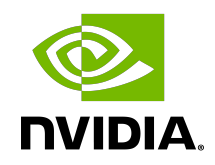

## NVIDIA TensorRT 8.6.11 API Reference

for DRIVE OS

TensorRT API Reference 8.6.11 May 2023

## Table 1 Revision history

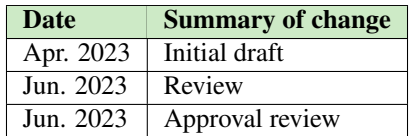

## **Contents**

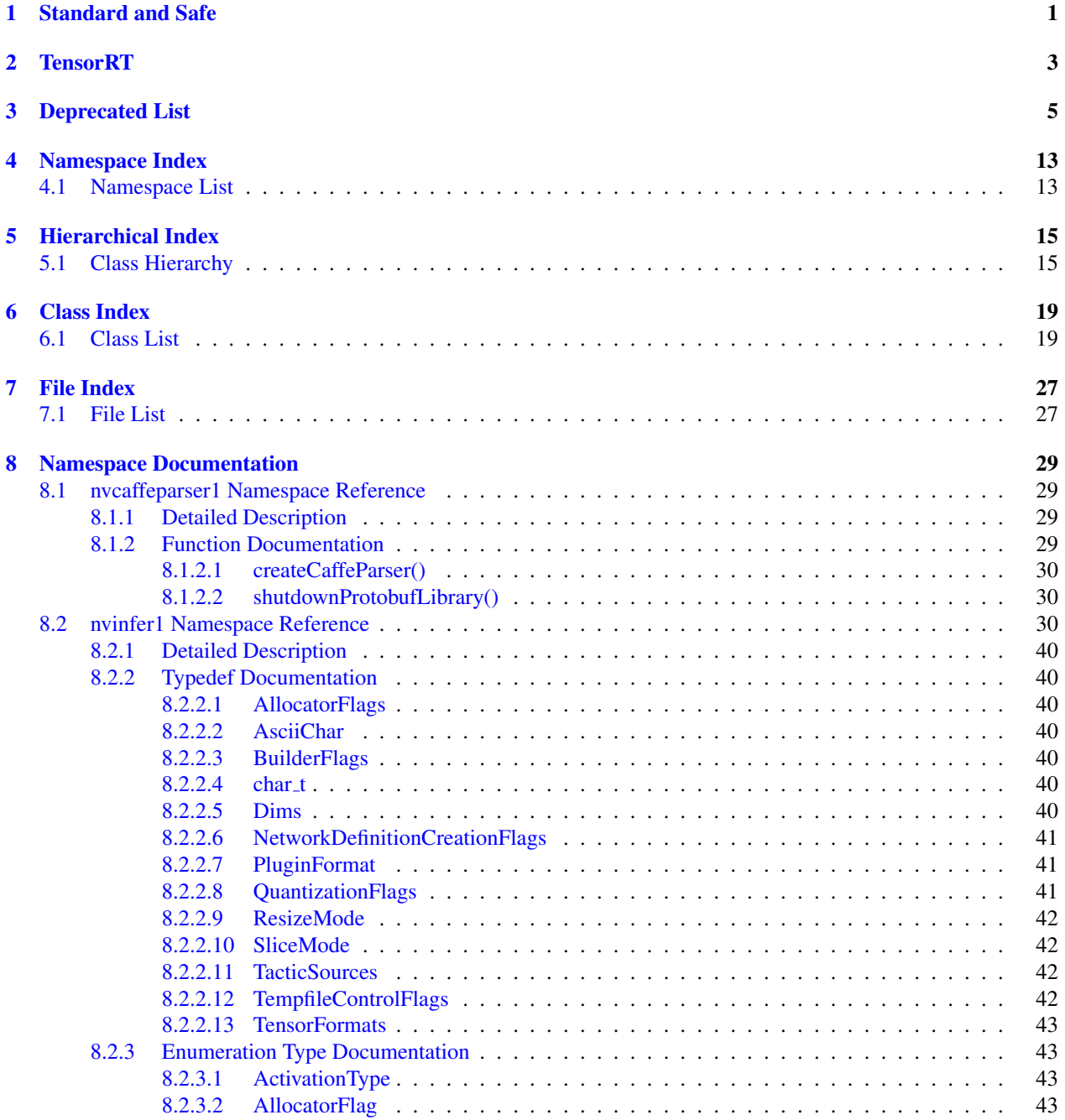

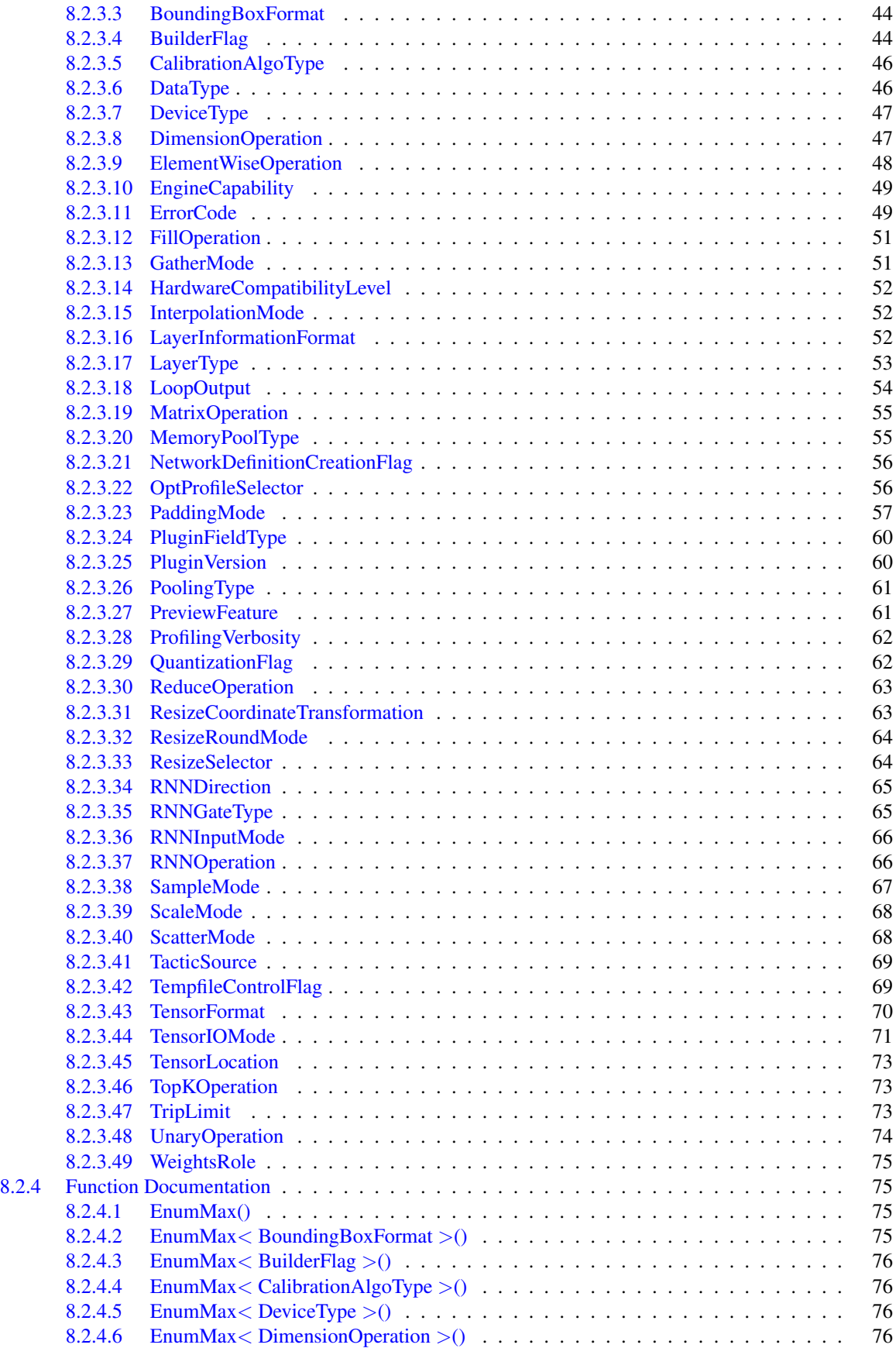

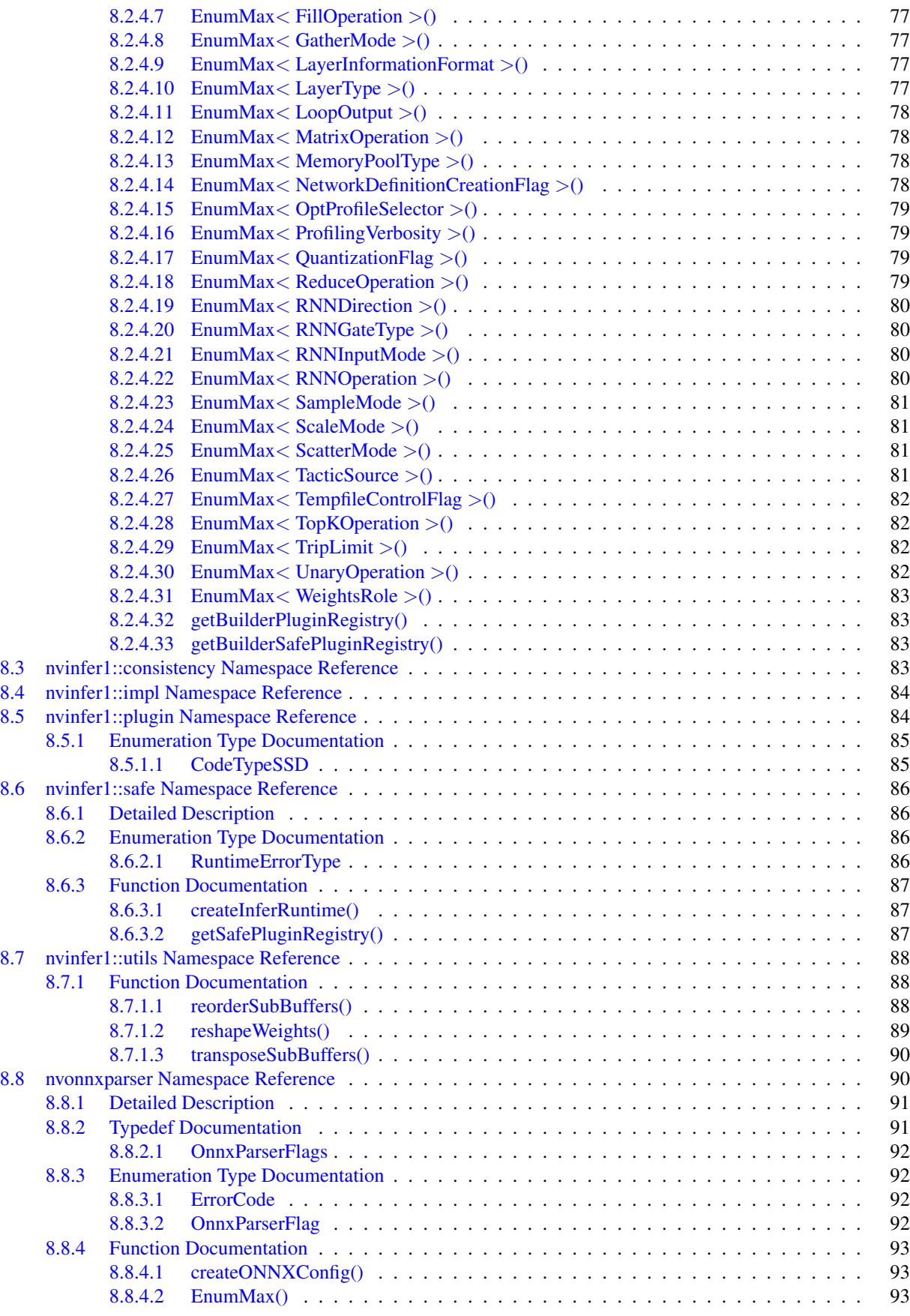

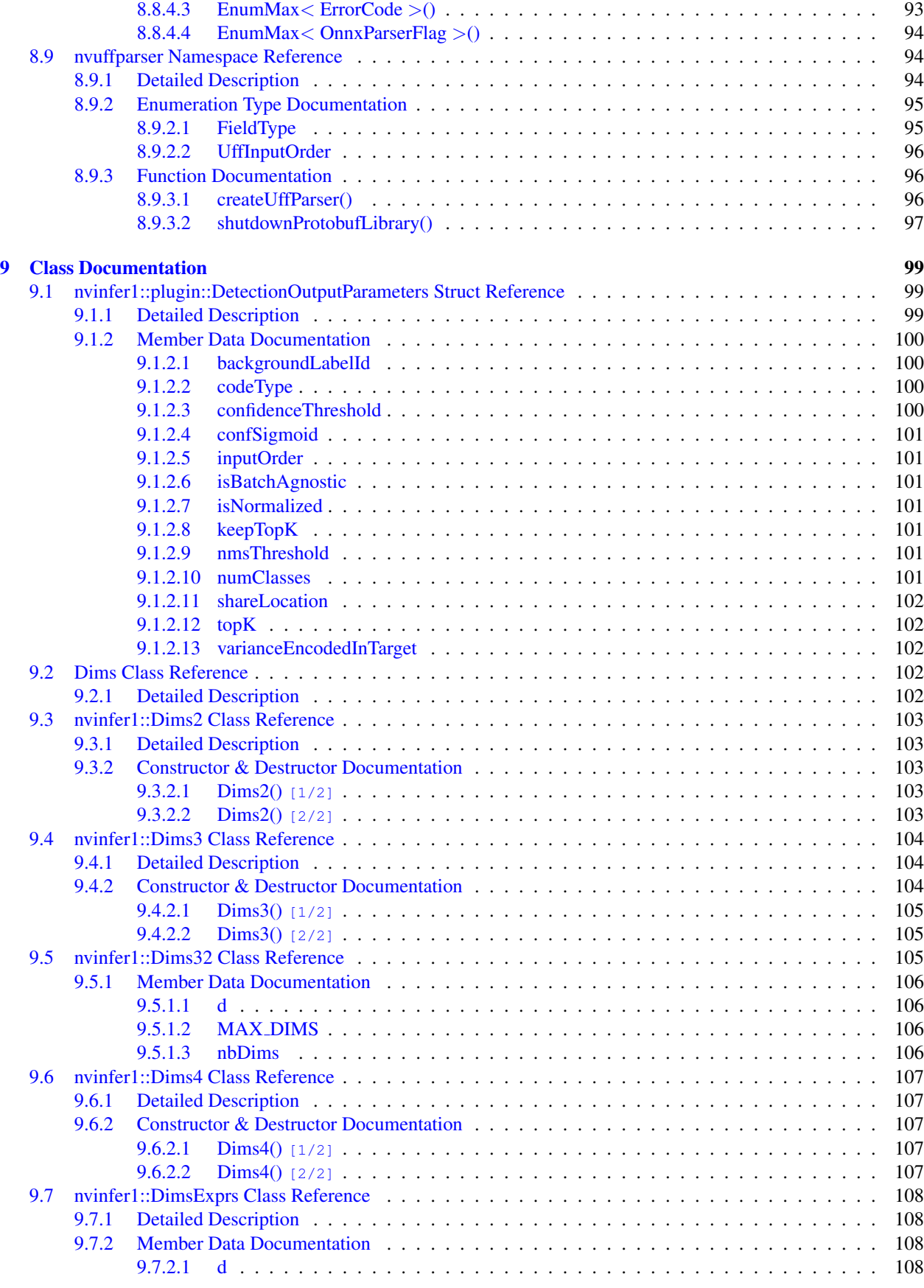

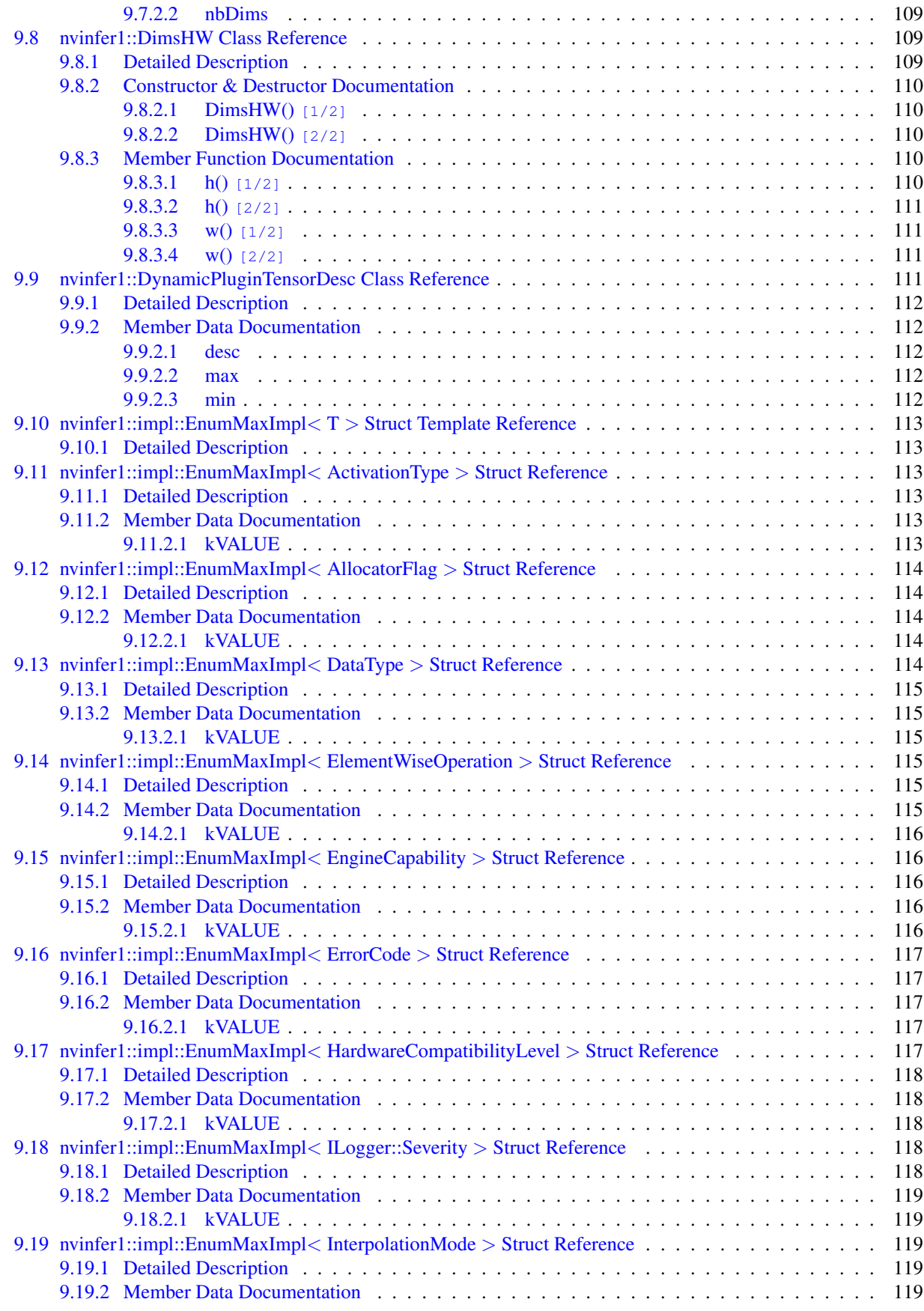

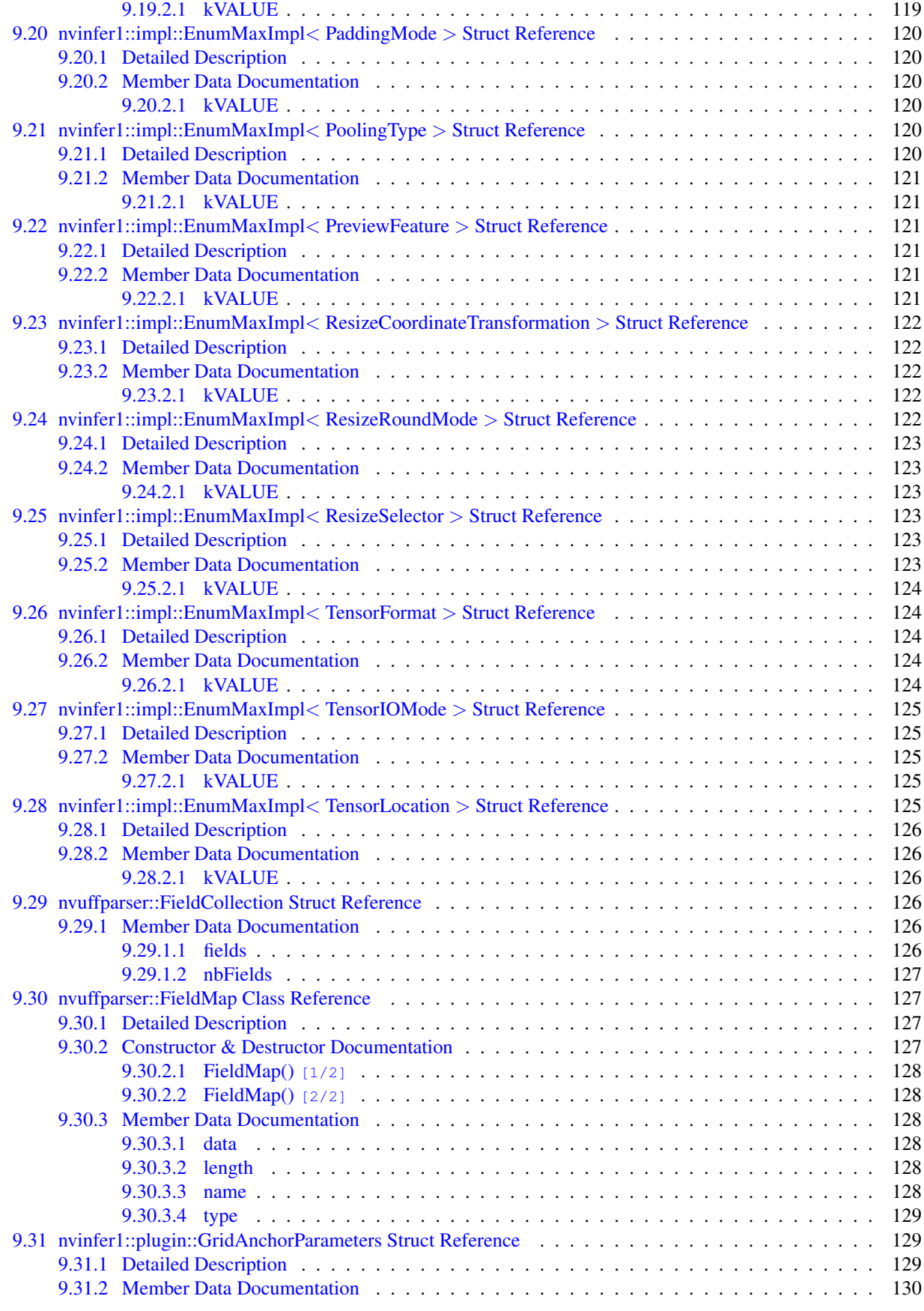

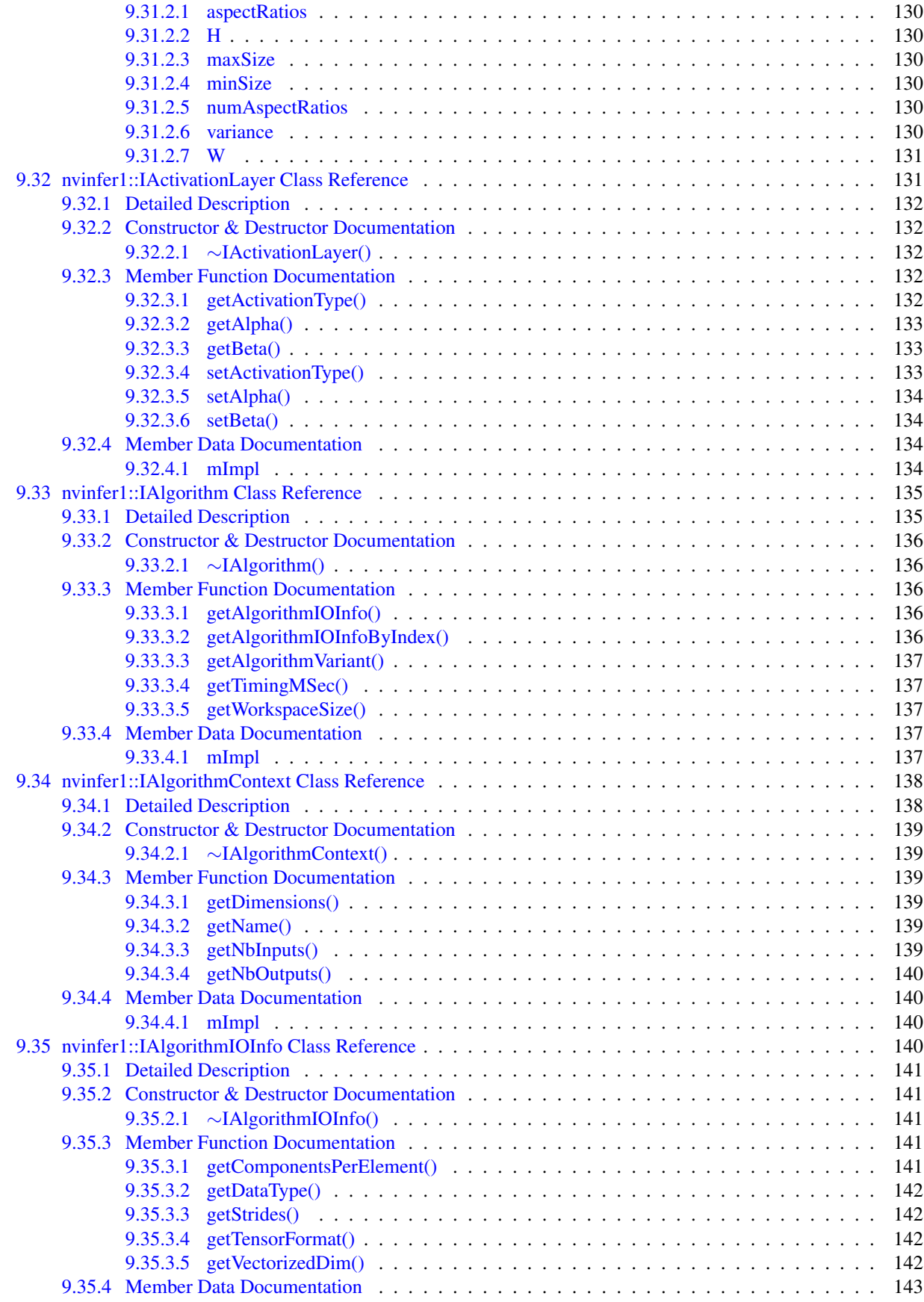

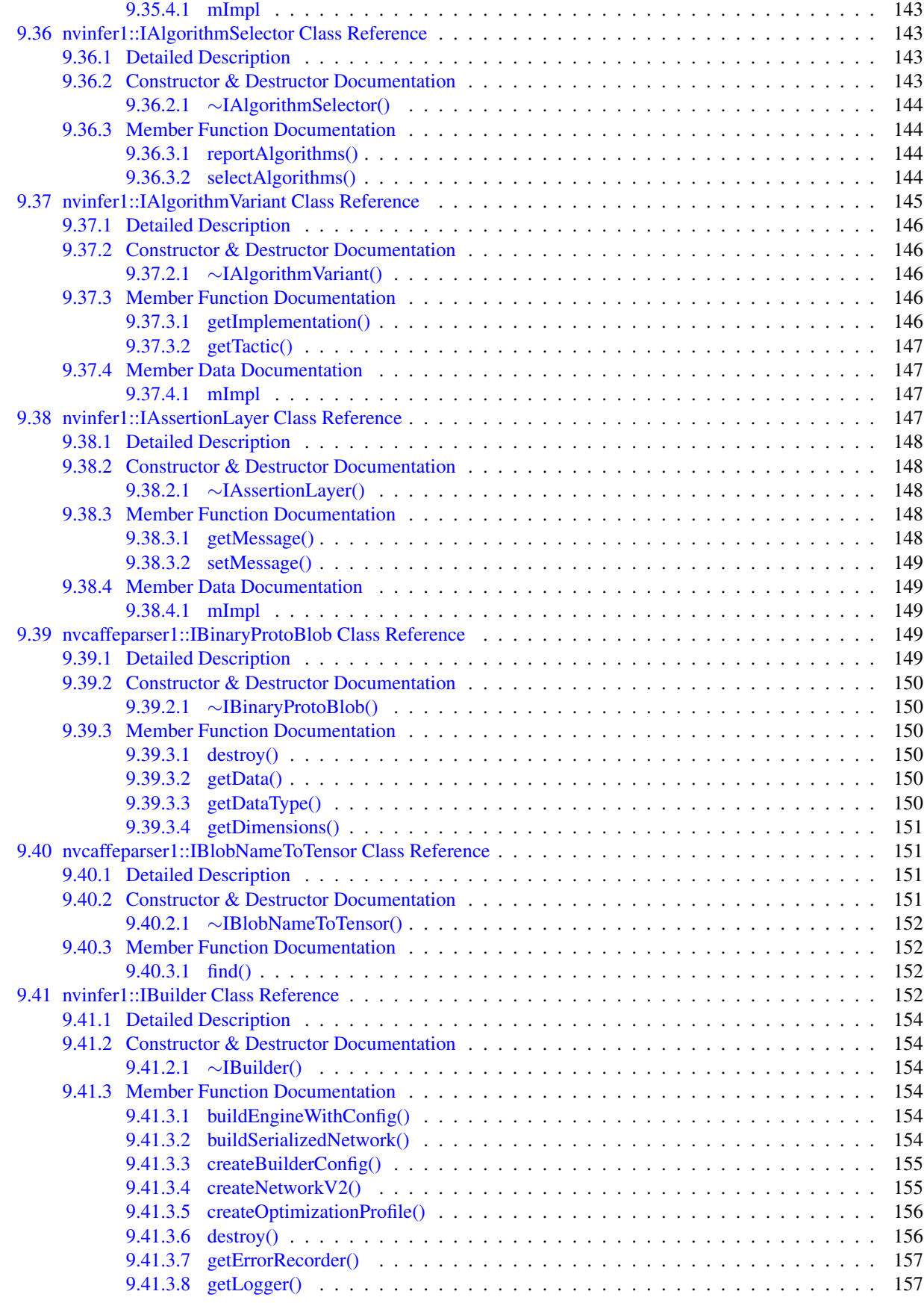

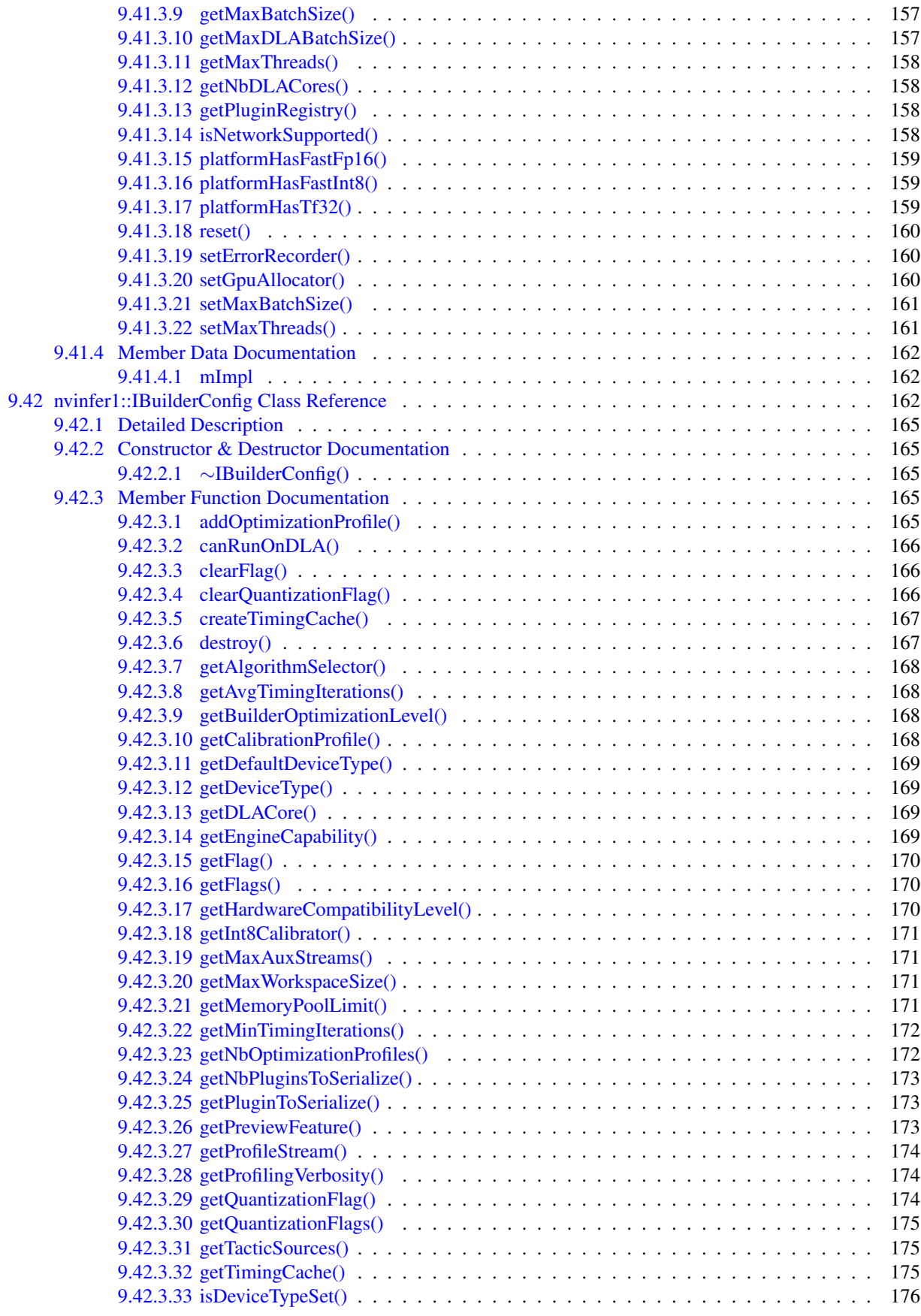

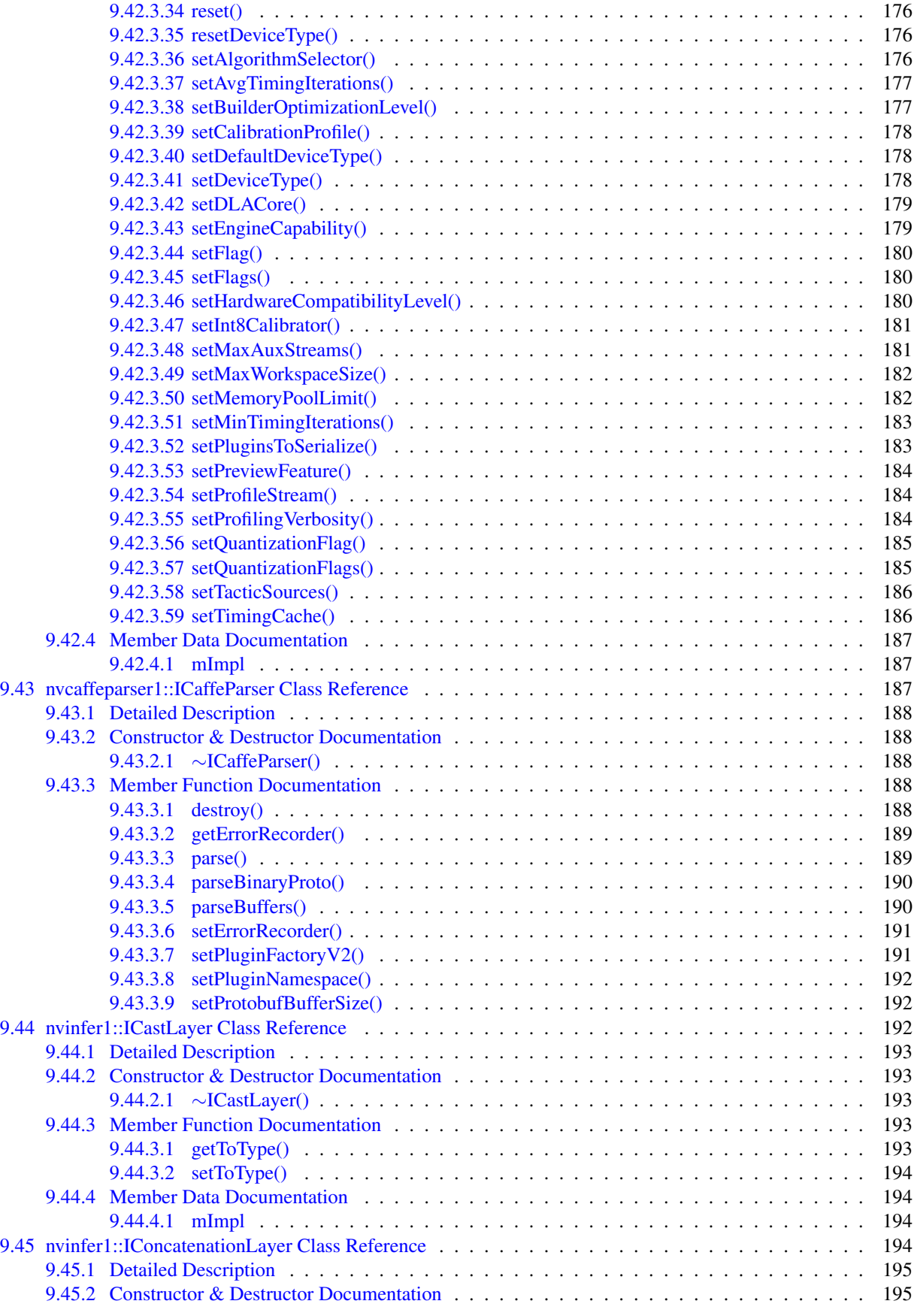

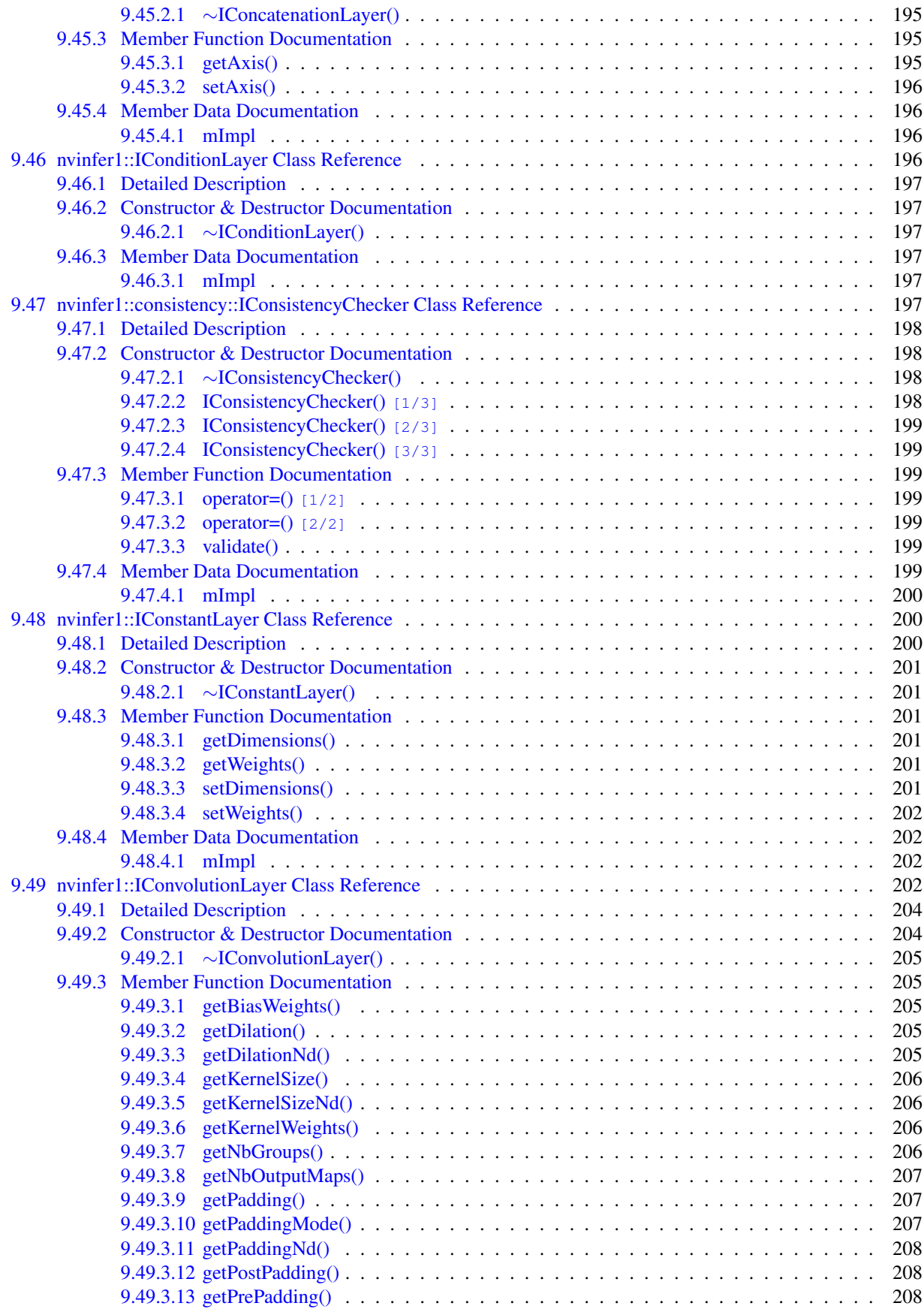

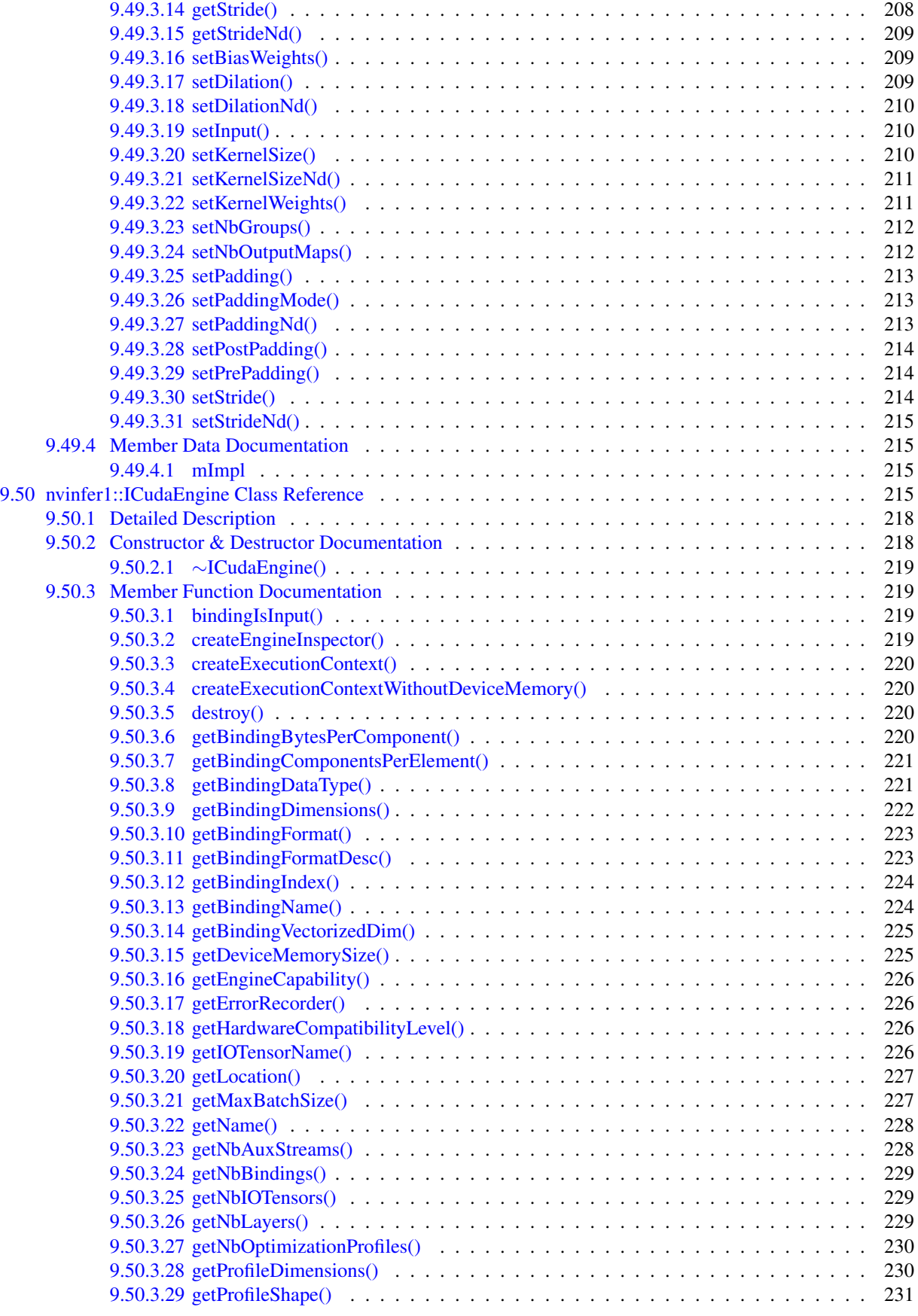

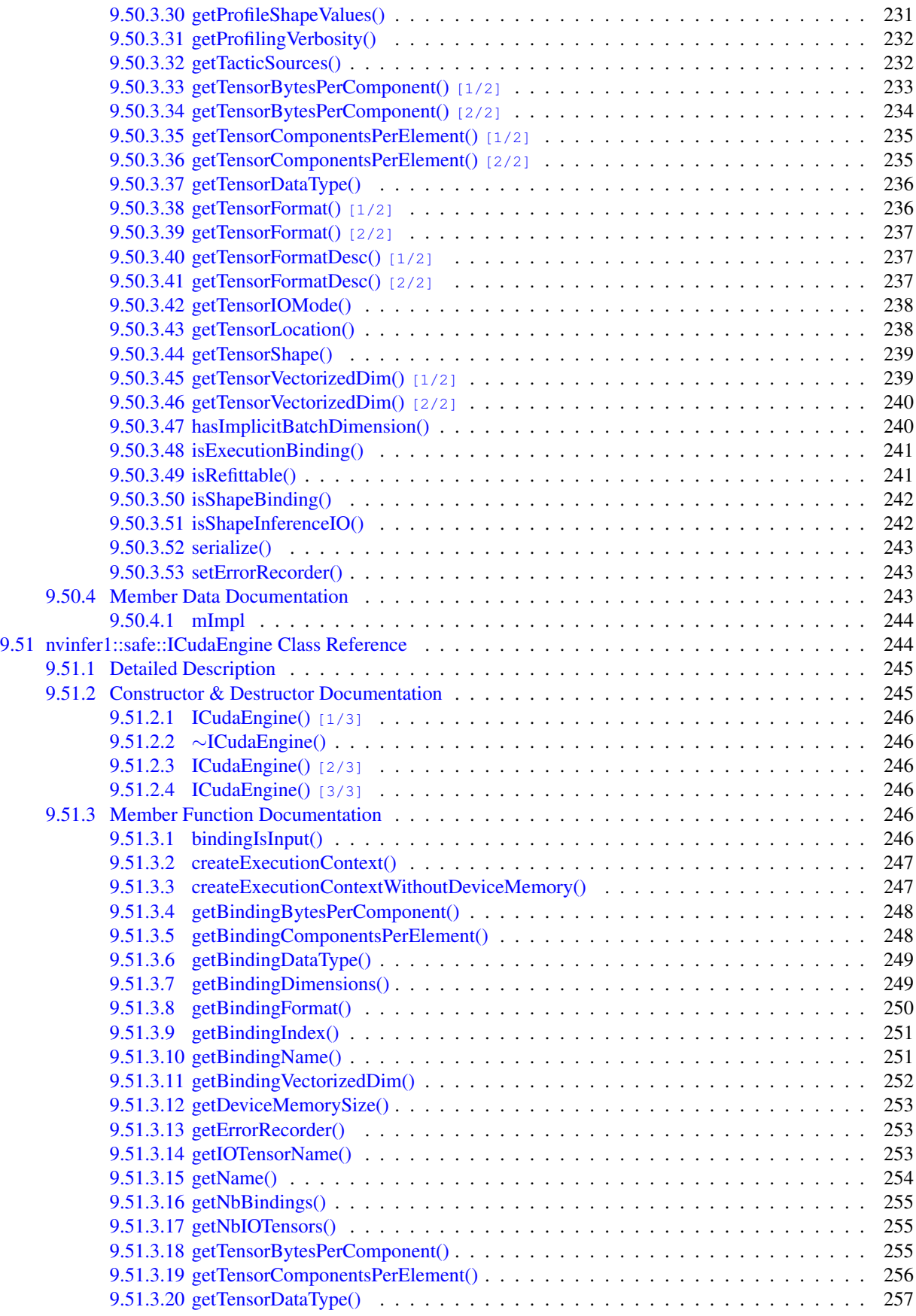

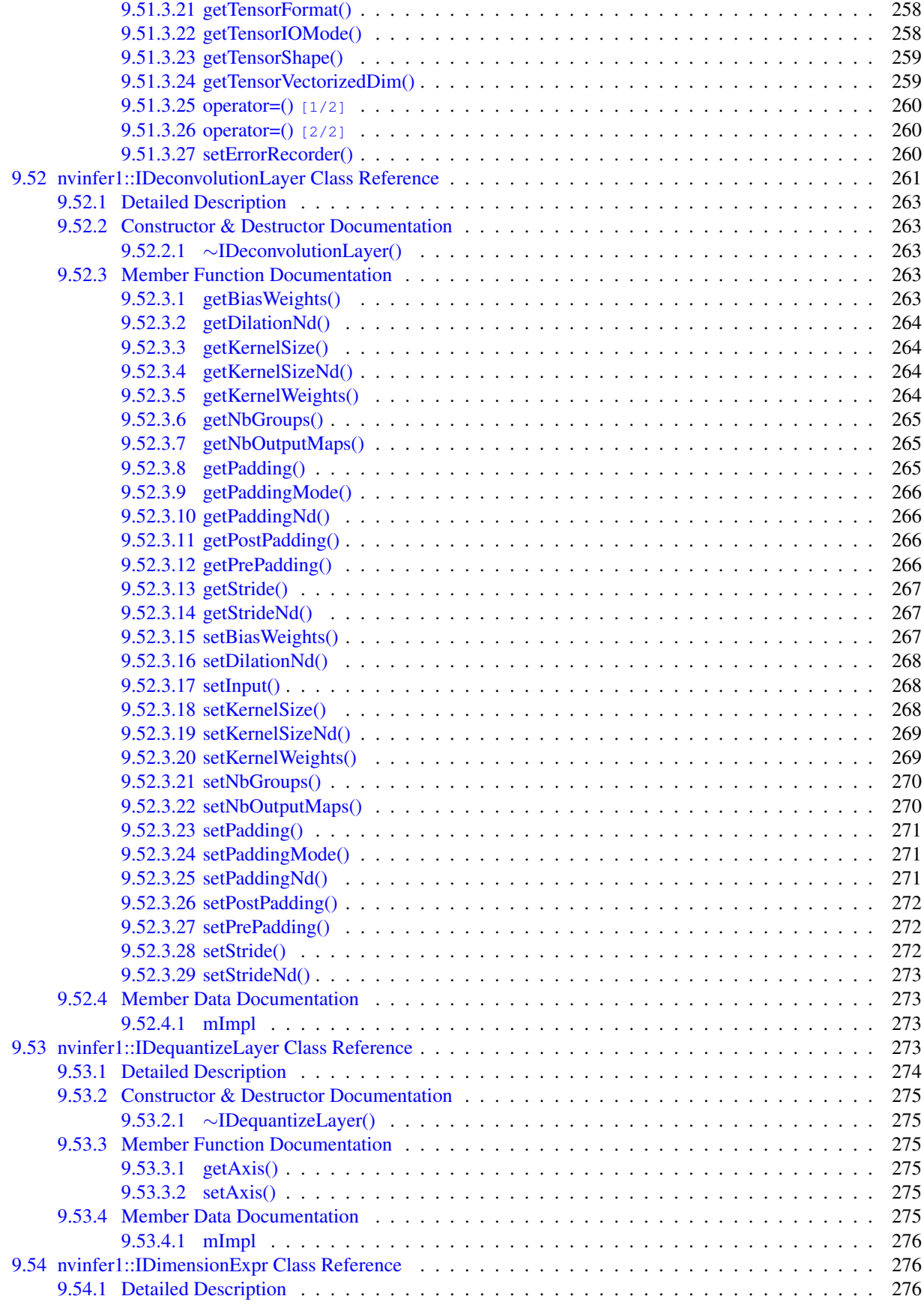

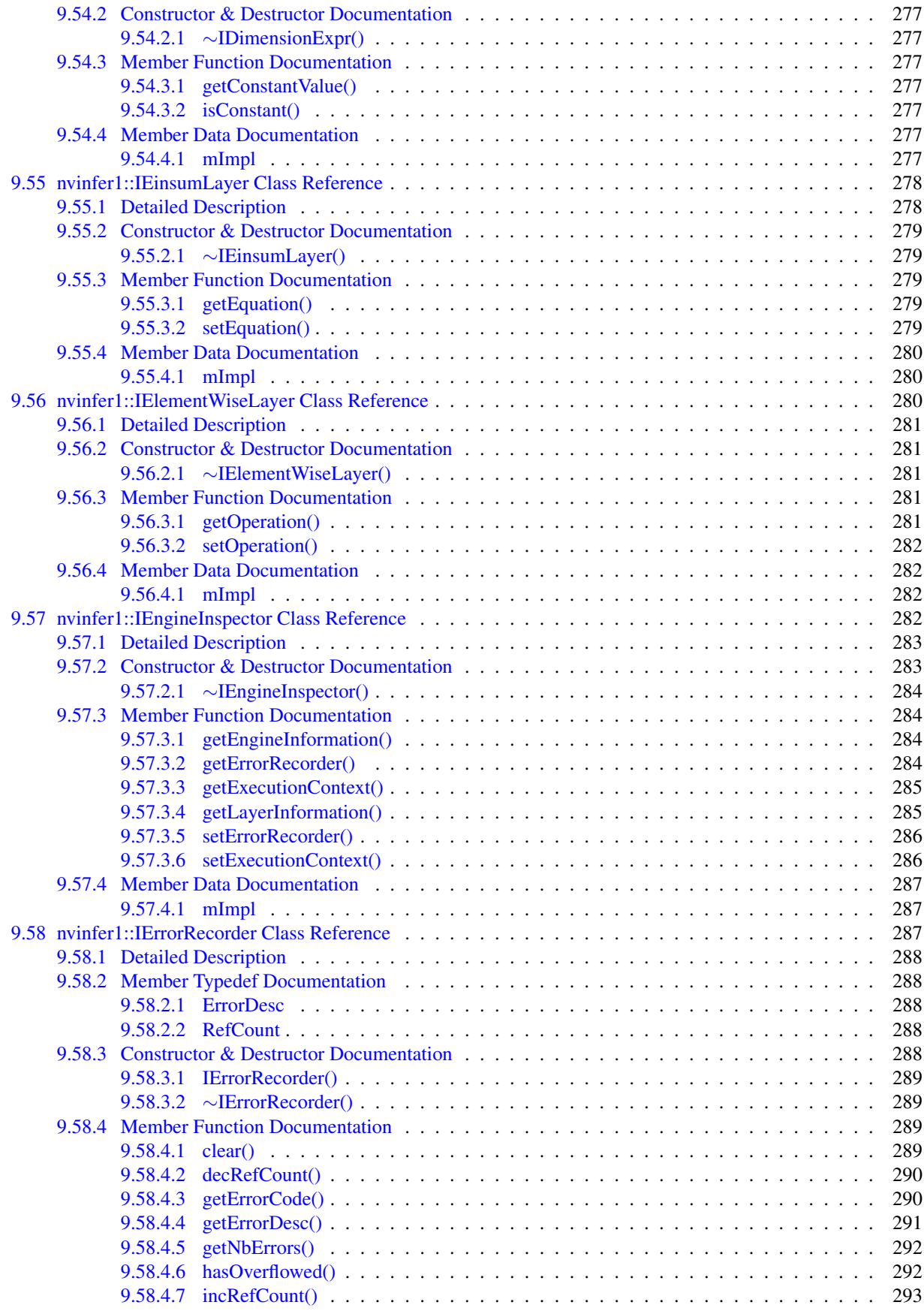

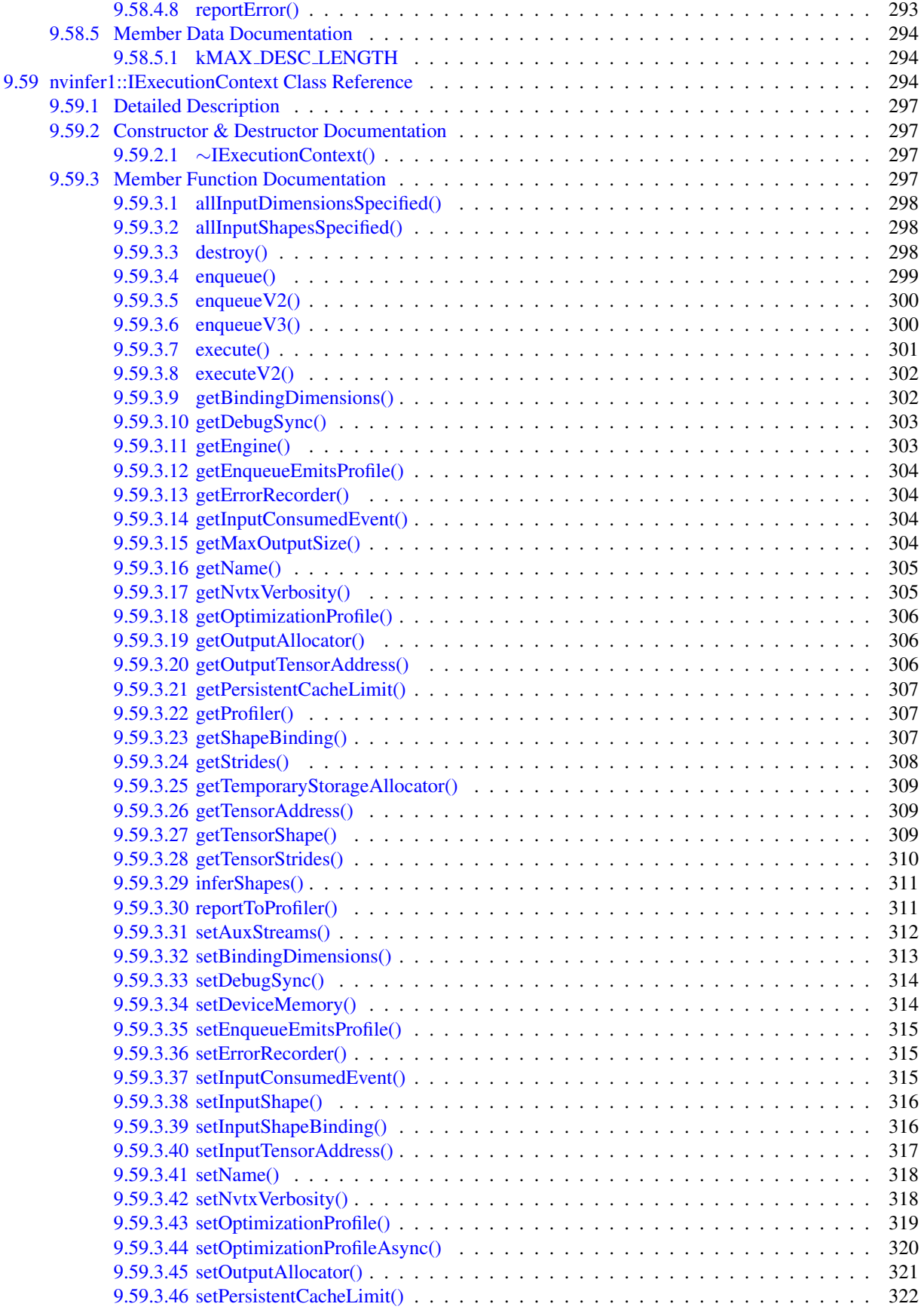

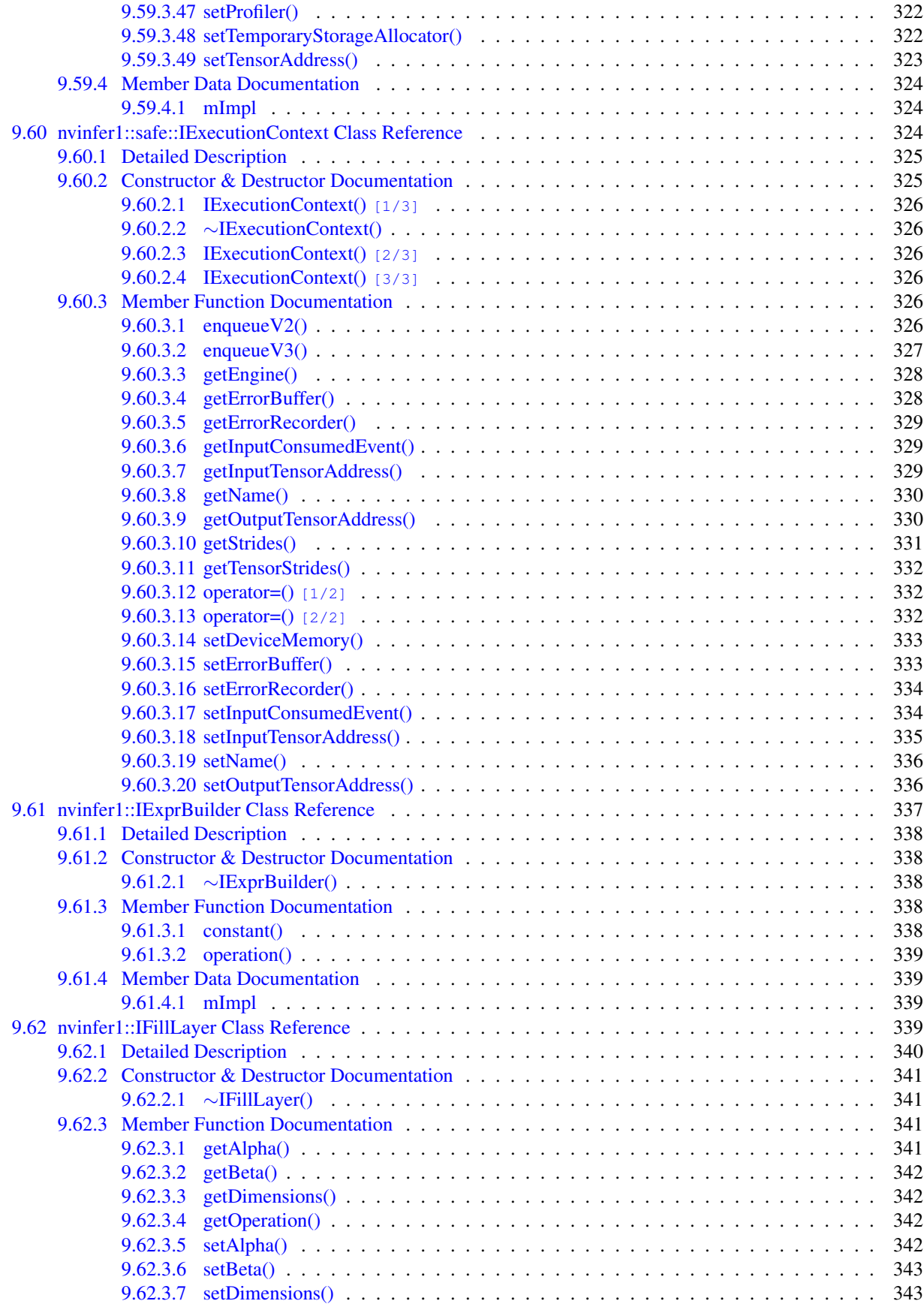

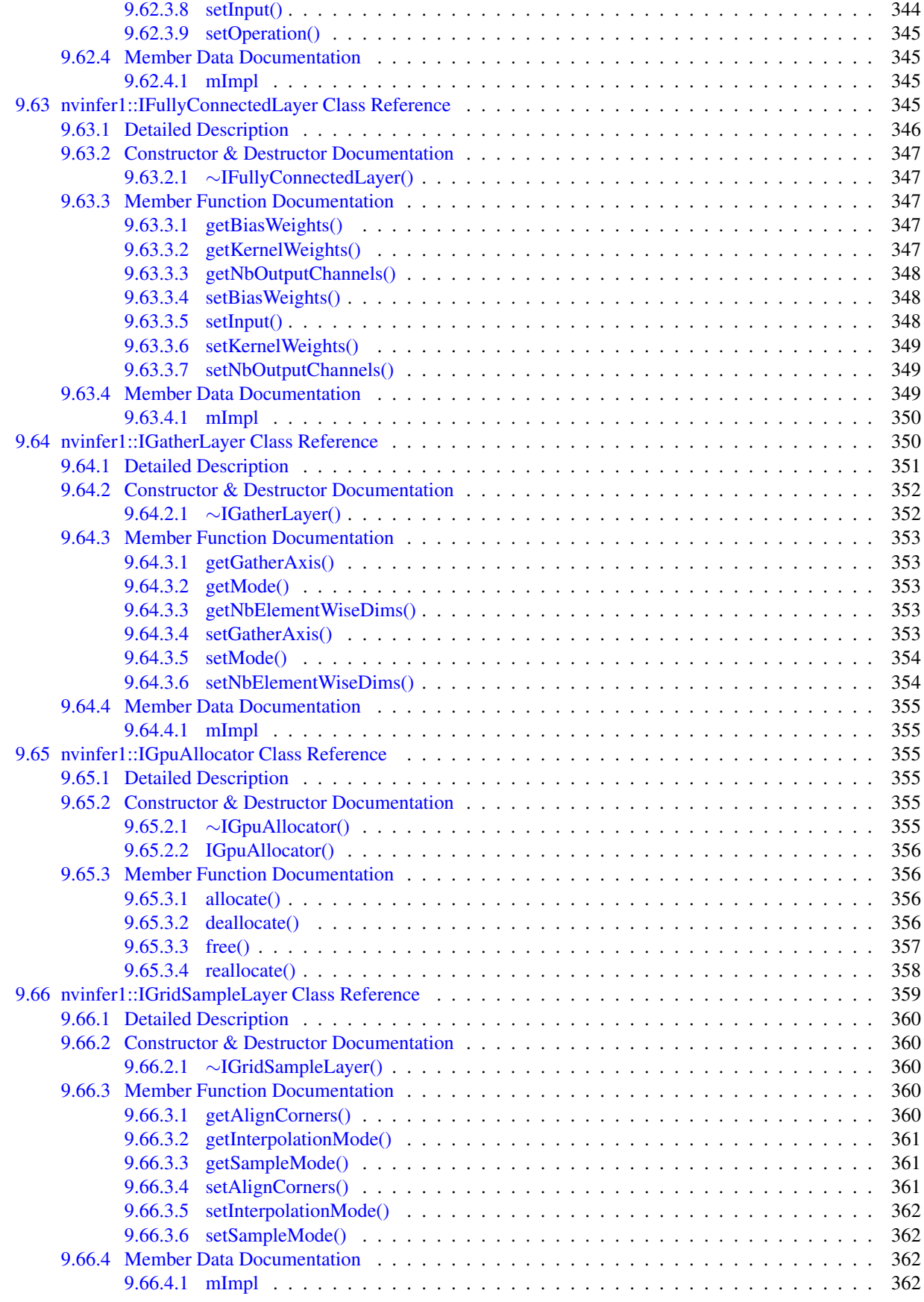

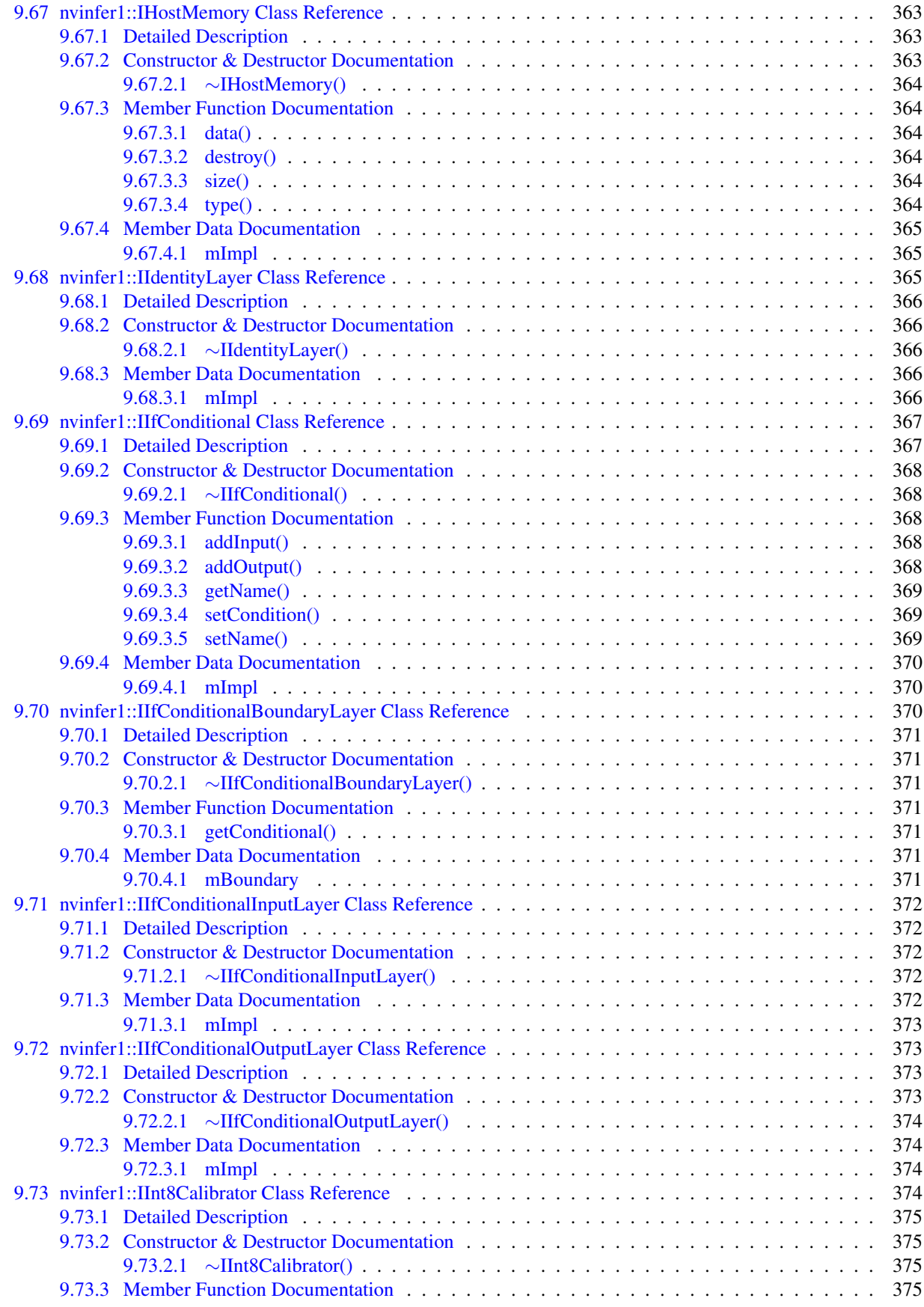

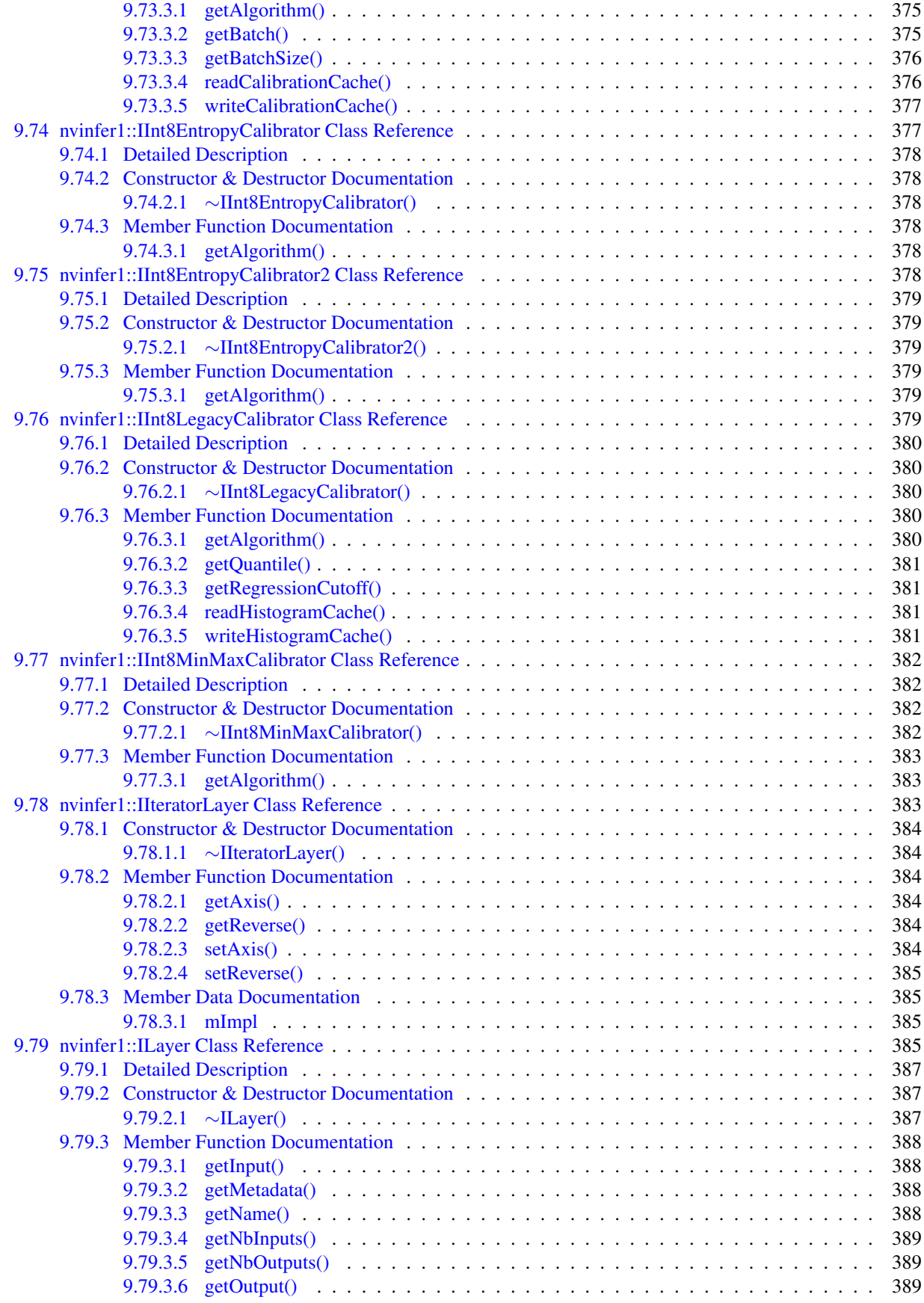

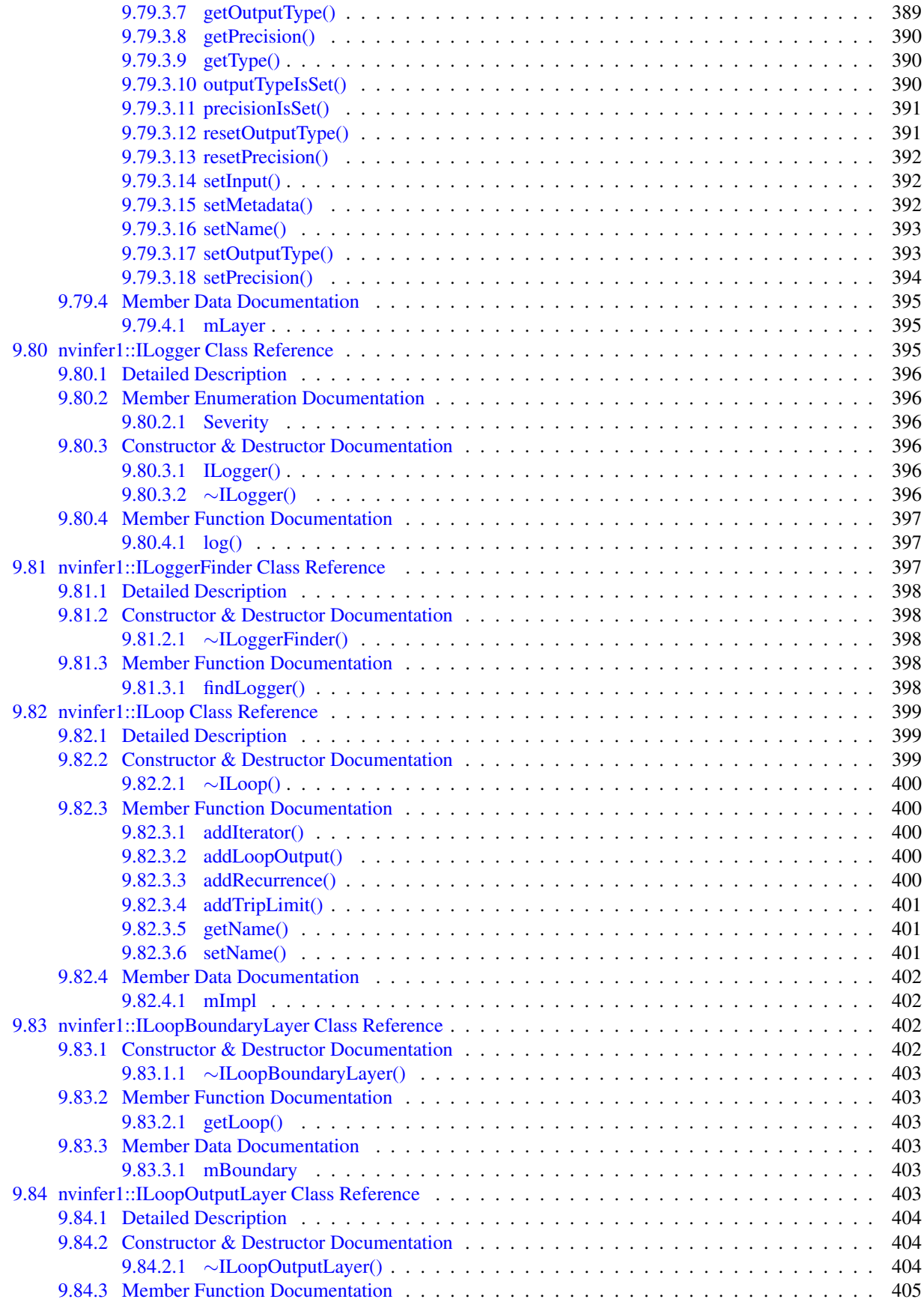

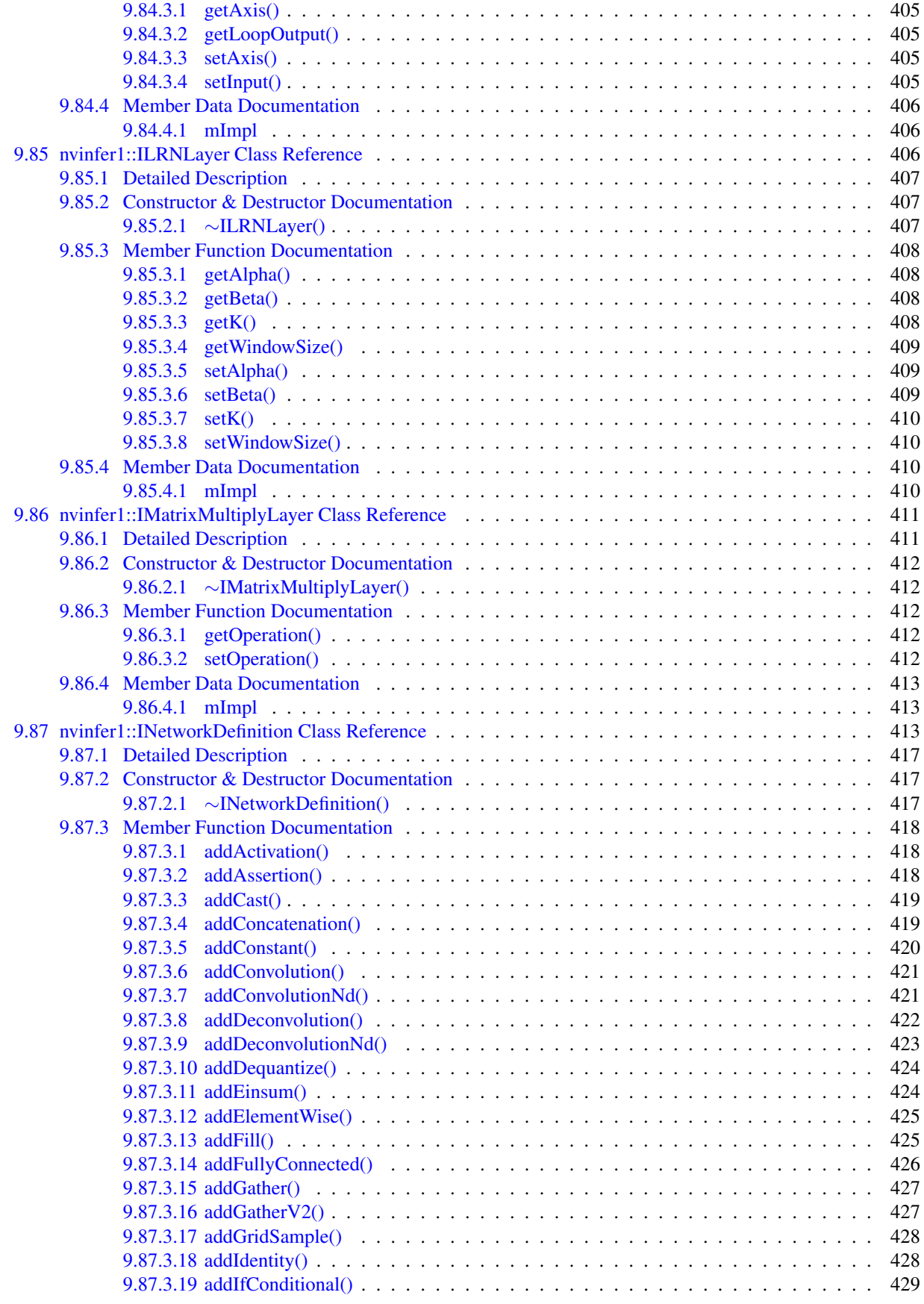

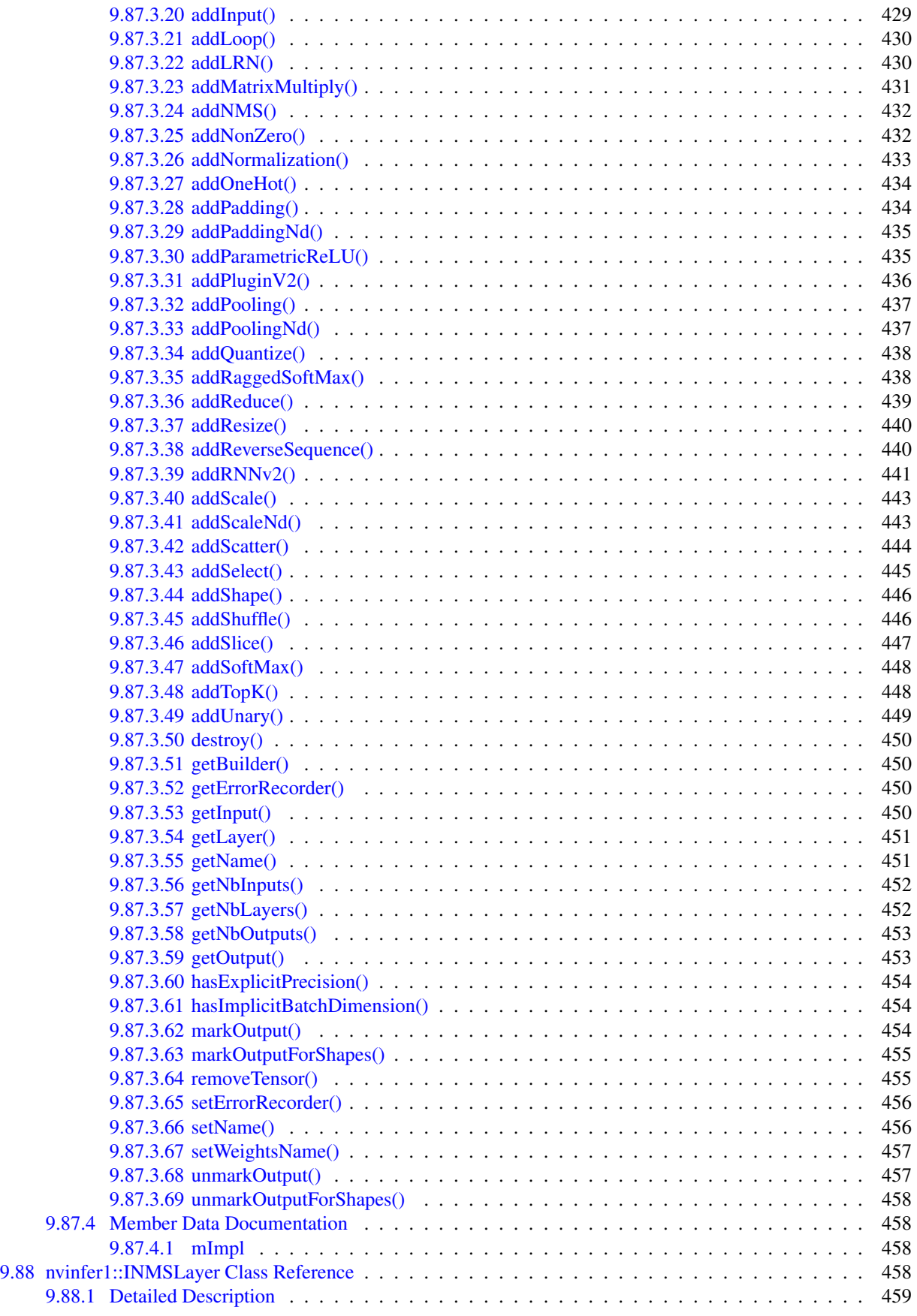

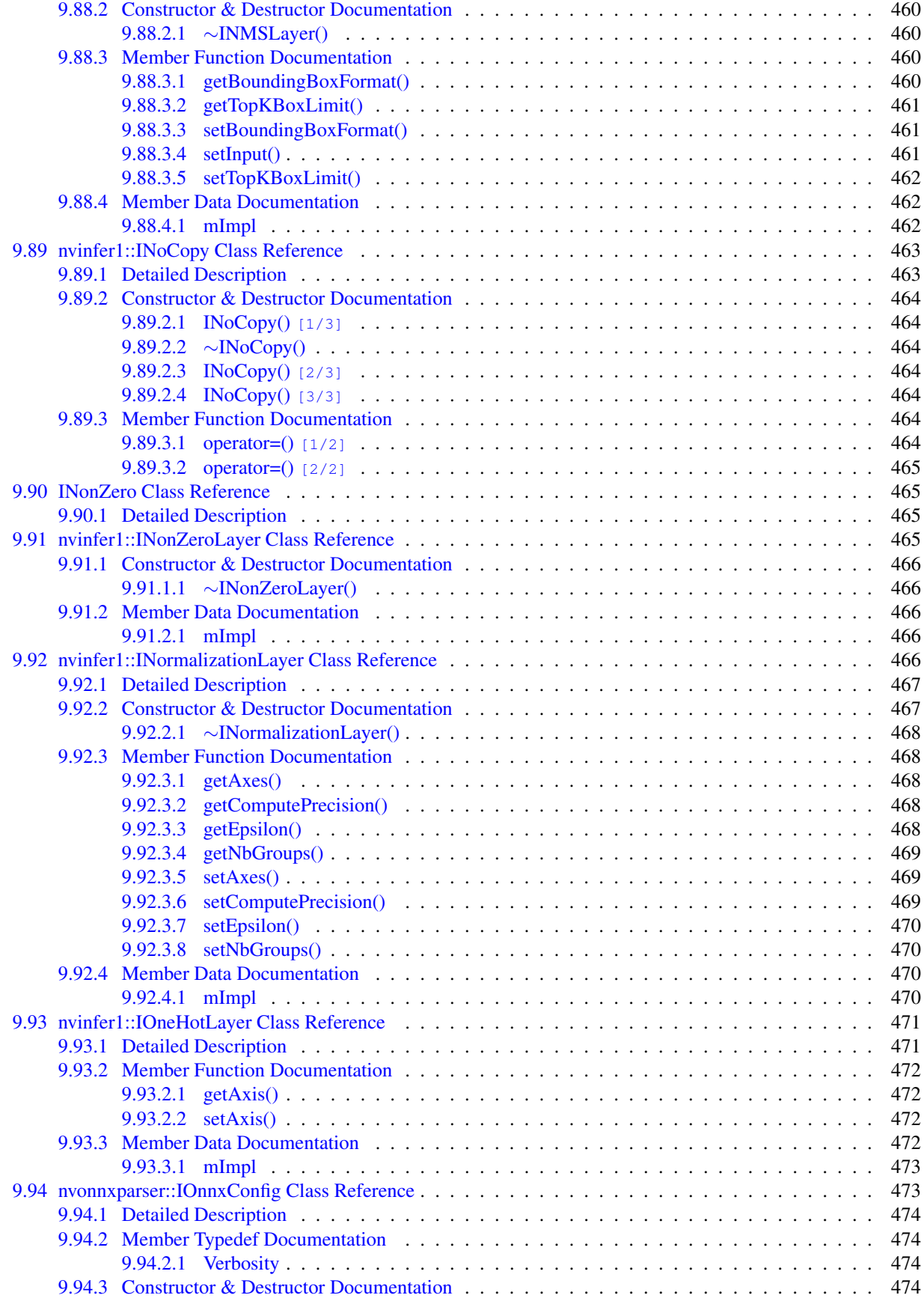

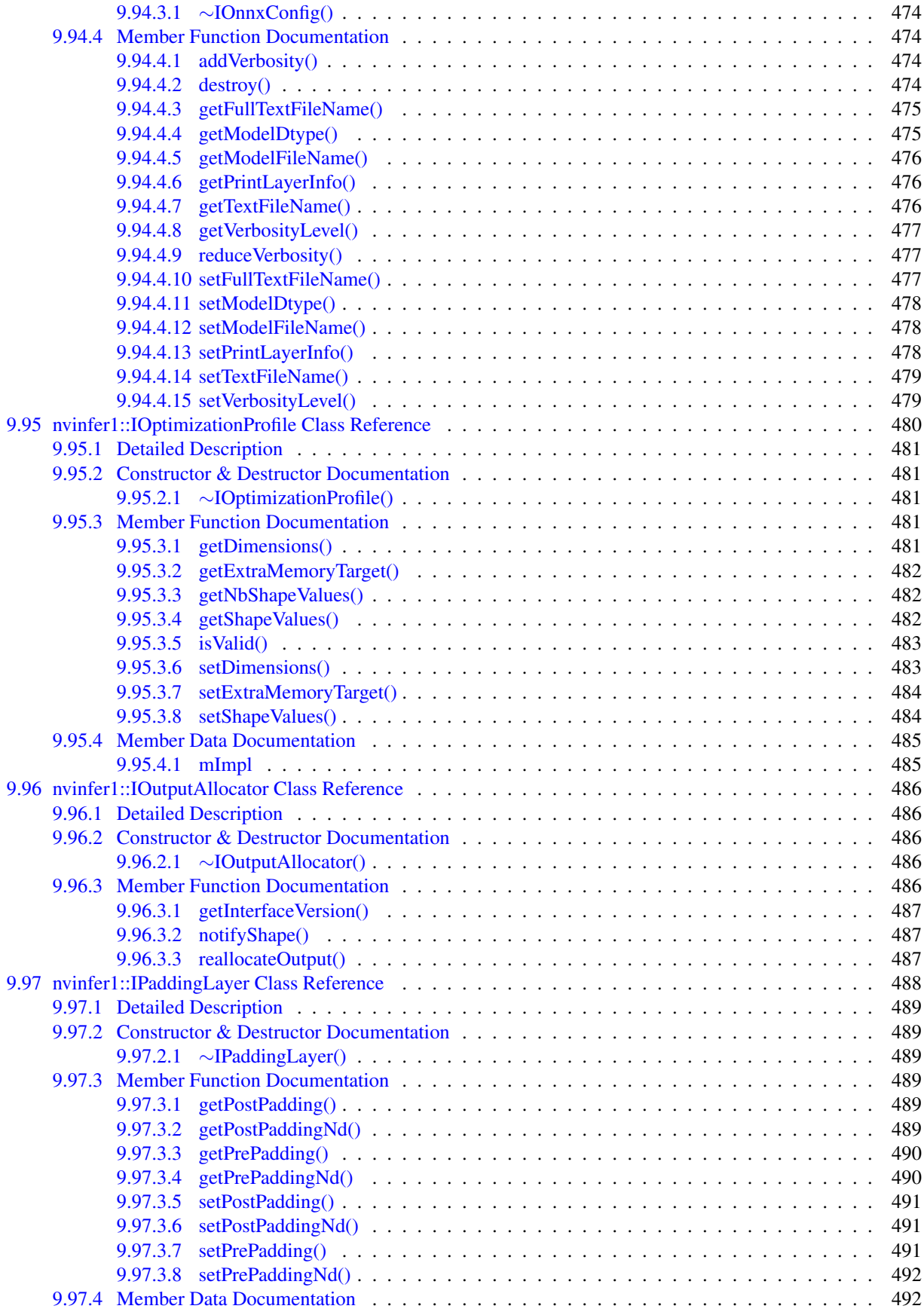

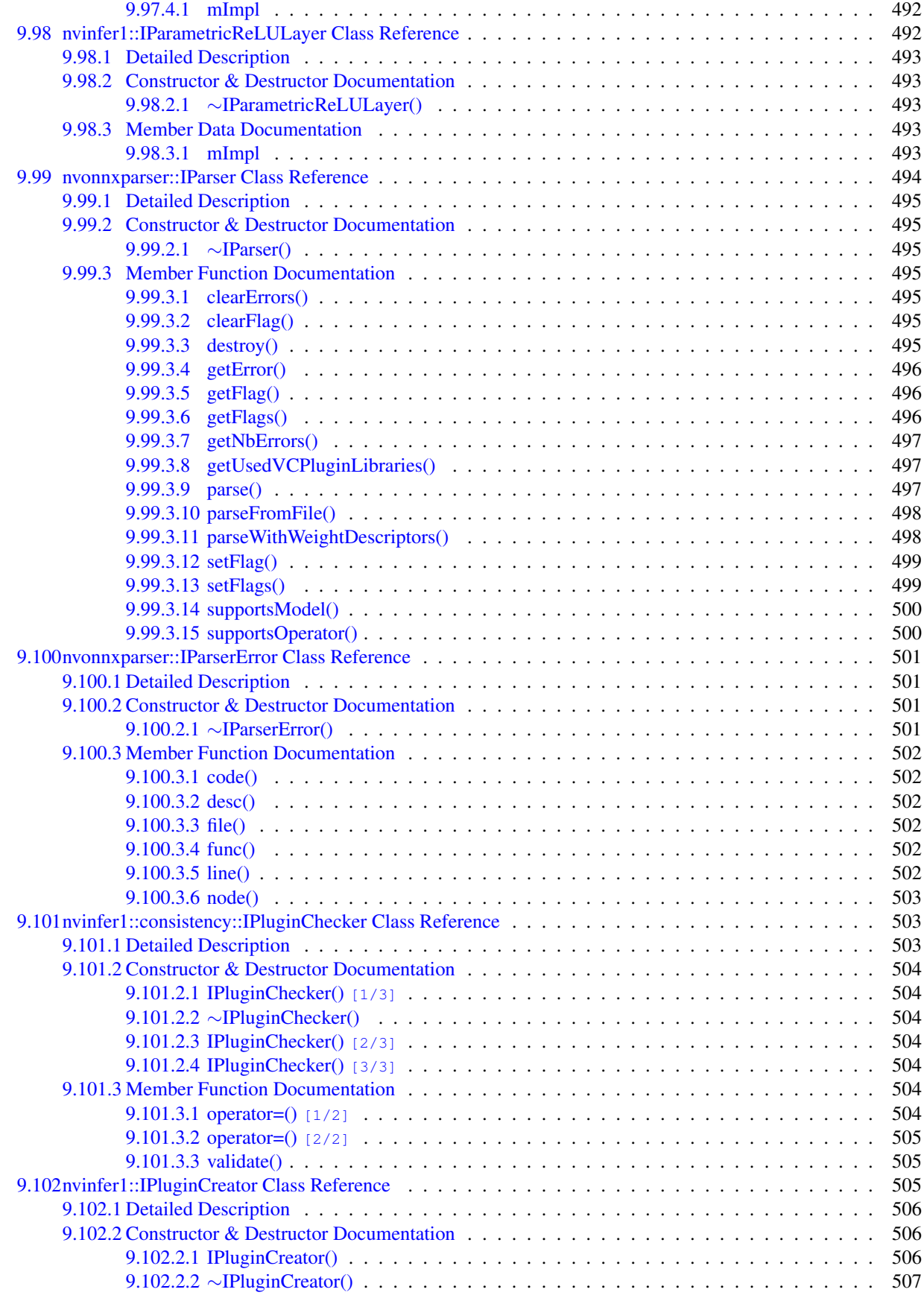

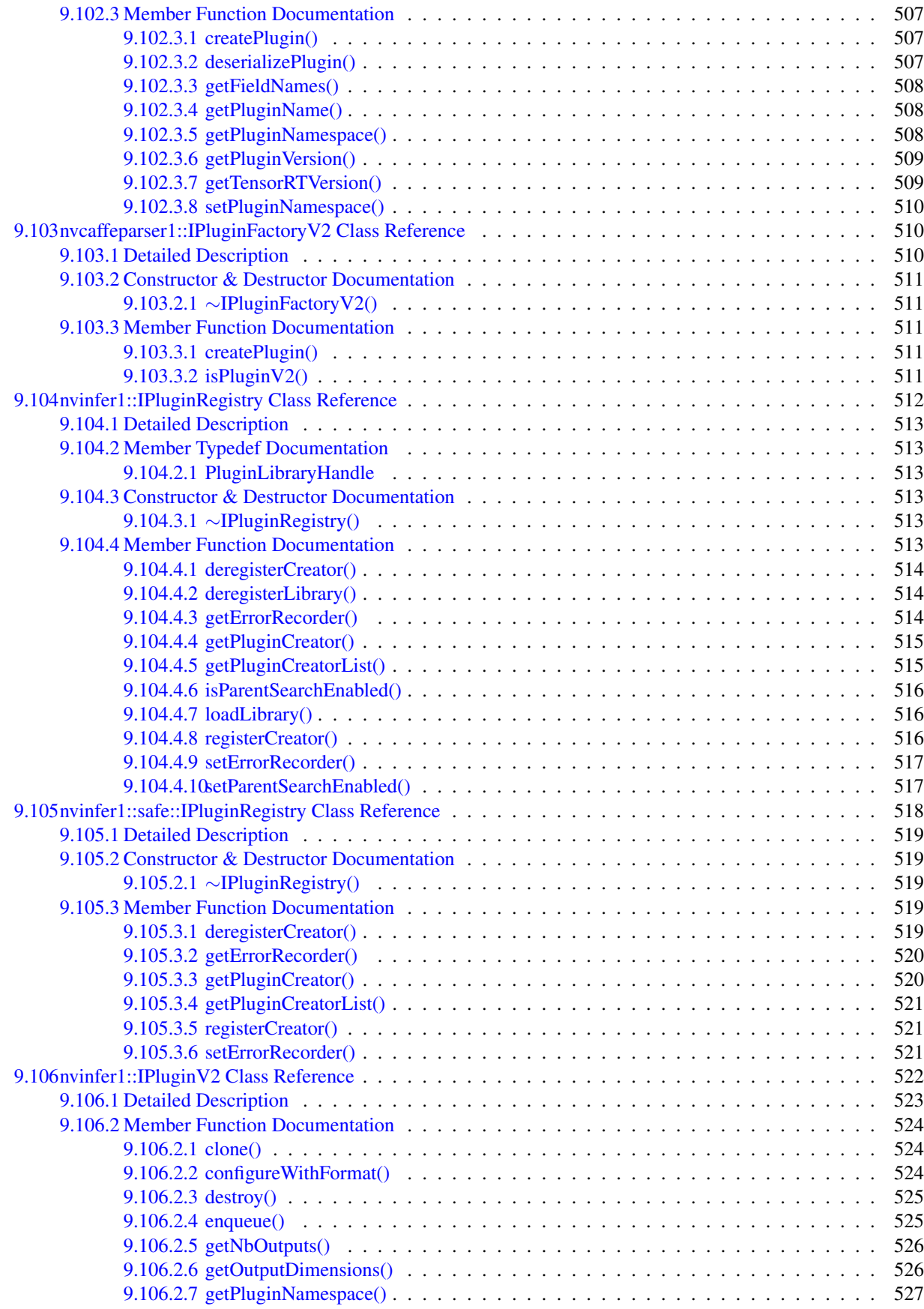

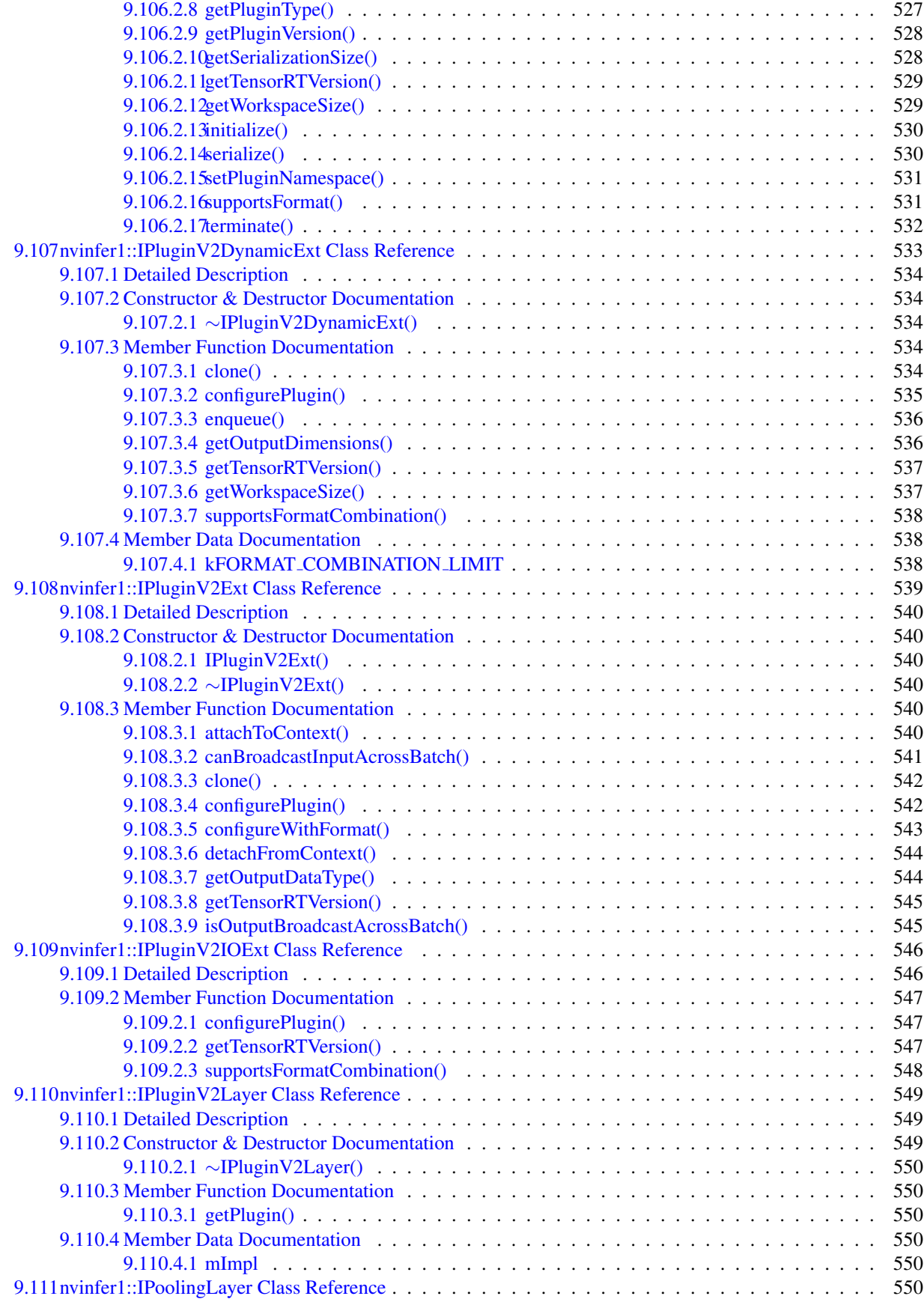

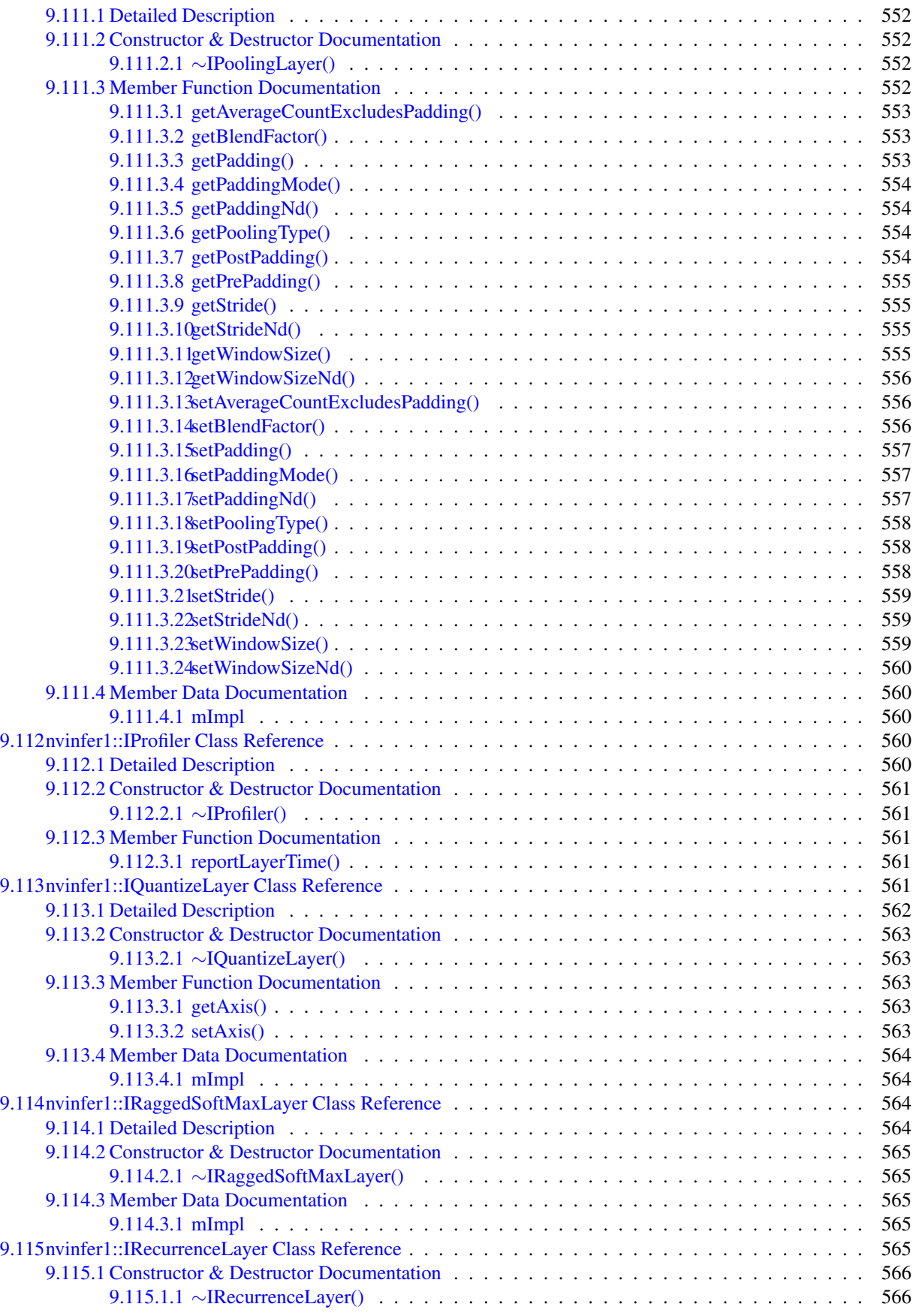

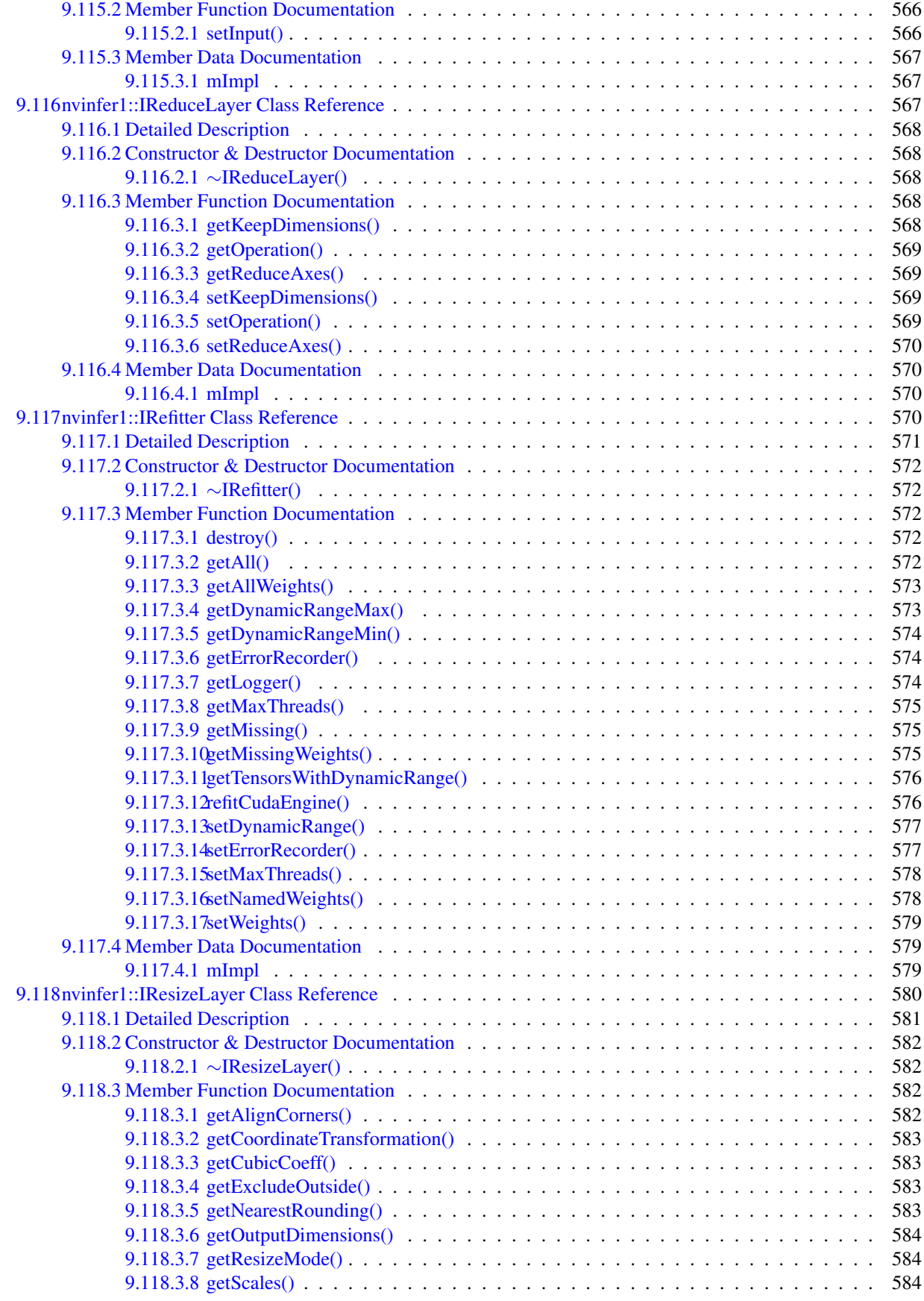

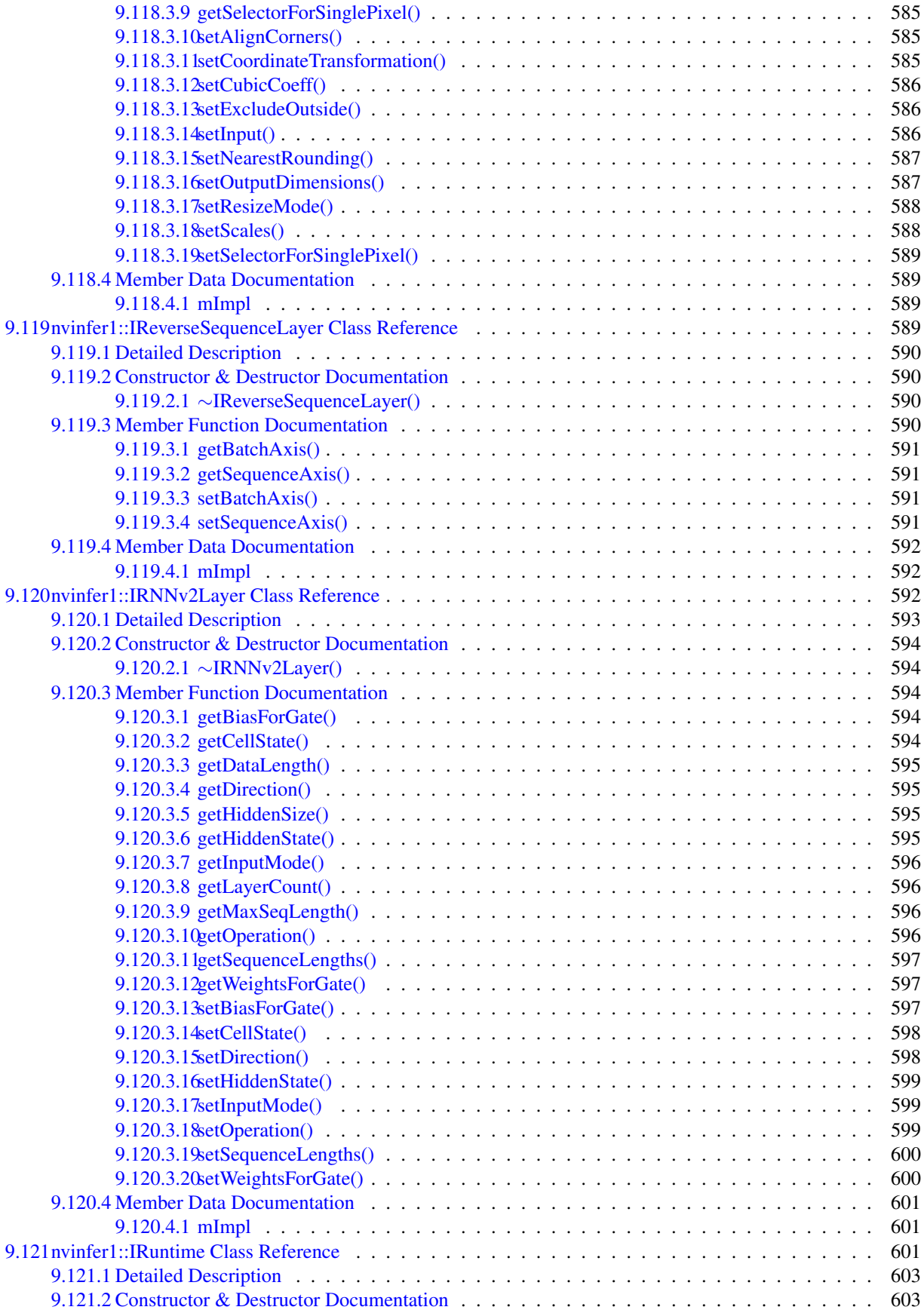

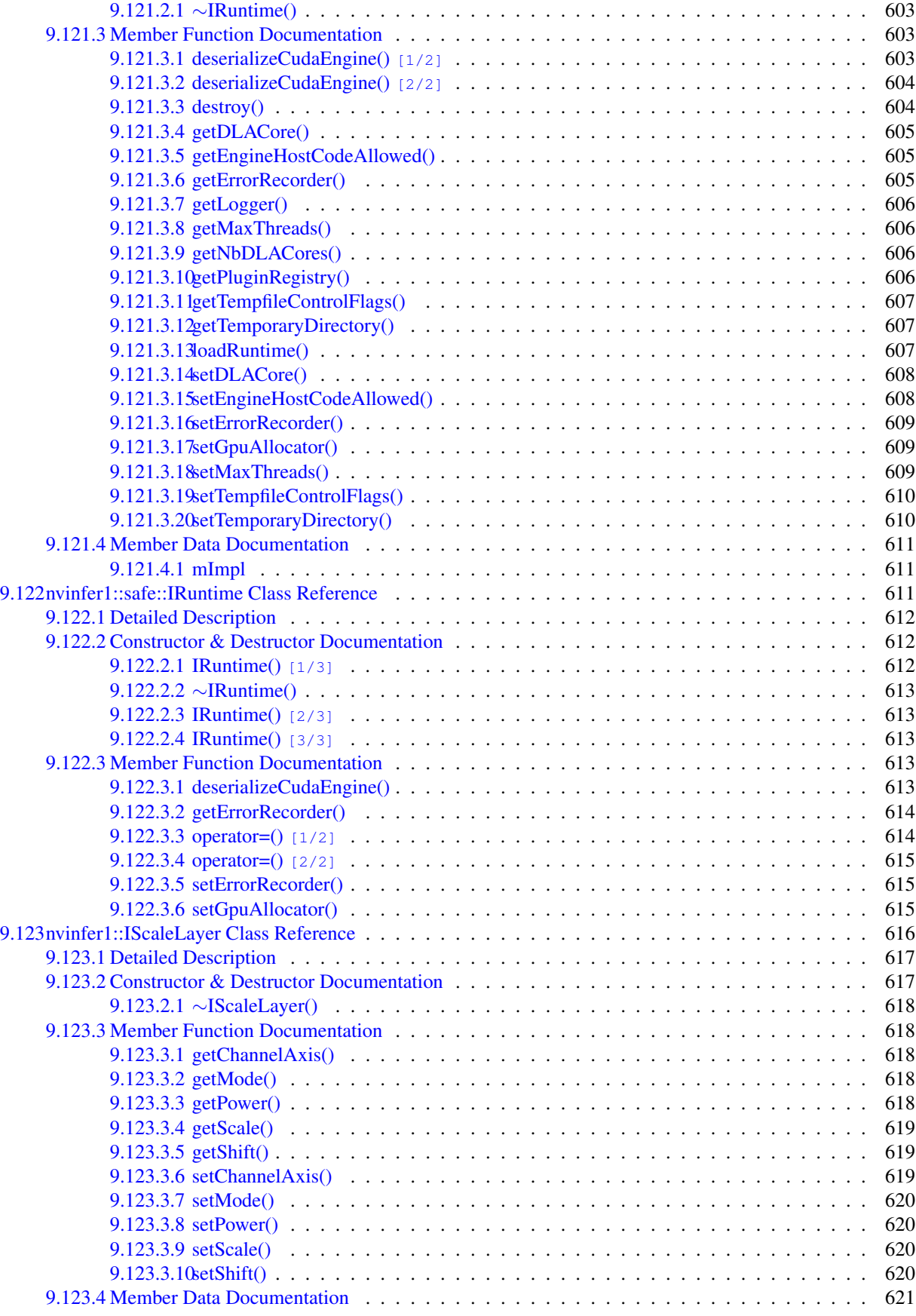

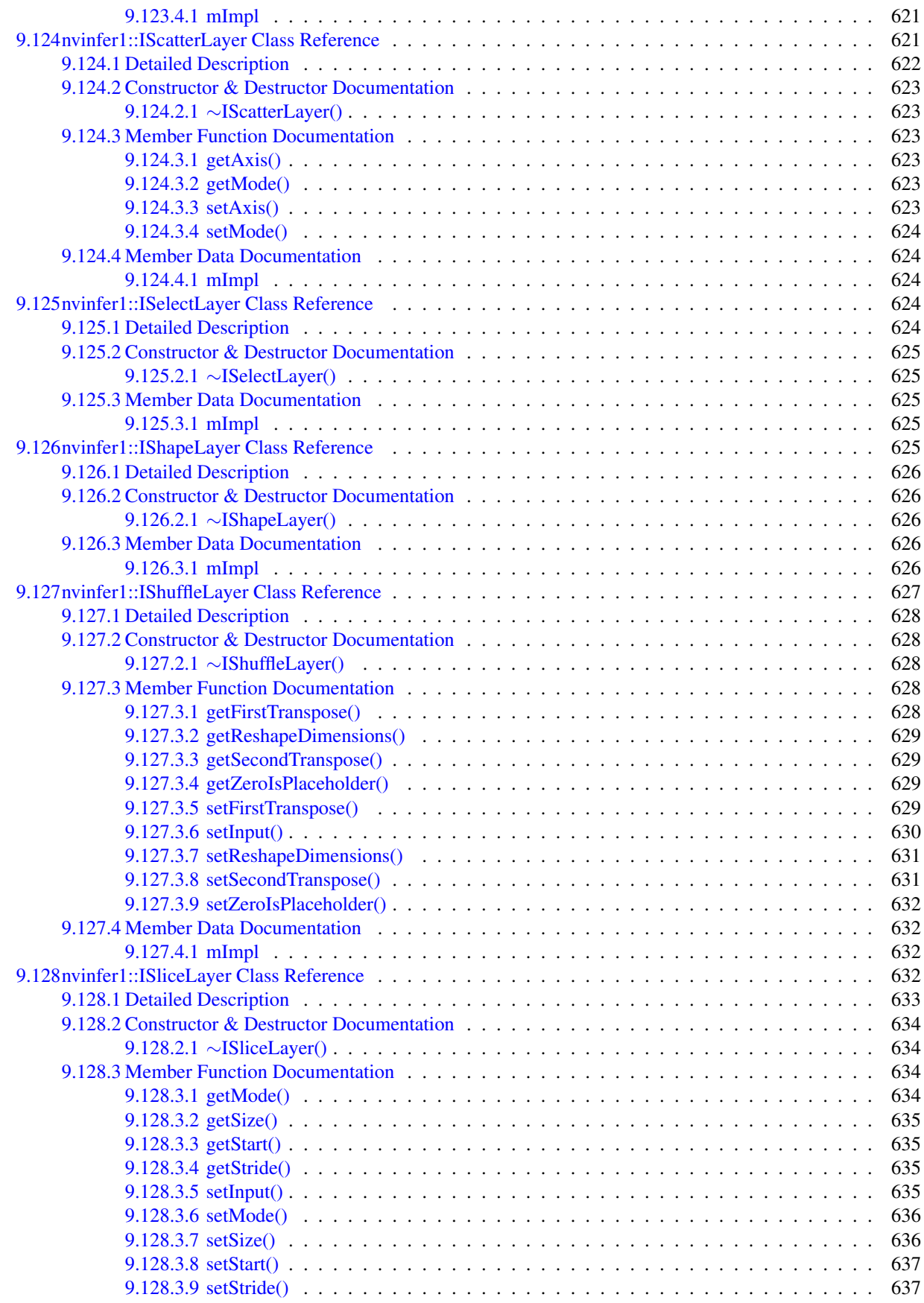
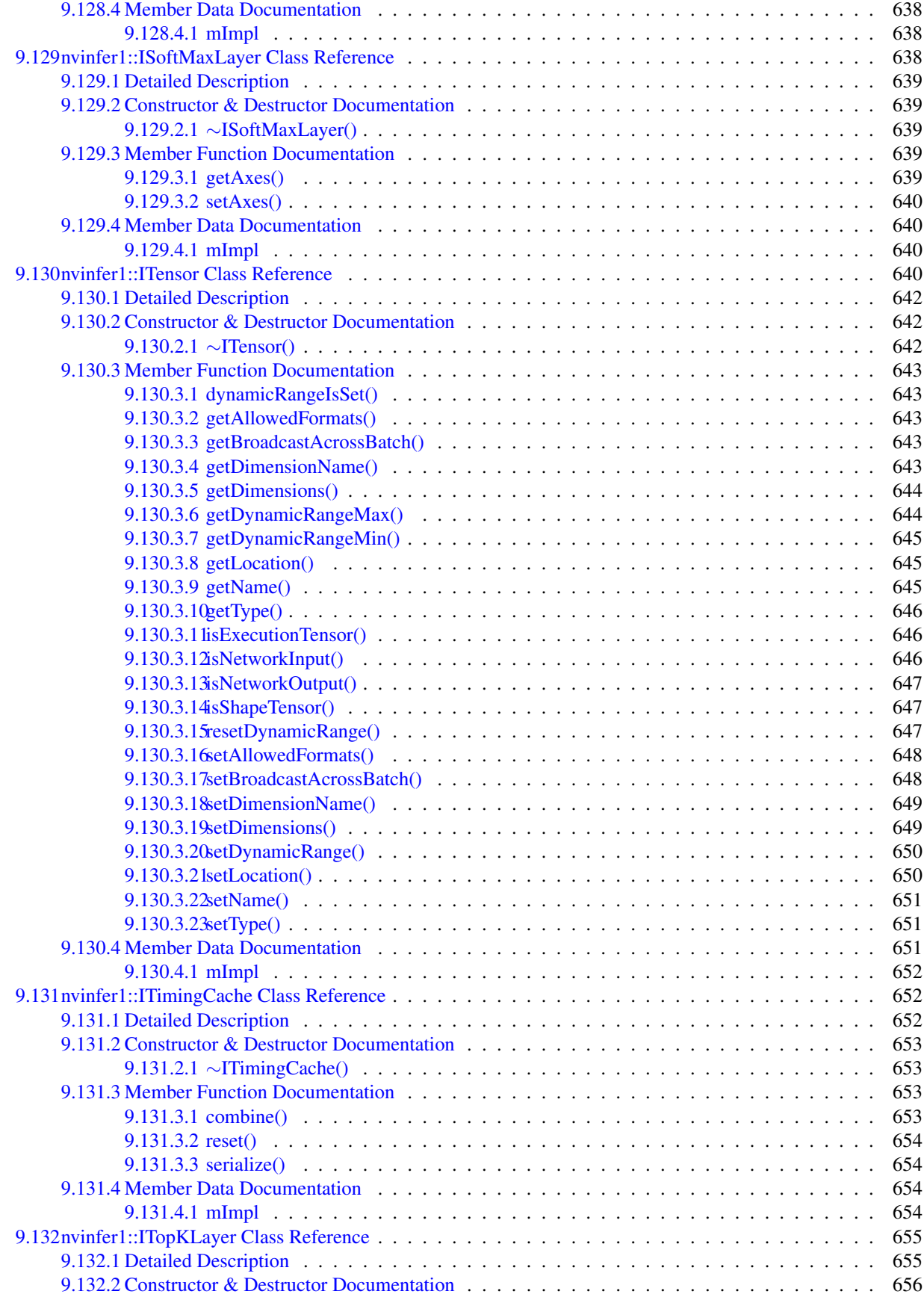

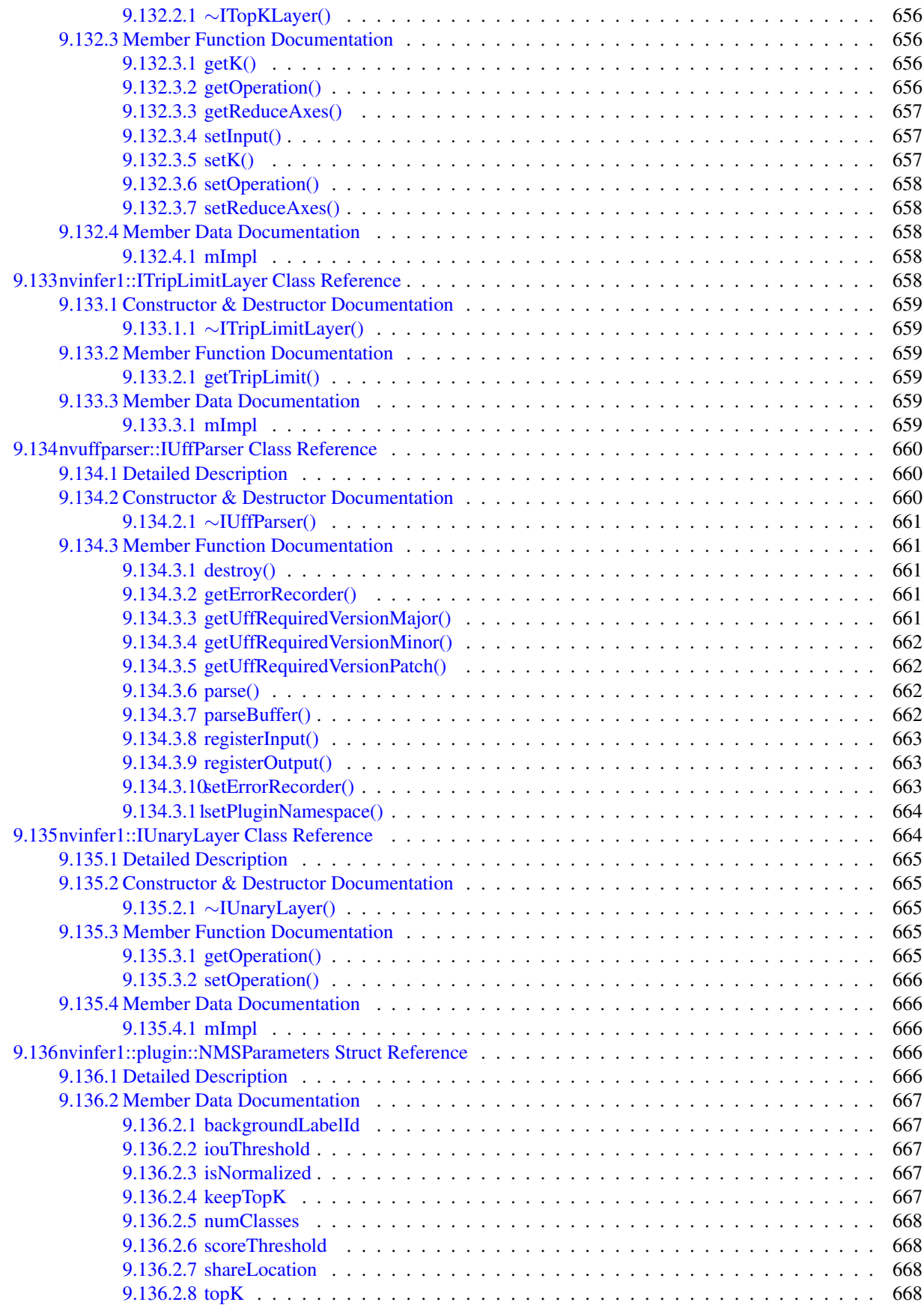

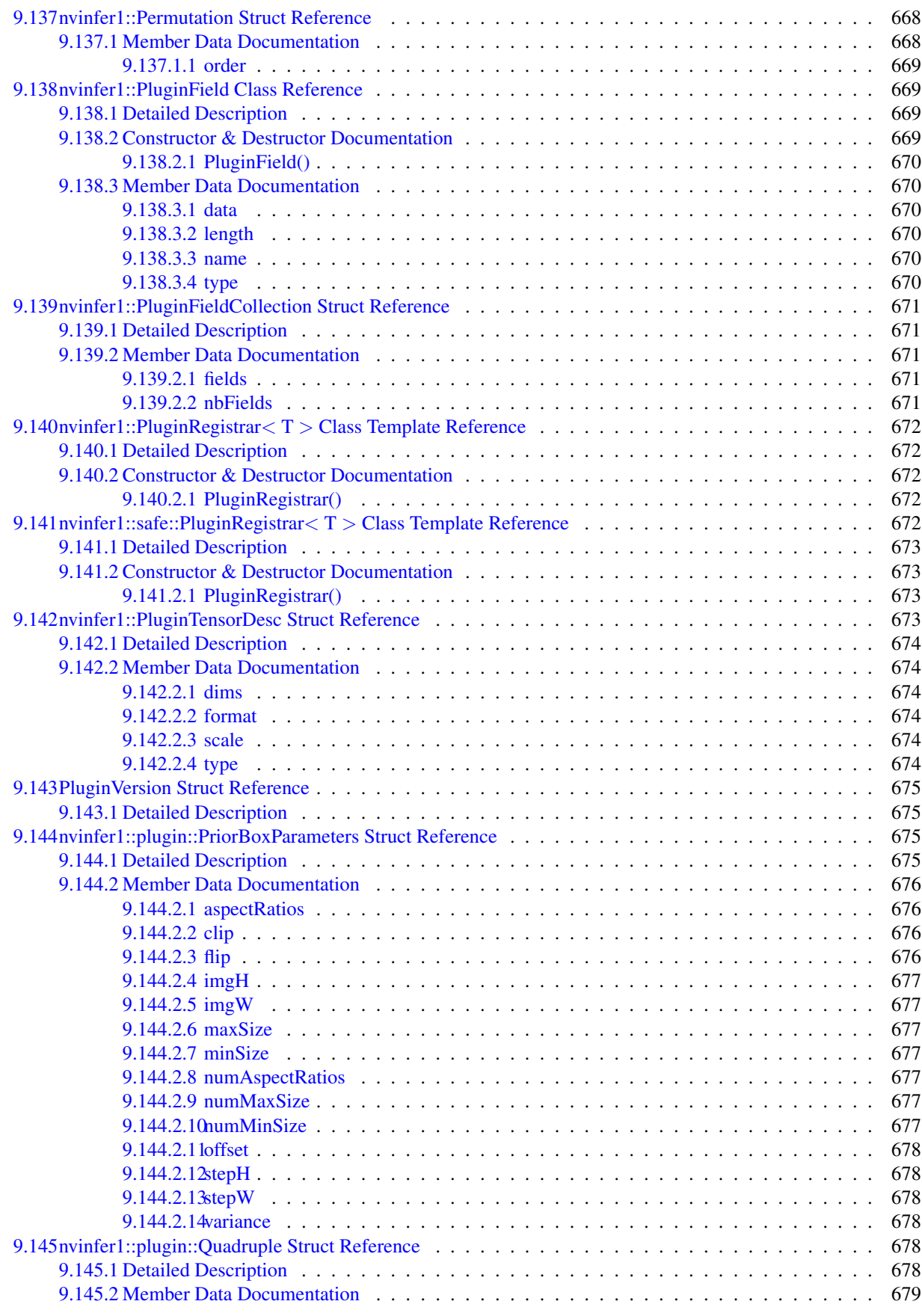

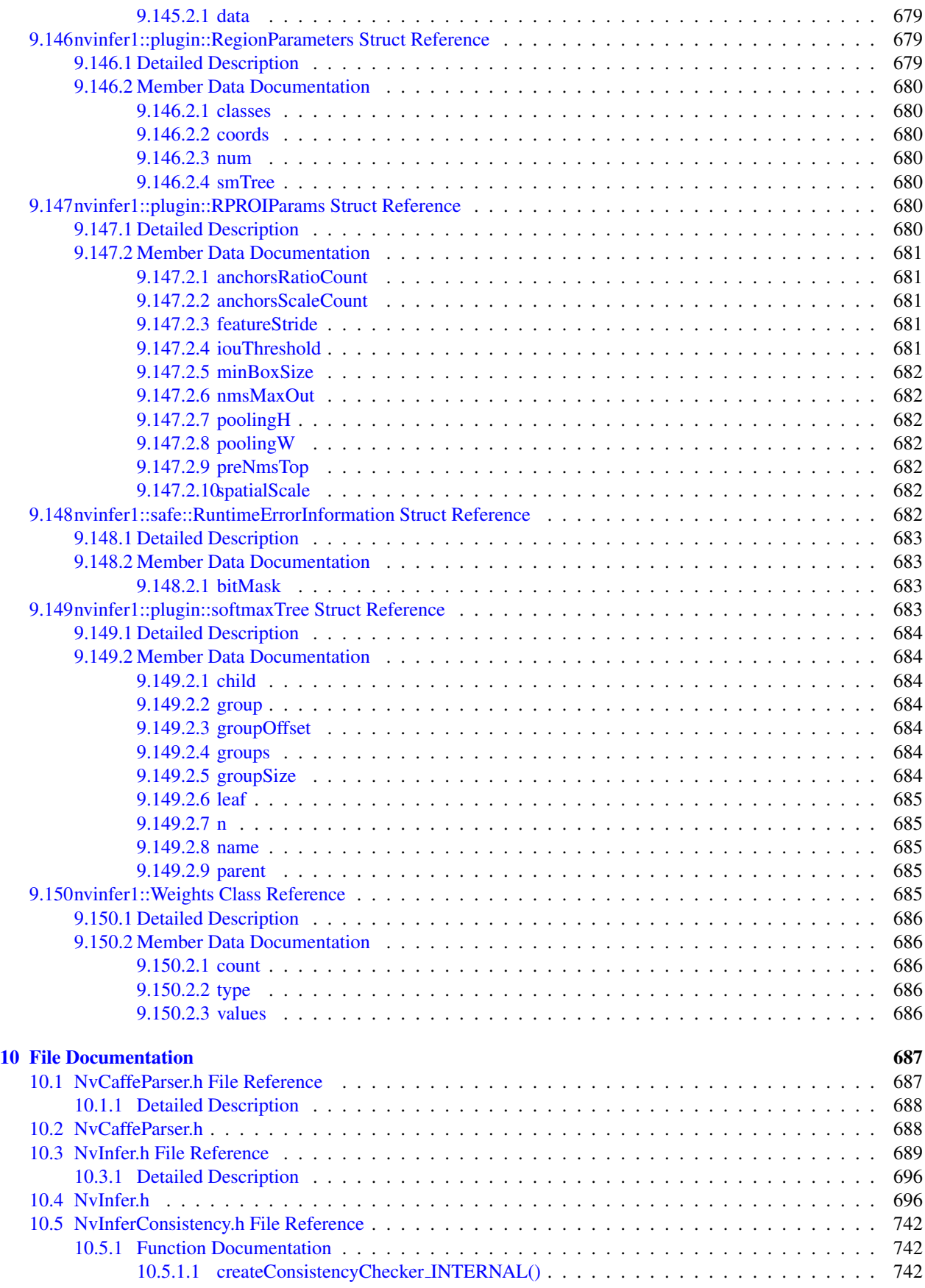

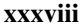

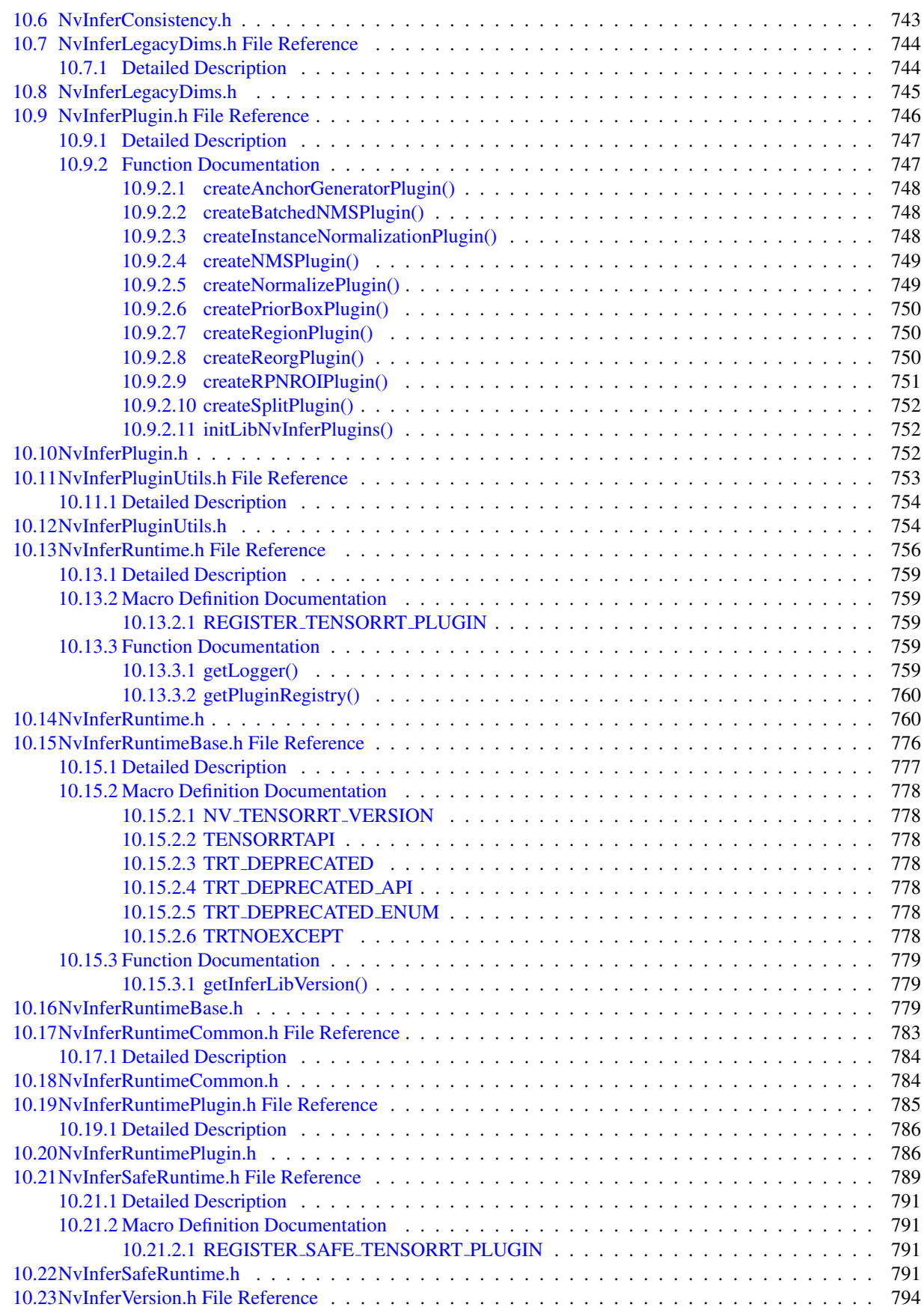

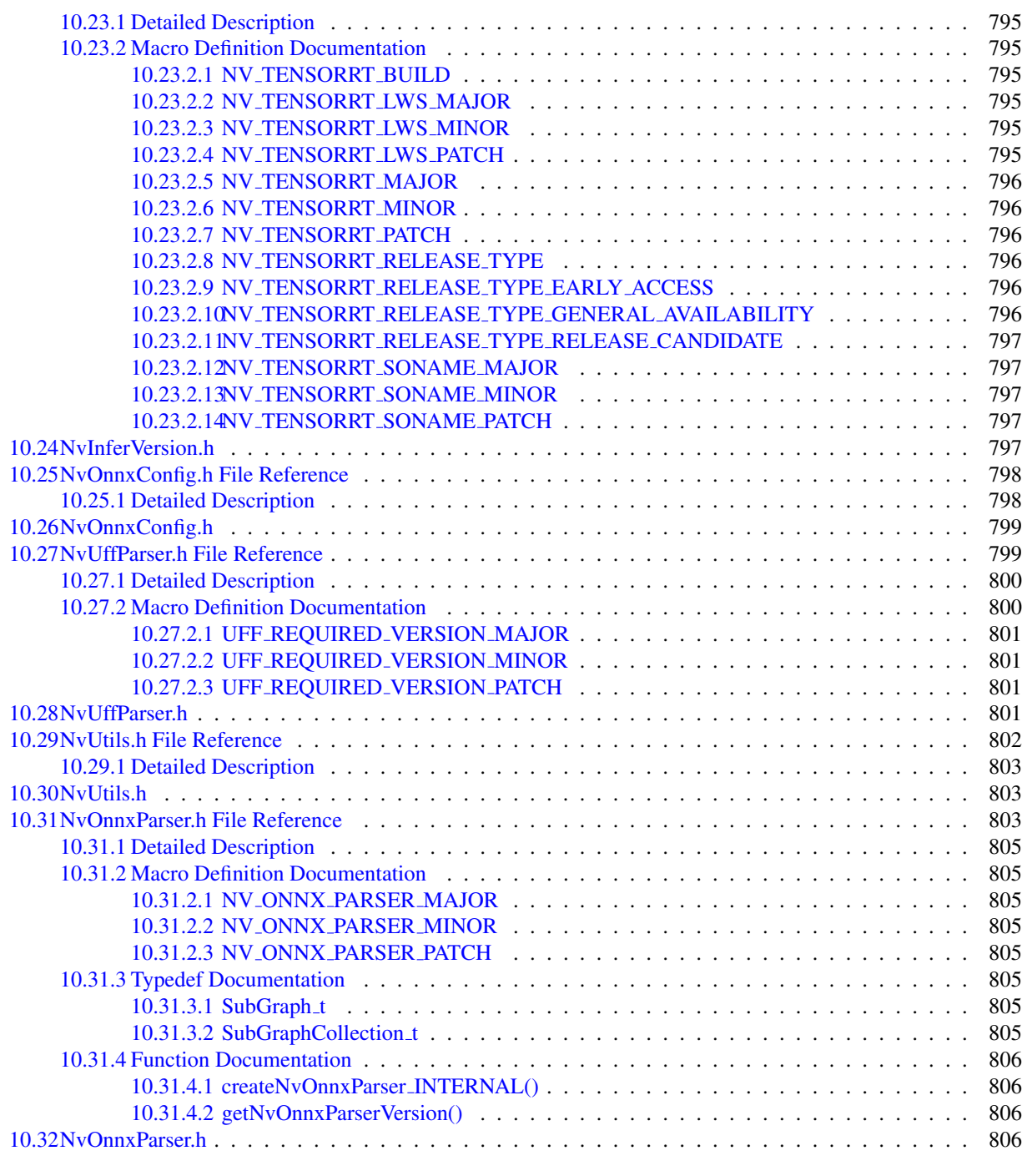

## Standard and Safe

This document covers both the standard TensorRT release and the safe TensorRT release. Interfaces supported in the safe runtime are exclusively defined in the following interface files:

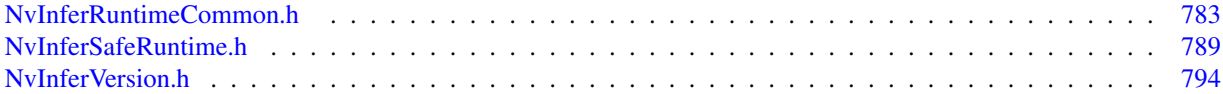

See the *TensorRT Safety Developer Guide Supplement* for more details on the Standard/Safe split. The safety runtime is designed to support automotive Safety Integrity Level B (ASIL-B) for safety flows. Applications using the safety runtime must follow the *NVIDIA DRIVE OS 6.0 Safety Manual*. The safety runtime makes use of CUDA® and is designed to work with applications using CUDA.

## TensorRT

This is the API documentation for the NVIDIA TensorRT library. It provides information on individual functions, classes and methods. Use the index on the left to navigate the documentation.

Please see the accompanying user guide and samples for higher-level information and general advice on using Tensor← RT.

### Deprecated List

Member [createAnchorGeneratorPlugin](#page-789-2) [\(nvinfer1::plugin::GridAnchorParameters](#page-171-0) ∗param, int32\_t num← Layers)

Deprecated in TensorRT 8.5. Use GridAnchorPluginCreator::createPlugin() to create an instance of "GridAnchor← TRT" version 1 plugin.

#### Member [createBatchedNMSPlugin](#page-790-3) [\(nvinfer1::plugin::NMSParameters](#page-708-5) param)

Deprecated in TensorRT 8.5. Use BatchedNMSPluginCreator::createPlugin() to create an instance of "Batched← NMS TRT" version 1 plugin.

Member [createInstanceNormalizationPlugin](#page-790-4) (float epsilon, [nvinfer1::Weights](#page-727-5) scale weights, [nvinfer1::Weights](#page-727-5) bias weights)

Deprecated in TensorRT 8.5. Use InstanceNormalizationPluginCreator::createPlugin() to create an instance of "<sup>←</sup>- InstanceNormalization TRT" version 1 plugin.

#### Member [createNMSPlugin](#page-791-2) [\(nvinfer1::plugin::DetectionOutputParameters](#page-141-0) param)

Deprecated in TensorRT 8.5. Use NMSPluginCreator::createPlugin() to create an instance of "NMS TRT" version 1 plugin.

### Member [createNormalizePlugin](#page-791-3) [\(nvinfer1::Weights](#page-727-5) const \*scales, bool acrossSpatial, bool channelShared, float eps)

Deprecated in TensorRT 8.5. Use NormalizePluginCreator::createPlugin() to create an instance of "Normalize <sup>←</sup>- TRT" version 1 plugin.

#### Member [createPriorBoxPlugin](#page-792-3) [\(nvinfer1::plugin::PriorBoxParameters](#page-717-4) param)

Deprecated in TensorRT 8.5. Use PriorBoxPluginCreator::createPlugin() to create an instance of "PriorBox TRT" version 1 plugin.

#### Member [createRegionPlugin](#page-792-4) [\(nvinfer1::plugin::RegionParameters](#page-721-4) params)

Deprecated in TensorRT 8.5. Use RegionPluginCreator::createPlugin() to create an instance of "Region TRT" version 1 plugin.

#### Member [createReorgPlugin](#page-792-5) (int32\_t stride)

Deprecated in TensorRT 8.5. Use ReorgPluginCreator::createPlugin() to create an instance of "Reorg TRT" version 1 plugin.

Member [createRPNROIPlugin](#page-793-1) (int32\_t featureStride, int32\_t preNmsTop, int32\_t nmsMaxOut, float iou← Threshold, float minBoxSize, float spatialScale, [nvinfer1::DimsHW](#page-151-0) pooling, [nvinfer1::Weights](#page-727-5) anchor← Ratios, [nvinfer1::Weights](#page-727-5) anchorScales)

Deprecated in TensorRT 8.5. Use RPROIPluginCreator::createPlugin() to create an instance of "RPROI TRT" version 1 plugin.

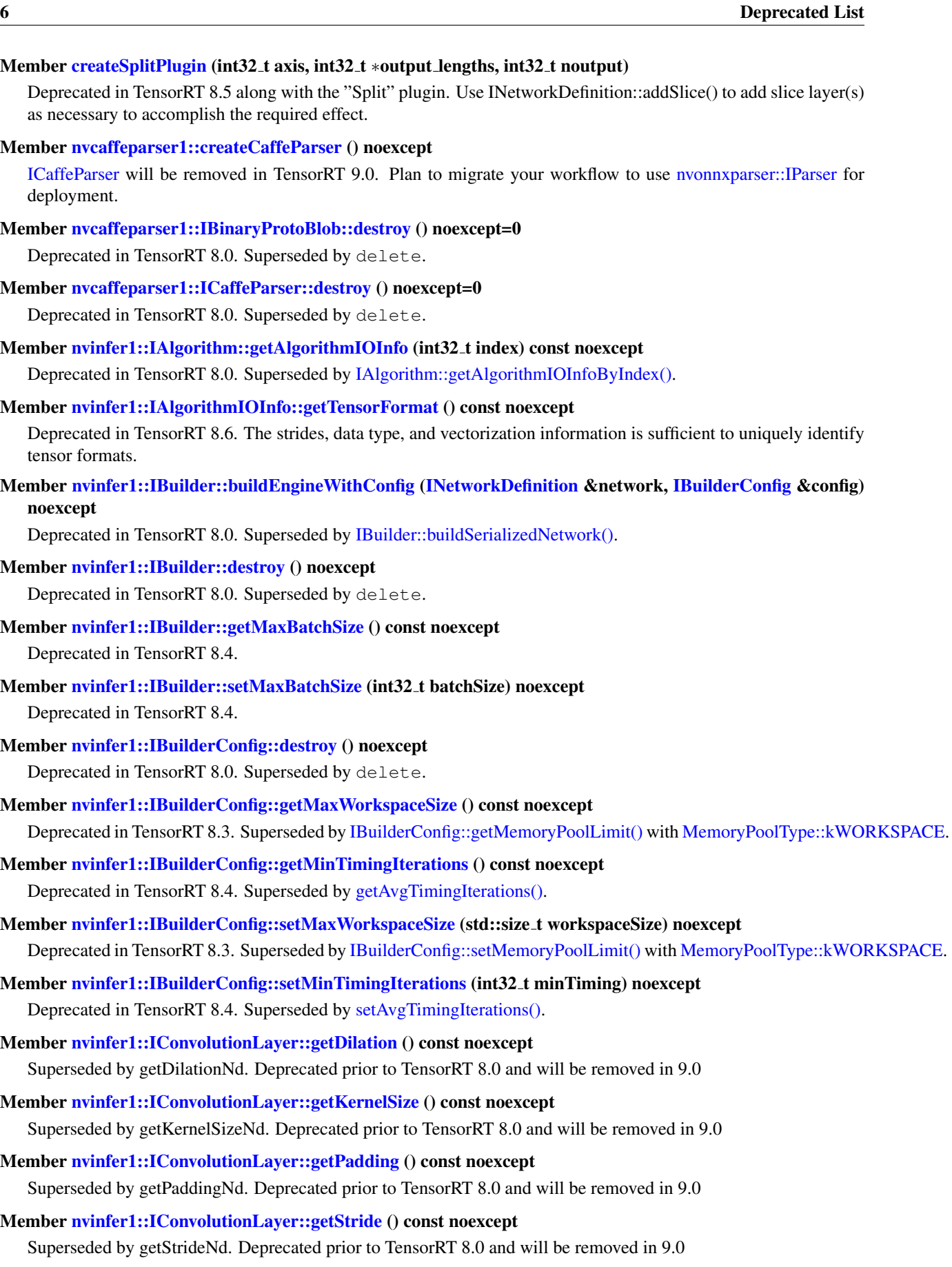

- Member [nvinfer1::IConvolutionLayer::setDilation](#page-251-0) [\(DimsHW](#page-151-0) dilation) noexcept Superseded by setDilationNd. Deprecated prior to TensorRT 8.0 and will be removed in 9.0
- Member [nvinfer1::IConvolutionLayer::setKernelSize](#page-252-0) [\(DimsHW](#page-151-0) kernelSize) noexcept Superseded by setKernelSizeNd. Deprecated prior to TensorRT 8.0 and will be removed in 9.0
- Member [nvinfer1::IConvolutionLayer::setPadding](#page-254-0) [\(DimsHW](#page-151-0) padding) noexcept Superseded by setPaddingNd. Deprecated prior to TensorRT 8.0 and will be removed in 9.0
- Member [nvinfer1::IConvolutionLayer::setStride](#page-256-0) [\(DimsHW](#page-151-0) stride) noexcept Superseded by setStrideNd. Deprecated prior to TensorRT 8.0 and will be removed in 9.0
- Member [nvinfer1::ICudaEngine::bindingIsInput](#page-261-0) (int32 t bindingIndex) const noexcept Deprecated in TensorRT 8.5. Superseded by [getTensorIOMode\(\).](#page-280-0)
- Member [nvinfer1::ICudaEngine::destroy](#page-262-0) () noexcept Deprecated in TRT 8.0. Superseded by delete.
- Member [nvinfer1::ICudaEngine::getBindingBytesPerComponent](#page-262-1) (int32 t bindingIndex) const noexcept Deprecated in TensorRT 8.5. Superseded by [getTensorBytesPerComponent\(\).](#page-274-0)
- Member [nvinfer1::ICudaEngine::getBindingComponentsPerElement](#page-263-0) (int32 t bindingIndex) const noexcept Deprecated in TensorRT 8.5. Superseded by [getTensorComponentsPerElement\(\).](#page-276-0)
- Member [nvinfer1::ICudaEngine::getBindingDataType](#page-263-1) (int32 t bindingIndex) const noexcept Deprecated in TensorRT 8.5. Superseded by [getTensorDataType\(\).](#page-278-0)
- Member [nvinfer1::ICudaEngine::getBindingDimensions](#page-264-0) (int32 t bindingIndex) const noexcept Deprecated in TensorRT 8.5. Superseded by [getTensorShape\(\).](#page-281-0)
- Member [nvinfer1::ICudaEngine::getBindingFormat](#page-264-1) (int32 t bindingIndex) const noexcept Deprecated in TensorRT 8.5. Superseded by [getTensorFormat\(\).](#page-278-1)
- Member [nvinfer1::ICudaEngine::getBindingFormatDesc](#page-265-0) (int32 t bindingIndex) const noexcept Deprecated in TensorRT 8.5. Superseded by [getTensorFormatDesc\(\).](#page-279-0)
- Member [nvinfer1::ICudaEngine::getBindingIndex](#page-265-1) (char const ∗name) const noexcept Deprecated in TensorRT 8.5. Superseded by name-based methods. Use them instead of binding-index based methods.
- Member [nvinfer1::ICudaEngine::getBindingName](#page-266-0) (int32 t bindingIndex) const noexcept Deprecated in TensorRT 8.5. Superseded by name-based methods. Use them instead of binding-index based methods.
- Member [nvinfer1::ICudaEngine::getBindingVectorizedDim](#page-267-0) (int32 t bindingIndex) const noexcept Deprecated in TensorRT 8.5. Superseded by [getTensorVectorizedDim\(\).](#page-281-1)
- Member [nvinfer1::ICudaEngine::getLocation](#page-269-0) (int32 t bindingIndex) const noexcept Deprecated in TensorRT 8.5. Superseded by [getTensorLocation\(\).](#page-280-1)
- Member [nvinfer1::ICudaEngine::getMaxBatchSize](#page-269-1) () const noexcept Deprecated in TensorRT 8.4.
- Member [nvinfer1::ICudaEngine::getNbBindings](#page-270-0) () const noexcept Deprecated in TensorRT 8.5. Superseded by getNbIOTensors.
- Member [nvinfer1::ICudaEngine::getProfileDimensions](#page-272-0) (int32\_t bindingIndex, int32\_t profileIndex, Opt← ProfileSelector select) const noexcept

Deprecated in TensorRT 8.5. Superseded by [getProfileShape\(\).](#page-273-0)

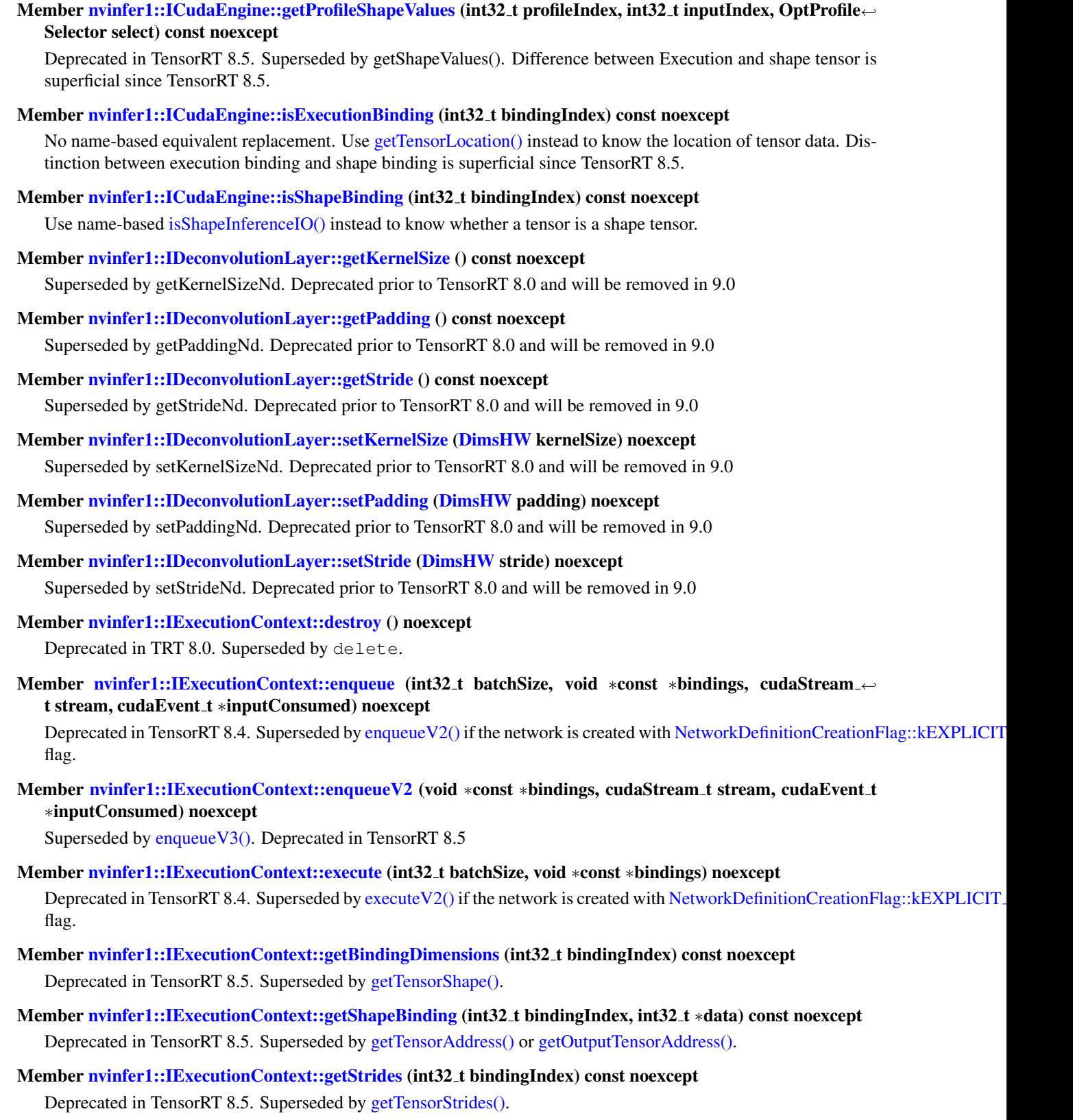

Member [nvinfer1::IExecutionContext::setBindingDimensions](#page-355-0) (int32 t bindingIndex, [Dims](#page-144-0) dimensions) noexcept

Deprecated in TensorRT 8.5. Superseded by [setInputShape\(\).](#page-358-0)

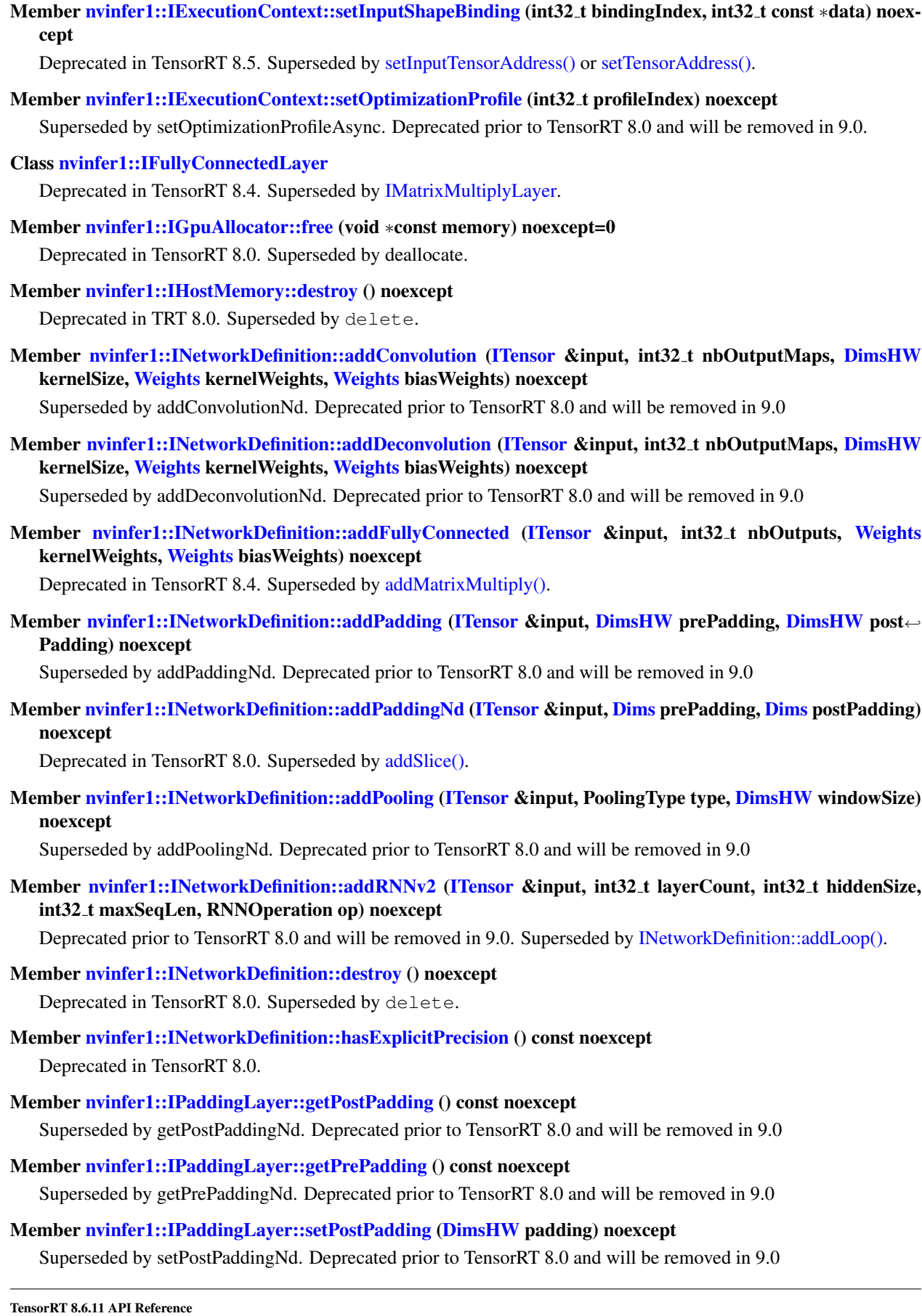

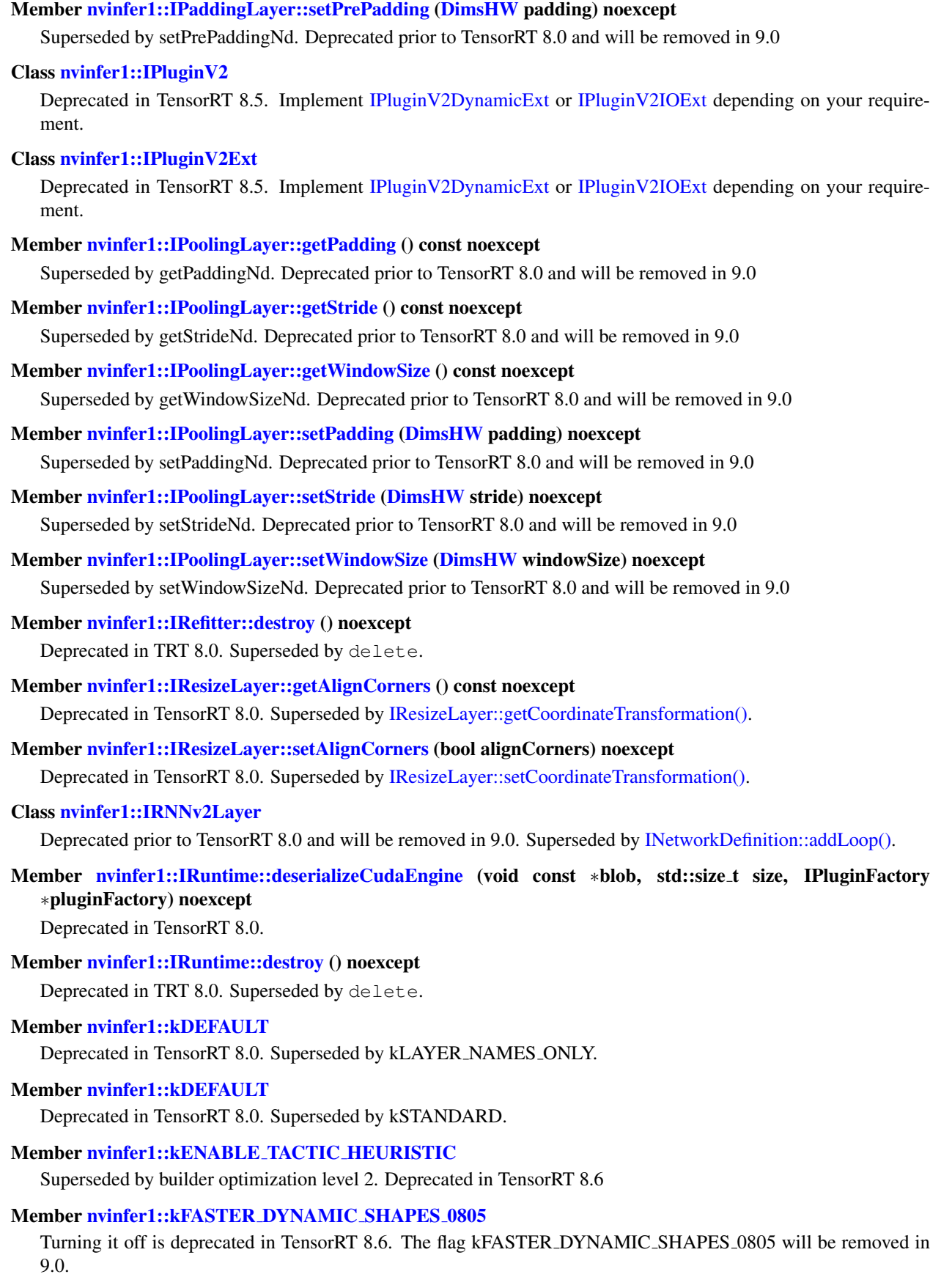

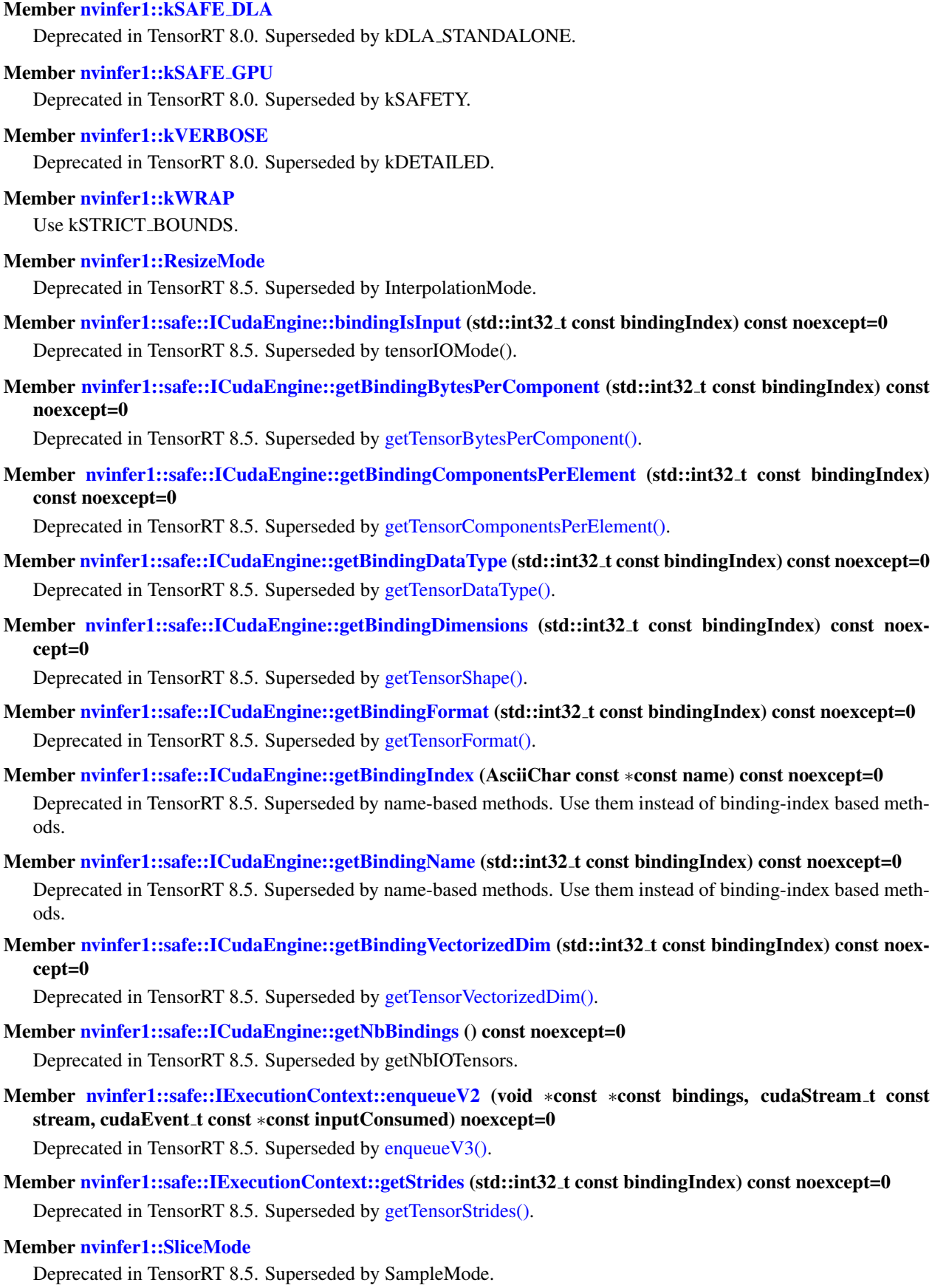

Member [nvinfer1::utils::reorderSubBuffers](#page-130-0) (void ∗input, int32<sub>-t const ∗order, int32<sub>-t</sub> num, int32<sub>-t</sub> size) noex-</sub> cept

Deprecated in TensorRT 8.0.

Member [nvinfer1::utils::reshapeWeights](#page-131-0) [\(Weights](#page-727-5) const &input, int32\_t const ∗shape, int32\_t const ∗shape← Order, void ∗data, int32 t nbDims) noexcept

Deprecated in TensorRT 8.0.

Member [nvinfer1::utils::transposeSubBuffers](#page-132-0) (void ∗input, DataType type, int32\_t num, int32\_t height, int32\_t width) noexcept

Deprecated in TensorRT 8.0.

#### Member [nvonnxparser::IOnnxConfig::destroy](#page-516-0) () noexcept=0

Use delete instead. Deprecated in TRT 8.0.

#### Member [nvuffparser::createUffParser](#page-138-0) () noexcept

[IUffParser](#page-701-6) will be removed in TensorRT 9.0. Plan to migrate your workflow to use [nvonnxparser::IParser](#page-535-0) for deployment.

### Member [nvuffparser::FieldMap::FieldMap](#page-169-0) (char const ∗name, void const ∗data, FieldType const type, int32<sub>-t</sub> length=1)

Legacy constructor, retained for ABI compatibility. Deprecated in TensorRT 8.6. Use the default constructor instead.

#### Member [nvuffparser::IUffParser::destroy](#page-703-5) () noexcept=0

Use delete instead. Deprecated in TRT 8.0.

# Namespace Index

### 4.1 Namespace List

Here is a list of all namespaces with brief descriptions:

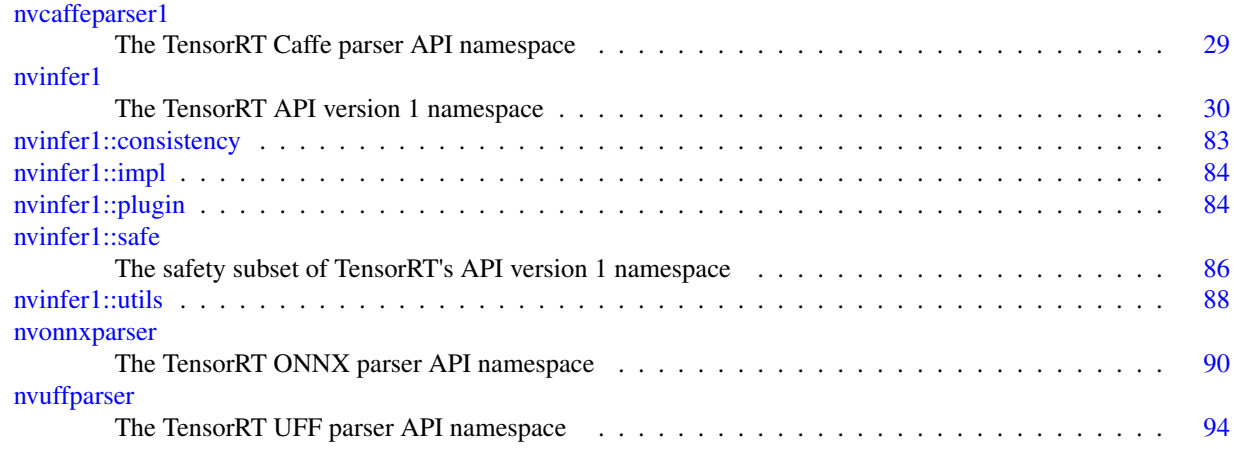

# Hierarchical Index

### 5.1 Class Hierarchy

This inheritance list is sorted roughly, but not completely, alphabetically:

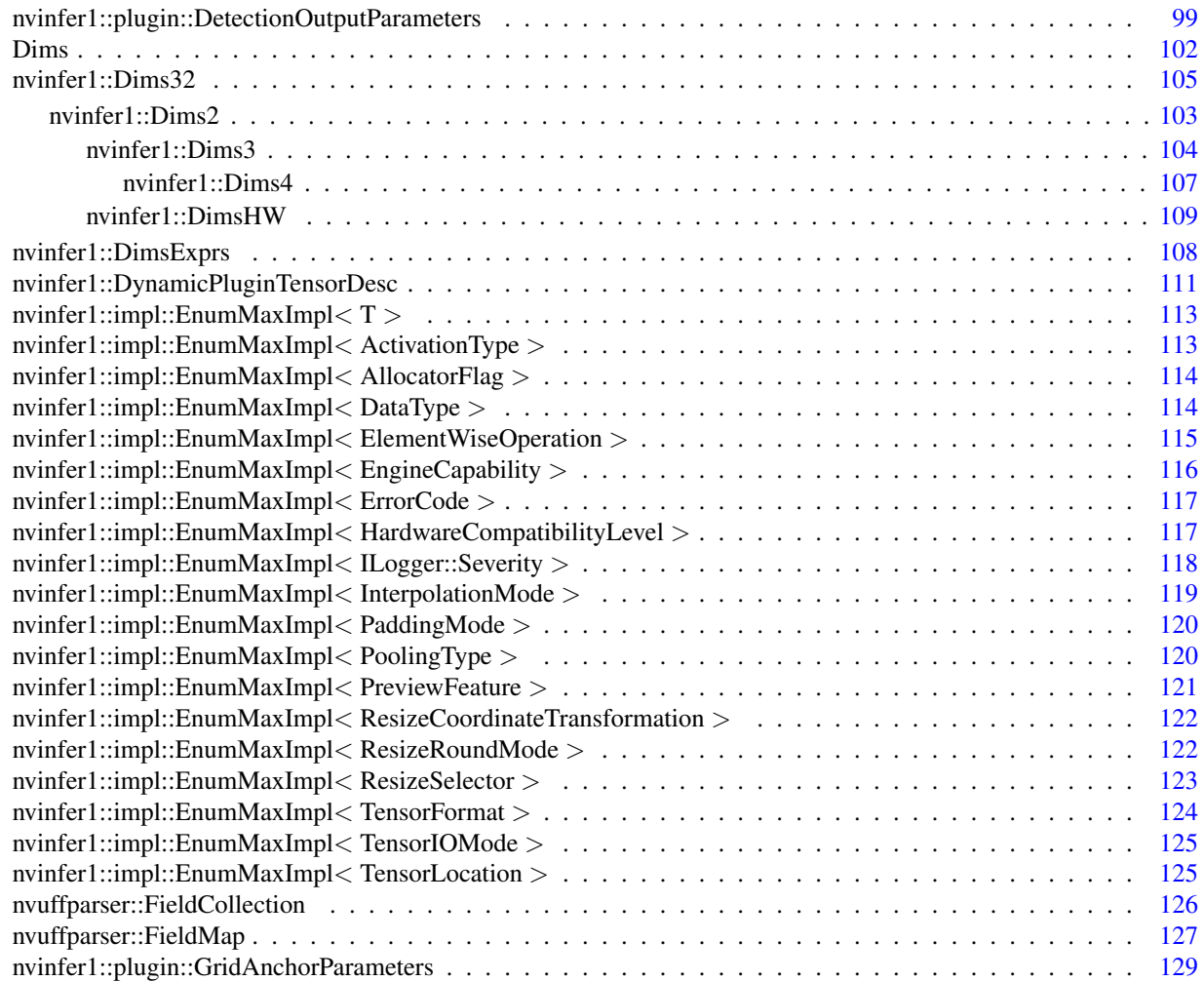

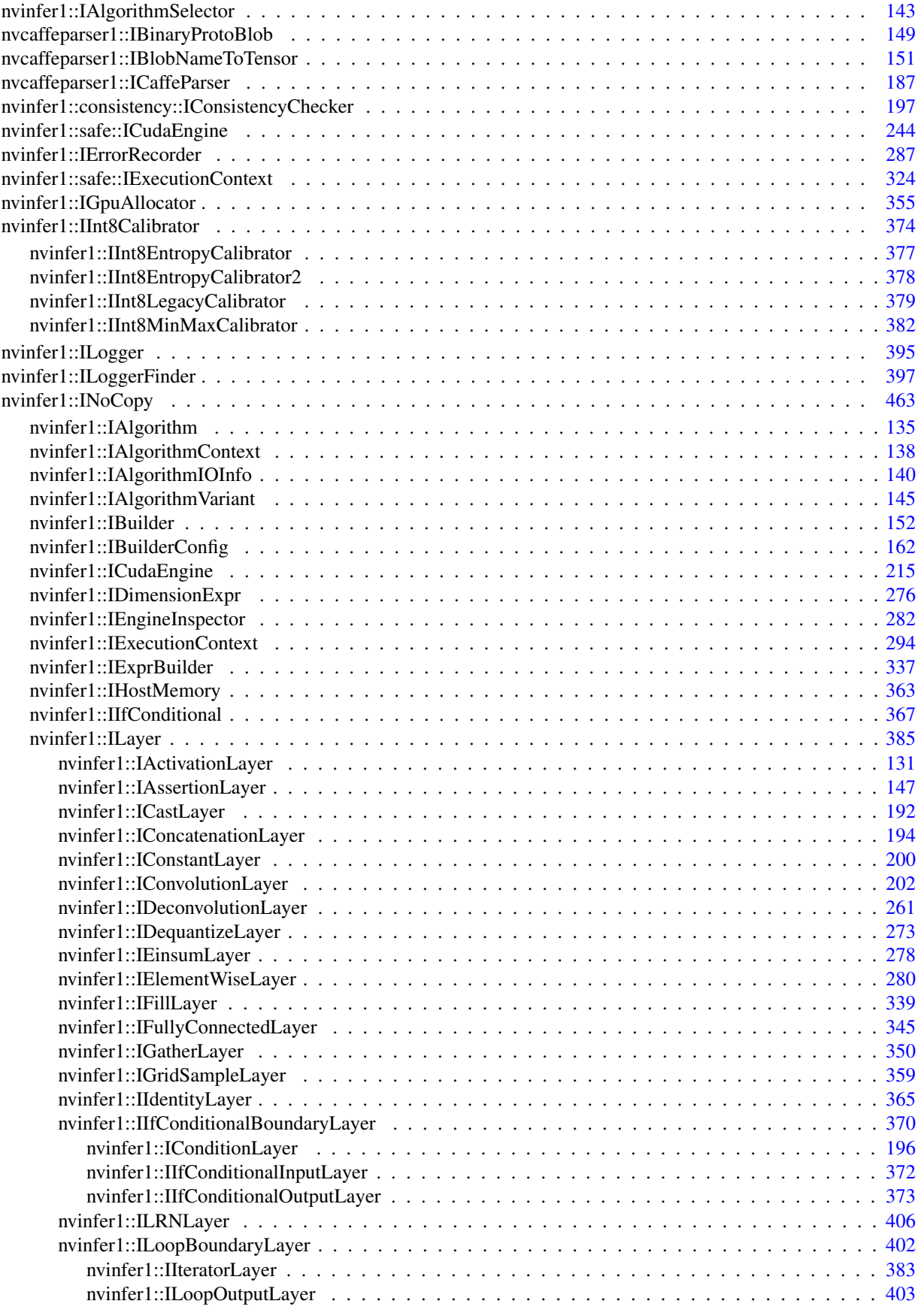

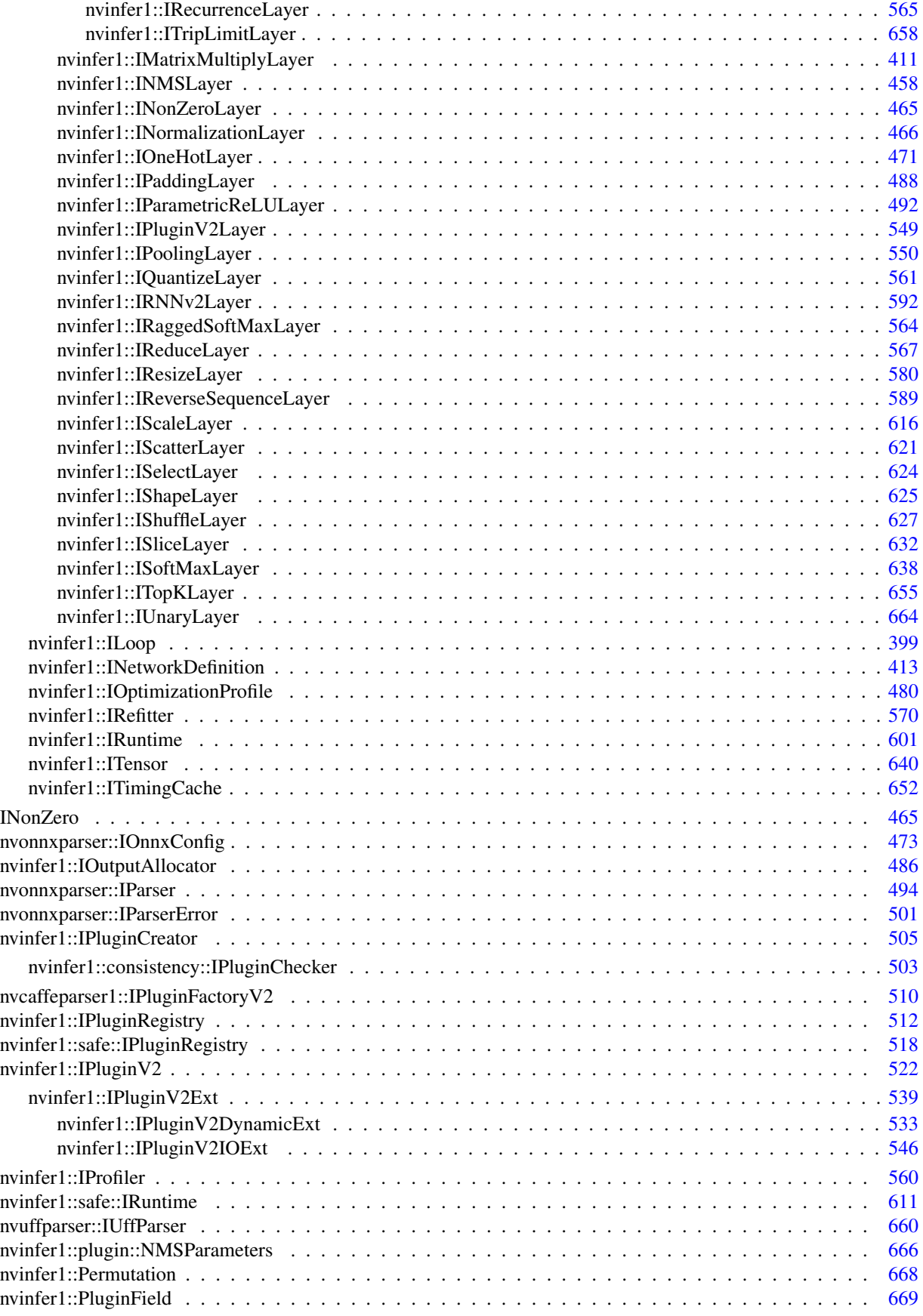

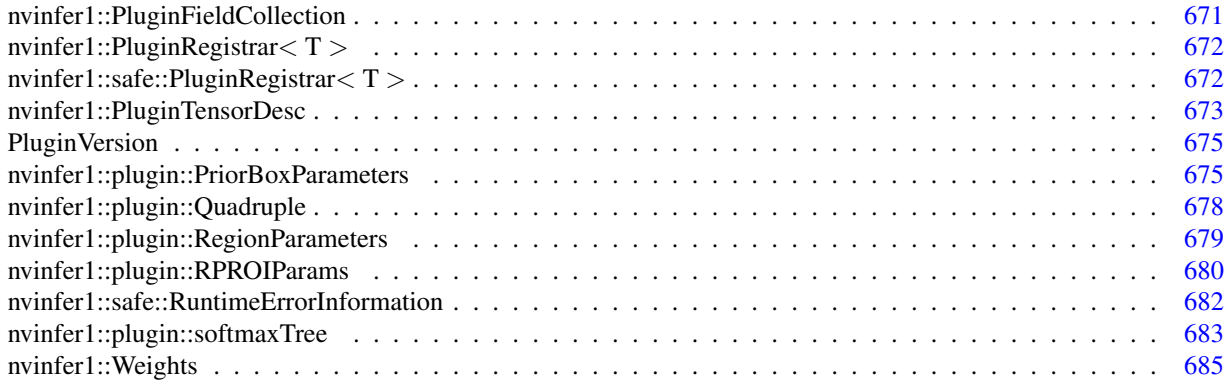

# Class Index

### 6.1 Class List

Here are the classes, structs, unions and interfaces with brief descriptions:

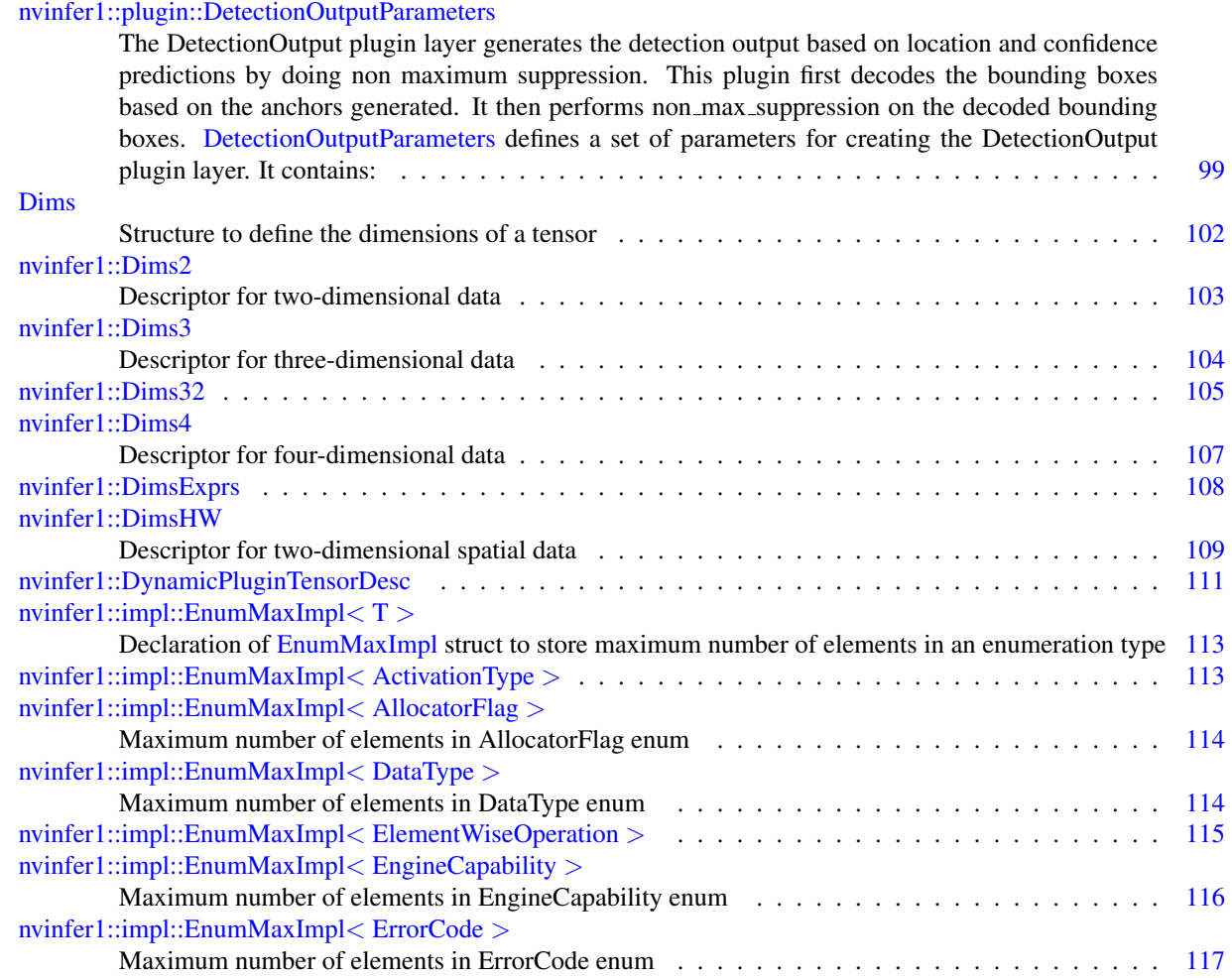

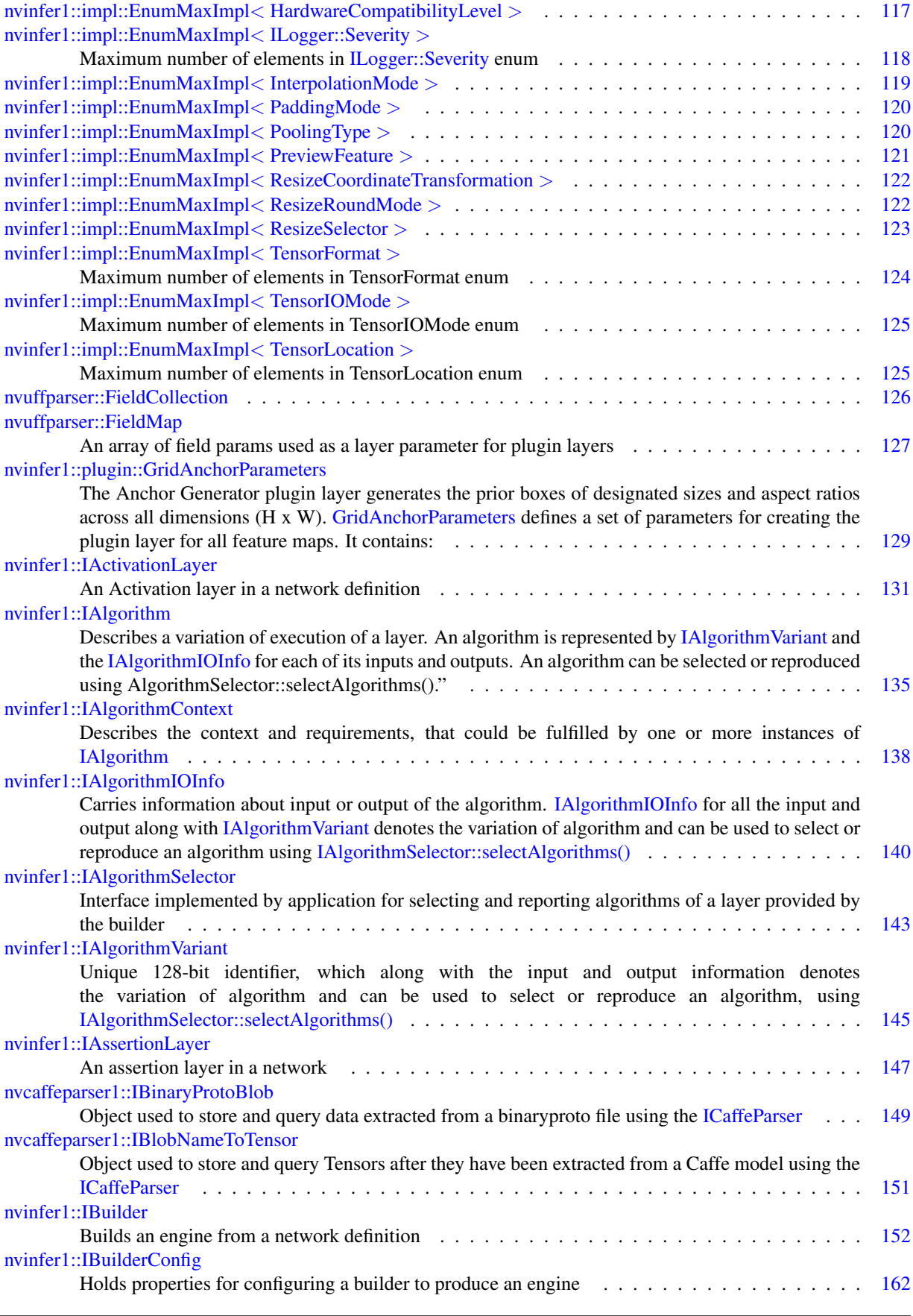

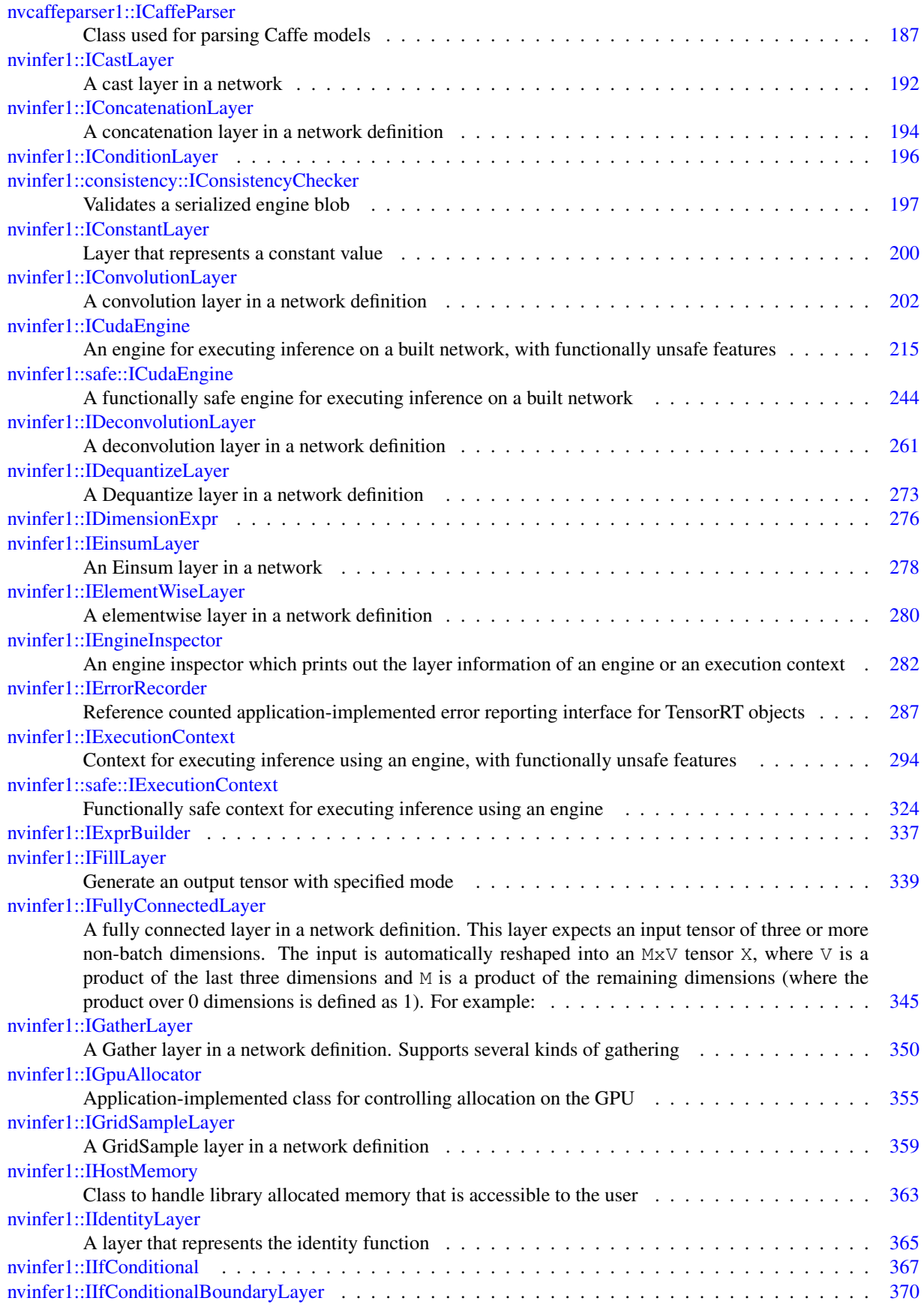

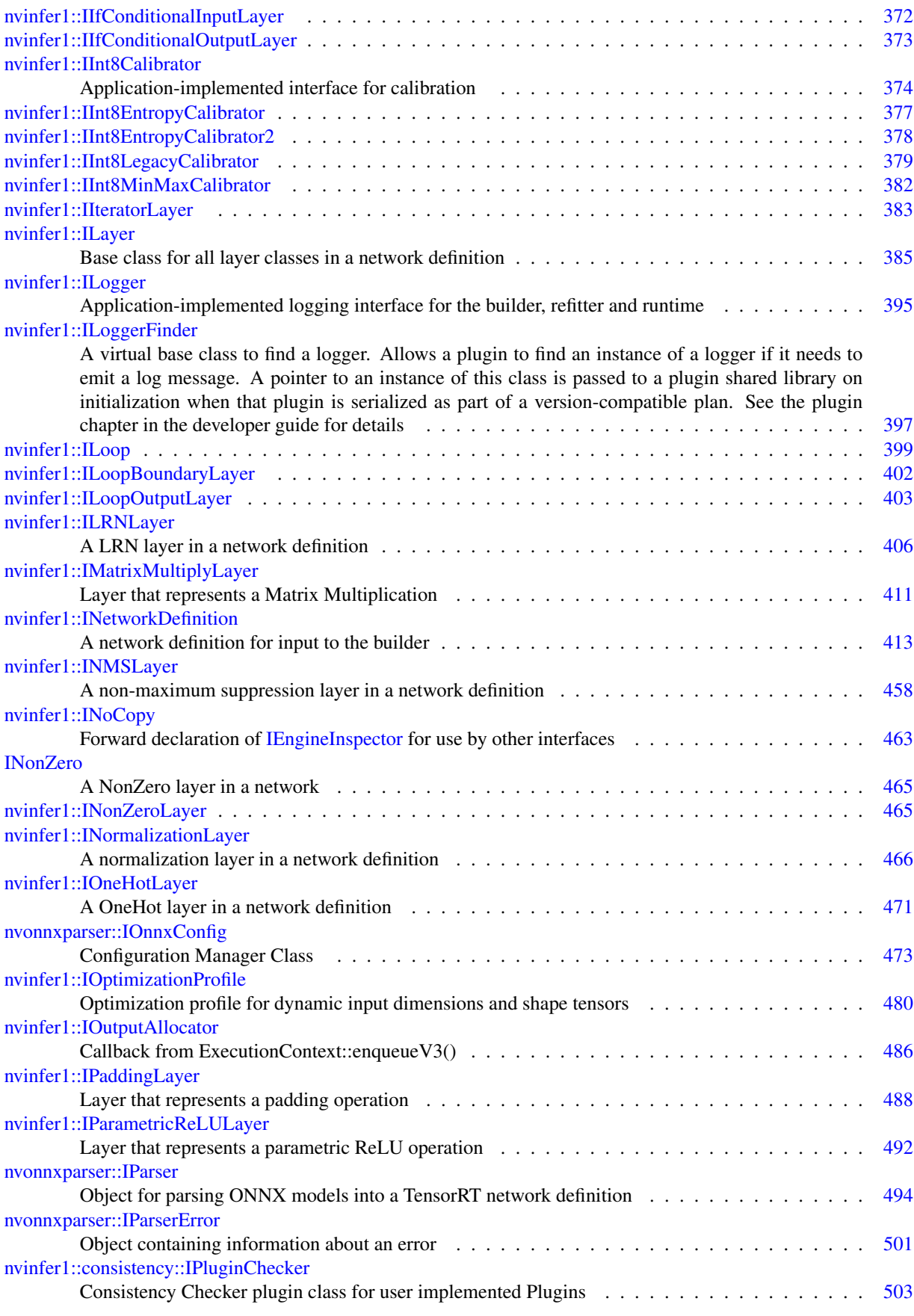

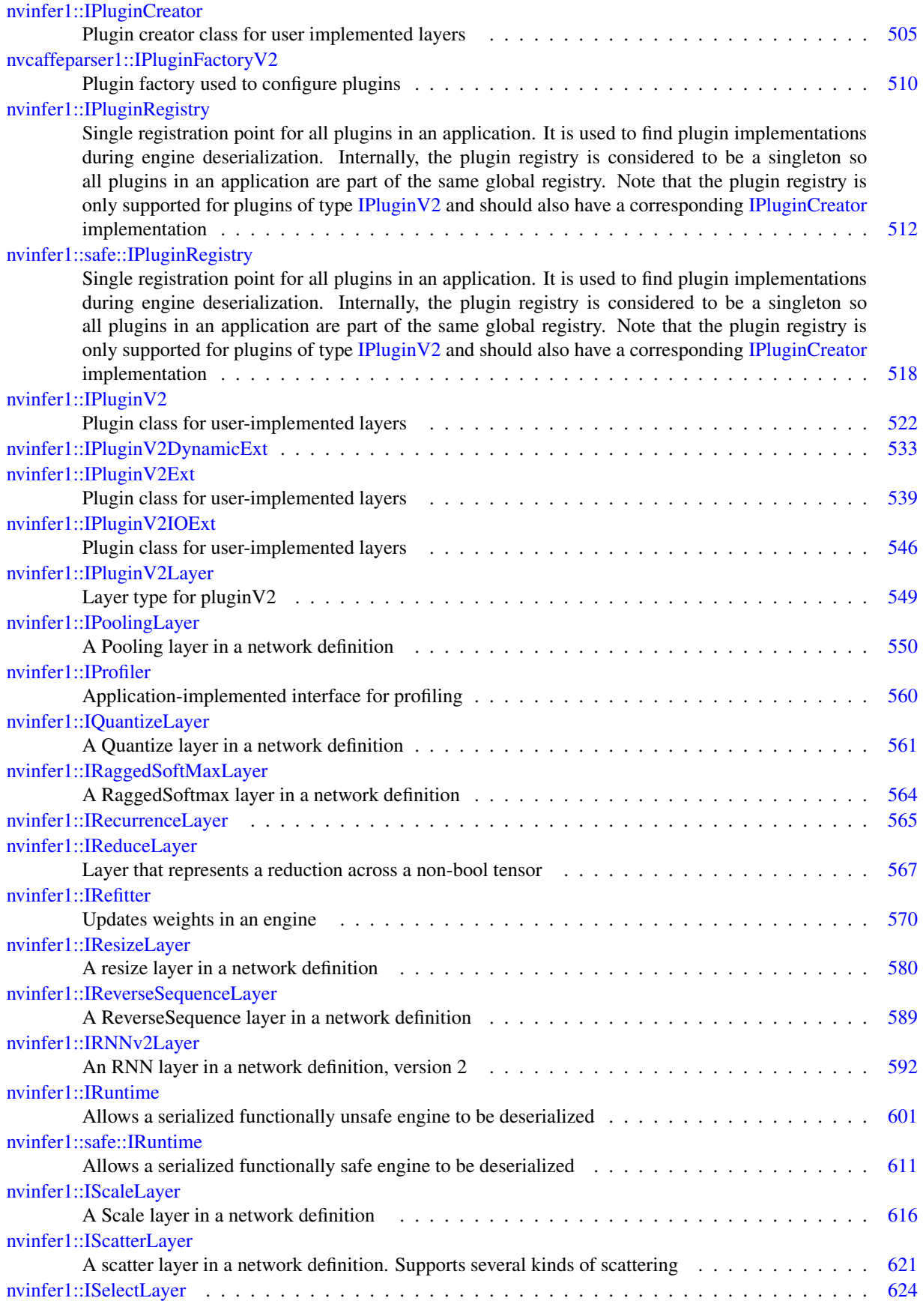

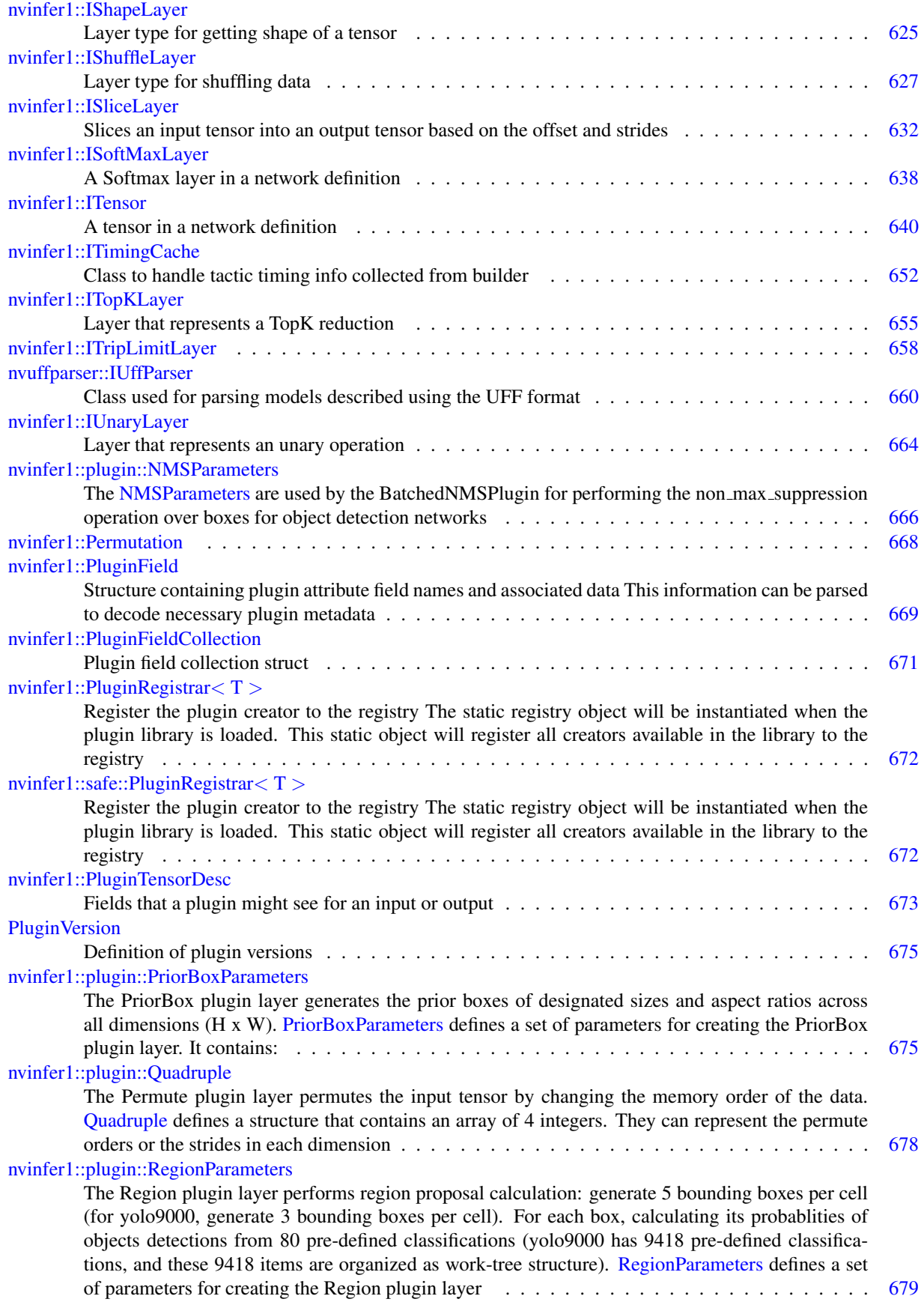

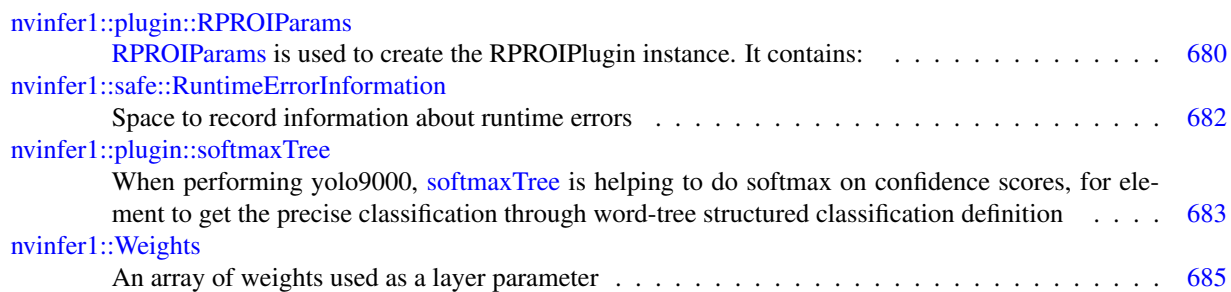

# File Index

### 7.1 File List

Here is a list of all files with brief descriptions:

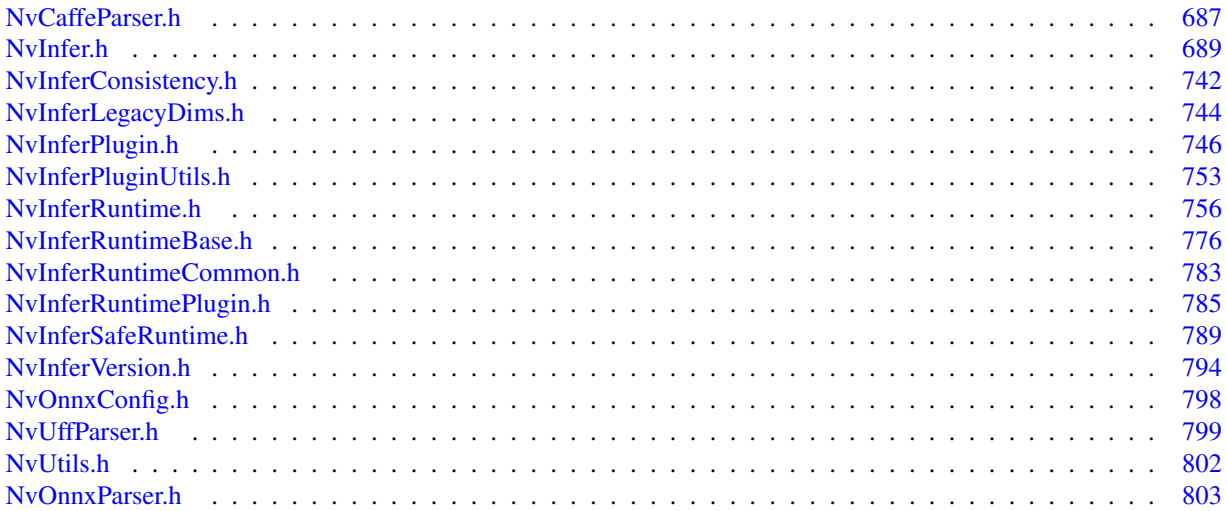

## Namespace Documentation

### <span id="page-71-1"></span>8.1 nvcaffeparser1 Namespace Reference

The TensorRT Caffe parser API namespace.

### Classes

- class [IBinaryProtoBlob](#page-191-1) *Object used to store and query data extracted from a binaryproto file using the [ICaffeParser.](#page-229-0)*
- class [IBlobNameToTensor](#page-193-1) *Object used to store and query Tensors after they have been extracted from a Caffe model using the [ICaffeParser.](#page-229-0)* • class [ICaffeParser](#page-229-0)

*Class used for parsing Caffe models.*

• class [IPluginFactoryV2](#page-552-1) *Plugin factory used to configure plugins.*

### Functions

- [ICaffeParser](#page-229-0) ∗ [createCaffeParser](#page-71-0) () noexcept *Creates a [ICaffeParser](#page-229-0) object.*
- void [shutdownProtobufLibrary](#page-72-2) () noexcept *Shuts down protocol buffers library.*

### 8.1.1 Detailed Description

The TensorRT Caffe parser API namespace.

### <span id="page-71-0"></span>8.1.2 Function Documentation
## 8.1.2.1 createCaffeParser()

[ICaffeParser](#page-229-0) ∗ nvcaffeparser1::createCaffeParser ( ) [noexcept]

Creates a [ICaffeParser](#page-229-0) object.

Returns

A pointer to the [ICaffeParser](#page-229-0) object is returned.

See also

[nvcaffeparser1::ICaffeParser](#page-229-0)

[Deprecated](#page-48-0) [ICaffeParser](#page-229-0) will be removed in TensorRT 9.0. Plan to migrate your workflow to use [nvonnxparser::IParser](#page-535-0) for deployment.

### 8.1.2.2 shutdownProtobufLibrary()

void nvcaffeparser1::shutdownProtobufLibrary ( ) [noexcept]

Shuts down protocol buffers library.

Note

No part of the protocol buffers library can be used after this function is called.

# <span id="page-72-0"></span>8.2 nvinfer1 Namespace Reference

The TensorRT API version 1 namespace.

#### Namespaces

- namespace [consistency](#page-125-0)
- namespace [impl](#page-125-1)
- namespace [plugin](#page-126-0)
- namespace [safe](#page-127-0)
	- *The safety subset of TensorRT's API version 1 namespace.*
- namespace [utils](#page-129-0)

### **Classes**

• class [Dims2](#page-144-0)

*Descriptor for two-dimensional data.*

- class [Dims3](#page-146-0)
	- *Descriptor for three-dimensional data.*
- class [Dims32](#page-147-0)
- class [Dims4](#page-148-0)

*Descriptor for four-dimensional data.*

- class [DimsExprs](#page-150-0)
- class [DimsHW](#page-151-0)

*Descriptor for two-dimensional spatial data.*

- class [DynamicPluginTensorDesc](#page-153-0)
- class [IActivationLayer](#page-173-0)

*An Activation layer in a network definition.*

• class [IAlgorithm](#page-176-0)

*Describes a variation of execution of a layer. An algorithm is represented by [IAlgorithmVariant](#page-187-0) and the [IAlgorithmIOInfo](#page-182-0) for each of its inputs and outputs. An algorithm can be selected or reproduced using AlgorithmSelector::select*← *Algorithms().".*

• class [IAlgorithmContext](#page-179-0)

*Describes the context and requirements, that could be fulfilled by one or more instances of [IAlgorithm.](#page-176-0)*

• class **[IAlgorithmIOInfo](#page-182-0)** 

*Carries information about input or output of the algorithm. [IAlgorithmIOInfo](#page-182-0) for all the input and output along with [IAlgorithmVariant](#page-187-0) denotes the variation of algorithm and can be used to select or reproduce an algorithm using [IAlgorithmSelector::selectAlgorithms\(\).](#page-186-0)*

• class [IAlgorithmSelector](#page-185-0)

*Interface implemented by application for selecting and reporting algorithms of a layer provided by the builder.*

• class [IAlgorithmVariant](#page-187-0)

*provides a unique 128-bit identifier, which along with the input and output information denotes the variation of algorithm and can be used to select or reproduce an algorithm, using [IAlgorithmSelector::selectAlgorithms\(\)](#page-186-0)*

• class [IAssertionLayer](#page-189-0)

*An assertion layer in a network.*

• class [IBuilder](#page-194-0)

*Builds an engine from a network definition.*

• class [IBuilderConfig](#page-204-0)

*Holds properties for configuring a builder to produce an engine.*

• class [ICastLayer](#page-234-0)

*A cast layer in a network.*

• class [IConcatenationLayer](#page-236-0)

*A concatenation layer in a network definition.*

- class [IConditionLayer](#page-238-0)
- class [IConstantLayer](#page-242-0)

*Layer that represents a constant value.*

• class [IConvolutionLayer](#page-244-0)

*A convolution layer in a network definition.*

• class [ICudaEngine](#page-257-0)

*An engine for executing inference on a built network, with functionally unsafe features.*

• class [IDeconvolutionLayer](#page-303-0)

*A deconvolution layer in a network definition.*

- class [IDequantizeLayer](#page-315-0)
	- *A Dequantize layer in a network definition.*
- class [IDimensionExpr](#page-318-0)
- class [IEinsumLayer](#page-319-0)

*An Einsum layer in a network.*

• class [IElementWiseLayer](#page-322-0)

*A elementwise layer in a network definition.*

• class [IEngineInspector](#page-324-0)

*An engine inspector which prints out the layer information of an engine or an execution context.*

• class [IErrorRecorder](#page-329-0)

*Reference counted application-implemented error reporting interface for TensorRT objects.*

• class [IExecutionContext](#page-336-0)

*Context for executing inference using an engine, with functionally unsafe features.*

- class [IExprBuilder](#page-379-0)
- class [IFillLayer](#page-381-0)

*Generate an output tensor with specified mode.*

• class [IFullyConnectedLayer](#page-387-0)

*A fully connected layer in a network definition. This layer expects an input tensor of three or more non-batch dimensions. The input is automatically reshaped into an* MxV *tensor* X*, where* V *is a product of the last three dimensions and* M *is a product of the remaining dimensions (where the product over 0 dimensions is defined as 1). For example:*

• class [IGatherLayer](#page-392-0)

*A Gather layer in a network definition. Supports several kinds of gathering.*

• class [IGpuAllocator](#page-397-0)

*Application-implemented class for controlling allocation on the GPU.*

• class [IGridSampleLayer](#page-401-0)

*A GridSample layer in a network definition.*

• class [IHostMemory](#page-404-0)

*Class to handle library allocated memory that is accessible to the user.*

• class [IIdentityLayer](#page-407-0)

*A layer that represents the identity function.*

- class **[IIfConditional](#page-408-0)**
- class [IIfConditionalBoundaryLayer](#page-412-0)
- class [IIfConditionalInputLayer](#page-413-0)
- class [IIfConditionalOutputLayer](#page-415-0)
- class [IInt8Calibrator](#page-416-0)

*Application-implemented interface for calibration.*

- class [IInt8EntropyCalibrator](#page-419-0)
- class [IInt8EntropyCalibrator2](#page-420-0)
- class [IInt8LegacyCalibrator](#page-421-0)
- class [IInt8MinMaxCalibrator](#page-424-0)
- class [IIteratorLayer](#page-425-0)
- class [ILayer](#page-427-0)

*Base class for all layer classes in a network definition.*

• class [ILogger](#page-437-0)

*Application-implemented logging interface for the builder, refitter and runtime.*

• class [ILoggerFinder](#page-439-0)

*A virtual base class to find a logger. Allows a plugin to find an instance of a logger if it needs to emit a log message. A pointer to an instance of this class is passed to a plugin shared library on initialization when that plugin is serialized as part of a version-compatible plan. See the plugin chapter in the developer guide for details.*

- class [ILoop](#page-440-0)
- class [ILoopBoundaryLayer](#page-444-0)
- class [ILoopOutputLayer](#page-445-0)
- class [ILRNLayer](#page-448-0)

*A LRN layer in a network definition.*

• class [IMatrixMultiplyLayer](#page-452-0)

*Layer that represents a Matrix Multiplication.*

• class [INetworkDefinition](#page-455-0)

*A network definition for input to the builder.*

• class [INMSLayer](#page-500-0)

*A non-maximum suppression layer in a network definition.*

• class **[INoCopy](#page-504-0)** 

*Forward declaration of [IEngineInspector](#page-324-0) for use by other interfaces.*

- class [INonZeroLayer](#page-507-0)
- class [INormalizationLayer](#page-508-0)

*A normalization layer in a network definition.*

- class [IOneHotLayer](#page-513-0)
	- *A OneHot layer in a network definition.*
- class [IOptimizationProfile](#page-521-0)

*Optimization profile for dynamic input dimensions and shape tensors.*

• class [IOutputAllocator](#page-527-0)

*Callback from ExecutionContext::enqueueV3()*

• class [IPaddingLayer](#page-530-0)

*Layer that represents a padding operation.*

• class [IParametricReLULayer](#page-534-0)

*Layer that represents a parametric ReLU operation.*

• class [IPluginCreator](#page-547-0)

*Plugin creator class for user implemented layers.*

• class [IPluginRegistry](#page-554-0)

*Single registration point for all plugins in an application. It is used to find plugin implementations during engine deserialization. Internally, the plugin registry is considered to be a singleton so all plugins in an application are part of the same global registry. Note that the plugin registry is only supported for plugins of type [IPluginV2](#page-564-0) and should also have a corresponding [IPluginCreator](#page-547-0) implementation.*

• class [IPluginV2](#page-564-0)

*Plugin class for user-implemented layers.*

- class [IPluginV2DynamicExt](#page-574-0)
- class [IPluginV2Ext](#page-580-0)

*Plugin class for user-implemented layers.*

• class [IPluginV2IOExt](#page-588-0)

*Plugin class for user-implemented layers.*

• class [IPluginV2Layer](#page-590-0)

*Layer type for pluginV2.*

- class [IPoolingLayer](#page-592-0)
	- *A Pooling layer in a network definition.*
- class [IProfiler](#page-602-0)

*Application-implemented interface for profiling.*

• class [IQuantizeLayer](#page-603-0)

*A Quantize layer in a network definition.*

- class [IRaggedSoftMaxLayer](#page-606-0)
	- *A RaggedSoftmax layer in a network definition.*
- class [IRecurrenceLayer](#page-607-0)
- class [IReduceLayer](#page-609-0)

*Layer that represents a reduction across a non-bool tensor.*

• class [IRefitter](#page-612-0)

*Updates weights in an engine.*

• class [IResizeLayer](#page-621-0)

*A resize layer in a network definition.*

• class [IReverseSequenceLayer](#page-631-0)

*A ReverseSequence layer in a network definition.*

• class [IRNNv2Layer](#page-634-0)

*An RNN layer in a network definition, version 2.*

• class [IRuntime](#page-643-0)

*Allows a serialized functionally unsafe engine to be deserialized.*

• class [IScaleLayer](#page-658-0)

*A Scale layer in a network definition.*

• class [IScatterLayer](#page-663-0)

*A scatter layer in a network definition. Supports several kinds of scattering.*

- class [ISelectLayer](#page-666-0)
- class [IShapeLayer](#page-667-0)

*Layer type for getting shape of a tensor.*

• class [IShuffleLayer](#page-668-0)

*Layer type for shuffling data.*

• class [ISliceLayer](#page-674-0)

*Slices an input tensor into an output tensor based on the offset and strides.*

• class [ISoftMaxLayer](#page-680-0)

*A Softmax layer in a network definition.*

• class [ITensor](#page-682-0)

*A tensor in a network definition.*

• class [ITimingCache](#page-694-0)

*Class to handle tactic timing info collected from builder.*

• class [ITopKLayer](#page-696-0)

*Layer that represents a TopK reduction.*

- class [ITripLimitLayer](#page-700-0)
- class [IUnaryLayer](#page-706-0)

*Layer that represents an unary operation.*

- struct [Permutation](#page-710-0)
- class [PluginField](#page-711-0)

*Structure containing plugin attribute field names and associated data This information can be parsed to decode necessary plugin metadata.*

• struct [PluginFieldCollection](#page-712-0)

*Plugin field collection struct.*

• class [PluginRegistrar](#page-713-0)

*Register the plugin creator to the registry The static registry object will be instantiated when the plugin library is loaded. This static object will register all creators available in the library to the registry.*

• struct [PluginTensorDesc](#page-715-0)

*Fields that a plugin might see for an input or output.*

• class [Weights](#page-727-0)

*An array of weights used as a layer parameter.*

## Typedefs

• using [TensorFormats](#page-84-0) = uint32\_t

*It is capable of representing one or more TensorFormat by binary OR operations, e.g., 1U* << *[TensorFormat::kCHW4](#page-112-0)* | *1U* << *[TensorFormat::kCHW32.](#page-113-0)*

- using [SliceMode](#page-84-1) = [SampleMode](#page-109-0)
- using [ResizeMode](#page-83-0) = [InterpolationMode](#page-94-0)
- using Quantization Flags = uint32\_t

*Represents one or more QuantizationFlag values using binary OR operations.*

• using [BuilderFlags](#page-82-0) = uint32\_t

*Represents one or more BuilderFlag values using binary OR operations, e.g., 1U* << *[BuilderFlag::kFP16](#page-86-0)* | *1U* << *[BuilderFlag::kDEBUG.](#page-86-1)*

• using [NetworkDefinitionCreationFlags](#page-83-2) = uint32\_t

*Represents one or more NetworkDefinitionCreationFlag flags using binary OR operations. e.g., 1U* << *[NetworkDefinitionCreationFlag::kEXPLICIT](#page-98-0) BATCH.*

• using [TempfileControlFlags](#page-84-2) = uint32\_t

*Represents a collection of one or more TempfileControlFlag values combined using bitwise-OR operations.*

• using [TacticSources](#page-84-3) = uint32\_t

*Represents a collection of one or more TacticSource values combine using bitwise-OR operations.*

• using  $char_t = char$  $char_t = char$ 

*char t is the type used by TensorRT to represent all valid characters.*

- using  $\text{AsciChar} = \text{char} \pm t$  $\text{AsciChar} = \text{char} \pm t$  $\text{AsciChar} = \text{char} \pm t$
- using [Dims](#page-82-3) = [Dims32](#page-147-0)
- using  $\text{Allocator}$ Flags = uint32\_t
- using [PluginFormat](#page-83-3) = [TensorFormat](#page-112-1)

*PluginFormat is reserved for backward compatibility.*

### Enumerations

```
LayerType : int32_t \{kCONVOLUTION = 0, kCONNECTED = 1, kACTIVATION = 2, kPOOLING = 3,
 kLRN = 4, kSCALE = 5, kSOFTMAX = 6, kDECONVOLUTION = 7,
 kCONCATENATION = 8, kELEMENTWISE = 9, kPLUGIN = 10, kUNARY = 11,
 kPADDING = 12, kSHUFFLE = 13, kREDUCE = 14, kTOPK = 15,
 kGATHER = 16 , kMATRIX MULTIPLY = 17 , kRAGGED SOFTMAX = 18 , kCONSTANT = 19 ,
 kRNN_V^2 = 20, kIDENTITY = 21, kPLUGIN_V^2 = 22, kSLICE = 23,
 kSHAPE = 24, kPARAMETRIC_RELU = 25, kRESIZE = 26, LIMIT = 27,
 kRECURERENCE = 28, kITERATOR = 29, OUTPUT = 30, kSELECT = 31,
 kFILL = 32, kQUANTIZE = 33, kDEQUANTIZE = 34, kCONDITION = 35,
 kCONDITIONAL INPUT = 36, kCONDITIONAL OUTPUT = 37, kSCATTER = 38, kEINSUM = 39,
 kASSERTION = 40, kONE_HOT = 41, kNONZERO = 42, SAMPLE = 43,
 kNMS = 44, SEQUENCE = 45, kNORMALIZATION = 46, kCAST = 47
```
*The type values of layer classes.*

```
ActivationType : int32_t {
 kRELU = 0, kSIGMOID = 1, kTANH = 2, kLEAKY_{l}RELU = 3,
 kELU = 4, kSELU = 5, kSOFTSIGN = 6, kSOFTPLUS = 7,
 kCLIP = 8, kHARD_SIGMOD = 9, kSCALED_TANH = 10, kTHRESHOLDED_RELU = 11
```
*Enumerates the types of activation to perform in an activation layer.*

```
PaddingMode : int32<sub>-t</sub> {
 kEXPLICIT ROUND DOWN = 0, kEXPLICIT ROUND UP = 1, kSAME UPPER = 2, kLOWER =
 3 ,
 kCAFFE ROUND DOWN = 4, kCAFFE ROUND UP = 5 }
    Enumerates the modes of padding to perform in convolution, deconvolution and pooling layer, padding mode takes
    precedence if setPaddingMode() and setPrePadding() are also used.
PoolingType : int32_t { kMAX = 0, kAVERAGE = 1, kMAX AVERAGE BLEND = 2 }
    The type of pooling to perform in a pooling layer.
ScaleMode : int32 t { kUNIFORM = 0, kCHANNEL = 1, kELEMENTWISE = 2 }
     Controls how shift, scale and power are applied in a Scale layer.
ElementWiseOperation : int32<sub>-t</sub> {
 kSUM = 0, kPROD = 1, kMAX = 2, kMIN = 3,
 kSUB = 4, kDIV = 5, kPOW = 6, kFLOOR_DIV = 7,
 kAND=8| , kOR=9| , kXOR=10| , kEQUAL=11| ,
 kGREATER = 12, kLESS = 13Enumerates the binary operations that may be performed by an ElementWise layer.
GatherMode : int32 t { kDEFAULT = 0, kELEMENT = 1, kND = 2 }
     Control form of IGatherLayer.
RNNOperation : int32 t { kRELU = 0, kTANH = 1, kLSTM = 2, kGRU = 3 }
     Enumerates the RNN operations that may be performed by an RNN layer.
RNNDirectionkUNIDIRECTIONkBIDIRECTION = 1 }
     Enumerates the RNN direction that may be performed by an RNN layer.
RNNInputModekLINEAR = 0kSKIP = 1 }
    Enumerates the RNN input modes that may occur with an RNN layer.
RNNGateType : int32_t {
 kINPUT = 0, kOUTPUT = 1, kFORGET = 2, kUPDATE = 3,
 kRESET = 4, kCELL = 5, kHIDDEN = 6Identifies an individual gate within an RNN cell.
UnaryOperation : int32<sub>-t</sub> {
 kEXP = 0, kLOG = 1, kSQRT = 2, kRECIP = 3,
 kABS = 4, kNEG = 5, kSIN = 6, kCOS = 7,
 kTAN = 8, kSINH = 9, kCOSH = 10, kASIN = 11,
 kACOS = 12, kATAN = 13, kASINH = 14, kACOSH = 15,
 kATANH = 16, kCEIL = 17, kFLOOR = 18, kERF = 19,
 kNOT = 20, kSIGN = 21, kROUND = 22, kISINF = 23Enumerates the unary operations that may be performed by a Unary layer.
ReduceOperation : int32_t {
 kSUM = 0, kPROD = 1, kMAX = 2, kMIN = 3,
 kAVG = 4Enumerates the reduce operations that may be performed by a Reduce layer.
SampleMode : int32 t {
 BOUNDS = 0, kDEFAULT = kSTRICT_BOUNDS, kWRAP = 1, kCLAMP = 2,
 kFILL = 3, kREFLECT = 4Controls how ISliceLayer and IGridSample handle out-of-bounds coordinates.
• enum class TopKOperation: int32_t kMAXkMIN = 1\}Enumerates the operations that may be performed by a TopK layer.
MatrixOperationkNONEkTRANSPOSEkVECTOR }
     Enumerates the operations that may be performed on a tensor by IMatrixMultiplyLayer before multiplication.
InterpolationMode : int32_t { kNEAREST = 0 , kLINEAR = 1 , kCUBIC = 2 }
    Enumerates various modes of interpolation.
```
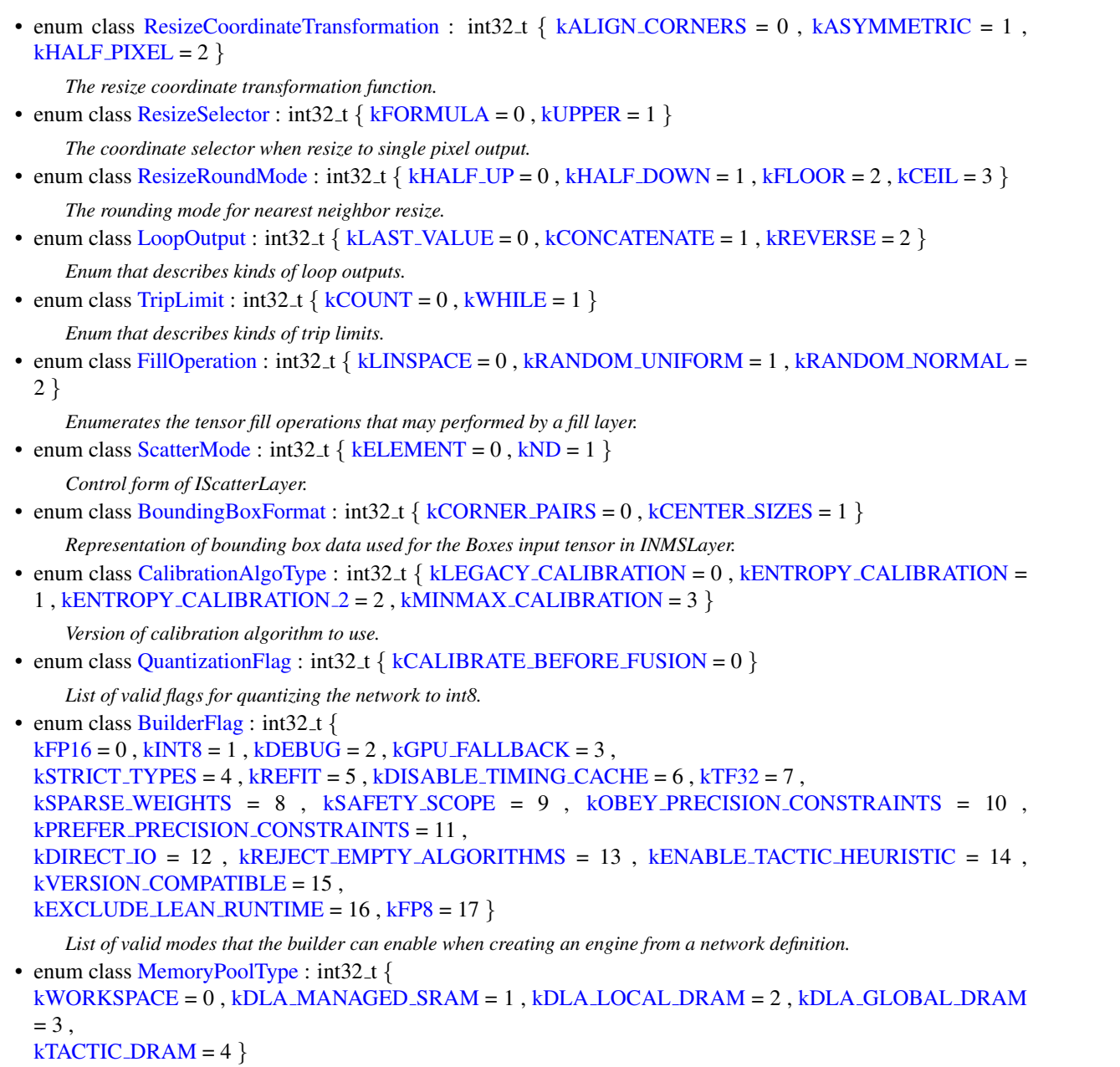

*The type for memory pools used by TensorRT.*

• enum class [PreviewFeature](#page-103-3) : int32.t { kFASTER\_[DYNAMIC](#page-103-4)\_SHAPES\_0805 = 0, kDISABLE\_[EXTERNAL](#page-103-5)\_TACTIC\_SOURCES  $= 1$ , [kPROFILE](#page-104-1)\_SHARING\_0806 = 2 }

*Define preview features.*

- enum class [HardwareCompatibilityLevel](#page-94-7) : int32\_t { [kNONE](#page-94-8) = 0, [kAMPERE](#page-94-9)\_PLUS = 1 }
- enum class [NetworkDefinitionCreationFlag](#page-98-4) : int32\_t { [kEXPLICIT](#page-98-0)\_BATCH = 0, kEXPLICIT\_[PRECISION](#page-98-5) = 1

}

*List of immutable network properties expressed at network creation time. NetworkDefinitionCreationFlag is used with createNetworkV2() to specify immutable properties of the network. Creating a network without NetworkDefinition*←- *CreationFlag::kEXPLICIT BATCH flag has been deprecated.*

• enum class [EngineCapability](#page-91-0) : int32\_t {  $kSTANDARD = 0$  $kSTANDARD = 0$ ,  $kDEFAULT = kSTANDARD$  $kDEFAULT = kSTANDARD$ ,  $kSAFETY = 1$  $kSAFETY = 1$ ,  $kSAFE_GPU = kSAFETY$  $kSAFE_GPU = kSAFETY$ , kDLA [STANDALONE](#page-91-5) = 2 , [kSAFE](#page-91-6) DLA = kDLA STANDALONE }

*List of supported engine capability flows.*

```
DimensionOperation : int32.t {
 kSUM = 0, kPROD = 1, kMAX = 2, kMIN = 3,
 kSUB = 4, kEQUAL = 5, kLESS = 6, kFLOOR_DIV = 7,
 kCEIL_DIV = 8}
```
*An operation on two IDimensionExpr, which represent integer expressions used in dimension computations.* • enum class [TensorLocation](#page-115-6) : int32 t {  $k$ DEVICE = 0,  $k$ HOST = 1 }

*The location for tensor data storage, device or host.*

• enum class [WeightsRole](#page-117-0) : int32<sub>-t</sub> {  $kKERNEL = 0$  $kKERNEL = 0$ ,  $kBIAS = 1$  $kBIAS = 1$ ,  $kSHIFT = 2$  $kSHIFT = 2$ ,  $kSCALE = 3$  $kSCALE = 3$ ,  $kCONSTANT = 4$  $kCONSTANT = 4$ ,  $kANY = 5$  $kANY = 5$ 

*How a layer uses particular Weights.*

• enum class [DeviceType](#page-89-1) : int32\_t {  $kGPU$ ,  $kDLA$  }

*The device that this layer/network will execute on.*

• enum class [TempfileControlFlag](#page-111-0) : int32 t { kALLOW IN [MEMORY](#page-112-2) FILES = 0, kALLOW [TEMPORARY](#page-112-3) FILES  $= 1$ }

*Flags used to control TensorRT's behavior when creating executable temporary files.*

```
OptProfileSelector : int32_t { kMIN = 0, kOPT = 1, kMAX = 2 }
```
*When setting or querying optimization profile parameters (such as shape tensor inputs or dynamic dimensions), select whether we are interested in the minimum, optimum, or maximum values for these parameters. The minimum and maximum specify the permitted range that is supported at runtime, while the optimum value is used for the kernel selection. This should be the "typical" value that is expected to occur at runtime.*

• enum class [TacticSource](#page-111-1) : int32<sub>-t</sub> {  $kCUBLAS = 0$  $kCUBLAS = 0$ ,  $kCUBLAS LT = 1$ ,  $kCUDNN = 2$  $kCUDNN = 2$ ,  $kEDGE \_MASK \_convOLUTIONS = 3$ ,  $kJIT$  [CONVOLUTIONS](#page-111-6) = 4 }

*List of tactic sources for TensorRT.*

• enum class Profiling Verbosity : int32<sub>\_t</sub> {  $k$ LAYER NAMES ONLY = 0,  $k$ NONE = 1,  $k$ DETAILED = 2,  $k$ DEFAULT =  $k$ LAYER NAMES ONLY,  $kVERBOSE = kDETAILED$  $kVERBOSE = kDETAILED$  }

*List of verbosity levels of layer information exposed in NVTX annotations and in IEngineInspector.*

• enum class [LayerInformationFormat](#page-94-10) : int32\_t { $kONELINE = 0$  $kONELINE = 0$ ,  $kJSON = 1$  $kJSON = 1$  }

*The format in which the IEngineInspector prints the layer information.*

• enum class [DataType](#page-88-7) : int32\_t {  $kFLOAT = 0$  $kFLOAT = 0$ ,  $kHALF = 1$  $kHALF = 1$ ,  $kINT8 = 2$  $kINT8 = 2$ ,  $kINT32 = 3$  $kINT32 = 3$ ,  $kBOOL = 4$  $kBOOL = 4$ ,  $kUINT8 = 5$  $kUINT8 = 5$ ,  $kFP8 = 6$  $kFP8 = 6$ 

*The type of weights and tensors.*

• enum class [TensorFormat](#page-112-1) : int32<sub>-t</sub> {  $kLINEAR = 0$  $kLINEAR = 0$ ,  $kCHW2 = 1$  $kCHW2 = 1$ ,  $kHWC8 = 2$  $kHWC8 = 2$ ,  $kCHW4 = 3$  $kCHW4 = 3$ ,  $kCHW16 = 4$  $kCHW16 = 4$ ,  $kCHW32 = 5$  $kCHW32 = 5$ ,  $kDHWC8 = 6$  $kDHWC8 = 6$ ,  $kCDHW32 = 7$  $kCDHW32 = 7$ ,  $kHWC = 8$  $kHWC = 8$ ,  $kDLA_LINEAR = 9$  $kDLA_LINEAR = 9$  $kDLA_LINEAR = 9$ ,  $kDLA_HWC = 10$ ,  $kHWC = 11$ , [kDHWC](#page-113-8) =  $12$  }

*Format of the input/output tensors.*

- enum class [AllocatorFlag](#page-85-13) : int32\_t {  $kRESIZEABLE = 0$  }
- enum class [ErrorCode](#page-91-7) : int32\_t {  $kSUCCES = 0$ ,  $kUNSPECIFIED\_ERROR = 1$  $kUNSPECIFIED\_ERROR = 1$ ,  $kINTERNAL\_ERROR = 2$  $kINTERNAL\_ERROR = 2$ ,  $kINVALID\_ARGUMENT = 3$  $kINVALID\_ARGUMENT = 3$  $kINVALID\_ARGUMENT = 3$ , [kINVALID](#page-92-4) CONFIG = 4 , kFAILED [ALLOCATION](#page-92-5) = 5 , kFAILED [INITIALIZATION](#page-92-6) = 6 , kFAILED [EXECUTION](#page-92-7)  $= 7$ .

 $kFAILED$  [COMPUTATION](#page-92-8) = 8, [kINVALID](#page-92-9) STATE = 9, [kUNSUPPORTED](#page-93-5) STATE = 10 }

*Error codes that can be returned by TensorRT during execution.*

• enum class [TensorIOMode](#page-113-9) : int32 t {  $k$ NONE = 0,  $k$ INPUT = 1,  $k$ OUTPUT = 2 }

*Definition of tensor IO Mode.*

- enum class [PluginVersion](#page-102-7) : uint8 t {  $kV2 = 0$  $kV2 = 0$ ,  $kV2$  [EXT](#page-102-9) = 1,  $kV2$  JOEXT = 2,  $kV2$  [DYNAMICEXT](#page-102-11) = 3 }
- enum class [PluginFieldType](#page-102-12) : int32\_t {  $kFLOAT16 = 0$  $kFLOAT16 = 0$ ,  $kFLOAT32 = 1$  $kFLOAT32 = 1$ ,  $kFLOAT64 = 2$  $kFLOAT64 = 2$ ,  $kINT8 = 3$  $kINT8 = 3$ ,  $kINT16 = 4$  $kINT16 = 4$ ,  $kINT32 = 5$  $kINT32 = 5$ ,  $kCHAR = 6$  $kCHAR = 6$ ,  $kDIMS = 7$  $kDIMS = 7$ , [kUNKNOWN](#page-102-21) =  $8$  }

*The possible field types for custom layer.*

#### Functions

- template $\langle \rangle$  constexpr int32\_t EnumMax $\langle$  [LayerType](#page-119-0)  $\rangle$  () noexcept
- template $\langle \rangle$  constexpr int32\_t EnumMax $\langle$  [ScaleMode](#page-123-0)  $\rangle$  () noexcept
- template <> constexpr int32\_t EnumMax < [GatherMode](#page-119-1) > () noexcept
- template <> constexpr int32\_t EnumMax < RNNO peration > () noexcept
- template $\langle \rangle$  constexpr int32 t EnumMax $\langle$  [RNNDirection](#page-121-0)  $\rangle$  () noexcept
- template  $\langle \rangle$  constexpr int32\_t EnumMax $\langle$  [RNNInputMode](#page-122-1)  $\rangle$  () noexcept
- template $\langle \rangle$  constexpr int32 t EnumMax $\langle$  [RNNGateType](#page-122-2)  $\rangle$  () noexcept
- template  $\langle \rangle$  constexpr int32\_t EnumMax $\langle$  [UnaryOperation](#page-124-0)  $\rangle$  () noexcept
- template <> constexpr int32\_t EnumMax < [ReduceOperation](#page-121-1) > () noexcept
- template <> constexpr int32\_t EnumMax < [SampleMode](#page-122-3) > () noexcept
- template $\langle \rangle$  constexpr int32\_t EnumMax $\langle$  [TopKOperation](#page-124-1)  $\rangle$  () noexcept
- template  $\langle \rangle$  constexpr int32\_t EnumMax $\langle$  [MatrixOperation](#page-120-0)  $\rangle$  () noexcept
- template $\langle \rangle$  constexpr int32\_t EnumMax $\langle$  [LoopOutput](#page-119-2)  $\rangle$  () noexcept
- template <> constexpr int32\_t [EnumMax](#page-124-2) < TripLimit > () noexcept
- template  $\langle \rangle$  constexpr int32\_t EnumMax $\langle$  [FillOperation](#page-118-0)  $\rangle$  () noexcept
- template $\langle \rangle$  constexpr int32\_t EnumMax $\langle$  [ScatterMode](#page-123-1)  $\rangle$  () noexcept
- template $\langle \rangle$  constexpr int32.1 EnumMax $\langle$  [BoundingBoxFormat](#page-117-7)  $\rangle$  () noexcept
- template $\langle \rangle$  constexpr int32\_t EnumMax $\langle$  [CalibrationAlgoType](#page-118-1)  $\rangle$  () noexcept
- template $\langle \rangle$  constexpr int32\_t EnumMax $\langle$  [QuantizationFlag](#page-121-2)  $\rangle$  () noexcept
- template $\langle \rangle$  constexpr int32\_t EnumMax $\langle$  [BuilderFlag](#page-117-8)  $\rangle$  () noexcept
- template $\langle \rangle$  constexpr int32\_t EnumMax $\langle$  [MemoryPoolType](#page-120-1)  $\rangle$  () noexcept
- template <> constexpr int32\_t EnumMax < [NetworkDefinitionCreationFlag](#page-120-2) > () noexcept
- [nvinfer1::IPluginRegistry](#page-554-0) ∗ [getBuilderPluginRegistry](#page-125-2) [\(nvinfer1::EngineCapability](#page-91-0) capability) noexcept

*Return the plugin registry for building a Standard engine, or nullptr if no registry exists.*

• [nvinfer1::safe::IPluginRegistry](#page-560-0) ∗ [getBuilderSafePluginRegistry](#page-125-3) [\(nvinfer1::EngineCapability](#page-91-0) capability) noexcept

*Return the plugin registry for building a Safety engine, or nullptr if no registry exists.*

- template $\langle \rangle$  constexpr int32\_t EnumMax $\langle$  [DimensionOperation](#page-118-2)  $\rangle$  () noexcept
	- *Maximum number of elements in DimensionOperation enum.*
- template $\langle \rangle$  constexpr int32\_t EnumMax $\langle$  [WeightsRole](#page-124-3)  $\rangle$  () noexcept *Maximum number of elements in WeightsRole enum.*
- template $\langle \rangle$  constexpr int32\_t EnumMax $\langle$  [DeviceType](#page-118-3)  $\rangle$  () noexcept *Maximum number of elements in DeviceType enum.*
- template $\langle \rangle$  constexpr int32\_t EnumMax $\langle$  [TempfileControlFlag](#page-123-2)  $\rangle$  () noexcept *Maximum number of elements in TempfileControlFlag enum.*
- template $\langle \rangle$  constexpr int32\_t EnumMax $\langle$  [OptProfileSelector](#page-120-3)  $\rangle$  () noexcept *Number of different values of OptProfileSelector enum.*
- template <> constexpr int32\_t EnumMax < [TacticSource](#page-123-3) > () noexcept *Maximum number of tactic sources in TacticSource enum.*
- template $\langle \rangle$  constexpr int32\_t EnumMax $\langle$  [ProfilingVerbosity](#page-121-3)  $\rangle$  () noexcept

*Maximum number of profile verbosity levels in ProfilingVerbosity enum.*

- template $\langle \rangle$  constexpr int32 t EnumMax $\langle$  [LayerInformationFormat](#page-119-3)  $\rangle$  () noexcept
- template  $lt$ typename T  $>$ constexpr int32\_t [EnumMax](#page-117-9) () noexcept *Maximum number of elements in an enumeration type.*

### 8.2.1 Detailed Description

The TensorRT API version 1 namespace.

## <span id="page-82-4"></span>8.2.2 Typedef Documentation

#### 8.2.2.1 AllocatorFlags

```
nvinfer1::AllocatorFlags = typedef uint32_t
```
## 8.2.2.2 AsciiChar

using [nvinfer1::AsciiChar](#page-82-2) = typedef [char](#page-82-1)\_t

AsciiChar is the type used by TensorRT to represent valid ASCII characters. This type is used by [IPluginV2,](#page-564-0) [PluginField,](#page-711-0) [IPluginCreator,](#page-547-0) [IPluginRegistry,](#page-554-0) and [ILogger](#page-437-0) due to their use in automotive safety context.

#### 8.2.2.3 BuilderFlags

using [nvinfer1::BuilderFlags](#page-82-0) = typedef uint32\_t

Represents one or more BuilderFlag values using binary OR operations, e.g., 1U << [BuilderFlag::kFP16](#page-86-0) | 1U << [BuilderFlag::kDEBUG.](#page-86-1)

See also

<span id="page-82-1"></span><span id="page-82-0"></span>[IBuilderConfig::setFlags\(\),](#page-222-0) [IBuilderConfig::getFlags\(\)](#page-212-0)

8.2.2.4 char t

using  $n$ vinfer1::char\_t = typedef char

<span id="page-82-3"></span>char t is the type used by TensorRT to represent all valid characters.

### 8.2.2.5 Dims

using [nvinfer1::Dims](#page-82-3) = typedef [Dims32](#page-147-0) Alias for [Dims32.](#page-147-0)

**Warning** 

: This alias might change in the future.

#### <span id="page-83-2"></span>8.2.2.6 NetworkDefinitionCreationFlags

using [nvinfer1::NetworkDefinitionCreationFlags](#page-83-2) = typedef uint32\_t

Represents one or more NetworkDefinitionCreationFlag flags using binary OR operations. e.g., 1U << [NetworkDefinitionCreationFlag::kEXPLICIT](#page-98-0) BATCH.

See also

<span id="page-83-3"></span>[IBuilder::createNetworkV2](#page-197-0)

#### 8.2.2.7 PluginFormat

using [nvinfer1::PluginFormat](#page-112-1) = typedef [TensorFormat](#page-112-1)

PluginFormat is reserved for backward compatibility.

See also

<span id="page-83-1"></span>[IPluginV2::supportsFormat\(\)](#page-573-0)

#### 8.2.2.8 QuantizationFlags

using [nvinfer1::QuantizationFlags](#page-83-1) = typedef uint32 t

Represents one or more QuantizationFlag values using binary OR operations.

See also

<span id="page-83-0"></span>[IBuilderConfig::getQuantizationFlags\(\),](#page-216-0) [IBuilderConfig::setQuantizationFlags\(\)](#page-227-0)

## 8.2.2.9 ResizeMode

using [nvinfer1::ResizeMode](#page-94-0) = typedef [InterpolationMode](#page-94-0)

<span id="page-84-1"></span>[Deprecated](#page-53-0) Deprecated in TensorRT 8.5. Superseded by InterpolationMode.

#### 8.2.2.10 SliceMode

using [nvinfer1::SliceMode](#page-109-0) = typedef [SampleMode](#page-109-0)

<span id="page-84-3"></span>[Deprecated](#page-53-1) Deprecated in TensorRT 8.5. Superseded by SampleMode.

## 8.2.2.11 TacticSources

using [nvinfer1::TacticSources](#page-84-3) = typedef uint32.t

Represents a collection of one or more TacticSource values combine using bitwise-OR operations.

#### See also

<span id="page-84-2"></span>[IBuilderConfig::setTacticSources\(\),](#page-227-1) [IBuilderConfig::getTacticSources\(\)](#page-217-0)

#### 8.2.2.12 TempfileControlFlags

using [nvinfer1::TempfileControlFlags](#page-84-2) = typedef uint32\_t

Represents a collection of one or more TempfileControlFlag values combined using bitwise-OR operations.

See also

<span id="page-84-0"></span>[TempfileControlFlag,](#page-111-0) [IRuntime::setTempfileControlFlags\(\),](#page-652-0) [IRuntime::getTempfileControlFlags\(\)](#page-648-0)

## 8.2.2.13 TensorFormats

using [nvinfer1::TensorFormats](#page-84-0) = typedef uint32.t

It is capable of representing one or more TensorFormat by binary OR operations, e.g., 1U << [TensorFormat::kCHW4](#page-112-0) | 1U << [TensorFormat::kCHW32.](#page-113-0)

See also

[ITensor::getAllowedFormats\(\),](#page-685-0) [ITensor::setAllowedFormats\(\),](#page-689-0)

## <span id="page-85-0"></span>8.2.3 Enumeration Type Documentation

#### 8.2.3.1 ActivationType

enum class [nvinfer1::ActivationType](#page-85-0) : int32<sub>t</sub> [strong]

Enumerates the types of activation to perform in an activation layer.

Enumerator

<span id="page-85-9"></span><span id="page-85-8"></span><span id="page-85-7"></span><span id="page-85-6"></span><span id="page-85-5"></span><span id="page-85-4"></span><span id="page-85-3"></span><span id="page-85-2"></span><span id="page-85-1"></span>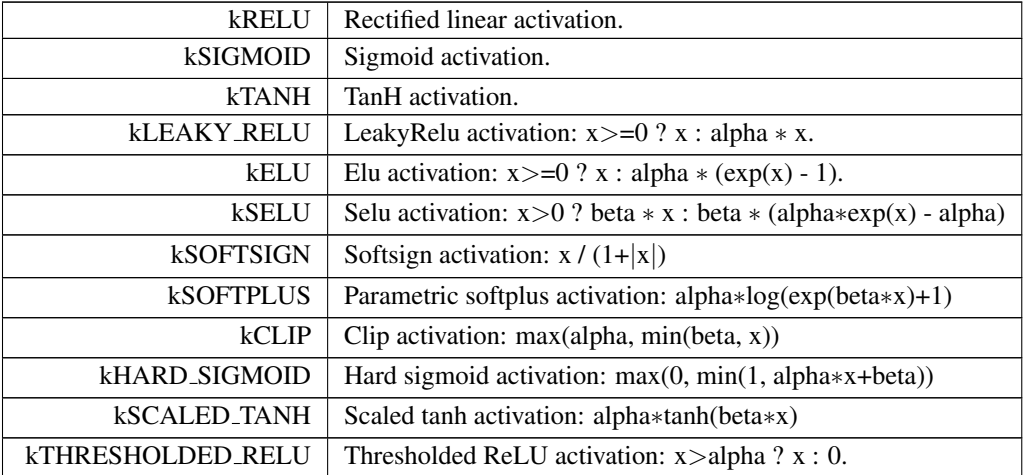

#### <span id="page-85-13"></span><span id="page-85-12"></span><span id="page-85-11"></span><span id="page-85-10"></span>8.2.3.2 AllocatorFlag

enum class [nvinfer1::AllocatorFlag](#page-85-13) : int32<sub>t</sub> [strong]

<span id="page-86-8"></span>kRESIZABLE TensorRT may call realloc() on this allocation.

#### <span id="page-86-2"></span>8.2.3.3 BoundingBoxFormat

enum class [nvinfer1::BoundingBoxFormat](#page-86-2) : int32<sub>t</sub> [strong]

Representation of bounding box data used for the Boxes input tensor in [INMSLayer.](#page-500-0)

See also

[INMSLayer](#page-500-0)

Enumerator

<span id="page-86-4"></span><span id="page-86-3"></span>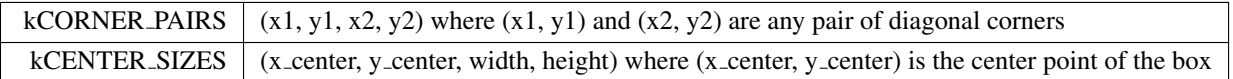

#### <span id="page-86-5"></span>8.2.3.4 BuilderFlag

enum class [nvinfer1::BuilderFlag](#page-86-5) : int32\_t [strong]

List of valid modes that the builder can enable when creating an engine from a network definition.

See also

#### <span id="page-86-6"></span><span id="page-86-0"></span>[IBuilderConfig::setFlags\(\),](#page-222-0) [IBuilderConfig::getFlags\(\)](#page-212-0)

<span id="page-86-7"></span><span id="page-86-1"></span>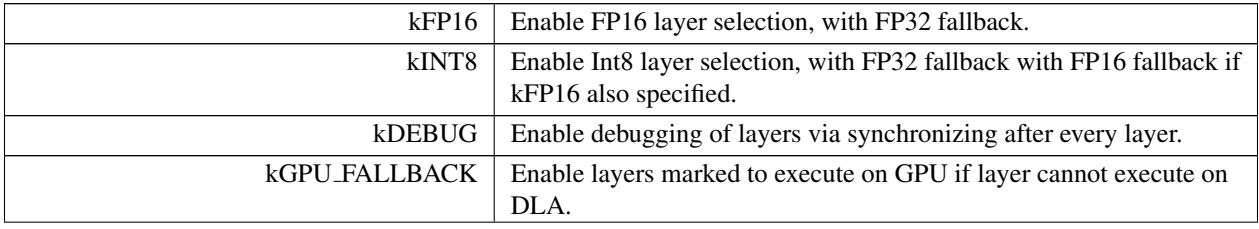

<span id="page-87-11"></span><span id="page-87-10"></span><span id="page-87-9"></span><span id="page-87-8"></span><span id="page-87-7"></span><span id="page-87-6"></span><span id="page-87-5"></span><span id="page-87-4"></span><span id="page-87-3"></span><span id="page-87-2"></span><span id="page-87-1"></span><span id="page-87-0"></span>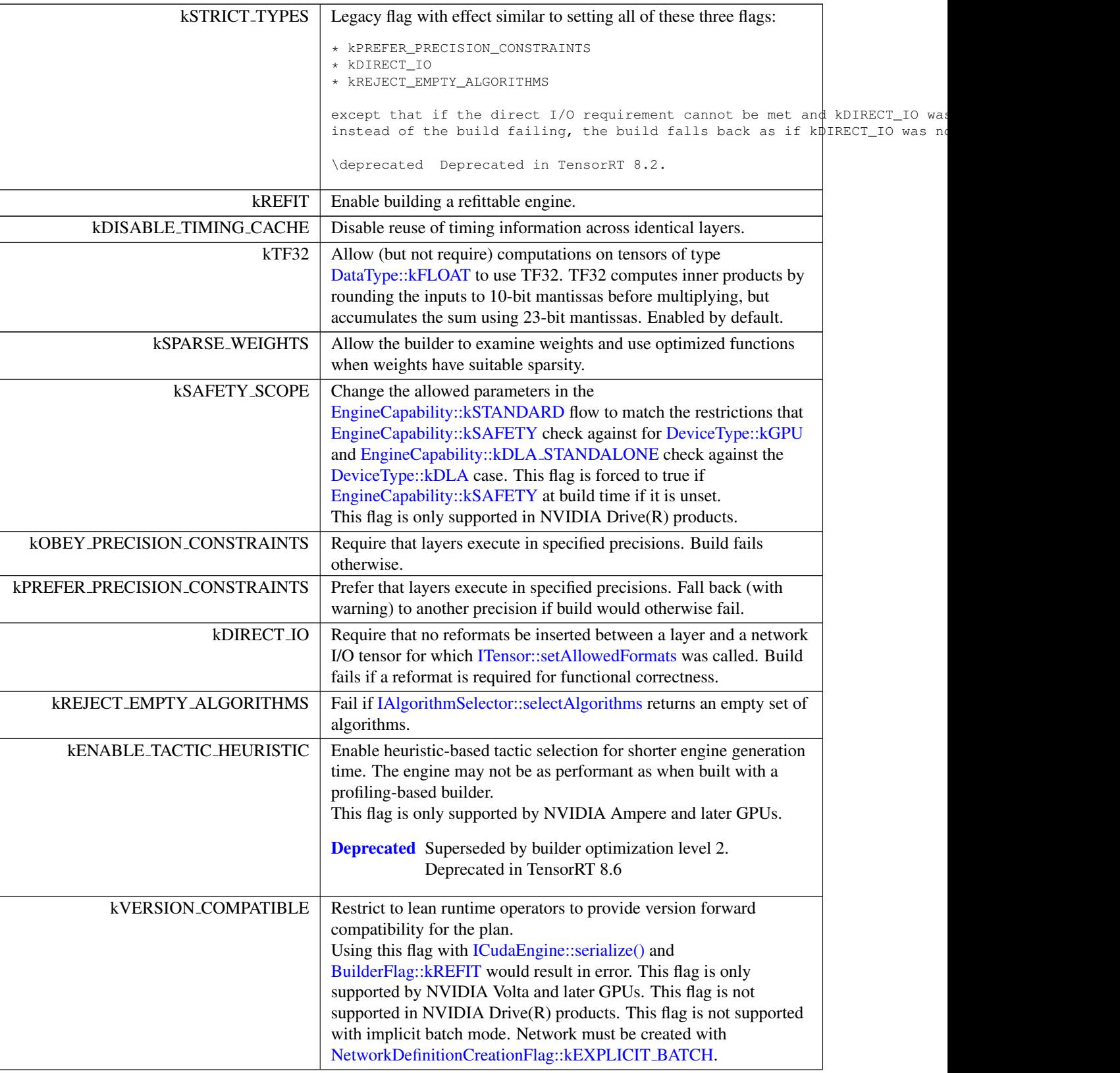

<span id="page-88-6"></span><span id="page-88-5"></span>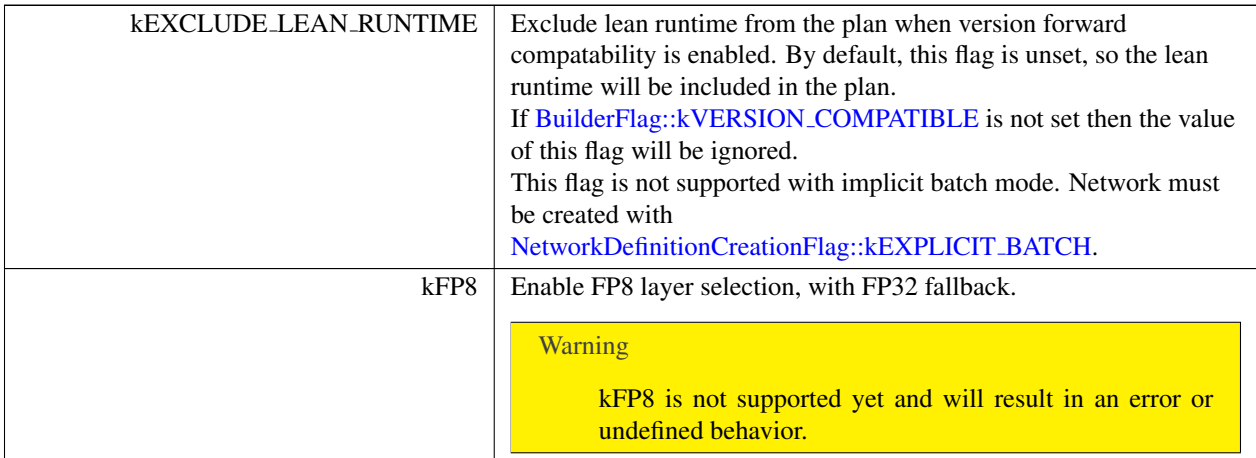

## <span id="page-88-0"></span>8.2.3.5 CalibrationAlgoType

enum class [nvinfer1::CalibrationAlgoType](#page-88-0) : int32\_t [strong]

Version of calibration algorithm to use.

enum CalibrationAlgoType

Enumerator

<span id="page-88-4"></span><span id="page-88-3"></span><span id="page-88-2"></span><span id="page-88-1"></span>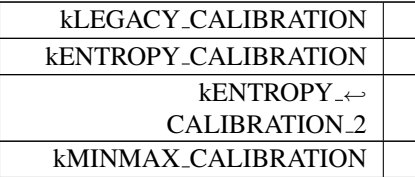

## <span id="page-88-7"></span>8.2.3.6 DataType

enum class [nvinfer1::DataType](#page-88-7) : int32.t [strong]

The type of weights and tensors.

<span id="page-88-9"></span><span id="page-88-8"></span>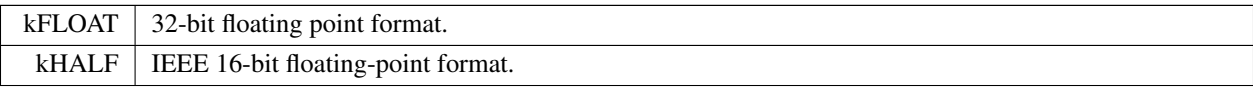

<span id="page-89-7"></span><span id="page-89-6"></span><span id="page-89-5"></span><span id="page-89-4"></span>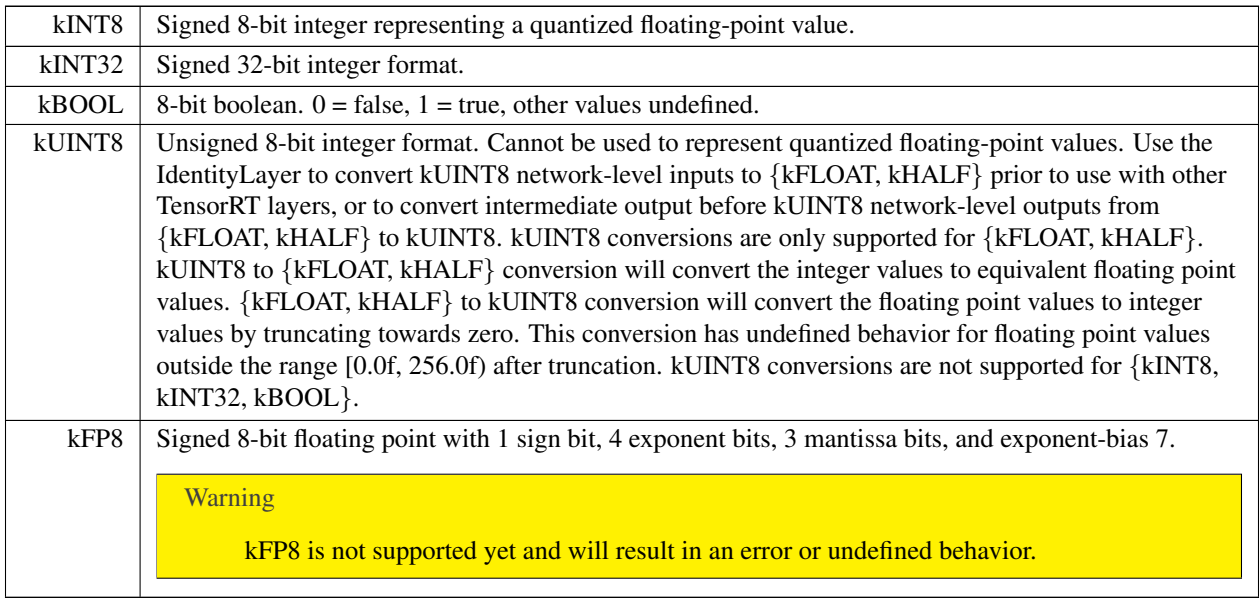

#### <span id="page-89-8"></span><span id="page-89-1"></span>8.2.3.7 DeviceType

enum class [nvinfer1::DeviceType](#page-89-1) : int32\_t [strong]

The device that this layer/network will execute on.

Enumerator

<span id="page-89-3"></span><span id="page-89-2"></span>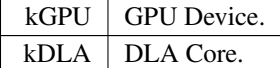

#### <span id="page-89-0"></span>8.2.3.8 DimensionOperation

enum class [nvinfer1::DimensionOperation](#page-89-0) : int32<sub>t</sub> [strong]

An operation on two [IDimensionExpr,](#page-318-0) which represent integer expressions used in dimension computations.

For example, given two [IDimensionExpr](#page-318-0) x and y and an [IExprBuilder&](#page-379-0) eb, eb.operation(DimensionOperation::kSUM, x, y) creates a representation of x+y.

See also

[IDimensionExpr,](#page-318-0) [IExprBuilder](#page-379-0)

<span id="page-90-22"></span><span id="page-90-21"></span><span id="page-90-20"></span><span id="page-90-19"></span><span id="page-90-18"></span><span id="page-90-17"></span><span id="page-90-16"></span><span id="page-90-15"></span>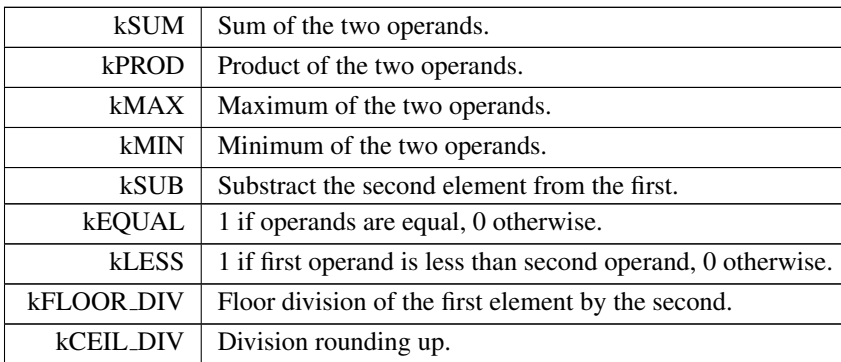

#### <span id="page-90-23"></span><span id="page-90-0"></span>8.2.3.9 ElementWiseOperation

enum class [nvinfer1::ElementWiseOperation](#page-90-0) : int32\_t [strong]

Enumerates the binary operations that may be performed by an ElementWise layer.

Operations kAND, kOR, and kXOR must have inputs of [DataType::kBOOL.](#page-89-6)

Operation kPOW must have inputs of [DataType::kFLOAT,](#page-88-8) [DataType::kHALF,](#page-88-9) or [DataType::kINT8.](#page-89-4)

All other operations must have inputs of [DataType::kFLOAT,](#page-88-8) [DataType::kHALF,](#page-88-9) [DataType::kINT8,](#page-89-4) or [DataType::kINT32.](#page-89-5)

See also

[IElementWiseLayer](#page-322-0)

Enumerator

<span id="page-90-14"></span><span id="page-90-13"></span><span id="page-90-12"></span><span id="page-90-11"></span><span id="page-90-10"></span><span id="page-90-9"></span><span id="page-90-8"></span><span id="page-90-7"></span><span id="page-90-6"></span><span id="page-90-5"></span><span id="page-90-4"></span><span id="page-90-3"></span><span id="page-90-2"></span><span id="page-90-1"></span>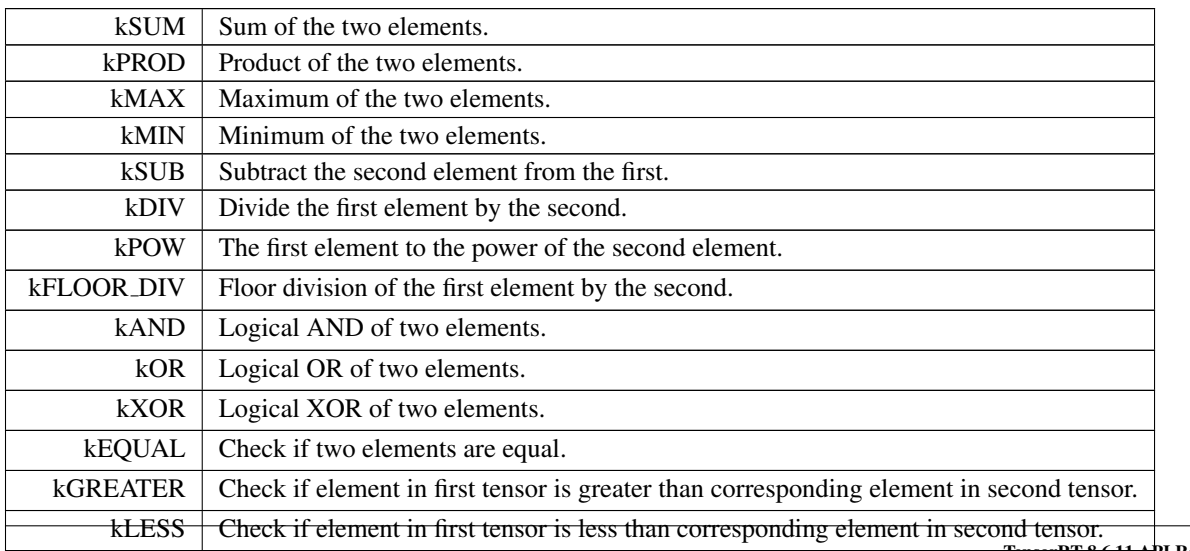

TensorRT 8.6.11 API Reference

#### <span id="page-91-0"></span>8.2.3.10 EngineCapability

#### enum class [nvinfer1::EngineCapability](#page-91-0) : int32<sub>-t</sub> [strong]

List of supported engine capability flows.

The EngineCapability determines the restrictions of a network during build time and what runtime it targets. When [BuilderFlag::kSAFETY](#page-87-5) SCOPE is not set (by default), [EngineCapability::kSTANDARD](#page-91-1) does not provide any restrictions on functionality and the resulting serialized engine can be executed with TensorRT's standard runtime APIs in the [nvinfer1](#page-72-0) namespace. [EngineCapability::kSAFETY](#page-91-3) provides a restricted subset of network operations that are safety certified and the resulting serialized engine can be executed with TensorRT's safe runtime APIs in the [nvinfer1::safe](#page-127-0) namespace. [EngineCapability::kDLA](#page-91-5)\_STANDALONE provides a restricted subset of network operations that are DLA compatible and the resulting serialized engine can be executed using standalone DLA runtime APIs. See sampleCudla for an example of integrating cuDLA APIs with TensorRT APIs.

Enumerator

<span id="page-91-5"></span><span id="page-91-4"></span><span id="page-91-3"></span><span id="page-91-2"></span><span id="page-91-1"></span>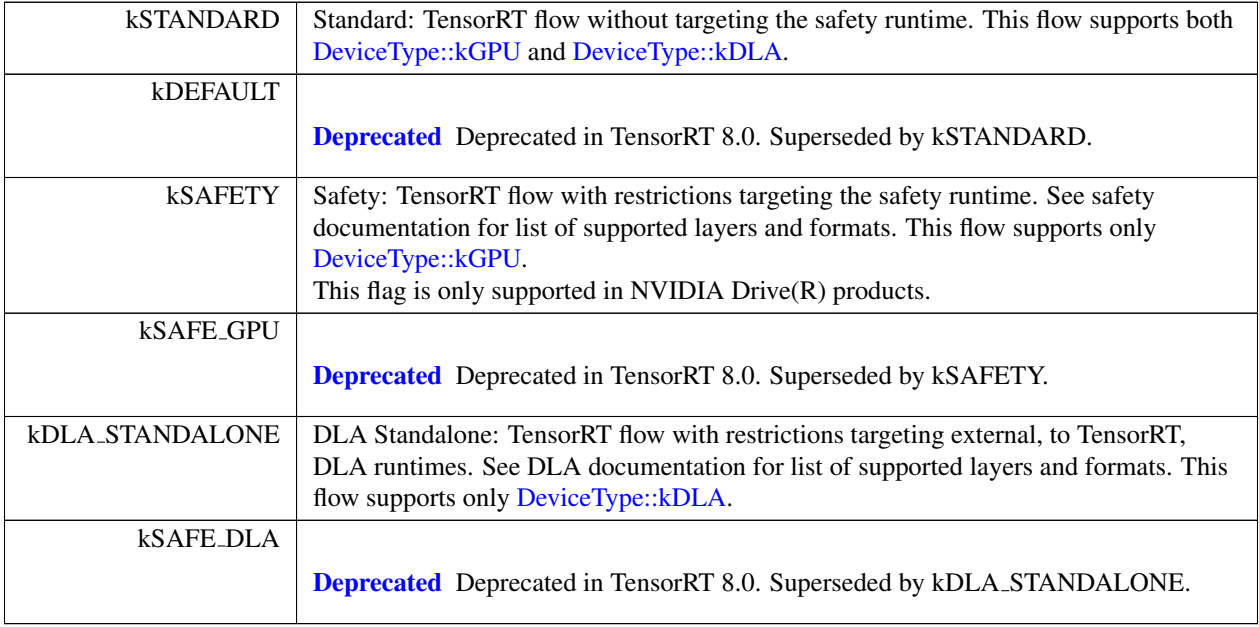

#### <span id="page-91-7"></span><span id="page-91-6"></span>8.2.3.11 ErrorCode

enum class [nvinfer1::ErrorCode](#page-91-7) : int32\_t [strong]

Error codes that can be returned by TensorRT during execution.

<span id="page-92-9"></span><span id="page-92-8"></span><span id="page-92-7"></span><span id="page-92-6"></span><span id="page-92-5"></span><span id="page-92-4"></span><span id="page-92-3"></span><span id="page-92-2"></span><span id="page-92-1"></span><span id="page-92-0"></span>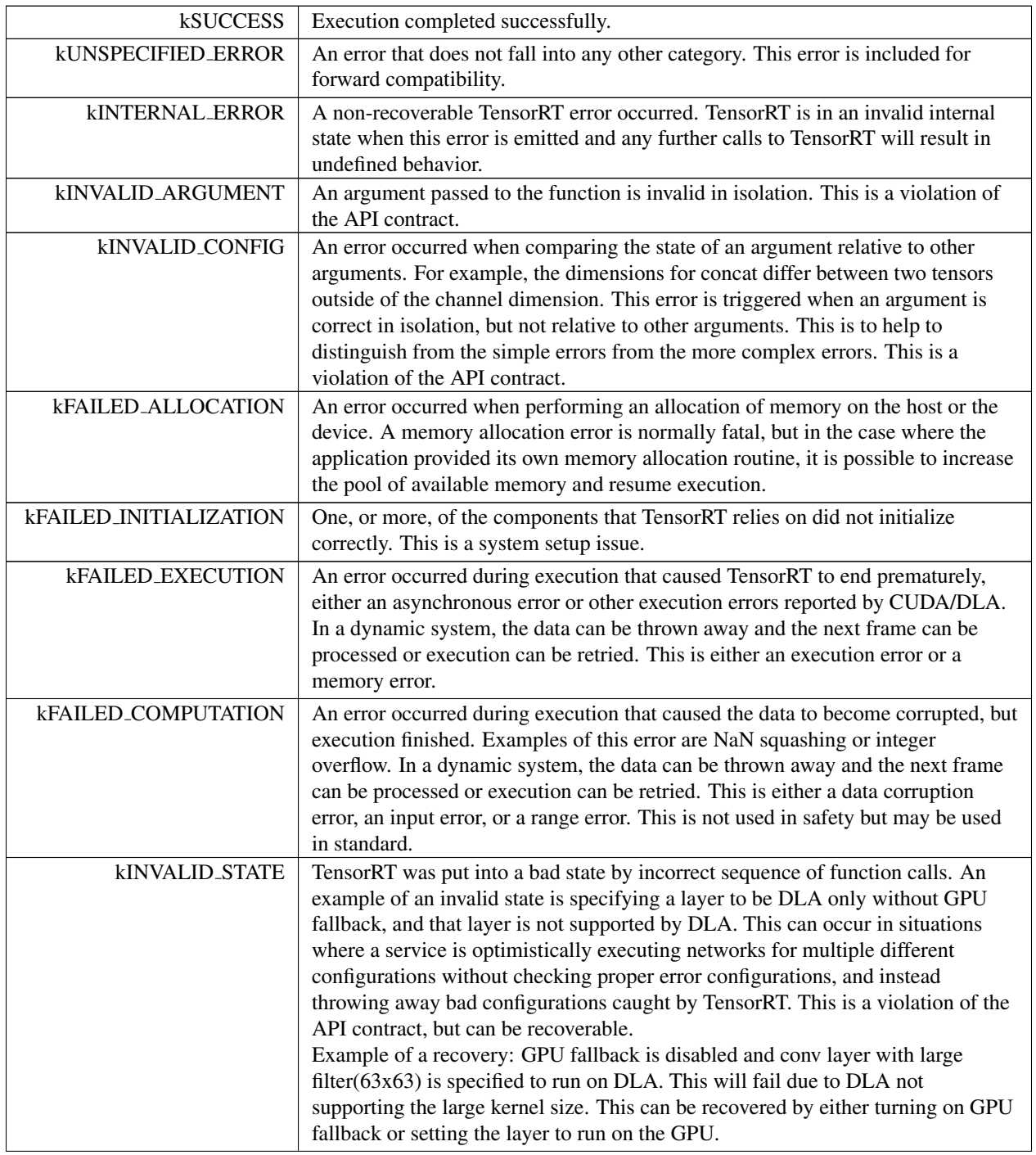

<span id="page-93-5"></span>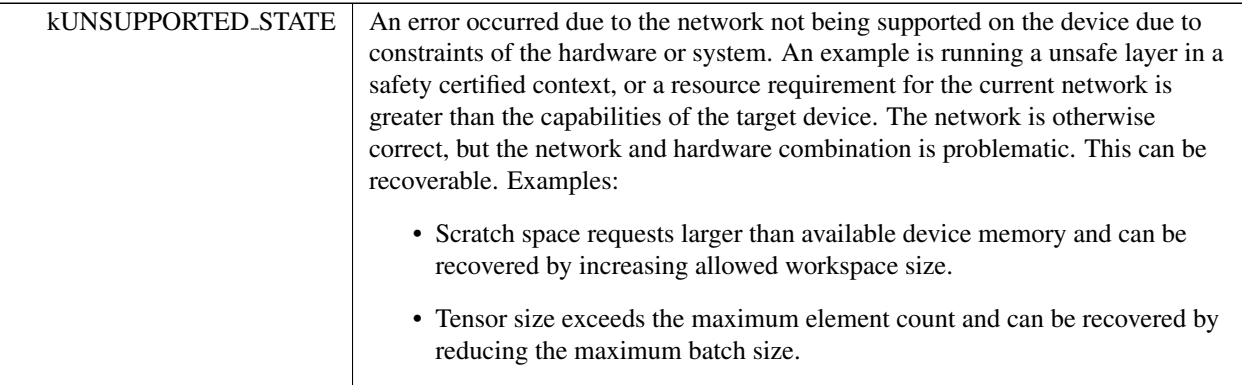

## <span id="page-93-1"></span>8.2.3.12 FillOperation

enum class [nvinfer1::FillOperation](#page-93-1) : int32<sub>t</sub> [strong]

Enumerates the tensor fill operations that may performed by a fill layer.

See also

#### [IFillLayer](#page-381-0)

Enumerator

<span id="page-93-4"></span><span id="page-93-3"></span><span id="page-93-2"></span>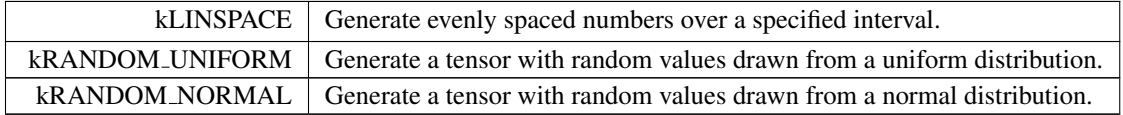

#### <span id="page-93-0"></span>8.2.3.13 GatherMode

enum class [nvinfer1::GatherMode](#page-93-0) : int32\_t [strong]

Control form of [IGatherLayer.](#page-392-0)

See also

**[IGatherLayer](#page-392-0)** 

<span id="page-94-3"></span><span id="page-94-2"></span><span id="page-94-1"></span>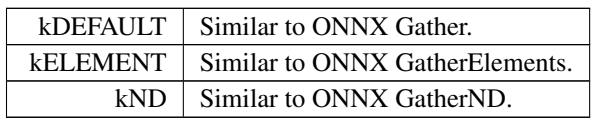

#### <span id="page-94-7"></span>8.2.3.14 HardwareCompatibilityLevel

enum class [nvinfer1::HardwareCompatibilityLevel](#page-94-7) : int32\_t [strong]

Describes requirements of compatibility with GPU architectures other than that of the GPU on which the engine was built. Levels except kNONE are only supported for engines built on NVIDIA Ampere and later GPUs. Note that compatibility with future hardware depends on CUDA forward compatibility support.

Enumerator

<span id="page-94-9"></span><span id="page-94-8"></span>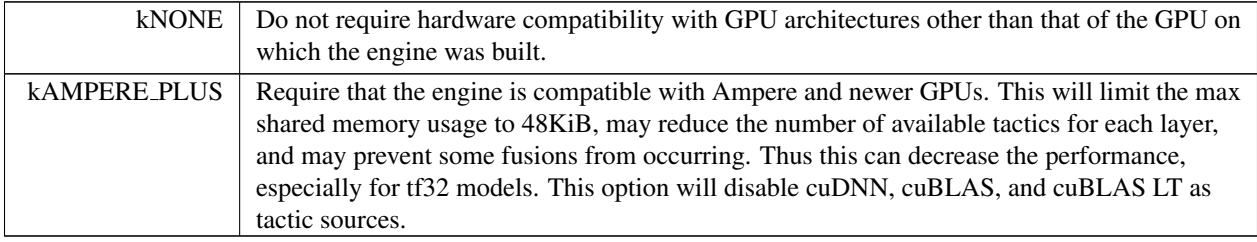

#### <span id="page-94-0"></span>8.2.3.15 InterpolationMode

enum class [nvinfer1::InterpolationMode](#page-94-0) : int32\_t [strong]

Enumerates various modes of interpolation.

Enumerator

<span id="page-94-6"></span><span id="page-94-5"></span><span id="page-94-4"></span>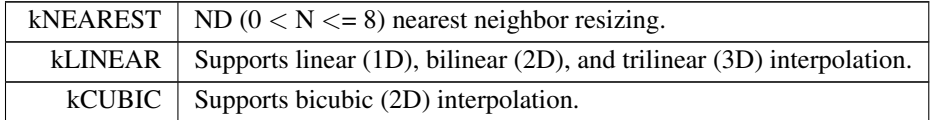

#### <span id="page-94-10"></span>8.2.3.16 LayerInformationFormat

enum class [nvinfer1::LayerInformationFormat](#page-94-10) : int32\_t [strong]

The format in which the [IEngineInspector](#page-324-0) prints the layer information.

See also

[IEngineInspector::getLayerInformation\(\),](#page-327-0) [IEngineInspector::getEngineInformation\(\)](#page-326-0)

Enumerator

<span id="page-95-21"></span><span id="page-95-20"></span>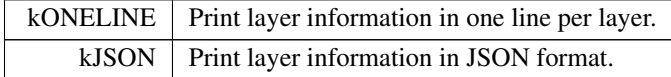

#### <span id="page-95-0"></span>8.2.3.17 LayerType

enum class [nvinfer1::LayerType](#page-95-0) : int32\_t [strong]

The type values of layer classes.

See also

[ILayer::getType\(\)](#page-432-0)

<span id="page-95-19"></span><span id="page-95-18"></span><span id="page-95-17"></span><span id="page-95-16"></span><span id="page-95-15"></span><span id="page-95-14"></span><span id="page-95-13"></span><span id="page-95-12"></span><span id="page-95-11"></span><span id="page-95-10"></span><span id="page-95-9"></span><span id="page-95-8"></span><span id="page-95-7"></span><span id="page-95-6"></span><span id="page-95-5"></span><span id="page-95-4"></span><span id="page-95-3"></span><span id="page-95-2"></span><span id="page-95-1"></span>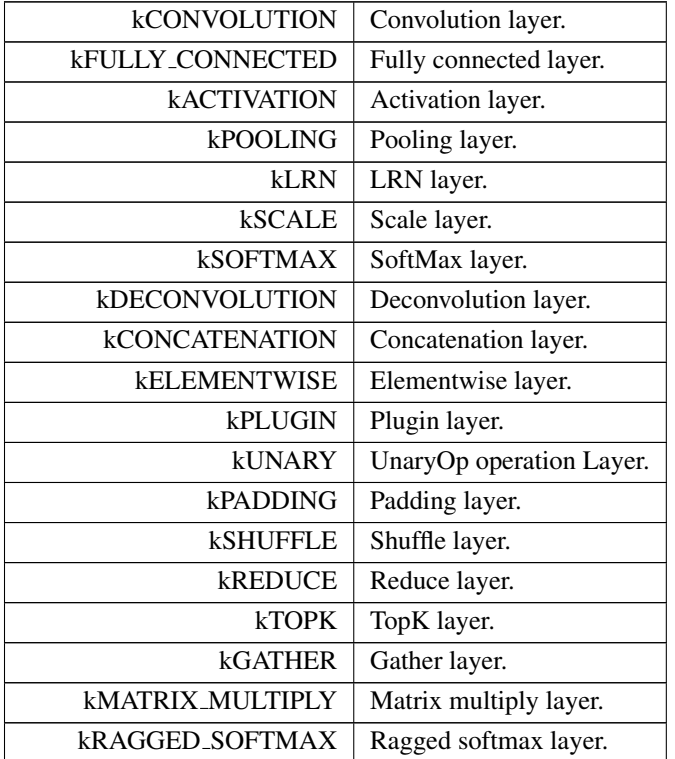

<span id="page-96-17"></span><span id="page-96-16"></span><span id="page-96-15"></span><span id="page-96-14"></span><span id="page-96-13"></span><span id="page-96-12"></span><span id="page-96-11"></span><span id="page-96-10"></span><span id="page-96-9"></span><span id="page-96-8"></span><span id="page-96-7"></span><span id="page-96-6"></span><span id="page-96-5"></span><span id="page-96-4"></span><span id="page-96-3"></span><span id="page-96-2"></span><span id="page-96-1"></span><span id="page-96-0"></span>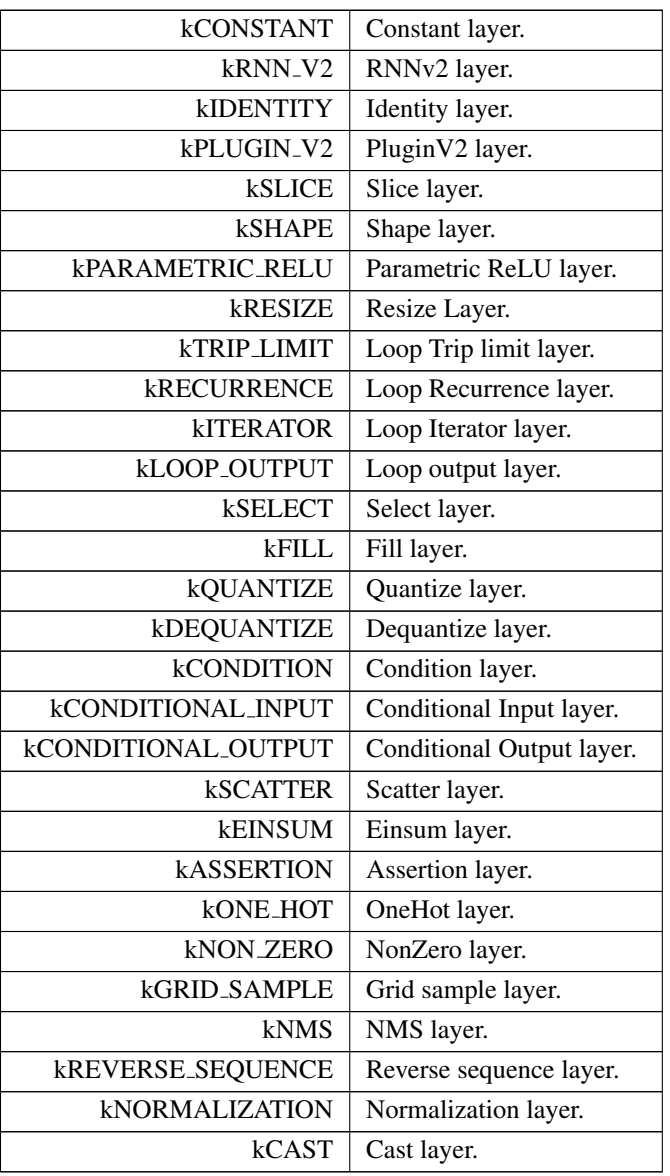

## <span id="page-96-29"></span><span id="page-96-28"></span><span id="page-96-27"></span><span id="page-96-26"></span><span id="page-96-25"></span><span id="page-96-24"></span><span id="page-96-23"></span><span id="page-96-22"></span><span id="page-96-21"></span><span id="page-96-20"></span><span id="page-96-19"></span><span id="page-96-18"></span>8.2.3.18 LoopOutput

enum class [nvinfer1::LoopOutput](#page-96-29) : int32\_t [strong]

## Enum that describes kinds of loop outputs.

Enumerator

<span id="page-96-32"></span><span id="page-96-31"></span><span id="page-96-30"></span>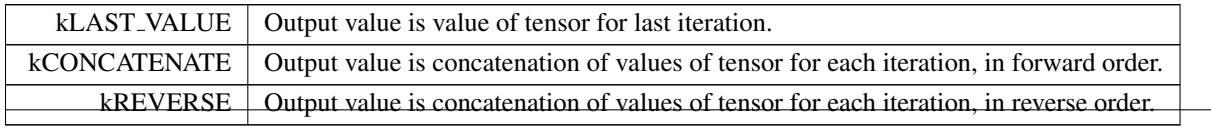

TensorRT 8.6.11 API Reference

#### <span id="page-97-0"></span>8.2.3.19 MatrixOperation

enum class [nvinfer1::MatrixOperation](#page-97-0) : int32<sub>t</sub> [strong]

Enumerates the operations that may be performed on a tensor by [IMatrixMultiplyLayer](#page-452-0) before multiplication.

Enumerator

<span id="page-97-3"></span><span id="page-97-2"></span><span id="page-97-1"></span>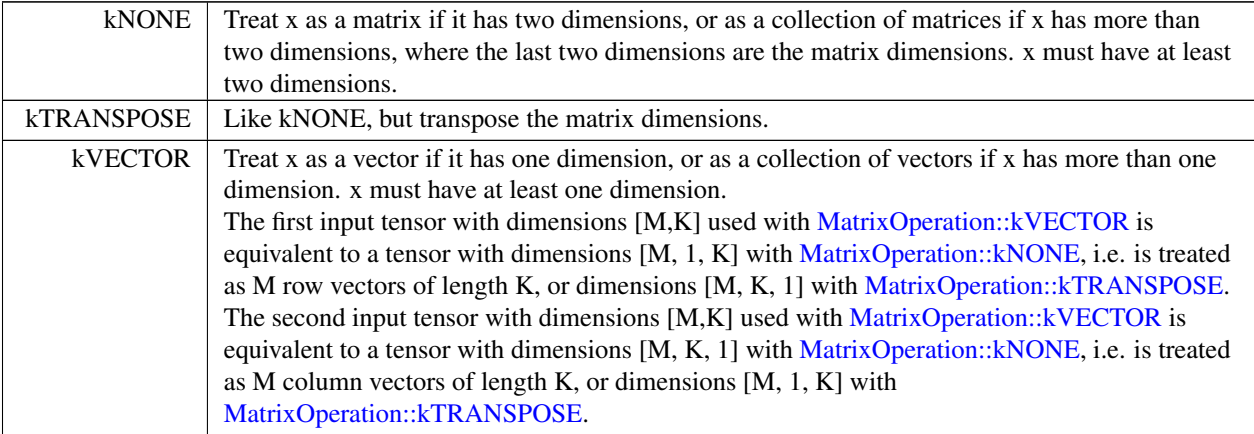

#### <span id="page-97-4"></span>8.2.3.20 MemoryPoolType

enum class [nvinfer1::MemoryPoolType](#page-97-4) : int32\_t [strong]

The type for memory pools used by TensorRT.

See also

[IBuilderConfig::setMemoryPoolLimit,](#page-224-0) [IBuilderConfig::getMemoryPoolLimit](#page-213-0)

<span id="page-97-6"></span><span id="page-97-5"></span>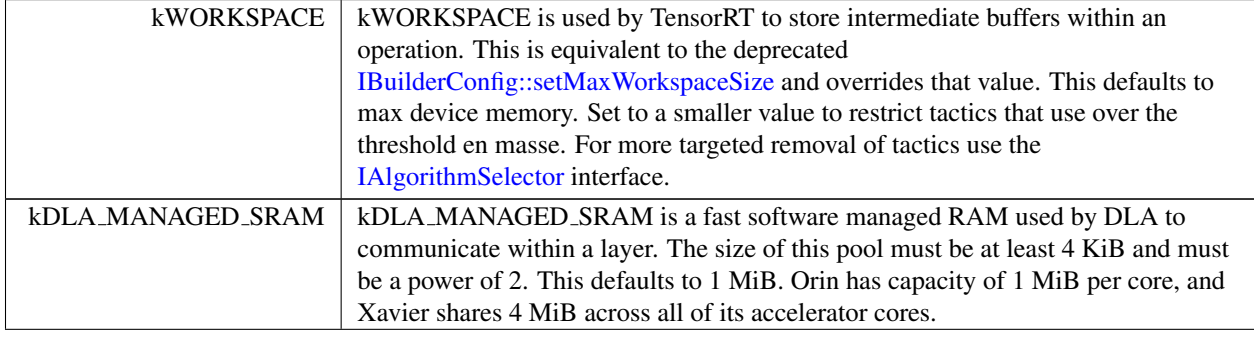

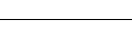

<span id="page-98-3"></span><span id="page-98-2"></span><span id="page-98-1"></span>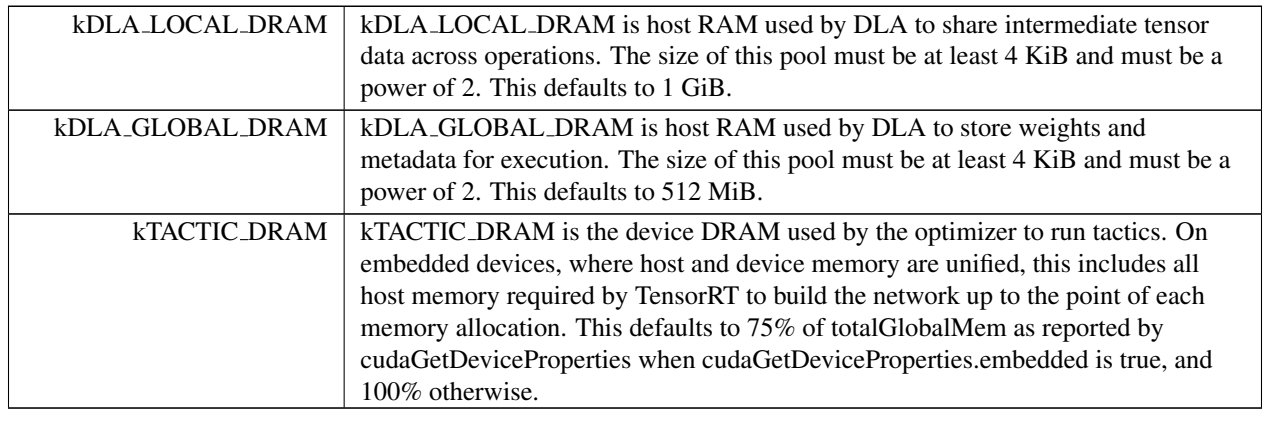

## <span id="page-98-4"></span>8.2.3.21 NetworkDefinitionCreationFlag

enum class [nvinfer1::NetworkDefinitionCreationFlag](#page-98-4) : int32.t [strong]

List of immutable network properties expressed at network creation time. NetworkDefinitionCreationFlag is used with createNetworkV2() to specify immutable properties of the network. Creating a network without [NetworkDefinitionCreationFlag::kEXPLICIT](#page-98-0) BATCH flag has been deprecated.

See also

[IBuilder::createNetworkV2](#page-197-0)

Enumerator

<span id="page-98-5"></span><span id="page-98-0"></span>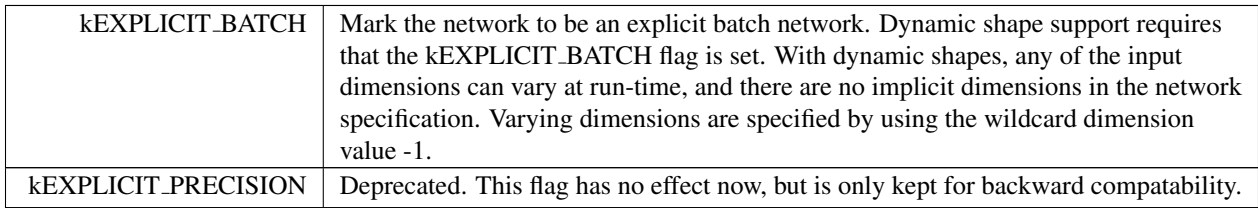

### <span id="page-98-6"></span>8.2.3.22 OptProfileSelector

enum class [nvinfer1::OptProfileSelector](#page-98-6) : int32\_t [strong]

When setting or querying optimization profile parameters (such as shape tensor inputs or dynamic dimensions), select whether we are interested in the minimum, optimum, or maximum values for these parameters. The minimum and maximum specify the permitted range that is supported at runtime, while the optimum value is used for the kernel selection. This should be the "typical" value that is expected to occur at runtime.

See also

[IOptimizationProfile::setDimensions\(\),](#page-525-0) [IOptimizationProfile::setShapeValues\(\)](#page-526-0)

Enumerator

<span id="page-99-3"></span><span id="page-99-2"></span><span id="page-99-1"></span>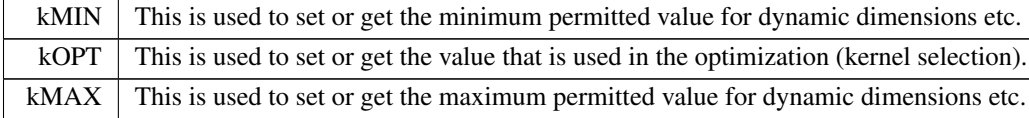

#### <span id="page-99-0"></span>8.2.3.23 PaddingMode

```
nvinfer1::PaddingMode : int32_t [strong]
```
Enumerates the modes of padding to perform in convolution, deconvolution and pooling layer, padding mode takes precedence if setPaddingMode() and setPrePadding() are also used.

There are three padding styles, EXPLICIT, SAME, and CAFFE, with each style having two variants. The EXPLICIT and CAFFE styles determine if the final sampling location is used or not. The SAME style determine if the asymmetry in the padding is on the pre or post padding.

```
Shorthand:
   I = dimensions of input image.
   B = prePadding, before the image data. For deconvolution, prePadding is set before output.
   A = postPadding, after the image data. For deconvolution, postPadding is set after output.
   P = delta between input and output
   S = stride
   F = filter
   O = output
   D = dilation
   M = I + B + A; The image data plus any padding
   DK = 1 + D * (F - 1)
```
Formulas for Convolution:

```
• EXPLICIT ROUND DOWN:
     O = floor((M - DK) / S) + 1
   • CAFFE ROUND DOWN:
      O = floor((I + B * 2 - DK) / S) + 1
   • EXPLICIT_ROUND_UP:
      O = \text{ceil}((M - DK) / S) + 1• CAFFE ROUND UP:
      O = \text{ceil}((I + B * 2 - DK) / S) + 1• SAME UPPER:
      0 = ceil(I / S)<br>P = floor((I - 1) / S) * S + DK - I;
      B = \text{floor}(P / 2)A = P - B• SAME LOWER:
      O = ceil(I / S)
P = floor((I - 1) / S) * S + DK - I;
      A = floor(P / 2)
      B = P - ATensorRT 8.6.11 API Reference
```
Formulas for Deconvolution:

- EXPLICIT\_ROUND\_DOWN:
- CAFFE ROUND DOWN:
- EXPLICIT\_ROUND\_UP:
- CAFFE\_ROUND\_UP:

 $O = (I - 1) * S + DK - (B + A)$ 

- SAME UPPER:  $O = min(I * S, (I - 1) * S + DK)$ <br>  $P = max(DK - S, 0)$  $B =$  floor(P / 2)  $\mathbf{A} = \mathbf{P} - \mathbf{B}$
- SAME LOWER:  $O = min(I \times S, (I - 1) \times S + DK)$  $P = max(DK - S, 0)$  $A =$  floor(P / 2)  $B = P - A$

#### Formulas for Pooling:

- EXPLICIT\_ROUND\_DOWN:  $O =$  floor((M - F) / S) + 1
- EXPLICIT\_ROUND\_UP:

 $O = \text{ceil}((M - F) / S) + 1$ 

#### • SAME UPPER:

 $O = \text{ceil}(I / S)$  $P = \text{floor}((I - 1) / S) * S + F - I;$  $B =$  floor(P / 2)  $A = P - B$ 

- SAME LOWER:
	- O = ceil(I / S) P = floor((I 1) / S) \* S + F I;  $A =$  floor(P / 2)  $\begin{array}{rclclcl} \mathbb{B} & = & \mathbb{P} & - & \mathbb{A} \end{array}$
- CAFFE ROUND DOWN: EXPLICIT\_ROUND\_DOWN - ((EXPLICIT\_ROUND\_DOWN - 1) \* S >= I + B)

### • CAFFE ROUND UP:

EXPLICIT\_ROUND\_UP - ((EXPLICIT\_ROUND\_UP - 1) \* S >= I + B)

#### Pooling Example 1:

Given  $I = \{6, 6\}$ ,  $B = \{3, 3\}$ ,  $A = \{2, 2\}$ ,  $S = \{2, 2\}$ ,  $F = \{3, 3\}$ . What is 0? (B, A can be calculated for SAME UPPER and SAME LOWER mode)

• EXPLICIT\_ROUND\_DOWN:

Computation: M = {6, 6} + {3, 3} + {2, 2} ==> {11, 11}<br>
0 ==> floor((M - F) / S) + 1<br>
==> floor(({11, 11} - {3, 3}) / {2, 2}) + {1, 1}<br>
==> floor(({1, 8} / {2, 2}) + {1, 1}  $==> {5, 5}$ 

• EXPLICIT\_ROUND\_UP:

```
Computation:
M = {6, 6} + {3, 3} + {2, 2} ==> {11, 11}
O ==> ceil((M - F) / S) + 1
==> ceil(({11, 11} - {3, 3}) / {2, 2}) + {1, 1}
==> ceil({8, 8} / {2, 2}) + {1, 1}
==> {5, 5}
```
The sample points are  $\{0, 2, 4, 6, 8\}$  in each dimension.

#### • SAME UPPER:

```
Computation:
     I = \{6, 6\}S = \{2, 2\}0 = \text{ceil}(I / S) = \{3, 3\}P = floor((I - 1) / S) * S + F - I<br>
==> floor(({6, 6} - {1, 1}) / {2, 2}) * {2, 2} + {3, 3} - {6, 6}<br>
==> {4, 4} + {3, 3} - {6, 6}
            \Rightarrow {1, 1}
      B = \text{floor}(\{1, 1\} / \{2, 2\})==> {0, 0}
      A = \{1, 1\} - \{0, 0\}= > \{1, 1\}
```
• SAME LOWER:

```
Computation:
       I = \{6, 6\}S = \{2, 2\}O = \text{ceil}(I / S) = \{3, 3\}<br>
P = \text{floor}((I - 1) / S) \times S + F - I==> \{1, 1\}<br>A = floor(\{1, 1\} / \{2, 2\})
         \implies {0, 0}
        B = \{1, 1\} - \{0, 0\}<br>==> \{1, 1\}
```
The sample pointers are  $\{0, 2, 4\}$  in each dimension. SAMPLE UPPER has  $\{00, 01, 02,$  pad $\}$  in output in each dimension. SAMPLE LOWER has  $\{pad, O0, O1, O2\}$  in output in each dimension.

Pooling Example 2:

Given  $\overline{I} = \{6, 6\}$ ,  $B = \{3, 3\}$ ,  $A = \{3, 3\}$ ,  $S = \{2, 2\}$ ,  $F = \{3, 3\}$ . What is 0?

#### • CAFFE ROUND DOWN:

Computation:  $M = \{6, 6\} + \{3, 3\} + \{3, 3\} == > \{12, 12\}$ EXPLICIT ROUND DOWN ==> floor( $(M - F) / S$ ) + 1  $\Rightarrow$  floor(({12, 12} - {3, 3}) / {2, 2}) + {1, 1} ==> {5, 5} DIFF = (((EXPLICIT ROUND DOWN - 1) \* S >= I + B) ? {1, 1} : {0, 0}) ==>  $({5, 5} - {1, 1}) \times {2, 2}$  >= {6, 6} + {3, 3} ? {1, 1} : {0,0}  $==> \{0, 0\}$ O ==> EXPLICIT ROUND DOWN - DIFF ==> {5, 5} - {0, 0} ==> {5, 5}

• CAFFE\_ROUND\_UP:

```
Computation:
    M = \{6, 6\} + \{3, 3\} + \{3, 3\} == > \{12, 12\}EXPLICIT ROUND UP ==> ceil((M - F) / S) + 1
                        = ceil(({12, 12} - {3, 3}) / {2, 2}) + {1, 1}
     ==> {6, 6}
DIFF = (((EXPLICIT ROUND UP - 1) * S >= I + B) ? {1, 1} : {0, 0})
       ==> ({6, 6} - {1, 1}) \times {2, 2} \ge {6, 6} + {3, 3} ? {1, 1} : {0, 0}<br>==> {1, 1}
    O \implies EXPLICIT_ROUND_UP - DIFF
      ==> \{6, 6\} - \{1, 1\}==> {5, 5}
```
The sample points are  $\{0, 2, 4, 6, 8\}$  in each dimension. CAFFE ROUND DOWN and CAFFE ROUND UP have two restrictions each on usage with pooling operations. This will cause getDimensions to return an empty dimension and also to reject the network at validation time. For more information on original reference code, see [https://github.com/BVLC/caffe/blob/master/s](https://github.com/BVLC/caffe/blob/master/src/caffe/layers/pooling_layer.cpp)rc/caffe/lay [layer.cpp](https://github.com/BVLC/caffe/blob/master/src/caffe/layers/pooling_layer.cpp)

```
• Restriction 1:
  CAFFE ROUND DOWN: B \ge F is an error if (B - S) < FCAFFE ROUND UP: (B + S) \ge (F + 1) is an error if B < (F + 1)• Restriction 2:
  CAFFE_ROUND_DOWN: (B - S) \geq F is an error if B \geq FCAFFE ROUND UP: B \ge (F + 1) is an error if (B + S) \ge (F + 1)
```
<span id="page-102-5"></span><span id="page-102-4"></span><span id="page-102-3"></span><span id="page-102-2"></span><span id="page-102-1"></span><span id="page-102-0"></span>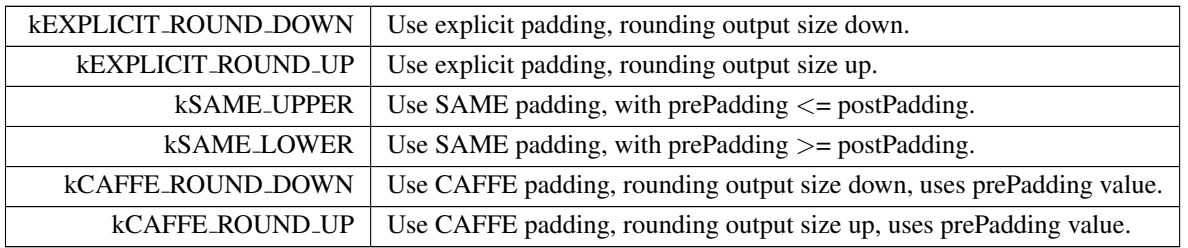

## <span id="page-102-12"></span>8.2.3.24 PluginFieldType

enum class [nvinfer1::PluginFieldType](#page-102-12) : int32\_t [strong]

The possible field types for custom layer.

Enumerator

<span id="page-102-20"></span><span id="page-102-19"></span><span id="page-102-18"></span><span id="page-102-17"></span><span id="page-102-16"></span><span id="page-102-15"></span><span id="page-102-14"></span><span id="page-102-13"></span>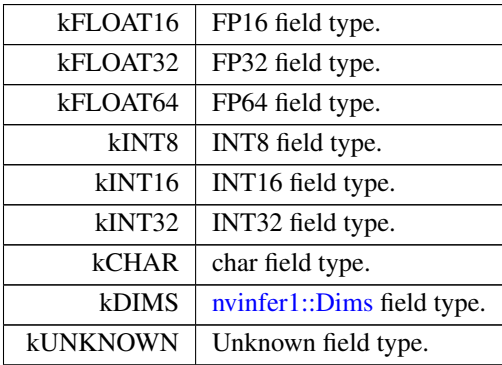

## <span id="page-102-21"></span><span id="page-102-7"></span>8.2.3.25 PluginVersion

enum class [nvinfer1::PluginVersion](#page-102-7) : uint8<sub>-t</sub> [strong]

<span id="page-102-11"></span><span id="page-102-10"></span><span id="page-102-9"></span><span id="page-102-8"></span><span id="page-102-6"></span>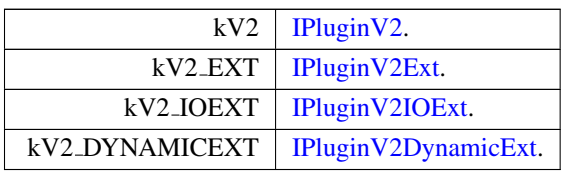

### 8.2.3.26 PoolingType

enum class [nvinfer1::PoolingType](#page-102-6) : int32.t [strong]

The type of pooling to perform in a pooling layer.

Enumerator

<span id="page-103-2"></span><span id="page-103-1"></span><span id="page-103-0"></span>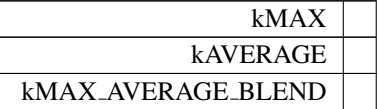

#### <span id="page-103-3"></span>8.2.3.27 PreviewFeature

enum class [nvinfer1::PreviewFeature](#page-103-3) : int32\_t [strong]

Define preview features.

Preview Features have been fully tested but are not yet as stable as other features in TensorRT. They are provided as opt-in features for at least one release.

<span id="page-103-4"></span>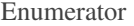

<span id="page-103-5"></span>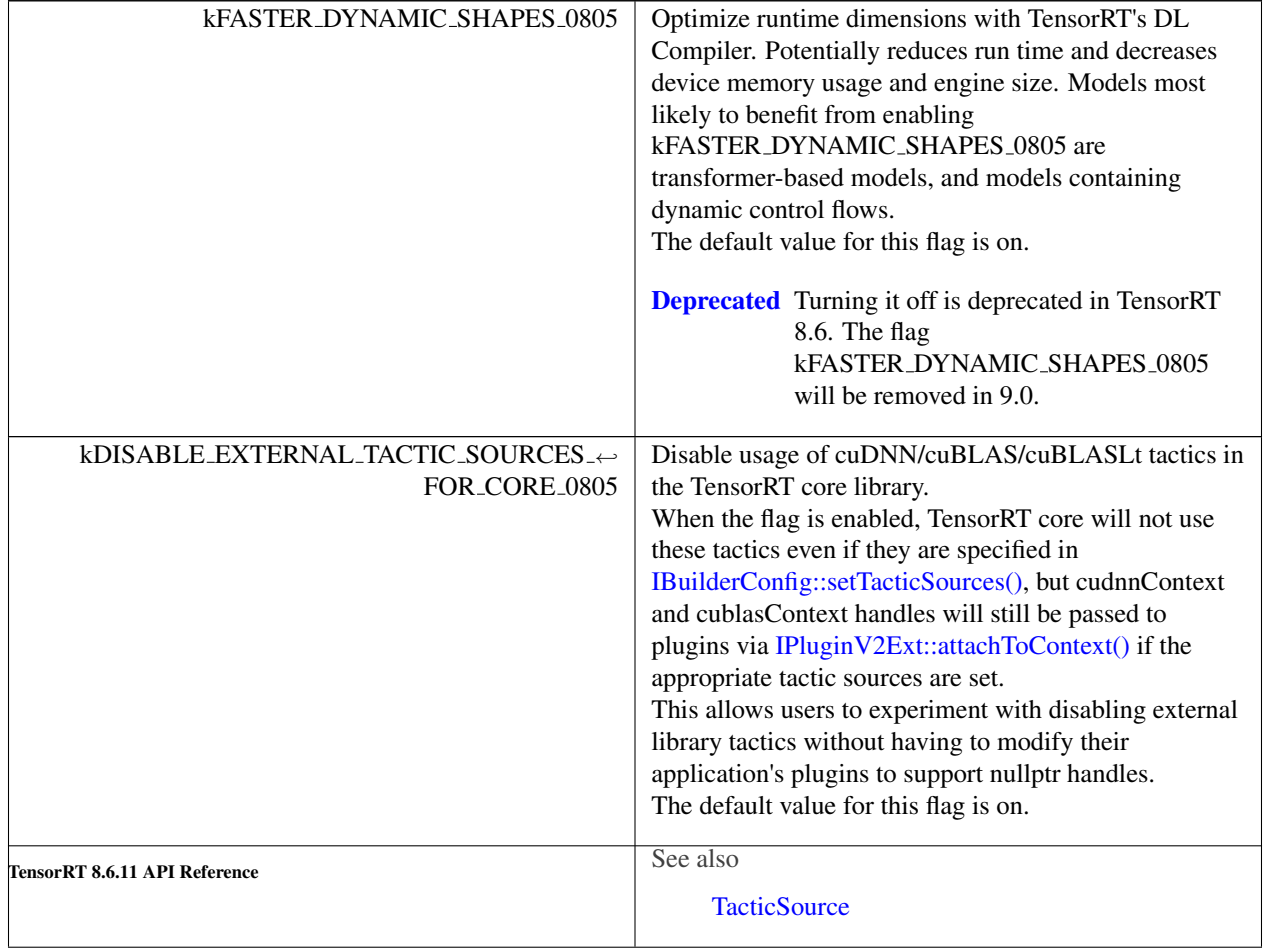

<span id="page-104-1"></span>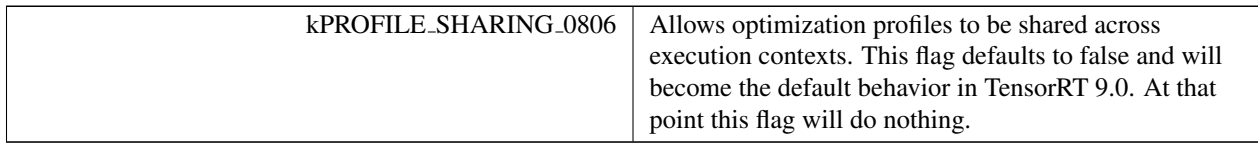

#### <span id="page-104-2"></span>8.2.3.28 ProfilingVerbosity

enum class [nvinfer1::ProfilingVerbosity](#page-104-2) : int32<sub>-t</sub> [strong]

List of verbosity levels of layer information exposed in NVTX annotations and in [IEngineInspector.](#page-324-0)

See also

[IBuilderConfig::setProfilingVerbosity\(\),](#page-226-0) [IBuilderConfig::getProfilingVerbosity\(\),](#page-216-1) [IEngineInspector](#page-324-0)

Enumerator

<span id="page-104-7"></span><span id="page-104-6"></span><span id="page-104-5"></span><span id="page-104-4"></span><span id="page-104-3"></span>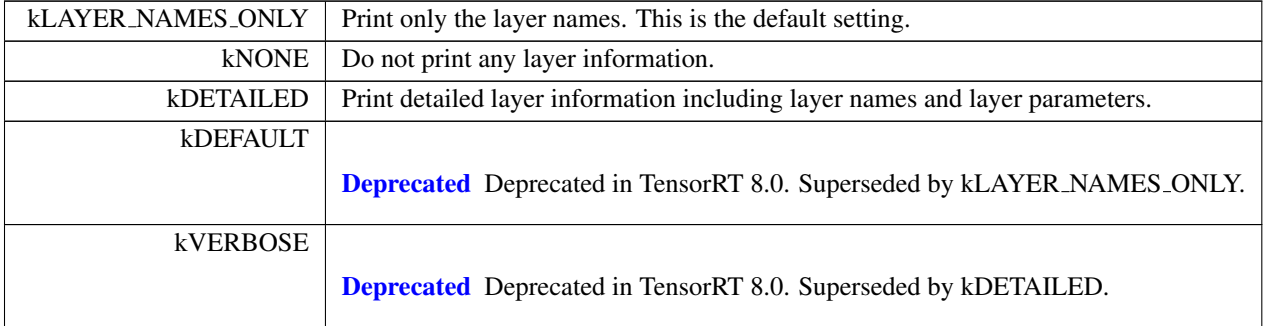

#### <span id="page-104-0"></span>8.2.3.29 QuantizationFlag

enum class nvinfer1:: QuantizationFlag : int32.t [strong]

List of valid flags for quantizing the network to int8.

See also

[IBuilderConfig::setQuantizationFlag\(\),](#page-227-2) [IBuilderConfig::getQuantizationFlag\(\)](#page-216-2)

<span id="page-105-7"></span>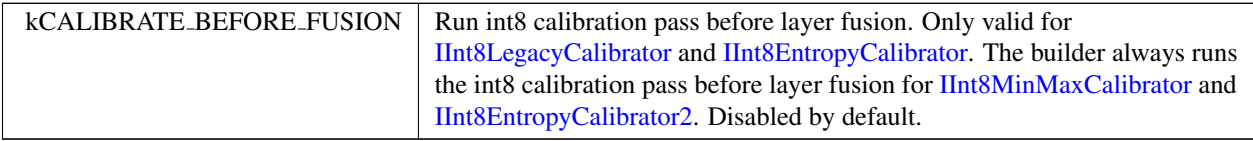

#### <span id="page-105-0"></span>8.2.3.30 ReduceOperation

enum class [nvinfer1::ReduceOperation](#page-105-0) : int32\_t [strong]

Enumerates the reduce operations that may be performed by a Reduce layer.

The table shows the result of reducing across an empty volume of a given type.

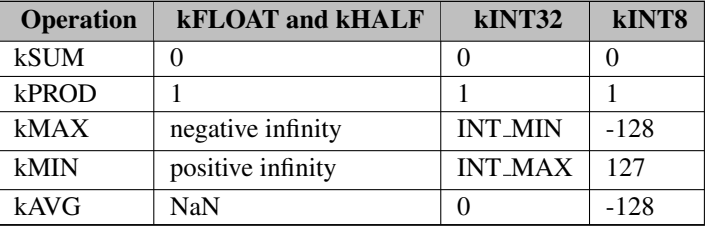

The current version of TensorRT usually performs reduction for kINT8 via kFLOAT or kHALF. The kINT8 values show the quantized representations of the floating-point values.

Enumerator

<span id="page-105-5"></span><span id="page-105-4"></span><span id="page-105-3"></span><span id="page-105-2"></span><span id="page-105-1"></span>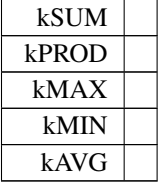

#### <span id="page-105-6"></span>8.2.3.31 ResizeCoordinateTransformation

enum class [nvinfer1::ResizeCoordinateTransformation](#page-105-6) : int32.t [strong]

The resize coordinate transformation function.

See also

[IResizeLayer::setCoordinateTransformation\(\)](#page-627-0)

<span id="page-106-1"></span><span id="page-106-0"></span>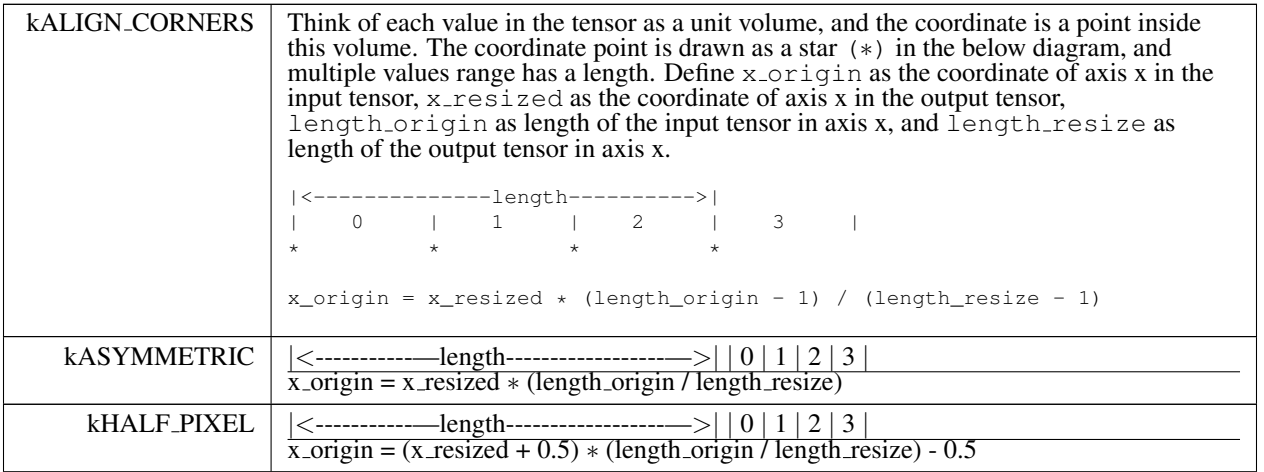

## <span id="page-106-4"></span><span id="page-106-2"></span>8.2.3.32 ResizeRoundMode

enum class [nvinfer1::ResizeRoundMode](#page-106-4) : int32\_t [strong]

The rounding mode for nearest neighbor resize.

See also

[IResizeLayer::setNearestRounding\(\)](#page-629-0)

Enumerator

<span id="page-106-8"></span><span id="page-106-7"></span><span id="page-106-6"></span><span id="page-106-5"></span>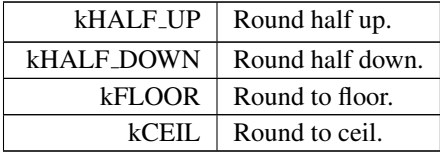

#### <span id="page-106-3"></span>8.2.3.33 ResizeSelector

enum class [nvinfer1::ResizeSelector](#page-106-3) : int32<sub>t</sub> [strong]

The coordinate selector when resize to single pixel output.

See also

[IResizeLayer::setSelectorForSinglePixel\(\)](#page-631-1)

## 8.2 nvinfer1 Namespace Reference 65

#### Enumerator

<span id="page-107-12"></span><span id="page-107-11"></span>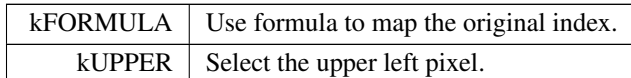

### <span id="page-107-0"></span>8.2.3.34 RNNDirection

enum class [nvinfer1::RNNDirection](#page-107-0) : int32<sub>t</sub> [strong]

Enumerates the RNN direction that may be performed by an RNN layer.

See also

## [IRNNv2Layer](#page-634-0)

Enumerator

<span id="page-107-2"></span><span id="page-107-1"></span>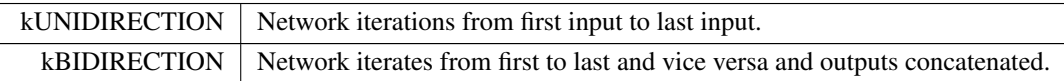

### <span id="page-107-3"></span>8.2.3.35 RNNGateType

enum class [nvinfer1::RNNGateType](#page-107-3) : int32\_t [strong]

Identifies an individual gate within an RNN cell.

See also

## **[RNNOperation](#page-108-0)**

<span id="page-107-10"></span><span id="page-107-9"></span><span id="page-107-8"></span><span id="page-107-7"></span><span id="page-107-6"></span><span id="page-107-5"></span><span id="page-107-4"></span>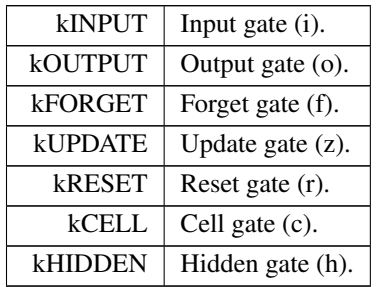
#### <span id="page-108-0"></span>8.2.3.36 RNNInputMode

enum class [nvinfer1::RNNInputMode](#page-108-0) : int32\_t [strong]

Enumerates the RNN input modes that may occur with an RNN layer.

If the RNN is configured with [RNNInputMode::kLINEAR,](#page-108-1) then for each gate g in the first layer of the RNN, the input vector  $X[t]$  (length E) is left-multiplied by the gate's corresponding weight matrix  $W[g]$  (dimensions  $H \times E$ ) as usual, before being used to compute the gate output as described by [RNNOperation.](#page-108-2)

If the RNN is configured with [RNNInputMode::kSKIP,](#page-108-3) then this initial matrix multiplication is "skipped" and  $W[g]$ is conceptually an identity matrix. In this case, the input vector  $X[t]$  must have length H (the size of the hidden state).

See also

[IRNNv2Layer](#page-634-0)

Enumerator

<span id="page-108-3"></span><span id="page-108-1"></span>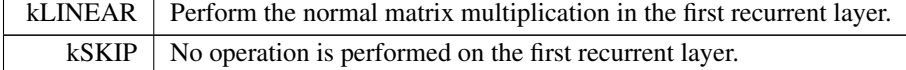

#### <span id="page-108-2"></span>8.2.3.37 RNNOperation

enum class [nvinfer1::RNNOperation](#page-108-2) : int32<sub>t</sub> [strong]

Enumerates the RNN operations that may be performed by an RNN layer.

#### Equation definitions

The equations below have the following naming convention:

t := current time step i := input gate o := output gate f := forget gate z := update gate  $r := \text{reset gate}$ c := cell gate h := hidden gate g[t] denotes the output of gate g at timestep t, e.g. f[t] is the output of the forget gate f. X[t] := input tensor for timestep t  $C[t]$  := cell state for timestep t H[t] := hidden state for timestep t W[g] := W (input) parameter weight matrix for gate g R[g] := U (recurrent) parameter weight matrix for gate g  $Wb[g] := W$  (input) parameter bias vector for gate g Rb[g] := U (recurrent) parameter bias vector for gate g Unless otherwise specified, all operations apply pointwise to elements of each operand tensor.

```
ReLU(X) := max(X, 0)tanh(X) := hyperbolic tangent of X
sigmoid(X) := 1 / (1 + exp(-X))exp(X) := e^XA.B denotes matrix multiplication of A and B.
A*B denotes pointwise multiplication of A and B.
```
#### Equations

Depending on the value of RNNOperation chosen, each sub-layer of the RNN layer will perform one of the following operations:

```
::kRELU
  H[t] := ReLU(W[i].X[t] + R[i].H[t-1] + Wb[i] + Rb[i])::kTANH
  H[t] := \tanh(W[i].X[t] + R[i].H[t-1] + Wb[i] + Rb[i])::kLSTM
   i[t] := sigmoid(W[i].X[t] + R[i].H[t-1] + Wb[i] + Rb[i])<br>f[t] := sigmoid(W[f].X[t] + R[f].H[t-1] + Wb[f] + Rb[f])o[t] := sigmoid(W[o].X[t] + R[o].H[t-1] + Wb[o] + Rb[o])
c[t] := tanh(W[c].X[t] + R[c].H[t-1] + Wb[c] + Rb[c])
C[t] := f[t]*C[t-1] + i[t]*c[t]
  H[t] := o[t]*tanh(C[t])::kGRU
  z[t] := sigmoid(W[z].X[t] + R[z].H[t-1] + Wb[z] + Rb[z])r[t] := \text{sigmoid}(W[r].X[t] + R[r].H[t-1] + Wb[r] + Rb[r])<br>
h[t] := \tanh(W[h].X[t] + r[t]*R[h].H[t-1] + Rb[h]) + Wb[h])<br>
H[t] := (1 - z[t))*h[t] + z[t]*H[t-1]
```
See also

#### [IRNNv2Layer](#page-634-0)

Enumerator

<span id="page-109-1"></span><span id="page-109-0"></span>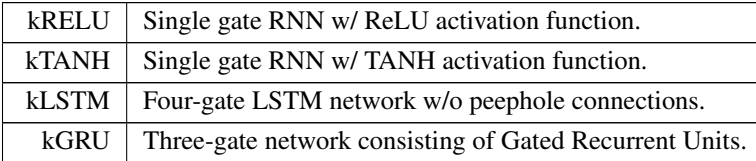

#### <span id="page-109-2"></span>8.2.3.38 SampleMode

enum class [nvinfer1::SampleMode](#page-109-2) : int32\_t [strong]

Controls how [ISliceLayer](#page-674-0) and IGridSample handle out-of-bounds coordinates.

See also

[ISliceLayer](#page-674-0) and IGridSample

Enumerator

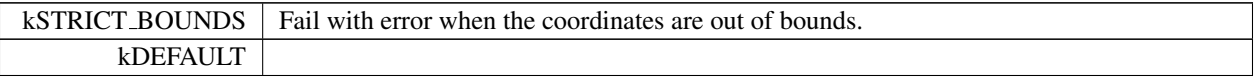

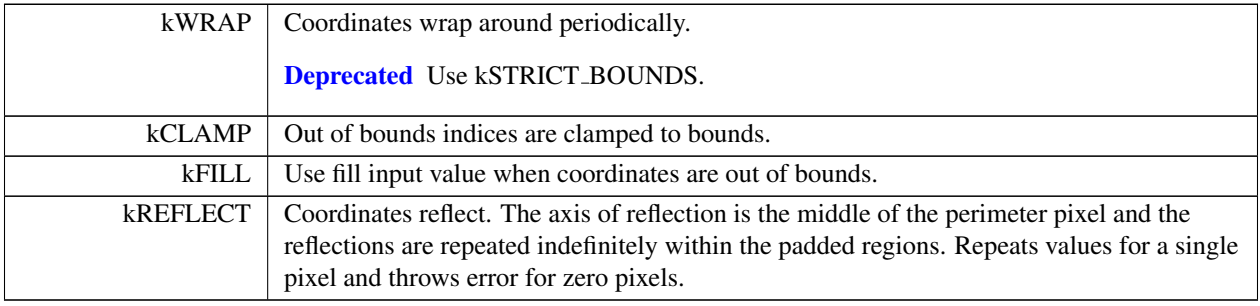

#### Enumerator

#### <span id="page-110-0"></span>8.2.3.39 ScaleMode

enum class [nvinfer1::ScaleMode](#page-110-0) : int32\_t [strong]

Controls how shift, scale and power are applied in a Scale layer.

See also

[IScaleLayer](#page-658-0)

Enumerator

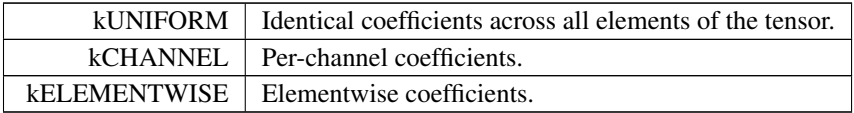

## <span id="page-110-1"></span>8.2.3.40 ScatterMode

enum class [nvinfer1::ScatterMode](#page-110-1) : int32<sub>t</sub> [strong]

Control form of [IScatterLayer.](#page-663-0)

See also

**[IScatterLayer](#page-663-0)** 

Enumerator

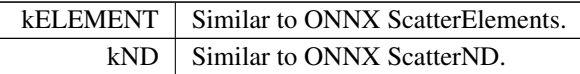

#### <span id="page-111-0"></span>8.2.3.41 TacticSource

enum class [nvinfer1::TacticSource](#page-111-0) : int32\_t [strong]

List of tactic sources for TensorRT.

See also

[TacticSources,](#page-84-0) [IBuilderConfig::setTacticSources\(\),](#page-227-0) [IBuilderConfig::getTacticSources\(\),](#page-217-0) [PreviewFeature::kDISABLE](#page-103-0) EXTERNAL

Enumerator

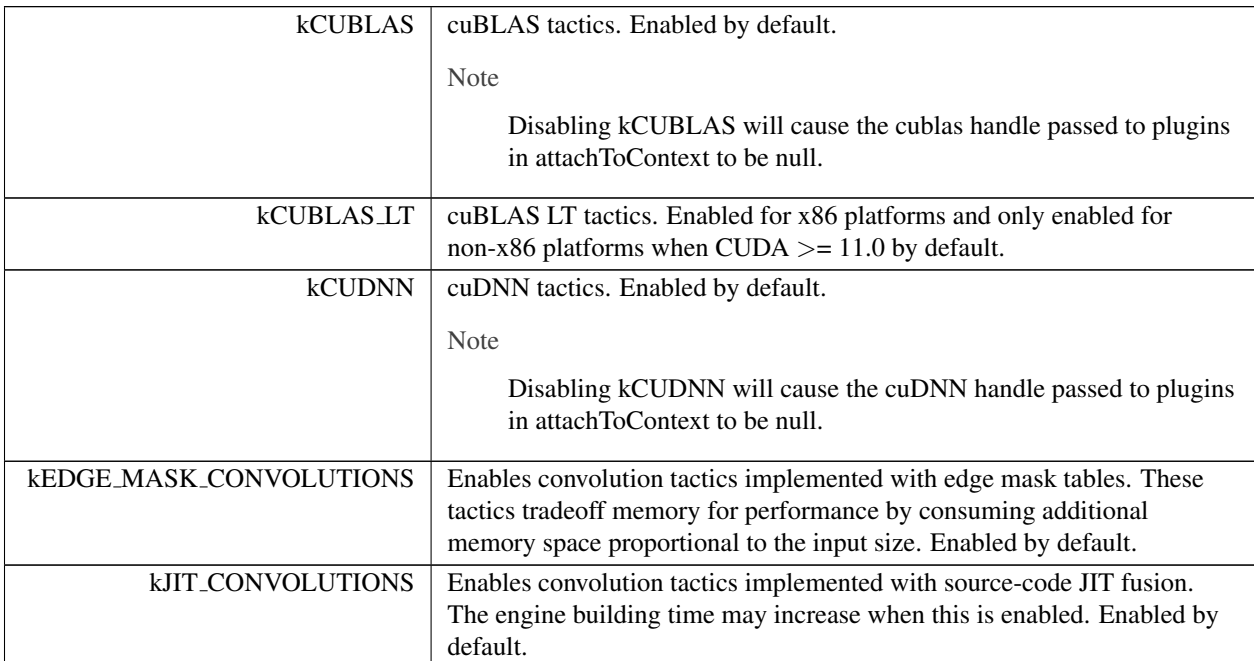

#### <span id="page-111-1"></span>8.2.3.42 TempfileControlFlag

enum class [nvinfer1::TempfileControlFlag](#page-111-1) : int32.t [strong]

Flags used to control TensorRT's behavior when creating executable temporary files.

On some platforms the TensorRT runtime may need to create files in a temporary directory or use platform-specific APIs to create files in-memory to load temporary DLLs that implement runtime code. These flags allow the application to explicitly control TensorRT's use of these files. This will preclude the use of certain TensorRT APIs for deserializing and loading lean runtimes.

Enumerator

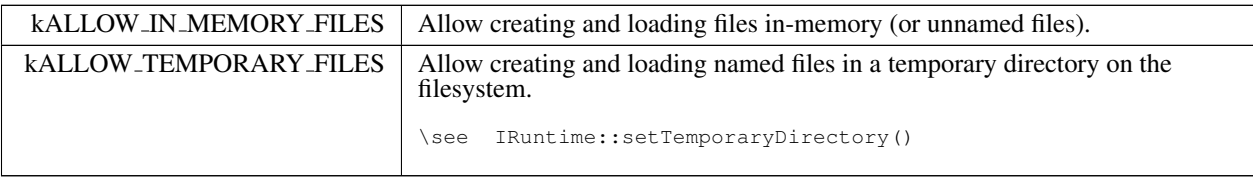

#### <span id="page-112-0"></span>8.2.3.43 TensorFormat

enum class [nvinfer1::TensorFormat](#page-112-0) : int32\_t [strong]

Format of the input/output tensors.

This enum is used by both plugins and network I/O tensors.

See also

#### [IPluginV2::supportsFormat\(\),](#page-573-0) [safe::ICudaEngine::getBindingFormat\(\)](#page-292-0)

For more information about data formats, see the topic "Data Format Description" located in the TensorRT Developer Guide.

Enumerator

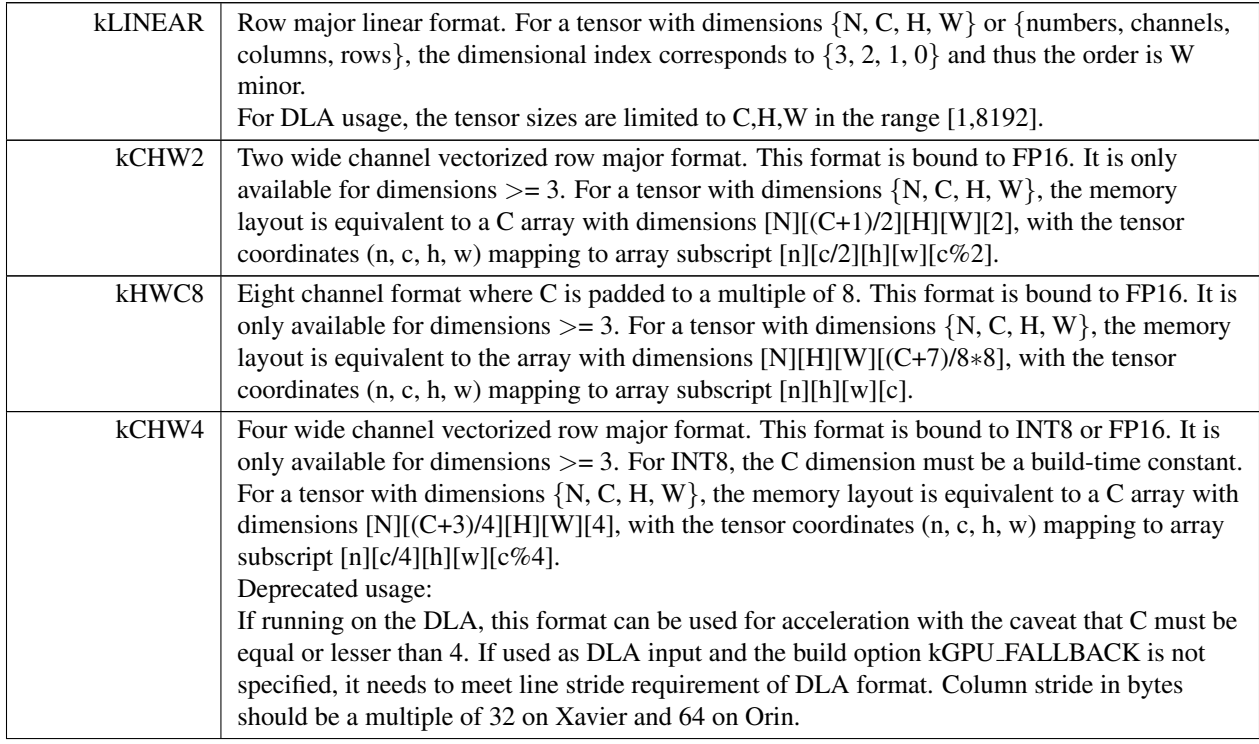

Enumerator

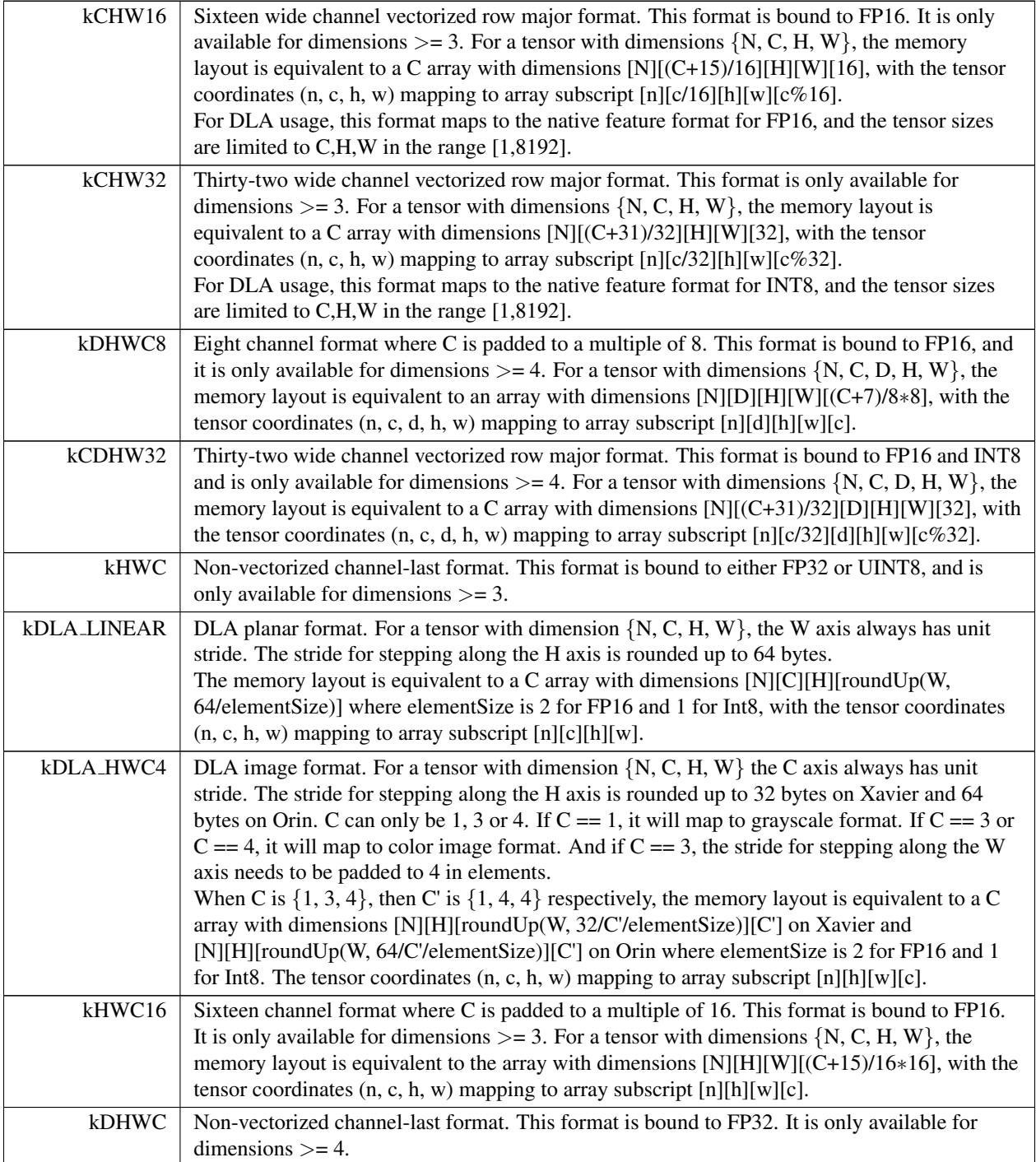

#### <span id="page-113-0"></span>8.2.3.44 TensorIOMode

enum class [nvinfer1::TensorIOMode](#page-113-0) : int32<sub>t</sub> [strong]

Definition of tensor IO Mode.

#### 8.2 nvinfer1 Namespace Reference 73

Enumerator

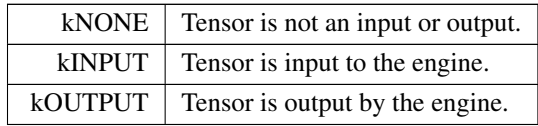

#### <span id="page-115-0"></span>8.2.3.45 TensorLocation

enum class [nvinfer1::TensorLocation](#page-115-0) : int32<sub>t</sub> [strong]

The location for tensor data storage, device or host.

Enumerator

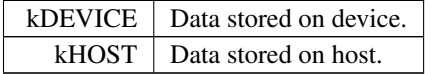

#### <span id="page-115-1"></span>8.2.3.46 TopKOperation

enum class [nvinfer1::TopKOperation](#page-115-1) : int32\_t [strong]

Enumerates the operations that may be performed by a TopK layer.

Enumerator

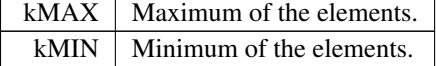

#### <span id="page-115-2"></span>8.2.3.47 TripLimit

enum class [nvinfer1::TripLimit](#page-115-2) : int32\_t [strong]

Enum that describes kinds of trip limits.

Enumerator

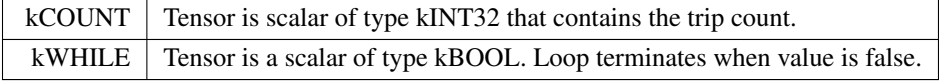

TensorRT 8.6.11 API Reference

#### <span id="page-116-0"></span>8.2.3.48 UnaryOperation

enum class nvinfer1:: Unary Operation : int 32.t [strong]

Enumerates the unary operations that may be performed by a Unary layer.

Operations kNOT must have inputs of [DataType::kBOOL.](#page-89-0)

Operation kSIGN must have inputs of [DataType::kFLOAT,](#page-88-0) [DataType::kHALF,](#page-88-1) [DataType::kINT8,](#page-89-1) or [DataType::kINT32.](#page-89-2)

Operation kISINF must have inputs of [DataType::kFLOAT](#page-88-0) or [DataType::kHALF.](#page-88-1)

All other operations must have inputs of [DataType::kFLOAT,](#page-88-0) [DataType::kHALF,](#page-88-1) or [DataType::kINT8.](#page-89-1)

Operations kSIGN and kROUND are not supported in implicit batch mode.

See also

#### [IUnaryLayer](#page-706-0)

Enumerator

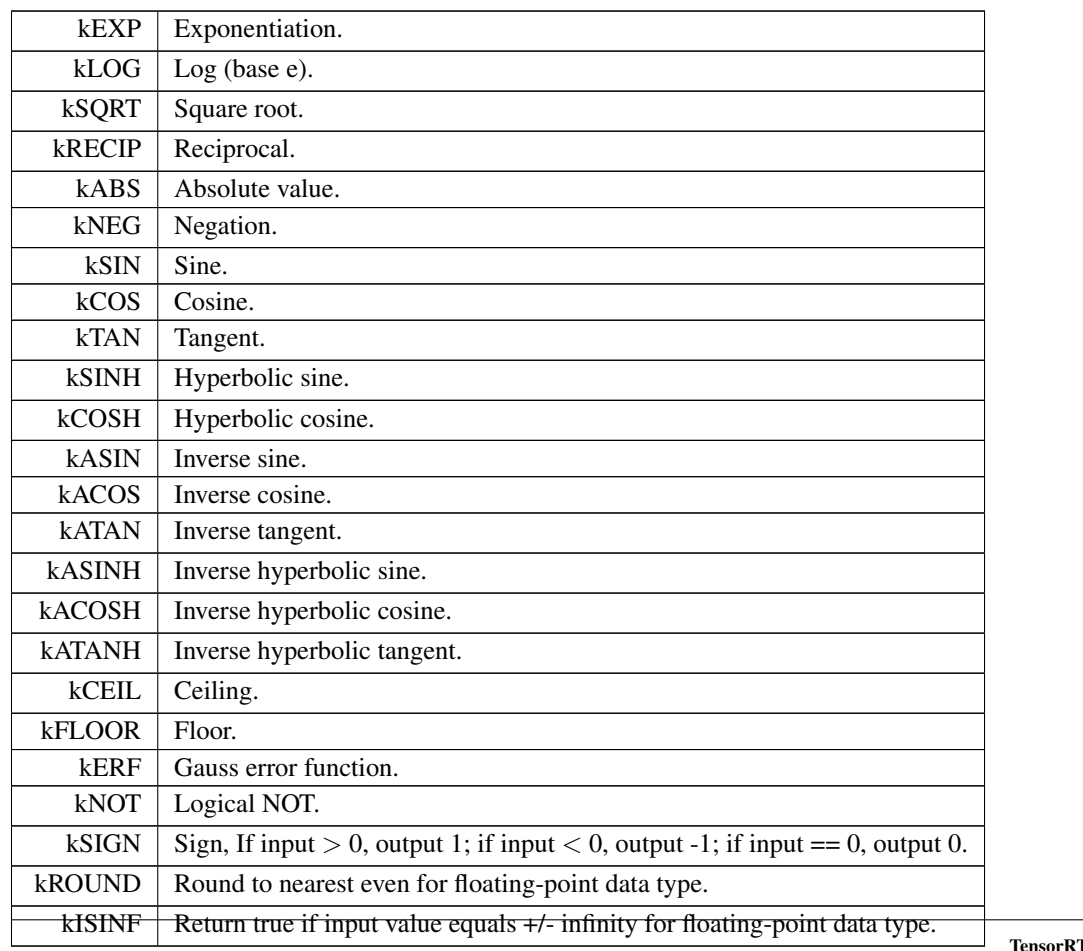

#### <span id="page-117-0"></span>8.2.3.49 WeightsRole

enum class nvinfer1:: WeightsRole : int32\_t [strong]

How a layer uses particular [Weights.](#page-727-0)

The power weights of an [IScaleLayer](#page-658-0) are omitted. Refitting those is not supported.

Enumerator

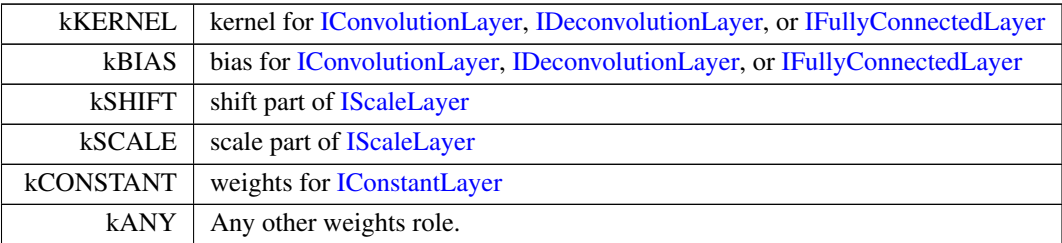

## <span id="page-117-1"></span>8.2.4 Function Documentation

#### 8.2.4.1 EnumMax()

template<typename T > constexpr int32\_t nvinfer1::EnumMax ( ) [constexpr], [noexcept]

Maximum number of elements in an enumeration type.

#### 8.2.4.2 EnumMax< BoundingBoxFormat >()

template<> constexpr int32.t [nvinfer1::EnumMax](#page-117-1)< [BoundingBoxFormat](#page-86-0) > ( ) [inline], [constexpr], [noexcept]

Maximum number of elements in BoundingBoxFormat enum.

See also

[BoundingBoxFormat](#page-86-0)

#### 8.2.4.3 EnumMax< BuilderFlag >()

template<> constexpr int32.t [nvinfer1::EnumMax](#page-117-1)< [BuilderFlag](#page-86-1) > ( ) [inline], [constexpr], [noexcept]

Maximum number of builder flags in BuilderFlag enum.

See also

[BuilderFlag](#page-86-1)

#### 8.2.4.4 EnumMax< CalibrationAlgoType >()

```
template<>
nvinfer1::EnumMaxCalibrationAlgoType > ( ) [inline], [constexpr], [noexcept]
```
Maximum number of elements in CalibrationAlgoType enum.

See also

[DataType](#page-88-3)

#### 8.2.4.5 EnumMax< DeviceType >()

template<> constexpr int32 t [nvinfer1::EnumMax](#page-117-1)< [DeviceType](#page-89-3) > ( ) [inline], [constexpr], [noexcept]

Maximum number of elements in DeviceType enum.

See also

[DeviceType](#page-89-3)

#### 8.2.4.6 EnumMax< DimensionOperation >()

template<>

constexpr int32.t [nvinfer1::EnumMax](#page-117-1)< [DimensionOperation](#page-89-4) > ( ) [inline], [constexpr], [noexcept]

Maximum number of elements in DimensionOperation enum.

See also

[DimensionOperation](#page-89-4)

#### 8.2.4.7 EnumMax< FillOperation >()

template<>

constexpr int32.t [nvinfer1::EnumMax](#page-117-1)< [FillOperation](#page-93-0) > ( ) [inline], [constexpr], [noexcept]

Maximum number of elements in FillOperation enum.

See also

[FillOperation](#page-93-0)

#### 8.2.4.8 EnumMax< GatherMode >()

template<> constexpr int32\_t [nvinfer1::EnumMax](#page-117-1)< [GatherMode](#page-93-1) > ( ) [inline], [constexpr], [noexcept]

Maximum number of elements in GatherMode enum.

See also

**[GatherMode](#page-93-1)** 

#### 8.2.4.9 EnumMax< LayerInformationFormat >()

template<>

constexpr int32 t [nvinfer1::EnumMax](#page-117-1)< [LayerInformationFormat](#page-94-0) > ( ) [inline], [constexpr], [noexcept]

Maximum number of layer information formats in LayerInformationFormat enum.

See also

[LayerInformationFormat](#page-94-0)

#### 8.2.4.10 EnumMax< LayerType >()

template<> constexpr int32.t [nvinfer1::EnumMax](#page-117-1)< [LayerType](#page-95-0) > ( ) [inline], [constexpr], [noexcept]

Maximum number of elements in LayerType enum.

See also

[LayerType](#page-95-0)

#### 8.2.4.11 EnumMax< LoopOutput >()

template<>

constexpr int32.t [nvinfer1::EnumMax](#page-117-1)< [LoopOutput](#page-96-0) > ( ) [inline], [constexpr], [noexcept]

Maximum number of elements in LoopOutput enum.

See also

[DataType](#page-88-3)

#### 8.2.4.12 EnumMax< MatrixOperation >()

```
template<>
nvinfer1::EnumMaxMatrixOperation > ( ) [inline], [constexpr], [noexcept]
```
Maximum number of elements in MatrixOperation enum.

See also

[DataType](#page-88-3)

#### 8.2.4.13 EnumMax< MemoryPoolType >()

```
template<>
nvinfer1::EnumMaxMemoryPoolType > ( ) [inline], [constexpr], [noexcept]
```
Maximum number of memory pool types in the MemoryPoolType enum.

See also

[MemoryPoolType](#page-97-1)

#### 8.2.4.14 EnumMax< NetworkDefinitionCreationFlag >()

```
template<>
constexpr int32 t nvinfer1::EnumMax< NetworkDefinitionCreationFlag > ( ) [inline], [constexpr],
[noexcept]
```
Maximum number of elements in NetworkDefinitionCreationFlag enum.

See also

[NetworkDefinitionCreationFlag](#page-98-0)

#### 8.2.4.15 EnumMax< OptProfileSelector >()

template<>

```
nvinfer1::EnumMaxOptProfileSelector > ( ) [inline], [constexpr], [noexcept]
```
Number of different values of OptProfileSelector enum.

See also

**[OptProfileSelector](#page-98-1)** 

#### 8.2.4.16 EnumMax< ProfilingVerbosity >()

```
template<>
nvinfer1::EnumMaxProfilingVerbosity > ( ) [inline], [constexpr], [noexcept]
```
Maximum number of profile verbosity levels in ProfilingVerbosity enum.

See also

[ProfilingVerbosity](#page-104-0)

#### 8.2.4.17 EnumMax< QuantizationFlag >()

template<>

constexpr int32.t [nvinfer1::EnumMax](#page-117-1)< [QuantizationFlag](#page-104-1) > ( ) [inline], [constexpr], [noexcept]

Maximum number of quantization flags in QuantizationFlag enum.

See also

**[QuantizationFlag](#page-104-1)** 

#### 8.2.4.18 EnumMax< ReduceOperation >()

template<>

constexpr int32.t [nvinfer1::EnumMax](#page-117-1)< [ReduceOperation](#page-105-0) > ( ) [inline], [constexpr], [noexcept]

Maximum number of elements in ReduceOperation enum.

See also

[ReduceOperation](#page-105-0)

#### 8.2.4.19 EnumMax< RNNDirection >()

template<>

constexpr int32\_t [nvinfer1::EnumMax](#page-117-1)< [RNNDirection](#page-107-0) > ( ) [inline], [constexpr], [noexcept]

Maximum number of elements in RNNDirection enum.

See also

**[RNNDirection](#page-107-0)** 

#### 8.2.4.20 EnumMax< RNNGateType >()

```
template<>
constexpr int32 t nvinfer1::EnumMax< RNNGateType > ( ) [inline], [constexpr], [noexcept]
```
Maximum number of elements in RNNGateType enum.

See also

[RNNGateType](#page-107-1)

#### 8.2.4.21 EnumMax< RNNInputMode >()

template<>

constexpr int32\_t [nvinfer1::EnumMax](#page-117-1)< [RNNInputMode](#page-108-0) > ( ) [inline], [constexpr], [noexcept]

Maximum number of elements in RNNInputMode enum.

See also

[RNNInputMode](#page-108-0)

#### 8.2.4.22 EnumMax< RNNOperation >()

template<> constexpr int32.t [nvinfer1::EnumMax](#page-117-1)< [RNNOperation](#page-108-2) > ( ) [inline], [constexpr], [noexcept]

Maximum number of elements in RNNOperation enum.

See also

**[RNNOperation](#page-108-2)** 

#### 8.2.4.23 EnumMax< SampleMode >()

template<> constexpr int32\_t [nvinfer1::EnumMax](#page-117-1)< [SampleMode](#page-109-2) > ( ) [inline], [constexpr], [noexcept]

Maximum number of elements in SampleMode enum.

See also

[SampleMode](#page-109-2)

#### 8.2.4.24 EnumMax< ScaleMode >()

```
template<>
constexpr int32 t nvinfer1::EnumMax< ScaleMode > ( ) [inline], [constexpr], [noexcept]
```
Maximum number of elements in ScaleMode enum.

See also

[ScaleMode](#page-110-0)

#### 8.2.4.25 EnumMax< ScatterMode >()

template<> constexpr int32.t [nvinfer1::EnumMax](#page-117-1)< [ScatterMode](#page-110-1) > ( ) [inline], [constexpr], [noexcept]

Maximum number of elements in ScatterMode enum.

See also

**[ScatterMode](#page-110-1)** 

#### 8.2.4.26 EnumMax< TacticSource >()

template<> constexpr int32\_t [nvinfer1::EnumMax](#page-117-1)< [TacticSource](#page-111-0) > ( ) [inline], [constexpr], [noexcept]

Maximum number of tactic sources in TacticSource enum.

See also

**[TacticSource](#page-111-0)** 

#### 8.2.4.27 EnumMax< TempfileControlFlag >()

template<>

constexpr int32 t [nvinfer1::EnumMax](#page-117-1)< [TempfileControlFlag](#page-111-1) > ( ) [inline], [constexpr], [noexcept]

Maximum number of elements in TempfileControlFlag enum.

See also

[TempfileControlFlag](#page-111-1)

#### 8.2.4.28 EnumMax< TopKOperation >()

```
template<>
nvinfer1::EnumMaxTopKOperation > ( ) [inline], [constexpr], [noexcept]
```
Maximum number of elements in TopKOperation enum.

See also

**[TopKOperation](#page-115-1)** 

#### 8.2.4.29 EnumMax< TripLimit >()

template<> constexpr int32 t [nvinfer1::EnumMax](#page-117-1)< [TripLimit](#page-115-2) > ( ) [inline], [constexpr], [noexcept]

Maximum number of elements in TripLimit enum.

See also

[DataType](#page-88-3)

#### 8.2.4.30 EnumMax< UnaryOperation >()

template<> constexpr int32.t [nvinfer1::EnumMax](#page-117-1)< [UnaryOperation](#page-116-0) > ( ) [inline], [constexpr], [noexcept]

Maximum number of elements in UnaryOperation enum.

See also

[UnaryOperation](#page-116-0)

#### 8.2.4.31 EnumMax< WeightsRole >()

template<> constexpr int32\_t [nvinfer1::EnumMax](#page-117-1)< [WeightsRole](#page-117-0) > ( ) [inline], [constexpr], [noexcept]

Maximum number of elements in WeightsRole enum.

See also

<span id="page-125-1"></span>[WeightsRole](#page-117-0)

#### 8.2.4.32 getBuilderPluginRegistry()

```
nvinfer1::IPluginRegistry ∗ nvinfer1::getBuilderPluginRegistry (
            nvinfer1::EngineCapability capability ) [noexcept]
```
Return the plugin registry for building a Standard engine, or nullptr if no registry exists.

Also return nullptr if the input argument is not [EngineCapability::kSTANDARD.](#page-91-1) Engine capabilities [EngineCapability::kSTANDARD](#page-91-1) and [EngineCapability::kSAFETY](#page-91-2) have distinct plugin registries. When building a Safety engine, use nvinfer1::getBuilderSafePluginRegi Use [IPluginRegistry::registerCreator](#page-558-0) from the registry to register plugins. Plugins registered in a registry associated with a specific engine capability are only available when building engines with that engine capability.

<span id="page-125-0"></span>There is no plugin registry for [EngineCapability::kDLA](#page-91-3) STANDALONE.

#### 8.2.4.33 getBuilderSafePluginRegistry()

```
nvinfer1::safe::IPluginRegistry ∗ nvinfer1::getBuilderSafePluginRegistry (
            nvinfer1::EngineCapability capability ) [noexcept]
```
Return the plugin registry for building a Safety engine, or nullptr if no registry exists.

Also return nullptr if the input argument is not [EngineCapability::kSAFETY.](#page-91-2) When building a Standard engine, use [nvinfer1::getBuilderPluginRegistry\(\).](#page-125-1) Use [safe::IPluginRegistry::registerCreator](#page-563-0) from the registry to register plugins.

## 8.3 nvinfer1::consistency Namespace Reference

#### **Classes**

- class [IConsistencyChecker](#page-239-0)
	- *Validates a serialized engine blob.*
- class [IPluginChecker](#page-545-0)

*Consistency Checker plugin class for user implemented Plugins.*

## 8.4 nvinfer1::impl Namespace Reference

#### **Classes**

• struct [EnumMaxImpl](#page-154-0)

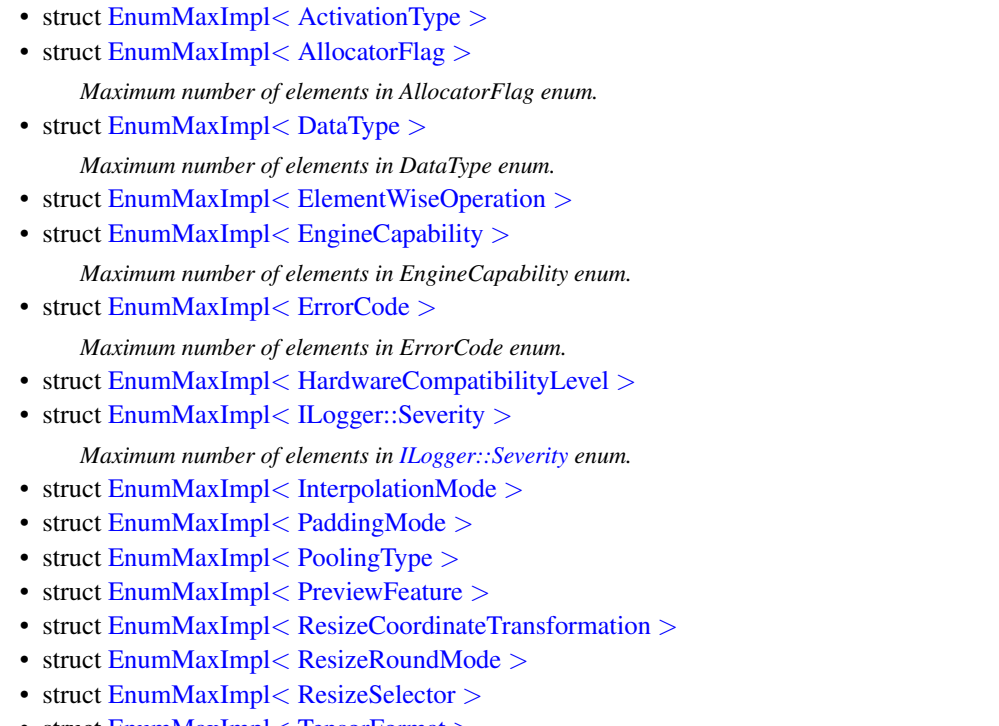

*Declaration of [EnumMaxImpl](#page-154-0) struct to store maximum number of elements in an enumeration type.*

• struct [EnumMaxImpl](#page-166-0)< TensorFormat >

*Maximum number of elements in TensorFormat enum.*

• struct [EnumMaxImpl](#page-166-1)< TensorIOMode >

*Maximum number of elements in TensorIOMode enum.*

• struct EnumMaxImpl< [TensorLocation](#page-167-0) >

*Maximum number of elements in TensorLocation enum.*

## 8.5 nvinfer1::plugin Namespace Reference

#### **Classes**

• struct [DetectionOutputParameters](#page-141-0)

*The DetectionOutput plugin layer generates the detection output based on location and confidence predictions by doing non maximum suppression. This plugin first decodes the bounding boxes based on the anchors generated. It then performs non max suppression on the decoded bounding boxes. [DetectionOutputParameters](#page-141-0) defines a set of parameters for creating the DetectionOutput plugin layer. It contains:*

• struct [GridAnchorParameters](#page-171-0)

*The Anchor Generator plugin layer generates the prior boxes of designated sizes and aspect ratios across all dimensions (H x W). [GridAnchorParameters](#page-171-0) defines a set of parameters for creating the plugin layer for all feature maps. It contains:*

• struct [NMSParameters](#page-708-0)

*The [NMSParameters](#page-708-0) are used by the BatchedNMSPlugin for performing the non max suppression operation over boxes for object detection networks.*

• struct [PriorBoxParameters](#page-717-0)

*The PriorBox plugin layer generates the prior boxes of designated sizes and aspect ratios across all dimensions (H x W). [PriorBoxParameters](#page-717-0) defines a set of parameters for creating the PriorBox plugin layer. It contains:*

• struct [Quadruple](#page-720-0)

*The Permute plugin layer permutes the input tensor by changing the memory order of the data. [Quadruple](#page-720-0) defines a structure that contains an array of 4 integers. They can represent the permute orders or the strides in each dimension.*

• struct [RegionParameters](#page-721-0)

*The Region plugin layer performs region proposal calculation: generate 5 bounding boxes per cell (for yolo9000, generate 3 bounding boxes per cell). For each box, calculating its probablities of objects detections from 80 pre-defined classifications (yolo9000 has 9418 pre-defined classifications, and these 9418 items are organized as work-tree structure). [RegionParameters](#page-721-0) defines a set of parameters for creating the Region plugin layer.*

• struct [RPROIParams](#page-722-0)

*[RPROIParams](#page-722-0) is used to create the RPROIPlugin instance. It contains:*

• struct [softmaxTree](#page-725-0)

*When performing yolo9000, [softmaxTree](#page-725-0) is helping to do softmax on confidence scores, for element to get the precise classification through word-tree structured classification definition.*

#### Enumerations

• enum class  $CodeTypesSD$ : int32.t  $\{ CORNER = 0, CENTER.SIZE = 1, CORNER.SIZE = 2, TF.CENTER$  $\{ CORNER = 0, CENTER.SIZE = 1, CORNER.SIZE = 2, TF.CENTER$  $\{ CORNER = 0, CENTER.SIZE = 1, CORNER.SIZE = 2, TF.CENTER$  $\{ CORNER = 0, CENTER.SIZE = 1, CORNER.SIZE = 2, TF.CENTER$  $\{ CORNER = 0, CENTER.SIZE = 1, CORNER.SIZE = 2, TF.CENTER$  $= 3$  }

*The type of encoding used for decoding the bounding boxes and loc data.*

#### <span id="page-127-0"></span>8.5.1 Enumeration Type Documentation

#### 8.5.1.1 CodeTypeSSD

enum class [nvinfer1::plugin::CodeTypeSSD](#page-127-0) : int32\_t [strong]

The type of encoding used for decoding the bounding boxes and loc data.

Enumerator

<span id="page-127-4"></span><span id="page-127-3"></span><span id="page-127-2"></span><span id="page-127-1"></span>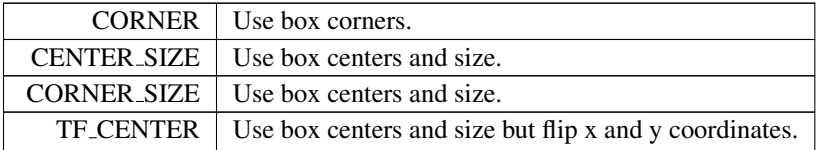

## 8.6 nvinfer1::safe Namespace Reference

The safety subset of TensorRT's API version 1 namespace.

#### **Classes**

• class [ICudaEngine](#page-286-0)

*A functionally safe engine for executing inference on a built network.*

• class [IExecutionContext](#page-366-0)

*Functionally safe context for executing inference using an engine.*

• class [IPluginRegistry](#page-560-0)

*Single registration point for all plugins in an application. It is used to find plugin implementations during engine deserialization. Internally, the plugin registry is considered to be a singleton so all plugins in an application are part of the same global registry. Note that the plugin registry is only supported for plugins of type [IPluginV2](#page-564-0) and should also have a corresponding [IPluginCreator](#page-547-0) implementation.*

• class [IRuntime](#page-653-0)

*Allows a serialized functionally safe engine to be deserialized.*

• class [PluginRegistrar](#page-714-0)

*Register the plugin creator to the registry The static registry object will be instantiated when the plugin library is loaded. This static object will register all creators available in the library to the registry.*

• struct [RuntimeErrorInformation](#page-724-0)

*Space to record information about runtime errors.*

#### Enumerations

• enum class [RuntimeErrorType](#page-128-0) : uint64\_t { kNAN\_[CONSUMED](#page-129-1) =  $10LL << 0$ , kINF\_CONSUMED =  $10LL << 1$ , [kGATHER](#page-129-2)\_OOB =  $10LL << 2$ ,  $kSCATTER\_OOB = 1ULL \ll 3$  $kSCATTER\_OOB = 1ULL \ll 3$ ,  $k**SCATTER RACE** = 1ULL << 4$ 

#### Functions

- [IRuntime](#page-653-0) ∗ [createInferRuntime](#page-129-5) [\(ILogger](#page-437-0) &logger) noexcept *Create an instance of an [safe::IRuntime](#page-653-0) class.*
- [IPluginRegistry](#page-560-0) ∗ [getSafePluginRegistry](#page-129-6) () noexcept *Return the safe plugin registry.*

#### 8.6.1 Detailed Description

The safety subset of TensorRT's API version 1 namespace.

#### <span id="page-128-0"></span>8.6.2 Enumeration Type Documentation

#### 8.6.2.1 RuntimeErrorType

enum class [nvinfer1::safe::RuntimeErrorType](#page-128-0) : uint64\_t [strong]

<span id="page-129-4"></span><span id="page-129-3"></span><span id="page-129-2"></span><span id="page-129-1"></span><span id="page-129-0"></span>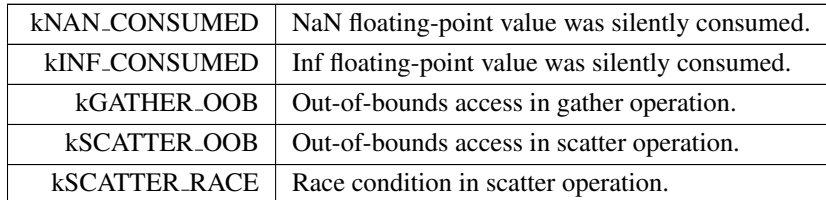

Enumerator

## <span id="page-129-5"></span>8.6.3 Function Documentation

#### 8.6.3.1 createInferRuntime()

```
IRuntime ∗ nvinfer1::safe::createInferRuntime (
            ILogger & logger ) [noexcept]
```
Create an instance of an [safe::IRuntime](#page-653-0) class.

This class is the logging class for the runtime.

#### Usage considerations

- Allowed context for the API call
	- Thread-safe: Yes

#### <span id="page-129-6"></span>8.6.3.2 getSafePluginRegistry()

[IPluginRegistry](#page-560-0) ∗ nvinfer1::safe::getSafePluginRegistry ( ) [noexcept]

Return the safe plugin registry.

#### Usage considerations

- Allowed context for the API call
	- Thread-safe: Yes

## 8.7 nvinfer1::utils Namespace Reference

#### Functions

• TRT [DEPRECATED](#page-820-0) bool [reshapeWeights](#page-131-0) [\(Weights](#page-727-0) const &input, int32<sub>t</sub> const ∗shape, int32<sub>t</sub> const ∗shape← Order, void ∗data, int32 t nbDims) noexcept

*Reformat the input weights of the given shape based on the new order of dimensions.*

• TRT\_[DEPRECATED](#page-820-0) bool [reorderSubBuffers](#page-130-0) (void ∗input, int32\_t const ∗order, int32\_t num, int32\_t size) noexcept

*Takes an input stream and re-orders* num *chunks of the data given the* size *and* order*.*

• TRT\_[DEPRECATED](#page-820-0) bool [transposeSubBuffers](#page-132-0) (void ∗input, [DataType](#page-88-3) type, int32\_t num, int32\_t height, int32← t width) noexcept

*Transpose* num *sub-buffers of* height ∗ width*.*

## <span id="page-130-0"></span>8.7.1 Function Documentation

#### 8.7.1.1 reorderSubBuffers()

```
TRT DEPRECATED bool nvinfer1::utils::reorderSubBuffers (
             void ∗ input,
             int32 t const ∗ order,
             int32 t num,
             int32 t size ) [noexcept]
```
Takes an input stream and re-orders num chunks of the data given the size and order.

Parameters

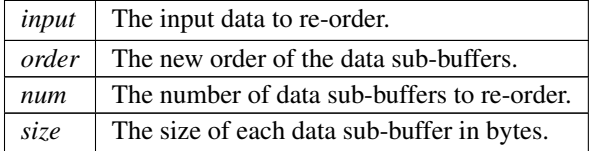

In some frameworks, the ordering of the sub-buffers within a dimension is different than the way that TensorRT expects them. TensorRT expects the gate/bias sub-buffers for LSTM's to be in fico order. TensorFlow however formats the subbuffers in icfo order. This helper function solves this in a generic fashion.

Example usage output of reshapeWeights above: int32\_t indir[1]{1, 0} int32\_t stride = W∗H; for (int32\_t x = 0, y = N∗C;  $x < y$ ; ++x) reorderSubBuffers(out + x  $*$  stride, indir, H, W);

Input Matrix{2, 3, 2, 3}: { 0 2 4}, { 1 3 5} <– {0, 0, ∗, ∗} {12 14 16}, {13 15 17} <– {0, 1, ∗, ∗} {24 26 28}, {25 27 29} <– {0, 2, ∗, ∗} { 6 8 10}, { 7 9 11} <– {1, 0, ∗, ∗} {18 20 22}, {19 21 23} <– {1, 1, ∗, ∗} {30 32 34}, {31 33  $35$ } < - {1, 2, \*, \*}

Output Matrix{2, 3, 2, 3}: { 1 3 5}, { 0 2 4} <– {0, 0, ∗, ∗} {13 15 17}, {12 14 16} <– {0, 1, ∗, ∗} {25 27 29}, {24 26 28} <– {0, 2, ∗, ∗} { 7 9 11}, { 6 8 10} <– {1, 0, ∗, ∗} {19 21 23}, {18 20 22} <– {1, 1, ∗, ∗} {31 33 35}, {30  $32\,34$ } <– {1, 2, \*, \*}

#### Returns

True on success, false on failure.

See also

[reshapeWeights\(\)](#page-131-0)

#### [Deprecated](#page-54-0) Deprecated in TensorRT 8.0.

Warning

<span id="page-131-0"></span>This file will be removed in TensorRT 10.0.

#### 8.7.1.2 reshapeWeights()

```
TRT DEPRECATED bool nvinfer1::utils::reshapeWeights (
```

```
Weights const & input,
int32 t const ∗ shape,
int32 t const ∗ shapeOrder,
void ∗ data,
int32 t nbDims ) [noexcept]
```
Reformat the input weights of the given shape based on the new order of dimensions.

Parameters

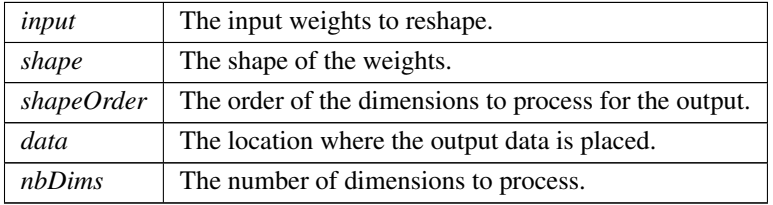

Take the weights specified by input with the dimensions specified by shape and re-order the weights based on the new dimensions specified by shapeOrder. The size of each dimension and the input data is not modified. The output volume pointed to by data must be the same as he input volume.

Example usage: float ∗out = new float[N∗C∗H∗W]; [Weights](#page-727-0) input{[DataType::kFLOAT,](#page-88-0) {0 ... N∗C∗H∗W-1}, N∗<sup>←</sup>- C∗H∗W size}; int32 t order[4]{1, 0, 3, 2}; int32 t shape[4]{C, N, W, H}; reshapeWeights(input, shape, order, out, 4); [Weights](#page-727-0) reshaped{input.type, out, input.count};

Input Matrix{3, 2, 3, 2}: { 0 1}, { 2 3}, { 4 5} <– {0, 0, ∗, ∗} { 6 7}, { 8 9}, {10 11} <– {0, 1, ∗, ∗} {12 13}, {14 15}, {16 17} <– {1, 0, ∗, ∗} {18 19}, {20 21}, {22 23} <– {1, 1, ∗, ∗} {24 25}, {26 27}, {28 29} <– {2, 0, ∗, ∗} {30 31}, {32 33}, {34 35} <– {2, 1, ∗, ∗}

Output Matrix{2, 3, 2, 3}: { 0 2 4}, { 1 3 5} <– {0, 0, ∗, ∗} {12 14 16}, {13 15 17} <– {0, 1, ∗, ∗} {24 26 28}, {25 27 29} <– {0, 2, ∗, ∗} { 6 8 10}, { 7 9 11} <– {1, 0, ∗, ∗} {18 20 22}, {19 21 23} <– {1, 1, ∗, ∗} {30 32 34}, {31  $33\,35$ } <– {1, 2,  $*, *$ }

Returns

True on success, false on failure.

#### [Deprecated](#page-54-1) Deprecated in TensorRT 8.0.

Warning

<span id="page-132-0"></span>This file will be removed in TensorRT 10.0.

#### 8.7.1.3 transposeSubBuffers()

```
TRT DEPRECATED bool nvinfer1::utils::transposeSubBuffers (
            void ∗ input,
            DataType type,
            int32 t num,
            int32 t height,
             int32 t width ) [noexcept]
```
Transpose num sub-buffers of height ∗ width.

Parameters

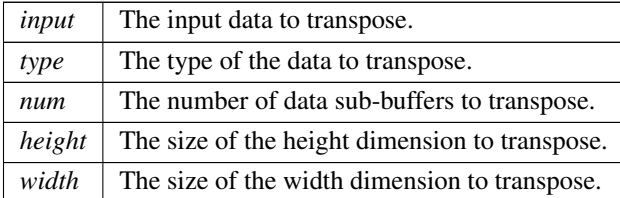

Returns

True on success, false on failure.

#### [Deprecated](#page-54-2) Deprecated in TensorRT 8.0.

**Warning** 

This file will be removed in TensorRT 10.0.

## 8.8 nvonnxparser Namespace Reference

The TensorRT ONNX parser API namespace.

#### Classes

• class [IOnnxConfig](#page-515-0)

*Configuration Manager Class.*

• class [IParser](#page-535-0)

*an object for parsing ONNX models into a TensorRT network definition*

• class [IParserError](#page-543-0)

*an object containing information about an error*

## Typedefs

• using [OnnxParserFlags](#page-133-0) = uint32\_t

*Represents one or more OnnxParserFlag values using binary OR operations, e.g., 1U* << *[OnnxParserFlag::kNATIVE](#page-135-0) INSTANCENORM.*

#### Enumerations

• enum class [ErrorCode](#page-134-0) : int { [kSUCCESS](#page-134-1) = 0 , [kINTERNAL](#page-134-2) ERROR = 1 , kMEM ALLOC [FAILED](#page-134-3) = 2 , kMODEL [DESERIALIZE](#page-134-4) FAILED  $= 3$ ,  $k$ INVALID VALUE = 4,  $k$ INVALID GRAPH = 5,  $k$ INVALID NODE = 6,  $k$ UNSUPPORTED GRAPH = 7, [kUNSUPPORTED](#page-134-9) NODE =  $8$  }

*The type of error that the parser may return.*

• enum class [OnnxParserFlag](#page-134-10) : int32\_t { kNATIVE\_[INSTANCENORM](#page-135-0) =  $0$  }

## Functions

- [IOnnxConfig](#page-515-0) ∗ [createONNXConfig](#page-135-1) ()
- template  $lt$ typename T  $>$ constexpr int32\_t [EnumMax](#page-135-2) ()
- template <> constexpr int32\_t [EnumMax](#page-135-3) < ErrorCode > ()
- template  $\langle \rangle$  constexpr int32\_t EnumMax $\langle$  [OnnxParserFlag](#page-135-4)  $\rangle$  ()

#### 8.8.1 Detailed Description

The TensorRT ONNX parser API namespace.

#### <span id="page-133-0"></span>8.8.2 Typedef Documentation

#### 8.8.2.1 OnnxParserFlags

using nvonnxparser:: OnnxParserFlags = typedef uint32\_t

Represents one or more OnnxParserFlag values using binary OR operations, e.g., 1U << [OnnxParserFlag::kNATIVE](#page-135-0) INSTANCENORM.

See also

[IParser::setFlags\(\)](#page-541-0) and [IParser::getFlags\(\)](#page-538-0)

## <span id="page-134-0"></span>8.8.3 Enumeration Type Documentation

#### 8.8.3.1 ErrorCode

enum class [nvonnxparser::ErrorCode](#page-134-0) : int [strong]

The type of error that the parser may return.

Enumerator

<span id="page-134-8"></span><span id="page-134-7"></span><span id="page-134-6"></span><span id="page-134-5"></span><span id="page-134-4"></span><span id="page-134-3"></span><span id="page-134-2"></span><span id="page-134-1"></span>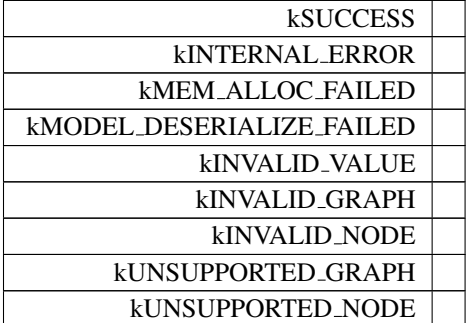

#### <span id="page-134-10"></span><span id="page-134-9"></span>8.8.3.2 OnnxParserFlag

enum class nvonnxparser:: OnnxParserFlag : int32.t [strong]

Enumerator

<span id="page-135-0"></span>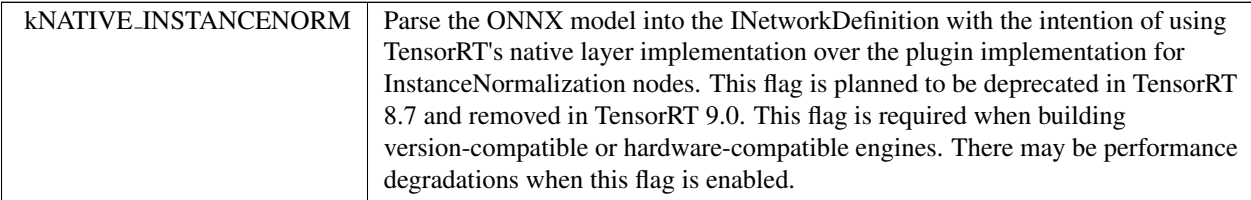

## <span id="page-135-1"></span>8.8.4 Function Documentation

#### 8.8.4.1 createONNXConfig()

<span id="page-135-2"></span>[IOnnxConfig](#page-515-0) ∗ nvonnxparser::createONNXConfig ( )

#### 8.8.4.2 EnumMax()

```
template<typename T >
constexpr int32_t nvonnxparser::EnumMax ( ) [inline], [constexpr]
```
#### 8.8.4.3 EnumMax< ErrorCode >()

template<> constexpr int32 t [nvonnxparser::EnumMax](#page-135-2)< [ErrorCode](#page-134-0) > ( ) [inline], [constexpr]

Maximum number of flags in the ErrorCode enum.

See also

<span id="page-135-4"></span>[ErrorCode](#page-134-0)

#### 8.8.4.4 EnumMax< OnnxParserFlag >()

template<> constexpr int32 t [nvonnxparser::EnumMax](#page-135-2)< [OnnxParserFlag](#page-134-10) > ( ) [inline], [constexpr]

Maximum number of flags in the OnnxParserFlag enum.

See also

[OnnxParserFlag](#page-134-10)

## 8.9 nvuffparser Namespace Reference

The TensorRT UFF parser API namespace.

#### **Classes**

- struct [FieldCollection](#page-168-0)
- class [FieldMap](#page-169-0)
	- *An array of field params used as a layer parameter for plugin layers.*
- class [IUffParser](#page-701-0)
	- *Class used for parsing models described using the UFF format.*

#### Enumerations

• enum class [UffInputOrder](#page-138-0) : int32\_t {  $kNCHW = 0$  $kNCHW = 0$ ,  $kNHWC = 1$  $kNHWC = 1$ ,  $kNC = 2$  $kNC = 2$  }

*The different possible supported input order.*

• enum class [FieldType](#page-137-0) : int32\_t {  $kFLOAT = 0$  $kFLOAT = 0$ ,  $kINT32 = 1$  $kINT32 = 1$ ,  $kCHAR = 2$  $kCHAR = 2$ ,  $kDIMS = 4$  $kDIMS = 4$ ,  $k$ DATATYPE = 5, [kUNKNOWN](#page-138-9) = 6 }

*The possible field types for custom layer.*

#### Functions

- [IUffParser](#page-701-0) ∗ [createUffParser](#page-138-10) () noexcept *Creates a [IUffParser](#page-701-0) object.*
- void [shutdownProtobufLibrary](#page-138-11) (void) noexcept *Shuts down protocol buffers library.*

#### 8.9.1 Detailed Description

The TensorRT UFF parser API namespace.

## <span id="page-137-0"></span>8.9.2 Enumeration Type Documentation

### 8.9.2.1 FieldType

enum class [nvuffparser::FieldType](#page-137-0) : int32.t [strong]

The possible field types for custom layer.

Enumerator

<span id="page-138-9"></span><span id="page-138-8"></span><span id="page-138-7"></span><span id="page-138-6"></span><span id="page-138-5"></span><span id="page-138-4"></span>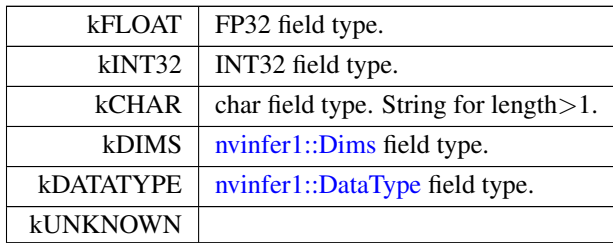

#### <span id="page-138-0"></span>8.9.2.2 UffInputOrder

enum class nvuffparser:: UffInputOrder : int32.t [strong]

The different possible supported input order.

Enumerator

<span id="page-138-3"></span><span id="page-138-2"></span><span id="page-138-1"></span>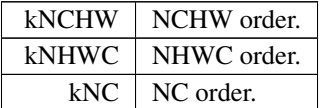

## <span id="page-138-10"></span>8.9.3 Function Documentation

#### 8.9.3.1 createUffParser()

[IUffParser](#page-701-0) ∗ nvuffparser::createUffParser ( ) [noexcept]

Creates a [IUffParser](#page-701-0) object.

Returns

A pointer to the [IUffParser](#page-701-0) object is returned.

See also

[nvuffparser::IUffParser](#page-701-0)

<span id="page-138-11"></span>[Deprecated](#page-54-3) [IUffParser](#page-701-0) will be removed in TensorRT 9.0. Plan to migrate your workflow to use [nvonnxparser::IParser](#page-535-0) for deployment.

#### 8.9.3.2 shutdownProtobufLibrary()

```
void nvuffparser::shutdownProtobufLibrary (
            void ) [noexcept]
```
Shuts down protocol buffers library.

Note

No part of the protocol buffers library can be used after this function is called.

## Chapter 9

# Class Documentation

## <span id="page-141-0"></span>9.1 nvinfer1::plugin::DetectionOutputParameters Struct Reference

The DetectionOutput plugin layer generates the detection output based on location and confidence predictions by doing non maximum suppression. This plugin first decodes the bounding boxes based on the anchors generated. It then performs non max suppression on the decoded bounding boxes. [DetectionOutputParameters](#page-141-0) defines a set of parameters for creating the DetectionOutput plugin layer. It contains:

#include <NvInferPluginUtils.h>

## Public Attributes

- bool [shareLocation](#page-143-0)
- bool [varianceEncodedInTarget](#page-144-0)
- int32\_t [backgroundLabelId](#page-142-0)
- int32\_t [numClasses](#page-143-1)
- $\cdot$  int32\_t top $K$
- int32<sub>t [keepTopK](#page-143-2)</sub>
- float [confidenceThreshold](#page-142-1)
- float [nmsThreshold](#page-143-3)
- [CodeTypeSSD](#page-127-0) [codeType](#page-142-2)
- int32\_t [inputOrder](#page-143-4) [3]
- bool [confSigmoid](#page-142-3)
- bool [isNormalized](#page-143-5)
- bool [isBatchAgnostic](#page-143-6) {true}

#### 9.1.1 Detailed Description

The DetectionOutput plugin layer generates the detection output based on location and confidence predictions by doing non maximum suppression. This plugin first decodes the bounding boxes based on the anchors generated. It then performs non max suppression on the decoded bounding boxes. [DetectionOutputParameters](#page-141-0) defines a set of parameters for creating the DetectionOutput plugin layer. It contains:

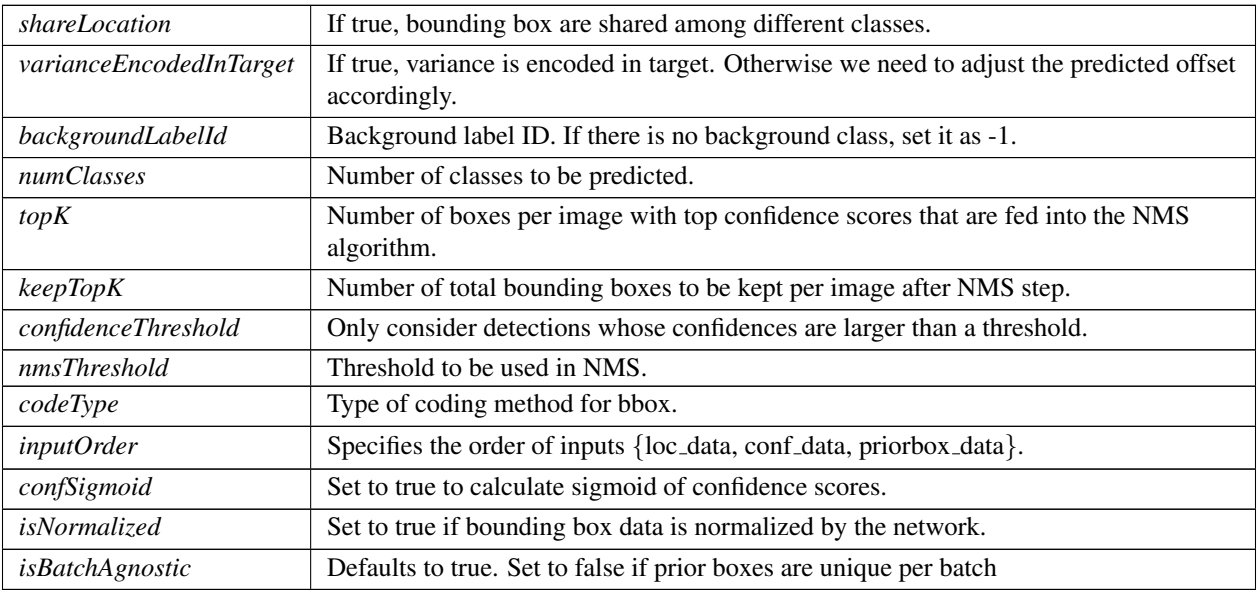

Parameters

## <span id="page-142-0"></span>9.1.2 Member Data Documentation

#### 9.1.2.1 backgroundLabelId

<span id="page-142-2"></span>int32 t nvinfer1::plugin::DetectionOutputParameters::backgroundLabelId

#### 9.1.2.2 codeType

<span id="page-142-1"></span>[CodeTypeSSD](#page-127-0) nvinfer1::plugin::DetectionOutputParameters::codeType

#### 9.1.2.3 confidenceThreshold

<span id="page-142-3"></span>float nvinfer1::plugin::DetectionOutputParameters::confidenceThreshold

#### 9.1.2.4 confSigmoid

<span id="page-143-4"></span>bool nvinfer1::plugin::DetectionOutputParameters::confSigmoid

#### 9.1.2.5 inputOrder

<span id="page-143-6"></span>int32 t nvinfer1::plugin::DetectionOutputParameters::inputOrder[3]

#### 9.1.2.6 isBatchAgnostic

<span id="page-143-5"></span>bool nvinfer1::plugin::DetectionOutputParameters::isBatchAgnostic {true}

#### 9.1.2.7 isNormalized

<span id="page-143-2"></span>bool nvinfer1::plugin::DetectionOutputParameters::isNormalized

#### 9.1.2.8 keepTopK

<span id="page-143-3"></span>int32 t nvinfer1::plugin::DetectionOutputParameters::keepTopK

#### 9.1.2.9 nmsThreshold

<span id="page-143-1"></span>float nvinfer1::plugin::DetectionOutputParameters::nmsThreshold

### 9.1.2.10 numClasses

<span id="page-143-0"></span>int32 t nvinfer1::plugin::DetectionOutputParameters::numClasses
### 9.1.2.11 shareLocation

bool nvinfer1::plugin::DetectionOutputParameters::shareLocation

### 9.1.2.12 topK

int32 t nvinfer1::plugin::DetectionOutputParameters::topK

### 9.1.2.13 varianceEncodedInTarget

bool nvinfer1::plugin::DetectionOutputParameters::varianceEncodedInTarget

The documentation for this struct was generated from the following file:

<span id="page-144-1"></span>• [NvInferPluginUtils.h](#page-795-0)

# 9.2 Dims Class Reference

Structure to define the dimensions of a tensor.

```
#include <NvInferRuntimeBase.h>
```
### 9.2.1 Detailed Description

Structure to define the dimensions of a tensor.

TensorRT can also return an invalid dims structure. This structure is represented by nbDims  $== -1$  and  $d[i] == 0$  for all d.

TensorRT can also return an "unknown rank" dims structure. This structure is represented by nbDims == -1 and d[i]  $== -1$  for all d.

The documentation for this class was generated from the following file:

```
• NvInferRuntimeBase.h
```
# 9.3 nvinfer1::Dims2 Class Reference

Descriptor for two-dimensional data.

#include <NvInferLegacyDims.h>

Inheritance diagram for nvinfer1::Dims2:

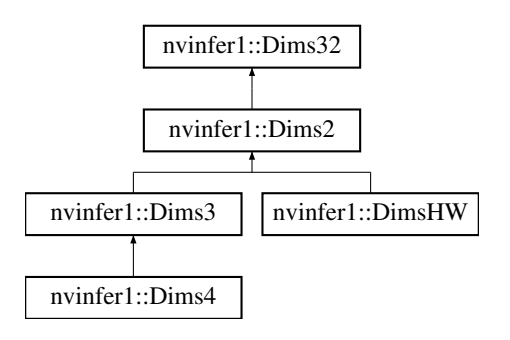

### Public Member Functions

- $\cdot$  [Dims2](#page-145-0) ()
- *Construct an empty [Dims2](#page-144-0) object.*
- [Dims2](#page-145-1) (int32\_t d0, int32\_t d1)
	- *Construct a [Dims2](#page-144-0) from 2 elements.*

### Additional Inherited Members

### 9.3.1 Detailed Description

Descriptor for two-dimensional data.

# <span id="page-145-0"></span>9.3.2 Constructor & Destructor Documentation

9.3.2.1 Dims2() **[1/2]**

nvinfer1::Dims2::Dims2 ( ) [inline]

<span id="page-145-1"></span>Construct an empty [Dims2](#page-144-0) object.

### 9.3.2.2 Dims2() **[2/2]**

nvinfer1::Dims2::Dims2 ( int32.t  $d0$ , int32 t d1 ) [inline]

Construct a [Dims2](#page-144-0) from 2 elements.

Parameters

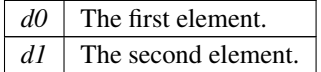

The documentation for this class was generated from the following file:

<span id="page-146-1"></span>• [NvInferLegacyDims.h](#page-786-0)

# 9.4 nvinfer1::Dims3 Class Reference

Descriptor for three-dimensional data.

#include <NvInferLegacyDims.h>

Inheritance diagram for nvinfer1::Dims3:

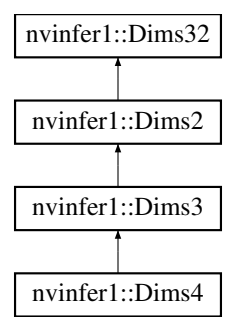

## Public Member Functions

- $\cdot$  [Dims3](#page-146-0) ()
	- *Construct an empty [Dims3](#page-146-1) object.*
- [Dims3](#page-147-0) (int32 t d0, int32 t d1, int32 t d2) *Construct a [Dims3](#page-146-1) from 3 elements.*

## Additional Inherited Members

## 9.4.1 Detailed Description

Descriptor for three-dimensional data.

# <span id="page-146-0"></span>9.4.2 Constructor & Destructor Documentation

### 9.4.2.1 Dims3() **[1/2]**

nvinfer1::Dims3::Dims3 ( ) [inline]

<span id="page-147-0"></span>Construct an empty [Dims3](#page-146-1) object.

### 9.4.2.2 Dims3() **[2/2]**

```
nvinfer1::Dims3::Dims3 (
     int32_t d0,
     int32 t d1,
     int32 t d2 ) [inline]
```
### Construct a [Dims3](#page-146-1) from 3 elements.

Parameters

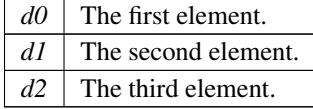

The documentation for this class was generated from the following file:

```
• NvInferLegacyDims.h
```
# 9.5 nvinfer1::Dims32 Class Reference

#include <NvInferRuntimeBase.h>

Inheritance diagram for nvinfer1::Dims32:

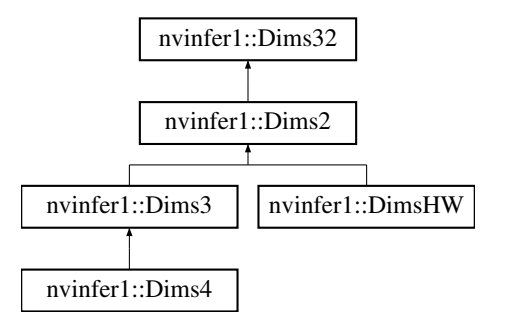

# Public Attributes

• int32<sub>t [nbDims](#page-148-0)</sub>

*The rank (number of dimensions).*

• int32<sub>t</sub> [d](#page-148-1) [MAX\_[DIMS\]](#page-148-2)

*The extent of each dimension.*

# Static Public Attributes

• static constexpr int32<sub>t</sub> MAX\_[DIMS](#page-148-2) {8}

*The maximum rank (number of dimensions) supported for a tensor.*

### <span id="page-148-1"></span>9.5.1 Member Data Documentation

### 9.5.1.1 d

int32 t nvinfer1::Dims32::d[MAX [DIMS\]](#page-148-2)

<span id="page-148-2"></span>The extent of each dimension.

## 9.5.1.2 MAX DIMS

constexpr int32\_t nvinfer1::Dims32::MAX\_DIMS  ${8}$  [static], [constexpr]

<span id="page-148-0"></span>The maximum rank (number of dimensions) supported for a tensor.

### 9.5.1.3 nbDims

int32 t nvinfer1::Dims32::nbDims

The rank (number of dimensions).

The documentation for this class was generated from the following file:

<span id="page-148-3"></span>• [NvInferRuntimeBase.h](#page-818-0)

# 9.6 nvinfer1::Dims4 Class Reference

Descriptor for four-dimensional data.

#include <NvInferLegacyDims.h> Inheritance diagram for nvinfer1::Dims4:

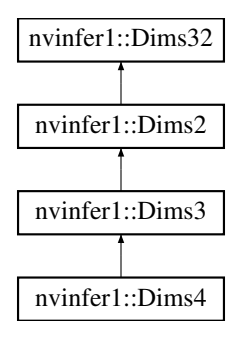

## Public Member Functions

 $\bullet$  [Dims4](#page-149-0) ()

*Construct an empty [Dims4](#page-148-3) object.*

• [Dims4](#page-149-1) (int32\_t d0, int32\_t d1, int32\_t d2, int32\_t d3)

*Construct a [Dims4](#page-148-3) from 4 elements.*

# Additional Inherited Members

### 9.6.1 Detailed Description

Descriptor for four-dimensional data.

# <span id="page-149-0"></span>9.6.2 Constructor & Destructor Documentation

#### 9.6.2.1 Dims4() **[1/2]**

<span id="page-149-1"></span>nvinfer1::Dims4::Dims4 ( ) [inline] Construct an empty [Dims4](#page-148-3) object.

### 9.6.2.2 Dims4() **[2/2]**

```
nvinfer1::Dims4::Dims4 (
     int32_t d0,
     int32 t d1,
     int 32-t d2,
     int32 t d3 ) [inline]
```
Construct a [Dims4](#page-148-3) from 4 elements.

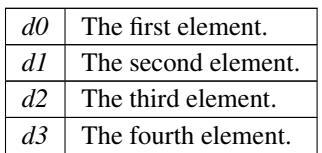

The documentation for this class was generated from the following file:

• [NvInferLegacyDims.h](#page-786-0)

# 9.7 nvinfer1::DimsExprs Class Reference

#include <NvInferRuntime.h>

# Public Attributes

- int32\_t [nbDims](#page-150-0)
	- *The number of dimensions.*
- [IDimensionExpr](#page-318-0) const \* [d](#page-150-1) [\[Dims::MAX](#page-148-2)\_DIMS]

*The extent of each dimension.*

### 9.7.1 Detailed Description

Analog of class [Dims](#page-144-1) with expressions instead of constants for the dimensions.

# <span id="page-150-1"></span>9.7.2 Member Data Documentation

### 9.7.2.1 d

[IDimensionExpr](#page-318-0) const∗ nvinfer1::DimsExprs::d[\[Dims::MAX](#page-148-2) DIMS]

### <span id="page-150-0"></span>The extent of each dimension.

### 9.7.2.2 nbDims

```
int32 t nvinfer1::DimsExprs::nbDims
```
The number of dimensions.

The documentation for this class was generated from the following file:

<span id="page-151-0"></span>• [NvInferRuntime.h](#page-798-0)

# 9.8 nvinfer1::DimsHW Class Reference

Descriptor for two-dimensional spatial data.

#include <NvInferLegacyDims.h>

Inheritance diagram for nvinfer1::DimsHW:

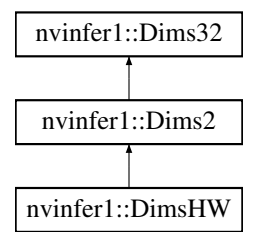

## Public Member Functions

• [DimsHW](#page-152-0)()

*Construct an empty [DimsHW](#page-151-0) object.*

- [DimsHW](#page-152-1) (int32\_t height, int32\_t width)
	- *Construct a [DimsHW](#page-151-0) given height and width.*
- int32\_t &  $h()$  $h()$

*Get the height.*

• int32\_t  $h()$  $h()$  const

*Get the height.*

• int32\_t &  $w()$  $w()$ 

```
Get the width.
```
• int32\_t  $\bf{w}$  $\bf{w}$  $\bf{w}$  () const *Get the width.*

## Additional Inherited Members

### 9.8.1 Detailed Description

Descriptor for two-dimensional spatial data.

## <span id="page-152-0"></span>9.8.2 Constructor & Destructor Documentation

9.8.2.1 DimsHW() **[1/2]**

nvinfer1::DimsHW::DimsHW ( ) [inline]

<span id="page-152-1"></span>Construct an empty [DimsHW](#page-151-0) object.

### 9.8.2.2 DimsHW() **[2/2]**

```
nvinfer1::DimsHW::DimsHW (
    int32 t height,
    int32 t width ) [inline]
```
Construct a [DimsHW](#page-151-0) given height and width.

Parameters

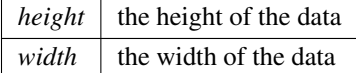

# <span id="page-152-2"></span>9.8.3 Member Function Documentation

9.8.3.1 h() **[1/2]**

int32 t & nvinfer1::DimsHW::h ( ) [inline]

Get the height.

Returns

<span id="page-152-3"></span>The height.

# 9.8.3.2 h() **[2/2]**

int32 t nvinfer1::DimsHW::h ( ) const [inline]

Get the height.

Returns

<span id="page-153-0"></span>The height.

### 9.8.3.3 w() **[1/2]**

int32 t & nvinfer1::DimsHW::w ( ) [inline]

Get the width.

Returns

<span id="page-153-1"></span>The width.

#### 9.8.3.4 w() **[2/2]**

int32 t nvinfer1::DimsHW::w ( ) const [inline]

Get the width.

Returns

The width.

The documentation for this class was generated from the following file:

• [NvInferLegacyDims.h](#page-786-0)

# 9.9 nvinfer1::DynamicPluginTensorDesc Class Reference

#include <NvInferRuntime.h>

# Public Attributes

• [PluginTensorDesc](#page-715-0) [desc](#page-154-0)

*Information required to interpret a pointer to tensor data, except that desc.dims has -1 in place of any runtime dimension.*

- [Dims](#page-82-0) [min](#page-154-1)
	- *Lower bounds on tensor's dimensions.*
- [Dims](#page-82-0) [max](#page-154-2)

*Upper bounds on tensor's dimensions.*

### 9.9.1 Detailed Description

Summarizes tensors that a plugin might see for an input or output.

# <span id="page-154-0"></span>9.9.2 Member Data Documentation

#### 9.9.2.1 desc

[PluginTensorDesc](#page-715-0) nvinfer1::DynamicPluginTensorDesc::desc

<span id="page-154-2"></span>Information required to interpret a pointer to tensor data, except that desc.dims has -1 in place of any runtime dimension.

#### 9.9.2.2 max

[Dims](#page-82-0) nvinfer1::DynamicPluginTensorDesc::max

<span id="page-154-1"></span>Upper bounds on tensor's dimensions.

### 9.9.2.3 min

[Dims](#page-82-0) nvinfer1::DynamicPluginTensorDesc::min

Lower bounds on tensor's dimensions.

The documentation for this class was generated from the following file:

<span id="page-154-3"></span>• [NvInferRuntime.h](#page-798-0)

# 9.10 nvinfer1::impl::EnumMaxImpl< T > Struct Template Reference

Declaration of [EnumMaxImpl](#page-154-3) struct to store maximum number of elements in an enumeration type.

### 9.10.1 Detailed Description

template<typename T> struct nvinfer1::impl::EnumMaxImpl< T >

Declaration of [EnumMaxImpl](#page-154-3) struct to store maximum number of elements in an enumeration type.

The documentation for this struct was generated from the following file:

• [NvInferRuntimeBase.h](#page-818-0)

# 9.11 nvinfer1::impl::EnumMaxImpl< ActivationType > Struct Reference

#include <NvInfer.h>

### Static Public Attributes

• static constexpr int32\_t  $kVALUE = 12$  $kVALUE = 12$ 

### 9.11.1 Detailed Description

Maximum number of elements in ActivationType enum.

See also

[ActivationType](#page-85-0)

### <span id="page-155-0"></span>9.11.2 Member Data Documentation

#### 9.11.2.1 kVALUE

constexpr int32\_t [nvinfer1::impl::EnumMaxImpl](#page-154-3)< [ActivationType](#page-85-0) >::kVALUE = 12 [static], [constexpr]

The documentation for this struct was generated from the following file:

• [NvInfer.h](#page-731-0)

# 9.12 nvinfer1::impl::EnumMaxImpl< AllocatorFlag > Struct Reference

Maximum number of elements in AllocatorFlag enum.

```
#include <NvInferRuntimeBase.h>
```
### Static Public Attributes

• static constexpr int32\_t  $kVALUE = 1$  $kVALUE = 1$ *maximum number of elements in AllocatorFlag enum*

### 9.12.1 Detailed Description

Maximum number of elements in AllocatorFlag enum.

See also

[AllocatorFlag](#page-85-1)

## <span id="page-156-0"></span>9.12.2 Member Data Documentation

### 9.12.2.1 kVALUE

constexpr int32.t [nvinfer1::impl::EnumMaxImpl](#page-154-3)< [AllocatorFlag](#page-85-1) >::kVALUE = 1 [static], [constexpr]

maximum number of elements in AllocatorFlag enum

The documentation for this struct was generated from the following file:

• [NvInferRuntimeBase.h](#page-818-0)

# 9.13 nvinfer1::impl::EnumMaxImpl< DataType > Struct Reference

Maximum number of elements in DataType enum.

#include <NvInferRuntimeBase.h>

## Static Public Attributes

• static constexpr int32\_t [kVALUE](#page-157-0) =  $7$ 

### 9.13.1 Detailed Description

Maximum number of elements in DataType enum.

See also

[DataType](#page-88-0)

## <span id="page-157-0"></span>9.13.2 Member Data Documentation

## 9.13.2.1 kVALUE

constexpr int32\_t [nvinfer1::impl::EnumMaxImpl](#page-154-3)< [DataType](#page-88-0) >::kVALUE = 7 [static], [constexpr]

The documentation for this struct was generated from the following file:

• [NvInferRuntimeBase.h](#page-818-0)

# 9.14 nvinfer1::impl::EnumMaxImpl< ElementWiseOperation > Struct Reference

#include <NvInfer.h>

# Static Public Attributes

• static constexpr int32\_t  $kVALUE = 14$  $kVALUE = 14$ 

# 9.14.1 Detailed Description

Maximum number of elements in ElementWiseOperation enum.

See also

[ElementWiseOperation](#page-90-0)

# <span id="page-157-1"></span>9.14.2 Member Data Documentation

## 9.14.2.1 kVALUE

constexpr int32.t [nvinfer1::impl::EnumMaxImpl](#page-154-3)< [ElementWiseOperation](#page-90-0) >::kVALUE = 14 [static], [constexpr]

The documentation for this struct was generated from the following file:

• [NvInfer.h](#page-731-0)

# 9.15 nvinfer1::impl::EnumMaxImpl< EngineCapability > Struct Reference

Maximum number of elements in EngineCapability enum.

#include <NvInferRuntime.h>

## Static Public Attributes

• static constexpr int32\_t  $kVALUE = 3$  $kVALUE = 3$ 

### 9.15.1 Detailed Description

Maximum number of elements in EngineCapability enum.

See also

[EngineCapability](#page-91-0)

## <span id="page-158-0"></span>9.15.2 Member Data Documentation

#### 9.15.2.1 kVALUE

constexpr int32.t [nvinfer1::impl::EnumMaxImpl](#page-154-3)< [EngineCapability](#page-91-0) >::kVALUE = 3 [static], [constexpr]

The documentation for this struct was generated from the following file:

• [NvInferRuntime.h](#page-798-0)

# 9.16 nvinfer1::impl::EnumMaxImpl< ErrorCode > Struct Reference

Maximum number of elements in ErrorCode enum.

#include <NvInferRuntimeBase.h>

# Static Public Attributes

• static constexpr int32\_t  $kVALUE = 11$  $kVALUE = 11$ *Declaration of kVALUE.*

### 9.16.1 Detailed Description

Maximum number of elements in ErrorCode enum.

See also

[ErrorCode](#page-91-1)

# <span id="page-159-0"></span>9.16.2 Member Data Documentation

### 9.16.2.1 kVALUE

constexpr int32.t [nvinfer1::impl::EnumMaxImpl](#page-154-3)< [ErrorCode](#page-91-1) >::kVALUE = 11 [static], [constexpr]

Declaration of kVALUE.

The documentation for this struct was generated from the following file:

• [NvInferRuntimeBase.h](#page-818-0)

# 9.17 nvinfer1::impl::EnumMaxImpl< HardwareCompatibilityLevel > Struct Reference

#include <NvInfer.h>

## Static Public Attributes

• static constexpr int32\_t  $kVALUE = 2$  $kVALUE = 2$ 

### 9.17.1 Detailed Description

Maximum number of elements in HardwareCompatibilityLevel enum.

See also

[HardwareCompatibilityLevel](#page-94-0)

# <span id="page-160-0"></span>9.17.2 Member Data Documentation

### 9.17.2.1 kVALUE

constexpr int32.t [nvinfer1::impl::EnumMaxImpl](#page-154-3)< [HardwareCompatibilityLevel](#page-94-0) >::kVALUE = 2 [static], [constexpr]

The documentation for this struct was generated from the following file:

• [NvInfer.h](#page-731-0)

# 9.18 nvinfer1::impl::EnumMaxImpl< ILogger::Severity > Struct Reference

Maximum number of elements in [ILogger::Severity](#page-438-0) enum.

#include <NvInferRuntimeBase.h>

### Static Public Attributes

• static constexpr int32\_t  $kVALUE = 5$  $kVALUE = 5$ *Declaration of kVALUE that represents maximum number of elements in [ILogger::Severity](#page-438-0) enum.*

### 9.18.1 Detailed Description

Maximum number of elements in [ILogger::Severity](#page-438-0) enum.

See also

[ILogger::Severity](#page-438-0)

### <span id="page-161-0"></span>9.18.2 Member Data Documentation

#### 9.18.2.1 kVALUE

constexpr int32.t [nvinfer1::impl::EnumMaxImpl](#page-154-3)< [ILogger::Severity](#page-438-0) >::kVALUE = 5 [static], [constexpr] Declaration of kVALUE that represents maximum number of elements in [ILogger::Severity](#page-438-0) enum.

The documentation for this struct was generated from the following file:

• [NvInferRuntimeBase.h](#page-818-0)

# 9.19 nvinfer1::impl::EnumMaxImpl< InterpolationMode > Struct Reference

#include <NvInfer.h>

## Static Public Attributes

• static constexpr int32\_t  $kVALUE = 3$  $kVALUE = 3$ 

### 9.19.1 Detailed Description

Maximum number of elements in InterpolationMode enum.

See also

[InterpolationMode](#page-94-1)

# <span id="page-161-1"></span>9.19.2 Member Data Documentation

### 9.19.2.1 kVALUE

constexpr int32.t [nvinfer1::impl::EnumMaxImpl](#page-154-3)< [InterpolationMode](#page-94-1) >::kVALUE = 3 [static], [constexpr]

The documentation for this struct was generated from the following file:

• [NvInfer.h](#page-731-0)

# 9.20 nvinfer1::impl::EnumMaxImpl< PaddingMode > Struct Reference

#include <NvInfer.h>

### Static Public Attributes

• static constexpr int32\_t  $kVALUE = 6$  $kVALUE = 6$ 

### 9.20.1 Detailed Description

Maximum number of elements in PaddingMode enum.

See also

[PaddingMode](#page-99-0)

### <span id="page-162-0"></span>9.20.2 Member Data Documentation

#### 9.20.2.1 kVALUE

constexpr int32.t [nvinfer1::impl::EnumMaxImpl](#page-154-3)< [PaddingMode](#page-99-0) >::kVALUE = 6 [static], [constexpr]

The documentation for this struct was generated from the following file:

• [NvInfer.h](#page-731-0)

# 9.21 nvinfer1::impl::EnumMaxImpl< PoolingType > Struct Reference

#include <NvInfer.h>

### Static Public Attributes

• static constexpr int32\_t  $kVALUE = 3$  $kVALUE = 3$ 

### 9.21.1 Detailed Description

Maximum number of elements in PoolingType enum.

See also

[PoolingType](#page-102-0)

## <span id="page-163-0"></span>9.21.2 Member Data Documentation

### 9.21.2.1 kVALUE

constexpr int32.t [nvinfer1::impl::EnumMaxImpl](#page-154-3)< [PoolingType](#page-102-0) >::kVALUE = 3 [static], [constexpr]

The documentation for this struct was generated from the following file:

• [NvInfer.h](#page-731-0)

# 9.22 nvinfer1::impl::EnumMaxImpl< PreviewFeature > Struct Reference

#include <NvInfer.h>

## Static Public Attributes

• static constexpr int32\_t  $kVALUE = 3$  $kVALUE = 3$ 

### 9.22.1 Detailed Description

Maximum number of elements in PreviewFeature enum.

See also

**[PreviewFeature](#page-103-0)** 

### <span id="page-163-1"></span>9.22.2 Member Data Documentation

### 9.22.2.1 kVALUE

constexpr int32.t [nvinfer1::impl::EnumMaxImpl](#page-154-3)< [PreviewFeature](#page-103-0) >::kVALUE = 3 [static], [constexpr]

The documentation for this struct was generated from the following file:

• [NvInfer.h](#page-731-0)

# 9.23 nvinfer1::impl::EnumMaxImpl< ResizeCoordinateTransformation > Struct Reference

#include <NvInfer.h>

# Static Public Attributes

• static constexpr int32\_t  $kVALUE = 3$  $kVALUE = 3$ 

### 9.23.1 Detailed Description

Maximum number of elements in ResizeCoordinateTransformation enum.

See also

[ResizeCoordinateTransformation](#page-105-0)

## <span id="page-164-0"></span>9.23.2 Member Data Documentation

### 9.23.2.1 kVALUE

constexpr int32.t [nvinfer1::impl::EnumMaxImpl](#page-154-3)< [ResizeCoordinateTransformation](#page-105-0) >::kVALUE = 3 [static], [constexpr]

The documentation for this struct was generated from the following file:

• [NvInfer.h](#page-731-0)

# 9.24 nvinfer1::impl::EnumMaxImpl< ResizeRoundMode > Struct Reference

#include <NvInfer.h>

## Static Public Attributes

• static constexpr int32\_t [kVALUE](#page-165-0) =  $4$ 

### 9.24.1 Detailed Description

Maximum number of elements in ResizeRoundMode enum.

See also

[ResizeRoundMode](#page-106-0)

### <span id="page-165-0"></span>9.24.2 Member Data Documentation

### 9.24.2.1 kVALUE

constexpr int32.t [nvinfer1::impl::EnumMaxImpl](#page-154-3)< [ResizeRoundMode](#page-106-0) >::kVALUE = 4 [static], [constexpr]

The documentation for this struct was generated from the following file:

• [NvInfer.h](#page-731-0)

# 9.25 nvinfer1::impl::EnumMaxImpl< ResizeSelector > Struct Reference

#include <NvInfer.h>

# Static Public Attributes

• static constexpr int32\_t  $kVALUE = 2$  $kVALUE = 2$ 

# 9.25.1 Detailed Description

Maximum number of elements in ResizeSelector enum.

See also

**[ResizeSelector](#page-106-1)** 

### <span id="page-165-1"></span>9.25.2 Member Data Documentation

## 9.25.2.1 kVALUE

constexpr int32.t [nvinfer1::impl::EnumMaxImpl](#page-154-3)< [ResizeSelector](#page-106-1) >::kVALUE = 2 [static], [constexpr]

The documentation for this struct was generated from the following file:

• [NvInfer.h](#page-731-0)

# 9.26 nvinfer1::impl::EnumMaxImpl< TensorFormat > Struct Reference

Maximum number of elements in TensorFormat enum.

#include <NvInferRuntimeBase.h>

# Static Public Attributes

• static constexpr int32\_t  $kVALUE = 13$  $kVALUE = 13$ *Declaration of kVALUE that represents maximum number of elements in TensorFormat enum.*

## 9.26.1 Detailed Description

Maximum number of elements in TensorFormat enum.

See also

**[TensorFormat](#page-112-0)** 

### <span id="page-166-0"></span>9.26.2 Member Data Documentation

### 9.26.2.1 kVALUE

constexpr int32 t [nvinfer1::impl::EnumMaxImpl](#page-154-3)< [TensorFormat](#page-112-0) >::kVALUE = 13 [static], [constexpr]

Declaration of kVALUE that represents maximum number of elements in TensorFormat enum.

The documentation for this struct was generated from the following file:

• [NvInferRuntimeBase.h](#page-818-0)

# 9.27 nvinfer1::impl::EnumMaxImpl< TensorIOMode > Struct Reference

Maximum number of elements in TensorIOMode enum.

#include <NvInferRuntimeBase.h>

# Static Public Attributes

• static constexpr int32\_t  $kVALUE = 3$  $kVALUE = 3$ 

### 9.27.1 Detailed Description

Maximum number of elements in TensorIOMode enum.

See also

[TensorIOMode](#page-113-0)

# <span id="page-167-0"></span>9.27.2 Member Data Documentation

### 9.27.2.1 kVALUE

constexpr int32.t [nvinfer1::impl::EnumMaxImpl](#page-154-3)< [TensorIOMode](#page-113-0) >::kVALUE = 3 [static], [constexpr]

The documentation for this struct was generated from the following file:

• [NvInferRuntimeBase.h](#page-818-0)

# 9.28 nvinfer1::impl::EnumMaxImpl< TensorLocation > Struct Reference

Maximum number of elements in TensorLocation enum.

#include <NvInferRuntime.h>

### Static Public Attributes

• static constexpr int32\_t  $kVALUE = 2$  $kVALUE = 2$ 

## 9.28.1 Detailed Description

Maximum number of elements in TensorLocation enum.

See also

**[TensorLocation](#page-115-0)** 

# <span id="page-168-0"></span>9.28.2 Member Data Documentation

### 9.28.2.1 kVALUE

constexpr int32.t [nvinfer1::impl::EnumMaxImpl](#page-154-3)< [TensorLocation](#page-115-0) >::kVALUE = 2 [static], [constexpr]

The documentation for this struct was generated from the following file:

• [NvInferRuntime.h](#page-798-0)

# 9.29 nvuffparser::FieldCollection Struct Reference

#include <NvUffParser.h>

# Public Attributes

- int32\_t [nbFields](#page-168-1)
- [FieldMap](#page-169-0) const ∗ [fields](#page-168-2)

# <span id="page-168-2"></span>9.29.1 Member Data Documentation

### 9.29.1.1 fields

<span id="page-168-1"></span>[FieldMap](#page-169-0) const∗ nvuffparser::FieldCollection::fields

### 9.29.1.2 nbFields

int32 t nvuffparser::FieldCollection::nbFields

The documentation for this struct was generated from the following file:

<span id="page-169-0"></span>• [NvUffParser.h](#page-841-0)

# 9.30 nvuffparser::FieldMap Class Reference

An array of field params used as a layer parameter for plugin layers.

```
#include <NvUffParser.h>
```
### Public Member Functions

- TRT [DEPRECATED](#page-820-0) [FieldMap](#page-169-1) (char const ∗[name,](#page-170-0) void const ∗[data,](#page-170-1) [FieldType](#page-137-0) const [type,](#page-170-2) int32 t [length=](#page-170-3)1)
- [FieldMap](#page-170-4) ()=default

*Default constructor.*

# Public Attributes

- char const ∗ [name](#page-170-0) {}
- void const ∗ [data](#page-170-1) {}
- [FieldType](#page-137-0) [type](#page-170-2) {[FieldType::kUNKNOWN](#page-138-0)}
- int32\_t [length](#page-170-3)  $\{1\}$

## 9.30.1 Detailed Description

An array of field params used as a layer parameter for plugin layers.

The node fields are passed by the parser to the API through the plugin constructor. The implementation of the plugin should parse the contents of the fieldMap as part of the plugin constructor

# <span id="page-169-1"></span>9.30.2 Constructor & Destructor Documentation

## 9.30.2.1 FieldMap() **[1/2]**

```
TRT DEPRECATED nvuffparser::FieldMap::FieldMap (
    char const * name,
    void const * data,
    FieldType const type,
    int32_t length = 1)
```
<span id="page-170-4"></span>[Deprecated](#page-54-0) Legacy constructor, retained for ABI compatibility. Deprecated in TensorRT 8.6. Use the default constructor instead.

# 9.30.2.2 FieldMap() **[2/2]**

nvuffparser::FieldMap::FieldMap ( ) [default]

Default constructor.

# <span id="page-170-1"></span>9.30.3 Member Data Documentation

#### 9.30.3.1 data

<span id="page-170-3"></span>void const∗ nvuffparser::FieldMap::data {}

9.30.3.2 length

<span id="page-170-0"></span>int32 t nvuffparser::FieldMap::length {1}

### 9.30.3.3 name

<span id="page-170-2"></span>char const∗ nvuffparser::FieldMap::name {}

### 9.30.3.4 type

[FieldType](#page-137-0) nvuffparser::FieldMap::type {[FieldType::kUNKNOWN](#page-138-0)}

The documentation for this class was generated from the following file:

<span id="page-171-0"></span>• [NvUffParser.h](#page-841-0)

# 9.31 nvinfer1::plugin::GridAnchorParameters Struct Reference

The Anchor Generator plugin layer generates the prior boxes of designated sizes and aspect ratios across all dimensions (H x W). [GridAnchorParameters](#page-171-0) defines a set of parameters for creating the plugin layer for all feature maps. It contains:

#include <NvInferPluginUtils.h>

## Public Attributes

- float [minSize](#page-172-0)
- float [maxSize](#page-172-1)
- float ∗ [aspectRatios](#page-172-2)
- int32\_t [numAspectRatios](#page-172-3)
- $\cdot$  int32\_t [H](#page-172-4)
- $\cdot$  int32\_t [W](#page-172-5)
- float [variance](#page-172-6) [4]

# 9.31.1 Detailed Description

The Anchor Generator plugin layer generates the prior boxes of designated sizes and aspect ratios across all dimensions (H x W). [GridAnchorParameters](#page-171-0) defines a set of parameters for creating the plugin layer for all feature maps. It contains:

Parameters

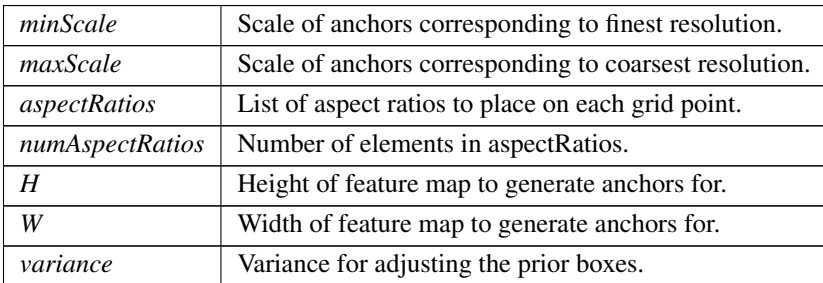

# <span id="page-172-2"></span>9.31.2 Member Data Documentation

#### 9.31.2.1 aspectRatios

<span id="page-172-4"></span>float∗ nvinfer1::plugin::GridAnchorParameters::aspectRatios

### 9.31.2.2 H

<span id="page-172-1"></span>int32 t nvinfer1::plugin::GridAnchorParameters::H

#### 9.31.2.3 maxSize

<span id="page-172-0"></span>float nvinfer1::plugin::GridAnchorParameters::maxSize

#### 9.31.2.4 minSize

<span id="page-172-3"></span>float nvinfer1::plugin::GridAnchorParameters::minSize

### 9.31.2.5 numAspectRatios

<span id="page-172-6"></span>int32 t nvinfer1::plugin::GridAnchorParameters::numAspectRatios

### 9.31.2.6 variance

<span id="page-172-5"></span>float nvinfer1::plugin::GridAnchorParameters::variance[4]

### 9.31.2.7 W

int32 t nvinfer1::plugin::GridAnchorParameters::W

The documentation for this struct was generated from the following file:

• [NvInferPluginUtils.h](#page-795-0)

# 9.32 nvinfer1::IActivationLayer Class Reference

An Activation layer in a network definition.

#include <NvInfer.h>

Inheritance diagram for nvinfer1::IActivationLayer:

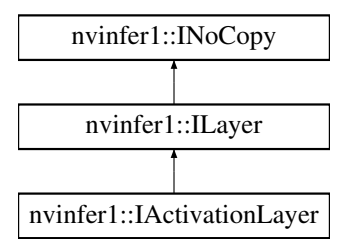

### Public Member Functions

- void [setActivationType](#page-175-0) [\(ActivationType](#page-85-0) type) noexcept *Set the type of activation to be performed.*
- [ActivationType](#page-85-0) [getActivationType](#page-174-0) () const noexcept *Get the type of activation to be performed.*
- void [setAlpha](#page-175-1) (float alpha) noexcept
	- *Set the alpha parameter (must be finite).*
- void [setBeta](#page-176-0) (float beta) noexcept
	- *Set the beta parameter (must be finite).*
- float [getAlpha](#page-174-1) () const noexcept *Get the alpha parameter.*
- float [getBeta](#page-175-2) () const noexcept *Get the beta parameter.*

## Protected Member Functions

• virtual ∼[IActivationLayer](#page-174-2) () noexcept=default

# Protected Attributes

• apiv::VActivationLayer ∗ [mImpl](#page-176-1)

## 9.32.1 Detailed Description

An Activation layer in a network definition.

This layer applies a per-element activation function to its input.

The output has the same shape as the input.

The input is a shape tensor if the output is a shape tensor.

Warning

Do not inherit from this class, as doing so will break forward-compatibility of the API and ABI.

### <span id="page-174-2"></span>9.32.2 Constructor & Destructor Documentation

### 9.32.2.1 ∼IActivationLayer()

virtual nvinfer1::IActivationLayer::∼IActivationLayer ( ) [protected], [virtual], [default], [noexcept]

### <span id="page-174-0"></span>9.32.3 Member Function Documentation

### 9.32.3.1 getActivationType()

[ActivationType](#page-85-0) nvinfer1::IActivationLayer::getActivationType ( ) const [inline], [noexcept]

Get the type of activation to be performed.

See also

<span id="page-174-1"></span>[setActivationType\(\),](#page-175-0) [ActivationType](#page-85-0)

### 9.32.3.2 getAlpha()

float nvinfer1::IActivationLayer::getAlpha ( ) const [inline], [noexcept]

Get the alpha parameter.

See also

<span id="page-175-2"></span>[getBeta\(\),](#page-175-2) [setAlpha\(\)](#page-175-1)

### 9.32.3.3 getBeta()

float nvinfer1::IActivationLayer::getBeta ( ) const [inline], [noexcept]

Get the beta parameter.

See also

<span id="page-175-0"></span>[getAlpha\(\),](#page-174-1) [setBeta\(\)](#page-176-0)

### 9.32.3.4 setActivationType()

```
void nvinfer1::IActivationLayer::setActivationType (
    ActivationType type ) [inline], [noexcept]
```
Set the type of activation to be performed.

On the DLA, the valid activation types are kRELU, kSIGMOID, kTANH, and kCLIP.

See also

<span id="page-175-1"></span>[getActivationType\(\),](#page-174-0) [ActivationType](#page-85-0)

### 9.32.3.5 setAlpha()

```
void nvinfer1::IActivationLayer::setAlpha (
    float alpha ) [inline], [noexcept]
```
Set the alpha parameter (must be finite).

This parameter is used by the following activations: LeakyRelu, Elu, Selu, Softplus, Clip, HardSigmoid, ScaledTanh, ThresholdedRelu.

It is ignored by the other activations.

See also

<span id="page-176-0"></span>[getAlpha\(\),](#page-174-1) [setBeta\(\)](#page-176-0)

### 9.32.3.6 setBeta()

```
void nvinfer1::IActivationLayer::setBeta (
    float beta ) [inline], [noexcept]
```
Set the beta parameter (must be finite).

This parameter is used by the following activations: Selu, Softplus, Clip, HardSigmoid, ScaledTanh.

It is ignored by the other activations.

See also

[getBeta\(\),](#page-175-2) [setAlpha\(\)](#page-175-1)

# <span id="page-176-1"></span>9.32.4 Member Data Documentation

### 9.32.4.1 mImpl

apiv::VActivationLayer∗ nvinfer1::IActivationLayer::mImpl [protected]

The documentation for this class was generated from the following file:

• [NvInfer.h](#page-731-0)

# 9.33 nvinfer1::IAlgorithm Class Reference

Describes a variation of execution of a layer. An algorithm is represented by [IAlgorithmVariant](#page-187-0) and the [IAlgorithmIOInfo](#page-182-0) for each of its inputs and outputs. An algorithm can be selected or reproduced using Algorithm←- Selector::selectAlgorithms().".

#include <NvInfer.h>

Inheritance diagram for nvinfer1::IAlgorithm:

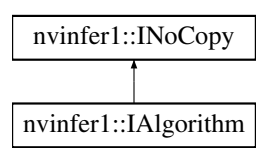

### Public Member Functions

- TRT [DEPRECATED](#page-820-0) [IAlgorithmIOInfo](#page-182-0) const & [getAlgorithmIOInfo](#page-178-0) (int32 t index) const noexcept *Returns the format of an Algorithm input or output. Algorithm inputs are incrementally numbered first, followed by algorithm outputs.*
- [IAlgorithmVariant](#page-187-0) const & [getAlgorithmVariant](#page-179-0) () const noexcept

*Returns the algorithm variant.*

• float [getTimingMSec](#page-179-1) () const noexcept

*The time in milliseconds to execute the algorithm.*

• std::size\_t [getWorkspaceSize](#page-179-2) () const noexcept

*The size of the GPU temporary memory in bytes which the algorithm uses at execution time.*

• [IAlgorithmIOInfo](#page-182-0) const ∗ [getAlgorithmIOInfoByIndex](#page-178-1) (int32 t index) const noexcept

*Returns the format of an Algorithm input or output. Algorithm inputs are incrementally numbered first, followed by algorithm outputs.*

### Protected Member Functions

• virtual ∼[IAlgorithm](#page-178-2) () noexcept=default

### Protected Attributes

• apiv::VAlgorithm ∗ [mImpl](#page-179-3)

### 9.33.1 Detailed Description

Describes a variation of execution of a layer. An algorithm is represented by [IAlgorithmVariant](#page-187-0) and the [IAlgorithmIOInfo](#page-182-0) for each of its inputs and outputs. An algorithm can be selected or reproduced using Algorithm<sup>←</sup>- Selector::selectAlgorithms().".

See also

[IAlgorithmIOInfo,](#page-182-0) [IAlgorithmVariant,](#page-187-0) [IAlgorithmSelector::selectAlgorithms\(\)](#page-186-0)

Warning

Do not inherit from this class, as doing so will break forward-compatibility of the API and ABI.

### <span id="page-178-2"></span>9.33.2 Constructor & Destructor Documentation

#### 9.33.2.1 ∼IAlgorithm()

virtual nvinfer1::IAlgorithm::∼IAlgorithm ( ) [protected], [virtual], [default], [noexcept]

## <span id="page-178-0"></span>9.33.3 Member Function Documentation

#### 9.33.3.1 getAlgorithmIOInfo()

```
TRT DEPRECATED IAlgorithmIOInfo const & nvinfer1::IAlgorithm::getAlgorithmIOInfo (
    int32 t index ) const [inline], [noexcept]
```
Returns the format of an Algorithm input or output. Algorithm inputs are incrementally numbered first, followed by algorithm outputs.

Parameters

```
index Index of the input or output of the algorithm. Incremental numbers assigned to indices of inputs and the
outputs.
```
Returns

a reference to [IAlgorithmIOInfo](#page-182-0) specified by index or the first algorithm if index is out of range.

<span id="page-178-1"></span>[Deprecated](#page-48-0) Deprecated in TensorRT 8.0. Superseded by [IAlgorithm::getAlgorithmIOInfoByIndex\(\).](#page-178-1)

### 9.33.3.2 getAlgorithmIOInfoByIndex()

```
IAlgorithmIOInfo const ∗ nvinfer1::IAlgorithm::getAlgorithmIOInfoByIndex (
    int32 t index ) const [inline], [noexcept]
```
Returns the format of an Algorithm input or output. Algorithm inputs are incrementally numbered first, followed by algorithm outputs.

#### Parameters

*index* Index of the input or output of the algorithm. Incremental numbers assigned to indices of inputs and the outputs.

Returns

<span id="page-179-0"></span>a pointer to a [IAlgorithmIOInfo](#page-182-0) interface or nullptr if index is out of range.

#### 9.33.3.3 getAlgorithmVariant()

<span id="page-179-1"></span>[IAlgorithmVariant](#page-187-0) const & nvinfer1::IAlgorithm::getAlgorithmVariant ( ) const [inline], [noexcept] Returns the algorithm variant.

#### 9.33.3.4 getTimingMSec()

float nvinfer1::IAlgorithm::getTimingMSec ( ) const [inline], [noexcept]

<span id="page-179-2"></span>The time in milliseconds to execute the algorithm.

#### 9.33.3.5 getWorkspaceSize()

std::size t nvinfer1::IAlgorithm::getWorkspaceSize ( ) const [inline], [noexcept]

The size of the GPU temporary memory in bytes which the algorithm uses at execution time.

### <span id="page-179-3"></span>9.33.4 Member Data Documentation

#### 9.33.4.1 mImpl

apiv::VAlgorithm∗ nvinfer1::IAlgorithm::mImpl [protected]

The documentation for this class was generated from the following file:

• [NvInfer.h](#page-731-0)
# 9.34 nvinfer1::IAlgorithmContext Class Reference

Describes the context and requirements, that could be fulfilled by one or more instances of [IAlgorithm.](#page-176-0)

#include <NvInfer.h>

Inheritance diagram for nvinfer1::IAlgorithmContext:

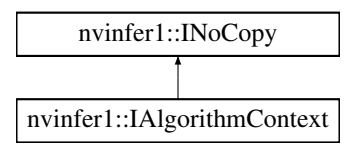

# Public Member Functions

- char const ∗ [getName](#page-181-0) () const noexcept *Return name of the algorithm node. This is a unique identifier for the [IAlgorithmContext.](#page-179-0)*
- [Dims](#page-82-0) [getDimensions](#page-181-1) (int32\_t index, [OptProfileSelector](#page-98-0) select) const noexcept *Get the minimum / optimum / maximum dimensions for input or output tensor.*
- int32\_t [getNbInputs](#page-181-2) () const noexcept *Return number of inputs of the algorithm.*
- int32\_t [getNbOutputs](#page-181-3) () const noexcept *Return number of outputs of the algorithm.*

#### Protected Member Functions

• virtual ∼[IAlgorithmContext](#page-181-4) () noexcept=default

### Protected Attributes

• apiv::VAlgorithmContext ∗ [mImpl](#page-182-0)

# 9.34.1 Detailed Description

Describes the context and requirements, that could be fulfilled by one or more instances of [IAlgorithm.](#page-176-0)

See also

#### [IAlgorithm](#page-176-0)

Warning

Do not inherit from this class, as doing so will break forward-compatibility of the API and ABI.

### <span id="page-181-4"></span>9.34.2 Constructor & Destructor Documentation

#### 9.34.2.1 ∼IAlgorithmContext()

virtual nvinfer1::IAlgorithmContext::∼IAlgorithmContext ( ) [protected], [virtual], [default], [noexcept]

# <span id="page-181-1"></span>9.34.3 Member Function Documentation

#### 9.34.3.1 getDimensions()

```
Dims nvinfer1::IAlgorithmContext::getDimensions (
              int32<sub>-t</sub> index,
              OptProfileSelector select ) const [inline], [noexcept]
```
Get the minimum / optimum / maximum dimensions for input or output tensor.

Parameters

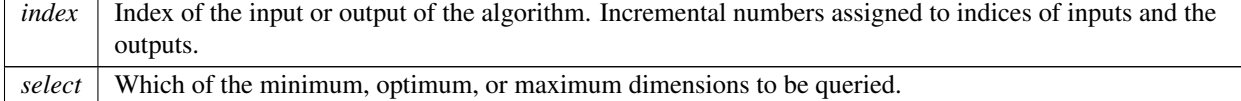

#### <span id="page-181-0"></span>9.34.3.2 getName()

<span id="page-181-2"></span>char const ∗ nvinfer1::IAlgorithmContext::getName ( ) const [inline], [noexcept] Return name of the algorithm node. This is a unique identifier for the [IAlgorithmContext.](#page-179-0)

### 9.34.3.3 getNbInputs()

<span id="page-181-3"></span>int32 t nvinfer1::IAlgorithmContext::getNbInputs ( ) const [inline], [noexcept] Return number of inputs of the algorithm.

### 9.34.3.4 getNbOutputs()

```
int32 t nvinfer1::IAlgorithmContext::getNbOutputs ( ) const [inline], [noexcept]
```
Return number of outputs of the algorithm.

### <span id="page-182-0"></span>9.34.4 Member Data Documentation

### 9.34.4.1 mImpl

apiv::VAlgorithmContext∗ nvinfer1::IAlgorithmContext::mImpl [protected]

The documentation for this class was generated from the following file:

<span id="page-182-1"></span>• [NvInfer.h](#page-731-0)

# 9.35 nvinfer1::IAlgorithmIOInfo Class Reference

Carries information about input or output of the algorithm. [IAlgorithmIOInfo](#page-182-1) for all the input and output along with [IAlgorithmVariant](#page-187-0) denotes the variation of algorithm and can be used to select or reproduce an algorithm using [IAlgorithmSelector::selectAlgorithms\(\).](#page-186-0)

```
#include <NvInfer.h>
```
Inheritance diagram for nvinfer1::IAlgorithmIOInfo:

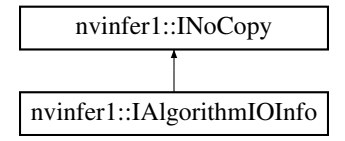

# Public Member Functions

- TRT [DEPRECATED](#page-820-0) [TensorFormat](#page-112-0) [getTensorFormat](#page-184-0) () const noexcept
- *Return TensorFormat of the input/output of algorithm.*
- [DataType](#page-88-0) [getDataType](#page-183-0) () const noexcept

*Return DataType of the input/output of algorithm.*

• [Dims](#page-82-0) [getStrides](#page-184-1) () const no except

*Return strides of the input/output tensor of algorithm. For vectorized formats, strides are given in units of vectors.*

- int64\_t [getVectorizedDim](#page-184-2) () const noexcept
	- *Return the index of the vectorized dimension or -1 for non-vectorized formats.*
- int64\_t [getComponentsPerElement](#page-183-1) () const noexcept

*Return the number of components per element. This is always 1 for non-vectorized formats.*

### Protected Member Functions

• virtual ∼[IAlgorithmIOInfo](#page-183-2) () noexcept=default

### Protected Attributes

• apiv::VAlgorithmIOInfo ∗ [mImpl](#page-185-0)

### 9.35.1 Detailed Description

Carries information about input or output of the algorithm. [IAlgorithmIOInfo](#page-182-1) for all the input and output along with [IAlgorithmVariant](#page-187-0) denotes the variation of algorithm and can be used to select or reproduce an algorithm using [IAlgorithmSelector::selectAlgorithms\(\).](#page-186-0)

See also

[IAlgorithmVariant,](#page-187-0) [IAlgorithm,](#page-176-0) [IAlgorithmSelector::selectAlgorithms\(\)](#page-186-0)

#### Warning

Do not inherit from this class, as doing so will break forward-compatibility of the API and ABI.

### <span id="page-183-2"></span>9.35.2 Constructor & Destructor Documentation

#### 9.35.2.1 ∼IAlgorithmIOInfo()

```
virtual nvinfer1::IAlgorithmIOInfo::∼IAlgorithmIOInfo ( ) [protected], [virtual], [default],
[noexcept]
```
### <span id="page-183-1"></span>9.35.3 Member Function Documentation

#### 9.35.3.1 getComponentsPerElement()

int64 t nvinfer1::IAlgorithmIOInfo::getComponentsPerElement ( ) const [inline], [noexcept]

Return the number of components per element. This is always 1 for non-vectorized formats.

Returns

<span id="page-183-0"></span>the number of components per element.

### 9.35.3.2 getDataType()

[DataType](#page-88-0) nvinfer1::IAlgorithmIOInfo::getDataType ( ) const [inline], [noexcept]

Return DataType of the input/output of algorithm.

Returns

<span id="page-184-1"></span>the data type.

#### 9.35.3.3 getStrides()

```
Dims nvinfer1::IAlgorithmIOInfo::getStrides ( ) const [inline], [noexcept]
```
Return strides of the input/output tensor of algorithm. For vectorized formats, strides are given in units of vectors.

Returns

<span id="page-184-0"></span>the strides of the tensor.

### 9.35.3.4 getTensorFormat()

TRT [DEPRECATED](#page-820-0) [TensorFormat](#page-112-0) nvinfer1::IAlgorithmIOInfo::getTensorFormat ( ) const [inline], [noexcept]

Return TensorFormat of the input/output of algorithm.

[Deprecated](#page-48-0) Deprecated in TensorRT 8.6. The strides, data type, and vectorization information is sufficient to uniquely identify tensor formats.

Returns

<span id="page-184-2"></span>the tensor format

#### 9.35.3.5 getVectorizedDim()

int64 t nvinfer1::IAlgorithmIOInfo::getVectorizedDim ( ) const [inline], [noexcept]

Return the index of the vectorized dimension or -1 for non-vectorized formats.

Returns

the index of the vectorized dimension.

### <span id="page-185-0"></span>9.35.4 Member Data Documentation

#### 9.35.4.1 mImpl

apiv::VAlgorithmIOInfo∗ nvinfer1::IAlgorithmIOInfo::mImpl [protected]

The documentation for this class was generated from the following file:

<span id="page-185-2"></span>• [NvInfer.h](#page-731-0)

# 9.36 nvinfer1::IAlgorithmSelector Class Reference

Interface implemented by application for selecting and reporting algorithms of a layer provided by the builder.

#include <NvInfer.h>

## Public Member Functions

• virtual int32<sub>-t</sub> [selectAlgorithms](#page-186-0) [\(IAlgorithmContext](#page-179-0) const &context, [IAlgorithm](#page-176-0) const ∗const ∗choices, int32<sub>-t</sub> nbChoices, int32 t ∗selection) noexcept=0

*Select Algorithms for a layer from the given list of algorithm choices.*

• virtual void [reportAlgorithms](#page-186-1) [\(IAlgorithmContext](#page-179-0) const \*const \*algoContexts, [IAlgorithm](#page-176-0) const \*const \*algo← Choices, int32\_t nbAlgorithms) noexcept=0

*Called by TensorRT to report choices it made.*

• virtual ∼[IAlgorithmSelector](#page-185-1) () noexcept=default

## 9.36.1 Detailed Description

Interface implemented by application for selecting and reporting algorithms of a layer provided by the builder.

Note

A layer in context of algorithm selection may be different from [ILayer](#page-427-0) in INetworkDefiniton. For example, an algorithm might be implementing a conglomeration of multiple ILayers in [INetworkDefinition.](#page-455-0)

### <span id="page-185-1"></span>9.36.2 Constructor & Destructor Documentation

#### 9.36.2.1 ∼IAlgorithmSelector()

```
virtual nvinfer1::IAlgorithmSelector::∼IAlgorithmSelector ( ) [virtual], [default], [noexcept]
```
# <span id="page-186-1"></span>9.36.3 Member Function Documentation

#### 9.36.3.1 reportAlgorithms()

```
virtual void nvinfer1::IAlgorithmSelector::reportAlgorithms (
             IAlgorithmContext const ∗const ∗ algoContexts,
             IAlgorithm const ∗const ∗ algoChoices,
             int32 t nbAlgorithms ) [pure virtual], [noexcept]
```
Called by TensorRT to report choices it made.

#### Note

For a given optimization profile, this call comes after all calls to selectAlgorithms. algoChoices[i] is the choice that TensorRT made for algoContexts[i], for i in [0, nbAlgorithms-1]

Parameters

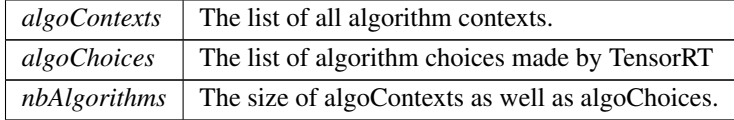

#### <span id="page-186-0"></span>9.36.3.2 selectAlgorithms()

```
virtual int32.t nvinfer1::IAlgorithmSelector::selectAlgorithms (
             IAlgorithmContext const & context,
             IAlgorithm const ∗const ∗ choices,
             int32_t nbChoices,
             int32 t ∗ selection ) [pure virtual], [noexcept]
```
Select Algorithms for a layer from the given list of algorithm choices.

### Returns

The number of choices selected from [0, nbChoices-1].

### Parameters

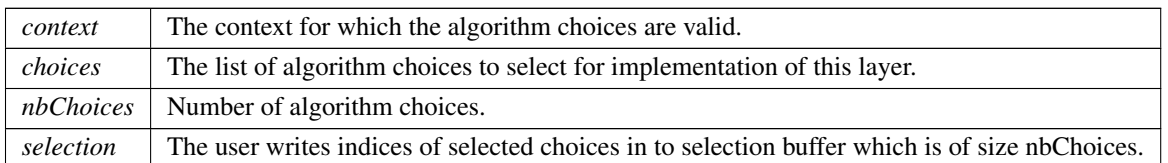

Note

TensorRT uses its default algorithm selection to choose from the list provided. If return value is 0, TensorRT's default algorithm selection is used unless [BuilderFlag::kREJECT](#page-87-0) EMPTY ALGORITHMS (or the deprecated [BuilderFlag::kSTRICT](#page-87-1) TYPES) is set. The list of choices is valid only for this specific algorithm context.

The documentation for this class was generated from the following file:

<span id="page-187-0"></span>• [NvInfer.h](#page-731-0)

# 9.37 nvinfer1::IAlgorithmVariant Class Reference

provides a unique 128-bit identifier, which along with the input and output information denotes the variation of algorithm and can be used to select or reproduce an algorithm, using [IAlgorithmSelector::selectAlgorithms\(\)](#page-186-0)

#include <NvInfer.h>

Inheritance diagram for nvinfer1::IAlgorithmVariant:

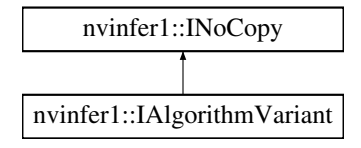

### Public Member Functions

- int64\_t [getImplementation](#page-188-0) () const noexcept *Return implementation of the algorithm.*
- int64\_t [getTactic](#page-188-1) () const noexcept *Return tactic of the algorithm.*

### Protected Member Functions

• virtual ∼[IAlgorithmVariant](#page-188-2) () noexcept=default

# Protected Attributes

• apiv::VAlgorithmVariant ∗ [mImpl](#page-189-0)

# 9.37.1 Detailed Description

provides a unique 128-bit identifier, which along with the input and output information denotes the variation of algorithm and can be used to select or reproduce an algorithm, using [IAlgorithmSelector::selectAlgorithms\(\)](#page-186-0)

See also

[IAlgorithmIOInfo,](#page-182-1) [IAlgorithm,](#page-176-0) [IAlgorithmSelector::selectAlgorithms\(\)](#page-186-0)

#### Note

A single implementation can have multiple tactics.

Warning

Do not inherit from this class, as doing so will break forward-compatibility of the API and ABI.

# <span id="page-188-2"></span>9.37.2 Constructor & Destructor Documentation

### 9.37.2.1 ∼IAlgorithmVariant()

```
virtual nvinfer1::IAlgorithmVariant::∼IAlgorithmVariant ( ) [protected], [virtual], [default],
[noexcept]
```
# <span id="page-188-0"></span>9.37.3 Member Function Documentation

### 9.37.3.1 getImplementation()

int64 t nvinfer1::IAlgorithmVariant::getImplementation ( ) const [inline], [noexcept]

<span id="page-188-1"></span>Return implementation of the algorithm.

### 9.37.3.2 getTactic()

```
int64 t nvinfer1::IAlgorithmVariant::getTactic ( ) const [inline], [noexcept]
```
Return tactic of the algorithm.

# <span id="page-189-0"></span>9.37.4 Member Data Documentation

#### 9.37.4.1 mImpl

apiv::VAlgorithmVariant∗ nvinfer1::IAlgorithmVariant::mImpl [protected]

The documentation for this class was generated from the following file:

• [NvInfer.h](#page-731-0)

# 9.38 nvinfer1::IAssertionLayer Class Reference

An assertion layer in a network.

#include <NvInfer.h>

Inheritance diagram for nvinfer1::IAssertionLayer:

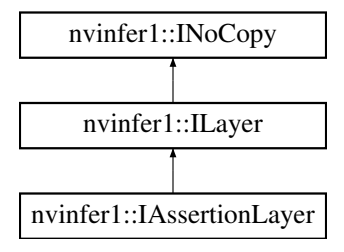

### Public Member Functions

- void [setMessage](#page-190-0) (char const ∗message) noexcept *Set the message to print if the assertion fails.*
- char const ∗ [getMessage](#page-190-1) () const noexcept
	- *Return the assertion message.*

### Protected Member Functions

• virtual ∼[IAssertionLayer](#page-190-2) () noexcept=default

# Protected Attributes

• apiv::VAssertionLayer ∗ [mImpl](#page-191-0)

# 9.38.1 Detailed Description

An assertion layer in a network.

The layer has a single input and no output. The input must be a boolean shape tensor. If any element of the input is provably false at build time, the network is rejected. If any element of the input is false at runtime for the supplied runtime dimensions, an error occurs, much the same as if any other runtime error (e.g. using [IShuffleLayer](#page-668-0) to change the volume of a tensor) is handled.

Asserting equality of input dimensions may help the optimizer.

**Warning** 

Do not inherit from this class, as doing so will break forward-compatibility of the API and ABI.

# <span id="page-190-2"></span>9.38.2 Constructor & Destructor Documentation

### 9.38.2.1 ∼IAssertionLayer()

virtual nvinfer1::IAssertionLayer::∼IAssertionLayer ( ) [protected], [virtual], [default], [noexcept]

# <span id="page-190-1"></span>9.38.3 Member Function Documentation

### 9.38.3.1 getMessage()

char const ∗ nvinfer1::IAssertionLayer::getMessage ( ) const [inline], [noexcept]

Return the assertion message.

See also

<span id="page-190-0"></span>[setMessage\(\)](#page-190-0)

### 9.38.3.2 setMessage()

void nvinfer1::IAssertionLayer::setMessage ( char const \* message ) [inline], [noexcept]

Set the message to print if the assertion fails.

The name is used in error diagnostics. This method copies the message string.

See also

[getMessage\(\)](#page-190-1)

# <span id="page-191-0"></span>9.38.4 Member Data Documentation

#### 9.38.4.1 mImpl

apiv::VAssertionLayer∗ nvinfer1::IAssertionLayer::mImpl [protected]

The documentation for this class was generated from the following file:

• [NvInfer.h](#page-731-0)

# 9.39 nvcaffeparser1::IBinaryProtoBlob Class Reference

Object used to store and query data extracted from a binaryproto file using the [ICaffeParser.](#page-229-0)

#include <NvCaffeParser.h>

### Public Member Functions

- virtual void const ∗ [getData](#page-192-0) () noexcept=0
- virtual [nvinfer1::Dims4](#page-148-0) [getDimensions](#page-192-1) () noexcept=0
- virtual [nvinfer1::DataType](#page-88-0) [getDataType](#page-192-2) () noexcept=0
- virtual TRT\_[DEPRECATED](#page-820-0) void [destroy](#page-192-3) () noexcept=0
- virtual ∼[IBinaryProtoBlob](#page-192-4) () noexcept=default

# 9.39.1 Detailed Description

Object used to store and query data extracted from a binaryproto file using the [ICaffeParser.](#page-229-0)

See also

[nvcaffeparser1::ICaffeParser](#page-229-0)

**Warning** 

Do not inherit from this class, as doing so will break forward-compatibility of the API and ABI.

# <span id="page-192-4"></span>9.39.2 Constructor & Destructor Documentation

#### 9.39.2.1 ∼IBinaryProtoBlob()

virtual nvcaffeparser1::IBinaryProtoBlob::∼IBinaryProtoBlob ( ) [virtual], [default], [noexcept]

# <span id="page-192-3"></span>9.39.3 Member Function Documentation

#### 9.39.3.1 destroy()

virtual TRT [DEPRECATED](#page-820-0) void nvcaffeparser1::IBinaryProtoBlob::destroy ( ) [pure virtual], [noexcept]

[Deprecated](#page-48-1) Deprecated in TensorRT 8.0. Superseded by delete.

**Warning** Calling destroy on a managed pointer will result in a double-free error.

#### <span id="page-192-0"></span>9.39.3.2 getData()

<span id="page-192-2"></span>virtual void const ∗ nvcaffeparser1::IBinaryProtoBlob::getData ( ) [pure virtual], [noexcept]

### 9.39.3.3 getDataType()

<span id="page-192-1"></span>virtual [nvinfer1::DataType](#page-88-0) nvcaffeparser1::IBinaryProtoBlob::getDataType () [pure virtual], [noexcept]

### 9.39.3.4 getDimensions()

virtual [nvinfer1::Dims4](#page-148-0) nvcaffeparser1::IBinaryProtoBlob::getDimensions ( ) [pure virtual], [noexcept] The documentation for this class was generated from the following file:

<span id="page-193-1"></span>• [NvCaffeParser.h](#page-729-0)

# 9.40 nvcaffeparser1::IBlobNameToTensor Class Reference

Object used to store and query Tensors after they have been extracted from a Caffe model using the [ICaffeParser.](#page-229-0)

#include <NvCaffeParser.h>

# Public Member Functions

• virtual [nvinfer1::ITensor](#page-682-0) ∗ [find](#page-194-0) (char const ∗name) const noexcept=0 *Given a blob name, returns a pointer to a ITensor object.*

### Protected Member Functions

• virtual ∼[IBlobNameToTensor](#page-193-0) ()

# 9.40.1 Detailed Description

Object used to store and query Tensors after they have been extracted from a Caffe model using the [ICaffeParser.](#page-229-0)

Note

The lifetime of [IBlobNameToTensor](#page-193-1) is the same as the lifetime of its parent [ICaffeParser.](#page-229-0)

See also

[nvcaffeparser1::ICaffeParser](#page-229-0)

**Warning** 

Do not inherit from this class, as doing so will break forward-compatibility of the API and ABI.

### <span id="page-193-0"></span>9.40.2 Constructor & Destructor Documentation

#### 9.40.2.1 ∼IBlobNameToTensor()

virtual nvcaffeparser1::IBlobNameToTensor::∼IBlobNameToTensor ( ) [inline], [protected], [virtual]

## <span id="page-194-0"></span>9.40.3 Member Function Documentation

#### 9.40.3.1 find()

```
virtual nvinfer1::ITensor ∗ nvcaffeparser1::IBlobNameToTensor::find (
             char const * name ) const [pure virtual], [noexcept]
```
Given a blob name, returns a pointer to a ITensor object.

Parameters

*name* Caffe blob name for which the user wants the corresponding ITensor.

Returns

ITensor∗ corresponding to the queried name. If no such ITensor exists, then nullptr is returned.

The documentation for this class was generated from the following file:

• [NvCaffeParser.h](#page-729-0)

# 9.41 nvinfer1::IBuilder Class Reference

Builds an engine from a network definition.

```
#include <NvInfer.h>
```
Inheritance diagram for nvinfer1::IBuilder:

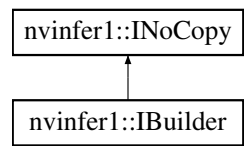

### Public Member Functions

- virtual ∼[IBuilder](#page-196-0) () noexcept=default
- TRT\_[DEPRECATED](#page-820-0) void [setMaxBatchSize](#page-203-0) (int32\_t batchSize) noexcept
	- *Set the maximum batch size. This has no effect for networks created with explicit batch dimension mode.*
- TRT\_[DEPRECATED](#page-820-0) int32\_t [getMaxBatchSize](#page-199-0) () const noexcept
	- *Get the maximum batch size.*
- bool [platformHasFastFp16](#page-201-0) () const noexcept
	- *Determine whether the platform has fast native fp16.*
- bool [platformHasFastInt8](#page-201-1) () const noexcept
	- *Determine whether the platform has fast native int8.*
- TRT\_[DEPRECATED](#page-820-0) void [destroy](#page-198-0) () no except

*Destroy this object.*

- int32\_t [getMaxDLABatchSize](#page-199-1) () const noexcept
	- *Get the maximum batch size DLA can support. For any tensor the total volume of index dimensions combined(dimensions other than CHW) with the requested batch size should not exceed the value returned by this function.*
- int32<sub>t</sub> [getNbDLACores](#page-200-0) () const noexcept
	- *Return the number of DLA engines available to this builder.*
- void [setGpuAllocator](#page-202-0) [\(IGpuAllocator](#page-397-0) ∗allocator) noexcept

*Set the GPU allocator.*

• [nvinfer1::IBuilderConfig](#page-204-0) ∗ [createBuilderConfig](#page-197-0) () noexcept

*Create a builder configuration object.*

• TRT\_[DEPRECATED](#page-820-0) [nvinfer1::ICudaEngine](#page-257-0) \* [buildEngineWithConfig](#page-196-1) [\(INetworkDefinition](#page-455-0) &network, [IBuilderConfig](#page-204-0) &config) noexcept

*Builds an engine for the given [INetworkDefinition](#page-455-0) and given [IBuilderConfig.](#page-204-0)*

• [nvinfer1::INetworkDefinition](#page-455-0) ∗ [createNetworkV2](#page-197-1) [\(NetworkDefinitionCreationFlags](#page-83-0) flags) noexcept

*Create a network definition object.*

• [nvinfer1::IOptimizationProfile](#page-521-0) ∗ [createOptimizationProfile](#page-198-1) () noexcept

*Create a new optimization profile.*

• void [setErrorRecorder](#page-202-1) [\(IErrorRecorder](#page-329-0) ∗recorder) noexcept

*Set the ErrorRecorder for this interface.*

- [IErrorRecorder](#page-329-0) ∗ [getErrorRecorder](#page-198-2) () const noexcept
	- *get the ErrorRecorder assigned to this interface.*
- void [reset](#page-201-2) () no except
	- *Resets the builder state to default values.*
- bool [platformHasTf32](#page-201-3) () const noexcept

*Determine whether the platform has TF32 support.*

• [nvinfer1::IHostMemory](#page-404-0) ∗ [buildSerializedNetwork](#page-196-2) [\(INetworkDefinition](#page-455-0) &network, [IBuilderConfig](#page-204-0) &config) noexcept

*Builds and serializes a network for the given [INetworkDefinition](#page-455-0) and [IBuilderConfig.](#page-204-0)*

- bool [isNetworkSupported](#page-200-1) [\(INetworkDefinition](#page-455-0) const &network, [IBuilderConfig](#page-204-0) const &config) const noexcept *Checks that a network is within the scope of the [IBuilderConfig](#page-204-0) settings.*
- [ILogger](#page-437-0) ∗ [getLogger](#page-199-2) () const noexcept
	- *get the logger with which the builder was created*
- bool [setMaxThreads](#page-203-1) (int32\_t maxThreads) noexcept

*Set the maximum number of threads.*

- int32\_t [getMaxThreads](#page-200-2) () const noexcept
- *get the maximum number of threads that can be used by the builder.*
- [IPluginRegistry](#page-554-0) & [getPluginRegistry](#page-200-3) () noexcept

*get the local plugin registry that can be used by the builder.*

### Protected Attributes

• apiv::VBuilder ∗ [mImpl](#page-204-1)

### Additional Inherited Members

### 9.41.1 Detailed Description

Builds an engine from a network definition.

#### Warning

Do not inherit from this class, as doing so will break forward-compatibility of the API and ABI.

### <span id="page-196-0"></span>9.41.2 Constructor & Destructor Documentation

### 9.41.2.1 ∼IBuilder()

virtual nvinfer1::IBuilder::∼IBuilder ( ) [virtual], [default], [noexcept]

# <span id="page-196-1"></span>9.41.3 Member Function Documentation

### 9.41.3.1 buildEngineWithConfig()

```
TRT DEPRECATED nvinfer1::ICudaEngine ∗ nvinfer1::IBuilder::buildEngineWithConfig (
            INetworkDefinition & network,
             IBuilderConfig & config ) [inline], [noexcept]
```
Builds an engine for the given [INetworkDefinition](#page-455-0) and given [IBuilderConfig.](#page-204-0)

It enables the builder to build multiple engines based on the same network definition, but with different builder configurations.

Note

This function will synchronize the cuda stream returned by config.getProfileStream() before returning.

<span id="page-196-2"></span>[Deprecated](#page-48-2) Deprecated in TensorRT 8.0. Superseded by [IBuilder::buildSerializedNetwork\(\).](#page-196-2)

### 9.41.3.2 buildSerializedNetwork()

[nvinfer1::IHostMemory](#page-404-0) ∗ nvinfer1::IBuilder::buildSerializedNetwork ( [INetworkDefinition](#page-455-0) & network, [IBuilderConfig](#page-204-0) & config ) [inline], [noexcept]

Builds and serializes a network for the given [INetworkDefinition](#page-455-0) and [IBuilderConfig.](#page-204-0)

This function allows building and serialization of a network without creating an engine.

Parameters

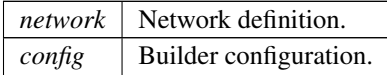

#### Returns

A pointer to a [IHostMemory](#page-404-0) object that contains a serialized network.

Note

This function will synchronize the cuda stream returned by config.getProfileStream() before returning.

See also

<span id="page-197-0"></span>[INetworkDefinition,](#page-455-0) [IBuilderConfig,](#page-204-0) [IHostMemory](#page-404-0)

#### 9.41.3.3 createBuilderConfig()

[nvinfer1::IBuilderConfig](#page-204-0) ∗ nvinfer1::IBuilder::createBuilderConfig ( ) [inline], [noexcept]

Create a builder configuration object.

See also

<span id="page-197-1"></span>[IBuilderConfig](#page-204-0)

#### 9.41.3.4 createNetworkV2()

```
nvinfer1::INetworkDefinition ∗ nvinfer1::IBuilder::createNetworkV2 (
            NetworkDefinitionCreationFlags flags ) [inline], [noexcept]
```
Create a network definition object.

Creates a network definition object with immutable properties specified using the flags parameter. CreateNetworkV2 supports dynamic shapes and explicit batch dimensions when used with [NetworkDefinitionCreationFlag::kEXPLICIT](#page-98-1)\_BATCH flag. Creating a network without [NetworkDefinitionCreationFlag::kEXPLICIT](#page-98-1) BATCH flag has been deprecated.

Parameters

*flags* Bitset of NetworkDefinitionCreationFlags specifying network properties combined with bitwise OR. e.g., 1U << [NetworkDefinitionCreationFlag::kEXPLICIT](#page-98-1) BATCH

See also

<span id="page-198-1"></span>[INetworkDefinition,](#page-455-0) [NetworkDefinitionCreationFlags](#page-83-0)

### 9.41.3.5 createOptimizationProfile()

```
nvinfer1::IOptimizationProfile ∗ nvinfer1::IBuilder::createOptimizationProfile ( ) [inline],
[noexcept]
```
Create a new optimization profile.

If the network has any dynamic input tensors, the appropriate calls to setDimensions() must be made. Likewise, if there are any shape input tensors, the appropriate calls to setShapeValues() are required. The builder retains ownership of the created optimization profile and returns a raw pointer, i.e. the users must not attempt to delete the returned pointer.

See also

<span id="page-198-0"></span>[IOptimizationProfile](#page-521-0)

9.41.3.6 destroy()

TRT [DEPRECATED](#page-820-0) void nvinfer1::IBuilder::destroy ( ) [inline], [noexcept]

Destroy this object.

[Deprecated](#page-48-3) Deprecated in TensorRT 8.0. Superseded by delete.

### **Warning**

<span id="page-198-2"></span>Calling destroy on a managed pointer will result in a double-free error.

#### 9.41.3.7 getErrorRecorder()

[IErrorRecorder](#page-329-0) ∗ nvinfer1::IBuilder::getErrorRecorder ( ) const [inline], [noexcept]

get the ErrorRecorder assigned to this interface.

Retrieves the assigned error recorder object for the given class. A nullptr will be returned if setErrorRecorder has not been called.

Returns

A pointer to the [IErrorRecorder](#page-329-0) object that has been registered.

See also

<span id="page-199-2"></span>[setErrorRecorder\(\)](#page-202-1)

### 9.41.3.8 getLogger()

[ILogger](#page-437-0) ∗ nvinfer1::IBuilder::getLogger ( ) const [inline], [noexcept]

get the logger with which the builder was created

Returns

<span id="page-199-0"></span>the logger

#### 9.41.3.9 getMaxBatchSize()

TRT [DEPRECATED](#page-820-0) int32 t nvinfer1::IBuilder::getMaxBatchSize ( ) const [inline], [noexcept]

Get the maximum batch size.

Returns

The maximum batch size.

[Deprecated](#page-48-4) Deprecated in TensorRT 8.4.

See also

[setMaxBatchSize\(\)](#page-203-0) [getMaxDLABatchSize\(\)](#page-199-1)

#### <span id="page-199-1"></span>9.41.3.10 getMaxDLABatchSize()

int32 t nvinfer1::IBuilder::getMaxDLABatchSize ( ) const [inline], [noexcept]

Get the maximum batch size DLA can support. For any tensor the total volume of index dimensions combined(dimensions other than CHW) with the requested batch size should not exceed the value returned by this function.

Warning

getMaxDLABatchSize does not work with dynamic shapes.

### <span id="page-200-2"></span>9.41.3.11 getMaxThreads()

int32 t nvinfer1::IBuilder::getMaxThreads ( ) const [inline], [noexcept]

get the maximum number of threads that can be used by the builder.

Retrieves the maximum number of threads that can be used by the builder.

Returns

The maximum number of threads that can be used by the builder.

See also

<span id="page-200-0"></span>[setMaxThreads\(\)](#page-203-1)

#### 9.41.3.12 getNbDLACores()

<span id="page-200-3"></span>int32 t nvinfer1::IBuilder::getNbDLACores ( ) const [inline], [noexcept] Return the number of DLA engines available to this builder.

### 9.41.3.13 getPluginRegistry()

[IPluginRegistry](#page-554-0) & nvinfer1::IBuilder::getPluginRegistry ( ) [inline], [noexcept]

get the local plugin registry that can be used by the builder.

Returns

<span id="page-200-1"></span>The local plugin registry that can be used by the builder.

#### 9.41.3.14 isNetworkSupported()

```
bool nvinfer1::IBuilder::isNetworkSupported (
            INetworkDefinition const & network,
            IBuilderConfig const & config ) const [inline], [noexcept]
```
Checks that a network is within the scope of the [IBuilderConfig](#page-204-0) settings.

#### 9.41 nvinfer1::IBuilder Class Reference 159

Parameters

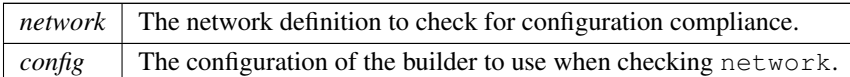

Given an [INetworkDefinition,](#page-455-0) network, and an [IBuilderConfig,](#page-204-0) config, check if the network falls within the constraints of the builder configuration based on the EngineCapability, BuilderFlag, and DeviceType. If the network is within the constraints, then the function returns true, and false if a violation occurs. This function reports the conditions that are violated to the registered ErrorRecorder.

Returns

True if network is within the scope of the restrictions specified by the builder config, false otherwise.

#### Note

<span id="page-201-0"></span>This function will synchronize the cuda stream returned by config.getProfileStream() before returning.

This function is only supported in NVIDIA Drive(R) products.

#### 9.41.3.15 platformHasFastFp16()

bool nvinfer1::IBuilder::platformHasFastFp16 ( ) const [inline], [noexcept]

<span id="page-201-1"></span>Determine whether the platform has fast native fp16.

#### 9.41.3.16 platformHasFastInt8()

bool nvinfer1::IBuilder::platformHasFastInt8 ( ) const [inline], [noexcept]

<span id="page-201-3"></span>Determine whether the platform has fast native int8.

#### 9.41.3.17 platformHasTf32()

bool nvinfer1::IBuilder::platformHasTf32 ( ) const [inline], [noexcept]

<span id="page-201-2"></span>Determine whether the platform has TF32 support.

### 9.41.3.18 reset()

void nvinfer1::IBuilder::reset ( ) [inline], [noexcept]

<span id="page-202-1"></span>Resets the builder state to default values.

### 9.41.3.19 setErrorRecorder()

```
void nvinfer1::IBuilder::setErrorRecorder (
            IErrorRecorder ∗ recorder ) [inline], [noexcept]
```
Set the ErrorRecorder for this interface.

Assigns the ErrorRecorder to this interface. The ErrorRecorder will track all errors during execution. This function will call incRefCount of the registered ErrorRecorder at least once. Setting recorder to nullptr unregisters the recorder with the interface, resulting in a call to decRefCount if a recorder has been registered.

If an error recorder is not set, messages will be sent to the global log stream.

Parameters

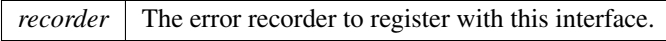

See also

<span id="page-202-0"></span>[getErrorRecorder\(\)](#page-198-2)

#### 9.41.3.20 setGpuAllocator()

```
void nvinfer1::IBuilder::setGpuAllocator (
            IGpuAllocator ∗ allocator ) [inline], [noexcept]
```
Set the GPU allocator.

Parameters

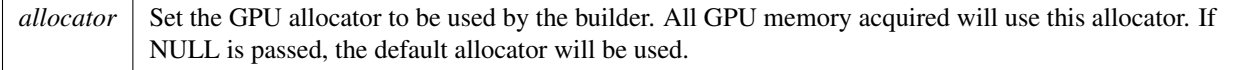

Default: uses cudaMalloc/cudaFree.

#### Note

This allocator will be passed to any engines created via the builder; thus the lifetime of the allocator must span the lifetime of those engines as well as that of the builder. If nullptr is passed, the default allocator will be used.

#### <span id="page-203-0"></span>9.41.3.21 setMaxBatchSize()

```
TRT DEPRECATED void nvinfer1::IBuilder::setMaxBatchSize (
            int32 t batchSize ) [inline], [noexcept]
```
Set the maximum batch size. This has no effect for networks created with explicit batch dimension mode.

Parameters

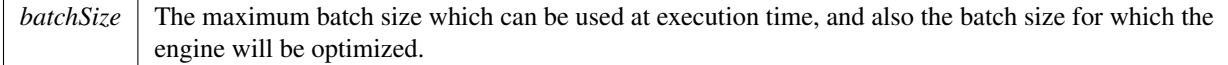

#### [Deprecated](#page-48-5) Deprecated in TensorRT 8.4.

See also

<span id="page-203-1"></span>[getMaxBatchSize\(\)](#page-199-0)

#### 9.41.3.22 setMaxThreads()

```
bool nvinfer1::IBuilder::setMaxThreads (
            int32 t maxThreads ) [inline], [noexcept]
```
#### Set the maximum number of threads.

Parameters

 $maxThreads$  The maximum number of threads that can be used by the builder.

Returns

True if successful, false otherwise.

The default value is 1 and includes the current thread. A value greater than 1 permits TensorRT to use multi-threaded algorithms. A value less than 1 triggers a kINVALID ARGUMENT error.

### <span id="page-204-1"></span>9.41.4 Member Data Documentation

#### 9.41.4.1 mImpl

apiv::VBuilder∗ nvinfer1::IBuilder::mImpl [protected]

The documentation for this class was generated from the following file:

<span id="page-204-0"></span>• [NvInfer.h](#page-731-0)

# 9.42 nvinfer1::IBuilderConfig Class Reference

Holds properties for configuring a builder to produce an engine.

```
#include <NvInfer.h>
```
Inheritance diagram for nvinfer1::IBuilderConfig:

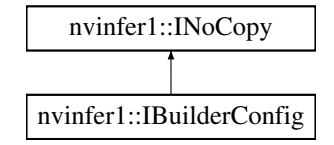

### Public Member Functions

- virtual ∼[IBuilderConfig](#page-207-0) () noexcept=default
- virtual TRT\_[DEPRECATED](#page-820-0) void [setMinTimingIterations](#page-225-0) (int32\_t minTiming) noexcept *Set the number of minimization iterations used when timing layers.*
- virtual TRT\_[DEPRECATED](#page-820-0) int32\_t [getMinTimingIterations](#page-214-0) () const noexcept

*Query the number of minimization iterations.*

- virtual void [setAvgTimingIterations](#page-219-0) (int32\_t avgTiming) noexcept
	- *Set the number of averaging iterations used when timing layers.*
- int32\_t [getAvgTimingIterations](#page-210-0) () const noexcept

*Query the number of averaging iterations.*

• void [setEngineCapability](#page-221-0) [\(EngineCapability](#page-91-0) capability) noexcept

*Configure the builder to target specified EngineCapability flow.*

- [EngineCapability](#page-91-0) [getEngineCapability](#page-211-0) () const noexcept
- *Query EngineCapability flow configured for the builder.* • void [setInt8Calibrator](#page-223-0) [\(IInt8Calibrator](#page-416-0) ∗calibrator) noexcept
	- *Set Int8 Calibration interface.*
- [IInt8Calibrator](#page-416-0) ∗ [getInt8Calibrator](#page-212-0) () const noexcept

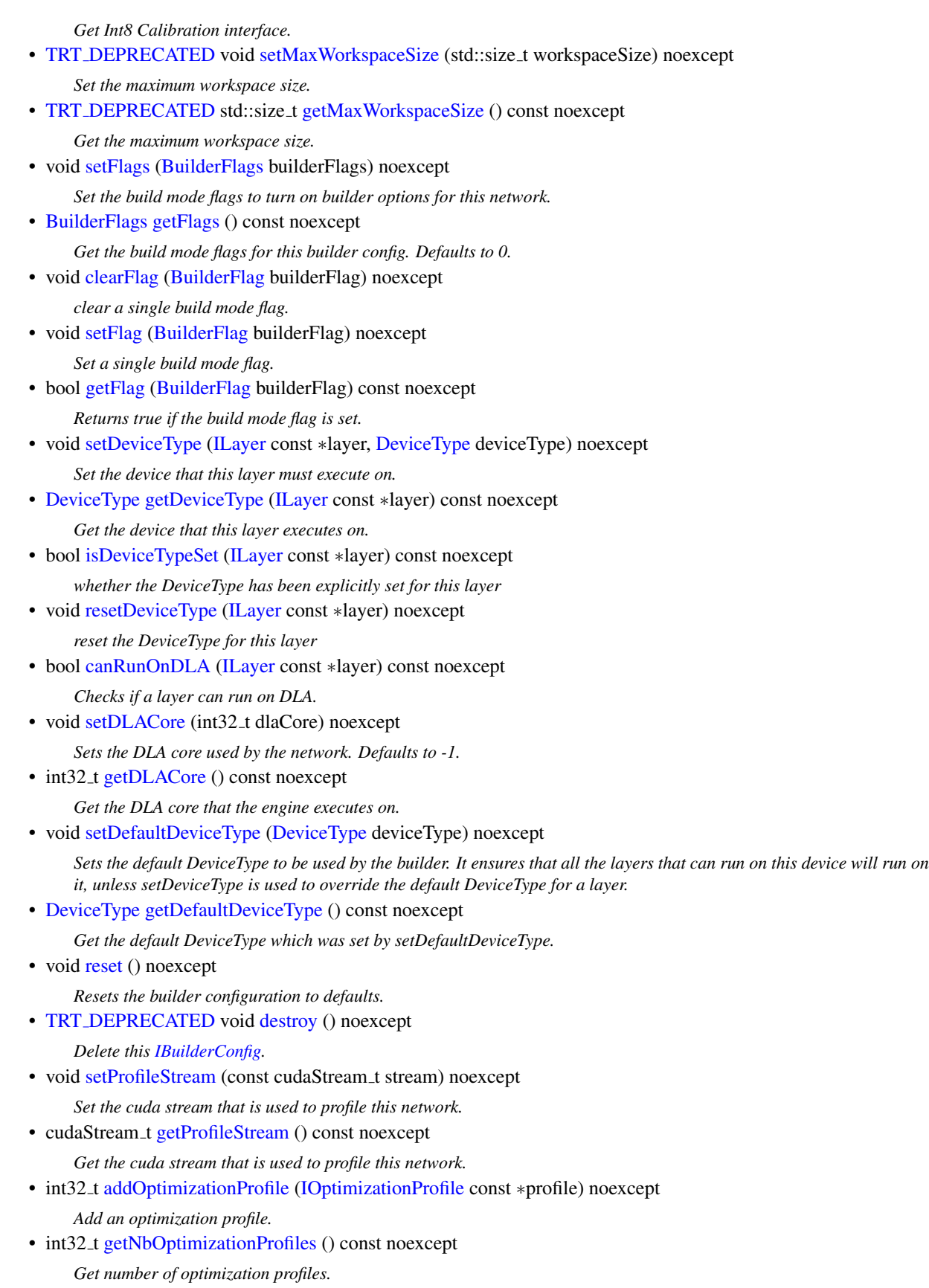

• void [setProfilingVerbosity](#page-226-1) [\(ProfilingVerbosity](#page-104-0) verbosity) noexcept

```
Set verbosity level of layer information exposed in NVTX annotations and IEngineInspector.
ProfilingVerbositygetProfilingVerbosity () const noexcept
     Get verbosity level of layer information exposed in NVTX annotations and IEngineInspector.
• void setAlgorithmSelector (IAlgorithmSelector ∗selector) noexcept
     Set Algorithm Selector.
• IAlgorithmSelector ∗ getAlgorithmSelector () const noexcept
     Get Algorithm Selector.
• bool setCalibrationProfile (IOptimizationProfile const ∗profile) noexcept
     Add a calibration profile.
• IOptimizationProfile const ∗ getCalibrationProfile () noexcept
     Get the current calibration profile.
• void setQuantizationFlags (QuantizationFlags flags) noexcept
     Set the quantization flags.
• QuantizationFlags getQuantizationFlags () const noexcept
     Get the quantization flags.
clearQuantizationFlag(QuantizationFlag flag) noexcept
     clear a quantization flag.
• void setQuantizationFlag (QuantizationFlag flag) noexcept
     Set a single quantization flag.
getQuantizationFlag(QuantizationFlag flag) const noexcept
     Returns true if the quantization flag is set.
• bool setTacticSources (TacticSources tacticSources) noexcept
     Set tactic sources.
• TacticSources getTacticSources () const noexcept
     Get tactic sources.
nvinfer1::ITimingCachecreateTimingCache (void const ∗blob, std::size_t size) const noexcept
     Create timing cache.
• bool setTimingCache (ITimingCache const &cache, bool ignoreMismatch) noexcept
     Attach a timing cache to IBuilderConfig.
• nvinfer1::ITimingCache const ∗ getTimingCache () const noexcept
     Get the pointer to the timing cache from current IBuilderConfig.
setMemoryPoolLimit(MemoryPoolType pool, std::size_t poolSize) noexcept
     Set the memory size for the memory pool.
getMemoryPoolLimit(MemoryPoolType pool) const noexcept
     Get the memory size limit of the memory pool.
• void setPreviewFeature (PreviewFeature feature, bool enable) noexcept
     Enable or disable a specific preview feature.
• bool getPreviewFeature (PreviewFeature feature) const noexcept
     Get status of preview feature.
setBuilderOptimizationLevel (int32_t level) noexcept
     Set builder optimization level.
getBuilderOptimizationLevel () noexcept
     Get builder optimization level.
• void setHardwareCompatibilityLevel (HardwareCompatibilityLevel hardwareCompatibilityLevel) noexcept
     Set the hardware compatibility level.
• HardwareCompatibilityLevel getHardwareCompatibilityLevel () const noexcept
```
*Get the hardware compatibility level.*

- void [setPluginsToSerialize](#page-225-1) (char const ∗const ∗paths, int32 t nbPaths) noexcept *Set the plugin libraries to be serialized with version-compatible engines.*
- char const \* [getPluginToSerialize](#page-215-1) (int32\_t index) const noexcept *Get the plugin library path to be serialized with version-compatible engines.*
- int32\_t [getNbPluginsToSerialize](#page-214-2) () const noexcept *Get the number of plugin library paths to be serialized with version-compatible engines.*
- void [setMaxAuxStreams](#page-223-1) (int32\_t nbStreams) noexcept *Set the maximum number of auxiliary streams that TRT is allowed to use.*
- int32\_t [getMaxAuxStreams](#page-213-2) () const noexcept *Get the maximum number of auxiliary streams that TRT is allowed to use.*

### Protected Attributes

• apiv::VBuilderConfig ∗ [mImpl](#page-229-1)

# Additional Inherited Members

### 9.42.1 Detailed Description

Holds properties for configuring a builder to produce an engine.

See also

**[BuilderFlags](#page-82-1)** 

# <span id="page-207-0"></span>9.42.2 Constructor & Destructor Documentation

#### 9.42.2.1 ∼IBuilderConfig()

virtual nvinfer1::IBuilderConfig::∼IBuilderConfig ( ) [virtual], [default], [noexcept]

# <span id="page-207-1"></span>9.42.3 Member Function Documentation

#### 9.42.3.1 addOptimizationProfile()

```
int32 t nvinfer1::IBuilderConfig::addOptimizationProfile (
             IOptimizationProfile const ∗ profile ) [inline], [noexcept]
```
Add an optimization profile.

This function must be called at least once if the network has dynamic or shape input tensors. This function may be called at most once when building a refittable engine, as more than a single optimization profile are not supported for refittable engines.

Parameters

*profile* The new optimization profile, which must satisfy profile- $>$ isValid() == true

Returns

<span id="page-208-1"></span>The index of the optimization profile (starting from 0) if the input is valid, or -1 if the input is not valid.

#### 9.42.3.2 canRunOnDLA()

```
bool nvinfer1::IBuilderConfig::canRunOnDLA (
             ILayer const ∗ layer ) const [inline], [noexcept]
```
Checks if a layer can run on DLA.

Returns

<span id="page-208-0"></span>status true if the layer can on DLA else returns false.

#### 9.42.3.3 clearFlag()

```
void nvinfer1::IBuilderConfig::clearFlag (
            BuilderFlag builderFlag ) [inline], [noexcept]
```
clear a single build mode flag.

clears the builder mode flag from the enabled flags.

See also

<span id="page-208-2"></span>[setFlags\(\)](#page-222-0)

#### 9.42.3.4 clearQuantizationFlag()

```
void nvinfer1::IBuilderConfig::clearQuantizationFlag (
            QuantizationFlag flag ) [inline], [noexcept]
```
clear a quantization flag.

Clears the quantization flag from the enabled quantization flags.

See also

<span id="page-208-3"></span>[setQuantizationFlags\(\)](#page-227-0)

### 9.42.3.5 createTimingCache()

```
nvinfer1::ITimingCache ∗ nvinfer1::IBuilderConfig::createTimingCache (
             void const ∗ blob,
             std::size_t size ) const [inline], [noexcept]
```
Create timing cache.

Create [ITimingCache](#page-694-0) instance from serialized raw data. The created timing cache doesn't belong to a specific [IBuilderConfig.](#page-204-0) It can be shared by multiple builder instances. Call [setTimingCache\(\)](#page-228-0) before launching a builder to attach cache to builder instance.

Parameters

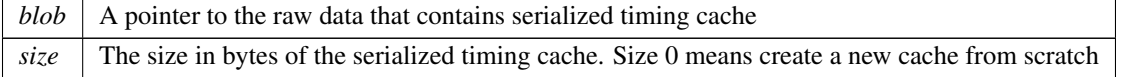

See also

[setTimingCache](#page-228-0)

Returns

<span id="page-209-0"></span>the pointer to [ITimingCache](#page-694-0) created

#### 9.42.3.6 destroy()

TRT [DEPRECATED](#page-820-0) void nvinfer1::IBuilderConfig::destroy ( ) [inline], [noexcept]

Delete this [IBuilderConfig.](#page-204-0)

De-allocates any internally allocated memory.

[Deprecated](#page-48-6) Deprecated in TensorRT 8.0. Superseded by delete.

### **Warning**

<span id="page-209-1"></span>Calling destroy on a managed pointer will result in a double-free error.

#### 9.42.3.7 getAlgorithmSelector()

[IAlgorithmSelector](#page-185-2) ∗ nvinfer1::IBuilderConfig::getAlgorithmSelector ( ) const [inline], [noexcept]

<span id="page-210-0"></span>Get Algorithm Selector.

### 9.42.3.8 getAvgTimingIterations()

int32 t nvinfer1::IBuilderConfig::getAvgTimingIterations ( ) const [inline], [noexcept]

Query the number of averaging iterations.

By default the number of averaging iterations is 1.

See also

<span id="page-210-3"></span>[setAvgTimingIterations\(\)](#page-219-0)

#### 9.42.3.9 getBuilderOptimizationLevel()

int32 t nvinfer1::IBuilderConfig::getBuilderOptimizationLevel ( ) [inline], [noexcept]

Get builder optimization level.

Returns

the current builder optimization level

See also

<span id="page-210-2"></span>[setBuilderOptimizationLevel](#page-219-2)

#### 9.42.3.10 getCalibrationProfile()

[IOptimizationProfile](#page-521-0) const ∗ nvinfer1::IBuilderConfig::getCalibrationProfile ( ) [inline], [noexcept] Get the current calibration profile.

Returns

<span id="page-210-1"></span>A pointer to the current calibration profile or nullptr if calibration profile is unset.

### 9.42.3.11 getDefaultDeviceType()

[DeviceType](#page-89-0) nvinfer1::IBuilderConfig::getDefaultDeviceType ( ) const [inline], [noexcept]

Get the default DeviceType which was set by setDefaultDeviceType.

<span id="page-211-2"></span>By default it returns [DeviceType::kGPU.](#page-89-1)

### 9.42.3.12 getDeviceType()

```
DeviceType nvinfer1::IBuilderConfig::getDeviceType (
            ILayer const ∗ layer ) const [inline], [noexcept]
```
Get the device that this layer executes on.

#### Returns

<span id="page-211-3"></span>Returns DeviceType of the layer.

#### 9.42.3.13 getDLACore()

int32 t nvinfer1::IBuilderConfig::getDLACore ( ) const [inline], [noexcept]

Get the DLA core that the engine executes on.

Returns

<span id="page-211-0"></span>assigned DLA core or -1 for DLA not present or unset.

#### 9.42.3.14 getEngineCapability()

[EngineCapability](#page-91-0) nvinfer1::IBuilderConfig::getEngineCapability ( ) const [inline], [noexcept]

Query EngineCapability flow configured for the builder.

By default it returns [EngineCapability::kSTANDARD.](#page-91-1)

See also

<span id="page-211-1"></span>[setEngineCapability\(\)](#page-221-0)

# 9.42.3.15 getFlag()

```
bool nvinfer1::IBuilderConfig::getFlag (
            BuilderFlag builderFlag ) const [inline], [noexcept]
```
Returns true if the build mode flag is set.

See also

[getFlags\(\)](#page-212-1)

Returns

<span id="page-212-1"></span>True if flag is set, false if unset.

### 9.42.3.16 getFlags()

[BuilderFlags](#page-82-1) nvinfer1::IBuilderConfig::getFlags ( ) const [inline], [noexcept]

Get the build mode flags for this builder config. Defaults to 0.

Returns

The build options as a bitmask.

See also

<span id="page-212-2"></span>[setFlags\(\)](#page-222-0)

### 9.42.3.17 getHardwareCompatibilityLevel()

[HardwareCompatibilityLevel](#page-94-0) nvinfer1::IBuilderConfig::getHardwareCompatibilityLevel ( ) const [inline], [noexcept]

Get the hardware compatibility level.

Returns

hardwareCompatibilityLevel The level of hardware compatibility.

See also

<span id="page-212-0"></span>setHardwareCompatiblityLevel()

### 9.42.3.18 getInt8Calibrator()

[IInt8Calibrator](#page-416-0) ∗ nvinfer1::IBuilderConfig::getInt8Calibrator ( ) const [inline], [noexcept]

<span id="page-213-2"></span>Get Int8 Calibration interface.

#### 9.42.3.19 getMaxAuxStreams()

int32 t nvinfer1::IBuilderConfig::getMaxAuxStreams ( ) const [inline], [noexcept]

Get the maximum number of auxiliary streams that TRT is allowed to use.

See also

<span id="page-213-0"></span>[setMaxAuxStreams\(\)](#page-223-1)

#### 9.42.3.20 getMaxWorkspaceSize()

TRT\_[DEPRECATED](#page-820-0) std::size\_t nvinfer1::IBuilderConfig::getMaxWorkspaceSize ( ) const [inline], [noexcept]

Get the maximum workspace size.

By default the workspace size is the size of total global memory in the device.

#### Returns

The maximum workspace size.

See also

[setMaxWorkspaceSize\(\)](#page-224-0)

<span id="page-213-1"></span>[Deprecated](#page-48-7) Deprecated in TensorRT 8.3. Superseded by [IBuilderConfig::getMemoryPoolLimit\(\)](#page-213-1) with MemoryPoolType::kWORKSPA

#### 9.42.3.21 getMemoryPoolLimit()

```
std::size t nvinfer1::IBuilderConfig::getMemoryPoolLimit (
            MemoryPoolType pool ) const [inline], [noexcept]
```
Get the memory size limit of the memory pool.

Retrieve the memory size limit of the corresponding pool in bytes. If setMemoryPoolLimit for the pool has not been called, this returns the default value used by TensorRT. This default value is not necessarily the maximum possible value for that configuration.

Parameters

*pool* The memory pool to get the limit for.

Returns

The size of the memory limit, in bytes, for the corresponding pool.

See also

<span id="page-214-0"></span>[setMemoryPoolLimit](#page-224-1)

### 9.42.3.22 getMinTimingIterations()

```
virtual TRT DEPRECATED int32 t nvinfer1::IBuilderConfig::getMinTimingIterations ( ) const [inline],
[virtual], [noexcept]
```
Query the number of minimization iterations.

By default the minimum number of iterations is 1.

See also

[setMinTimingIterations\(\)](#page-225-0)

<span id="page-214-1"></span>[Deprecated](#page-48-8) Deprecated in TensorRT 8.4. Superseded by [getAvgTimingIterations\(\).](#page-210-0)

#### 9.42.3.23 getNbOptimizationProfiles()

int32 t nvinfer1::IBuilderConfig::getNbOptimizationProfiles ( ) const [inline], [noexcept]

Get number of optimization profiles.

This is one higher than the index of the last optimization profile that has be defined (or zero, if none has been defined yet).

Returns

<span id="page-214-2"></span>The number of the optimization profiles.

### 9.42.3.24 getNbPluginsToSerialize()

int32 t nvinfer1::IBuilderConfig::getNbPluginsToSerialize ( ) const [inline], [noexcept]

Get the number of plugin library paths to be serialized with version-compatible engines.

Returns

<span id="page-215-1"></span>The number of paths.

#### 9.42.3.25 getPluginToSerialize()

```
char const ∗ nvinfer1::IBuilderConfig::getPluginToSerialize (
            int32 t index ) const [inline], [noexcept]
```
Get the plugin library path to be serialized with version-compatible engines.

Parameters

```
index Index of the plugin library path in the list. Should be in the range [0, 0]getNbPluginsToSerialize()).
```
Returns

<span id="page-215-0"></span>The path to the plugin library.

#### 9.42.3.26 getPreviewFeature()

```
bool nvinfer1::IBuilderConfig::getPreviewFeature (
            PreviewFeature feature ) const [inline], [noexcept]
```
Get status of preview feature.

Parameters

*feature* | the feature to query

Returns

true if the feature is enabled, false otherwise
See also

<span id="page-216-1"></span>[PreviewFeature,](#page-103-0) [setPreviewFeature](#page-226-0)

### 9.42.3.27 getProfileStream()

cudaStream t nvinfer1::IBuilderConfig::getProfileStream ( ) const [inline], [noexcept]

Get the cuda stream that is used to profile this network.

Returns

The cuda stream set by setProfileStream, nullptr if setProfileStream has not been called.

See also

<span id="page-216-2"></span>[setProfileStream\(\)](#page-226-1)

### 9.42.3.28 getProfilingVerbosity()

[ProfilingVerbosity](#page-104-0) nvinfer1::IBuilderConfig::getProfilingVerbosity ( ) const [inline], [noexcept]

Get verbosity level of layer information exposed in NVTX annotations and [IEngineInspector.](#page-324-0)

Get the current setting of verbosity level of layer information exposed in NVTX annotations and [IEngineInspector.](#page-324-0) Default value is [ProfilingVerbosity::kLAYER](#page-104-1)\_NAMES\_ONLY.

See also

[ProfilingVerbosity,](#page-104-0) [setProfilingVerbosity\(\),](#page-226-2) [IEngineInspector](#page-324-0)

# 9.42.3.29 getQuantizationFlag()

bool nvinfer1::IBuilderConfig::getQuantizationFlag ( [QuantizationFlag](#page-104-2) flag ) const [inline], [noexcept]

Returns true if the quantization flag is set.

See also

[getQuantizationFlags\(\)](#page-216-0)

Returns

<span id="page-216-0"></span>True if quantization flag is set, false if unset.

# 9.42.3.30 getQuantizationFlags()

[QuantizationFlags](#page-83-0) nvinfer1::IBuilderConfig::getQuantizationFlags ( ) const [inline], [noexcept]

Get the quantization flags.

Returns

The quantization flags as a bitmask.

See also

<span id="page-217-1"></span>[setQuantizationFlag\(\)](#page-227-0)

### 9.42.3.31 getTacticSources()

[TacticSources](#page-84-0) nvinfer1::IBuilderConfig::getTacticSources ( ) const [inline], [noexcept]

Get tactic sources.

Get the tactic sources currently set in the engine build configuration.

See also

[setTacticSources\(\)](#page-227-1)

Returns

tactic sources

### 9.42.3.32 getTimingCache()

[nvinfer1::ITimingCache](#page-694-0) const ∗ nvinfer1::IBuilderConfig::getTimingCache ( ) const [inline], [noexcept]

Get the pointer to the timing cache from current [IBuilderConfig.](#page-204-0)

Returns

<span id="page-217-0"></span>pointer to the timing cache used in current [IBuilderConfig](#page-204-0)

## 9.42.3.33 isDeviceTypeSet()

```
bool nvinfer1::IBuilderConfig::isDeviceTypeSet (
             ILayer const ∗ layer ) const [inline], [noexcept]
```
whether the DeviceType has been explicitly set for this layer

### Returns

true if device type is not default

See also

[setDeviceType\(\)](#page-220-0) [getDeviceType\(\)](#page-211-0) [resetDeviceType\(\)](#page-218-0)

### 9.42.3.34 reset()

```
void nvinfer1::IBuilderConfig::reset ( ) [inline], [noexcept]
```
Resets the builder configuration to defaults.

<span id="page-218-0"></span>Useful for initializing a builder config object to its original state.

### 9.42.3.35 resetDeviceType()

```
void nvinfer1::IBuilderConfig::resetDeviceType (
            ILayer const ∗ layer ) [inline], [noexcept]
```
reset the DeviceType for this layer

See also

[setDeviceType\(\)](#page-220-0) [getDeviceType\(\)](#page-211-0) [isDeviceTypeSet\(\)](#page-217-0)

### 9.42.3.36 setAlgorithmSelector()

```
void nvinfer1::IBuilderConfig::setAlgorithmSelector (
            IAlgorithmSelector ∗ selector ) [inline], [noexcept]
```
Set Algorithm Selector.

Parameters

 $selector$  The algorithm selector to be set in the build config.

### <span id="page-219-0"></span>9.42.3.37 setAvgTimingIterations()

```
virtual void nvinfer1::IBuilderConfig::setAvgTimingIterations (
             int32 t avgTiming ) [inline], [virtual], [noexcept]
```
Set the number of averaging iterations used when timing layers.

When timing layers, the builder minimizes over a set of average times for layer execution. This parameter controls the number of iterations used in averaging.

See also

[getAvgTimingIterations\(\)](#page-210-0)

### 9.42.3.38 setBuilderOptimizationLevel()

```
void nvinfer1::IBuilderConfig::setBuilderOptimizationLevel (
            int32 t level ) [inline], [noexcept]
```
Set builder optimization level.

Set the builder optimization level. Setting a higher optimization level allows the optimizer to spend more time searching for optimization opportunities. The resulting engine may have better performance compared to an engine built with a lower optimization level.

The default optimization level is 3. Valid values include integers from 0 to the maximum optimization level, which is currently 5. Setting it to greater than the maximum level results in behavior identical to the maximum level.

Parameters

*level* The optimization level to set to. Must be non-negative.

See also

[getBuilderOptimizationLevel](#page-210-1)

### 9.42.3.39 setCalibrationProfile()

```
bool nvinfer1::IBuilderConfig::setCalibrationProfile (
             IOptimizationProfile const ∗ profile ) [inline], [noexcept]
```
### Add a calibration profile.

Calibration optimization profile must be set if int8 calibration is used to set scales for a network with runtime dimensions.

Parameters

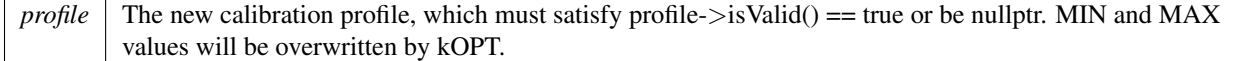

### Returns

True if the calibration profile was set correctly.

#### 9.42.3.40 setDefaultDeviceType()

```
void nvinfer1::IBuilderConfig::setDefaultDeviceType (
            DeviceType deviceType ) [inline], [noexcept]
```
Sets the default DeviceType to be used by the builder. It ensures that all the layers that can run on this device will run on it, unless setDeviceType is used to override the default DeviceType for a layer.

See also

<span id="page-220-0"></span>[getDefaultDeviceType\(\)](#page-210-2)

#### 9.42.3.41 setDeviceType()

```
void nvinfer1::IBuilderConfig::setDeviceType (
            ILayer const ∗ layer,
            DeviceType deviceType ) [inline], [noexcept]
```
Set the device that this layer must execute on.

Parameters

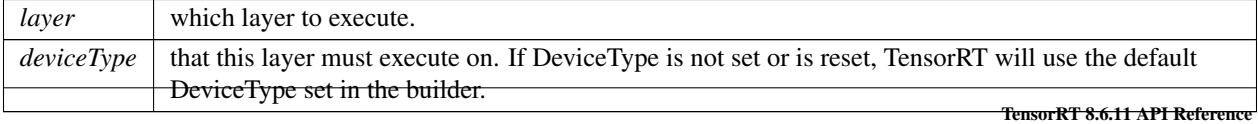

#### Note

The device type for a layer must be compatible with the safety flow (if specified). For example a layer cannot be marked for DLA execution while the builder is configured for kSAFE GPU.

See also

[getDeviceType\(\)](#page-211-0)

### 9.42.3.42 setDLACore()

```
void nvinfer1::IBuilderConfig::setDLACore (
            int32 t dlaCore ) [inline], [noexcept]
```
Sets the DLA core used by the network. Defaults to -1.

Parameters

 $dlaCore$  The DLA core to execute the engine on, in the range  $[0,getNbDlaCores()$ .

This function is used to specify which DLA core to use via indexing, if multiple DLA cores are available.

Warning

if getNbDLACores() returns 0, then this function does nothing.

See also

[IRuntime::setDLACore\(\)](#page-650-0) [getDLACore\(\)](#page-211-1)

#### 9.42.3.43 setEngineCapability()

```
void nvinfer1::IBuilderConfig::setEngineCapability (
            EngineCapability capability ) [inline], [noexcept]
```
Configure the builder to target specified EngineCapability flow.

The flow means a sequence of API calls that allow an application to set up a runtime, engine, and execution context in order to run inference.

The supported flows are specified in the EngineCapability enum.

# 9.42.3.44 setFlag()

```
void nvinfer1::IBuilderConfig::setFlag (
            BuilderFlag builderFlag ) [inline], [noexcept]
```
Set a single build mode flag.

Add the input builder mode flag to the already enabled flags.

See also

<span id="page-222-0"></span>[setFlags\(\)](#page-222-0)

# 9.42.3.45 setFlags()

```
void nvinfer1::IBuilderConfig::setFlags (
            BuilderFlags builderFlags ) [inline], [noexcept]
```
Set the build mode flags to turn on builder options for this network.

The flags are listed in the BuilderFlags enum. The flags set configuration options to build the network.

Parameters

*builderFlags*  $\vert$  The build option for an engine.

Note

This function will override the previous set flags, rather than bitwise ORing the new flag.

See also

[getFlags\(\)](#page-212-0)

#### 9.42.3.46 setHardwareCompatibilityLevel()

void nvinfer1::IBuilderConfig::setHardwareCompatibilityLevel ( [HardwareCompatibilityLevel](#page-94-0) hardwareCompatibilityLevel ) [inline], [noexcept]

Set the hardware compatibility level.

Hardware compatibility allows an engine to run on GPU architectures other than that of the GPU where the engine was built.

The default hardware compatibility level is [HardwareCompatibilityLevel::kNONE.](#page-94-1)

Parameters

*hardwareCompatibilityLevel* The level of hardware compatibility.

### 9.42.3.47 setInt8Calibrator()

```
void nvinfer1::IBuilderConfig::setInt8Calibrator (
            IInt8Calibrator ∗ calibrator ) [inline], [noexcept]
```
Set Int8 Calibration interface.

The calibrator is to minimize the information loss during the INT8 quantization process.

### 9.42.3.48 setMaxAuxStreams()

```
void nvinfer1::IBuilderConfig::setMaxAuxStreams (
            int32 t nbStreams ) [inline], [noexcept]
```
Set the maximum number of auxiliary streams that TRT is allowed to use.

If the network contains operators that can run in parallel, TRT can execute them using auxiliary streams in addition to the one provided to the [IExecutionContext::enqueueV3\(\)](#page-342-0) call.

The default maximum number of auxiliary streams is determined by the heuristics in TensorRT on whether enabling multi-stream would improve the performance. This behavior can be overridden by calling this API to set the maximum number of auxiliary streams explicitly. Set this to 0 to enforce single-stream inference.

The resulting engine may use fewer auxiliary streams than the maximum if the network does not contain enough parallelism or if TensorRT determines that using more auxiliary streams does not help improve the performance.

Note

Allowing more auxiliary streams does not always give better performance since there will be synchronizations overhead between streams. Using CUDA graphs at runtime can help reduce the overhead caused by cross-stream synchronizations.

Using more auxiliary leads to more memory usage at runtime since some activation memory blocks will not be able to be reused.

#### Parameters

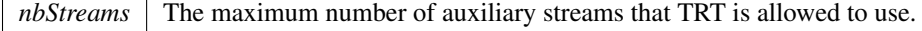

See also

[getMaxAuxStreams\(\),](#page-213-0) [ICudaEngine::getNbAuxStreams\(\),](#page-270-0) [IExecutionContext::setAuxStreams\(\)](#page-354-0)

#### 9.42.3.49 setMaxWorkspaceSize()

TRT [DEPRECATED](#page-820-0) void nvinfer1::IBuilderConfig::setMaxWorkspaceSize ( std::size\_t workspaceSize ) [inline], [noexcept]

Set the maximum workspace size.

#### Parameters

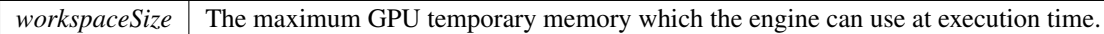

See also

[getMaxWorkspaceSize\(\)](#page-213-1)

<span id="page-224-0"></span>[Deprecated](#page-48-0) Deprecated in TensorRT 8.3. Superseded by [IBuilderConfig::setMemoryPoolLimit\(\)](#page-224-0) with MemoryPoolType::kWORKSPA

#### 9.42.3.50 setMemoryPoolLimit()

```
void nvinfer1::IBuilderConfig::setMemoryPoolLimit (
            MemoryPoolType pool,
            std::size_t poolSize ) [inline], [noexcept]
```
Set the memory size for the memory pool.

TensorRT layers access different memory pools depending on the operation. This function sets in the [IBuilderConfig](#page-204-0) the size limit, specified by  $p \circ \text{oldsize}$ , for the corresponding memory pool, specified by  $p \circ \text{old}$ . TensorRT will build a plan file that is constrained by these limits or report which constraint caused the failure.

If the size of the pool, specified by poolSize, fails to meet the size requirements for the pool, this function does nothing and emits the recoverable error, [ErrorCode::kINVALID](#page-92-0) ARGUMENT, to the registered [IErrorRecorder.](#page-329-0)

If the size of the pool is larger than the maximum possible value for the configuration, this function does nothing and emits [ErrorCode::kUNSUPPORTED](#page-93-0) STATE.

If the pool does not exist on the requested device type when building the network, a warning is emitted to the logger, and the memory pool value is ignored.

Refer to MemoryPoolType to see the size requirements for each pool.

Parameters

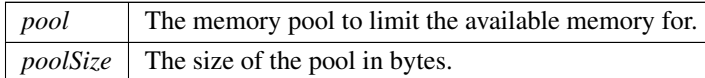

See also

[getMemoryPoolLimit,](#page-213-2) [MemoryPoolType](#page-97-1)

### 9.42.3.51 setMinTimingIterations()

```
virtual TRT DEPRECATED void nvinfer1::IBuilderConfig::setMinTimingIterations (
            int32 t minTiming ) [inline], [virtual], [noexcept]
```
Set the number of minimization iterations used when timing layers.

When timing layers, the builder minimizes over a set of average times for layer execution. This parameter controls the number of iterations used in minimization. The builder may sometimes run layers for more iterations to improve timing accuracy if this parameter is set to a small value and the runtime of the layer is short.

See also

[getMinTimingIterations\(\)](#page-214-0)

[Deprecated](#page-48-1) Deprecated in TensorRT 8.4. Superseded by [setAvgTimingIterations\(\).](#page-219-0)

### 9.42.3.52 setPluginsToSerialize()

```
void nvinfer1::IBuilderConfig::setPluginsToSerialize (
            char const ∗const ∗ paths,
             int32 t nbPaths ) [inline], [noexcept]
```
Set the plugin libraries to be serialized with version-compatible engines.

Each entry in the list of libraries must be unique.

Parameters

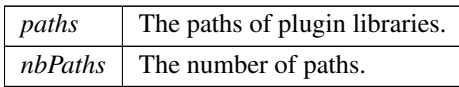

### <span id="page-226-0"></span>9.42.3.53 setPreviewFeature()

```
void nvinfer1::IBuilderConfig::setPreviewFeature (
            PreviewFeature feature,
            bool enable ) [inline], [noexcept]
```
Enable or disable a specific preview feature.

Allows enabling or disabling experimental features, which are not enabled by default in the current release.

Refer to PreviewFeature for additional information, and a list of the available features.

Parameters

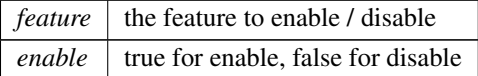

See also

<span id="page-226-1"></span>[PreviewFeature,](#page-103-0) [getPreviewFeature](#page-215-0)

### 9.42.3.54 setProfileStream()

```
void nvinfer1::IBuilderConfig::setProfileStream (
            const cudaStream_t stream ) [inline], [noexcept]
```
Set the cuda stream that is used to profile this network.

Parameters

*stream* The cuda stream used for profiling by the builder.

See also

<span id="page-226-2"></span>[getProfileStream\(\)](#page-216-1)

### 9.42.3.55 setProfilingVerbosity()

```
void nvinfer1::IBuilderConfig::setProfilingVerbosity (
            ProfilingVerbosity verbosity ) [inline], [noexcept]
```
Set verbosity level of layer information exposed in NVTX annotations and [IEngineInspector.](#page-324-0)

Control how much layer information will be exposed in NVTX annotations and [IEngineInspector.](#page-324-0)

See also

<span id="page-227-0"></span>[ProfilingVerbosity,](#page-104-0) [getProfilingVerbosity\(\),](#page-216-2) [IEngineInspector](#page-324-0)

### 9.42.3.56 setQuantizationFlag()

```
void nvinfer1::IBuilderConfig::setQuantizationFlag (
            QuantizationFlag flag ) [inline], [noexcept]
```
Set a single quantization flag.

Add the input quantization flag to the already enabled quantization flags.

See also

<span id="page-227-2"></span>[setQuantizationFlags\(\)](#page-227-2)

#### 9.42.3.57 setQuantizationFlags()

```
void nvinfer1::IBuilderConfig::setQuantizationFlags (
            QuantizationFlags flags ) [inline], [noexcept]
```
Set the quantization flags.

The flags are listed in the QuantizationFlag enum. The flags set configuration options to quantize the network in int8.

Parameters

 $flags$  The quantization flags.

Note

This function will override the previous set flags, rather than bitwise ORing the new flag.

See also

<span id="page-227-1"></span>[getQuantizationFlags\(\)](#page-216-0)

## 9.42.3.58 setTacticSources()

```
bool nvinfer1::IBuilderConfig::setTacticSources (
             TacticSources tacticSources ) [inline], [noexcept]
```
Set tactic sources.

This bitset controls which tactic sources TensorRT is allowed to use for tactic selection.

Multiple tactic sources may be combined with a bitwise OR operation. For example, to enable cublas and cublasLt as tactic sources, use a value of:

1U << static cast<uint32 t>(TacticSource::kCUBLAS) | 1U << static cast<uint32 t>(TacticSource::kCUBLAS←- LT)

See also

[getTacticSources](#page-217-1)

Returns

true if the tactic sources in the build configuration were updated. The tactic sources in the build configuration will not be updated if the provided value is invalid.

### 9.42.3.59 setTimingCache()

```
bool nvinfer1::IBuilderConfig::setTimingCache (
            ITimingCache const & cache,
            bool ignoreMismatch ) [inline], [noexcept]
```
Attach a timing cache to [IBuilderConfig.](#page-204-0)

The timing cache has verification header to make sure the provided cache can be used in current environment. A failure will be reported if the CUDA device property in the provided cache is different from current environment. ignoreMismatch = true skips strict verification and allows loading cache created from a different device.

The cache must not be destroyed until after the engine is built.

Parameters

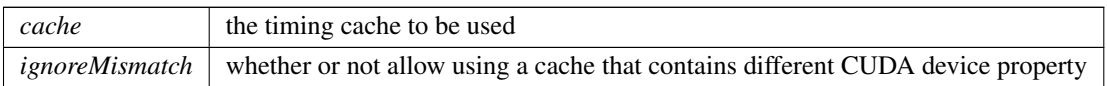

#### Returns

true if set successfully, false otherwise

#### **Warning**

Using cache generated from devices with different CUDA device properties may lead to functional/performance bugs.

# 9.42.4 Member Data Documentation

#### 9.42.4.1 mImpl

apiv::VBuilderConfig∗ nvinfer1::IBuilderConfig::mImpl [protected]

The documentation for this class was generated from the following file:

<span id="page-229-0"></span>• [NvInfer.h](#page-731-0)

# 9.43 nvcaffeparser1::ICaffeParser Class Reference

Class used for parsing Caffe models.

```
#include <NvCaffeParser.h>
```
### Public Member Functions

• virtual [IBlobNameToTensor](#page-193-0) const ∗ [parse](#page-231-0) (char const ∗deploy, char const ∗model, [nvinfer1::INetworkDefinition](#page-455-0) &network, [nvinfer1::DataType](#page-88-0) weightType) noexcept=0

*Parse a prototxt file and a binaryproto Caffe model to extract network definition and weights associated with the network, respectively.*

• virtual [IBlobNameToTensor](#page-193-0) const \* [parseBuffers](#page-232-0) (uint8<sub>-t</sub> const \*deployBuffer, std::size\_t deployLength, uint8← t const ∗modelBuffer, std::size t modelLength, [nvinfer1::INetworkDefinition](#page-455-0) &network, [nvinfer1::DataType](#page-88-0) weightType) noexcept=0

*Parse a deploy prototxt and a binaryproto Caffe model from memory buffers to extract network definition and weights associated with the network, respectively.*

• virtual [IBinaryProtoBlob](#page-191-0) ∗ [parseBinaryProto](#page-231-1) (char const ∗fileName) noexcept=0

*Parse and extract data stored in binaryproto file.*

- virtual void [setProtobufBufferSize](#page-234-0) (size\_t size) noexcept=0 *Set buffer size for the parsing and storage of the learned model.*
- virtual TRT\_[DEPRECATED](#page-820-0) void [destroy](#page-230-0) () noexcept=0
	- - *Destroy this [ICaffeParser](#page-229-0) object.*
- virtual void [setPluginFactoryV2](#page-233-0) [\(IPluginFactoryV2](#page-552-0) ∗factory) noexcept=0
	- *Set the [IPluginFactoryV2](#page-552-0) used to create the user defined pluginV2 objects.*
- virtual void [setPluginNamespace](#page-233-1) (char const ∗libNamespace) noexcept=0 *Set the namespace used to lookup and create plugins in the network.*
- virtual ∼[ICaffeParser](#page-230-1) () noexcept=default
- virtual void [setErrorRecorder](#page-233-2) [\(nvinfer1::IErrorRecorder](#page-329-0) ∗recorder) noexcept=0 *Set the ErrorRecorder for this interface.*
- virtual [nvinfer1::IErrorRecorder](#page-329-0) ∗ [getErrorRecorder](#page-230-2) () const noexcept=0 *get the ErrorRecorder assigned to this interface.*

# 9.43.1 Detailed Description

Class used for parsing Caffe models.

Allows users to export models trained using Caffe to TRT.

### **Warning**

Do not inherit from this class, as doing so will break forward-compatibility of the API and ABI.

# <span id="page-230-1"></span>9.43.2 Constructor & Destructor Documentation

## 9.43.2.1 ∼ICaffeParser()

virtual nvcaffeparser1::ICaffeParser::∼ICaffeParser ( ) [virtual], [default], [noexcept]

# <span id="page-230-0"></span>9.43.3 Member Function Documentation

### 9.43.3.1 destroy()

virtual TRT [DEPRECATED](#page-820-0) void nvcaffeparser1::ICaffeParser::destroy ( ) [pure virtual], [noexcept]

Destroy this [ICaffeParser](#page-229-0) object.

[Deprecated](#page-48-2) Deprecated in TensorRT 8.0. Superseded by delete.

**Warning** 

<span id="page-230-2"></span>Calling destroy on a managed pointer will result in a double-free error.

### 9.43.3.2 getErrorRecorder()

```
virtual nvinfer1::IErrorRecorder ∗ nvcaffeparser1::ICaffeParser::getErrorRecorder ( ) const [pure
virtual], [noexcept]
```
get the ErrorRecorder assigned to this interface.

Retrieves the assigned error recorder object for the given class. A nullptr will be returned if setErrorRecorder has not been called.

Returns

A pointer to the IErrorRecorder object that has been registered.

See also

<span id="page-231-0"></span>[setErrorRecorder\(\)](#page-233-2)

#### 9.43.3.3 parse()

```
virtual IBlobNameToTensor const ∗ nvcaffeparser1::ICaffeParser::parse (
            char const ∗ deploy,
             char const * model,
            nvinfer1::INetworkDefinition & network,
            nvinfer1::DataType weightType ) [pure virtual], [noexcept]
```
Parse a prototxt file and a binaryproto Caffe model to extract network definition and weights associated with the network, respectively.

Parameters

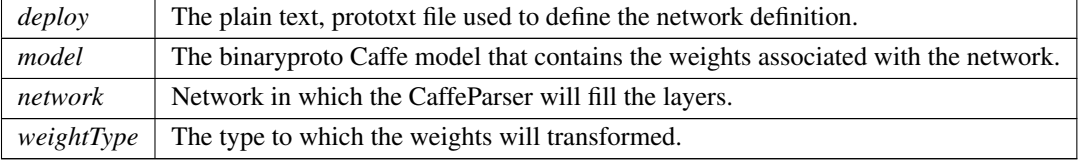

Returns

A pointer to an [IBlobNameToTensor](#page-193-0) object that contains the extracted data.

See also

<span id="page-231-1"></span>[nvcaffeparser1::IBlobNameToTensor](#page-193-0)

### 9.43.3.4 parseBinaryProto()

```
virtual IBinaryProtoBlob ∗ nvcaffeparser1::ICaffeParser::parseBinaryProto (
             char const * fileName ) [pure virtual], [noexcept]
```
Parse and extract data stored in binaryproto file.

The binaryproto file contains data stored in a binary blob. [parseBinaryProto\(\)](#page-231-1) converts it to an [IBinaryProtoBlob](#page-191-0) object which gives the user access to the data and meta-data about data.

Parameters

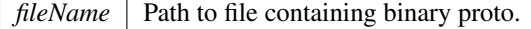

Returns

A pointer to an [IBinaryProtoBlob](#page-191-0) object that contains the extracted data.

See also

<span id="page-232-0"></span>[nvcaffeparser1::IBinaryProtoBlob](#page-191-0)

### 9.43.3.5 parseBuffers()

```
virtual IBlobNameToTensor const ∗ nvcaffeparser1::ICaffeParser::parseBuffers (
            uint8_t const * deployBuffer,
             std::size_t deployLength,
            uint8_t const * modelBuffer,
             std::size_t modelLength,
             nvinfer1::INetworkDefinition & network,
             nvinfer1::DataType weightType ) [pure virtual], [noexcept]
```
Parse a deploy prototxt and a binaryproto Caffe model from memory buffers to extract network definition and weights associated with the network, respectively.

Parameters

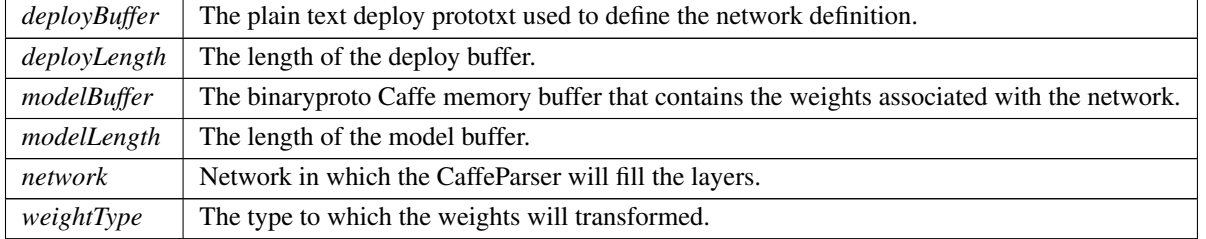

#### Returns

A pointer to an [IBlobNameToTensor](#page-193-0) object that contains the extracted data.

See also

<span id="page-233-2"></span>[nvcaffeparser1::IBlobNameToTensor](#page-193-0)

#### 9.43.3.6 setErrorRecorder()

```
virtual void nvcaffeparser1::ICaffeParser::setErrorRecorder (
            nvinfer1::IErrorRecorder ∗ recorder ) [pure virtual], [noexcept]
```
Set the ErrorRecorder for this interface.

Assigns the ErrorRecorder to this interface. The ErrorRecorder will track all errors during execution. This function will call incRefCount of the registered ErrorRecorder at least once. Setting recorder to nullptr unregisters the recorder with the interface, resulting in a call to decRefCount if a recorder has been registered.

If an error recorder is not set, messages will be sent to the global log stream.

Parameters

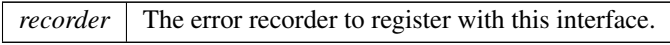

See also

<span id="page-233-0"></span>[getErrorRecorder\(\)](#page-230-2)

### 9.43.3.7 setPluginFactoryV2()

```
virtual void nvcaffeparser1::ICaffeParser::setPluginFactoryV2 (
            IPluginFactoryV2 ∗ factory ) [pure virtual], [noexcept]
```
### Set the [IPluginFactoryV2](#page-552-0) used to create the user defined pluginV2 objects.

Parameters

<span id="page-233-1"></span>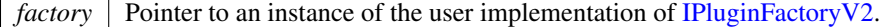

### 9.43.3.8 setPluginNamespace()

```
virtual void nvcaffeparser1::ICaffeParser::setPluginNamespace (
            char const * libNamespace ) [pure virtual], [noexcept]
```
<span id="page-234-0"></span>Set the namespace used to lookup and create plugins in the network.

### 9.43.3.9 setProtobufBufferSize()

```
virtual void nvcaffeparser1::ICaffeParser::setProtobufBufferSize (
            size_t size ) [pure virtual], [noexcept]
```
Set buffer size for the parsing and storage of the learned model.

Parameters

 $size \mid$  The size of the buffer specified as the number of bytes.

Note

Default size is 2<sup>∧</sup>30 bytes.

The documentation for this class was generated from the following file:

# • [NvCaffeParser.h](#page-729-0)

# 9.44 nvinfer1::ICastLayer Class Reference

A cast layer in a network.

#include <NvInfer.h>

Inheritance diagram for nvinfer1::ICastLayer:

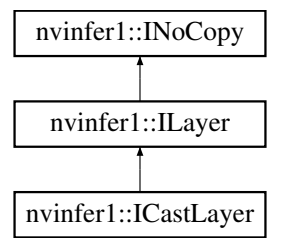

# Public Member Functions

- void [setToType](#page-235-0) [\(DataType](#page-88-0) toType) noexcept *Set cast layer output type.*
- [DataType](#page-88-0) [getToType](#page-235-1) () const noexcept *Return cast layer output type.*

# Protected Member Functions

• virtual ∼[ICastLayer](#page-235-2) () noexcept=default

# Protected Attributes

• apiv::VCastLayer ∗ [mImpl](#page-236-0)

# 9.44.1 Detailed Description

A cast layer in a network.

This layer casts a given tensor to the datatype specified by  $\texttt{toType}.$ 

# <span id="page-235-2"></span>9.44.2 Constructor & Destructor Documentation

### 9.44.2.1 ∼ICastLayer()

virtual nvinfer1::ICastLayer::∼ICastLayer ( ) [protected], [virtual], [default], [noexcept]

# <span id="page-235-1"></span>9.44.3 Member Function Documentation

### 9.44.3.1 getToType()

[DataType](#page-88-0) nvinfer1::ICastLayer::getToType ( ) const [inline], [noexcept]

<span id="page-235-0"></span>Return cast layer output type.

# 9.44.3.2 setToType()

```
void nvinfer1::ICastLayer::setToType (
            DataType toType ) [inline], [noexcept]
```
Set cast layer output type.

# <span id="page-236-0"></span>9.44.4 Member Data Documentation

### 9.44.4.1 mImpl

apiv::VCastLayer∗ nvinfer1::ICastLayer::mImpl [protected]

The documentation for this class was generated from the following file:

• [NvInfer.h](#page-731-0)

# 9.45 nvinfer1::IConcatenationLayer Class Reference

A concatenation layer in a network definition.

```
#include <NvInfer.h>
```
Inheritance diagram for nvinfer1::IConcatenationLayer:

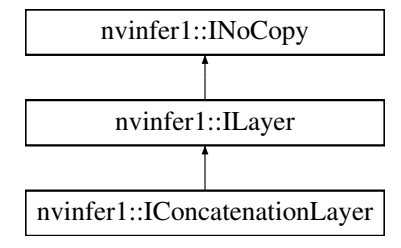

# Public Member Functions

- void [setAxis](#page-237-0) (int32\_t axis) noexcept
	- *Set the axis along which concatenation occurs.*
- int32\_t [getAxis](#page-237-1) () const noexcept

*Get the axis along which concatenation occurs.*

# Protected Member Functions

• virtual ∼[IConcatenationLayer](#page-237-2) () noexcept=default

# Protected Attributes

• apiv::VConcatenationLayer ∗ [mImpl](#page-238-0)

# 9.45.1 Detailed Description

A concatenation layer in a network definition.

The output dimension along the concatenation axis is the sum of the corresponding input dimensions. Every other output dimension is the same as the corresponding dimension of the inputs.

Warning All tensors must have the same dimensions except along the concatenation axis. Do not inherit from this class, as doing so will break forward-compatibility of the API and ABI.

# <span id="page-237-2"></span>9.45.2 Constructor & Destructor Documentation

#### 9.45.2.1 ∼IConcatenationLayer()

virtual nvinfer1::IConcatenationLayer::∼IConcatenationLayer ( ) [protected], [virtual], [default], [noexcept]

# <span id="page-237-1"></span>9.45.3 Member Function Documentation

### 9.45.3.1 getAxis()

int32 t nvinfer1::IConcatenationLayer::getAxis ( ) const [inline], [noexcept]

Get the axis along which concatenation occurs.

See also

<span id="page-237-0"></span>[setAxis\(\)](#page-237-0)

# 9.45.3.2 setAxis()

```
void nvinfer1::IConcatenationLayer::setAxis (
            int32 t axis ) [inline], [noexcept]
```
Set the axis along which concatenation occurs.

The default axis is the number of tensor dimensions minus three, or zero if the tensor has fewer than three dimensions. For example, for a tensor with dimensions NCHW, it is C. For implicit batch mode, the number of tensor dimensions does NOT include the implicit batch dimension.

When running this layer on the DLA, the concatenation axis must be the third to last axis, e.g. C if tensor dimensions are NCHW.

Parameters

*axis* The axis along which concatenation occurs.

# <span id="page-238-0"></span>9.45.4 Member Data Documentation

#### 9.45.4.1 mImpl

apiv::VConcatenationLayer∗ nvinfer1::IConcatenationLayer::mImpl [protected]

The documentation for this class was generated from the following file:

#### • [NvInfer.h](#page-731-0)

# 9.46 nvinfer1::IConditionLayer Class Reference

#include <NvInfer.h>

Inheritance diagram for nvinfer1::IConditionLayer:

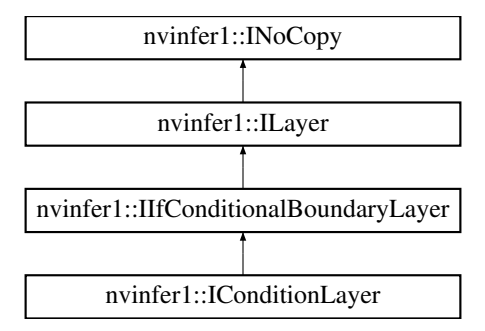

# Protected Member Functions

• virtual ∼[IConditionLayer](#page-239-0) () noexcept=default

# Protected Attributes

• apiv::VConditionLayer ∗ [mImpl](#page-239-1)

# Additional Inherited Members

### 9.46.1 Detailed Description

This layer represents a condition input to an [IIfConditional.](#page-408-0)

# <span id="page-239-0"></span>9.46.2 Constructor & Destructor Documentation

### 9.46.2.1 ∼IConditionLayer()

virtual nvinfer1::IConditionLayer::∼IConditionLayer ( ) [protected], [virtual], [default], [noexcept]

# <span id="page-239-1"></span>9.46.3 Member Data Documentation

### 9.46.3.1 mImpl

apiv::VConditionLayer∗ nvinfer1::IConditionLayer::mImpl [protected]

The documentation for this class was generated from the following file:

#### <span id="page-239-2"></span>• [NvInfer.h](#page-731-0)

# 9.47 nvinfer1::consistency::IConsistencyChecker Class Reference

Validates a serialized engine blob.

```
#include <NvInferConsistency.h>
```
# Public Member Functions

- bool [validate](#page-241-0) () const no except
	- *Check that a blob that was input to createConsistencyChecker method represents a valid engine.*
- virtual ∼[IConsistencyChecker](#page-240-0) ()=default

*De-allocates any internally allocated memory.*

# Protected Member Functions

- [IConsistencyChecker](#page-240-1) ()=default
- [IConsistencyChecker](#page-240-2) [\(IConsistencyChecker](#page-239-2) const &other)=delete
- [IConsistencyChecker](#page-239-2) & [operator=](#page-241-1) [\(IConsistencyChecker](#page-239-2) const &other)=delete
- [IConsistencyChecker](#page-241-2) [\(IConsistencyChecker](#page-239-2) &&other)=delete
- [IConsistencyChecker](#page-239-2) & [operator=](#page-241-3) [\(IConsistencyChecker](#page-239-2) &&other)=delete

# Protected Attributes

• apiv::VConsistencyChecker ∗ [mImpl](#page-241-4)

# 9.47.1 Detailed Description

Validates a serialized engine blob.

### Warning

Do not inherit from this class, as doing so will break forward-compatibility of the API and ABI.

# <span id="page-240-0"></span>9.47.2 Constructor & Destructor Documentation

#### 9.47.2.1 ∼IConsistencyChecker()

virtual nvinfer1::consistency::IConsistencyChecker::∼IConsistencyChecker ( ) [virtual], [default]

<span id="page-240-1"></span>De-allocates any internally allocated memory.

### 9.47.2.2 IConsistencyChecker() **[1/3]**

<span id="page-240-2"></span>nvinfer1::consistency::IConsistencyChecker::IConsistencyChecker ( ) [protected], [default]

### 9.47.2.3 IConsistencyChecker() **[2/3]**

```
nvinfer1::consistency::IConsistencyChecker::IConsistencyChecker (
            IConsistencyChecker const & other ) [protected], [delete]
```
### 9.47.2.4 IConsistencyChecker() **[3/3]**

```
nvinfer1::consistency::IConsistencyChecker::IConsistencyChecker (
            IConsistencyChecker && other ) [protected], [delete]
```
# <span id="page-241-3"></span>9.47.3 Member Function Documentation

### 9.47.3.1 operator=() **[1/2]**

```
IConsistencyChecker & nvinfer1::consistency::IConsistencyChecker::operator= (
            IConsistencyChecker && other ) [protected], [delete]
```
#### 9.47.3.2 operator=() **[2/2]**

```
IConsistencyChecker & nvinfer1::consistency::IConsistencyChecker::operator= (
            IConsistencyChecker const & other ) [protected], [delete]
```
#### 9.47.3.3 validate()

bool nvinfer1::consistency::IConsistencyChecker::validate ( ) const [inline], [noexcept]

Check that a blob that was input to createConsistencyChecker method represents a valid engine.

Returns

true if the original blob encoded an engine that belongs to valid engine domain with target capability [EngineCapability::kSAFETY,](#page-91-1) false otherwise.

# <span id="page-241-4"></span>9.47.4 Member Data Documentation

# 9.47.4.1 mImpl

apiv::VConsistencyChecker∗ nvinfer1::consistency::IConsistencyChecker::mImpl [protected]

The documentation for this class was generated from the following file:

• [NvInferConsistency.h](#page-784-0)

# 9.48 nvinfer1::IConstantLayer Class Reference

Layer that represents a constant value.

```
#include <NvInfer.h>
```
Inheritance diagram for nvinfer1::IConstantLayer:

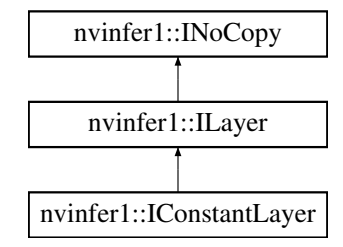

# Public Member Functions

- void [setWeights](#page-244-0) [\(Weights](#page-727-0) weights) noexcept *Set the weights for the layer.*
- [Weights](#page-727-0) [getWeights](#page-243-0) () const noexcept *Get the weights for the layer.*
- void [setDimensions](#page-243-1) [\(Dims](#page-82-1) dimensions) noexcept *Set the dimensions for the layer.*
- [Dims](#page-82-1) [getDimensions](#page-243-2) () const no except *Get the dimensions for the layer.*

# Protected Member Functions

• virtual ∼[IConstantLayer](#page-243-3) () noexcept=default

# Protected Attributes

• apiv::VConstantLayer ∗ [mImpl](#page-244-1)

# 9.48.1 Detailed Description

Layer that represents a constant value.

# Note

This layer does not support boolean types.

### **Warning**

Do not inherit from this class, as doing so will break forward-compatibility of the API and ABI.

# <span id="page-243-3"></span>9.48.2 Constructor & Destructor Documentation

### 9.48.2.1 ∼IConstantLayer()

virtual nvinfer1::IConstantLayer::∼IConstantLayer ( ) [protected], [virtual], [default], [noexcept]

# <span id="page-243-2"></span>9.48.3 Member Function Documentation

### 9.48.3.1 getDimensions()

[Dims](#page-82-1) nvinfer1::IConstantLayer::getDimensions ( ) const [inline], [noexcept]

Get the dimensions for the layer.

Returns

the dimensions for the layer

See also

<span id="page-243-0"></span>[getDimensions](#page-243-2)

### 9.48.3.2 getWeights()

[Weights](#page-727-0) nvinfer1::IConstantLayer::getWeights ( ) const [inline], [noexcept]

Get the weights for the layer.

See also

<span id="page-243-1"></span>[setWeights](#page-244-0)

### 9.48.3.3 setDimensions()

void nvinfer1::IConstantLayer::setDimensions ( [Dims](#page-82-1) dimensions ) [inline], [noexcept]

Set the dimensions for the layer.

Parameters

*dimensions* The dimensions of the layer

See also

<span id="page-244-0"></span>[setDimensions](#page-243-1)

#### 9.48.3.4 setWeights()

```
void nvinfer1::IConstantLayer::setWeights (
            Weights weights ) [inline], [noexcept]
```
Set the weights for the layer.

If weights.type is [DataType::kINT32,](#page-89-1) the output is a tensor of 32-bit indices. Otherwise the output is a tensor of real values and the output type will be follow TensorRT's normal precision rules.

See also

[getWeights\(\)](#page-243-0)

# <span id="page-244-1"></span>9.48.4 Member Data Documentation

### 9.48.4.1 mImpl

apiv::VConstantLayer∗ nvinfer1::IConstantLayer::mImpl [protected]

The documentation for this class was generated from the following file:

• [NvInfer.h](#page-731-0)

# 9.49 nvinfer1::IConvolutionLayer Class Reference

A convolution layer in a network definition.

#include <NvInfer.h>

Inheritance diagram for nvinfer1::IConvolutionLayer:

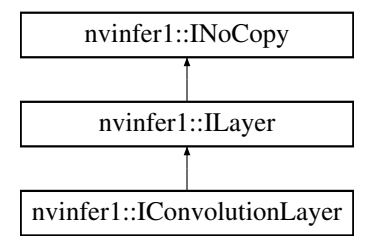

# Public Member Functions

- TRT [DEPRECATED](#page-820-0) void [setKernelSize](#page-252-0) [\(DimsHW](#page-151-0) kernelSize) noexcept *Set the HW kernel size of the convolution.*
- TRT [DEPRECATED](#page-820-0) [DimsHW](#page-151-0) [getKernelSize](#page-247-0) () const noexcept

*Get the HW kernel size of the convolution.*

• void [setNbOutputMaps](#page-254-0) (int32\_t nbOutputMaps) noexcept

*Set the number of output maps for the convolution.*

• int32<sub>t</sub> [getNbOutputMaps](#page-248-0) () const noexcept

*Get the number of output maps for the convolution.*

• TRT [DEPRECATED](#page-820-0) void [setStride](#page-256-0) [\(DimsHW](#page-151-0) stride) noexcept

*Get the stride of the convolution.*

• TRT [DEPRECATED](#page-820-0) [DimsHW](#page-151-0) [getStride](#page-250-0) () const noexcept

*Get the stride of the convolution.*

• TRT\_[DEPRECATED](#page-820-0) void [setPadding](#page-254-1) [\(DimsHW](#page-151-0) padding) noexcept

*Set the padding of the convolution.*

- TRT\_[DEPRECATED](#page-820-0) [DimsHW](#page-151-0) [getPadding](#page-249-0) () const noexcept
	- *Get the padding of the convolution. If the padding is asymmetric, the pre-padding is returned.*
- void [setNbGroups](#page-253-0) (int32\_t nbGroups) noexcept

*Set the number of groups for a convolution.*

• int32<sub>t</sub> [getNbGroups](#page-248-1) () const noexcept

*Get the number of groups of the convolution.*

• void [setKernelWeights](#page-253-1) [\(Weights](#page-727-0) weights) noexcept

*Set the kernel weights for the convolution.*

• [Weights](#page-727-0) [getKernelWeights](#page-248-2) () const noexcept

*Get the kernel weights of the convolution.*

• void [setBiasWeights](#page-251-0) [\(Weights](#page-727-0) weights) noexcept

*Set the bias weights for the convolution.*

• [Weights](#page-727-0) [getBiasWeights](#page-247-1) () const no except

*Get the bias weights for the convolution.*

- TRT [DEPRECATED](#page-820-0) void [setDilation](#page-251-1) [\(DimsHW](#page-151-0) dilation) noexcept
	- *Set the dilation for a convolution.*
- TRT [DEPRECATED](#page-820-0) [DimsHW](#page-151-0) [getDilation](#page-247-2) () const noexcept

*Get the dilation for a convolution.*

• void [setPrePadding](#page-256-1) [\(Dims](#page-82-1) padding) noexcept

*Set the multi-dimension pre-padding of the convolution.*

• [Dims](#page-82-1) [getPrePadding](#page-250-1) () const noexcept

*Get the pre-padding.*

• void [setPostPadding](#page-255-0) [\(Dims](#page-82-1) padding) noexcept

*Set the multi-dimension post-padding of the convolution.*

• [Dims](#page-82-1) [getPostPadding](#page-250-2) () const noexcept

*Get the post-padding.*

• void [setPaddingMode](#page-255-1) [\(PaddingMode](#page-99-0) paddingMode) noexcept

*Set the padding mode.*

• [PaddingMode](#page-99-0) [getPaddingMode](#page-249-1) () const noexcept

*Get the padding mode.*

• void [setKernelSizeNd](#page-253-2) [\(Dims](#page-82-1) kernelSize) noexcept

- *Set the multi-dimension kernel size of the convolution.*
- [Dims](#page-82-1) [getKernelSizeNd](#page-248-3) () const noexcept *Get the multi-dimension kernel size of the convolution.*
- void [setStrideNd](#page-256-2) [\(Dims](#page-82-1) stride) noexcept *Set the multi-dimension stride of the convolution.*
- [Dims](#page-82-1) [getStrideNd](#page-250-3) () const noexcept *Get the multi-dimension stride of the convolution.*
- void [setPaddingNd](#page-255-2) [\(Dims](#page-82-1) padding) noexcept
	- *Set the multi-dimension padding of the convolution.*
- [Dims](#page-82-1) [getPaddingNd](#page-249-2) () const noexcept *Get the multi-dimension padding of the convolution.*
- void [setDilationNd](#page-251-2) [\(Dims](#page-82-1) dilation) noexcept *Set the multi-dimension dilation of the convolution.*
- [Dims](#page-82-1) [getDilationNd](#page-247-3) () const no except *Get the multi-dimension dilation of the convolution.*
- void [setInput](#page-252-1) (int32\_t index, [ITensor](#page-682-0) &tensor) noexcept *Append or replace an input of this layer with a specific tensor.*

# Protected Member Functions

• virtual ∼[IConvolutionLayer](#page-246-0) () noexcept=default

# Protected Attributes

• apiv::VConvolutionLayer ∗ [mImpl](#page-257-0)

# 9.49.1 Detailed Description

A convolution layer in a network definition.

This layer performs a correlation operation between 3-dimensional filter with a 4-dimensional tensor to produce another 4-dimensional tensor.

An optional bias argument is supported, which adds a per-channel constant to each value in the output.

**Warning** 

Do not inherit from this class, as doing so will break forward-compatibility of the API and ABI.

# <span id="page-246-0"></span>9.49.2 Constructor & Destructor Documentation

### 9.49.2.1 ∼IConvolutionLayer()

virtual nvinfer1::IConvolutionLayer::∼IConvolutionLayer ( ) [protected], [virtual], [default], [noexcept]

# <span id="page-247-1"></span>9.49.3 Member Function Documentation

#### 9.49.3.1 getBiasWeights()

[Weights](#page-727-0) nvinfer1::IConvolutionLayer::getBiasWeights ( ) const [inline], [noexcept]

Get the bias weights for the convolution.

See also

<span id="page-247-2"></span>[setBiasWeights\(\)](#page-251-0)

### 9.49.3.2 getDilation()

TRT [DEPRECATED](#page-820-0) [DimsHW](#page-151-0) nvinfer1::IConvolutionLayer::getDilation ( ) const [inline], [noexcept]

Get the dilation for a convolution.

See also

[setDilation\(\)](#page-251-1)

<span id="page-247-3"></span>[Deprecated](#page-48-3) Superseded by getDilationNd. Deprecated prior to TensorRT 8.0 and will be removed in 9.0

### 9.49.3.3 getDilationNd()

[Dims](#page-82-1) nvinfer1::IConvolutionLayer::getDilationNd ( ) const [inline], [noexcept]

Get the multi-dimension dilation of the convolution.

See also

<span id="page-247-0"></span>[setDilation\(\)](#page-251-1)

### 9.49.3.4 getKernelSize()

TRT [DEPRECATED](#page-820-0) [DimsHW](#page-151-0) nvinfer1::IConvolutionLayer::getKernelSize ( ) const [inline], [noexcept]

Get the HW kernel size of the convolution.

See also

[setKernelSize\(\)](#page-252-0)

<span id="page-248-3"></span>[Deprecated](#page-48-4) Superseded by getKernelSizeNd. Deprecated prior to TensorRT 8.0 and will be removed in 9.0

#### 9.49.3.5 getKernelSizeNd()

[Dims](#page-82-1) nvinfer1::IConvolutionLayer::getKernelSizeNd ( ) const [inline], [noexcept]

Get the multi-dimension kernel size of the convolution.

See also

<span id="page-248-2"></span>[setKernelSizeNd\(\)](#page-253-2)

# 9.49.3.6 getKernelWeights()

[Weights](#page-727-0) nvinfer1::IConvolutionLayer::getKernelWeights ( ) const [inline], [noexcept]

Get the kernel weights of the convolution.

See also

<span id="page-248-1"></span>[setKernelWeights\(\)](#page-253-1)

### 9.49.3.7 getNbGroups()

int32 t nvinfer1::IConvolutionLayer::getNbGroups ( ) const [inline], [noexcept]

Get the number of groups of the convolution.

See also

<span id="page-248-0"></span>[setNbGroups\(\)](#page-253-0)

### 9.49.3.8 getNbOutputMaps()

int32 t nvinfer1::IConvolutionLayer::getNbOutputMaps ( ) const [inline], [noexcept]

Get the number of output maps for the convolution.

See also

<span id="page-249-0"></span>[setNbOutputMaps\(\)](#page-254-0)

### 9.49.3.9 getPadding()

TRT [DEPRECATED](#page-820-0) [DimsHW](#page-151-0) nvinfer1::IConvolutionLayer::getPadding ( ) const [inline], [noexcept]

Get the padding of the convolution. If the padding is asymmetric, the pre-padding is returned.

See also

[setPadding\(\)](#page-254-1)

<span id="page-249-1"></span>[Deprecated](#page-48-5) Superseded by getPaddingNd. Deprecated prior to TensorRT 8.0 and will be removed in 9.0

9.49.3.10 getPaddingMode()

[PaddingMode](#page-99-0) nvinfer1::IConvolutionLayer::getPaddingMode ( ) const [inline], [noexcept]

Get the padding mode.

Default: kEXPLICIT\_ROUND\_DOWN

See also

<span id="page-249-2"></span>[setPaddingMode\(\)](#page-255-1)

### 9.49.3.11 getPaddingNd()

[Dims](#page-82-1) nvinfer1::IConvolutionLayer::getPaddingNd ( ) const [inline], [noexcept]

Get the multi-dimension padding of the convolution.

If the padding is asymmetric, the pre-padding is returned.

See also

<span id="page-250-2"></span>[setPaddingNd\(\)](#page-255-2)

### 9.49.3.12 getPostPadding()

[Dims](#page-82-1) nvinfer1::IConvolutionLayer::getPostPadding ( ) const [inline], [noexcept]

Get the post-padding.

See also

<span id="page-250-1"></span>[setPostPadding\(\)](#page-255-0)

### 9.49.3.13 getPrePadding()

[Dims](#page-82-1) nvinfer1::IConvolutionLayer::getPrePadding ( ) const [inline], [noexcept]

Get the pre-padding.

See also

<span id="page-250-0"></span>[setPrePadding\(\)](#page-256-1)

### 9.49.3.14 getStride()

TRT [DEPRECATED](#page-820-0) [DimsHW](#page-151-0) nvinfer1::IConvolutionLayer::getStride ( ) const [inline], [noexcept]

Get the stride of the convolution.

<span id="page-250-3"></span>[Deprecated](#page-48-6) Superseded by getStrideNd. Deprecated prior to TensorRT 8.0 and will be removed in 9.0

### 9.49.3.15 getStrideNd()

[Dims](#page-82-1) nvinfer1::IConvolutionLayer::getStrideNd ( ) const [inline], [noexcept]

Get the multi-dimension stride of the convolution.

See also

<span id="page-251-0"></span>[setStrideNd\(\)](#page-256-2)

### 9.49.3.16 setBiasWeights()

```
void nvinfer1::IConvolutionLayer::setBiasWeights (
            Weights weights ) [inline], [noexcept]
```
Set the bias weights for the convolution.

Bias is optional. To omit bias, set the count value of the weights structure to zero.

The bias is applied per-channel, so the number of weights (if non-zero) must be equal to the number of output feature maps.

See also

<span id="page-251-1"></span>[getBiasWeights\(\)](#page-247-1)

### 9.49.3.17 setDilation()

```
TRT DEPRECATED void nvinfer1::IConvolutionLayer::setDilation (
            DimsHW dilation ) [inline], [noexcept]
```
Set the dilation for a convolution.

Default: (1,1)

If executing this layer on DLA, both height and width must be in the range [1,32].

See also

[getDilation\(\)](#page-247-2)

<span id="page-251-2"></span>[Deprecated](#page-49-0) Superseded by setDilationNd. Deprecated prior to TensorRT 8.0 and will be removed in 9.0
# 9.49.3.18 setDilationNd()

```
void nvinfer1::IConvolutionLayer::setDilationNd (
            Dims dilation ) [inline], [noexcept]
```
Set the multi-dimension dilation of the convolution.

Default: (1, 1, ..., 1)

If executing this layer on DLA, only support 2D padding, both height and width must be in the range [1,32].

See also

[getDilation\(\)](#page-247-0)

# 9.49.3.19 setInput()

```
void nvinfer1::ILayer::setInput (
            int32 t index,
             ITensor & tensor ) [inline], [noexcept]
```
Append or replace an input of this layer with a specific tensor.

Parameters

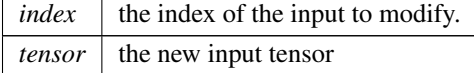

The indices are as follows:

Input 0 is the input activation tensor. Input 1 is the kernel tensor. If used, the kernel weights parameter must be set to empty weights. Input 2 is the bias tensor. If used, the bias parameter must be set to empty weights.

See also

[getKernelWeights\(\),](#page-248-0) [setKernelWeights\(\),](#page-253-0) [getBiasWeights\(\),](#page-247-1) [setBiasWeights\(\)](#page-251-0)

#### 9.49.3.20 setKernelSize()

TRT [DEPRECATED](#page-820-0) void nvinfer1::IConvolutionLayer::setKernelSize ( [DimsHW](#page-151-0) kernelSize ) [inline], [noexcept]

Set the HW kernel size of the convolution.

If executing this layer on DLA, both height and width of kernel size must be in the range [1,32].

See also

[getKernelSize\(\)](#page-247-2)

[Deprecated](#page-49-0) Superseded by setKernelSizeNd. Deprecated prior to TensorRT 8.0 and will be removed in 9.0

#### 9.49.3.21 setKernelSizeNd()

```
void nvinfer1::IConvolutionLayer::setKernelSizeNd (
            Dims kernelSize ) [inline], [noexcept]
```
Set the multi-dimension kernel size of the convolution.

If executing this layer on DLA, only support 2D kernel size, both height and width of kernel size must be in the range [1,32].

See also

<span id="page-253-0"></span>[getKernelSizeNd\(\)](#page-248-1)

# 9.49.3.22 setKernelWeights()

```
void nvinfer1::IConvolutionLayer::setKernelWeights (
            Weights weights ) [inline], [noexcept]
```
Set the kernel weights for the convolution.

The weights are specified as a contiguous array in GKCRS order, where G is the number of groups, K the number of output feature maps, C the number of input channels, and R and S are the height and width of the filter.

See also

[getKernelWeights\(\)](#page-248-0)

# 9.49.3.23 setNbGroups()

```
void nvinfer1::IConvolutionLayer::setNbGroups (
            int32 t nbGroups ) [inline], [noexcept]
```
Set the number of groups for a convolution.

The input tensor channels are divided into nbGroups groups, and a convolution is executed for each group, using a filter per group. The results of the group convolutions are concatenated to form the output.

#### Note

When using groups in int8 mode, the size of the groups (i.e. the channel count divided by the group count) must be a multiple of 4 for both input and output.

#### Default: 1

If executing this layer on DLA, the max number of groups is 8192.

See also

[getNbGroups\(\)](#page-248-2)

# 9.49.3.24 setNbOutputMaps()

```
void nvinfer1::IConvolutionLayer::setNbOutputMaps (
            int32 t nbOutputMaps ) [inline], [noexcept]
```
Set the number of output maps for the convolution.

If executing this layer on DLA, the number of output maps must be in the range [1,8192].

See also

<span id="page-254-0"></span>[getNbOutputMaps\(\)](#page-248-3)

# 9.49.3.25 setPadding()

```
TRT DEPRECATED void nvinfer1::IConvolutionLayer::setPadding (
            DimsHW padding ) [inline], [noexcept]
```
Set the padding of the convolution.

The input will be zero-padded by this number of elements in the height and width directions. Padding is symmetric.

Default:  $(0,0)$ 

If executing this layer on DLA, both height and width of padding must be in the range [0,31], and the padding size must be less than the kernel size.

See also

[getPadding\(\)](#page-249-0)

[Deprecated](#page-49-1) Superseded by setPaddingNd. Deprecated prior to TensorRT 8.0 and will be removed in 9.0

#### 9.49.3.26 setPaddingMode()

```
void nvinfer1::IConvolutionLayer::setPaddingMode (
            PaddingMode paddingMode ) [inline], [noexcept]
```
Set the padding mode.

Padding mode takes precedence if both setPaddingMode and setPre/PostPadding are used.

Default: kEXPLICIT\_ROUND\_DOWN

See also

[getPaddingMode\(\)](#page-249-1)

# 9.49.3.27 setPaddingNd()

void nvinfer1::IConvolutionLayer::setPaddingNd ( [Dims](#page-82-0) padding ) [inline], [noexcept]

Set the multi-dimension padding of the convolution.

The input will be zero-padded by this number of elements in each dimension. Padding is symmetric.

Default: (0, 0, ..., 0)

If executing this layer on DLA, only support 2D padding, both height and width of padding must be in the range [0,31], and the padding must be less than the kernel size.

See also

[getPaddingNd\(\)](#page-249-2) [setPadding\(\)](#page-254-0) [getPadding\(\)](#page-249-0)

# 9.49.3.28 setPostPadding()

```
void nvinfer1::IConvolutionLayer::setPostPadding (
            Dims padding ) [inline], [noexcept]
```
Set the multi-dimension post-padding of the convolution.

The end of the input will be zero-padded by this number of elements in each dimension.

```
Default: (0, 0, ..., 0)
```
If executing this layer on DLA, only support 2D padding, both height and width of padding must be in the range [0,31], and the padding must be less than the kernel size.

See also

[getPostPadding\(\)](#page-250-0)

# 9.49.3.29 setPrePadding()

```
void nvinfer1::IConvolutionLayer::setPrePadding (
            Dims padding ) [inline], [noexcept]
```
Set the multi-dimension pre-padding of the convolution.

The start of the input will be zero-padded by this number of elements in each dimension.

Default: (0, 0, ..., 0)

If executing this layer on DLA, only support 2D padding, both height and width of padding must be in the range [0,31], and the padding must be less than the kernel size.

See also

<span id="page-256-0"></span>[getPrePadding\(\)](#page-250-1)

# 9.49.3.30 setStride()

```
TRT DEPRECATED void nvinfer1::IConvolutionLayer::setStride (
            DimsHW stride ) [inline], [noexcept]
```
Get the stride of the convolution.

Default: (1,1)

If executing this layer on DLA, both height and width of stride must be in the range [1,8].

See also

[getStride\(\)](#page-250-2)

[Deprecated](#page-49-2) Superseded by setStrideNd. Deprecated prior to TensorRT 8.0 and will be removed in 9.0

# 9.49.3.31 setStrideNd()

```
void nvinfer1::IConvolutionLayer::setStrideNd (
            Dims stride ) [inline], [noexcept]
```
Set the multi-dimension stride of the convolution.

Default: (1, 1, ..., 1)

If executing this layer on DLA, only support 2D stride, both height and width of stride must be in the range [1,8].

See also

[getStrideNd\(\)](#page-250-3) [setStride\(\)](#page-256-0) [getStride\(\)](#page-250-2)

# 9.49.4 Member Data Documentation

#### 9.49.4.1 mImpl

apiv::VConvolutionLayer∗ nvinfer1::IConvolutionLayer::mImpl [protected]

The documentation for this class was generated from the following file:

• [NvInfer.h](#page-731-0)

# 9.50 nvinfer1::ICudaEngine Class Reference

An engine for executing inference on a built network, with functionally unsafe features.

#include <NvInferRuntime.h>

Inheritance diagram for nvinfer1::ICudaEngine:

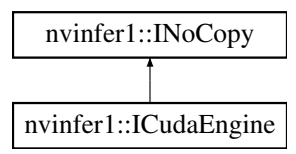

# Public Member Functions

- virtual ∼[ICudaEngine](#page-260-0) () noexcept=default
- TRT\_[DEPRECATED](#page-820-0) int32\_t [getNbBindings](#page-270-0) () const noexcept
	- *Get the number of binding indices.*
- TRT [DEPRECATED](#page-820-0) int32 t [getBindingIndex](#page-265-0) (char const ∗name) const noexcept
	- *Retrieve the binding index for a named tensor.*
- TRT [DEPRECATED](#page-820-0) char const ∗ [getBindingName](#page-266-0) (int32 t bindingIndex) const noexcept *Retrieve the name corresponding to a binding index.*
- TRT\_[DEPRECATED](#page-820-0) bool [bindingIsInput](#page-261-0) (int32\_t bindingIndex) const noexcept
	- *Determine whether a binding is an input binding.*
- TRT\_[DEPRECATED](#page-820-0) [Dims](#page-82-0) [getBindingDimensions](#page-264-0) (int32\_t bindingIndex) const noexcept
	- *Get the dimensions of a binding.*
- [Dims](#page-82-0) [getTensorShape](#page-281-0) (char const ∗tensorName) const noexcept

*Get shape of an input or output tensor.*

• TRT\_[DEPRECATED](#page-820-0) [DataType](#page-88-0) [getBindingDataType](#page-263-0) (int32\_t bindingIndex) const noexcept

*Determine the required data type for a buffer from its binding index.*

- [DataType](#page-88-0) [getTensorDataType](#page-278-0) (char const ∗tensorName) const noexcept
- *Determine the required data type for a buffer from its tensor name.*
- TRT\_[DEPRECATED](#page-820-0) int32\_t [getMaxBatchSize](#page-269-0) () const noexcept

*Get the maximum batch size which can be used for inference. Should only be called if the engine is built from an [INetworkDefinition](#page-455-0) with implicit batch dimension mode.*

• int32<sub>t</sub> [getNbLayers](#page-271-0) () const noexcept

*Get the number of layers in the network.*

• [IHostMemory](#page-404-0)  $*$  [serialize](#page-284-0) () const noexcept

*Serialize the network to a stream.*

• [IExecutionContext](#page-336-0) ∗ [createExecutionContext](#page-261-1) () noexcept

*Create an execution context.*

• TRT\_[DEPRECATED](#page-820-0) void [destroy](#page-262-0) () noexcept

*Destroy this object;.*

• TRT\_[DEPRECATED](#page-820-0) [TensorLocation](#page-115-0) [getLocation](#page-269-1) (int32\_t bindingIndex) const noexcept

*Get location of binding.*

• [TensorLocation](#page-115-0) [getTensorLocation](#page-280-0) (char const ∗tensorName) const noexcept

*Get whether an input or output tensor must be on GPU or CPU.*

• bool [isShapeInferenceIO](#page-284-1) (char const ∗tensorName) const noexcept

*True if tensor is required as input for shape calculations or is output from shape calculations.*

• [TensorIOMode](#page-113-0) [getTensorIOMode](#page-280-1) (char const ∗tensorName) const noexcept

*Determine whether a tensor is an input or output tensor.*

• [IExecutionContext](#page-336-0) ∗ [createExecutionContextWithoutDeviceMemory](#page-262-1) () noexcept

*create an execution context without any device memory allocated*

• size\_t [getDeviceMemorySize](#page-267-0) () const noexcept

*Return the amount of device memory required by an execution context.*

• bool is Refittable () const no except

*Return true if an engine can be refit.*

#### • TRT\_[DEPRECATED](#page-820-0) int32\_t [getBindingBytesPerComponent](#page-262-2) (int32\_t bindingIndex) const noexcept

*Return the number of bytes per component of an element.*

• int32 t [getTensorBytesPerComponent](#page-274-0) (char const ∗tensorName) const noexcept

*Return the number of bytes per component of an element, or -1 if the provided name does not map to an input or output tensor.*

• int32 t [getTensorBytesPerComponent](#page-276-0) (char const ∗tensorName, int32 t profileIndex) const noexcept

*Return the number of bytes per component of an element of given profile, or -1 if the provided name does not map to an input or output tensor.*

- TRT [DEPRECATED](#page-820-0) int32 t [getBindingComponentsPerElement](#page-263-1) (int32 t bindingIndex) const noexcept *Return the number of components included in one element.*
- int32 t [getTensorComponentsPerElement](#page-276-1) (char const ∗tensorName) const noexcept

*Return the number of components included in one element, or -1 if the provided name does not map to an input or output tensor.*

• int32 t [getTensorComponentsPerElement](#page-277-0) (char const ∗tensorName, int32 t profileIndex) const noexcept

*Return the number of components included in one element of given profile, or -1 if the provided name does not map to an input or output tensor.*

• TRT\_[DEPRECATED](#page-820-0) [TensorFormat](#page-112-0) [getBindingFormat](#page-264-1) (int32\_t bindingIndex) const noexcept

*Return the binding format.*

• [TensorFormat](#page-112-0) [getTensorFormat](#page-278-1) (char const ∗tensorName) const noexcept

*Return the tensor format, or [TensorFormat::kLINEAR](#page-112-1) if the provided name does not map to an input or output tensor.*

• [TensorFormat](#page-112-0) [getTensorFormat](#page-278-2) (char const ∗tensorName, int32 t profileIndex) const noexcept *Return the tensor format of given profile, or [TensorFormat::kLINEAR](#page-112-1) if the provided name does not map to an input or*

*output tensor.*

• TRT [DEPRECATED](#page-820-0) char const ∗ [getBindingFormatDesc](#page-265-1) (int32 t bindingIndex) const noexcept

*Return the human readable description of the tensor format, or nullptr if the provided name does not map to an input or output tensor.*

• char const ∗ [getTensorFormatDesc](#page-279-0) (char const ∗tensorName) const noexcept

*Return the human readable description of the tensor format, or empty string if the provided name does not map to an input or output tensor.*

• char const ∗ [getTensorFormatDesc](#page-279-1) (char const ∗tensorName, int32<sub>t</sub> profileIndex) const noexcept

*Return the human readable description of the tensor format of given profile, or empty string if the provided name does not map to an input or output tensor.*

• TRT\_[DEPRECATED](#page-820-0) int32\_t [getBindingVectorizedDim](#page-267-1) (int32\_t bindingIndex) const noexcept

*Return the dimension index that the buffer is vectorized, or -1 is the name is not found.*

• int32 t [getTensorVectorizedDim](#page-281-1) (char const ∗tensorName) const noexcept

*Return the dimension index that the buffer is vectorized, or -1 if the provided name does not map to an input or output tensor.*

• int32 t [getTensorVectorizedDim](#page-282-0) (char const ∗tensorName, int32 t profileIndex) const noexcept

*Return the dimension index that the buffer is vectorized of given profile, or -1 if the provided name does not map to an input or output tensor.*

• char const ∗ [getName](#page-270-1) () const noexcept

*Returns the name of the network associated with the engine.*

- int32\_t [getNbOptimizationProfiles](#page-271-1) () const noexcept
	- *Get the number of optimization profiles defined for this engine.*
- TRT [DEPRECATED](#page-820-0) [Dims](#page-82-0) [getProfileDimensions](#page-272-0) (int32<sub>t</sub> bindingIndex, int32<sub>t</sub> profileIndex, [OptProfileSelector](#page-98-0) select) const noexcept

*Get the minimum / optimum / maximum dimensions for a particular input binding under an optimization profile.*

- [Dims](#page-82-0) [getProfileShape](#page-273-0) (char const ∗tensorName, int32 t profileIndex, [OptProfileSelector](#page-98-0) select) const noexcept *Get the minimum / optimum / maximum dimensions for an input tensor given its name under an optimization profile.*
- TRT [DEPRECATED](#page-820-0) int32 t const ∗ [getProfileShapeValues](#page-273-1) (int32 t profileIndex, int32 t inputIndex, [OptProfileSelector](#page-98-0) select) const noexcept

*Get minimum / optimum / maximum values for an input shape binding under an optimization profile.*

- TRT\_[DEPRECATED](#page-820-0) bool [isShapeBinding](#page-283-1) (int32\_t bindingIndex) const noexcept
	- *True if tensor is required as input for shape calculations or output from them.*
- TRT\_[DEPRECATED](#page-820-0) bool [isExecutionBinding](#page-283-2) (int32 t bindingIndex) const noexcept
	- *True if pointer to tensor data is required for execution phase, false if nullptr can be supplied.*
- [EngineCapability](#page-91-0) [getEngineCapability](#page-267-2) () const noexcept *Determine what execution capability this engine has.*
- void [setErrorRecorder](#page-285-0) [\(IErrorRecorder](#page-329-0) ∗recorder) noexcept
	- *Set the ErrorRecorder for this interface.*
- [IErrorRecorder](#page-329-0) ∗ [getErrorRecorder](#page-268-0) () const noexcept
	- *Get the ErrorRecorder assigned to this interface.*
- bool [hasImplicitBatchDimension](#page-282-1) () const noexcept
	- *Query whether the engine was built with an implicit batch dimension.*
- [TacticSources](#page-84-0) [getTacticSources](#page-274-1) () const noexcept
	- *return the tactic sources required by this engine.*
- [ProfilingVerbosity](#page-104-0) [getProfilingVerbosity](#page-274-2) () const noexcept
	- *Return the [ProfilingVerbosity](#page-104-0) the builder config was set to when the engine was built.*
- [IEngineInspector](#page-324-0) ∗ [createEngineInspector](#page-261-2) () const noexcept

*Create a new engine inspector which prints the layer information in an engine or an execution context.*

- int32<sub>t</sub> [getNbIOTensors](#page-271-2) () const noexcept
	- *Return number of IO tensors.*
- char const \* [getIOTensorName](#page-268-1) (int32\_t index) const noexcept
	- *Return name of an IO tensor.*
- [HardwareCompatibilityLevel](#page-94-0) [getHardwareCompatibilityLevel](#page-268-2) () const noexcept
	- *Return the hardware compatibility level of this engine.*
- int32\_t [getNbAuxStreams](#page-270-2) () const noexcept *Return the number of auxiliary streams used by this engine.*

# Protected Attributes

• apiv::VCudaEngine ∗ [mImpl](#page-285-1)

# Additional Inherited Members

# 9.50.1 Detailed Description

An engine for executing inference on a built network, with functionally unsafe features.

#### Warning

Do not inherit from this class, as doing so will break forward-compatibility of the API and ABI.

# <span id="page-260-0"></span>9.50.2 Constructor & Destructor Documentation

# 9.50.2.1 ∼ICudaEngine()

virtual nvinfer1::ICudaEngine::∼ICudaEngine ( ) [virtual], [default], [noexcept]

# <span id="page-261-0"></span>9.50.3 Member Function Documentation

#### 9.50.3.1 bindingIsInput()

```
TRT DEPRECATED bool nvinfer1::ICudaEngine::bindingIsInput (
            int32 t bindingIndex ) const [inline], [noexcept]
```
Determine whether a binding is an input binding.

Parameters

*bindingIndex* The binding index.

Returns

True if the index corresponds to an input binding and the index is in range.

[Deprecated](#page-49-3) Deprecated in TensorRT 8.5. Superseded by [getTensorIOMode\(\).](#page-280-1)

See also

<span id="page-261-2"></span>[getTensorIOMode\(\)](#page-280-1)

### 9.50.3.2 createEngineInspector()

[IEngineInspector](#page-324-0) ∗ nvinfer1::ICudaEngine::createEngineInspector ( ) const [inline], [noexcept]

Create a new engine inspector which prints the layer information in an engine or an execution context.

See also

<span id="page-261-1"></span>[IEngineInspector.](#page-324-0)

### 9.50.3.3 createExecutionContext()

```
IExecutionContext ∗ nvinfer1::ICudaEngine::createExecutionContext ( ) [inline], [noexcept]
```
Create an execution context.

The execution context created will call setOptimizationProfile(0) implicitly if there are no other execution contexts assigned to optimization profile 0. This functionality is deprecated in TensorRT 8.6 and will instead default all optimization profiles to 0 starting in TensorRT 9.0. If an error recorder has been set for the engine, it will also be passed to the execution context.

See also

[IExecutionContext.](#page-336-0) [IExecutionContext::setOptimizationProfile\(\)](#page-361-0)

#### <span id="page-262-1"></span>9.50.3.4 createExecutionContextWithoutDeviceMemory()

```
IExecutionContext ∗ nvinfer1::ICudaEngine::createExecutionContextWithoutDeviceMemory ( ) [inline],
[noexcept]
```
create an execution context without any device memory allocated

<span id="page-262-0"></span>The memory for execution of this device context must be supplied by the application.

### 9.50.3.5 destroy()

```
TRT DEPRECATED void nvinfer1::ICudaEngine::destroy ( ) [inline], [noexcept]
```
Destroy this object;.

[Deprecated](#page-49-4) Deprecated in TRT 8.0. Superseded by delete.

Warning

<span id="page-262-2"></span>Calling destroy on a managed pointer will result in a double-free error.

#### 9.50.3.6 getBindingBytesPerComponent()

TRT [DEPRECATED](#page-820-0) int32 t nvinfer1::ICudaEngine::getBindingBytesPerComponent ( int32 t bindingIndex ) const [inline], [noexcept]

Return the number of bytes per component of an element.

The vector component size is returned if  $get BindingVectorizedDim()$  != -1.

Parameters

*bindingIndex* The binding Index.

[Deprecated](#page-49-5) Deprecated in TensorRT 8.5. Superseded by [getTensorBytesPerComponent\(\).](#page-274-0)

See also

[getBindingVectorizedDim\(\)](#page-267-1) [getTensorBytesPerComponent\(\)](#page-274-0)

#### <span id="page-263-1"></span>9.50.3.7 getBindingComponentsPerElement()

```
TRT DEPRECATED int32 t nvinfer1::ICudaEngine::getBindingComponentsPerElement (
             int32 t bindingIndex ) const [inline], [noexcept]
```
Return the number of components included in one element.

The number of elements in the vectors is returned if  $get BindingVectorizedDim()$  != -1.

Parameters

*bindingIndex* The binding Index.

[Deprecated](#page-49-6) Deprecated in TensorRT 8.5. Superseded by [getTensorComponentsPerElement\(\).](#page-276-1)

See also

<span id="page-263-0"></span>[getBindingVectorizedDim\(\)](#page-267-1)

# 9.50.3.8 getBindingDataType()

TRT [DEPRECATED](#page-820-0) [DataType](#page-88-0) nvinfer1::ICudaEngine::getBindingDataType ( int32 t bindingIndex ) const [inline], [noexcept]

Determine the required data type for a buffer from its binding index.

Parameters

*bindingIndex* The binding index.

Returns

The type of the data in the buffer.

[Deprecated](#page-49-7) Deprecated in TensorRT 8.5. Superseded by [getTensorDataType\(\).](#page-278-0)

See also

<span id="page-264-0"></span>[getTensorDataType\(\)](#page-278-0)

#### 9.50.3.9 getBindingDimensions()

```
TRT DEPRECATED Dims nvinfer1::ICudaEngine::getBindingDimensions (
            int32 t bindingIndex ) const [inline], [noexcept]
```
Get the dimensions of a binding.

Parameters

*bindingIndex* The binding index.

Returns

The dimensions of the binding if the index is in range, otherwise [Dims\(\).](#page-82-0) Has -1 for any dimension that varies within the optimization profile.

For example, suppose an [INetworkDefinition](#page-455-0) has an input with shape [-1,-1] that becomes a binding b in the engine. If the associated optimization profile specifies that b has minimum dimensions as [6,9] and maximum dimensions [7,9], getBindingDimensions(b) returns [-1,9], despite the second dimension being dynamic in the [INetworkDefinition.](#page-455-0)

Because each optimization profile has separate bindings, the returned value can differ across profiles. Consider another binding b' for the same network input, but for another optimization profile. If that other profile specifies minimum dimensions [5,8] and maximum dimensions [5,9], getBindingDimensions(b') returns [5,-1].

[Deprecated](#page-49-8) Deprecated in TensorRT 8.5. Superseded by [getTensorShape\(\).](#page-281-0)

See also

<span id="page-264-1"></span>[getTensorShape\(\)](#page-281-0)

#### 9.50.3.10 getBindingFormat()

TRT [DEPRECATED](#page-820-0) [TensorFormat](#page-112-0) nvinfer1::ICudaEngine::getBindingFormat ( int32 t bindingIndex ) const [inline], [noexcept]

Return the binding format.

Parameters

*bindingIndex*  $\vert$  The binding Index.

[Deprecated](#page-49-9) Deprecated in TensorRT 8.5. Superseded by [getTensorFormat\(\).](#page-278-1)

See also

<span id="page-265-1"></span>[getTensorFormat\(\)](#page-278-1)

#### 9.50.3.11 getBindingFormatDesc()

```
TRT DEPRECATED char const ∗ nvinfer1::ICudaEngine::getBindingFormatDesc (
            int32 t bindingIndex ) const [inline], [noexcept]
```
Return the human readable description of the tensor format, or nullptr if the provided name does not map to an input or output tensor.

The description includes the order, vectorization, data type, and strides. Examples are shown as follows: Example 1: kCHW + FP32 "Row major linear FP32 format" Example 2: kCHW2 + FP16 "Two wide channel vectorized row major FP16 format" Example 3: kHWC8 + FP16 + Line Stride = 32 "Channel major FP16 format where C  $\%$  8 = 0 and H Stride  $% 32 == 0"$ 

Parameters

*bindingIndex*  $\vert$  The binding Index.

[Deprecated](#page-49-10) Deprecated in TensorRT 8.5. Superseded by [getTensorFormatDesc\(\).](#page-279-0)

See also

<span id="page-265-0"></span>[getTensorFormatDesc\(\)](#page-279-0)

# 9.50.3.12 getBindingIndex()

```
TRT DEPRECATED int32 t nvinfer1::ICudaEngine::getBindingIndex (
             char const * name ) const [inline], [noexcept]
```
Retrieve the binding index for a named tensor.

[IExecutionContext::enqueueV2\(\)](#page-341-0) and [IExecutionContext::executeV2\(\)](#page-343-0) require an array of buffers.

Engine bindings map from tensor names to indices in this array. Binding indices are assigned at engine build time, and take values in the range [0 ... n-1] where n is the total number of inputs and outputs.

To get the binding index of the name in an optimization profile with index  $k > 0$ , mangle the name by appending " [profile k]", as described for method [getBindingName\(\).](#page-266-0)

Parameters

*name* The tensor name.

Returns

The binding index for the named tensor, or -1 if the provided name does not map to an input or output tensor.

Warning

The string name must be null-terminated, and be at most 4096 bytes including the terminator.

[Deprecated](#page-49-11) Deprecated in TensorRT 8.5. Superseded by name-based methods. Use them instead of binding-index based methods.

See also

<span id="page-266-0"></span>[getNbBindings\(\)](#page-270-0) [getBindingName\(\)](#page-266-0)

#### 9.50.3.13 getBindingName()

TRT [DEPRECATED](#page-820-0) char const ∗ nvinfer1::ICudaEngine::getBindingName ( int32 t bindingIndex ) const [inline], [noexcept]

Retrieve the name corresponding to a binding index.

This is the reverse mapping to that provided by [getBindingIndex\(\).](#page-265-0)

For optimization profiles with an index  $k > 0$ , the name is mangled by appending " [profile k]", with k written in decimal. For example, if the tensor in the [INetworkDefinition](#page-455-0) had the name "foo", and bindingIndex refers to that tensor in the optimization profile with index 3, getBindingName returns "foo [profile 3]".

Parameters

*bindingIndex* The binding index.

Returns

The name corresponding to the index, or nullptr if the index is out of range.

[Deprecated](#page-49-12) Deprecated in TensorRT 8.5. Superseded by name-based methods. Use them instead of binding-index based methods.

See also

<span id="page-267-1"></span>[getBindingIndex\(\)](#page-265-0)

# 9.50.3.14 getBindingVectorizedDim()

```
TRT DEPRECATED int32 t nvinfer1::ICudaEngine::getBindingVectorizedDim (
            int32 t bindingIndex ) const [inline], [noexcept]
```
Return the dimension index that the buffer is vectorized, or -1 is the name is not found.

Specifically -1 is returned if scalars per vector is 1.

Parameters

*bindingIndex*  $\vert$  The binding Index.

[Deprecated](#page-49-13) Deprecated in TensorRT 8.5. Superseded by [getTensorVectorizedDim\(\).](#page-281-1)

See also

<span id="page-267-0"></span>[getTensorVectorizedDim\(\)](#page-281-1)

#### 9.50.3.15 getDeviceMemorySize()

size\_t nvinfer1::ICudaEngine::getDeviceMemorySize ( ) const [inline], [noexcept]

Return the amount of device memory required by an execution context.

See also

<span id="page-267-2"></span>[IExecutionContext::setDeviceMemory\(\)](#page-356-0)

#### 9.50.3.16 getEngineCapability()

[EngineCapability](#page-91-0) nvinfer1::ICudaEngine::getEngineCapability ( ) const [inline], [noexcept]

Determine what execution capability this engine has.

If the engine has [EngineCapability::kSTANDARD,](#page-91-1) then all engine functionality is valid. If the engine has [EngineCapability::kSAFETY,](#page-91-2) then only the functionality in safe engine is valid. If the engine has [EngineCapability::kDLA](#page-91-3) STANDALONE, then only serialize, destroy, and const-accessor functions are valid.

Returns

<span id="page-268-0"></span>The EngineCapability flag that the engine was built for.

### 9.50.3.17 getErrorRecorder()

[IErrorRecorder](#page-329-0) ∗ nvinfer1::ICudaEngine::getErrorRecorder ( ) const [inline], [noexcept]

Get the ErrorRecorder assigned to this interface.

Retrieves the assigned error recorder object for the given class. A nullptr will be returned if an error handler has not been set.

Returns

A pointer to the [IErrorRecorder](#page-329-0) object that has been registered.

See also

<span id="page-268-2"></span>[setErrorRecorder\(\)](#page-285-0)

#### 9.50.3.18 getHardwareCompatibilityLevel()

[HardwareCompatibilityLevel](#page-94-0) nvinfer1::ICudaEngine::getHardwareCompatibilityLevel ( ) const [inline], [noexcept]

Return the hardware compatibility level of this engine.

Returns

<span id="page-268-1"></span>hardwareCompatibilityLevel The level of hardware compatibility.

This is only supported for Ampere and newer architectures.

#### 9.50.3.19 getIOTensorName()

char const ∗ nvinfer1::ICudaEngine::getIOTensorName ( int32 t index ) const [inline], [noexcept]

Return name of an IO tensor.

Parameters

*index* value between 0 and [getNbIOTensors\(\)-](#page-271-2)1

See also

<span id="page-269-1"></span>[getNbIOTensors\(\)](#page-271-2)

# 9.50.3.20 getLocation()

```
TRT DEPRECATED TensorLocation nvinfer1::ICudaEngine::getLocation (
            int32 t bindingIndex ) const [inline], [noexcept]
```
Get location of binding.

This lets you know whether the binding should be a pointer to device or host memory.

Parameters

*bindingIndex*  $\vert$  The binding index.

Returns

The location of the bound tensor with given index.

[Deprecated](#page-49-14) Deprecated in TensorRT 8.5. Superseded by [getTensorLocation\(\).](#page-280-0)

See also

[ITensor::setLocation\(\)](#page-692-0) [ITensor::getLocation\(\)](#page-687-0) [getTensorLocation\(\)](#page-280-0)

#### <span id="page-269-0"></span>9.50.3.21 getMaxBatchSize()

TRT [DEPRECATED](#page-820-0) int32 t nvinfer1::ICudaEngine::getMaxBatchSize ( ) const [inline], [noexcept]

Get the maximum batch size which can be used for inference. Should only be called if the engine is built from an [INetworkDefinition](#page-455-0) with implicit batch dimension mode.

Returns

The maximum batch size for this engine.

**Warning** 

For an engine built from an [INetworkDefinition](#page-455-0) with explicit batch dimension mode, this will always return 1.

<span id="page-270-1"></span>[Deprecated](#page-49-15) Deprecated in TensorRT 8.4.

### 9.50.3.22 getName()

char const ∗ nvinfer1::ICudaEngine::getName ( ) const [inline], [noexcept]

Returns the name of the network associated with the engine.

The name is set during network creation and is retrieved after building or deserialization.

See also

[INetworkDefinition::setName\(\),](#page-498-0) [INetworkDefinition::getName\(\)](#page-493-0)

Returns

<span id="page-270-2"></span>A null-terminated C-style string representing the name of the network.

#### 9.50.3.23 getNbAuxStreams()

int32 t nvinfer1::ICudaEngine::getNbAuxStreams ( ) const [inline], [noexcept]

Return the number of auxiliary streams used by this engine.

This number will be less than or equal to the maximum allowed number of auxiliary streams set by [IBuilderConfig::setMaxAuxStreams\(\)](#page-223-0) API call when the engine was built.

Returns

the number of auxiliary streams used by this engine.

See also

<span id="page-270-0"></span>[IBuilderConfig::setMaxAuxStreams\(\),](#page-223-0) [IExecutionContext::setAuxStreams\(\)](#page-354-0)

#### 9.50.3.24 getNbBindings()

TRT [DEPRECATED](#page-820-0) int32 t nvinfer1::ICudaEngine::getNbBindings ( ) const [inline], [noexcept]

Get the number of binding indices.

There are separate binding indices for each optimization profile. This method returns the total over all profiles. If the engine has been built for K profiles, the first [getNbBindings\(\)](#page-270-0) / K bindings are used by profile number 0, the following [getNbBindings\(\)](#page-270-0) / K bindings are used by profile number 1 etc.

[Deprecated](#page-49-16) Deprecated in TensorRT 8.5. Superseded by getNbIOTensors.

See also

<span id="page-271-2"></span>[getBindingIndex\(\)](#page-265-0)

#### 9.50.3.25 getNbIOTensors()

int32 t nvinfer1::ICudaEngine::getNbIOTensors ( ) const [inline], [noexcept]

Return number of IO tensors.

It is the number of input and output tensors for the network from which the engine was built. The names of the IO tensors can be discovered by calling getIOTensorName(i) for i in 0 to [getNbIOTensors\(\)-](#page-271-2)1.

See also

<span id="page-271-0"></span>[getIOTensorName\(\)](#page-268-1)

#### 9.50.3.26 getNbLayers()

int32.t nvinfer1::ICudaEngine::getNbLayers ( ) const [inline], [noexcept]

Get the number of layers in the network.

The number of layers in the network is not necessarily the number in the original network definition, as layers may be combined or eliminated as the engine is optimized. This value can be useful when building per-layer tables, such as when aggregating profiling data over a number of executions.

Returns

<span id="page-271-1"></span>The number of layers in the network.

#### 9.50.3.27 getNbOptimizationProfiles()

int32 t nvinfer1::ICudaEngine::getNbOptimizationProfiles ( ) const [inline], [noexcept]

Get the number of optimization profiles defined for this engine.

#### Returns

Number of optimization profiles. It is always at least 1.

See also

<span id="page-272-0"></span>[IExecutionContext::setOptimizationProfile\(\)](#page-361-0)

#### 9.50.3.28 getProfileDimensions()

```
TRT DEPRECATED Dims nvinfer1::ICudaEngine::getProfileDimensions (
             int32 t bindingIndex,
            int32 t profileIndex,
            OptProfileSelector select ) const [inline], [noexcept]
```
Get the minimum / optimum / maximum dimensions for a particular input binding under an optimization profile.

Parameters

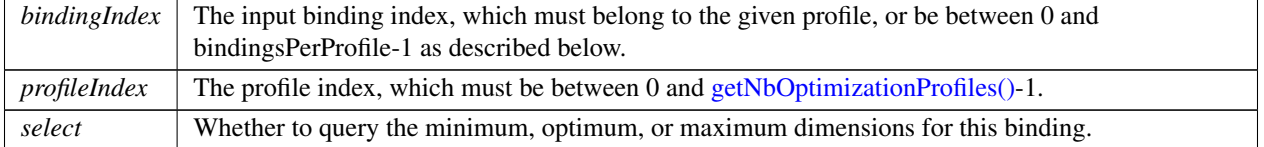

Returns

The minimum / optimum / maximum dimensions for this binding in this profile. If the profileIndex or binding $\leftrightarrow$ Index are invalid, return [Dims](#page-144-0) with nbDims=-1.

For backwards compatibility with earlier versions of TensorRT, if the bindingIndex does not belong to the current optimization profile, but is between 0 and bindingsPerProfile-1, where bindingsPerProfile = [getNbBindings\(\)/](#page-270-0)getNb← OptimizationProfiles, then a corrected bindingIndex is used instead, computed by:

profileIndex \* bindingsPerProfile + bindingIndex % bindingsPerProfile

Otherwise the bindingIndex is considered invalid.

[Deprecated](#page-49-17) Deprecated in TensorRT 8.5. Superseded by [getProfileShape\(\).](#page-273-0)

See also

<span id="page-273-0"></span>[getProfileShape\(\)](#page-273-0)

#### 9.50.3.29 getProfileShape()

```
Dims nvinfer1::ICudaEngine::getProfileShape (
             char const * tensorName,
             int32 t profileIndex,
             OptProfileSelector select ) const [inline], [noexcept]
```
Get the minimum / optimum / maximum dimensions for an input tensor given its name under an optimization profile.

#### Parameters

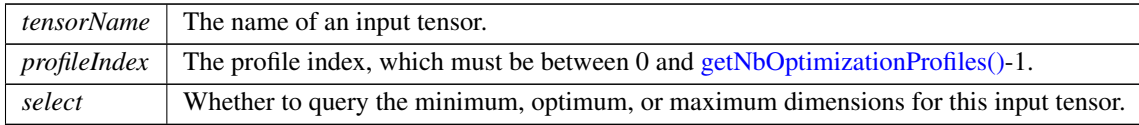

#### Returns

The minimum / optimum / maximum dimensions for an input tensor in this profile. If the profileIndex is invalid or provided name does not map to an input tensor, return  $Dims\{-1, \{\}\}\$  $Dims\{-1, \{\}\}\$ 

# **Warning**

The string tensorName must be null-terminated, and be at most 4096 bytes including the terminator.

#### <span id="page-273-1"></span>9.50.3.30 getProfileShapeValues()

```
TRT DEPRECATED int32 t const ∗ nvinfer1::ICudaEngine::getProfileShapeValues (
            int32 t profileIndex,
            int32 t inputIndex,
            OptProfileSelector select ) const [inline], [noexcept]
```
Get minimum / optimum / maximum values for an input shape binding under an optimization profile.

#### Parameters

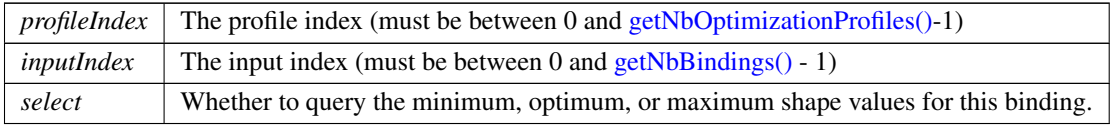

#### Returns

If the binding is an input shape binding, return a pointer to an array that has the same number of elements as the corresponding tensor, i.e. 1 if dims.nbDims == 0, or dims.d[0] if dims.nbDims == 1, where dims = getBinding $\leftrightarrow$ Dimensions(inputIndex). The array contains the elementwise minimum / optimum / maximum values for this shape binding under the profile. If either of the indices is out of range, or if the binding is not an input shape binding, return nullptr.

For backwards compatibility with earlier versions of TensorRT, a bindingIndex that does not belong to the profile is corrected as described for [getProfileDimensions\(\).](#page-272-0)

[Deprecated](#page-50-0) Deprecated in TensorRT 8.5. Superseded by getShapeValues(). Difference between Execution and shape tensor is superficial since TensorRT 8.5.

See also

<span id="page-274-2"></span>[getProfileDimensions\(\)](#page-272-0) getShapeValues()

#### 9.50.3.31 getProfilingVerbosity()

[ProfilingVerbosity](#page-104-0) nvinfer1::ICudaEngine::getProfilingVerbosity ( ) const [inline], [noexcept]

Return the [ProfilingVerbosity](#page-104-0) the builder config was set to when the engine was built.

#### Returns

the profiling verbosity the builder config was set to when the engine was built.

See also

<span id="page-274-1"></span>[IBuilderConfig::setProfilingVerbosity\(\)](#page-226-0)

### 9.50.3.32 getTacticSources()

[TacticSources](#page-84-0) nvinfer1::ICudaEngine::getTacticSources ( ) const [inline], [noexcept]

return the tactic sources required by this engine.

The value returned is equal to zero or more tactics sources set at build time via setTacticSources() in [IBuilderConfig.](#page-204-0) Sources set by the latter but not returned by [ICudaEngine::getTacticSources](#page-274-1) do not reduce overall engine execution time, and can be removed from future builds to reduce build time.

See also

<span id="page-274-0"></span>[IBuilderConfig::setTacticSources\(\)](#page-227-0)

# 9.50.3.33 getTensorBytesPerComponent() **[1/2]**

```
int32 t nvinfer1::ICudaEngine::getTensorBytesPerComponent (
            char const ∗ tensorName ) const [inline], [noexcept]
```
Return the number of bytes per component of an element, or -1 if the provided name does not map to an input or output tensor.

The vector component size is returned if [getTensorVectorizedDim\(\)](#page-281-1) != -1.

Parameters

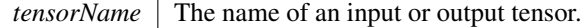

# **Warning**

The string tensorName must be null-terminated, and be at most 4096 bytes including the terminator.

The function can only return the result of profile 0, and issues a warning message when there are multiple profiles in the engine, use getTensorBytesPerComponent with profileIndex when there are multiple profiles.

See also

[getTensorVectorizedDim\(\)](#page-281-1)

<span id="page-276-0"></span>getTensorBytesPerComponent(tensorName, profileIndex)

# 9.50.3.34 getTensorBytesPerComponent() **[2/2]**

```
int32 t nvinfer1::ICudaEngine::getTensorBytesPerComponent (
            char const * tensorName,
            int32 t profileIndex ) const [inline], [noexcept]
```
Return the number of bytes per component of an element of given profile, or -1 if the provided name does not map to an input or output tensor.

The vector component size is returned if getTensorVectorizedDim(tensorName, profileIndex) != -1.

Parameters

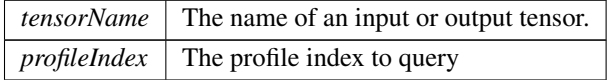

Warning

The string tensorName must be null-terminated, and be at most 4096 bytes including the terminator.

See also

<span id="page-276-1"></span>getTensorVectorizedDim(tensorName, profileIndex)

#### 9.50.3.35 getTensorComponentsPerElement() **[1/2]**

```
int32 t nvinfer1::ICudaEngine::getTensorComponentsPerElement (
            char const * tensorName ) const [inline], [noexcept]
```
Return the number of components included in one element, or -1 if the provided name does not map to an input or output tensor.

The number of elements in the vectors is returned if  $getTensorVectorizedDim()$  != -1.

Parameters

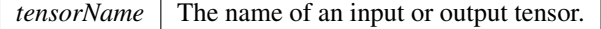

### Warning

The string tensorName must be null-terminated, and be at most 4096 bytes including the terminator.

The function can only return the result of profile 0, and issues a warning message when there are multiple profiles in the engine, use getTensorComponentsPerElement with profileIndex when there are multiple profiles.

See also

[getTensorVectorizedDim\(\)](#page-281-1)

<span id="page-277-0"></span>getTensorComponentsPerElement(tensorName, profileIndex)

#### 9.50.3.36 getTensorComponentsPerElement() **[2/2]**

```
int32 t nvinfer1::ICudaEngine::getTensorComponentsPerElement (
            char const * tensorName,
            int32 t profileIndex ) const [inline], [noexcept]
```
Return the number of components included in one element of given profile, or -1 if the provided name does not map to an input or output tensor.

The number of elements in the vectors is returned if getTensorVectorizedDim(tensorName, profileIndex) != -1.

Parameters

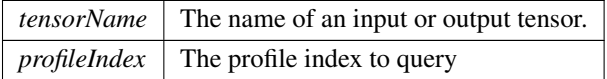

Warning

The string tensorName must be null-terminated, and be at most 4096 bytes including the terminator.

See also

<span id="page-278-0"></span>getTensorVectorizedDim(tensorName, profileIndex)

#### 9.50.3.37 getTensorDataType()

```
DataType nvinfer1::ICudaEngine::getTensorDataType (
            char const ∗ tensorName ) const [inline], [noexcept]
```
Determine the required data type for a buffer from its tensor name.

Parameters

*tensorName* The name of an input or output tensor.

Returns

The type of the data in the buffer, or [DataType::kFLOAT](#page-88-1) if the provided name does not map to an input or output tensor.

#### Warning

The string tensorName must be null-terminated, and be at most 4096 bytes including the terminator.

### <span id="page-278-1"></span>9.50.3.38 getTensorFormat() **[1/2]**

```
TensorFormat nvinfer1::ICudaEngine::getTensorFormat (
            char const ∗ tensorName ) const [inline], [noexcept]
```
Return the tensor format, or [TensorFormat::kLINEAR](#page-112-1) if the provided name does not map to an input or output tensor.

**Warning** 

The string tensorName must be null-terminated, and be at most 4096 bytes including the terminator.

This API can only return the tensor format of profile 0, and issues a warning message when there are multiple profiles in the engine, use getTensorFormat with profileIndex when there are multiple profiles.

See also

<span id="page-278-2"></span>getTensorFormat(tensorName, profileIndex)

```
TensorFormat nvinfer1::ICudaEngine::getTensorFormat (
            char const * tensorName,
            int32 t profileIndex ) const [inline], [noexcept]
```
Return the tensor format of given profile, or [TensorFormat::kLINEAR](#page-112-1) if the provided name does not map to an input or output tensor.

Parameters

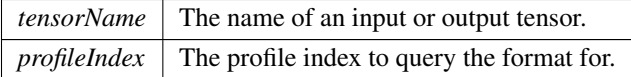

Warning

The string tensorName must be null-terminated, and be at most 4096 bytes including the terminator.

#### <span id="page-279-0"></span>9.50.3.40 getTensorFormatDesc() **[1/2]**

```
char const ∗ nvinfer1::ICudaEngine::getTensorFormatDesc (
            char const * tensorName ) const [inline], [noexcept]
```
Return the human readable description of the tensor format, or empty string if the provided name does not map to an input or output tensor.

The description includes the order, vectorization, data type, and strides. Examples are shown as follows: Example 1: kCHW + FP32 "Row major linear FP32 format" Example 2: kCHW2 + FP16 "Two wide channel vectorized row major FP16 format" Example 3: kHWC8 + FP16 + Line Stride = 32 "Channel major FP16 format where C %  $8 = 0$  and H Stride  $% 32 == 0"$ 

Parameters

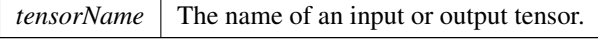

#### **Warning**

The string tensorName must be null-terminated, and be at most 4096 bytes including the terminator.

The function can only return the result of profile 0, and issues a warning message when there are multiple profiles in the engine, use getTensorFormatDesc with profileIndex when there are multiple profiles.

#### <span id="page-279-1"></span>9.50.3.41 getTensorFormatDesc() **[2/2]**

char const ∗ nvinfer1::ICudaEngine::getTensorFormatDesc (

```
char const * tensorName,
int32 t profileIndex ) const [inline], [noexcept]
```
Return the human readable description of the tensor format of given profile, or empty string if the provided name does not map to an input or output tensor.

The description includes the order, vectorization, data type, and strides. Examples are shown as follows: Example 1: kCHW + FP32 "Row major linear FP32 format" Example 2: kCHW2 + FP16 "Two wide channel vectorized row major FP16 format" Example 3: kHWC8 + FP16 + Line Stride = 32 "Channel major FP16 format where C % 8 == 0 and H Stride  $% 32 == 0"$ 

Parameters

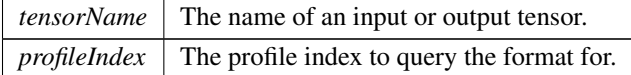

Warning

The string tensorName must be null-terminated, and be at most 4096 bytes including the terminator.

#### <span id="page-280-1"></span>9.50.3.42 getTensorIOMode()

```
TensorIOMode nvinfer1::ICudaEngine::getTensorIOMode (
            char const ∗ tensorName ) const [inline], [noexcept]
```
Determine whether a tensor is an input or output tensor.

Parameters

*tensorName* The name of an input or output tensor.

Returns

kINPUT if tensorName is an input, kOUTPUT if tensorName is an output, or kNONE if neither.

Warning

<span id="page-280-0"></span>The string tensorName must be null-terminated, and be at most 4096 bytes including the terminator.

#### 9.50.3.43 getTensorLocation()

```
TensorLocation nvinfer1::ICudaEngine::getTensorLocation (
            char const * tensorName ) const [inline], [noexcept]
```
Get whether an input or output tensor must be on GPU or CPU.

Parameters

*tensorName* The name of an input or output tensor.

Returns

[TensorLocation::kDEVICE](#page-115-1) if tensorName must be on GPU, or [TensorLocation::kHOST](#page-115-2) if on CPU, or [TensorLocation::kDEVICE](#page-115-1) if the provided name does not map to an input or output tensor.

The location is established at build time. E.g. shape tensors inputs are typically required to be on the CPU.

**Warning** 

<span id="page-281-0"></span>The string tensorName must be null-terminated, and be at most 4096 bytes including the terminator.

#### 9.50.3.44 getTensorShape()

```
Dims nvinfer1::ICudaEngine::getTensorShape (
            char const * tensorName ) const [inline], [noexcept]
```
Get shape of an input or output tensor.

Parameters

*tensorName* The name of an input or output tensor.

Returns

shape of the tensor, with -1 in place of each dynamic runtime dimension, or  $Dims\{-1, \{\}\}\$  $Dims\{-1, \{\}\}\$  if the provided name does not map to an input or output tensor.

Warning

The string tensorName must be null-terminated, and be at most 4096 bytes including the terminator.

#### <span id="page-281-1"></span>9.50.3.45 getTensorVectorizedDim() **[1/2]**

int32 t nvinfer1::ICudaEngine::getTensorVectorizedDim ( char const \* tensorName ) const [inline], [noexcept]

Return the dimension index that the buffer is vectorized, or -1 if the provided name does not map to an input or output tensor.

Specifically -1 is returned if scalars per vector is 1.

Parameters

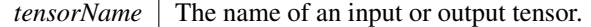

# Warning

The string tensorName must be null-terminated, and be at most 4096 bytes including the terminator.

The function can only return the result of profile 0, and issues a warning message when there are multiple profiles in the engine, use getTensorVectorizedDim with profileIndex when there are multiple profiles.

#### <span id="page-282-0"></span>9.50.3.46 getTensorVectorizedDim() **[2/2]**

```
int32 t nvinfer1::ICudaEngine::getTensorVectorizedDim (
            char const * tensorName,
            int32 t profileIndex ) const [inline], [noexcept]
```
Return the dimension index that the buffer is vectorized of given profile, or -1 if the provided name does not map to an input or output tensor.

Specifically -1 is returned if scalars per vector is 1.

Parameters

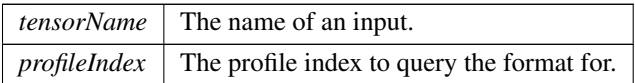

Warning

The string tensorName must be null-terminated, and be at most 4096 bytes including the terminator.

#### <span id="page-282-1"></span>9.50.3.47 hasImplicitBatchDimension()

bool nvinfer1::ICudaEngine::hasImplicitBatchDimension ( ) const [inline], [noexcept]

Query whether the engine was built with an implicit batch dimension.

Returns

True if tensors have implicit batch dimension, false otherwise.

This is an engine-wide property. Either all tensors in the engine have an implicit batch dimension or none of them do.

[hasImplicitBatchDimension\(\)](#page-282-1) is true if and only if the [INetworkDefinition](#page-455-0) from which this engine was built was created with createNetworkV2() without [NetworkDefinitionCreationFlag::kEXPLICIT](#page-98-1)\_BATCH flag.

See also

<span id="page-283-2"></span>createNetworkV2

#### 9.50.3.48 isExecutionBinding()

```
TRT DEPRECATED bool nvinfer1::ICudaEngine::isExecutionBinding (
            int32 t bindingIndex ) const [inline], [noexcept]
```
True if pointer to tensor data is required for execution phase, false if nullptr can be supplied.

For example, if a network uses an input tensor with binding i ONLY as the "reshape dimensions" input of [IShuffleLayer,](#page-668-0) then isExecutionBinding(i) is false, and a nullptr can be supplied for it when calling [IExecutionContext::execute](#page-343-1) or [IExecutionContext::enqueue.](#page-341-1)

[Deprecated](#page-50-1) No name-based equivalent replacement. Use [getTensorLocation\(\)](#page-280-0) instead to know the location of tensor data. Distinction between execution binding and shape binding is superficial since TensorRT 8.5.

See also

<span id="page-283-0"></span>[isShapeBinding\(\)](#page-283-1) [getTensorLocation\(\)](#page-280-0)

# 9.50.3.49 isRefittable()

bool nvinfer1::ICudaEngine::isRefittable ( ) const [inline], [noexcept]

#### Return true if an engine can be refit.

See also

<span id="page-283-1"></span>nvinfer1::createInferRefitter()

#### 9.50.3.50 isShapeBinding()

```
TRT DEPRECATED bool nvinfer1::ICudaEngine::isShapeBinding (
            int32 t bindingIndex ) const [inline], [noexcept]
```
True if tensor is required as input for shape calculations or output from them.

TensorRT evaluates a network in two phases:

- 1. Compute shape information required to determine memory allocation requirements and validate that runtime sizes make sense.
- 2. Process tensors on the device.

Some tensors are required in phase 1. These tensors are called "shape tensors", and always have type Int32 and no more than one dimension. These tensors are not always shapes themselves, but might be used to calculate tensor shapes for phase 2.

isShapeBinding(i) returns true if the tensor is a required input or an output computed in phase 1. isExecutionBinding(i) returns true if the tensor is a required input or an output computed in phase 2.

For example, if a network uses an input tensor with binding i as an addend to an [IElementWiseLayer](#page-322-0) that computes the "reshape dimensions" for  $\text{IShuffleLayer}$ , then isShapeBinding(i) == true.

It's possible to have a tensor be required by both phases. For instance, a tensor can be used for the "reshape dimensions" and as the indices for an [IGatherLayer](#page-392-0) collecting floating-point data.

It's also possible to have a tensor be required by neither phase, but nonetheless shows up in the engine's inputs. For example, if an input tensor is used only as an input to [IShapeLayer,](#page-667-0) only its shape matters and its values are irrelevant.

[Deprecated](#page-50-2) Use name-based is ShapeInferenceIO() instead to know whether a tensor is a shape tensor.

See also

```
isExecutionBinding() isShapeInferenceIO()
```
#### 9.50.3.51 isShapeInferenceIO()

```
bool nvinfer1::ICudaEngine::isShapeInferenceIO (
             char const * tensorName ) const [inline], [noexcept]
```
True if tensor is required as input for shape calculations or is output from shape calculations.

Return true for either of the following conditions:

- The tensor is a network input, and its value is required for [IExecutionContext::getTensorShape\(\)](#page-351-0) to return the shape of a network output.
- <span id="page-284-0"></span>• The tensor is a network output, and inferShape() will compute its values.

For example, if a network uses an input tensor "foo" as an addend to an [IElementWiseLayer](#page-322-0) that computes the "reshape dimensions" for [IShuffleLayer,](#page-668-0) then isShapeInferenceIO("foo") == true. If the network copies said input tensor "foo" to an output "bar", then isShapeInferenceIO("bar") == true and [IExecutionContext::inferShapes\(\)](#page-353-0) will write to "bar".

# 9.50.3.52 serialize()

[IHostMemory](#page-404-0) ∗ nvinfer1::ICudaEngine::serialize ( ) const [inline], [noexcept]

Serialize the network to a stream.

#### Returns

A [IHostMemory](#page-404-0) object that contains the serialized engine.

The network may be deserialized with [IRuntime::deserializeCudaEngine\(\).](#page-645-0)

See also

<span id="page-285-0"></span>[IRuntime::deserializeCudaEngine\(\)](#page-645-0)

#### 9.50.3.53 setErrorRecorder()

```
void nvinfer1::ICudaEngine::setErrorRecorder (
            IErrorRecorder ∗ recorder ) [inline], [noexcept]
```
Set the ErrorRecorder for this interface.

Assigns the ErrorRecorder to this interface. The ErrorRecorder will track all errors during execution. This function will call incRefCount of the registered ErrorRecorder at least once. Setting recorder to nullptr unregisters the recorder with the interface, resulting in a call to decRefCount if a recorder has been registered.

If an error recorder is not set, messages will be sent to the global log stream.

Parameters

 $reorder$  The error recorder to register with this interface.

See also

[getErrorRecorder\(\)](#page-268-0)

# <span id="page-285-1"></span>9.50.4 Member Data Documentation

# 9.50.4.1 mImpl

apiv::VCudaEngine∗ nvinfer1::ICudaEngine::mImpl [protected]

The documentation for this class was generated from the following file:

<span id="page-286-0"></span>• [NvInferRuntime.h](#page-798-0)

# 9.51 nvinfer1::safe::ICudaEngine Class Reference

A functionally safe engine for executing inference on a built network.

#include <NvInferSafeRuntime.h>

# Public Member Functions

• virtual TRT\_[DEPRECATED](#page-820-0) std::int32\_t [getNbBindings](#page-296-0) () const noexcept=0

*Get the number of binding indices.*

- virtual TRT [DEPRECATED](#page-820-0) std::int32 t [getBindingIndex](#page-293-0) [\(AsciiChar](#page-82-1) const ∗const name) const noexcept=0 *Retrieve the binding index for a named tensor.*
- virtual TRT [DEPRECATED](#page-820-0) [AsciiChar](#page-82-1) const ∗ [getBindingName](#page-293-1) (std::int32 t const bindingIndex) const noexcept=0

*Retrieve the name corresponding to a binding index.*

- virtual TRT [DEPRECATED](#page-820-0) bool [bindingIsInput](#page-288-0) (std::int32<sub>-t</sub> const bindingIndex) const noexcept=0 *Determine whether a binding is an input binding.*
- virtual TRT\_[DEPRECATED](#page-820-0) [Dims](#page-82-0) [getBindingDimensions](#page-291-0) (std::int32\_t const bindingIndex) const noexcept=0 *Get the dimensions of a binding.*
- virtual TRT [DEPRECATED](#page-820-0) [DataType](#page-88-0) [getBindingDataType](#page-291-1) (std::int32<sub>-t</sub> const bindingIndex) const noexcept=0 *Determine the required data type for a buffer from its binding index.*
- virtual [IExecutionContext](#page-366-0) ∗ [createExecutionContext](#page-289-0) () noexcept=0
	- *Create an execution context.*
- virtual [IExecutionContext](#page-366-0) ∗ [createExecutionContextWithoutDeviceMemory](#page-289-1) () noexcept=0

*Create an execution context without any device memory allocated.*

- virtual size\_t [getDeviceMemorySize](#page-295-0) () const noexcept=0
	- *Return the amount of device memory required by an execution context.*
- virtual TRT\_[DEPRECATED](#page-820-0) std::int32\_t [getBindingBytesPerComponent](#page-289-2) (std::int32\_t const bindingIndex) const noexcept=0

*Return the number of bytes per component of an element.*

• virtual TRT [DEPRECATED](#page-820-0) std::int32 t [getBindingComponentsPerElement](#page-290-0) (std::int32 t const bindingIndex) const noexcept=0

*Return the number of components included in one element.*

• virtual TRT [DEPRECATED](#page-820-0) [TensorFormat](#page-112-0) [getBindingFormat](#page-292-0) (std::int32\_t const bindingIndex) const noexcept=0

*Return the binding format.*

• virtual TRT\_[DEPRECATED](#page-820-0) std::int32\_t [getBindingVectorizedDim](#page-294-0) (std::int32\_t const bindingIndex) const noexcept=0

*Return the dimension index that the buffer is vectorized.*

- virtual [AsciiChar](#page-82-1) const \* [getName](#page-296-1) () const noexcept=0
	- *Returns the name of the network associated with the engine.*
- virtual void [setErrorRecorder](#page-302-0) [\(IErrorRecorder](#page-329-0) ∗const recorder) noexcept=0

*Set the ErrorRecorder for this interface.*

• virtual [IErrorRecorder](#page-329-0) ∗ [getErrorRecorder](#page-295-1) () const noexcept=0

*Get the ErrorRecorder assigned to this interface.*

- [ICudaEngine](#page-287-0) ()=default
- virtual ∼[ICudaEngine](#page-288-1) () noexcept=default
- [ICudaEngine](#page-288-2) [\(ICudaEngine](#page-286-0) const &)=delete
- [ICudaEngine](#page-288-3) [\(ICudaEngine](#page-286-0) & & )=delete
- [ICudaEngine](#page-286-0) & [operator=](#page-302-1) [\(ICudaEngine](#page-286-0) const &) &=delete
- [ICudaEngine](#page-286-0) & [operator=](#page-302-2) [\(ICudaEngine](#page-286-0) & &) &=delete
- virtual [Dims](#page-82-0) [getTensorShape](#page-301-0) [\(AsciiChar](#page-82-1) const ∗tensorName) const noexcept=0 *Get extent of an input or output tensor.*
- virtual [DataType](#page-88-0) [getTensorDataType](#page-299-0) [\(AsciiChar](#page-82-1) const ∗tensorName) const noexcept=0 *Determine the required data type for a buffer from its tensor name.*
- virtual [TensorIOMode](#page-113-0) [getTensorIOMode](#page-300-0) [\(AsciiChar](#page-82-1) const ∗tensorName) const noexcept=0 *Determine whether a tensor is an input or output tensor.*
- virtual std::int32\_t [getTensorBytesPerComponent](#page-297-0) [\(AsciiChar](#page-82-1) const ∗tensorName) const noexcept=0 *Return the number of bytes per component of an element.*
- virtual std::int32 t [getTensorComponentsPerElement](#page-298-0) [\(AsciiChar](#page-82-1) const ∗tensorName) const noexcept=0 *Return the number of components included in one element.*
- virtual [TensorFormat](#page-112-0) [getTensorFormat](#page-299-1) [\(AsciiChar](#page-82-1) const ∗tensorName) const noexcept=0 *Return the tensor format.*
- virtual std::int32 t [getTensorVectorizedDim](#page-301-1) [\(AsciiChar](#page-82-1) const ∗tensorName) const noexcept=0 *Return the dimension index along which buffer is vectorized.*
- virtual std::int32\_t [getNbIOTensors](#page-297-1) () const noexcept=0

*Return the number of input and output tensors for the network from which the engine was built.*

• virtual [AsciiChar](#page-82-1) const \* [getIOTensorName](#page-295-2) (std::int32<sub>-t</sub> const index) const noexcept=0 *Return the name of an IO tensor.*

# 9.51.1 Detailed Description

A functionally safe engine for executing inference on a built network.

### Warning

Do not inherit from this class, as doing so will break forward-compatibility of the API and ABI.

# <span id="page-287-0"></span>9.51.2 Constructor & Destructor Documentation
### 9.51.2.1 ICudaEngine() **[1/3]**

```
nvinfer1::safe::ICudaEngine::ICudaEngine ( ) [default]
```
### 9.51.2.2 ∼ICudaEngine()

virtual nvinfer1::safe::ICudaEngine::∼ICudaEngine ( ) [virtual], [default], [noexcept]

# 9.51.2.3 ICudaEngine() **[2/3]**

```
nvinfer1::safe::ICudaEngine::ICudaEngine (
            ICudaEngine const & ) [delete]
```
#### 9.51.2.4 ICudaEngine() **[3/3]**

```
nvinfer1::safe::ICudaEngine::ICudaEngine (
            ICudaEngine && ) [delete]
```
# 9.51.3 Member Function Documentation

### 9.51.3.1 bindingIsInput()

virtual TRT [DEPRECATED](#page-820-0) bool nvinfer1::safe::ICudaEngine::bindingIsInput ( std::int32\_t const bindingIndex ) const [pure virtual], [noexcept]

Determine whether a binding is an input binding.

Parameters

*bindingIndex* The binding index.

Returns

True if the index corresponds to an input binding and the index is in range.

[Deprecated](#page-53-0) Deprecated in TensorRT 8.5. Superseded by tensorIOMode().

See also

safe::ICudaEngine::tensorIOMode()

#### Usage considerations

- Allowed context for the API call
	- Thread-safe: Yes

#### 9.51.3.2 createExecutionContext()

```
virtual IExecutionContext ∗ nvinfer1::safe::ICudaEngine::createExecutionContext ( ) [pure virtual],
[noexcept]
```
Create an execution context.

See also

[safe::IExecutionContext.](#page-366-0)

#### Usage considerations

- Allowed context for the API call
	- Thread-safe: Yes; if createExecutionContext fails, users should treat this as a critical error and not perform any subsequent TensorRT operations apart from outputting the error logs.

### 9.51.3.3 createExecutionContextWithoutDeviceMemory()

```
virtual IExecutionContext ∗ nvinfer1::safe::ICudaEngine::createExecutionContextWithoutDeviceMemory
( ) [pure virtual], [noexcept]
```
Create an execution context without any device memory allocated.

The memory for execution of this device context must be supplied by the application.

See also

[getDeviceMemorySize\(\)](#page-295-0) [safe::IExecutionContext::setDeviceMemory\(\)](#page-374-0)

#### Usage considerations

- Allowed context for the API call
	- Thread-safe: Yes; if createExecutionContext fails, users should treat this as a critical error and not perform any subsequent TensorRT operations apart from outputting the error logs.

# 9.51.3.4 getBindingBytesPerComponent()

```
virtual TRT DEPRECATED std::int32 t nvinfer1::safe::ICudaEngine::getBindingBytesPerComponent (
             std::int32_t const bindingIndex ) const [pure virtual], [noexcept]
```
Return the number of bytes per component of an element.

The vector component size is returned if  $get BindingVectorizedDim()$  != -1.

Parameters

*bindingIndex*  $\vert$  The binding Index.

[Deprecated](#page-53-1) Deprecated in TensorRT 8.5. Superseded by [getTensorBytesPerComponent\(\).](#page-297-0)

See also

[safe::ICudaEngine::getTensorBytesPerComponent\(\)](#page-297-0)

#### Usage considerations

- Allowed context for the API call
	- Thread-safe: Yes

#### 9.51.3.5 getBindingComponentsPerElement()

virtual TRT [DEPRECATED](#page-820-0) std::int32 t nvinfer1::safe::ICudaEngine::getBindingComponentsPerElement ( std::int32\_t const bindingIndex ) const [pure virtual], [noexcept]

Return the number of components included in one element.

The number of elements in the vectors is returned if  $get BindingVectorizedDim()$  != -1.

Parameters

*bindingIndex*  $\vert$  The binding Index.

[Deprecated](#page-53-2) Deprecated in TensorRT 8.5. Superseded by [getTensorComponentsPerElement\(\).](#page-298-0)

# See also

[safe::ICudaEngine::getTensorComponentsPerElement\(\)](#page-298-0)

#### Usage considerations

- Allowed context for the API call
	- Thread-safe: Yes

# 9.51.3.6 getBindingDataType()

virtual TRT [DEPRECATED](#page-820-0) [DataType](#page-88-0) nvinfer1::safe::ICudaEngine::getBindingDataType ( std::int32\_t const bindingIndex ) const [pure virtual], [noexcept]

Determine the required data type for a buffer from its binding index.

Parameters

*bindingIndex* The binding index.

Returns

The type of the data in the buffer.

[Deprecated](#page-53-3) Deprecated in TensorRT 8.5. Superseded by [getTensorDataType\(\).](#page-299-0)

See also

[safe::ICudaEngine::getTensorDataType\(\)](#page-299-0)

#### Usage considerations

- Allowed context for the API call
	- Thread-safe: Yes

#### 9.51.3.7 getBindingDimensions()

```
virtual TRT DEPRECATED Dims nvinfer1::safe::ICudaEngine::getBindingDimensions (
            std::int32.t const bindingIndex ) const [pure virtual], [noexcept]
```
Get the dimensions of a binding.

Parameters

*bindingIndex* The binding index.

Returns

The dimensions of the binding if the index is in range, otherwise [Dims\(\)](#page-82-0)

[Deprecated](#page-53-4) Deprecated in TensorRT 8.5. Superseded by [getTensorShape\(\).](#page-301-0)

See also

[safe::ICudaEngine::getTensorShape\(\)](#page-301-0)

### Usage considerations

- Allowed context for the API call
	- Thread-safe: Yes

# 9.51.3.8 getBindingFormat()

```
virtual TRT DEPRECATED TensorFormat nvinfer1::safe::ICudaEngine::getBindingFormat (
             std::int32_t const bindingIndex ) const [pure virtual], [noexcept]
```
Return the binding format.

Parameters

*bindingIndex* The binding Index.

[Deprecated](#page-53-5) Deprecated in TensorRT 8.5. Superseded by [getTensorFormat\(\).](#page-299-1)

See also

[safe::ICudaEngine::getTensorFormat\(\)](#page-299-1)

#### Usage considerations

- Allowed context for the API call
	- Thread-safe: Yes

#### <span id="page-293-0"></span>9.51.3.9 getBindingIndex()

```
virtual TRT DEPRECATED std::int32 t nvinfer1::safe::ICudaEngine::getBindingIndex (
            AsciiChar const ∗const name ) const [pure virtual], [noexcept]
```
Retrieve the binding index for a named tensor.

[safe::IExecutionContext::enqueueV2\(\)](#page-368-0) requires an array of buffers. Engine bindings map from tensor names to indices in this array. Binding indices are assigned at engine build time, and take values in the range [0 ... n-1] where n is the total number of inputs and outputs.

#### **Warning**

Strings passed to the runtime must be 1024 characters or less including NULL terminator and must be NULL terminated.

Parameters

*name* The tensor name.

Returns

The binding index for the named tensor, or -1 if the name is not found.

[Deprecated](#page-53-6) Deprecated in TensorRT 8.5. Superseded by name-based methods. Use them instead of binding-index based methods.

#### Usage considerations

- Allowed context for the API call
	- Thread-safe: Yes

#### 9.51.3.10 getBindingName()

virtual TRT [DEPRECATED](#page-820-0) [AsciiChar](#page-82-1) const ∗ nvinfer1::safe::ICudaEngine::getBindingName ( std::int32.t const bindingIndex ) const [pure virtual], [noexcept]

Retrieve the name corresponding to a binding index.

This is the reverse mapping to that provided by [getBindingIndex\(\).](#page-293-0)

Parameters

*bindingIndex* The binding index.

Returns

The name corresponding to the index, or nullptr if the index is out of range.

[Deprecated](#page-53-7) Deprecated in TensorRT 8.5. Superseded by name-based methods. Use them instead of binding-index based methods.

See also

[getBindingIndex\(\)](#page-293-0)

### Usage considerations

- Allowed context for the API call
	- Thread-safe: Yes

# <span id="page-294-0"></span>9.51.3.11 getBindingVectorizedDim()

virtual TRT [DEPRECATED](#page-820-0) std::int32 t nvinfer1::safe::ICudaEngine::getBindingVectorizedDim ( std::int32\_t const bindingIndex ) const [pure virtual], [noexcept]

Return the dimension index that the buffer is vectorized.

Specifically -1 is returned if scalars per vector is 1.

Parameters

*bindingIndex* The binding Index.

[Deprecated](#page-53-8) Deprecated in TensorRT 8.5. Superseded by [getTensorVectorizedDim\(\).](#page-301-1)

See also

[safe::ICudaEngine::getTensorVectorizedDim\(\)](#page-301-1)

#### Usage considerations

- Allowed context for the API call
	- Thread-safe: Yes

#### <span id="page-295-0"></span>9.51.3.12 getDeviceMemorySize()

virtual size\_t nvinfer1::safe::ICudaEngine::getDeviceMemorySize ( ) const [pure virtual], [noexcept] Return the amount of device memory required by an execution context.

See also

[safe::IExecutionContext::setDeviceMemory\(\)](#page-374-0)

#### Usage considerations

- Allowed context for the API call
	- Thread-safe: Yes

#### <span id="page-295-2"></span>9.51.3.13 getErrorRecorder()

```
virtual IErrorRecorder ∗ nvinfer1::safe::ICudaEngine::getErrorRecorder ( ) const [pure virtual],
[noexcept]
```
Get the ErrorRecorder assigned to this interface.

Retrieves the assigned error recorder object for the given class. A nullptr will be returned if an error reporter has not been inherited from the [IRuntime,](#page-653-0) and setErrorReporter() has not been called.

Returns

A pointer to the [IErrorRecorder](#page-329-0) object that has been registered.

See also

[setErrorRecorder\(\)](#page-302-0)

#### Usage considerations

- Allowed context for the API call
	- Thread-safe: Yes

### <span id="page-295-1"></span>9.51.3.14 getIOTensorName()

virtual [AsciiChar](#page-82-1) const ∗ nvinfer1::safe::ICudaEngine::getIOTensorName ( std::int32\_t const index ) const [pure virtual], [noexcept]

Return the name of an IO tensor.

If the index does not fall between 0 and [getNbIOTensors\(\)-](#page-297-1)1, the function will fail with an error code of [ErrorCode::kINVALID](#page-92-0) ARGUMENT(3) that is emitted to the registered [IErrorRecorder.](#page-329-0)

Parameters

*index* The value that falls between 0 and [getNbIOTensors\(\)-](#page-297-1)1.

# Returns

The name of an IO tensor. nullptr will be returned if the index does not fall between 0 and [getNbIOTensors\(\)-](#page-297-1)1.

See also

[getNbIOTensors\(\)](#page-297-1)

### Usage considerations

- Allowed context for the API call
	- Thread-safe: Yes

# 9.51.3.15 getName()

virtual [AsciiChar](#page-82-1) const ∗ nvinfer1::safe::ICudaEngine::getName ( ) const [pure virtual], [noexcept]

Returns the name of the network associated with the engine.

The name is set during network creation and is retrieved after building or deserialization.

#### See also

[INetworkDefinition::setName\(\),](#page-498-0) [INetworkDefinition::getName\(\)](#page-493-0)

### Returns

A null-terminated C-style string representing the name of the network.

# Usage considerations

- Allowed context for the API call
	- Thread-safe: Yes

# 9.51.3.16 getNbBindings()

```
virtual TRT DEPRECATED std::int32 t nvinfer1::safe::ICudaEngine::getNbBindings ( ) const [pure
virtual], [noexcept]
```
Get the number of binding indices.

#### Returns

The number of binding indices.

[Deprecated](#page-53-9) Deprecated in TensorRT 8.5. Superseded by getNbIOTensors.

See also

[getBindingIndex\(\)](#page-293-0)

#### Usage considerations

- Allowed context for the API call
	- Thread-safe: Yes

#### <span id="page-297-1"></span>9.51.3.17 getNbIOTensors()

virtual std::int32 t nvinfer1::safe::ICudaEngine::getNbIOTensors ( ) const [pure virtual], [noexcept] Return the number of input and output tensors for the network from which the engine was built.

Returns

The number of IO tensors.

See also

[getIOTensorName\(\)](#page-295-1)

#### Usage considerations

- Allowed context for the API call
	- Thread-safe: Yes

#### <span id="page-297-0"></span>9.51.3.18 getTensorBytesPerComponent()

```
virtual std::int32 t nvinfer1::safe::ICudaEngine::getTensorBytesPerComponent (
            AsciiChar const ∗ tensorName ) const [pure virtual], [noexcept]
```
Return the number of bytes per component of an element.

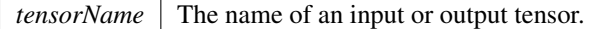

# **Warning**

The string tensorName must be 1024 characters or less including NULL terminator and must be NULL terminated.

#### Returns

The vector component size. 0 will be returned if (1) name is not the name of an input or output tensor, or (2) name is nullptr, or (3) name exceeds the string length limit, or (4) the tensor of given name is not vectorized.

# See also

[safe::ICudaEngine::getTensorVectorizedDim\(\)](#page-301-1)

### Usage considerations

- Allowed context for the API call
	- Thread-safe: Yes

### <span id="page-298-0"></span>9.51.3.19 getTensorComponentsPerElement()

virtual std::int32 t nvinfer1::safe::ICudaEngine::getTensorComponentsPerElement ( [AsciiChar](#page-82-1) const ∗ tensorName ) const [pure virtual], [noexcept]

Return the number of components included in one element.

Parameters

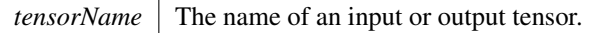

# **Warning**

The string tensorName must be 1024 characters or less including NULL terminator and must be NULL terminated.

#### Returns

The vector component size. -1 will be returned if (1) name is not the name of an input or output tensor, or (2) name is nullptr, or (3) name exceeds the string length limit, or (4) the tensor of given name is not vectorized.

See also

[safe::ICudaEngine::getTensorVectorizedDim\(\)](#page-301-1)

#### Usage considerations

- Allowed context for the API call
	- Thread-safe: Yes

### <span id="page-299-0"></span>9.51.3.20 getTensorDataType()

```
virtual DataType nvinfer1::safe::ICudaEngine::getTensorDataType (
            AsciiChar const ∗ tensorName ) const [pure virtual], [noexcept]
```
Determine the required data type for a buffer from its tensor name.

Parameters

*tensorName* The name of an input or output tensor.

# **Warning**

The string tensorName must be 1024 characters or less including NULL terminator and must be NULL terminated.

#### Returns

The type of the data in the buffer. [DataType::kFLOAT](#page-88-1) will be returned if (1) name is not the name of an input or output tensor, or (2) name is nullptr, or (3) name exceeds the string length limit.

#### Usage considerations

- <span id="page-299-1"></span>• Allowed context for the API call
	- Thread-safe: Yes

# 9.51.3.21 getTensorFormat()

```
virtual TensorFormat nvinfer1::safe::ICudaEngine::getTensorFormat (
             AsciiChar const ∗ tensorName ) const [pure virtual], [noexcept]
```
Return the tensor format.

Parameters

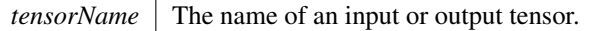

### **Warning**

The string tensorName must be 1024 characters or less including NULL terminator and must be NULL terminated.

### Returns

The tensor format. [TensorFormat::kLINEAR](#page-112-1) will be returned if (1) name is not the name of an input or output tensor, or (2) name is nullptr, or (3) name exceeds the string length limit.

#### Usage considerations

- Allowed context for the API call
	- Thread-safe: Yes

### 9.51.3.22 getTensorIOMode()

```
virtual TensorIOMode nvinfer1::safe::ICudaEngine::getTensorIOMode (
            AsciiChar const ∗ tensorName ) const [pure virtual], [noexcept]
```
Determine whether a tensor is an input or output tensor.

Parameters

*tensorName* The name of an input or output tensor.

**Warning** 

The string tensorName must be 1024 characters or less including NULL terminator and must be NULL terminated.

#### Returns

kINPUT if tensorName is an input, kOUTPUT if tensorName is an output, or kNONE if neither.

#### Usage considerations

- Allowed context for the API call
	- Thread-safe: Yes

### <span id="page-301-0"></span>9.51.3.23 getTensorShape()

```
virtual Dims nvinfer1::safe::ICudaEngine::getTensorShape (
            AsciiChar const ∗ tensorName ) const [pure virtual], [noexcept]
```
#### Get extent of an input or output tensor.

Parameters

*tensorName* The name of an input or output tensor.

## **Warning**

The string tensorName must be 1024 characters or less including NULL terminator and must be NULL terminated.

Returns

Extent of the tensor. [Dims](#page-144-0) $\{1, \{\}\}\$  will be returned if (1) name is not the name of an input or output tensor, or (2) name is nullptr, or (3) name exceeds the string length limit.

#### Usage considerations

- Allowed context for the API call
	- Thread-safe: Yes

#### <span id="page-301-1"></span>9.51.3.24 getTensorVectorizedDim()

virtual std::int32 t nvinfer1::safe::ICudaEngine::getTensorVectorizedDim ( [AsciiChar](#page-82-1) const ∗ tensorName ) const [pure virtual], [noexcept]

Return the dimension index along which buffer is vectorized.

Specifically -1 is returned if scalars per vector is 1.

Parameters

*tensorName* The name of an input or output tensor.

#### **Warning**

The string tensorName must be 1024 characters or less including NULL terminator and must be NULL terminated.

#### Returns

The dimension index along which the buffer is vectorized. -1 will be returned if (1) name is not the name of an input or output tensor, or (2) name is nullptr, or (3) name exceeds the string length limit, or (4) the tensor of given name is not vectorized.

#### Usage considerations

- Allowed context for the API call
	- Thread-safe: Yes

# 9.51.3.25 operator=() **[1/2]**

```
ICudaEngine & nvinfer1::safe::ICudaEngine::operator= (
            ICudaEngine && ) & [delete]
```
### 9.51.3.26 operator=() **[2/2]**

```
ICudaEngine & nvinfer1::safe::ICudaEngine::operator= (
            ICudaEngine const & ) & [delete]
```
### 9.51.3.27 setErrorRecorder()

```
virtual void nvinfer1::safe::ICudaEngine::setErrorRecorder (
             IErrorRecorder ∗const recorder ) [pure virtual], [noexcept]
```
Set the ErrorRecorder for this interface.

Assigns the ErrorRecorder to this interface. The ErrorRecorder will track all errors during execution. This function will call incRefCount of the registered ErrorRecorder at least once. Setting recorder to nullptr unregisters the recorder with the interface, resulting in a call to decRefCount if a recorder has been registered.

# Parameters

*recorder* The error recorder to register with this interface.

See also

[getErrorRecorder\(\)](#page-295-2)

# Usage considerations

- Allowed context for the API call
	- Thread-safe: No

The documentation for this class was generated from the following file:

• [NvInferSafeRuntime.h](#page-831-0)

# 9.52 nvinfer1::IDeconvolutionLayer Class Reference

A deconvolution layer in a network definition.

```
#include <NvInfer.h>
```
Inheritance diagram for nvinfer1::IDeconvolutionLayer:

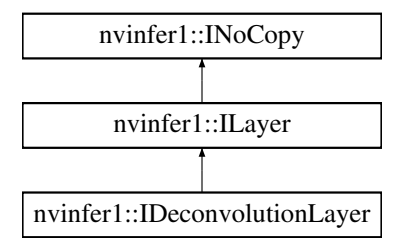

# Public Member Functions

- TRT [DEPRECATED](#page-820-0) void [setKernelSize](#page-310-0) [\(DimsHW](#page-151-0) kernelSize) noexcept *Set the HW kernel size of the convolution.*
- TRT\_[DEPRECATED](#page-820-0) [DimsHW](#page-151-0) [getKernelSize](#page-306-0) () const noexcept *Get the HW kernel size of the deconvolution.*
- void [setNbOutputMaps](#page-312-0) (int32\_t nbOutputMaps) noexcept *Set the number of output feature maps for the deconvolution.*
- int32\_t [getNbOutputMaps](#page-307-0) () const noexcept

*Get the number of output feature maps for the deconvolution.*

- TRT\_[DEPRECATED](#page-820-0) void [setStride](#page-314-0) [\(DimsHW](#page-151-0) stride) noexcept *Set the stride of the deconvolution.*
- TRT [DEPRECATED](#page-820-0) [DimsHW](#page-151-0) [getStride](#page-308-0) () const noexcept *Get the stride of the deconvolution.*
- TRT\_[DEPRECATED](#page-820-0) void [setPadding](#page-312-1) [\(DimsHW](#page-151-0) padding) noexcept *Set the padding of the deconvolution.*
- TRT\_[DEPRECATED](#page-820-0) [DimsHW](#page-151-0) [getPadding](#page-307-1) () const noexcept *Get the padding of the deconvolution.*
- void [setNbGroups](#page-311-0) (int32\_t nbGroups) noexcept
- *Set the number of groups for a deconvolution.*
- int32<sub>t</sub> [getNbGroups](#page-306-1) () const noexcept *Get the number of groups for a deconvolution.*
- void [setKernelWeights](#page-311-1) [\(Weights](#page-727-0) weights) noexcept
- *Set the kernel weights for the deconvolution.* • [Weights](#page-727-0) [getKernelWeights](#page-306-2) () const noexcept
	- *Get the kernel weights for the deconvolution.*
- void [setBiasWeights](#page-309-0) [\(Weights](#page-727-0) weights) noexcept *Set the bias weights for the deconvolution.*
- [Weights](#page-727-0) [getBiasWeights](#page-305-0) () const no except
	- *Get the bias weights for the deconvolution.*
- void [setPrePadding](#page-314-1) [\(Dims](#page-82-0) padding) noexcept *Set the multi-dimension pre-padding of the deconvolution.*
- [Dims](#page-82-0) [getPrePadding](#page-308-1) () const noexcept
	- *Get the pre-padding.*
- void [setPostPadding](#page-313-0) [\(Dims](#page-82-0) padding) noexcept
	- *Set the multi-dimension post-padding of the deconvolution.*
- [Dims](#page-82-0) [getPostPadding](#page-308-2) () const noexcept *Get the padding.*
- void [setPaddingMode](#page-313-1) [\(PaddingMode](#page-99-0) paddingMode) noexcept
	- *Set the padding mode.*
- [PaddingMode](#page-99-0) [getPaddingMode](#page-307-2) () const noexcept *Get the padding mode.*
- void [setKernelSizeNd](#page-311-2) [\(Dims](#page-82-0) kernelSize) noexcept
- *Set the multi-dimension kernel size of the deconvolution.*
- [Dims](#page-82-0) [getKernelSizeNd](#page-306-3) () const noexcept
	- *Get the multi-dimension kernel size of the deconvolution.*
- void [setStrideNd](#page-314-2) [\(Dims](#page-82-0) stride) noexcept *Set the multi-dimension stride of the deconvolution.*
- [Dims](#page-82-0) [getStrideNd](#page-309-1) () const noexcept
	- *Get the multi-dimension stride of the deconvolution.*
- void [setPaddingNd](#page-313-2) [\(Dims](#page-82-0) padding) noexcept
	- *Set the multi-dimension padding of the deconvolution.*
- [Dims](#page-82-0) [getPaddingNd](#page-308-3) () const noexcept *Get the multi-dimension padding of the deconvolution.*
- void [setDilationNd](#page-309-2) [\(Dims](#page-82-0) dilation) no except *Set the multi-dimension dilation of the deconvolution.*
- [Dims](#page-82-0) [getDilationNd](#page-305-1) () const no except
	- *Get the multi-dimension dilation of the deconvolution.*
- void [setInput](#page-310-1) (int32\_t index, [ITensor](#page-682-0) & tensor) noexcept *Append or replace an input of this layer with a specific tensor.*

# Protected Member Functions

• virtual ∼[IDeconvolutionLayer](#page-305-2) () noexcept=default

# Protected Attributes

• apiv::VDeconvolutionLayer ∗ [mImpl](#page-315-0)

# 9.52.1 Detailed Description

A deconvolution layer in a network definition.

**Warning** 

Do not inherit from this class, as doing so will break forward-compatibility of the API and ABI.

# <span id="page-305-2"></span>9.52.2 Constructor & Destructor Documentation

#### 9.52.2.1 ∼IDeconvolutionLayer()

virtual nvinfer1::IDeconvolutionLayer::∼IDeconvolutionLayer ( ) [protected], [virtual], [default], [noexcept]

# <span id="page-305-0"></span>9.52.3 Member Function Documentation

#### 9.52.3.1 getBiasWeights()

[Weights](#page-727-0) nvinfer1::IDeconvolutionLayer::getBiasWeights ( ) const [inline], [noexcept]

Get the bias weights for the deconvolution.

See also

# <span id="page-305-1"></span>[getBiasWeights\(\)](#page-305-0)

# 9.52.3.2 getDilationNd()

[Dims](#page-82-0) nvinfer1::IDeconvolutionLayer::getDilationNd ( ) const [inline], [noexcept]

Get the multi-dimension dilation of the deconvolution.

See also

<span id="page-306-0"></span>[setDilationNd\(\)](#page-309-2)

#### 9.52.3.3 getKernelSize()

TRT [DEPRECATED](#page-820-0) [DimsHW](#page-151-0) nvinfer1::IDeconvolutionLayer::getKernelSize ( ) const [inline], [noexcept]

Get the HW kernel size of the deconvolution.

See also

[setKernelSize\(\)](#page-310-0)

<span id="page-306-3"></span>[Deprecated](#page-50-0) Superseded by getKernelSizeNd. Deprecated prior to TensorRT 8.0 and will be removed in 9.0

# 9.52.3.4 getKernelSizeNd()

[Dims](#page-82-0) nvinfer1::IDeconvolutionLayer::getKernelSizeNd ( ) const [inline], [noexcept]

Get the multi-dimension kernel size of the deconvolution.

See also

<span id="page-306-2"></span>[setKernelSizeNd\(\)](#page-311-2)

#### 9.52.3.5 getKernelWeights()

[Weights](#page-727-0) nvinfer1::IDeconvolutionLayer::getKernelWeights ( ) const [inline], [noexcept]

Get the kernel weights for the deconvolution.

See also

<span id="page-306-1"></span>[setNbGroups\(\)](#page-311-0)

# 9.52.3.6 getNbGroups()

int32 t nvinfer1::IDeconvolutionLayer::getNbGroups ( ) const [inline], [noexcept]

Get the number of groups for a deconvolution.

See also

<span id="page-307-0"></span>[setNbGroups\(\)](#page-311-0)

#### 9.52.3.7 getNbOutputMaps()

int32 t nvinfer1::IDeconvolutionLayer::getNbOutputMaps ( ) const [inline], [noexcept]

Get the number of output feature maps for the deconvolution.

See also

<span id="page-307-1"></span>[setNbOutputMaps\(\)](#page-312-0)

# 9.52.3.8 getPadding()

TRT [DEPRECATED](#page-820-0) [DimsHW](#page-151-0) nvinfer1::IDeconvolutionLayer::getPadding ( ) const [inline], [noexcept]

Get the padding of the deconvolution.

Default: (0, 0)

See also

[setPadding\(\)](#page-312-1)

<span id="page-307-2"></span>[Deprecated](#page-50-1) Superseded by getPaddingNd. Deprecated prior to TensorRT 8.0 and will be removed in 9.0

# 9.52.3.9 getPaddingMode()

[PaddingMode](#page-99-0) nvinfer1::IDeconvolutionLayer::getPaddingMode ( ) const [inline], [noexcept]

Get the padding mode.

Default: kEXPLICIT ROUND DOWN

See also

<span id="page-308-3"></span>[setPaddingMode\(\)](#page-313-1)

### 9.52.3.10 getPaddingNd()

[Dims](#page-82-0) nvinfer1::IDeconvolutionLayer::getPaddingNd ( ) const [inline], [noexcept]

Get the multi-dimension padding of the deconvolution.

If the padding is asymmetric, the pre-padding is returned.

See also

<span id="page-308-2"></span>[setPaddingNd\(\)](#page-313-2)

# 9.52.3.11 getPostPadding()

[Dims](#page-82-0) nvinfer1::IDeconvolutionLayer::getPostPadding ( ) const [inline], [noexcept]

Get the padding.

See also

<span id="page-308-1"></span>[setPostPadding\(\)](#page-313-0)

# 9.52.3.12 getPrePadding()

[Dims](#page-82-0) nvinfer1::IDeconvolutionLayer::getPrePadding ( ) const [inline], [noexcept]

Get the pre-padding.

See also

<span id="page-308-0"></span>[setPrePadding\(\)](#page-314-1)

# 9.52.3.13 getStride()

TRT [DEPRECATED](#page-820-0) [DimsHW](#page-151-0) nvinfer1::IDeconvolutionLayer::getStride ( ) const [inline], [noexcept]

Get the stride of the deconvolution.

Default: (1,1)

<span id="page-309-1"></span>[Deprecated](#page-50-2) Superseded by getStrideNd. Deprecated prior to TensorRT 8.0 and will be removed in 9.0

#### 9.52.3.14 getStrideNd()

[Dims](#page-82-0) nvinfer1::IDeconvolutionLayer::getStrideNd ( ) const [inline], [noexcept]

Get the multi-dimension stride of the deconvolution.

See also

<span id="page-309-0"></span>[setStrideNd\(\)](#page-314-2)

### 9.52.3.15 setBiasWeights()

void nvinfer1::IDeconvolutionLayer::setBiasWeights ( [Weights](#page-727-0) weights ) [inline], [noexcept]

Set the bias weights for the deconvolution.

Bias is optional. To omit bias, set the count value of the weights structure to zero.

The bias is applied per-feature-map, so the number of weights (if non-zero) must be equal to the number of output feature maps.

See also

<span id="page-309-2"></span>[getBiasWeights\(\)](#page-305-0)

# 9.52.3.16 setDilationNd()

```
void nvinfer1::IDeconvolutionLayer::setDilationNd (
            Dims dilation ) [inline], [noexcept]
```
Set the multi-dimension dilation of the deconvolution.

Default: (1, 1, ..., 1)

See also

<span id="page-310-1"></span>[getDilationNd\(\)](#page-305-1)

### 9.52.3.17 setInput()

```
void nvinfer1::ILayer::setInput (
            int32 t index,
             ITensor & tensor ) [inline], [noexcept]
```
Append or replace an input of this layer with a specific tensor.

Parameters

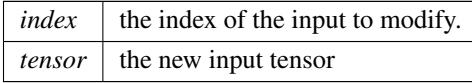

Input 0 is the input activation tensor. Input 1 is the kernel tensor. If used, the kernel weights parameter must be set to empty weights. Input 2 is the bias tensor. If used, the bias parameter must be set to empty weights.

See also

<span id="page-310-0"></span>[getKernelWeights\(\),](#page-306-2) [setKernelWeights\(\),](#page-311-1) [getBiasWeights\(\),](#page-305-0) [setBiasWeights\(\)](#page-309-0)

#### 9.52.3.18 setKernelSize()

```
TRT DEPRECATED void nvinfer1::IDeconvolutionLayer::setKernelSize (
            DimsHW kernelSize ) [inline], [noexcept]
```
Set the HW kernel size of the convolution.

If executing this layer on DLA, both height and width of kernel size must be in the range [1,32], or the combinations of  $[64, 96, 128]$  in one dimension and 1 in the other dimensions, i.e.  $[1x64]$  or  $[64x1]$  are valid, but not  $[64x64]$ .

See also

[getKernelSize\(\)](#page-306-0)

<span id="page-311-2"></span>[Deprecated](#page-50-3) Superseded by setKernelSizeNd. Deprecated prior to TensorRT 8.0 and will be removed in 9.0

#### 9.52.3.19 setKernelSizeNd()

```
void nvinfer1::IDeconvolutionLayer::setKernelSizeNd (
            Dims kernelSize ) [inline], [noexcept]
```
Set the multi-dimension kernel size of the deconvolution.

If executing this layer on DLA, there are ttwo restrictions: 1) Only 2D Kernel is supported. 2) Kernel height and width must be in the range [1,32] or the combinations of [64, 96, 128] in one dimension and 1 in the other dimensions, i.e.  $[1x64]$  or  $[64x1]$  are valid, but not  $[64x64]$ .

See also

<span id="page-311-1"></span>[getKernelSizeNd\(\)](#page-306-3) [setKernelSize\(\)](#page-310-0) [getKernelSize\(\)](#page-306-0)

# 9.52.3.20 setKernelWeights()

```
void nvinfer1::IDeconvolutionLayer::setKernelWeights (
            Weights weights ) [inline], [noexcept]
```
Set the kernel weights for the deconvolution.

The weights are specified as a contiguous array in CKRS order, where C the number of input channels, K the number of output feature maps, and R and S are the height and width of the filter.

See also

<span id="page-311-0"></span>getWeights()

# 9.52.3.21 setNbGroups()

```
void nvinfer1::IDeconvolutionLayer::setNbGroups (
            int32 t nbGroups ) [inline], [noexcept]
```
Set the number of groups for a deconvolution.

The input tensor channels are divided into nbGroups groups, and a deconvolution is executed for each group, using a filter per group. The results of the group convolutions are concatenated to form the output.

If executing this layer on DLA, nbGroups must be one

Note

When using groups in int8 mode, the size of the groups (i.e. the channel count divided by the group count) must be a multiple of 4 for both input and output.

Default: 1

See also

<span id="page-312-0"></span>[getNbGroups\(\)](#page-306-1)

# 9.52.3.22 setNbOutputMaps()

```
void nvinfer1::IDeconvolutionLayer::setNbOutputMaps (
            int32 t nbOutputMaps ) [inline], [noexcept]
```
Set the number of output feature maps for the deconvolution.

If executing this layer on DLA, the number of output maps must be in the range [1,8192].

See also

<span id="page-312-1"></span>[getNbOutputMaps\(\)](#page-307-0)

### 9.52.3.23 setPadding()

```
TRT DEPRECATED void nvinfer1::IDeconvolutionLayer::setPadding (
            DimsHW padding ) [inline], [noexcept]
```
Set the padding of the deconvolution.

The output will be trimmed by this number of elements on each side in the height and width directions. In other words, it resembles the inverse of a convolution layer with this padding size. Padding is symmetric, and negative padding is not supported.

Default: (0,0)

If executing this layer on DLA, both height and width of padding must be 0.

See also

[getPadding\(\)](#page-307-1)

<span id="page-313-1"></span>[Deprecated](#page-50-4) Superseded by setPaddingNd. Deprecated prior to TensorRT 8.0 and will be removed in 9.0

#### 9.52.3.24 setPaddingMode()

```
void nvinfer1::IDeconvolutionLayer::setPaddingMode (
            PaddingMode paddingMode ) [inline], [noexcept]
```
Set the padding mode.

Padding mode takes precedence if both setPaddingMode and setPre/PostPadding are used.

Default: kEXPLICIT ROUND DOWN

See also

<span id="page-313-2"></span>[getPaddingMode\(\)](#page-307-2)

### 9.52.3.25 setPaddingNd()

void nvinfer1::IDeconvolutionLayer::setPaddingNd ( [Dims](#page-82-0) padding ) [inline], [noexcept]

Set the multi-dimension padding of the deconvolution.

The output will be trimmed by this number of elements on both sides of every dimension. In other words, it resembles the inverse of a convolution layer with this padding size. Padding is symmetric, and negative padding is not supported.

Default: (0, 0, ..., 0)

If executing this layer on DLA, padding must be 0.

See also

<span id="page-313-0"></span>[getPaddingNd\(\)](#page-308-3) [setPadding\(\)](#page-312-1) [getPadding\(\)](#page-307-1)

# 9.52.3.26 setPostPadding()

```
void nvinfer1::IDeconvolutionLayer::setPostPadding (
            Dims padding ) [inline], [noexcept]
```
Set the multi-dimension post-padding of the deconvolution.

The output will be trimmed by this number of elements on the end of every dimension. In other words, it resembles the inverse of a convolution layer with this padding size. Negative padding is not supported.

Default: (0, 0, ..., 0)

If executing this layer on DLA, padding must be 0.

See also

<span id="page-314-1"></span>[getPostPadding\(\)](#page-308-2)

#### 9.52.3.27 setPrePadding()

```
void nvinfer1::IDeconvolutionLayer::setPrePadding (
            Dims padding ) [inline], [noexcept]
```
Set the multi-dimension pre-padding of the deconvolution.

The output will be trimmed by this number of elements on the start of every dimension. In other words, it resembles the inverse of a convolution layer with this padding size. Negative padding is not supported.

Default: (0, 0, ..., 0)

If executing this layer on DLA, padding must be 0.

See also

<span id="page-314-0"></span>[getPrePadding\(\)](#page-308-1)

#### 9.52.3.28 setStride()

```
TRT DEPRECATED void nvinfer1::IDeconvolutionLayer::setStride (
            DimsHW stride ) [inline], [noexcept]
```
Set the stride of the deconvolution.

If executing this layer on DLA, there is one restriction: 1) Stride height and width must be in the range [1,32] or the combinations of [64, 96, 128] in one dimension and 1 in the other dimensions, i.e. [1x64] or [64x1] are valid, but not [64x64].

See also

[getStride\(\)](#page-308-0)

<span id="page-314-2"></span>[Deprecated](#page-50-5) Superseded by setStrideNd. Deprecated prior to TensorRT 8.0 and will be removed in 9.0

# 9.52.3.29 setStrideNd()

```
void nvinfer1::IDeconvolutionLayer::setStrideNd (
            Dims stride ) [inline], [noexcept]
```
Set the multi-dimension stride of the deconvolution.

Default: (1, 1, ..., 1)

If executing this layer on DLA, there are two restrictions: 1) Only 2D Stride is supported. 2) Stride height and width must be in the range [1,32] or the combinations of [64, 96, 128] in one dimension and 1 in the other dimensions, i.e.  $[1x64]$  or  $[64x1]$  are valid, but not  $[64x64]$ .

See also

[getStrideNd\(\)](#page-309-1) [setStride\(\)](#page-314-0) [getStride\(\)](#page-308-0)

# <span id="page-315-0"></span>9.52.4 Member Data Documentation

#### 9.52.4.1 mImpl

apiv::VDeconvolutionLayer∗ nvinfer1::IDeconvolutionLayer::mImpl [protected]

The documentation for this class was generated from the following file:

<span id="page-315-1"></span>• [NvInfer.h](#page-731-0)

# 9.53 nvinfer1::IDequantizeLayer Class Reference

A Dequantize layer in a network definition.

```
#include <NvInfer.h>
```
Inheritance diagram for nvinfer1::IDequantizeLayer:

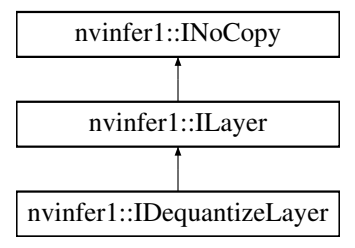

# Public Member Functions

- $\cdot$  int32\_t [getAxis](#page-317-0) () const no except
	- *Get the quantization axis.*
- void [setAxis](#page-317-1) (int32\_t axis) noexcept *Set the quantization axis.*

# Protected Member Functions

• virtual ∼[IDequantizeLayer](#page-317-2) () noexcept=default

# Protected Attributes

• apiv::VDequantizeLayer ∗ [mImpl](#page-317-3)

# 9.53.1 Detailed Description

A Dequantize layer in a network definition.

This layer accepts a signed 8-bit integer input tensor, and uses the configured scale and zeroPt inputs to dequantize the input according to: output = (input - zeroPt) ∗ scale

The first input (index 0) is the tensor to be quantized. The second (index 1) and third (index 2) are the scale and zero point respectively. Each of scale and zeroPt must be either a scalar, or a 1D tensor.

The zeroPt tensor is optional, and if not set, will be assumed to be zero. Its data type must be [DataType::kINT8.](#page-89-0) zeroPt must only contain zero-valued coefficients, because only symmetric quantization is supported. The scale value must be either a scalar for per-tensor quantization, or a 1D tensor for per-channel quantization. All scale coefficients must have positive values. The size of the 1-D scale tensor must match the size of the quantization axis. The size of the scale must match the size of the zeropt.

The subgraph which terminates with the scale tensor must be a build-time constant. The same restrictions apply to the zeroPt. The output type, if constrained, must be constrained to [DataType::kFLOAT](#page-88-1) or [DataType::kHALF.](#page-88-2) The input type, if constrained, must be constrained to [DataType::kINT8.](#page-89-0) The output size is the same as the input size. The quantization axis is in reference to the input tensor's dimensions.

[IDequantizeLayer](#page-315-1) only supports [DataType::kINT8](#page-89-0) precision and will default to this precision during instantiation. [IDequantizeLayer](#page-315-1) only supports [DataType::kFLOAT](#page-88-1) or [DataType::kHALF](#page-88-2) output.

As an example of the operation of this layer, imagine a 4D NCHW activation input which can be quantized using a single scale coefficient (referred to as per-tensor quantization): For each n in N: For each c in C: For each h in H: For each w in W: output $[n,c,h,w] = (input[n,c,h,w] - zeroPt) * scale$ 

Per-channel dequantization is supported only for input that is rooted at an [IConstantLayer](#page-242-0) (i.e. weights). Activations cannot be quantized per-channel. As an example of per-channel operation, imagine a 4D KCRS weights input and K (dimension 0) as the quantization axis. The scale is an array of coefficients, which is the same size as the quantization axis. For each k in K: For each c in C: For each r in R: For each s in S: output[k,c,r,s] = (input [k,c,r,s] - zeroPt[k]) ∗ scale[k]

Note

Only symmetric quantization is supported.

Currently the only allowed build-time constant scale and zeroPt subgraphs are:

- 1. Constant -> Quantize
- 2. Constant  $\geq$  Cast  $\geq$  Quantize

### Warning

Do not inherit from this class, as doing so will break forward-compatibility of the API and ABI.

# <span id="page-317-2"></span>9.53.2 Constructor & Destructor Documentation

#### 9.53.2.1 ∼IDequantizeLayer()

virtual nvinfer1::IDequantizeLayer::∼IDequantizeLayer ( ) [protected], [virtual], [default], [noexcept]

# <span id="page-317-0"></span>9.53.3 Member Function Documentation

#### 9.53.3.1 getAxis()

int32.t nvinfer1::IDequantizeLayer::getAxis ( ) const [inline], [noexcept]

Get the quantization axis.

Returns

axis parameter set by [setAxis\(\).](#page-317-1) The return value is the index of the quantization axis in the input tensor's dimensions. A value of -1 indicates per-tensor quantization. The default value is -1.

<span id="page-317-1"></span>9.53.3.2 setAxis()

```
void nvinfer1::IDequantizeLayer::setAxis (
            int32 t axis ) [inline], [noexcept]
```
Set the quantization axis.

Set the index of the quantization axis (with reference to the input tensor's dimensions). The axis must be a valid axis if the scale tensor has more than one coefficient. The axis value will be ignored if the scale tensor has exactly one coefficient (per-tensor quantization).

# <span id="page-317-3"></span>9.53.4 Member Data Documentation

# 9.53.4.1 mImpl

apiv::VDequantizeLayer∗ nvinfer1::IDequantizeLayer::mImpl [protected]

The documentation for this class was generated from the following file:

<span id="page-318-0"></span>• [NvInfer.h](#page-731-0)

# 9.54 nvinfer1::IDimensionExpr Class Reference

```
#include <NvInferRuntime.h>
```
Inheritance diagram for nvinfer1::IDimensionExpr:

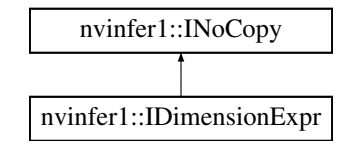

# Public Member Functions

- bool is Constant () const no except
	- *Return true if expression is a build-time constant.*
- int32\_t [getConstantValue](#page-319-1) () const noexcept

# Protected Member Functions

• virtual ∼[IDimensionExpr](#page-319-2) () noexcept=default

# Protected Attributes

• apiv::VDimensionExpr ∗ [mImpl](#page-319-3)

# 9.54.1 Detailed Description

An [IDimensionExpr](#page-318-0) represents an integer expression constructed from constants, input dimensions, and binary operations. These expressions are can be used in overrides of [IPluginV2DynamicExt::getOutputDimensions](#page-578-0) to define output dimensions in terms of input dimensions.

#### Warning

Do not inherit from this class, as doing so will break forward-compatibility of the API and ABI.

See also

[DimensionOperation,](#page-89-1) [IPluginV2DynamicExt::getOutputDimensions](#page-578-0)

# <span id="page-319-2"></span>9.54.2 Constructor & Destructor Documentation

# 9.54.2.1 ∼IDimensionExpr()

```
virtual nvinfer1::IDimensionExpr::∼IDimensionExpr ( ) [protected], [virtual], [default], [noexcept]
```
# <span id="page-319-1"></span>9.54.3 Member Function Documentation

### 9.54.3.1 getConstantValue()

```
int32 t nvinfer1::IDimensionExpr::getConstantValue ( ) const [inline], [noexcept]
```
<span id="page-319-0"></span>If [isConstant\(\),](#page-319-0) returns value of the constant. If !isConstant(), return std::numeric\_limits<int32\_t>::min().

### 9.54.3.2 isConstant()

```
bool nvinfer1::IDimensionExpr::isConstant ( ) const [inline], [noexcept]
```
Return true if expression is a build-time constant.

# <span id="page-319-3"></span>9.54.4 Member Data Documentation

### 9.54.4.1 mImpl

apiv::VDimensionExpr∗ nvinfer1::IDimensionExpr::mImpl [protected]

The documentation for this class was generated from the following file:

• [NvInferRuntime.h](#page-798-0)

# 9.55 nvinfer1::IEinsumLayer Class Reference

An Einsum layer in a network.

#include <NvInfer.h>

Inheritance diagram for nvinfer1::IEinsumLayer:

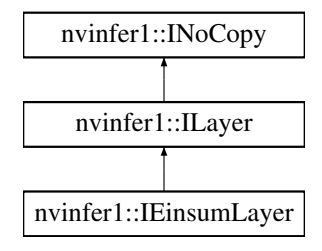

# Public Member Functions

- bool [setEquation](#page-321-0) (char const ∗equation) noexcept
	- *Set the equation. The equation is a comma-separated list of subscript labels, where each label refers to a dimension of the corresponding tensor.*
- char const ∗ [getEquation](#page-321-1) () const noexcept *Return the equation.*

# Protected Member Functions

• virtual ∼[IEinsumLayer](#page-321-2) () noexcept=default

# Protected Attributes

• apiv::VEinsumLayer ∗ [mImpl](#page-322-0)

# 9.55.1 Detailed Description

An Einsum layer in a network.

This layer implements a summation over the elements of the inputs along dimensions specified by the equation parameter, based on the Einstein summation convention. The layer can have one or more inputs of rank  $>= 0$ . All the inputs must have type [DataType::kFLOAT](#page-88-1) or [DataType::kHALF,](#page-88-2) not necessarily the same. There is one output of type DataType:: kFLOAT. The shape of the output tensor is determined by the equation.

The equation specifies ASCII lower-case letters for each dimension in the inputs in the same order as the dimensions, separated by comma for each input. The dimensions labeled with the same subscript must match or be broadcastable. Repeated subscript labels in one input take the diagonal. Repeating a label across multiple inputs means that those axes will be multiplied. Omitting a label from the output means values along those axes will be summed. In implicit mode, the indices which appear once in the expression will be part of the output in increasing alphabetical order. In explicit mode, the output can be controlled by specifying output subscript labels by adding an arrow ('->') followed by subscripts for the output. For example, "ij,jk->ik" is equivalent to "ij,jk". Ellipsis ('...') can be used in place of subscripts to broadcast the dimensions. See the TensorRT Developer Guide for more details on equation syntax.

Many common operations can be expressed using the Einsum equation. For example: Matrix Transpose: ij->ji Sum: ij-> Matrix-Matrix Multiplication: ik,kj->ij Dot Product: i,i-> Matrix-Vector Multiplication: ik,k->i Batch Matrix Multiplication: ijk,ikl->ijl Batch Diagonal: ...ii->...i

#### Note

TensorRT does not support ellipsis, diagonal operations or more than two inputs for Einsum.

#### **Warning**

Do not inherit from this class, as doing so will break forward-compatibility of the API and ABI.

# <span id="page-321-2"></span>9.55.2 Constructor & Destructor Documentation

#### 9.55.2.1 ∼IEinsumLayer()

```
virtual nvinfer1::IEinsumLayer::∼IEinsumLayer ( ) [protected], [virtual], [default], [noexcept]
```
# <span id="page-321-1"></span>9.55.3 Member Function Documentation

# 9.55.3.1 getEquation()

char const ∗ nvinfer1::IEinsumLayer::getEquation ( ) const [inline], [noexcept]

#### Return the equation.

See also

<span id="page-321-0"></span>[setEquation\(\)](#page-321-0)

#### 9.55.3.2 setEquation()

```
bool nvinfer1::IEinsumLayer::setEquation (
             char const * equation ) [inline], [noexcept]
```
Set the equation. The equation is a comma-separated list of subscript labels, where each label refers to a dimension of the corresponding tensor.

Returns

true if the equation was syntactically valid and set successfully, false otherwise.

See also

[setEquation\(\)](#page-321-0)

# <span id="page-322-0"></span>9.55.4 Member Data Documentation

### 9.55.4.1 mImpl

apiv::VEinsumLayer∗ nvinfer1::IEinsumLayer::mImpl [protected]

The documentation for this class was generated from the following file:

• [NvInfer.h](#page-731-0)

# 9.56 nvinfer1::IElementWiseLayer Class Reference

A elementwise layer in a network definition.

```
#include <NvInfer.h>
```
Inheritance diagram for nvinfer1::IElementWiseLayer:

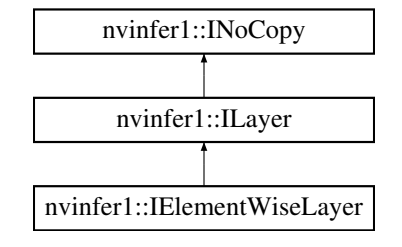

# Public Member Functions

- void [setOperation](#page-323-0) [\(ElementWiseOperation](#page-90-0) op) noexcept *Set the binary operation for the layer.*
- [ElementWiseOperation](#page-90-0) [getOperation](#page-323-1) () const noexcept *Get the binary operation for the layer.*

# Protected Member Functions

• virtual ∼[IElementWiseLayer](#page-323-2) () noexcept=default

# Protected Attributes

• apiv::VElementWiseLayer ∗ [mImpl](#page-324-0)

# 9.56.1 Detailed Description

A elementwise layer in a network definition.

This layer applies a per-element binary operation between corresponding elements of two tensors.

The input tensors must have the same rank. For each dimension, their lengths must match, or one of them must be one. In the latter case, the tensor is broadcast along that axis.

The output tensor has the same rank as the inputs. For each output dimension, its length is equal to the lengths of the corresponding input dimensions if they match, otherwise it is equal to the length that is not one.

**Warning** 

When running this layer on the DLA with Int8 data type, the dynamic ranges of two input tensors shall be equal. If the dynamic ranges are generated using calibrator, the largest value shall be used. Do not inherit from this class, as doing so will break forward-compatibility of the API and ABI.

# <span id="page-323-2"></span>9.56.2 Constructor & Destructor Documentation

# 9.56.2.1 ∼IElementWiseLayer()

```
virtual nvinfer1::IElementWiseLayer::∼IElementWiseLayer ( ) [protected], [virtual], [default],
[noexcept]
```
### <span id="page-323-1"></span>9.56.3 Member Function Documentation

### 9.56.3.1 getOperation()

[ElementWiseOperation](#page-90-0) nvinfer1::IElementWiseLayer::getOperation ( ) const [inline], [noexcept]

Get the binary operation for the layer.

See also

<span id="page-323-0"></span>[setOperation\(\),](#page-323-0) [ElementWiseOperation](#page-90-0) setBiasWeights()
# 9.56.3.2 setOperation()

```
void nvinfer1::IElementWiseLayer::setOperation (
            ElementWiseOperation op ) [inline], [noexcept]
```
Set the binary operation for the layer.

DLA supports only kSUM, kPROD, kMAX, kMIN, and kSUB.

See also

[getOperation\(\),](#page-323-0) [ElementWiseOperation](#page-90-0) getBiasWeights()

# 9.56.4 Member Data Documentation

# 9.56.4.1 mImpl

apiv::VElementWiseLayer∗ nvinfer1::IElementWiseLayer::mImpl [protected]

The documentation for this class was generated from the following file:

<span id="page-324-0"></span>• [NvInfer.h](#page-731-0)

# 9.57 nvinfer1::IEngineInspector Class Reference

An engine inspector which prints out the layer information of an engine or an execution context.

#include <NvInferRuntime.h>

Inheritance diagram for nvinfer1::IEngineInspector:

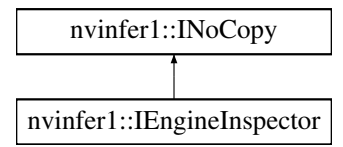

# Public Member Functions

- virtual ∼[IEngineInspector](#page-325-0) () noexcept=default
- bool [setExecutionContext](#page-328-0) [\(IExecutionContext](#page-336-0) const ∗context) noexcept
	- *Set an execution context as the inspection source.*
- [IExecutionContext](#page-336-0) const ∗ [getExecutionContext](#page-327-0) () const noexcept *Get the context currently being inspected.*
- char const ∗ [getLayerInformation](#page-327-1) (int32 t layerIndex, [LayerInformationFormat](#page-94-0) format) const noexcept *Get a string describing the information about a specific layer in the current engine or the execution context.*
- char const ∗ [getEngineInformation](#page-326-0) [\(LayerInformationFormat](#page-94-0) format) const noexcept *Get a string describing the information about all the layers in the current engine or the execution context.*
- 
- void [setErrorRecorder](#page-328-1) [\(IErrorRecorder](#page-329-0) ∗recorder) noexcept
- *Set the ErrorRecorder for this interface.* • [IErrorRecorder](#page-329-0) ∗ [getErrorRecorder](#page-326-1) () const noexcept
- *Get the ErrorRecorder assigned to this interface.*

# Protected Attributes

• apiv::VEngineInspector ∗ [mImpl](#page-329-1)

# Additional Inherited Members

# 9.57.1 Detailed Description

An engine inspector which prints out the layer information of an engine or an execution context.

The amount of printed information depends on the profiling verbosity setting of the builder config when the engine is built:

- [ProfilingVerbosity::kLAYER](#page-104-0)\_NAMES\_ONLY: only layer names will be printed.
- [ProfilingVerbosity::kNONE:](#page-104-1) no layer information will be printed.
- [ProfilingVerbosity::kDETAILED:](#page-104-2) layer names and layer parameters will be printed.

#### Warning

Do not inherit from this class, as doing so will break forward-compatibility of the API and ABI.

See also

[ProfilingVerbosity,](#page-104-3) [IEngineInspector](#page-324-0)

# <span id="page-325-0"></span>9.57.2 Constructor & Destructor Documentation

### 9.57.2.1 ∼IEngineInspector()

```
virtual nvinfer1::IEngineInspector::∼IEngineInspector ( ) [virtual], [default], [noexcept]
```
# <span id="page-326-0"></span>9.57.3 Member Function Documentation

#### 9.57.3.1 getEngineInformation()

```
char const ∗ nvinfer1::IEngineInspector::getEngineInformation (
            LayerInformationFormat format ) const [inline], [noexcept]
```
Get a string describing the information about all the layers in the current engine or the execution context.

Parameters

*format* | the format the layer information should be printed in.

Returns

A null-terminated C-style string describing the information about all the layers in the current engine or the execution context.

### Warning

The content of the returned string may change when another execution context has been set, or when another [getLayerInformation\(\)](#page-327-1) or [getEngineInformation\(\)](#page-326-0) has been called.

In a multi-threaded environment, this function must be protected from other threads changing the inspection source. If the inspection source changes, the data that is being pointed to can change. Copy the string to another buffer before releasing the lock in order to guarantee consistency.

See also

<span id="page-326-1"></span>[LayerInformationFormat](#page-94-0)

## 9.57.3.2 getErrorRecorder()

[IErrorRecorder](#page-329-0) ∗ nvinfer1::IEngineInspector::getErrorRecorder ( ) const [inline], [noexcept]

Get the ErrorRecorder assigned to this interface.

Retrieves the assigned error recorder object for the given class. A nullptr will be returned if an error handler has not been set.

### Returns

A pointer to the [IErrorRecorder](#page-329-0) object that has been registered.

See also

<span id="page-327-0"></span>[setErrorRecorder\(\)](#page-328-1)

# 9.57.3.3 getExecutionContext()

```
IExecutionContext const ∗ nvinfer1::IEngineInspector::getExecutionContext ( ) const [inline],
[noexcept]
```
Get the context currently being inspected.

Returns

The pointer to the context currently being inspected.

See also

<span id="page-327-1"></span>[setExecutionContext\(\)](#page-328-0)

# 9.57.3.4 getLayerInformation()

```
char const ∗ nvinfer1::IEngineInspector::getLayerInformation (
            int32 t layerIndex,
            LayerInformationFormat format ) const [inline], [noexcept]
```
Get a string describing the information about a specific layer in the current engine or the execution context.

Parameters

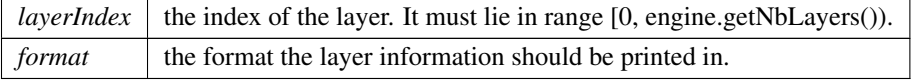

Returns

A null-terminated C-style string describing the information about a specific layer in the current engine or the execution context.

### Warning

The content of the returned string may change when another execution context has been set, or when another [getLayerInformation\(\)](#page-327-1) or [getEngineInformation\(\)](#page-326-0) has been called.

In a multi-threaded environment, this function must be protected from other threads changing the inspection source. If the inspection source changes, the data that is being pointed to can change. Copy the string to another buffer before releasing the lock in order to guarantee consistency.

See also

<span id="page-328-1"></span>[LayerInformationFormat](#page-94-0)

### 9.57.3.5 setErrorRecorder()

```
void nvinfer1::IEngineInspector::setErrorRecorder (
            IErrorRecorder ∗ recorder ) [inline], [noexcept]
```
Set the ErrorRecorder for this interface.

Assigns the ErrorRecorder to this interface. The ErrorRecorder will track all errors during execution. This function will call incRefCount of the registered ErrorRecorder at least once. Setting recorder to nullptr unregisters the recorder with the interface, resulting in a call to decRefCount if a recorder has been registered.

If an error recorder is not set, messages will be sent to the global log stream.

Parameters

*recorder* The error recorder to register with this interface.

See also

<span id="page-328-0"></span>[getErrorRecorder\(\)](#page-326-1)

# 9.57.3.6 setExecutionContext()

```
bool nvinfer1::IEngineInspector::setExecutionContext (
             IExecutionContext const ∗ context ) [inline], [noexcept]
```
Set an execution context as the inspection source.

Setting the execution context and specifying all the input shapes allows the inspector to calculate concrete dimensions for any dynamic shapes and display their format information. Otherwise, values dependent on input shapes will be displayed as -1 and format information will not be shown.

Passing nullptr will remove any association with an execution context.

#### Returns

Whether the action succeeds.

# <span id="page-329-1"></span>9.57.4 Member Data Documentation

#### 9.57.4.1 mImpl

apiv::VEngineInspector∗ nvinfer1::IEngineInspector::mImpl [protected]

The documentation for this class was generated from the following file:

<span id="page-329-0"></span>• [NvInferRuntime.h](#page-798-0)

# 9.58 nvinfer1::IErrorRecorder Class Reference

Reference counted application-implemented error reporting interface for TensorRT objects.

```
#include <NvInferRuntimeBase.h>
```
# Public Types

- using [ErrorDesc](#page-330-0) = char const ∗
- using  $RefCount = int32_t$  $RefCount = int32_t$

# Public Member Functions

- [IErrorRecorder](#page-330-2) ()=default
- virtual ∼[IErrorRecorder](#page-331-0) () noexcept=default
- virtual int32\_t [getNbErrors](#page-333-0) () const noexcept=0
	- *Return the number of errors.*
- virtual [ErrorCode](#page-91-0) [getErrorCode](#page-332-0) (int32\_t errorIdx) const noexcept=0
	- *Returns the ErrorCode enumeration.*
- virtual [ErrorDesc](#page-330-0) [getErrorDesc](#page-333-1) (int32\_t errorIdx) const noexcept=0

*Returns a null-terminated C-style string description of the error.*

- virtual bool [hasOverflowed](#page-334-0) () const no except=0
	- *Determine if the error stack has overflowed.*
- virtual void [clear](#page-331-1) () no except=0

*Clear the error stack on the error recorder.*

• virtual bool [reportError](#page-335-0) [\(ErrorCode](#page-91-0) val, [ErrorDesc](#page-330-0) desc) noexcept=0

*Report an error to the error recorder with the corresponding enum and description.*

- virtual [RefCount](#page-330-1) [incRefCount](#page-334-1) () noexcept=0
- *Increments the refcount for the current ErrorRecorder.*
- virtual [RefCount](#page-330-1) [decRefCount](#page-331-2) () noexcept=0

*Decrements the refcount for the current ErrorRecorder.*

# Static Public Attributes

• static constexpr size\_t kMAX\_DESC\_[LENGTH](#page-336-1) {127U}

# 9.58.1 Detailed Description

Reference counted application-implemented error reporting interface for TensorRT objects.

The error reporting mechanism is a user defined object that interacts with the internal state of the object that it is assigned to in order to determine information about abnormalities in execution. The error recorder gets both an error enum that is more descriptive than pass/fail and also a string description that gives more detail on the exact failure modes. In the safety context, the error strings are all limited to 1024 characters in length.

The ErrorRecorder gets passed along to any class that is created from another class that has an ErrorRecorder assigned to it. For example, assigning an ErrorRecorder to an [IBuilder](#page-194-0) allows all INetwork's, [ILayer'](#page-427-0)s, and [ITensor'](#page-682-0)s to use the same error recorder. For functions that have their own ErrorRecorder accessor functions. This allows registering a different error recorder or de-registering of the error recorder for that specific object.

The ErrorRecorder object implementation must be thread safe. All locking and synchronization is pushed to the interface implementation and TensorRT does not hold any synchronization primitives when calling the interface functions.

The lifetime of the ErrorRecorder object must exceed the lifetime of all TensorRT objects that use it.

# <span id="page-330-0"></span>9.58.2 Member Typedef Documentation

### 9.58.2.1 ErrorDesc

using [nvinfer1::IErrorRecorder::ErrorDesc](#page-330-0) = char const∗

<span id="page-330-1"></span>A typedef of a C-style string for reporting error descriptions.

### 9.58.2.2 RefCount

using [nvinfer1::IErrorRecorder::RefCount](#page-330-1) = int32\_t

A typedef of a 32bit integer for reference counting.

# <span id="page-330-2"></span>9.58.3 Constructor & Destructor Documentation

# 9.58.3.1 IErrorRecorder()

```
nvinfer1::IErrorRecorder::IErrorRecorder ( ) [default]
```
### 9.58.3.2 ∼IErrorRecorder()

```
virtual nvinfer1::IErrorRecorder::∼IErrorRecorder ( ) [virtual], [default], [noexcept]
```
# <span id="page-331-1"></span>9.58.4 Member Function Documentation

### 9.58.4.1 clear()

virtual void nvinfer1::IErrorRecorder::clear ( ) [pure virtual], [noexcept]

Clear the error stack on the error recorder.

Removes all the tracked errors by the error recorder. This function must guarantee that after this function is called, and as long as no error occurs, the next call to getNbErrors will return zero.

See also

[getNbErrors](#page-333-0)

### Usage considerations

- <span id="page-331-2"></span>• Allowed context for the API call
	- Thread-safe: Yes, this method is required to be thread-safe and may be called from multiple threads when multiple execution contexts are used during runtime.

# 9.58.4.2 decRefCount()

virtual [RefCount](#page-330-1) nvinfer1::IErrorRecorder::decRefCount ( ) [pure virtual], [noexcept]

Decrements the refcount for the current ErrorRecorder.

Decrements the reference count for the object by one and returns the current value. This reference count allows the application to know that an object inside of TensorRT has taken a reference to the ErrorRecorder. TensorRT guarantees that every call to [IErrorRecorder::decRefCount](#page-331-2) will be preceded by a call to [IErrorRecorder::incRefCount.](#page-334-1) It is undefined behavior to destruct the ErrorRecorder when incRefCount has been called without a corresponding decRefCount.

Returns

The reference counted value after the decrement completes.

#### Usage considerations

- Allowed context for the API call
	- Thread-safe: Yes, this method is required to be thread-safe and may be called from multiple threads when multiple execution contexts are used during runtime.

#### <span id="page-332-0"></span>9.58.4.3 getErrorCode()

```
virtual ErrorCode nvinfer1::IErrorRecorder::getErrorCode (
             int32 t errorIdx ) const [pure virtual], [noexcept]
```
Returns the ErrorCode enumeration.

Parameters

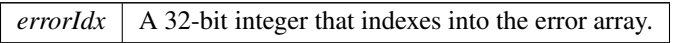

The errorIdx specifies what error code from 0 to [getNbErrors\(\)-](#page-333-0)1 that the application wants to analyze and return the error code enum.

Returns

Returns the enum corresponding to errorIdx.

### See also

[getErrorDesc,](#page-333-1) [ErrorCode](#page-91-0)

#### Usage considerations

- Allowed context for the API call
	- Thread-safe: Yes, this method is required to be thread-safe and may be called from multiple threads when multiple execution contexts are used during runtime.

### <span id="page-333-1"></span>9.58.4.4 getErrorDesc()

```
virtual ErrorDesc nvinfer1::IErrorRecorder::getErrorDesc (
            int32 t errorIdx ) const [pure virtual], [noexcept]
```
Returns a null-terminated C-style string description of the error.

Parameters

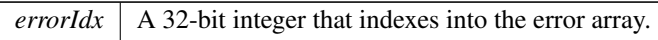

For the error specified by the idx value, return the string description of the error. The error string is a null-terminated C-style string. In the safety context there is a constant length requirement to remove any dynamic memory allocations and the error message may be truncated. The format of the string is " $\leq$ EnumAsStr> -  $\leq$ Description>".

Returns

Returns a string representation of the error along with a description of the error.

See also

[getErrorCode](#page-332-0)

#### Usage considerations

- <span id="page-333-0"></span>• Allowed context for the API call
	- Thread-safe: Yes, this method is required to be thread-safe and may be called from multiple threads when multiple execution contexts are used during runtime.

# 9.58.4.5 getNbErrors()

```
virtual int32 t nvinfer1::IErrorRecorder::getNbErrors ( ) const [pure virtual], [noexcept]
```
Return the number of errors.

Determines the number of errors that occurred between the current point in execution and the last time that the [clear\(\)](#page-331-1) was executed. Due to the possibility of asynchronous errors occuring, a TensorRT API can return correct results, but still register errors with the Error Recorder. The value of getNbErrors must monotonically increases until [clear\(\)](#page-331-1) is called.

Returns

Returns the number of errors detected, or 0 if there are no errors.

See also

[clear](#page-331-1)

## Usage considerations

- Allowed context for the API call
	- Thread-safe: Yes, this method is required to be thread-safe and may be called from multiple threads when multiple execution contexts are used during runtime.

#### <span id="page-334-0"></span>9.58.4.6 hasOverflowed()

virtual bool nvinfer1::IErrorRecorder::hasOverflowed ( ) const [pure virtual], [noexcept]

Determine if the error stack has overflowed.

In the case when the number of errors is large, this function is used to query if one or more errors have been dropped due to lack of storage capacity. This is especially important in the automotive safety case where the internal error handling mechanisms cannot allocate memory.

Returns

true if errors have been dropped due to overflowing the error stack.

#### Usage considerations

- <span id="page-334-1"></span>• Allowed context for the API call
	- Thread-safe: Yes, this method is required to be thread-safe and may be called from multiple threads when multiple execution contexts are used during runtime.

# 9.58.4.7 incRefCount()

```
virtual RefCount nvinfer1::IErrorRecorder::incRefCount ( ) [pure virtual], [noexcept]
```
Increments the refcount for the current ErrorRecorder.

Increments the reference count for the object by one and returns the current value. This reference count allows the application to know that an object inside of TensorRT has taken a reference to the ErrorRecorder. TensorRT guarantees that every call to [IErrorRecorder::incRefCount](#page-334-1) will be paired with a call to [IErrorRecorder::decRefCount](#page-331-2) when the reference is released. It is undefined behavior to destruct the ErrorRecorder when incRefCount has been called without a corresponding decRefCount.

### Returns

The reference counted value after the increment completes.

# Usage considerations

- Allowed context for the API call
	- Thread-safe: Yes, this method is required to be thread-safe and may be called from multiple threads when multiple execution contexts are used during runtime.

# <span id="page-335-0"></span>9.58.4.8 reportError()

```
virtual bool nvinfer1::IErrorRecorder::reportError (
            ErrorCode val,
            ErrorDesc desc ) [pure virtual], [noexcept]
```
Report an error to the error recorder with the corresponding enum and description.

Parameters

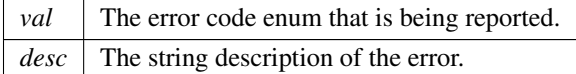

Report an error to the user that has a given value and human readable description. The function returns false if processing can continue, which implies that the reported error is not fatal. This does not guarantee that processing continues, but provides a hint to TensorRT. The desc C-string data is only valid during the call to reportError and may be immediately deallocated by the caller when reportError returns. The implementation must not store the desc pointer in the ErrorRecorder object or otherwise access the data from desc after reportError returns.

#### Returns

True if the error is determined to be fatal and processing of the current function must end.

#### Usage considerations

- Allowed context for the API call
	- Thread-safe: Yes, this method is required to be thread-safe and may be called from multiple threads when multiple execution contexts are used during runtime.

# <span id="page-336-1"></span>9.58.5 Member Data Documentation

## 9.58.5.1 kMAX DESC LENGTH

constexpr size\_t nvinfer1::IErrorRecorder::kMAX\_DESC\_LENGTH {127U} [static], [constexpr]

The length limit for an error description, excluding the  $\sqrt{0}$  string terminator.

The documentation for this class was generated from the following file:

<span id="page-336-0"></span>• [NvInferRuntimeBase.h](#page-818-0)

# 9.59 nvinfer1::IExecutionContext Class Reference

Context for executing inference using an engine, with functionally unsafe features.

#include <NvInferRuntime.h>

Inheritance diagram for nvinfer1::IExecutionContext:

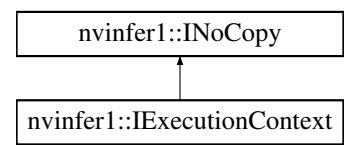

# Public Member Functions

- virtual ∼[IExecutionContext](#page-339-0) () noexcept=default
- TRT [DEPRECATED](#page-820-0) bool [execute](#page-343-0) (int32 t batchSize, void ∗const ∗bindings) noexcept
	- *Synchronously execute inference on a batch.*
- TRT [DEPRECATED](#page-820-0) bool [enqueue](#page-341-0) (int32\_t batchSize, void \*const \*bindings, cudaStream\_t stream, cuda←
	- Event\_t ∗inputConsumed) noexcept

*Enqueue inference of a batch on a stream.*

- void [setDebugSync](#page-356-0) (bool sync) noexcept *Set the debug sync flag.*
- bool [getDebugSync](#page-345-0) () const noexcept

*Get the debug sync flag.*

• void [setProfiler](#page-364-0) [\(IProfiler](#page-602-0) ∗profiler) noexcept

*Set the profiler.*

• [IProfiler](#page-602-0) ∗ [getProfiler](#page-349-0) () const noexcept

*Get the profiler.*

- [ICudaEngine](#page-257-0) const & [getEngine](#page-345-1) () const noexcept
	- *Get the associated engine.*
- TRT [DEPRECATED](#page-820-0) void [destroy](#page-340-0) () noexcept

*Destroy this object.*

• void [setName](#page-360-0) (char const ∗name) noexcept

*Set the name of the execution context.*

• char const ∗ [getName](#page-347-0) () const noexcept

*Return the name of the execution context.*

- void [setDeviceMemory](#page-356-1) (void ∗memory) noexcept
	- *Set the device memory for use by this execution context.*
- TRT [DEPRECATED](#page-820-0) [Dims](#page-82-0) [getStrides](#page-350-0) (int32\_t bindingIndex) const noexcept

*Return the strides of the buffer for the given binding.*

• [Dims](#page-82-0) [getTensorStrides](#page-352-0) (char const ∗tensorName) const noexcept

*Return the strides of the buffer for the given tensor name.*

- TRT\_[DEPRECATED](#page-820-0) bool [setOptimizationProfile](#page-361-0) (int32\_t profileIndex) noexcept
- *Select an optimization profile for the current context.*
- int32<sub>-t</sub> [getOptimizationProfile](#page-347-1) () const noexcept

*Get the index of the currently selected optimization profile.*

```
• TRT DEPRECATED bool setBindingDimensions (int32 t bindingIndex, Dims dimensions) noexcept
```
*Set the dynamic dimensions of an input binding.*

- bool [setInputShape](#page-358-0) (char const ∗tensorName, [Dims](#page-82-0) const &dims) noexcept
	- *Set shape of given input.*
- TRT\_[DEPRECATED](#page-820-0) [Dims](#page-82-0) [getBindingDimensions](#page-344-0) (int32\_t bindingIndex) const noexcept

*Get the dynamic dimensions of a binding.*

• [Dims](#page-82-0) [getTensorShape](#page-351-0) (char const ∗tensorName) const noexcept

*Return the shape of the given input or output.*

- TRT [DEPRECATED](#page-820-0) bool [setInputShapeBinding](#page-358-1) (int32\_t bindingIndex, int32\_t const ∗data) noexcept *Set values of input tensor required by shape calculations.*
- TRT [DEPRECATED](#page-820-0) bool [getShapeBinding](#page-349-1) (int32 t bindingIndex, int32 t ∗data) const noexcept

*Get values of an input tensor required for shape calculations or an output tensor produced by shape calculations.*

• bool [allInputDimensionsSpecified](#page-339-1) () const noexcept

- *Whether all dynamic dimensions of input tensors have been specified.*
- bool [allInputShapesSpecified](#page-340-1) () const noexcept
	- *Whether all input shape bindings have been specified.*
- void [setErrorRecorder](#page-357-0) [\(IErrorRecorder](#page-329-0) ∗recorder) noexcept
	- *Set the ErrorRecorder for this interface.*
- [IErrorRecorder](#page-329-0) ∗ [getErrorRecorder](#page-346-0) () const noexcept

*Get the ErrorRecorder assigned to this interface.*

• bool [executeV2](#page-343-1) (void ∗const ∗bindings) noexcept

*Synchronously execute inference a network.*

• TRT [DEPRECATED](#page-820-0) bool [enqueueV2](#page-341-1) (void ∗const ∗bindings, cudaStream t stream, cudaEvent t ∗input← Consumed) noexcept

*Enqueue inference on a stream.*

• bool [setOptimizationProfileAsync](#page-362-0) (int32<sub>-t</sub> profileIndex, cudaStream<sub>-t</sub> stream) noexcept

*Select an optimization profile for the current context with async semantics.*

• void [setEnqueueEmitsProfile](#page-356-2) (bool enqueueEmitsProfile) noexcept

*Set whether enqueue emits layer timing to the profiler.*

• bool [getEnqueueEmitsProfile](#page-345-2) () const noexcept

*Get the enqueueEmitsProfile state.*

• bool [reportToProfiler](#page-353-0) () const noexcept

*Calculate layer timing info for the current optimization profile in [IExecutionContext](#page-336-0) and update the profiler after one iteration of inference launch.*

• bool [setTensorAddress](#page-365-0) (char const ∗tensorName, void ∗data) noexcept

*Set memory address for given input or output tensor.*

• void const ∗ [getTensorAddress](#page-351-1) (char const ∗tensorName) const noexcept

*Get memory address bound to given input or output tensor, or nullptr if the provided name does not map to an input or output tensor.*

• bool [setInputTensorAddress](#page-359-0) (char const ∗tensorName, void const ∗data) noexcept

*Set memory address for given input.*

• void ∗ [getOutputTensorAddress](#page-348-0) (char const ∗tensorName) const noexcept

*Get memory address for given output.*

• int32 t [inferShapes](#page-353-1) (int32 t nbMaxNames, char const ∗∗tensorNames) noexcept

*Run shape calculations.*

• bool [setInputConsumedEvent](#page-357-1) (cudaEvent\_t event) noexcept

*Mark input as consumed.*

• cudaEvent\_t [getInputConsumedEvent](#page-346-1) () const noexcept

*The event associated with consuming the input.*

• bool [setOutputAllocator](#page-363-0) (char const ∗tensorName, [IOutputAllocator](#page-527-0) ∗outputAllocator) noexcept

*Set output allocator to use for output tensor of given name. Pass nullptr to outputAllocator to unset. The allocator is called by [enqueueV3\(\).](#page-342-0)*

• [IOutputAllocator](#page-527-0) ∗ [getOutputAllocator](#page-348-1) (char const ∗tensorName) const noexcept

*Get output allocator associated with output tensor of given name, or nullptr if the provided name does not map to an output tensor.*

- int64\_t [getMaxOutputSize](#page-346-2) (char const ∗tensorName) const noexcept
- *Get upper bound on an output tensor's size, in bytes, based on the current optimization profile and input dimensions.*
- bool [setTemporaryStorageAllocator](#page-364-1) [\(IGpuAllocator](#page-397-0) ∗allocator) noexcept

*Specify allocator to use for internal temporary storage.*

• [IGpuAllocator](#page-397-0) ∗ [getTemporaryStorageAllocator](#page-350-1) () const noexcept

*Get allocator set by setTemporaryStorageAllocator.*

- bool enqueue V3 (cudaStream\_t stream) noexcept
- *Enqueue inference on a stream.* • void [setPersistentCacheLimit](#page-363-1) (size\_t size) noexcept
- *Set the maximum size for persistent cache usage.* • size\_t [getPersistentCacheLimit](#page-349-2) () const noexcept *Get the maximum size for persistent cache usage.*
- bool [setNvtxVerbosity](#page-360-1) [\(ProfilingVerbosity](#page-104-3) verbosity) noexcept *Set the verbosity of the NVTX markers in the execution context.*
- [ProfilingVerbosity](#page-104-3) [getNvtxVerbosity](#page-347-2) () const noexcept *Get the NVTX verbosity of the execution context.*
- void [setAuxStreams](#page-354-0) (cudaStream t ∗auxStreams, int32 t nbStreams) noexcept *Set the auxiliary streams that TensorRT should launch kernels on in the next [enqueueV3\(\)](#page-342-0) call.*

# Protected Attributes

• apiv::VExecutionContext ∗ [mImpl](#page-366-0)

# Additional Inherited Members

# 9.59.1 Detailed Description

Context for executing inference using an engine, with functionally unsafe features.

Multiple execution contexts may exist for one [ICudaEngine](#page-257-0) instance, allowing the same engine to be used for the execution of multiple batches simultaneously. If the engine supports dynamic shapes, each execution context in concurrent use must use a separate optimization profile.

# Warning

Do not inherit from this class, as doing so will break forward-compatibility of the API and ABI.

# <span id="page-339-0"></span>9.59.2 Constructor & Destructor Documentation

# 9.59.2.1 ∼IExecutionContext()

virtual nvinfer1::IExecutionContext::∼IExecutionContext ( ) [virtual], [default], [noexcept]

# <span id="page-339-1"></span>9.59.3 Member Function Documentation

# 9.59.3.1 allInputDimensionsSpecified()

bool nvinfer1::IExecutionContext::allInputDimensionsSpecified ( ) const [inline], [noexcept]

Whether all dynamic dimensions of input tensors have been specified.

### Returns

True if all dynamic dimensions of input tensors have been specified by calling [setBindingDimensions\(\).](#page-355-0)

Trivially true if network has no dynamically shaped input tensors.

Does not work with name-base interfaces eg. [IExecutionContext::setInputShape\(\).](#page-358-0) Use [IExecutionContext::inferShapes\(\)](#page-353-1) instead.

See also

<span id="page-340-1"></span>setBindingDimensions(bindingIndex,dimensions)

### 9.59.3.2 allInputShapesSpecified()

bool nvinfer1::IExecutionContext::allInputShapesSpecified ( ) const [inline], [noexcept]

Whether all input shape bindings have been specified.

#### Returns

True if all input shape bindings have been specified by [setInputShapeBinding\(\).](#page-358-1)

Trivially true if network has no input shape bindings.

Does not work with name-base interfaces eg. [IExecutionContext::setInputShape\(\).](#page-358-0) Use [IExecutionContext::inferShapes\(\)](#page-353-1) instead.

See also

<span id="page-340-0"></span>isShapeBinding(bindingIndex)

#### 9.59.3.3 destroy()

TRT [DEPRECATED](#page-820-0) void nvinfer1::IExecutionContext::destroy ( ) [inline], [noexcept]

Destroy this object.

[Deprecated](#page-50-0) Deprecated in TRT 8.0. Superseded by delete.

**Warning** 

<span id="page-341-0"></span>Calling destroy on a managed pointer will result in a double-free error.

### 9.59.3.4 enqueue()

```
TRT DEPRECATED bool nvinfer1::IExecutionContext::enqueue (
             int32 t batchSize,
             void ∗const ∗ bindings,
             cudaStream<sub>-t</sub> stream,
             cudaEvent_t * inputConsumed ) [inline], [noexcept]
```
Enqueue inference of a batch on a stream.

This method requires an array of input and output buffers. The mapping from tensor names to indices can be queried using [ICudaEngine::getBindingIndex\(\)](#page-265-0)

**Parameters** 

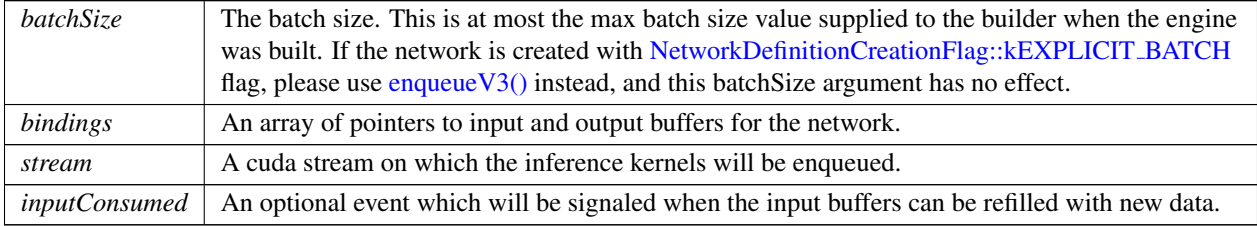

# Returns

True if the kernels were enqueued successfully.

[Deprecated](#page-50-1) Deprecated in TensorRT 8.4. Superseded by [enqueueV2\(\)](#page-341-1) if the network is created with [NetworkDefinitionCreationFlag::kEXPLICIT](#page-98-0) BATCH flag.

### See also

[ICudaEngine::getBindingIndex\(\)](#page-265-0) [ICudaEngine::getMaxBatchSize\(\)](#page-269-0)

# **Warning**

Calling [enqueue\(\)](#page-341-0) in from the same [IExecutionContext](#page-336-0) object with different CUDA streams concurrently results in undefined behavior. To perform inference concurrently in multiple streams, use one execution context per stream.

<span id="page-341-1"></span>This function will trigger layer resource updates if hasImplicitBatchDimension() returns true and batchSize changes between subsequent calls, possibly resulting in performance bottlenecks.

# 9.59.3.5 enqueueV2()

```
TRT DEPRECATED bool nvinfer1::IExecutionContext::enqueueV2 (
             void ∗const ∗ bindings,
             cudaStream_t stream,
             cudaEvent_t * inputConsumed ) [inline], [noexcept]
```
### Enqueue inference on a stream.

This method requires an array of input and output buffers. The mapping from tensor names to indices can be queried using [ICudaEngine::getBindingIndex\(\).](#page-265-0) This method only works for execution contexts built with full dimension networks.

### Parameters

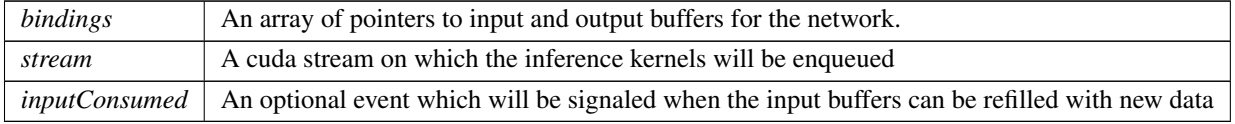

Returns

True if the kernels were enqueued successfully.

# [Deprecated](#page-50-2) Superseded by [enqueueV3\(\).](#page-342-0) Deprecated in TensorRT 8.5

# See also

[ICudaEngine::getBindingIndex\(\)](#page-265-0) [ICudaEngine::getMaxBatchSize\(\)](#page-269-0) [IExecutionContext::enqueueV3\(\)](#page-342-0)

### Note

Calling enqueue  $V2()$  with a stream in CUDA graph capture mode has a known issue. If dynamic shapes are used, the first [enqueueV2\(\)](#page-341-1) call after a [setInputShapeBinding\(\)](#page-358-1) call will cause failure in stream capture due to resource allocation. Please call  $enqueueV2()$  once before capturing the graph.

#### **Warning**

Calling [enqueueV2\(\)](#page-341-1) in from the same [IExecutionContext](#page-336-0) object with different CUDA streams concurrently results in undefined behavior. To perform inference concurrently in multiple streams, use one execution context per stream.

## <span id="page-342-0"></span>9.59.3.6 enqueueV3()

```
bool nvinfer1::IExecutionContext::enqueueV3 (
            cudaStream_t stream ) [inline], [noexcept]
```
### Enqueue inference on a stream.

Parameters

*stream* | A cuda stream on which the inference kernels will be enqueued.

Returns

<span id="page-343-0"></span>True if the kernels were enqueued successfully, false otherwise.

Modifying or releasing memory that has been registered for the tensors before stream synchronization or the event passed to setInputConsumedEvent has been being triggered results in undefined behavior. Input tensor can be released after the setInputConsumedEvent whereas output tensors require stream synchronization.

# 9.59.3.7 execute()

```
TRT DEPRECATED bool nvinfer1::IExecutionContext::execute (
            int32 t batchSize,
            void ∗const ∗ bindings ) [inline], [noexcept]
```
Synchronously execute inference on a batch.

This method requires an array of input and output buffers. The mapping from tensor names to indices can be queried using [ICudaEngine::getBindingIndex\(\)](#page-265-0)

#### Parameters

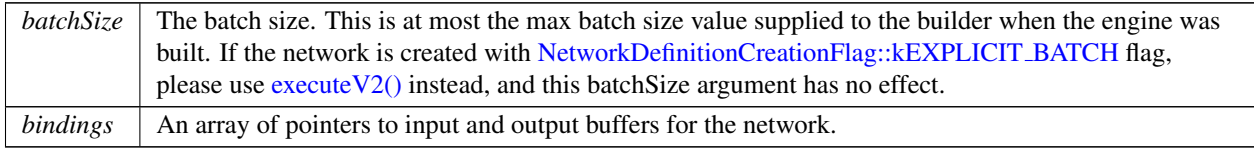

# Returns

True if execution succeeded.

**[Deprecated](#page-50-3)** Deprecated in TensorRT 8.4. Superseded by execute V2() if the network is created with NetworkDefinitionCreationFlag::kEX flag.

# **Warning**

This function will trigger layer resource updates if hasImplicitBatchDimension() returns true and batchSize changes between subsequent calls, possibly resulting in performance bottlenecks.

See also

<span id="page-343-1"></span>[ICudaEngine::getBindingIndex\(\)](#page-265-0) [ICudaEngine::getMaxBatchSize\(\)](#page-269-0)

# 9.59.3.8 executeV2()

```
bool nvinfer1::IExecutionContext::executeV2 (
             void ∗const ∗ bindings ) [inline], [noexcept]
```
Synchronously execute inference a network.

This method requires an array of input and output buffers. The mapping from tensor names to indices can be queried using [ICudaEngine::getBindingIndex\(\).](#page-265-0) This method only works for execution contexts built with full dimension networks.

Parameters

*bindings* | An array of pointers to input and output buffers for the network.

Returns

True if execution succeeded.

See also

<span id="page-344-0"></span>[ICudaEngine::getBindingIndex\(\)](#page-265-0) [ICudaEngine::getMaxBatchSize\(\)](#page-269-0)

### 9.59.3.9 getBindingDimensions()

```
TRT DEPRECATED Dims nvinfer1::IExecutionContext::getBindingDimensions (
             int32 t bindingIndex ) const [inline], [noexcept]
```
Get the dynamic dimensions of a binding.

If the engine was built with an implicit batch dimension, same as [ICudaEngine::getBindingDimensions.](#page-264-0)

If [setBindingDimensions\(\)](#page-355-0) has been called on this binding (or if there are no dynamic dimensions), all dimensions will be positive. Otherwise, it is necessary to call [setBindingDimensions\(\)](#page-355-0) before [enqueueV2\(\)](#page-341-1) or [executeV2\(\)](#page-343-1) may be called.

If the binding Index is out of range, an invalid  $Dims$  with nb $Dims == -1$  is returned. The same invalid  $Dims$  will be returned if the engine was not built with an implicit batch dimension and if the execution context is not currently associated with a valid optimization profile (i.e. if [getOptimizationProfile\(\)](#page-347-1) returns -1).

If ICudaEngine::bindingIsInput(bindingIndex) is false, then both [allInputDimensionsSpecified\(\)](#page-339-1) and [allInputShapesSpecified\(\)](#page-340-1) must be true before calling this method.

### Returns

Currently selected binding dimensions

For backwards compatibility with earlier versions of TensorRT, a bindingIndex that does not belong to the current profile is corrected as described for [ICudaEngine::getProfileDimensions.](#page-272-0)

[Deprecated](#page-50-4) Deprecated in TensorRT 8.5. Superseded by [getTensorShape\(\).](#page-351-0)

See also

[ICudaEngine::getProfileDimensions\(\)](#page-272-0) [getTensorShape\(\)](#page-351-0)

# <span id="page-345-0"></span>9.59.3.10 getDebugSync()

bool nvinfer1::IExecutionContext::getDebugSync ( ) const [inline], [noexcept]

Get the debug sync flag.

See also

<span id="page-345-1"></span>[setDebugSync\(\)](#page-356-0)

# 9.59.3.11 getEngine()

[ICudaEngine](#page-257-0) const & nvinfer1::IExecutionContext::getEngine ( ) const [inline], [noexcept]

Get the associated engine.

See also

<span id="page-345-2"></span>[ICudaEngine](#page-257-0)

#### 9.59.3.12 getEnqueueEmitsProfile()

bool nvinfer1::IExecutionContext::getEnqueueEmitsProfile ( ) const [inline], [noexcept]

Get the enqueueEmitsProfile state.

Returns

The enqueueEmitsProfile state.

See also

<span id="page-346-0"></span>[IExecutionContext::setEnqueueEmitsProfile\(\)](#page-356-2)

### 9.59.3.13 getErrorRecorder()

[IErrorRecorder](#page-329-0) ∗ nvinfer1::IExecutionContext::getErrorRecorder ( ) const [inline], [noexcept]

Get the ErrorRecorder assigned to this interface.

Retrieves the assigned error recorder object for the given class. A nullptr will be returned if an error handler has not been set.

Returns

A pointer to the [IErrorRecorder](#page-329-0) object that has been registered.

See also

<span id="page-346-1"></span>[setErrorRecorder\(\)](#page-357-0)

### 9.59.3.14 getInputConsumedEvent()

cudaEvent t nvinfer1::IExecutionContext::getInputConsumedEvent ( ) const [inline], [noexcept]

The event associated with consuming the input.

Returns

<span id="page-346-2"></span>The cuda event. Nullptr will be returned if the event is not set yet.

### 9.59.3.15 getMaxOutputSize()

```
int64_t nvinfer1::IExecutionContext::getMaxOutputSize (
            char const ∗ tensorName ) const [inline], [noexcept]
```
Get upper bound on an output tensor's size, in bytes, based on the current optimization profile and input dimensions. If the profile or input dimensions are not yet set, or the provided name does not map to an output, returns -1.

Parameters

*tensorName* The name of an output tensor.

Returns

Upper bound in bytes.

Warning

<span id="page-347-0"></span>The string tensorName must be null-terminated, and be at most 4096 bytes including the terminator.

### 9.59.3.16 getName()

char const ∗ nvinfer1::IExecutionContext::getName ( ) const [inline], [noexcept]

Return the name of the execution context.

See also

<span id="page-347-2"></span>[setName\(\)](#page-360-0)

# 9.59.3.17 getNvtxVerbosity()

[ProfilingVerbosity](#page-104-3) nvinfer1::IExecutionContext::getNvtxVerbosity ( ) const [inline], [noexcept]

Get the NVTX verbosity of the execution context.

Returns

The current NVTX verbosity of the execution context.

See also

<span id="page-347-1"></span>[setNvtxVerbosity\(\)](#page-360-1)

### 9.59.3.18 getOptimizationProfile()

```
int32 t nvinfer1::IExecutionContext::getOptimizationProfile ( ) const [inline], [noexcept]
```
Get the index of the currently selected optimization profile.

<span id="page-348-1"></span>If the profile index has not been set yet (implicitly to 0 if no other execution context has been set to profile 0, or explicitly for all subsequent contexts), an invalid value of -1 will be returned and all calls to [enqueueV2\(\)/](#page-341-1)enqueue← V3()/executeV2() will fail until a valid profile index has been set. This behavior is deprecated in TensorRT 8.6 and in TensorRT 9.0, all profiles will default to optimization profile 0 and -1 will no longer be returned.

### 9.59.3.19 getOutputAllocator()

```
IOutputAllocator ∗ nvinfer1::IExecutionContext::getOutputAllocator (
            char const * tensorName ) const [inline], [noexcept]
```
Get output allocator associated with output tensor of given name, or nullptr if the provided name does not map to an output tensor.

Warning

The string tensorName must be null-terminated, and be at most 4096 bytes including the terminator.

See also

<span id="page-348-0"></span>[IOutputAllocator](#page-527-0)

### 9.59.3.20 getOutputTensorAddress()

void ∗ nvinfer1::IExecutionContext::getOutputTensorAddress ( char const \* tensorName ) const [inline], [noexcept]

Get memory address for given output.

Parameters

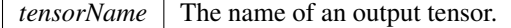

Returns

Raw output data pointer (void∗) for given output tensor, or nullptr if the provided name does not map to an output tensor.

If only a (void const∗) pointer is needed, an alternative is to call method [getTensorAddress\(\).](#page-351-1)

# **Warning**

The string tensorName must be null-terminated, and be at most 4096 bytes including the terminator.

See also

<span id="page-349-2"></span>[getTensorAddress\(\)](#page-351-1)

# 9.59.3.21 getPersistentCacheLimit()

size\_t nvinfer1::IExecutionContext::getPersistentCacheLimit ( ) const [inline], [noexcept]

Get the maximum size for persistent cache usage.

### Returns

The size of the persistent cache limit

See also

<span id="page-349-0"></span>[setPersistentCacheLimit](#page-363-1)

# 9.59.3.22 getProfiler()

[IProfiler](#page-602-0) ∗ nvinfer1::IExecutionContext::getProfiler ( ) const [inline], [noexcept]

Get the profiler.

See also

<span id="page-349-1"></span>[IProfiler](#page-602-0) [setProfiler\(\)](#page-364-0)

# 9.59.3.23 getShapeBinding()

TRT [DEPRECATED](#page-820-0) bool nvinfer1::IExecutionContext::getShapeBinding ( int32 t bindingIndex, int32 t ∗ data ) const [inline], [noexcept]

Get values of an input tensor required for shape calculations or an output tensor produced by shape calculations.

Parameters

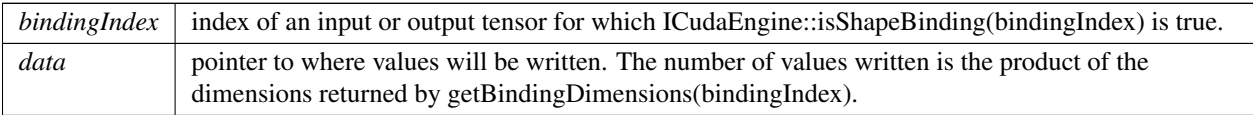

If ICudaEngine::bindingIsInput(bindingIndex) is false, then both [allInputDimensionsSpecified\(\)](#page-339-1) and [allInputShapesSpecified\(\)](#page-340-1) must be true before calling this method. The method will also fail if no valid optimization profile has been set for the current execution context, i.e. if [getOptimizationProfile\(\)](#page-347-1) returns -1.

[Deprecated](#page-50-5) Deprecated in TensorRT 8.5. Superseded by [getTensorAddress\(\)](#page-351-1) or [getOutputTensorAddress\(\).](#page-348-0)

See also

<span id="page-350-0"></span>isShapeBinding() [getTensorAddress\(\)](#page-351-1) [getOutputTensorAddress\(\)](#page-348-0)

# 9.59.3.24 getStrides()

```
TRT DEPRECATED Dims nvinfer1::IExecutionContext::getStrides (
            int32 t bindingIndex ) const [inline], [noexcept]
```
Return the strides of the buffer for the given binding.

The strides are in units of elements, not components or bytes. For example, for [TensorFormat::kHWC8,](#page-112-0) a stride of one spans 8 scalars.

Note that strides can be different for different execution contexts with dynamic shapes.

If the bindingIndex is invalid or there are dynamic dimensions that have not been set yet, returns [Dims](#page-144-0) with  $Dims::nbDims = -1.$  $Dims::nbDims = -1.$ 

Parameters

*bindingIndex*  $\vert$  The binding index.

[Deprecated](#page-50-6) Deprecated in TensorRT 8.5. Superseded by [getTensorStrides\(\).](#page-352-0)

See also

<span id="page-350-1"></span>[getTensorStrides\(\)](#page-352-0)

### 9.59.3.25 getTemporaryStorageAllocator()

[IGpuAllocator](#page-397-0) ∗ nvinfer1::IExecutionContext::getTemporaryStorageAllocator ( ) const [inline], [noexcept]

Get allocator set by setTemporaryStorageAllocator.

<span id="page-351-1"></span>Returns a nullptr if a nullptr was passed with [setTemporaryStorageAllocator\(\).](#page-364-1)

# 9.59.3.26 getTensorAddress()

```
void const ∗ nvinfer1::IExecutionContext::getTensorAddress (
            char const ∗ tensorName ) const [inline], [noexcept]
```
Get memory address bound to given input or output tensor, or nullptr if the provided name does not map to an input or output tensor.

Parameters

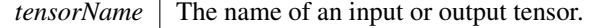

Use method [getOutputTensorAddress\(\)](#page-348-0) if a non-const pointer for an output tensor is required.

**Warning** 

The string tensorName must be null-terminated, and be at most 4096 bytes including the terminator.

See also

<span id="page-351-0"></span>[getOutputTensorAddress\(\)](#page-348-0)

# 9.59.3.27 getTensorShape()

[Dims](#page-82-0) nvinfer1::IExecutionContext::getTensorShape ( char const \* tensorName ) const [inline], [noexcept]

Return the shape of the given input or output.

Parameters

*tensorName* The name of an input or output tensor.

Return  $Dims\{-1, \{\}\}\$  $Dims\{-1, \{\}\}\$  if the provided name does not map to an input or output tensor. Otherwise return the shape of the

input or output tensor.

A dimension in an input tensor will have a -1 wildcard value if all the following are true:

- [setInputShape\(\)](#page-358-0) has not yet been called for this tensor
- The dimension is a runtime dimension that is not implicitly constrained to be a single value.

A dimension in an output tensor will have a -1 wildcard value if the dimension depends on values of execution tensors OR if all the following are true:

- It is a runtime dimension.
- [setInputShape\(\)](#page-358-0) has NOT been called for some input tensor(s) with a runtime shape.
- [setTensorAddress\(\)](#page-365-0) has NOT been called for some input tensor(s) with isShapeInferenceIO() = true.

An output tensor may also have -1 wildcard dimensions if its shape depends on values of tensors supplied to [enqueueV3\(\).](#page-342-0)

If the request is for the shape of an output tensor with runtime dimensions, all input tensors with isShapeInferenceIO() = true should have their value already set, since these values might be needed to compute the output shape.

Examples of an input dimension that is implicitly constrained to a single value:

- The optimization profile specifies equal min and max values.
- The dimension is named and only one value meets the optimization profile requirements for dimensions with that name.

```
Warning
```
The string tensorName must be null-terminated, and be at most 4096 bytes including the terminator.

# <span id="page-352-0"></span>9.59.3.28 getTensorStrides()

```
Dims nvinfer1::IExecutionContext::getTensorStrides (
            char const * tensorName ) const [inline], [noexcept]
```
Return the strides of the buffer for the given tensor name.

The strides are in units of elements, not components or bytes. For example, for [TensorFormat::kHWC8,](#page-112-0) a stride of one spans 8 scalars.

Note that strides can be different for different execution contexts with dynamic shapes.

If the provided name does not map to an input or output tensor, or there are dynamic dimensions that have not been set yet, return  $Dims\{-1, \{\}\}\$  $Dims\{-1, \{\}\}\$ 

# Parameters

*tensorName* The name of an input or output tensor.

### Warning

The string tensorName must be null-terminated, and be at most 4096 bytes including the terminator.

### <span id="page-353-1"></span>9.59.3.29 inferShapes()

```
int32 t nvinfer1::IExecutionContext::inferShapes (
            int32 t nbMaxNames,
            char const ∗∗ tensorNames ) [inline], [noexcept]
```
### Run shape calculations.

Parameters

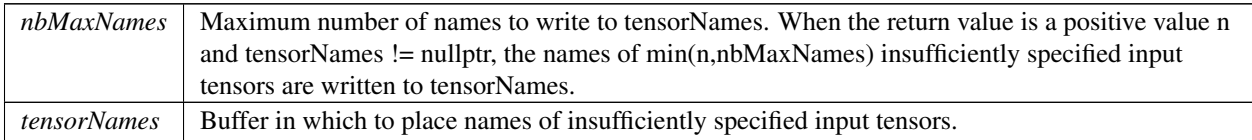

#### Returns

0 on success. Positive value n if n input tensors were not sufficiently specified. -1 for other errors.

An input tensor is insufficiently specified if either of the following is true:

- It has dynamic dimensions and its runtime dimensions have not yet been specified via [IExecutionContext::setInputShape.](#page-358-0)
- <span id="page-353-0"></span>• isShapeInferenceIO(t)=true and the tensor's address has not yet been set.

If an output tensor has isShapeInferenceIO(t)=true and its address has been specified, then its value is written.

Returns -1 if tensorNames == nullptr and nbMaxNames != 0. Returns -1 if nbMaxNames < 0. Returns -1 if a tensor's dimensions are invalid, e.g. a tensor ends up with a negative dimension.

### 9.59.3.30 reportToProfiler()

bool nvinfer1::IExecutionContext::reportToProfiler ( ) const [inline], [noexcept]

Calculate layer timing info for the current optimization profile in [IExecutionContext](#page-336-0) and update the profiler after one iteration of inference launch.

If [IExecutionContext::getEnqueueEmitsProfile\(\)](#page-345-2) returns true, the enqueue function will calculate layer timing implicitly if a profiler is provided. This function returns true and does nothing.

If [IExecutionContext::getEnqueueEmitsProfile\(\)](#page-345-2) returns false, the enqueue function will record the CUDA event timers if a profiler is provided. But it will not perform the layer timing calculation. [IExecutionContext::reportToProfiler\(\)](#page-353-0) needs to be called explicitly to calculate layer timing for the previous inference launch.

In the CUDA graph launch scenario, it will record the same set of CUDA events as in regular enqueue functions if the graph is captured from an [IExecutionContext](#page-336-0) with profiler enabled. This function needs to be called after graph launch to report the layer timing info to the profiler.

Warning

profiling CUDA graphs is only available from CUDA 11.1 onwards.

reportToProfiler uses the stream of the previous enqueue call, so the stream must be live otherwise behavior is undefined.

Returns

true if the call succeeded, else false (e.g. profiler not provided, in CUDA graph capture mode, etc.)

See also

[IExecutionContext::setEnqueueEmitsProfile\(\)](#page-356-2) [IExecutionContext::getEnqueueEmitsProfile\(\)](#page-345-2)

# <span id="page-354-0"></span>9.59.3.31 setAuxStreams()

```
void nvinfer1::IExecutionContext::setAuxStreams (
            cudaStream_t * auxStreams,
            int32 t nbStreams ) [inline], [noexcept]
```
Set the auxiliary streams that TensorRT should launch kernels on in the next enqueue  $V3()$  call.

If set, TensorRT will launch the kernels that are supposed to run on the auxiliary streams using the streams provided by the user with this API. If this API is not called before the enqueue V3() call, then TensorRT will use the auxiliary streams created by TensorRT internally.

TensorRT will always insert event synchronizations between the main stream provided via [enqueueV3\(\)](#page-342-0) call and the auxiliary streams:

- At the beginning of the [enqueueV3\(\)](#page-342-0) call, TensorRT will make sure that all the auxiliary streams wait on the activities on the main stream.
- At the end of the enqueue V3() call, TensorRT will make sure that the main stream wait on the activities on all the auxiliary streams.

# Parameters

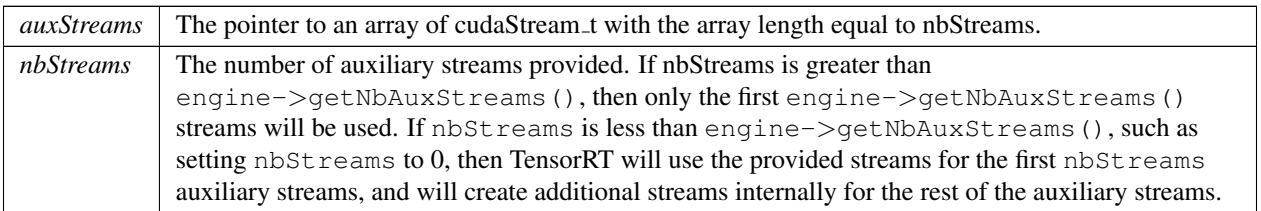

### Note

The provided auxiliary streams must not be the default stream and must all be different to avoid deadlocks.

### See also

<span id="page-355-0"></span>[enqueueV3\(\),](#page-342-0) [IBuilderConfig::setMaxAuxStreams\(\),](#page-223-0) [ICudaEngine::getNbAuxStreams\(\)](#page-270-0)

# 9.59.3.32 setBindingDimensions()

```
TRT DEPRECATED bool nvinfer1::IExecutionContext::setBindingDimensions (
             int32 t bindingIndex,
             Dims dimensions ) [inline], [noexcept]
```
Set the dynamic dimensions of an input binding.

Parameters

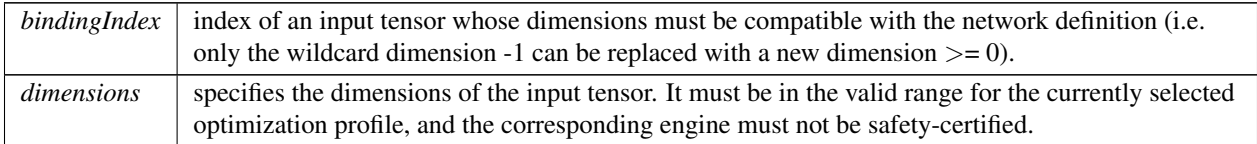

This method requires the engine to be built without an implicit batch dimension. This method will fail unless a valid optimization profile is defined for the current execution context [\(getOptimizationProfile\(\)](#page-347-1) must not be -1).

For all dynamic non-output bindings (which have at least one wildcard dimension of -1), this method needs to be called before either [enqueueV2\(\)](#page-341-1) or [executeV2\(\)](#page-343-1) may be called. This can be checked using the method [allInputDimensionsSpecified\(\).](#page-339-1)

# Warning

This function will trigger layer resource updates on the next call of [enqueueV2\(\)/](#page-341-1)executeV2(), possibly resulting in performance bottlenecks, if the dimensions are different than the previous set dimensions.

Returns

false if an error occurs (e.g. bindingIndex is out of range for the currently selected optimization profile or binding dimension is inconsistent with min-max range of the optimization profile), else true. Note that the network can still be invalid for certain combinations of input shapes that lead to invalid output shapes. To confirm the correctness of the network input shapes, check whether the output binding has valid dimensions using [getBindingDimensions\(\)](#page-344-0) on the output bindingIndex.

[Deprecated](#page-50-7) Deprecated in TensorRT 8.5. Superseded by [setInputShape\(\).](#page-358-0)

See also

<span id="page-356-0"></span>[setInputShape\(\)](#page-358-0)

### 9.59.3.33 setDebugSync()

```
void nvinfer1::IExecutionContext::setDebugSync (
            bool sync ) [inline], [noexcept]
```
Set the debug sync flag.

If this flag is set to true, the engine will log the successful execution for each kernel during execute  $V2()$ . It has no effect when using enqueue  $V2$ ()/enqueue  $V3$ ().

See also

<span id="page-356-1"></span>[getDebugSync\(\)](#page-345-0)

### 9.59.3.34 setDeviceMemory()

```
void nvinfer1::IExecutionContext::setDeviceMemory (
            void * memory ) [inline], [noexcept]
```
Set the device memory for use by this execution context.

The memory must be aligned with cuda memory alignment property (using cudaGetDeviceProperties()), and its size must be at least that returned by getDeviceMemorySize(). Setting memory to nullptr is acceptable if getDevice← MemorySize() returns 0. If using [enqueueV2\(\)/](#page-341-1)enqueueV3() to run the network, the memory is in use from the invocation of [enqueueV2\(\)/](#page-341-1)enqueueV3() until network execution is complete. If using [executeV2\(\),](#page-343-1) it is in use until [executeV2\(\)](#page-343-1) returns. Releasing or otherwise using the memory for other purposes during this time will result in undefined behavior.

See also

<span id="page-356-2"></span>[ICudaEngine::getDeviceMemorySize\(\)](#page-267-0) [ICudaEngine::createExecutionContextWithoutDeviceMemory\(\)](#page-262-0)

```
void nvinfer1::IExecutionContext::setEnqueueEmitsProfile (
            bool enqueueEmitsProfile ) [inline], [noexcept]
```
Set whether enqueue emits layer timing to the profiler.

If set to true (default), enqueue is synchronous and does layer timing profiling implicitly if there is a profiler attached. If set to false, enqueue will be asynchronous if there is a profiler attached. An extra method [reportToProfiler\(\)](#page-353-0) needs to be called to obtain the profiling data and report to the profiler attached.

See also

[IExecutionContext::getEnqueueEmitsProfile\(\)](#page-345-2) [IExecutionContext::reportToProfiler\(\)](#page-353-0)

### <span id="page-357-0"></span>9.59.3.36 setErrorRecorder()

```
void nvinfer1::IExecutionContext::setErrorRecorder (
            IErrorRecorder ∗ recorder ) [inline], [noexcept]
```
Set the ErrorRecorder for this interface.

Assigns the ErrorRecorder to this interface. The ErrorRecorder will track all errors during execution. This function will call incRefCount of the registered ErrorRecorder at least once. Setting recorder to nullptr unregisters the recorder with the interface, resulting in a call to decRefCount if a recorder has been registered.

If an error recorder is not set, messages will be sent to the global log stream.

Parameters

*recorder* The error recorder to register with this interface.

See also

<span id="page-357-1"></span>[getErrorRecorder\(\)](#page-346-0)

#### 9.59.3.37 setInputConsumedEvent()

```
bool nvinfer1::IExecutionContext::setInputConsumedEvent (
            cudaEvent_t event ) [inline], [noexcept]
```
Mark input as consumed.

Parameters

*event* The cuda event that is triggered after all input tensors have been consumed.

**Warning** 

The set event must be valid during the inferece.

Returns

<span id="page-358-0"></span>True on success, false if error occurred.

Passing event==nullptr removes whatever event was set, if any.

# 9.59.3.38 setInputShape()

```
bool nvinfer1::IExecutionContext::setInputShape (
            char const * tensorName,
            Dims const & dims ) [inline], [noexcept]
```
Set shape of given input.

Parameters

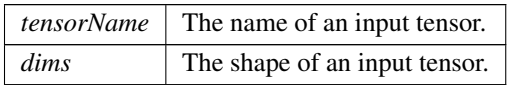

Returns

True on success, false if the provided name does not map to an input tensor, or if some other error occurred.

Each dimension must agree with the network dimension unless the latter was -1.

**Warning** 

<span id="page-358-1"></span>The string tensorName must be null-terminated, and be at most 4096 bytes including the terminator.

# 9.59.3.39 setInputShapeBinding()

```
TRT DEPRECATED bool nvinfer1::IExecutionContext::setInputShapeBinding (
            int32 t bindingIndex,
            int32 t const ∗ data ) [inline], [noexcept]
```
Set values of input tensor required by shape calculations.

# Parameters

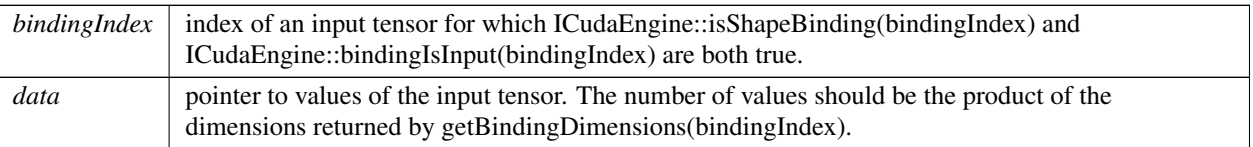

If ICudaEngine::isShapeBinding(bindingIndex) and ICudaEngine::bindingIsInput(bindingIndex) are both true, this method must be called before enqueue  $V2()$  or execute  $V2()$  may be called. This method will fail unless a valid op-timization profile is defined for the current execution context [\(getOptimizationProfile\(\)](#page-347-1) must not be -1).

### Warning

This function will trigger layer resource updates on the next call of [enqueueV2\(\)/](#page-341-1)executeV2(), possibly resulting in performance bottlenecks, if the shapes are different than the previous set shapes.

### Returns

false if an error occurs (e.g. bindingIndex is out of range for the currently selected optimization profile or shape data is inconsistent with min-max range of the optimization profile), else true. Note that the network can still be invalid for certain combinations of input shapes that lead to invalid output shapes. To confirm the correctness of the network input shapes, check whether the output binding has valid dimensions using [getBindingDimensions\(\)](#page-344-0) on the output bindingIndex.

[Deprecated](#page-51-0) Deprecated in TensorRT 8.5. Superseded by [setInputTensorAddress\(\)](#page-359-0) or [setTensorAddress\(\).](#page-365-0)

See also

<span id="page-359-0"></span>[setInputTensorAddress\(\)](#page-359-0) [setTensorAddress\(\)](#page-365-0)

# 9.59.3.40 setInputTensorAddress()

```
bool nvinfer1::IExecutionContext::setInputTensorAddress (
             char const * tensorName,
             void const * data ) [inline], [noexcept]
```
#### Set memory address for given input.

Parameters

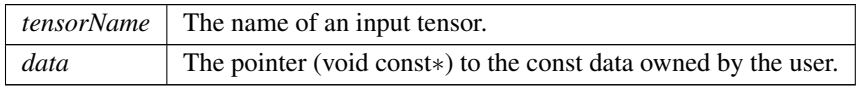
Returns

True on success, false if the provided name does not map to an input tensor, does not meet alignment requirements, or some other error occurred.

Input addresses can also be set using method setTensorAddress, which requires a (void∗).

See description of method [setTensorAddress\(\)](#page-365-0) for alignment and data type constraints.

**Warning** 

The string tensorName must be null-terminated, and be at most 4096 bytes including the terminator.

See also

[setTensorAddress\(\)](#page-365-0)

#### 9.59.3.41 setName()

```
void nvinfer1::IExecutionContext::setName (
            char const * name ) [inline], [noexcept]
```
Set the name of the execution context.

This method copies the name string.

**Warning** 

The string name must be null-terminated, and be at most 4096 bytes including the terminator.

See also

[getName\(\)](#page-347-0)

### 9.59.3.42 setNvtxVerbosity()

```
bool nvinfer1::IExecutionContext::setNvtxVerbosity (
            ProfilingVerbosity verbosity ) [inline], [noexcept]
```
Set the verbosity of the NVTX markers in the execution context.

Building with kDETAILED verbosity will generally increase latency in enqueueV2/enqueueV3(). Call this method to select NVTX verbosity in this execution context at runtime.

The default is the verbosity with which the engine was built, and the verbosity may not be raised above that level.

This function does not affect how [IEngineInspector](#page-324-0) interacts with the engine.

Parameters

*verbosity* The verbosity of the NVTX markers.

### Returns

True if the NVTX verbosity is set successfully. False if the provided verbosity level is higher than the profiling verbosity of the corresponding engine.

See also

[getNvtxVerbosity\(\)](#page-347-1) [ICudaEngine::getProfilingVerbosity\(\)](#page-274-0)

#### <span id="page-361-0"></span>9.59.3.43 setOptimizationProfile()

```
TRT DEPRECATED bool nvinfer1::IExecutionContext::setOptimizationProfile (
             int32 t profileIndex ) [inline], [noexcept]
```
Select an optimization profile for the current context.

Parameters

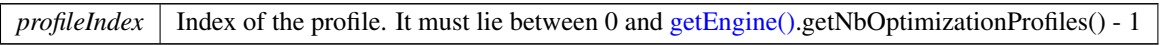

The selected profile will be used in subsequent calls to execute  $V2()$ /enqueue $V2()$ /enqueue $V3()$ .

When an optimization profile is switched via this API, TensorRT may enqueue GPU memory copy operations required to set up the new profile during the subsequent [enqueueV2\(\)/](#page-341-0)enqueueV3() operations. To avoid these calls during [enqueueV2\(\)/](#page-341-0)enqueueV3(), use [setOptimizationProfileAsync\(\)](#page-362-0) instead.

If the associated CUDA engine does not have inputs with dynamic shapes, this method need not be called, in which case the default profile index of 0 will be used (this is particularly the case for all safe engines).

[setOptimizationProfile\(\)](#page-361-0) must be called before calling [setBindingDimensions\(\)](#page-355-0) and [setInputShapeBinding\(\)](#page-358-0) for all dynamic input tensors or input shape tensors, which in turn must be called before [executeV2\(\)/](#page-343-0)enqueueV2()/enqueue← V3().

**Warning** 

This function will trigger layer resource updates on the next call of [enqueueV2\(\)/](#page-341-0)enqueueV3()/executeV2(), possibly resulting in performance bottlenecks.

#### Returns

true if the call succeeded, else false (e.g. input out of range)

[Deprecated](#page-51-0) Superseded by setOptimizationProfileAsync. Deprecated prior to TensorRT 8.0 and will be removed in 9.0.

See also

<span id="page-362-0"></span>[ICudaEngine::getNbOptimizationProfiles\(\)](#page-271-0) [IExecutionContext::setOptimizationProfileAsync\(\)](#page-362-0)

#### 9.59.3.44 setOptimizationProfileAsync()

```
bool nvinfer1::IExecutionContext::setOptimizationProfileAsync (
            int32 t profileIndex,
            cudaStream_t stream ) [inline], [noexcept]
```
Select an optimization profile for the current context with async semantics.

Parameters

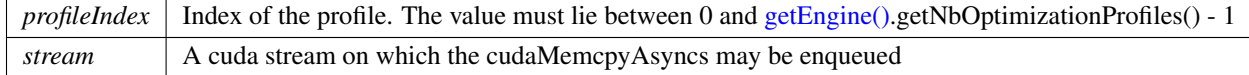

When an optimization profile is switched via this API, TensorRT may require that data is copied via cudaMemcpy← Async. It is the application's responsibility to guarantee that synchronization between the profile sync stream and the enqueue stream occurs.

The selected profile will be used in subsequent calls to execute  $V2()$ /enqueue $V2()$ /enqueue $V3()$ . If the associated CUDA engine has inputs with dynamic shapes, the optimization profile must be set with its corresponding profileIndex before calling execute or enqueue. If no execution context is assigned optimization profile 0 and a new context is created for an engine, setOptimizationProfile(0) is called implicitly. This functionality is deprecated in TensorRT 8.6 and will instead default all optimization profiles to 0 starting in TensorRT 9.0.

If the associated CUDA engine does not have inputs with dynamic shapes, this method need not be called, in which case the default profile index of 0 will be used.

[setOptimizationProfileAsync\(\)](#page-362-0) must be called before calling [setBindingDimensions\(\)](#page-355-0) and [setInputShapeBinding\(\)](#page-358-0) for all dynamic input tensors or input shape tensors, which in turn must be called before [executeV2\(\)/](#page-343-0)enqueue← V2()/enqueueV3().

#### Warning

This function will trigger layer resource updates on the next call of [enqueueV2\(\)/](#page-341-0)executeV2()/enqueueV3(), possibly resulting in performance bottlenecks.

Not synchronizing the stream used at enqueue with the stream used to set optimization profile asynchronously using this API will result in undefined behavior.

Returns

true if the call succeeded, else false (e.g. input out of range)

See also

[ICudaEngine::getNbOptimizationProfiles\(\)](#page-271-0) [IExecutionContext::setOptimizationProfile\(\)](#page-361-0)

#### <span id="page-363-0"></span>9.59.3.45 setOutputAllocator()

```
bool nvinfer1::IExecutionContext::setOutputAllocator (
            char const * tensorName,
             IOutputAllocator ∗ outputAllocator ) [inline], [noexcept]
```
Set output allocator to use for output tensor of given name. Pass nullptr to outputAllocator to unset. The allocator is called by enqueue $V3()$ .

Parameters

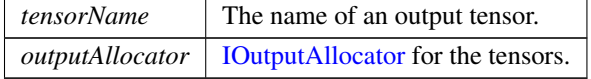

Returns

True if success, false if the provided name does not map to an output or, if some other error occurred.

#### Warning

The string tensorName must be null-terminated, and be at most 4096 bytes including the terminator.

See also

[enqueueV3\(\)](#page-342-0) [IOutputAllocator](#page-527-0)

### 9.59.3.46 setPersistentCacheLimit()

```
void nvinfer1::IExecutionContext::setPersistentCacheLimit (
             size_t size ) [inline], [noexcept]
```
Set the maximum size for persistent cache usage.

This function sets the maximum persistent L2 cache that this execution context may use for activation caching. Activation caching is not supported on all architectures - see "How TensorRT uses Memory" in the developer guide for details

Parameters

*size*  $\vert$  the size of persistent cache limitation in bytes. The default is 0 Bytes.

See also

[getPersistentCacheLimit](#page-349-0)

#### 9.59.3.47 setProfiler()

```
void nvinfer1::IExecutionContext::setProfiler (
            IProfiler ∗ profiler ) [inline], [noexcept]
```
Set the profiler.

See also

[IProfiler](#page-602-0) [getProfiler\(\)](#page-349-1)

#### 9.59.3.48 setTemporaryStorageAllocator()

```
bool nvinfer1::IExecutionContext::setTemporaryStorageAllocator (
             IGpuAllocator ∗ allocator ) [inline], [noexcept]
```
Specify allocator to use for internal temporary storage.

This allocator is used only by enqueue V3() for temporary storage whose size cannot be predicted ahead of enqueue V3(). It is not used for output tensors, because memory allocation for those is allocated by the allocator set by [setOutputAllocator\(\).](#page-363-0) All memory allocated is freed by the time [enqueueV3\(\)](#page-342-0) returns.

### Parameters

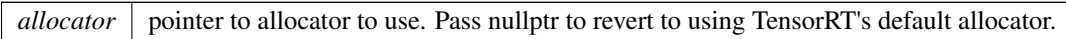

Returns

True on success, false if error occurred.

See also

<span id="page-365-0"></span>[enqueueV3\(\)](#page-342-0) [setOutputAllocator\(\)](#page-363-0)

#### 9.59.3.49 setTensorAddress()

```
bool nvinfer1::IExecutionContext::setTensorAddress (
            char const * tensorName,
            void * data ) [inline], [noexcept]
```
Set memory address for given input or output tensor.

Parameters

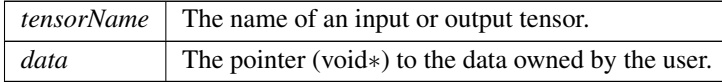

Returns

True on success, false if error occurred.

An address defaults to nullptr. Pass data=nullptr to reset to the default state.

Return false if the provided name does not map to an input or output tensor.

If an input pointer has type (void const∗), use [setInputTensorAddress\(\)](#page-359-0) instead.

Before calling [enqueueV3\(\),](#page-342-0) each input must have a non-null address and each output must have a non-null address or an [IOutputAllocator](#page-527-0) to set it later.

If the TensorLocation of the tensor is kHOST, the pointer must point to a host buffer of sufficient size. For shape tensors, the only supported data type is int32 t. If the TensorLocation of the tensor is kDEVICE, the pointer must point to a device buffer of sufficient size and alignment, or be nullptr if the tensor is an output tensor that will be allocated by [IOutputAllocator.](#page-527-0)

If getTensorShape(name) reports a -1 for any dimension of an output after all input shapes have been set, then to find out the dimensions, use [setOutputAllocator\(\)](#page-363-0) to associate an [IOutputAllocator](#page-527-0) to which the dimensions will be reported when known.

Calling both setTensorAddress and [setOutputAllocator\(\)](#page-363-0) for the same output is allowed, and can be useful for preallocating memory, and then reallocating if it's not big enough.

The pointer must have at least 256-byte alignment.

#### Warning

The string tensorName must be null-terminated, and be at most 4096 bytes including the terminator.

See also

[setInputTensorAddress\(\)](#page-359-0) [getTensorShape\(\)](#page-351-0) [setOutputAllocator\(\)](#page-363-0) [IOutputAllocator](#page-527-0)

# 9.59.4 Member Data Documentation

#### 9.59.4.1 mImpl

apiv::VExecutionContext∗ nvinfer1::IExecutionContext::mImpl [protected]

The documentation for this class was generated from the following file:

<span id="page-366-0"></span>• [NvInferRuntime.h](#page-798-0)

# 9.60 nvinfer1::safe::IExecutionContext Class Reference

Functionally safe context for executing inference using an engine.

```
#include <NvInferSafeRuntime.h>
```
### Public Member Functions

• virtual [ICudaEngine](#page-286-0) const & [getEngine](#page-369-0) () const noexcept=0

*Get the associated engine.*

- virtual void [setName](#page-378-0) [\(AsciiChar](#page-82-0) const ∗const name) noexcept=0 *Set the name of the execution context.*
- virtual [AsciiChar](#page-82-0) const \* [getName](#page-372-0) () const noexcept=0

*Return the name of the execution context.*

• virtual void [setDeviceMemory](#page-374-0) (void ∗const memory) noexcept=0

*Set the device memory for use by this execution context.*

- virtual TRT [DEPRECATED](#page-820-0) [Dims](#page-82-1) [getStrides](#page-373-0) (std::int32<sub>-t</sub> const bindingIndex) const noexcept=0 *Return the strides of the buffer for the given binding.*
- virtual void [setErrorRecorder](#page-376-0) [\(IErrorRecorder](#page-329-0) ∗const recorder) noexcept=0

*Set the ErrorRecorder for this interface.*

- virtual [IErrorRecorder](#page-329-0) ∗ [getErrorRecorder](#page-370-0) () const noexcept=0
	- *get the ErrorRecorder assigned to this interface.*

• virtual TRT\_[DEPRECATED](#page-820-0) bool [enqueueV2](#page-368-0) (void ∗const ∗const bindings, cudaStream t const stream, cuda← Event\_t const ∗const inputConsumed) noexcept=0

*Enqueue inference of a batch on a stream.*

- **[IExecutionContext](#page-367-0)** ()=default
- virtual ∼[IExecutionContext](#page-368-1) () noexcept=default
- [IExecutionContext](#page-368-2) [\(IExecutionContext](#page-366-0) const &)=delete
- [IExecutionContext](#page-368-3) [\(IExecutionContext](#page-366-0) & &)=delete
- [IExecutionContext](#page-366-0) & [operator=](#page-374-1) [\(IExecutionContext](#page-366-0) const &) &=delete
- [IExecutionContext](#page-366-0) & [operator=](#page-374-2) [\(IExecutionContext](#page-366-0) & &) &=delete
- virtual void [setErrorBuffer](#page-375-0) [\(RuntimeErrorInformation](#page-724-0) ∗const buffer) noexcept=0

*Set error buffer output for floating point errors.*

• virtual [RuntimeErrorInformation](#page-724-0) ∗ [getErrorBuffer](#page-370-1) () const noexcept=0

*Get error buffer output for floating point errors.*

- virtual [Dims](#page-82-1) [getTensorStrides](#page-373-1) [\(AsciiChar](#page-82-0) const ∗tensorName) const noexcept=0 *Return the strides of the buffer for the given tensor name.*
- virtual bool [setInputTensorAddress](#page-377-0) [\(AsciiChar](#page-82-0) const ∗tensorName, void const ∗data) noexcept=0 *Set memory address for given input tensor.*
- virtual bool [setOutputTensorAddress](#page-378-1) [\(AsciiChar](#page-82-0) const ∗tensorName, void ∗data) noexcept=0 *Set memory address for given output tensor.*
- virtual bool [setInputConsumedEvent](#page-376-1) (cudaEvent\_t event) noexcept=0

*Mark input as consumed.*

• virtual cudaEvent\_t [getInputConsumedEvent](#page-371-0) () const noexcept=0

*Return the event associated with consuming the input.*

- virtual void const ∗ [getInputTensorAddress](#page-371-1) [\(AsciiChar](#page-82-0) const ∗tensorName) const noexcept=0 *Get memory address for given input tensor.*
- virtual void ∗ [getOutputTensorAddress](#page-372-1) [\(AsciiChar](#page-82-0) const ∗tensorName) const noexcept=0 *Get memory address for given output tensor.*
- virtual bool enqueue V3 (cudaStream\_t stream) noexcept=0

*Enqueue inference on a stream.*

## 9.60.1 Detailed Description

Functionally safe context for executing inference using an engine.

Multiple safe execution contexts may exist for one [safe::ICudaEngine](#page-286-0) instance, allowing the same engine to be used for the execution of multiple inputs simultaneously.

#### Warning

Do not call the APIs of the same [IExecutionContext](#page-366-0) from multiple threads at any given time. Each concurrent execution must have its own instance of an [IExecutionContext.](#page-366-0)

Do not inherit from this class, as doing so will break forward-compatibility of the API and ABI.

### <span id="page-367-0"></span>9.60.2 Constructor & Destructor Documentation

#### 9.60.2.1 IExecutionContext() **[1/3]**

```
nvinfer1::safe::IExecutionContext::IExecutionContext ( ) [default]
```
#### 9.60.2.2 ∼IExecutionContext()

<span id="page-368-2"></span>virtual nvinfer1::safe::IExecutionContext::∼IExecutionContext ( ) [virtual], [default], [noexcept]

#### 9.60.2.3 IExecutionContext() **[2/3]**

```
nvinfer1::safe::IExecutionContext::IExecutionContext (
            IExecutionContext const & ) [delete]
```
#### 9.60.2.4 IExecutionContext() **[3/3]**

```
nvinfer1::safe::IExecutionContext::IExecutionContext (
            IExecutionContext && ) [delete]
```
### <span id="page-368-0"></span>9.60.3 Member Function Documentation

#### 9.60.3.1 enqueueV2()

```
virtual TRT DEPRECATED bool nvinfer1::safe::IExecutionContext::enqueueV2 (
            void ∗const ∗const bindings,
             cudaStream_t const stream,
             cudaEvent_t const *const inputConsumed ) [pure virtual], [noexcept]
```
Enqueue inference of a batch on a stream.

This method requires an array of input and output buffers. The mapping from tensor names to indices can be queried using [safe::ICudaEngine::getBindingIndex\(\).](#page-293-0) This method only works for an execution context built from a network without an implicit batch dimension.

Parameters

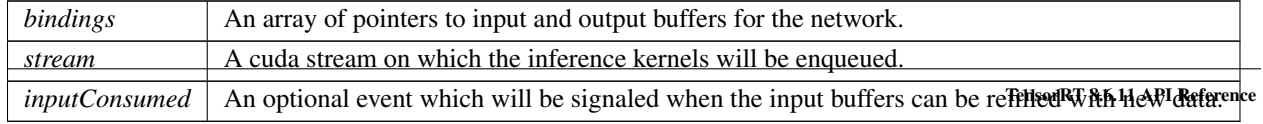

#### Returns

True if the kernels were enqueued successfully.

[Deprecated](#page-53-0) Deprecated in TensorRT 8.5. Superseded by [enqueueV3\(\).](#page-369-1)

See also

[safe::IExecutionContext::enqueueV3\(\)](#page-369-1)

#### Usage considerations

- Allowed context for the API call
	- Thread-safe: No

### <span id="page-369-1"></span>9.60.3.2 enqueueV3()

```
virtual bool nvinfer1::safe::IExecutionContext::enqueueV3 (
            cudaStream_t stream ) [pure virtual], [noexcept]
```
Enqueue inference on a stream.

Modifying or releasing memory that has been registered for the tensors before stream synchronization or the event passed to setInputConsumedEvent has been being triggered results in undefined behavior.

#### Parameters

*stream*  $\vert$  A cuda stream on which the inference kernels will be enqueued.

Returns

True on success, false if any execution error occurred.

### Usage considerations

- <span id="page-369-0"></span>• Allowed context for the API call
	- Thread-safe: Yes

## 9.60.3.3 getEngine()

virtual [ICudaEngine](#page-286-0) const & nvinfer1::safe::IExecutionContext::getEngine ( ) const [pure virtual], [noexcept]

Get the associated engine.

See also

[safe::ICudaEngine](#page-286-0)

### Usage considerations

- Allowed context for the API call
	- Thread-safe: Yes

### <span id="page-370-1"></span>9.60.3.4 getErrorBuffer()

```
virtual RuntimeErrorInformation ∗ nvinfer1::safe::IExecutionContext::getErrorBuffer ( ) const
[pure virtual], [noexcept]
```
Get error buffer output for floating point errors.

Returns

Pointer to device memory to use as floating point error buffer or nullptr if not set.

See also

[setErrorBuffer\(\)](#page-375-0)

### Usage considerations

- <span id="page-370-0"></span>• Allowed context for the API call
	- Thread-safe: Yes

#### 9.60.3.5 getErrorRecorder()

```
virtual IErrorRecorder ∗ nvinfer1::safe::IExecutionContext::getErrorRecorder ( ) const [pure
virtual], [noexcept]
```
get the ErrorRecorder assigned to this interface.

Retrieves the assigned error recorder object for the given class. A default error recorder does not exist, so a nullptr will be returned if setErrorRecorder has not been called.

Returns

A pointer to the [IErrorRecorder](#page-329-0) object that has been registered.

See also

[setErrorRecorder\(\)](#page-376-0)

#### Usage considerations

- Allowed context for the API call
	- Thread-safe: No

#### <span id="page-371-0"></span>9.60.3.6 getInputConsumedEvent()

```
virtual cudaEvent_t nvinfer1::safe::IExecutionContext::getInputConsumedEvent ( ) const [pure
virtual], [noexcept]
```
Return the event associated with consuming the input.

Returns

The cuda event, nullptr will be returned if the event is not set yet.

#### Usage considerations

- Allowed context for the API call
	- Thread-safe: Yes

#### <span id="page-371-1"></span>9.60.3.7 getInputTensorAddress()

```
virtual void const ∗ nvinfer1::safe::IExecutionContext::getInputTensorAddress (
            AsciiChar const ∗ tensorName ) const [pure virtual], [noexcept]
```
Get memory address for given input tensor.

Parameters

*tensorName* The name of an input tensor.

#### Warning

The string tensorName must be 1024 characters or less including NULL terminator and must be NULL terminated.

#### Returns

The memory address for the given input tensor. nullptr will be returned if (1) name is not the name of an input tensor, or (2) name is nullptr, or (3) name exceeds the string length limit, or (4) the memory address for the given input tensor is not set yet.

#### Usage considerations

- Allowed context for the API call
	- Thread-safe: Yes

#### <span id="page-372-0"></span>9.60.3.8 getName()

```
virtual AsciiChar const ∗ nvinfer1::safe::IExecutionContext::getName ( ) const [pure virtual],
[noexcept]
```
Return the name of the execution context.

See also

[setName\(\)](#page-378-0)

#### Usage considerations

- Allowed context for the API call
	- Thread-safe: No

### <span id="page-372-1"></span>9.60.3.9 getOutputTensorAddress()

```
virtual void ∗ nvinfer1::safe::IExecutionContext::getOutputTensorAddress (
            AsciiChar const ∗ tensorName ) const [pure virtual], [noexcept]
```
Get memory address for given output tensor.

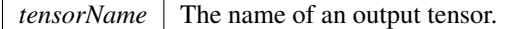

### **Warning**

The string tensorName must be 1024 characters or less including NULL terminator and must be NULL terminated.

#### Returns

Raw output data pointer (void∗) for given output tensor, return nullptr if (1) name is not the name of an output tensor, or (2) name is nullptr, or (3) name exceeds the string length limit, or (4) the memory address for the given output tensor is not set yet.

#### Usage considerations

- Allowed context for the API call
	- Thread-safe: Yes

### <span id="page-373-0"></span>9.60.3.10 getStrides()

```
virtual TRT DEPRECATED Dims nvinfer1::safe::IExecutionContext::getStrides (
            std::int32_t const bindingIndex ) const [pure virtual], [noexcept]
```
Return the strides of the buffer for the given binding.

Parameters

*bindingIndex*  $\vert$  The binding index.

[Deprecated](#page-53-1) Deprecated in TensorRT 8.5. Superseded by [getTensorStrides\(\).](#page-373-1)

See also

[safe::IExecutionContext::getTensorStrides\(\)](#page-373-1)

#### Usage considerations

- <span id="page-373-1"></span>• Allowed context for the API call
	- Thread-safe: Yes

### 9.60.3.11 getTensorStrides()

```
virtual Dims nvinfer1::safe::IExecutionContext::getTensorStrides (
            AsciiChar const ∗ tensorName ) const [pure virtual], [noexcept]
```
Return the strides of the buffer for the given tensor name.

The strides are in units of elements, not components or bytes. For example, for [TensorFormat::kHWC8,](#page-112-0) a stride of one spans 8 scalars.

Parameters

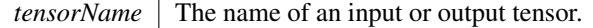

#### Warning

The string tensorName must be 1024 characters or less including NULL terminator and must be NULL terminated.

Returns

The strides of the buffer for the given tensor name. [Dims](#page-144-0) $\{-1, \{\}\}\$  will be returned if (1) name is not the name of an input or output tensor, or (2) name is nullptr, or (3) name exceeds the string length limit.

### Usage considerations

- Allowed context for the API call
	- Thread-safe: Yes

#### <span id="page-374-2"></span>9.60.3.12 operator=() **[1/2]**

```
IExecutionContext & nvinfer1::safe::IExecutionContext::operator= (
            IExecutionContext && ) & [delete]
```
#### 9.60.3.13 operator=() **[2/2]**

```
IExecutionContext & nvinfer1::safe::IExecutionContext::operator= (
            IExecutionContext const & ) & [delete]
```
#### 9.60.3.14 setDeviceMemory()

```
virtual void nvinfer1::safe::IExecutionContext::setDeviceMemory (
            void ∗const memory ) [pure virtual], [noexcept]
```
Set the device memory for use by this execution context.

If using enqueue V2() to run the network, The memory is in use from the invocation of enqueue V2() until network execution is complete. Releasing or otherwise using the memory for other purposes during this time will result in undefined behavior.

**Warning** Do not release or use for other purposes the memory set here during network execution.

#### See also

[safe::ICudaEngine::getDeviceMemorySize\(\)](#page-295-0)[safe::ICudaEngine::createExecutionContextWithoutDeviceMemory\(\)](#page-289-0)

#### Usage considerations

- Allowed context for the API call
	- Thread-safe: No

#### <span id="page-375-0"></span>9.60.3.15 setErrorBuffer()

```
virtual void nvinfer1::safe::IExecutionContext::setErrorBuffer (
            RuntimeErrorInformation ∗const buffer ) [pure virtual], [noexcept]
```
Set error buffer output for floating point errors.

The error buffer output must be allocated in device memory and will be used for subsequent calls to enqueueV2. Checking the contents of the error buffer after inference is the responsibility of the application. The pointer passed here must have alignment adequate for the [RuntimeErrorInformation](#page-724-0) struct.

**Warning** 

Do not release or use the contents of the error buffer for any other purpose before synchronizing on the CUDA stream passed to enqueueV2.

Parameters

 $buffer$  The device memory to use as floating point error buffer

See also

[getErrorBuffer\(\)](#page-370-1)

#### Usage considerations

- Allowed context for the API call
	- Thread-safe: No

### <span id="page-376-0"></span>9.60.3.16 setErrorRecorder()

```
virtual void nvinfer1::safe::IExecutionContext::setErrorRecorder (
             IErrorRecorder ∗const recorder ) [pure virtual], [noexcept]
```
Set the ErrorRecorder for this interface.

Assigns the ErrorRecorder to this interface. The ErrorRecorder will track all errors during execution. This function will call incRefCount of the registered ErrorRecorder at least once. Setting recorder to nullptr unregisters the recorder with the interface, resulting in a call to decRefCount if a recorder has been registered.

Parameters

 $reorder$  The error recorder to register with this interface.

See also

[getErrorRecorder\(\)](#page-370-0)

#### Usage considerations

- Allowed context for the API call
	- Thread-safe: No

#### <span id="page-376-1"></span>9.60.3.17 setInputConsumedEvent()

virtual bool nvinfer1::safe::IExecutionContext::setInputConsumedEvent ( cudaEvent\_t event ) [pure virtual], [noexcept]

Mark input as consumed.

Passing event==nullptr removes whatever event was set, if any.

### Parameters

*event* The cuda event that is triggered after all input tensors have been consumed.

Returns

True on success, false if error occurred.

#### Usage considerations

- Allowed context for the API call
	- Thread-safe: No

#### <span id="page-377-0"></span>9.60.3.18 setInputTensorAddress()

```
virtual bool nvinfer1::safe::IExecutionContext::setInputTensorAddress (
            AsciiChar const ∗ tensorName,
            void const * data ) [pure virtual], [noexcept]
```
Set memory address for given input tensor.

An address defaults to nullptr.

Before calling  $enqueueV3()$ , each input must have a non-null address.

Parameters

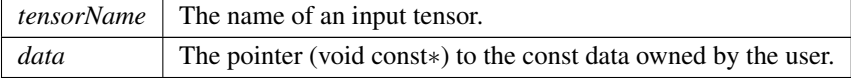

Warning

The string tensorName must be 1024 characters or less including NULL terminator and must be NULL terminated.

The pointer must have at least 256-byte alignment.

Returns

True on success, false if  $(1)$  name is not the name of an input tensor, or  $(2)$  name is nullptr, or  $(3)$  name exceeds the string length limit, or (4) pointer to the const data is nullptr or not aligned.

#### Usage considerations

- Allowed context for the API call
	- Thread-safe: No

### <span id="page-378-0"></span>9.60.3.19 setName()

```
virtual void nvinfer1::safe::IExecutionContext::setName (
            AsciiChar const ∗const name ) [pure virtual], [noexcept]
```
Set the name of the execution context.

This method copies the name string.

#### **Warning**

Strings passed to the runtime must be 1024 characters or less including NULL terminator and must be NULL terminated.

See also

[getName\(\)](#page-372-0)

#### Usage considerations

- Allowed context for the API call
	- Thread-safe: No

#### <span id="page-378-1"></span>9.60.3.20 setOutputTensorAddress()

```
virtual bool nvinfer1::safe::IExecutionContext::setOutputTensorAddress (
            AsciiChar const ∗ tensorName,
            void * data ) [pure virtual], [noexcept]
```
Set memory address for given output tensor.

An address defaults to nullptr.

Before calling [enqueueV3\(\),](#page-369-1) each output must have a non-null address.

#### Parameters

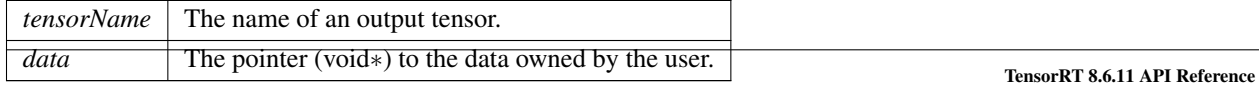

#### **Warning**

The string tensorName must be 1024 characters or less including NULL terminator and must be NULL terminated.

The pointer must have at least 256-byte alignment.

### Returns

True on success. Return false if (1) name is not the name of an output tensor, or (2) name is nullptr, or (3) name exceeds the string length limit, or (4) pointer to data is nullptr or not aligned.

#### Usage considerations

- Allowed context for the API call
	- Thread-safe: No

The documentation for this class was generated from the following file:

<span id="page-379-0"></span>• [NvInferSafeRuntime.h](#page-831-0)

# 9.61 nvinfer1::IExprBuilder Class Reference

#include <NvInferRuntime.h>

Inheritance diagram for nvinfer1::IExprBuilder:

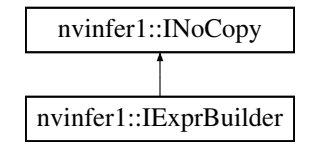

### Public Member Functions

• [IDimensionExpr](#page-318-0) const \* [constant](#page-380-0) (int32\_t value) noexcept

*Return pointer to IDimensionExp for given value.*

• [IDimensionExpr](#page-318-0) const ∗ [operation](#page-380-1) [\(DimensionOperation](#page-89-0) op, [IDimensionExpr](#page-318-0) const &first, [IDimensionExpr](#page-318-0) const &second) noexcept

### Protected Member Functions

• virtual ∼[IExprBuilder](#page-380-2) () noexcept=default

# Protected Attributes

• apiv::VExprBuilder ∗ [mImpl](#page-381-0)

### 9.61.1 Detailed Description

Object for constructing [IDimensionExpr.](#page-318-0)

There is no public way to construct an [IExprBuilder.](#page-379-0) It appears as an argument to method [IPluginV2DynamicExt::getOutputDimensions\(\).](#page-578-0) Overrides of that method can use that [IExprBuilder](#page-379-0) argument to construct expressions that define output dimensions in terms of input dimensions.

Clients should assume that any values constructed by the [IExprBuilder](#page-379-0) are destroyed after [IPluginV2DynamicExt::getOutputDimensions\(\)](#page-578-0) returns.

Warning

Do not inherit from this class, as doing so will break forward-compatibility of the API and ABI.

See also

[IDimensionExpr](#page-318-0)

# <span id="page-380-2"></span>9.61.2 Constructor & Destructor Documentation

#### 9.61.2.1 ∼IExprBuilder()

virtual nvinfer1::IExprBuilder::∼IExprBuilder ( ) [protected], [virtual], [default], [noexcept]

# <span id="page-380-0"></span>9.61.3 Member Function Documentation

9.61.3.1 constant()

[IDimensionExpr](#page-318-0) const ∗ nvinfer1::IExprBuilder::constant ( int32 t value ) [inline], [noexcept]

<span id="page-380-1"></span>Return pointer to IDimensionExp for given value.

### 9.61.3.2 operation()

```
IDimensionExpr const ∗ nvinfer1::IExprBuilder::operation (
            DimensionOperation op,
            IDimensionExpr const & first,
            IDimensionExpr const & second ) [inline], [noexcept]
```
Return pointer to IDimensionExp that represents the given operation applied to first and second. Returns nullptr if op is not a valid DimensionOperation.

### <span id="page-381-0"></span>9.61.4 Member Data Documentation

#### 9.61.4.1 mImpl

apiv::VExprBuilder∗ nvinfer1::IExprBuilder::mImpl [protected]

The documentation for this class was generated from the following file:

<span id="page-381-1"></span>• [NvInferRuntime.h](#page-798-0)

# 9.62 nvinfer1::IFillLayer Class Reference

Generate an output tensor with specified mode.

#include <NvInfer.h>

Inheritance diagram for nvinfer1::IFillLayer:

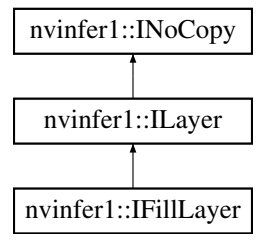

### Public Member Functions

- void [setDimensions](#page-385-0) [\(Dims](#page-82-1) dimensions) noexcept
	- *Set the output tensor's dimensions.*
- [Dims](#page-82-1) [getDimensions](#page-384-0) () const noexcept *Get the output tensor's dimensions.*
- void [setOperation](#page-387-0) [\(FillOperation](#page-93-0) op) noexcept *Set the fill operation for the layer.*
- [FillOperation](#page-93-0) [getOperation](#page-384-1) () const noexcept *Get the fill operation for the layer.*
- void [setAlpha](#page-384-2) (double alpha) noexcept *Set the alpha parameter.*
- double [getAlpha](#page-383-0) () const no except
	- *Get the value of alpha parameter.*
- void [setBeta](#page-385-1) (double beta) noexcept
	- *Set the beta parameter.*
- double [getBeta](#page-383-1) () const noexcept *Get the value of beta parameter.*
- void [setInput](#page-386-0) (int32\_t index, [ITensor](#page-682-0) &tensor) noexcept *replace an input of this layer with a specific tensor.*

### Protected Member Functions

• virtual ∼[IFillLayer](#page-383-2) () noexcept=default

### Protected Attributes

• apiv::VFillLayer ∗ [mImpl](#page-387-1)

## 9.62.1 Detailed Description

Generate an output tensor with specified mode.

The fill layer has two variants, static and dynamic. Static fill specifies its parameters at layer creation time via [Dims](#page-144-0) and the get/set accessor functions of the [IFillLayer.](#page-381-1) Dynamic fill specifies one or more of its parameters as ITensors, by using [ILayer::setInput](#page-434-0) to add a corresponding input. The corresponding static parameter is used if an input is missing or null.

The shape of the output is specified by the parameter Dimension, or if non-null and present, the first input, which must be a 1D Int32 shape tensor. Thus an application can determine if the [IFillLayer](#page-381-1) has a dynamic output shape based on whether it has a non-null first input.

Alpha and Beta are treated differently based on the Fill Operation specified. See details in [IFillLayer::setAlpha\(\),](#page-384-2) [IFillLayer::setBeta\(\),](#page-385-1) and [IFillLayer::setInput\(\).](#page-386-0)

A fill layer can produce a shape tensor if the following restrictions are met:

- The FillOperation is kLINSPACE.
- The output is an Int32 or Float tensor within the volume limit of a shape tensor.
- There is at most one input, and if so, that input is input 0.
- If input 0 exists, the length of the output tensor must be computable by constant folding.

See also

[FillOperation](#page-93-0)

Warning

Do not inherit from this class, as doing so will break forward-compatibility of the API and ABI.

### <span id="page-383-2"></span>9.62.2 Constructor & Destructor Documentation

### 9.62.2.1 ∼IFillLayer()

virtual nvinfer1::IFillLayer::∼IFillLayer ( ) [protected], [virtual], [default], [noexcept]

### <span id="page-383-0"></span>9.62.3 Member Function Documentation

### 9.62.3.1 getAlpha()

double nvinfer1::IFillLayer::getAlpha ( ) const [inline], [noexcept]

Get the value of alpha parameter.

Returns

A double value of alpha.

If the second input is present and non-null, this function returns -1.0.

See also

<span id="page-383-1"></span>[setAlpha](#page-384-2)

### 9.62.3.2 getBeta()

double nvinfer1::IFillLayer::getBeta ( ) const [inline], [noexcept]

Get the value of beta parameter.

Returns

A double value of beta.

If the third input is present and non-null, this function returns -1.0.

See also

<span id="page-384-0"></span>[setBeta](#page-385-1)

### 9.62.3.3 getDimensions()

[Dims](#page-82-1) nvinfer1::IFillLayer::getDimensions ( ) const [inline], [noexcept]

Get the output tensor's dimensions.

Returns

The output tensor's dimensions, or an invalid [Dims](#page-144-0) structure.

If the first input is present and non-null, this function returns a  $Dims$  with nb $Dims = -1$ .

See also

<span id="page-384-1"></span>[setDimensions](#page-385-0)

### 9.62.3.4 getOperation()

[FillOperation](#page-93-0) nvinfer1::IFillLayer::getOperation ( ) const [inline], [noexcept]

Get the fill operation for the layer.

See also

<span id="page-384-2"></span>[setOperation\(\),](#page-387-0) [FillOperation](#page-93-0)

### 9.62.3.5 setAlpha()

```
void nvinfer1::IFillLayer::setAlpha (
            double alpha ) [inline], [noexcept]
```
Set the alpha parameter.

Parameters

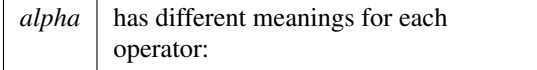

Operation | Usage kLINSPACE | the start value, defaults to 0.0; kRANDOM UNIFORM | the minimum value, defaults to 0.0; kRANDOM\_NORMAL | the mean of the normal distribution, default is 0.0;

If a second input had been used to create this layer, that input is reset to null by this method.

See also

<span id="page-385-1"></span>[getAlpha](#page-383-0)

#### 9.62.3.6 setBeta()

```
void nvinfer1::IFillLayer::setBeta (
            double beta ) [inline], [noexcept]
```
Set the beta parameter.

Parameters

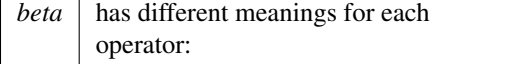

Operation | Usage kLINSPACE | the delta value, defaults to 1.0; kRANDOM UNIFORM | the maximal value, defaults to 1.0; kRANDOM\_NORMAL | the standard deviation of the normal distribution, default is 1.0;

If a third input had been used to create this layer, that input is reset to null by this method.

See also

<span id="page-385-0"></span>[getBeta](#page-383-1)

### 9.62.3.7 setDimensions()

```
void nvinfer1::IFillLayer::setDimensions (
            Dims dimensions ) [inline], [noexcept]
```
Set the output tensor's dimensions.

#### Parameters

*dimensions* The output tensor's dimensions.

If the first input had been used to create this layer, that input is reset to null by this method.

See also

<span id="page-386-0"></span>[getDimensions](#page-384-0)

### 9.62.3.8 setInput()

```
void nvinfer1::ILayer::setInput (
            int32 t index,
            ITensor & tensor ) [inline], [noexcept]
```
replace an input of this layer with a specific tensor.

Parameters

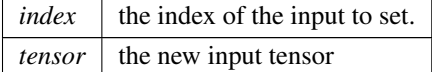

Indices for kLINSPACE are described as:

- 0: Shape tensor, represents the output tensor's dimensions.
- 1: Start, a scalar, represents the start value.
- 2: Delta, a 1D tensor, length equals to shape tensor's nbDims, represents the delta value for each dimension.

Indices for kRANDOM\_UNIFORM are described as:

- 0: Shape tensor, represents the output tensor's dimensions.
- 1: Minimum, a scalar, represents the minimum random value.
- 2: Maximum, a scalar, represents the maximal random value.

Indices for kRANDOM NORMAL are described as:

- 0: Shape tensor, represents the output tensor's dimensions.
- 1: Mean, a scalar, represents the mean of the normal distribution,.

<span id="page-387-0"></span>• 2: Scale, a scalar, represents the standard deviation of the normal distribution.

Using the corresponding setter resets the input to null.

If either inputs 1 or 2, is non-null, then both must be non-null and have the same data type.

If this function is called for an index greater or equal to [getNbInputs\(\),](#page-430-0) then afterwards [getNbInputs\(\)](#page-430-0) returns index + 1, and any missing intervening inputs are set to null.

#### 9.62.3.9 setOperation()

```
void nvinfer1::IFillLayer::setOperation (
            FillOperation op ) [inline], [noexcept]
```
Set the fill operation for the layer.

See also

[getOperation\(\),](#page-384-1) [FillOperation](#page-93-0)

### <span id="page-387-1"></span>9.62.4 Member Data Documentation

#### 9.62.4.1 mImpl

```
apiv::VFillLayer∗ nvinfer1::IFillLayer::mImpl [protected]
```
The documentation for this class was generated from the following file:

• [NvInfer.h](#page-731-0)

# 9.63 nvinfer1::IFullyConnectedLayer Class Reference

A fully connected layer in a network definition. This layer expects an input tensor of three or more non-batch dimensions. The input is automatically reshaped into an MxV tensor X, where V is a product of the last three dimensions and M is a product of the remaining dimensions (where the product over 0 dimensions is defined as 1). For example:

#include <NvInfer.h>

Inheritance diagram for nvinfer1::IFullyConnectedLayer:

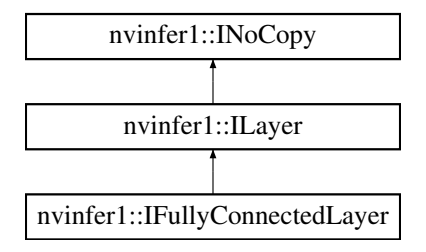

### Public Member Functions

- void [setNbOutputChannels](#page-391-0) (int32\_t nbOutputs) noexcept
	- *Set the number of output channels* K *from the fully connected layer.*
- int32\_t [getNbOutputChannels](#page-389-0) () const noexcept *Get the number of output channels* K *from the fully connected layer.*
- void [setKernelWeights](#page-391-1) [\(Weights](#page-727-0) weights) noexcept *Set the kernel weights, given as a* KxC *matrix in row-major order.*
- [Weights](#page-727-0) [getKernelWeights](#page-389-1) () const noexcept
- *Get the kernel weights.* • void [setBiasWeights](#page-390-0) [\(Weights](#page-727-0) weights) noexcept

*Set the bias weights.*

- [Weights](#page-727-0) [getBiasWeights](#page-389-2) () const noexcept *Get the bias weights.*
- void [setInput](#page-390-1) (int32\_t index, [ITensor](#page-682-0) &tensor) noexcept *Append or replace an input of this layer with a specific tensor.*

### Protected Member Functions

• virtual ∼[IFullyConnectedLayer](#page-389-3) () noexcept=default

### Protected Attributes

• apiv::VFullyConnectedLayer ∗ [mImpl](#page-391-2)

### 9.63.1 Detailed Description

A fully connected layer in a network definition. This layer expects an input tensor of three or more non-batch dimensions. The input is automatically reshaped into an  $M \times V$  tensor X, where V is a product of the last three dimensions and M is a product of the remaining dimensions (where the product over 0 dimensions is defined as 1). For example:

- If the input tensor has shape  $\{C, H, W\}$ , then the tensor is reshaped into  $\{1, C*H*W\}$ .
- If the input tensor has shape  $\{P, C, H, W\}$ , then the tensor is reshaped into  $\{P, C^*H^*W\}$ .

The layer then performs the following operation:  $Y := \text{matmul}(X, W^T) + bias$ 

Where X is the MxV tensor defined above, W is the KxV weight tensor of the layer, and bias is a row vector size K that is broadcasted to MxK. K is the number of output channels, and configurable via [setNbOutputChannels\(\).](#page-391-0) If bias is not specified, it is implicitly 0.

The MxK result Y is then reshaped such that the last three dimensions are  $\{K, 1, 1\}$  and the remaining dimensions match the dimensions of the input tensor. For example:

- If the input tensor has shape  $\{C, H, W\}$ , then the output tensor will have shape  $\{K, 1, 1\}$ .
- If the input tensor has shape  $\{P, C, H, W\}$ , then the output tensor will have shape  $\{P, K, 1, 1\}$ .

### **Warning**

Do not inherit from this class, as doing so will break forward-compatibility of the API and ABI.

[Deprecated](#page-51-1) Deprecated in TensorRT 8.4. Superseded by [IMatrixMultiplyLayer.](#page-452-0)

# <span id="page-389-3"></span>9.63.2 Constructor & Destructor Documentation

### 9.63.2.1 ∼IFullyConnectedLayer()

```
virtual nvinfer1::IFullyConnectedLayer::∼IFullyConnectedLayer ( ) [protected], [virtual], [default],
[noexcept]
```
# <span id="page-389-2"></span>9.63.3 Member Function Documentation

### 9.63.3.1 getBiasWeights()

[Weights](#page-727-0) nvinfer1::IFullyConnectedLayer::getBiasWeights ( ) const [inline], [noexcept]

Get the bias weights.

See also

<span id="page-389-1"></span>setBiasWeightsWeights()

### 9.63.3.2 getKernelWeights()

[Weights](#page-727-0) nvinfer1::IFullyConnectedLayer::getKernelWeights ( ) const [inline], [noexcept]

Get the kernel weights.

See also

<span id="page-389-0"></span>[setKernelWeights\(\)](#page-391-1)

#### 9.63.3.3 getNbOutputChannels()

int32 t nvinfer1::IFullyConnectedLayer::getNbOutputChannels ( ) const [inline], [noexcept]

Get the number of output channels K from the fully connected layer.

See also

<span id="page-390-0"></span>[setNbOutputChannels\(\)](#page-391-0)

### 9.63.3.4 setBiasWeights()

```
void nvinfer1::IFullyConnectedLayer::setBiasWeights (
            Weights weights ) [inline], [noexcept]
```
Set the bias weights.

Bias is optional. To omit bias, set the count value in the weights structure to zero.

See also

<span id="page-390-1"></span>getBiasWeightsWeights()

#### 9.63.3.5 setInput()

```
void nvinfer1::ILayer::setInput (
            int32_t index,
            ITensor & tensor ) [inline], [noexcept]
```
Append or replace an input of this layer with a specific tensor.

Parameters

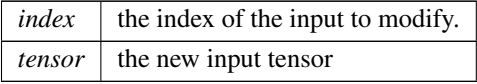

Only index 0 (data input) is valid, unless explicit-quantization mode is enabled. In explicit-quantization mode, input with index 1 is the kernel-weights tensor, if present. The kernel-weights tensor must be a build-time constant (computable at build-time via constant-folding) and an output of a dequantize layer. If input index 1 is used then the kernel-weights parameter must be set to empty [Weights.](#page-727-0)

### See also

[getKernelWeights\(\),](#page-389-1) [setKernelWeights\(\)](#page-391-1)

The indices are as follows:

- 0: The input activation tensor.
- <span id="page-391-1"></span>• 1: The kernel weights tensor (a constant tensor).

If this function is called with the value 1, then the function [getNbInputs\(\)](#page-430-0) changes from returning 1 to 2.

#### 9.63.3.6 setKernelWeights()

```
void nvinfer1::IFullyConnectedLayer::setKernelWeights (
            Weights weights ) [inline], [noexcept]
```
Set the kernel weights, given as a KxC matrix in row-major order.

See also

<span id="page-391-0"></span>[getKernelWeights\(\)](#page-389-1)

#### 9.63.3.7 setNbOutputChannels()

```
void nvinfer1::IFullyConnectedLayer::setNbOutputChannels (
            int32 t nbOutputs ) [inline], [noexcept]
```
Set the number of output channels K from the fully connected layer.

If executing this layer on DLA, number of output channels must in the range [1,8192].

See also

[getNbOutputChannels\(\)](#page-389-0)

# <span id="page-391-2"></span>9.63.4 Member Data Documentation

### 9.63.4.1 mImpl

apiv::VFullyConnectedLayer∗ nvinfer1::IFullyConnectedLayer::mImpl [protected]

The documentation for this class was generated from the following file:

• [NvInfer.h](#page-731-0)

# 9.64 nvinfer1::IGatherLayer Class Reference

A Gather layer in a network definition. Supports several kinds of gathering.

#include <NvInfer.h>

Inheritance diagram for nvinfer1::IGatherLayer:

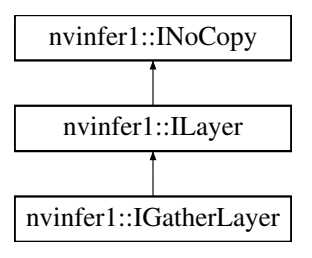

### Public Member Functions

• void [setGatherAxis](#page-395-0) (int32\_t axis) noexcept

*Set the axis used by GatherMode::kELEMENTS and [GatherMode::kDEFAULT](#page-94-0) The axis must be less than the number of dimensions in the data input. The axis defaults to 0.*

• int32<sub>t</sub> [getGatherAxis](#page-395-1) () const noexcept

*Get the axis to gather on.*

• void [setNbElementWiseDims](#page-396-0) (int32\_t elementWiseDims) noexcept

*Set the number of leading dimensions of indices tensor to be handled elementwise. The gathering of indexing starts from the dimension of data[NbElementWiseDims:]. The NbElementWiseDims must be less than the Rank of the data input.*

• int32\_t [getNbElementWiseDims](#page-395-2) () const noexcept

*Get the number of leading dimensions of indices tensor to be handled elementwise.*

• void [setMode](#page-396-1) [\(GatherMode](#page-93-1) mode) noexcept

*Set the gather mode.*

• [GatherMode](#page-93-1) [getMode](#page-395-3) () const noexcept

*Get the gather mode.*

### Protected Member Functions

• virtual ∼[IGatherLayer](#page-394-0) () noexcept=default

### Protected Attributes

• apiv::VGatherLayer ∗ [mImpl](#page-397-1)

### 9.64.1 Detailed Description

A Gather layer in a network definition. Supports several kinds of gathering.

The Gather layer has two input tensors, Data and Indices, and an output tensor Output. Additionally, there are three parameters: mode, nbElementwiseDims, and axis that control how the indices are interpreted.

- Data is a tensor of rank  $r \geq 1$  that stores the values to be gathered in Output.
- Indices is a tensor of rank q that determines which locations in Data to gather.
	- GatherMode:: $k$ DEFAULT:  $q \ge 0$
	- GatherMode:: $kND$ :  $q \ge 1$  and the last dimension of Indices must be a build time constant.
	- $-$  GatherMode:: $kELEMENT: q = r$
- Output stores the gathered results. Its rank s depends on the mode:
	- $-$  [GatherMode::kDEFAULT:](#page-94-0)  $s = q + r 1$  nbElementwiseDims
	- GatherMode:: $kND$ :  $s = q + r indices.d[q-1] 1 nbElementwiseDims$
	- [GatherMode::kELEMENT:](#page-94-2)  $s = q = r$ . The output can be a shape tensor only if the mode is [GatherMode::kDEFAULT.](#page-94-0)

The dimensions of the output likewise depends on the mode:

```
GatherMode::kDEFAULT:
   First nbElementwiseDims of output are computed by applying broadcast rules to
   first nbElementwiseDims of indices and data. Note that nbElementwiseDims <= 1.
   Rest of dimensions are computed by copying dimensions of Data, and replacing
   the dimension for axis gatherAxis with the dimensions of indices.
GatherMode::kND:
   If indices.d[q-1] = r - nbElementwiseDims
       output.d = [indices.d[0], ... , indices.d[q-2]]
   Else if indices.d[q-1] < r - nbElementWiseDims
       output.d = [indices.d[0], ...,, indices.d[q-1], data.d[nbElementwiseDims + indices.d[q-1] + q],
       data.d[r-1]]
   Else
       This is build time error
GatherMode::kELEMENT:
   The output dimensions match the dimensions of the indices tensor.
```
The types of Data and Output must be the same, and Indices shall be [DataType::kINT32.](#page-89-1)

How the elements of Data are gathered depends on the mode:

```
GatherMode::kDEFAULT:
   Each index in indices is used to index Data along axis gatherAxis.
GatherMode::kND:
    Indices is a rank q integer tensor, best thought of as a rank (q-1) tensor of
    indices into data, where each element defines a slice of data
   The operation can be formulated as output [i_1, ..., i_{q-1}] = data[indices[i_1, ..., i_{q-1}]]GatherMode::kELEMENT:
   Here "axis" denotes the result of getGatherAxis().
   For each element X of indices:
       Let J denote a sequence for the subscripts of X
       Let K = sequence J with element [axis] replaced by X
        output[J] = data[K]
```
The handling of nbElementWiseDims depends on the mode:

- [GatherMode::kDEFAULT:](#page-94-0) nbElementWiseDims <= 1. Broadcast is supported across the elementwise dimension if present.
- [GatherMode::kND:](#page-94-1)  $0 \leq n$  bElementWiseDims  $\leq$  rank(Data)-1. Broadcast is not supported across the elementwise dimensions.
- GatherMode:: kELEMENT: nbElementWiseDims = 0

Notes:

- For modes [GatherMode::kND](#page-94-1) and [GatherMode::kELEMENT,](#page-94-2) the first nbElementWiseDims dimensions of data and index must be equal. If not, an error will be reported at build time or run time.
- Only mode [GatherMode::kDEFAULT](#page-94-0) supports an implicit batch dimensions or broadcast on the elementwise dimensions.
- If an axis of Data has dynamic length, using a negative index for it has undefined behavior.
- No DLA support
- Zero will be stored for OOB access

#### **Warning**

Do not inherit from this class, as doing so will break forward-compatibility of the API and ABI.

### <span id="page-394-0"></span>9.64.2 Constructor & Destructor Documentation

#### 9.64.2.1 ∼IGatherLayer()

virtual nvinfer1::IGatherLayer::∼IGatherLayer ( ) [protected], [virtual], [default], [noexcept]

### <span id="page-395-1"></span>9.64.3 Member Function Documentation

### 9.64.3.1 getGatherAxis()

int32 t nvinfer1::IGatherLayer::getGatherAxis ( ) const [inline], [noexcept]

Get the axis to gather on.

**Warning** 

Undefined behavior when used with [GatherMode::kND.](#page-94-1)

See also

<span id="page-395-3"></span>[setGatherAxis\(\)](#page-395-0)

#### 9.64.3.2 getMode()

[GatherMode](#page-93-1) nvinfer1::IGatherLayer::getMode ( ) const [inline], [noexcept]

Get the gather mode.

See also

<span id="page-395-2"></span>[setMode\(\)](#page-396-1)

#### 9.64.3.3 getNbElementWiseDims()

int32 t nvinfer1::IGatherLayer::getNbElementWiseDims ( ) const [inline], [noexcept]

Get the number of leading dimensions of indices tensor to be handled elementwise.

See also

<span id="page-395-0"></span>[setNbElementWiseDims\(\)](#page-396-0)

### 9.64.3.4 setGatherAxis()

void nvinfer1::IGatherLayer::setGatherAxis ( int32 t axis ) [inline], [noexcept]

Set the axis used by GatherMode::kELEMENTS and [GatherMode::kDEFAULT](#page-94-0) The axis must be less than the number of dimensions in the data input. The axis defaults to 0.
Warning

Undefined behavior when used with [GatherMode::kND.](#page-94-0)

See also

[getGatherAxis\(\)](#page-395-0)

### 9.64.3.5 setMode()

```
void nvinfer1::IGatherLayer::setMode (
            GatherMode mode ) [inline], [noexcept]
```
Set the gather mode.

See also

[getMode\(\)](#page-395-1)

### 9.64.3.6 setNbElementWiseDims()

```
void nvinfer1::IGatherLayer::setNbElementWiseDims (
            int32 t elementWiseDims ) [inline], [noexcept]
```
Set the number of leading dimensions of indices tensor to be handled elementwise. The gathering of indexing starts from the dimension of data[NbElementWiseDims:]. The NbElementWiseDims must be less than the Rank of the data input.

Parameters

 $elementWiseDims$  number of dims to be handled as elementwise.

### Default: 0

The value of nbElementWiseDims and GatherMode are checked during network validation:

[GatherMode::kDEFAULT:](#page-94-1) nbElementWiseDims must be 0 if there is an implicit batch dimension. It can be 0 or 1 if there is not an implicit batch dimension. [GatherMode::kND:](#page-94-0) nbElementWiseDims can be between 0 and one less than rank(data). [GatherMode::kELEMENT:](#page-94-2) nbElementWiseDims must be 0

See also

[getNbElementWiseDims\(\)](#page-395-2)

## 9.64.4 Member Data Documentation

### 9.64.4.1 mImpl

apiv::VGatherLayer∗ nvinfer1::IGatherLayer::mImpl [protected]

The documentation for this class was generated from the following file:

<span id="page-397-2"></span>• [NvInfer.h](#page-731-0)

# 9.65 nvinfer1::IGpuAllocator Class Reference

Application-implemented class for controlling allocation on the GPU.

#include <NvInferRuntimeBase.h>

## Public Member Functions

- virtual void ∗ [allocate](#page-398-0) (uint64<sub>-t</sub> const size, uint64<sub>-t</sub> const alignment, [AllocatorFlags](#page-82-0) const flags) noexcept=0
- virtual TRT [DEPRECATED](#page-820-0) void [free](#page-399-0) (void ∗const memory) noexcept=0
- virtual ∼[IGpuAllocator](#page-397-0) ()=default
- [IGpuAllocator](#page-397-1) ()=default
- virtual void ∗ [reallocate](#page-400-0) (void ∗, uint64\_t, uint64\_t) noexcept
- virtual bool [deallocate](#page-398-1) (void ∗const memory) noexcept

## 9.65.1 Detailed Description

Application-implemented class for controlling allocation on the GPU.

## <span id="page-397-0"></span>9.65.2 Constructor & Destructor Documentation

### 9.65.2.1 ∼IGpuAllocator()

virtual nvinfer1::IGpuAllocator::∼IGpuAllocator ( ) [virtual], [default]

<span id="page-397-1"></span>Destructor declared virtual as general good practice for a class with virtual methods. TensorRT never calls the destructor for an [IGpuAllocator](#page-397-2) defined by the application.

## 9.65.2.2 IGpuAllocator()

```
nvinfer1::IGpuAllocator::IGpuAllocator ( ) [default]
```
# <span id="page-398-0"></span>9.65.3 Member Function Documentation

#### 9.65.3.1 allocate()

```
virtual void ∗ nvinfer1::IGpuAllocator::allocate (
            uint64_t const size,
            uint64_t const alignment,
            AllocatorFlags const flags ) [pure virtual], [noexcept]
```
A thread-safe callback implemented by the application to handle acquisition of GPU memory.

Parameters

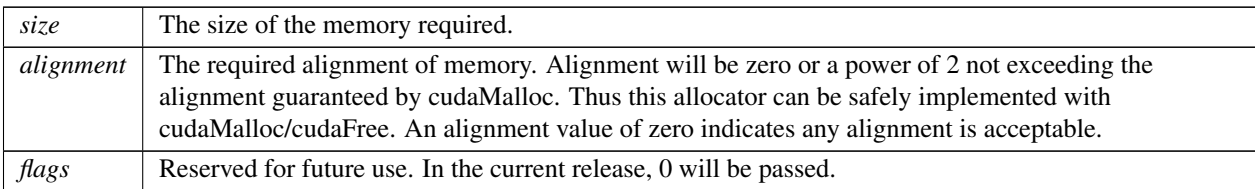

If an allocation request of size 0 is made, nullptr should be returned.

If an allocation request cannot be satisfied, nullptr should be returned.

Note

The implementation must guarantee thread safety for concurrent allocate/free/reallocate/deallocate requests.

### Usage considerations

- Allowed context for the API call
	- Thread-safe: Yes, this method is required to be thread-safe and may be called from multiple threads.

### <span id="page-398-1"></span>9.65.3.2 deallocate()

virtual bool nvinfer1::IGpuAllocator::deallocate ( void ∗const memory ) [inline], [virtual], [noexcept]

A thread-safe callback implemented by the application to handle release of GPU memory.

TensorRT may pass a nullptr to this function if it was previously returned by [allocate\(\).](#page-398-0)

Parameters

*memory* The acquired memory.

### Returns

True if the acquired memory is released successfully.

### Note

The implementation must guarantee thread safety for concurrent allocate/free/reallocate/deallocate requests.

If user-implemented [free\(\)](#page-399-0) might hit an error condition, the user should override [deallocate\(\)](#page-398-1) as the primary implementation and override [free\(\)](#page-399-0) to call [deallocate\(\)](#page-398-1) for backwards compatibility.

See also

### [free\(\)](#page-399-0)

### Usage considerations

- Allowed context for the API call
	- Thread-safe: Yes, this method is required to be thread-safe and may be called from multiple threads.

#### <span id="page-399-0"></span>9.65.3.3 free()

```
virtual TRT DEPRECATED void nvinfer1::IGpuAllocator::free (
            void ∗const memory ) [pure virtual], [noexcept]
```
A thread-safe callback implemented by the application to handle release of GPU memory.

TensorRT may pass a nullptr to this function if it was previously returned by [allocate\(\).](#page-398-0)

Parameters

*memory* The acquired memory.

## Note

The implementation must guarantee thread safety for concurrent allocate/free/reallocate/deallocate requests.

See also

[deallocate\(\)](#page-398-1)

[Deprecated](#page-51-0) Deprecated in TensorRT 8.0. Superseded by deallocate.

### Usage considerations

- Allowed context for the API call
	- Thread-safe: Yes, this method is required to be thread-safe and may be called from multiple threads.

### <span id="page-400-0"></span>9.65.3.4 reallocate()

```
virtual void ∗ nvinfer1::IGpuAllocator::reallocate (
            void ∗ ,
            uint64-t,
            uint64.t ) [inline], [virtual], [noexcept]
```
A thread-safe callback implemented by the application to resize an existing allocation.

Only allocations which were allocated with [AllocatorFlag::kRESIZABLE](#page-86-0) will be resized.

Options are one of:

- resize in place leaving min(oldSize, newSize) bytes unchanged and return the original address
- move min(oldSize, newSize) bytes to a new location of sufficient size and return its address
- return nullptr, to indicate that the request could not be fulfilled.

If nullptr is returned, TensorRT will assume that resize() is not implemented, and that the allocation at baseAddr is still valid.

This method is made available for use cases where delegating the resize strategy to the application provides an opportunity to improve memory management. One possible implementation is to allocate a large virtual device buffer and progressively commit physical memory with cuMemMap. CU MEM ALLOC GRANULARITY RECOMMENDED is suggested in this case.

TensorRT may call realloc to increase the buffer by relatively small amounts.

Parameters

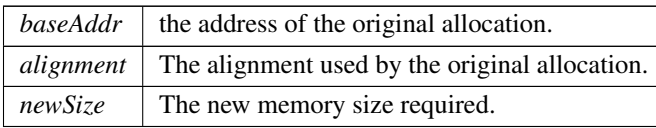

### Returns

the address of the reallocated memory

#### Note

The implementation must guarantee thread safety for concurrent allocate/free/reallocate/deallocate requests.

### Usage considerations

- Allowed context for the API call
	- Thread-safe: Yes, this method is required to be thread-safe and may be called from multiple threads.

The documentation for this class was generated from the following file:

• [NvInferRuntimeBase.h](#page-818-0)

# 9.66 nvinfer1::IGridSampleLayer Class Reference

A GridSample layer in a network definition.

#include <NvInfer.h>

Inheritance diagram for nvinfer1::IGridSampleLayer:

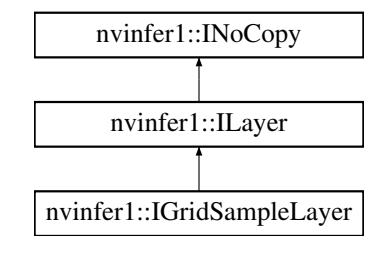

## Public Member Functions

• void [setInterpolationMode](#page-403-0) [\(InterpolationMode](#page-94-3) mode) noexcept

*Set the grid sample interpolation mode.*

- [InterpolationMode](#page-94-3) [getInterpolationMode](#page-402-0) () const noexcept
	- *Get the grid sample interpolation mode.*
- void [setAlignCorners](#page-403-1) (bool alignCorners) noexcept

*Set the align corners mode.*

• bool [getAlignCorners](#page-402-1) () const noexcept

*Get the align corners mode.*

• bool [setSampleMode](#page-404-0) [\(SampleMode](#page-109-0) mode) noexcept

*Set the sample mode.*

• [SampleMode](#page-109-0) [getSampleMode](#page-403-2) () const noexcept

*Get the sample mode.*

## Protected Member Functions

• virtual ∼[IGridSampleLayer](#page-402-2) () noexcept=default

## Protected Attributes

• apiv::VGridSampleLayer ∗ [mImpl](#page-404-1)

## 9.66.1 Detailed Description

A GridSample layer in a network definition.

This layer uses an input tensor and a grid tensor to produce an interpolated output tensor. The input and grid tensors must be shape tensors of rank 4. The only supported SampleMode values are [SampleMode::kCLAMP,](#page-110-0) [SampleMode::kFILL,](#page-110-1) and [SampleMode::kREFLECT.](#page-110-2)

Warning

Do not inherit from this class, as doing so will break forward-compatibility of the API and ABI.

## <span id="page-402-2"></span>9.66.2 Constructor & Destructor Documentation

### 9.66.2.1 ∼IGridSampleLayer()

```
virtual nvinfer1::IGridSampleLayer::∼IGridSampleLayer ( ) [protected], [virtual], [default],
[noexcept]
```
## <span id="page-402-1"></span>9.66.3 Member Function Documentation

## 9.66.3.1 getAlignCorners()

bool nvinfer1::IGridSampleLayer::getAlignCorners ( ) const [inline], [noexcept]

Get the align corners mode.

See also

[setAlignCorners\(\)](#page-403-1)

### Returns

<span id="page-402-0"></span>The value specified by [setAlignCorners\(\),](#page-403-1) or false otherwise.

### 9.66.3.2 getInterpolationMode()

[InterpolationMode](#page-94-3) nvinfer1::IGridSampleLayer::getInterpolationMode ( ) const [inline], [noexcept]

Get the grid sample interpolation mode.

See also

[setInterpolationMode\(\)](#page-403-0)

Returns

<span id="page-403-2"></span>The value specified by setInterpolationMode, or [InterpolationMode::kLINEAR](#page-94-4) otherwise.

### 9.66.3.3 getSampleMode()

[SampleMode](#page-109-0) nvinfer1::IGridSampleLayer::getSampleMode ( ) const [inline], [noexcept]

Get the sample mode.

See also

[setSampleMode\(\)](#page-404-0)

Returns

<span id="page-403-1"></span>the value specified by a successful call to [setSampleMode\(\),](#page-404-0) or [SampleMode::kFILL](#page-110-1) otherwise.

### 9.66.3.4 setAlignCorners()

```
void nvinfer1::IGridSampleLayer::setAlignCorners (
            bool alignCorners ) [inline], [noexcept]
```
Set the align corners mode.

See also

<span id="page-403-0"></span>[getAlignCorners\(\)](#page-402-1)

### 9.66.3.5 setInterpolationMode()

```
void nvinfer1::IGridSampleLayer::setInterpolationMode (
            InterpolationMode mode ) [inline], [noexcept]
```
Set the grid sample interpolation mode.

See also

<span id="page-404-0"></span>[getInterpolationMode\(\)](#page-402-0)

### 9.66.3.6 setSampleMode()

```
bool nvinfer1::IGridSampleLayer::setSampleMode (
            SampleMode mode ) [inline], [noexcept]
```
Set the sample mode.

See also

[getSampleMode\(\)](#page-403-2)

Returns

true if layer's sample mode was set to mode, false otherwise.

# <span id="page-404-1"></span>9.66.4 Member Data Documentation

## 9.66.4.1 mImpl

apiv::VGridSampleLayer∗ nvinfer1::IGridSampleLayer::mImpl [protected]

The documentation for this class was generated from the following file:

• [NvInfer.h](#page-731-0)

# 9.67 nvinfer1::IHostMemory Class Reference

Class to handle library allocated memory that is accessible to the user.

#include <NvInferRuntime.h>

Inheritance diagram for nvinfer1::IHostMemory:

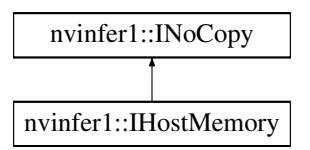

# Public Member Functions

- virtual ∼[IHostMemory](#page-405-0) () noexcept=default
- void ∗ [data](#page-406-0) () const noexcept
	- *A pointer to the raw data that is owned by the library.*
- std::[size](#page-406-1)\_t size () const noexcept
	- *The size in bytes of the data that was allocated.*
- [DataType](#page-88-0) [type](#page-406-2) () const noexcept
	- *The type of the memory that was allocated.*
- TRT\_[DEPRECATED](#page-820-0) void [destroy](#page-406-3) () noexcept

## Protected Attributes

• apiv::VHostMemory ∗ [mImpl](#page-407-0)

# Additional Inherited Members

## 9.67.1 Detailed Description

Class to handle library allocated memory that is accessible to the user.

The memory allocated via the host memory object is owned by the library and will be de-allocated when the destroy method is called.

### Warning

Do not inherit from this class, as doing so will break forward-compatibility of the API and ABI.

# <span id="page-405-0"></span>9.67.2 Constructor & Destructor Documentation

## 9.67.2.1 ∼IHostMemory()

virtual nvinfer1::IHostMemory::∼IHostMemory ( ) [virtual], [default], [noexcept]

# <span id="page-406-0"></span>9.67.3 Member Function Documentation

### 9.67.3.1 data()

void \* nvinfer1::IHostMemory::data ( ) const [inline], [noexcept]

<span id="page-406-3"></span>A pointer to the raw data that is owned by the library.

### 9.67.3.2 destroy()

TRT [DEPRECATED](#page-820-0) void nvinfer1::IHostMemory::destroy ( ) [inline], [noexcept]

Destroy the allocated memory.

[Deprecated](#page-51-1) Deprecated in TRT 8.0. Superseded by delete.

#### **Warning**

Calling destroy on a managed pointer will result in a double-free error.

## <span id="page-406-1"></span>9.67.3.3 size()

```
std::size_t nvinfer1::IHostMemory::size ( ) const [inline], [noexcept]
```
<span id="page-406-2"></span>The size in bytes of the data that was allocated.

# 9.67.3.4 type()

[DataType](#page-88-0) nvinfer1::IHostMemory::type ( ) const [inline], [noexcept]

The type of the memory that was allocated.

# <span id="page-407-0"></span>9.67.4 Member Data Documentation

### 9.67.4.1 mImpl

apiv::VHostMemory∗ nvinfer1::IHostMemory::mImpl [protected]

The documentation for this class was generated from the following file:

<span id="page-407-1"></span>• [NvInferRuntime.h](#page-798-0)

# 9.68 nvinfer1::IIdentityLayer Class Reference

A layer that represents the identity function.

#include <NvInfer.h>

Inheritance diagram for nvinfer1::IIdentityLayer:

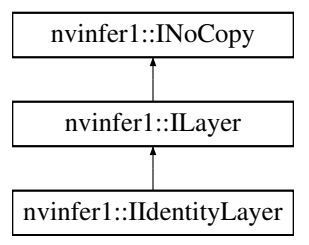

### Protected Member Functions

• virtual ∼[IIdentityLayer](#page-408-0) () noexcept=default

# Protected Attributes

• apiv::VIdentityLayer ∗ [mImpl](#page-408-1)

## Additional Inherited Members

## 9.68.1 Detailed Description

A layer that represents the identity function.

If the output type is explicitly specified via setOutputType, [IIdentityLayer](#page-407-1) can be used to convert from one type to another. Other than conversions between the same type ( $kFLOAT - > kFLOAT$  for example), the only valid conversions are:

(kFLOAT | kHALF | kINT32 | kBOOL) -> (kFLOAT | kHALF | kINT32 | kBOOL) (kFLOAT | kHALF) -> kUINT8 kUINT8 -> (kFLOAT | kHALF)

Conversion also happens implicitly, without calling setOutputType, if the output tensor is a network output.

Two types are compatible if they are identical, or are both in {kFLOAT, kHALF}. Implicit conversion between incompatible types, i.e. without using setOutputType, is recognized as incorrect as of TensorRT 8.4, but is retained for API compatibility within TensorRT 8.x releases. In a future major release the behavior will change to record an error if the network output tensor type is incompatible with the layer output type. E.g., implicit conversion from kFLOAT to kINT32 will not be allowed, and instead such a conversion will require calling setOutputType(DataType::kINT32).

**Warning** 

Do not inherit from this class, as doing so will break forward-compatibility of the API and ABI.

## <span id="page-408-0"></span>9.68.2 Constructor & Destructor Documentation

### 9.68.2.1 ∼IIdentityLayer()

virtual nvinfer1::IIdentityLayer::∼IIdentityLayer ( ) [protected], [virtual], [default], [noexcept]

## <span id="page-408-1"></span>9.68.3 Member Data Documentation

### 9.68.3.1 mImpl

apiv::VIdentityLayer∗ nvinfer1::IIdentityLayer::mImpl [protected]

The documentation for this class was generated from the following file:

<span id="page-408-2"></span>• [NvInfer.h](#page-731-0)

# 9.69 nvinfer1::IIfConditional Class Reference

#include <NvInfer.h>

Inheritance diagram for nvinfer1::IIfConditional:

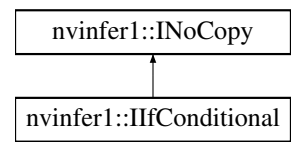

# Public Member Functions

• [IConditionLayer](#page-238-0) ∗ [setCondition](#page-411-0) [\(ITensor](#page-682-0) &condition) noexcept

*Set the condition tensor for this If-Conditional construct.*

• [IIfConditionalOutputLayer](#page-415-0) ∗ [addOutput](#page-410-0) [\(ITensor](#page-682-0) &trueSubgraphOutput, [ITensor](#page-682-0) &falseSubgraphOutput) noexcept

*Add an If-conditional output.*

• [IIfConditionalInputLayer](#page-413-0) ∗ [addInput](#page-410-1) [\(ITensor](#page-682-0) &input) noexcept

*Add an If-conditional input.*

- void [setName](#page-411-1) (char const ∗name) noexcept *Set the name of the conditional.*
- char const ∗ [getName](#page-411-2) () const noexcept
	- *Return the name of the conditional.*

# Protected Member Functions

• virtual ∼[IIfConditional](#page-410-2) () noexcept=default

# Protected Attributes

• apiv::VIfConditional ∗ [mImpl](#page-412-0)

# 9.69.1 Detailed Description

Helper for constructing conditionally-executed subgraphs.

An If-conditional conditionally executes part of the network according to the following pseudo-code:

If condition is true then: output = trueSubgraph(trueInputs); Else output = falseSubgraph(falseInputs); Emit output

Condition is a 0D boolean tensor (representing a scalar). trueSubgraph represents a network subgraph that is executed when condition is evaluated to True. falseSubgraph represents a network subgraph that is executed when condition is evaluated to False.

The following constraints apply to If-conditionals:

- Both the trueSubgraph and falseSubgraph must be defined.
- The number of output tensors in both subgraphs is the same.
- The type and shape of each output tensor from true/false subgraphs are the same.

# <span id="page-410-2"></span>9.69.2 Constructor & Destructor Documentation

### 9.69.2.1 ∼IIfConditional()

virtual nvinfer1::IIfConditional::∼IIfConditional ( ) [protected], [virtual], [default], [noexcept]

# <span id="page-410-1"></span>9.69.3 Member Function Documentation

### 9.69.3.1 addInput()

```
IIfConditionalInputLayer ∗ nvinfer1::IIfConditional::addInput (
            ITensor & input ) [inline], [noexcept]
```
Add an If-conditional input.

Parameters

*input* An input to the conditional that can be used by either or both of the conditional's subgraphs.

See also

<span id="page-410-0"></span>[IIfConditionalInputLayer](#page-413-0)

### 9.69.3.2 addOutput()

```
IIfConditionalOutputLayer ∗ nvinfer1::IIfConditional::addOutput (
            ITensor & trueSubgraphOutput,
            ITensor & falseSubgraphOutput ) [inline], [noexcept]
```
Add an If-conditional output.

Parameters

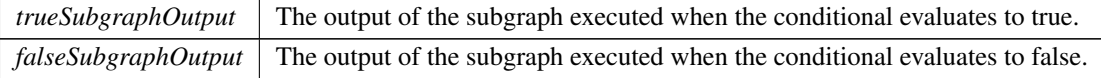

Each output layer of an [IIfConditional](#page-408-2) represents a single output of either the true-subgraph or the false-subgraph of an [IIfConditional,](#page-408-2) depending on which subgraph was executed.

See also

<span id="page-411-2"></span>[IIfConditionalOutputLayer](#page-415-0)

## 9.69.3.3 getName()

char const \* nvinfer1::IIfConditional::getName ( ) const [inline], [noexcept]

#### Return the name of the conditional.

See also

<span id="page-411-0"></span>[setName\(\)](#page-411-1)

### 9.69.3.4 setCondition()

```
IConditionLayer ∗ nvinfer1::IIfConditional::setCondition (
            ITensor & condition ) [inline], [noexcept]
```
Set the condition tensor for this If-Conditional construct.

Parameters

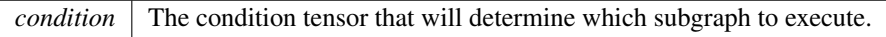

condition tensor must be a 0D execution tensor (scalar) with type [DataType::kBOOL.](#page-89-0)

See also

<span id="page-411-1"></span>[IConditionLayer](#page-238-0)

### 9.69.3.5 setName()

```
void nvinfer1::IIfConditional::setName (
            char const * name ) [inline], [noexcept]
```
Set the name of the conditional.

The name is used in error diagnostics. This method copies the name string.

Warning

The string name must be null-terminated, and be at most 4096 bytes including the terminator.

See also

[getName\(\)](#page-411-2)

# <span id="page-412-0"></span>9.69.4 Member Data Documentation

## 9.69.4.1 mImpl

apiv::VIfConditional∗ nvinfer1::IIfConditional::mImpl [protected]

The documentation for this class was generated from the following file:

• [NvInfer.h](#page-731-0)

# 9.70 nvinfer1::IIfConditionalBoundaryLayer Class Reference

#include <NvInfer.h>

Inheritance diagram for nvinfer1::IIfConditionalBoundaryLayer:

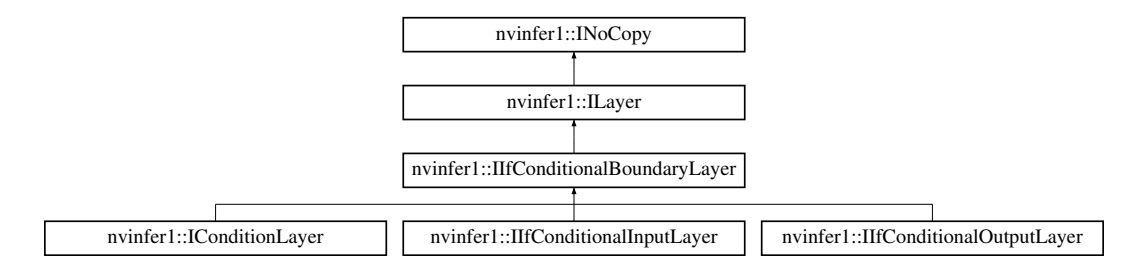

## Public Member Functions

• [IIfConditional](#page-408-2) ∗ [getConditional](#page-413-1) () const noexcept *Return pointer to the [IIfConditional](#page-408-2) associated with this boundary layer.*

# Protected Member Functions

• virtual ∼[IIfConditionalBoundaryLayer](#page-413-2) () noexcept=default

## Protected Attributes

• apiv::VConditionalBoundaryLayer ∗ [mBoundary](#page-413-3)

## 9.70.1 Detailed Description

This is a base class for Conditional boundary layers.

Boundary layers are used to demarcate the boundaries of Conditionals.

# <span id="page-413-2"></span>9.70.2 Constructor & Destructor Documentation

### 9.70.2.1 ∼IIfConditionalBoundaryLayer()

```
virtual nvinfer1::IIfConditionalBoundaryLayer::∼IIfConditionalBoundaryLayer ( ) [protected],
[virtual], [default], [noexcept]
```
# <span id="page-413-1"></span>9.70.3 Member Function Documentation

### 9.70.3.1 getConditional()

[IIfConditional](#page-408-2) ∗ nvinfer1::IIfConditionalBoundaryLayer::getConditional ( ) const [inline], [noexcept]

Return pointer to the [IIfConditional](#page-408-2) associated with this boundary layer.

# <span id="page-413-3"></span>9.70.4 Member Data Documentation

#### 9.70.4.1 mBoundary

apiv::VConditionalBoundaryLayer∗ nvinfer1::IIfConditionalBoundaryLayer::mBoundary [protected]

The documentation for this class was generated from the following file:

<span id="page-413-0"></span>• [NvInfer.h](#page-731-0)

# 9.71 nvinfer1::IIfConditionalInputLayer Class Reference

## #include <NvInfer.h>

Inheritance diagram for nvinfer1::IIfConditionalInputLayer:

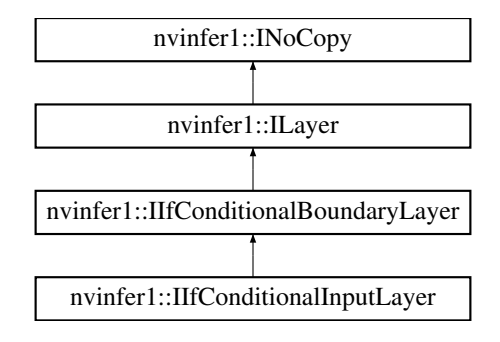

# Protected Member Functions

• virtual ∼[IIfConditionalInputLayer](#page-414-0) () noexcept=default

# Protected Attributes

• apiv::VConditionalInputLayer ∗ [mImpl](#page-414-1)

# Additional Inherited Members

# 9.71.1 Detailed Description

This layer represents an input to an [IIfConditional.](#page-408-2)

# <span id="page-414-0"></span>9.71.2 Constructor & Destructor Documentation

## 9.71.2.1 ∼IIfConditionalInputLayer()

virtual nvinfer1::IIfConditionalInputLayer::∼IIfConditionalInputLayer ( ) [protected], [virtual], [default], [noexcept]

# <span id="page-414-1"></span>9.71.3 Member Data Documentation

## 9.71.3.1 mImpl

apiv::VConditionalInputLayer∗ nvinfer1::IIfConditionalInputLayer::mImpl [protected]

The documentation for this class was generated from the following file:

<span id="page-415-0"></span>• [NvInfer.h](#page-731-0)

# 9.72 nvinfer1::IIfConditionalOutputLayer Class Reference

```
#include <NvInfer.h>
```
Inheritance diagram for nvinfer1::IIfConditionalOutputLayer:

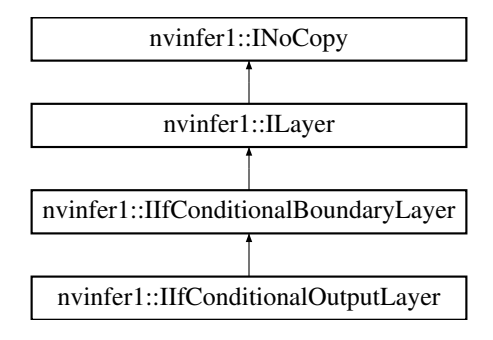

## Protected Member Functions

• virtual ∼[IIfConditionalOutputLayer](#page-415-1) () noexcept=default

## Protected Attributes

• apiv::VConditionalOutputLayer ∗ [mImpl](#page-416-0)

# Additional Inherited Members

## 9.72.1 Detailed Description

This layer represents an output of an [IIfConditional.](#page-408-2)

An [IIfConditionalOutputLayer](#page-415-0) has exactly one output.

# <span id="page-415-1"></span>9.72.2 Constructor & Destructor Documentation

### 9.72.2.1 ∼IIfConditionalOutputLayer()

virtual nvinfer1::IIfConditionalOutputLayer::∼IIfConditionalOutputLayer ( ) [protected], [virtual], [default], [noexcept]

## <span id="page-416-0"></span>9.72.3 Member Data Documentation

## 9.72.3.1 mImpl

apiv::VConditionalOutputLayer∗ nvinfer1::IIfConditionalOutputLayer::mImpl [protected]

The documentation for this class was generated from the following file:

### • [NvInfer.h](#page-731-0)

# 9.73 nvinfer1::IInt8Calibrator Class Reference

Application-implemented interface for calibration.

### #include <NvInfer.h>

Inheritance diagram for nvinfer1::IInt8Calibrator:

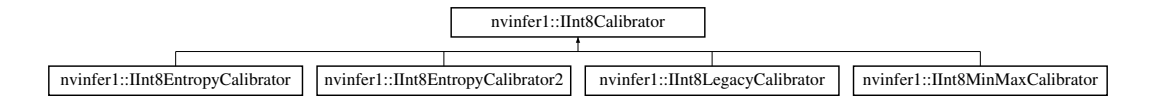

## Public Member Functions

- virtual int32\_t [getBatchSize](#page-418-0) () const noexcept=0
	- *Get the batch size used for calibration batches.*
- virtual bool [getBatch](#page-417-0) (void \*bindings[], char const \*names[], int32\_t nbBindings) noexcept=0 *Get a batch of input for calibration.*
- virtual void const \* [readCalibrationCache](#page-418-1) (std::size\_t &length) noexcept=0 *Load a calibration cache.*
- virtual void [writeCalibrationCache](#page-419-0) (void const ∗ptr, std::size t length) noexcept=0 *Save a calibration cache.*
- virtual [CalibrationAlgoType](#page-88-1) [getAlgorithm](#page-417-1) () noexcept=0
	- *Get the algorithm used by this calibrator.*
- virtual ∼[IInt8Calibrator](#page-417-2) () noexcept=default

## 9.73.1 Detailed Description

Application-implemented interface for calibration.

Calibration is a step performed by the builder when deciding suitable scale factors for 8-bit inference.

It must also provide a method for retrieving representative images which the calibration process can use to examine the distribution of activations. It may optionally implement a method for caching the calibration result for reuse on subsequent runs.

## <span id="page-417-2"></span>9.73.2 Constructor & Destructor Documentation

### 9.73.2.1 ∼IInt8Calibrator()

virtual nvinfer1::IInt8Calibrator::∼IInt8Calibrator ( ) [virtual], [default], [noexcept]

## <span id="page-417-1"></span>9.73.3 Member Function Documentation

### 9.73.3.1 getAlgorithm()

virtual [CalibrationAlgoType](#page-88-1) nvinfer1::IInt8Calibrator::getAlgorithm ( ) [pure virtual], [noexcept]

Get the algorithm used by this calibrator.

Returns

The algorithm used by the calibrator.

<span id="page-417-0"></span>Implemented in [nvinfer1::IInt8EntropyCalibrator,](#page-420-0) [nvinfer1::IInt8EntropyCalibrator2,](#page-421-0) [nvinfer1::IInt8MinMaxCalibrator,](#page-425-0) and [nvinfer1::IInt8LegacyCalibrator.](#page-422-0)

### 9.73.3.2 getBatch()

```
virtual bool nvinfer1::IInt8Calibrator::getBatch (
             void * bindings[],
             char const * names[],
             int32 t nbBindings ) [pure virtual], [noexcept]
```
Get a batch of input for calibration.

The batch size of the input must match the batch size returned by [getBatchSize\(\).](#page-418-0)

## Parameters

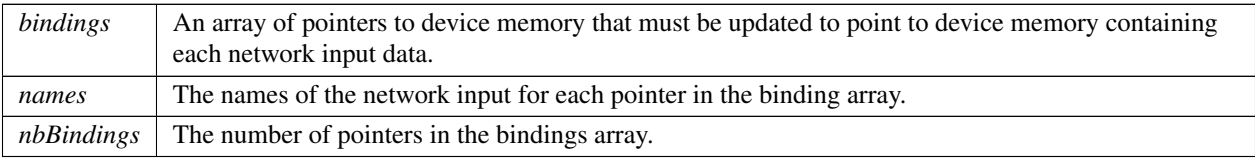

#### Returns

False if there are no more batches for calibration.

See also

<span id="page-418-0"></span>[getBatchSize\(\)](#page-418-0)

## 9.73.3.3 getBatchSize()

virtual int32.t nvinfer1::IInt8Calibrator::getBatchSize ( ) const [pure virtual], [noexcept]

Get the batch size used for calibration batches.

Returns

<span id="page-418-1"></span>The batch size.

### 9.73.3.4 readCalibrationCache()

virtual void const ∗ nvinfer1::IInt8Calibrator::readCalibrationCache ( std::size\_t & length ) [pure virtual], [noexcept]

Load a calibration cache.

Calibration is potentially expensive, so it can be useful to generate the calibration data once, then use it on subsequent builds of the network. The cache includes the regression cutoff and quantile values used to generate it, and will not be used if these do not batch the settings of the current calibrator. However, the network should also be recalibrated if its structure changes, or the input data set changes, and it is the responsibility of the application to ensure this.

Parameters

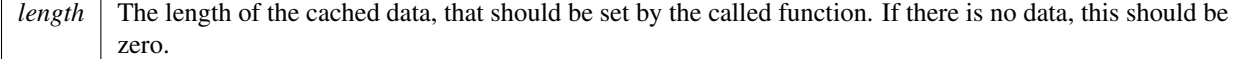

### Returns

<span id="page-419-0"></span>A pointer to the cache, or nullptr if there is no data.

### 9.73.3.5 writeCalibrationCache()

```
virtual void nvinfer1::IInt8Calibrator::writeCalibrationCache (
            void const ∗ ptr,
            std::size_t length ) [pure virtual], [noexcept]
```
Save a calibration cache.

Parameters

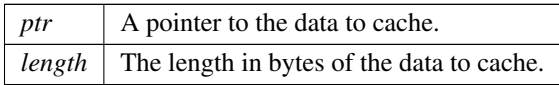

See also

[readCalibrationCache\(\)](#page-418-1)

The documentation for this class was generated from the following file:

• [NvInfer.h](#page-731-0)

# 9.74 nvinfer1::IInt8EntropyCalibrator Class Reference

#include <NvInfer.h>

Inheritance diagram for nvinfer1::IInt8EntropyCalibrator:

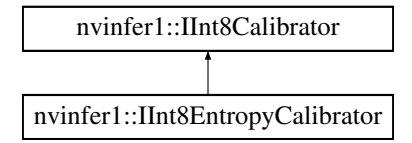

# Public Member Functions

- [CalibrationAlgoType](#page-88-1) [getAlgorithm](#page-420-0) () noexcept override
- virtual ∼[IInt8EntropyCalibrator](#page-420-1) () noexcept=default

## 9.74.1 Detailed Description

Entropy calibrator. This is the Legacy Entropy calibrator. It is less complicated than the legacy calibrator and produces better results.

## <span id="page-420-1"></span>9.74.2 Constructor & Destructor Documentation

### 9.74.2.1 ∼IInt8EntropyCalibrator()

```
virtual nvinfer1::IInt8EntropyCalibrator::∼IInt8EntropyCalibrator ( ) [virtual], [default], [noexcept]
```
# <span id="page-420-0"></span>9.74.3 Member Function Documentation

### 9.74.3.1 getAlgorithm()

```
CalibrationAlgoType nvinfer1::IInt8EntropyCalibrator::getAlgorithm ( ) [inline], [override],
[virtual], [noexcept]
```
Signal that this is the entropy calibrator.

Implements [nvinfer1::IInt8Calibrator.](#page-417-1)

The documentation for this class was generated from the following file:

• [NvInfer.h](#page-731-0)

# 9.75 nvinfer1::IInt8EntropyCalibrator2 Class Reference

#include <NvInfer.h>

Inheritance diagram for nvinfer1::IInt8EntropyCalibrator2:

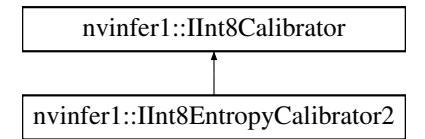

## Public Member Functions

- [CalibrationAlgoType](#page-88-1) [getAlgorithm](#page-421-0) () noexcept override
- virtual ∼[IInt8EntropyCalibrator2](#page-421-1) () noexcept=default

### 9.75.1 Detailed Description

Entropy calibrator 2. This is the preferred calibrator. This is the required calibrator for DLA, as it supports per activation tensor scaling.

# <span id="page-421-1"></span>9.75.2 Constructor & Destructor Documentation

### 9.75.2.1 ∼IInt8EntropyCalibrator2()

```
virtual nvinfer1::IInt8EntropyCalibrator2::∼IInt8EntropyCalibrator2 ( ) [virtual], [default],
[noexcept]
```
# <span id="page-421-0"></span>9.75.3 Member Function Documentation

### 9.75.3.1 getAlgorithm()

```
CalibrationAlgoType nvinfer1::IInt8EntropyCalibrator2::getAlgorithm ( ) [inline], [override],
[virtual], [noexcept]
```
Signal that this is the entropy calibrator 2.

Implements [nvinfer1::IInt8Calibrator.](#page-417-1)

The documentation for this class was generated from the following file:

• [NvInfer.h](#page-731-0)

# 9.76 nvinfer1::IInt8LegacyCalibrator Class Reference

```
#include <NvInfer.h>
```
Inheritance diagram for nvinfer1::IInt8LegacyCalibrator:

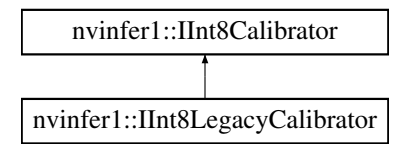

# Public Member Functions

- [CalibrationAlgoType](#page-88-1) [getAlgorithm](#page-422-0) () noexcept override
- virtual double [getQuantile](#page-422-1) () const noexcept=0
	- *The quantile (between 0 and 1) that will be used to select the region maximum when the quantile method is in use.*
- virtual double [getRegressionCutoff](#page-423-0) () const noexcept=0
	- *The fraction (between 0 and 1) of the maximum used to define the regression cutoff when using regression to determine the region maximum.*
- virtual void const \* [readHistogramCache](#page-423-1) (std::size\_t &length) noexcept=0

*Load a histogram.*

• virtual void [writeHistogramCache](#page-423-2) (void const \*ptr, std::size\_t length) noexcept=0

*Save a histogram cache.*

• virtual ∼[IInt8LegacyCalibrator](#page-422-2) () noexcept=default

# 9.76.1 Detailed Description

Legacy calibrator left for backward compatibility with TensorRT 2.0. This calibrator requires user parameterization, and is provided as a fallback option if the other calibrators yield poor results.

# <span id="page-422-2"></span>9.76.2 Constructor & Destructor Documentation

### 9.76.2.1 ∼IInt8LegacyCalibrator()

virtual nvinfer1::IInt8LegacyCalibrator::∼IInt8LegacyCalibrator ( ) [virtual], [default], [noexcept]

## <span id="page-422-0"></span>9.76.3 Member Function Documentation

### 9.76.3.1 getAlgorithm()

[CalibrationAlgoType](#page-88-1) nvinfer1::IInt8LegacyCalibrator::getAlgorithm ( ) [inline], [override], [virtual], [noexcept]

Signal that this is the legacy calibrator.

<span id="page-422-1"></span>Implements [nvinfer1::IInt8Calibrator.](#page-417-1)

### 9.76.3.2 getQuantile()

virtual double nvinfer1::IInt8LegacyCalibrator::getQuantile ( ) const [pure virtual], [noexcept]

The quantile (between 0 and 1) that will be used to select the region maximum when the quantile method is in use.

<span id="page-423-0"></span>See the user guide for more details on how the quantile is used.

### 9.76.3.3 getRegressionCutoff()

virtual double nvinfer1::IInt8LegacyCalibrator::getRegressionCutoff ( ) const [pure virtual], [noexcept]

The fraction (between 0 and 1) of the maximum used to define the regression cutoff when using regression to determine the region maximum.

<span id="page-423-1"></span>See the user guide for more details on how the regression cutoff is used

### 9.76.3.4 readHistogramCache()

```
virtual void const ∗ nvinfer1::IInt8LegacyCalibrator::readHistogramCache (
            std::size_t & length ) [pure virtual], [noexcept]
```
Load a histogram.

Histogram generation is potentially expensive, so it can be useful to generate the histograms once, then use them when exploring the space of calibrations. The histograms should be regenerated if the network structure changes, or the input data set changes, and it is the responsibility of the application to ensure this.

Parameters

*length* The length of the cached data, that should be set by the called function. If there is no data, this should be zero.

Returns

<span id="page-423-2"></span>A pointer to the cache, or nullptr if there is no data.

#### 9.76.3.5 writeHistogramCache()

```
virtual void nvinfer1::IInt8LegacyCalibrator::writeHistogramCache (
            void const ∗ ptr,
            std::size_t length ) [pure virtual], [noexcept]
```
Save a histogram cache.

Parameters

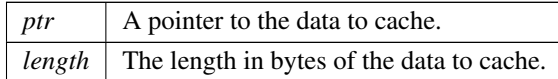

See also

[readHistogramCache\(\)](#page-423-1)

The documentation for this class was generated from the following file:

• [NvInfer.h](#page-731-0)

# 9.77 nvinfer1::IInt8MinMaxCalibrator Class Reference

```
#include <NvInfer.h>
```
Inheritance diagram for nvinfer1::IInt8MinMaxCalibrator:

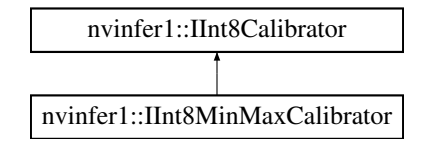

# Public Member Functions

- [CalibrationAlgoType](#page-88-1) [getAlgorithm](#page-425-0) () noexcept override
- virtual ∼[IInt8MinMaxCalibrator](#page-424-0) () noexcept=default

# 9.77.1 Detailed Description

MinMax Calibrator. It supports per activation tensor scaling.

# <span id="page-424-0"></span>9.77.2 Constructor & Destructor Documentation

## 9.77.2.1 ∼IInt8MinMaxCalibrator()

virtual nvinfer1::IInt8MinMaxCalibrator::∼IInt8MinMaxCalibrator ( ) [virtual], [default], [noexcept]

## <span id="page-425-0"></span>9.77.3 Member Function Documentation

### 9.77.3.1 getAlgorithm()

[CalibrationAlgoType](#page-88-1) nvinfer1::IInt8MinMaxCalibrator::getAlgorithm ( ) [inline], [override], [virtual], [noexcept]

Signal that this is the MinMax Calibrator.

Implements [nvinfer1::IInt8Calibrator.](#page-417-1)

The documentation for this class was generated from the following file:

• [NvInfer.h](#page-731-0)

# 9.78 nvinfer1::IIteratorLayer Class Reference

#include <NvInfer.h>

Inheritance diagram for nvinfer1::IIteratorLayer:

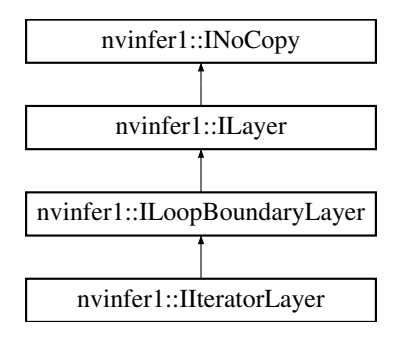

# Public Member Functions

• void [setAxis](#page-426-0) (int32\_t axis) noexcept

*Set axis to iterate over.*

 $\cdot$  int32<sub>t</sub> [getAxis](#page-426-1) () const no except

*Get axis being iterated over.*

- void [setReverse](#page-426-2) (bool reverse) noexcept
- bool [getReverse](#page-426-3) () const noexcept

*True if and only if reversing input.*

## Protected Member Functions

• virtual ∼[IIteratorLayer](#page-426-4) () noexcept=default

# Protected Attributes

• apiv::VIteratorLayer ∗ [mImpl](#page-427-0)

# <span id="page-426-4"></span>9.78.1 Constructor & Destructor Documentation

### 9.78.1.1 ∼IIteratorLayer()

virtual nvinfer1::IIteratorLayer::∼IIteratorLayer ( ) [protected], [virtual], [default], [noexcept]

# <span id="page-426-1"></span>9.78.2 Member Function Documentation

## 9.78.2.1 getAxis()

int32 t nvinfer1::IIteratorLayer::getAxis ( ) const [inline], [noexcept]

<span id="page-426-3"></span>Get axis being iterated over.

## 9.78.2.2 getReverse()

bool nvinfer1::IIteratorLayer::getReverse ( ) const [inline], [noexcept]

<span id="page-426-0"></span>True if and only if reversing input.

### 9.78.2.3 setAxis()

```
void nvinfer1::IIteratorLayer::setAxis (
            int32 t axis ) [inline], [noexcept]
```
<span id="page-426-2"></span>Set axis to iterate over.

### 9.78.2.4 setReverse()

```
void nvinfer1::IIteratorLayer::setReverse (
            bool reverse ) [inline], [noexcept]
```
For reverse=false, the layer is equivalent to addGather(tensor, I, 0) where I is a scalar tensor containing the loop iteration number. For reverse=true, the layer is equivalent to addGather(tensor, M-1-I, 0) where M is the trip count computed from TripLimits of kind kCOUNT. The default is reverse=false.

# <span id="page-427-0"></span>9.78.3 Member Data Documentation

#### 9.78.3.1 mImpl

apiv::VIteratorLayer∗ nvinfer1::IIteratorLayer::mImpl [protected]

The documentation for this class was generated from the following file:

• [NvInfer.h](#page-731-0)

# 9.79 nvinfer1::ILayer Class Reference

Base class for all layer classes in a network definition.

#include <NvInfer.h>

Inheritance diagram for nvinfer1::ILayer:

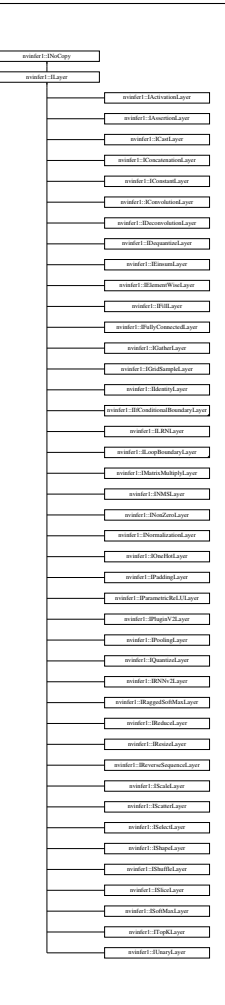

# Public Member Functions

- [LayerType](#page-95-0) [getType](#page-432-0) () const noexcept *Return the type of a layer.*
- void [setName](#page-435-0) (char const ∗name) noexcept *Set the name of a layer.*
- char const ∗ [getName](#page-430-0) () const noexcept *Return the name of a layer.*
- int32\_t [getNbInputs](#page-430-1) () const noexcept *Get the number of inputs of a layer.*
- [ITensor](#page-682-0) \* [getInput](#page-430-2) (int32\_t index) const noexcept
	- *Get the layer input corresponding to the given index.*
- int32\_t [getNbOutputs](#page-431-0) () const noexcept
	- *Get the number of outputs of a layer.*
- [ITensor](#page-682-0) \* [getOutput](#page-431-1) (int32\_t index) const noexcept *Get the layer output corresponding to the given index.*
- void [setInput](#page-434-0) (int32\_t index, [ITensor](#page-682-0) &tensor) noexcept
	- *Replace an input of this layer with a specific tensor.*
- void [setPrecision](#page-436-0) [\(DataType](#page-88-0) dataType) noexcept *Set the computational precision of this layer.*
- [DataType](#page-88-0) [getPrecision](#page-432-1) () const noexcept
	- *get the computational precision of this layer*
- bool [precisionIsSet](#page-433-0) () const no except *whether the computational precision has been set for this layer*
- void [resetPrecision](#page-433-1) () no except *reset the computational precision for this layer*
- void [setOutputType](#page-435-1) (int32\_t index, [DataType](#page-88-0) dataType) noexcept
	- *Set the output type of this layer.*
- [DataType](#page-88-0) [getOutputType](#page-431-2) (int32\_t index) const noexcept *get the output type of this layer*
- bool [outputTypeIsSet](#page-432-2) (int32\_t index) const noexcept
- *whether the output type has been set for this layer*
- void [resetOutputType](#page-433-2) (int32\_t index) noexcept
	- *reset the output type for this layer*
- void [setMetadata](#page-434-1) (char const ∗metadata) noexcept *Set the metadata for this layer.*
- char const ∗ [getMetadata](#page-430-3) () const noexcept *Get the metadata of the layer.*

# Protected Member Functions

• virtual ∼[ILayer](#page-429-0) () noexcept=default

# Protected Attributes

• apiv::VLayer ∗ [mLayer](#page-437-0)

# 9.79.1 Detailed Description

Base class for all layer classes in a network definition.

### Warning

Do not inherit from this class, as doing so will break forward-compatibility of the API and ABI.

## <span id="page-429-0"></span>9.79.2 Constructor & Destructor Documentation

### 9.79.2.1 ∼ILayer()

virtual nvinfer1::ILayer::∼ILayer ( ) [protected], [virtual], [default], [noexcept]

# <span id="page-430-2"></span>9.79.3 Member Function Documentation

## 9.79.3.1 getInput()

```
ITensor ∗ nvinfer1::ILayer::getInput (
            int32 t index ) const [inline], [noexcept]
```
Get the layer input corresponding to the given index.

Parameters

*index* The index of the input tensor.

Returns

<span id="page-430-3"></span>The input tensor, or nullptr if the index is out of range or the tensor is optional [\(ISliceLayer](#page-674-0) and [IRNNv2Layer\)](#page-634-0).

### 9.79.3.2 getMetadata()

```
char const ∗ nvinfer1::ILayer::getMetadata ( ) const [inline], [noexcept]
```
Get the metadata of the layer.

Returns

The metadata as a null-terminated C-style string. If [setMetadata\(\)](#page-434-1) has not been called, an empty string "" will be returned as a default value.

See also

<span id="page-430-0"></span>[setMetadata\(\)](#page-434-1)

### 9.79.3.3 getName()

char const ∗ nvinfer1::ILayer::getName ( ) const [inline], [noexcept]

Return the name of a layer.

See also

<span id="page-430-1"></span>[setName\(\)](#page-435-0)

### 9.79.3.4 getNbInputs()

int32 t nvinfer1::ILayer::getNbInputs ( ) const [inline], [noexcept]

<span id="page-431-0"></span>Get the number of inputs of a layer.

### 9.79.3.5 getNbOutputs()

int32 t nvinfer1::ILayer::getNbOutputs ( ) const [inline], [noexcept]

<span id="page-431-1"></span>Get the number of outputs of a layer.

### 9.79.3.6 getOutput()

```
ITensor ∗ nvinfer1::ILayer::getOutput (
            int32 t index ) const [inline], [noexcept]
```
Get the layer output corresponding to the given index.

#### Returns

<span id="page-431-2"></span>The indexed output tensor, or nullptr if the index is out of range or the tensor is optional [\(IRNNv2Layer\)](#page-634-0).

### 9.79.3.7 getOutputType()

```
DataType nvinfer1::ILayer::getOutputType (
            int32 t index ) const [inline], [noexcept]
```
get the output type of this layer

Parameters

 $index \mid$  the index of the output

Returns

the output precision. If no precision has been set, [DataType::kFLOAT](#page-88-2) will be returned, unless the output type is inherently [DataType::kINT32.](#page-89-1)
See also

<span id="page-432-1"></span>[getOutputType\(\)](#page-431-0) [outputTypeIsSet\(\)](#page-432-0) [resetOutputType\(\)](#page-433-0)

## 9.79.3.8 getPrecision()

[DataType](#page-88-0) nvinfer1::ILayer::getPrecision ( ) const [inline], [noexcept]

get the computational precision of this layer

Returns

the computational precision

See also

[setPrecision\(\)](#page-436-0) [precisionIsSet\(\)](#page-433-1) [resetPrecision\(\)](#page-433-2)

9.79.3.9 getType()

[LayerType](#page-95-0) nvinfer1::ILayer::getType ( ) const [inline], [noexcept]

Return the type of a layer.

See also

<span id="page-432-0"></span>[LayerType](#page-95-0)

## 9.79.3.10 outputTypeIsSet()

```
bool nvinfer1::ILayer::outputTypeIsSet (
            int32 t index ) const [inline], [noexcept]
```
whether the output type has been set for this layer

Parameters

 $index \mid$  the index of the output

### Returns

whether the output type has been explicitly set

See also

<span id="page-433-1"></span>[setOutputType\(\)](#page-435-0) [getOutputType\(\)](#page-431-0) [resetOutputType\(\)](#page-433-0)

## 9.79.3.11 precisionIsSet()

bool nvinfer1::ILayer::precisionIsSet ( ) const [inline], [noexcept]

whether the computational precision has been set for this layer

Returns

whether the computational precision has been explicitly set

See also

<span id="page-433-0"></span>[setPrecision\(\)](#page-436-0) [getPrecision\(\)](#page-432-1) [resetPrecision\(\)](#page-433-2)

## 9.79.3.12 resetOutputType()

```
void nvinfer1::ILayer::resetOutputType (
            int32 t index ) [inline], [noexcept]
```
reset the output type for this layer

Parameters

*index*  $\vert$  the index of the output

See also

<span id="page-433-2"></span>[setOutputType\(\)](#page-435-0) [getOutputType\(\)](#page-431-0) [outputTypeIsSet\(\)](#page-432-0)

### 9.79.3.13 resetPrecision()

void nvinfer1::ILayer::resetPrecision ( ) [inline], [noexcept]

reset the computational precision for this layer

See also

<span id="page-434-0"></span>[setPrecision\(\)](#page-436-0) [getPrecision\(\)](#page-432-1) [precisionIsSet\(\)](#page-433-1)

## 9.79.3.14 setInput()

```
void nvinfer1::ILayer::setInput (
            int32 t index,
            ITensor & tensor ) [inline], [noexcept]
```
Replace an input of this layer with a specific tensor.

Parameters

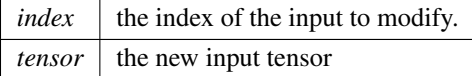

Except for [IFillLayer,](#page-381-0) [ILoopOutputLayer,](#page-445-0) [INMSLayer,](#page-500-0) [IResizeLayer,](#page-621-0) [IShuffleLayer,](#page-668-0) and [ISliceLayer,](#page-674-0) this method cannot change the number of inputs to a layer. The index argument must be less than the value of [getNbInputs\(\).](#page-430-0)

See comments for overloads of [setInput\(\)](#page-434-0) for layers with special behavior.

### 9.79.3.15 setMetadata()

```
void nvinfer1::ILayer::setMetadata (
            char const * metadata ) [inline], [noexcept]
```
Set the metadata for this layer.

The metadata is emitted in the JSON returned by [IEngineInspector](#page-324-0) with ProfilingVerbosity set to kDETAILED.

Parameters

*metadata* The per-layer metadata.

### Warning

The string name must be null-terminated and be at most 4096 bytes including the terminator.

See also

### [getMetadata\(\)](#page-430-1)

getLayerInformation()

#### 9.79.3.16 setName()

```
void nvinfer1::ILayer::setName (
            char const * name ) [inline], [noexcept]
```
Set the name of a layer.

This method copies the name string.

**Warning** 

The string name must be null-terminated, and be at most 4096 bytes including the terminator.

See also

<span id="page-435-0"></span>[getName\(\)](#page-430-2)

### 9.79.3.17 setOutputType()

```
void nvinfer1::ILayer::setOutputType (
             int32<sub>-t</sub> index,
              DataType dataType ) [inline], [noexcept]
```
Set the output type of this layer.

Setting the output type constrains TensorRT to choose implementations which generate output data with the given type. If it is not set, TensorRT will select output type based on layer computational precision. TensorRT could still choose non-conforming output type based on fastest implementation. To force choosing the requested output type, set exactly one of the following flags, which differ in what happens if no such implementation exists:

- [BuilderFlag::kOBEY](#page-87-0) PRECISION CONSTRAINTS build fails with an error message.
- [BuilderFlag::kPREFER](#page-87-1) PRECISION CONSTRAINTS TensorRT falls back to an implementation with a nonconforming output type.

In case layer precision is not specified, or falling back, the output type depends on the chosen implementation, based on performance considerations and the flags specified to the builder.

This method cannot be used to set the data type of the second output tensor of the TopK layer. The data type of the second output tensor of the topK layer is always Int32. Also the output type of all layers that are shape operations must be [DataType::kINT32,](#page-89-0) and all attempts to set the output type to some other data type will be ignored except for issuing an error message.

Note that the layer output type is generally not identical to the data type of the output tensor, as TensorRT may insert implicit reformatting operations to convert the former to the latter. Calling layer->setOutputType(i, type) has no effect on the data type of the i-th output tensor of layer, and users need to call layer->getOutput(i)->setType(type) to change the tensor data type. This is particularly relevant if the tensor is marked as a network output, since only setType() [but not [setOutputType\(\)\]](#page-435-0) will affect the data representation in the corresponding output binding.

Parameters

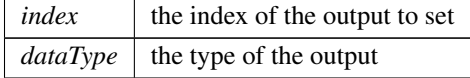

See also

<span id="page-436-0"></span>[getOutputType\(\)](#page-431-0) [outputTypeIsSet\(\)](#page-432-0) [resetOutputType\(\)](#page-433-0)

### 9.79.3.18 setPrecision()

```
void nvinfer1::ILayer::setPrecision (
            DataType dataType ) [inline], [noexcept]
```
Set the computational precision of this layer.

Setting the precision allows TensorRT to choose an implementation which run at this computational precision. Tensor← RT could still choose a non-conforming fastest implementation that ignores the requested precision. To force choosing an implementation with the requested precision, set exactly one of the following flags, which differ in what happens if no such implementation exists:

- [BuilderFlag::kOBEY](#page-87-0) PRECISION CONSTRAINTS build fails with an error message.
- [BuilderFlag::kPREFER](#page-87-1) PRECISION CONSTRAINTS TensorRT falls back to an implementation without the requested precision.

If precision is not set, or falling back, TensorRT will select the layer computational precision and layer input type based on global performance considerations and the flags specified to the builder.

For a [IIdentityLayer:](#page-407-0) If it casts to/from float/half/int8/uint8, the precision must be one of those types, otherwise it must be either the input or output type.

Parameters

 $dataType$  the computational precision.

See also

[getPrecision\(\)](#page-432-1) [precisionIsSet\(\)](#page-433-1) [resetPrecision\(\)](#page-433-2)

## 9.79.4 Member Data Documentation

### 9.79.4.1 mLayer

apiv::VLayer∗ nvinfer1::ILayer::mLayer [protected]

The documentation for this class was generated from the following file:

<span id="page-437-0"></span>• [NvInfer.h](#page-731-0)

# 9.80 nvinfer1::ILogger Class Reference

Application-implemented logging interface for the builder, refitter and runtime.

```
#include <NvInferRuntimeBase.h>
```
# Public Types

```
Severity : int32.t {
 kINTERNAL ERROR = 0kERROR = 1kWARNING = 2kINFO = 3,
 kVERBOSE = 4}
```
# Public Member Functions

- virtual void [log](#page-439-0) [\(Severity](#page-438-0) severity, [AsciiChar](#page-82-0) const ∗msg) noexcept=0
- [ILogger](#page-438-6) ()=default
- virtual ∼[ILogger](#page-438-7) ()=default

# 9.80.1 Detailed Description

Application-implemented logging interface for the builder, refitter and runtime.

The logger used to create an instance of [IBuilder,](#page-194-0) [IRuntime](#page-643-0) or [IRefitter](#page-612-0) is used for all objects created through that interface. The logger should be valid until all objects created are released.

The Logger object implementation must be thread safe. All locking and synchronization is pushed to the interface implementation and TensorRT does not hold any synchronization primitives when calling the interface functions.

## <span id="page-438-0"></span>9.80.2 Member Enumeration Documentation

### 9.80.2.1 Severity

```
nvinfer1::ILogger::Severity : int32_t [strong]
```
The severity corresponding to a log message.

#### Enumerator

<span id="page-438-4"></span><span id="page-438-3"></span><span id="page-438-2"></span><span id="page-438-1"></span>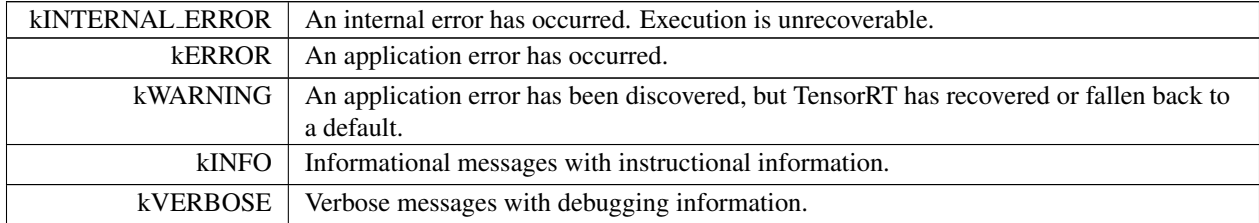

# <span id="page-438-6"></span><span id="page-438-5"></span>9.80.3 Constructor & Destructor Documentation

## 9.80.3.1 ILogger()

<span id="page-438-7"></span>nvinfer1::ILogger::ILogger ( ) [default]

## 9.80.3.2 ∼ILogger()

virtual nvinfer1::ILogger::∼ILogger ( ) [virtual], [default]

## <span id="page-439-0"></span>9.80.4 Member Function Documentation

### 9.80.4.1 log()

```
virtual void nvinfer1::ILogger::log (
            Severity severity,
            AsciiChar const ∗ msg ) [pure virtual], [noexcept]
```
A callback implemented by the application to handle logging messages;

Parameters

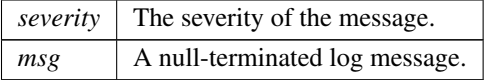

### Usage considerations

- Allowed context for the API call
	- Thread-safe: Yes, this method is required to be thread-safe and may be called from multiple threads when multiple execution contexts are used during runtime, or if the same logger is used for multiple runtimes, builders, or refitters.

The documentation for this class was generated from the following file:

• [NvInferRuntimeBase.h](#page-818-0)

# 9.81 nvinfer1::ILoggerFinder Class Reference

A virtual base class to find a logger. Allows a plugin to find an instance of a logger if it needs to emit a log message. A pointer to an instance of this class is passed to a plugin shared library on initialization when that plugin is serialized as part of a version-compatible plan. See the plugin chapter in the developer guide for details.

#include <NvInferRuntime.h>

# Public Member Functions

• virtual [ILogger](#page-437-0) ∗ [findLogger](#page-440-0) ()=0

*Get the logger used by the engine or execution context which called the plugin method.*

# Protected Member Functions

• virtual ∼[ILoggerFinder](#page-440-1) ()=default

# 9.81.1 Detailed Description

A virtual base class to find a logger. Allows a plugin to find an instance of a logger if it needs to emit a log message. A pointer to an instance of this class is passed to a plugin shared library on initialization when that plugin is serialized as part of a version-compatible plan. See the plugin chapter in the developer guide for details.

## <span id="page-440-1"></span>9.81.2 Constructor & Destructor Documentation

### 9.81.2.1 ∼ILoggerFinder()

virtual nvinfer1::ILoggerFinder::∼ILoggerFinder ( ) [protected], [virtual], [default]

# <span id="page-440-0"></span>9.81.3 Member Function Documentation

### 9.81.3.1 findLogger()

virtual [ILogger](#page-437-0) \* nvinfer1::ILoggerFinder::findLogger ( ) [pure virtual]

Get the logger used by the engine or execution context which called the plugin method.

### Warning

Must be called from the thread in which the plugin method was called.

Returns

A pointer to the logger.

The documentation for this class was generated from the following file:

<span id="page-440-2"></span>• [NvInferRuntime.h](#page-798-0)

# 9.82 nvinfer1::ILoop Class Reference

#include <NvInfer.h>

Inheritance diagram for nvinfer1::ILoop:

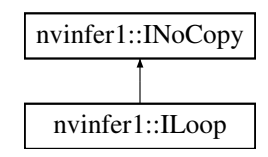

## Public Member Functions

- [IRecurrenceLayer](#page-607-0) ∗ [addRecurrence](#page-442-0) [\(ITensor](#page-682-0) &initialValue) noexcept *Create a recurrence layer for this loop with initialValue as its first input.*
- [ITripLimitLayer](#page-700-0) ∗ [addTripLimit](#page-442-1) [\(ITensor](#page-682-0) &tensor, [TripLimit](#page-115-0) limit) noexcept *Add a trip-count limiter, based on the given tensor.*
- [IIteratorLayer](#page-425-0) \* [addIterator](#page-442-2) [\(ITensor](#page-682-0) &tensor, int32\_t axis=0, bool reverse=false) noexcept *Return layer that subscripts tensor by loop iteration.*
- [ILoopOutputLayer](#page-445-0) \* [addLoopOutput](#page-442-3) [\(ITensor](#page-682-0) &tensor, [LoopOutput](#page-96-0) outputKind, int32<sub>-t</sub> axis=0) noexcept *Make an output for this loop, based on the given tensor.*
- void [setName](#page-443-0) (char const ∗name) noexcept

*Set the name of the loop.*

• char const ∗ [getName](#page-443-1) () const noexcept *Return the name of the loop.*

# Protected Member Functions

• virtual ∼[ILoop](#page-441-0) () noexcept=default

# Protected Attributes

• apiv::VLoop ∗ [mImpl](#page-444-0)

# 9.82.1 Detailed Description

Helper for creating a recurrent subgraph.

An [ILoop](#page-440-2) cannot be added to an [INetworkDefinition](#page-455-0) where hasImplicitBatchDimensions() returns true.

# <span id="page-441-0"></span>9.82.2 Constructor & Destructor Documentation

## 9.82.2.1 ∼ILoop()

```
virtual nvinfer1::ILoop::∼ILoop ( ) [protected], [virtual], [default], [noexcept]
```
## <span id="page-442-2"></span>9.82.3 Member Function Documentation

### 9.82.3.1 addIterator()

```
IIteratorLayer ∗ nvinfer1::ILoop::addIterator (
            ITensor & tensor,
            int32_t axis = 0,
            bool reverse = false ) [inline], [noexcept]
```
Return layer that subscripts tensor by loop iteration.

<span id="page-442-3"></span>For reverse=false, this is equivalent to addGather(tensor, I, 0) where I is a scalar tensor containing the loop iteration number. For reverse=true, this is equivalent to addGather(tensor, M-1-I, 0) where M is the trip count computed from TripLimits of kind kCOUNT.

### 9.82.3.2 addLoopOutput()

```
ILoopOutputLayer ∗ nvinfer1::ILoop::addLoopOutput (
            ITensor & tensor,
            LoopOutput outputKind,
            int32.t axis = 0 ) [inline], [noexcept]
```
Make an output for this loop, based on the given tensor.

axis is the axis for concatenation (if using outputKind of kCONCATENATE or kREVERSE).

<span id="page-442-0"></span>If outputKind is kCONCATENATE or kREVERSE, a second input specifying the concatenation dimension must be added via method [ILoopOutputLayer::setInput.](#page-447-0)

### 9.82.3.3 addRecurrence()

```
IRecurrenceLayer ∗ nvinfer1::ILoop::addRecurrence (
            ITensor & initialValue ) [inline], [noexcept]
```
Create a recurrence layer for this loop with initialValue as its first input.

<span id="page-442-1"></span>[IRecurrenceLayer](#page-607-0) requires exactly two inputs. The 2nd input must be added, via method IRecurrenceLayer::set<sup>←</sup>- Input(1,...) before an Engine can be built.

### 9.82.3.4 addTripLimit()

```
ITripLimitLayer ∗ nvinfer1::ILoop::addTripLimit (
            ITensor & tensor,
            TripLimit limit ) [inline], [noexcept]
```
Add a trip-count limiter, based on the given tensor.

There may be at most one kCOUNT and one kWHILE limiter for a loop. When both trip limits exist, the loop exits when the count is reached or condition is falsified. It is an error to not add at least one trip limiter.

For kCOUNT, the input tensor must be available before the loop starts.

<span id="page-443-1"></span>For kWHILE, the input tensor must be the output of a subgraph that contains only layers that are not [ITripLimitLayer,](#page-700-0) [IIteratorLayer](#page-425-0) or [ILoopOutputLayer.](#page-445-0) Any IRecurrenceLayers in the subgraph must belong to the same loop as the [ITripLimitLayer.](#page-700-0) A trivial example of this rule is that the input to the kWHILE is the output of an [IRecurrenceLayer](#page-607-0) for the same loop.

## 9.82.3.5 getName()

char const ∗ nvinfer1::ILoop::getName ( ) const [inline], [noexcept]

Return the name of the loop.

See also

<span id="page-443-0"></span>[setName\(\)](#page-443-0)

### 9.82.3.6 setName()

```
void nvinfer1::ILoop::setName (
            char const * name ) [inline], [noexcept]
```
Set the name of the loop.

The name is used in error diagnostics. This method copies the name string.

### **Warning**

The string name must be null-terminated, and be at most 4096 bytes including the terminator.

See also

[getName\(\)](#page-443-1)

TensorRT 8.6.11 API Reference

# <span id="page-444-0"></span>9.82.4 Member Data Documentation

### 9.82.4.1 mImpl

apiv::VLoop∗ nvinfer1::ILoop::mImpl [protected]

The documentation for this class was generated from the following file:

• [NvInfer.h](#page-731-0)

# 9.83 nvinfer1::ILoopBoundaryLayer Class Reference

```
#include <NvInfer.h>
```
Inheritance diagram for nvinfer1::ILoopBoundaryLayer:

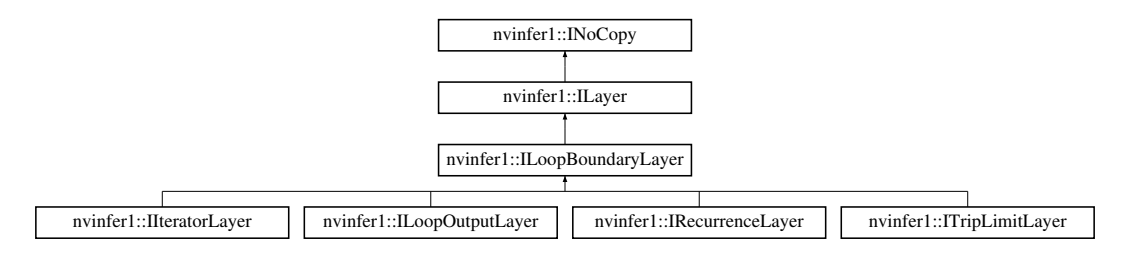

# Public Member Functions

• [ILoop](#page-440-2) ∗ [getLoop](#page-445-1) () const noexcept

*Return pointer to [ILoop](#page-440-2) associated with this boundary layer.*

## Protected Member Functions

• virtual ∼[ILoopBoundaryLayer](#page-444-1) () noexcept=default

## Protected Attributes

• apiv::VLoopBoundaryLayer ∗ [mBoundary](#page-445-2)

# <span id="page-444-1"></span>9.83.1 Constructor & Destructor Documentation

## 9.83.1.1 ∼ILoopBoundaryLayer()

virtual nvinfer1::ILoopBoundaryLayer::∼ILoopBoundaryLayer ( ) [protected], [virtual], [default], [noexcept]

# <span id="page-445-1"></span>9.83.2 Member Function Documentation

### 9.83.2.1 getLoop()

[ILoop](#page-440-2) ∗ nvinfer1::ILoopBoundaryLayer::getLoop ( ) const [inline], [noexcept]

Return pointer to [ILoop](#page-440-2) associated with this boundary layer.

# <span id="page-445-2"></span>9.83.3 Member Data Documentation

### 9.83.3.1 mBoundary

apiv::VLoopBoundaryLayer∗ nvinfer1::ILoopBoundaryLayer::mBoundary [protected]

The documentation for this class was generated from the following file:

## <span id="page-445-0"></span>• [NvInfer.h](#page-731-0)

# 9.84 nvinfer1::ILoopOutputLayer Class Reference

#### #include <NvInfer.h>

Inheritance diagram for nvinfer1::ILoopOutputLayer:

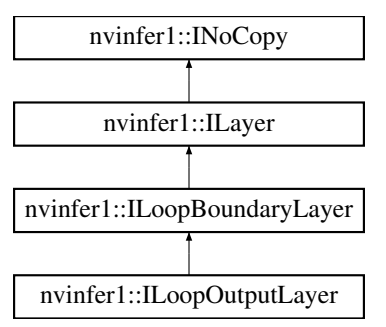

# Public Member Functions

- [LoopOutput](#page-96-0) [getLoopOutput](#page-447-1) () const noexcept
- void [setAxis](#page-447-2) (int32\_t axis) noexcept
	- *Set where to insert the contenation axis. Ignored if [getLoopOutput\(\)](#page-447-1) is kLAST VALUE.*
- int32<sub>t</sub> [getAxis](#page-447-3) () const noexcept

*Get axis being concatenated over.*

• void [setInput](#page-447-0) (int32\_t index, [ITensor](#page-682-0) & tensor) noexcept *Append or replace an input of this layer with a specific tensor.*

## Protected Member Functions

• virtual ∼[ILoopOutputLayer](#page-446-0) () noexcept=default

# Protected Attributes

• apiv::VLoopOutputLayer ∗ [mImpl](#page-448-0)

## 9.84.1 Detailed Description

An [ILoopOutputLayer](#page-445-0) is the sole way to get output from a loop.

The first input tensor must be defined inside the loop; the output tensor is outside the loop. The second input tensor, if present, must be defined outside the loop.

If [getLoopOutput\(\)](#page-447-1) is kLAST VALUE, a single input must be provided, and that input must from a [IRecurrenceLayer](#page-607-0) in the same loop.

If [getLoopOutput\(\)](#page-447-1) is kCONCATENATE or kREVERSE, a second input must be provided. The second input must be a 0D shape tensor, defined before the loop commences, that specifies the concatenation length of the output.

The output tensor has j more dimensions than the input tensor, where  $j = 0$  if [getLoopOutput\(\)](#page-447-1) is kLAST\_VALUE j == 1 if [getLoopOutput\(\)](#page-447-1) is kCONCATENATE or kREVERSE.

## <span id="page-446-0"></span>9.84.2 Constructor & Destructor Documentation

### 9.84.2.1 ∼ILoopOutputLayer()

```
virtual nvinfer1::ILoopOutputLayer::∼ILoopOutputLayer ( ) [protected], [virtual], [default],
[noexcept]
```
## <span id="page-447-3"></span>9.84.3 Member Function Documentation

## 9.84.3.1 getAxis()

int32 t nvinfer1::ILoopOutputLayer::getAxis ( ) const [inline], [noexcept]

<span id="page-447-1"></span>Get axis being concatenated over.

### 9.84.3.2 getLoopOutput()

<span id="page-447-2"></span>[LoopOutput](#page-96-0) nvinfer1::ILoopOutputLayer::getLoopOutput ( ) const [inline], [noexcept]

### 9.84.3.3 setAxis()

```
void nvinfer1::ILoopOutputLayer::setAxis (
            int32 t axis ) [inline], [noexcept]
```
Set where to insert the contenation axis. Ignored if  $getLoopOutput()$  is kLAST\_VALUE.

<span id="page-447-0"></span>For example, if the input tensor has dimensions [b,c,d], and [getLoopOutput\(\)](#page-447-1) is kCONCATENATE, the output has four dimensions. Let a be the value of the second input. setAxis(0) causes the output to have dimensions [a,b,c,d]. setAxis(1) causes the output to have dimensions  $[b,a,c,d]$ . setAxis(2) causes the output to have dimensions  $[b,c,a,d]$ . setAxis(3) causes the output to have dimensions [b,c,d,a]. Default is axis is 0.

### 9.84.3.4 setInput()

```
void nvinfer1::ILayer::setInput (
            int32 t index,
             ITensor & tensor ) [inline], [noexcept]
```
Append or replace an input of this layer with a specific tensor.

### Parameters

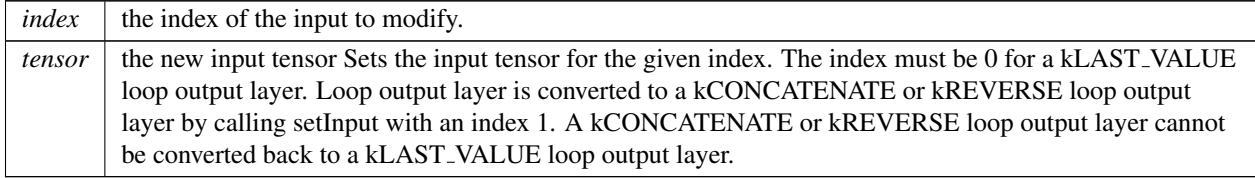

For a kCONCATENATE or kREVERSE loop output layer, the values 0 and 1 are valid. The indices in the  $k \rightarrow$ CONCATENATE or kREVERSE cases are as follows:

- 0: Contribution to the output tensor. The contribution must come from inside the loop.
- 1: The concatenation length scalar value, must come from outside the loop, as a 0D Int32 shape tensor.

If this function is called with the value 1, then the function [getNbInputs\(\)](#page-430-0) changes from returning 1 to 2.

# <span id="page-448-0"></span>9.84.4 Member Data Documentation

### 9.84.4.1 mImpl

apiv::VLoopOutputLayer∗ nvinfer1::ILoopOutputLayer::mImpl [protected]

The documentation for this class was generated from the following file:

## <span id="page-448-1"></span>• [NvInfer.h](#page-731-0)

# 9.85 nvinfer1::ILRNLayer Class Reference

A LRN layer in a network definition.

#include <NvInfer.h>

Inheritance diagram for nvinfer1::ILRNLayer:

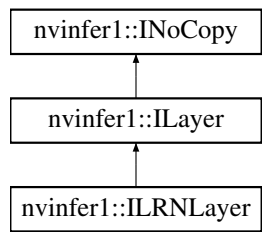

## Public Member Functions

- void [setWindowSize](#page-452-0) (int32\_t windowSize) noexcept *Set the LRN window size.*
- int32\_t [getWindowSize](#page-450-0) () const noexcept *Get the LRN window size.*
- void [setAlpha](#page-451-0) (float alpha) noexcept *Set the LRN alpha value.*
- float [getAlpha](#page-450-1) () const noexcept *Get the LRN alpha value.*
- void [setBeta](#page-451-1) (float beta) noexcept
	- *Set the LRN beta value.*
- float [getBeta](#page-450-2) () const no except *Get the LRN beta value.*
- void [setK](#page-451-2) (float k) noexcept *Set the LRN K value.*
- float [getK](#page-450-3) () const noexcept *Get the LRN K value.*

# Protected Member Functions

• virtual ∼[ILRNLayer](#page-449-0) () noexcept=default

# Protected Attributes

• apiv::VLRNLayer ∗ [mImpl](#page-452-1)

# 9.85.1 Detailed Description

A LRN layer in a network definition.

The output size is the same as the input size.

**Warning** 

Do not inherit from this class, as doing so will break forward-compatibility of the API and ABI.

# <span id="page-449-0"></span>9.85.2 Constructor & Destructor Documentation

## 9.85.2.1 ∼ILRNLayer()

virtual nvinfer1::ILRNLayer::∼ILRNLayer ( ) [protected], [virtual], [default], [noexcept]

# <span id="page-450-1"></span>9.85.3 Member Function Documentation

# 9.85.3.1 getAlpha()

float nvinfer1::ILRNLayer::getAlpha ( ) const [inline], [noexcept]

### Get the LRN alpha value.

See also

<span id="page-450-2"></span>[setAlpha\(\)](#page-451-0)

## 9.85.3.2 getBeta()

float nvinfer1::ILRNLayer::getBeta ( ) const [inline], [noexcept]

Get the LRN beta value.

See also

<span id="page-450-3"></span>[setBeta\(\)](#page-451-1)

9.85.3.3 getK()

float nvinfer1::ILRNLayer::getK ( ) const [inline], [noexcept]

Get the LRN K value.

See also

<span id="page-450-0"></span>[setK\(\)](#page-451-2)

# 9.85.3.4 getWindowSize()

int32.t nvinfer1::ILRNLayer::getWindowSize ( ) const [inline], [noexcept]

Get the LRN window size.

See also

<span id="page-451-0"></span>getWindowStride()

## 9.85.3.5 setAlpha()

```
void nvinfer1::ILRNLayer::setAlpha (
            float alpha ) [inline], [noexcept]
```
Set the LRN alpha value.

The valid range is [-1e20, 1e20].

See also

<span id="page-451-1"></span>[getAlpha\(\)](#page-450-1)

### 9.85.3.6 setBeta()

```
void nvinfer1::ILRNLayer::setBeta (
            float beta ) [inline], [noexcept]
```
Set the LRN beta value.

The valid range is [0.01, 1e5f].

See also

<span id="page-451-2"></span>[getBeta\(\)](#page-450-2)

# 9.85.3.7 setK()

```
void nvinfer1::ILRNLayer::setK (
            float k ) [inline], [noexcept]
```
Set the LRN K value.

The valid range is [1e-5, 1e10].

See also

<span id="page-452-0"></span>[getK\(\)](#page-450-3)

## 9.85.3.8 setWindowSize()

```
void nvinfer1::ILRNLayer::setWindowSize (
            int32 t windowSize ) [inline], [noexcept]
```
Set the LRN window size.

The window size must be odd and in the range of [1, 15].

If executing this layer on the DLA, only values in the set, [3, 5, 7, 9], are valid.

See also

setWindowStride()

# <span id="page-452-1"></span>9.85.4 Member Data Documentation

#### 9.85.4.1 mImpl

apiv::VLRNLayer∗ nvinfer1::ILRNLayer::mImpl [protected]

The documentation for this class was generated from the following file:

<span id="page-452-2"></span>• [NvInfer.h](#page-731-0)

# 9.86 nvinfer1::IMatrixMultiplyLayer Class Reference

Layer that represents a Matrix Multiplication.

#include <NvInfer.h>

Inheritance diagram for nvinfer1::IMatrixMultiplyLayer:

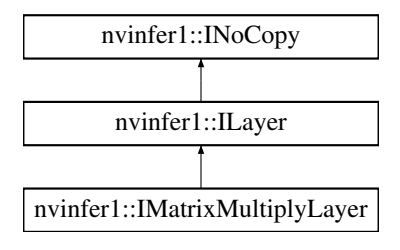

## Public Member Functions

- void [setOperation](#page-454-0) (int32\_t index, [MatrixOperation](#page-97-0) op) noexcept *Set the operation for an input tensor.*
- [MatrixOperation](#page-97-0) [getOperation](#page-454-1) (int32\_t index) const noexcept *Get the operation for an input tensor.*

# Protected Member Functions

• virtual ∼[IMatrixMultiplyLayer](#page-454-2) () noexcept=default

# Protected Attributes

• apiv::VMatrixMultiplyLayer ∗ [mImpl](#page-455-1)

### 9.86.1 Detailed Description

Layer that represents a Matrix Multiplication.

Let A be  $op(getInput(0))$  and B be  $op(getInput(1))$  where  $op(x)$  denotes the corresponding MatrixOperation.

When A and B are matrices or vectors, computes the inner product  $A * B$ :

```
matrix \star matrix \rightarrow matrix
matrix * vector -> vector
vector * matrix -> vector
vector * vector -> scalar
```
Inputs of higher rank are treated as collections of matrices or vectors. The output will be a corresponding collection of matrices, vectors, or scalars.

For a dimension that is not one of the matrix or vector dimensions: If the dimension is 1 for one of the tensors but not the other tensor, the former tensor is broadcast along that dimension to match the dimension of the latter tensor. The number of these extra dimensions for A and B must match.

**Warning** 

Do not inherit from this class, as doing so will break forward-compatibility of the API and ABI.

# <span id="page-454-2"></span>9.86.2 Constructor & Destructor Documentation

## 9.86.2.1 ∼IMatrixMultiplyLayer()

virtual nvinfer1::IMatrixMultiplyLayer::∼IMatrixMultiplyLayer ( ) [protected], [virtual], [default], [noexcept]

# <span id="page-454-1"></span>9.86.3 Member Function Documentation

### 9.86.3.1 getOperation()

```
MatrixOperation nvinfer1::IMatrixMultiplyLayer::getOperation (
            int32 t index ) const [inline], [noexcept]
```
### Get the operation for an input tensor.

Parameters

*index* Input tensor number (0 or 1).

See also

<span id="page-454-0"></span>[setOperation\(\)](#page-454-0)

## 9.86.3.2 setOperation()

```
void nvinfer1::IMatrixMultiplyLayer::setOperation (
            int32 t index,
            MatrixOperation op ) [inline], [noexcept]
```
Set the operation for an input tensor.

Parameters

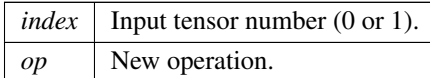

See also

[getOperation\(\)](#page-454-1)

# <span id="page-455-1"></span>9.86.4 Member Data Documentation

## 9.86.4.1 mImpl

apiv::VMatrixMultiplyLayer∗ nvinfer1::IMatrixMultiplyLayer::mImpl [protected]

The documentation for this class was generated from the following file:

# <span id="page-455-0"></span>• [NvInfer.h](#page-731-0)

# 9.87 nvinfer1::INetworkDefinition Class Reference

A network definition for input to the builder.

#include <NvInfer.h>

Inheritance diagram for nvinfer1::INetworkDefinition:

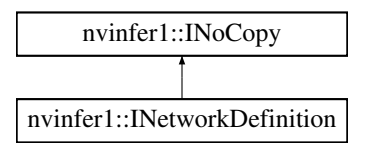

# Public Member Functions

- virtual ∼[INetworkDefinition](#page-459-0) () noexcept=default
- [ITensor](#page-682-0) ∗ [addInput](#page-471-0) (char const ∗name, [DataType](#page-88-0) type, [Dims](#page-82-1) dimensions) noexcept
	- *Add an input tensor to the network.*
- void [markOutput](#page-496-0) [\(ITensor](#page-682-0) &tensor) noexcept

*Mark a tensor as a network output.*

• TRT [DEPRECATED](#page-820-0) [IConvolutionLayer](#page-244-0) ∗ [addConvolution](#page-462-0) [\(ITensor](#page-682-0) &input, int32 t nbOutputMaps, [DimsHW](#page-151-0) kernelSize, [Weights](#page-727-0) kernelWeights, [Weights](#page-727-0) biasWeights) noexcept

*Add a convolution layer to the network.*

• TRT [DEPRECATED](#page-820-0) [IFullyConnectedLayer](#page-387-0) ∗ [addFullyConnected](#page-468-0) [\(ITensor](#page-682-0) &input, int32 t nbOutputs, [Weights](#page-727-0) kernelWeights, [Weights](#page-727-0) biasWeights) noexcept

*Add a fully connected layer to the network.*

• [IActivationLayer](#page-173-0) ∗ [addActivation](#page-460-0) [\(ITensor](#page-682-0) &input, [ActivationType](#page-85-0) type) noexcept

*Add an activation layer to the network.*

• TRT [DEPRECATED](#page-820-0) [IPoolingLayer](#page-592-0) ∗ [addPooling](#page-478-0) [\(ITensor](#page-682-0) &input, [PoolingType](#page-102-0) type, [DimsHW](#page-151-0) windowSize) noexcept

*Add a pooling layer to the network.*

• [ILRNLayer](#page-448-1) ∗ [addLRN](#page-472-0) [\(ITensor](#page-682-0) &input, int32 t window, float alpha, float beta, float k) noexcept

*Add a LRN layer to the network.*

• [IScaleLayer](#page-658-0) ∗ [addScale](#page-484-0) [\(ITensor](#page-682-0) &input, [ScaleMode](#page-110-0) mode, [Weights](#page-727-0) shift, [Weights](#page-727-0) scale, [Weights](#page-727-0) power) noexcept

*Add a Scale layer to the network.*

• [ISoftMaxLayer](#page-680-0) ∗ [addSoftMax](#page-489-0) [\(ITensor](#page-682-0) &input) noexcept

*Add a SoftMax layer to the network.*

• [IConcatenationLayer](#page-236-0) ∗ [addConcatenation](#page-461-0) [\(ITensor](#page-682-0) ∗const ∗inputs, int32 t nbInputs) noexcept

*Add a concatenation layer to the network.*

• TRT [DEPRECATED](#page-820-0) [IDeconvolutionLayer](#page-303-0) \* [addDeconvolution](#page-464-0) [\(ITensor](#page-682-0) &input, int32 t nbOutputMaps, [DimsHW](#page-151-0) kernelSize, [Weights](#page-727-0) kernelWeights, [Weights](#page-727-0) biasWeights) noexcept

*Add a deconvolution layer to the network.*

• [IElementWiseLayer](#page-322-0) ∗ [addElementWise](#page-467-0) [\(ITensor](#page-682-0) &input1, [ITensor](#page-682-0) &input2, [ElementWiseOperation](#page-90-0) op) noexcept

*Add an elementwise layer to the network.*

- [IUnaryLayer](#page-706-0) ∗ [addUnary](#page-491-0) [\(ITensor](#page-682-0) &input, [UnaryOperation](#page-116-0) operation) noexcept *Add a unary layer to the network.*
- TRT\_[DEPRECATED](#page-820-0) [IPaddingLayer](#page-530-0) \* [addPadding](#page-476-0) [\(ITensor](#page-682-0) &input, [DimsHW](#page-151-0) prePadding, DimsHW post← Padding) noexcept

*Add a padding layer to the network.*

- [IShuffleLayer](#page-668-0) ∗ [addShuffle](#page-488-0) [\(ITensor](#page-682-0) &input) noexcept
	- *Add a shuffle layer to the network.*
- [IOneHotLayer](#page-513-0) ∗ [addOneHot](#page-475-0) [\(ITensor](#page-682-0) &indices, [ITensor](#page-682-0) &values, [ITensor](#page-682-0) &depth, int32 t axis) noexcept *Add a OneHot layer to the network.*
- int32<sub>t</sub> [getNbLayers](#page-494-0) () const noexcept

*Get the number of layers in the network.*

• [ILayer](#page-427-0) \* [getLayer](#page-493-0) (int32\_t index) const noexcept

*Get the layer specified by the given index.*

• int32\_t [getNbInputs](#page-494-1) () const noexcept

*Get the number of inputs in the network.*

- [ITensor](#page-682-0) \* [getInput](#page-492-0) (int32\_t index) const noexcept *Get the input tensor specified by the given index.*
- int32<sub>t</sub> [getNbOutputs](#page-494-2) () const noexcept *Get the number of outputs in the network.*
- [ITensor](#page-682-0) \* [getOutput](#page-495-0) (int32\_t index) const noexcept
	- *Get the output tensor specified by the given index.*
- TRT\_[DEPRECATED](#page-820-0) void [destroy](#page-491-1) () noexcept
	- *Destroy this [INetworkDefinition](#page-455-0) object.*
- [IReduceLayer](#page-609-0) \* [addReduce](#page-481-0) [\(ITensor](#page-682-0) &input, [ReduceOperation](#page-105-0) operation, uint32<sub>1</sub> reduceAxes, bool keep← Dimensions) noexcept
	- *Add a reduce layer to the network.*
- [ITopKLayer](#page-696-0) \* [addTopK](#page-490-0) [\(ITensor](#page-682-0) &input, [TopKOperation](#page-115-1) op, int32<sub>t</sub> k, uint32<sub>t</sub> reduceAxes) noexcept *Add a TopK layer to the network.*
- [IGatherLayer](#page-392-0) ∗ [addGather](#page-469-0) [\(ITensor](#page-682-0) &data, [ITensor](#page-682-0) &indices, int32<sub>⊥t</sub> axis) noexcept
	- *Add gather with mode [GatherMode::kDEFAULT](#page-94-0) and specified axis and nbElementWiseDims=0.*
- [IGatherLayer](#page-392-0) ∗ [addGatherV2](#page-469-1) [\(ITensor](#page-682-0) &data, [ITensor](#page-682-0) &indices, [GatherMode](#page-93-0) mode) noexcept *Add gather with specified mode, axis=0 and nbElementWiseDims=0.*
- [IRaggedSoftMaxLayer](#page-606-0) ∗ [addRaggedSoftMax](#page-480-0) [\(ITensor](#page-682-0) &input, [ITensor](#page-682-0) &bounds) noexcept *Add a RaggedSoftMax layer to the network.*
- [IMatrixMultiplyLayer](#page-452-2) \* [addMatrixMultiply](#page-473-0) [\(ITensor](#page-682-0) &input0, [MatrixOperation](#page-97-0) op0, [ITensor](#page-682-0) &input1, [MatrixOperation](#page-97-0) op1) noexcept

*Add a MatrixMultiply layer to the network.*

• [INonZeroLayer](#page-507-0) ∗ [addNonZero](#page-474-0) [\(ITensor](#page-682-0) &input) noexcept

*Add a nonzero layer to the network.*

• [IConstantLayer](#page-242-0) ∗ [addConstant](#page-462-1) [\(Dims](#page-82-1) dimensions, [Weights](#page-727-0) weights) noexcept

*Add a constant layer to the network.*

• TRT [DEPRECATED](#page-820-0) [IRNNv2Layer](#page-634-0) ∗ [addRNNv2](#page-483-0) [\(ITensor](#page-682-0) &input, int32 t layerCount, int32 t hiddenSize, int32 t maxSeqLen, [RNNOperation](#page-108-0) op) noexcept

*Add an* layerCount *deep RNN layer to the network with* hiddenSize *internal states that can take a batch with fixed or variable sequence lengths.*

• [IIdentityLayer](#page-407-0) ∗ [addIdentity](#page-470-0) [\(ITensor](#page-682-0) &input) noexcept

*Add an identity layer.*

- [ICastLayer](#page-234-0) ∗ [addCast](#page-461-1) [\(ITensor](#page-682-0) &input, [DataType](#page-88-0) toType) noexcept
	- *Add a cast layer.*
- void [removeTensor](#page-497-0) [\(ITensor](#page-682-0) &tensor) noexcept

*remove a tensor from the network definition.*

• void [unmarkOutput](#page-499-0) [\(ITensor](#page-682-0) &tensor) noexcept

*unmark a tensor as a network output.*

- [IPluginV2Layer](#page-590-0) ∗ [addPluginV2](#page-478-1) [\(ITensor](#page-682-0) ∗const ∗inputs, int32 t nbInputs, [IPluginV2](#page-564-0) &plugin) noexcept
	- *Add a plugin layer to the network using the [IPluginV2](#page-564-0) interface.*
- [ISliceLayer](#page-674-0) ∗ [addSlice](#page-489-1) [\(ITensor](#page-682-0) &input, [Dims](#page-82-1) start, [Dims](#page-82-1) size, [Dims](#page-82-1) stride) noexcept
	- *Add a slice layer to the network.*
- void [setName](#page-498-0) (char const ∗name) noexcept

*Sets the name of the network.*

- char const ∗ [getName](#page-493-1) () const noexcept
- *Returns the name associated with the network.*
- [IShapeLayer](#page-667-0) ∗ [addShape](#page-488-1) [\(ITensor](#page-682-0) &input) noexcept

*Add a shape layer to the network.*

- bool [hasImplicitBatchDimension](#page-496-1) () const noexcept
	- *Query whether the network was created with an implicit batch dimension.*
- bool [markOutputForShapes](#page-497-1) [\(ITensor](#page-682-0) & tensor) noexcept
	- *Enable tensor's value to be computed by [IExecutionContext::getShapeBinding.](#page-349-0)*
- bool [unmarkOutputForShapes](#page-500-1) [\(ITensor](#page-682-0) & tensor) noexcept
	- *Undo markOutputForShapes.*
- [IParametricReLULayer](#page-534-0) ∗ [addParametricReLU](#page-477-0) [\(ITensor](#page-682-0) &input, [ITensor](#page-682-0) &slope) noexcept
	- *Add a parametric ReLU layer to the network.*
- [IConvolutionLayer](#page-244-0) ∗ [addConvolutionNd](#page-463-0) [\(ITensor](#page-682-0) &input, int32 t nbOutputMaps, [Dims](#page-82-1) kernelSize, [Weights](#page-727-0) kernelWeights, [Weights](#page-727-0) biasWeights) noexcept
	- *Add a multi-dimension convolution layer to the network.*
- [IPoolingLayer](#page-592-0) ∗ [addPoolingNd](#page-479-0) [\(ITensor](#page-682-0) &input, [PoolingType](#page-102-0) type, [Dims](#page-82-1) windowSize) noexcept

*Add a multi-dimension pooling layer to the network.*

• [IDeconvolutionLayer](#page-303-0) ∗ [addDeconvolutionNd](#page-465-0) [\(ITensor](#page-682-0) &input, int32 t nbOutputMaps, [Dims](#page-82-1) kernelSize, [Weights](#page-727-0) kernelWeights, [Weights](#page-727-0) biasWeights) noexcept

*Add a multi-dimension deconvolution layer to the network.*

• [IScaleLayer](#page-658-0) ∗ [addScaleNd](#page-485-0) [\(ITensor](#page-682-0) &input, [ScaleMode](#page-110-0) mode, [Weights](#page-727-0) shift, [Weights](#page-727-0) scale, [Weights](#page-727-0) power, int32 t channelAxis) noexcept

*Add a multi-dimension scale layer to the network.*

• [IResizeLayer](#page-621-0) ∗ [addResize](#page-482-0) [\(ITensor](#page-682-0) &input) noexcept

*Add a resize layer to the network.*

• TRT [DEPRECATED](#page-820-0) bool [hasExplicitPrecision](#page-495-1) () const noexcept

*True if network is an explicit precision network.*

• [ILoop](#page-440-2) ∗ [addLoop](#page-472-1) () noexcept

*Add a loop to the network.*

• [ISelectLayer](#page-666-0) ∗ [addSelect](#page-487-0) [\(ITensor](#page-682-0) &condition, [ITensor](#page-682-0) &thenInput, [ITensor](#page-682-0) &elseInput) noexcept

*Add a select layer to the network.*

• [IAssertionLayer](#page-189-0) ∗ [addAssertion](#page-460-1) [\(ITensor](#page-682-0) &condition, char const ∗message) noexcept

*Add an assertion layer to the network.*

• [IFillLayer](#page-381-0) ∗ [addFill](#page-467-1) [\(Dims](#page-82-1) dimensions, [FillOperation](#page-93-1) op) noexcept

*Add a fill layer to the network.*

• TRT [DEPRECATED](#page-820-0) [IPaddingLayer](#page-530-0) ∗ [addPaddingNd](#page-477-1) [\(ITensor](#page-682-0) &input, [Dims](#page-82-1) prePadding, [Dims](#page-82-1) postPadding) noexcept

*Add a padding layer to the network. Only 2D padding is currently supported.*

• bool [setWeightsName](#page-499-1) [\(Weights](#page-727-0) weights, char const ∗name) noexcept

*Associate a name with all current uses of the given weights.*

• void [setErrorRecorder](#page-498-1) [\(IErrorRecorder](#page-329-0) ∗recorder) noexcept

*Set the ErrorRecorder for this interface.*

• [IErrorRecorder](#page-329-0) ∗ [getErrorRecorder](#page-492-1) () const noexcept

*get the ErrorRecorder assigned to this interface.*

- [IDequantizeLayer](#page-315-0) ∗ [addDequantize](#page-466-0) [\(ITensor](#page-682-0) &input, [ITensor](#page-682-0) &scale) noexcept
	- *Add a dequantization layer to the network.*
- [IScatterLayer](#page-663-0) ∗ [addScatter](#page-486-0) [\(ITensor](#page-682-0) &data, [ITensor](#page-682-0) &indices, [ITensor](#page-682-0) &updates, [ScatterMode](#page-110-1) mode) noexcept *Add a Scatter layer to the network with specified mode and axis=0.*
- [IQuantizeLayer](#page-603-0) ∗ [addQuantize](#page-480-1) [\(ITensor](#page-682-0) &input, [ITensor](#page-682-0) &scale) noexcept
	- *Add a quantization layer to the network.*
- [IIfConditional](#page-408-0) ∗ [addIfConditional](#page-471-1) () noexcept

*Add an If-conditional layer to the network.*

- [IEinsumLayer](#page-319-0) ∗ [addEinsum](#page-466-1) [\(ITensor](#page-682-0) ∗const ∗inputs, int32 t nbInputs, char const ∗equation) noexcept *Add an Einsum layer to the network.*
- [IGridSampleLayer](#page-401-0) ∗ [addGridSample](#page-470-1) [\(ITensor](#page-682-0) &input, [ITensor](#page-682-0) &grid) noexcept
- *Add a GridSample layer to the network.* • [INMSLayer](#page-500-0) ∗ [addNMS](#page-474-1) [\(ITensor](#page-682-0) &boxes, [ITensor](#page-682-0) &scores, [ITensor](#page-682-0) &maxOutputBoxesPerClass) noexcept
	- *Add a non-maximum suppression layer to the network.*
- [IReverseSequenceLayer](#page-631-0) ∗ [addReverseSequence](#page-482-1) [\(ITensor](#page-682-0) &input, [ITensor](#page-682-0) &sequenceLens) noexcept *Add a ReverseSequence layer to the network.*
- [INormalizationLayer](#page-508-0) \* [addNormalization](#page-475-1) [\(ITensor](#page-682-0) &input, [ITensor](#page-682-0) &scale, ITensor &bias, uint32<sub>-t</sub> axesMask) noexcept

*Add a normalization layer to the network.*

• virtual [IBuilder](#page-194-0) & [getBuilder](#page-492-2) () const noexcept *Return the builder from which this [INetworkDefinition](#page-455-0) was created.*

# Protected Attributes

• apiv::VNetworkDefinition ∗ [mImpl](#page-500-2)

# Additional Inherited Members

## 9.87.1 Detailed Description

A network definition for input to the builder.

A network definition defines the structure of the network, and combined with a [IBuilderConfig,](#page-204-0) is built into an engine using an [IBuilder.](#page-194-0) An [INetworkDefinition](#page-455-0) can either have an implicit batch dimensions, specified at runtime, or all dimensions explicit, full dims mode, in the network definition. The former mode, i.e. the implicit batch size mode, has been deprecated. The function [hasImplicitBatchDimension\(\)](#page-496-1) can be used to query the mode of the network.

A network with implicit batch dimensions returns the dimensions of a layer without the implicit dimension, and instead the batch is specified at execute/enqueue time. If the network has all dimensions specified, then the first dimension follows elementwise broadcast rules: if it is 1 for some inputs and is some value N for all other inputs, then the first dimension of each output is N, and the inputs with 1 for the first dimension are broadcast. Having divergent batch sizes across inputs to a layer is not supported.

**Warning** 

Do not inherit from this class, as doing so will break forward-compatibility of the API and ABI.

# <span id="page-459-0"></span>9.87.2 Constructor & Destructor Documentation

### 9.87.2.1 ∼INetworkDefinition()

virtual nvinfer1::INetworkDefinition::∼INetworkDefinition ( ) [virtual], [default], [noexcept]

# <span id="page-460-0"></span>9.87.3 Member Function Documentation

## 9.87.3.1 addActivation()

```
IActivationLayer ∗ nvinfer1::INetworkDefinition::addActivation (
            ITensor & input,
            ActivationType type ) [inline], [noexcept]
```
Add an activation layer to the network.

Parameters

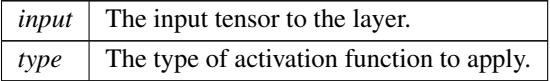

Note that the setAlpha() and setBeta() methods must be used on the output for activations that require these parameters.

See also

## [IActivationLayer](#page-173-0) [ActivationType](#page-85-0)

Warning

Int32 tensors are not valid input tensors.

### Returns

<span id="page-460-1"></span>The new activation layer, or nullptr if it could not be created.

### 9.87.3.2 addAssertion()

```
IAssertionLayer ∗ nvinfer1::INetworkDefinition::addAssertion (
            ITensor & condition,
            char const * message ) [inline], [noexcept]
```
Add an assertion layer to the network.

Parameters

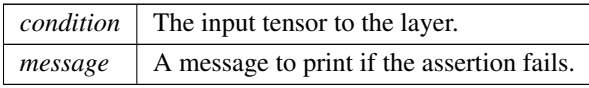

See also

[IAssertionLayer](#page-189-0)

### Returns

<span id="page-461-1"></span>The new assertion layer, or nullptr if it could not be created.

The input tensor must be a boolean shape tensor.

## 9.87.3.3 addCast()

```
ICastLayer ∗ nvinfer1::INetworkDefinition::addCast (
            ITensor & input,
            DataType toType ) [inline], [noexcept]
```
Add a cast layer.

Parameters

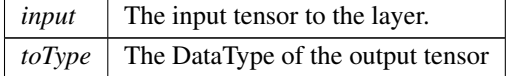

See also

## **[ICastLayer](#page-234-0)**

Returns

<span id="page-461-0"></span>The new cast layer, or nullptr if it could not be created.

## 9.87.3.4 addConcatenation()

```
IConcatenationLayer ∗ nvinfer1::INetworkDefinition::addConcatenation (
            ITensor ∗const ∗ inputs,
            int32 t nbInputs ) [inline], [noexcept]
```
Add a concatenation layer to the network.

Parameters

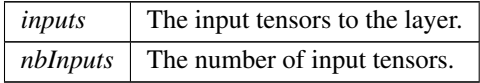

See also

[IConcatenationLayer](#page-236-0)

### Returns

The new concatenation layer, or nullptr if it could not be created.

#### Warning

All tensors must have the same dimensions except along the concatenation axis.

## <span id="page-462-1"></span>9.87.3.5 addConstant()

```
IConstantLayer ∗ nvinfer1::INetworkDefinition::addConstant (
            Dims dimensions,
            Weights weights ) [inline], [noexcept]
```
## Add a constant layer to the network.

Parameters

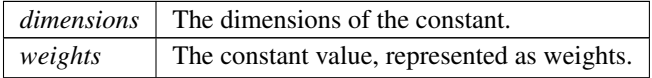

See also

[IConstantLayer](#page-242-0)

Returns

The new constant layer, or nullptr if it could not be created.

If weights.type is [DataType::kINT32,](#page-89-0) the output is a tensor of 32-bit indices. Otherwise the output is a tensor of real values and the output type will be follow TensorRT's normal precision rules.

If tensors in the network have an implicit batch dimension, the constant is broadcast over that dimension.

If a wildcard dimension is used, the volume of the runtime dimensions must equal the number of weights specified.

**Warning** 

<span id="page-462-0"></span>[DataType::kUINT8](#page-89-1) not supported.

## 9.87.3.6 addConvolution()

```
TRT DEPRECATED IConvolutionLayer ∗ nvinfer1::INetworkDefinition::addConvolution (
             ITensor & input,
            int32 t nbOutputMaps,
            DimsHW kernelSize,
            Weights kernelWeights,
            Weights biasWeights ) [inline], [noexcept]
```
Add a convolution layer to the network.

Parameters

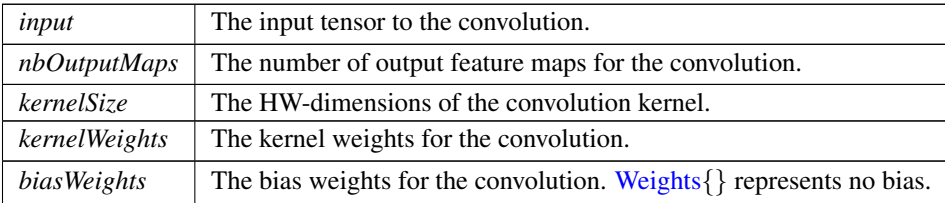

See also

[IConvolutionLayer](#page-244-0)

**Warning** 

It is an error to specify a wildcard value for the 'C' dimension of the input tensor.

Int32 tensors are not valid input tensors.

Returns

The new convolution layer, or nullptr if it could not be created.

<span id="page-463-0"></span>[Deprecated](#page-51-0) Superseded by addConvolutionNd. Deprecated prior to TensorRT 8.0 and will be removed in 9.0

### 9.87.3.7 addConvolutionNd()

```
IConvolutionLayer ∗ nvinfer1::INetworkDefinition::addConvolutionNd (
            ITensor & input,
            int32 t nbOutputMaps,
            Dims kernelSize,
            Weights kernelWeights,
            Weights biasWeights ) [inline], [noexcept]
```
Add a multi-dimension convolution layer to the network.

## Parameters

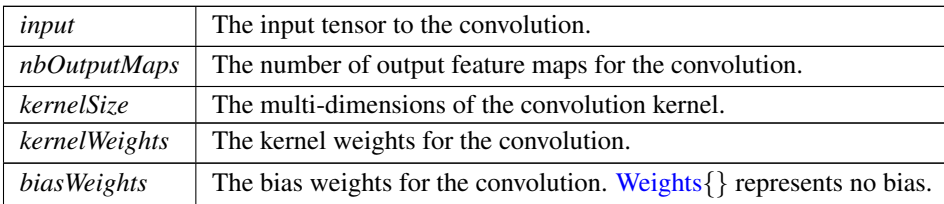

See also

[IConvolutionLayer](#page-244-0)

## **Warning**

It is an error to specify a wildcard value for the 'C' dimension of the input tensor.

Int32 tensors are not valid input tensors.

Only 2D or 3D convolution is supported.

### Returns

<span id="page-464-0"></span>The new convolution layer, or nullptr if it could not be created.

# 9.87.3.8 addDeconvolution()

```
TRT DEPRECATED IDeconvolutionLayer ∗ nvinfer1::INetworkDefinition::addDeconvolution (
            ITensor & input,
            int32 t nbOutputMaps,
            DimsHW kernelSize,
            Weights kernelWeights,
            Weights biasWeights ) [inline], [noexcept]
```
### Add a deconvolution layer to the network.

Parameters

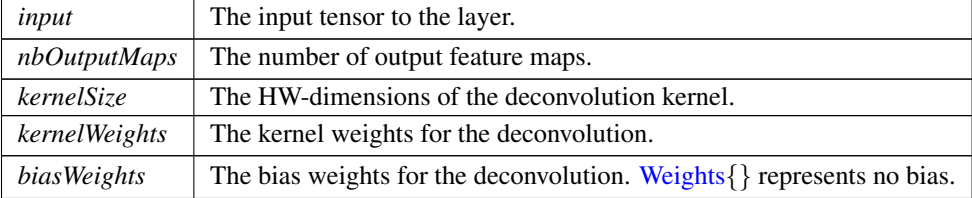

See also

[IDeconvolutionLayer](#page-303-0)

#### **Warning**

It is an error to specify a wildcard value for the 'C' dimension of the input tensor. Int32 tensors are not valid input tensors.

Returns

The new deconvolution layer, or nullptr if it could not be created.

<span id="page-465-0"></span>[Deprecated](#page-51-1) Superseded by addDeconvolutionNd. Deprecated prior to TensorRT 8.0 and will be removed in 9.0

### 9.87.3.9 addDeconvolutionNd()

```
IDeconvolutionLayer ∗ nvinfer1::INetworkDefinition::addDeconvolutionNd (
            ITensor & input,
            int32 t nbOutputMaps,
            Dims kernelSize,
            Weights kernelWeights,
            Weights biasWeights ) [inline], [noexcept]
```
Add a multi-dimension deconvolution layer to the network.

### Parameters

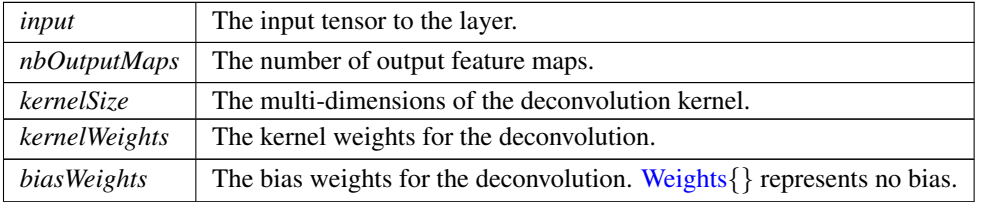

See also

[IDeconvolutionLayer](#page-303-0)

#### Warning

It is an error to specify a wildcard value for the 'C' dimension of the input tensor.

Int32 tensors are not valid input tensors.

Only 2D or 3D deconvolution is supported.

Returns

<span id="page-466-0"></span>The new deconvolution layer, or nullptr if it could not be created.

## 9.87.3.10 addDequantize()

```
IDequantizeLayer ∗ nvinfer1::INetworkDefinition::addDequantize (
            ITensor & input,
            ITensor & scale ) [inline], [noexcept]
```
Add a dequantization layer to the network.

Parameters

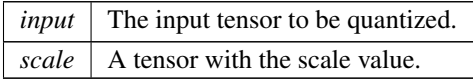

See also

### [IDequantizeLayer](#page-315-0)

input tensor data type must be [DataType::kFLOAT.](#page-88-1) scale tensor data type must be [DataType::kFLOAT.](#page-88-1) The subgraph which terminates with the scale tensor must be a build-time constant.

Returns

<span id="page-466-1"></span>The new quantization layer, or nullptr if it could not be created.

### 9.87.3.11 addEinsum()

```
IEinsumLayer ∗ nvinfer1::INetworkDefinition::addEinsum (
            ITensor ∗const ∗ inputs,
            int32 t nbInputs,
            char const * equation ) [inline], [noexcept]
```
Add an Einsum layer to the network.

Parameters

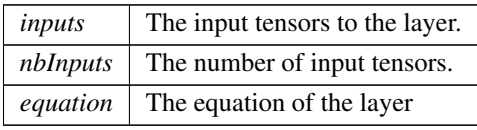

See also

[IEinsumLayer](#page-319-0)

Returns

<span id="page-467-0"></span>The new Einsum layer, or nullptr if it could not be created.

### 9.87.3.12 addElementWise()

```
IElementWiseLayer ∗ nvinfer1::INetworkDefinition::addElementWise (
            ITensor & input1,
            ITensor & input2,
            ElementWiseOperation op ) [inline], [noexcept]
```
Add an elementwise layer to the network.

Parameters

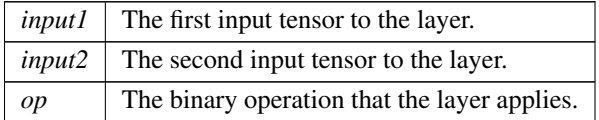

The input tensors must have the same rank and compatible type. Two types are compatible if they are the same type or are both in the set {kFLOAT, kHALF}. For each dimension, their lengths must match, or one of them must be one. In the latter case, the tensor is broadcast along that axis.

The output tensor has the same rank as the inputs. For each dimension, its length is the maximum of the lengths of the corresponding input dimension.

The inputs are shape tensors if the output is a shape tensor.

See also

### [IElementWiseLayer](#page-322-0)

Returns

<span id="page-467-1"></span>The new elementwise layer, or nullptr if it could not be created.

### 9.87.3.13 addFill()

```
IFillLayer ∗ nvinfer1::INetworkDefinition::addFill (
            Dims dimensions,
            FillOperation op ) [inline], [noexcept]
```
Add a fill layer to the network.
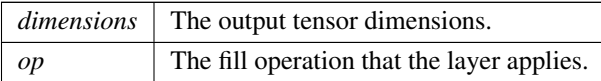

**Warning** 

For [FillOperation::kLINSPACE,](#page-93-0) dimensions.nbDims must be 1.

This layer is non-deterministic across subsequent calls as the same inputs will produce different output tensors if op is either [FillOperation::kRANDOM](#page-93-2)\_UNIFORM or FillOperation::kRANDOM\_NORMAL due to random state being shared across calls. The output tensors generated are determinstic when starting from the same initial state.

The network must not have an implicit batch dimension.

See also

[IFillLayer](#page-381-0)

Returns

The new fill layer, or nullptr if it could not be created.

## 9.87.3.14 addFullyConnected()

```
TRT DEPRECATED IFullyConnectedLayer ∗ nvinfer1::INetworkDefinition::addFullyConnected (
ITensor & input,
int32 t nbOutputs,
Weights kernelWeights,
Weights biasWeights ) [inline], [noexcept]
```
## Add a fully connected layer to the network.

Parameters

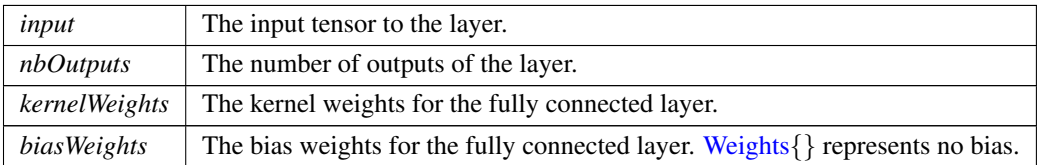

See also

[IFullyConnectedLayer](#page-387-0)

## **Warning**

It is an error to specify a wildcard value for the 'C' dimension of the input tensor. Int32 tensors are not valid input tensors.

Returns

The new fully connected layer, or nullptr if it could not be created.

[Deprecated](#page-51-0) Deprecated in TensorRT 8.4. Superseded by [addMatrixMultiply\(\).](#page-473-0)

## 9.87.3.15 addGather()

```
IGatherLayer ∗ nvinfer1::INetworkDefinition::addGather (
ITensor & data,
ITensor & indices,
int32 t axis ) [inline], [noexcept]
```
Add gather with mode [GatherMode::kDEFAULT](#page-94-0) and specified axis and nbElementWiseDims=0.

#### Parameters

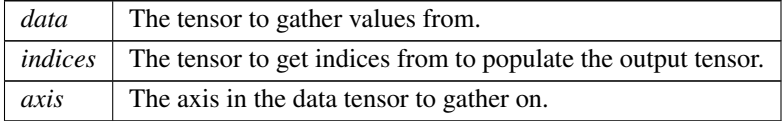

See also

**[IGatherLayer](#page-392-0)** 

Returns

The new gather layer, or nullptr if it could not be created.

## 9.87.3.16 addGatherV2()

```
IGatherLayer ∗ nvinfer1::INetworkDefinition::addGatherV2 (
ITensor & data,
ITensor & indices,
GatherMode mode ) [inline], [noexcept]
```
Add gather with specified mode, axis=0 and nbElementWiseDims=0.

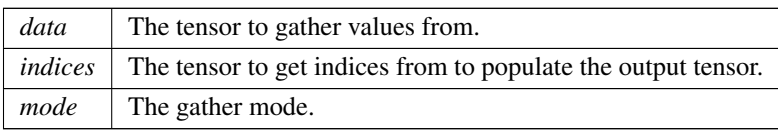

See also

[IGatherLayer](#page-392-0)

Returns

The new gather layer, or nullptr if it could not be created.

# 9.87.3.17 addGridSample()

```
IGridSampleLayer ∗ nvinfer1::INetworkDefinition::addGridSample (
ITensor & input,
ITensor & grid ) [inline], [noexcept]
```
Add a GridSample layer to the network.

Parameters

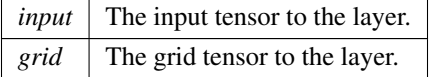

See also

[IGridSampleLayer](#page-401-0)

Creates a GridSample layer with a [InterpolationMode::kLINEAR,](#page-94-1) unaligned corners, and [SampleMode::kFILL](#page-110-0) for 4d-shape input tensors.

Returns

The new GridSample layer, or nullptr if it could not be created.

# 9.87.3.18 addIdentity()

[IIdentityLayer](#page-407-0) ∗ nvinfer1::INetworkDefinition::addIdentity ( [ITensor](#page-682-0) & input ) [inline], [noexcept]

Add an identity layer.

*input* The input tensor to the layer.

See also

[IIdentityLayer](#page-407-0)

Returns

The new identity layer, or nullptr if it could not be created.

#### 9.87.3.19 addIfConditional()

[IIfConditional](#page-408-0) ∗ nvinfer1::INetworkDefinition::addIfConditional ( ) [inline], [noexcept]

Add an If-conditional layer to the network.

An [IIfConditional](#page-408-0) provides a way to conditionally execute parts of the network.

See also

## **[IIfConditional](#page-408-0)**

Returns

The new conditional layer, or nullptr if network has an implicit batch dimension or this version of TensorRT does not support conditional execution.

#### 9.87.3.20 addInput()

```
ITensor ∗ nvinfer1::INetworkDefinition::addInput (
char const * name,
DataType type,
Dims dimensions ) [inline], [noexcept]
```
Add an input tensor to the network.

The name of the input tensor is used to find the index into the buffer array for an engine built from the network. The volume must be less than 2<sup>∧</sup>31 elements.

For networks with an implicit batch dimension, this volume includes the batch dimension with its length set to the maximum batch size. For networks with all explicit dimensions and with wildcard dimensions, the volume is based on the maxima specified by an IOptimizationProfile.Dimensions are normally non-negative integers. The exception is that in networks with all explicit dimensions, -1 can be used as a wildcard for a dimension to be specified at runtime. Input tensors with such a wildcard must have a corresponding entry in the IOptimizationProfiles indicating the permitted extrema, and the input dimensions must be set by [IExecutionContext::setBindingDimensions.](#page-355-0) Different [IExecutionContext](#page-336-0) instances can have different dimensions. Wildcard dimensions are only supported for [EngineCapability::kSTANDARD.](#page-91-0) They are not supported in safety contexts. DLA does not support Wildcard dimensions.

Tensor dimensions are specified independent of format. For example, if a tensor is formatted in "NHWC" or a vectorized format, the dimensions are still specified in the order $\{N, C, H, W\}$ . For 2D images with a channel dimension, the last three dimensions are always  $\{C, H, W\}$ . For 3D images with a channel dimension, the last four dimensions are always  ${C,D,H,W}$ .

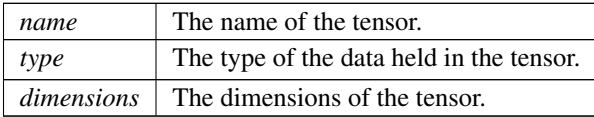

#### **Warning**

It is an error to specify a wildcard value on a dimension that is determined by trained parameters.

If run on DLA with explicit dimensions, only leading dimension can be a wildcard. And provided profile must have same minimum, optimum, and maximum dimensions.

The string name must be null-terminated, and be at most 4096 bytes including the terminator.

#### See also

#### **[ITensor](#page-682-0)**

#### Returns

<span id="page-472-0"></span>The new tensor or nullptr if there is an error.

#### 9.87.3.21 addLoop()

[ILoop](#page-440-0) ∗ nvinfer1::INetworkDefinition::addLoop ( ) [inline], [noexcept]

Add a loop to the network.

An [ILoop](#page-440-0) provides a way to specify a recurrent subgraph.

Returns

Pointer to [ILoop](#page-440-0) that can be used to add loop boundary layers for the loop, or nullptr if network has an implicit batch dimension or this version of TensorRT does not support loops.

The network must not have an implicit batch dimension.

# 9.87.3.22 addLRN()

```
ILRNLayer ∗ nvinfer1::INetworkDefinition::addLRN (
ITensor & input,
int32 t window,
float alpha,
 float beta,
 float k ) [inline], [noexcept]
```
Add a LRN layer to the network.

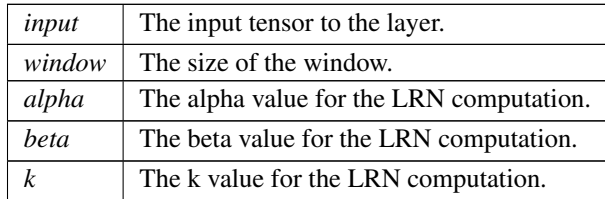

See also

[ILRNLayer](#page-448-0)

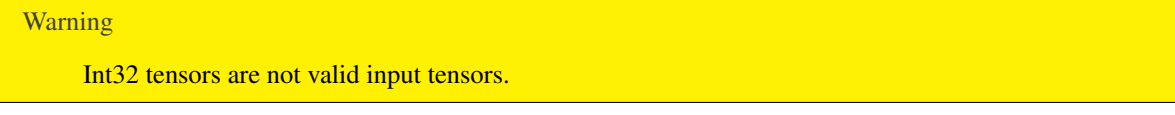

Returns

<span id="page-473-0"></span>The new LRN layer, or nullptr if it could not be created.

# 9.87.3.23 addMatrixMultiply()

```
IMatrixMultiplyLayer ∗ nvinfer1::INetworkDefinition::addMatrixMultiply (
ITensor & input0,
MatrixOperation op0,
ITensor & input1,
MatrixOperation op1 ) [inline], [noexcept]
```
Add a MatrixMultiply layer to the network.

Parameters

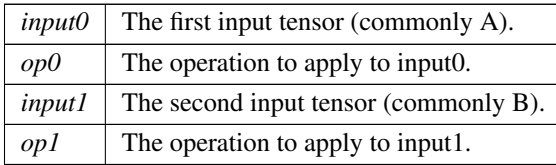

The inputs are shape tensors if the output is a shape tensor.

See also

[IMatrixMultiplyLayer](#page-452-0)

Warning

Int32 tensors are not valid input tensors.

Returns

The new matrix multiply layer, or nullptr if it could not be created.

# 9.87.3.24 addNMS()

```
INMSLayer ∗ nvinfer1::INetworkDefinition::addNMS (
ITensor & boxes,
ITensor & scores,
ITensor & maxOutputBoxesPerClass ) [inline], [noexcept]
```
Add a non-maximum suppression layer to the network.

Parameters

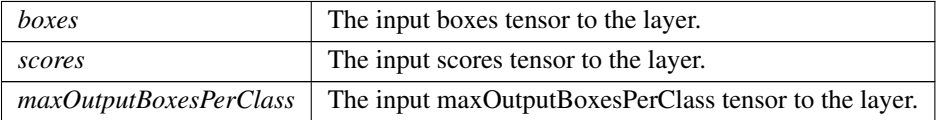

See also

# [INMSLayer](#page-500-0)

Returns

The new NMS layer, or nullptr if it could not be created.

## 9.87.3.25 addNonZero()

```
INonZeroLayer ∗ nvinfer1::INetworkDefinition::addNonZero (
ITensor & input ) [inline], [noexcept]
```
## Add a nonzero layer to the network.

Parameters

 $input \mid$  The input tensor to the layer.

See also

[INonZeroLayer](#page-507-0)

Returns

The new nonzero layer, or nullptr if it could be created.

## 9.87.3.26 addNormalization()

```
INormalizationLayer ∗ nvinfer1::INetworkDefinition::addNormalization (
ITensor & input,
ITensor & scale,
ITensor & bias,
uint32_t axesMask ) [inline], [noexcept]
```
Add a normalization layer to the network.

#### Parameters

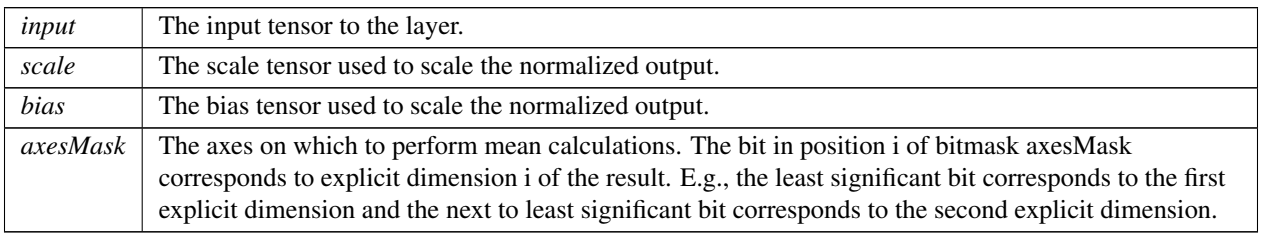

The normalization layer works by performing normalization of the tensor input on the specified axesMask. The result is then scaled by multiplying with scale and adding bias.

The shape of scale and bias are expected the be the same, and must have the same rank and be unidirectionally broadcastable to the shape of input.

See also

[INormalizationLayer](#page-508-0)

Returns

The new normalization layer, or nullptr if it could not be created.

# 9.87.3.27 addOneHot()

```
IOneHotLayer ∗ nvinfer1::INetworkDefinition::addOneHot (
ITensor & indices,
ITensor & values,
ITensor & depth,
int32 t axis ) [inline], [noexcept]
```
Add a OneHot layer to the network.

Parameters

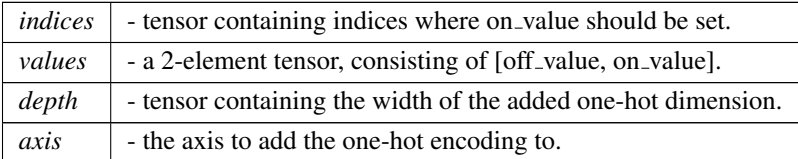

See also

# **[IOneHotLayer](#page-513-0)**

Returns

The new OneHot layer, or nullptr if it could not be created.

# 9.87.3.28 addPadding()

```
TRT DEPRECATED IPaddingLayer ∗ nvinfer1::INetworkDefinition::addPadding (
ITensor & input,
DimsHW prePadding,
DimsHW postPadding ) [inline], [noexcept]
```
## Add a padding layer to the network.

Parameters

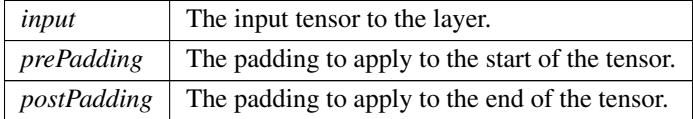

See also

[IPaddingLayer](#page-530-0)

#### Returns

The new padding layer, or nullptr if it could not be created.

[Deprecated](#page-51-1) Superseded by addPaddingNd. Deprecated prior to TensorRT 8.0 and will be removed in 9.0

#### 9.87.3.29 addPaddingNd()

```
TRT DEPRECATED IPaddingLayer ∗ nvinfer1::INetworkDefinition::addPaddingNd (
ITensor & input,
Dims prePadding,
Dims postPadding ) [inline], [noexcept]
```
Add a padding layer to the network. Only 2D padding is currently supported.

Parameters

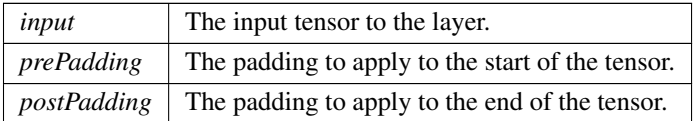

See also

#### [IPaddingLayer](#page-530-0)

Returns

The new padding layer, or nullptr if it could not be created.

[Deprecated](#page-51-2) Deprecated in TensorRT 8.0. Superseded by [addSlice\(\).](#page-489-0)

### 9.87.3.30 addParametricReLU()

```
IParametricReLULayer ∗ nvinfer1::INetworkDefinition::addParametricReLU (
ITensor & input,
ITensor & slope ) [inline], [noexcept]
```
Add a parametric ReLU layer to the network.

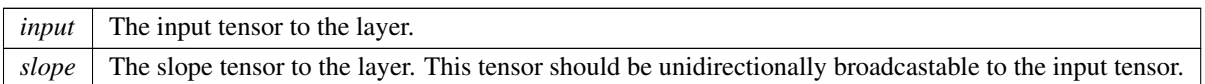

See also

[IParametricReLULayer](#page-534-0)

**Warning** 

Int32 tensors are not valid input tensors.

## Returns

The new parametric ReLU layer, or nullptr if it could not be created.

## 9.87.3.31 addPluginV2()

```
IPluginV2Layer ∗ nvinfer1::INetworkDefinition::addPluginV2 (
ITensor ∗const ∗ inputs,
int32 t nbInputs,
IPluginV2 & plugin ) [inline], [noexcept]
```
Add a plugin layer to the network using the [IPluginV2](#page-564-0) interface.

Parameters

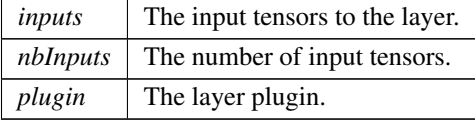

See also

[IPluginV2Layer](#page-590-0)

**Warning** 

Dimension wildcard are only supported with [IPluginV2DynamicExt](#page-574-0) or [IPluginV2IOExt](#page-588-0) plugins. Int32 tensors are not valid input tensors.

Returns

The new plugin layer, or nullptr if it could not be created.

# 9.87.3.32 addPooling()

```
TRT DEPRECATED IPoolingLayer ∗ nvinfer1::INetworkDefinition::addPooling (
 ITensor & input,
PoolingType type,
DimsHW windowSize ) [inline], [noexcept]
```
## Add a pooling layer to the network.

Parameters

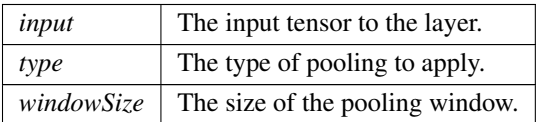

See also

[IPoolingLayer](#page-592-0) [PoolingType](#page-102-0)

**Warning** 

Int32 tensors are not valid input tensors.

Returns

The new pooling layer, or nullptr if it could not be created.

[Deprecated](#page-51-3) Superseded by addPoolingNd. Deprecated prior to TensorRT 8.0 and will be removed in 9.0

## 9.87.3.33 addPoolingNd()

```
IPoolingLayer ∗ nvinfer1::INetworkDefinition::addPoolingNd (
ITensor & input,
PoolingType type,
Dims windowSize ) [inline], [noexcept]
```
Add a multi-dimension pooling layer to the network.

Parameters

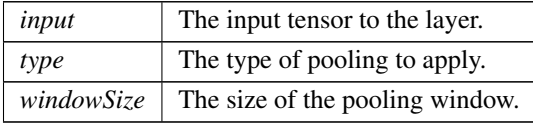

See also

[IPoolingLayer](#page-592-0) [PoolingType](#page-102-0)

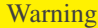

Int32 tensors are not valid input tensors. Only 2D or 3D pooling is supported.

Returns

The new pooling layer, or nullptr if it could not be created.

# 9.87.3.34 addQuantize()

```
IQuantizeLayer ∗ nvinfer1::INetworkDefinition::addQuantize (
ITensor & input,
ITensor & scale ) [inline], [noexcept]
```
Add a quantization layer to the network.

Parameters

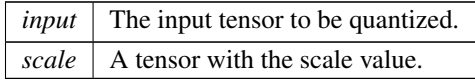

See also

[IQuantizeLayer](#page-603-0)

input tensor data type must be [DataType::kFLOAT.](#page-88-1) scale tensor data type must be [DataType::kFLOAT.](#page-88-1) The subgraph which terminates with the scale tensor must be a build-time constant.

Returns

The new quantization layer, or nullptr if it could not be created.

## 9.87.3.35 addRaggedSoftMax()

```
IRaggedSoftMaxLayer ∗ nvinfer1::INetworkDefinition::addRaggedSoftMax (
ITensor & input,
ITensor & bounds ) [inline], [noexcept]
```
Add a RaggedSoftMax layer to the network.

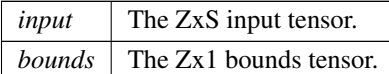

See also

[IRaggedSoftMaxLayer](#page-606-0)

## **Warning**

The bounds tensor cannot have the last dimension be the wildcard character. Int32 tensors are not valid input tensors.

#### Returns

The new RaggedSoftMax layer, or nullptr if it could not be created.

## 9.87.3.36 addReduce()

```
IReduceLayer ∗ nvinfer1::INetworkDefinition::addReduce (
ITensor & input,
ReduceOperation operation,
uint32_t reduceAxes,
bool keepDimensions ) [inline], [noexcept]
```
#### Add a reduce layer to the network.

Parameters

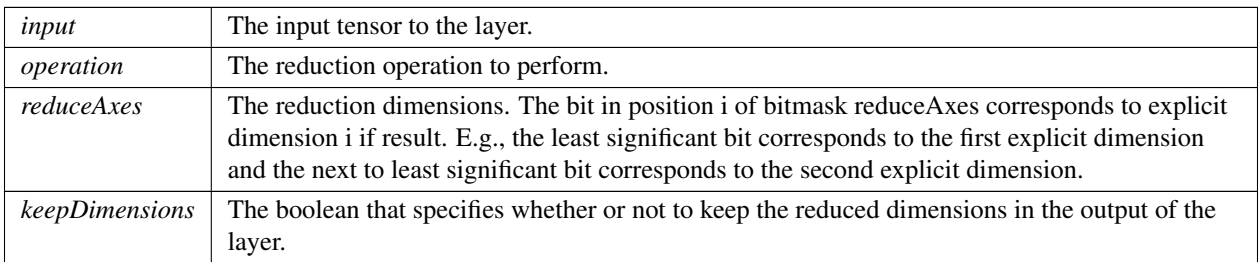

The reduce layer works by performing an operation specified by operation to reduce the tensor input across the axes specified by reduceAxes.

See also

[IReduceLayer](#page-609-0)

**Warning** 

If output is an Int32 shape tensor, [ReduceOperation::kAVG](#page-105-1) is unsupported.

Returns

The new reduce layer, or nullptr if it could not be created.

## 9.87.3.37 addResize()

```
IResizeLayer ∗ nvinfer1::INetworkDefinition::addResize (
ITensor & input ) [inline], [noexcept]
```
Add a resize layer to the network.

Parameters

*input*  $\vert$  The input tensor to the layer.

See also

[IResizeLayer](#page-621-0)

**Warning** 

Int32 tensors are not valid input tensors.

Returns

The new resize layer, or nullptr if it could not be created.

## 9.87.3.38 addReverseSequence()

```
IReverseSequenceLayer ∗ nvinfer1::INetworkDefinition::addReverseSequence (
ITensor & input,
ITensor & sequenceLens ) [inline], [noexcept]
```
Add a ReverseSequence layer to the network.

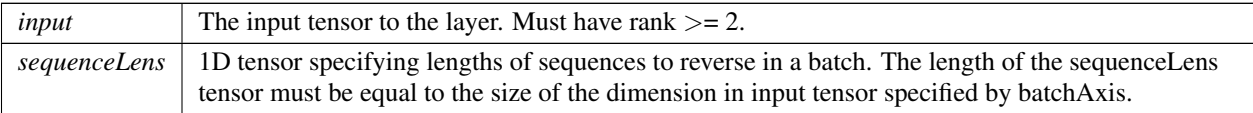

### See also

[IReverseSequenceLayer](#page-631-0)

#### Returns

The new ReverseSequence layer, or nullptr if it could not be created.

#### 9.87.3.39 addRNNv2()

```
TRT DEPRECATED IRNNv2Layer ∗ nvinfer1::INetworkDefinition::addRNNv2 (
 ITensor & input,
 int32 t layerCount,
 int32 t hiddenSize,
 int32 t maxSeqLen,
 RNNOperation op ) [inline], [noexcept]
```
Add an layerCount deep RNN layer to the network with hiddenSize internal states that can take a batch with fixed or variable sequence lengths.

Parameters

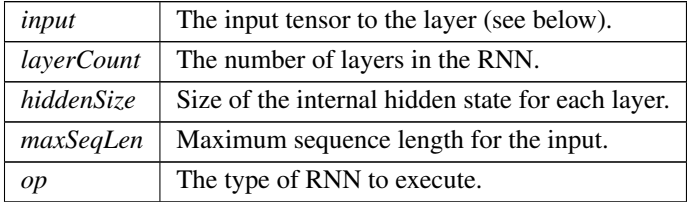

By default, the layer is configured with [RNNDirection::kUNIDIRECTION](#page-107-0) and [RNNInputMode::kLINEAR.](#page-108-1) To change these settings, use [IRNNv2Layer::setDirection\(\)](#page-640-0) and [IRNNv2Layer::setInputMode\(\).](#page-641-0)

Weights and biases for the added layer should be set using [IRNNv2Layer::setWeightsForGate\(\)](#page-642-0) and [IRNNv2Layer::setBiasForGate\(\)](#page-639-0) prior to building an engine using this network.

The input tensors must be of the type [DataType::kFLOAT](#page-88-1) or [DataType::kHALF.](#page-88-2) The layout of the weights is row major and must be the same datatype as the input tensor. weights contain 8 matrices and bias contains 8 vectors.

See [IRNNv2Layer::setWeightsForGate\(\)](#page-642-0) and [IRNNv2Layer::setBiasForGate\(\)](#page-639-0) for details on the required input format for weights and bias.

The input [ITensor](#page-682-0) should contain zero or more index dimensions  $\{N1, \ldots, Np\}$ , followed by two dimensions, defined as follows:

- S max is the maximum allowed sequence length (number of RNN iterations)
- E specifies the embedding length (unless [RNNInputMode::kSKIP](#page-108-2) is set, in which case it should match get $\leftrightarrow$ HiddenSize()).

By default, all sequences in the input are assumed to be size maxSeqLen. To provide explicit sequence lengths for each input sequence in the batch, use [IRNNv2Layer::setSequenceLengths\(\).](#page-641-1)

The RNN layer outputs up to three tensors.

The first output tensor is the output of the final RNN layer across all timesteps, with dimensions  $\{N1, \ldots, Np\}$  $S_max, H$ :

- N1. Np are the index dimensions specified by the input tensor
- S max is the maximum allowed sequence length (number of RNN iterations)
- H is an output hidden state (equal to getHiddenSize() or  $2x$  getHiddenSize())

The second tensor is the final hidden state of the RNN across all layers, and if the RNN is an LSTM (i.e. getOperation() is [RNNOperation::kLSTM\)](#page-109-0), then the third tensor is the final cell state of the RNN across all layers. Both the second and third output tensors have dimensions  $\{N1, \ldots, Np, L, H\}$ :

- N1. No are the index dimensions specified by the input tensor
- L is the number of layers in the RNN, equal to getLayerCount() if getDirection is [RNNDirection::kUNIDIRECTION,](#page-107-0) and 2x getLayerCount() if getDirection is [RNNDirection::kBIDIRECTION.](#page-107-1) In the bi-directional case, layer l's final forward hidden state is stored in  $L = 2 * 1$ , and final backward hidden state is stored in  $L = 2 * 1 + 1$ .
- H is the hidden state for each layer, equal to getHiddenSize().

See also

[IRNNv2Layer](#page-634-0)

[Deprecated](#page-51-4) Deprecated prior to TensorRT 8.0 and will be removed in 9.0. Superseded by [INetworkDefinition::addLoop\(\).](#page-472-0)

#### **Warning**

RNN inputs do not support wildcard dimensions or explicit batch size networks.

Int32 tensors are not valid input tensors, only for sequence lengths.

Returns

The new RNN layer, or nullptr if it could not be created.

## 9.87.3.40 addScale()

```
IScaleLayer ∗ nvinfer1::INetworkDefinition::addScale (
ITensor & input,
ScaleMode mode,
Weights shift,
Weights scale,
Weights power ) [inline], [noexcept]
```
Add a Scale layer to the network.

#### Parameters

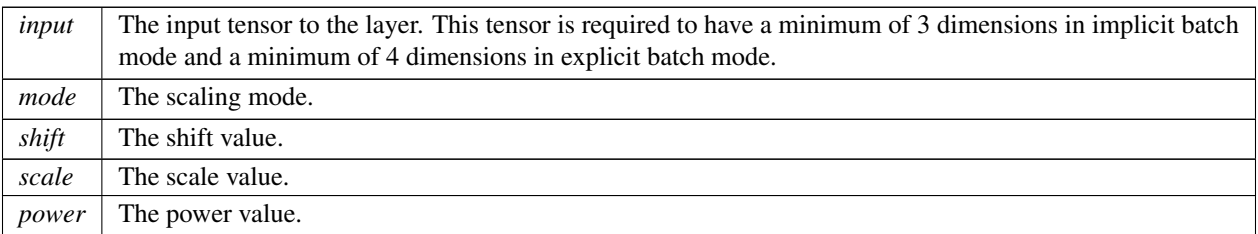

If the weights are available, then the size of weights are dependent on the ScaleMode. For [ScaleMode::kUNIFORM,](#page-110-2) the number of weights equals 1. For [ScaleMode::kCHANNEL,](#page-110-3) the number of weights equals the channel dimension. For [ScaleMode::kELEMENTWISE,](#page-110-4) the number of weights equals the product of the last three dimensions of the input.

See also

[addScaleNd](#page-485-0) [IScaleLayer](#page-658-0)

**Warning** 

Int32 tensors are not valid input tensors.

## Returns

<span id="page-485-0"></span>The new Scale layer, or nullptr if it could not be created.

#### 9.87.3.41 addScaleNd()

```
IScaleLayer ∗ nvinfer1::INetworkDefinition::addScaleNd (
 ITensor & input,
 ScaleMode mode,
Weights shift,
Weights scale,
 Weights power,
 int32 t channelAxis ) [inline], [noexcept]
```
Add a multi-dimension scale layer to the network.

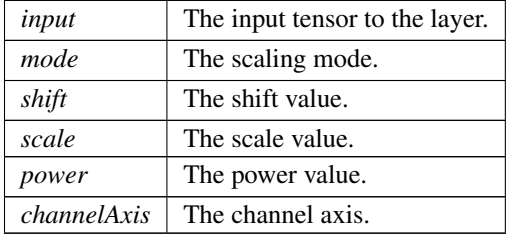

If the weights are available, then the size of weights are dependent on the ScaleMode. For [ScaleMode::kUNIFORM,](#page-110-2) the number of weights equals 1. For [ScaleMode::kCHANNEL,](#page-110-3) the number of weights equals the channel dimension. For [ScaleMode::kELEMENTWISE,](#page-110-4) the number of weights equals the product of all input dimensions at channelAxis and beyond.

For example, if the inputs dimensions are [A,B,C,D,E,F], and channelAxis=2: For [ScaleMode::kUNIFORM,](#page-110-2) the number of weights is equal to 1. For [ScaleMode::kCHANNEL,](#page-110-3) the number of weights is C. For [ScaleMode::kELEMENTWISE,](#page-110-4) the number of weights is C∗D∗E∗F.

channelAxis can also be set explicitly using setChannelAxis().

See also

[IScaleLayer](#page-658-0) setChannelAxis()

**Warning** 

Int32 tensors are not valid input tensors. Only 2D or 3D scale is supported.

Returns

The new Scale layer, or nullptr if it could not be created.

# 9.87.3.42 addScatter()

```
IScatterLayer ∗ nvinfer1::INetworkDefinition::addScatter (
ITensor & data,
ITensor & indices,
ITensor & updates,
ScatterMode mode ) [inline], [noexcept]
```
Add a Scatter layer to the network with specified mode and axis=0.

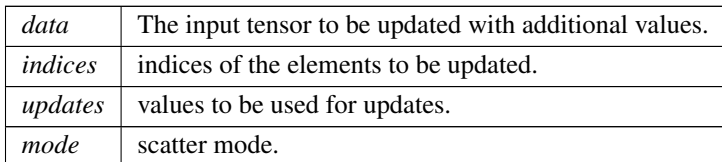

See also

#### **[IScatterLayer](#page-663-0)**

indices tensor data type must be [DataType::kINT32.](#page-89-0) updates tensor data type must be the same as data

#### Returns

The new Scatter layer, or nullptr if it could not be created.

#### 9.87.3.43 addSelect()

```
ISelectLayer ∗ nvinfer1::INetworkDefinition::addSelect (
ITensor & condition,
ITensor & thenInput,
ITensor & elseInput ) [inline], [noexcept]
```
Add a select layer to the network.

**Parameters** 

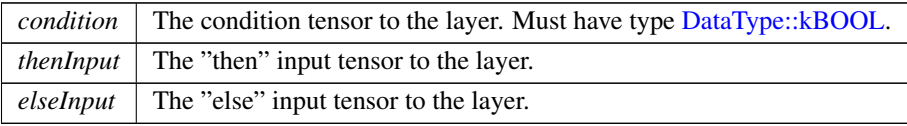

All three input tensors must have the same rank, and along each axis must have the same length or a length of one. If the length is one, the tensor is broadcast along that axis. The output tensor has the dimensions of the inputs AFTER the broadcast rule is applied. For example, given:

dimensions of condition: [1,1,5,9] dimensions of thenInput: [1,1,5,9] dimensions of elseInput: [1,3,1,9]

the output dimensions are [1,3,5,9], and the output contents are defined by:

output $[0,i,j,k]$  = condition $[0,0,j,k]$  ? thenInput $[0,0,j,k]$  : elseInput $[0,i,0,k]$ 

The output dimensions are not necessarily the max of the input dimensions if any input is an empty tensor. For example, if in the preceding example, 5 is changed to 0:

dimensions of condition: [1,1,0,9] dimensions of thenInput: [1,1,0,9] dimensions of elseInput: [1,3,1,9]

then the output dimensions are [1,3,0,9].

The network must not have an implicit batch dimension.

The inputs are shape tensors if the output is a shape tensor.

See also

**[ISelectLayer](#page-666-0)** 

Returns

The new select layer, or nullptr if it could not be created.

#### 9.87.3.44 addShape()

```
IShapeLayer ∗ nvinfer1::INetworkDefinition::addShape (
ITensor & input ) [inline], [noexcept]
```
Add a shape layer to the network.

Parameters

*input*  $\vert$  The input tensor to the layer.

See also

[IShapeLayer](#page-667-0)

**Warning** 

addShape is only supported when hasImplicitBatchDimensions is false.

Returns

The new shape layer, or nullptr if it could not be created.

## 9.87.3.45 addShuffle()

[IShuffleLayer](#page-668-0) ∗ nvinfer1::INetworkDefinition::addShuffle ( [ITensor](#page-682-0) & input ) [inline], [noexcept]

Add a shuffle layer to the network.

*input*  $\vert$  The input tensor to the layer.

See also

[IShuffleLayer](#page-668-0)

Returns

<span id="page-489-0"></span>The new shuffle layer, or nullptr if it could not be created.

# 9.87.3.46 addSlice()

```
ISliceLayer ∗ nvinfer1::INetworkDefinition::addSlice (
ITensor & input,
Dims start,
Dims size,
Dims stride ) [inline], [noexcept]
```
Add a slice layer to the network.

Parameters

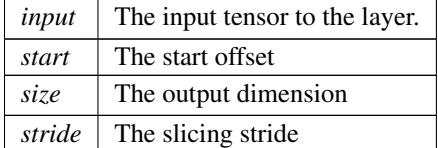

Positive, negative, zero stride values, and combinations of them in different dimensions are allowed.

See also

[ISliceLayer](#page-674-0)

#### Returns

The new slice layer, or nullptr if it could not be created.

## 9.87.3.47 addSoftMax()

```
ISoftMaxLayer ∗ nvinfer1::INetworkDefinition::addSoftMax (
ITensor & input ) [inline], [noexcept]
```
Add a SoftMax layer to the network.

See also

[ISoftMaxLayer](#page-680-0)

**Warning** 

Int32 tensors are not valid input tensors.

#### Returns

The new SoftMax layer, or nullptr if it could not be created.

## 9.87.3.48 addTopK()

```
ITopKLayer ∗ nvinfer1::INetworkDefinition::addTopK (
ITensor & input,
 TopKOperation op,
 int 32 t k,
uint32_t reduceAxes ) [inline], [noexcept]
```
Add a TopK layer to the network.

The TopK layer has two outputs of the same dimensions. The first contains data values, the second contains index positions for the values. Output values are sorted, largest first for operation kMAX and smallest first for operation kMIN.

Currently only values of K up to 3840 are supported.

Parameters

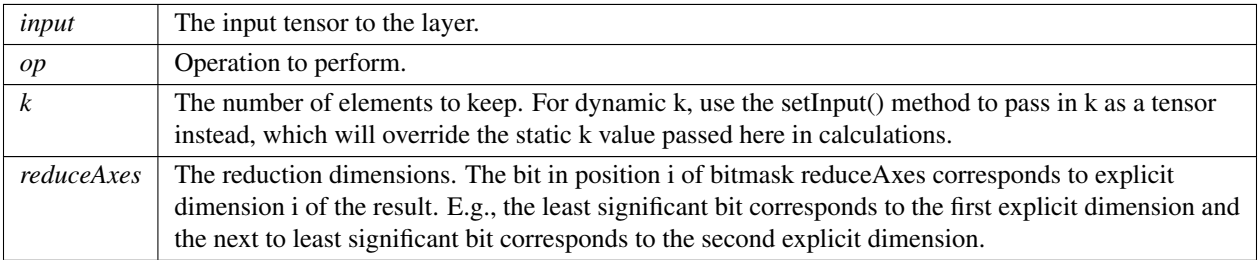

Currently reduceAxes must specify exactly one dimension, and it must be one of the last four dimensions.

See also

**Warning** 

[ITopKLayer](#page-696-0)

Int32 tensors are not valid input tensors.

Returns

The new TopK layer, or nullptr if it could not be created.

## 9.87.3.49 addUnary()

```
IUnaryLayer ∗ nvinfer1::INetworkDefinition::addUnary (
ITensor & input,
UnaryOperation operation ) [inline], [noexcept]
```
Add a unary layer to the network.

Parameters

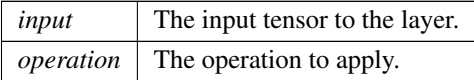

See also

## [IUnaryLayer](#page-706-0)

Generally the input must have a floating-point type (or kINT8 as a quantized float), except for the following operations:

- kSIGN accepts a floating-point or Int32 tensor.
- kNOT requires a Bool tensor.

The input is a shape tensor if the output is a shape tensor.

Returns

The new unary layer, or nullptr if it could not be created

# 9.87.3.50 destroy()

```
TRT DEPRECATED void nvinfer1::INetworkDefinition::destroy ( ) [inline], [noexcept]
```
Destroy this [INetworkDefinition](#page-455-0) object.

[Deprecated](#page-51-5) Deprecated in TensorRT 8.0. Superseded by delete.

#### Warning

Calling destroy on a managed pointer will result in a double-free error.

# 9.87.3.51 getBuilder()

virtual [IBuilder](#page-194-0) & nvinfer1::INetworkDefinition::getBuilder ( ) const [inline], [virtual], [noexcept] Return the builder from which this [INetworkDefinition](#page-455-0) was created.

See also

[IBuilder::createNetworkV2](#page-197-0)

Returns

<span id="page-492-1"></span>the builder

# 9.87.3.52 getErrorRecorder()

[IErrorRecorder](#page-329-0) ∗ nvinfer1::INetworkDefinition::getErrorRecorder ( ) const [inline], [noexcept]

get the ErrorRecorder assigned to this interface.

Retrieves the assigned error recorder object for the given class. A nullptr will be returned if setErrorRecorder has not been called.

Returns

A pointer to the [IErrorRecorder](#page-329-0) object that has been registered.

See also

<span id="page-492-0"></span>[setErrorRecorder\(\)](#page-498-0)

# 9.87.3.53 getInput()

[ITensor](#page-682-0) ∗ nvinfer1::INetworkDefinition::getInput ( int32 t index ) const [inline], [noexcept]

Get the input tensor specified by the given index.

*index* The index of the input tensor.

Returns

The input tensor, or nullptr if the index is out of range.

Note

adding inputs invalidates indexing here

See also

<span id="page-493-1"></span>[getNbInputs\(\)](#page-494-0)

## 9.87.3.54 getLayer()

```
ILayer ∗ nvinfer1::INetworkDefinition::getLayer (
int32 t index ) const [inline], [noexcept]
```
Get the layer specified by the given index.

Parameters

*index* The index of the layer.

Returns

The layer, or nullptr if the index is out of range.

See also

<span id="page-493-0"></span>[getNbLayers\(\)](#page-494-1)

## 9.87.3.55 getName()

char const ∗ nvinfer1::INetworkDefinition::getName ( ) const [inline], [noexcept]

Returns the name associated with the network.

The memory pointed to by [getName\(\)](#page-493-0) is owned by the [INetworkDefinition](#page-455-0) object.

See also

[INetworkDefinition::setName\(\)](#page-498-1)

Returns

<span id="page-494-0"></span>A null-terminated C-style string representing the name of the network.

## 9.87.3.56 getNbInputs()

int32 t nvinfer1::INetworkDefinition::getNbInputs ( ) const [inline], [noexcept]

Get the number of inputs in the network.

Returns

The number of inputs in the network.

See also

<span id="page-494-1"></span>[getInput\(\)](#page-492-0)

# 9.87.3.57 getNbLayers()

int32 t nvinfer1::INetworkDefinition::getNbLayers ( ) const [inline], [noexcept]

Get the number of layers in the network.

Returns

The number of layers in the network.

See also

<span id="page-494-2"></span>[getLayer\(\)](#page-493-1)

# 9.87.3.58 getNbOutputs()

int32 t nvinfer1::INetworkDefinition::getNbOutputs ( ) const [inline], [noexcept]

Get the number of outputs in the network.

The outputs include those marked by markOutput or markOutputForShapes.

Returns

The number of outputs in the network.

See also

<span id="page-495-0"></span>[getOutput\(\)](#page-495-0)

### 9.87.3.59 getOutput()

[ITensor](#page-682-0) ∗ nvinfer1::INetworkDefinition::getOutput ( int32 t index ) const [inline], [noexcept]

Get the output tensor specified by the given index.

Parameters

*index* The index of the output tensor.

Returns

The output tensor, or nullptr if the index is out of range.

Note

adding inputs invalidates indexing here

See also

[getNbOutputs\(\)](#page-494-2)

## 9.87.3.60 hasExplicitPrecision()

TRT [DEPRECATED](#page-820-0) bool nvinfer1::INetworkDefinition::hasExplicitPrecision ( ) const [inline], [noexcept]

True if network is an explicit precision network.

[Deprecated](#page-51-6) Deprecated in TensorRT 8.0.

See also

createNetworkV2

Returns

<span id="page-496-0"></span>True if network has explicit precision, false otherwise.

#### 9.87.3.61 hasImplicitBatchDimension()

bool nvinfer1::INetworkDefinition::hasImplicitBatchDimension ( ) const [inline], [noexcept]

Query whether the network was created with an implicit batch dimension.

Returns

True if tensors have implicit batch dimension, false otherwise.

This is a network-wide property. Either all tensors in the network have an implicit batch dimension or none of them do.

[hasImplicitBatchDimension\(\)](#page-496-0) is true if and only if this [INetworkDefinition](#page-455-0) was created with createNetworkV2() without [NetworkDefinitionCreationFlag::kEXPLICIT](#page-98-0) BATCH flag.

See also

<span id="page-496-1"></span>createNetworkV2

#### 9.87.3.62 markOutput()

```
void nvinfer1::INetworkDefinition::markOutput (
ITensor & tensor ) [inline], [noexcept]
```
Mark a tensor as a network output.

*tensor*  $\vert$  The tensor to mark as an output tensor.

**Warning** 

It is an error to mark a network input as an output.

It is an error to mark a tensor inside an [ILoop](#page-440-0) or an [IIfConditional](#page-408-0) as an output.

### 9.87.3.63 markOutputForShapes()

```
bool nvinfer1::INetworkDefinition::markOutputForShapes (
 ITensor & tensor ) [inline], [noexcept]
```
Enable tensor's value to be computed by [IExecutionContext::getShapeBinding.](#page-349-0)

Returns

True if successful, false if tensor is already marked as an output.

The tensor must be of type [DataType::kINT32](#page-89-0) and have no more than one dimension.

Warning

The tensor must have dimensions that can be determined to be constants at build time. It is an error to mark a network input as a shape output.

See also

isShapeBinding(), getShapeBinding()

#### 9.87.3.64 removeTensor()

```
void nvinfer1::INetworkDefinition::removeTensor (
ITensor & tensor ) [inline], [noexcept]
```
remove a tensor from the network definition.

Parameters

*tensor*  $\vert$  the tensor to remove

<span id="page-498-0"></span>It is illegal to remove a tensor that is the input or output of a layer. if this method is called with such a tensor, a warning will be emitted on the log and the call will be ignored. Its intended use is to remove detached tensors after e.g. concatenating two networks with Layer::setInput().

## 9.87.3.65 setErrorRecorder()

```
void nvinfer1::INetworkDefinition::setErrorRecorder (
 IErrorRecorder ∗ recorder ) [inline], [noexcept]
```
Set the ErrorRecorder for this interface.

Assigns the ErrorRecorder to this interface. The ErrorRecorder will track all errors during execution. This function will call incRefCount of the registered ErrorRecorder at least once. Setting recorder to nullptr unregisters the recorder with the interface, resulting in a call to decRefCount if a recorder has been registered.

If an error recorder is not set, messages will be sent to the global log stream.

Parameters

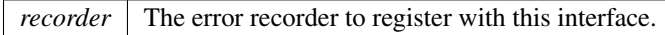

See also

<span id="page-498-1"></span>[getErrorRecorder\(\)](#page-492-1)

## 9.87.3.66 setName()

```
void nvinfer1::INetworkDefinition::setName (
char const * name ) [inline], [noexcept]
```
Sets the name of the network.

Parameters

*name* The name to assign to this network.

Set the name of the network so that it can be associated with a built engine. The name must be a null-terminated C-style string. TensorRT makes no use of this string except storing it as part of the engine so that it may be retrieved at runtime. A name unique to the builder will be generated by default.

This method copies the name string.

#### Warning

The string name must be null-terminated, and be at most 4096 bytes including the terminator.

See also

[INetworkDefinition::getName\(\),](#page-493-0) ISafeCudaEngine::getName()

Returns

none

#### 9.87.3.67 setWeightsName()

```
bool nvinfer1::INetworkDefinition::setWeightsName (
Weights weights,
char const * name ) [inline], [noexcept]
```
Associate a name with all current uses of the given weights.

The name must be set after the [Weights](#page-727-0) are used in the network. Lookup is associative. The name applies to all [Weights](#page-727-0) with matching type, value pointer, and count. If Weights with a matching value pointer, but different type or count exists in the network, an error message is issued, the name is rejected, and return false. If the name has already been used for other weights, return false. A nullptr causes the weights to become unnamed, i.e. clears any previous name.

Parameters

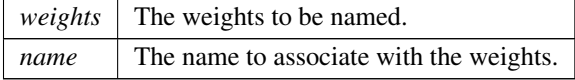

Returns

true on success.

**Warning** 

The string name must be null-terminated, and be at most 4096 bytes including the terminator.

#### 9.87.3.68 unmarkOutput()

void nvinfer1::INetworkDefinition::unmarkOutput ( [ITensor](#page-682-0) & tensor ) [inline], [noexcept]

unmark a tensor as a network output.

*tensor*  $\vert$  The tensor to unmark as an output tensor.

see [markOutput\(\)](#page-496-1)

# 9.87.3.69 unmarkOutputForShapes()

bool nvinfer1::INetworkDefinition::unmarkOutputForShapes ( [ITensor](#page-682-0) & tensor ) [inline], [noexcept]

Undo markOutputForShapes.

Warning inputs to addShape cannot contain wildcard dimension values.

Returns

True if successful, false if tensor is not marked as an output.

# 9.87.4 Member Data Documentation

### 9.87.4.1 mImpl

apiv::VNetworkDefinition∗ nvinfer1::INetworkDefinition::mImpl [protected] The documentation for this class was generated from the following file:

<span id="page-500-0"></span>• [NvInfer.h](#page-731-0)

# 9.88 nvinfer1::INMSLayer Class Reference

A non-maximum suppression layer in a network definition.

#include <NvInfer.h>

Inheritance diagram for nvinfer1::INMSLayer:

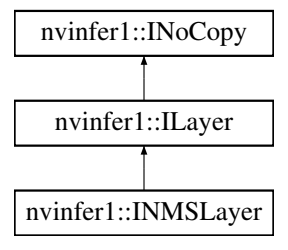

# Public Member Functions

- void [setBoundingBoxFormat](#page-503-0) [\(BoundingBoxFormat](#page-86-0) fmt) noexcept
	- *Set the bounding box format parameter for the layer.*
- [BoundingBoxFormat](#page-86-0) [getBoundingBoxFormat](#page-502-0) () const noexcept
- *Get the bounding box format parameter for the layer.*
- void [setTopKBoxLimit](#page-504-0) (int32\_t limit) noexcept
- *Set the TopK box limit parameter for the layer.* • int32<sub>t</sub> [getTopKBoxLimit](#page-502-1) () const noexcept
	- *Get the TopK box limit parameter for the layer.*
- void [setInput](#page-503-1) (int32\_t index, [ITensor](#page-682-0) & tensor) noexcept *Append or replace an input of this layer with a specific tensor.*

# Protected Member Functions

• virtual ∼[INMSLayer](#page-502-2) () noexcept=default

# Protected Attributes

• apiv::VNMSLayer ∗ [mImpl](#page-504-1)

# 9.88.1 Detailed Description

A non-maximum suppression layer in a network definition.

The NMS algorithm iterates through a set of bounding boxes and their confidence scores, in decreasing order of score. Boxes are selected if their score is above a given threshold, and their intersection-over-union (IoU) with previously selected boxes is less than or equal to a given threshold. This layer implements NMS per batch item and per class.

For each batch item, the ordering of candidate bounding boxes with the same score is unspecified.

The layer has the following inputs, in order of input index:

- Boxes contains the input bounding boxes. It is a linear tensor of type kFLOAT or kHALF. It has shape [batchSize, numInputBoundingBoxes, numClasses, 4] if the boxes are per class, or [batchSize, numInputBoundingBoxes, 4] if the same boxes are to be used for each class.
- Scores contains the per-box scores. It is a linear tensor of the same type as Boxes. It has shape [batchSize, numInputBoundingBoxes, numClasses].
- MaxOutputBoxesPerClass is the maximum number of output boxes per batch item per class. It is a scalar (0D tensor) of type kINT32.
- IoUThreshold is the maximum IoU for selected boxes. It is a scalar (0D tensor) of type kFLOAT in the range [0.0f, 1.0f]. It is an optional input with default 0.0f.
- ScoreThreshold is the value that a box score must exceed in order to be selected. It is a scalar (0D tensor) of type kFLOAT. It is an optional input with default 0.0f.

The layer has the following outputs, in order of output index:

- SelectedIndices contains the indices of the selected boxes. It is a linear tensor of type kINT32. It has shape [NumOutputBoxes, 3]. Each row contains a (batchIndex, classIndex, boxIndex) tuple. The output boxes are sorted in order of increasing batchIndex and then in order of decreasing score within each batchIndex. For each batchIndex, the ordering of output boxes with the same score is unspecified. If MaxOutputBoxesPerClass is a constant input, the maximum number of output boxes is batchSize \* numClasses \* min(numInputBounding← Boxes, MaxOutputBoxesPerClass). Otherwise, the maximum number of output boxes is batchSize ∗ numClasses ∗ numInputBoundingBoxes. The maximum number of output boxes is used to determine the upper-bound on allocated memory for this output tensor.
- NumOutputBoxes is the number of output boxes in SelectedIndices. It is a scalar (0D tensor) of type kINT32.

## Warning

There is a hardware-dependent limit K such that only the K highest scoring boxes in each batch item will be considered for selection. The value of K is 2000 for SM 5.3 and 6.2 devices, and 5000 otherwise. Do not inherit from this class, as doing so will break forward-compatibility of the API and ABI.

# <span id="page-502-2"></span>9.88.2 Constructor & Destructor Documentation

#### 9.88.2.1 ∼INMSLayer()

virtual nvinfer1::INMSLayer::∼INMSLayer ( ) [protected], [virtual], [default], [noexcept]

# <span id="page-502-0"></span>9.88.3 Member Function Documentation

#### 9.88.3.1 getBoundingBoxFormat()

[BoundingBoxFormat](#page-86-0) nvinfer1::INMSLayer::getBoundingBoxFormat ( ) const [inline], [noexcept]

Get the bounding box format parameter for the layer.

See also

<span id="page-502-1"></span>[BoundingBoxFormat](#page-86-0) [setBoundingBoxFormat\(\)](#page-503-0)

## 9.88.3.2 getTopKBoxLimit()

int32 t nvinfer1::INMSLayer::getTopKBoxLimit ( ) const [inline], [noexcept]

Get the TopK box limit parameter for the layer.

See also

<span id="page-503-0"></span>[setTopKBoxLimit\(\)](#page-504-0)

## 9.88.3.3 setBoundingBoxFormat()

```
void nvinfer1::INMSLayer::setBoundingBoxFormat (
BoundingBoxFormat fmt ) [inline], [noexcept]
```
Set the bounding box format parameter for the layer.

The default value for the bounding box format parameter is kCORNER PAIRS.

See also

[BoundingBoxFormat](#page-86-0) [getBoundingBoxFormat\(\)](#page-502-0)

#### <span id="page-503-1"></span>9.88.3.4 setInput()

```
void nvinfer1::ILayer::setInput (
  int32<sub>-t</sub> index,
  ITensor & tensor ) [inline], [noexcept]
```
Append or replace an input of this layer with a specific tensor.

Parameters

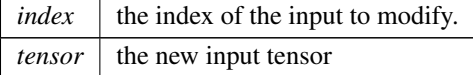

The indices are as follows:

• 0: The required Boxes tensor.
- 1: The required Scores tensor.
- 2: The required MaxOutputBoxesPerClass tensor.
- 3: The optional IoUThreshold tensor.
- 4: The optional ScoreThreshold tensor.

If this function is called for an index greater or equal to [getNbInputs\(\),](#page-430-0) then afterwards [getNbInputs\(\)](#page-430-0) returns index + 1, and any missing intervening inputs are set to null. Note that only optional inputs can be missing.

#### 9.88.3.5 setTopKBoxLimit()

```
void nvinfer1::INMSLayer::setTopKBoxLimit (
            int32 t limit ) [inline], [noexcept]
```
Set the TopK box limit parameter for the layer.

The TopK box limit is the maximum number of filtered boxes considered for selection per batch item. The default value for the TopK box limit parameter is 2000 for SM 5.3 and 6.2 devices, and 5000 otherwise. The TopK box limit must be less than or equal to {2000 for SM 5.3 and 6.2 devices, 5000 otherwise}.

See also

[getTopKBoxLimit\(\)](#page-502-0)

# 9.88.4 Member Data Documentation

9.88.4.1 mImpl

apiv::VNMSLayer∗ nvinfer1::INMSLayer::mImpl [protected]

The documentation for this class was generated from the following file:

<span id="page-504-0"></span>• [NvInfer.h](#page-731-0)

# 9.89 nvinfer1::INoCopy Class Reference

Forward declaration of [IEngineInspector](#page-324-0) for use by other interfaces.

#include <NvInferRuntime.h>

Inheritance diagram for nvinfer1::INoCopy:

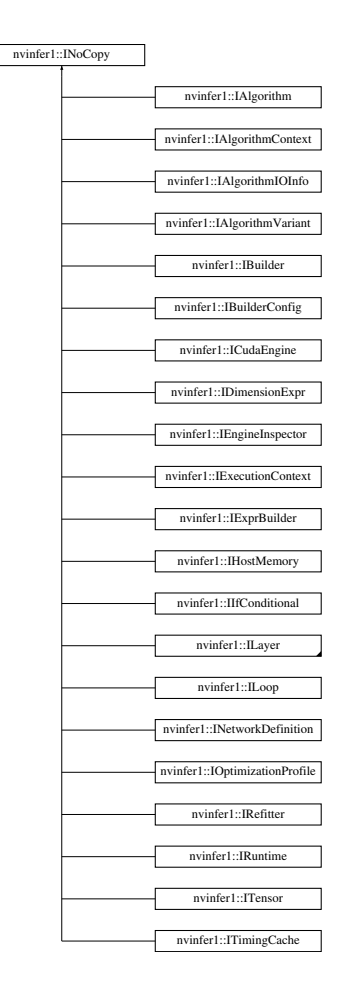

# Protected Member Functions

- **[INoCopy](#page-506-0)** ()=default
- virtual ∼[INoCopy](#page-506-1) ()=default
- [INoCopy](#page-506-2) [\(INoCopy](#page-504-0) const &other)=delete
- [INoCopy](#page-504-0) & [operator=](#page-506-3) [\(INoCopy](#page-504-0) const &other)=delete
- [INoCopy](#page-506-4) [\(INoCopy](#page-504-0) &&other)=delete
- [INoCopy](#page-504-0) & [operator=](#page-506-5) [\(INoCopy](#page-504-0) &&other)=delete

# 9.89.1 Detailed Description

Forward declaration of [IEngineInspector](#page-324-0) for use by other interfaces.

Base class for all TensorRT interfaces that are implemented by the TensorRT libraries

Objects of such classes are not movable or copyable, and should only be manipulated via pointers.

# <span id="page-506-0"></span>9.89.2 Constructor & Destructor Documentation

9.89.2.1 INoCopy() **[1/3]**

<span id="page-506-1"></span>nvinfer1::INoCopy::INoCopy ( ) [protected], [default]

### 9.89.2.2 ∼INoCopy()

```
virtual nvinfer1::INoCopy::∼INoCopy ( ) [protected], [virtual], [default]
```
### 9.89.2.3 INoCopy() **[2/3]**

```
nvinfer1::INoCopy::INoCopy (
            INoCopy const & other ) [protected], [delete]
```
### 9.89.2.4 INoCopy() **[3/3]**

```
nvinfer1::INoCopy::INoCopy (
            INoCopy && other ) [protected], [delete]
```
# <span id="page-506-5"></span>9.89.3 Member Function Documentation

### 9.89.3.1 operator=() **[1/2]**

```
INoCopy & nvinfer1::INoCopy::operator= (
            INoCopy && other ) [protected], [delete]
```
#### 9.89.3.2 operator=() **[2/2]**

```
INoCopy & nvinfer1::INoCopy::operator= (
            INoCopy const & other ) [protected], [delete]
```
The documentation for this class was generated from the following file:

• [NvInferRuntime.h](#page-798-0)

# 9.90 INonZero Class Reference

A NonZero layer in a network.

```
#include <NvInfer.h>
```
# 9.90.1 Detailed Description

A NonZero layer in a network.

This layer gets the positions of elements that are non-zero in the input. For boolean input, "non-zero" means "true". Semantics are similar to ONNX NonZero.

The input may have type kFLOAT, kHALF, kINT32, or kBOOL.

The output is a matrix of type kINT32. For an input with dimensions [L1, L2, ..., Lm], the output has dimensions [m,n], where n is the number of non-zero elements. I.e., each column denotes a m-D position.

The columns are lexically ordered. E.g., a column with [3,2,4,7] precedes a column with [3,2,5,6].

Tip: "compress" can be implemented with INonZero+IShuffle+Gather. For example, to compress a tensor x over axis k using mask vector v, use nonzero(v) to compute the subscripts, shuffle with reshape dimensions  $=$  [-1] to make the subscripts 1D, and then gather with the subscripts.

The documentation for this class was generated from the following file:

• [NvInfer.h](#page-731-0)

# 9.91 nvinfer1::INonZeroLayer Class Reference

#include <NvInfer.h>

Inheritance diagram for nvinfer1::INonZeroLayer:

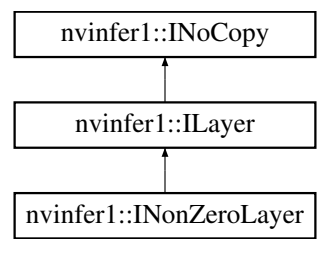

# Protected Member Functions

• virtual ∼[INonZeroLayer](#page-508-0) () noexcept=default

## Protected Attributes

• apiv::VNonZeroLayer ∗ [mImpl](#page-508-1)

# Additional Inherited Members

# <span id="page-508-0"></span>9.91.1 Constructor & Destructor Documentation

#### 9.91.1.1 ∼INonZeroLayer()

virtual nvinfer1::INonZeroLayer::∼INonZeroLayer ( ) [protected], [virtual], [default], [noexcept]

# <span id="page-508-1"></span>9.91.2 Member Data Documentation

### 9.91.2.1 mImpl

apiv::VNonZeroLayer∗ nvinfer1::INonZeroLayer::mImpl [protected]

The documentation for this class was generated from the following file:

• [NvInfer.h](#page-731-0)

# 9.92 nvinfer1::INormalizationLayer Class Reference

A normalization layer in a network definition.

#include <NvInfer.h>

Inheritance diagram for nvinfer1::INormalizationLayer:

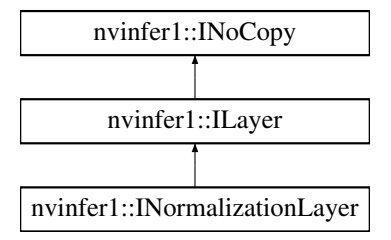

# Public Member Functions

- void [setEpsilon](#page-511-0) (float eps) noexcept
	- *Set the epsilon value used for the normalization calculation.*
- float [getEpsilon](#page-510-0) () const no except *Get the epsilon value used for the normalization calculation.*
- void [setAxes](#page-511-1) (uint32\_t axesMask) noexcept

*Set the reduction axes for the normalization calculation.*

- uint32<sub>t</sub> [getAxes](#page-510-1) () const no except *Get the axes value used for the normalization calculation.*
- void [setNbGroups](#page-512-0) (int32\_t nbGroups) noexcept

*Set the number of groups used to split the channels in the normalization calculation.*

- int32<sub>t</sub> [getNbGroups](#page-510-2) () const noexcept
	- *Get the number of groups used to split the channels for the normalization calculation.*
- void [setComputePrecision](#page-511-2) [\(DataType](#page-88-0) type) noexcept *Set the compute precision of this layer.*
- [DataType](#page-88-0) [getComputePrecision](#page-510-3) () const noexcept *Get the compute precision of this layer.*

# Protected Member Functions

• virtual ∼[INormalizationLayer](#page-509-0) () noexcept=default

# Protected Attributes

• apiv::VNormalizationLayer ∗ [mImpl](#page-512-1)

# 9.92.1 Detailed Description

A normalization layer in a network definition.

The normalization layer performs the following operation:

X - input Tensor Y - output Tensor S - scale Tensor B - bias Tensor

 $Y = (X - Mean(X, axes)) / Sqrt(Variance(X) + epsilon) * S + B$ 

Where Mean(X, axes) is a reduction over a set of axes, and Variance(X) = Mean(X - Mean(X, axes))  $\land$  2, axes).

## Warning

Do not inherit from this class, as doing so will break forward-compatibility of the API and ABI.

# <span id="page-509-0"></span>9.92.2 Constructor & Destructor Documentation

### 9.92.2.1 ∼INormalizationLayer()

virtual nvinfer1::INormalizationLayer::∼INormalizationLayer ( ) [protected], [virtual], [default], [noexcept]

# <span id="page-510-1"></span>9.92.3 Member Function Documentation

# 9.92.3.1 getAxes()

uint32 t nvinfer1::INormalizationLayer::getAxes ( ) const [inline], [noexcept]

Get the axes value used for the normalization calculation.

#### Returns

<span id="page-510-3"></span>The axes used for the normalization calculation.

#### 9.92.3.2 getComputePrecision()

[DataType](#page-88-0) nvinfer1::INormalizationLayer::getComputePrecision ( ) const [inline], [noexcept]

Get the compute precision of this layer.

Returns

<span id="page-510-0"></span>The datatype used for the compute precision of this layer.

#### 9.92.3.3 getEpsilon()

float nvinfer1::INormalizationLayer::getEpsilon ( ) const [inline], [noexcept]

Get the epsilon value used for the normalization calculation.

### Returns

<span id="page-510-2"></span>The epsilon value used for the normalization calculation.

int32 t nvinfer1::INormalizationLayer::getNbGroups ( ) const [inline], [noexcept]

Get the number of groups used to split the channels for the normalization calculation.

Returns

<span id="page-511-1"></span>The number of groups used to split the channel used for the normalization calculation.

### 9.92.3.5 setAxes()

```
void nvinfer1::INormalizationLayer::setAxes (
            uint32_t axesMask ) [inline], [noexcept]
```
Set the reduction axes for the normalization calculation.

Parameters

<span id="page-511-2"></span> $axesMask$  The axes used for the normalization calculation.

#### 9.92.3.6 setComputePrecision()

```
void nvinfer1::INormalizationLayer::setComputePrecision (
            DataType type ) [inline], [noexcept]
```
Set the compute precision of this layer.

Parameters

*type* The datatype used for the compute precision of this layer.

By default TensorRT will run the normalization computation in DataType::kFLOAT32 even in mixed precision mode regardless of any set builder flags to avoid overflow errors. To override this default, use this function to set the desired compute precision.

[setPrecision\(\)](#page-436-0) and setOutputPrecision() functions can still be called to control the input and output data types to this layer.

<span id="page-511-0"></span>Only DataType::kFLOAT32 and [DataType::kHALF](#page-88-1) are valid types for type.

## 9.92.3.7 setEpsilon()

```
void nvinfer1::INormalizationLayer::setEpsilon (
            float eps ) [inline], [noexcept]
```
Set the epsilon value used for the normalization calculation.

The default value of eps is 1e-5F.

Parameters

<span id="page-512-0"></span> $eps \mid$  The epsilon value used for the normalization calculation.

#### 9.92.3.8 setNbGroups()

```
void nvinfer1::INormalizationLayer::setNbGroups (
            int32 t nbGroups ) [inline], [noexcept]
```
Set the number of groups used to split the channels in the normalization calculation.

The input tensor channels are divided into nbGroups groups, and normalization is performed per group. The channel dimension is considered to be the second dimension in a [N, C, H, W, ...] formatted tensor.

The default nbGroups is 1.

**Warning** It is an error to set nbGroups to a value that does not evenly divide into the number of channels of the input tensor. When nbGroups is  $!= 1$ , it is expected that the provided axes Mask will have all bits corresponding to dimensions after the channel dimension set to 1, with all other bits set to 0.

Parameters

*nbGroups* The number of groups to split the channels into for the normalization calculation.

# <span id="page-512-1"></span>9.92.4 Member Data Documentation

### 9.92.4.1 mImpl

apiv::VNormalizationLayer∗ nvinfer1::INormalizationLayer::mImpl [protected]

The documentation for this class was generated from the following file:

<span id="page-513-0"></span>• [NvInfer.h](#page-731-0)

# 9.93 nvinfer1::IOneHotLayer Class Reference

A OneHot layer in a network definition.

```
#include <NvInfer.h>
```
Inheritance diagram for nvinfer1::IOneHotLayer:

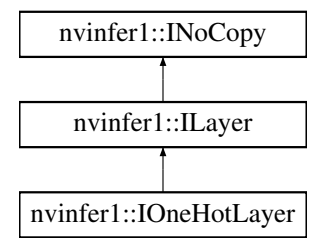

# Public Member Functions

- void [setAxis](#page-514-0) (int32\_t axis) noexcept *Set the axis parameter.*
- int32\_t [getAxis](#page-514-1) () const no except *Get the value of the axis parameter.*

# Protected Attributes

• apiv::VOneHotLayer ∗ [mImpl](#page-514-2)

# Additional Inherited Members

# 9.93.1 Detailed Description

A OneHot layer in a network definition.

The OneHot layer has three input tensors: Indices, Values, and Depth, one output tensor: Output, and an axis attribute.

- Indices is an Int32 tensor that determines which locations in Output to set as on value.
- Values is a two-element (rank=1) tensor that consists of [off\_value, on\_value]
- Depth is an Int32 shape tensor of rank 0, which contains the depth (number of classes) of the one-hot encoding. The depth tensor must be a build-time constant, and its value should be positive.
- Output is a tensor with rank = rank(indices)+1, where the added dimension contains the one-hot encoding. The data types of Output is equal to the Values data type.
- Axis is a scaler specifying to which dimension of the output one-hot encoding is added. Axis defaults to -1, that is the new dimension in the output is its final dimension. Valid range for axis is -rank(indices)-1  $\lt$  = axis  $\lt$  = rank(indices).

The output is computed by copying off-values to all output elements, then setting on-value on the indices specified by the indices tensor. when axis = 0: output[indices[i, j, k], i, j, k] = on\_value for all i, j, k and off\_value otherwise.

when axis = -1: output[i, j, k, indices[i, j, k]] = on\_value for all i, j, k and off\_value otherwise.

### **Warning**

Do not inherit from this class, as doing so will break forward-compatibility of the API and ABI.

# <span id="page-514-1"></span>9.93.2 Member Function Documentation

### 9.93.2.1 getAxis()

```
int32 t nvinfer1::IOneHotLayer::getAxis ( ) const [inline], [noexcept]
```
<span id="page-514-0"></span>Get the value of the axis parameter.

### 9.93.2.2 setAxis()

```
void nvinfer1::IOneHotLayer::setAxis (
            int32 t axis ) [inline], [noexcept]
```
Set the axis parameter.

See also

[IOneHotLayer](#page-513-0)

# <span id="page-514-2"></span>9.93.3 Member Data Documentation

#### 9.93.3.1 mImpl

apiv::VOneHotLayer∗ nvinfer1::IOneHotLayer::mImpl [protected]

The documentation for this class was generated from the following file:

<span id="page-515-0"></span>• [NvInfer.h](#page-731-0)

# 9.94 nvonnxparser::IOnnxConfig Class Reference

Configuration Manager Class.

#include <NvOnnxConfig.h>

### Public Types

• typedef int32\_t [Verbosity](#page-516-0) *Defines Verbosity level.*

#### Public Member Functions

- virtual ∼[IOnnxConfig](#page-516-1) () noexcept=default
- virtual void [setModelDtype](#page-520-0) (const [nvinfer1::DataType\)](#page-88-0) noexcept=0 *Set the Model Data Type.*
- virtual [nvinfer1::DataType](#page-88-0) [getModelDtype](#page-517-0) () const noexcept=0 *Get the Model Data Type.*
- virtual char const \* [getModelFileName](#page-517-1) () const noexcept=0 *Get the Model FileName.*
- virtual void [setModelFileName](#page-520-1) (char const ∗onnxFilename) noexcept=0 *Set the Model File Name.*
- virtual [Verbosity](#page-516-0) [getVerbosityLevel](#page-518-0) () const noexcept=0
	- *Get the Verbosity Level.*
- virtual void [addVerbosity](#page-516-2) () noexcept=0

*Increase the Verbosity Level.*

- virtual void [reduceVerbosity](#page-519-0) () no except=0
	- *Reduce the Verbosity Level.*
- virtual void [setVerbosityLevel](#page-521-0) [\(Verbosity\)](#page-516-0) noexcept=0 *Set to specific verbosity Level.*
- virtual char const \* [getTextFileName](#page-518-1) () const noexcept=0 *Returns the File Name of the Network Description as a Text File.*
- virtual void [setTextFileName](#page-521-1) (char const ∗textFileName) noexcept=0
	- *Set the File Name of the Network Description as a Text File.*
- virtual char const \* [getFullTextFileName](#page-517-2) () const noexcept=0
- *Get the File Name of the Network Description as a Text File, including the weights.* • virtual void [setFullTextFileName](#page-519-1) (char const ∗fullTextFileName) noexcept=0
- *Set the File Name of the Network Description as a Text File, including the weights.*
- virtual bool [getPrintLayerInfo](#page-518-2) () const noexcept=0 *Get whether the layer information will be printed.*
- virtual void [setPrintLayerInfo](#page-520-2) (bool) noexcept=0
- *Set whether the layer information will be printed.* • virtual TRT\_[DEPRECATED](#page-820-0) void [destroy](#page-516-3) () noexcept=0

*Destroy [IOnnxConfig](#page-515-0) object.*

### 9.94.1 Detailed Description

Configuration Manager Class.

# <span id="page-516-0"></span>9.94.2 Member Typedef Documentation

#### 9.94.2.1 Verbosity

[nvonnxparser::IOnnxConfig::Verbosity](#page-516-0)

Defines Verbosity level.

# <span id="page-516-1"></span>9.94.3 Constructor & Destructor Documentation

## 9.94.3.1 ∼IOnnxConfig()

virtual nvonnxparser::IOnnxConfig::∼IOnnxConfig ( ) [virtual], [default], [noexcept]

# <span id="page-516-2"></span>9.94.4 Member Function Documentation

### 9.94.4.1 addVerbosity()

virtual void nvonnxparser::IOnnxConfig::addVerbosity ( ) [pure virtual], [noexcept]

Increase the Verbosity Level.

Returns

The Verbosity Level.

See also

<span id="page-516-3"></span>[reduceVerbosity\(\),](#page-519-0) setVerbosity(Verbosity)

### 9.94.4.2 destroy()

virtual TRT [DEPRECATED](#page-820-0) void nvonnxparser::IOnnxConfig::destroy ( ) [pure virtual], [noexcept] Destroy [IOnnxConfig](#page-515-0) object.

[Deprecated](#page-54-0) Use delete instead. Deprecated in TRT 8.0.

**Warning** 

<span id="page-517-2"></span>Calling destroy on a managed pointer will result in a double-free error.

#### 9.94.4.3 getFullTextFileName()

```
virtual char const ∗ nvonnxparser::IOnnxConfig::getFullTextFileName ( ) const [pure virtual],
[noexcept]
```
Get the File Name of the Network Description as a Text File, including the weights.

Returns

Return the name of the file containing the network description converted to a plain text, used for debugging purposes.

See also

<span id="page-517-0"></span>setFullTextFilename()

### 9.94.4.4 getModelDtype()

virtual [nvinfer1::DataType](#page-88-0) nvonnxparser::IOnnxConfig::getModelDtype ( ) const [pure virtual], [noexcept]

Get the Model Data Type.

Returns

the data type of the model.

See also

<span id="page-517-1"></span>[setModelDtype\(\)](#page-520-0) and DataType

### 9.94.4.5 getModelFileName()

virtual char const ∗ nvonnxparser::IOnnxConfig::getModelFileName ( ) const [pure virtual], [noexcept]

#### Get the Model FileName.

#### Returns

Return the Model Filename, as a null-terminated C-style string.

See also

<span id="page-518-2"></span>[setModelFileName\(\)](#page-520-1)

## 9.94.4.6 getPrintLayerInfo()

virtual bool nvonnxparser::IOnnxConfig::getPrintLayerInfo ( ) const [pure virtual], [noexcept]

Get whether the layer information will be printed.

Returns

Returns whether the layer information will be printed.

See also

<span id="page-518-1"></span>[setPrintLayerInfo\(\)](#page-520-2)

#### 9.94.4.7 getTextFileName()

virtual char const ∗ nvonnxparser::IOnnxConfig::getTextFileName ( ) const [pure virtual], [noexcept]

Returns the File Name of the Network Description as a Text File.

#### Returns

Return the name of the file containing the network description converted to a plain text, used for debugging purposes.

See also

<span id="page-518-0"></span>setTextFilename()

## 9.94.4.8 getVerbosityLevel()

virtual [Verbosity](#page-516-0) nvonnxparser::IOnnxConfig::getVerbosityLevel ( ) const [pure virtual], [noexcept]

Get the Verbosity Level.

Returns

The Verbosity Level.

See also

<span id="page-519-0"></span>[addVerbosity\(\),](#page-516-2) [reduceVerbosity\(\)](#page-519-0)

### 9.94.4.9 reduceVerbosity()

virtual void nvonnxparser::IOnnxConfig::reduceVerbosity ( ) [pure virtual], [noexcept]

Reduce the Verbosity Level.

See also

<span id="page-519-1"></span>[addVerbosity\(\),](#page-516-2) setVerbosity(Verbosity)

## 9.94.4.10 setFullTextFileName()

```
virtual void nvonnxparser::IOnnxConfig::setFullTextFileName (
            char const * fullTextFileName ) [pure virtual], [noexcept]
```
Set the File Name of the Network Description as a Text File, including the weights.

This API allows setting a file name for the network description in plain text, equivalent of the ONNX protobuf.

This method copies the name string.

Parameters

*fullTextFileName* Name of the file.

See also

<span id="page-520-0"></span>getFullTextFilename()

### 9.94.4.11 setModelDtype()

```
virtual void nvonnxparser::IOnnxConfig::setModelDtype (
            const nvinfer1::DataType ) [pure virtual], [noexcept]
```
Set the Model Data Type.

Sets the Model DataType, one of the following: float -d 32 (default), half precision -d 16, and int8 -d 8 data types.

See also

<span id="page-520-1"></span>[getModelDtype\(\)](#page-517-0)

### 9.94.4.12 setModelFileName()

```
virtual void nvonnxparser::IOnnxConfig::setModelFileName (
             char const * onnxFilename ) [pure virtual], [noexcept]
```
Set the Model File Name.

The Model File name contains the Network Description in ONNX pb format.

This method copies the name string.

Parameters

*onnxFilename* The name.

See also

<span id="page-520-2"></span>[getModelFileName\(\)](#page-517-1)

## 9.94.4.13 setPrintLayerInfo()

virtual void nvonnxparser::IOnnxConfig::setPrintLayerInfo ( bool ) [pure virtual], [noexcept]

Set whether the layer information will be printed.

See also

<span id="page-521-1"></span>[getPrintLayerInfo\(\)](#page-518-2)

## 9.94.4.14 setTextFileName()

```
virtual void nvonnxparser::IOnnxConfig::setTextFileName (
             char const * textFileName ) [pure virtual], [noexcept]
```
Set the File Name of the Network Description as a Text File.

This API allows setting a file name for the network description in plain text, equivalent of the ONNX protobuf.

This method copies the name string.

Parameters

*textFileName* Name of the file.

See also

<span id="page-521-0"></span>getTextFilename()

### 9.94.4.15 setVerbosityLevel()

```
virtual void nvonnxparser::IOnnxConfig::setVerbosityLevel (
            Verbosity ) [pure virtual], [noexcept]
```
Set to specific verbosity Level.

See also

[addVerbosity\(\),](#page-516-2) [reduceVerbosity\(\)](#page-519-0)

The documentation for this class was generated from the following file:

• [NvOnnxConfig.h](#page-840-0)

# 9.95 nvinfer1::IOptimizationProfile Class Reference

Optimization profile for dynamic input dimensions and shape tensors.

#include <NvInferRuntime.h>

Inheritance diagram for nvinfer1::IOptimizationProfile:

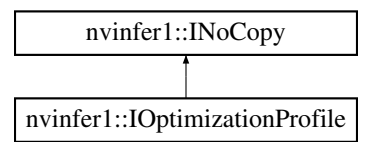

# Public Member Functions

- bool [setDimensions](#page-525-0) (char const ∗inputName, [OptProfileSelector](#page-98-0) select, [Dims](#page-82-0) dims) noexcept *Set the minimum / optimum / maximum dimensions for a dynamic input tensor.*
- [Dims](#page-82-0) [getDimensions](#page-523-0) (char const ∗inputName, [OptProfileSelector](#page-98-0) select) const noexcept
	- *Get the minimum / optimum / maximum dimensions for a dynamic input tensor.*
- bool [setShapeValues](#page-526-0) (char const ∗inputName, [OptProfileSelector](#page-98-0) select, int32<sub>-t</sub> const ∗values, int32<sub>-t</sub> nbValues) noexcept

*Set the minimum / optimum / maximum values for an input shape tensor.*

• int32 t [getNbShapeValues](#page-524-0) (char const ∗inputName) const noexcept

*Get the number of values for an input shape tensor.*

- int32 t const ∗ [getShapeValues](#page-524-1) (char const ∗inputName, [OptProfileSelector](#page-98-0) select) const noexcept
	- *Get the minimum / optimum / maximum values for an input shape tensor.*
- bool [setExtraMemoryTarget](#page-526-1) (float target) noexcept

*Set a target for extra GPU memory that may be used by this profile.*

• float [getExtraMemoryTarget](#page-524-2) () const noexcept

*Get the extra memory target that has been defined for this profile.*

• bool is Valid () const no except *Check whether the optimization profile can be passed to an [IBuilderConfig](#page-204-0) object.*

# Protected Member Functions

• virtual ∼[IOptimizationProfile](#page-523-1) () noexcept=default

# Protected Attributes

• apiv::VOptimizationProfile ∗ [mImpl](#page-527-0)

Optimization profile for dynamic input dimensions and shape tensors.

When building an [ICudaEngine](#page-257-0) from an [INetworkDefinition](#page-455-0) that has dynamically resizable inputs (at least one input tensor has one or more of its dimensions specified as -1) or shape input tensors, users need to specify at least one optimization profile. Optimization profiles are numbered 0, 1, ... The first optimization profile that has been defined (with index 0) will be used by the [ICudaEngine](#page-257-0) whenever no optimization profile has been selected explicitly. If none of the inputs are dynamic, the default optimization profile will be generated automatically unless it is explicitly provided by the user (this is possible but not required in this case). If more than a single optimization profile is defined, users may set a target how much additional weight space should be maximally allocated to each additional profile (as a fraction of the maximum, unconstrained memory).

Users set optimum input tensor dimensions, as well as minimum and maximum input tensor dimensions. The builder selects the kernels that result in the lowest runtime for the optimum input tensor dimensions, and are valid for all input tensor sizes in the valid range between minimum and maximum dimensions. A runtime error will be raised if the input tensor dimensions fall outside the valid range for this profile. Likewise, users provide minimum, optimum, and maximum values for all shape tensor input values.

See also

[IBuilderConfig::addOptimizationProfile\(\)](#page-207-0)

# <span id="page-523-1"></span>9.95.2 Constructor & Destructor Documentation

#### 9.95.2.1 ∼IOptimizationProfile()

```
virtual nvinfer1::IOptimizationProfile::∼IOptimizationProfile ( ) [protected], [virtual], [default],
[noexcept]
```
# <span id="page-523-0"></span>9.95.3 Member Function Documentation

#### 9.95.3.1 getDimensions()

```
Dims nvinfer1::IOptimizationProfile::getDimensions (
             char const * inputName,
             OptProfileSelector select ) const [inline], [noexcept]
```
Get the minimum / optimum / maximum dimensions for a dynamic input tensor.

If the dimensions have not been previously set via [setDimensions\(\),](#page-525-0) return an invalid [Dims](#page-144-0) with nbDims  $== -1$ .

Warning

The string inputName must be null-terminated, and be at most 4096 bytes including the terminator.

#### <span id="page-524-2"></span>9.95.3.2 getExtraMemoryTarget()

float nvinfer1::IOptimizationProfile::getExtraMemoryTarget ( ) const [inline], [noexcept]

Get the extra memory target that has been defined for this profile.

This defaults to 1.0F.

#### Returns

<span id="page-524-0"></span>the valid value set by setExtraMemoryTarget or 1.0F.

#### 9.95.3.3 getNbShapeValues()

```
int32 t nvinfer1::IOptimizationProfile::getNbShapeValues (
            char const * inputName ) const [inline], [noexcept]
```
Get the number of values for an input shape tensor.

This will return the number of shape values if [setShapeValues\(\)](#page-526-0) has been called before for this input tensor. Otherwise, return -1.

Warning

The string inputName must be null-terminated, and be at most 4096 bytes including the terminator.

### <span id="page-524-1"></span>9.95.3.4 getShapeValues()

```
int32 t const ∗ nvinfer1::IOptimizationProfile::getShapeValues (
            char const * inputName,
            OptProfileSelector select ) const [inline], [noexcept]
```
Get the minimum / optimum / maximum values for an input shape tensor.

If the shape values have not been set previously with [setShapeValues\(\),](#page-526-0) this returns nullptr.

Warning

<span id="page-525-1"></span>The string inputName must be null-terminated, and be at most 4096 bytes including the terminator.

#### 9.95.3.5 isValid()

bool nvinfer1::IOptimizationProfile::isValid ( ) const [inline], [noexcept]

Check whether the optimization profile can be passed to an [IBuilderConfig](#page-204-0) object.

This function performs partial validation, by e.g. checking that whenever one of the minimum, optimum, or maximum dimensions of a tensor have been set, the others have also been set and have the same rank, as well as checking that the optimum dimensions are always as least as large as the minimum dimensions, and that the maximum dimensions are at least as large as the optimum dimensions. Some validation steps require knowledge of the network definition and are deferred to engine build time.

Returns

<span id="page-525-0"></span>true if the optimization profile is valid and may be passed to an [IBuilderConfig,](#page-204-0) else false.

### 9.95.3.6 setDimensions()

```
bool nvinfer1::IOptimizationProfile::setDimensions (
             char const * inputName,
             OptProfileSelector select,
             Dims dims ) [inline], [noexcept]
```
Set the minimum / optimum / maximum dimensions for a dynamic input tensor.

This function must be called three times (for the minimum, optimum, and maximum) for any network input tensor that has dynamic dimensions. If minDims, optDims, and maxDims are the minimum, optimum, and maximum dimensions, and networkDims are the dimensions for this input tensor that are provided to the [INetworkDefinition](#page-455-0) object, then the following conditions must all hold:

(1) minDims.nbDims == optDims.nbDims == maxDims.nbDims == networkDims.nbDims (2) 0 <= minDims.d[i] <= optDims.d[i]  $\leq$  maxDims.d[i] for i = 0, ..., networkDims.nbDims-1 (3) if networkDims.d[i] != -1, then minDims.d[i]  $== optDims.d[i] == maxDims.d[i] == networkDims.d[i]$ 

This function may (but need not be) called for an input tensor that does not have dynamic dimensions. In this case, the third argument must always equal networkDims.

Parameters

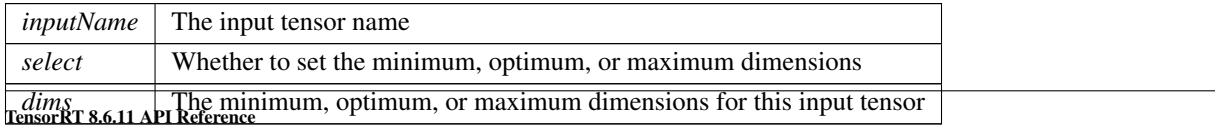

#### Returns

false if an inconsistency was detected (e.g. the rank does not match another dimension that was previously set for the same input), true if no inconsistency was detected. Note that inputs can be validated only partially; a full validation is performed at engine build time.

### **Warning**

If run on DLA, minimum, optimum, and maximum dimensions must to be the same.

The string inputName must be null-terminated, and be at most 4096 bytes including the terminator.

#### <span id="page-526-1"></span>9.95.3.7 setExtraMemoryTarget()

```
bool nvinfer1::IOptimizationProfile::setExtraMemoryTarget (
            float target ) [inline], [noexcept]
```
Set a target for extra GPU memory that may be used by this profile.

Parameters

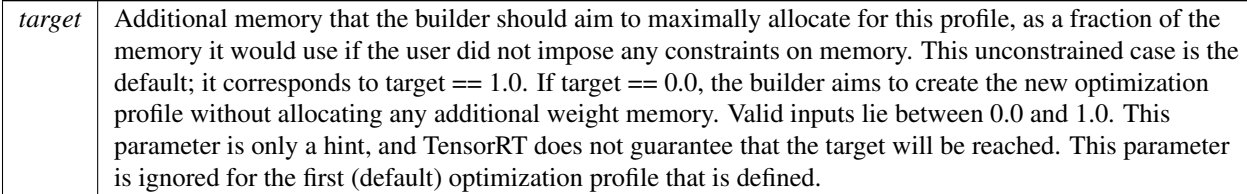

#### Returns

<span id="page-526-0"></span>true if the input is in the valid range (between 0 and 1 inclusive), else false.

#### 9.95.3.8 setShapeValues()

```
bool nvinfer1::IOptimizationProfile::setShapeValues (
             char const * inputName,
             OptProfileSelector select,
             int32 t const ∗ values,
             int32 t nbValues ) [inline], [noexcept]
```
Set the minimum / optimum / maximum values for an input shape tensor.

This function must be called three times for every input tensor t that is a shape tensor (t.isShape()  $=$  true). This implies that the datatype of t is [DataType::kINT32,](#page-89-0) the rank is either 0 or 1, and the dimensions of t are fixed at network definition time. This function must not be called for any input tensor that is not a shape tensor.

Each time this function is called for the same input tensor, the same nbValues must be supplied (either 1 if the tensor rank is 0, or dims.d[0] if the rank is 1). Furthermore, if minVals, optVals, maxVals are the minimum, optimum, and maximum values, it must be true that minVals[i]  $\le$  = optVals[i]  $\le$  = maxVals[i] for i = 0, ..., nbValues - 1. Execution of the network must be valid for the optVals.

Shape tensors are tensors that contribute to shape calculations in some way, and can contain any int32 t values appropriate for the network. Shape tensors of other data types (e.g. float) are not supported. Examples:

- A shape tensor used as the second input to [IShuffleLayer](#page-668-0) can contain a -1 wildcard. The corresponding minVal[i] should be -1.
- A shape tensor used as the stride input to [ISliceLayer](#page-674-0) can contain any valid strides. The values could be positive, negative, or zero.
- A shape tensor subtracted from zero to compute the size input of an [ISliceLayer](#page-674-0) can contain any non-positive values that yield a valid slice operation.

Tightening the minVals and maxVals bounds to cover only values that are necessary may help optimization.

#### Parameters

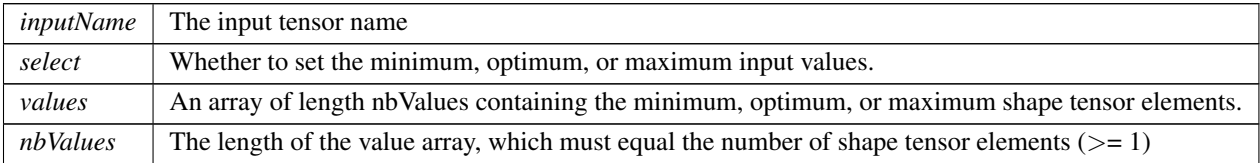

#### Returns

false if an inconsistency was detected (e.g. nbValues does not match a previous call for the same tensor), else true. As for [setDimensions\(\),](#page-525-0) a full validation can only be performed at engine build time.

#### **Warning**

If run on DLA, minimum, optimum, and maximum shape values must to be the same.

The string inputName must be null-terminated, and be at most 4096 bytes including the terminator.

# <span id="page-527-0"></span>9.95.4 Member Data Documentation

#### 9.95.4.1 mImpl

apiv::VOptimizationProfile∗ nvinfer1::IOptimizationProfile::mImpl [protected]

The documentation for this class was generated from the following file:

<span id="page-527-1"></span>• [NvInferRuntime.h](#page-798-0)

# 9.96 nvinfer1::IOutputAllocator Class Reference

Callback from ExecutionContext::enqueueV3()

```
#include <NvInferRuntime.h>
```
# Public Member Functions

• virtual int32<sub>-t</sub> [getInterfaceVersion](#page-528-0) () const noexcept

*Return the API version of this [IOutputAllocator.](#page-527-1)*

• virtual void ∗ [reallocateOutput](#page-529-0) (char const ∗tensorName, void ∗currentMemory, uint64 t size, uint64 t alignment) noexcept=0

*Return a pointer to memory for an output tensor, or nullptr if memory cannot be allocated.*

• virtual void [notifyShape](#page-529-1) (char const ∗tensorName, [Dims](#page-82-0) const &dims) noexcept=0

*Called by TensorRT when the shape of the output tensor is known.*

• virtual ∼[IOutputAllocator](#page-528-1) ()=default

## 9.96.1 Detailed Description

Callback from ExecutionContext::enqueueV3()

Clients should override the method reallocateOutput.

See also

[IExecutionContext::enqueueV3\(\)](#page-342-0)

# <span id="page-528-1"></span>9.96.2 Constructor & Destructor Documentation

### 9.96.2.1 ∼IOutputAllocator()

virtual nvinfer1::IOutputAllocator::∼IOutputAllocator ( ) [virtual], [default]

# <span id="page-528-0"></span>9.96.3 Member Function Documentation

```
virtual int32 t nvinfer1::IOutputAllocator::getInterfaceVersion ( ) const [inline], [virtual],
[noexcept]
```
Return the API version of this [IOutputAllocator.](#page-527-1)

<span id="page-529-1"></span>Do not override this method as it is used by the TensorRT library to maintain backwards-compatibility with [IOutputAllocator.](#page-527-1) The value will change if Nvidia adds additional virtual methods to this class.

#### 9.96.3.2 notifyShape()

```
virtual void nvinfer1::IOutputAllocator::notifyShape (
            char const * tensorName,
            Dims const & dims ) [pure virtual], [noexcept]
```
Called by TensorRT when the shape of the output tensor is known.

Called by TensorRT sometime between when it calls reallocateOutput and enqueueV3 returns.

Parameters

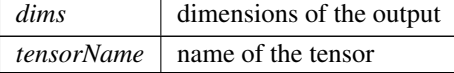

#### <span id="page-529-0"></span>9.96.3.3 reallocateOutput()

```
virtual void ∗ nvinfer1::IOutputAllocator::reallocateOutput (
            char const * tensorName,
            void * currentMemory,
            uint64_t size,
            uint64_t alignment ) [pure virtual], [noexcept]
```
Return a pointer to memory for an output tensor, or nullptr if memory cannot be allocated.

Parameters

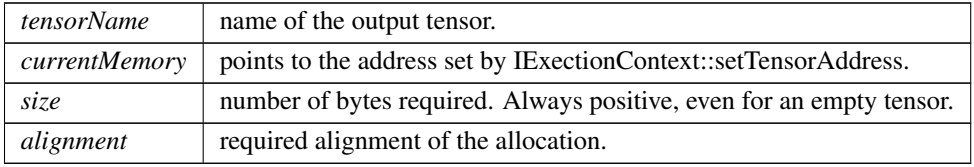

Returns

A pointer to memory to use for the output tensor or nullptr.

If currentMemory is known to be big enough, one option is to return currentMemory.

To preallocate memory and have the engine fail if the preallocation is not big enough, use [IExecutionContext::setTensorAddress](#page-365-0) to set a pointer to the preallocated memory, and have reallocateOutput return nullptr if that memory is not big enough.

The documentation for this class was generated from the following file:

• [NvInferRuntime.h](#page-798-0)

# 9.97 nvinfer1::IPaddingLayer Class Reference

Layer that represents a padding operation.

#include <NvInfer.h>

Inheritance diagram for nvinfer1::IPaddingLayer:

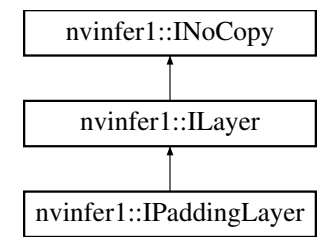

## Public Member Functions

- TRT [DEPRECATED](#page-820-0) void [setPrePadding](#page-533-0) [\(DimsHW](#page-151-0) padding) noexcept
	- *Set the padding that is applied at the start of the tensor.*
- TRT [DEPRECATED](#page-820-0) [DimsHW](#page-151-0) [getPrePadding](#page-532-0) () const noexcept *Get the padding that is applied at the start of the tensor.*
- TRT\_[DEPRECATED](#page-820-0) void [setPostPadding](#page-532-1) [\(DimsHW](#page-151-0) padding) noexcept
	- *Set the padding that is applied at the end of the tensor.*
- TRT [DEPRECATED](#page-820-0) [DimsHW](#page-151-0) [getPostPadding](#page-531-0) () const noexcept
- *Get the padding that is applied at the end of the tensor.*
- void [setPrePaddingNd](#page-533-1) [\(Dims](#page-82-0) padding) noexcept
	- *Set the padding that is applied at the start of the tensor.*
- [Dims](#page-82-0) [getPrePaddingNd](#page-532-2) () const noexcept
	- *Get the padding that is applied at the start of the tensor.*
- void [setPostPaddingNd](#page-533-2) [\(Dims](#page-82-0) padding) noexcept
- *Set the padding that is applied at the end of the tensor.*
- [Dims](#page-82-0) [getPostPaddingNd](#page-531-1) () const noexcept
	- *Get the padding that is applied at the end of the tensor.*

# Protected Member Functions

• virtual ∼[IPaddingLayer](#page-531-2) () noexcept=default

### Protected Attributes

• apiv::VPaddingLayer ∗ [mImpl](#page-534-0)

# 9.97.1 Detailed Description

Layer that represents a padding operation.

The padding layer adds zero-padding at the start and end of the input tensor. It only supports padding along the two innermost dimensions. Applying negative padding results in cropping of the input.

Warning

Do not inherit from this class, as doing so will break forward-compatibility of the API and ABI.

# <span id="page-531-2"></span>9.97.2 Constructor & Destructor Documentation

#### 9.97.2.1 ∼IPaddingLayer()

virtual nvinfer1::IPaddingLayer::∼IPaddingLayer ( ) [protected], [virtual], [default], [noexcept]

## <span id="page-531-0"></span>9.97.3 Member Function Documentation

#### 9.97.3.1 getPostPadding()

TRT [DEPRECATED](#page-820-0) [DimsHW](#page-151-0) nvinfer1::IPaddingLayer::getPostPadding ( ) const [inline], [noexcept]

Get the padding that is applied at the end of the tensor.

See also

#### [setPostPadding](#page-532-1)

<span id="page-531-1"></span>[Deprecated](#page-51-0) Superseded by getPostPaddingNd. Deprecated prior to TensorRT 8.0 and will be removed in 9.0

# 9.97.3.2 getPostPaddingNd()

[Dims](#page-82-0) nvinfer1::IPaddingLayer::getPostPaddingNd ( ) const [inline], [noexcept]

Get the padding that is applied at the end of the tensor.

**Warning** 

Only 2 dimensional padding is currently supported.

See also

<span id="page-532-0"></span>[setPostPaddingNd](#page-533-2)

### 9.97.3.3 getPrePadding()

TRT [DEPRECATED](#page-820-0) [DimsHW](#page-151-0) nvinfer1::IPaddingLayer::getPrePadding ( ) const [inline], [noexcept]

Get the padding that is applied at the start of the tensor.

See also

[setPrePadding](#page-533-0)

<span id="page-532-2"></span>[Deprecated](#page-51-1) Superseded by getPrePaddingNd. Deprecated prior to TensorRT 8.0 and will be removed in 9.0

# 9.97.3.4 getPrePaddingNd()

[Dims](#page-82-0) nvinfer1::IPaddingLayer::getPrePaddingNd ( ) const [inline], [noexcept]

Get the padding that is applied at the start of the tensor.

Warning Only 2 dimensional padding is currently supported.

See also

<span id="page-532-1"></span>[setPrePaddingNd](#page-533-1)

# 9.97.3.5 setPostPadding()

TRT [DEPRECATED](#page-820-0) void nvinfer1::IPaddingLayer::setPostPadding ( [DimsHW](#page-151-0) padding ) [inline], [noexcept]

Set the padding that is applied at the end of the tensor.

Negative padding results in trimming the edge by the specified amount

See also

[getPostPadding](#page-531-0)

<span id="page-533-2"></span>[Deprecated](#page-51-2) Superseded by setPostPaddingNd. Deprecated prior to TensorRT 8.0 and will be removed in 9.0

### 9.97.3.6 setPostPaddingNd()

```
void nvinfer1::IPaddingLayer::setPostPaddingNd (
            Dims padding ) [inline], [noexcept]
```
Set the padding that is applied at the end of the tensor.

Negative padding results in trimming the edge by the specified amount

Warning

Only 2 dimensional padding is currently supported.

See also

<span id="page-533-0"></span>[getPostPaddingNd](#page-531-1)

#### 9.97.3.7 setPrePadding()

```
TRT DEPRECATED void nvinfer1::IPaddingLayer::setPrePadding (
            DimsHW padding ) [inline], [noexcept]
```
Set the padding that is applied at the start of the tensor.

Negative padding results in trimming the edge by the specified amount

See also

[getPrePadding](#page-532-0)

<span id="page-533-1"></span>[Deprecated](#page-52-0) Superseded by setPrePaddingNd. Deprecated prior to TensorRT 8.0 and will be removed in 9.0

### 9.97.3.8 setPrePaddingNd()

```
void nvinfer1::IPaddingLayer::setPrePaddingNd (
            Dims padding ) [inline], [noexcept]
```
Set the padding that is applied at the start of the tensor.

Negative padding results in trimming the edge by the specified amount.

**Warning** Only 2 dimensional padding is currently supported.

See also

[getPrePaddingNd](#page-532-2)

# <span id="page-534-0"></span>9.97.4 Member Data Documentation

# 9.97.4.1 mImpl

apiv::VPaddingLayer∗ nvinfer1::IPaddingLayer::mImpl [protected]

The documentation for this class was generated from the following file:

• [NvInfer.h](#page-731-0)

# 9.98 nvinfer1::IParametricReLULayer Class Reference

Layer that represents a parametric ReLU operation.

```
#include <NvInfer.h>
```
Inheritance diagram for nvinfer1::IParametricReLULayer:

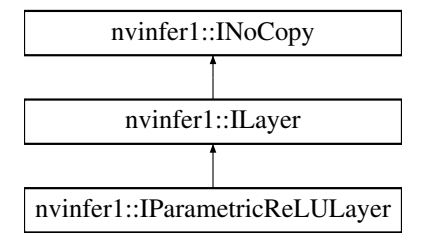

# Protected Member Functions

• virtual ∼[IParametricReLULayer](#page-535-0) () noexcept=default

# Protected Attributes

• apiv::VParametricReLULayer ∗ [mImpl](#page-535-1)

# Additional Inherited Members

## 9.98.1 Detailed Description

Layer that represents a parametric ReLU operation.

When running this layer on DLA, the slopes input must be a build-time constant.

**Warning** 

Do not inherit from this class, as doing so will break forward-compatibility of the API and ABI.

# <span id="page-535-0"></span>9.98.2 Constructor & Destructor Documentation

### 9.98.2.1 ∼IParametricReLULayer()

```
virtual nvinfer1::IParametricReLULayer::∼IParametricReLULayer ( ) [protected], [virtual], [default],
[noexcept]
```
# <span id="page-535-1"></span>9.98.3 Member Data Documentation

### 9.98.3.1 mImpl

apiv::VParametricReLULayer∗ nvinfer1::IParametricReLULayer::mImpl [protected]

The documentation for this class was generated from the following file:

<span id="page-535-2"></span>• [NvInfer.h](#page-731-0)

# 9.99 nvonnxparser::IParser Class Reference

an object for parsing ONNX models into a TensorRT network definition

#include <NvOnnxParser.h>

# Public Member Functions

• virtual bool [parse](#page-539-0) (void const ∗serialized\_onnx\_model, size\_t serialized\_onnx\_model\_size, const char ∗model\_← path=nullptr)=0

*Parse a serialized ONNX model into the TensorRT network. This method has very limited diagnostics. If parsing the serialized model fails for any reason (e.g. unsupported IR version, unsupported opset, etc.) it the user responsibility to intercept and report the error. To obtain a better diagnostic, use the parseFromFile method below.*

• virtual bool [parseFromFile](#page-540-0) (const char ∗onnxModelFile, int verbosity)=0

*Parse an onnx model file, which can be a binary protobuf or a text onnx model calls parse method inside.*

• virtual bool [supportsModel](#page-542-0) (void const ∗serialized\_onnx\_model, size\_t serialized\_onnx\_model\_size, [SubGraphCollection](#page-847-0)\_t &sub graph collection, const char ∗model path=nullptr)=0

*Check whether TensorRT supports a particular ONNX model. If the function returns True, one can proceed to engine building without having to call* parse *or* parseFromFile*.*

• virtual bool [parseWithWeightDescriptors](#page-540-1) (void const ∗serialized\_onnx\_model, size\_t serialized\_onnx\_model\_←  $size)=0$ 

*Parse a serialized ONNX model into the TensorRT network with consideration of user provided weights.*

• virtual bool [supportsOperator](#page-542-1) (const char ∗op name) const =0

*Returns whether the specified operator may be supported by the parser.*

• virtual TRT\_[DEPRECATED](#page-820-0) void [destroy](#page-537-0) ()=0

*destroy this object*

• virtual int [getNbErrors](#page-538-0) () const  $=0$ 

*Get the number of errors that occurred during prior calls to* parse*.*

• virtual [IParserError](#page-543-0) const ∗ [getError](#page-538-1) (int index) const =0

*Get an error that occurred during prior calls to* parse*.*

• virtual void [clearErrors](#page-537-1) ()=0

*Clear errors from prior calls to* parse*.*

• virtual ∼[IParser](#page-537-2) () noexcept=default

• virtual char const ∗const ∗ [getUsedVCPluginLibraries](#page-539-1) (int64 t &nbPluginLibs) const noexcept=0

*Query the plugin libraries needed to implement operations used by the parser in a version-compatible engine.*

• virtual void [setFlags](#page-541-0) [\(OnnxParserFlags](#page-133-0) onnxParserFlags) noexcept=0

*Set the parser flags.*

• virtual [OnnxParserFlags](#page-133-0) [getFlags](#page-538-2) () const noexcept=0

*Get the parser flags. Defaults to 0.*

- virtual void [clearFlag](#page-537-3) [\(OnnxParserFlag](#page-134-0) onnxParserFlag) noexcept=0 *clear a parser flag.*
- virtual void [setFlag](#page-541-1) [\(OnnxParserFlag](#page-134-0) onnxParserFlag) noexcept=0

*Set a single parser flag.*

• virtual bool [getFlag](#page-538-3) [\(OnnxParserFlag](#page-134-0) onnxParserFlag) const noexcept=0

*Returns true if the parser flag is set.*

## 9.99.1 Detailed Description

an object for parsing ONNX models into a TensorRT network definition

# <span id="page-537-2"></span>9.99.2 Constructor & Destructor Documentation

#### 9.99.2.1 ∼IParser()

virtual nvonnxparser::IParser::∼IParser ( ) [virtual], [default], [noexcept]

# <span id="page-537-1"></span>9.99.3 Member Function Documentation

### 9.99.3.1 clearErrors()

virtual void nvonnxparser::IParser::clearErrors ( ) [pure virtual]

Clear errors from prior calls to parse.

See also

<span id="page-537-3"></span>[getNbErrors\(\)](#page-538-0) [getError\(\)](#page-538-1) [IParserError](#page-543-0)

### 9.99.3.2 clearFlag()

```
virtual void nvonnxparser::IParser::clearFlag (
            OnnxParserFlag onnxParserFlag ) [pure virtual], [noexcept]
```
clear a parser flag.

clears the parser flag from the enabled flags.

See also

<span id="page-537-0"></span>[setFlags\(\)](#page-541-0)

### 9.99.3.3 destroy()

virtual TRT [DEPRECATED](#page-820-0) void nvonnxparser::IParser::destroy ( ) [pure virtual]

destroy this object

**Warning** 

deprecated and planned on being removed in TensorRT 10.0

### <span id="page-538-1"></span>9.99.3.4 getError()

virtual [IParserError](#page-543-0) const ∗ nvonnxparser::IParser::getError ( int index ) const [pure virtual]

Get an error that occurred during prior calls to parse.

See also

<span id="page-538-3"></span>[getNbErrors\(\)](#page-538-0) [clearErrors\(\)](#page-537-1) [IParserError](#page-543-0)

## 9.99.3.5 getFlag()

```
virtual bool nvonnxparser::IParser::getFlag (
            OnnxParserFlag onnxParserFlag ) const [pure virtual], [noexcept]
```
Returns true if the parser flag is set.

See also

[getFlags\(\)](#page-538-2)

Returns

<span id="page-538-2"></span>True if flag is set, false if unset.

9.99.3.6 getFlags()

virtual [OnnxParserFlags](#page-133-0) nvonnxparser::IParser::getFlags ( ) const [pure virtual], [noexcept]

Get the parser flags. Defaults to 0.

Returns

The parser flags as a bitmask.

See also

<span id="page-538-0"></span>[setFlags\(\)](#page-541-0)

virtual int nvonnxparser::IParser::getNbErrors ( ) const [pure virtual]

Get the number of errors that occurred during prior calls to parse.

See also

<span id="page-539-1"></span>[getError\(\)](#page-538-1) [clearErrors\(\)](#page-537-1) [IParserError](#page-543-0)

#### 9.99.3.8 getUsedVCPluginLibraries()

```
virtual char const ∗const ∗ nvonnxparser::IParser::getUsedVCPluginLibraries (
            int64 t & nbPluginLibs ) const [pure virtual], [noexcept]
```
Query the plugin libraries needed to implement operations used by the parser in a version-compatible engine.

This provides a list of plugin libraries on the filesystem needed to implement operations in the parsed network. If you are building a version-compatible engine using this network, provide this list to IBuilderConfig::setPluginsToSerialize to serialize these plugins along with the version-compatible engine, or, if you want to ship these plugin libraries externally to the engine, ensure that IPluginRegistry::loadLibrary is used to load these libraries in the appropriate runtime before deserializing the corresponding engine.

Parameters

out *nbPluginLibs* Returns the number of plugin libraries in the array, or -1 if there was an error.

Returns

Array of nbPluginLibs C-strings describing plugin library paths on the filesystem if nbPluginLibs  $> 0$ , or nullptr otherwise. This array is owned by the [IParser,](#page-535-2) and the pointers in the array are only valid until the next call to [parse\(\),](#page-539-0) [supportsModel\(\),](#page-542-0) [parseFromFile\(\),](#page-540-0) or [parseWithWeightDescriptors\(\).](#page-540-1)

#### <span id="page-539-0"></span>9.99.3.9 parse()

```
virtual bool nvonnxparser::IParser::parse (
             void const * serialized_onnx_model,
             size_t serialized_onnx_model_size,
             const char * model_path = nullptr ) [pure virtual]
```
Parse a serialized ONNX model into the TensorRT network. This method has very limited diagnostics. If parsing the serialized model fails for any reason (e.g. unsupported IR version, unsupported opset, etc.) it the user responsibility to intercept and report the error. To obtain a better diagnostic, use the parseFromFile method below.
Parameters

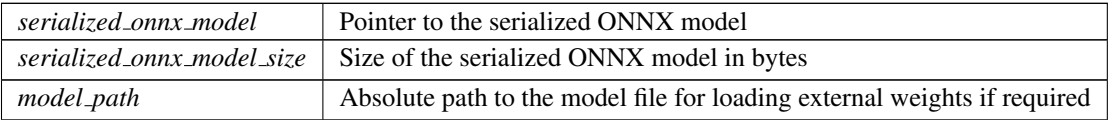

Returns

true if the model was parsed successfully

See also

[getNbErrors\(\)](#page-538-0) [getError\(\)](#page-538-1)

### 9.99.3.10 parseFromFile()

```
virtual bool nvonnxparser::IParser::parseFromFile (
             const char * onnxModelFile,
            int verbosity ) [pure virtual]
```
Parse an onnx model file, which can be a binary protobuf or a text onnx model calls parse method inside.

Parameters

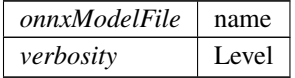

Returns

true if the model was parsed successfully

### 9.99.3.11 parseWithWeightDescriptors()

```
virtual bool nvonnxparser::IParser::parseWithWeightDescriptors (
            void const * serialized_onnx_model,
             size_t serialized_onnx_model_size ) [pure virtual]
```
Parse a serialized ONNX model into the TensorRT network with consideration of user provided weights.

Parameters

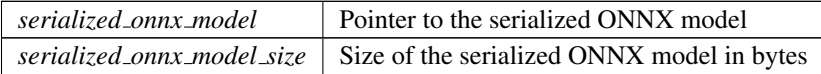

Returns

true if the model was parsed successfully

See also

[getNbErrors\(\)](#page-538-0) [getError\(\)](#page-538-1)

9.99.3.12 setFlag()

```
virtual void nvonnxparser::IParser::setFlag (
            OnnxParserFlag onnxParserFlag ) [pure virtual], [noexcept]
```
Set a single parser flag.

Add the input parser flag to the already enabled flags.

See also

<span id="page-541-0"></span>[setFlags\(\)](#page-541-0)

9.99.3.13 setFlags()

```
virtual void nvonnxparser::IParser::setFlags (
            OnnxParserFlags onnxParserFlags ) [pure virtual], [noexcept]
```
Set the parser flags.

The flags are listed in the OnnxParserFlag enum.

Parameters

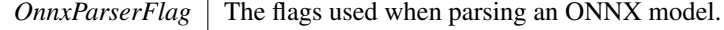

Note

This function will override the previous set flags, rather than bitwise ORing the new flag.

See also

[getFlags\(\)](#page-538-2)

#### 9.99.3.14 supportsModel()

```
virtual bool nvonnxparser::IParser::supportsModel (
             void const * serialized_onnx_model,
             size_t serialized_onnx_model_size,
             SubGraphCollection_t & sub_graph_collection,
             const char * model_path = nullptr ) [pure virtual]
```
Check whether TensorRT supports a particular ONNX model. If the function returns True, one can proceed to engine building without having to call parse or parseFromFile.

Parameters

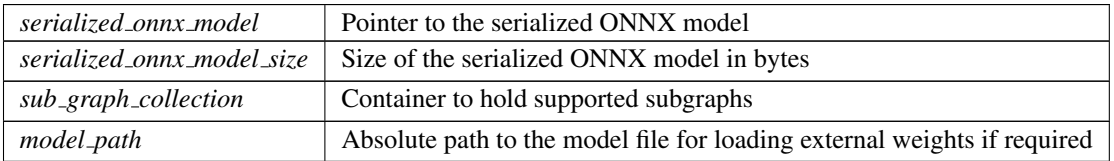

Returns

true if the model is supported

#### 9.99.3.15 supportsOperator()

```
virtual bool nvonnxparser::IParser::supportsOperator (
            const char * op_name ) const [pure virtual]
```
Returns whether the specified operator may be supported by the parser.

Note that a result of true does not guarantee that the operator will be supported in all cases (i.e., this function may return false-positives).

Parameters

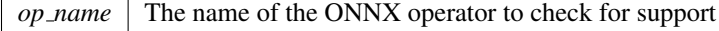

The documentation for this class was generated from the following file:

• [NvOnnxParser.h](#page-845-0)

# 9.100 nvonnxparser::IParserError Class Reference

an object containing information about an error

#include <NvOnnxParser.h>

### Public Member Functions

- virtual [ErrorCode](#page-134-1) [code](#page-544-0) () const = 0 *the error code*
- virtual const char  $\ast$  [desc](#page-544-1) () const =0
	- *description of the error*
- virtual const char  $*$  [file](#page-544-2) () const =0 *source file in which the error occurred*
- virtual int [line](#page-544-3) () const  $=0$ *source line at which the error occurred*
- virtual const char  $*$  [func](#page-544-4) () const =0
	- *source function in which the error occurred*
- virtual int [node](#page-544-5) () const  $=0$ *index of the ONNX model node in which the error occurred*

### Protected Member Functions

• virtual ∼[IParserError](#page-543-0) ()

# 9.100.1 Detailed Description

an object containing information about an error

### <span id="page-543-0"></span>9.100.2 Constructor & Destructor Documentation

### 9.100.2.1 ∼IParserError()

virtual nvonnxparser::IParserError::∼IParserError ( ) [inline], [protected], [virtual]

### <span id="page-544-0"></span>9.100.3 Member Function Documentation

### 9.100.3.1 code()

virtual [ErrorCode](#page-134-1) nvonnxparser::IParserError::code ( ) const [pure virtual]

<span id="page-544-1"></span>the error code

9.100.3.2 desc()

virtual const char ∗ nvonnxparser::IParserError::desc ( ) const [pure virtual]

<span id="page-544-2"></span>description of the error

### 9.100.3.3 file()

virtual const char ∗ nvonnxparser::IParserError::file ( ) const [pure virtual]

<span id="page-544-4"></span>source file in which the error occurred

#### 9.100.3.4 func()

virtual const char \* nvonnxparser::IParserError::func ( ) const [pure virtual]

<span id="page-544-3"></span>source function in which the error occurred

#### 9.100.3.5 line()

virtual int nvonnxparser::IParserError::line ( ) const [pure virtual]

<span id="page-544-5"></span>source line at which the error occurred

#### 9.100.3.6 node()

virtual int nvonnxparser::IParserError::node ( ) const [pure virtual]

index of the ONNX model node in which the error occurred

The documentation for this class was generated from the following file:

<span id="page-545-0"></span>• [NvOnnxParser.h](#page-845-0)

# 9.101 nvinfer1::consistency::IPluginChecker Class Reference

Consistency Checker plugin class for user implemented Plugins.

#include <NvInferConsistency.h>

Inheritance diagram for nvinfer1::consistency::IPluginChecker:

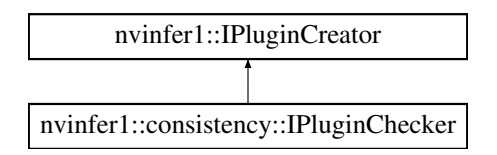

### Public Member Functions

- virtual bool [validate](#page-547-0) (char const ∗name, void const ∗serialData, size t serialLength, [PluginTensorDesc](#page-715-0) const ∗in, size\_t nbInputs, [PluginTensorDesc](#page-715-0) const ∗out, size\_t nbOutputs, int64\_t workspaceSize) const noexcept=0
	- *Called during [IConsistencyChecker::validate.](#page-241-0) Allows users to provide custom validation of serialized Plugin data. Returns boolean that indicates whether or not the Plugin passed validation.*
- **[IPluginChecker](#page-546-0)** ()=default
- virtual ∼[IPluginChecker](#page-546-1) () override=default

#### Protected Member Functions

- [IPluginChecker](#page-546-2) [\(IPluginChecker](#page-545-0) const &)=default
- [IPluginChecker](#page-546-3) [\(IPluginChecker](#page-545-0) & &)=default
- [IPluginChecker](#page-545-0) & [operator=](#page-546-4) [\(IPluginChecker](#page-545-0) const &) &=default
- [IPluginChecker](#page-545-0) & [operator=](#page-546-5) [\(IPluginChecker](#page-545-0) &&) &=default

### 9.101.1 Detailed Description

Consistency Checker plugin class for user implemented Plugins.

Plugins are a mechanism for applications to implement custom layers. It provides a mechanism to register Consistency plugins and look up the Plugin Registry during validate.

Supported IPlugin inferfaces are limited to [IPluginV2IOExt](#page-588-0) only.

### <span id="page-546-0"></span>9.101.2 Constructor & Destructor Documentation

### 9.101.2.1 IPluginChecker() **[1/3]**

<span id="page-546-1"></span>nvinfer1::consistency::IPluginChecker::IPluginChecker ( ) [default]

### 9.101.2.2 ∼IPluginChecker()

```
virtual nvinfer1::consistency::IPluginChecker::∼IPluginChecker ( ) [override], [virtual], [default]
```
### 9.101.2.3 IPluginChecker() **[2/3]**

```
nvinfer1::consistency::IPluginChecker::IPluginChecker (
            IPluginChecker const & ) [protected], [default]
```
### 9.101.2.4 IPluginChecker() **[3/3]**

```
nvinfer1::consistency::IPluginChecker::IPluginChecker (
            IPluginChecker && ) [protected], [default]
```
# <span id="page-546-5"></span>9.101.3 Member Function Documentation

### 9.101.3.1 operator=() **[1/2]**

```
IPluginChecker & nvinfer1::consistency::IPluginChecker::operator= (
            IPluginChecker && ) & [protected], [default]
```
## 9.101.3.2 operator=() **[2/2]**

```
IPluginChecker & nvinfer1::consistency::IPluginChecker::operator= (
            IPluginChecker const & ) & [protected], [default]
```
#### 9.101.3.3 validate()

```
virtual bool nvinfer1::consistency::IPluginChecker::validate (
            char const * name,
            void const * serialData,
             size_t serialLength,
            PluginTensorDesc const ∗ in,
            size_t nbInputs,
            PluginTensorDesc const ∗ out,
             size_t nbOutputs,
             int64_t workspaceSize ) const [pure virtual], [noexcept]
```
Called during [IConsistencyChecker::validate.](#page-241-0) Allows users to provide custom validation of serialized Plugin data. Returns boolean that indicates whether or not the Plugin passed validation.

#### Parameters

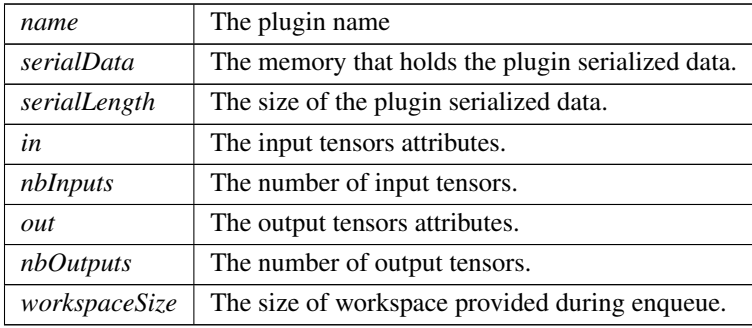

The documentation for this class was generated from the following file:

#### <span id="page-547-1"></span>• [NvInferConsistency.h](#page-784-0)

# 9.102 nvinfer1::IPluginCreator Class Reference

Plugin creator class for user implemented layers.

#include <NvInferRuntimePlugin.h>

Inheritance diagram for nvinfer1::IPluginCreator:

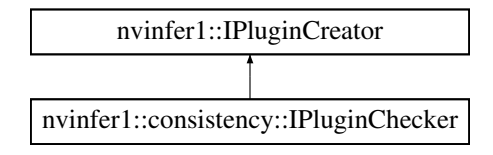

### Public Member Functions

• virtual int32\_t [getTensorRTVersion](#page-551-0) () const noexcept

*Return the version of the API the plugin creator was compiled with.*

• virtual [AsciiChar](#page-82-0) const \* [getPluginName](#page-550-0) () const noexcept=0

*Return the plugin name.*

• virtual [AsciiChar](#page-82-0) const ∗ [getPluginVersion](#page-551-1) () const noexcept=0

*Return the plugin version.*

• virtual [PluginFieldCollection](#page-712-0) const ∗ [getFieldNames](#page-549-0) () noexcept=0

*Return a list of fields that needs to be passed to createPlugin.*

- virtual [IPluginV2](#page-564-0) ∗ [createPlugin](#page-549-1) [\(AsciiChar](#page-82-0) const ∗name, [PluginFieldCollection](#page-712-0) const ∗fc) noexcept=0 *Return a plugin object. Return nullptr in case of error.*
- virtual [IPluginV2](#page-564-0) ∗ [deserializePlugin](#page-549-2) [\(AsciiChar](#page-82-0) const ∗name, void const ∗serialData, size\_t serialLength) noexcept=0

*Called during deserialization of plugin layer. Return a plugin object.*

• virtual void [setPluginNamespace](#page-551-2) [\(AsciiChar](#page-82-0) const ∗pluginNamespace) noexcept=0

*Set the namespace of the plugin creator based on the plugin library it belongs to. This can be set while registering the plugin creator.*

• virtual [AsciiChar](#page-82-0) const \* [getPluginNamespace](#page-550-1) () const noexcept=0

*Return the namespace of the plugin creator object.*

- [IPluginCreator](#page-548-0) ()=default
- virtual ∼[IPluginCreator](#page-548-1) ()=default

### 9.102.1 Detailed Description

Plugin creator class for user implemented layers.

See also

IPlugin and IPluginFactory

# <span id="page-548-0"></span>9.102.2 Constructor & Destructor Documentation

### 9.102.2.1 IPluginCreator()

```
nvinfer1::IPluginCreator::IPluginCreator ( ) [default]
```
### 9.102.2.2 ∼IPluginCreator()

```
virtual nvinfer1::IPluginCreator::∼IPluginCreator ( ) [virtual], [default]
```
### <span id="page-549-1"></span>9.102.3 Member Function Documentation

#### 9.102.3.1 createPlugin()

```
virtual IPluginV2 ∗ nvinfer1::IPluginCreator::createPlugin (
             AsciiChar const ∗ name,
             PluginFieldCollection const * fc ) [pure virtual], [noexcept]
```
Return a plugin object. Return nullptr in case of error.

#### Usage considerations

- Allowed context for the API call
	- Thread-safe: Yes, this method is required to be thread-safe and may be called from multiple threads when building networks on multiple devices sharing the same plugin or when deserializing multiple engines concurrently sharing plugins.

#### <span id="page-549-2"></span>9.102.3.2 deserializePlugin()

```
virtual IPluginV2 ∗ nvinfer1::IPluginCreator::deserializePlugin (
            AsciiChar const * name,
             void const ∗ serialData,
             size_t serialLength ) [pure virtual], [noexcept]
```
Called during deserialization of plugin layer. Return a plugin object.

- <span id="page-549-0"></span>• Allowed context for the API call
	- Thread-safe: Yes, this method is required to be thread-safe and may be called from multiple threads when building networks on multiple devices sharing the same plugin or when deserializing multiple engines concurrently sharing plugins.

### 9.102.3.3 getFieldNames()

```
virtual PluginFieldCollection const ∗ nvinfer1::IPluginCreator::getFieldNames ( ) [pure virtual],
[noexcept]
```
Return a list of fields that needs to be passed to createPlugin.

See also

[PluginFieldCollection](#page-712-0)

#### Usage considerations

- Allowed context for the API call
	- Thread-safe: Yes, this method is required to be thread-safe and may be called from multiple threads when building networks on multiple devices sharing the same plugin or when deserializing multiple engines concurrently sharing plugins.

#### <span id="page-550-0"></span>9.102.3.4 getPluginName()

virtual [AsciiChar](#page-82-0) const ∗ nvinfer1::IPluginCreator::getPluginName ( ) const [pure virtual], [noexcept]

Return the plugin name.

#### Warning

The string returned must be 1024 bytes or less including the NULL terminator and must be NULL terminated.

#### Usage considerations

- Allowed context for the API call
	- Thread-safe: Yes, this method is required to be thread-safe and may be called from multiple threads when building networks on multiple devices sharing the same plugin or when deserializing multiple engines concurrently sharing plugins.

#### <span id="page-550-1"></span>9.102.3.5 getPluginNamespace()

```
virtual AsciiChar const ∗ nvinfer1::IPluginCreator::getPluginNamespace ( ) const [pure virtual],
[noexcept]
```
Return the namespace of the plugin creator object.

#### **Warning**

The string returned must be 1024 bytes or less including the NULL terminator and must be NULL terminated.

#### Usage considerations

- Allowed context for the API call
	- Thread-safe: Yes, this method is required to be thread-safe and may be called from multiple threads when building networks on multiple devices sharing the same plugin or when deserializing multiple engines concurrently sharing plugins.

#### <span id="page-551-1"></span>9.102.3.6 getPluginVersion()

```
virtual AsciiChar const ∗ nvinfer1::IPluginCreator::getPluginVersion ( ) const [pure virtual],
[noexcept]
```
#### Return the plugin version.

#### Warning

The string returned must be 1024 bytes or less including the NULL terminator and must be NULL terminated.

#### Usage considerations

- Allowed context for the API call
	- Thread-safe: Yes, this method is required to be thread-safe and may be called from multiple threads when building networks on multiple devices sharing the same plugin or when deserializing multiple engines concurrently sharing plugins.

#### <span id="page-551-0"></span>9.102.3.7 getTensorRTVersion()

virtual int32 t nvinfer1::IPluginCreator::getTensorRTVersion ( ) const [inline], [virtual], [noexcept]

Return the version of the API the plugin creator was compiled with.

- <span id="page-551-2"></span>• Allowed context for the API call
	- Thread-safe: Yes, the implementation provided here is safe to call from any thread.

### 9.102.3.8 setPluginNamespace()

```
virtual void nvinfer1::IPluginCreator::setPluginNamespace (
             AsciiChar const ∗ pluginNamespace ) [pure virtual], [noexcept]
```
Set the namespace of the plugin creator based on the plugin library it belongs to. This can be set while registering the plugin creator.

See also

[IPluginRegistry::registerCreator\(\)](#page-558-0)

#### Usage considerations

- Allowed context for the API call
	- Thread-safe: Yes, this method is required to be thread-safe and may be called from multiple threads when building networks on multiple devices sharing the same plugin or when deserializing multiple engines concurrently sharing plugins.

The documentation for this class was generated from the following file:

• [NvInferRuntimePlugin.h](#page-827-0)

# 9.103 nvcaffeparser1::IPluginFactoryV2 Class Reference

Plugin factory used to configure plugins.

#include <NvCaffeParser.h>

### Public Member Functions

• virtual bool [isPluginV2](#page-553-0) (char const ∗layerName) noexcept=0

*A user implemented function that determines if a layer configuration is provided by an IPluginV2.*

- virtual [nvinfer1::IPluginV2](#page-564-0) ∗ [createPlugin](#page-553-1) (char const ∗layerName, [nvinfer1::Weights](#page-727-0) const ∗weights, int32 t nbWeights, char const ∗libNamespace="") noexcept=0 *Creates a plugin.*
- virtual ∼[IPluginFactoryV2](#page-553-2) () noexcept=default

### 9.103.1 Detailed Description

Plugin factory used to configure plugins.

### <span id="page-553-2"></span>9.103.2 Constructor & Destructor Documentation

### 9.103.2.1 ∼IPluginFactoryV2()

virtual nvcaffeparser1::IPluginFactoryV2::∼IPluginFactoryV2 ( ) [virtual], [default], [noexcept]

### <span id="page-553-1"></span>9.103.3 Member Function Documentation

### 9.103.3.1 createPlugin()

```
nvinfer1::IPluginV2 * nvcaffeparser1::IPluginFactoryV2::createPlugin (
            char const * layerName,
            nvinfer1::Weights const ∗ weights,
            int32 t nbWeights,
            char const * libNamespace = "" ) [pure virtual], [noexcept]
```
Creates a plugin.

#### Parameters

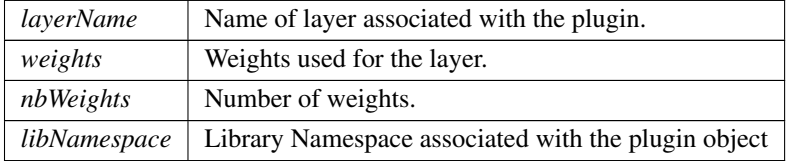

### <span id="page-553-0"></span>9.103.3.2 isPluginV2()

virtual bool nvcaffeparser1::IPluginFactoryV2::isPluginV2 ( char const \* layerName ) [pure virtual], [noexcept]

A user implemented function that determines if a layer configuration is provided by an IPluginV2.

Parameters

*layerName* | Name of the layer which the user wishes to validate.

The documentation for this class was generated from the following file:

<span id="page-554-0"></span>• [NvCaffeParser.h](#page-729-0)

# 9.104 nvinfer1::IPluginRegistry Class Reference

Single registration point for all plugins in an application. It is used to find plugin implementations during engine deserialization. Internally, the plugin registry is considered to be a singleton so all plugins in an application are part of the same global registry. Note that the plugin registry is only supported for plugins of type [IPluginV2](#page-564-0) and should also have a corresponding [IPluginCreator](#page-547-1) implementation.

#include <NvInferRuntimeCommon.h>

### Public Types

• using [PluginLibraryHandle](#page-555-0) = void ∗ *Pointer for plugin library handle.*

### Public Member Functions

- virtual bool [registerCreator](#page-558-0) [\(IPluginCreator](#page-547-1) &creator, [AsciiChar](#page-82-0) const ∗const pluginNamespace) noexcept=0 *Register a plugin creator. Returns false if one with same type is already registered.*
- virtual [IPluginCreator](#page-547-1) ∗const ∗ [getPluginCreatorList](#page-557-0) (int32<sub>-t</sub> ∗const numCreators) const noexcept=0

*Return all the registered plugin creators and the number of registered plugin creators. Returns nullptr if none found.*

• virtual [IPluginCreator](#page-547-1) ∗ [getPluginCreator](#page-557-1) [\(AsciiChar](#page-82-0) const ∗const pluginName, [AsciiChar](#page-82-0) const ∗const plugin← Version, [AsciiChar](#page-82-0) const ∗const pluginNamespace="") noexcept=0

*Return plugin creator based on plugin name, version, and namespace associated with plugin during network creation.*

• virtual void [setErrorRecorder](#page-559-0) [\(IErrorRecorder](#page-329-0) ∗const recorder) noexcept=0

*Set the ErrorRecorder for this interface.*

• virtual [IErrorRecorder](#page-329-0) ∗ [getErrorRecorder](#page-556-0) () const noexcept=0

*Get the ErrorRecorder assigned to this interface.*

• virtual bool [deregisterCreator](#page-555-1) [\(IPluginCreator](#page-547-1) const &creator) noexcept=0

*Deregister a previously registered plugin creator.*

• virtual bool [isParentSearchEnabled](#page-557-2) () const =0

*Return whether the parent registry will be searched if a plugin is not found in this registry default: true.*

- virtual void [setParentSearchEnabled](#page-559-1) (bool const enabled)=0
	- *Set whether the parent registry will be searched if a plugin is not found in this registry.*

• virtual [PluginLibraryHandle](#page-555-0) [loadLibrary](#page-558-1) [\(AsciiChar](#page-82-0) const ∗pluginPath) noexcept=0

*Load and register a shared library of plugins.*

• virtual void [deregisterLibrary](#page-556-1) [\(PluginLibraryHandle](#page-555-0) handle) noexcept=0

*Deregister plugins associated with a library. Any resources acquired when the library was loaded will be released.*

### Protected Member Functions

• virtual ∼[IPluginRegistry](#page-555-2) () noexcept=default

### 9.104.1 Detailed Description

Single registration point for all plugins in an application. It is used to find plugin implementations during engine deserialization. Internally, the plugin registry is considered to be a singleton so all plugins in an application are part of the same global registry. Note that the plugin registry is only supported for plugins of type [IPluginV2](#page-564-0) and should also have a corresponding [IPluginCreator](#page-547-1) implementation.

See also

[IPluginV2](#page-564-0) and [IPluginCreator](#page-547-1)

**Warning** 

Do not inherit from this class, as doing so will break forward-compatibility of the API and ABI.

In the automotive safety context, be sure to call [IPluginRegistry::setErrorRecorder\(\)](#page-559-0) to register an error recorder with the registry before using other methods in the registry.

### <span id="page-555-0"></span>9.104.2 Member Typedef Documentation

#### 9.104.2.1 PluginLibraryHandle

using [nvinfer1::IPluginRegistry::PluginLibraryHandle](#page-555-0) = void∗

Pointer for plugin library handle.

### <span id="page-555-2"></span>9.104.3 Constructor & Destructor Documentation

#### 9.104.3.1 ∼IPluginRegistry()

virtual nvinfer1::IPluginRegistry::∼IPluginRegistry ( ) [protected], [virtual], [default], [noexcept]

# <span id="page-555-1"></span>9.104.4 Member Function Documentation

### 9.104.4.1 deregisterCreator()

```
virtual bool nvinfer1::IPluginRegistry::deregisterCreator (
             IPluginCreator const & creator ) [pure virtual], [noexcept]
```
Deregister a previously registered plugin creator.

Since there may be a desire to limit the number of plugins, this function provides a mechanism for removing plugin creators registered in TensorRT. The plugin creator that is specified by creator is removed from TensorRT and no longer tracked.

#### Returns

True if the plugin creator was deregistered, false if it was not found in the registry or otherwise could not be deregistered.

#### Usage considerations

- Allowed context for the API call
	- Thread-safe: Yes

### <span id="page-556-1"></span>9.104.4.2 deregisterLibrary()

```
virtual void nvinfer1::IPluginRegistry::deregisterLibrary (
            PluginLibraryHandle handle ) [pure virtual], [noexcept]
```
Deregister plugins associated with a library. Any resources acquired when the library was loaded will be released.

Parameters

<span id="page-556-0"></span>*handle*  $\vert$  the plugin library handle to deregister.

#### 9.104.4.3 getErrorRecorder()

```
virtual IErrorRecorder ∗ nvinfer1::IPluginRegistry::getErrorRecorder ( ) const [pure virtual],
[noexcept]
```
Get the ErrorRecorder assigned to this interface.

Retrieves the assigned error recorder object for the given class. A default error recorder does not exist, so a nullptr will be returned if setErrorRecorder has not been called, or an ErrorRecorder has not been inherited.

#### Returns

A pointer to the [IErrorRecorder](#page-329-0) object that has been registered.

#### See also

[setErrorRecorder\(\)](#page-559-0)

### Usage considerations

- Allowed context for the API call
	- Thread-safe: Yes

#### <span id="page-557-1"></span>9.104.4.4 getPluginCreator()

```
virtual IPluginCreator ∗ nvinfer1::IPluginRegistry::getPluginCreator (
            AsciiChar const ∗const pluginName,
            AsciiChar const ∗const pluginVersion,
            AsciiChar const ∗const pluginNamespace = "" ) [pure virtual], [noexcept]
```
Return plugin creator based on plugin name, version, and namespace associated with plugin during network creation.

### **Warning**

The strings pluginName, pluginVersion, and pluginNamespace must be 1024 bytes or less including the NULL terminator and must be NULL terminated.

#### Usage considerations

- Allowed context for the API call
	- Thread-safe: Yes

#### <span id="page-557-0"></span>9.104.4.5 getPluginCreatorList()

```
virtual IPluginCreator ∗const ∗ nvinfer1::IPluginRegistry::getPluginCreatorList (
            int32 t ∗const numCreators ) const [pure virtual], [noexcept]
```
Return all the registered plugin creators and the number of registered plugin creators. Returns nullptr if none found.

- <span id="page-557-2"></span>• Allowed context for the API call
	- Thread-safe: No

#### 9.104.4.6 isParentSearchEnabled()

virtual bool nvinfer1::IPluginRegistry::isParentSearchEnabled ( ) const [pure virtual]

Return whether the parent registry will be searched if a plugin is not found in this registry default: true.

Returns

bool variable indicating whether parent search is enabled.

See also

<span id="page-558-1"></span>[setParentSearchEnabled](#page-559-1)

#### 9.104.4.7 loadLibrary()

```
virtual PluginLibraryHandle nvinfer1::IPluginRegistry::loadLibrary (
            AsciiChar const ∗ pluginPath ) [pure virtual], [noexcept]
```
Load and register a shared library of plugins.

Parameters

*pluginPath*  $\vert$  the plugin library path.

Returns

<span id="page-558-0"></span>The loaded plugin library handle. The call will fail and return nullptr if any of the plugins are already registered.

### 9.104.4.8 registerCreator()

```
virtual bool nvinfer1::IPluginRegistry::registerCreator (
            IPluginCreator & creator,
            AsciiChar const ∗const pluginNamespace ) [pure virtual], [noexcept]
```
Register a plugin creator. Returns false if one with same type is already registered.

#### **Warning**

The string pluginNamespace must be 1024 bytes or less including the NULL terminator and must be NULL terminated.

#### Usage considerations

- Allowed context for the API call
	- Thread-safe: Yes; calls to this method will be synchronized by a mutex.

#### <span id="page-559-0"></span>9.104.4.9 setErrorRecorder()

```
virtual void nvinfer1::IPluginRegistry::setErrorRecorder (
             IErrorRecorder ∗const recorder ) [pure virtual], [noexcept]
```
Set the ErrorRecorder for this interface.

Assigns the ErrorRecorder to this interface. The ErrorRecorder will track all errors during execution. This function will call incRefCount of the registered ErrorRecorder at least once. Setting recorder to nullptr unregisters the recorder with the interface, resulting in a call to decRefCount if a recorder has been registered.

Parameters

 $reorder$  The error recorder to register with this interface.

See also

[getErrorRecorder\(\)](#page-556-0)

### Usage considerations

- Allowed context for the API call
	- Thread-safe: No

#### <span id="page-559-1"></span>9.104.4.10 setParentSearchEnabled()

```
virtual void nvinfer1::IPluginRegistry::setParentSearchEnabled (
            bool const enabled ) [pure virtual]
```
Set whether the parent registry will be searched if a plugin is not found in this registry.

Parameters

*enabled* The bool variable indicating whether parent search is enabled.

See also

[isParentSearchEnabled](#page-557-2)

The documentation for this class was generated from the following file:

• [NvInferRuntimeCommon.h](#page-825-0)

# 9.105 nvinfer1::safe::IPluginRegistry Class Reference

Single registration point for all plugins in an application. It is used to find plugin implementations during engine deserialization. Internally, the plugin registry is considered to be a singleton so all plugins in an application are part of the same global registry. Note that the plugin registry is only supported for plugins of type [IPluginV2](#page-564-0) and should also have a corresponding [IPluginCreator](#page-547-1) implementation.

#include <NvInferSafeRuntime.h>

### Public Member Functions

- virtual bool [registerCreator](#page-563-0) [\(IPluginCreator](#page-547-1) &creator, [AsciiChar](#page-82-0) const ∗const pluginNamespace) noexcept=0 *Register a plugin creator. Returns false if one with same type is already registered.*
- virtual [IPluginCreator](#page-547-1) ∗const ∗ [getPluginCreatorList](#page-562-0) (int32 t ∗const numCreators) const noexcept=0

*Return all the registered plugin creators and the number of registered plugin creators. Returns nullptr if none found.*

• virtual [IPluginCreator](#page-547-1) ∗ [getPluginCreator](#page-562-1) [\(AsciiChar](#page-82-0) const ∗const pluginName, [AsciiChar](#page-82-0) const ∗const plugin← Version, [AsciiChar](#page-82-0) const ∗const pluginNamespace="") noexcept=0

*Return plugin creator based on plugin name, version, and namespace associated with plugin during network creation.* • virtual void [setErrorRecorder](#page-563-1) [\(IErrorRecorder](#page-329-0) ∗const recorder) noexcept=0

*Set the ErrorRecorder for this interface.*

• virtual [IErrorRecorder](#page-329-0) ∗ [getErrorRecorder](#page-561-0) () const noexcept=0

*Get the ErrorRecorder assigned to this interface.*

• virtual bool [deregisterCreator](#page-561-1) [\(IPluginCreator](#page-547-1) const &creator) noexcept=0

*Deregister a previously registered plugin creator.*

### Protected Member Functions

• virtual ∼[IPluginRegistry](#page-561-2) () noexcept=default

### 9.105.1 Detailed Description

Single registration point for all plugins in an application. It is used to find plugin implementations during engine deserialization. Internally, the plugin registry is considered to be a singleton so all plugins in an application are part of the same global registry. Note that the plugin registry is only supported for plugins of type [IPluginV2](#page-564-0) and should also have a corresponding [IPluginCreator](#page-547-1) implementation.

See also

[IPluginV2](#page-564-0) and [IPluginCreator](#page-547-1)

#### Warning

Do not inherit from this class, as doing so will break forward-compatibility of the API and ABI.

[IPluginRegistry::setErrorRecorder\(\)](#page-563-1) must be called to register an error recorder with the registry before using other methods in the registry.

### <span id="page-561-2"></span>9.105.2 Constructor & Destructor Documentation

#### 9.105.2.1 ∼IPluginRegistry()

```
virtual nvinfer1::safe::IPluginRegistry::∼IPluginRegistry ( ) [protected], [virtual], [default],
[noexcept]
```
### <span id="page-561-1"></span>9.105.3 Member Function Documentation

#### 9.105.3.1 deregisterCreator()

virtual bool nvinfer1::safe::IPluginRegistry::deregisterCreator ( [IPluginCreator](#page-547-1) const & creator ) [pure virtual], [noexcept]

Deregister a previously registered plugin creator.

Since there may be a desire to limit the number of plugins, this function provides a mechanism for removing plugin creators registered in TensorRT. The plugin creator that is specified by creator is removed from TensorRT and no longer tracked.

Returns

True if the plugin creator was deregistered, false if it was not found in the registry or otherwise could not be deregistered.

- <span id="page-561-0"></span>• Allowed context for the API call
	- Thread-safe: Yes

### 9.105.3.2 getErrorRecorder()

virtual [IErrorRecorder](#page-329-0) ∗ nvinfer1::safe::IPluginRegistry::getErrorRecorder ( ) const [pure virtual], [noexcept]

Get the ErrorRecorder assigned to this interface.

Retrieves the assigned error recorder object for the given class. A default error recorder does not exist, so a nullptr will be returned if setErrorRecorder has not been called, or an ErrorRecorder has not been inherited.

Returns

A pointer to the [IErrorRecorder](#page-329-0) object that has been registered.

See also

[setErrorRecorder\(\)](#page-563-1)

#### Usage considerations

- Allowed context for the API call
	- Thread-safe: Yes

#### <span id="page-562-1"></span>9.105.3.3 getPluginCreator()

```
virtual IPluginCreator ∗ nvinfer1::safe::IPluginRegistry::getPluginCreator (
            AsciiChar const ∗const pluginName,
            AsciiChar const ∗const pluginVersion,
            AsciiChar const ∗const pluginNamespace = "" ) [pure virtual], [noexcept]
```
Return plugin creator based on plugin name, version, and namespace associated with plugin during network creation.

**Warning** 

The strings pluginName, pluginVersion, and pluginNamespace must be 1024 bytes or less including the NULL terminator and must be NULL terminated.

- <span id="page-562-0"></span>• Allowed context for the API call
	- Thread-safe: Yes

### 9.105.3.4 getPluginCreatorList()

```
virtual IPluginCreator ∗const ∗ nvinfer1::safe::IPluginRegistry::getPluginCreatorList (
             int32_t *const numCreators ) const [pure virtual], [noexcept]
```
Return all the registered plugin creators and the number of registered plugin creators. Returns nullptr if none found.

#### Usage considerations

- Allowed context for the API call
	- Thread-safe: No

#### <span id="page-563-0"></span>9.105.3.5 registerCreator()

```
virtual bool nvinfer1::safe::IPluginRegistry::registerCreator (
            IPluginCreator & creator,
            AsciiChar const ∗const pluginNamespace ) [pure virtual], [noexcept]
```
Register a plugin creator. Returns false if one with same type is already registered.

#### **Warning**

The string pluginNamespace must be 1024 bytes or less including the NULL terminator and must be NULL terminated.

#### Usage considerations

- Allowed context for the API call
	- Thread-safe: Yes; calls to this method will be synchronized by a mutex.

#### <span id="page-563-1"></span>9.105.3.6 setErrorRecorder()

```
virtual void nvinfer1::safe::IPluginRegistry::setErrorRecorder (
             IErrorRecorder ∗const recorder ) [pure virtual], [noexcept]
```
Set the ErrorRecorder for this interface.

Assigns the ErrorRecorder to this interface. The ErrorRecorder will track all errors during execution. This function will call incRefCount of the registered ErrorRecorder at least once. Setting recorder to nullptr unregisters the recorder with the interface, resulting in a call to decRefCount if a recorder has been registered.

Parameters

*recorder* The error recorder to register with this interface.

See also

[getErrorRecorder\(\)](#page-561-0)

### Usage considerations

- Allowed context for the API call
	- Thread-safe: No

The documentation for this class was generated from the following file:

<span id="page-564-0"></span>• [NvInferSafeRuntime.h](#page-831-0)

# 9.106 nvinfer1::IPluginV2 Class Reference

Plugin class for user-implemented layers.

#include <NvInferRuntimePlugin.h>

Inheritance diagram for nvinfer1::IPluginV2:

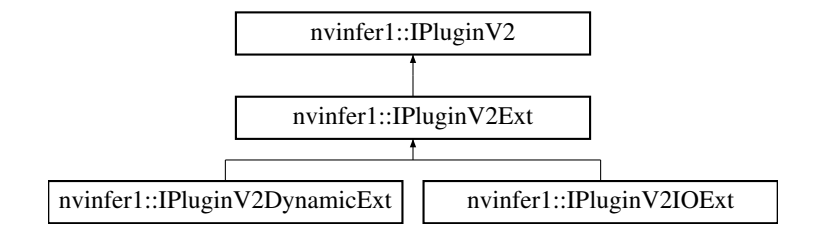

# Public Member Functions

• virtual int32\_t [getTensorRTVersion](#page-570-0) () const noexcept

*Return the API version with which this plugin was built.*

• virtual [AsciiChar](#page-82-0) const ∗ [getPluginType](#page-569-0) () const noexcept=0

*Return the plugin type. Should match the plugin name returned by the corresponding plugin creator.*

- virtual [AsciiChar](#page-82-0) const \* [getPluginVersion](#page-570-1) () const noexcept=0
	- *Return the plugin version. Should match the plugin version returned by the corresponding plugin creator.*
- virtual int32\_t [getNbOutputs](#page-568-0) () const noexcept=0

*Get the number of outputs from the layer.*

- virtual [Dims](#page-82-1) [getOutputDimensions](#page-568-1) (int32<sub>-t</sub> index, Dims const ∗inputs, int32<sub>-t</sub> nbInputDims) noexcept=0 *Get the dimension of an output tensor.*
- virtual bool [supportsFormat](#page-573-0) [\(DataType](#page-88-0) type, [PluginFormat](#page-112-0) format) const noexcept=0 *Check format support.*
- virtual void [configureWithFormat](#page-566-0) [\(Dims](#page-82-1) const ∗inputDims, int32 t nbInputs, [Dims](#page-82-1) const ∗outputDims, int32 t nbOutputs, [DataType](#page-88-0) type, [PluginFormat](#page-112-0) format, int32<sub>-t</sub> maxBatchSize) noexcept=0

*Configure the layer.*

• virtual int32\_t [initialize](#page-571-0) () no except=0

*Initialize the layer for execution. This is called when the engine is created.*

• virtual void [terminate](#page-574-0) () noexcept=0

*Release resources acquired during plugin layer initialization. This is called when the engine is destroyed.*

• virtual size\_t [getWorkspaceSize](#page-571-1) (int32\_t maxBatchSize) const noexcept=0

*Find the workspace size required by the layer.*

• virtual int32 t [enqueue](#page-567-0) (int32 t batchSize, void const ∗const ∗inputs, void ∗const ∗outputs, void ∗workspace, cudaStream\_t stream) noexcept=0

*Execute the layer.*

• virtual size\_t [getSerializationSize](#page-570-2) () const noexcept=0

*Find the size of the serialization buffer required.*

• virtual void [serialize](#page-572-0) (void ∗buffer) const noexcept=0

*Serialize the layer.*

• virtual void [destroy](#page-567-1) () no except=0

*Destroy the plugin object. This will be called when the network, builder or engine is destroyed.*

• virtual [IPluginV2](#page-564-0)  $*$  [clone](#page-566-1) () const noexcept=0

*Clone the plugin object. This copies over internal plugin parameters and returns a new plugin object with these parameters.*

• virtual void [setPluginNamespace](#page-572-1) [\(AsciiChar](#page-82-0) const ∗pluginNamespace) noexcept=0

*Set the namespace that this plugin object belongs to. Ideally, all plugin objects from the same plugin library should have the same namespace.*

• virtual [AsciiChar](#page-82-0) const ∗ [getPluginNamespace](#page-569-1) () const noexcept=0

*Return the namespace of the plugin object.*

### 9.106.1 Detailed Description

Plugin class for user-implemented layers.

Plugins are a mechanism for applications to implement custom layers. When combined with [IPluginCreator](#page-547-1) it provides a mechanism to register plugins and look up the Plugin Registry during de-serialization.

See also

[IPluginCreator](#page-547-1) [IPluginRegistry](#page-554-0)

[Deprecated](#page-52-0) Deprecated in TensorRT 8.5. Implement [IPluginV2DynamicExt](#page-574-1) or [IPluginV2IOExt](#page-588-0) depending on your requirement.

### <span id="page-566-1"></span>9.106.2 Member Function Documentation

9.106.2.1 clone()

```
virtual IPluginV2 ∗ nvinfer1::IPluginV2::clone ( ) const [pure virtual], [noexcept]
```
Clone the plugin object. This copies over internal plugin parameters and returns a new plugin object with these parameters.

The TensorRT runtime calls [clone\(\)](#page-566-1) to clone the plugin when an execution context is created for an engine, after the engine has been created. The runtime does not call [initialize\(\)](#page-571-0) on the cloned plugin, so the cloned plugin should be created in an initialized state.

#### Usage considerations

- Allowed context for the API call
	- Thread-safe: Yes, this method is required to be thread-safe and may be called from multiple threads when building networks on multiple devices sharing the same plugin or when creating multiple execution contexts.

<span id="page-566-0"></span>Implemented in [nvinfer1::IPluginV2DynamicExt,](#page-576-0) and [nvinfer1::IPluginV2Ext.](#page-584-0)

#### 9.106.2.2 configureWithFormat()

```
virtual void nvinfer1::IPluginV2::configureWithFormat (
             Dims const ∗ inputDims,
             int32 t nbInputs,
             Dims const * outputDims,
             int32 t nbOutputs,
             DataType type,
             PluginFormat format,
             int32 t maxBatchSize ) [pure virtual], [noexcept]
```
Configure the layer.

This function is called by the builder prior to [initialize\(\).](#page-571-0) It provides an opportunity for the layer to make algorithm choices on the basis of its weights, dimensions, and maximum batch size.

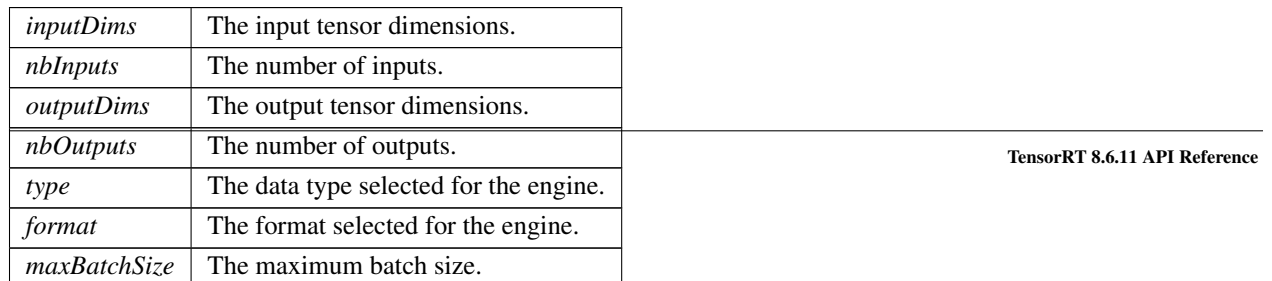

Parameters

The dimensions passed here do not include the outermost batch size (i.e. for 2-D image networks, they will be 3 dimensional CHW dimensions).

#### Warning

for the format field, the values PluginFormat::kCHW4, PluginFormat::kCHW16, and PluginFormat::k← CHW32 will not be passed in, this is to keep backward compatibility with TensorRT 5.x series. Use Plugin $\leftrightarrow$ V2IOExt or PluginV2DynamicExt for other PluginFormats.

DataType:kBOOL and [DataType::kUINT8](#page-89-0) are not supported.

See also

[clone\(\)](#page-566-1)

#### Usage considerations

- Allowed context for the API call
	- Thread-safe: Yes, this method is required to be thread-safe and may be called from multiple threads when building networks on multiple devices sharing the same plugin. However, TensorRT will not call this method from two threads simultaneously on a given clone of a plugin.

<span id="page-567-1"></span>Implemented in [nvinfer1::IPluginV2Ext.](#page-585-0)

#### 9.106.2.3 destroy()

virtual void nvinfer1::IPluginV2::destroy ( ) [pure virtual], [noexcept]

Destroy the plugin object. This will be called when the network, builder or engine is destroyed.

#### Usage considerations

- Allowed context for the API call
	- Thread-safe: Yes, this method is required to be thread-safe and may be called from multiple threads when building networks on multiple devices sharing the same plugin.

#### <span id="page-567-0"></span>9.106.2.4 enqueue()

```
virtual int32_t nvinfer1::IPluginV2::enqueue (
             int32 t batchSize,
             void const ∗const ∗ inputs,
             void ∗const ∗ outputs,
             void ∗ workspace,
             cudaStream_t stream ) [pure virtual], [noexcept]
```
#### Execute the layer.

### Parameters

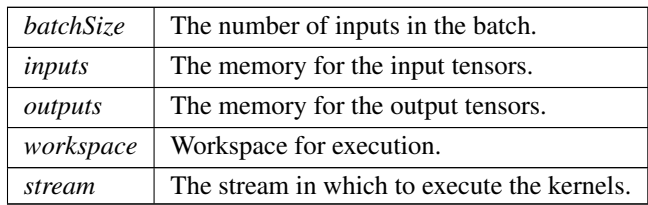

Returns

0 for success, else non-zero (which will cause engine termination).

#### Usage considerations

- Allowed context for the API call
	- Thread-safe: Yes, this method is required to be thread-safe and may be called from multiple threads when multiple execution contexts are used during runtime.

### <span id="page-568-0"></span>9.106.2.5 getNbOutputs()

virtual int32 t nvinfer1::IPluginV2::getNbOutputs ( ) const [pure virtual], [noexcept]

Get the number of outputs from the layer.

Returns

The number of outputs.

This function is called by the implementations of [INetworkDefinition](#page-455-0) and [IBuilder.](#page-194-0) In particular, it is called prior to any call to [initialize\(\).](#page-571-0)

#### Usage considerations

- Allowed context for the API call
	- Thread-safe: Yes, this method is required to be thread-safe and may be called from multiple threads when building networks on multiple devices sharing the same plugin.

### <span id="page-568-1"></span>9.106.2.6 getOutputDimensions()

```
virtual Dims nvinfer1::IPluginV2::getOutputDimensions (
            int32 t index,
            Dims const ∗ inputs,
             int32 t nbInputDims ) [pure virtual], [noexcept]
```
#### Get the dimension of an output tensor.

Parameters

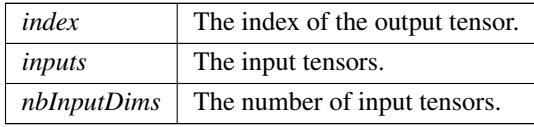

This function is called by the implementations of [INetworkDefinition](#page-455-0) and [IBuilder.](#page-194-0) In particular, it is called prior to any call to [initialize\(\).](#page-571-0)

#### Usage considerations

- Allowed context for the API call
	- Thread-safe: Yes, this method is required to be thread-safe and may be called from multiple threads when building networks on multiple devices sharing the same plugin.

#### Note

In any non-IPluginV2DynamicExt plugin, batch size should not be included in the returned dimensions, even if the plugin is expected to be run in a network with explicit batch mode enabled. Please see the TensorRT Developer Guide for more details on how plugin inputs and outputs behave.

#### <span id="page-569-1"></span>9.106.2.7 getPluginNamespace()

virtual [AsciiChar](#page-82-0) const ∗ nvinfer1::IPluginV2::getPluginNamespace ( ) const [pure virtual], [noexcept]

Return the namespace of the plugin object.

#### Usage considerations

- Allowed context for the API call
	- Thread-safe: Yes, this method is required to be thread-safe and may be called from multiple threads when building networks on multiple devices sharing the same plugin.

#### <span id="page-569-0"></span>9.106.2.8 getPluginType()

virtual [AsciiChar](#page-82-0) const ∗ nvinfer1::IPluginV2::getPluginType ( ) const [pure virtual], [noexcept]

Return the plugin type. Should match the plugin name returned by the corresponding plugin creator.

See also

[IPluginCreator::getPluginName\(\)](#page-550-0)

### **Warning**

The string returned must be 1024 bytes or less including the NULL terminator and must be NULL terminated.

#### Usage considerations

- Allowed context for the API call
	- Thread-safe: Yes, this method is required to be thread-safe and may be called from multiple threads when building networks on multiple devices sharing the same plugin.

#### <span id="page-570-1"></span>9.106.2.9 getPluginVersion()

```
AsciiChar const * nvinfer1::IPluginV2::getPluginVersion () const [pure virtual], [noexcept]
```
Return the plugin version. Should match the plugin version returned by the corresponding plugin creator.

See also

[IPluginCreator::getPluginVersion\(\)](#page-551-1)

#### Warning

The string returned must be 1024 bytes or less including the NULL terminator and must be NULL terminated.

#### Usage considerations

- Allowed context for the API call
	- Thread-safe: Yes, this method is required to be thread-safe and may be called from multiple threads when building networks on multiple devices sharing the same plugin.

#### <span id="page-570-2"></span>9.106.2.10 getSerializationSize()

virtual size\_t nvinfer1::IPluginV2::getSerializationSize ( ) const [pure virtual], [noexcept]

Find the size of the serialization buffer required.

#### Returns

The size of the serialization buffer.

- <span id="page-570-0"></span>• Allowed context for the API call
	- Thread-safe: Yes, this method is required to be thread-safe and may be called from multiple threads when building networks on multiple devices sharing the same plugin.

#### 9.106.2.11 getTensorRTVersion()

virtual int32 t nvinfer1::IPluginV2::getTensorRTVersion ( ) const [inline], [virtual], [noexcept]

Return the API version with which this plugin was built.

Do not override this method as it is used by the TensorRT library to maintain backwards-compatibility with plugins.

#### Usage considerations

- Allowed context for the API call
	- Thread-safe: Yes, the implementation provided here is safe to call from any thread.

<span id="page-571-1"></span>Reimplemented in [nvinfer1::IPluginV2DynamicExt,](#page-579-0) [nvinfer1::IPluginV2Ext,](#page-586-0) and [nvinfer1::IPluginV2IOExt.](#page-589-0)

#### 9.106.2.12 getWorkspaceSize()

```
virtual size_t nvinfer1::IPluginV2::getWorkspaceSize (
             int32 t maxBatchSize ) const [pure virtual], [noexcept]
```
Find the workspace size required by the layer.

This function is called during engine startup, after [initialize\(\).](#page-571-0) The workspace size returned should be sufficient for any batch size up to the maximum.

Returns

The workspace size.

- <span id="page-571-0"></span>• Allowed context for the API call
	- Thread-safe: Yes, this method is required to be thread-safe and may be called from multiple threads when building networks on multiple devices sharing the same plugin. However, TensorRT will not call this method from two threads simultaneously on a given clone of a plugin.

### 9.106.2.13 initialize()

virtual int32 t nvinfer1::IPluginV2::initialize ( ) [pure virtual], [noexcept]

Initialize the layer for execution. This is called when the engine is created.

#### Returns

0 for success, else non-zero (which will cause engine termination).

#### Usage considerations

- Allowed context for the API call
	- Thread-safe: Yes, this method is required to be thread-safe and may be called from multiple threads when building networks on multiple devices sharing the same plugin or when using multiple execution contexts using this plugin.

#### <span id="page-572-0"></span>9.106.2.14 serialize()

```
virtual void nvinfer1::IPluginV2::serialize (
            void * buffer ) const [pure virtual], [noexcept]
```
#### Serialize the layer.

Parameters

*buffer* A pointer to a buffer to serialize data. Size of buffer must be equal to value returned by getSerializationSize.

See also

[getSerializationSize\(\)](#page-570-2)

- <span id="page-572-1"></span>• Allowed context for the API call
	- Thread-safe: Yes, this method is required to be thread-safe and may be called from multiple threads when building networks on multiple devices sharing the same plugin.

### 9.106.2.15 setPluginNamespace()

```
virtual void nvinfer1::IPluginV2::setPluginNamespace (
            AsciiChar const ∗ pluginNamespace ) [pure virtual], [noexcept]
```
Set the namespace that this plugin object belongs to. Ideally, all plugin objects from the same plugin library should have the same namespace.

Parameters

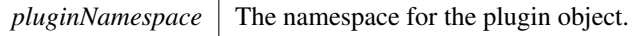

**Warning** 

The string pluginNamespace must be 1024 bytes or less including the NULL terminator and must be NULL terminated.

#### Usage considerations

- Allowed context for the API call
	- Thread-safe: Yes, this method is required to be thread-safe and may be called from multiple threads when building networks on multiple devices sharing the same plugin.

#### <span id="page-573-0"></span>9.106.2.16 supportsFormat()

```
virtual bool nvinfer1::IPluginV2::supportsFormat (
            DataType type,
            PluginFormat format ) const [pure virtual], [noexcept]
```
### Check format support.

Parameters

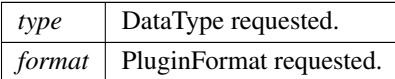

Returns

true if the plugin supports the type-format combination.

This function is called by the implementations of [INetworkDefinition,](#page-455-0) [IBuilder,](#page-194-0) and [safe::ICudaEngine/](#page-286-0)ICudaEngine. In particular, it is called when creating an engine and when deserializing an engine.

#### Warning

for the format field, the values PluginFormat::kCHW4, PluginFormat::kCHW16, and PluginFormat::k←- CHW32 will not be passed in, this is to keep backward compatibility with TensorRT 5.x series. Use Plugin← V2IOExt or PluginV2DynamicExt for other PluginFormats.

DataType:kBOOL and [DataType::kUINT8](#page-89-0) are not supported.

#### Usage considerations

- Allowed context for the API call
	- Thread-safe: Yes, this method is required to be thread-safe and may be called from multiple threads when building networks on multiple devices sharing the same plugin.

#### <span id="page-574-0"></span>9.106.2.17 terminate()

virtual void nvinfer1::IPluginV2::terminate ( ) [pure virtual], [noexcept]

Release resources acquired during plugin layer initialization. This is called when the engine is destroyed.

See also

[initialize\(\)](#page-571-0)

#### Usage considerations

- Allowed context for the API call
	- Thread-safe: Yes, this method is required to be thread-safe and may be called from multiple threads when building networks on multiple devices sharing the same plugin or when using multiple execution contexts using this plugin. However, TensorRT will not call this method from two threads simultaneously on a given clone of a plugin.

The documentation for this class was generated from the following file:

<span id="page-574-1"></span>• [NvInferRuntimePlugin.h](#page-827-0)

# 9.107 nvinfer1::IPluginV2DynamicExt Class Reference

```
#include <NvInferRuntime.h>
```
Inheritance diagram for nvinfer1::IPluginV2DynamicExt:

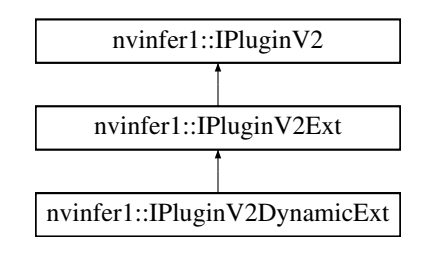

### Public Member Functions

- [IPluginV2DynamicExt](#page-574-1) \* [clone](#page-576-0) () const noexcept override=0
	- *Clone the plugin object. This copies over internal plugin parameters as well and returns a new plugin object with these parameters. If the source plugin is pre-configured with [configurePlugin\(\),](#page-576-1) the returned object should also be preconfigured. The returned object should allow [attachToContext\(\)](#page-582-0) with a new execution context. Cloned plugin objects can share the same per-engine immutable resource (e.g. weights) with the source object (e.g. via ref-counting) to avoid duplication.*
- virtual [DimsExprs](#page-150-0) [getOutputDimensions](#page-578-0) (int32 t outputIndex, [DimsExprs](#page-150-0) const ∗inputs, int32 t nbInputs, [IExprBuilder](#page-379-0) &exprBuilder) noexcept=0

*Get expressions for computing dimensions of an output tensor from dimensions of the input tensors.*

• virtual bool [supportsFormatCombination](#page-579-1) (int32 t pos, [PluginTensorDesc](#page-715-0) const ∗inOut, int32 t nbInputs, int32 t nbOutputs) noexcept=0

*Return true if plugin supports the format and datatype for the input/output indexed by pos.*

• virtual void [configurePlugin](#page-576-1) [\(DynamicPluginTensorDesc](#page-153-0) const ∗in, int32<sub>-t</sub> nbInputs, [DynamicPluginTensorDesc](#page-153-0) const ∗out, int32<sub>-t</sub> nbOutputs) noexcept=0

*Configure the plugin.*

• virtual size t [getWorkspaceSize](#page-579-2) [\(PluginTensorDesc](#page-715-0) const ∗inputs, int32 t nbInputs, [PluginTensorDesc](#page-715-0) const ∗outputs, int32 t nbOutputs) const noexcept=0

*Find the workspace size required by the layer.*

• virtual int32<sub>-t</sub> [enqueue](#page-578-1) [\(PluginTensorDesc](#page-715-0) const ∗inputDesc, [PluginTensorDesc](#page-715-0) const ∗outputDesc, void const ∗const ∗inputs, void ∗const ∗outputs, void ∗workspace, cudaStream t stream) noexcept=0

*Execute the layer.*

### Static Public Attributes

• static constexpr int32\_t kFORMAT\_[COMBINATION](#page-580-0)\_LIMIT = 100

### Protected Member Functions

- int32\_t [getTensorRTVersion](#page-579-0) () const noexcept override
	- *Return the API version with which this plugin was built. The upper byte reserved by TensorRT and is used to differentiate this from [IPluginV2.](#page-564-0)*
- virtual ∼[IPluginV2DynamicExt](#page-576-2) () noexcept
### 9.107.1 Detailed Description

Similar to [IPluginV2Ext,](#page-580-0) but with support for dynamic shapes.

Clients should override the public methods, including the following inherited methods:

```
virtual int32 t getNbOutputs() const noexcept = 0;virtual nvinfer1::DataType qetOutputDataType(int32_t index, nvinfer1::DataType const* inputTypes, int32_t
nbInputs) const noexcept = 0; virtual size_t getSerializationSize() const noexcept = 0; virtual void
serialize(void* buffer) const noexcept = 0; virtual void destroy() noexcept = 0; virtual void
setPluginNamespace(char const* pluginNamespace) noexcept = 0; virtual char const* getPluginNamespace() const
noexcept = 0:
```
For getOutputDataType, the inputTypes will always be [DataType::kFLOAT](#page-88-0) or [DataType::kINT32,](#page-89-0) and the returned type is canonicalized to [DataType::kFLOAT](#page-88-0) if it is [DataType::kHALF](#page-88-1) or DataType:kINT8. Details about the floatingpoint precision are elicited later by method supportsFormatCombination.

### 9.107.2 Constructor & Destructor Documentation

#### 9.107.2.1 ∼IPluginV2DynamicExt()

virtual nvinfer1::IPluginV2DynamicExt::∼IPluginV2DynamicExt ( ) [inline], [protected], [virtual], [noexcept]

### <span id="page-576-1"></span>9.107.3 Member Function Documentation

#### 9.107.3.1 clone()

```
IPluginV2DynamicExt ∗ nvinfer1::IPluginV2DynamicExt::clone ( ) const [override], [pure virtual],
[noexcept]
```
Clone the plugin object. This copies over internal plugin parameters as well and returns a new plugin object with these parameters. If the source plugin is pre-configured with [configurePlugin\(\),](#page-576-0) the returned object should also be preconfigured. The returned object should allow [attachToContext\(\)](#page-582-0) with a new execution context. Cloned plugin objects can share the same per-engine immutable resource (e.g. weights) with the source object (e.g. via ref-counting) to avoid duplication.

#### Usage considerations

- Allowed context for the API call
	- Thread-safe: Yes, this method is required to be thread-safe and may be called from multiple threads when building networks on multiple devices sharing the same plugin.

<span id="page-576-0"></span>Implements [nvinfer1::IPluginV2Ext.](#page-584-0)

#### 9.107.3.2 configurePlugin()

```
virtual void nvinfer1::IPluginV2DynamicExt::configurePlugin (
            DynamicPluginTensorDesc const ∗ in,
            int32 t nbInputs,
            DynamicPluginTensorDesc const ∗ out,
             int32 t nbOutputs ) [pure virtual], [noexcept]
```
Configure the plugin.

[configurePlugin\(\)](#page-576-0) can be called multiple times in both the build and execution phases. The build phase happens before [initialize\(\)](#page-571-0) is called and only occurs during creation of an engine by [IBuilder.](#page-194-0) The execution phase happens after [initialize\(\)](#page-571-0) is called and occurs during both creation of an engine by [IBuilder](#page-194-0) and execution of an engine by [IExecutionContext.](#page-336-0)

Build phase: IPluginV2DynamicExt->configurePlugin is called when a plugin is being prepared for profiling but not for any specific input size. This provides an opportunity for the plugin to make algorithmic choices on the basis of input and output formats, along with the bound of possible dimensions. The min and max value of the [DynamicPluginTensorDesc](#page-153-0) correspond to the kMIN and kMAX value of the current profile that the plugin is being profiled for, with the desc.dims field corresponding to the dimensions of plugin specified at network creation. Wildcard dimensions will exist during this phase in the desc.dims field.

Execution phase: IPluginV2DynamicExt->configurePlugin is called when a plugin is being prepared for executing the plugin for a specific dimensions. This provides an opportunity for the plugin to change algorithmic choices based on the explicit input dimensions stored in desc.dims field.

- [IBuilder](#page-194-0) will call this function once per profile, with desc.dims resolved to the values specified by the kOPT field of the current profile. Wildcard dimensions will not exist during this phase.
- [IExecutionContext](#page-336-0) will call this during the next subsequent instance enqueue[V2]() or execute[V2]() if:
	- The batch size is changed from previous call of execute()/enqueue() if hasImplicitBatchDimension() returns true.
	- The optimization profile is changed via setOptimizationProfile() or setOptimizationProfileAsync().
	- An input shape binding is changed via setInputShapeBinding().
	- An input execution binding is changed via setBindingDimensions().

#### Warning

The execution phase is timing critical during [IExecutionContext](#page-336-0) but is not part of the timing loop when called from [IBuilder.](#page-194-0) Performance bottlenecks of configurePlugin won't show up during engine building but will be visible during execution after calling functions that trigger layer resource updates.

#### Parameters

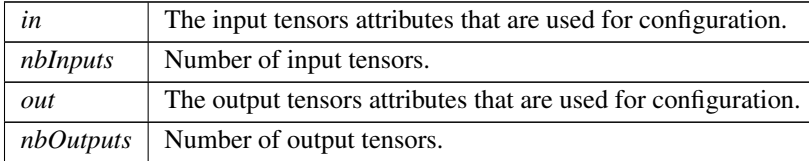

### 9.107.3.3 enqueue()

```
virtual int32 t nvinfer1::IPluginV2DynamicExt::enqueue (
            PluginTensorDesc const ∗ inputDesc,
            PluginTensorDesc const ∗ outputDesc,
             void const ∗const ∗ inputs,
             void ∗const ∗ outputs,
             void * workspace,
             cudaStream_t stream ) [pure virtual], [noexcept]
```
#### Execute the layer.

#### Parameters

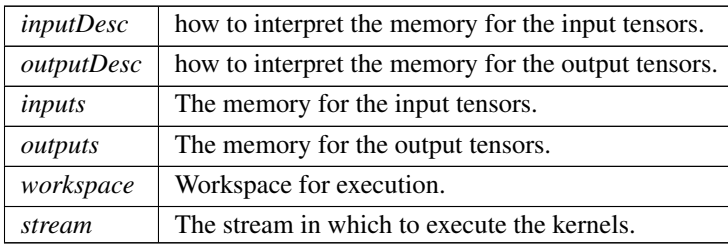

#### Returns

0 for success, else non-zero (which will cause engine termination).

#### 9.107.3.4 getOutputDimensions()

```
virtual DimsExprs nvinfer1::IPluginV2DynamicExt::getOutputDimensions (
             int32 t outputIndex,
            DimsExprs const * inputs,
             int32 t nbInputs,
             IExprBuilder & exprBuilder ) [pure virtual], [noexcept]
```
Get expressions for computing dimensions of an output tensor from dimensions of the input tensors.

#### Parameters

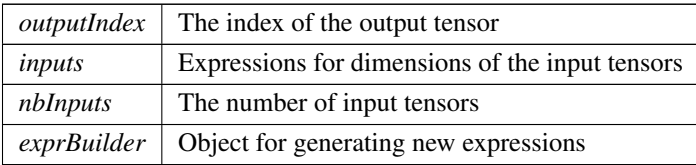

This function is called by the implementations of [IBuilder](#page-194-0) during analysis of the network.

Example #1: A plugin has a single output that transposes the last two dimensions of the plugin's single input. The body of the override of getOutputDimensions can be:

```
DimsExprs output(inputs[0]);
std::swap(output.d[output.nbDims-1], output.d[output.nbDims-2]);
return output;
```
Example #2: A plugin concatenates its two inputs along the first dimension. The body of the override of getOutput $\leftrightarrow$ Dimensions can be:

```
DimsExprs output(inputs[0]);
output.d[0] = exprBuilder.operation(DimensionOperation::kSUM, *inputs[0].d[0], *inputs[1].d[0]);
return output;
```
#### 9.107.3.5 getTensorRTVersion()

```
int32 t nvinfer1::IPluginV2DynamicExt::getTensorRTVersion ( ) const [inline], [override], [protected],
[virtual], [noexcept]
```
Return the API version with which this plugin was built. The upper byte reserved by TensorRT and is used to differentiate this from [IPluginV2.](#page-564-0)

Do not override this method as it is used by the TensorRT library to maintain backwards-compatibility with plugins.

Reimplemented from [nvinfer1::IPluginV2.](#page-570-0)

#### 9.107.3.6 getWorkspaceSize()

```
virtual size_t nvinfer1::IPluginV2DynamicExt::getWorkspaceSize (
            PluginTensorDesc const ∗ inputs,
             int32 t nbInputs,
             PluginTensorDesc const ∗ outputs,
             int32 t nbOutputs ) const [pure virtual], [noexcept]
```
Find the workspace size required by the layer.

This function is called after the plugin is configured, and possibly during execution. The result should be a sufficient workspace size to deal with inputs and outputs of the given size or any smaller problem.

Returns

The workspace size.

#### 9.107.3.7 supportsFormatCombination()

```
virtual bool nvinfer1::IPluginV2DynamicExt::supportsFormatCombination (
             int32 t pos,
             PluginTensorDesc const ∗ inOut,
             int32 t nbInputs,
             int32 t nbOutputs ) [pure virtual], [noexcept]
```
Return true if plugin supports the format and datatype for the input/output indexed by pos.

For this method inputs are numbered 0..(nbInputs-1) and outputs are numbered nbInputs..(nbInputs+nbOutputs-1). Using this numbering, pos is an index into InOut, where  $0 \le p \le s \le nh$  nb Unputs+nbOutputs.

TensorRT invokes this method to ask if the input/output indexed by pos supports the format/datatype specified by inOut[pos].format and inOut[pos].type. The override should return true if that format/datatype at inOut[pos] are supported by the plugin. If support is conditional on other input/output formats/datatypes, the plugin can make its result conditional on the formats/datatypes in inOut[0..pos-1], which will be set to values that the plugin supports. The override should not inspect inOut[pos+1..nbInputs+nbOutputs-1], which will have invalid values. In other words, the decision for pos must be based on inOut[0..pos] only.

Some examples:

• A definition for a plugin that supports only FP16 NCHW:

return inOut.format[pos] == TensorFormat::kLINEAR && inOut.type[pos] == DataType::kHALF;

• A definition for a plugin that supports only FP16 NCHW for its two inputs, and FP32 NCHW for its single output:

return inOut.format[pos] == TensorFormat::kLINEAR && (inOut.type[pos] == (pos < 2 ? DataType::kHALF : DataType::kFLOAT));

• A definition for a "polymorphic" plugin with two inputs and one output that supports any format or type, but the inputs and output must have the same format and type:

return pos == 0 || (inOut.format[pos] == inOut.format[0] && inOut.type[pos] == inOut.type[0]);

Warning: TensorRT will stop asking for formats once it finds kFORMAT COMBINATION LIMIT on combinations.

### 9.107.4 Member Data Documentation

#### 9.107.4.1 kFORMAT COMBINATION LIMIT

constexpr int32\_t nvinfer1::IPluginV2DynamicExt::kFORMAT\_COMBINATION\_LIMIT = 100 [static], [constexpr]

Limit on number of format combinations accepted.

The documentation for this class was generated from the following file:

#### <span id="page-580-0"></span>• [NvInferRuntime.h](#page-798-0)

# 9.108 nvinfer1::IPluginV2Ext Class Reference

Plugin class for user-implemented layers.

#include <NvInferRuntimePlugin.h>

Inheritance diagram for nvinfer1::IPluginV2Ext:

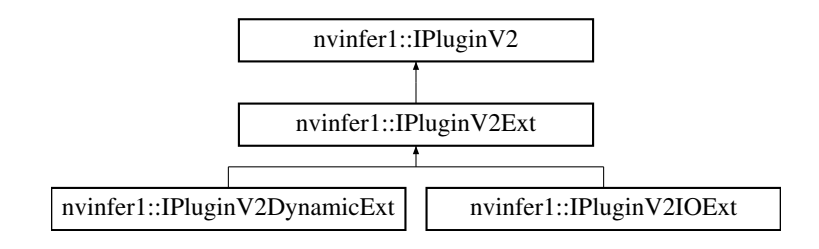

### Public Member Functions

• virtual [nvinfer1::DataType](#page-88-2) [getOutputDataType](#page-586-0) (int32\_t index, nvinfer1::DataType const ∗inputTypes, int32 ← t nbInputs) const noexcept=0

*Return the DataType of the plugin output at the requested index.*

• virtual bool [isOutputBroadcastAcrossBatch](#page-587-0) (int32\_t outputIndex, bool const ∗inputIsBroadcasted, int32\_t nb← Inputs) const noexcept=0

*Return true if output tensor is broadcast across a batch.*

• virtual bool [canBroadcastInputAcrossBatch](#page-583-0) (int32\_t inputIndex) const noexcept=0

*Return true if plugin can use input that is broadcast across batch without replication.*

• virtual void [configurePlugin](#page-584-1) [\(Dims](#page-82-0) const ∗inputDims, int32 t nbInputs, [Dims](#page-82-0) const ∗outputDims, int32 t nb<sup>←</sup>- Outputs, [DataType](#page-88-2) const ∗inputTypes, [DataType](#page-88-2) const ∗outputTypes, bool const ∗inputIsBroadcast, bool const ∗outputIsBroadcast, [PluginFormat](#page-112-0) floatFormat, int32 t maxBatchSize) noexcept=0

*Configure the layer with input and output data types.*

- [IPluginV2Ext](#page-582-1) ()=default
- ∼[IPluginV2Ext](#page-582-2) () override=default
- virtual void [attachToContext](#page-582-0) (cudnnContext ∗, cublasContext ∗, [IGpuAllocator](#page-397-0) ∗) noexcept

*Attach the plugin object to an execution context and grant the plugin the access to some context resource.*

• virtual void [detachFromContext](#page-585-0) () noexcept

*Detach the plugin object from its execution context.*

• [IPluginV2Ext](#page-580-0) \* [clone](#page-584-0) () const noexcept override=0

*Clone the plugin object. This copies over internal plugin parameters as well and returns a new plugin object with* these parameters. If the source plugin is pre-configured with [configurePlugin\(\),](#page-584-1) the returned object should also be pre*configured. The returned object should allow [attachToContext\(\)](#page-582-0) with a new execution context. Cloned plugin objects can share the same per-engine immutable resource (e.g. weights) with the source object (e.g. via ref-counting) to avoid duplication.*

### Protected Member Functions

• int32<sub>t</sub> [getTensorRTVersion](#page-586-1) () const noexcept override

*Return the API version with which this plugin was built. The upper byte reserved by TensorRT and is used to differentiate this from [IPluginV2.](#page-564-0)*

• void [configureWithFormat](#page-585-1) [\(Dims](#page-82-0) const \*, int32\_t, [Dims](#page-82-0) const \*, int32\_t, [DataType,](#page-88-2) [PluginFormat,](#page-112-0) int32 ← t) noexcept override

*Derived classes should not implement this. In a C++11 API it would be override final.*

### 9.108.1 Detailed Description

Plugin class for user-implemented layers.

Plugins are a mechanism for applications to implement custom layers. This interface provides additional capabilities to the [IPluginV2](#page-564-0) interface by supporting different output data types and broadcast across batch.

See also

[IPluginV2](#page-564-0)

[Deprecated](#page-52-0) Deprecated in TensorRT 8.5. Implement [IPluginV2DynamicExt](#page-574-0) or [IPluginV2IOExt](#page-588-0) depending on your requirement.

### <span id="page-582-1"></span>9.108.2 Constructor & Destructor Documentation

#### 9.108.2.1 IPluginV2Ext()

```
nvinfer1::IPluginV2Ext::IPluginV2Ext ( ) [default]
```
#### 9.108.2.2 ∼IPluginV2Ext()

```
nvinfer1::IPluginV2Ext::∼IPluginV2Ext ( ) [override], [default]
```
### <span id="page-582-0"></span>9.108.3 Member Function Documentation

### 9.108.3.1 attachToContext()

```
virtual void nvinfer1::IPluginV2Ext::attachToContext (
            cudnnContext ∗ ,
            cublasContext ∗ ,
            IGpuAllocator ∗ ) [inline], [virtual], [noexcept]
```
Attach the plugin object to an execution context and grant the plugin the access to some context resource.

Parameters

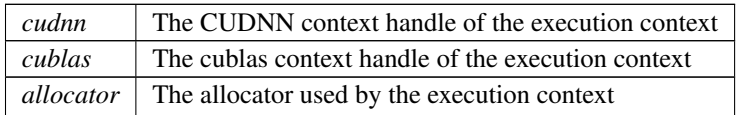

This function is called automatically for each plugin when a new execution context is created. If the context was created without resources, this method is not called until the resources are assigned. It is also called if new resources are assigned to the context.

If the plugin needs per-context resource, it can be allocated here. The plugin can also get context-owned CUDNN and CUBLAS context here.

Note

In the automotive safety context, the CUDNN and CUBLAS parameters will be nullptr because CUDNN and CUBLAS is not used by the safe runtime.

#### Usage considerations

- Allowed context for the API call
	- Thread-safe: Yes, this method is required to be thread-safe and may be called from multiple threads when building networks on multiple devices sharing the same plugin.

#### <span id="page-583-0"></span>9.108.3.2 canBroadcastInputAcrossBatch()

virtual bool nvinfer1::IPluginV2Ext::canBroadcastInputAcrossBatch ( int32 t inputIndex ) const [pure virtual], [noexcept]

Return true if plugin can use input that is broadcast across batch without replication.

Parameters

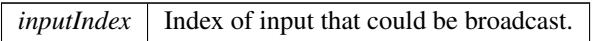

For each input whose tensor is semantically broadcast across a batch, TensorRT calls this method before calling configurePlugin. If canBroadcastInputAcrossBatch returns true, TensorRT will not replicate the input tensor; i.e., there will be a single copy that the plugin should share across the batch. If it returns false, TensorRT will replicate the input tensor so that it appears like a non-broadcasted tensor.

This method is called only for inputs that can be broadcast.

#### Usage considerations

- Allowed context for the API call
	- Thread-safe: Yes, this method is required to be thread-safe and may be called from multiple threads when building networks on multiple devices sharing the same plugin.

#### <span id="page-584-0"></span>9.108.3.3 clone()

[IPluginV2Ext](#page-580-0) ∗ nvinfer1::IPluginV2Ext::clone ( ) const [override], [pure virtual], [noexcept]

Clone the plugin object. This copies over internal plugin parameters as well and returns a new plugin object with these parameters. If the source plugin is pre-configured with [configurePlugin\(\),](#page-584-1) the returned object should also be preconfigured. The returned object should allow [attachToContext\(\)](#page-582-0) with a new execution context. Cloned plugin objects can share the same per-engine immutable resource (e.g. weights) with the source object (e.g. via ref-counting) to avoid duplication.

#### Usage considerations

- Allowed context for the API call
	- Thread-safe: Yes, this method is required to be thread-safe and may be called from multiple threads when building networks on multiple devices sharing the same plugin.

Implements [nvinfer1::IPluginV2.](#page-566-0)

<span id="page-584-1"></span>Implemented in [nvinfer1::IPluginV2DynamicExt.](#page-576-1)

#### 9.108.3.4 configurePlugin()

```
virtual void nvinfer1::IPluginV2Ext::configurePlugin (
             Dims const * inputDims,
             int32 t nbInputs,
             Dims const * outputDims,
             int32 t nbOutputs,
             DataType const * inputTypes,
             DataType const * outputTypes,
             bool const ∗ inputIsBroadcast,
             bool const ∗ outputIsBroadcast,
             PluginFormat floatFormat,
             int32 t maxBatchSize ) [pure virtual], [noexcept]
```
Configure the layer with input and output data types.

This function is called by the builder prior to [initialize\(\).](#page-571-0) It provides an opportunity for the layer to make algorithm choices on the basis of its weights, dimensions, data types and maximum batch size.

*maxBatchSize* The maximum batch size.

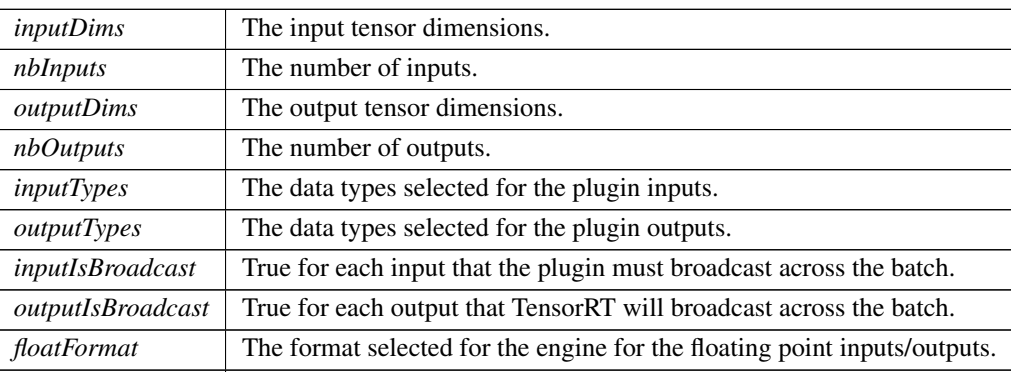

Parameters

The dimensions passed here do not include the outermost batch size (i.e. for 2-D image networks, they will be 3 dimensional CHW dimensions). When inputIsBroadcast or outputIsBroadcast is true, the outermost batch size for that input or output should be treated as if it is one. Index 'i' of inputIsBroadcast is true only if the input is semantically broadcast across the batch and calling canBroadcastInputAcrossBatch with argument 'i' returns true. Index 'i' of outputIsBroadcast is true only if calling isOutputBroadcastAcrossBatch with argument 'i' returns true.

#### Warning

for the floatFormat field, the values PluginFormat::kCHW4, PluginFormat::kCHW16, and PluginFormat<sup>←</sup>- ::kCHW32 will not be passed in, this is to keep backward compatibility with TensorRT 5.x series. Use PluginV2IOExt or PluginV2DynamicExt for other PluginFormats.

#### Usage considerations

- Allowed context for the API call
	- Thread-safe: Yes, this method is required to be thread-safe and may be called from multiple threads when building networks on multiple devices sharing the same plugin. However, TensorRT will not call this method from two threads simultaneously on a given clone of a plugin.

#### <span id="page-585-1"></span>9.108.3.5 configureWithFormat()

```
void nvinfer1::IPluginV2Ext::configureWithFormat (
```

```
Dims const ∗ ,
int32 t ,
Dims const ∗ ,
int32.t,
DataType ,
PluginFormat ,
int32.t ) [inline], [override], [protected], [virtual], [noexcept]
```
Derived classes should not implement this. In a C++11 API it would be override final.

```
Implements nvinfer1::IPluginV2.
```
#### 9.108.3.6 detachFromContext()

virtual void nvinfer1::IPluginV2Ext::detachFromContext ( ) [inline], [virtual], [noexcept]

Detach the plugin object from its execution context.

This function is called automatically for each plugin when a execution context is destroyed or the context resources are unassigned from the context.

If the plugin owns per-context resource, it can be released here.

#### Usage considerations

- Allowed context for the API call
	- Thread-safe: Yes, this method is required to be thread-safe and may be called from multiple threads when building networks on multiple devices sharing the same plugin.

#### <span id="page-586-0"></span>9.108.3.7 getOutputDataType()

```
virtual nvinfer1::DataType nvinfer1::IPluginV2Ext::getOutputDataType (
             int32 t index,
             nvinfer1::DataType const ∗ inputTypes,
             int32 t nbInputs ) const [pure virtual], [noexcept]
```
Return the DataType of the plugin output at the requested index.

The default behavior should be to return the type of the first input, or [DataType::kFLOAT](#page-88-0) if the layer has no inputs. The returned data type must have a format that is supported by the plugin.

See also

[supportsFormat\(\)](#page-573-0)

### Warning

DataType:kBOOL and [DataType::kUINT8](#page-89-1) are not supported.

#### Usage considerations

- <span id="page-586-1"></span>• Allowed context for the API call
	- Thread-safe: Yes, this method is required to be thread-safe and may be called from multiple threads when building networks on multiple devices sharing the same plugin.

#### 9.108.3.8 getTensorRTVersion()

```
int32 t nvinfer1::IPluginV2Ext::getTensorRTVersion ( ) const [inline], [override], [protected],
[virtual], [noexcept]
```
Return the API version with which this plugin was built. The upper byte reserved by TensorRT and is used to differentiate this from [IPluginV2.](#page-564-0)

Do not override this method as it is used by the TensorRT library to maintain backwards-compatibility with plugins.

#### Usage considerations

- Allowed context for the API call
	- Thread-safe: Yes, the implementation provided here is safe to call from any thread.

Reimplemented from [nvinfer1::IPluginV2.](#page-570-0)

<span id="page-587-0"></span>Reimplemented in [nvinfer1::IPluginV2IOExt.](#page-589-0)

#### 9.108.3.9 isOutputBroadcastAcrossBatch()

```
virtual bool nvinfer1::IPluginV2Ext::isOutputBroadcastAcrossBatch (
             int32 t outputIndex,
            bool const ∗ inputIsBroadcasted,
             int32 t nbInputs ) const [pure virtual], [noexcept]
```
Return true if output tensor is broadcast across a batch.

Parameters

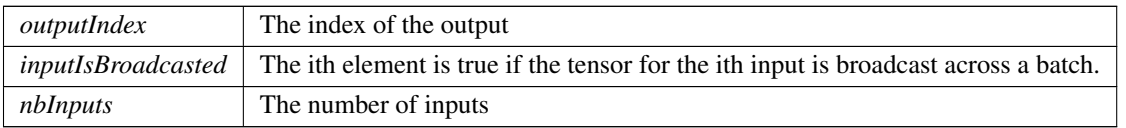

The values in inputIsBroadcasted refer to broadcasting at the semantic level, i.e. are unaffected by whether method canBroadcastInputAcrossBatch requests physical replication of the values.

#### Usage considerations

- Allowed context for the API call
	- Thread-safe: Yes, this method is required to be thread-safe and may be called from multiple threads when building networks on multiple devices sharing the same plugin.

The documentation for this class was generated from the following file:

<span id="page-588-0"></span>• [NvInferRuntimePlugin.h](#page-827-0)

# 9.109 nvinfer1::IPluginV2IOExt Class Reference

Plugin class for user-implemented layers.

#include <NvInferRuntimePlugin.h>

Inheritance diagram for nvinfer1::IPluginV2IOExt:

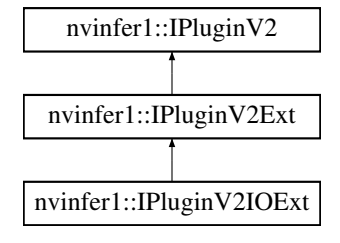

### Public Member Functions

• virtual void [configurePlugin](#page-589-1) [\(PluginTensorDesc](#page-715-0) const ∗in, int32 t nbInput, [PluginTensorDesc](#page-715-0) const ∗out, int32<sup>←</sup> t nbOutput) noexcept=0

*Configure the layer.*

• virtual bool [supportsFormatCombination](#page-590-0) (int32 t pos, [PluginTensorDesc](#page-715-0) const ∗inOut, int32 t nbInputs, int32 t nbOutputs) const noexcept=0

*Return true if plugin supports the format and datatype for the input/output indexed by pos.*

### Protected Member Functions

• int32\_t [getTensorRTVersion](#page-589-0) () const noexcept override

*Return the API version with which this plugin was built. The upper byte is reserved by TensorRT and is used to differentiate this from [IPluginV2](#page-564-0) and [IPluginV2Ext.](#page-580-0)*

### 9.109.1 Detailed Description

Plugin class for user-implemented layers.

Plugins are a mechanism for applications to implement custom layers. This interface provides additional capabilities to the [IPluginV2Ext](#page-580-0) interface by extending different I/O data types and tensor formats.

See also

[IPluginV2Ext](#page-580-0)

### <span id="page-589-1"></span>9.109.2 Member Function Documentation

#### 9.109.2.1 configurePlugin()

```
virtual void nvinfer1::IPluginV2IOExt::configurePlugin (
             PluginTensorDesc const ∗ in,
             int32 t nbInput,
             PluginTensorDesc const ∗ out,
             int32 t nbOutput ) [pure virtual], [noexcept]
```
#### Configure the layer.

This function is called by the builder prior to [initialize\(\).](#page-571-0) It provides an opportunity for the layer to make algorithm choices on the basis of the provided I/O [PluginTensorDesc.](#page-715-0)

Parameters

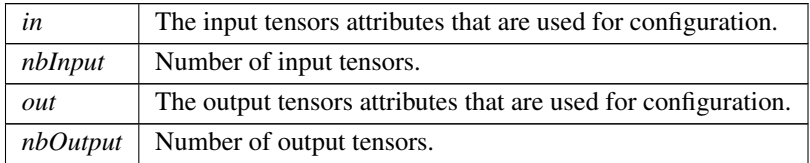

#### Usage considerations

- Allowed context for the API call
	- Thread-safe: Yes, this method is required to be thread-safe and may be called from multiple threads when building networks on multiple devices sharing the same plugin. However, TensorRT will not call this method from two threads simultaneously on a given clone of a plugin.

#### <span id="page-589-0"></span>9.109.2.2 getTensorRTVersion()

int32 t nvinfer1::IPluginV2IOExt::getTensorRTVersion ( ) const [inline], [override], [protected], [virtual], [noexcept]

Return the API version with which this plugin was built. The upper byte is reserved by TensorRT and is used to differentiate this from [IPluginV2](#page-564-0) and [IPluginV2Ext.](#page-580-0)

Do not override this method as it is used by the TensorRT library to maintain backwards-compatibility with plugins.

#### Usage considerations

- Allowed context for the API call
	- Thread-safe: Yes, the implementation provided here is safe to call from any thread.

<span id="page-590-0"></span>Reimplemented from [nvinfer1::IPluginV2Ext.](#page-586-1)

#### 9.109.2.3 supportsFormatCombination()

```
virtual bool nvinfer1::IPluginV2IOExt::supportsFormatCombination (
             int32 t pos,
             PluginTensorDesc const ∗ inOut,
             int32 t nbInputs,
             int32_t nbOutputs ) const [pure virtual], [noexcept]
```
Return true if plugin supports the format and datatype for the input/output indexed by pos.

For this method inputs are numbered 0..(nbInputs-1) and outputs are numbered nbInputs..(nbInputs+nbOutputs-1). Using this numbering, pos is an index into InOut, where  $0 \le p$  = pos  $\lt$  nbInputs+nbOutputs.

TensorRT invokes this method to ask if the input/output indexed by pos supports the format/datatype specified by inOut[pos].format and inOut[pos].type. The override should return true if that format/datatype at inOut[pos] are supported by the plugin. If support is conditional on other input/output formats/datatypes, the plugin can make its result conditional on the formats/datatypes in inOut[0..pos-1], which will be set to values that the plugin supports. The override should not inspect inOut[pos+1..nbInputs+nbOutputs-1], which will have invalid values. In other words, the decision for pos must be based on inOut[0..pos] only.

Some examples:

• A definition for a plugin that supports only FP16 NCHW:

return inOut.format[pos] == TensorFormat::kLINEAR && inOut.type[pos] == DataType::kHALF;

• A definition for a plugin that supports only FP16 NCHW for its two inputs, and FP32 NCHW for its single output:

return inOut.format[pos] == TensorFormat::kLINEAR && (inOut.type[pos] == (pos < 2 ? DataType::kHALF : DataType::kFLOAT));

• A definition for a "polymorphic" plugin with two inputs and one output that supports any format or type, but the inputs and output must have the same format and type:

return pos == 0 || (inOut.format[pos] == inOut.format[0] && inOut.type[pos] == inOut.type[0]);

Warning: TensorRT will stop asking for formats once it finds kFORMAT COMBINATION LIMIT on combinations.

#### Usage considerations

- Allowed context for the API call
	- Thread-safe: Yes, this method is required to be thread-safe and may be called from multiple threads when building networks on multiple devices sharing the same plugin.

The documentation for this class was generated from the following file:

• [NvInferRuntimePlugin.h](#page-827-0)

# 9.110 nvinfer1::IPluginV2Layer Class Reference

Layer type for pluginV2.

#include <NvInfer.h>

Inheritance diagram for nvinfer1::IPluginV2Layer:

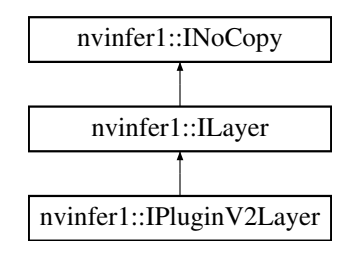

## Public Member Functions

• [IPluginV2](#page-564-0) & [getPlugin](#page-592-0) () noexcept *Get the plugin for the layer.*

### Protected Member Functions

• virtual ∼[IPluginV2Layer](#page-591-0) () noexcept=default

### Protected Attributes

• apiv::VPluginV2Layer ∗ [mImpl](#page-592-1)

### 9.110.1 Detailed Description

Layer type for pluginV2.

See also

[IPluginV2](#page-564-0)

Warning

Do not inherit from this class, as doing so will break forward-compatibility of the API and ABI.

### <span id="page-591-0"></span>9.110.2 Constructor & Destructor Documentation

### 9.110.2.1 ∼IPluginV2Layer()

virtual nvinfer1::IPluginV2Layer::∼IPluginV2Layer ( ) [protected], [virtual], [default], [noexcept]

### <span id="page-592-0"></span>9.110.3 Member Function Documentation

#### 9.110.3.1 getPlugin()

[IPluginV2](#page-564-0) & nvinfer1::IPluginV2Layer::getPlugin ( ) [inline], [noexcept]

Get the plugin for the layer.

See also

[IPluginV2](#page-564-0)

### <span id="page-592-1"></span>9.110.4 Member Data Documentation

#### 9.110.4.1 mImpl

apiv::VPluginV2Layer∗ nvinfer1::IPluginV2Layer::mImpl [protected]

The documentation for this class was generated from the following file:

• [NvInfer.h](#page-731-0)

# 9.111 nvinfer1::IPoolingLayer Class Reference

A Pooling layer in a network definition.

```
#include <NvInfer.h>
```
Inheritance diagram for nvinfer1::IPoolingLayer:

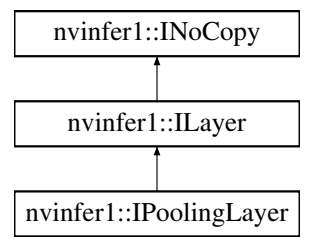

### Public Member Functions

- void [setPoolingType](#page-599-0) [\(PoolingType](#page-102-0) type) noexcept
	- *Set the type of activation to be performed.*
- [PoolingType](#page-102-0) [getPoolingType](#page-596-0) () const noexcept
	- *Get the type of activation to be performed.*
- TRT [DEPRECATED](#page-820-0) void [setWindowSize](#page-601-0) [\(DimsHW](#page-151-0) windowSize) noexcept
	- *Set the window size for pooling.*
- TRT\_[DEPRECATED](#page-820-0) [DimsHW](#page-151-0) [getWindowSize](#page-597-0) () const noexcept

*Get the window size for pooling.*

• TRT\_[DEPRECATED](#page-820-0) void [setStride](#page-600-0) [\(DimsHW](#page-151-0) stride) noexcept

*Set the stride for pooling.*

• TRT\_[DEPRECATED](#page-820-0) [DimsHW](#page-151-0) [getStride](#page-597-1) () const noexcept

*Get the stride for pooling.*

• TRT [DEPRECATED](#page-820-0) void [setPadding](#page-598-0) [\(DimsHW](#page-151-0) padding) noexcept

*Set the padding for pooling.*

- TRT\_[DEPRECATED](#page-820-0) [DimsHW](#page-151-0) [getPadding](#page-595-0) () const noexcept
	- *Get the padding for pooling.*
- void [setBlendFactor](#page-598-1) (float blendFactor) noexcept

*Set the blending factor for the max average blend mode: max average blendPool = (1-blendFactor)*∗*maxPool + blend*←- *Factor*∗*avgPool blendFactor is a user value in [0,1] with the default value of 0.0 This value only applies for the kMAX*←- *AVERAGE BLEND mode.*

• float [getBlendFactor](#page-595-1) () const noexcept

*Get the blending factor for the max average blend mode: max average blendPool = (1-blendFactor)*∗*maxPool + blendFactor*∗*avgPool blendFactor is a user value in [0,1] with the default value of 0.0 In modes other than kMAX*←- *AVERAGE BLEND, blendFactor is ignored.*

• void [setAverageCountExcludesPadding](#page-598-2) (bool exclusive) noexcept

*Set whether average pooling uses as a denominator the overlap area between the window and the unpadded input. If this is not set, the denominator is the overlap between the pooling window and the padded input.*

• bool [getAverageCountExcludesPadding](#page-594-0) () const noexcept

*Get whether average pooling uses as a denominator the overlap area between the window and the unpadded input.*

- void [setPrePadding](#page-600-1) [\(Dims](#page-82-0) padding) noexcept
- *Set the multi-dimension pre-padding for pooling.*

• [Dims](#page-82-0) [getPrePadding](#page-596-1) () const noexcept

*Get the pre-padding.*

• void [setPostPadding](#page-600-2) [\(Dims](#page-82-0) padding) noexcept

*Set the multi-dimension post-padding for pooling.*

• [Dims](#page-82-0) [getPostPadding](#page-596-2) () const noexcept

*Get the padding.*

• void [setPaddingMode](#page-599-1) [\(PaddingMode](#page-99-0) paddingMode) noexcept

*Set the padding mode.*

• [PaddingMode](#page-99-0) [getPaddingMode](#page-595-2) () const noexcept

*Get the padding mode.*

- void [setWindowSizeNd](#page-601-1) [\(Dims](#page-82-0) windowSize) noexcept
	- *Set the multi-dimension window size for pooling.*
- [Dims](#page-82-0) [getWindowSizeNd](#page-597-2) () const noexcept

*Get the multi-dimension window size for pooling.*

• void [setStrideNd](#page-601-2) [\(Dims](#page-82-0) stride) noexcept

*Set the multi-dimension stride for pooling.*

- [Dims](#page-82-0) [getStrideNd](#page-597-3) () const noexcept *Get the multi-dimension stride for pooling.*
- void [setPaddingNd](#page-599-2) [\(Dims](#page-82-0) padding) noexcept *Set the multi-dimension padding for pooling.*
- [Dims](#page-82-0) [getPaddingNd](#page-596-3) () const noexcept *Get the multi-dimension padding for pooling.*

### Protected Member Functions

• virtual ∼[IPoolingLayer](#page-594-1) () noexcept=default

### Protected Attributes

• apiv::VPoolingLayer ∗ [mImpl](#page-602-0)

### 9.111.1 Detailed Description

A Pooling layer in a network definition.

The layer applies a reduction operation within a window over the input.

Warning

When running pooling layer with [DeviceType::kDLA](#page-89-2) in Int8 mode, the dynamic ranges for input and output tensors must be equal.

Do not inherit from this class, as doing so will break forward-compatibility of the API and ABI.

### <span id="page-594-1"></span>9.111.2 Constructor & Destructor Documentation

### 9.111.2.1 ∼IPoolingLayer()

virtual nvinfer1::IPoolingLayer::∼IPoolingLayer ( ) [protected], [virtual], [default], [noexcept]

### <span id="page-594-0"></span>9.111.3 Member Function Documentation

#### 9.111.3.1 getAverageCountExcludesPadding()

bool nvinfer1::IPoolingLayer::getAverageCountExcludesPadding ( ) const [inline], [noexcept]

Get whether average pooling uses as a denominator the overlap area between the window and the unpadded input.

See also

<span id="page-595-1"></span>[setAverageCountExcludesPadding\(\)](#page-598-2)

#### 9.111.3.2 getBlendFactor()

float nvinfer1::IPoolingLayer::getBlendFactor ( ) const [inline], [noexcept]

Get the blending factor for the max average blend mode: max average blendPool = (1-blendFactor)∗maxPool + blendFactor∗avgPool blendFactor is a user value in [0,1] with the default value of 0.0 In modes other than kMAX ← AVERAGE BLEND, blendFactor is ignored.

See also

<span id="page-595-0"></span>[setBlendFactor\(\)](#page-598-1)

#### 9.111.3.3 getPadding()

TRT [DEPRECATED](#page-820-0) [DimsHW](#page-151-0) nvinfer1::IPoolingLayer::getPadding ( ) const [inline], [noexcept]

Get the padding for pooling.

Default: 0

See also

[setPadding\(\)](#page-598-0)

<span id="page-595-2"></span>[Deprecated](#page-52-1) Superseded by getPaddingNd. Deprecated prior to TensorRT 8.0 and will be removed in 9.0

### 9.111.3.4 getPaddingMode()

[PaddingMode](#page-99-0) nvinfer1::IPoolingLayer::getPaddingMode ( ) const [inline], [noexcept]

Get the padding mode.

Default: kEXPLICIT ROUND DOWN

See also

<span id="page-596-3"></span>[setPaddingMode\(\)](#page-599-1)

#### 9.111.3.5 getPaddingNd()

[Dims](#page-82-0) nvinfer1::IPoolingLayer::getPaddingNd ( ) const [inline], [noexcept]

Get the multi-dimension padding for pooling.

If the padding is asymmetric, the pre-padding is returned.

See also

<span id="page-596-0"></span>[setPaddingNd\(\)](#page-599-2)

### 9.111.3.6 getPoolingType()

[PoolingType](#page-102-0) nvinfer1::IPoolingLayer::getPoolingType ( ) const [inline], [noexcept]

Get the type of activation to be performed.

See also

<span id="page-596-2"></span>[setPoolingType\(\),](#page-599-0) [PoolingType](#page-102-0)

### 9.111.3.7 getPostPadding()

[Dims](#page-82-0) nvinfer1::IPoolingLayer::getPostPadding ( ) const [inline], [noexcept]

Get the padding.

See also

<span id="page-596-1"></span>[setPostPadding\(\)](#page-600-2)

### 9.111.3.8 getPrePadding()

[Dims](#page-82-0) nvinfer1::IPoolingLayer::getPrePadding ( ) const [inline], [noexcept]

Get the pre-padding.

See also

<span id="page-597-1"></span>[setPrePadding\(\)](#page-600-1)

#### 9.111.3.9 getStride()

TRT [DEPRECATED](#page-820-0) [DimsHW](#page-151-0) nvinfer1::IPoolingLayer::getStride ( ) const [inline], [noexcept]

Get the stride for pooling.

See also

[setStride\(\)](#page-600-0)

<span id="page-597-3"></span>[Deprecated](#page-52-2) Superseded by getStrideNd. Deprecated prior to TensorRT 8.0 and will be removed in 9.0

#### 9.111.3.10 getStrideNd()

[Dims](#page-82-0) nvinfer1::IPoolingLayer::getStrideNd ( ) const [inline], [noexcept]

Get the multi-dimension stride for pooling.

See also

<span id="page-597-0"></span>[setStrideNd\(\)](#page-601-2)

#### 9.111.3.11 getWindowSize()

TRT [DEPRECATED](#page-820-0) [DimsHW](#page-151-0) nvinfer1::IPoolingLayer::getWindowSize ( ) const [inline], [noexcept]

Get the window size for pooling.

See also

[setWindowSize\(\)](#page-601-0)

<span id="page-597-2"></span>[Deprecated](#page-52-3) Superseded by getWindowSizeNd. Deprecated prior to TensorRT 8.0 and will be removed in 9.0

#### 9.111.3.12 getWindowSizeNd()

[Dims](#page-82-0) nvinfer1::IPoolingLayer::getWindowSizeNd ( ) const [inline], [noexcept]

Get the multi-dimension window size for pooling.

See also

<span id="page-598-2"></span>[setWindowSizeNd\(\)](#page-601-1)

#### 9.111.3.13 setAverageCountExcludesPadding()

```
void nvinfer1::IPoolingLayer::setAverageCountExcludesPadding (
            bool exclusive ) [inline], [noexcept]
```
Set whether average pooling uses as a denominator the overlap area between the window and the unpadded input. If this is not set, the denominator is the overlap between the pooling window and the padded input.

Default: true

Note

On Xavier, DLA supports only inclusive padding and this must be explicitly set to false.

See also

<span id="page-598-1"></span>[getAverageCountExcludesPadding\(\)](#page-594-0)

#### 9.111.3.14 setBlendFactor()

```
void nvinfer1::IPoolingLayer::setBlendFactor (
            float blendFactor ) [inline], [noexcept]
```
Set the blending factor for the max average blend mode: max average blendPool = (1-blendFactor)∗maxPool + blendFactor∗avgPool blendFactor is a user value in [0,1] with the default value of 0.0 This value only applies for the kMAX AVERAGE BLEND mode.

Since DLA does not support kMAX AVERAGE BLEND, blendFactor is ignored on the DLA.

See also

<span id="page-598-0"></span>[getBlendFactor\(\)](#page-595-1)

### 9.111.3.15 setPadding()

```
TRT DEPRECATED void nvinfer1::IPoolingLayer::setPadding (
            DimsHW padding ) [inline], [noexcept]
```
Set the padding for pooling.

Default: 0

If executing this layer on DLA, both height and width of padding must be in the range [0,7].

See also

[getPadding\(\)](#page-595-0)

<span id="page-599-1"></span>[Deprecated](#page-52-4) Superseded by setPaddingNd. Deprecated prior to TensorRT 8.0 and will be removed in 9.0

#### 9.111.3.16 setPaddingMode()

```
void nvinfer1::IPoolingLayer::setPaddingMode (
            PaddingMode paddingMode ) [inline], [noexcept]
```
Set the padding mode.

Padding mode takes precedence if both setPaddingMode and setPre/PostPadding are used.

Default: kEXPLICIT ROUND DOWN

See also

<span id="page-599-2"></span>[getPaddingMode\(\)](#page-595-2)

#### 9.111.3.17 setPaddingNd()

```
void nvinfer1::IPoolingLayer::setPaddingNd (
            Dims padding ) [inline], [noexcept]
```
Set the multi-dimension padding for pooling.

The input will be padded by this number of elements in each dimension. Padding is symmetric. Padding value depends on pooling type, -inf is used for max pooling and zero padding for average pooling.

Default: (0, 0, ..., 0)

If executing this layer on DLA, only support 2D padding, both height and width of padding must be in the range [0,7].

See also

<span id="page-599-0"></span>[getPaddingNd\(\)](#page-596-3) [setPadding\(\)](#page-598-0) [getPadding\(\)](#page-595-0)

### 9.111.3.18 setPoolingType()

```
void nvinfer1::IPoolingLayer::setPoolingType (
            PoolingType type ) [inline], [noexcept]
```
Set the type of activation to be performed.

DLA only supports kMAX and kAVERAGE pooling types.

See also

<span id="page-600-2"></span>[getPoolingType\(\),](#page-596-0) [PoolingType](#page-102-0)

#### 9.111.3.19 setPostPadding()

```
void nvinfer1::IPoolingLayer::setPostPadding (
            Dims padding ) [inline], [noexcept]
```
Set the multi-dimension post-padding for pooling.

The end of the input will be padded by this number of elements in each dimension. Padding value depends on pooling type, -inf is used for max pooling and zero padding for average pooling.

Default: (0, 0, ..., 0)

If executing this layer on DLA, only support 2D padding, both height and width of padding must be in the range [0,7].

See also

<span id="page-600-1"></span>[getPostPadding\(\)](#page-596-2)

#### 9.111.3.20 setPrePadding()

```
void nvinfer1::IPoolingLayer::setPrePadding (
            Dims padding ) [inline], [noexcept]
```
Set the multi-dimension pre-padding for pooling.

The start of the input will be padded by this number of elements in each dimension. Padding value depends on pooling type, -inf is used for max pooling and zero padding for average pooling.

Default: (0, 0, ..., 0)

If executing this layer on DLA, only support 2D padding, both height and width of padding must be in the range [0,7].

See also

<span id="page-600-0"></span>[getPrePadding\(\)](#page-596-1)

### 9.111.3.21 setStride()

```
TRT DEPRECATED void nvinfer1::IPoolingLayer::setStride (
            DimsHW stride ) [inline], [noexcept]
```
Set the stride for pooling.

Default: 1

If executing this layer on DLA, both height and width of stride must be in the range [1,16].

See also

[getStride\(\)](#page-597-1)

<span id="page-601-2"></span>[Deprecated](#page-52-5) Superseded by setStrideNd. Deprecated prior to TensorRT 8.0 and will be removed in 9.0

#### 9.111.3.22 setStrideNd()

```
void nvinfer1::IPoolingLayer::setStrideNd (
            Dims stride ) [inline], [noexcept]
```
Set the multi-dimension stride for pooling.

Default: (1, 1, ..., 1)

If executing this layer on DLA, only support 2D stride, both height and width of stride must be in the range [1,16].

See also

<span id="page-601-0"></span>[getStrideNd\(\)](#page-597-3) [setStride\(\)](#page-600-0) [getStride\(\)](#page-597-1)

### 9.111.3.23 setWindowSize()

```
TRT DEPRECATED void nvinfer1::IPoolingLayer::setWindowSize (
            DimsHW windowSize ) [inline], [noexcept]
```
Set the window size for pooling.

If executing this layer on DLA, both height and width of window size must be in the range [1,8].

See also

[getWindowSize\(\)](#page-597-0)

<span id="page-601-1"></span>[Deprecated](#page-52-6) Superseded by setWindowSizeNd. Deprecated prior to TensorRT 8.0 and will be removed in 9.0

#### 9.111.3.24 setWindowSizeNd()

```
void nvinfer1::IPoolingLayer::setWindowSizeNd (
            Dims windowSize ) [inline], [noexcept]
```
Set the multi-dimension window size for pooling.

If executing this layer on DLA, only support 2D window size, both height and width of window size must be in the range [1,8].

See also

[getWindowSizeNd\(\)](#page-597-2) [setWindowSize\(\)](#page-601-0) [getWindowSize\(\)](#page-597-0)

### <span id="page-602-0"></span>9.111.4 Member Data Documentation

#### 9.111.4.1 mImpl

apiv::VPoolingLayer∗ nvinfer1::IPoolingLayer::mImpl [protected]

The documentation for this class was generated from the following file:

• [NvInfer.h](#page-731-0)

# 9.112 nvinfer1::IProfiler Class Reference

Application-implemented interface for profiling.

```
#include <NvInferRuntime.h>
```
### Public Member Functions

- virtual void [reportLayerTime](#page-603-0) (char const ∗layerName, float ms) noexcept=0
	- *Layer time reporting callback.*
- virtual ∼[IProfiler](#page-603-1) () noexcept

### 9.112.1 Detailed Description

Application-implemented interface for profiling.

When this class is added to an execution context, the profiler will be called once per layer for each invocation of executeV2()/enqueueV2()/enqueueV3().

It is not recommended to run inference with profiler enabled when the inference execution time is critical since the profiler may affect execution time negatively.

### <span id="page-603-1"></span>9.112.2 Constructor & Destructor Documentation

#### 9.112.2.1 ∼IProfiler()

virtual nvinfer1::IProfiler::∼IProfiler ( ) [inline], [virtual], [noexcept]

## <span id="page-603-0"></span>9.112.3 Member Function Documentation

### 9.112.3.1 reportLayerTime()

```
virtual void nvinfer1::IProfiler::reportLayerTime (
            char const * layerName,
            float ms ) [pure virtual], [noexcept]
```
Layer time reporting callback.

Parameters

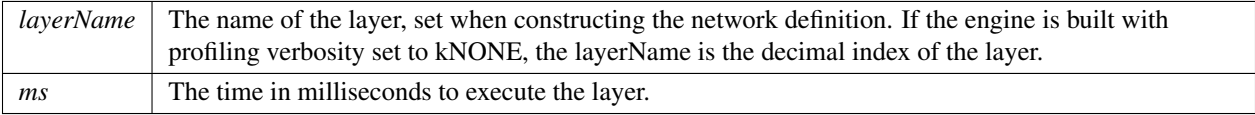

The documentation for this class was generated from the following file:

<span id="page-603-2"></span>• [NvInferRuntime.h](#page-798-0)

# 9.113 nvinfer1::IQuantizeLayer Class Reference

A Quantize layer in a network definition.

```
#include <NvInfer.h>
```
Inheritance diagram for nvinfer1::IQuantizeLayer:

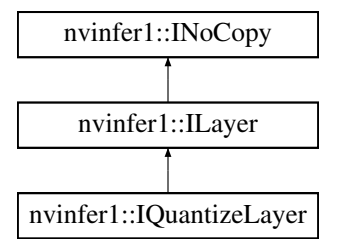

### Public Member Functions

- int32<sub>t</sub> [getAxis](#page-605-0) () const no except *Get the quantization axis.*
- void [setAxis](#page-605-1) (int32\_t axis) noexcept
	- *Set the quantization axis.*

## Protected Member Functions

• virtual ∼[IQuantizeLayer](#page-605-2) () noexcept=default

## Protected Attributes

• apiv::VQuantizeLayer ∗ [mImpl](#page-606-0)

# 9.113.1 Detailed Description

A Quantize layer in a network definition.

This layer accepts a floating-point data input tensor, and uses the scale and zeroPt inputs to quantize the data to an 8-bit signed integer according to: output = clamp(round(input / scale) + zeroPt)

Rounding type is rounding-to-nearest ties-to-even ( [https://en.wikipedia.org/wiki/Rounding#](https://en.wikipedia.org/wiki/Rounding#Round_half_to_even)← [Round](https://en.wikipedia.org/wiki/Rounding#Round_half_to_even) half to even). Clamping is in the range [-128, 127].

The first input (index 0) is the tensor to be quantized. The second (index 1) and third (index 2) are the scale and zero point respectively. Each of scale and zeroPt must be either a scalar, or a 1D tensor.

The zeroPt tensor is optional, and if not set, will be assumed to be zero. Its data type must be [DataType::kINT8.](#page-89-3) zeroPt must only contain zero-valued coefficients, because only symmetric quantization is supported. The scale value must be either a scalar for per-tensor quantization, or a 1D tensor for per-channel quantization. All scale coefficients must have positive values. The size of the 1-D  $s$ cale tensor must match the size of the quantization axis. The size of the scale must match the size of the zeroPt.

The subgraph which terminates with the scale tensor must be a build-time constant. The same restrictions apply to the zeroPt. The output type, if constrained, must be constrained to [DataType::kINT8.](#page-89-3) The input type, if constrained, must be constrained to [DataType::kFLOAT](#page-88-0) or [DataType::kHALF.](#page-88-1) The output size is the same as the input size. The quantization axis is in reference to the input tensor's dimensions.

[IQuantizeLayer](#page-603-2) only supports [DataType::kFLOAT](#page-88-0) precision and will default to this precision during instantiation. [IQuantizeLayer](#page-603-2) only supports [DataType::kINT8](#page-89-3) output.

As an example of the operation of this layer, imagine a 4D NCHW activation input which can be quantized using a single scale coefficient (referred to as per-tensor quantization): For each n in N: For each c in C: For each h in H: For each w in W: output[n,c,h,w] = clamp(round(input[n,c,h,w]/scale) + zeroPt)

Per-channel quantization is supported only for weight inputs. Thus, Activations cannot be quantized per-channel. As an example of per-channel operation, imagine a 4D KCRS weights input and K (dimension 0) as the quantization axis. The scale is an array of coefficients, and must have the same size as the quantization axis. For each k in K: For each c in C: For each r in R: For each s in S: output[k,c,r,s] = clamp(round(input[k,c,r,s] / scale[k]) + zeroPt[k])

#### Note

Only symmetric quantization is supported.

Currently the only allowed build-time constant  $scale$  and  $zeroPt$  subgraphs are:

- 1. Constant -> Quantize
- 2. Constant  $\geq$  Cast  $\geq$  Quantize

#### **Warning**

Do not inherit from this class, as doing so will break forward-compatibility of the API and ABI.

### <span id="page-605-2"></span>9.113.2 Constructor & Destructor Documentation

#### 9.113.2.1 ∼IQuantizeLayer()

virtual nvinfer1::IQuantizeLayer::∼IQuantizeLayer ( ) [protected], [virtual], [default], [noexcept]

### <span id="page-605-0"></span>9.113.3 Member Function Documentation

#### 9.113.3.1 getAxis()

int32 t nvinfer1::IQuantizeLayer::getAxis ( ) const [inline], [noexcept]

#### Get the quantization axis.

Returns

axis parameter set by [setAxis\(\).](#page-605-1) The return value is the index of the quantization axis in the input tensor's dimensions. A value of -1 indicates per-tensor quantization. The default value is -1.

#### <span id="page-605-1"></span>9.113.3.2 setAxis()

```
void nvinfer1::IQuantizeLayer::setAxis (
             int32 t axis ) [inline], [noexcept]
```
Set the quantization axis.

Set the index of the quantization axis (with reference to the input tensor's dimensions). The axis must be a valid axis if the scale tensor has more than one coefficient. The axis value will be ignored if the scale tensor has exactly one coefficient (per-tensor quantization).

### <span id="page-606-0"></span>9.113.4 Member Data Documentation

#### 9.113.4.1 mImpl

apiv::VQuantizeLayer∗ nvinfer1::IQuantizeLayer::mImpl [protected]

The documentation for this class was generated from the following file:

• [NvInfer.h](#page-731-0)

# 9.114 nvinfer1::IRaggedSoftMaxLayer Class Reference

A RaggedSoftmax layer in a network definition.

```
#include <NvInfer.h>
```
Inheritance diagram for nvinfer1::IRaggedSoftMaxLayer:

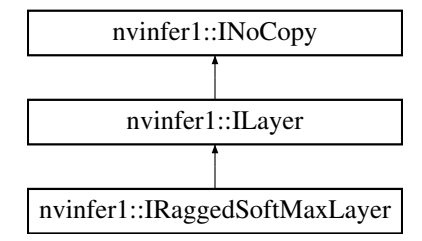

### Protected Member Functions

• virtual ∼[IRaggedSoftMaxLayer](#page-607-0) () noexcept=default

### Protected Attributes

• apiv::VRaggedSoftMaxLayer ∗ [mImpl](#page-607-1)

### Additional Inherited Members

### 9.114.1 Detailed Description

A RaggedSoftmax layer in a network definition.

This layer takes a ZxS input tensor and an additional Zx1 bounds tensor holding the lengths of the Z sequences.

This layer computes a softmax across each of the Z sequences.

The output tensor is of the same size as the input tensor.

#### **Warning**

Do not inherit from this class, as doing so will break forward-compatibility of the API and ABI.

### <span id="page-607-0"></span>9.114.2 Constructor & Destructor Documentation

### 9.114.2.1 ∼IRaggedSoftMaxLayer()

virtual nvinfer1::IRaggedSoftMaxLayer::∼IRaggedSoftMaxLayer ( ) [protected], [virtual], [default], [noexcept]

### <span id="page-607-1"></span>9.114.3 Member Data Documentation

#### 9.114.3.1 mImpl

apiv::VRaggedSoftMaxLayer∗ nvinfer1::IRaggedSoftMaxLayer::mImpl [protected]

The documentation for this class was generated from the following file:

• [NvInfer.h](#page-731-0)

# 9.115 nvinfer1::IRecurrenceLayer Class Reference

```
#include <NvInfer.h>
```
Inheritance diagram for nvinfer1::IRecurrenceLayer:

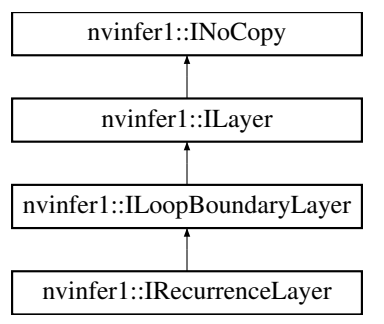

### Public Member Functions

• void [setInput](#page-608-0) (int32\_t index, [ITensor](#page-682-0) &tensor) noexcept *Append or replace an input of this layer with a specific tensor.*

### Protected Member Functions

• virtual ∼[IRecurrenceLayer](#page-608-1) () noexcept=default

### Protected Attributes

• apiv::VRecurrenceLayer ∗ [mImpl](#page-609-0)

### <span id="page-608-1"></span>9.115.1 Constructor & Destructor Documentation

### 9.115.1.1 ∼IRecurrenceLayer()

```
virtual nvinfer1::IRecurrenceLayer::∼IRecurrenceLayer ( ) [protected], [virtual], [default],
[noexcept]
```
# <span id="page-608-0"></span>9.115.2 Member Function Documentation

### 9.115.2.1 setInput()

```
void nvinfer1::ILayer::setInput (
            int32_t index,
            ITensor & tensor ) [inline], [noexcept]
```
Append or replace an input of this layer with a specific tensor.

Parameters

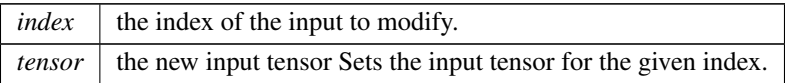

For a recurrence layer, the values 0 and 1 are valid. The indices are as follows:

• 0: The initial value of the output tensor. The value must come from outside the loop.

• 1: The next value of the output tensor. The value usually comes from inside the loop, and must have the same dimensions as input 0.

If this function is called with the value 1, then the function [getNbInputs\(\)](#page-430-0) changes from returning 1 to 2.

### <span id="page-609-0"></span>9.115.3 Member Data Documentation

#### 9.115.3.1 mImpl

apiv::VRecurrenceLayer∗ nvinfer1::IRecurrenceLayer::mImpl [protected]

The documentation for this class was generated from the following file:

• [NvInfer.h](#page-731-0)

# 9.116 nvinfer1::IReduceLayer Class Reference

Layer that represents a reduction across a non-bool tensor.

```
#include <NvInfer.h>
```
Inheritance diagram for nvinfer1::IReduceLayer:

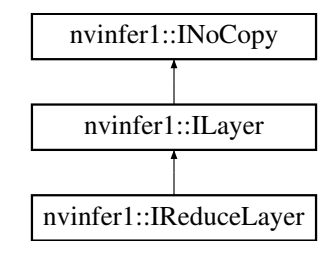

#### Public Member Functions

• void [setOperation](#page-611-0) [\(ReduceOperation](#page-105-0) op) noexcept

*Set the reduce operation for the layer.*

- [ReduceOperation](#page-105-0) [getOperation](#page-610-0) () const no except *Get the reduce operation for the layer.*
- void [setReduceAxes](#page-611-1) (uint32\_t reduceAxes) noexcept
- *Set the axes over which to reduce.* • uint32\_t [getReduceAxes](#page-611-2) () const noexcept
- *Get the axes over which to reduce for the layer.*
- void [setKeepDimensions](#page-611-3) (bool keepDimensions) noexcept
- *Set the boolean that specifies whether or not to keep the reduced dimensions for the layer.*
- bool [getKeepDimensions](#page-610-1) () const noexcept

*Get the boolean that specifies whether or not to keep the reduced dimensions for the layer.*

### Protected Member Functions

• virtual ∼[IReduceLayer](#page-610-2) () noexcept=default

### Protected Attributes

• apiv::VReduceLayer ∗ [mImpl](#page-612-0)

### 9.116.1 Detailed Description

Layer that represents a reduction across a non-bool tensor.

**Warning** 

Do not inherit from this class, as doing so will break forward-compatibility of the API and ABI.

### <span id="page-610-2"></span>9.116.2 Constructor & Destructor Documentation

### 9.116.2.1 ∼IReduceLayer()

virtual nvinfer1::IReduceLayer::∼IReduceLayer ( ) [protected], [virtual], [default], [noexcept]

### <span id="page-610-1"></span>9.116.3 Member Function Documentation

### 9.116.3.1 getKeepDimensions()

bool nvinfer1::IReduceLayer::getKeepDimensions ( ) const [inline], [noexcept]

Get the boolean that specifies whether or not to keep the reduced dimensions for the layer.

See also

<span id="page-610-0"></span>[setKeepDimensions](#page-611-3)

### 9.116.3.2 getOperation()

[ReduceOperation](#page-105-0) nvinfer1::IReduceLayer::getOperation ( ) const [inline], [noexcept]

Get the reduce operation for the layer.

See also

<span id="page-611-2"></span>[setOperation\(\),](#page-611-0) [ReduceOperation](#page-105-0)

#### 9.116.3.3 getReduceAxes()

uint32\_t nvinfer1::IReduceLayer::getReduceAxes ( ) const [inline], [noexcept]

Get the axes over which to reduce for the layer.

See also

<span id="page-611-3"></span>[setReduceAxes](#page-611-1)

#### 9.116.3.4 setKeepDimensions()

```
void nvinfer1::IReduceLayer::setKeepDimensions (
            bool keepDimensions ) [inline], [noexcept]
```
Set the boolean that specifies whether or not to keep the reduced dimensions for the layer.

See also

<span id="page-611-0"></span>[getKeepDimensions](#page-610-1)

### 9.116.3.5 setOperation()

```
void nvinfer1::IReduceLayer::setOperation (
            ReduceOperation op ) [inline], [noexcept]
```
Set the reduce operation for the layer.

See also

<span id="page-611-1"></span>[getOperation\(\),](#page-610-0) [ReduceOperation](#page-105-0)
## 9.116.3.6 setReduceAxes()

```
void nvinfer1::IReduceLayer::setReduceAxes (
            uint32_t reduceAxes ) [inline], [noexcept]
```
Set the axes over which to reduce.

See also

[getReduceAxes](#page-611-0)

## 9.116.4 Member Data Documentation

### 9.116.4.1 mImpl

apiv::VReduceLayer∗ nvinfer1::IReduceLayer::mImpl [protected]

The documentation for this class was generated from the following file:

## • [NvInfer.h](#page-731-0)

# 9.117 nvinfer1::IRefitter Class Reference

Updates weights in an engine.

#include <NvInferRuntime.h>

Inheritance diagram for nvinfer1::IRefitter:

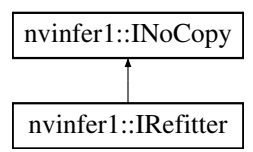

## Public Member Functions

- virtual ∼[IRefitter](#page-614-0) () noexcept=default
- bool [setWeights](#page-621-0) (char const ∗layerName, [WeightsRole](#page-117-0) role, [Weights](#page-727-0) weights) noexcept

*Specify new weights for a layer of given name. Returns true on success, or false if new weights are rejected. Possible reasons for rejection are:*

• bool [refitCudaEngine](#page-618-0) () noexcept

*Updates associated engine. Return true if successful.*

• int32 t [getMissing](#page-617-0) (int32 t size, char const ∗∗layerNames, [WeightsRole](#page-117-0) ∗roles) noexcept

*Get description of missing weights.*

• int32 t [getAll](#page-614-1) (int32 t size, char const ∗∗layerNames, [WeightsRole](#page-117-0) ∗roles) noexcept

*Get description of all weights that could be refit.*

- **TRT\_[DEPRECATED](#page-820-0)** void [destroy](#page-614-2) () noexcept
- bool [setDynamicRange](#page-618-1) (char const ∗tensorName, float min, float max) noexcept
- float [getDynamicRangeMin](#page-615-0) (char const ∗tensorName) const noexcept

*Get minimum of dynamic range.*

• float [getDynamicRangeMax](#page-615-1) (char const ∗tensorName) const noexcept

*Get maximum of dynamic range.*

- int32 t [getTensorsWithDynamicRange](#page-618-2) (int32 t size, char const ∗∗tensorNames) const noexcept
	- *Get names of all tensors that have refittable dynamic ranges.*
- void [setErrorRecorder](#page-619-0) [\(IErrorRecorder](#page-329-0) ∗recorder) noexcept

*Set the ErrorRecorder for this interface.*

• [IErrorRecorder](#page-329-0) ∗ [getErrorRecorder](#page-616-0) () const noexcept

*Get the ErrorRecorder assigned to this interface.*

• bool [setNamedWeights](#page-620-0) (char const ∗name, [Weights](#page-727-0) weights) noexcept

*Specify new weights of given name.*

- int32 t [getMissingWeights](#page-617-1) (int32 t size, char const ∗∗weightsNames) noexcept *Get names of missing weights.*
- int32 t [getAllWeights](#page-615-2) (int32 t size, char const ∗∗weightsNames) noexcept

*Get names of all weights that could be refit.*

- [ILogger](#page-437-0) ∗ [getLogger](#page-616-1) () const noexcept
- *get the logger with which the refitter was created*
- bool [setMaxThreads](#page-620-1) (int32\_t maxThreads) noexcept

*Set the maximum number of threads.*

• int32\_t [getMaxThreads](#page-616-2) () const noexcept *get the maximum number of threads that can be used by the refitter.*

## Protected Attributes

• apiv::VRefitter ∗ [mImpl](#page-621-1)

## Additional Inherited Members

## 9.117.1 Detailed Description

Updates weights in an engine.

**Warning** 

Do not inherit from this class, as doing so will break forward-compatibility of the API and ABI.

## <span id="page-614-0"></span>9.117.2 Constructor & Destructor Documentation

## 9.117.2.1 ∼IRefitter()

virtual nvinfer1::IRefitter::∼IRefitter ( ) [virtual], [default], [noexcept]

## <span id="page-614-2"></span>9.117.3 Member Function Documentation

## 9.117.3.1 destroy()

TRT [DEPRECATED](#page-820-0) void nvinfer1::IRefitter::destroy ( ) [inline], [noexcept]

[Deprecated](#page-52-0) Deprecated in TRT 8.0. Superseded by delete.

Warning

Calling destroy on a managed pointer will result in a double-free error.

### <span id="page-614-1"></span>9.117.3.2 getAll()

```
int32 t nvinfer1::IRefitter::getAll (
            int32 t size,
            char const ∗∗ layerNames,
            WeightsRole * roles ) [inline], [noexcept]
```
Get description of all weights that could be refit.

Parameters

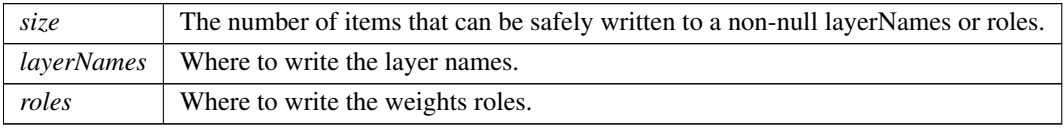

#### Returns

<span id="page-615-2"></span>The number of [Weights](#page-727-0) that could be refit.

If layerNames!=nullptr, each written pointer points to a string owned by the engine being refit, and becomes invalid when the engine is destroyed.

### 9.117.3.3 getAllWeights()

```
int32 t nvinfer1::IRefitter::getAllWeights (
            int32 t size,
            char const ** weightsNames ) [inline], [noexcept]
```
Get names of all weights that could be refit.

Parameters

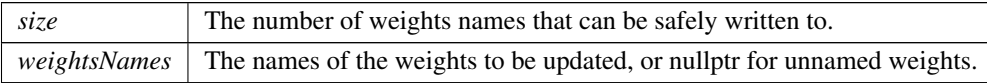

#### Returns

<span id="page-615-1"></span>The number of [Weights](#page-727-0) that could be refit.

If layerNames!=nullptr, each written pointer points to a string owned by the engine being refit, and becomes invalid when the engine is destroyed.

### 9.117.3.4 getDynamicRangeMax()

```
float nvinfer1::IRefitter::getDynamicRangeMax (
            char const ∗ tensorName ) const [inline], [noexcept]
```
Get maximum of dynamic range.

Returns

Maximum of dynamic range.

If the dynamic range was never set, returns the maximum computed during calibration.

### Warning

<span id="page-615-0"></span>The string tensorName must be null-terminated, and be at most 4096 bytes including the terminator.

### 9.117.3.5 getDynamicRangeMin()

```
float nvinfer1::IRefitter::getDynamicRangeMin (
            char const * tensorName ) const [inline], [noexcept]
```
Get minimum of dynamic range.

Returns

Minimum of dynamic range.

If the dynamic range was never set, returns the minimum computed during calibration.

**Warning** 

The string tensorName must be null-terminated, and be at most 4096 bytes including the terminator.

## <span id="page-616-0"></span>9.117.3.6 getErrorRecorder()

```
IErrorRecorder ∗ nvinfer1::IRefitter::getErrorRecorder ( ) const [inline], [noexcept]
```
Get the ErrorRecorder assigned to this interface.

Retrieves the assigned error recorder object for the given class. A nullptr will be returned if an error handler has not been set.

Returns

A pointer to the [IErrorRecorder](#page-329-0) object that has been registered.

See also

<span id="page-616-1"></span>[setErrorRecorder\(\)](#page-619-0)

### 9.117.3.7 getLogger()

[ILogger](#page-437-0) ∗ nvinfer1::IRefitter::getLogger ( ) const [inline], [noexcept]

get the logger with which the refitter was created

Returns

<span id="page-616-2"></span>the logger

## 9.117.3.8 getMaxThreads()

int32 t nvinfer1::IRefitter::getMaxThreads ( ) const [inline], [noexcept]

get the maximum number of threads that can be used by the refitter.

Retrieves the maximum number of threads that can be used by the refitter.

Returns

The maximum number of threads that can be used by the refitter.

See also

<span id="page-617-0"></span>[setMaxThreads\(\)](#page-620-1)

#### 9.117.3.9 getMissing()

```
int32 t nvinfer1::IRefitter::getMissing (
            int32 t size,
            char const ∗∗ layerNames,
            WeightsRole ∗ roles ) [inline], [noexcept]
```
Get description of missing weights.

For example, if some [Weights](#page-727-0) have been set, but the engine was optimized in a way that combines weights, any unsupplied [Weights](#page-727-0) in the combination are considered missing.

Parameters

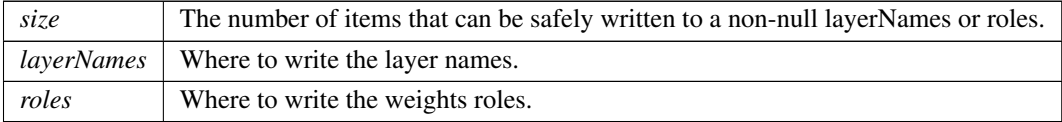

Returns

<span id="page-617-1"></span>The number of missing [Weights.](#page-727-0)

If layerNames!=nullptr, each written pointer points to a string owned by the engine being refit, and becomes invalid when the engine is destroyed.

#### 9.117.3.10 getMissingWeights()

```
int32 t nvinfer1::IRefitter::getMissingWeights (
            int32 t size,
            char const ∗∗ weightsNames ) [inline], [noexcept]
```
Get names of missing weights.

For example, if some [Weights](#page-727-0) have been set, but the engine was optimized in a way that combines weights, any unsupplied [Weights](#page-727-0) in the combination are considered missing.

Parameters

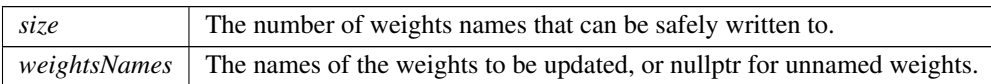

Returns

<span id="page-618-2"></span>The number of missing [Weights.](#page-727-0)

If layerNames!=nullptr, each written pointer points to a string owned by the engine being refit, and becomes invalid when the engine is destroyed.

#### 9.117.3.11 getTensorsWithDynamicRange()

```
int32 t nvinfer1::IRefitter::getTensorsWithDynamicRange (
            int32 t size,
            char const ∗∗ tensorNames ) const [inline], [noexcept]
```
#### Get names of all tensors that have refittable dynamic ranges.

Parameters

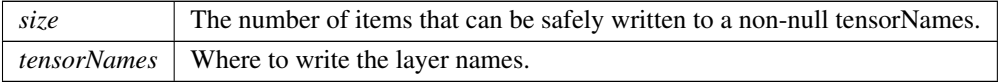

Returns

<span id="page-618-0"></span>The number of [Weights](#page-727-0) that could be refit.

If tensorNames!=nullptr, each written pointer points to a string owned by the engine being refit, and becomes invalid when the engine is destroyed.

#### 9.117.3.12 refitCudaEngine()

bool nvinfer1::IRefitter::refitCudaEngine ( ) [inline], [noexcept]

Updates associated engine. Return true if successful.

Failure occurs if  $getMissing()$  != 0 before the call.

The behavior is undefined if the engine has pending enqueued work.

<span id="page-618-1"></span>Extant IExecutionContexts associated with the engine should not be used afterwards. Instead, create new IExecution<sup>←</sup>- Contexts after refitting.

## 9.117.3.13 setDynamicRange()

```
bool nvinfer1::IRefitter::setDynamicRange (
            char const * tensorName,
            float min,
            float max ) [inline], [noexcept]
```
#### Update dynamic range for a tensor.

#### Parameters

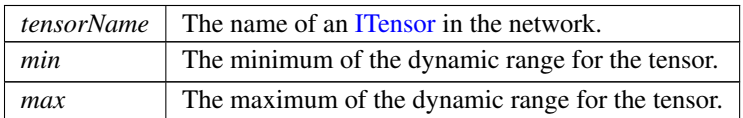

Returns

True if successful; false otherwise.

Returns false if there is no Int8 engine tensor derived from a network tensor of that name. If successful, then getMissing may report that some weights need to be supplied.

#### Warning

The string tensorName must be null-terminated, and be at most 4096 bytes including the terminator.

#### <span id="page-619-0"></span>9.117.3.14 setErrorRecorder()

```
void nvinfer1::IRefitter::setErrorRecorder (
            IErrorRecorder ∗ recorder ) [inline], [noexcept]
```
Set the ErrorRecorder for this interface.

Assigns the ErrorRecorder to this interface. The ErrorRecorder will track all errors during execution. This function will call incRefCount of the registered ErrorRecorder at least once. Setting recorder to nullptr unregisters the recorder with the interface, resulting in a call to decRefCount if a recorder has been registered.

If an error recorder is not set, messages will be sent to the global log stream.

Parameters

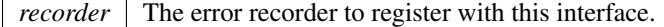

See also

<span id="page-620-1"></span>[getErrorRecorder\(\)](#page-616-0)

### 9.117.3.15 setMaxThreads()

```
bool nvinfer1::IRefitter::setMaxThreads (
            int32 t maxThreads ) [inline], [noexcept]
```
Set the maximum number of threads.

Parameters

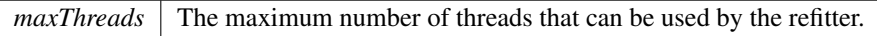

Returns

<span id="page-620-0"></span>True if successful, false otherwise.

The default value is 1 and includes the current thread. A value greater than 1 permits TensorRT to use multi-threaded algorithms. A value less than 1 triggers a kINVALID ARGUMENT error.

#### 9.117.3.16 setNamedWeights()

```
bool nvinfer1::IRefitter::setNamedWeights (
            char const * name,
            Weights weights ) [inline], [noexcept]
```
Specify new weights of given name.

Parameters

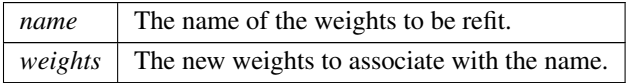

Returns true on success, or false if new weights are rejected. Possible reasons for rejection are:

- The name of weights is nullptr or does not correspond to any refittable weights.
- The number of weights is inconsistent with the original specification.

Modifying the weights before method [refitCudaEngine\(\)](#page-618-0) completes will result in undefined behavior.

**Warning** 

<span id="page-621-0"></span>The string name must be null-terminated, and be at most 4096 bytes including the terminator.

### 9.117.3.17 setWeights()

```
bool nvinfer1::IRefitter::setWeights (
            char const * layerName,
            WeightsRole role,
            Weights weights ) [inline], [noexcept]
```
Specify new weights for a layer of given name. Returns true on success, or false if new weights are rejected. Possible reasons for rejection are:

- There is no such layer by that name.
- The layer does not have weights with the specified role.
- The number of weights is inconsistent with the layer's original specification.

Modifying the weights before method refit() completes will result in undefined behavior.

#### **Warning**

The string layerName must be null-terminated, and be at most 4096 bytes including the terminator.

## <span id="page-621-1"></span>9.117.4 Member Data Documentation

### 9.117.4.1 mImpl

apiv::VRefitter∗ nvinfer1::IRefitter::mImpl [protected]

The documentation for this class was generated from the following file:

• [NvInferRuntime.h](#page-798-0)

# 9.118 nvinfer1::IResizeLayer Class Reference

A resize layer in a network definition.

#include <NvInfer.h>

Inheritance diagram for nvinfer1::IResizeLayer:

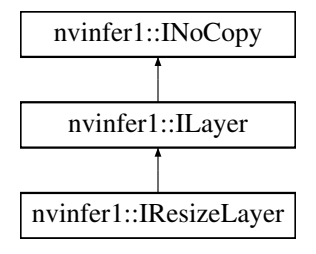

## Public Member Functions

- void [setOutputDimensions](#page-629-0) [\(Dims](#page-82-0) dimensions) noexcept
	- *Set the output dimensions.*
- [Dims](#page-82-0) [getOutputDimensions](#page-625-0) () const no except
	- *Get the output dimensions.*
- void [setScales](#page-630-0) (float const ∗scales, int32 t nbScales) noexcept
	- *Set the resize scales.*
- int32 t [getScales](#page-626-0) (int32 t size, float ∗scales) const noexcept

*Copies resize scales to scales[0, ..., nbScales-1], where nbScales is the number of scales that were set.*

• void [setResizeMode](#page-630-1) [\(ResizeMode](#page-94-0) resizeMode) noexcept

*Set resize mode for an input tensor.*

• [ResizeMode](#page-94-0) [getResizeMode](#page-626-1) () const noexcept

*Get resize mode for an input tensor.*

- TRT [DEPRECATED](#page-820-0) void [setAlignCorners](#page-627-0) (bool alignCorners) noexcept
	- *Set whether to align corners while resizing.*
- TRT\_[DEPRECATED](#page-820-0) bool [getAlignCorners](#page-624-0) () const noexcept

*True if align corners has been set.*

- void [setCoordinateTransformation](#page-627-1) [\(ResizeCoordinateTransformation](#page-105-0) coordTransform) noexcept *Set coordinate transformation function.*
	-
- [ResizeCoordinateTransformation](#page-105-0) [getCoordinateTransformation](#page-624-1) () const noexcept *Get coordinate transformation function.*
- void [setSelectorForSinglePixel](#page-631-0) [\(ResizeSelector](#page-106-0) selector) noexcept
	- *Set coordinate selector function when resized to single pixel.*
- [ResizeSelector](#page-106-0) [getSelectorForSinglePixel](#page-626-2) () const noexcept
	- *Get the coordinate selector function when resized to single pixel.*
- void [setNearestRounding](#page-629-1) [\(ResizeRoundMode](#page-106-1) value) noexcept

*Set rounding mode for nearest neighbor resize.*

- [ResizeRoundMode](#page-106-1) [getNearestRounding](#page-625-1) () const noexcept
	- *Get rounding mode for nearest neighbor resize.*
- void [setCubicCoeff](#page-627-2) (float A) noexcept

*Set the coefficient 'A' used in cubic interpolation.*

- float [getCubicCoeff](#page-625-2) () const no except
	- *Get the coefficient 'A' used in cubic interpolation.*
- void [setExcludeOutside](#page-628-0) (bool excludeFlag) noexcept *Set the state for excluding outside pixels.*
- bool [getExcludeOutside](#page-625-3) () const noexcept *Get the state for excluding outside pixels.*
- void [setInput](#page-628-1) (int32\_t index, [ITensor](#page-682-0) &tensor) noexcept *Append or replace an input of this layer with a specific tensor.*

## Protected Member Functions

• virtual ∼[IResizeLayer](#page-624-2) () noexcept=default

## Protected Attributes

• apiv::VResizeLayer ∗ [mImpl](#page-631-1)

## 9.118.1 Detailed Description

A resize layer in a network definition.

Resize layer can be used for resizing a N-D tensor.

Resize layer currently supports the following configurations:

- ResizeMode::kNEAREST resizes innermost m dimensions of N-D, where  $0 < m < = min(8, N)$  and  $N > 0$
- ResizeMode::kLINEAR resizes innermost m dimensions of N-D, where  $0 < m < = min(3, N)$  and  $N > 0$

Default resize mode is ResizeMode::kNEAREST.

The coordinates in the output tensor are mapped to coordinates in the input tensor using a function set by calling [setCoordinateTransformation\(\).](#page-627-1) The default for all ResizeMode settings (nearest, linear, bilinear, etc.) is [ResizeCoordinateTransformation::kASYMMETRIC.](#page-106-2)

The resize layer provides two ways to resize tensor dimensions.

- Set output dimensions directly. It can be done for static as well as dynamic resize layer. Static resize layer requires output dimensions to be known at build-time. Dynamic resize layer requires output dimensions to be set as one of the input tensors.
- Set scales for resize. Each output dimension is calculated as floor(input dimension ∗ scale). Only static resize layer allows setting scales where the scales are known at build-time.

If executing this layer on DLA, the following combinations of parameters are supported:

- [\(ResizeCoordinateTransformation::kASYMMETRIC,](#page-106-2) [ResizeSelector::kFORMULA,](#page-107-0) [ResizeRoundMode::kFLOOR\)](#page-106-3)
- [\(ResizeCoordinateTransformation::kHALF](#page-106-4) PIXEL, [ResizeSelector::kFORMULA,](#page-107-0) [ResizeRoundMode::kHALF](#page-106-5) DOWN)
- [\(ResizeCoordinateTransformation::kHALF](#page-106-4) PIXEL, [ResizeSelector::kFORMULA,](#page-107-0) [ResizeRoundMode::kHALF](#page-106-6) UP)
- In kLINEAR mode:
	- [\(ResizeCoordinateTransformation::kHALF](#page-106-4) PIXEL, [ResizeSelector::kFORMULA\)](#page-107-0)
	- [\(ResizeCoordinateTransformation::kHALF](#page-106-4) PIXEL, [ResizeSelector::kUPPER\)](#page-107-1)

Warning

Do not inherit from this class, as doing so will break forward-compatibility of the API and ABI.

## <span id="page-624-2"></span>9.118.2 Constructor & Destructor Documentation

#### 9.118.2.1 ∼IResizeLayer()

virtual nvinfer1::IResizeLayer::∼IResizeLayer ( ) [protected], [virtual], [default], [noexcept]

## <span id="page-624-0"></span>9.118.3 Member Function Documentation

### 9.118.3.1 getAlignCorners()

TRT [DEPRECATED](#page-820-0) bool nvinfer1::IResizeLayer::getAlignCorners ( ) const [inline], [noexcept]

True if align corners has been set.

Returns

True if align corners has been set, false otherwise.

<span id="page-624-1"></span>[Deprecated](#page-52-1) Deprecated in TensorRT 8.0. Superseded by [IResizeLayer::getCoordinateTransformation\(\).](#page-624-1)

### 9.118.3.2 getCoordinateTransformation()

[ResizeCoordinateTransformation](#page-105-0) nvinfer1::IResizeLayer::getCoordinateTransformation ( ) const [inline], [noexcept]

Get coordinate transformation function.

Returns

<span id="page-625-2"></span>The coordinate transformation function.

### 9.118.3.3 getCubicCoeff()

float nvinfer1::IResizeLayer::getCubicCoeff ( ) const [inline], [noexcept]

Get the coefficient 'A' used in cubic interpolation.

See also

<span id="page-625-3"></span>[setCubicCoeff\(\)](#page-627-2)

#### 9.118.3.4 getExcludeOutside()

bool nvinfer1::IResizeLayer::getExcludeOutside ( ) const [inline], [noexcept]

Get the state for excluding outside pixels.

See also

<span id="page-625-1"></span>[setExcludeOutside\(\)](#page-628-0)

#### 9.118.3.5 getNearestRounding()

[ResizeRoundMode](#page-106-1) nvinfer1::IResizeLayer::getNearestRounding ( ) const [inline], [noexcept]

Get rounding mode for nearest neighbor resize.

Returns

<span id="page-625-0"></span>The rounding mode.

### 9.118.3.6 getOutputDimensions()

[Dims](#page-82-0) nvinfer1::IResizeLayer::getOutputDimensions ( ) const [inline], [noexcept]

Get the output dimensions.

Returns

<span id="page-626-1"></span>The output dimensions.

## 9.118.3.7 getResizeMode()

[ResizeMode](#page-94-0) nvinfer1::IResizeLayer::getResizeMode ( ) const [inline], [noexcept]

Get resize mode for an input tensor.

Returns

<span id="page-626-0"></span>The resize mode.

### 9.118.3.8 getScales()

```
int32 t nvinfer1::IResizeLayer::getScales (
            int32 t size,
            float * scales ) const [inline], [noexcept]
```
Copies resize scales to scales[0, ..., nbScales-1], where nbScales is the number of scales that were set.

Parameters

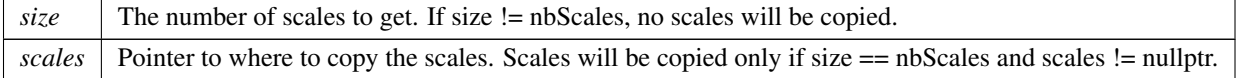

In case the size is not known consider using size  $= 0$  and scales  $=$  nullptr. This method will return the number of resize scales.

Returns

<span id="page-626-2"></span>The number of resize scales i.e. nbScales if scales were set. Return -1 in case no scales were set or resize layer is used in dynamic mode.

### 9.118.3.9 getSelectorForSinglePixel()

[ResizeSelector](#page-106-0) nvinfer1::IResizeLayer::getSelectorForSinglePixel ( ) const [inline], [noexcept]

Get the coordinate selector function when resized to single pixel.

Returns

<span id="page-627-0"></span>The selector function.

## 9.118.3.10 setAlignCorners()

```
TRT DEPRECATED void nvinfer1::IResizeLayer::setAlignCorners (
            bool alignCorners ) [inline], [noexcept]
```
Set whether to align corners while resizing.

If true, the centers of the 4 corner pixels of both input and output tensors are aligned i.e. preserves the values of corner pixels.

Default: false.

<span id="page-627-1"></span>[Deprecated](#page-52-2) Deprecated in TensorRT 8.0. Superseded by [IResizeLayer::setCoordinateTransformation\(\).](#page-627-1)

### 9.118.3.11 setCoordinateTransformation()

```
void nvinfer1::IResizeLayer::setCoordinateTransformation (
            ResizeCoordinateTransformation coordTransform ) [inline], [noexcept]
```
Set coordinate transformation function.

The function maps a coordinate in the output tensor to a coordinate in the input tensor.

Default function is [ResizeCoordinateTransformation::kASYMMETRIC.](#page-106-2)

See also

<span id="page-627-2"></span>[ResizeCoordinateTransformation](#page-105-0)

#### 9.118.3.12 setCubicCoeff()

```
void nvinfer1::IResizeLayer::setCubicCoeff (
            float A ) [inline], [noexcept]
```
Set the coefficient 'A' used in cubic interpolation.

Cubic uses the coefficient 'A' to calculate the weight of input pixels:

x := The relative distance between the sampled pixels and the input coordinates.

weight(x) := for  $|x| \le 1$ ,  $((A + 2) * x - (A + 3)) * x * x + 1$ , for  $1 < |x| < 2$ ,  $((A * x - 5 * A) * x + 8 * A) * x - 4 * A$ , others 0;

This attribute is valid only if "resize mode" is "cubic".

<span id="page-628-0"></span>The default value is -0.75.

#### 9.118.3.13 setExcludeOutside()

```
void nvinfer1::IResizeLayer::setExcludeOutside (
            bool excludeFlag ) [inline], [noexcept]
```
Set the state for excluding outside pixels.

If set to true, the weight of sampling locations outside the input tensor will be set to false, and the weight will be renormalized so that their sum is 1.0.

<span id="page-628-1"></span>The default value is false.

#### 9.118.3.14 setInput()

```
void nvinfer1::ILayer::setInput (
            int32 t index,
            ITensor & tensor ) [inline], [noexcept]
```
Append or replace an input of this layer with a specific tensor.

Parameters

*index*  $\parallel$  the index of the input to modify. *tensor*  $\vert$  the new input tensor.

Sets the input tensor for the given index. The index must be 0 for a static resize layer. A static resize layer is converted to a dynamic resize layer by calling setInput with an index 1. A dynamic resize layer cannot be converted back to a static resize layer.

For a dynamic resize layer, the values 0 and 1 are valid. The indices in the dynamic case are as follows:

- 0: Execution tensor to be resized.
- <span id="page-629-1"></span>• 1: The output dimensions, as a 1D Int32 shape tensor.

If this function is called with the value 1, then the function [getNbInputs\(\)](#page-430-0) changes from returning 1 to 2.

#### 9.118.3.15 setNearestRounding()

```
void nvinfer1::IResizeLayer::setNearestRounding (
            ResizeRoundMode value ) [inline], [noexcept]
```
Set rounding mode for nearest neighbor resize.

This value is used for nearest neighbor interpolation rounding. It is applied after coordinate transformation.

Default is kFLOOR.

See also

<span id="page-629-0"></span>[ResizeRoundMode](#page-106-1)

#### 9.118.3.16 setOutputDimensions()

```
void nvinfer1::IResizeLayer::setOutputDimensions (
            Dims dimensions ) [inline], [noexcept]
```
Set the output dimensions.

Parameters

*dimensions* The output dimensions. Number of output dimensions must be the same as the number of input dimensions.

If executing this layer on DLA, [setOutputDimensions\(\)](#page-629-0) is not supported.

If there is a second input, i.e. resize layer is dynamic, calling [setOutputDimensions\(\)](#page-629-0) is an error and does not update the dimensions.

Output dimensions can be specified directly, or via scale factors relative to input dimensions. Scales for resize can be provided using [setScales\(\).](#page-630-0)

See also

[setScales](#page-630-0)

<span id="page-630-1"></span>[getOutputDimensions](#page-625-0)

#### 9.118.3.17 setResizeMode()

```
void nvinfer1::IResizeLayer::setResizeMode (
            ResizeMode resizeMode ) [inline], [noexcept]
```
Set resize mode for an input tensor.

Supported resize modes are Nearest Neighbor and Linear.

See also

<span id="page-630-0"></span>[ResizeMode](#page-83-0)

### 9.118.3.18 setScales()

```
void nvinfer1::IResizeLayer::setScales (
            float const * scales,
             int32 t nbScales ) [inline], [noexcept]
```
Set the resize scales.

**Parameters** 

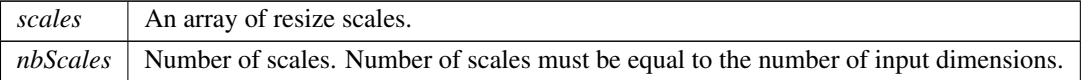

If executing this layer on DLA, there are three restrictions: 1) nbScales has to be exactly 4. 2) the first two elements in scales need to be exactly 1 (for unchanged batch and channel dimensions). 3) The last two elements in scales, representing the scale values along height and width dimensions, respectively, need to be integer values in the range of [1, 32] for kNEAREST mode and [1, 4] for kLINEAR. Example of DLA-supported scales: {1, 1, 2, 2}.

If there is a second input, i.e. resize layer is dynamic, calling [setScales\(\)](#page-630-0) is an error and does not update the scales.

Output dimensions are calculated as follows: outputDims[i] = floor(inputDims[i] ∗ scales[i])

Output dimensions can be specified directly, or via scale factors relative to input dimensions. Output dimensions can be provided directly using [setOutputDimensions\(\).](#page-629-0)

See also

[setOutputDimensions](#page-629-0) [getScales](#page-626-0)

#### <span id="page-631-0"></span>9.118.3.19 setSelectorForSinglePixel()

```
void nvinfer1::IResizeLayer::setSelectorForSinglePixel (
            ResizeSelector selector ) [inline], [noexcept]
```
Set coordinate selector function when resized to single pixel.

When resize to single pixel image, use this function to decide how to map the coordinate in the original image.

Default is [ResizeSelector::kFORMULA.](#page-107-0)

See also

**[ResizeSelector](#page-106-0)** 

## <span id="page-631-1"></span>9.118.4 Member Data Documentation

### 9.118.4.1 mImpl

apiv::VResizeLayer∗ nvinfer1::IResizeLayer::mImpl [protected]

The documentation for this class was generated from the following file:

• [NvInfer.h](#page-731-0)

## 9.119 nvinfer1::IReverseSequenceLayer Class Reference

A ReverseSequence layer in a network definition.

#include <NvInfer.h>

Inheritance diagram for nvinfer1::IReverseSequenceLayer:

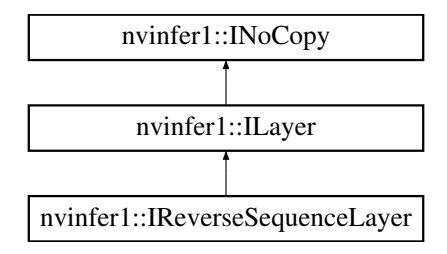

## Public Member Functions

- void [setBatchAxis](#page-633-0) (int32\_t batchAxis) noexcept *Set the batch axis. Default is 1.*
- int32\_t [getBatchAxis](#page-632-0) () const noexcept
- *Return the batch axis. Return 1 if no batch axis was set.*
- void [setSequenceAxis](#page-633-1) (int32\_t sequenceAxis) noexcept

*Set the sequence axis. Default is 0.*

• int32\_t [getSequenceAxis](#page-633-2) () const noexcept *Return the sequence axis. Return 0 if no sequence axis was set.*

## Protected Member Functions

• virtual ∼[IReverseSequenceLayer](#page-632-1) () noexcept=default

## Protected Attributes

• apiv::VReverseSequenceLayer ∗ [mImpl](#page-634-0)

## 9.119.1 Detailed Description

A ReverseSequence layer in a network definition.

This layer performs batch-wise reversal, which slices the input tensor along the axis batchAxis. For the i-th slice, the operation reverses the first N elements, specified by the corresponding i-th value in sequenceLens, along sequenceAxis and keeps the remaining elements unchanged. The output tensor will have the same shape as the input tensor.

Warning

Do not inherit from this class, as doing so will break forward-compatibility of the API and ABI.

## <span id="page-632-1"></span>9.119.2 Constructor & Destructor Documentation

### 9.119.2.1 ∼IReverseSequenceLayer()

virtual nvinfer1::IReverseSequenceLayer::∼IReverseSequenceLayer ( ) [protected], [virtual], [default], [noexcept]

## <span id="page-632-0"></span>9.119.3 Member Function Documentation

## 9.119.3.1 getBatchAxis()

int32 t nvinfer1::IReverseSequenceLayer::getBatchAxis ( ) const [inline], [noexcept]

Return the batch axis. Return 1 if no batch axis was set.

See also

<span id="page-633-2"></span>[getBatchAxis\(\)](#page-632-0)

#### 9.119.3.2 getSequenceAxis()

int32 t nvinfer1::IReverseSequenceLayer::getSequenceAxis ( ) const [inline], [noexcept]

Return the sequence axis. Return 0 if no sequence axis was set.

See also

<span id="page-633-0"></span>[getSequenceAxis\(\)](#page-633-2)

### 9.119.3.3 setBatchAxis()

```
void nvinfer1::IReverseSequenceLayer::setBatchAxis (
            int32 t batchAxis ) [inline], [noexcept]
```
Set the batch axis. Default is 1.

batchAxis should be between zero (inclusive) and the rank of input (exclusive), and different from sequenceAxis. Otherwise, [ErrorCode::kINVALID](#page-92-0) ARGUMENT will be triggered.

See also

<span id="page-633-1"></span>[setBatchAxis\(\)](#page-633-0)

#### 9.119.3.4 setSequenceAxis()

```
void nvinfer1::IReverseSequenceLayer::setSequenceAxis (
            int32 t sequenceAxis ) [inline], [noexcept]
```
Set the sequence axis. Default is 0.

sequenceAxis should be between zero (inclusive) and the rank of input (exclusive), and different from batchAxis. Otherwise, [ErrorCode::kINVALID](#page-92-0) ARGUMENT will be triggered.

See also

[setSequenceAxis\(\)](#page-633-1)

## <span id="page-634-0"></span>9.119.4 Member Data Documentation

#### 9.119.4.1 mImpl

apiv::VReverseSequenceLayer∗ nvinfer1::IReverseSequenceLayer::mImpl [protected]

The documentation for this class was generated from the following file:

• [NvInfer.h](#page-731-0)

# 9.120 nvinfer1::IRNNv2Layer Class Reference

An RNN layer in a network definition, version 2.

#include <NvInfer.h>

Inheritance diagram for nvinfer1::IRNNv2Layer:

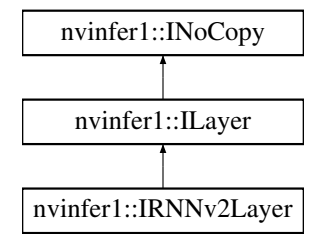

## Public Member Functions

- int32<sub>t</sub> [getLayerCount](#page-638-0) () const noexcept *Get the layer count of the RNN.*
- int32\_t [getHiddenSize](#page-637-0) () const noexcept *Get the hidden size of the RNN.*
- int32\_t [getMaxSeqLength](#page-638-1) () const noexcept *Get the maximum sequence length of the RNN.*
- int32\_t [getDataLength](#page-636-0) () const noexcept
	- *Get the embedding length of the RNN.*
- void [setSequenceLengths](#page-641-0) [\(ITensor](#page-682-0) &seqLengths) noexcept
- *Specify individual sequence lengths in the batch with the [ITensor](#page-682-0) pointed to by* seqLengths*.*
- [ITensor](#page-682-0) ∗ [getSequenceLengths](#page-638-2) () const noexcept
	- *Get the sequence lengths specified for the RNN.*
- void [setOperation](#page-641-1) [\(RNNOperation](#page-108-0) op) noexcept
	- *Set the operation of the RNN layer.*

• RNNO peration getO peration () const no except

*Get the operation of the RNN layer.*

- void [setInputMode](#page-641-2) [\(RNNInputMode](#page-108-1) op) noexcept *Set the input mode of the RNN layer.*
- [RNNInputMode](#page-108-1) [getInputMode](#page-637-1) () const noexcept *Get the input mode of the RNN layer.*
- void [setDirection](#page-640-0) [\(RNNDirection](#page-107-2) op) noexcept
	- *Set the direction of the RNN layer.*
- [RNNDirection](#page-107-2) [getDirection](#page-637-2) () const noexcept *Get the direction of the RNN layer.*
- void [setWeightsForGate](#page-642-0) (int32<sub>-t</sub> layerIndex, [RNNGateType](#page-107-3) gate, bool isW, [Weights](#page-727-0) weights) noexcept *Set the weight parameters for an individual gate in the RNN.*
- [Weights](#page-727-0) [getWeightsForGate](#page-639-0) (int32\_t layerIndex, [RNNGateType](#page-107-3) gate, bool isW) const noexcept *Get the weight parameters for an individual gate in the RNN.*
- void [setBiasForGate](#page-639-1) (int32\_t layerIndex, [RNNGateType](#page-107-3) gate, bool isW, [Weights](#page-727-0) bias) noexcept *Set the bias parameters for an individual gate in the RNN.*
- [Weights](#page-727-0) [getBiasForGate](#page-636-1) (int32\_t layerIndex, [RNNGateType](#page-107-3) gate, bool isW) const noexcept *Get the bias parameters for an individual gate in the RNN.*
- void [setHiddenState](#page-640-1) [\(ITensor](#page-682-0) &hidden) noexcept *Set the initial hidden state of the RNN with the provided* hidden *[ITensor.](#page-682-0)*
- [ITensor](#page-682-0) ∗ [getHiddenState](#page-637-3) () const noexcept
	- *Get the initial hidden state of the RNN.*
- void [setCellState](#page-640-2) [\(ITensor](#page-682-0) &cell) noexcept
	- *Set the initial cell state of the LSTM with the provided* cell *[ITensor.](#page-682-0)*
- [ITensor](#page-682-0) ∗ [getCellState](#page-636-2) () const noexcept *Get the initial cell state of the RNN.*

## Protected Member Functions

• virtual ∼[IRNNv2Layer](#page-636-3) () noexcept=default

## Protected Attributes

• apiv::VRNNv2Layer ∗ [mImpl](#page-643-0)

## 9.120.1 Detailed Description

An RNN layer in a network definition, version 2.

This layer supersedes IRNNLayer.

[Deprecated](#page-52-3) Deprecated prior to TensorRT 8.0 and will be removed in 9.0. Superseded by [INetworkDefinition::addLoop\(\).](#page-472-0)

**Warning** 

Do not inherit from this class, as doing so will break forward-compatibility of the API and ABI.

## <span id="page-636-3"></span>9.120.2 Constructor & Destructor Documentation

## 9.120.2.1 ∼IRNNv2Layer()

virtual nvinfer1::IRNNv2Layer::∼IRNNv2Layer ( ) [protected], [virtual], [default], [noexcept]

## <span id="page-636-1"></span>9.120.3 Member Function Documentation

### 9.120.3.1 getBiasForGate()

```
Weights nvinfer1::IRNNv2Layer::getBiasForGate (
            int32 t layerIndex,
            RNNGateType gate,
            bool isW ) const [inline], [noexcept]
```
Get the bias parameters for an individual gate in the RNN.

See also

<span id="page-636-2"></span>[setBiasForGate\(\)](#page-639-1)

## 9.120.3.2 getCellState()

[ITensor](#page-682-0) ∗ nvinfer1::IRNNv2Layer::getCellState ( ) const [inline], [noexcept]

Get the initial cell state of the RNN.

See also

<span id="page-636-0"></span>[setCellState\(\)](#page-640-2)

int32 t nvinfer1::IRNNv2Layer::getDataLength ( ) const [inline], [noexcept]

<span id="page-637-2"></span>Get the embedding length of the RNN.

### 9.120.3.4 getDirection()

[RNNDirection](#page-107-2) nvinfer1::IRNNv2Layer::getDirection ( ) const [inline], [noexcept]

Get the direction of the RNN layer.

See also

<span id="page-637-0"></span>[setDirection\(\),](#page-640-0) [RNNDirection](#page-107-2)

### 9.120.3.5 getHiddenSize()

int32 t nvinfer1::IRNNv2Layer::getHiddenSize ( ) const [inline], [noexcept]

<span id="page-637-3"></span>Get the hidden size of the RNN.

9.120.3.6 getHiddenState()

[ITensor](#page-682-0) ∗ nvinfer1::IRNNv2Layer::getHiddenState ( ) const [inline], [noexcept]

Get the initial hidden state of the RNN.

See also

<span id="page-637-1"></span>[setHiddenState\(\)](#page-640-1)

## 9.120.3.7 getInputMode()

[RNNInputMode](#page-108-1) nvinfer1::IRNNv2Layer::getInputMode ( ) const [inline], [noexcept]

Get the input mode of the RNN layer.

See also

<span id="page-638-0"></span>[setInputMode\(\),](#page-641-2) [RNNInputMode](#page-108-1)

### 9.120.3.8 getLayerCount()

int32 t nvinfer1::IRNNv2Layer::getLayerCount ( ) const [inline], [noexcept]

<span id="page-638-1"></span>Get the layer count of the RNN.

## 9.120.3.9 getMaxSeqLength()

int32 t nvinfer1::IRNNv2Layer::getMaxSeqLength ( ) const [inline], [noexcept]

<span id="page-638-3"></span>Get the maximum sequence length of the RNN.

## 9.120.3.10 getOperation()

[RNNOperation](#page-108-0) nvinfer1::IRNNv2Layer::getOperation ( ) const [inline], [noexcept]

Get the operation of the RNN layer.

See also

#### <span id="page-638-2"></span>[setOperation\(\),](#page-641-1) [RNNOperation](#page-108-0)

### 9.120.3.11 getSequenceLengths()

[ITensor](#page-682-0) ∗ nvinfer1::IRNNv2Layer::getSequenceLengths ( ) const [inline], [noexcept]

Get the sequence lengths specified for the RNN.

Returns

nullptr if no sequence lengths were specified, the sequence length data otherwise.

See also

<span id="page-639-0"></span>[setSequenceLengths\(\)](#page-641-0)

### 9.120.3.12 getWeightsForGate()

```
Weights nvinfer1::IRNNv2Layer::getWeightsForGate (
            int32 t layerIndex,
            RNNGateType gate,
            bool isW ) const [inline], [noexcept]
```
Get the weight parameters for an individual gate in the RNN.

See also

<span id="page-639-1"></span>[setWeightsForGate\(\)](#page-642-0)

#### 9.120.3.13 setBiasForGate()

```
void nvinfer1::IRNNv2Layer::setBiasForGate (
            int32 t layerIndex,
            RNNGateType gate,
            bool isW,
             Weights bias ) [inline], [noexcept]
```
Set the bias parameters for an individual gate in the RNN.

The DataType for this structure must be [DataType::kFLOAT](#page-88-0) or [DataType::kHALF,](#page-88-1) and must be the same datatype as the input tensor.

Each bias vector has a fixed size, [getHiddenSize\(\).](#page-637-0)

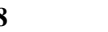

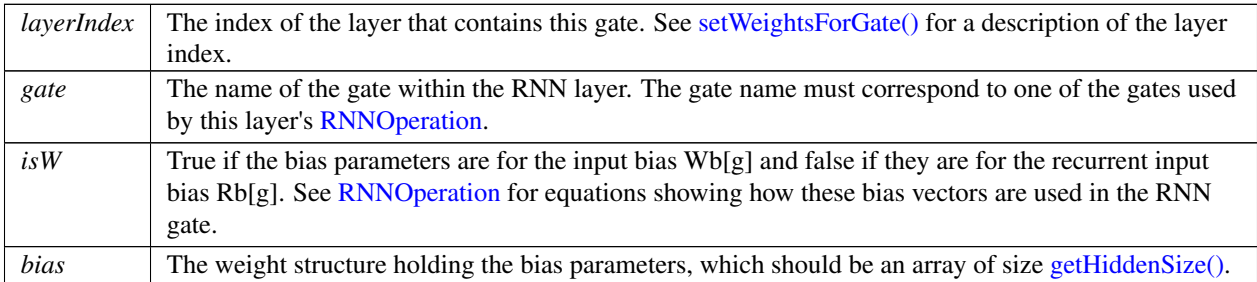

#### Parameters

## <span id="page-640-2"></span>9.120.3.14 setCellState()

```
void nvinfer1::IRNNv2Layer::setCellState (
            ITensor & cell ) [inline], [noexcept]
```
Set the initial cell state of the LSTM with the provided cell [ITensor.](#page-682-0)

The cell [ITensor](#page-682-0) should have the dimensions  $\{N1, \ldots, Np, L, H\}$ , where:

- N1. Np are the index dimensions specified by the input tensor
- L is the number of layers in the RNN, equal to [getLayerCount\(\)](#page-638-0) if getDirection is [RNNDirection::kUNIDIRECTION,](#page-107-4) and 2x [getLayerCount\(\)](#page-638-0) if getDirection is [RNNDirection::kBIDIRECTION.](#page-107-5) In the bi-directional case, layer 1's final forward hidden state is stored in L = 2\*l, and final backward hidden state is stored in L= 2\*l + 1.
- <span id="page-640-0"></span>• H is the hidden state for each layer, equal to [getHiddenSize\(\).](#page-637-0)

It is an error to call [setCellState\(\)](#page-640-2) on an RNN layer that is not configured with [RNNOperation::kLSTM.](#page-109-0)

## 9.120.3.15 setDirection()

```
void nvinfer1::IRNNv2Layer::setDirection (
            RNNDirection op ) [inline], [noexcept]
```
Set the direction of the RNN layer.

The direction determines if the RNN is run as a unidirectional(left to right) or bidirectional(left to right and right to left). In the [RNNDirection::kBIDIRECTION](#page-107-5) case the output is concatenated together, resulting in output size of 2x [getHiddenSize\(\).](#page-637-0)

See also

<span id="page-640-1"></span>[getDirection\(\),](#page-637-2) [RNNDirection](#page-107-2)

## 9.120.3.16 setHiddenState()

```
void nvinfer1::IRNNv2Layer::setHiddenState (
            ITensor & hidden ) [inline], [noexcept]
```
Set the initial hidden state of the RNN with the provided hidden [ITensor.](#page-682-0)

The hidden [ITensor](#page-682-0) should have the dimensions  $\{N1, \ldots, Np, L, H\}$ , where:

- N1. Np are the index dimensions specified by the input tensor
- L is the number of layers in the RNN, equal to [getLayerCount\(\)](#page-638-0) if getDirection is [RNNDirection::kUNIDIRECTION,](#page-107-4) and 2x [getLayerCount\(\)](#page-638-0) if getDirection is [RNNDirection::kBIDIRECTION.](#page-107-5) In the bi-directional case, layer l's final forward hidden state is stored in  $L = 2 * 1$ , and final backward hidden state is stored in  $L = 2 * 1 + 1$ .
- <span id="page-641-2"></span>• H is the hidden state for each layer, equal to [getHiddenSize\(\).](#page-637-0)

#### 9.120.3.17 setInputMode()

```
void nvinfer1::IRNNv2Layer::setInputMode (
            RNNInputMode op ) [inline], [noexcept]
```
Set the input mode of the RNN layer.

See also

<span id="page-641-1"></span>[getInputMode\(\),](#page-637-1) [RNNInputMode](#page-108-1)

#### 9.120.3.18 setOperation()

```
void nvinfer1::IRNNv2Layer::setOperation (
            RNNOperation op ) [inline], [noexcept]
```
Set the operation of the RNN layer.

See also

<span id="page-641-0"></span>[getOperation\(\),](#page-638-3) [RNNOperation](#page-108-0)

#### 9.120.3.19 setSequenceLengths()

```
void nvinfer1::IRNNv2Layer::setSequenceLengths (
             ITensor & seqLengths ) [inline], [noexcept]
```
Specify individual sequence lengths in the batch with the [ITensor](#page-682-0) pointed to by seqLengths.

The seqLengths [ITensor](#page-682-0) should be a  $\{N1, ..., Np\}$  tensor, where N1..Np are the index dimensions of the input tensor to the RNN.

If this is not specified, then the RNN layer assumes all sequences are size [getMaxSeqLength\(\).](#page-638-1)

All sequence lengths in seqLengths should be in the range [1, [getMaxSeqLength\(\)\]](#page-638-1). Zero-length sequences are not supported.

<span id="page-642-0"></span>This tensor must be of type [DataType::kINT32.](#page-89-0)

#### 9.120.3.20 setWeightsForGate()

```
void nvinfer1::IRNNv2Layer::setWeightsForGate (
            int32 t layerIndex,
            RNNGateType gate,
             bool isW,
             Weights weights ) [inline], [noexcept]
```
Set the weight parameters for an individual gate in the RNN.

The DataType for this structure must be [DataType::kFLOAT](#page-88-0) or [DataType::kHALF,](#page-88-1) and must be the same datatype as the input tensor.

Each parameter matrix is row-major in memory, and has the following dimensions:

```
Let \overline{K} := \{ : :kUNIDIRECTION => 1
           { ::kBIDIRECTION => 2
     l := layer index (as described above)
     H := getHiddenSize()
     E := getDataLength() (the embedding length)
     isW := true if the matrix is an input (W) matrix, and false if
            the matrix is a recurrent input (R) matrix.
if isW:
   if l < K and ::kSKIP:
      (numRows, numCols) := (0, 0) # input matrix is skipped
   elif l < K and ::kLINEAR:
      (numRows, numCols) := (H, E) # input matrix acts on input data size E
  elif l >= K:
      (numRows, numCols) := (H, K * H) # input matrix acts on previous hidden state
else: # not isW
   (numRows, numCols) := (H, H)
```
In other words, the input weights of the first layer of the RNN (if not skipped) transform a [getDataLength\(\)](#page-636-0)-size column vector into a [getHiddenSize\(\)](#page-637-0)-size column vector. The input weights of subsequent layers transform a K∗getHiddenSize()-size column vector into a [getHiddenSize\(\)](#page-637-0)-size column vector. K=2 in the bidirectional case to account for the full hidden state being the concatenation of the forward and backward RNN hidden states.

The recurrent weight matrices for all layers all have shape (H, H), both in the unidirectional and bidirectional cases. (In the bidirectional case, each recurrent weight matrix for the (forward or backward) RNN cell operates on the previous (forward or backward) RNN cell's hidden state, which is size H).

### Parameters

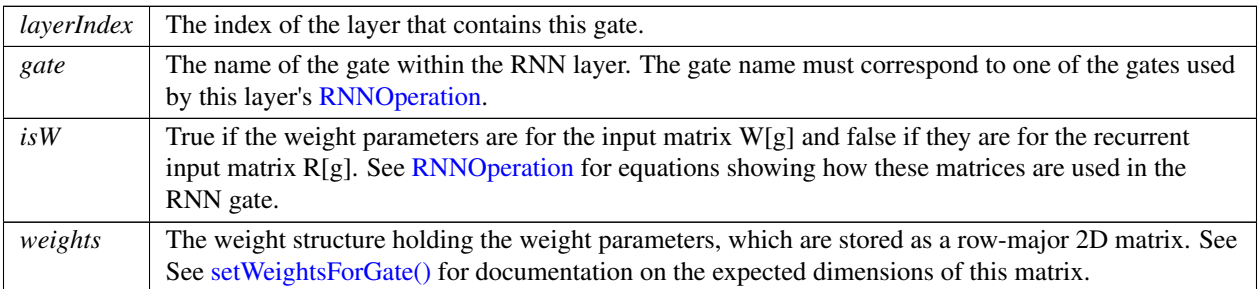

## <span id="page-643-0"></span>9.120.4 Member Data Documentation

### 9.120.4.1 mImpl

apiv::VRNNv2Layer∗ nvinfer1::IRNNv2Layer::mImpl [protected]

The documentation for this class was generated from the following file:

## <span id="page-643-1"></span>• [NvInfer.h](#page-731-0)

# 9.121 nvinfer1::IRuntime Class Reference

Allows a serialized functionally unsafe engine to be deserialized.

#include <NvInferRuntime.h>

Inheritance diagram for nvinfer1::IRuntime:

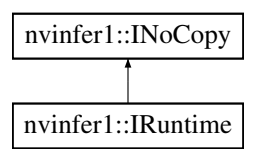

## Public Member Functions

- virtual ∼[IRuntime](#page-645-0) () noexcept=default
- TRT [DEPRECATED](#page-820-0) [nvinfer1::ICudaEngine](#page-257-0) ∗ [deserializeCudaEngine](#page-645-1) (void const ∗blob, std::size t size, IPluginFactory ∗pluginFactory) noexcept

*Deserialize an engine from a stream.*

- void [setDLACore](#page-650-0) (int32\_t dlaCore) noexcept
	- *Sets the DLA core used by the network. Defaults to -1.*
- int32<sub>t</sub> [getDLACore](#page-646-0) () const noexcept
	- *Get the DLA core that the engine executes on.*
- int32<sub>t</sub> [getNbDLACores](#page-648-0) () const noexcept
	- *Returns number of DLA hardware cores accessible or 0 if DLA is unavailable.*
- **TRT\_[DEPRECATED](#page-820-0)** void [destroy](#page-646-1) () noexcept
	- *Destroy this object.*
- void [setGpuAllocator](#page-651-0) [\(IGpuAllocator](#page-397-0) ∗allocator) noexcept

*Set the GPU allocator.*

• void [setErrorRecorder](#page-650-1) [\(IErrorRecorder](#page-329-0) ∗recorder) noexcept

*Set the ErrorRecorder for this interface.*

- [IErrorRecorder](#page-329-0) ∗ [getErrorRecorder](#page-647-0) () const noexcept
	- *get the ErrorRecorder assigned to this interface.*
- [ICudaEngine](#page-257-0) ∗ [deserializeCudaEngine](#page-645-2) (void const ∗blob, std::size\_t size) noexcept
	- *Deserialize an engine from a stream.*
- [ILogger](#page-437-0) ∗ [getLogger](#page-647-1) () const noexcept
	- *get the logger with which the runtime was created*
- bool [setMaxThreads](#page-651-1) (int32\_t maxThreads) noexcept

*Set the maximum number of threads.*

- int32\_t [getMaxThreads](#page-648-1) () const noexcept
	- *Get the maximum number of threads that can be used by the runtime.*
- void [setTemporaryDirectory](#page-652-0) (char const ∗path) noexcept
	- *Set the directory that will be used by this runtime for temporary files.*
- char const \* [getTemporaryDirectory](#page-649-0) () const noexcept
- *Get the directory that will be used by this runtime for temporary files.*
- void [setTempfileControlFlags](#page-652-1) [\(TempfileControlFlags](#page-84-0) flags) noexcept
	- *Set the tempfile control flags for this runtime.*
- [TempfileControlFlags](#page-84-0) [getTempfileControlFlags](#page-648-2) () const noexcept
	- *Get the tempfile control flags for this runtime.*
- [IPluginRegistry](#page-554-0) & [getPluginRegistry](#page-648-3) () noexcept
- *Get the local plugin registry that can be used by the runtime.*
- [IRuntime](#page-643-1) ∗ [loadRuntime](#page-649-1) (char const ∗path) noexcept
	- *Load [IRuntime](#page-643-1) from the file.*
- void [setEngineHostCodeAllowed](#page-650-2) (bool allowed) noexcept
	- *Set whether the runtime is allowed to deserialize engines with host executable code.*
- bool [getEngineHostCodeAllowed](#page-647-2) () const noexcept
	- *Get whether the runtime is allowed to deserialize engines with host executable code.*

## Protected Attributes

• apiv::VRuntime ∗ [mImpl](#page-653-0)

## Additional Inherited Members

## 9.121.1 Detailed Description

Allows a serialized functionally unsafe engine to be deserialized.

### **Warning**

Do not inherit from this class, as doing so will break forward-compatibility of the API and ABI.

## <span id="page-645-0"></span>9.121.2 Constructor & Destructor Documentation

### 9.121.2.1 ∼IRuntime()

virtual nvinfer1::IRuntime::∼IRuntime ( ) [virtual], [default], [noexcept]

## <span id="page-645-2"></span>9.121.3 Member Function Documentation

#### 9.121.3.1 deserializeCudaEngine() **[1/2]**

```
ICudaEngine ∗ nvinfer1::IRuntime::deserializeCudaEngine (
            void const ∗ blob,
            std::size_t size ) [inline], [noexcept]
```
Deserialize an engine from a stream.

If an error recorder has been set for the runtime, it will also be passed to the engine.

Parameters

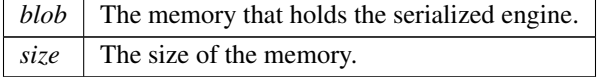

Returns

<span id="page-645-1"></span>The engine, or nullptr if it could not be deserialized.

## 9.121.3.2 deserializeCudaEngine() **[2/2]**

```
TRT DEPRECATED nvinfer1::ICudaEngine ∗ nvinfer1::IRuntime::deserializeCudaEngine (
            void const ∗ blob,
             std::size_t size,
             IPluginFactory ∗ pluginFactory ) [inline], [noexcept]
```
Deserialize an engine from a stream.

If an error recorder has been set for the runtime, it will also be passed to the engine.

#### Parameters

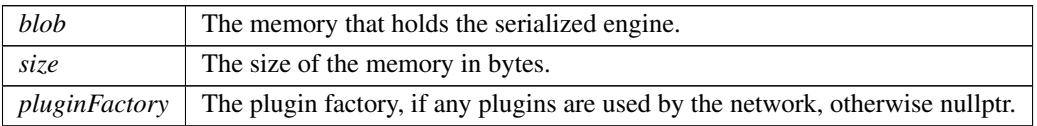

#### Returns

The engine, or nullptr if it could not be deserialized.

### [Deprecated](#page-52-4) Deprecated in TensorRT 8.0.

**Warning** 

<span id="page-646-1"></span>IPluginFactory is no longer supported, therefore pluginFactory must be a nullptr.

## 9.121.3.3 destroy()

TRT [DEPRECATED](#page-820-0) void nvinfer1::IRuntime::destroy ( ) [inline], [noexcept]

Destroy this object.

[Deprecated](#page-52-5) Deprecated in TRT 8.0. Superseded by delete.

## **Warning**

<span id="page-646-0"></span>Calling destroy on a managed pointer will result in a double-free error.

## 9.121.3.4 getDLACore()

int32 t nvinfer1::IRuntime::getDLACore ( ) const [inline], [noexcept]

Get the DLA core that the engine executes on.

Returns

<span id="page-647-2"></span>assigned DLA core or -1 for DLA not present or unset.

#### 9.121.3.5 getEngineHostCodeAllowed()

bool nvinfer1::IRuntime::getEngineHostCodeAllowed ( ) const [inline], [noexcept]

Get whether the runtime is allowed to deserialize engines with host executable code.

Returns

<span id="page-647-0"></span>Whether the runtime is allowed to deserialize engines with host executable code.

### 9.121.3.6 getErrorRecorder()

[IErrorRecorder](#page-329-0) ∗ nvinfer1::IRuntime::getErrorRecorder ( ) const [inline], [noexcept]

get the ErrorRecorder assigned to this interface.

Retrieves the assigned error recorder object for the given class. A nullptr will be returned if an error handler has not been set.

Returns

A pointer to the [IErrorRecorder](#page-329-0) object that has been registered.

See also

<span id="page-647-1"></span>[setErrorRecorder\(\)](#page-650-1)
## 9.121.3.7 getLogger()

[ILogger](#page-437-0) ∗ nvinfer1::IRuntime::getLogger ( ) const [inline], [noexcept]

get the logger with which the runtime was created

Returns

the logger

### 9.121.3.8 getMaxThreads()

int32 t nvinfer1::IRuntime::getMaxThreads ( ) const [inline], [noexcept]

Get the maximum number of threads that can be used by the runtime.

Retrieves the maximum number of threads that can be used by the runtime.

Returns

The maximum number of threads that can be used by the runtime.

See also

<span id="page-648-0"></span>[setMaxThreads\(\)](#page-651-0)

### 9.121.3.9 getNbDLACores()

int32 t nvinfer1::IRuntime::getNbDLACores ( ) const [inline], [noexcept]

Returns number of DLA hardware cores accessible or 0 if DLA is unavailable.

#### 9.121.3.10 getPluginRegistry()

[IPluginRegistry](#page-554-0) & nvinfer1::IRuntime::getPluginRegistry ( ) [inline], [noexcept]

Get the local plugin registry that can be used by the runtime.

Returns

<span id="page-648-1"></span>The local plugin registry that can be used by the runtime.

#### 9.121.3.11 getTempfileControlFlags()

[TempfileControlFlags](#page-84-0) nvinfer1::IRuntime::getTempfileControlFlags ( ) const [inline], [noexcept]

Get the tempfile control flags for this runtime.

Returns

The flags currently set.

See also

<span id="page-649-0"></span>[TempfileControlFlag,](#page-111-0) [TempfileControlFlags,](#page-84-0) [setTempfileControlFlags\(\)](#page-652-0)

#### 9.121.3.12 getTemporaryDirectory()

char const ∗ nvinfer1::IRuntime::getTemporaryDirectory ( ) const [inline], [noexcept]

Get the directory that will be used by this runtime for temporary files.

#### Returns

A path to the temporary directory in use, or nullptr if no path is specified.

See also

[setTemporaryDirectory\(\)](#page-652-1)

#### 9.121.3.13 loadRuntime()

```
IRuntime ∗ nvinfer1::IRuntime::loadRuntime (
            char const * path ) [inline], [noexcept]
```
Load [IRuntime](#page-643-0) from the file.

This method loads a runtime library from a shared library file. The runtime can then be used to execute a plan file built with [BuilderFlag::kVERSION](#page-87-0) COMPATIBLE and [BuilderFlag::kEXCLUDE](#page-88-0) LEAN RUNTIME both set and built with the same version of TensorRT as the loaded runtime library.

Parameters

*path* | Path to the runtime lean library.

#### Returns

the runtime library, or nullptr if it could not be loaded

#### Warning

The path string must be null-terminated, and be at most 4096 bytes including the terminator.

### 9.121.3.14 setDLACore()

```
void nvinfer1::IRuntime::setDLACore (
            int32 t dlaCore ) [inline], [noexcept]
```
Sets the DLA core used by the network. Defaults to -1.

Parameters

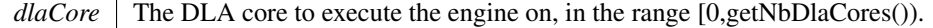

This function is used to specify which DLA core to use via indexing, if multiple DLA cores are available.

**Warning** 

if [getNbDLACores\(\)](#page-648-0) returns 0, then this function does nothing.

See also

[getDLACore\(\)](#page-646-0)

### 9.121.3.15 setEngineHostCodeAllowed()

```
void nvinfer1::IRuntime::setEngineHostCodeAllowed (
            bool allowed ) [inline], [noexcept]
```
Set whether the runtime is allowed to deserialize engines with host executable code.

Parameters

```
allowed Whether the runtime is allowed to deserialize engines with host executable code.
```
The default value is false.

#### 9.121.3.16 setErrorRecorder()

```
void nvinfer1::IRuntime::setErrorRecorder (
            IErrorRecorder ∗ recorder ) [inline], [noexcept]
```
Set the ErrorRecorder for this interface.

Assigns the ErrorRecorder to this interface. The ErrorRecorder will track all errors during execution. This function will call incRefCount of the registered ErrorRecorder at least once. Setting recorder to nullptr unregisters the recorder with the interface, resulting in a call to decRefCount if a recorder has been registered.

If an error recorder is not set, messages will be sent to the global log stream.

Parameters

*recorder* The error recorder to register with this interface.

See also

[getErrorRecorder\(\)](#page-647-0)

#### 9.121.3.17 setGpuAllocator()

```
void nvinfer1::IRuntime::setGpuAllocator (
            IGpuAllocator ∗ allocator ) [inline], [noexcept]
```
Set the GPU allocator.

Parameters

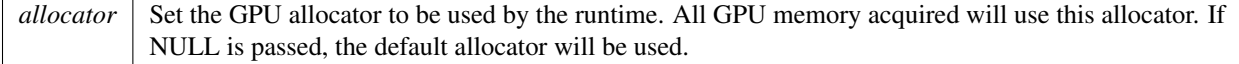

Default: uses cudaMalloc/cudaFree.

<span id="page-651-0"></span>If nullptr is passed, the default allocator will be used.

#### 9.121.3.18 setMaxThreads()

```
bool nvinfer1::IRuntime::setMaxThreads (
             int32 t maxThreads ) [inline], [noexcept]
```
Set the maximum number of threads.

Parameters

*maxThreads* The maximum number of threads that can be used by the runtime.

Returns

<span id="page-652-0"></span>True if successful, false otherwise.

The default value is 1 and includes the current thread. A value greater than 1 permits TensorRT to use multi-threaded algorithms. A value less than 1 triggers a kINVALID ARGUMENT error.

#### 9.121.3.19 setTempfileControlFlags()

```
void nvinfer1::IRuntime::setTempfileControlFlags (
            TempfileControlFlags flags ) [inline], [noexcept]
```
Set the tempfile control flags for this runtime.

Parameters

*flags* The flags to set.

The default value is all flags set, i.e.

```
(1U << static cast<uint32 t>(kALLOW IN MEMORY FILES)) | (1U << static cast<uint32 t>(kALLOW ←-
TEMPORARY FILES))
```
See also

<span id="page-652-1"></span>[TempfileControlFlag,](#page-111-0) [TempfileControlFlags,](#page-84-0) [getTempfileControlFlags\(\)](#page-648-1)

### 9.121.3.20 setTemporaryDirectory()

```
void nvinfer1::IRuntime::setTemporaryDirectory (
            char const * path ) [inline], [noexcept]
```
Set the directory that will be used by this runtime for temporary files.

On some platforms the TensorRT runtime may need to create and use temporary files with read/write/execute permissions to implement runtime functionality.

Parameters

*path* | Path to the temporary directory for use, or nullptr.

If path is nullptr, then TensorRT will use platform-specific heuristics to pick a default temporary directory if required:

- On UNIX/Linux platforms, TensorRT will first try the TMPDIR environment variable, then fall back to /tmp
- On Windows, TensorRT will try the TEMP environment variable.

See the TensorRT Developer Guide for more information.

The default value is nullptr.

#### Warning

If path is not nullptr, it must be a non-empty string representing a relative or absolute path in the format expected by the host operating system.

The string path must be null-terminated, and be at most 4096 bytes including the terminator. Note that the operating system may have stricter path length requirements.

The process using TensorRT must have rwx permissions for the temporary directory, and the directory shall be configured to disallow other users from modifying created files (e.g. on Linux, if the directory is shared with other users, the sticky bit must be set).

See also

[getTemporaryDirectory\(\)](#page-649-0)

# 9.121.4 Member Data Documentation

#### 9.121.4.1 mImpl

apiv::VRuntime∗ nvinfer1::IRuntime::mImpl [protected]

The documentation for this class was generated from the following file:

<span id="page-653-0"></span>• [NvInferRuntime.h](#page-798-0)

# 9.122 nvinfer1::safe::IRuntime Class Reference

Allows a serialized functionally safe engine to be deserialized.

```
#include <NvInferSafeRuntime.h>
```
# Public Member Functions

- virtual [ICudaEngine](#page-286-0) ∗ [deserializeCudaEngine](#page-655-0) (void const ∗const blob, std::size\_t const size) noexcept=0 *Deserialize an engine from a stream.*
- virtual void [setGpuAllocator](#page-657-0) [\(IGpuAllocator](#page-397-0) ∗const allocator) noexcept=0 *Set the GPU allocator.*
- virtual void [setErrorRecorder](#page-657-1) [\(IErrorRecorder](#page-329-0) ∗const recorder) noexcept=0

*Set the ErrorRecorder for this interface.*

• virtual [IErrorRecorder](#page-329-0) ∗ [getErrorRecorder](#page-656-0) () const noexcept=0

*Get the ErrorRecorder assigned to this interface.*

- [IRuntime](#page-654-0) ()=default
- virtual ∼[IRuntime](#page-654-1) () noexcept=default
- [IRuntime](#page-655-1) [\(IRuntime](#page-653-0) const &)=delete
- [IRuntime](#page-655-2) [\(IRuntime](#page-653-0) &&)=delete
- [IRuntime](#page-653-0) & [operator=](#page-656-1) [\(IRuntime](#page-653-0) const &) &=delete
- [IRuntime](#page-653-0) & [operator=](#page-656-2) [\(IRuntime](#page-653-0) &&) &=delete

# 9.122.1 Detailed Description

Allows a serialized functionally safe engine to be deserialized.

### **Warning**

In the safety runtime the application is required to set the error reporter for correct error handling.

See also

[setErrorRecorder\(\)](#page-657-1)

Warning

Do not inherit from this class, as doing so will break forward-compatibility of the API and ABI.

# <span id="page-654-0"></span>9.122.2 Constructor & Destructor Documentation

# 9.122.2.1 IRuntime() **[1/3]**

<span id="page-654-1"></span>nvinfer1::safe::IRuntime::IRuntime ( ) [default]

### 9.122.2.2 ∼IRuntime()

```
virtual nvinfer1::safe::IRuntime::∼IRuntime ( ) [virtual], [default], [noexcept]
```
# 9.122.2.3 IRuntime() **[2/3]**

```
nvinfer1::safe::IRuntime::IRuntime (
            IRuntime const & ) [delete]
```
### 9.122.2.4 IRuntime() **[3/3]**

```
nvinfer1::safe::IRuntime::IRuntime (
            IRuntime && ) [delete]
```
# <span id="page-655-0"></span>9.122.3 Member Function Documentation

#### 9.122.3.1 deserializeCudaEngine()

```
virtual ICudaEngine ∗ nvinfer1::safe::IRuntime::deserializeCudaEngine (
            void const ∗const blob,
             std::size_t const size ) [pure virtual], [noexcept]
```
Deserialize an engine from a stream.

If the serialized engine requires plugins the plugin creator must be registered by calling [IPluginRegistry::registerCreator\(\)](#page-563-0) before calling [deserializeCudaEngine\(\).](#page-655-0) Every plugin creator registered must have a unique combination of namespace, plugin name, and version.

Parameters

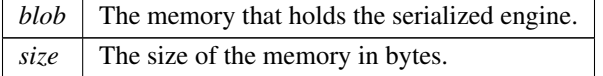

Returns

The engine, or nullptr if it could not be deserialized.

See also

[IPluginRegistry::registerCreator\(\)](#page-563-0)

#### Usage considerations

- Allowed context for the API call
	- Thread-safe: Yes, if called from different instances of [safe::IRuntime.](#page-653-0) Calling deserializeCudaEngine of the same safety runtime from multiple threads is not guaranteed to be thread safe.

#### <span id="page-656-0"></span>9.122.3.2 getErrorRecorder()

```
virtual IErrorRecorder ∗ nvinfer1::safe::IRuntime::getErrorRecorder ( ) const [pure virtual],
[noexcept]
```
Get the ErrorRecorder assigned to this interface.

Retrieves the assigned error recorder object for the given class. A default error recorder does not exist, so a nullptr will be returned if setErrorRecorder has not been called.

Returns

A pointer to the [IErrorRecorder](#page-329-0) object that has been registered.

See also

[setErrorRecorder\(\)](#page-657-1)

### Usage considerations

- Allowed context for the API call
	- Thread-safe: Yes

### <span id="page-656-2"></span>9.122.3.3 operator=() **[1/2]**

```
IRuntime & nvinfer1::safe::IRuntime::operator= (
            IRuntime && ) & [delete]
```
# 9.122.3.4 operator=() **[2/2]**

```
IRuntime & nvinfer1::safe::IRuntime::operator= (
            IRuntime const & ) & [delete]
```
#### 9.122.3.5 setErrorRecorder()

```
virtual void nvinfer1::safe::IRuntime::setErrorRecorder (
            IErrorRecorder ∗const recorder ) [pure virtual], [noexcept]
```
Set the ErrorRecorder for this interface.

Assigns the ErrorRecorder to this interface. The ErrorRecorder will track all errors during execution. This function will call incRefCount of the registered ErrorRecorder at least once. Setting recorder to nullptr unregisters the recorder with the interface, resulting in a call to decRefCount if a recorder has been registered.

Parameters

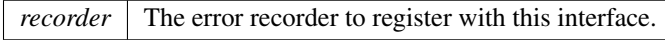

See also

[getErrorRecorder\(\)](#page-656-0)

### Usage considerations

- Allowed context for the API call
	- Thread-safe: No

#### <span id="page-657-0"></span>9.122.3.6 setGpuAllocator()

```
virtual void nvinfer1::safe::IRuntime::setGpuAllocator (
             IGpuAllocator ∗const allocator ) [pure virtual], [noexcept]
```
Set the GPU allocator.

Parameters

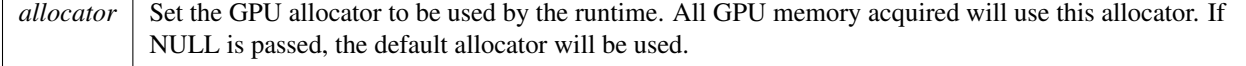

Default: uses cudaMalloc/cudaFree.

If nullptr is passed, the default allocator will be used.

#### Usage considerations

- Allowed context for the API call
	- Thread-safe: No

The documentation for this class was generated from the following file:

• [NvInferSafeRuntime.h](#page-831-0)

# 9.123 nvinfer1::IScaleLayer Class Reference

A Scale layer in a network definition.

#include <NvInfer.h>

Inheritance diagram for nvinfer1::IScaleLayer:

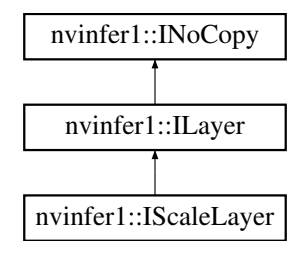

# Public Member Functions

- void [setMode](#page-661-0) [\(ScaleMode](#page-110-0) mode) noexcept *Set the scale mode.*
- [ScaleMode](#page-110-0) [getMode](#page-660-0) () const noexcept *Get the scale mode.*
- void [setShift](#page-662-0) [\(Weights](#page-727-0) shift) noexcept

*Set the shift value.*

• [Weights](#page-727-0) [getShift](#page-661-1) () const noexcept

*Get the shift value.*

- void [setScale](#page-662-1) [\(Weights](#page-727-0) scale) noexcept
	- *Set the scale value.*
- [Weights](#page-727-0) [getScale](#page-660-1) () const noexcept

*Get the scale value.*

- void [setPower](#page-662-2) [\(Weights](#page-727-0) power) noexcept
- *Set the power value.* • [Weights](#page-727-0) [getPower](#page-660-2) () const no except
- 

*Get the power value.*

- int32<sub>t</sub> [getChannelAxis](#page-660-3) () const noexcept *Get the channel axis.*
- void [setChannelAxis](#page-661-2) (int32\_t channelAxis) noexcept *Set the channel axis.*

# Protected Member Functions

• virtual ∼[IScaleLayer](#page-659-0) () noexcept=default

# Protected Attributes

• apiv::VScaleLayer ∗ [mImpl](#page-663-0)

# 9.123.1 Detailed Description

A Scale layer in a network definition.

This layer applies a per-element computation to its input:

output = (input∗ scale + shift) <sup>∧</sup> power

The coefficients can be applied on a per-tensor, per-channel, or per-element basis.

#### Note

If the number of weights is 0, then a default value is used for shift, power, and scale. The default shift is 0, the default power is 1, and the default scale is 1.

The output size is the same as the input size.

Note

The input tensor for this layer is required to have a minimum of 3 dimensions in implicit batch mode and a minimum of 4 dimensions in explicit batch mode.

A scale layer may be used as an INT8 quantization node in a graph, if the output is constrained to INT8 and the input to FP32. Quantization rounds ties to even, and clamps to [-128, 127].

See also

**[ScaleMode](#page-110-0)** 

Warning

Do not inherit from this class, as doing so will break forward-compatibility of the API and ABI.

# <span id="page-659-0"></span>9.123.2 Constructor & Destructor Documentation

## 9.123.2.1 ∼IScaleLayer()

```
virtual nvinfer1::IScaleLayer::∼IScaleLayer ( ) [protected], [virtual], [default], [noexcept]
```
# <span id="page-660-3"></span>9.123.3 Member Function Documentation

### 9.123.3.1 getChannelAxis()

int32\_t nvinfer1::IScaleLayer::getChannelAxis ( ) const [inline], [noexcept]

Get the channel axis.

Returns

channelAxis parameter passed to addScaleNd() or set by [setChannelAxis\(\)](#page-661-2)

The value is the index of the channel axis in the input tensor's dimensions. Scaling happens along the channel axis when [ScaleMode::kCHANNEL](#page-110-1) is enabled.

See also

<span id="page-660-0"></span>addScaleNd()

## 9.123.3.2 getMode()

[ScaleMode](#page-110-0) nvinfer1::IScaleLayer::getMode ( ) const [inline], [noexcept]

Get the scale mode.

See also

<span id="page-660-2"></span>[setMode\(\)](#page-661-0)

### 9.123.3.3 getPower()

[Weights](#page-727-0) nvinfer1::IScaleLayer::getPower ( ) const [inline], [noexcept]

Get the power value.

See also

<span id="page-660-1"></span>[setPower\(\)](#page-662-2)

#### 9.123.3.4 getScale()

[Weights](#page-727-0) nvinfer1::IScaleLayer::getScale ( ) const [inline], [noexcept]

Get the scale value.

See also

<span id="page-661-1"></span>[setScale\(\)](#page-662-1)

### 9.123.3.5 getShift()

[Weights](#page-727-0) nvinfer1::IScaleLayer::getShift ( ) const [inline], [noexcept]

Get the shift value.

See also

<span id="page-661-2"></span>[setShift\(\)](#page-662-0)

#### 9.123.3.6 setChannelAxis()

```
void nvinfer1::IScaleLayer::setChannelAxis (
            int32 t channelAxis ) [inline], [noexcept]
```
Set the channel axis.

The value is the index of the channel axis in the input tensor's dimensions.

For [ScaleMode::kCHANNEL,](#page-110-1) there can be distinct scale, shift, and power weights for each channel coordinate. For [ScaleMode::kELEMENTWISE,](#page-110-2) there can be distinct scale, shift, and power weights for each combination of coordinates from the channel axis and axes after it.

For example, suppose the input tensor has dimensions [10,20,30,40] and the channel axis is 1. Let [n,c,h,w] denote an input coordinate. For [ScaleMode::kCHANNEL,](#page-110-1) the scale, shift, and power weights are indexed by c. For [ScaleMode::kELEMENTWISE,](#page-110-2) the scale, shift, and power weights are indexed by [c,h,w].

See also

<span id="page-661-0"></span>addScaleNd()

# 9.123.3.7 setMode()

```
void nvinfer1::IScaleLayer::setMode (
            ScaleMode mode ) [inline], [noexcept]
```
Set the scale mode.

See also

<span id="page-662-2"></span>[getMode\(\)](#page-660-0)

### 9.123.3.8 setPower()

```
void nvinfer1::IScaleLayer::setPower (
            Weights power ) [inline], [noexcept]
```
Set the power value.

See also

<span id="page-662-1"></span>[getPower\(\)](#page-660-2)

#### 9.123.3.9 setScale()

```
void nvinfer1::IScaleLayer::setScale (
            Weights scale ) [inline], [noexcept]
```
Set the scale value.

See also

<span id="page-662-0"></span>[getScale\(\)](#page-660-1)

### 9.123.3.10 setShift()

```
void nvinfer1::IScaleLayer::setShift (
            Weights shift ) [inline], [noexcept]
```
Set the shift value.

See also

[getShift\(\)](#page-661-1)

### <span id="page-663-0"></span>9.123.4 Member Data Documentation

#### 9.123.4.1 mImpl

apiv::VScaleLayer∗ nvinfer1::IScaleLayer::mImpl [protected]

The documentation for this class was generated from the following file:

• [NvInfer.h](#page-731-0)

# 9.124 nvinfer1::IScatterLayer Class Reference

A scatter layer in a network definition. Supports several kinds of scattering.

#include <NvInfer.h>

Inheritance diagram for nvinfer1::IScatterLayer:

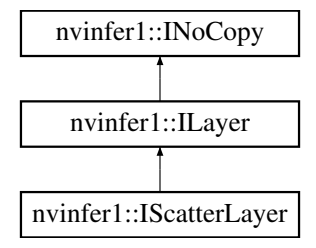

# Public Member Functions

- void [setMode](#page-665-0) [\(ScatterMode](#page-110-3) mode) noexcept *Set the scatter mode.*
- [ScatterMode](#page-110-3) [getMode](#page-665-1) () const noexcept *Get the scatter mode.*
- void [setAxis](#page-665-2) (int32\_t axis) noexcept *Set the axis used by ScatterMode::kELEMENTS.*
- int32\_t  $getAxis()$  $getAxis()$  const no except *Get the axis.*

## Protected Member Functions

• virtual ∼[IScatterLayer](#page-665-4) () noexcept=default

# Protected Attributes

• apiv::VScatterLayer ∗ [mImpl](#page-666-0)

# 9.124.1 Detailed Description

A scatter layer in a network definition. Supports several kinds of scattering.

The Scatter layer has three input tensors: Data, Indices, and Updates, one output tensor Output, and a scatter mode. When kELEMENT mode is used an optional axis parameter is available.

- Data is a tensor of rank  $r \geq 1$  that stores the values to be duplicated in Output.
- Indices is a tensor of rank q that determines which locations in Output to write new values to. Constraints on the rank of q depend on the mode: [ScatterMode::kND:](#page-110-4)  $q \ge 1$  [ScatterMode::kELEMENT:](#page-110-5) q must be the same as r
- Updates is atensor of rank s  $>=1$  that provides the data to write to Output specified by its corresponding location in Index. Constraints the rank of Updates depend on the mode: ScatterMode:: $kND$ :  $s = r + q - shape(Indices)[-1]$  $-1$  Scattermode:: $kELEMENT: s = q = r$
- Output is a tensor with the same dimensions as Data that stores the resulting values of the transformation. It must not be a shape tensor. The types of Data, Update, and Output shall be the same, and Indices shall be [DataType::kINT32.](#page-89-0)

The output is computed by copying the data, and then updating elements of it based on indices. How Indices are interpreted depends upon the ScatterMode.

#### [ScatterMode::kND](#page-110-4)

```
The indices are interpreted as a tensor of rank q-1 of indexing tuples.
The axis parameter is ignored.
Given that data dims are \{d_0, \ldots, d_{r-1}\} and indices dims are \{i_0, \ldots, i_{r-1}(q-1)\},
define k = indices[q-1], it follows that updates dims are {i 0,...,i {q-2},d k,...,d {r-1}}
The updating can be computed by:
    foreach slice in indices[i_0, \ldots i_{-{q-2}}]output[indices[slice]] = updates[slice]
ScatterMode::kELEMENT
Here "axis" denotes the result of getAxis().
For each element X of indices:
    Let J denote a sequence for the subscripts of X
    Let K = sequence J with element [axis] replaced by X
   output[K] = updates[J]For example, if indices has dimensions [N, C, H, W] and axis is 2, then the updates happen as:
```

```
for n in [0,n)for c in [0,n)for h in [0,n)for w in [0,n)
                output[n,c,indices[n,c,h,w],w] = updates[n,c,h,w]]
```
Writes to the same output element cause undefined behavior.

#### **Warning**

Do not inherit from this class, as doing so will break forward-compatibility of the API and ABI.

# <span id="page-665-4"></span>9.124.2 Constructor & Destructor Documentation

### 9.124.2.1 ∼IScatterLayer()

virtual nvinfer1::IScatterLayer::∼IScatterLayer ( ) [protected], [virtual], [default], [noexcept]

# <span id="page-665-3"></span>9.124.3 Member Function Documentation

### 9.124.3.1 getAxis()

int32 t nvinfer1::IScatterLayer::getAxis ( ) const [inline], [noexcept]

<span id="page-665-1"></span>Get the axis.

# 9.124.3.2 getMode()

[ScatterMode](#page-110-3) nvinfer1::IScatterLayer::getMode ( ) const [inline], [noexcept]

Get the scatter mode.

See also

<span id="page-665-2"></span>[setMode\(\)](#page-665-0)

## 9.124.3.3 setAxis()

```
void nvinfer1::IScatterLayer::setAxis (
            int32 t axis ) [inline], [noexcept]
```
Set the axis used by ScatterMode::kELEMENTS.

<span id="page-665-0"></span>The axis defaults to 0.

## 9.124.3.4 setMode()

```
void nvinfer1::IScatterLayer::setMode (
            ScatterMode mode ) [inline], [noexcept]
```
Set the scatter mode.

See also

[getMode\(\)](#page-665-1)

# <span id="page-666-0"></span>9.124.4 Member Data Documentation

### 9.124.4.1 mImpl

apiv::VScatterLayer∗ nvinfer1::IScatterLayer::mImpl [protected]

The documentation for this class was generated from the following file:

• [NvInfer.h](#page-731-0)

# 9.125 nvinfer1::ISelectLayer Class Reference

#### #include <NvInfer.h>

Inheritance diagram for nvinfer1::ISelectLayer:

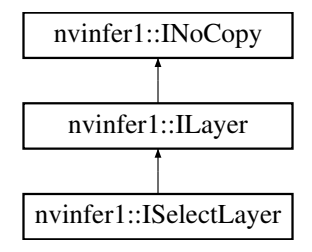

# Protected Member Functions

• virtual ∼[ISelectLayer](#page-667-0) () noexcept=default

### Protected Attributes

• apiv::VSelectLayer ∗ [mImpl](#page-667-1)

# Additional Inherited Members

### 9.125.1 Detailed Description

#### **Warning**

Do not inherit from this class, as doing so will break forward-compatibility of the API and ABI.

# <span id="page-667-0"></span>9.125.2 Constructor & Destructor Documentation

#### 9.125.2.1 ∼ISelectLayer()

virtual nvinfer1::ISelectLayer::∼ISelectLayer ( ) [protected], [virtual], [default], [noexcept]

# <span id="page-667-1"></span>9.125.3 Member Data Documentation

#### 9.125.3.1 mImpl

apiv::VSelectLayer∗ nvinfer1::ISelectLayer::mImpl [protected]

The documentation for this class was generated from the following file:

• [NvInfer.h](#page-731-0)

# 9.126 nvinfer1::IShapeLayer Class Reference

Layer type for getting shape of a tensor.

#include <NvInfer.h>

Inheritance diagram for nvinfer1::IShapeLayer:

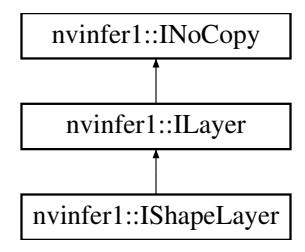

## Protected Member Functions

• virtual ∼[IShapeLayer](#page-668-0) () noexcept=default

# Protected Attributes

• apiv::VShapeLayer ∗ [mImpl](#page-668-1)

# Additional Inherited Members

# 9.126.1 Detailed Description

Layer type for getting shape of a tensor.

This layer sets the output to a 1D tensor of type Int32 with the dimensions of the input tensor.

For example, if the input is a four-dimensional tensor (of any type) with dimensions [2,3,5,7], the output tensor is a one-dimensional Int32 tensor of length 4 containing the sequence 2, 3, 5, 7.

Warning

Do not inherit from this class, as doing so will break forward-compatibility of the API and ABI.

# <span id="page-668-0"></span>9.126.2 Constructor & Destructor Documentation

#### 9.126.2.1 ∼IShapeLayer()

virtual nvinfer1::IShapeLayer::∼IShapeLayer ( ) [protected], [virtual], [default], [noexcept]

# <span id="page-668-1"></span>9.126.3 Member Data Documentation

#### 9.126.3.1 mImpl

apiv::VShapeLayer∗ nvinfer1::IShapeLayer::mImpl [protected]

The documentation for this class was generated from the following file:

<span id="page-668-2"></span>• [NvInfer.h](#page-731-0)

# 9.127 nvinfer1::IShuffleLayer Class Reference

Layer type for shuffling data.

#include <NvInfer.h>

Inheritance diagram for nvinfer1::IShuffleLayer:

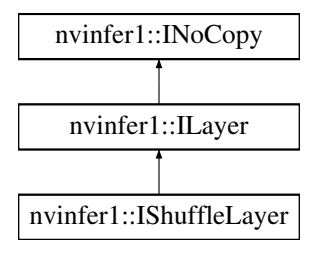

# Public Member Functions

• void [setFirstTranspose](#page-671-0) [\(Permutation](#page-710-0) permutation) noexcept

*Set the permutation applied by the first transpose operation.*

- [Permutation](#page-710-0) [getFirstTranspose](#page-670-0) () const noexcept *Get the permutation applied by the first transpose operation.*
- void [setReshapeDimensions](#page-672-0) [\(Dims](#page-82-0) dimensions) noexcept *Set the reshaped dimensions.*
- [Dims](#page-82-0) [getReshapeDimensions](#page-670-1) () const noexcept

*Get the reshaped dimensions.*

- void [setSecondTranspose](#page-673-0) [\(Permutation](#page-710-0) permutation) noexcept *Set the permutation applied by the second transpose operation.*
- [Permutation](#page-710-0) [getSecondTranspose](#page-671-1) () const noexcept

*Get the permutation applied by the second transpose operation.*

- void [setZeroIsPlaceholder](#page-673-1) (bool zeroIsPlaceholder) noexcept
	- *Set meaning of 0 in reshape dimensions.*
- bool [getZeroIsPlaceholder](#page-671-2) () const noexcept *Get meaning of 0 in reshape dimensions.*
- void [setInput](#page-672-1) (int32\_t index, [ITensor](#page-682-0) &tensor) noexcept *Append or replace an input of this layer with a specific tensor.*

# Protected Member Functions

• virtual ∼[IShuffleLayer](#page-670-2) () noexcept=default

# Protected Attributes

• apiv::VShuffleLayer ∗ [mImpl](#page-674-0)

# 9.127.1 Detailed Description

Layer type for shuffling data.

This layer shuffles data by applying in sequence: a transpose operation, a reshape operation and a second transpose operation. The dimension types of the output are those of the reshape dimension.

The layer has an optional second input. If present, it must be a 1D Int32 shape tensor, and the reshape dimensions are taken from it.

**Warning** 

Do not inherit from this class, as doing so will break forward-compatibility of the API and ABI.

# <span id="page-670-2"></span>9.127.2 Constructor & Destructor Documentation

### 9.127.2.1 ∼IShuffleLayer()

virtual nvinfer1::IShuffleLayer::∼IShuffleLayer ( ) [protected], [virtual], [default], [noexcept]

# <span id="page-670-0"></span>9.127.3 Member Function Documentation

### 9.127.3.1 getFirstTranspose()

[Permutation](#page-710-0) nvinfer1::IShuffleLayer::getFirstTranspose ( ) const [inline], [noexcept]

Get the permutation applied by the first transpose operation.

Returns

The dimension permutation applied before the reshape.

See also

<span id="page-670-1"></span>[setFirstTranspose](#page-671-0)

#### 9.127.3.2 getReshapeDimensions()

[Dims](#page-82-0) nvinfer1::IShuffleLayer::getReshapeDimensions ( ) const [inline], [noexcept]

Get the reshaped dimensions.

Returns

<span id="page-671-1"></span>The reshaped dimensions.

If a second input is present and non-null, or setReshapeDimensions has not yet been called, this function returns [Dims](#page-144-0) with  $nbDims == -1$ .

#### 9.127.3.3 getSecondTranspose()

[Permutation](#page-710-0) nvinfer1::IShuffleLayer::getSecondTranspose ( ) const [inline], [noexcept]

Get the permutation applied by the second transpose operation.

Returns

The dimension permutation applied after the reshape.

See also

<span id="page-671-2"></span>[setSecondTranspose](#page-673-0)

### 9.127.3.4 getZeroIsPlaceholder()

bool nvinfer1::IShuffleLayer::getZeroIsPlaceholder ( ) const [inline], [noexcept]

Get meaning of 0 in reshape dimensions.

Returns

true if 0 is placeholder for corresponding input dimension, false if 0 denotes a zero-length dimension.

See also

<span id="page-671-0"></span>[setZeroIsPlaceholder](#page-673-1)

#### 9.127.3.5 setFirstTranspose()

```
void nvinfer1::IShuffleLayer::setFirstTranspose (
            Permutation permutation ) [inline], [noexcept]
```
Set the permutation applied by the first transpose operation.

Parameters

*permutation* The dimension permutation applied before the reshape.

The default is the identity permutation.

See also

<span id="page-672-1"></span>[getFirstTranspose](#page-670-0)

### 9.127.3.6 setInput()

```
void nvinfer1::ILayer::setInput (
            int32 t index,
             ITensor & tensor ) [inline], [noexcept]
```
Append or replace an input of this layer with a specific tensor.

Parameters

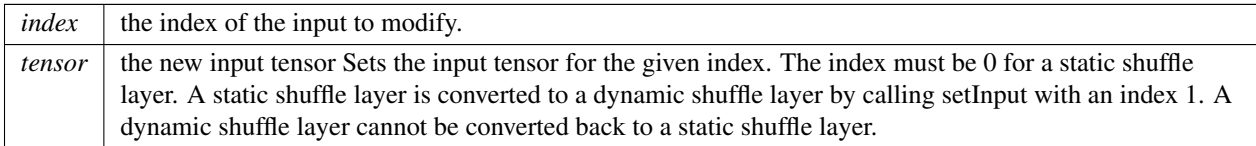

For a dynamic shuffle layer, the values 0 and 1 are valid. The indices in the dynamic case are as follows:

- 0: Data or Shape tensor to be shuffled.
- 1: The dimensions for the reshape operation, as a 1D Int32 shape tensor.

If this function is called with the value 1, then the function [getNbInputs\(\)](#page-430-0) changes from returning 1 to 2.

The reshape dimensions are treated identically to how they are treated if set statically via setReshapeDimensions. In particular, a -1 is treated as a wildcard even if dynamically supplied at runtime, and a 0 is treated as a placeholder if getZeroIsPlaceholder $()$  = true, which is the default. If the placeholder interpretation of 0 is unwanted because the runtime dimension should be 0 when the reshape dimension is 0, be sure to call setZeroIsPlacholder(false) on the [IShuffleLayer.](#page-668-2)

See also

<span id="page-672-0"></span>[setReshapeDimensions.](#page-672-0)

#### 9.127.3.7 setReshapeDimensions()

```
void nvinfer1::IShuffleLayer::setReshapeDimensions (
            Dims dimensions ) [inline], [noexcept]
```
Set the reshaped dimensions.

Parameters

*dimensions* The reshaped dimensions.

Two special values can be used as dimensions.

Value 0 copies the corresponding dimension from input. This special value can be used more than once in the dimensions. If number of reshape dimensions is less than input, 0s are resolved by aligning the most significant dimensions of input.

Value -1 infers that particular dimension by looking at input and rest of the reshape dimensions. Note that only a maximum of one dimension is permitted to be specified as -1.

The product of the new dimensions must be equal to the product of the old.

<span id="page-673-0"></span>If a second input had been used to create this layer, that input is reset to null by this method.

#### 9.127.3.8 setSecondTranspose()

```
void nvinfer1::IShuffleLayer::setSecondTranspose (
            Permutation permutation ) [inline], [noexcept]
```
Set the permutation applied by the second transpose operation.

Parameters

*permutation* The dimension permutation applied after the reshape.

The default is the identity permutation.

The permutation is applied as outputDimensionIndex = permutation.order[inputDimensionIndex], so to permute from CHW order to HWC order, the required permutation is [1, 2, 0].

See also

<span id="page-673-1"></span>[getSecondTranspose](#page-671-1)

#### 9.127.3.9 setZeroIsPlaceholder()

```
void nvinfer1::IShuffleLayer::setZeroIsPlaceholder (
            bool zeroIsPlaceholder ) [inline], [noexcept]
```
Set meaning of 0 in reshape dimensions.

If true, then a 0 in the reshape dimensions denotes copying the corresponding dimension from the first input tensor. If false, then a 0 in the reshape dimensions denotes a zero-length dimension.

Default: true

See also

[getZeroIsPlaceholder\(\);](#page-671-2)

# <span id="page-674-0"></span>9.127.4 Member Data Documentation

### 9.127.4.1 mImpl

apiv::VShuffleLayer∗ nvinfer1::IShuffleLayer::mImpl [protected]

The documentation for this class was generated from the following file:

#### <span id="page-674-1"></span>• [NvInfer.h](#page-731-0)

# 9.128 nvinfer1::ISliceLayer Class Reference

Slices an input tensor into an output tensor based on the offset and strides.

```
#include <NvInfer.h>
```
Inheritance diagram for nvinfer1::ISliceLayer:

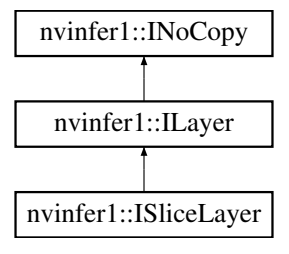

# Public Member Functions

- void [setStart](#page-679-0) [\(Dims](#page-82-0) start) noexcept
	- *Set the start offset that the slice layer uses to create the output slice.*
- [Dims](#page-82-0) [getStart](#page-677-0) () const no except
	- *Get the start offset for the slice layer.*
- void [setSize](#page-678-0) [\(Dims](#page-82-0) size) noexcept
	- *Set the dimensions of the output slice.*
- [Dims](#page-82-0) [getSize](#page-676-0) () const noexcept
	- *Get dimensions of the output slice.*
- void [setStride](#page-679-1) [\(Dims](#page-82-0) stride) noexcept
	- *Set the stride for computing the output slice data.*
- [Dims](#page-82-0) [getStride](#page-677-1) () const no except
	- *Get the stride for the output slice.*
- void [setMode](#page-678-1) [\(SliceMode](#page-109-0) mode) noexcept
	- *Set the slice mode.*
- [SliceMode](#page-109-0) [getMode](#page-676-1) () const noexcept *Get the slice mode.*
- void [setInput](#page-677-2) (int32\_t index, [ITensor](#page-682-0) &tensor) noexcept

*Append or replace an input of this layer with a specific tensor.*

# Protected Member Functions

• virtual ∼[ISliceLayer](#page-676-2) () noexcept=default

## Protected Attributes

• apiv::VSliceLayer ∗ [mImpl](#page-680-0)

### 9.128.1 Detailed Description

Slices an input tensor into an output tensor based on the offset and strides.

The slice layer has two variants, static and dynamic. Static slice specifies the start, size, and stride dimensions at layer creation time via [Dims](#page-144-0) and can use the get/set accessor functions of the [ISliceLayer.](#page-674-1) Dynamic slice specifies one or more of start, size or stride as ITensors, by using *ILayer*::setInput to add a second, third, or fourth input respectively. The corresponding [Dims](#page-144-0) are used if an input is missing or null.

An application can determine if the [ISliceLayer](#page-674-1) has a dynamic output shape based on whether the size input (third input) is present and non-null.

The slice layer selects for each dimension a start location from within the input tensor, and copies elements to the output tensor using the specified stride across the input tensor. Start, size, and stride tensors must be 1D Int32 shape tensors if not specified via [Dims.](#page-144-0)

An example of using slice on a tensor: input = { $\{0, 2, 4\}$ ,  $\{1, 3, 5\}$ } start =  $\{1, 0\}$  size =  $\{1, 2\}$  stride =  $\{1, 2\}$  output  $= \{\{1, 5\}\}\$ 

When the sliceMode is kCLAMP or kREFLECT, for each input dimension, if its size is 0 then the corresponding output dimension must be 0 too.

A slice layer can produce a shape tensor if the following conditions are met:

- start, size, and stride are build time constants, either as static [Dims](#page-144-0) or as constant input tensors.
- The number of elements in the output tensor does not exceed 2 ∗ [Dims::MAX](#page-148-0) DIMS.

The input tensor is a shape tensor if the output is a shape tensor.

The following constraints must be satisfied to execute this layer on DLA:

- start, size, and stride are build time constants, either as static [Dims](#page-144-0) or as constant input tensors.
- sliceMode is kDEFAULT.
- Strides are 1 for all dimensions.
- Slicing is not performed on the first dimension
- The input tensor has four dimensions

#### **Warning**

Do not inherit from this class, as doing so will break forward-compatibility of the API and ABI.

# <span id="page-676-2"></span>9.128.2 Constructor & Destructor Documentation

#### 9.128.2.1 ∼ISliceLayer()

virtual nvinfer1::ISliceLayer::∼ISliceLayer ( ) [protected], [virtual], [default], [noexcept]

# <span id="page-676-1"></span>9.128.3 Member Function Documentation

#### 9.128.3.1 getMode()

[SliceMode](#page-109-0) nvinfer1::ISliceLayer::getMode ( ) const [inline], [noexcept]

Get the slice mode.

See also

<span id="page-676-0"></span>[setMode\(\)](#page-678-1)

### 9.128.3.2 getSize()

[Dims](#page-82-0) nvinfer1::ISliceLayer::getSize ( ) const [inline], [noexcept]

Get dimensions of the output slice.

Returns

The output dimension, or an invalid [Dims](#page-144-0) structure.

If the third input is present and non-null, this function returns a  $Dims$  with nb $Dims = -1$ .

See also

<span id="page-677-0"></span>[setSize](#page-678-0)

### 9.128.3.3 getStart()

[Dims](#page-82-0) nvinfer1::ISliceLayer::getStart ( ) const [inline], [noexcept]

Get the start offset for the slice layer.

Returns

The start offset, or an invalid [Dims](#page-144-0) structure.

If the second input is present and non-null, this function returns a  $Dims$  with nb $Dims = -1$ .

See also

<span id="page-677-1"></span>[setStart](#page-679-0)

#### 9.128.3.4 getStride()

[Dims](#page-82-0) nvinfer1::ISliceLayer::getStride ( ) const [inline], [noexcept]

Get the stride for the output slice.

Returns

The slicing stride, or an invalid [Dims](#page-144-0) structure.

If the fourth input is present and non-null, this function returns a  $Dims$  with nb $Dims = -1$ .

See also

<span id="page-677-2"></span>[setStride](#page-679-1)

#### 9.128.3.5 setInput()

```
void nvinfer1::ILayer::setInput (
            int32 t index,
            ITensor & tensor ) [inline], [noexcept]
```
Append or replace an input of this layer with a specific tensor.

Parameters

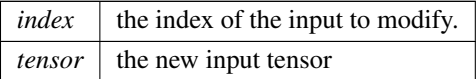

For a slice layer, the values 0-4 are valid. The indices are as follows:

- 0: Tensor to be sliced.
- 1: The start tensor to begin slicing, as a 1D Int32 shape tensor.
- 2: The size tensor of the resulting slice, as a 1D Int32 shape tensor.
- 3: The stride of the slicing operation, as a 1D Int32 shape tensor.
- 4: Value for the kFILL slice mode. The fill value data type should either be the same or be implicitly convertible to the input data type. Implicit data type conversion is supported among kFLOAT, kHALF, kINT8, and kFP8 data types. This input is disallowed for other modes.

Using the corresponding setter resets the input to null.

<span id="page-678-1"></span>If this function is called with a value greater than 0, then the function [getNbInputs\(\)](#page-430-0) changes from returning 1 to index + 1.

### 9.128.3.6 setMode()

```
void nvinfer1::ISliceLayer::setMode (
            SliceMode mode ) [inline], [noexcept]
```
### Set the slice mode.

See also

<span id="page-678-0"></span>[getMode\(\)](#page-676-1)

#### 9.128.3.7 setSize()

```
void nvinfer1::ISliceLayer::setSize (
            Dims size ) [inline], [noexcept]
```
#### Set the dimensions of the output slice.

Parameters

 $size \mid$  The dimensions of the output slice.

If a third input had been used to create this layer, that input is reset to null by this method.

See also

<span id="page-679-0"></span>[getSize](#page-676-0)

#### 9.128.3.8 setStart()

```
void nvinfer1::ISliceLayer::setStart (
            Dims start ) [inline], [noexcept]
```
Set the start offset that the slice layer uses to create the output slice.

Parameters

*start* The start offset to read data from the input tensor.

If a second input had been used to create this layer, that input is reset to null by this method.

See also

<span id="page-679-1"></span>[getStart](#page-677-0)

#### 9.128.3.9 setStride()

```
void nvinfer1::ISliceLayer::setStride (
            Dims stride ) [inline], [noexcept]
```
Set the stride for computing the output slice data.

Parameters

*stride* The dimensions of the stride to compute the values to store in the output slice.

If a fourth input had been used to create this layer, that input is reset to null by this method.

See also

[getStride](#page-677-1)

TensorRT 8.6.11 API Reference

# <span id="page-680-0"></span>9.128.4 Member Data Documentation

### 9.128.4.1 mImpl

apiv::VSliceLayer∗ nvinfer1::ISliceLayer::mImpl [protected]

The documentation for this class was generated from the following file:

• [NvInfer.h](#page-731-0)

# 9.129 nvinfer1::ISoftMaxLayer Class Reference

A Softmax layer in a network definition.

```
#include <NvInfer.h>
```
Inheritance diagram for nvinfer1::ISoftMaxLayer:

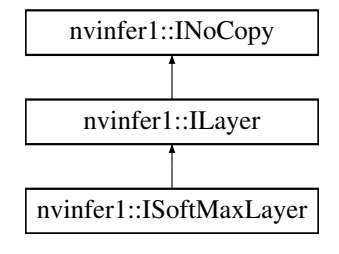

# Public Member Functions

• void [setAxes](#page-681-0) (uint32\_t axes) noexcept

*Set the axis along which softmax is computed. Currently, only one axis can be set.*

• uint32\_t [getAxes](#page-681-1) () const noexcept

*Get the axis along which softmax occurs.*

# Protected Member Functions

• virtual ∼[ISoftMaxLayer](#page-681-2) () noexcept=default

# Protected Attributes

• apiv::VSoftMaxLayer ∗ [mImpl](#page-682-1)

# 9.129.1 Detailed Description

A Softmax layer in a network definition.

This layer applies a per-channel softmax to its input.

The output size is the same as the input size.

On Xavier, this layer is not supported on DLA. Otherwise, the following constraints must be satisfied to execute this layer on DLA:

- Axis must be one of the channel or spatial dimensions.
- There are two classes of supported input sizes:
	- 1. Non-axis, non-batch dimensions are all 1 and the axis dimension is at most 8192. This is the recommended case for using softmax since it is the most accurate.
	- 2. At least one non-axis, non-batch dimension greater than 1 and the axis dimension is at most 1024. Note that in this case, there may be some approximation error as the axis dimension size approaches the upper bound. See the TensorRT Developer Guide for more details on the approximation error.

**Warning** 

Do not inherit from this class, as doing so will break forward-compatibility of the API and ABI.

## <span id="page-681-2"></span>9.129.2 Constructor & Destructor Documentation

#### 9.129.2.1 ∼ISoftMaxLayer()

virtual nvinfer1::ISoftMaxLayer::∼ISoftMaxLayer ( ) [protected], [virtual], [default], [noexcept]

# <span id="page-681-1"></span>9.129.3 Member Function Documentation

9.129.3.1 getAxes()

uint32 t nvinfer1::ISoftMaxLayer::getAxes ( ) const [inline], [noexcept]

Get the axis along which softmax occurs.

See also

<span id="page-681-0"></span>[setAxes\(\)](#page-681-0)

## 9.129.3.2 setAxes()

```
void nvinfer1::ISoftMaxLayer::setAxes (
            uint32_t axes ) [inline], [noexcept]
```
Set the axis along which softmax is computed. Currently, only one axis can be set.

The axis is specified by setting the bit corresponding to the axis to 1. For example, consider an NCHW tensor as input (three non-batch dimensions).

In implicit mode : Bit 0 corresponds to the C dimension boolean. Bit 1 corresponds to the H dimension boolean. Bit 2 corresponds to the W dimension boolean. By default, softmax is performed on the axis which is the number of axes minus three. It is 0 if there are fewer than 3 non-batch axes. For example, if the input is NCHW, the default axis is C. If the input is NHW, then the default axis is H.

In explicit mode : Bit 0 corresponds to the N dimension boolean. Bit 1 corresponds to the C dimension boolean. Bit 2 corresponds to the H dimension boolean. Bit 3 corresponds to the W dimension boolean. By default, softmax is performed on the axis which is the number of axes minus three. It is 0 if there are fewer than 3 axes. For example, if the input is NCHW, the default axis is C. If the input is NHW, then the default axis is N.

For example, to perform softmax on axis R of a NPQRCHW input, set bit 2 with implicit batch mode, set bit 3 with explicit batch mode.

Parameters

```
axes The axis along which softmax is computed. Here axes is a bitmap. For example, when doing softmax along
        axis 0, bit 0 is set to 1, axes = 1 \lt \lt \text{axis} = 1.
```
# <span id="page-682-1"></span>9.129.4 Member Data Documentation

#### 9.129.4.1 mImpl

apiv::VSoftMaxLayer∗ nvinfer1::ISoftMaxLayer::mImpl [protected]

The documentation for this class was generated from the following file:

<span id="page-682-0"></span>• NvInfer h

# 9.130 nvinfer1::ITensor Class Reference

A tensor in a network definition.

```
#include <NvInfer.h>
```
Inheritance diagram for nvinfer1::ITensor:

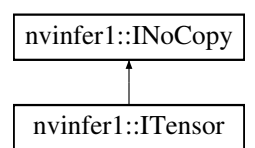

## Public Member Functions

- void [setName](#page-692-0) (char const ∗name) noexcept
	- *Set the tensor name.*
- char const ∗ [getName](#page-687-0) () const noexcept
	- *Get the tensor name.*
- void [setDimensions](#page-691-0) [\(Dims](#page-82-0) dimensions) noexcept
	- *Set the dimensions of a tensor.*
- [Dims](#page-82-0) [getDimensions](#page-686-0) () const no except *Get the dimensions of a tensor.*
- void [setType](#page-693-0) [\(DataType](#page-88-1) type) noexcept *Set the data type of a tensor.*
- [DataType](#page-88-1) [getType](#page-687-1) () const noexcept
	- *Get the data type of a tensor.*
- bool [setDynamicRange](#page-692-1) (float min, float max) noexcept
	- *Set dynamic range for the tensor.*
- bool [isNetworkInput](#page-688-0) () const noexcept *Whether the tensor is a network input.*
- bool [isNetworkOutput](#page-688-1) () const noexcept
	- *Whether the tensor is a network output.*
- void [setBroadcastAcrossBatch](#page-690-0) (bool broadcastAcrossBatch) noexcept
	- *Set whether to enable broadcast of tensor across the batch.*
- bool [getBroadcastAcrossBatch](#page-685-0) () const noexcept
	- *Check if tensor is broadcast across the batch.*
- [TensorLocation](#page-115-0) [getLocation](#page-687-2) () const noexcept
	- *Get the storage location of a tensor.*
- void [setLocation](#page-692-2) [\(TensorLocation](#page-115-0) location) noexcept
	- *Set the storage location of a tensor.*
- bool [dynamicRangeIsSet](#page-685-1) () const noexcept
	- *Query whether dynamic range is set.*
- void [resetDynamicRange](#page-689-0) () noexcept
	- *Undo effect of setDynamicRange.*
- float [getDynamicRangeMin](#page-686-1) () const noexcept
	- *Get minimum of dynamic range.*
- float [getDynamicRangeMax](#page-686-2) () const noexcept
	- *Get maximum of dynamic range.*
- void [setAllowedFormats](#page-689-1) [\(TensorFormats](#page-84-1) formats) noexcept
	- *Set allowed formats for this tensor. By default all formats are allowed. Shape tensors (for which [isShapeTensor\(\)](#page-689-2) returns true) may only have row major linear format.*
• [TensorFormats](#page-84-0) [getAllowedFormats](#page-685-0) () const noexcept

*Get a bitmask of TensorFormat values that the tensor supports. For a shape tensor, only row major linear format is allowed.*

• bool [isShapeTensor](#page-689-0) () const noexcept

*Whether the tensor is a shape tensor.*

• bool is Execution Tensor () const no except

*Whether the tensor is an execution tensor.*

• void [setDimensionName](#page-691-0) (int32\_t index, char const ∗name) noexcept

*Name a dimension of an input tensor.*

• char const \* [getDimensionName](#page-685-1) (int32\_t index) const noexcept

*Get the name of an input dimension.*

## Protected Member Functions

• virtual ∼[ITensor](#page-684-0) () noexcept=default

# Protected Attributes

• apiv::VTensor ∗ [mImpl](#page-693-0)

## 9.130.1 Detailed Description

A tensor in a network definition.

To remove a tensor from a network definition, use [INetworkDefinition::removeTensor\(\).](#page-497-0)

When using the DLA, the cumulative size of all Tensors that are not marked as Network Input or Output tensors, must be less than 1GB in size to fit into a single subgraph. If the build option kGPU FALLBACK is specified, then multiple subgraphs can be created, with each subgraph limited to less than 1GB of internal tensors data.

Warning

The volume of the tensor must be less than  $2^{\wedge}31$  elements. If the tensor is a shape tensor, its volume must not exceed 64.

Do not inherit from this class, as doing so will break forward-compatibility of the API and ABI.

## <span id="page-684-0"></span>9.130.2 Constructor & Destructor Documentation

### 9.130.2.1 ∼ITensor()

virtual nvinfer1::ITensor::∼ITensor ( ) [protected], [virtual], [default], [noexcept]

## 9.130.3 Member Function Documentation

### 9.130.3.1 dynamicRangeIsSet()

bool nvinfer1::ITensor::dynamicRangeIsSet ( ) const [inline], [noexcept]

Query whether dynamic range is set.

Returns

<span id="page-685-0"></span>True if dynamic range is set, false otherwise.

### 9.130.3.2 getAllowedFormats()

[TensorFormats](#page-84-0) nvinfer1::ITensor::getAllowedFormats ( ) const [inline], [noexcept]

Get a bitmask of TensorFormat values that the tensor supports. For a shape tensor, only row major linear format is allowed.

Returns

The value specified by setAllowedFormats or all possible formats.

See also

<span id="page-685-2"></span>[ITensor::setAllowedFormats\(\)](#page-689-1)

### 9.130.3.3 getBroadcastAcrossBatch()

bool nvinfer1::ITensor::getBroadcastAcrossBatch ( ) const [inline], [noexcept]

Check if tensor is broadcast across the batch.

When a tensor is broadcast across a batch, it has the same value for every member in the batch. Memory is only allocated once for the single member. If the network is in explicit batch mode, this function returns true if the leading dimension is 1.

Returns

True if tensor is broadcast across the batch, false otherwise.

See also

<span id="page-685-1"></span>[setBroadcastAcrossBatch\(\)](#page-690-0)

#### 9.130.3.4 getDimensionName()

char const ∗ nvinfer1::ITensor::getDimensionName ( int32 t index ) const [inline], [noexcept]

Get the name of an input dimension.

Parameters

 $index \mid index \right)$ 

Returns

The name of the input dimension, or nullptr if the dimension has no name. The name is a pointer to a nullterminated character sequence.

See also

<span id="page-686-0"></span>[setDimensionName\(\)](#page-691-0)

## 9.130.3.5 getDimensions()

[Dims](#page-82-0) nvinfer1::ITensor::getDimensions ( ) const [inline], [noexcept]

Get the dimensions of a tensor.

Returns

The dimensions of the tensor.

#### **Warning**

[getDimensions\(\)](#page-686-0) returns a -1 for dimensions that are derived from a wildcard dimension.

See also

[setDimensions\(\)](#page-691-1)

## 9.130.3.6 getDynamicRangeMax()

float nvinfer1::ITensor::getDynamicRangeMax ( ) const [inline], [noexcept]

Get maximum of dynamic range.

Returns

Maximum of dynamic range, or quiet NaN if range was not set.

### 9.130.3.7 getDynamicRangeMin()

float nvinfer1::ITensor::getDynamicRangeMin ( ) const [inline], [noexcept]

Get minimum of dynamic range.

### Returns

<span id="page-687-0"></span>Minimum of dynamic range, or quiet NaN if range was not set.

## 9.130.3.8 getLocation()

[TensorLocation](#page-115-0) nvinfer1::ITensor::getLocation ( ) const [inline], [noexcept]

Get the storage location of a tensor.

Returns

The location of tensor data.

See also

<span id="page-687-1"></span>[setLocation\(\)](#page-692-0)

### 9.130.3.9 getName()

char const ∗ nvinfer1::ITensor::getName ( ) const [inline], [noexcept]

Get the tensor name.

Returns

The name as a null-terminated C-style string.

See also

<span id="page-687-2"></span>[setName\(\)](#page-692-1)

## 9.130.3.10 getType()

[DataType](#page-88-0) nvinfer1::ITensor::getType ( ) const [inline], [noexcept]

Get the data type of a tensor.

Returns

The data type of the tensor.

See also

<span id="page-688-0"></span>[setType\(\)](#page-693-1)

## 9.130.3.11 isExecutionTensor()

bool nvinfer1::ITensor::isExecutionTensor ( ) const [inline], [noexcept]

Whether the tensor is an execution tensor.

Tensors are usually execution tensors. The exceptions are tensors used solely for shape calculations or whose contents not needed to compute the outputs.

The result of [isExecutionTensor\(\)](#page-688-0) is reliable only when network construction is complete. For example, if a partially built network has no path from a tensor to a network output, is Execution Tensor() returns false. Completing the path would cause it to become true.

If a tensor is an execution tensor and becomes an engine input or output, then [ICudaEngine::isExecutionBinding](#page-283-0) will be true for that tensor.

A tensor with [isShapeTensor\(\)](#page-689-0) == false and [isExecutionTensor\(\)](#page-688-0) == false can still show up as an input to the engine if its dimensions are required. In that case, only its dimensions need to be set at runtime and a nullptr can be passed instead of a pointer to its contents.

### 9.130.3.12 isNetworkInput()

bool nvinfer1::ITensor::isNetworkInput ( ) const [inline], [noexcept]

Whether the tensor is a network input.

#### 9.130.3.13 isNetworkOutput()

bool nvinfer1::ITensor::isNetworkOutput ( ) const [inline], [noexcept]

<span id="page-689-0"></span>Whether the tensor is a network output.

#### 9.130.3.14 isShapeTensor()

bool nvinfer1::ITensor::isShapeTensor ( ) const [inline], [noexcept]

Whether the tensor is a shape tensor.

A shape tensor is a tensor that is related to shape calculations. It must have type Int32, Bool, or Float, and its shape must be determinable at build time. Furthermore, it must be needed as a shape tensor, either marked as a network shape output via markOutputForShapes(), or as a layer input that is required to be a shape tensor, such as the second input to [IShuffleLayer.](#page-668-0) Some layers are "polymorphic" in this respect. For example, the inputs to [IElementWiseLayer](#page-322-0) must be shape tensors if the output is a shape tensor.

The TensorRT Developer Guide give the formal rules for what tensors are shape tensors.

The result of [isShapeTensor\(\)](#page-689-0) is reliable only when network construction is complete. For example, if a partially built network sums two tensors T1 and T2 to create tensor T3, and none are yet needed as shape tensors, [isShapeTensor\(\)](#page-689-0) returns false for all three tensors. Setting the second input of [IShuffleLayer](#page-668-0) to be T3 would cause all three tensors to be shape tensors, because [IShuffleLayer](#page-668-0) requires that its second optional input be a shape tensor, and [IElementWiseLayer](#page-322-0) is "polymorphic".

If a tensor is a shape tensor and becomes an engine input or output, then [ICudaEngine::isShapeBinding](#page-283-1) will be true for that tensor. Such a shape tensor must have type Int32.

It is possible for a tensor to be both a shape tensor and an execution tensor.

Returns

True if tensor is a shape tensor, false otherwise.

See also

[INetworkDefinition::markOutputForShapes\(\),](#page-497-1) [ICudaEngine::isShapeBinding\(\)](#page-283-1)

### 9.130.3.15 resetDynamicRange()

void nvinfer1::ITensor::resetDynamicRange ( ) [inline], [noexcept]

<span id="page-689-1"></span>Undo effect of setDynamicRange.

### 9.130.3.16 setAllowedFormats()

```
void nvinfer1::ITensor::setAllowedFormats (
            TensorFormats formats ) [inline], [noexcept]
```
Set allowed formats for this tensor. By default all formats are allowed. Shape tensors (for which [isShapeTensor\(\)](#page-689-0) returns true) may only have row major linear format.

When running network on DLA and the build option kGPU FALLBACK is not specified, if DLA format(kCHW4 with Int8, kCHW4 with FP16, kCHW16 with FP16, kCHW32 with Int8) is set, the input format is treated as native DLA format with line stride requirement. Input/output binding with these format should have correct layout during inference.

Parameters

*formats* | A bitmask of TensorFormat values that are supported for this tensor.

See also

[ITensor::getAllowedFormats\(\)](#page-685-0) **[TensorFormats](#page-84-0)** 

### <span id="page-690-0"></span>9.130.3.17 setBroadcastAcrossBatch()

```
void nvinfer1::ITensor::setBroadcastAcrossBatch (
            bool broadcastAcrossBatch ) [inline], [noexcept]
```
Set whether to enable broadcast of tensor across the batch.

When a tensor is broadcast across a batch, it has the same value for every member in the batch. Memory is only allocated once for the single member.

This method is only valid for network input tensors, since the flags of layer output tensors are inferred based on layer inputs and parameters. If this state is modified for a tensor in the network, the states of all dependent tensors will be recomputed. If the tensor is for an explicit batch network, then this function does nothing.

Warning

The broadcast flag is ignored when using explicit batch network mode.

**Parameters** 

```
broadcastAcrossBatch Whether to enable broadcast of tensor across the batch.
```
See also

<span id="page-691-0"></span>[getBroadcastAcrossBatch\(\)](#page-685-2)

### 9.130.3.18 setDimensionName()

```
void nvinfer1::ITensor::setDimensionName (
            int32 t index,
            char const * name ) [inline], [noexcept]
```
Name a dimension of an input tensor.

Associate a runtime dimension of an input tensor with a symbolic name. Dimensions with the same non-empty name must be equal at runtime. Knowing this equality for runtime dimensions may help the TensorRT optimizer. Both runtime and build-time dimensions can be named.

For example, setDimensionName(0, "n") associates the symbolic name "n" with the leading dimension.

This method copies the name string. If the function is called again, with the same index, it will overwrite the previous name. If nullptr is passed as name, it will clear the name of the dimension.

Parameters

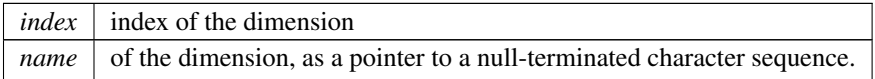

### Warning

The string name must be null-terminated, and be at most 4096 bytes including the terminator.

See also

<span id="page-691-1"></span>[getDimensionName\(\)](#page-685-1)

#### 9.130.3.19 setDimensions()

```
void nvinfer1::ITensor::setDimensions (
            Dims dimensions ) [inline], [noexcept]
```
Set the dimensions of a tensor.

For a network input, the dimensions are assigned by the application. For a network output, the dimensions are computed based on the layer parameters and the inputs to the layer. If a tensor size or a parameter is modified in the network, the dimensions of all dependent tensors will be recomputed.

This call is only legal for network input tensors, since the dimensions of layer output tensors are inferred based on layer inputs and parameters. The volume must be less than 2<sup>∧</sup>31 elements.

Parameters

*dimensions* The dimensions of the tensor.

See also

[getDimensions\(\)](#page-686-0)

#### 9.130.3.20 setDynamicRange()

```
bool nvinfer1::ITensor::setDynamicRange (
            float min,
            float max ) [inline], [noexcept]
```
Set dynamic range for the tensor.

Currently, only symmetric ranges are supported. Therefore, the larger of the absolute values of the provided bounds is used.

Returns

<span id="page-692-0"></span>Whether the dynamic range was set successfully.

Requires that min and max be finite, and min  $\leq$  max.

### 9.130.3.21 setLocation()

```
void nvinfer1::ITensor::setLocation (
            TensorLocation location ) [inline], [noexcept]
```
Set the storage location of a tensor.

Parameters

 $location \mid$  the location of tensor data

Only network input tensors for storing sequence lengths for RNNv2 are supported. Using host storage for layers that do not support it will generate errors at build time.

See also

<span id="page-692-1"></span>[getLocation\(\)](#page-687-0)

### 9.130.3.22 setName()

```
void nvinfer1::ITensor::setName (
            char const * name ) [inline], [noexcept]
```
Set the tensor name.

For a network input, the name is assigned by the application. For tensors which are layer outputs, a default name is assigned consisting of the layer name followed by the index of the output in brackets.

This method copies the name string.

Parameters

*name* The name.

**Warning** 

The string name must be null-terminated, and be at most 4096 bytes including the terminator.

See also

<span id="page-693-1"></span>[getName\(\)](#page-687-1)

### 9.130.3.23 setType()

```
void nvinfer1::ITensor::setType (
            DataType type ) [inline], [noexcept]
```
Set the data type of a tensor.

Parameters

*type*  $\vert$  The data type of the tensor.

The type is unchanged if the tensor is not a network input tensor, or marked as an output tensor or shape output tensor.

See also

[getType\(\)](#page-687-2)

# <span id="page-693-0"></span>9.130.4 Member Data Documentation

## 9.130.4.1 mImpl

apiv::VTensor∗ nvinfer1::ITensor::mImpl [protected]

The documentation for this class was generated from the following file:

<span id="page-694-0"></span>• [NvInfer.h](#page-731-0)

# 9.131 nvinfer1::ITimingCache Class Reference

Class to handle tactic timing info collected from builder.

```
#include <NvInfer.h>
```
Inheritance diagram for nvinfer1::ITimingCache:

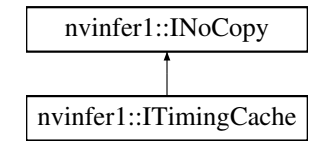

# Public Member Functions

- virtual ∼[ITimingCache](#page-695-0) () noexcept=default
- [nvinfer1::IHostMemory](#page-404-0) ∗ [serialize](#page-696-0) () const noexcept

*Serialize a timing cache to [IHostMemory](#page-404-0) object.*

• bool [combine](#page-695-1) [\(ITimingCache](#page-694-0) const &inputCache, bool ignoreMismatch) noexcept

*Combine input timing cache into local instance.*

• bool [reset](#page-695-2) () no except

*Empty the timing cache.*

## Protected Attributes

• apiv::VTimingCache ∗ [mImpl](#page-696-1)

# Additional Inherited Members

## 9.131.1 Detailed Description

Class to handle tactic timing info collected from builder.

The timing cache is created or initialized by [IBuilderConfig.](#page-204-0) It can be shared across builder instances to accelerate the builder wallclock time.

See also

[IBuilderConfig](#page-204-0)

## <span id="page-695-0"></span>9.131.2 Constructor & Destructor Documentation

### 9.131.2.1 ∼ITimingCache()

virtual nvinfer1::ITimingCache::∼ITimingCache ( ) [virtual], [default], [noexcept]

# <span id="page-695-1"></span>9.131.3 Member Function Documentation

### 9.131.3.1 combine()

```
bool nvinfer1::ITimingCache::combine (
            ITimingCache const & inputCache,
            bool ignoreMismatch ) [inline], [noexcept]
```
Combine input timing cache into local instance.

This function allows combining entries in the input timing cache to local cache object.

Parameters

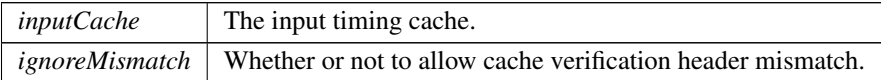

Returns

True if combined successfully, false otherwise.

Append entries in input cache to local cache. Conflicting entries will be skipped The input cache must be generated by a TensorRT build of exact same version, otherwise combine will be skipped and return false. ignoreMismatch must be set to true if combining a timing cache created from a different device.

### Warning

<span id="page-695-2"></span>Combining caches generated from devices with different device properties may lead to functional/performance bugs!

# 9.131.3.2 reset()

bool nvinfer1::ITimingCache::reset ( ) [inline], [noexcept]

Empty the timing cache.

### Returns

<span id="page-696-0"></span>True if reset successfully, false otherwise.

### 9.131.3.3 serialize()

```
nvinfer1::IHostMemory ∗ nvinfer1::ITimingCache::serialize ( ) const [inline], [noexcept]
```
Serialize a timing cache to [IHostMemory](#page-404-0) object.

This function allows serialization of current timing cache.

Returns

A pointer to a [IHostMemory](#page-404-0) object that contains a serialized timing cache.

See also

**[IHostMemory](#page-404-0)** 

# <span id="page-696-1"></span>9.131.4 Member Data Documentation

### 9.131.4.1 mImpl

apiv::VTimingCache∗ nvinfer1::ITimingCache::mImpl [protected]

The documentation for this class was generated from the following file:

• [NvInfer.h](#page-731-0)

# 9.132 nvinfer1::ITopKLayer Class Reference

Layer that represents a TopK reduction.

#include <NvInfer.h>

Inheritance diagram for nvinfer1::ITopKLayer:

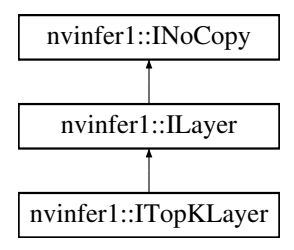

## Public Member Functions

- void [setOperation](#page-699-0) [\(TopKOperation](#page-115-1) op) noexcept *Set the operation for the layer.*
- [TopKOperation](#page-115-1) [getOperation](#page-698-0) () const noexcept
- *Get the operation for the layer.* • void set $K$  (int32\_t k) noexcept
- *Set the static k value for the layer.*
- $\cdot$  int32\_t [getK](#page-698-1) () const no except
	- *Get the k value for the layer.*
- void [setReduceAxes](#page-700-0) (uint32\_t reduceAxes) noexcept

*Set which axes to reduce for the layer.*

- uint32<sub>t</sub> [getReduceAxes](#page-698-2) () const noexcept *Get the axes to reduce for the layer.*
- void [setInput](#page-699-2) (int32\_t index, [ITensor](#page-682-0) &tensor) noexcept *Append or replace an input of this layer with a specific tensor.*

## Protected Member Functions

• virtual ∼[ITopKLayer](#page-698-3) () noexcept=default

## Protected Attributes

• apiv::VTopKLayer ∗ [mImpl](#page-700-1)

# 9.132.1 Detailed Description

Layer that represents a TopK reduction.

This layer can accept both static and dynamic k. Static k can be set through the addTopK() API function, or accessed using the [getK\(\)](#page-698-1) and [setK\(\)](#page-699-1) functions after layer creation. For dynamic k, use the [setInput\(\)](#page-699-2) method to pass in k as a tensor with index 1, which overrides the static k value in calculations.

**Warning** 

Do not inherit from this class, as doing so will break forward-compatibility of the API and ABI.

# <span id="page-698-3"></span>9.132.2 Constructor & Destructor Documentation

## 9.132.2.1 ∼ITopKLayer()

virtual nvinfer1::ITopKLayer::∼ITopKLayer ( ) [protected], [virtual], [default], [noexcept]

# <span id="page-698-1"></span>9.132.3 Member Function Documentation

## 9.132.3.1 getK()

int32 t nvinfer1::ITopKLayer::getK ( ) const [inline], [noexcept]

Get the k value for the layer.

This function will return the static k value passed into addTopK $($ ), or the value passed into setK $($  $)$ .

If a second layer input is present and non-null, this function returns -1.

See also

<span id="page-698-0"></span>[setK\(\)](#page-699-1)

### 9.132.3.2 getOperation()

[TopKOperation](#page-115-1) nvinfer1::ITopKLayer::getOperation ( ) const [inline], [noexcept]

Get the operation for the layer.

See also

<span id="page-698-2"></span>[setOperation\(\),](#page-699-0) [TopKOperation](#page-115-1)

## 9.132.3.3 getReduceAxes()

uint32.t nvinfer1::ITopKLayer::getReduceAxes ( ) const [inline], [noexcept]

Get the axes to reduce for the layer.

See also

<span id="page-699-2"></span>[setReduceAxes\(\)](#page-700-0)

### 9.132.3.4 setInput()

```
void nvinfer1::ILayer::setInput (
            int32_t index,
            ITensor & tensor ) [inline], [noexcept]
```
Append or replace an input of this layer with a specific tensor.

Parameters

*index* The index of the input to modify. *tensor*  $\vert$  The new input tensor.

For a TopK layer, the values 0-1 are valid. The indices are as follows:

- 0: Input data tensor.
- <span id="page-699-1"></span>• 1: A scalar Int32 tensor containing a positive value corresponding to the number of top elements to retrieve. Values larger than 3840 will result in a runtime error. If provided, this will override the static k value in calculations.

### 9.132.3.5 setK()

```
void nvinfer1::ITopKLayer::setK (
            int32_t k (inline], [noexcept]
```
Set the static k value for the layer.

Currently only values up to 3840 are supported.

If a second input to this layer has been set, it will be reset to null by this method.

See also

<span id="page-699-0"></span>[getK\(\)](#page-698-1)

### 9.132.3.6 setOperation()

```
void nvinfer1::ITopKLayer::setOperation (
            TopKOperation op ) [inline], [noexcept]
```
Set the operation for the layer.

See also

<span id="page-700-0"></span>[getOperation\(\),](#page-698-0) [TopKOperation](#page-115-1)

### 9.132.3.7 setReduceAxes()

```
void nvinfer1::ITopKLayer::setReduceAxes (
            uint32_t reduceAxes ) [inline], [noexcept]
```
Set which axes to reduce for the layer.

See also

[getReduceAxes\(\)](#page-698-2)

# <span id="page-700-1"></span>9.132.4 Member Data Documentation

### 9.132.4.1 mImpl

apiv::VTopKLayer∗ nvinfer1::ITopKLayer::mImpl [protected]

The documentation for this class was generated from the following file:

• [NvInfer.h](#page-731-0)

# 9.133 nvinfer1::ITripLimitLayer Class Reference

```
#include <NvInfer.h>
```
Inheritance diagram for nvinfer1::ITripLimitLayer:

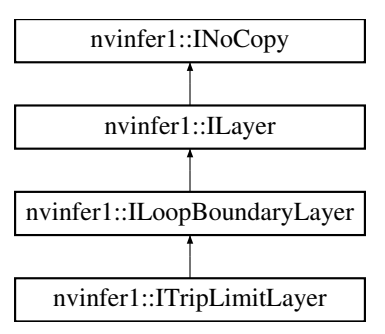

# Public Member Functions

• [TripLimit](#page-115-2) [getTripLimit](#page-701-0) () const noexcept

## Protected Member Functions

• virtual ∼[ITripLimitLayer](#page-701-1) () noexcept=default

## Protected Attributes

• apiv::VTripLimitLayer ∗ [mImpl](#page-701-2)

# <span id="page-701-1"></span>9.133.1 Constructor & Destructor Documentation

## 9.133.1.1 ∼ITripLimitLayer()

virtual nvinfer1::ITripLimitLayer::∼ITripLimitLayer ( ) [protected], [virtual], [default], [noexcept]

# <span id="page-701-0"></span>9.133.2 Member Function Documentation

### 9.133.2.1 getTripLimit()

[TripLimit](#page-115-2) nvinfer1::ITripLimitLayer::getTripLimit ( ) const [inline], [noexcept]

# <span id="page-701-2"></span>9.133.3 Member Data Documentation

### 9.133.3.1 mImpl

apiv::VTripLimitLayer∗ nvinfer1::ITripLimitLayer::mImpl [protected]

The documentation for this class was generated from the following file:

• [NvInfer.h](#page-731-0)

# 9.134 nvuffparser::IUffParser Class Reference

Class used for parsing models described using the UFF format.

#include <NvUffParser.h>

## Public Member Functions

- virtual bool [registerInput](#page-705-0) (char const ∗inputName, [nvinfer1::Dims](#page-82-0) inputDims, [UffInputOrder](#page-138-0) inputOrder) noexcept=0
	- *Register an input name of a UFF network with the associated Dimensions.*
- virtual bool [registerOutput](#page-705-1) (char const ∗outputName) noexcept=0
	- *Register an output name of a UFF network.*
- virtual bool [parse](#page-704-0) (char const \*file, [nvinfer1::INetworkDefinition](#page-455-0) &network, [nvinfer1::DataType](#page-88-0) weights← Type[=nvinfer1::DataType::kFLOAT\)](#page-88-1) noexcept=0
	- *Parse a UFF file.*
- virtual bool [parseBuffer](#page-704-1) (char const \*buffer, std::size\_t size, [nvinfer1::INetworkDefinition](#page-455-0) &network, [nvinfer1::DataType](#page-88-0) weightsType[=nvinfer1::DataType::kFLOAT\)](#page-88-1) noexcept=0
	- *Parse a UFF buffer, useful if the file already live in memory.*
- virtual TRT\_[DEPRECATED](#page-820-0) void [destroy](#page-703-0) () noexcept=0
- virtual int32\_t [getUffRequiredVersionMajor](#page-703-1) () noexcept=0
	- *Return Version Major of the UFF.*
- virtual int32\_t [getUffRequiredVersionMinor](#page-703-2) () noexcept=0 *Return Version Minor of the UFF.*
- virtual int32\_t [getUffRequiredVersionPatch](#page-704-2) () noexcept=0
	- *Return Patch Version of the UFF.*
- virtual void [setPluginNamespace](#page-706-0) (char const ∗libNamespace) noexcept=0
	- *Set the namespace used to lookup and create plugins in the network.*
- virtual ∼[IUffParser](#page-702-0) () noexcept=default
- virtual void [setErrorRecorder](#page-705-2) [\(nvinfer1::IErrorRecorder](#page-329-0) ∗recorder) noexcept=0 *Set the ErrorRecorder for this interface.*
- virtual [nvinfer1::IErrorRecorder](#page-329-0) ∗ [getErrorRecorder](#page-703-3) () const noexcept=0 *get the ErrorRecorder assigned to this interface.*

# 9.134.1 Detailed Description

Class used for parsing models described using the UFF format.

### Warning

Do not inherit from this class, as doing so will break forward-compatibility of the API and ABI.

# <span id="page-702-0"></span>9.134.2 Constructor & Destructor Documentation

### 9.134.2.1 ∼IUffParser()

virtual nvuffparser::IUffParser::∼IUffParser ( ) [virtual], [default], [noexcept]

# <span id="page-703-0"></span>9.134.3 Member Function Documentation

#### 9.134.3.1 destroy()

virtual TRT [DEPRECATED](#page-820-0) void nvuffparser::IUffParser::destroy ( ) [pure virtual], [noexcept]

<span id="page-703-3"></span>[Deprecated](#page-54-0) Use delete instead. Deprecated in TRT 8.0.

#### 9.134.3.2 getErrorRecorder()

virtual [nvinfer1::IErrorRecorder](#page-329-0) ∗ nvuffparser::IUffParser::getErrorRecorder ( ) const [pure virtual], [noexcept]

get the ErrorRecorder assigned to this interface.

Retrieves the assigned error recorder object for the given class. A nullptr will be returned if setErrorRecorder has not been called.

Returns

A pointer to the IErrorRecorder object that has been registered.

See also

<span id="page-703-1"></span>[setErrorRecorder\(\)](#page-705-2)

### 9.134.3.3 getUffRequiredVersionMajor()

virtual int32.t nvuffparser::IUffParser::getUffRequiredVersionMajor ( ) [pure virtual], [noexcept]

<span id="page-703-2"></span>Return Version Major of the UFF.

### 9.134.3.4 getUffRequiredVersionMinor()

virtual int32.t nvuffparser::IUffParser::getUffRequiredVersionMinor ( ) [pure virtual], [noexcept] Return Version Minor of the UFF.

### <span id="page-704-2"></span>9.134.3.5 getUffRequiredVersionPatch()

virtual int32.t nvuffparser::IUffParser::getUffRequiredVersionPatch ( ) [pure virtual], [noexcept]

<span id="page-704-0"></span>Return Patch Version of the UFF.

### 9.134.3.6 parse()

```
virtual bool nvuffparser::IUffParser::parse (
            char const ∗ file,
            nvinfer1::INetworkDefinition & network,
            nvinfer1::DataType weightsType = nvinfer1::DataType::kFLOAT ) [pure virtual], [noexcept]
```
### Parse a UFF file.

Parameters

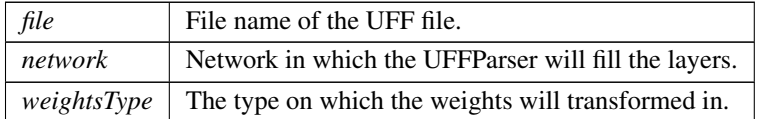

## <span id="page-704-1"></span>9.134.3.7 parseBuffer()

```
virtual bool nvuffparser::IUffParser::parseBuffer (
            char const * buffer,
            std::size_t size,
            nvinfer1::INetworkDefinition & network,
            nvinfer1::DataType weightsType = nvinfer1::DataType::kFLOAT ) [pure virtual], [noexcept]
```
#### Parse a UFF buffer, useful if the file already live in memory.

Parameters

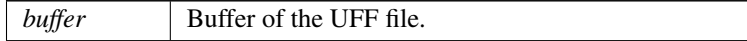

Parameters

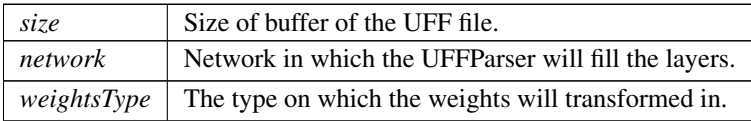

### <span id="page-705-0"></span>9.134.3.8 registerInput()

```
virtual bool nvuffparser::IUffParser::registerInput (
            char const * inputName,
            nvinfer1::Dims inputDims,
            UffInputOrder inputOrder ) [pure virtual], [noexcept]
```
Register an input name of a UFF network with the associated Dimensions.

Parameters

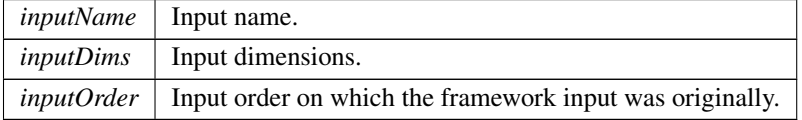

### <span id="page-705-1"></span>9.134.3.9 registerOutput()

```
virtual bool nvuffparser::IUffParser::registerOutput (
            char const * outputName ) [pure virtual], [noexcept]
```
Register an output name of a UFF network.

Parameters

<span id="page-705-2"></span>*outputName* | Output name.

## 9.134.3.10 setErrorRecorder()

```
virtual void nvuffparser::IUffParser::setErrorRecorder (
             nvinfer1::IErrorRecorder ∗ recorder ) [pure virtual], [noexcept]
```
Set the ErrorRecorder for this interface.

Assigns the ErrorRecorder to this interface. The ErrorRecorder will track all errors during execution. This function will call incRefCount of the registered ErrorRecorder at least once. Setting recorder to nullptr unregisters the recorder with the interface, resulting in a call to decRefCount if a recorder has been registered.

If an error recorder is not set, messages will be sent to the global log stream.

Parameters

*recorder* The error recorder to register with this interface.

See also

<span id="page-706-0"></span>[getErrorRecorder\(\)](#page-703-3)

### 9.134.3.11 setPluginNamespace()

```
virtual void nvuffparser::IUffParser::setPluginNamespace (
             char const * libNamespace ) [pure virtual], [noexcept]
```
Set the namespace used to lookup and create plugins in the network.

The documentation for this class was generated from the following file:

### • [NvUffParser.h](#page-841-0)

# 9.135 nvinfer1::IUnaryLayer Class Reference

Layer that represents an unary operation.

#include <NvInfer.h>

Inheritance diagram for nvinfer1::IUnaryLayer:

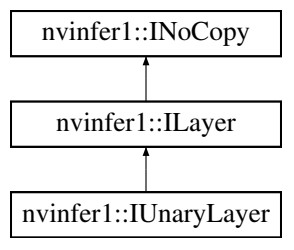

## Public Member Functions

- void [setOperation](#page-707-0) [\(UnaryOperation](#page-116-0) op) noexcept *Set the unary operation for the layer.*
- [UnaryOperation](#page-116-0) [getOperation](#page-707-1) () const noexcept *Get the unary operation for the layer.*

# Protected Member Functions

• virtual ∼[IUnaryLayer](#page-707-2) () noexcept=default

## Protected Attributes

• apiv::VUnaryLayer ∗ [mImpl](#page-708-0)

# 9.135.1 Detailed Description

Layer that represents an unary operation.

Warning

Do not inherit from this class, as doing so will break forward-compatibility of the API and ABI.

# <span id="page-707-2"></span>9.135.2 Constructor & Destructor Documentation

## 9.135.2.1 ∼IUnaryLayer()

virtual nvinfer1::IUnaryLayer::∼IUnaryLayer ( ) [protected], [virtual], [default], [noexcept]

# <span id="page-707-1"></span>9.135.3 Member Function Documentation

## 9.135.3.1 getOperation()

[UnaryOperation](#page-116-0) nvinfer1::IUnaryLayer::getOperation ( ) const [inline], [noexcept]

Get the unary operation for the layer.

See also

<span id="page-707-0"></span>[setOperation\(\),](#page-707-0) [UnaryOperation](#page-116-0)

## 9.135.3.2 setOperation()

```
void nvinfer1::IUnaryLayer::setOperation (
            UnaryOperation op ) [inline], [noexcept]
```
Set the unary operation for the layer.

When running this layer on DLA, only [UnaryOperation::kABS](#page-116-1) is supported.

See also

[getOperation\(\),](#page-707-1) [UnaryOperation](#page-116-0)

# <span id="page-708-0"></span>9.135.4 Member Data Documentation

### 9.135.4.1 mImpl

apiv::VUnaryLayer∗ nvinfer1::IUnaryLayer::mImpl [protected]

The documentation for this class was generated from the following file:

<span id="page-708-1"></span>• [NvInfer.h](#page-731-0)

# 9.136 nvinfer1::plugin::NMSParameters Struct Reference

The [NMSParameters](#page-708-1) are used by the BatchedNMSPlugin for performing the non max suppression operation over boxes for object detection networks.

#include <NvInferPluginUtils.h>

## Public Attributes

- bool [shareLocation](#page-710-0)
- int32\_t [backgroundLabelId](#page-709-0)
- int32\_t [numClasses](#page-709-1)
- int32\_t [topK](#page-710-1)
- int32<sub>t [keepTopK](#page-709-2)</sub>
- float [scoreThreshold](#page-710-2)
- float [iouThreshold](#page-709-3)
- bool [isNormalized](#page-709-4)

## 9.136.1 Detailed Description

The [NMSParameters](#page-708-1) are used by the BatchedNMSPlugin for performing the non max suppression operation over boxes for object detection networks.

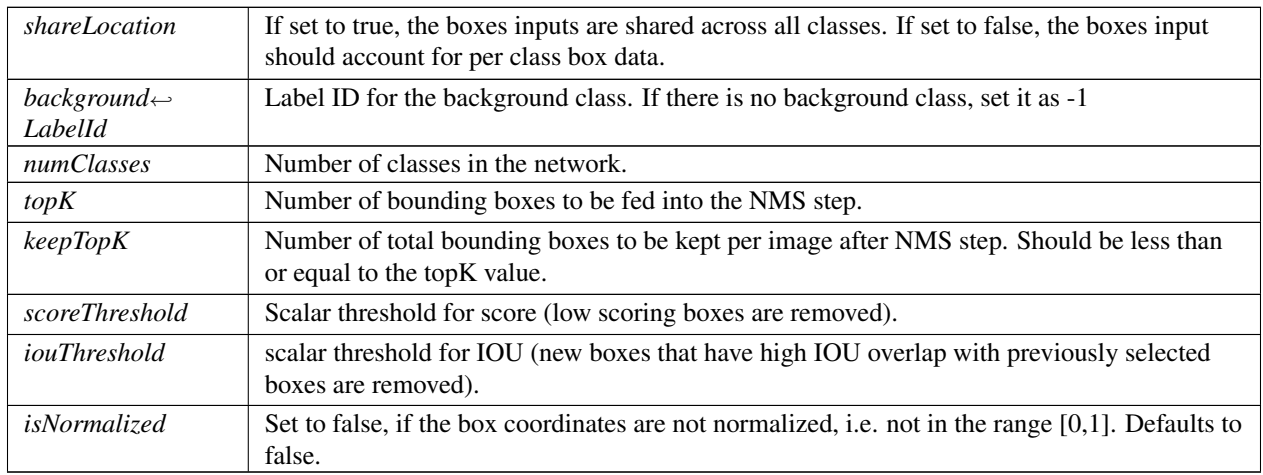

Parameters

# <span id="page-709-0"></span>9.136.2 Member Data Documentation

### 9.136.2.1 backgroundLabelId

<span id="page-709-3"></span>int32 t nvinfer1::plugin::NMSParameters::backgroundLabelId

## 9.136.2.2 iouThreshold

<span id="page-709-4"></span>float nvinfer1::plugin::NMSParameters::iouThreshold

### 9.136.2.3 isNormalized

<span id="page-709-2"></span>bool nvinfer1::plugin::NMSParameters::isNormalized

## 9.136.2.4 keepTopK

<span id="page-709-1"></span>int32 t nvinfer1::plugin::NMSParameters::keepTopK

## 9.136.2.5 numClasses

<span id="page-710-2"></span>int32 t nvinfer1::plugin::NMSParameters::numClasses

### 9.136.2.6 scoreThreshold

<span id="page-710-0"></span>float nvinfer1::plugin::NMSParameters::scoreThreshold

## 9.136.2.7 shareLocation

<span id="page-710-1"></span>bool nvinfer1::plugin::NMSParameters::shareLocation

### 9.136.2.8 topK

int32 t nvinfer1::plugin::NMSParameters::topK

The documentation for this struct was generated from the following file:

• [NvInferPluginUtils.h](#page-795-0)

# 9.137 nvinfer1::Permutation Struct Reference

#include <NvInfer.h>

# Public Attributes

• int32<sub>t</sub> [order](#page-710-3) [\[Dims::MAX](#page-148-0)\_DIMS]

# <span id="page-710-3"></span>9.137.1 Member Data Documentation

# 9.137.1.1 order

int32 t nvinfer1::Permutation::order[\[Dims::MAX](#page-148-0) DIMS]

The elements of the permutation. The permutation is applied as outputDimensionIndex = permutation.order[input $\leftrightarrow$ DimensionIndex], so to permute from CHW order to HWC order, the required permutation is [1, 2, 0], and to permute from HWC to CHW, the required permutation is [2, 0, 1].

The documentation for this struct was generated from the following file:

<span id="page-711-1"></span>• [NvInfer.h](#page-731-0)

# 9.138 nvinfer1::PluginField Class Reference

Structure containing plugin attribute field names and associated data This information can be parsed to decode necessary plugin metadata.

```
#include <NvInferRuntimePlugin.h>
```
## Public Member Functions

• [PluginField](#page-711-0) [\(AsciiChar](#page-82-1) const ∗const name =nullptr, void const ∗const data =nullptr, [PluginFieldType](#page-102-0) const type = PluginFieldType::kUNKNOWN, int32\_t const length = 0) noexcept

## Public Attributes

• [AsciiChar](#page-82-1) const ∗ [name](#page-712-0)

*Plugin field attribute name.*

- void const ∗ [data](#page-712-1)
	- *Plugin field attribute data.*
- [PluginFieldType](#page-102-0) [type](#page-712-2)

*Plugin field attribute type.*

• int32\_t [length](#page-712-3)

*Number of data entries in the Plugin attribute.*

## 9.138.1 Detailed Description

Structure containing plugin attribute field names and associated data This information can be parsed to decode necessary plugin metadata.

# <span id="page-711-0"></span>9.138.2 Constructor & Destructor Documentation

## 9.138.2.1 PluginField()

```
nvinfer1::PluginField::PluginField (
            AsciiChar const *const name_ = nullptr,void const ∗const data = nullptr,
            PluginFieldType const type = PluginFieldType:: kUNKNOWN,
            int32.t const length = 0 ) [inline], [noexcept]
```
# <span id="page-712-1"></span>9.138.3 Member Data Documentation

### 9.138.3.1 data

void const∗ nvinfer1::PluginField::data

<span id="page-712-3"></span>Plugin field attribute data.

## 9.138.3.2 length

int32 t nvinfer1::PluginField::length

<span id="page-712-0"></span>Number of data entries in the Plugin attribute.

# 9.138.3.3 name

[AsciiChar](#page-82-1) const∗ nvinfer1::PluginField::name

<span id="page-712-2"></span>Plugin field attribute name.

### 9.138.3.4 type

[PluginFieldType](#page-102-0) nvinfer1::PluginField::type

Plugin field attribute type.

See also

[PluginFieldType](#page-102-0)

The documentation for this class was generated from the following file:

• [NvInferRuntimePlugin.h](#page-827-0)

# 9.139 nvinfer1::PluginFieldCollection Struct Reference

Plugin field collection struct.

#include <NvInferRuntimePlugin.h>

# Public Attributes

• int32\_t [nbFields](#page-713-0)

*Number of [PluginField](#page-711-1) entries.*

• [PluginField](#page-711-1) const ∗ [fields](#page-713-1) *Pointer to [PluginField](#page-711-1) entries.*

# 9.139.1 Detailed Description

Plugin field collection struct.

## <span id="page-713-1"></span>9.139.2 Member Data Documentation

### 9.139.2.1 fields

[PluginField](#page-711-1) const∗ nvinfer1::PluginFieldCollection::fields

<span id="page-713-0"></span>Pointer to [PluginField](#page-711-1) entries.

### 9.139.2.2 nbFields

int32 t nvinfer1::PluginFieldCollection::nbFields

Number of [PluginField](#page-711-1) entries.

The documentation for this struct was generated from the following file:

### <span id="page-713-2"></span>• [NvInferRuntimePlugin.h](#page-827-0)

# 9.140 nvinfer1::PluginRegistrar< T > Class Template Reference

Register the plugin creator to the registry The static registry object will be instantiated when the plugin library is loaded. This static object will register all creators available in the library to the registry.

#include <NvInferRuntime.h>

# Public Member Functions

• [PluginRegistrar](#page-714-0) ()

## 9.140.1 Detailed Description

template<typename T> class nvinfer1::PluginRegistrar< T >

Register the plugin creator to the registry The static registry object will be instantiated when the plugin library is loaded. This static object will register all creators available in the library to the registry.

**Warning** 

Statically registering plugins should be avoided in the automotive safety context as the application developer should first register an error recorder with the plugin registry via [IPluginRegistry::setErrorRecorder\(\)](#page-559-0) before using [IPluginRegistry::registerCreator\(\)](#page-558-0) or other methods.

# <span id="page-714-0"></span>9.140.2 Constructor & Destructor Documentation

### 9.140.2.1 PluginRegistrar()

template<typename T > [nvinfer1::PluginRegistrar](#page-713-2)< T >:[:PluginRegistrar](#page-713-2) ( ) [inline]

The documentation for this class was generated from the following file:

<span id="page-714-1"></span>• [NvInferRuntime.h](#page-798-0)

# 9.141 nvinfer1::safe::PluginRegistrar< T > Class Template Reference

Register the plugin creator to the registry The static registry object will be instantiated when the plugin library is loaded. This static object will register all creators available in the library to the registry.

```
#include <NvInferSafeRuntime.h>
```
## Public Member Functions

• [PluginRegistrar](#page-715-0) ()

## 9.141.1 Detailed Description

template<typename T> class nvinfer1::safe::PluginRegistrar< T >

Register the plugin creator to the registry The static registry object will be instantiated when the plugin library is loaded. This static object will register all creators available in the library to the registry.

**Warning** 

Statically registering plugins should be avoided in the automotive safety context as the application developer should first register an error recorder with the plugin registry via [IPluginRegistry::setErrorRecorder\(\)](#page-563-0) before using [IPluginRegistry::registerCreator\(\)](#page-563-1) or other methods.

## <span id="page-715-0"></span>9.141.2 Constructor & Destructor Documentation

### 9.141.2.1 PluginRegistrar()

```
template<typename T >
nvinfer1::safe::PluginRegistrar< T >::PluginRegistrar ( ) [inline]
```
The documentation for this class was generated from the following file:

• [NvInferSafeRuntime.h](#page-831-0)

# 9.142 nvinfer1::PluginTensorDesc Struct Reference

Fields that a plugin might see for an input or output.

```
#include <NvInferRuntimePlugin.h>
```
## Public Attributes

• [Dims](#page-82-0) [dims](#page-716-0)

*Dimensions.*

- [DataType](#page-88-0) [type](#page-716-1)
- [TensorFormat](#page-112-0) [format](#page-716-2)
	- *Tensor format.*
- float [scale](#page-716-3)

*Scale for INT8 data type.*

# 9.142.1 Detailed Description

Fields that a plugin might see for an input or output.

Scale is only valid when data type is [DataType::kINT8.](#page-89-0) TensorRT will set the value to -1.0f if it is invalid.

See also

[IPluginV2IOExt::supportsFormatCombination](#page-590-0) [IPluginV2IOExt::configurePlugin](#page-589-0)

# <span id="page-716-0"></span>9.142.2 Member Data Documentation

## 9.142.2.1 dims

[Dims](#page-82-0) nvinfer1::PluginTensorDesc::dims

<span id="page-716-2"></span>Dimensions.

## 9.142.2.2 format

[TensorFormat](#page-112-0) nvinfer1::PluginTensorDesc::format

<span id="page-716-3"></span>Tensor format.

### 9.142.2.3 scale

float nvinfer1::PluginTensorDesc::scale

<span id="page-716-1"></span>Scale for INT8 data type.

## 9.142.2.4 type

[DataType](#page-88-0) nvinfer1::PluginTensorDesc::type

**Warning** 

DataType:kBOOL and [DataType::kUINT8](#page-89-1) are not supported.

The documentation for this struct was generated from the following file:

• [NvInferRuntimePlugin.h](#page-827-0)

# 9.143 PluginVersion Struct Reference

Definition of plugin versions.

#include <NvInferRuntimePlugin.h>

# 9.143.1 Detailed Description

Definition of plugin versions.

Tag for plug-in versions. Used in upper byte of getTensorRTVersion().

The documentation for this struct was generated from the following file:

• [NvInferRuntimePlugin.h](#page-827-0)

# <span id="page-717-0"></span>9.144 nvinfer1::plugin::PriorBoxParameters Struct Reference

The PriorBox plugin layer generates the prior boxes of designated sizes and aspect ratios across all dimensions (H x W). [PriorBoxParameters](#page-717-0) defines a set of parameters for creating the PriorBox plugin layer. It contains:

#include <NvInferPluginUtils.h>

## Public Attributes

- float ∗ [minSize](#page-719-0)
- float ∗ [maxSize](#page-719-1)
- float ∗ [aspectRatios](#page-718-0)
- int32\_t [numMinSize](#page-719-2)
- int32\_t [numMaxSize](#page-719-3)
- int32\_t [numAspectRatios](#page-719-4)
- bool [flip](#page-718-1)
- bool [clip](#page-718-2)
- float [variance](#page-720-0) [4]
- $\cdot$  int32\_t [imgH](#page-718-3)
- int32\_t [imgW](#page-719-5)
- float [stepH](#page-720-1)
- float [stepW](#page-720-2)
- float [offset](#page-719-6)

## 9.144.1 Detailed Description

The PriorBox plugin layer generates the prior boxes of designated sizes and aspect ratios across all dimensions (H x W). [PriorBoxParameters](#page-717-0) defines a set of parameters for creating the PriorBox plugin layer. It contains:

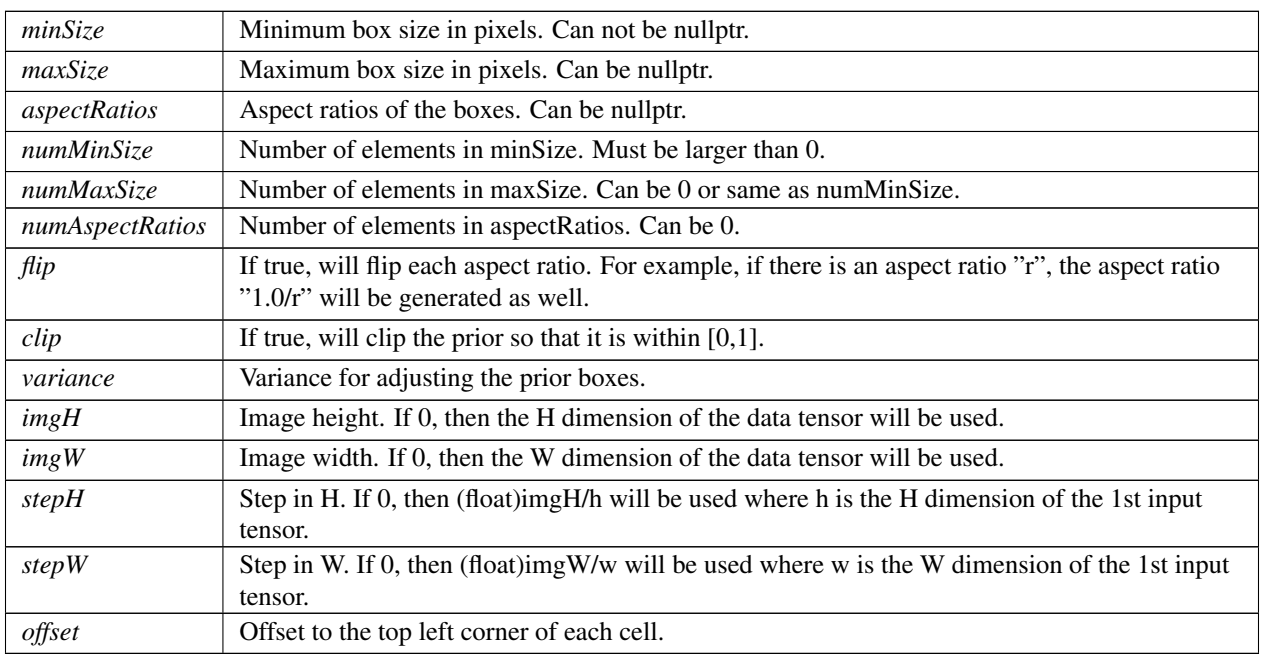

Parameters

# <span id="page-718-0"></span>9.144.2 Member Data Documentation

# 9.144.2.1 aspectRatios

<span id="page-718-2"></span>float ∗ nvinfer1::plugin::PriorBoxParameters::aspectRatios

## 9.144.2.2 clip

<span id="page-718-1"></span>bool nvinfer1::plugin::PriorBoxParameters::clip

## 9.144.2.3 flip

<span id="page-718-3"></span>bool nvinfer1::plugin::PriorBoxParameters::flip

### 9.144.2.4 imgH

<span id="page-719-5"></span>int32 t nvinfer1::plugin::PriorBoxParameters::imgH

### 9.144.2.5 imgW

<span id="page-719-1"></span>int32 t nvinfer1::plugin::PriorBoxParameters::imgW

### 9.144.2.6 maxSize

<span id="page-719-0"></span>float ∗ nvinfer1::plugin::PriorBoxParameters::maxSize

### 9.144.2.7 minSize

<span id="page-719-4"></span>float∗ nvinfer1::plugin::PriorBoxParameters::minSize

#### 9.144.2.8 numAspectRatios

<span id="page-719-3"></span>int32 t nvinfer1::plugin::PriorBoxParameters::numAspectRatios

# 9.144.2.9 numMaxSize

<span id="page-719-2"></span>int32 t nvinfer1::plugin::PriorBoxParameters::numMaxSize

# 9.144.2.10 numMinSize

<span id="page-719-6"></span>int32 t nvinfer1::plugin::PriorBoxParameters::numMinSize
## 9.144.2.11 offset

float nvinfer1::plugin::PriorBoxParameters::offset

## 9.144.2.12 stepH

float nvinfer1::plugin::PriorBoxParameters::stepH

9.144.2.13 stepW

float nvinfer1::plugin::PriorBoxParameters::stepW

#### 9.144.2.14 variance

float nvinfer1::plugin::PriorBoxParameters::variance[4]

The documentation for this struct was generated from the following file:

<span id="page-720-0"></span>• [NvInferPluginUtils.h](#page-795-0)

# 9.145 nvinfer1::plugin::Quadruple Struct Reference

The Permute plugin layer permutes the input tensor by changing the memory order of the data. [Quadruple](#page-720-0) defines a structure that contains an array of 4 integers. They can represent the permute orders or the strides in each dimension.

```
#include <NvInferPluginUtils.h>
```
## Public Attributes

 $\cdot$  int32\_t [data](#page-721-0) [4]

## 9.145.1 Detailed Description

The Permute plugin layer permutes the input tensor by changing the memory order of the data. [Quadruple](#page-720-0) defines a structure that contains an array of 4 integers. They can represent the permute orders or the strides in each dimension.

## <span id="page-721-0"></span>9.145.2 Member Data Documentation

9.145.2.1 data

int32 t nvinfer1::plugin::Quadruple::data[4]

The documentation for this struct was generated from the following file:

<span id="page-721-1"></span>• [NvInferPluginUtils.h](#page-795-0)

# 9.146 nvinfer1::plugin::RegionParameters Struct Reference

The Region plugin layer performs region proposal calculation: generate 5 bounding boxes per cell (for yolo9000, generate 3 bounding boxes per cell). For each box, calculating its probablities of objects detections from 80 predefined classifications (yolo9000 has 9418 pre-defined classifications, and these 9418 items are organized as work-tree structure). [RegionParameters](#page-721-1) defines a set of parameters for creating the Region plugin layer.

#include <NvInferPluginUtils.h>

## Public Attributes

- $\cdot$  int32\_t [num](#page-722-0)
- int32<sub>\_t</sub> [coords](#page-722-1)
- int32<sub>t [classes](#page-722-2)</sub>
- [softmaxTree](#page-725-0) ∗ [smTree](#page-722-3)

## 9.146.1 Detailed Description

The Region plugin layer performs region proposal calculation: generate 5 bounding boxes per cell (for yolo9000, generate 3 bounding boxes per cell). For each box, calculating its probablities of objects detections from 80 predefined classifications (yolo9000 has 9418 pre-defined classifications, and these 9418 items are organized as work-tree structure). [RegionParameters](#page-721-1) defines a set of parameters for creating the Region plugin layer.

Parameters

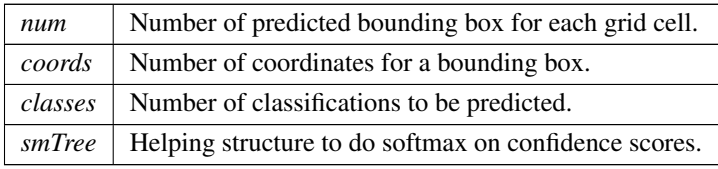

## <span id="page-722-2"></span>9.146.2 Member Data Documentation

### 9.146.2.1 classes

<span id="page-722-1"></span>int32 t nvinfer1::plugin::RegionParameters::classes

#### 9.146.2.2 coords

<span id="page-722-0"></span>int32 t nvinfer1::plugin::RegionParameters::coords

#### 9.146.2.3 num

<span id="page-722-3"></span>int32 t nvinfer1::plugin::RegionParameters::num

## 9.146.2.4 smTree

[softmaxTree](#page-725-0)∗ nvinfer1::plugin::RegionParameters::smTree

The documentation for this struct was generated from the following file:

• [NvInferPluginUtils.h](#page-795-0)

# <span id="page-722-4"></span>9.147 nvinfer1::plugin::RPROIParams Struct Reference

[RPROIParams](#page-722-4) is used to create the RPROIPlugin instance. It contains:

```
#include <NvInferPluginUtils.h>
```
## Public Attributes

- int32\_t [poolingH](#page-724-0)
- int32\_t [poolingW](#page-724-1)
- int32\_t [featureStride](#page-723-0)
- int32\_t [preNmsTop](#page-724-2)
- int32\_t [nmsMaxOut](#page-724-3)
- int32\_t [anchorsRatioCount](#page-723-1)
- int32\_t [anchorsScaleCount](#page-723-2)
- float [iouThreshold](#page-723-3)
- float [minBoxSize](#page-723-4)
- float [spatialScale](#page-724-4)

## 9.147.1 Detailed Description

[RPROIParams](#page-722-4) is used to create the RPROIPlugin instance. It contains:

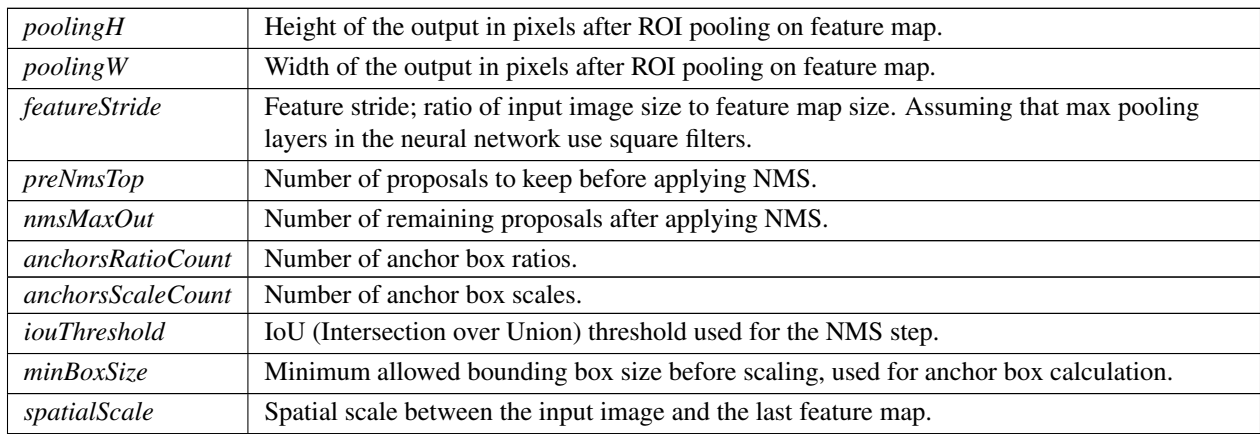

Parameters

## <span id="page-723-1"></span>9.147.2 Member Data Documentation

## 9.147.2.1 anchorsRatioCount

<span id="page-723-2"></span>int32 t nvinfer1::plugin::RPROIParams::anchorsRatioCount

## 9.147.2.2 anchorsScaleCount

<span id="page-723-0"></span>int32 t nvinfer1::plugin::RPROIParams::anchorsScaleCount

## 9.147.2.3 featureStride

<span id="page-723-3"></span>int32 t nvinfer1::plugin::RPROIParams::featureStride

## 9.147.2.4 iouThreshold

<span id="page-723-4"></span>float nvinfer1::plugin::RPROIParams::iouThreshold

## 9.147.2.5 minBoxSize

<span id="page-724-3"></span>float nvinfer1::plugin::RPROIParams::minBoxSize

#### 9.147.2.6 nmsMaxOut

<span id="page-724-0"></span>int32 t nvinfer1::plugin::RPROIParams::nmsMaxOut

## 9.147.2.7 poolingH

<span id="page-724-1"></span>int32 t nvinfer1::plugin::RPROIParams::poolingH

#### 9.147.2.8 poolingW

<span id="page-724-2"></span>int32 t nvinfer1::plugin::RPROIParams::poolingW

#### 9.147.2.9 preNmsTop

<span id="page-724-4"></span>int32 t nvinfer1::plugin::RPROIParams::preNmsTop

#### 9.147.2.10 spatialScale

float nvinfer1::plugin::RPROIParams::spatialScale

The documentation for this struct was generated from the following file:

• [NvInferPluginUtils.h](#page-795-0)

# 9.148 nvinfer1::safe::RuntimeErrorInformation Struct Reference

Space to record information about runtime errors.

```
#include <NvInferSafeRuntime.h>
```
## Public Attributes

#### • uint64\_t [bitMask](#page-725-1)

*Each bit represent a RuntimeErrorType has occured during kernel execution.*

## 9.148.1 Detailed Description

Space to record information about runtime errors.

kNAN CONSUMED errors occur when NAN values are stored in an INT8 quantized datatype. kINF CONSUMED errors occur when +-INF values are stored in an INT8 quantized datatype. kGATHER OOB errors occur when gather index tensor contains value is out side of data tensor kSCATTER OOB and kSCATTER RACE are reserved for future use

Mark RuntimeErrorType that occur during asynchronous kernel execution

## <span id="page-725-1"></span>9.148.2 Member Data Documentation

#### 9.148.2.1 bitMask

uint64.t nvinfer1::safe::RuntimeErrorInformation::bitMask

Each bit represent a RuntimeErrorType has occured during kernel execution.

The documentation for this struct was generated from the following file:

<span id="page-725-0"></span>• [NvInferSafeRuntime.h](#page-831-0)

# 9.149 nvinfer1::plugin::softmaxTree Struct Reference

When performing yolo9000, [softmaxTree](#page-725-0) is helping to do softmax on confidence scores, for element to get the precise classification through word-tree structured classification definition.

```
#include <NvInferPluginUtils.h>
```
## Public Attributes

- int $32_t *$  [leaf](#page-726-0)
- i[n](#page-727-0)t $32$ \_t n
- int32\_t \* [parent](#page-727-1)
- int32 t ∗ [child](#page-726-1)
- int $32_t *$  [group](#page-726-2)
- char ∗∗ [name](#page-727-2)
- int32\_t [groups](#page-726-3)
- int32\_t \* [groupSize](#page-726-4)
- int32 t ∗ [groupOffset](#page-726-5)

## 9.149.1 Detailed Description

When performing yolo9000, [softmaxTree](#page-725-0) is helping to do softmax on confidence scores, for element to get the precise classification through word-tree structured classification definition.

## <span id="page-726-1"></span>9.149.2 Member Data Documentation

## 9.149.2.1 child

<span id="page-726-2"></span>int32 t∗ nvinfer1::plugin::softmaxTree::child

#### 9.149.2.2 group

<span id="page-726-5"></span>int32 t∗ nvinfer1::plugin::softmaxTree::group

## 9.149.2.3 groupOffset

<span id="page-726-3"></span>int32 t∗ nvinfer1::plugin::softmaxTree::groupOffset

9.149.2.4 groups

<span id="page-726-4"></span>int32 t nvinfer1::plugin::softmaxTree::groups

#### 9.149.2.5 groupSize

<span id="page-726-0"></span>int32 t∗ nvinfer1::plugin::softmaxTree::groupSize

## 9.149.2.6 leaf

<span id="page-727-0"></span>int32 t∗ nvinfer1::plugin::softmaxTree::leaf

#### 9.149.2.7 n

<span id="page-727-2"></span>int32 t nvinfer1::plugin::softmaxTree::n

9.149.2.8 name

<span id="page-727-1"></span>char∗∗ nvinfer1::plugin::softmaxTree::name

#### 9.149.2.9 parent

int32 t∗ nvinfer1::plugin::softmaxTree::parent

The documentation for this struct was generated from the following file:

<span id="page-727-3"></span>• [NvInferPluginUtils.h](#page-795-0)

# 9.150 nvinfer1::Weights Class Reference

An array of weights used as a layer parameter.

```
#include <NvInferRuntime.h>
```
## Public Attributes

- [DataType](#page-88-0) [type](#page-728-0)
	- *The type of the weights.*
- void const ∗ [values](#page-728-1)

*The weight values, in a contiguous array.*

 $\cdot$  int64\_t [count](#page-728-2)

*The number of weights in the array.*

## 9.150.1 Detailed Description

An array of weights used as a layer parameter.

When using the DLA, the cumulative size of all [Weights](#page-727-3) used in a network must be less than 512MB in size. If the build option kGPU FALLBACK is specified, then multiple DLA sub-networks may be generated from the single original network.

The weights are held by reference until the engine has been built. Therefore the data referenced by values field should be preserved until the build is complete.

The term "empty weights" refers to [Weights](#page-727-3) with weight coefficients ( $count == 0$  and  $value s == null$ ptr).

## <span id="page-728-2"></span>9.150.2 Member Data Documentation

## 9.150.2.1 count

int64 t nvinfer1::Weights::count

<span id="page-728-0"></span>The number of weights in the array.

#### 9.150.2.2 type

[DataType](#page-88-0) nvinfer1::Weights::type

<span id="page-728-1"></span>The type of the weights.

#### 9.150.2.3 values

void const∗ nvinfer1::Weights::values

The weight values, in a contiguous array.

The documentation for this class was generated from the following file:

• [NvInferRuntime.h](#page-798-0)

# Chapter 10

# File Documentation

# <span id="page-729-0"></span>10.1 NvCaffeParser.h File Reference

#include "NvInfer.h"

## **Classes**

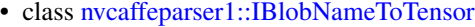

*Object used to store and query Tensors after they have been extracted from a Caffe model using the [ICaffeParser.](#page-229-0)*

• class [nvcaffeparser1::IBinaryProtoBlob](#page-191-0)

*Object used to store and query data extracted from a binaryproto file using the [ICaffeParser.](#page-229-0)* 

- class [nvcaffeparser1::IPluginFactoryV2](#page-552-0)
	- *Plugin factory used to configure plugins.*
- class [nvcaffeparser1::ICaffeParser](#page-229-0)

*Class used for parsing Caffe models.*

## Namespaces

• namespace [nvcaffeparser1](#page-71-0) *The TensorRT Caffe parser API namespace.*

## Functions

- ICaffeParser ∗ [nvcaffeparser1::createCaffeParser](#page-71-1) () noexcept *Creates a [ICaffeParser](#page-229-0) object.*
- void [nvcaffeparser1::shutdownProtobufLibrary](#page-72-0) () noexcept *Shuts down protocol buffers library.*

## 10.1.1 Detailed Description

This is the API for the Caffe Parser

# 10.2 NvCaffeParser.h

```
Go to the documentation of this file.
1 /*
2 * SPDX-FileCopyrightText: Copyright (c) 1993-2023 NVIDIA CORPORATION & AFFILIATES. All rights reserved.
3 * SPDX-License-Identifier: LicenseRef-NvidiaProprietary
rac{4}{5}5 * NVIDIA CORPORATION, its affiliates and licensors retain all intellectual 6 * property and proprietary rights in and to this material, related
  * property and proprietary rights in and to this material, related
7 * documentation and any modifications thereto. Any use, reproduction, 8 * disclosure or distribution of this material and related documentation
8 \div \text{disclosure or distribution of this material and related documentation}<br>9 \star without an express license agreement from NVIDIA CORPORATION or
   9 * without an express license agreement from NVIDIA CORPORATION or
10 * its affiliates is strictly prohibited.
11 + \frac{1}{2}12
13 #ifndef NV CAFFE PARSER H
14 #define NV CAFFE PARSER H
15
16 #include "NvInfer.h"
17
23
29 namespace nvcaffeparser1
30 {
31
43 class IBlobNameToTensor
44 {
45 public:
nvinfer1::ITensor*find(char const* name) const noexcept = 0;
53
54 protected:
55 virtual ˜IBlobNameToTensor() {}
56 };
57
67 class IBinaryProtoBlob
68 {
69 public:
getData() noexcept = 0;<br>71 virtual nyinfer1::Dims4 getDimensions() noe
        nvinfer1:getDimensions() noexcept = 0;nvinfer1::DataTypegetDataType() noexcept = 0;<br>78 TBT DEPRECATED virtual void destroy() noexcept = 0;
DEPRECATEDdestroy() noexcept = 0;<br>79 virtual "IBinaryProtoBlob() noexcept = default:
        virtual ~IBinaryProtoBlob() noexcept = default;
80 };
81
87 class IPluginFactoryV2
88 {
89 public:
95 virtual bool isPluginV2 (char const* layerName) noexcept = 0;
96<br>105
nvinfer1::IPluginV2*createPlugin(nvinfer1::Weights const* weights,<br>106 int32.t nbWeights, char const* libNamespace = "") noexcept = 0;
             int32_t nbWeights, char const* libNamespace = "") noexcept = 0;
107
108 virtual ~IPluginFactoryV2() noexcept = default;
109 };
119 class ICaffeParser
120 {
121 public:<br>135 vir
         IBlobNameToTensorparse(char const* deploy, char const* model,
        nvinfer1::INetworkDefinition& network,
nvinfer1::DataType weightType) noexcept = 0;
137<br>153
IBlobNameToTensorparseBuffers(uint8.t const* deployBuffer, std::size.t deployLength,<br>154 uint8.t const* modelBuffer, std::size.t modelLength, nvinfer1::INetworkDefinition& network,
nvinfer1::INetworkDefinition& network,<br>155 mvinfer1::DataTvpe weightTvpe) noexcept = 0;
              nvinfer1::DataType weightType) noexcept = 0;
156
         IBinaryProtoBlob*parseBinaryProto(char const* fileName) noexcept = 0;
170
setProtobufBufferSize(size_t size) noexcept = 0;
179
187 TRT DEPRECATED virtual void destroy() noexcept = 0;
```

```
188<br>194
       (IPluginFactoryV2* factory) noexcept = 0;
195
199 virtual void setPluginNamespace(char const* libNamespace) noexcept = 0;200
       virtual ~ICaffeParser() noexcept = default;
202
203 public:
218 virtual void setErrorRecorder(nvinfer1::IErrorRecorder* recorder) noexcept = 0;
219<br>230
       nvinfer1::IErrorRecorder* getErrorRecorder() const noexcept = 0;
231 };
232
243 TENSORRTAPI ICaffeParser* createCaffeParser() noexcept;
244
250 TENSORRTAPI void shutdownProtobufLibrary() noexcept;
251 } // namespace nvcaffeparser1
252
TENSORRTAPI void* createNvCaffeParser_INTERNAL() noexcept;
258 #endif
```
# <span id="page-731-0"></span>10.3 NvInfer.h File Reference

```
#include "NvInferLegacyDims.h"
#include "NvInferRuntime.h"
```
## **Classes**

- struct [nvinfer1::impl::EnumMaxImpl](#page-155-0)< ActivationType >
- class [nvinfer1::ITensor](#page-682-0)
	- *A tensor in a network definition.*
- class [nvinfer1::ILayer](#page-427-0)

*Base class for all layer classes in a network definition.*

- struct [nvinfer1::impl::EnumMaxImpl](#page-161-0)< PaddingMode >
- class [nvinfer1::IConvolutionLayer](#page-244-0)

*A convolution layer in a network definition.*

• class [nvinfer1::IFullyConnectedLayer](#page-387-0)

*A fully connected layer in a network definition. This layer expects an input tensor of three or more non-batch dimensions. The input is automatically reshaped into an* MxV *tensor* X*, where* V *is a product of the last three dimensions and* M *is a product of the remaining dimensions (where the product over 0 dimensions is defined as 1). For example:*

• class [nvinfer1::IActivationLayer](#page-173-0)

*An Activation layer in a network definition.*

- struct [nvinfer1::impl::EnumMaxImpl](#page-162-0)< PoolingType >
- class [nvinfer1::IPoolingLayer](#page-592-0)
	- *A Pooling layer in a network definition.*
- class [nvinfer1::ILRNLayer](#page-448-0)

*A LRN layer in a network definition.*

• class [nvinfer1::IScaleLayer](#page-658-0)

*A Scale layer in a network definition.*

• class [nvinfer1::ISoftMaxLayer](#page-680-0)

*A Softmax layer in a network definition.*

• class [nvinfer1::IConcatenationLayer](#page-236-0)

*A concatenation layer in a network definition.*

- class [nvinfer1::IDeconvolutionLayer](#page-303-0)
	- *A deconvolution layer in a network definition.*
- struct [nvinfer1::impl::EnumMaxImpl](#page-157-0)< ElementWiseOperation >
- class [nvinfer1::IElementWiseLayer](#page-322-0)
	- *A elementwise layer in a network definition.*
- class [nvinfer1::IGatherLayer](#page-392-0)
	- *A Gather layer in a network definition. Supports several kinds of gathering.*
- class [nvinfer1::IRNNv2Layer](#page-634-0)

*An RNN layer in a network definition, version 2.*

- class [nvinfer1::IPluginV2Layer](#page-590-0)
	- *Layer type for pluginV2.*
- class [nvinfer1::IUnaryLayer](#page-706-0)
	- *Layer that represents an unary operation.*
- class [nvinfer1::IReduceLayer](#page-609-0)

*Layer that represents a reduction across a non-bool tensor.*

• class [nvinfer1::IPaddingLayer](#page-530-0)

*Layer that represents a padding operation.*

- struct [nvinfer1::Permutation](#page-710-0)
- class [nvinfer1::IShuffleLayer](#page-668-0)

*Layer type for shuffling data.*

• class [nvinfer1::ISliceLayer](#page-674-0)

*Slices an input tensor into an output tensor based on the offset and strides.*

• class [nvinfer1::IShapeLayer](#page-667-0)

*Layer type for getting shape of a tensor.*

• class [nvinfer1::ITopKLayer](#page-696-0)

*Layer that represents a TopK reduction.*

• class [nvinfer1::IMatrixMultiplyLayer](#page-452-0)

*Layer that represents a Matrix Multiplication.*

- class [nvinfer1::INonZeroLayer](#page-507-0)
- class [nvinfer1::IRaggedSoftMaxLayer](#page-606-0)

*A RaggedSoftmax layer in a network definition.*

• class [nvinfer1::IIdentityLayer](#page-407-0)

*A layer that represents the identity function.*

- class [nvinfer1::ICastLayer](#page-234-1)
	- *A cast layer in a network.*
- class [nvinfer1::IConstantLayer](#page-242-0)

*Layer that represents a constant value.*

• class [nvinfer1::IParametricReLULayer](#page-534-0)

*Layer that represents a parametric ReLU operation.*

- struct [nvinfer1::impl::EnumMaxImpl](#page-161-1)< InterpolationMode >
- struct nvinfer1::impl::EnumMaxImpl< [ResizeCoordinateTransformation](#page-163-0) >
- struct [nvinfer1::impl::EnumMaxImpl](#page-165-0)< ResizeSelector >
- struct [nvinfer1::impl::EnumMaxImpl](#page-164-0)< ResizeRoundMode >
- class [nvinfer1::IResizeLayer](#page-621-0)

*A resize layer in a network definition.*

- class [nvinfer1::ILoopBoundaryLayer](#page-444-0)
- class [nvinfer1::IIfConditionalBoundaryLayer](#page-412-0)
- class [nvinfer1::IConditionLayer](#page-238-0)
- class [nvinfer1::IIfConditionalOutputLayer](#page-415-0)
- class [nvinfer1::IIfConditionalInputLayer](#page-413-0)
- class [nvinfer1::IIfConditional](#page-408-0)
- class [nvinfer1::IRecurrenceLayer](#page-607-0)
- class nyinfer1::ILoopOutputLayer
- class [nvinfer1::ITripLimitLayer](#page-700-0)
- class [nvinfer1::IIteratorLayer](#page-425-0)
- class [nvinfer1::ILoop](#page-440-0)
- class [nvinfer1::ISelectLayer](#page-666-0)
- class [nvinfer1::IAssertionLayer](#page-189-0)

#### *An assertion layer in a network.*

• class [nvinfer1::IFillLayer](#page-381-0)

*Generate an output tensor with specified mode.*

- class [nvinfer1::IQuantizeLayer](#page-603-0)
	- *A Quantize layer in a network definition.*
- class [nvinfer1::IDequantizeLayer](#page-315-0)

*A Dequantize layer in a network definition.*

• class [nvinfer1::IEinsumLayer](#page-319-0)

*An Einsum layer in a network.*

- class [nvinfer1::IScatterLayer](#page-663-0)
	- *A scatter layer in a network definition. Supports several kinds of scattering.*
- class [nvinfer1::IOneHotLayer](#page-513-0)
	- *A OneHot layer in a network definition.*
- class [nvinfer1::IGridSampleLayer](#page-401-0)
	- *A GridSample layer in a network definition.*
- class [nvinfer1::INMSLayer](#page-500-0)
	- *A non-maximum suppression layer in a network definition.*
- class [nvinfer1::IReverseSequenceLayer](#page-631-0)
	- *A ReverseSequence layer in a network definition.*
- class [nvinfer1::INormalizationLayer](#page-508-0)

*A normalization layer in a network definition.*

- class [nvinfer1::INetworkDefinition](#page-455-0)
	- *A network definition for input to the builder.*
- class [nvinfer1::IInt8Calibrator](#page-416-0)

*Application-implemented interface for calibration.*

- class [nvinfer1::IInt8EntropyCalibrator](#page-419-0)
- class [nvinfer1::IInt8EntropyCalibrator2](#page-420-0)
- class [nvinfer1::IInt8MinMaxCalibrator](#page-424-0)
- class [nvinfer1::IInt8LegacyCalibrator](#page-421-0)
- class [nvinfer1::IAlgorithmIOInfo](#page-182-0)

*Carries information about input or output of the algorithm. [IAlgorithmIOInfo](#page-182-0) for all the input and output along with [IAlgorithmVariant](#page-187-0) denotes the variation of algorithm and can be used to select or reproduce an algorithm using [IAlgorithmSelector::selectAlgorithms\(\).](#page-186-0)*

• class [nvinfer1::IAlgorithmVariant](#page-187-0)

*provides a unique 128-bit identifier, which along with the input and output information denotes the variation of algorithm and can be used to select or reproduce an algorithm, using [IAlgorithmSelector::selectAlgorithms\(\)](#page-186-0)*

• class [nvinfer1::IAlgorithmContext](#page-179-0)

*Describes the context and requirements, that could be fulfilled by one or more instances of [IAlgorithm.](#page-176-0)*

• class [nvinfer1::IAlgorithm](#page-176-0)

*Describes a variation of execution of a layer. An algorithm is represented by [IAlgorithmVariant](#page-187-0) and the [IAlgorithmIOInfo](#page-182-0) for each of its inputs and outputs. An algorithm can be selected or reproduced using AlgorithmSelector::select*← *Algorithms().".*

• class [nvinfer1::IAlgorithmSelector](#page-185-0)

*Interface implemented by application for selecting and reporting algorithms of a layer provided by the builder.*

• class nyinfer1::ITimingCache

*Class to handle tactic timing info collected from builder.*

- struct [nvinfer1::impl::EnumMaxImpl](#page-163-1)< PreviewFeature >
- struct [nvinfer1::impl::EnumMaxImpl](#page-159-0)< HardwareCompatibilityLevel >
- class [nvinfer1::IBuilderConfig](#page-204-0)

*Holds properties for configuring a builder to produce an engine.*

• class [nvinfer1::IBuilder](#page-194-1)

*Builds an engine from a network definition.*

## Namespaces

• namespace [nvinfer1](#page-72-1)

*The TensorRT API version 1 namespace.*

- namespace [nvinfer1::impl](#page-125-0)
- namespace [nvinfer1::safe](#page-127-0)
	- *The safety subset of TensorRT's API version 1 namespace.*

## Typedefs

• using [nvinfer1::TensorFormats](#page-84-0) = uint32\_t

*It is capable of representing one or more TensorFormat by binary OR operations, e.g., 1U* << *[TensorFormat::kCHW4](#page-112-0)* | *1U* << *[TensorFormat::kCHW32.](#page-113-0)*

- using [nvinfer1::SliceMode](#page-84-1) = SampleMode
- using [nvinfer1::ResizeMode](#page-83-0) = InterpolationMode
- using [nvinfer1::QuantizationFlags](#page-83-1) = uint32\_t

*Represents one or more QuantizationFlag values using binary OR operations.*

• using [nvinfer1::BuilderFlags](#page-82-0) = uint32\_t

*Represents one or more BuilderFlag values using binary OR operations, e.g., 1U* << *[BuilderFlag::kFP16](#page-86-0)* | *1U* << *[BuilderFlag::kDEBUG.](#page-86-1)*

• using [nvinfer1::NetworkDefinitionCreationFlags](#page-83-2) = uint32\_t

*Represents one or more NetworkDefinitionCreationFlag flags using binary OR operations. e.g., 1U* << *[NetworkDefinitionCreationFlag::kEXPLICIT](#page-98-0) BATCH.*

## Enumerations

• enum class [nvinfer1::LayerType](#page-95-0) : int32\_t { [nvinfer1::kCONVOLUTION](#page-95-1) = 0 , [nvinfer1::kFULLY](#page-95-2) CONNECTED = 1 , [nvinfer1::kACTIVATION](#page-95-3) = 2 ,  $n$ vinfer1:: $k$ POOLING = 3, [nvinfer1::kLRN](#page-95-5) = 4 , [nvinfer1::kSCALE](#page-95-6) = 5 , [nvinfer1::kSOFTMAX](#page-95-7) = 6 , [nvinfer1::kDECONVOLUTION](#page-95-8) = 7 , [nvinfer1::kCONCATENATION](#page-95-9) = 8 , [nvinfer1::kELEMENTWISE](#page-95-10) = 9 , [nvinfer1::kPLUGIN](#page-95-11) = 10 ,  $n$ vinfer1:: $k$ UNARY = 11,

[nvinfer1::kPADDING](#page-95-13) = 12 , [nvinfer1::kSHUFFLE](#page-95-14) = 13 , [nvinfer1::kREDUCE](#page-95-15) = 14 , [nvinfer1::kTOPK](#page-95-16) = 15 , [nvinfer1::kGATHER](#page-95-17) = 16 , [nvinfer1::kMATRIX](#page-95-18) MULTIPLY = 17 , [nvinfer1::kRAGGED](#page-95-19) SOFTMAX = 18 , [nvinfer1::kCONSTANT](#page-96-0) = 19 ,  $n \text{vinfer1::kRNN} \text{V2} = 20$ ,  $n \text{vinfer1::kIDENTITY} = 21$ ,  $n \text{vinfer1::kPLUGIN} \text{V2} = 22$ ,  $n \text{vinfer1::kSLICE} = 23$ , [nvinfer1::kSHAPE](#page-96-5) = 24 , [nvinfer1::kPARAMETRIC](#page-96-6) RELU = 25 , [nvinfer1::kRESIZE](#page-96-7) = 26 , [nvinfer1::kTRIP](#page-96-8) LIMIT  $= 27$ , [nvinfer1::kRECURRENCE](#page-96-9) = 28 , [nvinfer1::kITERATOR](#page-96-10) = 29 , [nvinfer1::kLOOP](#page-96-11) OUTPUT = 30 ,  $n$ vinfer1:: $k$ SELECT = 31, [nvinfer1::kFILL](#page-96-13) = 32 , [nvinfer1::kQUANTIZE](#page-96-14) = 33 , [nvinfer1::kDEQUANTIZE](#page-96-15) = 34 , [nvinfer1::kCONDITION](#page-96-16)  $= 35$ . [nvinfer1::kCONDITIONAL](#page-96-17) INPUT = 36 , [nvinfer1::kCONDITIONAL](#page-96-18) OUTPUT = 37 , [nvinfer1::kSCATTER](#page-96-19)  $= 38$ , nvinfer1:: $kENSUM = 39$ , [nvinfer1::kASSERTION](#page-96-21) = 40 , [nvinfer1::kONE](#page-96-22) HOT = 41 , [nvinfer1::kNON](#page-96-23) ZERO = 42 , [nvinfer1::kGRID](#page-96-24) SAMPLE  $= 43$ . [nvinfer1::kNMS](#page-96-25) = 44 , [nvinfer1::kREVERSE](#page-96-26) SEQUENCE = 45 , [nvinfer1::kNORMALIZATION](#page-96-27) = 46 , nvinfer1:: $kCASET = 47$ } *The type values of layer classes.* • enum class [nvinfer1::ActivationType](#page-85-0) : int32\_t { [nvinfer1::kRELU](#page-85-1) = 0 , [nvinfer1::kSIGMOID](#page-85-2) = 1 , [nvinfer1::kTANH](#page-85-3) = 2 , [nvinfer1::kLEAKY](#page-85-4) RELU = 3 , [nvinfer1::kELU](#page-85-5) = 4 , [nvinfer1::kSELU](#page-85-6) = 5 , [nvinfer1::kSOFTSIGN](#page-85-7) = 6 , [nvinfer1::kSOFTPLUS](#page-85-8) = 7 , [nvinfer1::kCLIP](#page-85-9) = 8 , [nvinfer1::kHARD](#page-85-10) SIGMOID = 9 , [nvinfer1::kSCALED](#page-85-11) TANH = 10 , [nvinfer1::kTHRESHOLDED](#page-85-12) RELU  $= 11$ *Enumerates the types of activation to perform in an activation layer.* • enum class [nvinfer1::PaddingMode](#page-99-0) : int32\_t { [nvinfer1::kEXPLICIT](#page-102-0) ROUND DOWN = 0 , [nvinfer1::kEXPLICIT](#page-102-1) ROUND UP = 1 , [nvinfer1::kSAME](#page-102-2) UPPER  $= 2$ , [nvinfer1::kSAME](#page-102-3) LOWER = 3,  $n \text{vinfer1::kCAFFE}$  ROUND DOWN = 4,  $n \text{vinfer1::kCAFFE}$  ROUND UP = 5 } *Enumerates the modes of padding to perform in convolution, deconvolution and pooling layer, padding mode takes precedence if setPaddingMode() and setPrePadding() are also used.* • enum class [nvinfer1::PoolingType](#page-102-6) : int32\_t { [nvinfer1::kMAX](#page-103-0) = 0 , [nvinfer1::kAVERAGE](#page-103-1) = 1 ,  $n \text{vinfer1::} \text{kMAX}$   $\text{AVERAGE}$  BLEND = 2 } *The type of pooling to perform in a pooling layer.* • enum class [nvinfer1::ScaleMode](#page-110-0) : int32.t { [nvinfer1::kUNIFORM](#page-110-1) = 0, [nvinfer1::kCHANNEL](#page-110-2) = 1, [nvinfer1::kELEMENTWISE](#page-110-3) = 2 } *Controls how shift, scale and power are applied in a Scale layer.* • enum class [nvinfer1::ElementWiseOperation](#page-90-0) : int32\_t {  $n \text{vinfer1::kSUM} = 0$ ,  $n \text{vinfer1::kPROD} = 1$ ,  $n \text{vinfer1::kMAX} = 2$ ,  $n \text{vinfer1::kMIN} = 3$ , [nvinfer1::kSUB](#page-90-5) = 4, [nvinfer1::kDIV](#page-90-6) = 5, [nvinfer1::kPOW](#page-90-7) = 6, [nvinfer1::kFLOOR](#page-90-8)\_DIV = 7, [nvinfer1::kAND](#page-90-9) = 8 , [nvinfer1::kOR](#page-90-10) = 9 , [nvinfer1::kXOR](#page-90-11) = 10 , [nvinfer1::kEQUAL](#page-90-12) = 11 ,  $n \text{vinfer1::kGREATER} = 12$ ,  $n \text{vinfer1::kLESS} = 13$ *Enumerates the binary operations that may be performed by an ElementWise layer.*

• enum class [nvinfer1::GatherMode](#page-93-0) : int32 t { nvinfer1:: $k$ DEFAULT = 0, nvinfer1:: $k$ ELEMENT = 1, nvinfer1:: $kND = 2$ 

*Control form of IGatherLayer.*

• enum class [nvinfer1::RNNOperation](#page-108-0) : int32 t { [nvinfer1::kRELU](#page-109-0) = 0, [nvinfer1::kTANH](#page-109-1) = 1, [nvinfer1::kLSTM](#page-109-2)  $= 2$ , nvinfer1:: $kGRU = 3$ }

*Enumerates the RNN operations that may be performed by an RNN layer.*

• enum class [nvinfer1::RNNDirection](#page-107-0) : int32 t { [nvinfer1::kUNIDIRECTION](#page-107-1) = 0, [nvinfer1::kBIDIRECTION](#page-107-2) = 1 }

*Enumerates the RNN direction that may be performed by an RNN layer.*

• enum class [nvinfer1::RNNInputMode](#page-108-1) : int32\_t { [nvinfer1::kLINEAR](#page-108-2) = 0, [nvinfer1::kSKIP](#page-108-3) = 1 }

```
Enumerates the RNN input modes that may occur with an RNN layer.
nvinfer1::RNNGateType : int32_t {
  nvinfer1::kINPUT = 0, nvinfer1::kOUTPUT = 1, nvinfer1::kFORGET = 2, nvinfer1::kUPDATE = 3,
  n \text{vinfer1::kRESET} = 4, n \text{vinfer1::kCLL} = 5, n \text{vinfer1::kHIDDEN} = 6Identifies an individual gate within an RNN cell.
nvinfer1::UnaryOperation : int32_t {
  \text{number1::kEXP} = 0, \text{number1::kLOG} = 1, \text{number1::kSQRT} = 2, \text{number1::kRECIP} = 3,
  n \text{vinfer1::kABS} = 4, n \text{vinfer1::kNEG} = 5, n \text{vinfer1::kSIN} = 6, n \text{vinfer1::kCOS} = 7,
  n \text{vinfer1::} \text{kTAN} = 8, n \text{vinfer1::} \text{kSINH} = 9, n \text{vinfer1::} \text{kCOSH} = 10, n \text{vinfer1::} \text{kASIN} = 11,
  nvinfer1::kACOS = 12 , nvinfer1::kATAN = 13 , nvinfer1::kASINH = 14 , nvinfer1::kACOSH = 15 ,
  nvinfer1::kATANH = 16 , nvinfer1::kCEIL = 17 , nvinfer1::kFLOOR = 18 , nvinfer1::kERF = 19 ,
  n \text{vinfer1::kNOT} = 20, n \text{vinfer1::kSGN} = 21, n \text{vinfer1::kROUND} = 22, n \text{vinfer1::kISINF} = 23Enumerates the unary operations that may be performed by a Unary layer.
nvinfer1::ReduceOperation : int32_t {
  n \text{vinfer1::kSUM} = 0, n \text{vinfer1::kPROD} = 1, n \text{vinfer1::kMAX} = 2, n \text{vinfer1::kMIN} = 3,
  nvinfer1::kAVG = 4}
     Enumerates the reduce operations that may be performed by a Reduce layer.
nvinfer1::SampleMode : int32_t {
  nvinfer1::kSTRICT BOUNDS = 0 , nvinfer1::kDEFAULT = kSTRICT BOUNDS , nvinfer1::kWRAP = 1 ,
  nvinfer1::kCLAMP = 2,
  n \text{vinfer1::} \text{kFILL} = 3, n \text{vinfer1::} \text{kREFLECT} = 4Controls how ISliceLayer and IGridSample handle out-of-bounds coordinates.
nvinfer1::TopKOperationnvinfer1::kMAXnvinfer1::kMIN = 1 }
     Enumerates the operations that may be performed by a TopK layer.
• enum class nvinfer1::MatrixOperation : int32 t { nvinfer1::kNONE , nvinfer1::kTRANSPOSE , nvinfer1::kVECTOR
  }
     Enumerates the operations that may be performed on a tensor by IMatrixMultiplyLayer before multiplication.
nvinfer1::InterpolationMode : int32 t { nvinfer1::kNEAREST = 0, nvinfer1::kLINEAR = 1,
  nvinfer1::kCUBIC = 2 }
     Enumerates various modes of interpolation.
nvinfer1::ResizeCoordinateTransformationnvinfer1::kALIGN_CORNERS = 0,
  n \text{vinfer1::kASYMMETRIC} = 1, n \text{vinfer1::kHALF_PIXEL} = 2The resize coordinate transformation function.
nvinfer1::ResizeSelector : int32 t { nvinfer1::RFORMULA = 0, nvinfer1::RUPPER = 1 }
     The coordinate selector when resize to single pixel output.
nvinfer1::ResizeRoundModenvinfer1::kHALF_UP = 0, nvinfer1::kHALF_DOWN = 1,
  n \text{vinfer1::kFLOOR} = 2, n \text{vinfer1::kCEIL} = 3The rounding mode for nearest neighbor resize.
nvinfer1::LoopOutputnvinfer1::kLASTnvinfer1::kCONCATENATE = 1,
  nvinfer1::kREVERSE = 2 }
     Enum that describes kinds of loop outputs.
nvinfer1::TripLimitnvinfer1::kCOUNTnvinfer1::kWHILE = 1 }
     Enum that describes kinds of trip limits.
nvinfer1::FillOperation : int32_t { nvinfer1::kLINSPACE = 0, nvinfer1::kRANDOM_UNIFORM =
  1, nvinfer1::kRANDOM_NORMAL = 2 \}Enumerates the tensor fill operations that may performed by a fill layer.
nvinfer1::ScatterModenvinfer1::kELEMENTnvinfer1::kND = 1 }
     Control form of IScatterLayer.
nvinfer1::BoundingBoxFormatnvinfer1::kCORNERnvinfer1::kCENTER SIZES
  = 1 \}
```
*Representation of bounding box data used for the Boxes input tensor in INMSLayer.*

- enum class [nvinfer1::CalibrationAlgoType](#page-88-1) : int32\_t { [nvinfer1::kLEGACY](#page-88-2)\_CALIBRATION = 0
- [nvinfer1::kENTROPY](#page-88-3) CALIBRATION = 1 , [nvinfer1::kENTROPY](#page-88-4) CALIBRATION 2 = 2 , [nvinfer1::kMINMAX](#page-88-5) CALIBRATION  $= 3$  }
	- *Version of calibration algorithm to use.*
- enum class [nvinfer1::QuantizationFlag](#page-104-0) : int32 t { [nvinfer1::kCALIBRATE](#page-105-7)\_BEFORE\_FUSION =  $0$  }

*List of valid flags for quantizing the network to int8.*

• enum class [nvinfer1::BuilderFlag](#page-86-5) : int32\_t { [nvinfer1::kFP16](#page-86-0) = 0 , [nvinfer1::kINT8](#page-86-6) = 1 , [nvinfer1::kDEBUG](#page-86-1) = 2 , [nvinfer1::kGPU](#page-86-7) FALLBACK = 3 , [nvinfer1::kSTRICT](#page-87-0) TYPES = 4 , [nvinfer1::kREFIT](#page-87-1) = 5 , [nvinfer1::kDISABLE](#page-87-2) TIMING CACHE = 6 , nvinfer1:: $kTF32 = 7$ , [nvinfer1::kSPARSE](#page-87-4) WEIGHTS = 8 , [nvinfer1::kSAFETY](#page-87-5) SCOPE = 9 , [nvinfer1::kOBEY](#page-87-6) PRECISION CONSTRAINTS = 10 , [nvinfer1::kPREFER](#page-87-7) PRECISION CONSTRAINTS = 11 , [nvinfer1::kDIRECT](#page-87-8) IO = 12 , [nvinfer1::kREJECT](#page-87-9) EMPTY ALGORITHMS = 13 , [nvinfer1::kENABLE](#page-87-10) TACTIC HEURISTIC  $= 14$ , nvinfer1:: $kVERSION$ \_COMPATIBLE = 15,  $n$ vinfer1:: $k$ EXCLUDE LEAN RUNTIME = 16,  $n$ vinfer1:: $k$ FP $8$  = 17 }

*List of valid modes that the builder can enable when creating an engine from a network definition.*

• enum class [nvinfer1::MemoryPoolType](#page-97-4) : int32\_t { [nvinfer1::kWORKSPACE](#page-97-5) = 0 , [nvinfer1::kDLA](#page-97-6) MANAGED SRAM = 1 , [nvinfer1::kDLA](#page-98-1) LOCAL DRAM = 2 , [nvinfer1::kDLA](#page-98-2) GLOBAL DRAM = 3 ,  $n \text{vinfer1::kTACTIC\_DRAM = 4}$ 

*The type for memory pools used by TensorRT.*

• enum class [nvinfer1::PreviewFeature](#page-103-3) : int32.t { [nvinfer1::kFASTER](#page-103-4)\_DYNAMIC\_SHAPES\_0805 = 0 , [nvinfer1::kDISABLE](#page-103-5) EXTERNAL TACTIC SOURCES FOR CORE 0805 = 1 , [nvinfer1::kPROFILE](#page-104-1) SHARING 0806  $= 2$  }

*Define preview features.*

- enum class [nvinfer1::HardwareCompatibilityLevel](#page-94-7) : int32\_t { [nvinfer1::kNONE](#page-94-8) = 0, [nvinfer1::kAMPERE](#page-94-9)\_PLUS  $= 1$  }
- enum class [nvinfer1::NetworkDefinitionCreationFlag](#page-98-4) : int32 t { [nvinfer1::kEXPLICIT](#page-98-0) BATCH = 0 ,  $n \text{vinfer1::} \text{KEYPLICT\_PRECISION} = 1$

*List of immutable network properties expressed at network creation time. NetworkDefinitionCreationFlag is used with createNetworkV2() to specify immutable properties of the network. Creating a network without NetworkDefinition*← *CreationFlag::kEXPLICIT BATCH flag has been deprecated.*

## Functions

- template  $\langle \rangle$  constexpr int32\_t [nvinfer1::EnumMax](#page-119-0) $\langle$  LayerType  $\rangle$  () noexcept
- template $\langle \rangle$  constexpr int32\_t [nvinfer1::EnumMax](#page-123-0) $\langle$  ScaleMode  $\rangle$  () noexcept
- template $\langle \rangle$  constexpr int32\_t [nvinfer1::EnumMax](#page-119-1) $\langle$  GatherMode  $\rangle$  () noexcept
- template <> constexpr int32\_t [nvinfer1::EnumMax](#page-122-0) < RNNOperation > () noexcept
- template $\langle \rangle$  constexpr int32 t [nvinfer1::EnumMax](#page-121-0)  $\langle$  RNNDirection  $\rangle$  () noexcept
- template $\langle \rangle$  constexpr int32\_t [nvinfer1::EnumMax](#page-122-1) $\langle$  RNNInputMode  $\rangle$  () noexcept
- template  $\langle \rangle$  constexpr int32\_t [nvinfer1::EnumMax](#page-122-2) $\langle$  RNNGateType  $\rangle$  () noexcept
- template  $\langle \rangle$  constexpr int32\_t [nvinfer1::EnumMax](#page-124-0) $\langle$  UnaryOperation  $\rangle$  () noexcept
- template  $\langle \rangle$  constexpr int32\_t [nvinfer1::EnumMax](#page-121-1) $\langle$  ReduceOperation  $\rangle$  () noexcept
- template  $\langle \rangle$  constexpr int32\_t [nvinfer1::EnumMax](#page-122-3) $\langle$  SampleMode  $\rangle$  () noexcept
- template <> constexpr int32\_t [nvinfer1::EnumMax](#page-124-1) < TopKOperation > () noexcept
- template <> constexpr int32\_t [nvinfer1::EnumMax](#page-120-0) < MatrixOperation > () noexcept
- template  $\langle \rangle$  constexpr int32\_t [nvinfer1::EnumMax](#page-119-2)  $\langle$  LoopOutput  $\rangle$  () noexcept
- template $\langle \rangle$  constexpr int32\_t [nvinfer1::EnumMax](#page-124-2) $\langle$  TripLimit  $\rangle$  () noexcept
- template <> constexpr int32\_t [nvinfer1::EnumMax](#page-118-0) < FillOperation > () noexcept
- template <> constexpr int32\_t [nvinfer1::EnumMax](#page-123-1) < ScatterMode > () noexcept
- template <> constexpr int32\_t nvinfer1::EnumMax < [BoundingBoxFormat](#page-117-0) > () noexcept
- template $\langle \rangle$  constexpr int32\_t nvinfer1::EnumMax $\langle$  [CalibrationAlgoType](#page-118-1)  $\rangle$  () noexcept
- template $\langle \rangle$  constexpr int32 t [nvinfer1::EnumMax](#page-121-2) $\langle$  QuantizationFlag  $\rangle$  () noexcept
- template $\langle \rangle$  constexpr int32\_t [nvinfer1::EnumMax](#page-117-1) $\langle$  BuilderFlag  $\rangle$  () noexcept
- template $\langle \rangle$  constexpr int32\_t [nvinfer1::EnumMax](#page-120-1) $\langle$  MemoryPoolType  $\rangle$  () noexcept
- template <> constexpr int32.t nvinfer1::EnumMax < [NetworkDefinitionCreationFlag](#page-120-2) > () noexcept
- [nvinfer1::IPluginRegistry](#page-554-0) ∗ [nvinfer1::getBuilderPluginRegistry](#page-125-1) [\(nvinfer1::EngineCapability](#page-91-0) capability) noexcept

*Return the plugin registry for building a Standard engine, or nullptr if no registry exists.*

• [nvinfer1::safe::IPluginRegistry](#page-560-0) ∗ [nvinfer1::getBuilderSafePluginRegistry](#page-125-2) [\(nvinfer1::EngineCapability](#page-91-0) capability) noexcept

*Return the plugin registry for building a Safety engine, or nullptr if no registry exists.*

## 10.3.1 Detailed Description

TensorRT Versioning follows Semantic Versioning Guidelines specified here: <https://semver.org/>

This is the top-level API file for TensorRT.

# 10.4 NvInfer.h

## [Go to the documentation of this file.](#page-731-0)

```
\frac{1}{2} / \frac{1}{2}2 * SPDX-FileCopyrightText: Copyright (c) 1993-2023 NVIDIA CORPORATION & AFFILIATES. All rights reserved.
   3 * SPDX-License-Identifier: LicenseRef-NvidiaProprietary
\frac{4}{5}5 * NVIDIA CORPORATION, its affiliates and licensors retain all intellectual
6 * property and proprietary rights in and to this material, related 7 * documentation and any modifications thereto. Any use reproduction
   * documentation and any modifications thereto. Any use, reproduction,
8 * disclosure or distribution of this material and related documentation<br>9 * without an express license agreement from NVIDIA CORRORATION or
   9 * without an express license agreement from NVIDIA CORPORATION or
10 * its affiliates is strictly prohibited.
11 \star/12
13 #ifndef NV INFER H
14 #define NV INFER H
15
16 #include "NvInferLegacyDims.h"
17 #include "NvInferRuntime.h"
18
27 //
30
36
42 namespace nvinfer1
43 {
44
52 enum class LayerType : int32 t
53 {
54kCONVOLUTION = 0,<br>55 kFULLY_CONNECTED
        kFULLYCONNECTED = 1,
56 kACTIVATION = 2,
57 kPOOLING = 3,
58 kLRN = 4,
59 kSCALE = 5,
60 kSOFIMAX = 6,
61 kDECONVOLUTION = 7,
62 kCONCATENATION = 8,
63 kELEMENTWISE = 9,
64kPLUGIN = 10,
```
65  $kUNARY = 11,$  $kUNARY = 11,$ <br>66  $kPADDING = 1$ 

```
66 kPADDING = 12,<br>67 kSHUFFLE = 13.
        kSHUFFLE = 13,
68 kREDUCE = 14,<br>69 kTOPK = 15.
69 kTOPK = 15,
kGATHER = 16,<br>71 kMATRIX_MULTI
MULTIPLY = 17,<br>72 kRAGGED_SOFTMAX = 18,
kRAGGED_SOFTMAX = 18,<br>73 kCONSTANT = 19,
kCONSTANT = 19,<br>74 kRNN_V2 = 20,
kRNN_V2 = 20,<br>75 kIDENTITY = 2
75 kIDENTITY = 21,<br>76 kPLUGIN_V2 = 22kPLUGIN_V2 = 22,<br>77 kSLICE = 23,kSLICE = 23,<br>78 kSHAPE = 24,
        kSHAPE = 24,kPARAMETRIC_RELU = 25,<br>80 kRESIZE = 26,
        kRESIZE = 26,LIMIT = 27,<br>82 kRECURRENCE = 28
kRECURRENCE = 28,<br>83 kITERATOR = 29,
        kITERATOR = 29,84 kOUTPUT = 30,<br>85 kSELECT = 31,
85 kSELECT = 31,<br>86 kFILL = 32,kFILL = 32,kQUANTIZE = 33,<br>88 kDEQUANTIZE = 3
        kDEQUANTIZE = 34,
kCONDITION = 35,<br>90 kCONDITIONAL_INPU
kCONDITIONAL INPUT = 36,<br>91 kCONDITIONAL OUTPUT = 37
        kCONDITIONAL OUTPUT = 37,
kSCATTER = 38,<br>93 kEINSUM = 39,
        kEINSUM = 39,kASSERTION = 40,
95 kONE_HOT = 41,
96ZERO = 42,
97 SAMPLE = 43, 98 kNMS = 44.kNMS = 44,
SEQUENCE = 45,
kNORMALIZATION = 46,
101 kCAST = 47.
102
}
;
103
109 template <>
110 constexpr inline int32
t EnumMax<LayerType>() noexcept
111
{
112 return 48;
113
}
114
TensorFormats = uint32_t;
122
128 enum class ActivationType : int32
t
129
{
130kRELU = 0,<br>131 kSIGMOID =
          kSIGMOLD = 1,132kTANH = 2,<br>133 kLEAKY_RELL
kLEAKY_RELU = 3,<br>134 kELU = 4,
          kELU = 4,135kSELU = 5,<br>136 kSOFTSIGN
136 kSOFTSIGN = 6,<br>137 kSOFTPLUS = 7,
kSOFTPLUS = 7,<br>138 kCLIP = 8,
kCLIP = 8,<br>139 kHARD_SIGM
SIGMOID = 9,<br>140 kSCALED_TANH = 10,
140kSCALED_TANH = 10,<br>141 kTHRESHOLDED_RELU
          kTHRESHOLDED RELU = 11
142
}
;
143
144 namespace impl
145
{
151 template <>
152 struct EnumMaxImpl
<ActivationType
>
153
{
154 static constexpr int32.t kVALUE = 12;
155
}
;
156
} // namespace impl
157
174 class ITensor
: public INoCopy
175
{
176 public
:
setName (char const* name) noexcept
192<br>193
          {
              mImpl->setName(name);
194
          }
195<br>203
getName() const noexcept
```

```
204 {
       mImpl->getName();<br>}
206 }
207<br>222
        setDimensions(Dims dimensions) noexcept
\begin{array}{c} 223 \\ 224 \end{array} \qquad \{mImpl->setDimensions(dimensions);
225 }
226
       DimsgetDimensions() const noexcept
236 {
mImpl->getDimensions();<br>238 }
238 }
239
250 void setType(DataType type) noexcept
\begin{array}{c} 251 \\ 252 \end{array}mImpl->setType(type);
253 }
254
       DataTypegetType() const noexcept
\begin{array}{c} 263 \\ 264 \end{array}mImpl->getType();
265 }
266
277 bool setDynamicRange(float min, float max) noexcept
\begin{array}{c} 278 \\ 279 \end{array} \qquad \{mImpl->setDynamicRange(min, max);
280 }
281
285 bool isNetworkInput() const noexcept
286 {
287 return mImpl->isNetworkInput();
288 }
289
293 bool isNetworkOutput() const noexcept
294 {
mImpl->isNetworkOutput();<br>296 }
296 }
297
315 void setBroadcastAcrossBatch(bool broadcastAcrossBatch) noexcept
316 {
317 mImpl->setBroadcastAcrossBatch(broadcastAcrossBatch);
318 }
319
331 bool getBroadcastAcrossBatch() const noexcept
332 {
mImpl->getBroadcastAcrossBatch();
334 }
335
341 TensorLocation getLocation() const noexcept
342 {<br>343
        mImpl->getLocation();<br>}
344 }
345
356 void setLocation(TensorLocation location) noexcept
357 {
        mImpl->setLocation(location);
359360<br>366
        dynamicRangeIsSet() const noexcept
367 {
            368 return mImpl->dynamicRangeIsSet();
369 }
370
        resetDynamicRange() noexcept
375 \qquad \{mImpl->resetDynamicRange();
377 }
378
        getDynamicRangeMin() const noexcept
385 {
            386 return mImpl->getDynamicRangeMin();
387 }
388
        getDynamicRangeMax() const noexcept
395 {
        mImpl->getDynamicRangeMax();
397 }
398
        413 void setAllowedFormats(TensorFormats formats) noexcept
414 {
```

```
415 mImpl->setAllowedFormats(formats);
416
       }
417
426 TensorFormats getAllowedFormats() const noexcept
427
       {
           mImpl->getAllowedFormats();
429
       }
430
       461 bool isShapeTensor() const noexcept
462
       {
           mImpl->isShapeTensor();
464
       }
465
       484 bool isExecutionTensor() const noexcept
485
       {
           mImpl->isExecutionTensor();
487
       }
488
setDimensionName(int32_t index, char const* name) noexcept
511
       {
           512 mImpl->setDimensionName(index, name);
513
       }
514
getDimensionName(int32_t index) const noexcept
526
       {
           527 return mImpl->getDimensionName(index);
528
       }
529
530 protected
:
mImpl;
532 virtual ˜ITensor() noexcept = default;
533
}
;
534
542 class ILayer : public INoCopy
543
{
544 public
:
550 LayerType getType() const noexcept
551
       {
552 return mLayer->getType();
553
       }
554
setName (char const* name) noexcept
565
       {
566 mLayer->setName(name);
567
       }
568
getName() const noexcept
575
       {
           return mLayer->getName();
577
       }
578
582 int32
t getNbInputs() const noexcept
583
       {
           return mLayer->getNbInputs();
585
       }
586
595 ITensor
* getInput(int32 t index) const noexcept
596
       \mathcal{L}return mLayer->getInput(index);
598
       }
599
603 int32
t getNbOutputs() const noexcept
604
       {
           return mLayer->getNbOutputs();
606
       }
607<br>614
614 ITensor
* getOutput(int32 t index) const noexcept
615
       {
           return mLayer->getOutput(index);
617
       }
618
       setInput(ITensor& tensor) noexcept
632
       {
633 return mLayer->setInput(index, tensor);
634
       }
635<br>659
659 void setPrecision
(DataType dataType) noexcept
660
       {
661 mLayer->setPrecision(dataType);
662
       }
663
```

```
671 DataType getPrecision() const noexcept
672 {
            return mLayer->getPrecision();
674 }
675
        683 bool precisionIsSet() const noexcept
684 {
        return mLayer->precisionIsSet();<br>}
686 }
687<br>693
        resetPrecision() noexcept
694 {
        mLayer->resetPrecision();<br>}
696 }
697<br>731
        setOutputType(DataType dataType) noexcept
732 {
        mLayer->setOutputType(index, dataType);<br>}
734 }
735
        DataTypegetOutputType(int32_t index) const noexcept
746 {
747 return mLayer->getOutputType(index);<br>748 }
748 }
749
        outputTypeIsSet(int32_t index) const noexcept
759 {
760 return mLayer->outputTypeIsSet(index);<br>761 }
761 }
762
resetOutputType(int32_t index) noexcept
771 {
        return mLayer->resetOutputType(index);
773774
setMetadata(char const* metadata) noexcept<br>789 {
789 {
            mLayer->setMetadata(metadata);
791 }
792
getMetadata() const noexcept<br>802 {
802803 return mLayer->getMetadata();
804 }
805
806 protected:
807 virtual ~ILayer() noexcept = default;
808 apiv:: VLayer* mLayer;
809 };
810
1033 enum class PaddingMode : int32 t
1034 {<br>1035
kEXPLICIT_ROUND_DOWN = 0,<br>1036 kEXPLICIT_ROUND_UP = 1.
         kEXPLICIT_ROUND_UP = 1,
1037kSAME_UPPER = 2,<br>1038 kSAME_LOWER = 3.
kSAME_LOWER = 3,<br>1039 kCAFFE_ROUND_DOWI
kCAFFE ROUND DOWN = 4,<br>1040 kCAFFE ROUND UP = 5
         kCAFFE ROUND UP = 5
1041 };
1042
1043 namespace impl
1044 {
1050 template <>
1051 struct EnumMaxImpl<PaddingMode>
1052 {
1053 static constexpr int32_t kVALUE = 6;
1054 };
1055 } // namespace impl
1056
1069 class IConvolutionLayer : public ILayer
1070 {
1071 public:
         1081 TRT DEPRECATED void setKernelSize(DimsHW kernelSize) noexcept
1082 {
             mImpl->setKernelSize(kernelSize);
1084 }
1085<br>1093
         1093 TRT DEPRECATED DimsHW getKernelSize() const noexcept
1094 {
         mImpl->getKernelSize();<br>}
1096 }
```
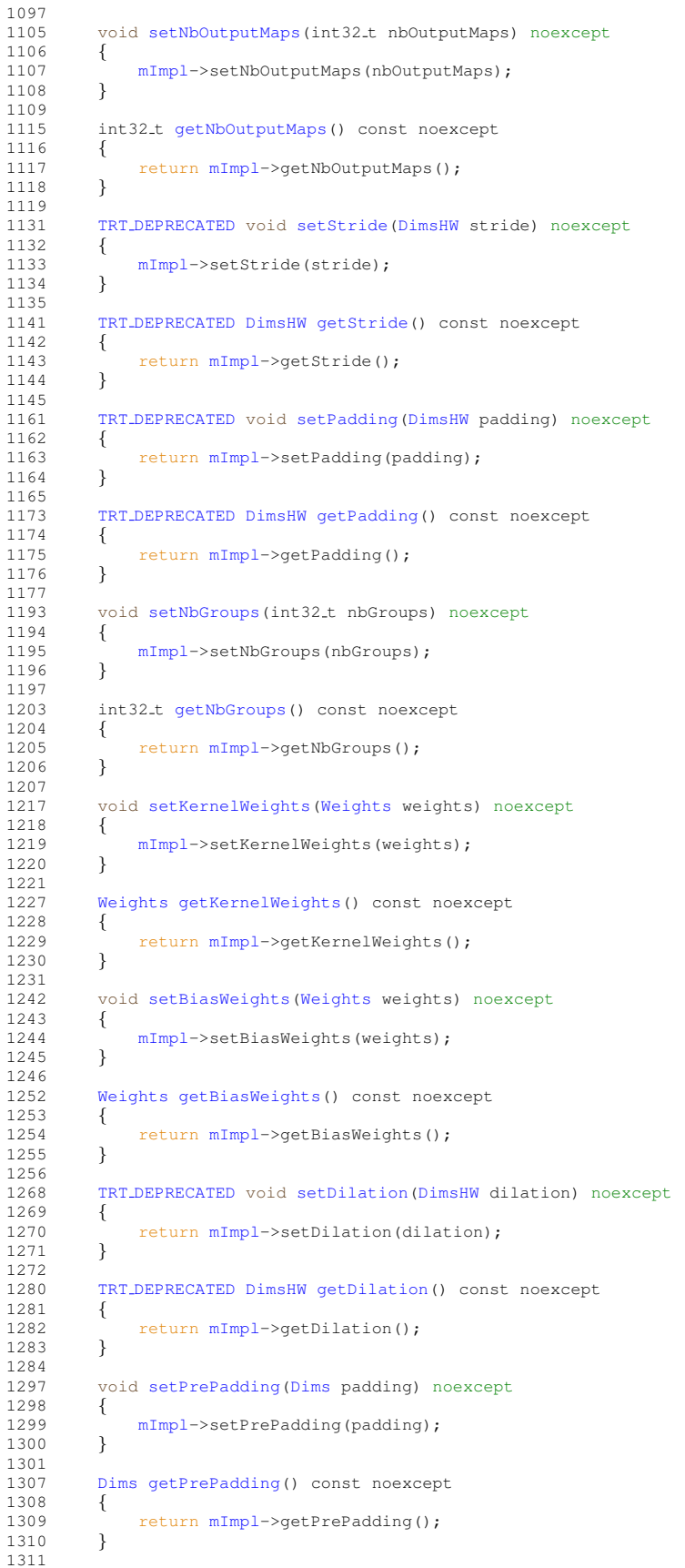

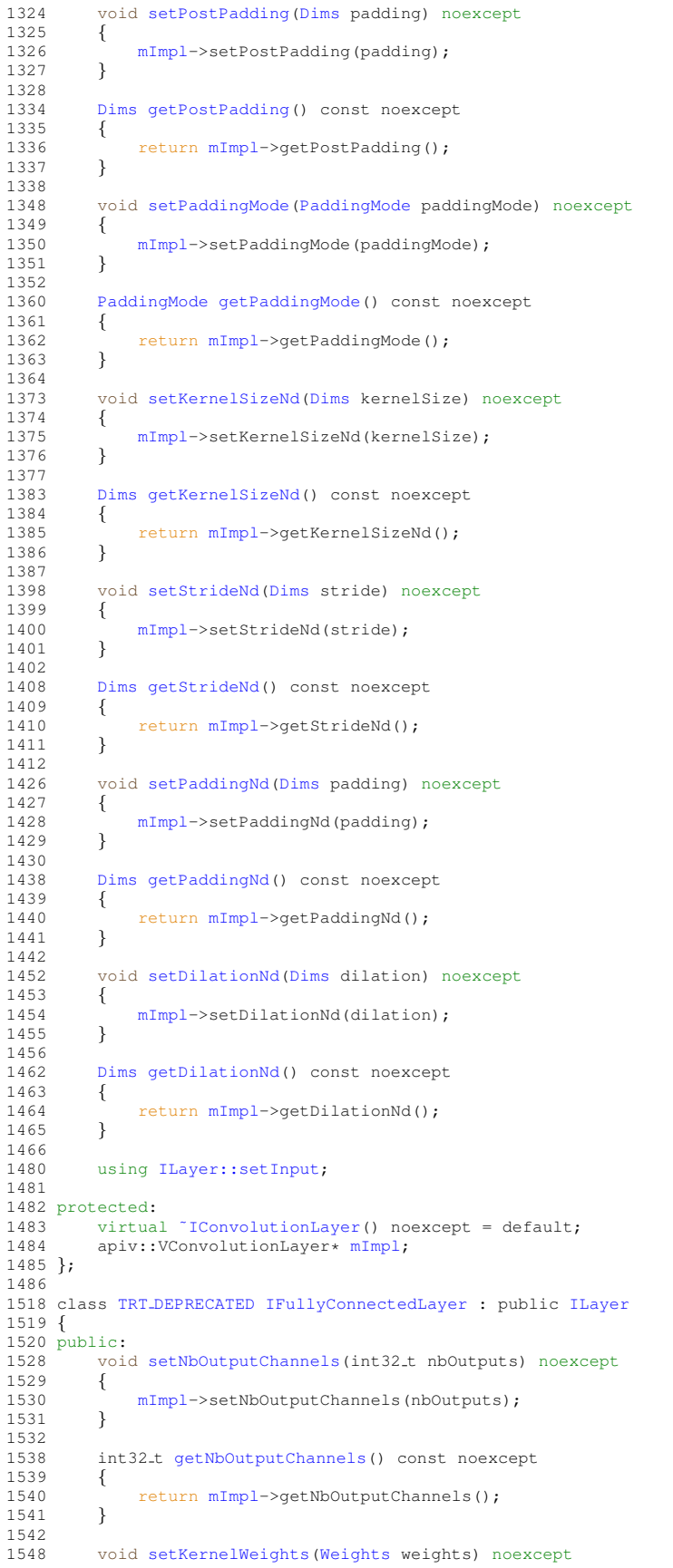

```
1549 {
         mImpl->setKernelWeights(weights);<br>}
1551 }
1552<br>1558
         WeightsgetKernelWeights() const noexcept
1559 {
         mImpl->getKernelWeights();<br>}
1561 }
1562<br>1570
         setBiasWeights(Weights weights) noexcept
\begin{array}{cc} 1571 & \quad \{ \\ 1572 & \quad \end{array}mImpl->setBiasWeights(weights);
1573 }
1574
1580 Weights getBiasWeights() const noexcept
1581 {
         mImpl->getBiasWeights();
1583 }
1584
         ILayer::setInput;
1607
1608 protected:<br>1609 virtua
1609 virtual ~IFullyConnectedLayer() noexcept = default;<br>1610 apiv::VFullyConnectedLayer* mImpl;
         1610 apiv::VFullyConnectedLayer* mImpl;
1611 };
1612
1626 class IActivationLayer : public ILayer
1627 {
1628 public:<br>1636 voi
         setActivationType(ActivationType type) noexcept
1637 {
mImpl->setActivationType(type);
1639 }
1640
1646 ActivationType getActivationType() const noexcept
1647 {
mImpl->getActivationType();<br>1649 }
1649 }
1650
1661 void setAlpha(float alpha) noexcept
1662 {
mImpl->setAlpha(alpha);
1664 }
1665
1675 void setBeta(float beta) noexcept
1676 {
mImpl->setBeta(beta);<br>1678 }
1678 }
1679
1684 float getAlpha() const noexcept
1685 {
         mImpl->getAlpha();
1687 }
1688
1693 float getBeta() const noexcept
1694 {
         mImpl->getBeta();
1696 }
1697
1698 protected:<br>1699 virtua
1699 virtual ~IActivationLayer() noexcept = default;<br>1700 apiv::VActivationLayer* mImpl;
         mImpl;
1701 };
1702
1708 enum class PoolingType : int32 t
1709 {
         17124 \text{ MAX} = 0, // Maximum over elements
kAVERAGE = 1, // Average over elements. If the tensor is padded, the count includes the
       padding
AVERAGE_BLEND = 2 // Blending between max and average pooling: (1-blendFactor)*maxPool +
       blendFactor*avgPool
1713 };
1714
1715 namespace impl
1716 {
1722 template <>
1723 struct EnumMaxImpl<PoolingType>
1724 {
1725 static constexpr int32.t kVALUE = 3;1726 };
1727 } // namespace impl
```
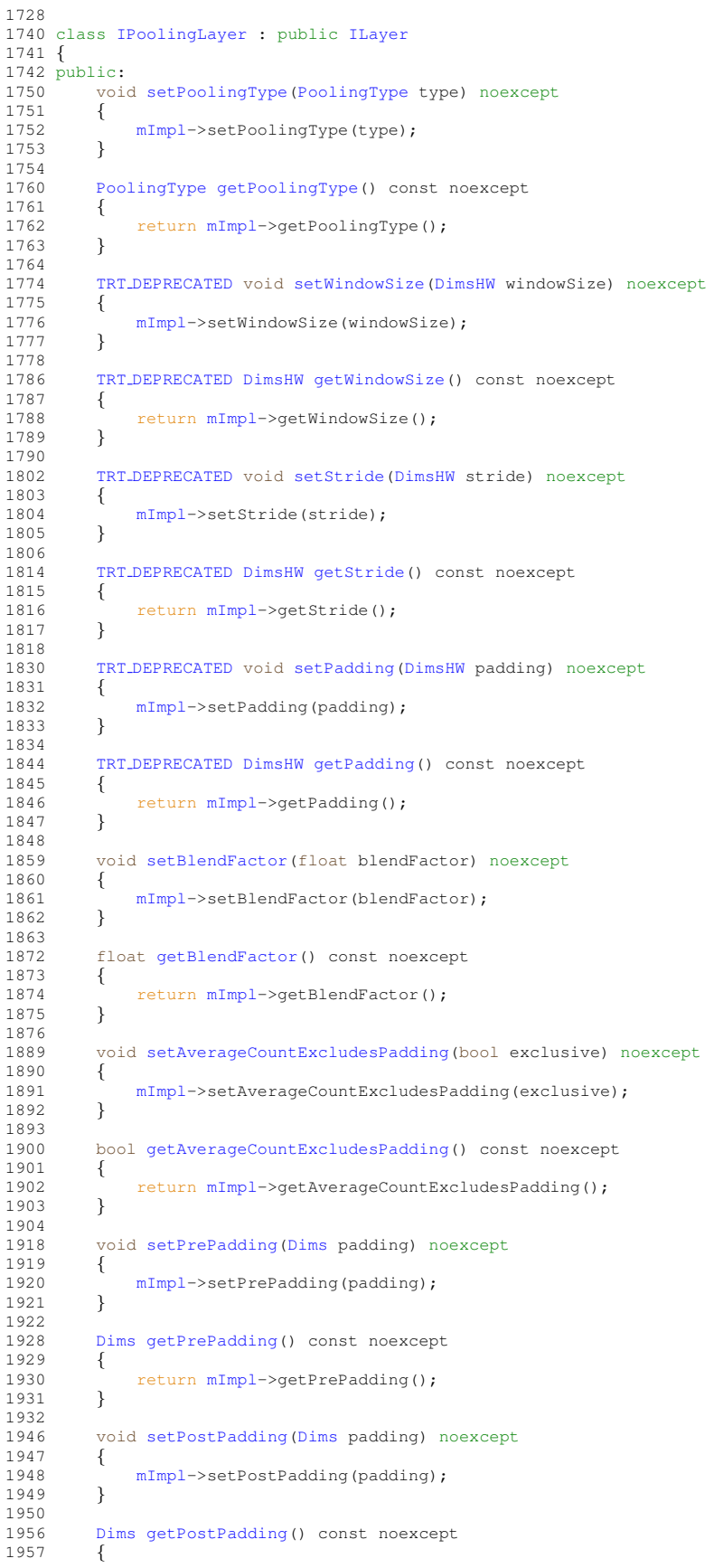

1958 return [mImpl-](#page-693-0)>getPostPadding(); 1959 } 1960 1969 void [setPaddingMode](#page-599-1) [\(PaddingMode](#page-99-0) paddingMode) noexcept 1970<br>1971 { [mImpl-](#page-693-0)>setPaddingMode(paddingMode); 1972 } 1973 [PaddingMode](#page-99-0) [getPaddingMode\(](#page-595-2)) const noexcept 1981 { 1982 return [mImpl-](#page-693-0)>getPaddingMode(); 1983 } 1984 1993 void [setWindowSizeNd](#page-601-1) [\(Dims](#page-147-0) windowSize) noexcept 1994 { [mImpl-](#page-693-0)>setWindowSizeNd(windowSize); 1996 } 1997 [Dims](#page-147-0) [getWindowSizeNd\(](#page-597-2)) const noexcept 2004 { 2005 return [mImpl-](#page-693-0)>getWindowSizeNd(); 2006 } 2007 2018 void [setStrideNd](#page-601-2) [\(Dims](#page-147-0) stride) noexcept 2019 { [mImpl-](#page-693-0)>setStrideNd(stride); 2021 } 2022 [Dims](#page-147-0) [getStrideNd\(](#page-597-3)) const noexcept 2029 { 2030 return [mImpl-](#page-693-0)>getStrideNd(); 2031 } 2032<br>2047 2047 void [setPaddingNd](#page-599-2) [\(Dims](#page-147-0) padding) noexcept 2048 { 2049 [mImpl-](#page-693-0)>setPaddingNd(padding); 2050 } 2051 2059 [Dims](#page-147-0) [getPaddingNd\(](#page-596-3)) const noexcept 2060 { 2061 return [mImpl-](#page-693-0)>getPaddingNd(); 2062  $\lambda$ 2063 2064 protected : 2065 virtual [˜IPoolingLayer\(](#page-594-1)) noexcept = default; 2066 apiv:: VPoolingLayer\* [mImpl](#page-693-0); 2067 } ; 2068 2078 class [ILRNLayer](#page-448-0) : public [ILayer](#page-427-0) 2079 { 2080 public : 2090 void [setWindowSize\(](#page-452-1)int32 t windowSize) noexcept 2091<br>2092 { [mImpl-](#page-693-0)>setWindowSize(windowSize); 2093 } 2094 2100 int32 t [getWindowSize\(](#page-450-0)) const noexcept 2101  $\mathcal{L}$ return [mImpl-](#page-693-0)>getWindowSize(); 2103 } 2104 2111 void [setAlpha](#page-451-0) (float alpha) noexcept 2112  $\mathcal{L}$ [mImpl-](#page-693-0)>setAlpha(alpha); 2114 } 2115 float [getAlpha\(](#page-450-1)) const noexcept 2122 { return [mImpl-](#page-693-0)>getAlpha(); 2124 } 2125 2132 void [setBeta](#page-451-1) (float beta) noexcept 2133 { 2134 [mImpl-](#page-693-0)>setBeta(beta); 2135 } 2136 float [getBeta\(](#page-450-2)) const noexcept 2143 { 2144 return [mImpl-](#page-693-0)>getBeta(); 2145 } 2146

```
2153 void setK(float k) noexcept
2154 {<br>2155
             mImpl->setK(k);2156 }
2157<br>2163
         getK() const noexcept
2164 {
             mImpl->getK();
2166 }
2167
2168 protected:<br>2169 virtua
2169 virtual "ILRNLayer() noexcept = default;<br>2170 apiv::VLRNLayer* mImpl;
         mImpl;
2171 };
2172
2178 enum class ScaleMode : int32 t
2179 {
2180 kUNIFORM = 0,<br>2181 kCHANNEL = 1,
2181kCHANNEL = 1,<br>2182 kELEMENTWISE
         kELEMENTWISE = 22183 };
2184
2190 template <>
2191 constexpr inline int32 t EnumMax<ScaleMode>() noexcept
2192 {
         return 3;
2194 }
2195
2222 class IScaleLayer : public ILayer
2223 {
2224 public:<br>2230 voi
         setMode(ScaleMode mode) noexcept
2231 {
        mImpl->setMode(mode);<br>}
2233 }
2234
2240 ScaleMode getMode() const noexcept
2241 {
mImpl->getMode();<br>2243 }
2243 }
2244
         setShift(Weights shift) noexcept
2251 {
         mImpl->setShift(shift);<br>}
2253 }
2254
2260 Weights getShift() const noexcept
2261 {<br>2262
         mImpl->getShift();<br>}
22632264
2270 void setScale(Weights scale) noexcept
2271 {<br>2272
             mImpl->setScale(scale);
2273 }
2274
         WeightsgetScale() const noexcept
2281 {
             mImpl->getScale();
2283 }
2284
         setPower(Weights power) noexcept
2291 {
         mImpl->setPower(power);
2293 }
2294
         WeightsgetPower() const noexcept
2301 {
         mImpl->getPower();<br>}
2303 }
2304
         getChannelAxis() const noexcept
2316 {<br>2317
         mImpl->getChannelAxis();<br>}
2318 }
2319<br>2336
         setChannelAxis(int32_t channelAxis) noexcept
2337 {
mImpl->setChannelAxis(channelAxis);<br>2339 }
2339 }
2340
```

```
2341 protected
:
2342 virtual ~IScaleLayer() noexcept = default;<br>2343 apiv::VScaleLayer* mImpl;
mImpl;
2344
}
;
2345
2367 class ISoftMaxLayer : public ILayer
2368
{
2369 public
:
2400 void setAxes (uint32_t axes) noexcept
2401
         {
             mImpl->setAxes(axes);
2403
        }
2404
2410 uint32
t getAxes() const noexcept
2411
        \left\{ \right.mImpl->getAxes();
2413
         }
2414
2415 protected
:
2416 virtual ~ISoftMaxLayer() noexcept = default;<br>2417 apiv::VSoftMaxLayer* mImpl;
mImpl;
2418
}
;
2419
2432 class IConcatenationLayer : public ILayer
2433
{
2434 public
:
setAxis(int32_t axis) noexcept
2448<br>2449
         {
             mImpl->setAxis(axis);
2450
         }
2451
2457 int32
t getAxis() const noexcept
2458<br>2459
         {
             mImpl->getAxis();
2460
         }
2461
2462 protected
:
2463 virtual "IConcatenationLayer() noexcept = default;
mImpl;
2465
}
;
2466
2474 class IDeconvolutionLayer : public ILayer
2475
{
2476 public
:
2488 TRT DEPRECATED void setKernelSize
(DimsHW kernelSize) noexcept
2489
         {
2490 mImpl->setKernelSize(kernelSize);
2491
         }
2492
2500 TRT DEPRECATED DimsHW getKernelSize() const noexcept
2501
         {
2502 return mImpl->getKernelSize();
2503
         }
2504
2512 void setNbOutputMaps(int32 t nbOutputMaps) noexcept
2513
         {
             mImpl->setNbOutputMaps(nbOutputMaps);
2515
         }
2516<br>2522
2522 int32
t getNbOutputMaps() const noexcept
2523
         {
             2524 return mImpl->getNbOutputMaps();
2525
         }
2526
2538 TRT DEPRECATED void setStride
(DimsHW stride) noexcept
2539
         {
             mImpl->setStride(stride);
2541
         }
2542
         2550 TRT DEPRECATED DimsHW getStride() const noexcept
2551
         {
             2552 return mImpl->getStride();
2553
         }
2554
2570 TRT DEPRECATED void setPadding
(DimsHW padding) noexcept
2571<br>2572
         {
             mImpl->setPadding(padding);
2573
         }
2574
         2584 TRT DEPRECATED DimsHW getPadding() const noexcept
2585
         {
```
2586 return [mImpl-](#page-693-0)>getPadding();<br>2587 } 2587 } 2588 2604 void [setNbGroups\(](#page-311-0)int32 t nbGroups) noexcept  $2605$  { [mImpl-](#page-693-0)>setNbGroups(nbGroups); 2607 } 2608 int32<sub>-t</sub> [getNbGroups\(](#page-306-1)) const noexcept  $2615$  { 2616 return [mImpl-](#page-693-0)>getNbGroups(); 2617 } 2618 void setKernel[Weights](#page-727-3) (Weights weights) noexcept  $2629$  { [mImpl-](#page-693-0)>setKernelWeights(weights); 2631 } 2632<br>2638 [Weights](#page-727-3) [getKernelWeights\(](#page-306-2)) const noexcept  $2639 \qquad \{ \\ 2640$ <sup>2</sup> return [mImpl-](#page-693-0)>getKernelWeights(); 2641 } 2642<br>2653 void [setBiasWeights](#page-309-0) [\(Weights](#page-727-3) weights) noexcept  $2654$  { [mImpl-](#page-693-0)>setBiasWeights(weights); 2656 } 2657<br>2663 [Weights](#page-727-3) [getBiasWeights\(](#page-305-0)) const noexcept 2664 { 2665 return [mImpl-](#page-693-0)>getBiasWeights();<br>2666 } 2666 } 2667<br>2681 void [setPrePadding\(](#page-314-1)[Dims](#page-147-0) padding) noexcept 2682 { 2683 [mImpl-](#page-693-0)>setPrePadding(padding); 2684 } 2685 2691 [Dims](#page-147-0) [getPrePadding\(](#page-308-1)) const noexcept 2692 { 2693 return [mImpl-](#page-693-0)>getPrePadding();<br>2694 }  $2694$ 2695 2709 void [setPostPadding](#page-313-0)[\(Dims](#page-147-0) padding) noexcept 2710 { 2711 [mImpl-](#page-693-0)>setPostPadding(padding); 2712 } 2713 [Dims](#page-147-0) [getPostPadding\(](#page-308-2)) const noexcept  $2720$  { return [mImpl-](#page-693-0)>getPostPadding(); 2722 } 2723 void [setPaddingMode](#page-313-1)[\(PaddingMode](#page-99-0) paddingMode) noexcept  $2734$  { [mImpl-](#page-693-0)>setPaddingMode(paddingMode); 2736 } 2737 [PaddingMode](#page-99-0) [getPaddingMode\(](#page-307-2)) const noexcept  $2746$  { <sup>2</sup><br>2747 return [mImpl-](#page-693-0)>getPaddingMode(); 2748 } 2749<br>2760 void [setKernelSizeNd](#page-311-2)[\(Dims](#page-147-0) kernelSize) noexcept  $2761$  { [mImpl-](#page-693-0)>setKernelSizeNd(kernelSize);<br>} 2763 } 2764<br>2770 [Dims](#page-147-0) [getKernelSizeNd\(](#page-306-3)) const noexcept  $2771$  { return [mImpl-](#page-693-0)>getKernelSizeNd();<br>} 2773 } 2774 void [setStrideNd](#page-314-2)[\(Dims](#page-147-0) stride) noexcept 2788 { [mImpl-](#page-693-0)>setStrideNd(stride); 2790 } 2791 2797 [Dims](#page-147-0) [getStrideNd\(](#page-309-1)) const noexcept  $2798$  { return [mImpl-](#page-693-0)>getStrideNd();

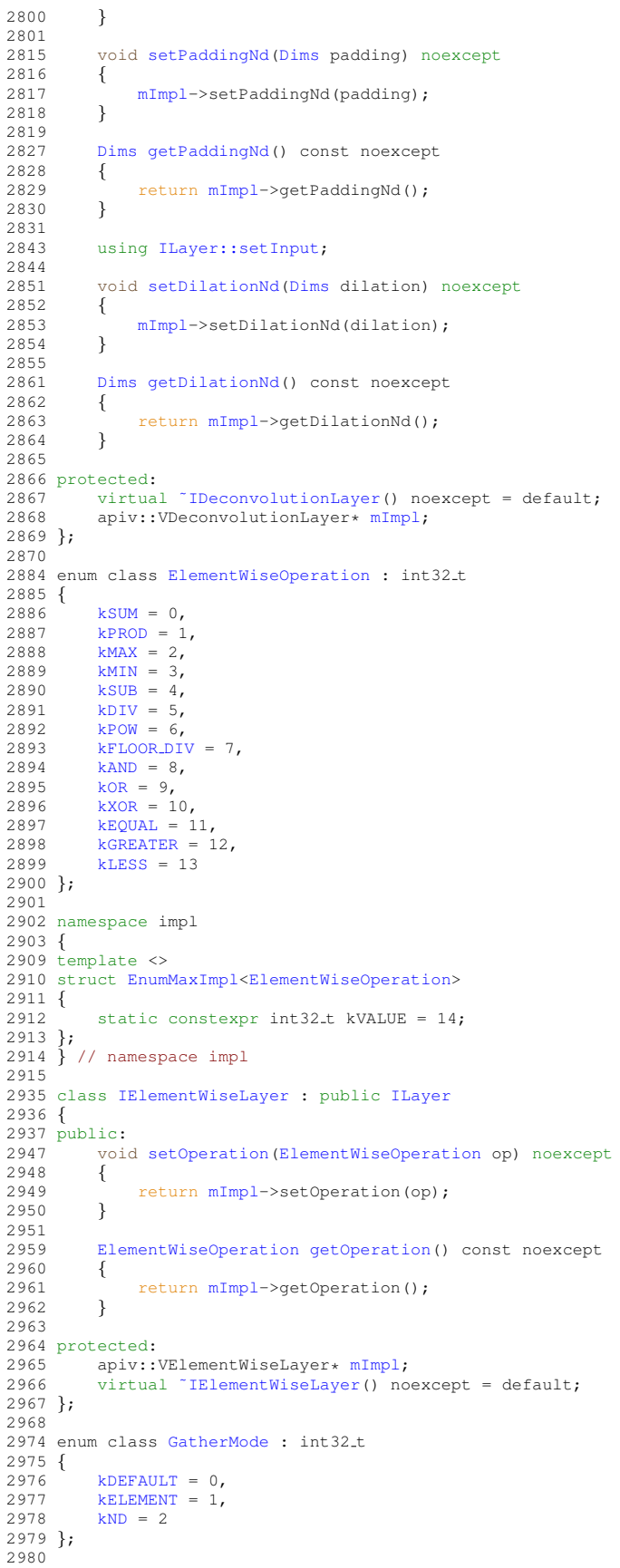

```
2986 template <>
2987 constexpr inline int32 t EnumMax<GatherMode>() noexcept
2988 {
2989 return 3;
2990 }
2991
3070 class IGatherLayer : public ILayer
3071 {
3072 public:
         setGatherAxis(int32.t axis) noexcept<br>{
3083 {
         mImpl->setGatherAxis(axis);
3085 }
3086
         getGatherAxis() const noexcept
3094 {
         mImpl->getGatherAxis();
3096 }
3097
         setNbElementWiseDims(int32_t elementWiseDims) noexcept
3115 {<br>3116
             mImpl->setNbElementWiseDims(elementWiseDims);
3117 }
3118
         3124 int32 t getNbElementWiseDims() const noexcept
3125 {<br>3126
             3126 return mImpl->getNbElementWiseDims();
3127 }
3128
         setMode(GatherMode mode) noexcept
3135 {
             mImpl->setMode(mode);
3137 }
3138
3144 GatherMode getMode() const noexcept
3145 {
mImpl->getMode();<br>3147 }
3147 }
3148
3149 protected:
mImpl;<br>3151 wirtual ICatherLayer() no
         virtual ~IGatherLayer() noexcept = default;
3152 };
3153
3233 enum class RNNOperation : int32 t
3234 {
3235 kRELU = 0,
3236 kTANH = 1,<br>3237 kLSTM = 2.kLSTM = 2,3238 kGRU = 3
3239 };
3240
3246 template <>
3247 constexpr inline int32 t EnumMax<RNNOperation>() noexcept
3248 {<br>3249
         return 4;
3250 }
3251
3259 enum class RNNDirection : int32 t
3260 {
kUNIDIRECTION = 0,<br>3262 kBIDIRECTION = 1
         kBIDIRECTION = 13263 };
3264
3270 template <>
3271 constexpr inline int32 t EnumMax<RNNDirection>() noexcept
3272 {
         return 2;
3274 }
3275
3291 enum class RNNInputMode : int32 t
3292 {
kLINEAR = 0,<br>3294 kSKIP = 1
         kSKIP = 13295 };
3296
3302 template <>
3303 constexpr inline int32 t EnumMax<RNNInputMode>() noexcept
3304 {
         return 2:
3306 }
```

```
3307
3315 enum class RNNGateType : int32 t
3316 {
3317 kINPUT = 0,<br>3318 kOUTPUT = 13318 kOUTPUT = 1,<br>3319 kFORGET = 2,
3319 kFORGET = 2,
kUPDATE = 3,<br>3321 kRESET = 4,
kRESET = 4,<br>3322 kCELL = 5,
3322kCELL = 5,<br>3323 kHIDDEN =
        kHIDDEN = 6
3324 };
3325
3331 template <>
3332 constexpr inline int32 t EnumMax<RNNGateType>() noexcept
3333 {
        return 7;
3335 }
3336
3349 class TRT DEPRECATED IRNNv2Layer : public ILayer
3350 {
3351 public:
        int32<sub>-t</sub> qetLayerCount() const noexcept
3353 {
            3354 return mImpl->getLayerCount();
3355 }
        3356 int32 t getHiddenSize() const noexcept
3357 {
3358 return mImpl->getHiddenSize();
3359 }<br>3360 i
        getMaxSeqLength() const noexcept
3361 {
3362 return mImpl->getMaxSeqLength();
3363 }
        getDataLength() const noexcept
3365 {
3366 return mImpl->getDataLength();
3367 }
3368
3383 void setSequenceLengths(ITensor& seqLengths) noexcept
3384 {
mImpl->setSequenceLengths(seqLengths);<br>3386 }
3386 }
3387
ITensor*getSequenceLengths() const noexcept<br>3396 {
3396 {
3397 return mImpl->getSequenceLengths();
3398 }
3399<br>3405
        setOperation(RNNOperation op) noexcept
3406 {
            mImpl->setOperation(op);
3408 }
3409<br>3415
        RNNOperationgetOperation() const noexcept
3416 {
            mImpl->getOperation();
3418 }
3419
        setInputMode(RNNInputMode op) noexcept
3426 {
        mImpl->setInputMode(op);
3428 }
3429<br>3435
        RNNInputModegetInputMode() const noexcept
3436 {
mImpl->getInputMode();<br>3438 }
3438 }
3439<br>3450
        setDirection(RNNDirection op) noexcept
3451 {
        mImpl->setDirection(op);
3453 }
3454
3460 RNNDirection getDirection() const noexcept
3461 {<br>3462
        mImpl->getDirection();<br>}
3463 }
3464
setWeightsForGate(RNNGateTypeWeights weights) noexcept
3519 {
            mImpl->setWeightsForGate(layerIndex, gate, isW, weights);
```
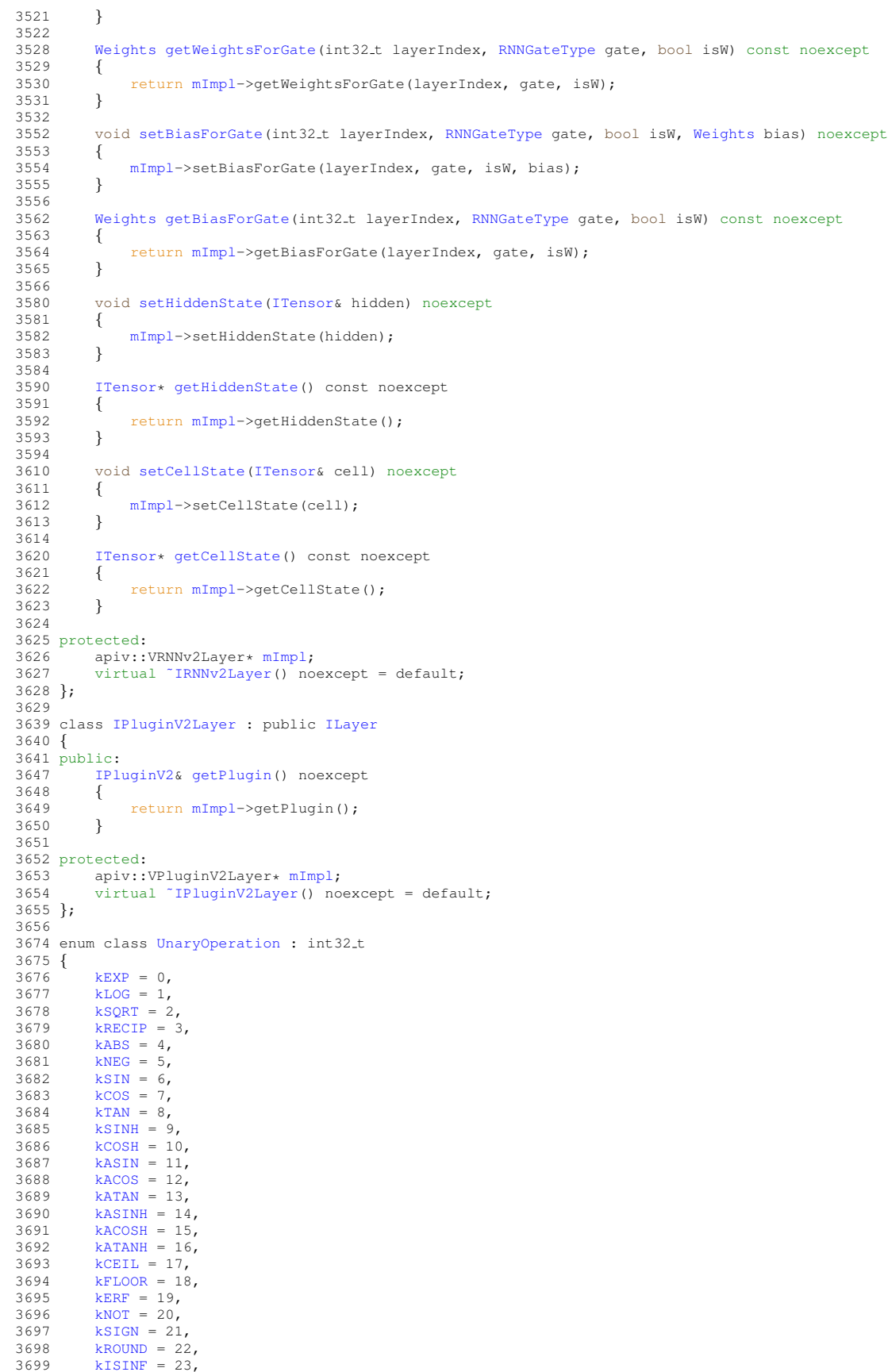

```
3700
}
;
3701
3707 template <>
3708 constexpr inline int32
t EnumMax<UnaryOperation>() noexcept
3709
{
3710 return 24;
3711
}
3712
3720 class IUnaryLayer
: public ILayer
3721
{
3722 public
:
3730 void setOperation
(UnaryOperation op) noexcept
3731
        {
            mImpl->setOperation(op);
3733
        }
3734
        UnaryOperationgetOperation() const noexcept
3741
        {
            mImpl->getOperation();
3743
        }
3744
3745 protected
:
mImpl;
3747 virtual ˜IUnaryLayer() noexcept = default;
3748
}
;
3749
3768 enum class ReduceOperation : int32
t
3769
{
3770 kSUM = 0,<br>3771 kPROD = 1kPROD = 1,
kMAX = 2,<br>3773 kMIN = 3,
        kMIN = 3,
3774kAVG = 4
3775
}
;
3776
3782 template <>
3783 constexpr inline int32
t EnumMax<ReduceOperation>() noexcept
3784
{
3785 return 5;
3786
}
3787
3795 class IReduceLayer
: public ILayer
3796
{
3797 public
:
3803 void setOperation
(ReduceOperation op) noexcept
3804
        {
3805 mImpl->setOperation(op);
3806
        }
3807
3813 ReduceOperation getOperation() const noexcept
3814
        {
3815 return mImpl->getOperation();
3816
        }
3817
3823 void setReduceAxes(uint32 t reduceAxes) noexcept
3824
        {
            mImpl->setReduceAxes(reduceAxes);
3826
        }
3827<br>3833
3833 uint32
t getReduceAxes() const noexcept
3834
        {
            3835 return mImpl->getReduceAxes();
3836
        }
3837
3843 void setKeepDimensions
(bool keepDimensions) noexcept
3844
        {
            mImpl->setKeepDimensions(keepDimensions);
3846
        }
3847
        getKeepDimensions() const noexcept
3854
        {
            3855 return mImpl->getKeepDimensions();
3856
        }
3857
3858 protected
:
mImpl;
3860 virtual ˜IReduceLayer() noexcept = default;
3861
}
;
3862
3873 class IPaddingLayer : public ILayer
3874
{
```
```
3875 public:<br>3885 TRT
        \texttt{TRT}DEPRECATEDsetPrePadding(DimsHW padding) noexcept \{3886 {
3887 mImpl->setPrePadding(padding);
3888 }
3889
         3897 TRT DEPRECATED DimsHW getPrePadding() const noexcept
3898 {
        mImpl->getPrePadding();<br>}
3900 }
3901
        DEPRECATEDsetPostPadding(DimsHW padding) noexcept
3912 {
            mImpl->setPostPadding(padding);
3914 }
3915<br>3923
         DEPRECATEDDimsHWgetPostPadding() const noexcept
3924 {<br>3925
            3925 return mImpl->getPostPadding();
3926 }
3927<br>3937
         setPrePaddingNd(Dims padding) noexcept
3938 {
            3939 mImpl->setPrePaddingNd(padding);
3940 }
3941<br>3949
        DimsgetPrePaddingNd() const noexcept
3950 {
        mImpl->getPrePaddingNd();
3952 }
3953<br>3963
         setPostPaddingNd(Dims padding) noexcept
3964 {
            3965 mImpl->setPostPaddingNd(padding);
3966 }
3967
3975 Dims getPostPaddingNd() const noexcept
3976 {
mImpl->getPostPaddingNd();<br>3978 }
3978 }
3979
3980 protected:
mImpl;<br>3982 virtual TPaddingLayer() no
         virtual ~IPaddingLayer() noexcept = default;
3983 };
3984
3985 struct Permutation
3986 {
         [Dims::MAX_DIMS];
3994 };
3995
4008 class IShuffleLayer : public ILayer
4009 {
4010 public:
4020 void setFirstTranspose(Permutation permutation) noexcept
4021 {
            mImpl->setFirstTranspose(permutation);
4023 }
4024
         PermutationgetFirstTranspose() const noexcept
4033 {
            4034 return mImpl->getFirstTranspose();
4035 }
4036
         setReshapeDimensions(Dims dimensions) noexcept
4058 {
            4059 mImpl->setReshapeDimensions(dimensions);
4060 }
4061
        DimsgetReshapeDimensions() const noexcept
4071 {
        mImpl->getReshapeDimensions();<br>}
4073 }
4074
4080 //
        ILayer::setInput;
4104
        setSecondTranspose(Permutation permutation) noexcept
4118 {<br>4119
        mImpl->setSecondTranspose(permutation);
4120 }
```

```
4121<br>4129
        PermutationgetSecondTranspose() const noexcept
4130
        {
mImpl->getSecondTranspose();
4132
        }
4133
4145 void setZeroIsPlaceholder
(bool zeroIsPlaceholder) noexcept
4146
        {
            4147 return mImpl->setZeroIsPlaceholder(zeroIsPlaceholder);
4148
        }
4149
        4158 bool getZeroIsPlaceholder() const noexcept
4159
        {
            4160 return mImpl->getZeroIsPlaceholder();
4161
        }
4162
4163 protected
:
mImpl;
4165 virtual ˜IShuffleLayer() noexcept = default;
4166
}
;
4167
SampleMode : int32_t
4174
{
4175 kSTRICT_BOUNDS = 0,
4176 kDEFAULT TRT DEPRECATED ENUM
= kSTRICT BOUNDS
,
4177 kWRAP = 1,<br>4178 kCLAMP = 2kCLAMP = 2,4179 kFILL = 3,<br>4180 kREFLECT =
        kREFLECT = 4,4183
}
;
4184
SliceModeSampleMode;
4187
4193 template <>
4194 constexpr inline int32
t EnumMax<SampleMode>() noexcept
4195
{
4196 return 5;
4197
}
4198
4241 class ISliceLayer
: public ILayer
4242
{
4243 public
:
4253 void setStart
(Dims start) noexcept
4254
        {
4255 mImpl->setStart(start);
4256
        }
4257
4268 Dims getStart() const noexcept
4269
        {
mImpl->getStart();
4271
        }
4272<br>4282
4282 void setSize
(Dims size) noexcept
4283
        {
4284 return mImpl->setSize(size);
4285
        }
4286
        DimsgetSize() const noexcept
4298
        {
            mImpl->getSize();
4300
        }
4301
4311 void setStride
(Dims stride) noexcept
4312
        {
            mImpl->setStride(stride);
4314
        }
4315
4326 Dims getStride() const noexcept
4327
        {
            mImpl->getStride();
4329
        }
4330
4336 void setMode
(SliceMode mode) noexcept
4337
        {
            mImpl->setMode(mode);
4339
        }
4340
        SliceModegetMode() const noexcept
4347
        {
            mImpl->getMode();
4349
        }
```

```
4350<br>4374
        ILayer::setInput;
4375
4376 protected:<br>4377 apiv::
mImpl;<br>4378 virtual "ISliceLayer() no
        virtual ~ISliceLayer() noexcept = default;
4379 };
4380
4393 class IShapeLayer : public ILayer
4394 {
4395 protected:<br>4396 apiv::
mImpl;<br>4397 virtual "IShapeLayer() no
        virtual ~IShapeLayer() noexcept = default;
4398 };
4399
4405 enum class TopKOperation : int32 t
4406 {<br>44074407 kMAX = 0,<br>4408 kMIN = 1,kMIN = 1,4409 };
4410
4416 template <>
EnumMax<TopKOperation>() noexcept
4418 {
        return 2:
4420 }
4421
4433 class ITopKLayer : public ILayer
4434 {
4435 public:
4441 void setOperation(TopKOperation op) noexcept
4442 {
        mImpl->setOperation(op);<br>}
4444 }
4445
4451 TopKOperation getOperation() const noexcept
4452 {
            mImpl->getOperation();
4454 }
4455
4465 void setK(int32 t k) noexcept
4466 {
4467mImpl->setK(k);
4468 }
4469
getK() const noexcept
4480 {
mImpl->getK();<br>4482 }
4482 }
4483
        setReduceAxes(uint32_t reduceAxes) noexcept
4490 {
        mImpl->setReduceAxes(reduceAxes);
4492 }
4493
        getReduceAxes() const noexcept
4500 {
        mImpl->getReduceAxes();<br>}
4502 }
4503
        ILayer::setInput;
4519
4520 protected:<br>4521 apiv::
mImpl;<br>4522 virtual "ITopKLayer() no
        virtual ~ITopKLayer() noexcept = default;
4523 };
4524
4531 enum class MatrixOperation : int32 t
4532 {
        kNONE,
4537
        4539 kTRANSPOSE,
4540
        kVECTOR
4552 };
4553
4559 template <>
4560 constexpr inline int32 t EnumMax<MatrixOperation>() noexcept
4561 {
        return 3;
4563 }
```

```
4590 class IMatrixMultiplyLayer
: public ILayer
4591
{
4592 public
:
4599 void setOperation(int32 t index, MatrixOperation op) noexcept
4600
        {
           mImpl->setOperation(index, op);
4602
        }
4603
        MatrixOperationgetOperation(int32_t index) const noexcept
4612
        {
4613 return mImpl->getOperation(index);
4614
        }
4615
4616 protected
:
mImpl;
4618 virtual ˜IMatrixMultiplyLayer() noexcept = default;
4619
}
;
4620
4642 class INonZeroLayer : public ILayer
4643
{
4644 protected
:
4645 virtual ~INonZeroLayer() noexcept = default;<br>4646 apiv:: VNonZeroLayer* mImpl;
mImpl;
4647
}
;
4648
4663 class IRaggedSoftMaxLayer : public ILayer
4664
{
4665 protected
:
mImpl;
4667 virtual ˜IRaggedSoftMaxLayer() noexcept = default;
4668
}
;
4669
4697 class IIdentityLayer : public ILayer
4698
{
4699 protected
:
mImpl;
4701 virtual ˜IIdentityLayer() noexcept = default;
4702
}
;
4703
4710 class ICastLayer : public ILayer
4711
{
4712 public
:
4716 void setToType
(DataType toType) noexcept
4717
        {
4718 mImpl->setToType(toType);
4719
        }
4720
        DataTypegetToType() const noexcept
4725
        {
            mImpl->getToType();
4727
        }
4728
4729 protected
:
mImpl;
4731 virtual ˜ICastLayer() noexcept = default;
4732
}
;
4733
4742 class IConstantLayer : public ILayer
4743
{
4744 public
:
4754 void setWeights
(Weights weights) noexcept
4755
        {
           mImpl->setWeights(weights);
4757
        }
4758
        Weights getWeights () const noexcept
4765
        {
            mImpl->getWeights();
4767
        }
4768
4776 void setDimensions
(Dims dimensions) noexcept
4777
        {
           mImpl->setDimensions(dimensions);
4779
        }
4780
        DimsgetDimensions() const noexcept
4789
        {
4790 return mImpl->getDimensions();
4791
        }
4792
```

```
4793 protected:<br>4794 apiv:
mImpl;<br>4795 virtual "IConstantLayer() no
         virtual ~IConstantLayer() noexcept = default;
4796 };
4797
4807 class IParametricReLULayer : public ILayer
4808 {
4809 protected:<br>4810 apiv::
mImpl;<br>4811 virtual "IParametricReLULayer() no
         virtual ~IParametricReLULayer() noexcept = default;
4812 };
4813
4819 enum class InterpolationMode : int32 t
4820 {<br>48214821 kNEAREST = 0,<br>4822 kLINEAR = 1,
4822kLINEAR = 1,<br>4823 kCUBIC = 2
         kCUBIC = 24824 };
4825
4827 using ResizeMode = InterpolationMode;
4828
4829 namespace impl
4830 {
4836 template <>
4837 struct EnumMaxImpl<InterpolationMode>
4838 {
         static constexpr int32_t kVALUE = 3;4840 };
4841 } // namespace impl
4842
4850 enum class ResizeCoordinateTransformation : int32 t
4851 {
         CORNERS = 0.4865<br>4872
         kASYMMETRIC = 1,
4873
4880 PIXEL = 2,4881 };
4882
4883 namespace impl
4884 {
4890 template \langle \rangle4891 struct EnumMaxImpl<ResizeCoordinateTransformation>
4892 {
4893 static constexpr int32.t kVALUE = 3;
4894 };
4895 } // namespace impl
4896
4904 enum class ResizeSelector : int32 t
4905 {<br>4907kFORMULA = 0,
4908<br>4910
         kUPPER = 1,4911 };
4912
4913 namespace impl
4914 {
4920 template <>
4921 struct EnumMaxImpl<ResizeSelector>
4922 {<br>4923static constexpr int32.t kVALUE = 2;4924 };
4925 } // namespace impl
4926
4934 enum class ResizeRoundMode : int32 t
4935 {
         kHALF_UP = 0,4938
         kHALF_DOWN = 1,4941
         kFLOOR = 2,
4944
         kCEIL = 3,4947 };
4948
4949 namespace impl
4950 {
4956 template <>
4957 struct EnumMaxImpl<ResizeRoundMode>
4958 {
         static constexpr int32.t kVALUE = 4;
```
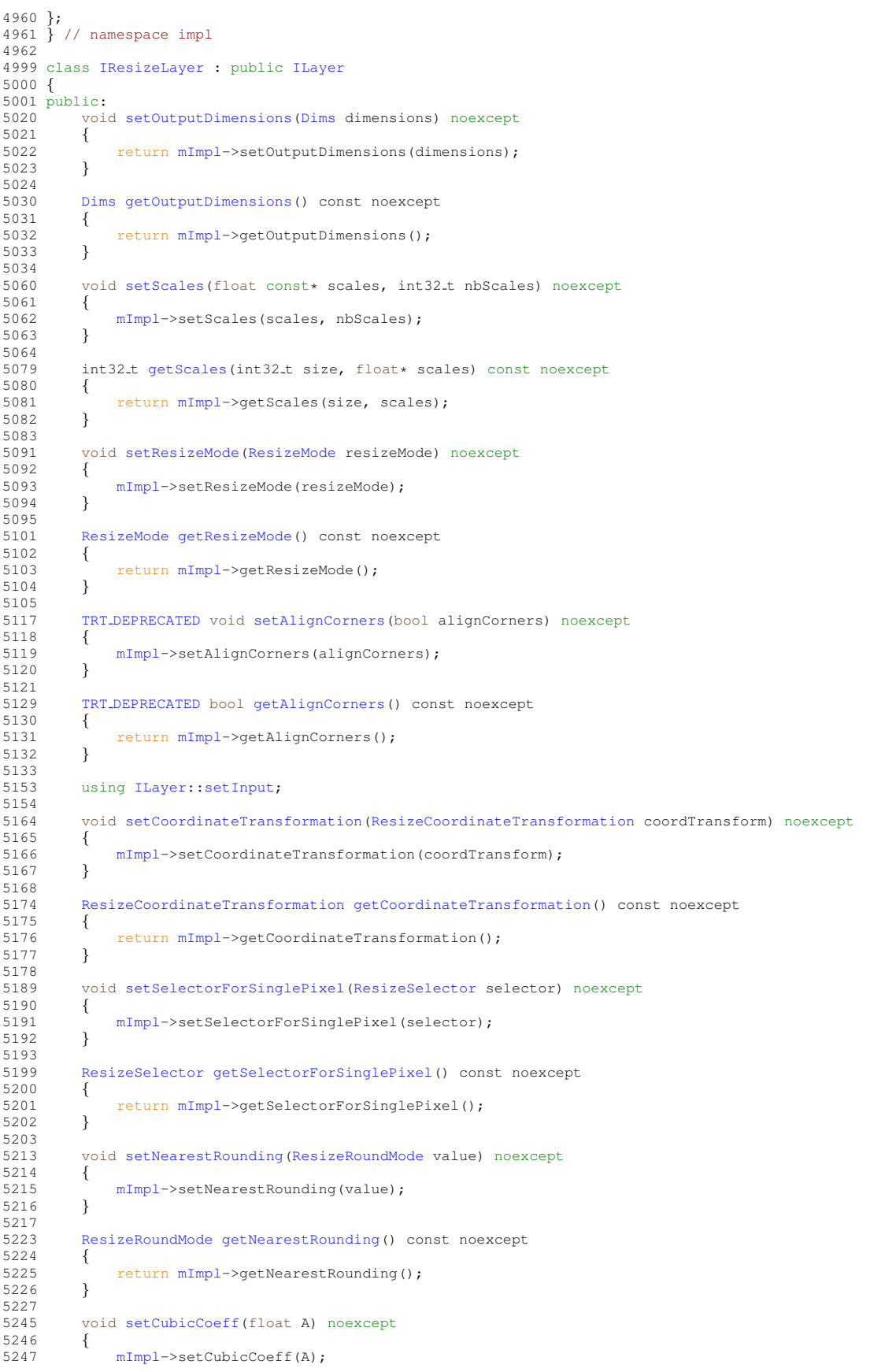

```
5249<br>5255
          getCubicCoeff() const noexcept
5256 {
          mImpl->getCubicCoeff();
5258 }
5259
          setExcludeOutside(bool excludeFlag) noexcept
5269 {
          mImpl->setExcludeOutside(excludeFlag);<br>}
5271 }
5272<br>5278
          5278 bool getExcludeOutside() const noexcept
5279 {
mImpl->getExcludeOutside();<br>5281 }
5281 }
5282
5283 protected:<br>5284 virtua
5284 virtual ~IResizeLayer() noexcept = default;<br>5285 apiv::VResizeLayer* mImpl;
          mImpl;
5286 };
5287
5289 enum class LoopOutput : int32 t
5290 {
          kLAST_VALUE = 0,
5293<br>5295
          kCONCATENATE = 1,
5296
          kREVERSE = 25299 };
5300
5306 template <>
5307 constexpr inline int32 t EnumMax<LoopOutput>() noexcept
5308 {
          return 3:
5310 }
5311
5313 enum class TripLimit : int32 t
5314 {
5315
5316 kCOUNT = 0,
5317 kWHILE = 1
5318 };
5319
5325 template <>
5326 constexpr inline int32 t EnumMax<TripLimit>() noexcept
5327 {
5328 return 2;
5329 }
5330
5331 class ILoop;
5332
5333 class ILoopBoundaryLayer : public ILayer
5334 {
5335 public:<br>5337 ILo
         ILoop*getLoop() const noexcept<br>{
5338 {
         return mBoundary->getLoop();<br>}
5340 }
5341
5342 protected:<br>5343 virtual
5343 virtual ~ILoopBoundaryLayer() noexcept = default;<br>5344 apiv::VLoopBoundaryLayer* mBoundary;
         apiv::VLoopBoundaryLayer* mBoundary;
5345 };
5346
5352 class IIfConditionalBoundaryLayer : public ILayer
5353 {
5354 public:<br>5356 IIf
         \begin{array}{l} \texttt{IifConditional}\star\texttt{ getConditional}() \texttt{ const} \texttt{ noexcept} \end{array}5357 {
          return mBoundary->getConditional();<br>}
5359 }
5360
5361 protected:
5362 virtual ~IIfConditionalBoundaryLayer() noexcept = default;<br>5363 apiv::VConditionalBoundaryLayer* mBoundary;
          apiv::VConditionalBoundaryLayer* mBoundary;
5364 };
5365
5369 class IConditionLayer : public IIfConditionalBoundaryLayer
5370 {
5371 public:
```
}

```
5372 protected:<br>5373 wirtua
5373 virtual ~IConditionLayer() noexcept = default;<br>5374 apiv::VConditionLayer* mImpl;
         mImpl;
5375 };
5376
5382 class IIfConditionalOutputLayer : public IIfConditionalBoundaryLayer
5383 {
5384 public:
5385 protected:<br>5386 virtua
5386 virtual ~IIfConditionalOutputLayer() noexcept = default;<br>5387 apiv::VConditionalOutputLayer* mImpl;
         mImpl;
5388 };
5389
5393 class IIfConditionalInputLayer : public IIfConditionalBoundaryLayer
5394 {
5395 public:
5396 protected:<br>5397 virtua
5397 virtual ~IIfConditionalInputLayer() noexcept = default;<br>5398 apiv::VConditionalInputLayer* mImpl;
         mImpl;
5399 };
5400
5422 class IIfConditional : public INoCopy
5423 {
5424 public:<br>5434 ICo
         5434 IConditionLayer* setCondition(ITensor& condition) noexcept
5435 {
              5436 return mImpl->setCondition(condition);
5437 }
5438
5450 IIfConditionalOutputLayer* addOutput(ITensor& trueSubgraphOutput, ITensor& falseSubgraphOutput)
       noexcept
5451 {
         mImpl->addOutput(trueSubgraphOutput, falseSubgraphOutput);
5453 }
5454
IIfConditionalInputLayer*addInput(ITensor& input) noexcept<br>5463 {
5463<br>5464
              5464 return mImpl->addInput(input);
5465 }
5466
setName(char const* name) noexcept<br>5478 {
5478 {
mImpl->setName(name);
5480 }
5481
getName() const noexcept<br>5488 {
5488 {
mImpl->getName();<br>5490 }
5490 }
5491
5492 protected:
5493 virtual ~IIfConditional() noexcept = default;<br>5494 apiv::VIfConditional* mImpl:
          mImpl;
5495 };
5496
5497
5498 class IRecurrenceLayer : public ILoopBoundaryLayer
5499 {
5500 public:
5506<br>5519
          ILayer::setInput;
5520
5521 protected:<br>5522 virtua
5522 virtual ~IRecurrenceLayer() noexcept = default;<br>5523 apiv::VRecurrenceLayer* mImpl;
         mImpl;
5524 };
5525
5543 class ILoopOutputLayer : public ILoopBoundaryLayer
5544 {
5545 public:
         LoopOutputgetLoopOutput() const noexcept<br>{
5547 {
              5548 return mImpl->getLoopOutput();
5549 }
5550<br>5563
          setAxis(int32_t axis) noexcept
5564 {
              mImpl->setAxis(axis);
5566 }
5567<br>5569
         getAxis() const noexcept
```

```
5570 {
         mImpl->getAxis();<br>}
5572 }
5573
5579 //
         ILayer::setInput;
5595
5596 protected:<br>5597 virtua
5597 virtual ~ILoopOutputLayer() noexcept = default;<br>5598 apiv::VLoopOutputLayer* mImpl;
         mImpl;
5599 };
5600
5601 class ITripLimitLayer : public ILoopBoundaryLayer
5602 {
5603 public:
         5604 TripLimit getTripLimit() const noexcept
5605 {
         mImpl->getTripLimit();
5607 }
5608
5609 protected:<br>5610 virtual
        virtual ~ITripLimitLayer() noexcept = default;
5611 apiv::VTripLimitLayer* mImpl;
5612 };
5613
5614 class IIteratorLayer : public ILoopBoundaryLayer
5615 {
5616 public:
         setAxis(int32_t axis) noexcept
5619 {
mImpl->setAxis(axis);<br>5621 }
5621 }
5622<br>5624
         5624 int32 t getAxis() const noexcept
5625 {
5626 return mImpl->getAxis();
5627 }
5628
5634 void setReverse(bool reverse) noexcept
5635 {
mImpl->setReverse(reverse);<br>5637 }
5637 }
5638
5640 bool getReverse() const noexcept
5641 {
5642 return mImpl->getReverse();
5643 }
5644
5645 protected:
5646 virtual ˜IIteratorLayer() noexcept = default;
         mImpl;
5648 };
5649
5655 class ILoop : public INoCopy
5656 {
5657 public:<br>5664 IRe
         5664 IRecurrenceLayer* addRecurrence(ITensor& initialValue) noexcept
5665<br>5666
             5666 return mImpl->addRecurrence(initialValue);
5667 }
5668
         5685 ITripLimitLayer* addTripLimit(ITensor& tensor, TripLimit limit) noexcept
5686 {
        mImpl->addTripLimit(tensor, limit);
5688 }
5689
         5698 IIteratorLayer* addIterator(ITensor& tensor, int32 t axis = 0, bool reverse = false) noexcept
5699 {
         mImpl->addIterator(tensor, axis, reverse);<br>}
5701 }
5702
         5710 ILoopOutputLayer* addLoopOutput(ITensor& tensor, LoopOutput outputKind, int32 t axis = 0) noexcept
5711 {
         mImpl->addLoopOutput(tensor, outputKind, axis);
5713 }
5714
         setName(char const* name) noexcept
5726 {
mImpl->setName(name);<br>5728 }
5728 }
5729
```

```
5735 char const* getName () const noexcept
5736<br>5737
        {
             mImpl->getName();
5738
        }
5739
5740 protected
:
5741 virtual ~ILoop() noexcept = default;<br>5742 apiv::VLoop* mImpl;mImpl;
5743
}
;
5744
5748 class ISelectLayer : public ILayer
5749
{
5750 protected
:
5751 virtual ~ISelectLayer() noexcept = default;<br>5752 apiv::VSelectLayer* mImpl;
mImpl;
5753
}
;
5754
5769 class IAssertionLayer : public ILayer
5770
{
5771 public
:
5780 void setMessage
(char const
* message) noexcept
5781
        {
            mImpl->setMessage(message);
5783
        }
5784
getMessage() const noexcept
5791
        {
5792 return mImpl->getMessage();
5793
        }
5794
5795 protected
:
5796 virtual ˜IAssertionLayer() noexcept = default;
5797
mImpl;
5799
}
;
5800
5808 enum class FillOperation : int32
t
5809
{
5810 kLINSPACE = 0,
kRANDOM_UNIFORM = 1,
kRANDOM_NORMAL = 2
5813
}
;
5814
5820 template <>
5821 constexpr inline int32
t EnumMax<FillOperation>() noexcept
5822
{
5823 return 3;
5824
}
5825
5851 class IFillLayer
: public ILayer
5852
{
5853 public
:
5862 //
5863 void setDimensions
(Dims dimensions) noexcept
5864<br>5865
        {
            5865 mImpl->setDimensions(dimensions);
5866
        }
5867
        DimsgetDimensions() const noexcept
5879<br>5880
        {
             mImpl->getDimensions();
5881
        }
5882
5888 void setOperation
(FillOperation op) noexcept
5889
        {
            mImpl->setOperation(op);
5891
        }
5892
        FillOperationgetOperation() const noexcept
5899
        {
            mImpl->getOperation();
5901
        }
5902
5916 //<br>5917 vo
5917 void setAlpha
(double alpha) noexcept
5918<br>5919
        {
            5919 mImpl->setAlpha(alpha);
5920
        }
5921
        getAlpha() const noexcept
5933
         {
```

```
mImpl->getAlpha();<br>5935 }
5935 }
5936
5951 void setBeta(double beta) noexcept
5952 {
            mImpl->setBeta(beta);
5954 }
5955
        getBeta() const noexcept
5967 {
            mImpl->getBeta();
5969 }
5970
        ILayer::setInput;
6004
6005 protected:
6006 virtual ~IFillLayer() noexcept = default;<br>6007 apiv::VFillLayer* mImpl;
        mImpl;
6008 };
6009
6067 class IQuantizeLayer : public ILayer
6068 {
6069 public:
        int32<sub>-t</sub> qetAxis() const noexcept
6079 {
        mImpl->getAxis();
6081 }
6089 void setAxis(int32 t axis) noexcept
6090 {
        mImpl->setAxis(axis);<br>}
6092
6093
6094 protected:<br>6095 virtual
6095 virtual ˜IQuantizeLayer() noexcept = default;
        mImpl;
6097 };
6098
6153 class IDequantizeLayer : public ILayer
6154 {
6155 public:
6164 int32 t getAxis() const noexcept
6165 {
6166 return mImpl->getAxis();
6167 }
6175 void setAxis(int32 t axis) noexcept
6176 {
6177 mImpl->setAxis(axis);
6178 }
6179
6180 protected:<br>6181 virtual
        virtual ~IDequantizeLayer() noexcept = default;
mImpl;
6183 };
6184
6220 class IEinsumLayer : public ILayer
6221 {
6222 public:
       1setEquation(char const* equation) noexcept
6233 {
       mImpl->setEquation(equation);
6235 }
6236
        getEquation() const noexcept {
6243 {
            mImpl->getEquation();
6245 }
6246
6247 protected:<br>6248 virtual
6248 virtual ~IEinsumLayer() noexcept = default;<br>6249 apiv::VEinsumLayer* mImpl;
        mImpl;
6250 };
6251
6257 enum class ScatterMode : int32 t
6258 {
6259 kELEMENT = 0,<br>6260 kND = 1,
        kND = 1,6261 };
6262
6268 template <>
6269 constexpr inline int32 t EnumMax<ScatterMode>() noexcept
6270 {
```

```
6271 return 2;
6272
}
6273
6330 class IScatterLayer
: public ILayer
6331
{
6332 public
:
6338 void setMode
(ScatterMode mode) noexcept
6339
        {
            mImpl->setMode(mode);
6341
        }
6342
        ScatterModegetMode() const noexcept
6349
        {
            mImpl->getMode();
6351
        }
6352<br>6358
        setAxis(int32_t axis) noexcept
6359
        {
            mImpl->setAxis(axis);
6361
        }
6362<br>6366
6366 int32
t getAxis() const noexcept
6367
        {
            mImpl->getAxis();
6369
        }
6370
6371 protected
:
mImpl;
6373 virtual ˜IScatterLayer() noexcept = default;
6374
}
; // class IScatterLayer
6375
6403 class IOneHotLayer : public ILayer
6404
{
6405 public
:
6411 void setAxis(int32 t axis) noexcept
6412
        {
6413 mImpl->setAxis(axis);
6414
        }
6415
6419 int32
t getAxis() const noexcept
6420
        {
6421 return mImpl->getAxis();
6422
        }
6423
6424 protected
:
mImpl;
6426
}
;
6427
6438 class IGridSampleLayer
: public ILayer
6439
{
6440 public
:
6446 void setInterpolationMode
(InterpolationMode mode) noexcept
6447
        {
            mImpl->setInterpolationMode(mode);
6449
        }
6450
        6458 InterpolationMode getInterpolationMode() const noexcept
6459
        \mathcal{L}mImpl->getInterpolationMode();
6461
        }
6462
6468 void setAlignCorners
(bool alignCorners) noexcept
6469<br>6470
        {
            mImpl->setAlignCorners(alignCorners);
6471
        }
6472
        6480 bool getAlignCorners() const noexcept
6481
        {
            mImpl->getAlignCorners();
6483
        }
6484
6492 bool setSampleMode
(SampleMode mode) noexcept
6493
        {
6494 return mImpl->setSampleMode(mode);
6495
        }
6496<br>6504
        SampleModegetSampleMode() const noexcept
6505
        {
6506 return mImpl->getSampleMode();
6507
        }
6508
```

```
6509 protected:<br>6510 aniv:
mImpl;<br>6511 virtual "IGridSampleLayer() no
         virtual ~IGridSampleLayer() noexcept = default;
6512 }; // class IGridSampleLayer
6513
6519 enum class BoundingBoxFormat : int32 t
6520 {
kCORNER_PAIRS = 0,6524 kCENTER_SIZES = 1
         kCENTER_SIZES = 16525 };
6526
6532 template <>
6533 constexpr inline int32 t EnumMax<BoundingBoxFormat>() noexcept
6534 {
6535 return 2;
6536 }
6537
6581 class INMSLayer : public ILayer
6582 {
6583 public:
         setBoundingBoxFormat(BoundingBoxFormat fmt) noexcept
6594 {
        mImpl->setBoundingBoxFormat(fmt);<br>}
6596 }
6597<br>6605
         6605 BoundingBoxFormat getBoundingBoxFormat() const noexcept
6606 {
mImpl->getBoundingBoxFormat();<br>6608 }
6608 }
6609
6619 void setTopKBoxLimit(int32 t limit) noexcept
6620 {
         mImpl->setTopKBoxLimit(limit);
6622 }
6623
6629 int32 t getTopKBoxLimit() const noexcept
6630 {
             6631 return mImpl->getTopKBoxLimit();
6632 }
6633
6652 using ILayer::setInput;
6653
```
 protected: 6655 apiv::VNMSLayer\* [mImpl;](#page-504-2)<br>6656 virtual INMSLayer() no virtual ~INMSLayer() noexcept = default; }; // class INMSLayer 

public:

{

```
6670 class IReverseSequenceLayer: public ILayer
6671 {
6672 public:<br>6681 voi
        setBatchAxis(int32_t batchAxis) noexcept
6682 {
        mImpl->setBatchAxis(batchAxis);
6684 }
6685<br>6691
        getBatchAxis() const noexcept
6692 {
        mImpl->getBatchAxis();<br>}
6694 }
6695<br>6704
        setSequenceAxis(int32_t sequenceAxis) noexcept
6705 {
        mImpl->setSequenceAxis(sequenceAxis);
6707 }
6708
        getSequenceAxis() const noexcept
6715 {
        mImpl->getSequenceAxis();<br>}
6717 }
```
 6719 protected:<br>6720 apiv:: 6720 apiv::VReverseSequenceLayer\* [mImpl;](#page-634-0)<br>6721 virtual "IReverseSequenceLayer() no virtual ~IReverseSequenceLayer() noexcept = default; }; // class IReverseSequenceLayer 6741 class [INormalizationLayer](#page-508-1) : public [ILayer](#page-427-0) {

void [setEpsilon\(](#page-511-0)float eps) noexcept

6752 return [mImpl-](#page-693-0)>setEpsilon(eps);<br>6753 } } float [getEpsilon\(](#page-510-0)) const noexcept { return [mImpl-](#page-693-0)>getEpsilon(); } void [setAxes\(](#page-511-1)uint32\_t axesMask) noexcept { return [mImpl-](#page-693-0)>setAxes(axesMask); } uint32<sub>-t</sub> [getAxes\(](#page-510-1)) const noexcept { return [mImpl-](#page-693-0)>getAxes(); } void [setNbGroups\(](#page-512-0)int32\_t nbGroups) noexcept { return [mImpl-](#page-693-0)>setNbGroups(nbGroups); } int32\_t [getNbGroups\(](#page-510-2)) const noexcept { return [mImpl-](#page-693-0)>getNbGroups(); } 6810<br>6824 void [setComputePrecision\(](#page-511-2)[DataType](#page-88-0) type) noexcept { return [mImpl-](#page-693-0)>setComputePrecision(type); } [DataType](#page-88-0) [getComputePrecision\(](#page-510-3)) const noexcept { return [mImpl-](#page-693-0)>getComputePrecision(); } protected: 6839 apiv::VNormalizationLayer\* [mImpl;](#page-512-1)<br>6840 virtual "INormalizationLayer() no virtual ~INormalizationLayer() noexcept = default; }; 6862 class [INetworkDefinition](#page-455-1) : public [INoCopy](#page-504-0) { public: virtual [˜INetworkDefinition\(](#page-459-0)) noexcept = default; 6866<br>6904 [ITensor\\*](#page-682-0) addInput(char const\* name, [DataType](#page-88-0) type, [Dims](#page-147-0) dimensions) noexcept { 6905<br>6906 return [mImpl-](#page-693-0)>addInput(name, type, dimensions); } 6908<br>6918 void [markOutput](#page-496-0) [\(ITensor&](#page-682-0) tensor) noexcept { [mImpl-](#page-693-0)>markOutput(tensor); } 6941 TRT [DEPRECATED](#page-820-0) [IConvolutionLayer\\*](#page-244-2) addConvolution (6942 ITensor& input, int32.t nbOutputMaps, DimsHW [ITensor&](#page-682-0) input, int32 t nbOutputMaps, [DimsHW](#page-151-0) kernelSize, [Weights](#page-727-0) kernelWeights, [Weights](#page-727-0) biasWeights) noexcept { return [mImpl-](#page-693-0)>addConvolution(input, nbOutputMaps, kernelSize, kernelWeights, biasWeights); } 6964 TRT [DEPRECATED](#page-820-0) [IFullyConnectedLayer\\*](#page-387-1) [addFullyConnected\(](#page-468-0)6965 TTensor& input, int32.t nbOutputs, Weights kernelWe [ITensor&](#page-682-0) input, int32.t nbOutputs, [Weights](#page-727-0) kernelWeights, Weights biasWeights) noexcept { return [mImpl-](#page-693-0)>addFullyConnected(input, nbOutputs, kernelWeights, biasWeights); } [IActivationLayer\\*](#page-173-0) [addActivation](#page-460-0)[\(ITensor&](#page-682-0) input, [ActivationType](#page-85-0) type) noexcept { return [mImpl-](#page-693-0)>addActivation(input, type); } TRT [DEPRECATED](#page-820-0) [IPoolingLayer\\*](#page-592-0) [addPooling](#page-478-0)[\(ITensor&](#page-682-0) input, [PoolingType](#page-102-0) type, [DimsHW](#page-151-0) windowSize) noexcept { 7005 return [mImpl-](#page-693-0)>addPooling(input, type, windowSize);<br>7006 } } 

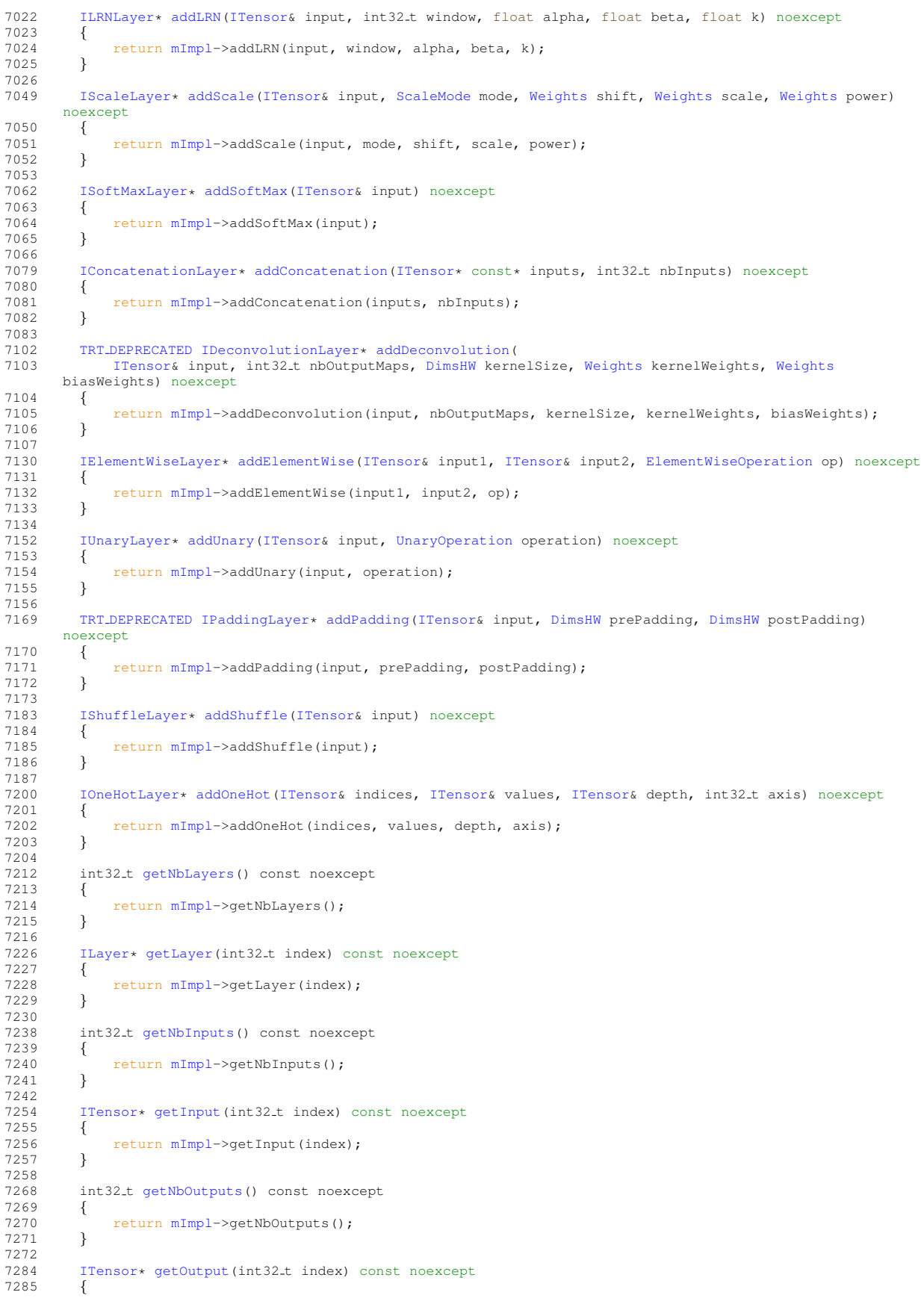

7286 return [mImpl-](#page-693-0)>getOutput(index);<br>7287 } } TRT [DEPRECATED](#page-820-0) void [destroy\(](#page-491-1)) noexcept { delete this; } [IReduceLayer\\*](#page-609-0) [addReduce\(](#page-481-0)<br>7324 ITensor& input, Redue [ITensor&](#page-682-0) input, [ReduceOperation](#page-105-1) operation, uint32.t reduceAxes, bool keepDimensions) noexcept { { 7326 return [mImpl-](#page-693-0)>addReduce(input, operation, reduceAxes, keepDimensions);<br>7327 } } [ITopKLayer\\*](#page-696-0) [addTopK](#page-490-0)[\(ITensor&](#page-682-0) input, [TopKOperation](#page-115-0) op, int32.t k, uint32.t reduceAxes) noexcept { return [mImpl-](#page-693-0)>addTopK(input, op, k, reduceAxes); } [IGatherLayer\\*](#page-392-0) [addGather\(](#page-469-0)[ITensor&](#page-682-0) data, [ITensor&](#page-682-0) indices, int32 t axis) noexcept { return [mImpl-](#page-693-0)>addGather(data, indices, axis); } [IGatherLayer\\*](#page-392-0) [addGatherV2](#page-469-1)[\(ITensor&](#page-682-0) data, [ITensor&](#page-682-0) indices, [GatherMode](#page-93-4) mode) noexcept { { return [mImpl-](#page-693-0)>addGatherV2(data, indices, mode); } [IRaggedSoftMaxLayer\\*](#page-606-0) [addRaggedSoftMax\(](#page-480-0)[ITensor&](#page-682-0) input, [ITensor&](#page-682-0) bounds) noexcept { return [mImpl-](#page-693-0)>addRaggedSoftMax(input, bounds); } [IMatrixMultiplyLayer\\*](#page-452-0) [addMatrixMultiply\(](#page-473-0)<br>7430 ITensor& input0. MatrixOperation op0 [ITensor&](#page-682-0) input0, [MatrixOperation](#page-97-0) op0, [ITensor&](#page-682-0) input1, [MatrixOperation](#page-97-0) op1) noexcept { return [mImpl-](#page-693-0)>addMatrixMultiply(input0, op0, input1, op1); } [INonZeroLayer\\*](#page-507-0) [addNonZero](#page-474-0)[\(ITensor&](#page-682-0) input) noexcept { 7446 return [mImpl-](#page-693-0)>addNonZero(input); } [IConstantLayer\\*](#page-242-0) [addConstant](#page-462-1)[\(Dims](#page-147-0) dimensions, [Weights](#page-727-0) weights) noexcept { 7473 return [mImpl-](#page-693-0)>addConstant(dimensions, weights); } 7541 TRT\_[DEPRECATED](#page-820-0) [IRNNv2Layer\\*](#page-634-1) addRNNv2 (<br>7542 ITensor& input, int32\_t layerCoun [ITensor&](#page-682-0) input, int32<sub>t</sub> layerCount, int32<sub>t</sub> hiddenSize, int32<sub>t</sub> maxSeqLen, [RNNOperation](#page-108-1) op) noexcept { return [mImpl-](#page-693-0)>addRNNv2(input, layerCount, hiddenSize, maxSeqLen, op); } [IIdentityLayer\\*](#page-407-0) [addIdentity](#page-470-0)[\(ITensor&](#page-682-0) input) noexcept { return [mImpl-](#page-693-0)>addIdentity(input); } [ICastLayer\\*](#page-234-0) [addCast](#page-461-1)[\(ITensor&](#page-682-0) input, [DataType](#page-88-0) toType) noexcept { return [mImpl-](#page-693-0)>addCast(input, toType); } void [removeTensor\(](#page-497-0)[ITensor&](#page-682-0) tensor) noexcept { [mImpl-](#page-693-0)>removeTensor(tensor); } void unmarkOutput ([ITensor&](#page-682-0) tensor) noexcept { [mImpl-](#page-693-0)>unmarkOutput(tensor); } [IPluginV2Layer\\*](#page-590-0) [addPluginV2](#page-478-1)[\(ITensor\\*](#page-682-0) const\* inputs, int32 t nbInputs, [IPluginV2&](#page-564-0) plugin) noexcept { 7619 return [mImpl-](#page-693-0)>addPluginV2(inputs, nbInputs, plugin);<br>7620 } }

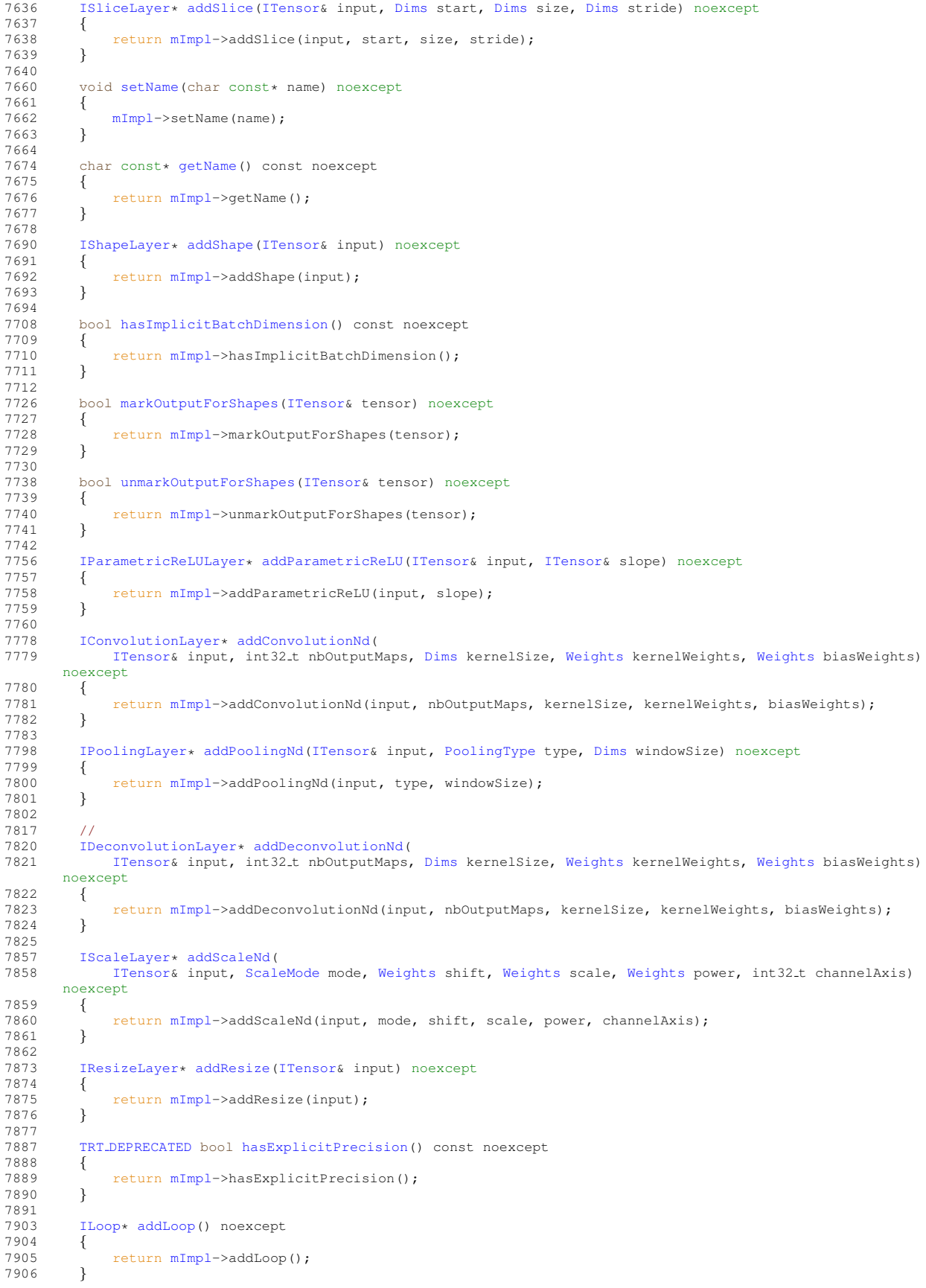

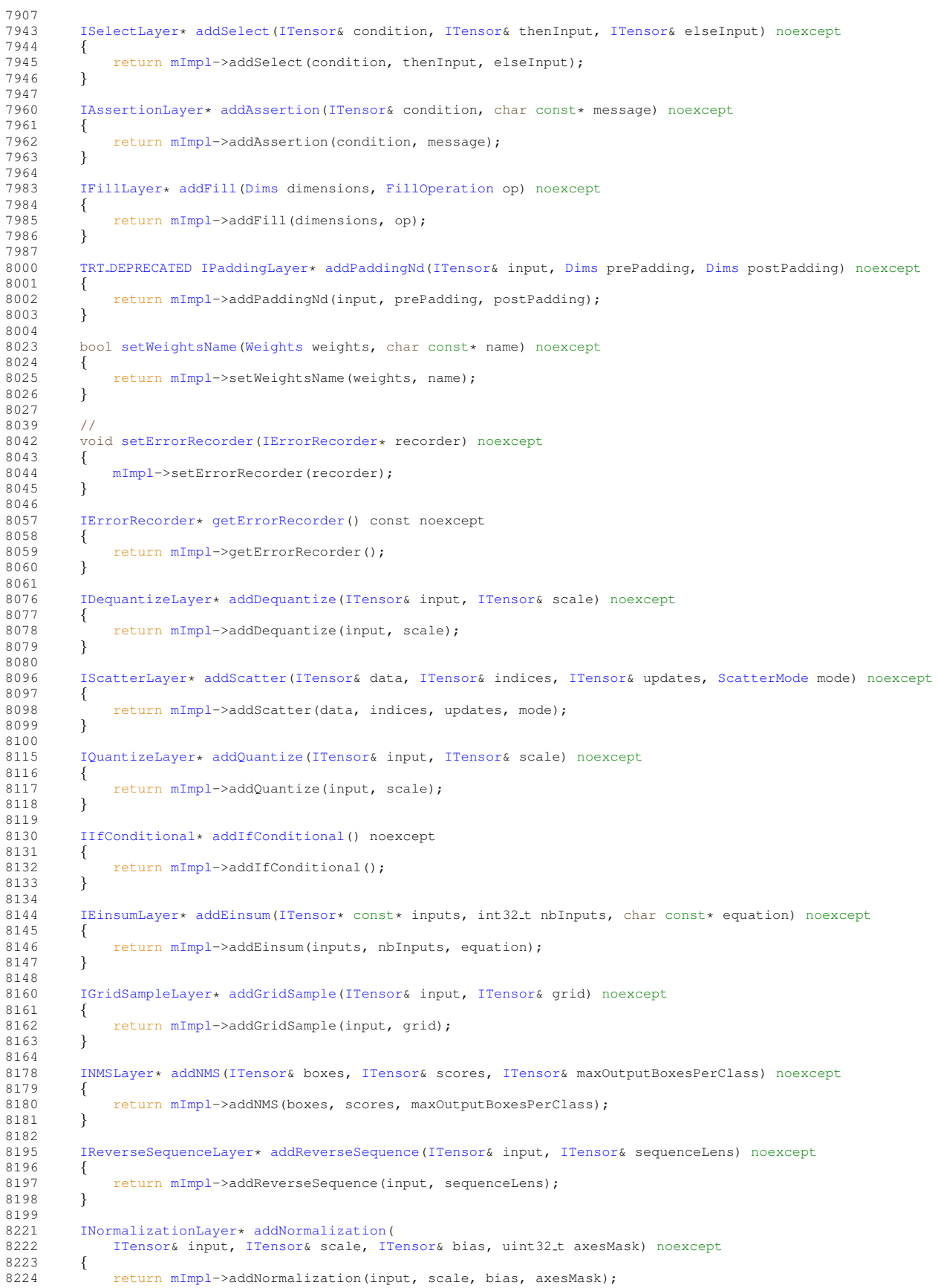

```
8225 }
8226<br>8233
        IBuilder&getBuilder() const noexcept
8234 {
            8235 return mImpl->getBuilder();
8236 }
8237
8238 protected:<br>8239 apiv::
        mImpl;
8240 };
8241
8247 enum class CalibrationAlgoType : int32 t
8248 {
        CALIBRATION = 0,
CALIBRATION = 1,<br>8251 kENTROPY_CALIBRATION_2 = :
        CALIBRATION_2 = 2,CALIBRATION = 3,
8253 };
8254
8260 template <>
EnumMax<CalibrationAlgoType>() noexcept
8262 {
8263 return 4;
8264 }
8265
8277 class IInt8Calibrator
8278 {
8279 public:<br>8285 vir
        virtual int32 t qetBatchSize() const noexcept = 0;
8286
8300 virtual bool getBatch(void* bindings[], char const* names[], int32_t nbBindings) noexcept = 0;
8301
8316 virtual void const* readCalibrationCache(std::size_t& length) noexcept = 0;
8317
8326 virtual void writeCalibrationCache(void const* ptr, std::size_t length) noexcept = 0;
8327
CalibrationAlgoType getAlgorithm() noexcept = 0;
8334
8335 virtual ~IInt8Calibrator() noexcept = default;
8336 };
8337
8342 class IInt8EntropyCalibrator : public IInt8Calibrator
```
 { public:

{

```
8348 CalibrationAlgoType getAlgorithm() noexcept override
```

```
8349 {
8350 return CalibrationAlgoType:: kENTROPY_CALIBRATION;
8351 }
```

```
8352
8353 virtual ˜IInt8EntropyCalibrator() noexcept = default;
8354 };
8355
8360 class IInt8EntropyCalibrator2 : public IInt8Calibrator
```

```
8362 public:<br>8366 Cal
            CalibrationAlgoTypegetAlgorithm() noexcept override
8367 {
            {\small \begin{array}{c} \begin{array}{c} \begin{array}{c} \text{return } \text{CalibrationAlgoType:}: \text{kENTROPY}\text{.CALIBRATION}. \end{array} \end{array}} \end{array}}8369 }
8370
            virtual ~IInt8EntropyCalibrator2() noexcept = default;
8372 };
8373
8377 class IInt8MinMaxCalibrator : public IInt8Calibrator
8378 {
8379 public:<br>8383 Cal
            CalibrationAlgoTypegetAlgorithm() noexcept override
8384 {
            CalibrationAlgoType::kMINMAX}\texttt{CALIBRATION;} \end{array}}8386 }
8387
            virtual ~IInt8MinMaxCalibrator() noexcept = default;
```

```
8389 };
8390
8395 class IInt8LegacyCalibrator : public IInt8Calibrator
8396 {
8397 public:<br>8401 Cal
         CalibrationAlgoTypegetAlgorithm() noexcept override
```

```
8402 {
           CalibrationAlgoType::kLEGACY}\texttt{.} \texttt{CALIBRATION;} \end{array}}8404 }
```

```
8405<br>8412
        getQuantile() const noexcept = 0;8413
8420 virtual double getRegressionCutoff() const noexcept = 0;
8421
        virtual void const* readHistogramCache(std::size_t& length) noexcept = 0;
8435
        virtual void writeHistogramCache(void const* ptr, std::size_t length) noexcept = 0;
8445
         virtual ~IInt8LegacyCalibrator() noexcept = default;
8447 };
8448
8459 class IAlgorithmIOInfo : public INoCopy
8460 {
8461 public:<br>8470 TRT
        8470 TRT DEPRECATED TensorFormat getTensorFormat() const noexcept
8471 {<br>8472
            8472 return mImpl->getTensorFormat();
8473 }
8474
        DataTypegetDataType() const noexcept
8481 {
mImpl->getDataType();<br>8483 }
8483 }
8484
        DimsgetStrides() const noexcept
8492 {
mImpl->getStrides();<br>8494 }
8494 }
8495
getVectorizedDim() const noexcept
8502 {
        mImpl->getVectorizedDim();<br>}
8504 }
8505
8512 int64_t getComponentsPerElement () const noexcept
8513 {
            8514 return mImpl->getComponentsPerElement();
8515 }
8516
8517 protected:
8518 virtual ˜IAlgorithmIOInfo() noexcept = default;
mImpl;
8520 };
8521
8533 class IAlgorithmVariant : public INoCopy
8534 {
8535 public:<br>8539 int
        getImplementation() const noexcept
8540 {
            mImpl->getImplementation();
8542 }
8543<br>8547
        getTactic() const noexcept
8548 {
            mImpl->getTactic();
8550 }
8551
8552 protected:<br>8553 virtua
8553 virtual ~IAlgorithmVariant() noexcept = default;<br>8554 apiv::VAlgorithmVariant* mImpl:
        mImpl;
8555 };
8556
8565 class IAlgorithmContext : public INoCopy
8566 {
8567 public:<br>8572 cha
        getName() const noexcept {
8573 {
        mImpl->getName();<br>}
8575 }
8576
        8583 Dims getDimensions(int32 t index, OptProfileSelector select) const noexcept
8584 {
        mImpl->getDimensions(index, select);
8586 }
8587<br>8591
        int32<sub>-t</sub> qetNbInputs() const noexcept
8592 {
mImpl->getNbInputs();<br>8594 }
8594 }
8595
```

```
getNbOutputs() const noexcept
8600 {
             mImpl->getNbOutputs();
8602 }
8603
8604 protected:<br>8605 virtua
8605 virtual ~IAlgorithmContext() noexcept = default;<br>8606 apiv::VAlgorithmContext* mImpl;
         mImpl;
8607 };
8608
8618 class IAlgorithm : public INoCopy
8619 {
8620 public:<br>8631 TRT
         8631 TRT DEPRECATED IAlgorithmIOInfo const& getAlgorithmIOInfo(int32 t index) const noexcept
8632 {
             8633 return mImpl->getAlgorithmIOInfo(index);
8634 }
8635<br>8639
         8639 IAlgorithmVariant const& getAlgorithmVariant() const noexcept
8640 {<br>8641
         mImpl->getAlgorithmVariant();<br>}
8642 }
8643<br>8647
         getTimingMSec() const noexcept
8648 {
         mImpl->getTimingMSec();<br>}
8650 }
8651<br>8655
         getWorkspaceSize() const noexcept
8656 {
mImpl->getWorkspaceSize();<br>8658 }
8658 }
8659<br>8668
         IAlgorithmIOInfo\ const\ast\ getAlgorithmsIOInfoByIndex(int32.t\ index)\ const\ noexcept}8669 {
mImpl->getAlgorithmIOInfoByIndex(index);
8671 }
8672
8673 protected:
8674 virtual ~IAlgorithm() noexcept = default;
mImpl;
8676 }; // IAlgorithm
8677
8686 class IAlgorithmSelector
8687 {
8688 public:
selectAlgorithms(IAlgorithmContextIAlgorithm const* const* choices, 8704 int32 t phChoices, int32 t selection) negrept = 0:
8704 int32<sub>t</sub> nbChoices, int32<sub>t*</sub> selection) noexcept = 0;<br>8715 virtual void reportAlgorithms(IAlgorithmContext const*
         reportAlgorithms(IAlgorithmContextIAlgorithm const* const*
       algoChoices,
8716 int32_t nbAlgorithms) noexcept = 0;
8717<br>8718
         virtual ~IAlgorithmSelector() noexcept = default;
8719 };
8720
QuantizationFlags = uint32_t;
8728
8736 enum class QuantizationFlag : int32 t
8737 {<br>8741kCALIBRATE-BEFORE-FUSION = 08742 };
8743
8749 template <>
EnumMax<QuantizationFlag>() noexcept
8751 {<br>8752return 1;
8753 }
8754
BuilderFlags = uint32_t;
8762
BuilderFlag : int32_t
8771 {<br>87728772 kFP16 = 0,<br>8773 kINT8 = 1,8773 kINT8 = 1,<br>8774 kDEBUG = 28774 kDEBUG = 2,<br>8775 kGPU_FALLBA
         kFALLBACK = 3,
8776
         kSTRICTDEPRECATED_ENUM = 4,8789
8790 kREFIT = 5,<br>8791 kDISABLE<u>[TII]</u>
         kDISABLE\_TIMING\_CACHE = 6,
```

```
8792<br>8796
        kTF32 = 7,8797
kSPARSE_WEIGHTS = 8,
8800
        kSAFETY_SCOPE = 9,8808
        CONSTRAINTS = 10,
8811
        8814 kPREFER PRECISION CONSTRAINTS = 11,
8815
        kDIRECT_IO = 12,8820
        ALGORITHMS = 13,8823
        8829 kENABLE TACTIC HEURISTIC = 14,
8830
        kVERSIONCOMPATIBLE</sub> = 15,
8840
        kEXCLUDE_LEAN_RUNTIME = 16,
8849
        kFP8 = 178853 };
8854
8860 template <>
8861 constexpr inline int32 t EnumMax<BuilderFlag>() noexcept
8862 {
8863 return 18;
8864 }
8865
8876 class ITimingCache : public INoCopy
8877 {
8878 public:
        virtual ~ITimingCache() noexcept = default;
8880
nvinfer1::IHostMemory* serialize() const noexcept<br>8891 {
8891 {
mImpl->serialize();
8893 }
8894
combine(ITimingCache const& inputCache, bool ignoreMismatch) noexcept
8915 {
mImpl->combine(inputCache, ignoreMismatch);
8917 }
8918
8924 bool reset() noexcept
8925 {
mImpl->reset();<br>8927 }
8927 }
8928
8929 protected:
mImpl;
8931 };
8932
8940 enum class MemoryPoolType : int32 t
8941 {
        kWORKSPACE = 0,8950
        MANAGED_SRAM = 1,8958
        LOCAL\_DRAM = 2,
8965<br>8971
        kDLAGLOBAL DRAM = 3,
8972
        kTACTIC\_DRAM = 4,8981 };
8982
8988 template <>
8989 constexpr inline int32 t EnumMax<MemoryPoolType>() noexcept
8990 {
        return 5;
8992 }
8993
9002 enum class PreviewFeature : int32 t
9003 {<br>9014
        kFASTER_DYNAMEDEPRECATED ENUM = 0,
9015<br>9030
        kDISABLE EXTERNAL TACTIC SOURCES FOR CORE 0805 = 1,
9031<br>9037
        kPROFILE_SHARING 0806 = 2,
9038 };
```

```
9039 namespace impl
9040 {
9046 template <>
9047 struct EnumMaxImpl<PreviewFeature>
9048 {
        static constexpr int32.t kVALUE = 3;9050 };
9051 } // namespace impl
9052
HardwareCompatibilityLevel : int32_t
9057 {
9060 kNONE = 0,
9061<br>9066
        kAMPERE_PLUS = 1,
9067 };
9068
9069 namespace impl
9070 {
9076 template <>
9077 struct EnumMaxImpl<HardwareCompatibilityLevel>
9078 {
        static constexpr int32 t kVALUE = 2;
9080 };
9081 } // namespace impl
9082
9090 class IBuilderConfig : public INoCopy
9091 {
9092 public:
        virtual ~IBuilderConfig() noexcept = default;
9094
DEPRECATED virtual void setMinTimingIterations(int32_t minTiming) noexcept
9108 {
        mImpl->setMinTimingIterations(minTiming);
9110 }
9111
DEPRECATEDgetMinTimingIterations() const noexcept
9122 {
            mImpl->getMinTimingIterations();
9124 }
9125
setAvgTimingIterations(int32.t avgTiming) noexcept
9135 {
mImpl->setAvgTimingIterations(avgTiming);
9137 }
9138
getAvgTimingIterations() const noexcept
9147 {
mImpl->getAvgTimingIterations();<br>9149 }
9149 }
9150<br>9159
        9159 void setEngineCapability(EngineCapability capability) noexcept
9160 {
            mImpl->setEngineCapability(capability);
9162 }
9163<br>9171
        EngineCapabilitygetEngineCapability() const noexcept
9172 {
        mImpl->getEngineCapability();<br>}
9174 }
9175<br>9181
        setInt8Calibrator(IInt8Calibrator* calibrator) noexcept
9182 {
        mImpl->setInt8Calibrator(calibrator);
9184 }
9185
IInt8Calibrator*getInt8Calibrator() const noexcept
9190 {
        mImpl->getInt8Calibrator();<br>}
9192 }
9193
        9204 TRT DEPRECATED void setMaxWorkspaceSize(std::size t workspaceSize) noexcept
9205 {
            mImpl->setMaxWorkspaceSize(workspaceSize);
9207 }
9208<br>9221
        9221 TRT DEPRECATED std::size t getMaxWorkspaceSize() const noexcept
9222 {
            mImpl->getMaxWorkspaceSize();
9224 }
9225
9238 void setFlags(BuilderFlags builderFlags) noexcept
```
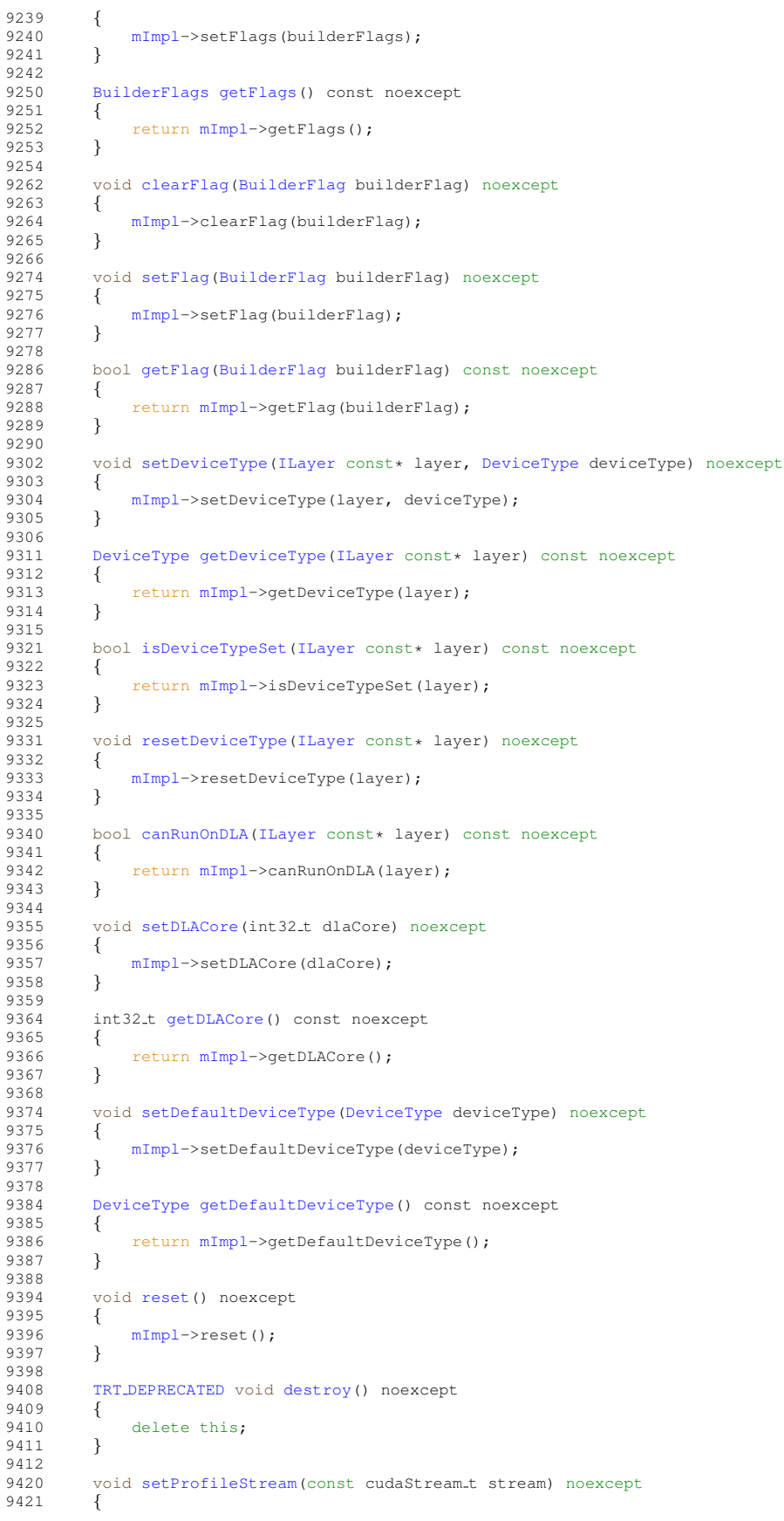

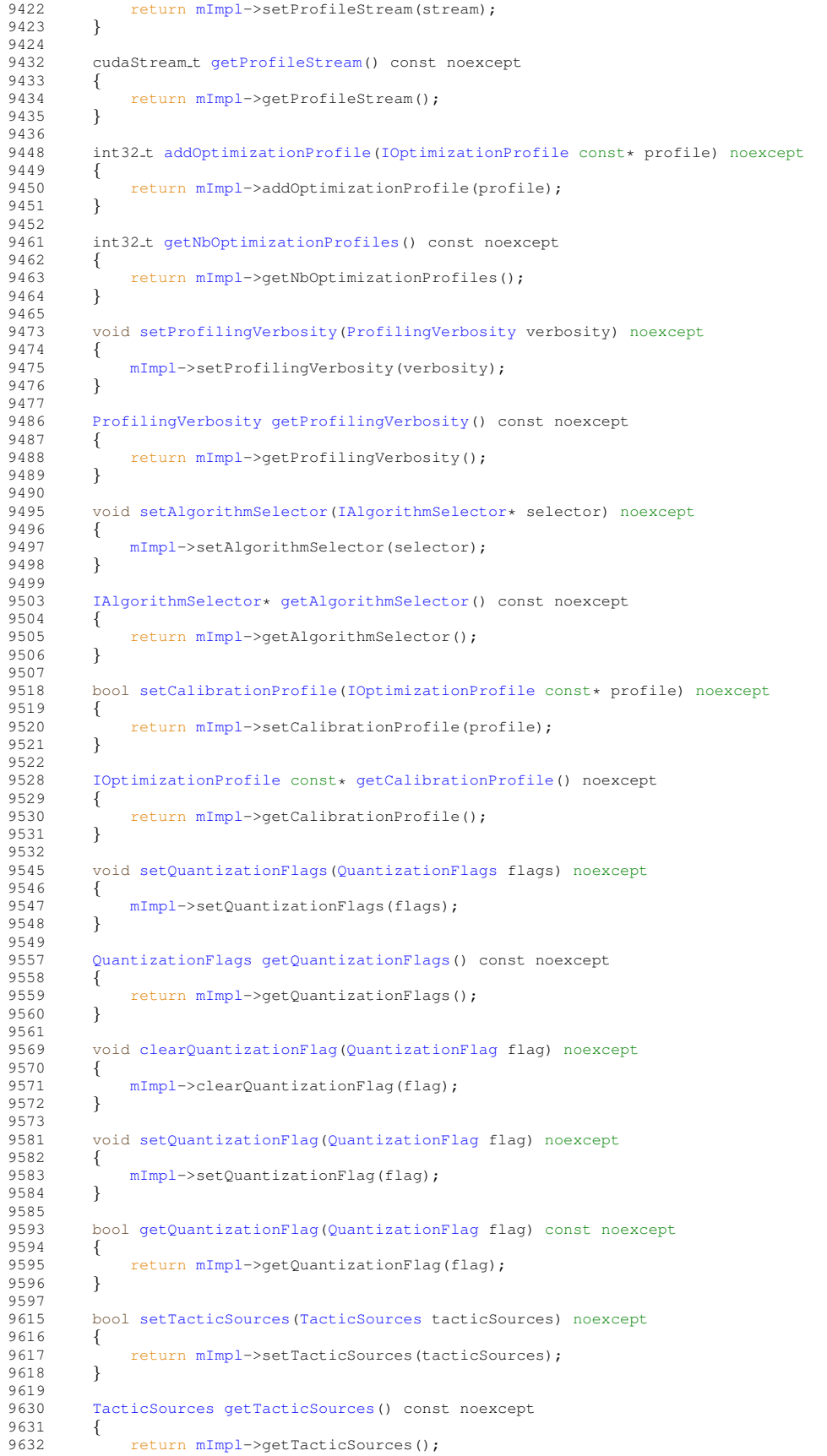

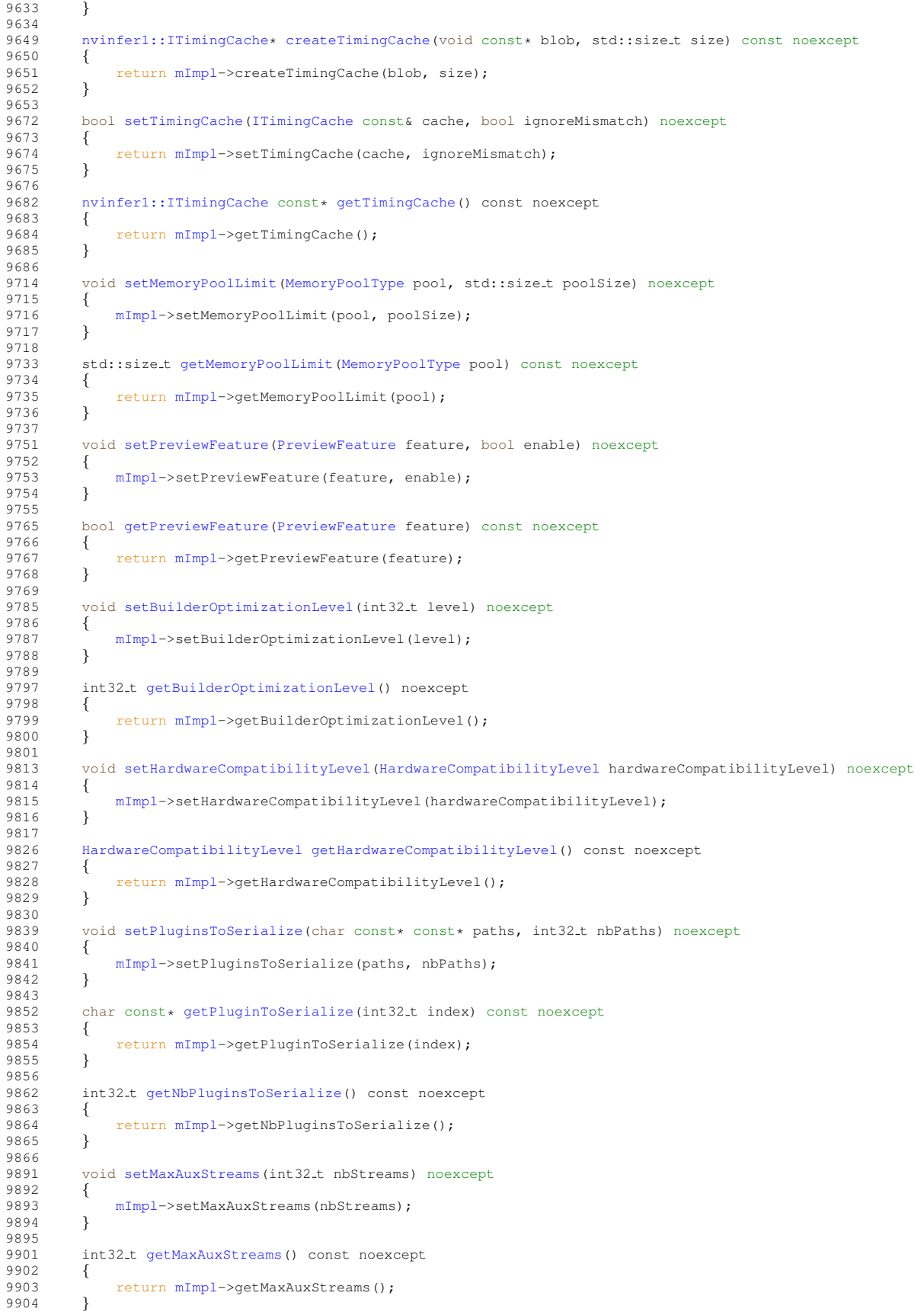

```
9905
9906 protected:<br>9907 apiv::
        mImpl;
9908 };
9909
NetworkDefinitionCreationFlags = uint32.t;
9917
9926 enum class NetworkDefinitionCreationFlag : int32 t
9927 {
        kEXPLICIT_BATCH = 0,
9934
PRECISIONDEPRECATED_ENUM = 1,
9938 };
9939
9945 template <>
EnumMax<NetworkDefinitionCreationFlag>() noexcept
9947 {
        return 2:
9949 }
9950
9958 class IBuilder : public INoCopy
9959 {
9960 public:<br>9961 vir
        virtual ~IBuilder() noexcept = default;
9962<br>9973
        9973 TRT DEPRECATED void setMaxBatchSize(int32 t batchSize) noexcept
9974 {
        mImpl->setMaxBatchSize(batchSize);
9976 }
9977
DEPRECATEDgetMaxBatchSize() const noexcept
9989 {
        mImpl->getMaxBatchSize();
9991 }
9992
9996 bool platformHasFastFp16() const noexcept
9997 {
            9998 return mImpl->platformHasFastFp16();
9999 }
10000
10004 bool platformHasFastInt8() const noexcept
10005 {
10006 return mImpl->platformHasFastInt8();
10007 }
10008
10016 TRT DEPRECATED void destroy() noexcept
10017 {
10018 delete this;<br>10019 }
10019 }
10020<br>10028
         getMaxDLABatchSize() const noexcept
10029 {
             10030 return mImpl->getMaxDLABatchSize();
10031 }
10032<br>10036
         getNbDLACores() const noexcept
10037 {
         mImpl->getNbDLACores();<br>}
10039 }
10040
         setGpuAllocator(IGpuAllocator* allocator) noexcept {
10053 {
             mImpl->setGpuAllocator(allocator);
10055 }
10056
10062 nvinfer1::IBuilderConfig* createBuilderConfig() noexcept
10063 {
         mImpl->createBuilderConfig();<br>}
10065 }
10066<br>10077
DEPRECATEDnvinfer1::ICudaEngine*buildEngineWithConfig(<br>10078 INetworkDefinition& network, IBuilderConfig& config) noe
             10078 INetworkDefinition& network, IBuilderConfig& config) noexcept
10079 {
         mImpl->buildEngineWithConfig(network, config);
10081 }
10082<br>10095
         10095 nvinfer1::INetworkDefinition* createNetworkV2(NetworkDefinitionCreationFlags flags) noexcept
10096 {
mImpl->createNetworkV2(flags);<br>10098 }
10098 }
10099
```
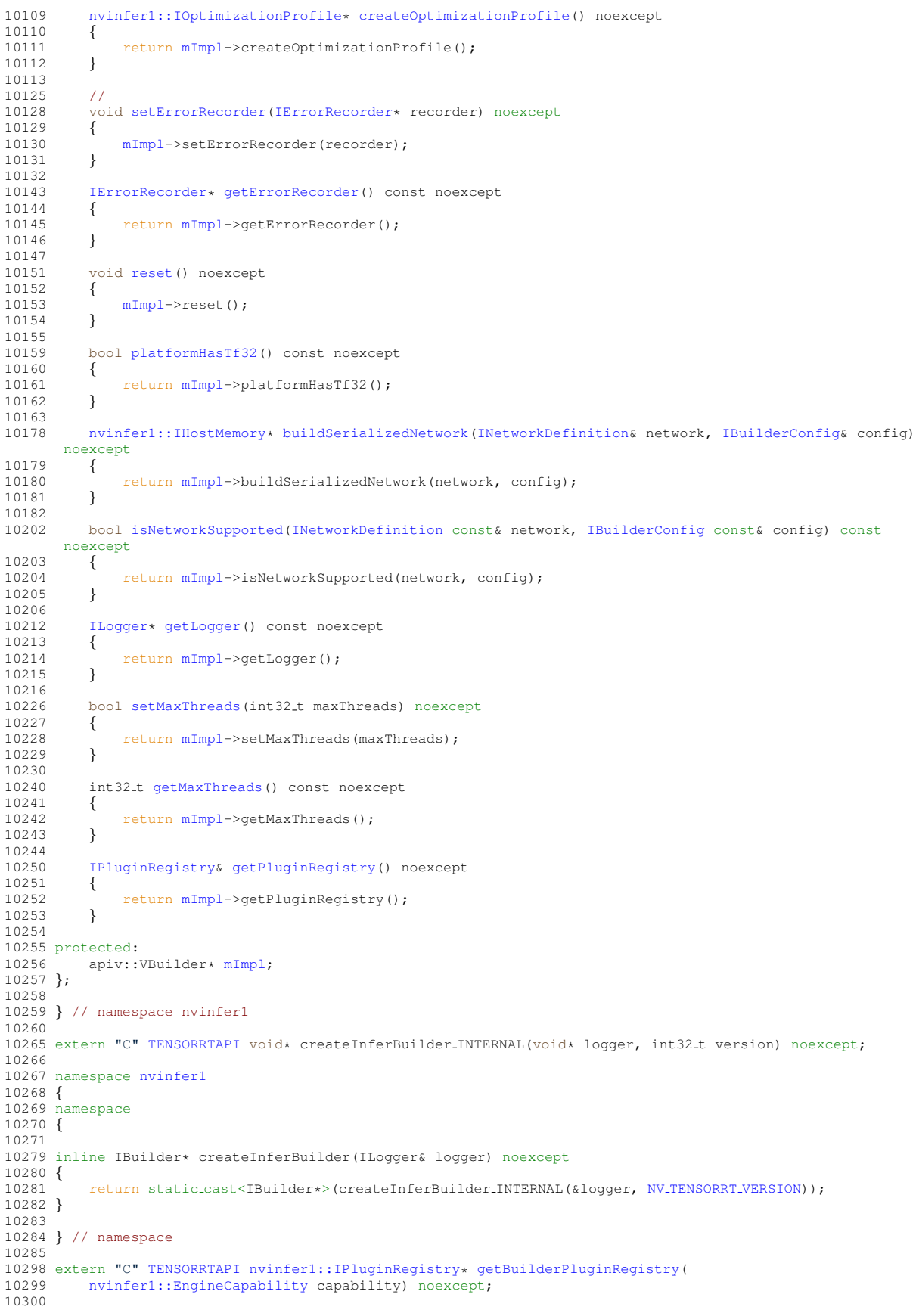

```
10301 namespace safe
10302 {
10304 class IPluginRegistry;
10305 } // namespace safe
10306
TENSORRTAPInvinfer1::safe::IPluginRegistry*getBuilderSafePluginRegistry(<br>10315 mvinfer1::EngineCapability capability) noexcept;
         nvinfer1::EngineCapability capability) noexcept;
10316
10317 } // namespace nvinfer1
10318
10319 #endif // NV INFER H
```
# <span id="page-784-1"></span>10.5 NvInferConsistency.h File Reference

```
#include "NvInferConsistencyImpl.h"
#include "NvInferRuntimeBase.h"
#include "NvInferRuntimePlugin.h"
```
## **Classes**

• class [nvinfer1::consistency::IConsistencyChecker](#page-239-1)

*Validates a serialized engine blob.*

• class [nvinfer1::consistency::IPluginChecker](#page-545-0) *Consistency Checker plugin class for user implemented Plugins.*

### Namespaces

- namespace [nvinfer1](#page-72-0) *The TensorRT API version 1 namespace.*
- namespace [nvinfer1::consistency](#page-125-2)

## Functions

• void ∗ [createConsistencyChecker](#page-784-0) INTERNAL (void ∗logger, void const ∗blob, size t size, int32 t version) *Internal C entry point for creating IConsistencyChecker.*

## <span id="page-784-0"></span>10.5.1 Function Documentation

## 10.5.1.1 createConsistencyChecker INTERNAL()

```
void ∗ createConsistencyChecker INTERNAL (
             void ∗ logger,
             void const ∗ blob,
             size_t size,
             int32 t version )
```
Internal C entry point for creating IConsistencyChecker.

 $1 /$ 

# 10.6 NvInferConsistency.h

#### [Go to the documentation of this file.](#page-784-1)

```
2 * SPDX-FileCopyrightText: Copyright (c) 1993-2023 NVIDIA CORPORATION & AFFILIATES. All rights reserved.
   3 * SPDX-License-Identifier: LicenseRef-NvidiaProprietary
\frac{4}{5}5 * NVIDIA CORPORATION, its affiliates and licensors retain all intellectual 6 * property and proprietary rights in and to this material, related
  * property and proprietary rights in and to this material, related
7 * documentation and any modifications thereto. Any use, reproduction,
8 * disclosure or distribution of this material and related documentation<br>9 * without an express license agreement from NVIDIA CORPORATION or
  9 * without an express license agreement from NVIDIA CORPORATION or
10 * its affiliates is strictly prohibited.
11 */
12
13 #ifndef NV INFER CONSISTENCY H
14 #define NV_INFER_CONSISTENCY_H
15
16 #include "NvInferConsistencyImpl.h"
17 #include "NvInferRuntimeBase.h"
18 #include "NvInferRuntimePlugin.h"
19
23
24 namespace nvinfer1
25 {
26
27 namespace consistency
28 {
29
37 class IConsistencyChecker
38 {
39 public:
42 //
46 bool validate() const noexcept
47 {
48 return mImpl->validate();
49 }
50
54 virtual ˜IConsistencyChecker() = default;
55
56 protected:
mImpl;<br>58   IConsistencyChecker() = default:
       IConsistencyChecker() = default;
59 IConsistencyChecker(IConsistencyChecker const& other) = delete;
60 IConsistencyChecker& operator=(IConsistencyChecker const& other) = delete;
61 IConsistencyChecker(IConsistencyChecker&& other) = delete;
62 IConsistencyChecker& operator=(IConsistencyChecker&& other) = delete;
63 };
64
76 class IPluginChecker : public IPluginCreator
77 {
78 public:<br>93 vir
       validate(PluginTensorDesc
       const* in.
PluginTensorDesc const* out, size t nbOutputs, int64 t workspaceSize) const noexcept
       = 0;
95<br>96
IPluginChecker() = default;<br>97 virtual "IPluginChecker() o
       virtual ~IPluginChecker() override = default;
98
99 protected:
100 IPluginChecker(IPluginChecker const&) = default;
IPluginChecker(IPluginChecker&&) = default;<br>102 IPluginChecker&operator=(IPluginChecker com
        102 IPluginChecker& operator=(IPluginChecker const&) & = default;
103 IPluginChecker& operator=(IPluginChecker&&) & = default;
104 };
105
106 } // namespace consistency
107
108 } // namespace nvinfer1
109
TENSORRTAPIcreateConsistencyChecker_INTERNAL(void* logger, void const* blob, size_t size, 111 int32_t version):
       int32_t version);
112
113 namespace nvinfer1
114 {
115
116 namespace consistency
117 {
```

```
125 namespace // anonymous
126 {
127
128 inline IConsistencyChecker* createConsistencyChecker(ILogger& logger, void const* blob, size_t size)
129 {
130 return static cast<IConsistencyChecker*>>>>>>>
createConsistencyChecker_INTERNAL(&loo
            createConsistencyCheckerTENSORRT_VERSION));
132 }
133
134 } // namespace
135
136 } // namespace consistency
137
138 } // namespace nvinfer1
139
140 #endif // NV_INFER_CONSISTENCY_H
```
# <span id="page-786-0"></span>10.7 NvInferLegacyDims.h File Reference

#include "NvInferRuntimeCommon.h"

## **Classes**

• class [nvinfer1::Dims2](#page-144-0)

*Descriptor for two-dimensional data.*

• class [nvinfer1::DimsHW](#page-151-0)

*Descriptor for two-dimensional spatial data.*

• class [nvinfer1::Dims3](#page-146-0)

*Descriptor for three-dimensional data.*

• class [nvinfer1::Dims4](#page-148-1)

*Descriptor for four-dimensional data.*

### Namespaces

• namespace [nvinfer1](#page-72-0)

*The TensorRT API version 1 namespace.*

### 10.7.1 Detailed Description

This file contains declarations of legacy dimensions types which use channel semantics in their names, and declarations on which those types rely.

# 10.8 NvInferLegacyDims.h

#### [Go to the documentation of this file.](#page-786-0)

```
1 /*
2 * SPDX-FileCopyrightText: Copyright (c) 1993-2023 NVIDIA CORPORATION & AFFILIATES. All rights reserved.
   3 * SPDX-License-Identifier: LicenseRef-NvidiaProprietary
4 *
5 * NVIDIA CORPORATION, its affiliates and licensors retain all intellectual 6 \times property and proprietary rights in and to this material, related
6 * property and proprietary rights in and to this material, related<br>7 * documentation and any modifications thereto. Any use, reproduction
7 * documentation and any modifications thereto. Any use, reproduction,
8 \div \text{disclosure or distribution of this material and related documentation}<br>9 \star without an express license agreement from NVIDIA CORPORATION or
   9 * without an express license agreement from NVIDIA CORPORATION or
10 * its affiliates is strictly prohibited.
11 */
12
13 #ifndef NV INFER LEGACY DIMS H
14 #define NV_INFER_LEGACY_DIMS_H
15
16 #include "NvInferRuntimeCommon.h"
17
24
30 namespace nvinfer1
31 {
36 class Dims2 : public Dims
37 {
38 public:
42 Dims2()
43 : Dims2(0, 0)
44 {
45 }
46<br>53
        Dims2(int32_t d0, int32_t d1)
54 {
55 nbDims = 2;56 d[0] = d0;
57 d[1] = d1;58 for (int32 t i{nbDims}; i < Dims::MAX DIMS; ++i)
59 {
60 d[i] = 0;<br>61 }
61 }
62 }
63 };
64
69 class DimsHW : public Dims2
70 {
71 public:
DimsHW()<br>76 : Din
           Dims2()
\begin{matrix} 77 & 0 \\ 78 & 1 \end{matrix}78 }
79
DimsHW(int32.t height, int32.t width)<br>87 : Dims2(height, width)
             Dims2(height, width)
88 {
8990
        h()97 {
             d[0];
99 }
100
         h() const\begin{array}{cc} 107 & \quad \{ \\ 108 & \quad \end{array}d[0];
109 }
110
         w()\begin{array}{cc} 117 & \quad \{ \\ 118 & \quad \end{array}d[1]; \\ \end{array}119 }
120
         w() const127 {<br>128
              d[1];
129 }
130 };
131
136 class Dims3 : public Dims2
137 {
```

```
138 public:<br>142 \n  <i>Dim</i>\n\begin{array}{ccc} 142 & \text{Dims3 ()} \\ 143 & \text{D} \end{array}Dims3(0, 0, 0)
144 {
145 }
146
Dims3(int32_t d0, int32_t d1, int32_t d2)<br>155 : Dims2(d0, d1)
                Dims2(d0, d1)
\begin{array}{cc} 156 & \quad \{ \\ 157 & \quad \end{array}157 nbDims = 3;<br>158 d[2] = d2;d[2] = d2;159 }
160 };
161
166 class Dims4 : public Dims3
167 {
168 public:<br>172 Dim
172Dims4()<br>173 : D
                : Dims4(0, 0, 0, 0)174 {
175 }
176
185 Dims4(int32 t d0, int32 t d1, int32 t d2, int32 t d3)
186 : Dims3(d0, d1, d2)
187 {
188 nbDims = 4;<br>189 d[3] = d3;
                d[3] = d3;
190 }
191 };
192
193 } // namespace nvinfer1
194
195 #endif // NV INFER LEGCY DIMS H
```
## 10.9 NvInferPlugin.h File Reference

```
#include "NvInfer.h"
#include "NvInferPluginUtils.h"
```
## Functions

• TRT [DEPRECATED](#page-820-4) API [nvinfer1::IPluginV2](#page-564-0) ∗ [createRPNROIPlugin](#page-793-0) (int32 t featureStride, int32 t preNms<sup>←</sup>- Top, int32 t nmsMaxOut, float iouThreshold, float minBoxSize, float spatialScale, [nvinfer1::DimsHW](#page-151-0) pooling, [nvinfer1::Weights](#page-727-0) anchorRatios, [nvinfer1::Weights](#page-727-0) anchorScales)

*Create a plugin layer that fuses the RPN and ROI pooling using user-defined parameters. Registered plugin type "*←- *RPROI TRT". Registered plugin version "1".*

• TRT [DEPRECATED](#page-820-4) API [nvinfer1::IPluginV2](#page-564-0) ∗ [createNormalizePlugin](#page-791-0) [\(nvinfer1::Weights](#page-727-0) const ∗scales, bool acrossSpatial, bool channelShared, float eps)

*The Normalize plugin layer normalizes the input to have L2 norm of 1 with scale learnable. Registered plugin type "Normalize TRT". Registered plugin version "1".*

• TRT [DEPRECATED](#page-820-4) API [nvinfer1::IPluginV2](#page-564-0) ∗ [createPriorBoxPlugin](#page-792-0) [\(nvinfer1::plugin::PriorBoxParameters](#page-717-0) param)

*The PriorBox plugin layer generates the prior boxes of designated sizes and aspect ratios across all dimensions (H x W). PriorBoxParameters defines a set of parameters for creating the PriorBox plugin layer. Registered plugin type "PriorBox TRT". Registered plugin version "1".*

• TRT [DEPRECATED](#page-820-4) API [nvinfer1::IPluginV2](#page-564-0) ∗ [createAnchorGeneratorPlugin](#page-789-0) [\(nvinfer1::plugin::GridAnchorParameters](#page-171-0) ∗param, int32 t numLayers)

*The Grid Anchor Generator plugin layer generates the prior boxes of designated sizes and aspect ratios across all dimensions (H x W) for all feature maps. GridAnchorParameters defines a set of parameters for creating the Grid*← *AnchorGenerator plugin layer. Registered plugin type "GridAnchor TRT". Registered plugin version "1".*

• TRT [DEPRECATED](#page-820-4) API [nvinfer1::IPluginV2](#page-564-0) ∗ [createNMSPlugin](#page-791-1) [\(nvinfer1::plugin::DetectionOutputParameters](#page-141-0) param)

*The DetectionOutput plugin layer generates the detection output based on location and confidence predictions by doing non maximum suppression. DetectionOutputParameters defines a set of parameters for creating the DetectionOutput plugin layer. Registered plugin type "NMS TRT". Registered plugin version "1".*

• TRT [DEPRECATED](#page-820-4) API [nvinfer1::IPluginV2](#page-564-0) ∗ [createReorgPlugin](#page-792-1) (int32 t stride)

*The Reorg plugin reshapes input of shape CxHxW into a (C*∗*stride*∗*stride)x(H/stride)x(W/stride) shape, used in YOLOv2. It does that by taking 1 x stride x stride slices from tensor and flattening them into (stride x stride) x 1 x 1 shape. Registered plugin type "Reorg TRT". Registered plugin version "1".*

• TRT\_[DEPRECATED](#page-820-4)\_API [nvinfer1::IPluginV2](#page-564-0) \* [createRegionPlugin](#page-792-2) [\(nvinfer1::plugin::RegionParameters](#page-721-0) params)

*The Region plugin layer performs region proposal calculation: generate 5 bounding boxes per cell (for yolo9000, generate 3 bounding boxes per cell). For each box, calculating its probablities of objects detections from 80 pre-defined classifications (yolo9000 has 9416 pre-defined classifications, and these 9416 items are organized as work-tree structure). RegionParameters defines a set of parameters for creating the Region plugin layer. Registered plugin type "Region TRT". Registered plugin version "1".*

• TRT [DEPRECATED](#page-820-4) API [nvinfer1::IPluginV2](#page-564-0) ∗ [createBatchedNMSPlugin](#page-790-0) [\(nvinfer1::plugin::NMSParameters](#page-708-0) param)

*The BatchedNMS Plugin performs non max suppression on the input boxes, per batch, across all classes. It greedily selects a subset of bounding boxes in descending order of score. Prunes away boxes that have a high intersection-overunion (IOU) overlap with previously selected boxes. Bounding boxes are supplied as [y1, x1, y2, x2], where (y1, x1) and (y2, x2) are the coordinates of any diagonal pair of box corners and the coordinates can be provided as normalized (i.e., lying in the interval [0, 1]) or absolute. The plugin expects two inputs. Input0 is expected to be 4-D float boxes tensor of shape [batch size, num boxes, q, 4], where q can be either 1 (if shareLocation is true) or num classes. Input1 is expected to be a 3-D float scores tensor of shape [batch size, num boxes, num classes] representing a single score corresponding to each box. The plugin returns four outputs. num detections : A [batch size] int32 tensor indicating the number of valid detections per batch item. Can be less than keepTopK. Only the top num detections[i] entries in nmsed boxes[i], nmsed*← *scores[i] and nmsed classes[i] are valid. nmsed boxes : A [batch size, max detections, 4] float32 tensor containing the co-ordinates of non-max suppressed boxes. nmsed scores : A [batch size, max detections] float32 tensor containing the scores for the boxes. nmsed classes : A [batch size, max detections] float32 tensor containing the classes for the boxes.*

• TRT\_[DEPRECATED](#page-820-4)\_API [nvinfer1::IPluginV2](#page-564-0) ∗ [createSplitPlugin](#page-793-1) (int32\_t axis, int32\_t ∗output\_lengths, int32← t noutput)

*The Split Plugin performs a split operation on the input tensor. It splits the input tensor into several output tensors, each of a length corresponding to output lengths. The split occurs along the axis specified by axis.*

• TRT [DEPRECATED](#page-820-4) API [nvinfer1::IPluginV2](#page-564-0) ∗ [createInstanceNormalizationPlugin](#page-790-1) (float epsilon, [nvinfer1::Weights](#page-727-0) scale\_weights, [nvinfer1::Weights](#page-727-0) bias\_weights)

*The Instance Normalization Plugin computes the instance normalization of an input tensor. The instance normalization is calculated as found in the paper* <https://arxiv.org/abs/1607.08022>*. The calculation is y = scale* ∗ *(x mean) / sqrt(variance + epsilon) + bias where mean and variance are computed per instance per channel.*

• bool [initLibNvInferPlugins](#page-794-0) (void ∗logger, char const ∗libNamespace)

*Initialize and register all the existing TensorRT plugins to the Plugin Registry with an optional namespace. The plugin library author should ensure that this function name is unique to the library. This function should be called once before accessing the Plugin Registry.*

### 10.9.1 Detailed Description

This is the API for the Nvidia provided TensorRT plugins.

## <span id="page-789-0"></span>10.9.2 Function Documentation

#### 10.9.2.1 createAnchorGeneratorPlugin()

```
TRT DEPRECATED API nvinfer1::IPluginV2 ∗ createAnchorGeneratorPlugin (
             nvinfer1::plugin::GridAnchorParameters ∗ param,
             int32 t numLayers )
```
The Grid Anchor Generator plugin layer generates the prior boxes of designated sizes and aspect ratios across all dimensions (H x W) for all feature maps. GridAnchorParameters defines a set of parameters for creating the Grid← AnchorGenerator plugin layer. Registered plugin type "GridAnchor TRT". Registered plugin version "1".

<span id="page-790-0"></span>[Deprecated](#page-47-0) Deprecated in TensorRT 8.5. Use GridAnchorPluginCreator::createPlugin() to create an instance of "← GridAnchor TRT" version 1 plugin.

#### 10.9.2.2 createBatchedNMSPlugin()

```
TRT DEPRECATED API nvinfer1::IPluginV2 ∗ createBatchedNMSPlugin (
             nvinfer1::plugin::NMSParameters param )
```
The BatchedNMS Plugin performs non max suppression on the input boxes, per batch, across all classes. It greedily selects a subset of bounding boxes in descending order of score. Prunes away boxes that have a high intersection-overunion (IOU) overlap with previously selected boxes. Bounding boxes are supplied as  $[y1, x1, y2, x2]$ , where  $(y1, x1)$ and  $(y2, x2)$  are the coordinates of any diagonal pair of box corners and the coordinates can be provided as normalized (i.e., lying in the interval [0, 1]) or absolute. The plugin expects two inputs. Input0 is expected to be 4-D float boxes tensor of shape [batch size, num boxes, q, 4], where q can be either 1 (if shareLocation is true) or num classes. Input1 is expected to be a 3-D float scores tensor of shape [batch\_size, num\_boxes, num\_classes] representing a single score corresponding to each box. The plugin returns four outputs. num detections : A [batch\_size] int32 tensor indicating the number of valid detections per batch item. Can be less than keepTopK. Only the top num detections[i] entries in nmsed boxes[i], nmsed scores[i] and nmsed classes[i] are valid. nmsed boxes : A [batch size, max detections, 4] float32 tensor containing the co-ordinates of non-max suppressed boxes. nmsed\_scores : A [batch\_size, max $\leftrightarrow$ detections] float32 tensor containing the scores for the boxes. nmsed classes : A [batch size, max detections] float32 tensor containing the classes for the boxes.

Registered plugin type "BatchedNMS TRT". Registered plugin version "1".

The batched NMS plugin can require a lot of workspace due to intermediate buffer usage. To get the estimated workspace size for the plugin for a batch size, use the API plugin->getWorkspaceSize(batchSize).

<span id="page-790-1"></span>[Deprecated](#page-47-1) Deprecated in TensorRT 8.5. Use BatchedNMSPluginCreator::createPlugin() to create an instance of "BatchedNMS TRT" version 1 plugin.

### 10.9.2.3 createInstanceNormalizationPlugin()

```
TRT DEPRECATED API nvinfer1::IPluginV2 ∗ createInstanceNormalizationPlugin (
             float epsilon,
             nvinfer1::Weights scale weights,
             nvinfer1:: Weights bias_weights )
```
The Instance Normalization Plugin computes the instance normalization of an input tensor. The instance normalization is calculated as found in the paper <https://arxiv.org/abs/1607.08022>. The calculation is  $y = scale * (x$ - mean) / sqrt(variance + epsilon) + bias where mean and variance are computed per instance per channel.

Parameters

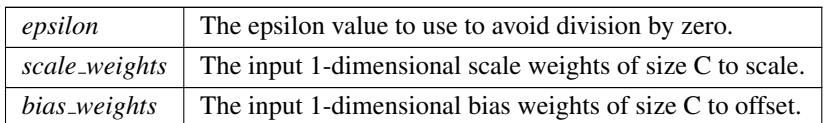

<span id="page-791-1"></span>[Deprecated](#page-47-2) Deprecated in TensorRT 8.5. Use InstanceNormalizationPluginCreator::createPlugin() to create an instance of "InstanceNormalization TRT" version 1 plugin.

### 10.9.2.4 createNMSPlugin()

```
TRT DEPRECATED API nvinfer1::IPluginV2 ∗ createNMSPlugin (
            nvinfer1::plugin::DetectionOutputParameters param )
```
The DetectionOutput plugin layer generates the detection output based on location and confidence predictions by doing non maximum suppression. DetectionOutputParameters defines a set of parameters for creating the DetectionOutput plugin layer. Registered plugin type "NMS TRT". Registered plugin version "1".

<span id="page-791-0"></span>[Deprecated](#page-47-3) Deprecated in TensorRT 8.5. Use NMSPluginCreator::createPlugin() to create an instance of "NMS <sup>←</sup>- TRT" version 1 plugin.

#### 10.9.2.5 createNormalizePlugin()

```
TRT DEPRECATED API nvinfer1::IPluginV2 ∗ createNormalizePlugin (
             nvinfer1::Weights const ∗ scales,
            bool acrossSpatial,
            bool channelShared,
             float eps )
```
The Normalize plugin layer normalizes the input to have L2 norm of 1 with scale learnable. Registered plugin type "Normalize TRT". Registered plugin version "1".

Parameters

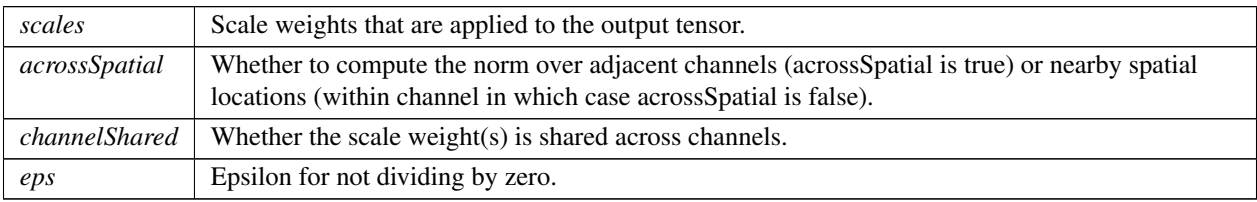
<span id="page-792-0"></span>[Deprecated](#page-47-0) Deprecated in TensorRT 8.5. Use NormalizePluginCreator::createPlugin() to create an instance of "← Normalize TRT" version 1 plugin.

#### 10.9.2.6 createPriorBoxPlugin()

```
TRT DEPRECATED API nvinfer1::IPluginV2 ∗ createPriorBoxPlugin (
             nvinfer1::plugin::PriorBoxParameters param )
```
The PriorBox plugin layer generates the prior boxes of designated sizes and aspect ratios across all dimensions (H x W). PriorBoxParameters defines a set of parameters for creating the PriorBox plugin layer. Registered plugin type "PriorBox TRT". Registered plugin version "1".

<span id="page-792-2"></span>[Deprecated](#page-47-1) Deprecated in TensorRT 8.5. Use PriorBoxPluginCreator::createPlugin() to create an instance of "Prior← Box TRT" version 1 plugin.

#### 10.9.2.7 createRegionPlugin()

```
TRT DEPRECATED API nvinfer1::IPluginV2 ∗ createRegionPlugin (
             nvinfer1::plugin::RegionParameters params )
```
The Region plugin layer performs region proposal calculation: generate 5 bounding boxes per cell (for yolo9000, generate 3 bounding boxes per cell). For each box, calculating its probablities of objects detections from 80 predefined classifications (yolo9000 has 9416 pre-defined classifications, and these 9416 items are organized as work-tree structure). RegionParameters defines a set of parameters for creating the Region plugin layer. Registered plugin type "Region\_TRT". Registered plugin version "1".

<span id="page-792-1"></span>[Deprecated](#page-47-2) Deprecated in TensorRT 8.5. Use RegionPluginCreator::createPlugin() to create an instance of "Region← TRT" version 1 plugin.

#### 10.9.2.8 createReorgPlugin()

```
TRT DEPRECATED API nvinfer1::IPluginV2 ∗ createReorgPlugin (
             int32 t stride )
```
The Reorg plugin reshapes input of shape CxHxW into a (C∗stride∗stride)x(H/stride)x(W/stride) shape, used in YOLOv2. It does that by taking  $1 \times$  stride x stride slices from tensor and flattening them into (stride  $x$  stride)  $x$  1 x 1 shape. Registered plugin type "Reorg TRT". Registered plugin version "1".

#### Parameters

*stride* Strides in H and W, it should divide both H and W. Also stride \* stride should be less than or equal to C.

<span id="page-793-0"></span>[Deprecated](#page-47-3) Deprecated in TensorRT 8.5. Use ReorgPluginCreator::createPlugin() to create an instance of "Reorg<sub>←</sub> TRT" version 1 plugin.

#### 10.9.2.9 createRPNROIPlugin()

TRT [DEPRECATED](#page-820-0) API [nvinfer1::IPluginV2](#page-564-0) ∗ createRPNROIPlugin (

int32 t featureStride, int32 t preNmsTop, int32 t nmsMaxOut, float iouThreshold, float minBoxSize, float spatialScale, [nvinfer1::DimsHW](#page-151-0) pooling, [nvinfer1::Weights](#page-727-0) anchorRatios, [nvinfer1::Weights](#page-727-0) anchorScales )

Create a plugin layer that fuses the RPN and ROI pooling using user-defined parameters. Registered plugin type "RPROI\_TRT". Registered plugin version "1".

Parameters

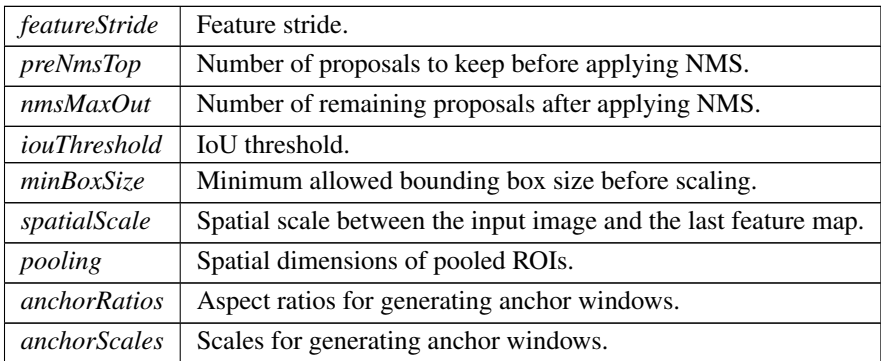

Returns

Returns a FasterRCNN fused RPN+ROI pooling plugin. Returns nullptr on invalid inputs.

<span id="page-793-1"></span>[Deprecated](#page-47-4) Deprecated in TensorRT 8.5. Use RPROIPluginCreator::createPlugin() to create an instance of "RPROI← TRT" version 1 plugin.

### 10.9.2.10 createSplitPlugin()

```
TRT DEPRECATED API nvinfer1::IPluginV2 ∗ createSplitPlugin (
             int32 t axis,
             int32 t ∗ output lengths,
             int32 t noutput )
```
The Split Plugin performs a split operation on the input tensor. It splits the input tensor into several output tensors, each of a length corresponding to output lengths. The split occurs along the axis specified by axis.

Parameters

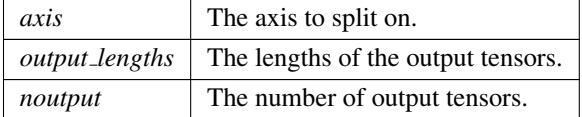

<span id="page-794-0"></span>[Deprecated](#page-48-0) Deprecated in TensorRT 8.5 along with the "Split" plugin. Use INetworkDefinition::addSlice() to add slice layer(s) as necessary to accomplish the required effect.

#### 10.9.2.11 initLibNvInferPlugins()

```
bool initLibNvInferPlugins (
             void ∗ logger,
             char const * libNamespace )
```
Initialize and register all the existing TensorRT plugins to the Plugin Registry with an optional namespace. The plugin library author should ensure that this function name is unique to the library. This function should be called once before accessing the Plugin Registry.

Parameters

 $1 / *$ 

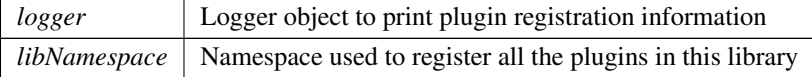

# 10.10 NvInferPlugin.h

[Go to the documentation of this file.](#page-788-0)

```
2 * SPDX-FileCopyrightText: Copyright (c) 1993-2023 NVIDIA CORPORATION & AFFILIATES. All rights reserved.
```

```
3 * SPDX-License-Identifier: LicenseRef-NvidiaProprietary
```

```
\frac{4}{5}5 * NVIDIA CORPORATION, its affiliates and licensors retain all intellectual
```
6 \* property and proprietary rights in and to this material, related

7 \* documentation and any modifications thereto. Any use, reproduction,

#### 10.11 NvInferPluginUtils.h File Reference 753

```
8 * disclosure or distribution of this material and related documentation
   9 * without an express license agreement from NVIDIA CORPORATION or
10 * its affiliates is strictly prohibited.
11 * /12
13 #ifndef NV_INFER_PLUGIN_H
14 #define NV_INFER_PLUGIN_H
15
16 #include "NvInfer.h"
17 #include "NvInferPluginUtils.h"
23
24 extern "C"
\begin{array}{c} 25 \\ 44 \end{array}44 TRT DEPRECATED API nvinfer1::IPluginV2* createRPNROIPlugin(int32 t featureStride, int32 t preNmsTop,
       int32 t nmsMaxOut,
45 float iouThreshold, float minBoxSize, float spatialScale, nvinfer1::DimsHW pooling,
46 nvinfer1::Weights anchorRatios, nvinfer1::Weights anchorScales);
47
DEPRECATEDnvinfer1::IPluginV2*createNormalizePlugin(<br>61 mvinfer1::Weights const* scales, bool acrossSpatial, bool
            nvinfer1::Weights const* scales, bool acrossSpatial, bool channelShared, float eps);
62
       71 TRT DEPRECATED API nvinfer1::IPluginV2* createPriorBoxPlugin(nvinfer1::plugin::PriorBoxParameters param);
72
DEPRECATEDnvinfer1::IPluginV2*createAnchorGeneratorPlugin(<br>83 http://www.cridAnchorParameters* param.int32.t numLavers
            83 nvinfer1::plugin::GridAnchorParameters* param, int32 t numLayers);
84<br>93
       93 TRT DEPRECATED API nvinfer1::IPluginV2* createNMSPlugin(nvinfer1::plugin::DetectionOutputParameters
       param);
94
105 TRT DEPRECATED API nvinfer1::IPluginV2* createReorgPlugin(int32 t stride);
106
117 TRT DEPRECATED API nvinfer1::IPluginV2* createRegionPlugin(nvinfer1::plugin::RegionParameters params);
118<br>151
        151 TRT DEPRECATED API nvinfer1::IPluginV2* createBatchedNMSPlugin(nvinfer1::plugin::NMSParameters param);
152
DEPRECATEDnvinfer1::IPluginV2*createSplitPlugin(int32.t axis, int32.t* output lengths, int32.t
       noutput);
165
DEPRECATEDnvinfer1::IPluginV2*createInstanceNormalizationPlugin(<br>179 float epsilon, nvinfer1::Weights scale weights, nvinfer1::Weights bias
             179 float epsilon, nvinfer1::Weights scale weights, nvinfer1::Weights bias weights);
180
TENSORRTAPIinitLibNvInferPlugins(void* logger, char const* libNamespace);
189
190 } // extern "C"
191
192 #endif // NV_INFER_PLUGIN_H
```
# <span id="page-795-0"></span>10.11 NvInferPluginUtils.h File Reference

#include "NvInferRuntimeCommon.h"

#### **Classes**

• struct [nvinfer1::plugin::Quadruple](#page-720-0)

*The Permute plugin layer permutes the input tensor by changing the memory order of the data. [Quadruple](#page-720-0) defines a structure that contains an array of 4 integers. They can represent the permute orders or the strides in each dimension.*

• struct [nvinfer1::plugin::PriorBoxParameters](#page-717-0)

*The PriorBox plugin layer generates the prior boxes of designated sizes and aspect ratios across all dimensions (H x W). [PriorBoxParameters](#page-717-0) defines a set of parameters for creating the PriorBox plugin layer. It contains:*

• struct [nvinfer1::plugin::RPROIParams](#page-722-0)

*[RPROIParams](#page-722-0) is used to create the RPROIPlugin instance. It contains:*

• struct [nvinfer1::plugin::GridAnchorParameters](#page-171-0)

*The Anchor Generator plugin layer generates the prior boxes of designated sizes and aspect ratios across all dimensions (H x W). [GridAnchorParameters](#page-171-0) defines a set of parameters for creating the plugin layer for all feature maps. It contains:*

• struct [nvinfer1::plugin::DetectionOutputParameters](#page-141-0)

*The DetectionOutput plugin layer generates the detection output based on location and confidence predictions by doing non maximum suppression. This plugin first decodes the bounding boxes based on the anchors generated. It then performs non max suppression on the decoded bounding boxes. [DetectionOutputParameters](#page-141-0) defines a set of parameters for creating the DetectionOutput plugin layer. It contains:*

• struct [nvinfer1::plugin::softmaxTree](#page-725-0)

*When performing yolo9000, [softmaxTree](#page-725-0) is helping to do softmax on confidence scores, for element to get the precise classification through word-tree structured classification definition.*

• struct [nvinfer1::plugin::RegionParameters](#page-721-0)

*The Region plugin layer performs region proposal calculation: generate 5 bounding boxes per cell (for yolo9000, generate 3 bounding boxes per cell). For each box, calculating its probablities of objects detections from 80 pre-defined classifications (yolo9000 has 9418 pre-defined classifications, and these 9418 items are organized as work-tree structure). [RegionParameters](#page-721-0) defines a set of parameters for creating the Region plugin layer.*

• struct [nvinfer1::plugin::NMSParameters](#page-708-0)

*The [NMSParameters](#page-708-0) are used by the BatchedNMSPlugin for performing the non max suppression operation over boxes for object detection networks.*

#### Namespaces

- namespace [nvinfer1](#page-72-0)
	- *The TensorRT API version 1 namespace.*
- namespace [nvinfer1::plugin](#page-126-0)

## Enumerations

• enum class [nvinfer1::plugin::CodeTypeSSD](#page-127-0) : int32 t { [nvinfer1::plugin::CORNER](#page-127-1) = 0 , [nvinfer1::plugin::CENTER](#page-127-2) SIZE  $= 1$ , [nvinfer1::plugin::CORNER](#page-127-3)\_SIZE = 2, [nvinfer1::plugin::TF](#page-127-4)\_CENTER = 3 }

*The type of encoding used for decoding the bounding boxes and loc data.*

#### 10.11.1 Detailed Description

This is the API for the Nvidia provided TensorRT plugin utilities. It lists all the parameters utilized by the TensorRT plugins.

# 10.12 NvInferPluginUtils.h

[Go to the documentation of this file.](#page-795-0)

```
1 /*
2 * SPDX-FileCopyrightText: Copyright (c) 1993-2023 NVIDIA CORPORATION & AFFILIATES. All rights reserved.
  3 * SPDX-License-Identifier: LicenseRef-NvidiaProprietary
4 *
5 * NVIDIA CORPORATION, its affiliates and licensors retain all intellectual
6 * property and proprietary rights in and to this material, related
  * documentation and any modifications thereto. Any use, reproduction,
8 * disclosure or distribution of this material and related documentation
9 * without an express license agreement from NVIDIA CORPORATION or
```

```
10
* its affiliates is strictly prohibited.
11
*
/
12
13 #ifndef NV_INFER_PLUGIN_UTILS_H
14 #define NV_INFER_PLUGIN_UTILS_H
15
16 #include "NvInferRuntimeCommon.h
"
17
24
25 namespace nvinfer1
26
{
27 namespace plugin
28
{
29
35 typedef struct
36
{
37 int32<sub>-t</sub> data[4];
38
} Quadruple
;
39
60 struct PriorBoxParameters
61
{
*minSize*maxSize*aspectRatios;
numMinSizenumMaxSizenumAspectRatios;
64 bool flip
;
65 bool clip
;
variance[4];<br>67 int32.t imqH, imqW;
imgHimgW;
stepHstepW;
69 float offset
;
70
}
;
71
87 struct RPROIParams
88
{
poolingH;
poolingW;
featureStride;
preNmsTop;
nmsMaxOut;
anchorsRatioCount;
anchorsScaleCount;
iouThreshold;
minBoxSize;
spatialScale;
99
}
;
100
101
114 struct GridAnchorParameters
115
{
minSizemaxSize;
aspectRatios;
numAspectRatiosHW;
119 float variance[4];
120
}
;
121
CodeTypeSSD : int32_t
127
{
128CORNER = 0,<br>129 CENTER_SIZE
CENTER_SIZE = 1,<br>130 CORNER_SIZE = 2,
CORNER_SIZE = 2,<br>131 TF_CENTER = 3
      TFCENTER = 3
132
}
;
133
153 struct DetectionOutputParameters
154
{
shareLocationvarianceEncodedInTarget;
backgroundLabelIdnumClassestopKkeepTopK;
confidenceThresholdnmsThreshold;
CodeTypeSSDcodeType;
159 int32
t inputOrder[3];
confSigmoid;
isNormalized;
isBatchAgnostic{true};
163
}
;
164
168 struct softmaxTree
169
{
170 leaf;nt32_t n;
parentchild;
group;
```

```
name;
176
          groups;
groupSize;<br>179 int32_t* groupOffse
          groupOffset;
180 };
181
192 struct RegionParameters
193 {
num;<br>195 int32_t coor
          coords;
classes;</sub><br>197 softmaxTree* sm<sup>ot</sup>
          softmaxTree*smTree;
198 };
199
216
217 struct NMSParameters
\begin{array}{c} 218 \\ 219 \end{array}shareLocation;<br>220 int32_t backgroundLa
backgroundLabelId,numClasses,topK,keepTopK;<br>221 float scoreThreshold, iouThreshold;
scoreThreshold,iouThreshold;<br>222 bool isNormalized;
         isNormalized;
223 };
224
225 } // namespace plugin
226 } // namespace nvinfer1
227
228 #endif // NV_INFER_PLUGIN_UTILS_H
```
# <span id="page-798-0"></span>10.13 NvInferRuntime.h File Reference

```
#include "NvInferImpl.h"
#include "NvInferRuntimeCommon.h"
```
### **Classes**

- class [nvinfer1::INoCopy](#page-504-0) *Forward declaration of [IEngineInspector](#page-324-0) for use by other interfaces.*
- struct [nvinfer1::impl::EnumMaxImpl](#page-158-0)< EngineCapability >
	- *Maximum number of elements in EngineCapability enum.*
- class nvinfer1:: Weights
	- *An array of weights used as a layer parameter.*
- class [nvinfer1::IHostMemory](#page-404-0)
	- *Class to handle library allocated memory that is accessible to the user.*
- struct [nvinfer1::impl::EnumMaxImpl](#page-167-0)< TensorLocation >

*Maximum number of elements in TensorLocation enum.*

- class [nvinfer1::IDimensionExpr](#page-318-0)
- class [nvinfer1::IExprBuilder](#page-379-0)
- class [nvinfer1::DimsExprs](#page-150-0)
- class [nvinfer1::DynamicPluginTensorDesc](#page-153-0)
- class [nvinfer1::IPluginV2DynamicExt](#page-574-0)
- class [nvinfer1::IProfiler](#page-602-0)
	- *Application-implemented interface for profiling.*
- class [nvinfer1::IRuntime](#page-643-0)
	- *Allows a serialized functionally unsafe engine to be deserialized.*
- class [nvinfer1::IRefitter](#page-612-0)

*Updates weights in an engine.*

• class [nvinfer1::IOptimizationProfile](#page-521-0)

*Optimization profile for dynamic input dimensions and shape tensors.*

• class [nvinfer1::ICudaEngine](#page-257-0)

*An engine for executing inference on a built network, with functionally unsafe features.*

• class [nvinfer1::IOutputAllocator](#page-527-0)

*Callback from ExecutionContext::enqueueV3()*

• class [nvinfer1::IExecutionContext](#page-336-0)

*Context for executing inference using an engine, with functionally unsafe features.*

• class [nvinfer1::IEngineInspector](#page-324-0)

*An engine inspector which prints out the layer information of an engine or an execution context.*

• class [nvinfer1::PluginRegistrar](#page-713-0)<T >

*Register the plugin creator to the registry The static registry object will be instantiated when the plugin library is loaded. This static object will register all creators available in the library to the registry.*

• class [nvinfer1::ILoggerFinder](#page-439-0)

*A virtual base class to find a logger. Allows a plugin to find an instance of a logger if it needs to emit a log message. A pointer to an instance of this class is passed to a plugin shared library on initialization when that plugin is serialized as part of a version-compatible plan. See the plugin chapter in the developer guide for details.*

#### Namespaces

• namespace [nvinfer1](#page-72-0)

*The TensorRT API version 1 namespace.*

• namespace [nvinfer1::impl](#page-125-0)

## Macros

• #define REGISTER [TENSORRT](#page-801-0) PLUGIN(name) static [nvinfer1::PluginRegistrar](#page-713-0)<name> plugin<sup>←</sup>- Registrar##name {}

### Typedefs

• using [nvinfer1::TempfileControlFlags](#page-84-0) = uint32\_t

*Represents a collection of one or more TempfileControlFlag values combined using bitwise-OR operations.*

• using [nvinfer1::TacticSources](#page-84-1) = uint32\_t

*Represents a collection of one or more TacticSource values combine using bitwise-OR operations.*

## Enumerations

• enum class [nvinfer1::EngineCapability](#page-91-0) : int32\_t { [nvinfer1::kSTANDARD](#page-91-1) = 0 , [nvinfer1::kDEFAULT](#page-91-2) = kSTANDARD , [nvinfer1::kSAFETY](#page-91-3) = 1 , [nvinfer1::kSAFE](#page-91-4) GPU = kSAFETY , nvinfer1::kDLA\_[STANDALONE](#page-91-5) = 2, [nvinfer1::kSAFE](#page-91-6)\_DLA = kDLA\_STANDALONE } *List of supported engine capability flows.* • enum class [nvinfer1::DimensionOperation](#page-89-0) : int32<sub>-t</sub> {  $\text{nvinfer1::kSUM} = 0$  $\text{nvinfer1::kSUM} = 0$  $\text{nvinfer1::kSUM} = 0$ ,  $\text{nvinfer1::kPROD} = 1$  $\text{nvinfer1::kPROD} = 1$  $\text{nvinfer1::kPROD} = 1$ ,  $\text{nvinfer1::kMAX} = 2$  $\text{nvinfer1::kMAX} = 2$  $\text{nvinfer1::kMAX} = 2$ ,  $\text{nvinfer1::kMIN} = 3$  $\text{nvinfer1::kMIN} = 3$  $\text{nvinfer1::kMIN} = 3$ ,  $n$ vinfer1::kSUB = 4,  $n$ vinfer1::kEQUAL = 5,  $n$ vinfer1::kLESS = 6,  $n$ vinfer1::kFLOOR DIV = 7,  $n$ vinfer1:: $k$ CEIL DIV = 8 } *An operation on two IDimensionExpr, which represent integer expressions used in dimension computations.* • enum class [nvinfer1::TensorLocation](#page-115-0) : int32 t { nvinfer1:: $k$ DEVICE = 0, nvinfer1:: $k$ HOST = 1 } *The location for tensor data storage, device or host.* • enum class [nvinfer1::WeightsRole](#page-117-0) : int32\_t {  $n$ vinfer1::kKERNEL = 0, [nvinfer1::kBIAS](#page-117-2) = 1, [nvinfer1::kSHIFT](#page-117-3) = 2, [nvinfer1::kSCALE](#page-117-4) = 3,  $nvinfer1::kCONSTANT = 4$  $nvinfer1::kCONSTANT = 4$ ,  $nvinfer1::kANY = 5$  $nvinfer1::kANY = 5$ *How a layer uses particular Weights.* • enum class [nvinfer1::DeviceType](#page-89-1) : int32<sub>t</sub> { [nvinfer1::kGPU](#page-89-2), [nvinfer1::kDLA](#page-89-3) } *The device that this layer/network will execute on.* • enum class [nvinfer1::TempfileControlFlag](#page-111-0) : int32\_t { [nvinfer1::kALLOW](#page-112-0)\_IN\_MEMORY\_FILES = 0, [nvinfer1::kALLOW](#page-112-1)\_TEMPORARY\_FILES = 1 } *Flags used to control TensorRT's behavior when creating executable temporary files.* • enum class [nvinfer1::OptProfileSelector](#page-98-0) : int32.t { [nvinfer1::kMIN](#page-99-0) = 0, [nvinfer1::kOPT](#page-99-1) = 1, [nvinfer1::kMAX](#page-99-2)  $= 2$  } *When setting or querying optimization profile parameters (such as shape tensor inputs or dynamic dimensions), select whether we are interested in the minimum, optimum, or maximum values for these parameters. The minimum and maximum specify the permitted range that is supported at runtime, while the optimum value is used for the kernel selection. This should be the "typical" value that is expected to occur at runtime.* • enum class [nvinfer1::TacticSource](#page-111-1) : int32\_t { [nvinfer1::kCUBLAS](#page-111-2) = 0 , [nvinfer1::kCUBLAS](#page-111-3) LT = 1 , [nvinfer1::kCUDNN](#page-111-4) = 2 , nvinfer1::kEDGE MASK [CONVOLUTIONS](#page-111-5)  $=$  3.  $n \text{vinfer1::} k \text{JIT}\_\text{CONVOLUTIONS} = 4$  $n \text{vinfer1::} k \text{JIT}\_\text{CONVOLUTIONS} = 4$  $n \text{vinfer1::} k \text{JIT}\_\text{CONVOLUTIONS} = 4$ *List of tactic sources for TensorRT.* • enum class [nvinfer1::ProfilingVerbosity](#page-104-0) : int32\_t { [nvinfer1::kLAYER](#page-104-1) NAMES ONLY = 0 , [nvinfer1::kNONE](#page-104-2) = 1 , [nvinfer1::kDETAILED](#page-104-3) = 2 , [nvinfer1::kDEFAULT](#page-104-4) = kLAYER NAMES ONLY ,  $n \text{vinter1::kVERBOSE} = \text{kDETAILED}$ *List of verbosity levels of layer information exposed in NVTX annotations and in IEngineInspector.* • enum class [nvinfer1::LayerInformationFormat](#page-94-0) : int32\_t { [nvinfer1::kONELINE](#page-95-0) = 0, [nvinfer1::kJSON](#page-95-1) = 1 } *The format in which the IEngineInspector prints the layer information.*

## Functions

- template  $\langle \rangle$  constexpr int32\_t nvinfer1::EnumMax  $\langle$  [DimensionOperation](#page-118-0)  $\rangle$  () noexcept *Maximum number of elements in DimensionOperation enum.*
- template  $\langle \rangle$  constexpr int32\_t [nvinfer1::EnumMax](#page-124-0)  $\langle$  WeightsRole  $\rangle$  () noexcept *Maximum number of elements in WeightsRole enum.*
- template  $\langle \rangle$  constexpr int32\_t [nvinfer1::EnumMax](#page-118-1)  $\langle$  DeviceType  $\rangle$  () noexcept

*Maximum number of elements in DeviceType enum.*

- template  $\langle \rangle$  constexpr int32\_t nvinfer1::EnumMax $\langle$  [TempfileControlFlag](#page-123-0)  $\rangle$  () noexcept *Maximum number of elements in TempfileControlFlag enum.*
- template  $\langle \rangle$  constexpr int32\_t [nvinfer1::EnumMax](#page-120-0) $\langle$  OptProfileSelector  $\rangle$  () noexcept *Number of different values of OptProfileSelector enum.*
- template  $\langle \rangle$  constexpr int32\_t [nvinfer1::EnumMax](#page-123-1) $\langle$  TacticSource  $\rangle$  () noexcept *Maximum number of tactic sources in TacticSource enum.*
- template <> constexpr int32\_t [nvinfer1::EnumMax](#page-121-0) < ProfilingVerbosity > () noexcept *Maximum number of profile verbosity levels in ProfilingVerbosity enum.*
- template <> constexpr int32\_t nvinfer1::EnumMax < [LayerInformationFormat](#page-119-0) > () noexcept
- [nvinfer1::IPluginRegistry](#page-554-0) ∗ [getPluginRegistry](#page-801-1) () noexcept
	- *Return the plugin registry.*
- [nvinfer1::ILogger](#page-437-0) ∗ [getLogger](#page-801-2) () noexcept *Return the logger object.*

#### 10.13.1 Detailed Description

This is the top-level API file for TensorRT extended runtime library.

## <span id="page-801-0"></span>10.13.2 Macro Definition Documentation

#### 10.13.2.1 REGISTER TENSORRT PLUGIN

```
#define REGISTER TENSORRT PLUGIN(
             name ) static nvinfer1:: PluginRegistrar<name > pluginRegistrar##name {}
```
## <span id="page-801-2"></span>10.13.3 Function Documentation

10.13.3.1 getLogger()

```
nvinfer1::ILogger ∗ getLogger ( ) [noexcept]
```
Return the logger object.

Note

<span id="page-801-1"></span>the global logger is used only by standalone functions which have no associated builder, runtime or refitter.

## 10.13.3.2 getPluginRegistry()

[nvinfer1::IPluginRegistry](#page-554-0) ∗ getPluginRegistry ( ) [noexcept]

Return the plugin registry.

# 10.14 NvInferRuntime.h

[Go to the documentation of this file.](#page-798-0)

```
\frac{1}{2} / \star2 * SPDX-FileCopyrightText: Copyright (c) 1993-2023 NVIDIA CORPORATION & AFFILIATES. All rights reserved.
3 * SPDX-License-Identifier: LicenseRef-NvidiaProprietary
4 \quad5 * NVIDIA CORPORATION, its affiliates and licensors retain all intellectual
6 * property and proprietary rights in and to this material, related
7 * documentation and any modifications thereto. Any use, reproduction,
8 * disclosure or distribution of this material and related documentation<br>9 * without an express license agreement from NVIDIA CORPORATION or
   9 * without an express license agreement from NVIDIA CORPORATION or
10 * its affiliates is strictly prohibited.
11 \times12
13 #ifndef NV INFER RUNTIME H
14 #define NV INFER RUNTIME H
15
21
22 #include "NvInferImpl.h"
23 #include "NvInferRuntimeCommon.h"
24
25 namespace nvinfer1
26 {
27
28 class IExecutionContext:
29 class ICudaEngine;
30 class IPluginFactory;
31 class IEngineInspector;
32
41
42 class INoCopy
43 {
44 protected:<br>45 INoCop
        INoCopy() = default;46 virtual ~INoCopy() = \text{default};<br>47 INoCopy(INoCopy const£ other)
INoCopy(INoCopy const& other) = delete;<br>48 INoCopy& operator= (INoCopy const& other
48 INoCopy& operator=(INoCopy const& other) = delete;
INoCopy(INoCopy \& other) = delete;<br>50 INoCopy & operator=(INoCopy \& other
        50 INoCopy& operator=(INoCopy&& other) = delete;
51 };
52
67
68 enum class EngineCapability : int32 t
69 {
        kSTANDARD = 0,75
        77 kDEFAULT TRT DEPRECATED ENUM = kSTANDARD,
78
        kSAFETY = 1,
86
88 kSAFE GPU TRT DEPRECATED ENUM = kSAFETY,
89
        kDLASTANDALONE = 2,
96
        98 kSAFE DLA TRT DEPRECATED ENUM = kDLA STANDALONE,
99 };
100
101 namespace impl
102 {
104 template <>
105 struct EnumMaxImpl<EngineCapability>
106 {<br>107static constexpr int32_t kVALUE = 3;
108 };
109 } // namespace impl
```

```
110
125 class Weights
126
{
127 public
:
DataTypetype;
values;
count;
131
}
;
132
143 class IHostMemory
: public INoCopy
144
{
145 public
:
146 virtual "IHostMemory() noexcept = default;
147
149 void* data () const noexcept
150
       {
           mImpl->data();
152
       }
153
size() const noexcept
156<br>157
       {
           mImpl->size();
158
       }
159
       DataTypetype() const noexcept
\frac{162}{163}{
           mImpl->type();
164<br>172
       }
       172 TRT DEPRECATED void destroy() noexcept
173
       {
174 delete this
;
175
       }
176
177 protected:
mImpl;
179
}
;
180
DimensionOperation : int32_t
192
{
193 kSUM = 0,194 kPROD = 1,<br>195 kMAX = ?kMAX = 2,196 kMIN = 3,
197 kSUB = 4,198 kEQUAL = 5,
199 kLESS = 6,
kFLOOR_DIV = 7,
201 kCEIL DIV = 8
202
}
;
203
205 template <>
206 constexpr inline int32
t EnumMax<DimensionOperation>() noexcept
207
{
208 return 9;
209
}
210
215 enum class TensorLocation : int32
t
216
{
kDEVICE = 0,<br>218 kHOST = 1,
       kHOST = 1,219
}
;
220
221 namespace impl
222
{
224 template <>
225 struct EnumMaxImpl
<TensorLocation
>
226
{
227 static constexpr int32_t kVALUE = 2;
228
}
;
229
} // namespace impl
230
243 class IDimensionExpr
: public INoCopy
244
{
245 public
:
247 bool isConstant() const noexcept
248
       {
           mImpl->isConstant();
250
       }
251<br>254
254 int32
t getConstantValue() const noexcept
255
       {
```

```
mImpl->getConstantValue();<br>257 }
257 }
258
259 protected:<br>260 apiv::
mImpl;<br>261 virtual "IDimensionExpr() no
        virtual TDimensional N Dimensional D) noexcept = default;
262 };
263
281 class IExprBuilder : public INoCopy
282 {
283 public:
IDimensionExprconstant(int32.t value) noexcept<br>286 {
286<br>287
            mImpl->constant(value);
288 }
289
IDimensionExpr const* operation (293 DimensionOperation op. IDimen
           293 DimensionOperation op, IDimensionExpr const& first, IDimensionExpr const& second) noexcept
\begin{array}{c} 294 \\ 295 \end{array}mImpl->operation(op, first, second);
296
297
298 protected:<br>299 apiv::
mImpl;<br>300 virtual "IExprBuilder() no
        virtual ~IExprBuilder() noexcept = default;
301 };
302
308 class DimsExprs
309 {
310 public:
nbDims;
IDimensionExpr[Dims::MAX_DIMS];
313 };
314
320 struct DynamicPluginTensorDesc
321 {
323 PluginTensorDesc desc;
324
326 Dims min;
327
329 Dims max;
330 };
331
350 class IPluginV2DynamicExt : public nvinfer1::IPluginV2Ext
351 {
352 public:
353 IPluginV2DynamicExt* clone() const noexcept override = 0;
354<br>379DimsExprs getOutputDimensions(
DimsExprsIExprBuilder& exprBuilder) noexcept =
       \theta:
381<br>385
        static constexpr int32_t kFORMAT_COMBINATION_LIMIT = 100;
386
419 virtual bool supportsFormatCombination(<br>420 int32 t pos. PluginTensorDesc const+
            int32_tPluginTensorDesc const* inOut, int32 t nbInputs, int32 t nbOutputs) noexcept = 0;
421
(DynamicPluginTensorDesc const* in, int32.t nbInputs, 461 DynamicPluginTensorDesc const* out, int32.t nbOutputs) noexcept = 0;
            DynamicPluginTensorDesc const* out, int32_t nbOutputs) noexcept = 0;
462
        (PluginTensorDescPluginTensorDesc const*
       outputs,
473 int32 t nbOutputs) const noexcept = 0;
474
(PluginTensorDescPluginTensorDesc const* outputDesc,<br>488 void const* const* inputs, void* const* outputs, void* workspace, cudaStream.t stream) noe
           void const* const* inputs, void* const* outputs, void* workspace, cudaStream t stream) noexcept = 0;
489
490 protected:<br>498 int32.t
        int32<sub>-t</sub> getTensorRTVersion() const noexcept override
499 {
        (PluginVersion::kV2TENSORRT_VERSION & 0xFFFFFF));<br>}
501502
503 virtual ˜IPluginV2DynamicExt() noexcept {}
504
505 private:<br>506 // F
        // Following are obsolete base class methods, and must not be implemented or used.
507
(DimsDimsDataType const*, DataType const*, bool
       const*,
509 bool const*, PluginFormat, int32 t) noexcept override final
```

```
510 {<br>511 }
511 }
512
513 bool supportsFormat(DataType, PluginFormat) const noexcept override final
514 {
            return false;
516 }
517
        Dims getOutputDimensions(int32.t, Dims const*, int32.t) noexcept override final \{519 {
            Dims\{-1, \{\}\};521 }
522
        523 bool isOutputBroadcastAcrossBatch(int32 t, bool const*, int32 t) const noexcept override final
524 {
            return false;
526 }
527<br>528
        528 bool canBroadcastInputAcrossBatch(int32 t) const noexcept override final
529 {
        for return true;
531 }
532
       size_t getWorkspaceSize(int32_t) const noexcept override final
534 {
        \left\{\right\} return 0;
536 }
537<br>538
        int32.t enqueue(int32.t, void const* const*, void* const*, void*, cudaStream.t) noexcept override final
539 {
540 return 1;
541 }
542 };
543
555 class IProfiler
556 {
557 public:<br>565 vir
       reportLayerTime(char const* layerName, float ms) noexcept = 0;566
567 virtual ˜IProfiler() noexcept {}
568 };
569
576 enum class WeightsRole : int32 t
577 {
578kKERNEL = 0.
579 kBIAS = 1,
580 kSHIFT = 2,
581 kSCALE = 3,<br>582 kCONSTANT =kCONSTANT = 4,
583 kANY = 5,
584 };
585
587 template <>
588 constexpr inline int32 t EnumMax<WeightsRole>() noexcept
589 {
        return 6;
591 }
592
598 enum class DeviceType : int32 t
599 {<br>600
kGPU,<br>601 kDLA,
        kDLA,
602 };
603
605 template <>
606 constexpr inline int32 t EnumMax<DeviceType>() noexcept
607 {<br>608
        return 2;
609 }
610
621 enum class TempfileControlFlag : int32 t
622 \t{624}MEMORY_FILES = 0,625<br>629
        kALLOWTEMPORARY FILES = 1,
630 };
631
633 template <>
634 constexpr inline int32 t EnumMax<TempfileControlFlag>() noexcept
635 {
636 return 2;
```

```
637 }
638
644 using TempfileControlFlags = uint32 t;
645
653 class IRuntime : public INoCopy
654 {
655 public:
       virtual ~IRuntime() noexcept = default;
657<br>673
DEPRECATEDnvinfer1::ICudaEngine* deserializeCudaEngine(<br>674 void const* blob, std::size_t size, IPluginFactory* plug
           void const* blob, std::size_t size, IPluginFactory* pluginFactory) noexcept
675 {
       mImpl->deserializeCudaEngine(blob, size, nullptr);
677 }
678
       setDLACore(int32_t dlaCore) noexcept
690 {
       mImpl->setDLACore(dlaCore);
692 }
693<br>698
       getDLACore() const noexcept
699 {
mImpl->getDLACore();<br>701 }
701 }
702
       getNbDLACores() const noexcept
707 {
mImpl->getNbDLACores();<br>709 }
709 }
710
718 TRT DEPRECATED void destroy() noexcept
719 {
       delete this;<br>}
721 }
722
setGpuAllocator(IGpuAllocator* allocator) noexcept<br>733 {
733 {
           mImpl->setGpuAllocator(allocator);
735 }
736
748 //<br>751 vc
       751 void setErrorRecorder(IErrorRecorder* recorder) noexcept
752 {
           753 mImpl->setErrorRecorder(recorder);
754 }
755
766 IErrorRecorder* getErrorRecorder() const noexcept
767<br>768
       mImpl->getErrorRecorder();<br>}
769 }
770
ICudaEngine*deserializeCudaEngine(void const* blob, std::size_t size) noexcept<br>782 {
782<br>783
           mImpl->deserializeCudaEngine(blob, size, nullptr);
784 }
785
       ILogger*getLogger() const noexcept
792 {
           mImpl->getLogger();
794 }
795
       setMaxThreads(int32_t maxThreads) noexcept
806 {
       mImpl->setMaxThreads(maxThreads);<br>}
808 }
809
        getMaxThreads() const noexcept
820 {
        mImpl->getMaxThreads();<br>}
822 }
823<br>854
        setTemporaryDirectory(char const* path) noexcept
855 {
mImpl->setTemporaryDirectory(path);<br>857 }
857 }
858
       getTemporaryDirectory() const noexcept
866 {
mImpl->getTemporaryDirectory();<br>868 }
868 }
869
```

```
881 void setTempfileControlFlags(TempfileControlFlags flags) noexcept
882 {<br>883
          883 return mImpl->setTempfileControlFlags(flags);
884 }
885<br>893
       893 TempfileControlFlags getTempfileControlFlags() const noexcept
894 {
          895 return mImpl->getTempfileControlFlags();
896 }
897<br>903
       903 IPluginRegistry& getPluginRegistry() noexcept
904 {
       mImpl->getPluginRegistry();<br>}
906 }
907<br>921
       921 IRuntime* loadRuntime(char const* path) noexcept
922 {
          mImpl->loadRuntime(path);
924 }
925<br>933
       933 void setEngineHostCodeAllowed(bool allowed) noexcept
934 {
mImpl->setEngineHostCodeAllowed(allowed);<br>936 }
936 }
937<br>943
       943 bool getEngineHostCodeAllowed() const noexcept
944 {
mImpl->getEngineHostCodeAllowed();<br>946 }
946 }
947
948 protected:
mImpl;
950 };
951
959 class IRefitter : public INoCopy
960 {
961 public:
962 virtual "IRefitter() noexcept = default;
963
WeightsRoleWeights weights) noexcept
978 {
          mImpl->setWeights(layerName, role, weights);
980 }
981
992 bool refitCudaEngine() noexcept
993 {
mImpl->refitCudaEngine();
995 }
996
getMissing(WeightsRole* roles) noexcept
1014 {<br>1015
        mImpl->getMissing(size, layerNames, roles);
1016 }
1017
1030 int32 t getAll(int32 t size, char const** layerNames, WeightsRole* roles) noexcept
1031 {
           mImpl->getAll(size, layerNames, roles);
1033 }
1034
        1040 TRT DEPRECATED void destroy() noexcept
1041 {<br>1042delete this;
1043 }
1044
        1060 bool setDynamicRange(char const* tensorName, float min, float max) noexcept
1061 {
           mImpl->setDynamicRange(tensorName, min, max);
1063 }
1064
        getDynamicRangeMin(char const* tensorName) const noexcept
1075 {
           1076 return mImpl->getDynamicRangeMin(tensorName);
1077 }
1078
        getDynamicRangeMax(char const* tensorName) const noexcept
1089 {
           1090 return mImpl->getDynamicRangeMax(tensorName);
1091 }
1092<br>1104
        getTensorsWithDynamicRange(int32 t size, char const** tensorNames) const noexcept
1105 {
```
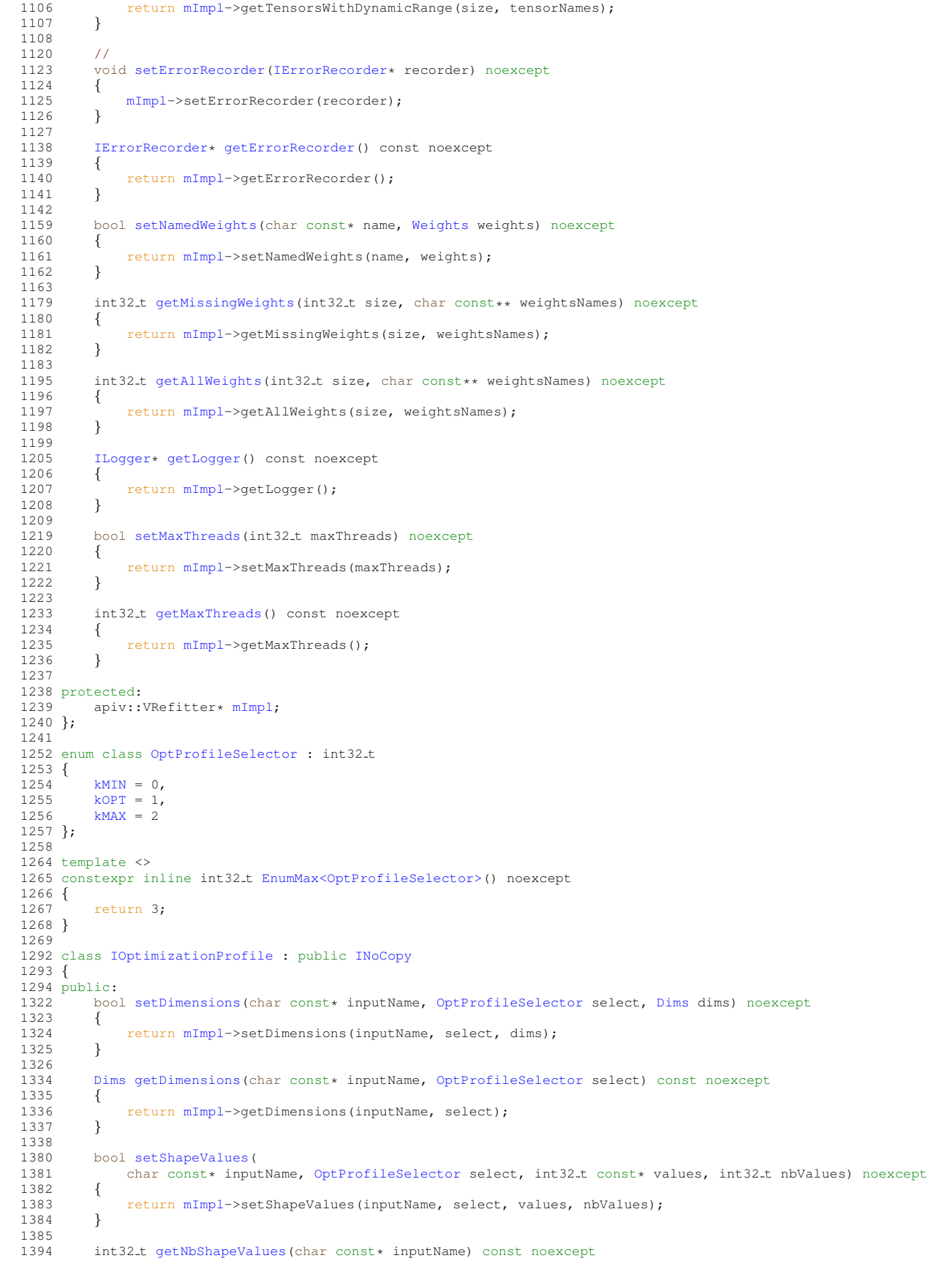

 { return [mImpl-](#page-319-1)>getNbShapeValues(inputName);<br>} } 1398<br>1406  ${\tt int32.t}$  const\* [getShapeValues\(](#page-524-1)char const\* inputName, [OptProfileSelector](#page-98-0) select) const noexcept $\{$ 1407<br>1408 return [mImpl-](#page-319-1)>getShapeValues(inputName, select); } bool [setExtraMemoryTarget\(](#page-526-1)float target) noexcept  $\begin{array}{cc} 1425 & \{ \\ 1426 & \end{array}$ return [mImpl-](#page-319-1)>setExtraMemoryTarget(target); } float [getExtraMemoryTarget\(](#page-524-2)) const noexcept { return [mImpl-](#page-319-1)>getExtraMemoryTarget();<br>} } bool [isValid\(](#page-525-1)) const noexcept  $\begin{array}{cc} 1\,4\,5\,4 & \quad \{ \\ 1\,4\,5\,5 & \quad \end{array}$ return [mImpl-](#page-319-1)>isValid(); } 1458 protected:<br>1459 apiv:: 1459 apiv::VOptimizationProfile\* [mImpl;](#page-527-1)<br>1460 virtual "IOptimizationProfile() no  $virtual$   $710ptimizationProfit()$  noexcept = default: }; 1471 enum class [TacticSource](#page-111-1) : int32 t {  $kCUBLAS = 0,$  $kCUBLAS = 0,$ 1478  $kCUBLAS.LT = 1,$  $kCUBLAS.LT = 1,$ <br>1481  $kCUDNN = 2.$  $kCUDNN = 2$  $kCUDNN = 2$ , 1486 kEDGE\_MASK\_[CONVOLUTIONS](#page-111-5) = 3, 1487<br>1490  $kJIT$  [CONVOLUTIONS](#page-111-6) = 4, }; template <> constexpr inline int32 t [EnumMax<TacticSource>\(](#page-123-1)) noexcept {<br>1496 return 5; } using [TacticSources](#page-84-1) = uint32 t; enum class [ProfilingVerbosity](#page-104-0) : int32 t  $\frac{1517}{1518}$  {  $k$ LAYER\_NAMES\_ONLY = 0, [kNONE](#page-97-0) = 1, 1520 [kDETAILED](#page-104-3) = 2, [kDEFAULT](#page-94-1) TRT\_[DEPRECATED](#page-820-2)\_ENUM = [kLAYER](#page-104-1)\_NAMES\_ONLY,<br>1525 kVERBOSE TRT\_DEPRECATED\_ENUM = kDETAILED [kVERBOSE](#page-104-5) TRT [DEPRECATED](#page-820-2) ENUM = [kDETAILED](#page-104-3) }; template <> constexpr inline int32 t [EnumMax<ProfilingVerbosity>\(](#page-121-0)) noexcept {<br>1532 return 3: } class [ICudaEngine](#page-257-0) : public [INoCopy](#page-504-0) { public: virtual [˜ICudaEngine\(](#page-260-0)) noexcept = default; 1546<br>1559 TRT [DEPRECATED](#page-820-3) int32 t getNbBindings() const noexcept { return [mImpl-](#page-319-1)>getNbBindings();<br>} } 1563<br>1587 TRT [DEPRECATED](#page-820-3) int32 t [getBindingIndex\(](#page-265-0)char const\* name) const noexcept { return [mImpl-](#page-319-1)>getBindingIndex(name); } 1591<br>1610 TRT [DEPRECATED](#page-820-3) char const\* [getBindingName\(](#page-266-0)int32 t bindingIndex) const noexcept {

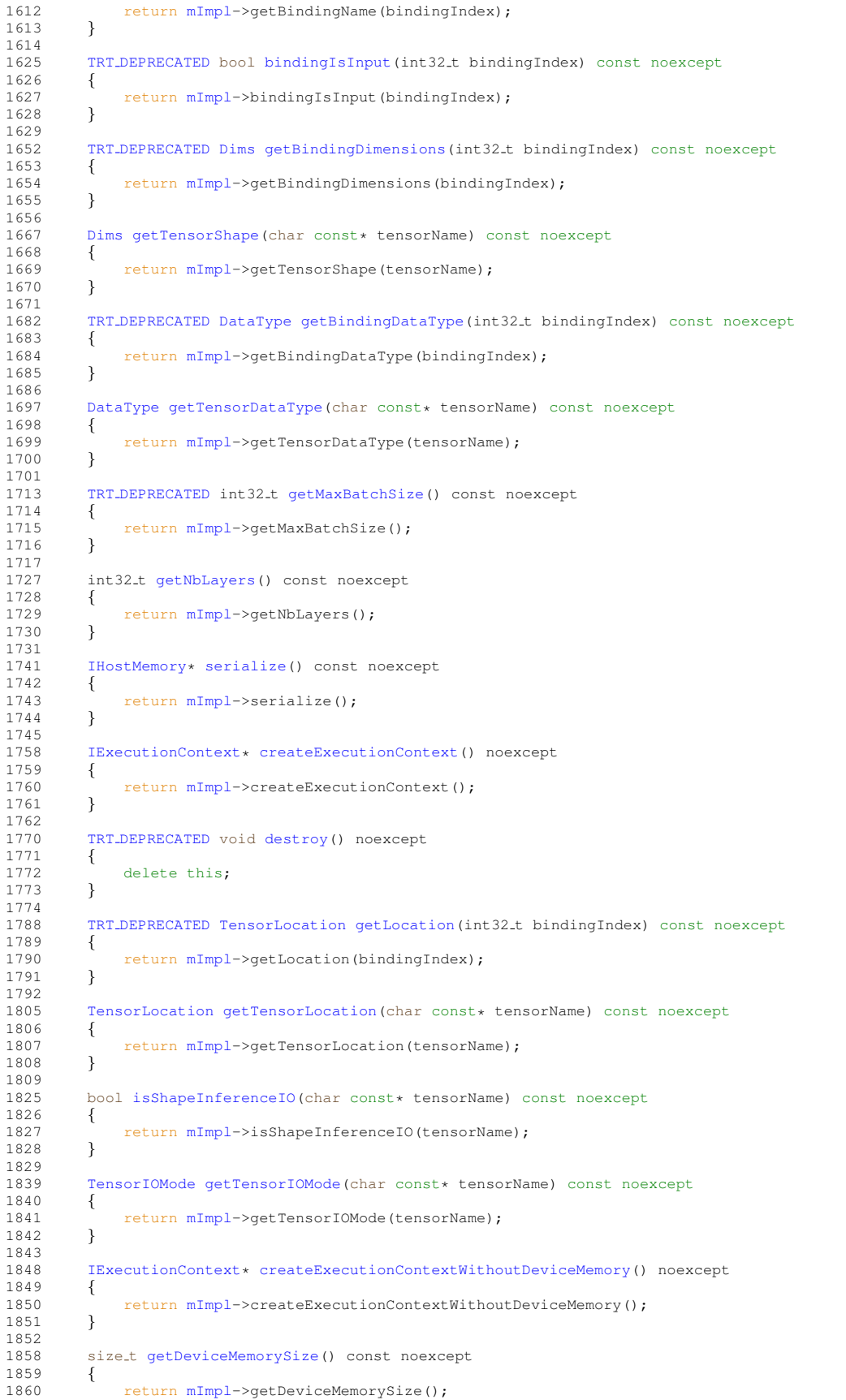

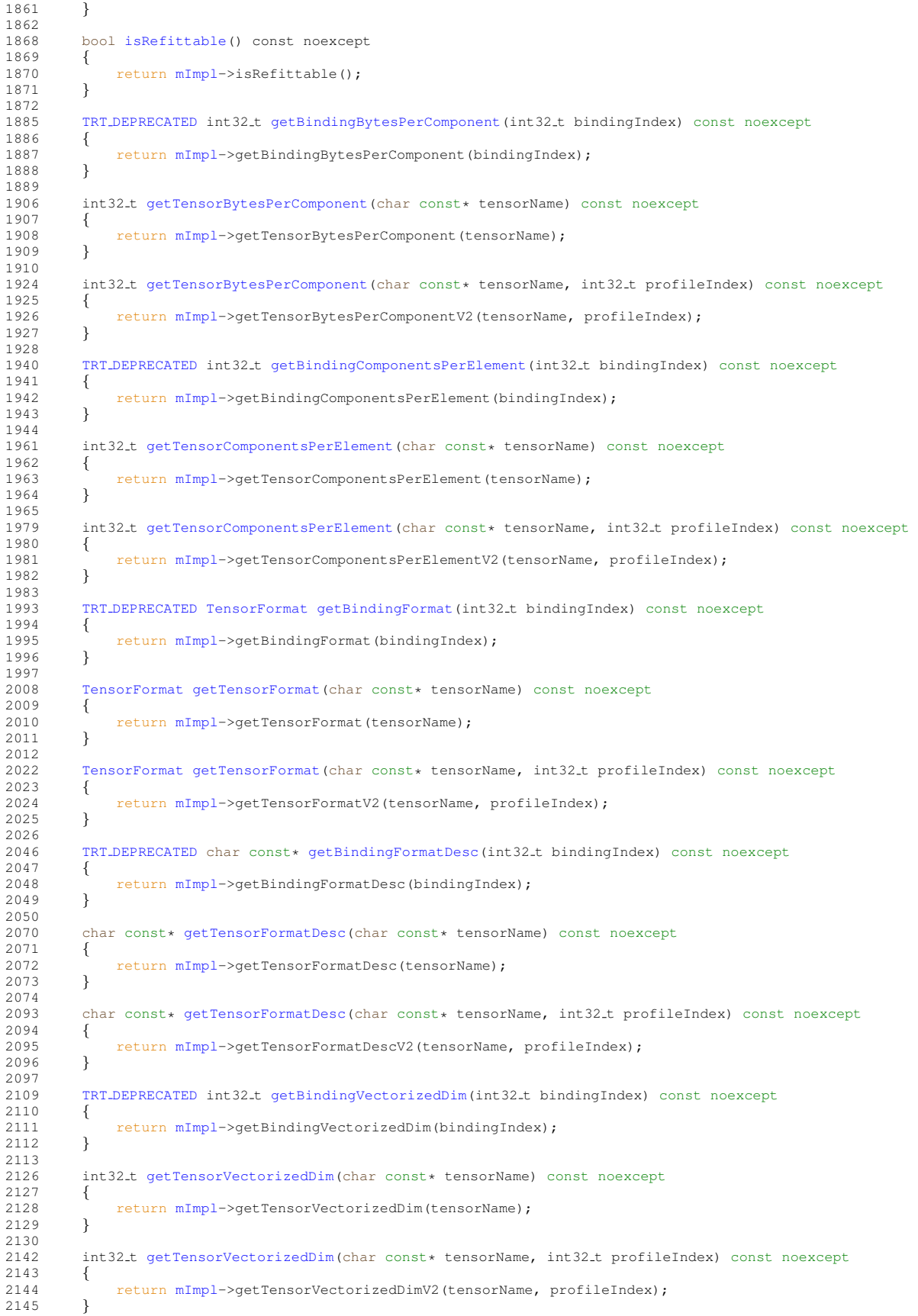

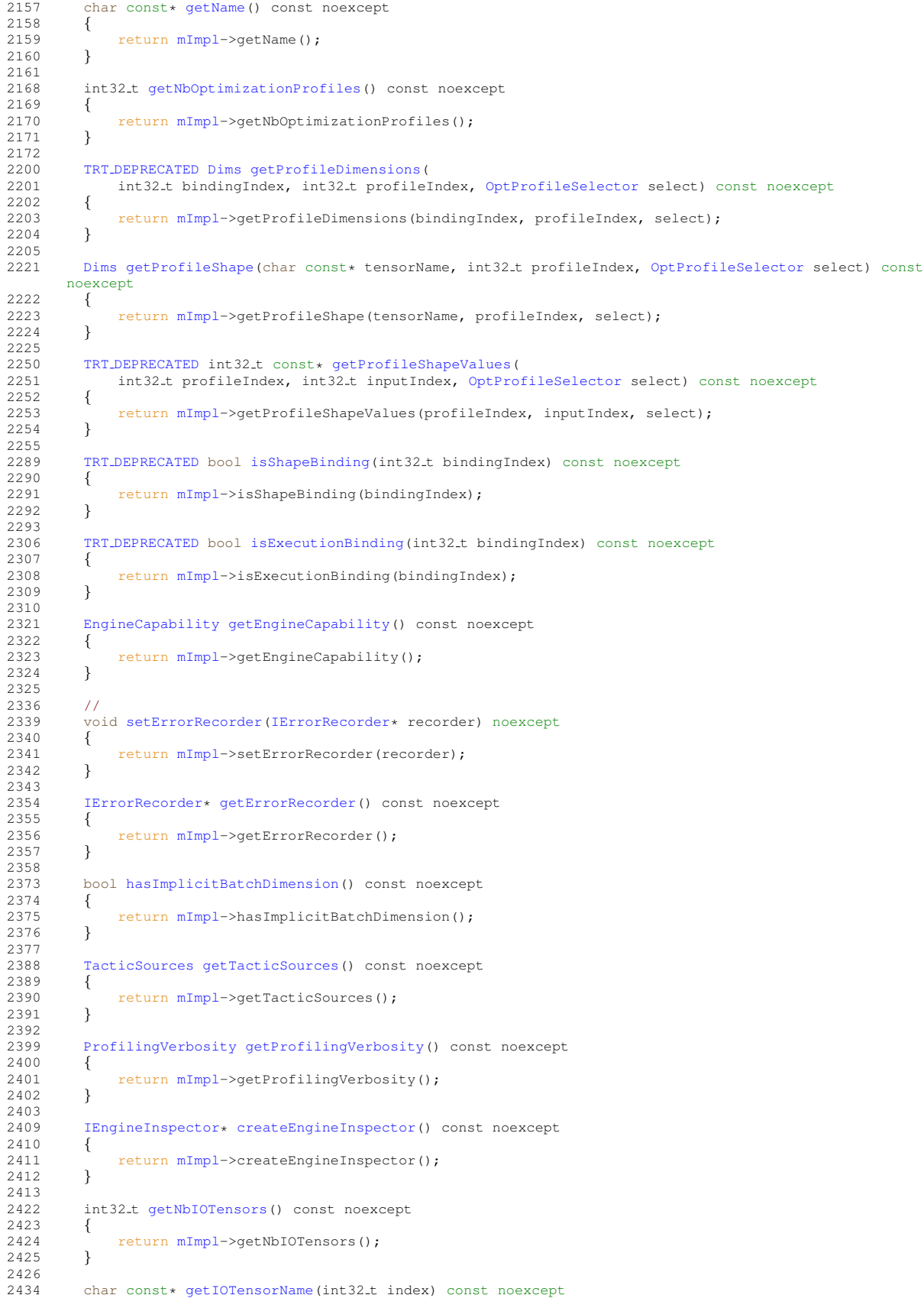

 $2435$  { return [mImpl-](#page-319-1)>getIOTensorName(index); 2437 } 2438<br>2446 2446 [HardwareCompatibilityLevel](#page-94-2) [getHardwareCompatibilityLevel\(](#page-268-2)) const noexcept  $2447  
2448$  $\begin{aligned} & \qquad \qquad \texttt{return mImpl{-} \\ & \} \end{aligned}$ 2449 } 2450 int32<sub>-t</sub> [getNbAuxStreams\(](#page-270-1)) const noexcept 2462 { 2463 return [mImpl-](#page-319-1)>getNbAuxStreams();<br>2464 } 2464 } 2465 2466 protected:<br>2467 apiv:: apiv::VCudaEngine\* [mImpl;](#page-285-1) 2468 }; 2469 2479 class [IOutputAllocator](#page-527-0) 2480 { 2481 public:<br>2489 vir virtual int32<sub>t qet</sub>InterfaceVersion() const noexcept  $2490$  { return 1: 2492 } 2493<br>2510 virtual void\* [reallocateOutput\(](#page-529-0)char const\* tensorName, void\* currentMemory, uint64.t size, uint64.t alignment) noexcept = 0; 2511<br>2520 virtual void [notifyShape\(](#page-529-1)char const\* tensorName, [Dims](#page-147-0) const& dims) noexcept = 0; 2521 virtual ~IOutputAllocator() = default; 2523 }; 2524 2535 class [IExecutionContext](#page-336-0) : public [INoCopy](#page-504-0) 2536 { 2537 public:<br>2538 vir virtual ~IExecutionContext() noexcept = default; 2539 2562 TRT [DEPRECATED](#page-820-3) bool execute(int32 t batchSize, void\* const\* bindings) noexcept  $2563$  { 2564 return [mImpl-](#page-319-1)>execute(batchSize, bindings); 2565 } 2566 2596 TRT [DEPRECATED](#page-820-3) bool [enqueue\(](#page-341-0) 2597 int32.t batchSize, void\* const\* bindings, cudaStream.t stream, cudaEvent.t\* inputConsumed) noexcept 2598 { 2598 { 2599 return [mImpl-](#page-319-1)>enqueue(batchSize, bindings, stream, inputConsumed);<br>2600 } 2600 } 2601<br>2610 void [setDebugSync\(](#page-356-0)bool sync) noexcept  $2611$  { [mImpl-](#page-319-1)>setDebugSync(sync); 2613 } 2614<br>2620 bool [getDebugSync\(](#page-345-0)) const noexcept  $2621$  { return [mImpl-](#page-319-1)>getDebugSync();<br>} 2623 } 2624 void [setProfiler](#page-364-0)[\(IProfiler\\*](#page-602-0) profiler) noexcept 2631 { 2632 [mImpl-](#page-319-1)>setProfiler(profiler); 2633 } 2634 2640 [IProfiler\\*](#page-602-0) [getProfiler\(](#page-349-0)) const noexcept  $2641$  {<br>2642 return [mImpl-](#page-319-1)>getProfiler();<br>} 2643 } 2644 [ICudaEngine](#page-257-0) const& [getEngine\(](#page-345-1)) const noexcept  $2651$  { return [mImpl-](#page-319-1)>getEngine(); 2653 } 2654 2662 TRT [DEPRECATED](#page-820-3) void [destroy\(](#page-340-0)) noexcept  $2663$  { delete this; 2665 } 2666<br>2676 void [setName\(](#page-360-0)char const\* name) noexcept

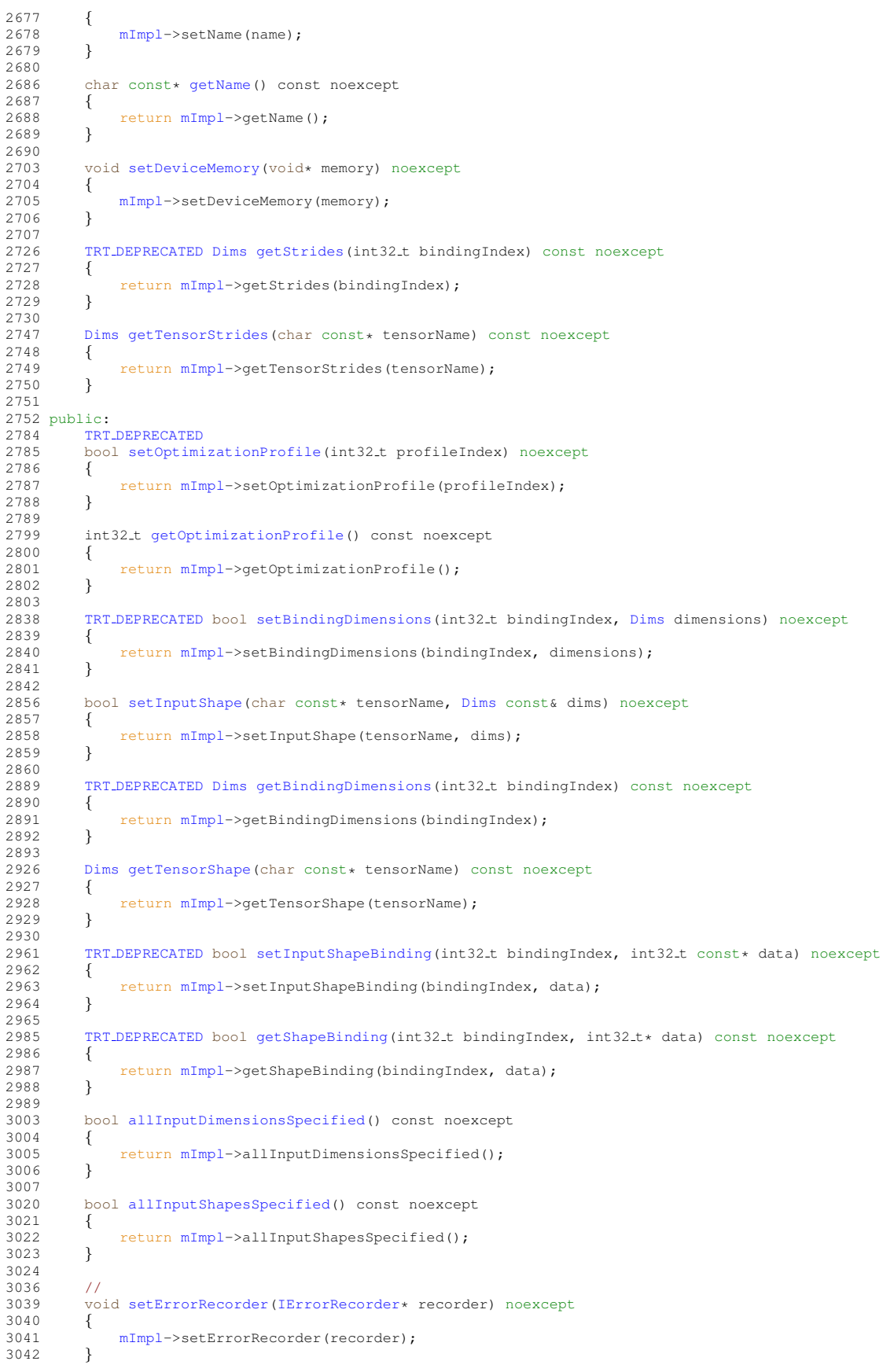

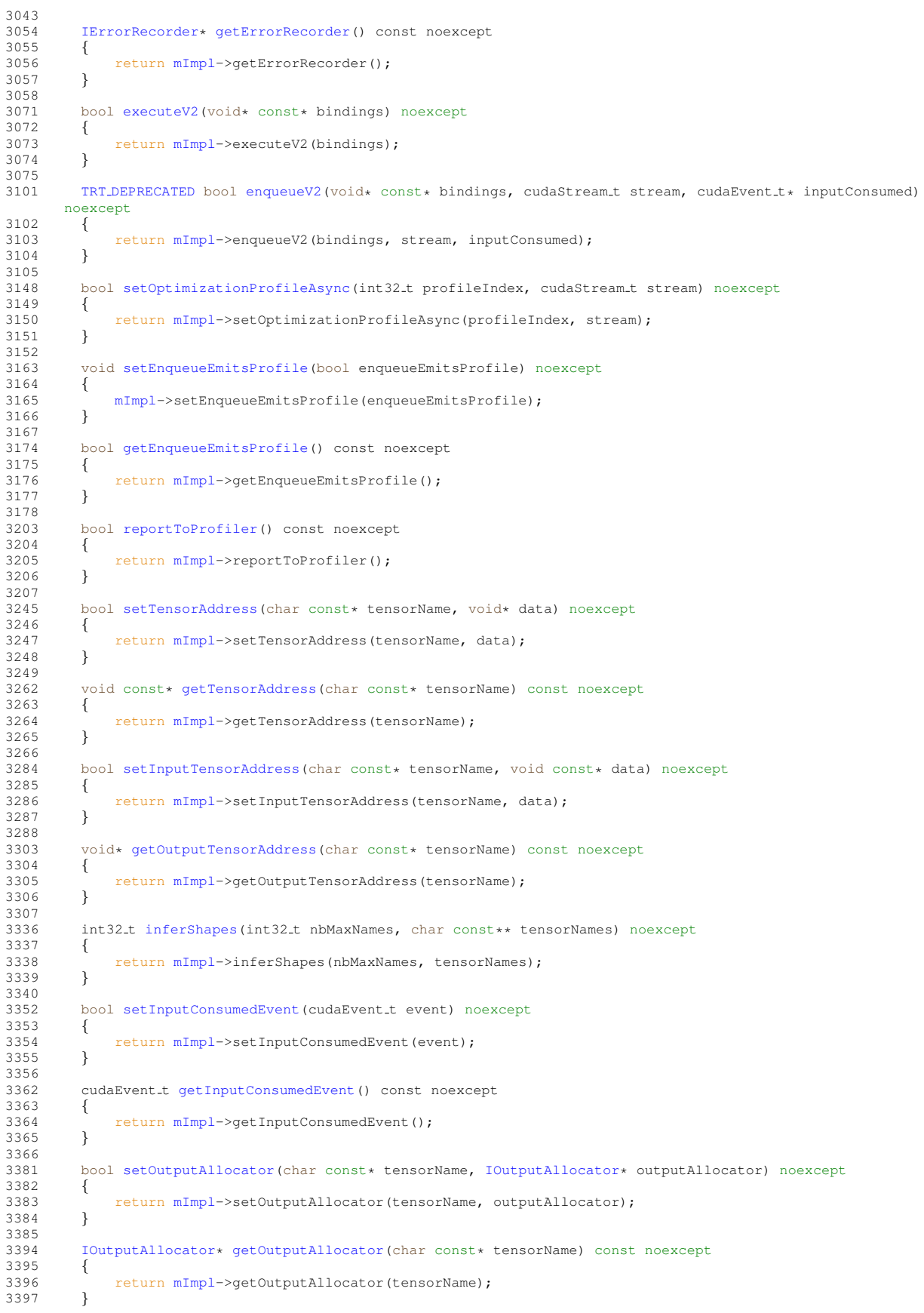

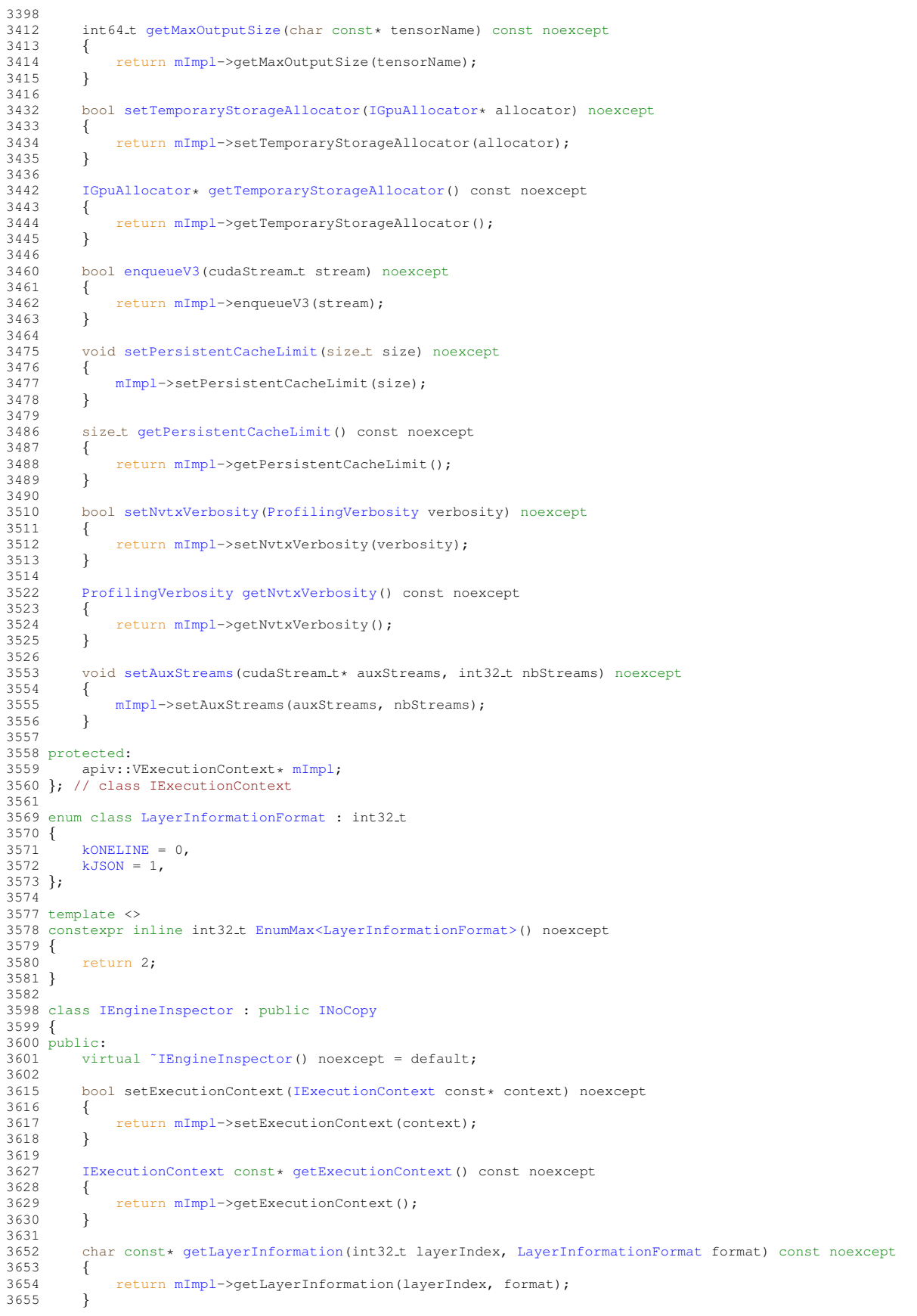

```
3656<br>3675
        getEngineInformation(LayerInformationFormat format) const noexcept
3676 {
mImpl->getEngineInformation(format);<br>3678 }
3678 }
3679
3691 //
        \{setErrorRecorder(IErrorRecorder* recorder) noexcept\{3695<br>3696
       mImpl->setErrorRecorder(recorder);<br>}
3697 }
3698<br>3709
        3709 IErrorRecorder* getErrorRecorder() const noexcept
3710 {
mImpl->getErrorRecorder();<br>3712 }
3712 }
3713
3714 protected:<br>3715 apiv::
       mImpl;
3716 }; // class IEngineInspector
3717
3718 } // namespace nvinfer1
3719
TENSORRTAPI void* createInferRuntime_INTERNAL(void* logger, int32_t version) noexcept;
3725
3730 extern "C" TENSORRTAPI void* createInferRefitter INTERNAL(void* engine, void* logger, int32 t version)
     noexcept;
3731
3735 extern "C" TENSORRTAPI nvinfer1::IPluginRegistry* getPluginRegistry() noexcept;
3736
TENSORRTAPInvinfer1:getLogger() noexcept;
3743
3744 namespace nvinfer1
3745 {
3746 namespace // unnamed namespace avoids linkage surprises when linking objects built with different versions
     of this
3747 // header.
3748 {
3754 inline IRuntime* createInferRuntime(ILogger& logger) noexcept
3755 {
TENSORRT_VERSION));
3757 }
3758
3764 inline IRefitter* createInferRefitter(ICudaEngine& engine, ILogger& logger) noexcept
3765 {
TENSORRT_VERSION));
3767 }
3768
3769 } // namespace
3770
3782 template <typename T>
3783 class PluginRegistrar
3784 {
3785 public:
3786 PluginRegistrar()
3787 {
           getPluginRegistry(>registerCreator(instance, "");
3789 }
3790
3791 private:
       T instance{};
3794 };
3795
3796 } // namespace nvinfer1
3797
3798 #define REGISTER TENSORRT PLUGIN(name)
               \
3799 static nvinfer1::PluginRegistrar<name> pluginRegistrar##name {}
3800
3801 namespace nvinfer1
3802 {
3811 class ILoggerFinder
3812 {
3813 public:
       ILogger*findLogger() = 0;3822
3823 protected:
       virtual TLoqgerFinder() = default;3825 };
3826
3827 } // namespace nvinfer1
```

```
3828
3829 #endif // NV INFER RUNTIME H
```
# 10.15 NvInferRuntimeBase.h File Reference

```
#include "NvInferVersion.h"
#include <cstddef>
#include <cstdint>
#include <cuda runtime api.h>
```
## **Classes**

- struct [nvinfer1::impl::EnumMaxImpl](#page-156-0)< DataType > *Maximum number of elements in DataType enum.*
- class [nvinfer1::Dims32](#page-147-0)
- struct [nvinfer1::impl::EnumMaxImpl](#page-166-0)< TensorFormat >
	- *Maximum number of elements in TensorFormat enum.*
- struct [nvinfer1::impl::EnumMaxImpl](#page-155-0)< AllocatorFlag > *Maximum number of elements in AllocatorFlag enum.*
- class [nvinfer1::IGpuAllocator](#page-397-0)
	- *Application-implemented class for controlling allocation on the GPU.*
- class [nvinfer1::ILogger](#page-437-0)
	- *Application-implemented logging interface for the builder, refitter and runtime.*
- struct [nvinfer1::impl::EnumMaxImpl](#page-160-0)< ILogger::Severity >
- *Maximum number of elements in [ILogger::Severity](#page-438-0) enum.* • struct [nvinfer1::impl::EnumMaxImpl](#page-158-1)< ErrorCode >
	- *Maximum number of elements in ErrorCode enum.*
- class [nvinfer1::IErrorRecorder](#page-329-0)

*Reference counted application-implemented error reporting interface for TensorRT objects.*

• struct [nvinfer1::impl::EnumMaxImpl](#page-166-1)< TensorIOMode >

*Maximum number of elements in TensorIOMode enum.*

#### Namespaces

- namespace [nvinfer1](#page-72-0)
	- *The TensorRT API version 1 namespace.*
- namespace [nvinfer1::impl](#page-125-0)

## Macros

- #define TRT\_[DEPRECATED](#page-820-3) \_\_attribute\_((deprecated))
- #define TRT [DEPRECATED](#page-820-2) ENUM
- #define TRT\_[DEPRECATED](#page-820-0)\_API \_\_attribute\_((deprecated, visibility("default")))
- #define [TENSORRTAPI](#page-820-1)
- #define [TRTNOEXCEPT](#page-820-5)
- #define NV\_[TENSORRT](#page-820-4)\_VERSION nvinfer1::kNV\_TENSORRT\_VERSION\_IMPL

## Typedefs

• using  $n$ vinfer1::char\_t = char

*char t is the type used by TensorRT to represent all valid characters.*

- using  $n$ vinfer1::AsciiChar = char\_t
- using [nvinfer1::Dims](#page-82-2) = Dims32
- using [nvinfer1::AllocatorFlags](#page-82-3) = uint32\_t

## Enumerations

• enum class [nvinfer1::DataType](#page-88-0) : int32\_t {  $\text{nvinfer1::kFLOAT} = 0$  $\text{nvinfer1::kFLOAT} = 0$  $\text{nvinfer1::kFLOAT} = 0$ ,  $\text{nvinfer1::kHALF} = 1$  $\text{nvinfer1::kHALF} = 1$  $\text{nvinfer1::kHALF} = 1$ ,  $\text{nvinfer1::kINT8} = 2$  $\text{nvinfer1::kINT8} = 2$  $\text{nvinfer1::kINT8} = 2$ ,  $\text{nvinfer1::kINT32} = 3$  $\text{nvinfer1::kINT32} = 3$  $\text{nvinfer1::kINT32} = 3$ ,  $n \text{vinfer1::k} \text{BOOL} = 4$ ,  $n \text{vinfer1::k} \text{UINT8} = 5$ ,  $n \text{vinfer1::k} \text{FP8} = 6$ 

*The type of weights and tensors.*

• enum class [nvinfer1::TensorFormat](#page-112-2) : int32\_t { [nvinfer1::kLINEAR](#page-112-3) = 0 , [nvinfer1::kCHW2](#page-112-4) = 1 , [nvinfer1::kHWC8](#page-112-5) = 2 , [nvinfer1::kCHW4](#page-112-6) = 3 , [nvinfer1::kCHW16](#page-113-1) = 4, [nvinfer1::kCHW32](#page-113-2) = 5, [nvinfer1::kDHWC8](#page-113-3) = 6, [nvinfer1::kCDHW32](#page-113-4) = 7, [nvinfer1::kHWC](#page-113-5) = 8 , [nvinfer1::kDLA](#page-113-6) LINEAR = 9 , [nvinfer1::kDLA](#page-113-7) HWC4 = 10 , [nvinfer1::kHWC16](#page-113-8) = 11 ,  $n$ vinfer1:: $k$ DHWC = 12 }

*Format of the input/output tensors.*

- enum class [nvinfer1::AllocatorFlag](#page-85-0) : int32\_t { nvinfer1:: $kRESIZEABLE = 0$  }
- enum class [nvinfer1::ErrorCode](#page-91-7) : int32\_t { [nvinfer1::kSUCCESS](#page-92-0) = 0 , [nvinfer1::kUNSPECIFIED](#page-92-1) ERROR = 1 , [nvinfer1::kINTERNAL](#page-92-2) ERROR = 2 , [nvinfer1::kINVALID](#page-92-3) ARGUMENT = 3 , [nvinfer1::kINVALID](#page-92-4) CONFIG = 4 , [nvinfer1::kFAILED](#page-92-5) ALLOCATION = 5 , [nvinfer1::kFAILED](#page-92-6) INITIALIZATION  $= 6$ , nvinfer1:: $kFAILED$  EXECUTION = 7, [nvinfer1::kFAILED](#page-92-8) COMPUTATION = 8 , [nvinfer1::kINVALID](#page-92-9) STATE = 9 , [nvinfer1::kUNSUPPORTED](#page-93-0) STATE  $= 10$  }

*Error codes that can be returned by TensorRT during execution.*

• enum class [nvinfer1::TensorIOMode](#page-113-0) : int32 t { [nvinfer1::kNONE](#page-115-3) = 0 , [nvinfer1::kINPUT](#page-115-4) = 1 ,  $n$ vinfer1:: $k$ OUTPUT = 2 }

*Definition of tensor IO Mode.*

## Functions

- template $lt$ typename T  $>$ constexpr int32 t [nvinfer1::EnumMax](#page-117-7) () noexcept
- *Maximum number of elements in an enumeration type.* • int32<sub>t</sub> [getInferLibVersion](#page-821-0) () noexcept

*Return the library version number.*

# 10.15.1 Detailed Description

This file contains common definitions, data structures and interfaces shared between the standard and safe runtime.

#### **Warning**

Do not directly include this file. Instead include either [NvInferRuntime.h](#page-798-0) (for the standard runtime) or [NvInferSafeRuntime.h](#page-831-0) (for the safety runtime).

## <span id="page-820-4"></span>10.15.2 Macro Definition Documentation

### 10.15.2.1 NV TENSORRT VERSION

<span id="page-820-1"></span>#define NV TENSORRT VERSION nvinfer1::kNV TENSORRT VERSION IMPL

## 10.15.2.2 TENSORRTAPI

<span id="page-820-3"></span>#define TENSORRTAPI

### 10.15.2.3 TRT DEPRECATED

<span id="page-820-0"></span>#define TRT\_DEPRECATED \_\_attribute\_\_((deprecated))

## 10.15.2.4 TRT DEPRECATED API

<span id="page-820-2"></span>#define TRT\_DEPRECATED\_API \_\_attribute\_\_((deprecated, visibility("default")))

### 10.15.2.5 TRT DEPRECATED ENUM

<span id="page-820-5"></span>#define TRT DEPRECATED ENUM

## 10.15.2.6 TRTNOEXCEPT

#define TRTNOEXCEPT

### <span id="page-821-0"></span>10.15.3 Function Documentation

#### 10.15.3.1 getInferLibVersion()

int32 t getInferLibVersion ( ) [noexcept]

Return the library version number.

The format is as for TENSORRT\_VERSION: (TENSORRT\_MAJOR  $* 1000$ ) + (TENSORRT\_MINOR  $* 100$ ) + TENSOR PATCH.

# 10.16 NvInferRuntimeBase.h

```
Go to the documentation of this file.
1/2 * SPDX-FileCopyrightText: Copyright (c) 1993-2023 NVIDIA CORPORATION & AFFILIATES. All rights reserved.
   3 * SPDX-License-Identifier: LicenseRef-NvidiaProprietary
\frac{4}{5}5 * NVIDIA CORPORATION, its affiliates and licensors retain all intellectual 6 * property and proprietary rights in and to this material, related
6 * property and proprietary rights in and to this material, related 7 \times documentation and any modifications thereto. Any use, reproduction
   * documentation and any modifications thereto. Any use, reproduction,
8 * disclosure or distribution of this material and related documentation<br>9 * without an express license agreement from NVIDIA CORPORATION or
   9 * without an express license agreement from NVIDIA CORPORATION or
10 * its affiliates is strictly prohibited.
11 + /12
13 #ifndef NV INFER RUNTIME BASE H
14 #define NV INFER RUNTIME BASE H
15
16 #include "NvInferVersion.h"
17 #include <cstddef>
18 #include <cstdint>
19 #include <cuda_runtime_api.h>
20
21 // Items that are marked as deprecated will be removed in a future release.
22 #if \text{Leplusplus} >= 201402L
23 #define TRT DEPRECATED [[deprecated]]
24 #if \_GNUC < 6
25 #define TRT DEPRECATED ENUM
26 #else
27 #define TRT DEPRECATED ENUM TRT DEPRECATED
28 #endif
29 #ifdef MSC VER
30 #define TRT_DEPRECATED_API __declspec(dllexport)
31 #else
32 #define TRT_DEPRECATED_API [[deprecated]] __attribute__((visibility("default")))
33 #endif
34 #else
35 #ifdef MSC VER
36 #define TRT DEPRECATED
37 #define TRT DEPRECATED ENUM
38 #define TRT_DEPRECATED_API __declspec(dllexport)
39 #else
40 #define TRT_DEPRECATED __attribute_((deprecated))
41 #define TRT DEPRECATED ENUM
42 #define TRT_DEPRECATED_API __attribute_((deprecated, visibility("default")))
43 #endif
44 #endif
45
46 // Defines which symbols are exported
47 #ifdef TENSORRT BUILD LIB
48 #ifdef MSC VER
49 #define TENSORRTAPI __declspec(dllexport)
50 #else
```

```
51 #define TENSORRTAPI __attribute__((visibility("default")))
52 #endif
53 #else
54 #define TENSORRTAPI
55 #endif
56 #define TRTNOEXCEPT
65
66 // forward declare some CUDA types to avoid an include dependency
67
68 extern "C"
\begin{matrix} 69 \ 71 \end{matrix}71 struct cublasContext;<br>73 struct cudnnContext;
       struct cudnnContext;
74 }
75
76 #define NV TENSORRT VERSION nvinfer1::kNV TENSORRT VERSION IMPL
82 namespace nvinfer1
83 {
84
85 static constexpr int32.t kNV_TENSORRT_VERSION_IMPL R6 = (NV\_TENSORRT\_MAJOR * 1000) + (NV\_TENSORRT\_MTN)=TENSORRT MAJOR * 1000) + (NV TENSORRT MINOR * 100) + NV TENSORRT PATCH; // major, minor, patch
87
89 using char_t = char;90
AsciiCharchar.t;
95
97 class IErrorRecorder;
IGpuAllocator;
100
101 namespace impl
102 {
104 template <typename T>
105 struct EnumMaxImpl;
106 } // namespace impl
107
109 template <typename T>
110 constexpr int32 t EnumMax() noexcept
111 {
112 return impl::EnumMaxImpl<T>::kVALUE;
113 }
114
119 enum class DataType : int32 t
\begin{array}{c} 120 \\ 122 \end{array}kFLOAT = 0,123
125 kHALF = 1,126
128 kINT8 = 2,129
131 kINT32 = 3132
134 kBOOL = 4,
135
        kUINT8 = 5,
149<br>153kFP8 = 6154
155 };
156
157 namespace impl
158 {
160 template <>
161 struct EnumMaxImpl<DataType>
\begin{matrix} 162 \\ 163 \end{matrix}// Declaration of kVALUE that represents maximum number of elements in DataType enum
164 static constexpr int32_t kVALUE = 7;
165 };
166 \int // namespace impl
167
178 class Dims32
179 {
180 public:<br>182 sta
      DIMS{8};
nbDims;<br>186 int32_t d[MAX_D]
        d[DIMS];
187 };
188
194 using DimsDims32;195
208 enum class TensorFormat : int32 t
209 {
```
217  $k$ LINEAR = 0,

```
218<br>225kCHW2 = 1,226<br>233
        kHWC8 = 2,
234
        kCHW4 = 3,251
        kCHW16 = 4,263
        kCHW32 = 5,274
        kDHWC8 = 6,282
289 kCDHW32 = 7,
290
293 kHWC = 8,
294<br>303
        LINEAR = 9,304
        kDLA-HWC4 = 10,
319
326 kHWC16 = 11,
327
330 kDHWC = 12
331 };
332
333 namespace impl
334 {
336 template <>
337 struct EnumMaxImpl<TensorFormat>
338 {<br>340
        static constexpr int32.t kVALUE = 13;341 };
342 \frac{1}{7} // namespace impl
343
344 enum class AllocatorFlag : int32 t
345 {
346 kRESIZABLE = 0,
347 };
348
349 namespace impl
350 {
352 template <>
353 struct EnumMaxImpl<AllocatorFlag>
354 {
355 static constexpr int32 t kVALUE = 1;
356 };
357 } // namespace impl
358
AllocatorFlags = uint32_t;
360
366 class IGpuAllocator
367 {
368 public:
        allocate(AllocatorFlags const flags)
       noexcept = 0;391
        DEPRECATEDfree(void* const memory) noexcept = 0;411
416 virtual ~IGpuAllocator() = default;<br>417 IGpuAllocator() = default;
        417 IGpuAllocator() = default;
418
        reallocate(void* /*baseAddr*/, uint64.t /*alignment*/, uint64.t /*newSize*/) noexcept
453 {
454 return nullptr;<br>455 }
455 }
456
        deallocate(void* const memory) noexcept
478 {
>free(memory);<br>480 return true;
        eturn true;<br>}
481 }
482
483 protected:
484 // @cond SuppressDoxyWarnings
IGpuAllocator(IGpuAllocator const&) = default;<br>486 IGpuAllocator(IGpuAllocator&&) = default;
        IGpuAllocator(IGpuAllocator&) = default;IGpuAllocator&(IGpuAllocator const&) & = default;<br>488 IGpuAllocator& operator=(IGpuAllocator&&) & = default;
        IGpuAlllocator&IGpuAllocator&&) & = default;
489 // @endcond
```

```
504 class ILogger
       Severity : int32_t
kINTERNAL ERROR = 0,<br>517 kERROR = 1,
```

```
517 kERROR = 1,
519 kWARNING = 2,<br>521 kINFO = 3,
            kINFO = 3,kVERBOSE = 4,<br>524 };
524 };
525
log(SeverityAsciiChar const* msg) noexcept = 0;
539
ILogger() = default;<br>541 virtual "ILogger() =
        virtual TLogger() = default;
542
543 protected:
544 // @cond SuppressDoxyWarnings<br>545 1Loqqer(ILoqqer const&) =
        ILogger}(\text{ILogger const.}) = \text{default};ILogger(ILogger&&) = default;<br>547 ILogger& operator=(ILogger com
        ILogger&(ILogger const&) & = default;
548 ILogger& operator=(ILogger&&) & = default;
549 // @endcond
550 };
551
552 namespace impl
553 {
555 template <>
556 struct EnumMaxImpl<ILogger::Severity>
557 {
        static constexpr int32 t kVALUE = 5;560 };
561 } // namespace impl
562
568 enum class ErrorCode : int32 t
569 {
        kSUCESS = 0,574<br>578
        kUNSPECTFIED\_ERROR = 1,579
584 kINTERNAL ERROR = 2,
585
590 kINVALID ARGUMENT = 3,
591
kINVALID_CONFIG = 4,
600
606 kFAILED ALLOCATION = 5,
607
612 kFAILED INITIALIZATION = 6,
613<br>620
        EXECUTION = 7,
621<br>629
        COMPUTATION = 8,
630
        kINVALID_STATE = 9,
644
        kUNSUPPORTED_STATE = 10,
656
657 };
658
659 namespace impl
660 {
662 template <>
663 struct EnumMaxImpl<ErrorCode>
664 {
        static constexpr int32_t kVALUE = 11;667 };
668 } // namespace impl
669
693 class IErrorRecorder
694 {
695 public:
        ErrorDesc = char const*;
700
        LENGTH{127U};
705
        RefCount = int32.t;
```
 }; 

 { 506 public:<br>512 enu

{

```
IErrorRecorder() = default;<br>712 uirtual IErrorRecorder() r
        virtual ~IErrorRecorder() noexcept = default;
713
714 // Public API used to retrieve information from the error recorder.
715
        getNbErrors() const noexcept = 0;
735
        ErrorCodegetErrorCode(int32_t errorIdx) const noexcept = 0;
754
        ErrorDescgetErrorDesc(int32 t errorIdx) const noexcept = 0;775
790 virtual bool hasOverflowed() const noexcept = 0;
791
        clear() noexcept = 0;807
        // API used by TensorRT to report Error information to the application.
809<br>830
        reportError(ErrorCodeErrorDesc desc) noexcept = 0;
831
RefCount incRefCount () noexcept = 0;
849<br>866
        virtualRefCountdecRefCount() noexcept = 0;
867
868 protected:
869 // @cond SuppressDoxyWarnings
IErrorRecorder(IErrorRecorder const&) = default;<br>871 IErrorRecorder(IErrorRecorder&&) = default;
        IErrorRecorder(IErrorRecorder&) = default;IErrorRecorder&(IErrorRecorder const&) & = default;<br>873 IErrorRecorder& operator=(IErrorRecorder&&) & = default:
IErrorRecorder&(IErrorRecorder&&) & = default;<br>874 // @endcond
        874 // @endcond
875 }; // class IErrorRecorder
876
882 enum class TensorIOMode : int32 t
883 {
885kNONE = 0.
886
888 kINPUT = 1,
889
891 kOUTPUT = 2
892 };
893
894 namespace impl
895 {
897 template <>
898 struct EnumMaxImpl<TensorIOMode>
899 {
900 // Declaration of kVALUE that represents maximum number of elements in TensorIOMode enum
901 static constexpr int32<sub>-t</sub> kVALUE = 3;
902 };
903 } // namespace impl
904 } // namespace nvinfer1
905
TENSORRTAPIgetInferLibVersion() noexcept;
912
913 #endif // NV_INFER_RUNTIME_BASE_H
```
# <span id="page-825-0"></span>10.17 NvInferRuntimeCommon.h File Reference

```
#include "NvInferRuntimeBase.h"
#include "NvInferRuntimePlugin.h"
```
#### **Classes**

• class [nvinfer1::IPluginRegistry](#page-554-0)

*Single registration point for all plugins in an application. It is used to find plugin implementations during engine deserialization. Internally, the plugin registry is considered to be a singleton so all plugins in an application are part of the same global registry. Note that the plugin registry is only supported for plugins of type [IPluginV2](#page-564-0) and should also have a corresponding [IPluginCreator](#page-547-0) implementation.*

### Namespaces

• namespace [nvinfer1](#page-72-0)

*The TensorRT API version 1 namespace.*

#### 10.17.1 Detailed Description

This file provides the [nvinfer1::IPluginRegistry](#page-554-0) interface, which will be moved to the [NvInferRuntime.h](#page-798-0) header in TensorRT 9.0.

Warning

This file will be removed in TensorRT 9.0.

Do not directly include this file. Instead include [NvInferRuntime.h](#page-798-0)

# 10.18 NvInferRuntimeCommon.h

[Go to the documentation of this file.](#page-825-0)

```
1 /*
2 * SPDX-FileCopyrightText: Copyright (c) 1993-2023 NVIDIA CORPORATION & AFFILIATES. All rights reserved.
   3 * SPDX-License-Identifier: LicenseRef-NvidiaProprietary
rac{4}{5}5 * NVIDIA CORPORATION, its affiliates and licensors retain all intellectual 6 * property and proprietary rights in and to this material, related
6 * property and proprietary rights in and to this material, related 7 * documentation and any modifications thereto. Any use, reproduction
7 * documentation and any modifications thereto. Any use, reproduction,
  8 * disclosure or distribution of this material and related documentation
9 * without an express license agreement from NVIDIA CORPORATION or
10 * its affiliates is strictly prohibited.
11 + /12
13 #ifndef NV INFER RUNTIME COMMON H
14 #define NV_INFER_RUNTIME_COMMON_H
15
26 #include "NvInferRuntimeBase.h"
27 #include "NvInferRuntimePlugin.h"
28
29 namespace nvinfer1
30 {
48
49 class IPluginRegistry
50 {
51 public:<br>53 usi
PluginLibraryHandle = void*;<br>65 virtual bool registerCreator(IPlug
        registerCreator(IPluginCreator&AsciiChar const* const pluginNamespace) noexcept =
        \theta:
66
IPluginCreator*getPluginCreatorList(int32.t* const numCreators) const noexcept = 0;
76
IPluginCreator*getPluginCreator(AsciiChar const* const pluginName, AsciiChar const* const
        pluginVersion,
AsciiChar const* const pluginNamespace = "") noexcept<br>90 = 0;
             = 0;91<br>92
        // @cond SuppressDoxyWarnings
IPluginRegistry() = default;<br>94 IPluginRegistry(IPluginRegist
94 IPluginRegistry (IPluginRegistry const&) = delete;<br>95 IPluginRegistry (IPluginRegistry&A) = delete;
IPluginRegistry(IPluginRegistry&&) = delete;<br>96 IPluginRegistry& operator=(IPluginRegistry c
IPluginRegistry&(IPluginRegistry const&) & = delete;<br>97 IPluginRegistry& operator=(IPluginRegistry&&) & = delete;
        97 IPluginRegistry& operator=(IPluginRegistry&&) & = delete;
98 // @endcond
99
100 protected:
101 virtual ~IPluginRegistry() noexcept = default;
102
103 public:
113 //
```
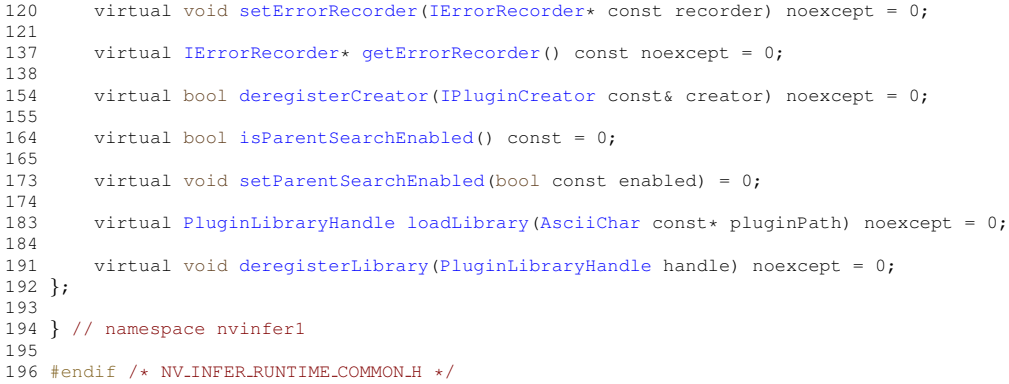

# <span id="page-827-0"></span>10.19 NvInferRuntimePlugin.h File Reference

#include "NvInferRuntimeBase.h"

### Classes

• struct [nvinfer1::PluginTensorDesc](#page-715-0)

*Fields that a plugin might see for an input or output.*

- class [nvinfer1::IPluginV2](#page-564-0)
	- *Plugin class for user-implemented layers.*
- class [nvinfer1::IPluginV2Ext](#page-580-0)

*Plugin class for user-implemented layers.*

• class [nvinfer1::IPluginV2IOExt](#page-588-0)

*Plugin class for user-implemented layers.*

• class [nvinfer1::PluginField](#page-711-0)

*Structure containing plugin attribute field names and associated data This information can be parsed to decode necessary plugin metadata.*

• struct [nvinfer1::PluginFieldCollection](#page-712-0)

*Plugin field collection struct.*

• class [nvinfer1::IPluginCreator](#page-547-0)

*Plugin creator class for user implemented layers.*

## Namespaces

• namespace [nvinfer1](#page-72-0) *The TensorRT API version 1 namespace.*

## Typedefs

• using [nvinfer1::PluginFormat](#page-83-0) = TensorFormat *PluginFormat is reserved for backward compatibility.*
## Enumerations

- enum class [nvinfer1::PluginVersion](#page-102-0) : uint8\_t { [nvinfer1::kV2](#page-102-3) = 0, nvinfer1::kV2\_EXT = 1, nvinfer1::kV2\_IOEXT  $= 2$ , nvinfer1::kV2\_[DYNAMICEXT](#page-102-4) = 3 }
- enum class [nvinfer1::PluginFieldType](#page-102-5) : int32\_t { [nvinfer1::kFLOAT16](#page-102-6) = 0 , [nvinfer1::kFLOAT32](#page-102-7) = 1 , [nvinfer1::kFLOAT64](#page-102-8) = 2 , [nvinfer1::kINT8](#page-102-9) = 3 , [nvinfer1::kINT16](#page-102-10) = 4, [nvinfer1::kINT32](#page-102-11) = 5, [nvinfer1::kCHAR](#page-102-12) = 6, [nvinfer1::kDIMS](#page-102-13) = 7,  $n \text{vinfer1::kUNKNOWN} = 8$

*The possible field types for custom layer.*

#### 10.19.1 Detailed Description

This file contains common definitions, data structures and interfaces that relate to plugins and are shared between the standard and safe runtime.

Warning

Do not directly include this file. Instead include either [NvInferRuntime.h](#page-798-0) (for the standard runtime) or [NvInferSafeRuntime.h](#page-831-0) (for the safety runtime).

# 10.20 NvInferRuntimePlugin.h

#### [Go to the documentation of this file.](#page-827-0)

```
\frac{1}{2} / *
2 * SPDX-FileCopyrightText: Copyright (c) 1993-2023 NVIDIA CORPORATION & AFFILIATES. All rights reserved.
   3 * SPDX-License-Identifier: LicenseRef-NvidiaProprietary
\frac{4}{5}5 * NVIDIA CORPORATION, its affiliates and licensors retain all intellectual 6 * property and proprietary rights in and to this material, related
   * property and proprietary rights in and to this material, related
7 * documentation and any modifications thereto. Any use, reproduction, 8 * disclosure or distribution of this material and related documentation
8 * disclosure or distribution of this material and related documentation
   9 * without an express license agreement from NVIDIA CORPORATION or
10 * its affiliates is strictly prohibited.
11 \star/12
13 #ifndef NV INFER RUNTIME PLUGIN H
14 #define NV INFER RUNTIME PLUGIN H
15
16 #include "NvInferRuntimeBase.h"
17
27
33 namespace nvinfer1
34 {
35
41 using PluginFormat = TensorFormat;
42
53 struct PluginTensorDesc
54 {<br>56
        Dimsdims;
DataTypetype;<br>60 TensorFormat f
TensorFormatformat;<br>62 float scale;
        scale;
63 };
64
PluginVersion : uint8_t
\begin{array}{c} 72 \\ 74 \end{array}kV2 = 0,76 kV2\_EXT = 1,<br>78 kV2\_TOEXT =kV2 \text{JOEXT} = 2,
80 DYNAMICEXT = 3,
81 };
82
97 class TRT DEPRECATED IPluginV2
98 {
```
99 public:<br>110 vi virtual int32<sub>-t</sub> [getTensorRTVersion\(](#page-570-0)) const noexcept 111 { 112 return NV\_[TENSORRT](#page-820-1)\_VERSION;<br>113 } 113 } 114 127 virtual [AsciiChar](#page-82-0) const\* [getPluginType\(](#page-569-0)) const noexcept = 0; 128 141 virtual [AsciiChar](#page-82-0) const\* getPluginVersion() const noexcept = 0; 142<br>156 virtual int32\_t getNbOutputs() const noexcept =  $0;$ 157<br>177 virtual [Dims](#page-147-0) getOutputDimensions(int32.t index, Dims const\* inputs, int32.t nbInputDims) noexcept = 0; 178 201 virtual bool supportsFormat[\(DataType](#page-88-0) type, [PluginFormat](#page-112-0) format) const noexcept = 0; 202 234 virtual void configureWithFormat[\(Dims](#page-147-0) const\* input[Dims](#page-147-0), int32.t nbInputs, Dims const\* outputDims, int32.t nbOutputs, 235 [DataType](#page-88-0) type, [PluginFormat](#page-112-0) format, int32.t maxBatchSize) noexcept  $236 = 0$ ;  $= 0$ : 237 virtual int32\_t initialize() noexcept =  $0$ ;  $250$ <br> $263$ virtual void terminate() noexcept =  $0$ ; 264<br>279 virtual size t getWorkspaceSize(int32.t maxBatchSize) const noexcept =  $0$ ; 280 297 virtual int32.t enqueue(int32.t batchSize, void const\* const\* inputs, void\* const\* outputs, void\* workspace, 298 cudaStream t stream) noexcept  $299 = 0$ : 300 311 virtual size t qetSerializationSize() const noexcept =  $0;$ 312 326 virtual void serialize(void\* buffer) const noexcept =  $0$ ; 327 336 virtual void destroy() noexcept =  $0$ ; 337 352 virtual [IPluginV2\\*](#page-564-0) clone() const noexcept = 0; 353 368 virtual void setPluginNamespace [\(AsciiChar](#page-82-0) const\* pluginNamespace) noexcept = 0; 369 378 virtual [AsciiChar](#page-82-0) const\* getPluginNamespace() const noexcept =  $0;$ 379 380 // @cond SuppressDoxyWarnings 381 [IPluginV2\(](#page-564-0)) = default; 382 virtual [˜IPluginV2\(](#page-564-0)) noexcept = default; 383 // @endcond 384 385 protected: 386 // @cond SuppressDoxyWarnings 387 [IPluginV2\(IPluginV2](#page-564-0) const&) = default;<br>388 IPluginV2(IPluginV2&&) = default; 388 [IPluginV2\(IPluginV2&](#page-564-0)&) = default;<br>389 IPluginV2& operator=(IPluginV2 co 389 [IPluginV2&](#page-564-0) operator=[\(IPluginV2](#page-564-0) const&) & = default; 390 [IPluginV2&](#page-564-0) operator=[\(IPluginV2&](#page-564-0)&) & = default; 391 // @endcond 392 }; 393 407 class TRT [DEPRECATED](#page-820-0) [IPluginV2Ext](#page-580-0) : public [IPluginV2](#page-564-0) 408 { 409 public: virtual [nvinfer1::DataType](#page-88-0) [getOutputDataType\(](#page-586-0) 426 int32.t index, [nvinfer1::DataType](#page-88-0) const\* inputTypes, int32.t nbInputs) const noexcept  $427 = 0$ :  $= 0$ : 428 444 virtual bool [isOutputBroadcastAcrossBatch\(](#page-587-0) 445 int32.t outputIndex, bool const\* inputIsBroadcasted, int32.t nbInputs) const noexcept  $= 0$ :  $= 0$ ; 447<br>466 virtual bool [canBroadcastInputAcrossBatch\(](#page-583-0)int32.t inputIndex) const noexcept =  $0;$ 467<br>503 virtual void [configurePlugin](#page-584-0)[\(Dims](#page-147-0) const\* input[Dims](#page-147-0), int32.t nbInputs, Dims const\* outputDims, int32.t nbOutputs, 504 [DataType](#page-88-0) const\* inputTypes, [DataType](#page-88-0) const\* outputTypes, bool const\* inputIsBroadcast, 505 bool const\* outputIsBroadcast, [PluginFormat](#page-112-0) floatFormat, int32 t maxBatchSize) noexcept  $506 = 0;$ 507  $IPluqinV2Ext() = default;$ 509 [˜IPluginV2Ext\(](#page-582-1)) override = default; 510 534 virtual void [attachToContext\(](#page-582-2)

```
535 cudnnContext* /*cudnn*/, cublasContext* /*cublas*/, IGpuAllocator* /*allocator*/) noexcept
536 {
537 }
538<br>552
         detachFromContext() noexcept {}
553
566 IPluginV2Ext* clone() const noexcept override = 0;
567
568 protected:<br>569 // @co
569 // @cond SuppressDoxyWarnings<br>570 1PluginV2Ext (IPluginV2Ext con
         IPIuqinV2Ext(IPIuqinV2Ext const*) = default;IPluginV2Ext(IPluginV2Ext&&) = default;<br>572 IPluginV2Ext&operator=(IPluginV2Ext.com
IPluginV2Ext&(IPluginV2Ext const&) & = default;<br>573 IPluginV2Ext& operator=(IPluginV2Ext&&) & = default;
         573 IPluginV2Ext& operator=(IPluginV2Ext&&) & = default;
574 // @endcond
575
587 int32 t getTensorRTVersion() const noexcept override
588 {
(PluginVersion::kV2 EXT) << 24U) 590 (static cast<uint32 t>(NV TENSORRT VERSION) & 0xFFFFFFU));
                 590 | (static cast<uint32 t>(NV TENSORRT VERSION) & 0xFFFFFFU));
591 }
592
configureWithFormat(Dims const* /*inputDims*/, int32.t /*nbInputs*/, Dims const* /*outputDims*/,<br>597 int32.t /*nbOutputs*/, DataType /*type*/, PluginFormat /*format*/, int32.t /*maxBatchSize*/) noex
            597 int32 t /*nbOutputs*/, DataType /*type*/, PluginFormat /*format*/, int32 t /*maxBatchSize*/) noexcept
       override
598 {
599 }
600 };
601
611 class IPluginV2IOExt : public IPluginV2Ext
612 {
613 public:
configurePlugin(<br>632 PluginTensorDesc const* in
PluginTensorDesc const* in, int32.t nbInput, PluginTensorDesc const* out, int32.t nbOutput) noexcept = 0:
             = 0;634
672 virtual bool supportsFormatCombination(
PluginTensorDesc const* inOut, int32.t nbInputs, int32.t nbOutputs) const noexcept 674 = 0:
            = 0;675
676 // @cond SuppressDoxyWarnings
IPluginV2IOExt() = default:
678 ˜IPluginV2IOExt() override = default;
679 // @endcond
680
681 protected:
682 // @cond SuppressDoxyWarnings
IPluginV2IOExt(IPluginV2IOExt const&) = default;<br>684 IPluginV2IOExt(IPluginV2IOExt&&) = default;
         684 IPluginV2IOExt(IPluginV2IOExt&&) = default;
IPluginV2IOExt&(IPluginV2IOExt const&) & = default;<br>686 IPluginV2IOExt& operator=(IPluginV2IOExt&&) & = default;
         686 IPluginV2IOExt& operator=(IPluginV2IOExt&&) & = default;
687 // @endcond
688<br>700
         getTensorRTVersion() const noexcept override
701 {
(PluginVersion::kV2_IOEXT) << 24U)<br>703 | (static_cast<uint32_t>(NV_TENSORRT_VERSION) & 0xFFFFFFU));
                 703 | (static cast<uint32 t>(NV TENSORRT VERSION) & 0xFFFFFFU));
704 }
705
706 private:<br>707 // F
        // Following are obsolete base class methods, and must not be implemented or used.
708
(DimsDimsDataType const*, DataType const*, bool
       const*,
PluginFormat, int32<sub>-t</sub>) noexcept final
711 {
712 }
713
        (DataType,PluginFormat) const noexcept final
715 {<br>716return false;
717 }
718 };
719
724
725 enum class PluginFieldType : int32 t
726 {<br>728
         kFLOAT16 = 0,730 kFLOAT32 = 1,<br>732 kFLOAT64 = 2.
         kFLOAT64 = 2,734 kINT8 = 3,
```
745 }; 746

755 {

774

783 }; 784

787 {

792 }; 793 801

803 {

816

830

844

856

867<br>877

879<br>892

893

907

910

911 protected:

```
kINT16 = 4,<br>738 kINT32 = 5
738 kINT32 = 5,<br>740 kCHAR = 6,kCHAR = 6,742kDIMS = 7,<br>744 kIINKNOWN =
        kUNKNOWN = 8754 class PluginField
756 public:<br>760 Asc
AsciiCharname;<br>764 void const* data;
data;<br>769 PluginFieldType t
PluginFieldTypetype;<br>773 int32_t length;
       length;</sub>
PluginField(AsciiChar const* const name = nullptr, void const* const data = nullptr, 776 PluginFieldType const type = PluginFieldType::kUNKNOWN, int32.t const length = 0
PluginFieldTypePluginFieldType::kUNKNOWN, int32.t const length = 0) noexcept<br>777 : name(name.)
777 : name (name_)<br>778 , data (data_)
778 , data(data_)<br>779 , type(type_)
779 , type(type<sub>-</sub>)<br>780 , length(leng
            , length(length.)
781 {
782 }
786 struct PluginFieldCollection
nbFields;<br>791 PluginField const
        PluginFieldfields;
802 class IPluginCreator
804 public:
getTensorRTVersion() const noexcept
813 {
TENSORRT_VERSION;
815 }
AsciiChargetPluginName() const noexcept = 0;
AsciiChar const* getPluginVersion() const noexcept = 0;
PluginFieldCollection const* getFieldNames() noexcept = 0;866 virtual IPluginV2* createPlugin(AsciiChar const* name, PluginFieldCollection const* fc) noexcept = 0;
        IPluginV2*(AsciiChar const* name, void const* serialData, size_t serialLength)
       noexcept
878 = 0:(AsciiChar const* pluginNamespace) noexcept = 0;
AsciiChar const* getPluginNamespace() const noexcept = 0;
IPluginCreator() = default;<br>909 virtual "IPluginCreator() =
        virtual ~IPluginCreator() = default;
```
#### 912 // @cond SuppressDoxyWarnings<br>913 1PluginCreator(IPluginCrea 913 [IPluginCreator\(IPluginCreator](#page-547-0) const&) = default; 914 [IPluginCreator\(IPluginCreator&](#page-547-0)&) = default; 915 [IPluginCreator&](#page-547-0) operator=[\(IPluginCreator](#page-547-0) const&) & = default;<br>916 IPluginCreator& operator=(IPluginCreator&&) & = default;

```
916 IPluginCreator& operator=(IPluginCreator&&) & = default;
917 // @endcond
918 };
919
920 } // namespace nvinfer1
```

```
921
922 #endif // NV_INFER_RUNTIME_PLUGIN_H
```
# 10.21 NvInferSafeRuntime.h File Reference

```
#include "NvInferRuntimeBase.h"
#include "NvInferRuntimePlugin.h"
```

```
#include <cstddef>
#include <cstdint>
```
## **Classes**

• class [nvinfer1::safe::IRuntime](#page-653-0)

*Allows a serialized functionally safe engine to be deserialized.*

- class [nvinfer1::safe::ICudaEngine](#page-286-0)
	- *A functionally safe engine for executing inference on a built network.*
- struct [nvinfer1::safe::RuntimeErrorInformation](#page-724-0)
- *Space to record information about runtime errors.*
- class [nvinfer1::safe::IExecutionContext](#page-366-0)

*Functionally safe context for executing inference using an engine.*

• class [nvinfer1::safe::IPluginRegistry](#page-560-0)

*Single registration point for all plugins in an application. It is used to find plugin implementations during engine deserialization. Internally, the plugin registry is considered to be a singleton so all plugins in an application are part of the same global registry. Note that the plugin registry is only supported for plugins of type [IPluginV2](#page-564-0) and should also have a corresponding [IPluginCreator](#page-547-0) implementation.*

• class [nvinfer1::safe::PluginRegistrar](#page-714-0)< T >

*Register the plugin creator to the registry The static registry object will be instantiated when the plugin library is loaded. This static object will register all creators available in the library to the registry.*

## Namespaces

• namespace [nvinfer1](#page-72-0)

*The TensorRT API version 1 namespace.*

• namespace [nvinfer1::safe](#page-127-0)

*The safety subset of TensorRT's API version 1 namespace.*

## Macros

• #define REGISTER SAFE [TENSORRT](#page-833-0) PLUGIN(name) static [nvinfer1::safe::PluginRegistrar](#page-714-0)<name> pluginRegistrar##name {}

## Enumerations

• enum class [nvinfer1::safe::RuntimeErrorType](#page-128-0) : uint64\_t { [nvinfer1::safe::kNAN](#page-129-0) CONSUMED = 1ULL << 0 , [nvinfer1::safe::kINF](#page-129-1) CONSUMED = 1ULL << 1 ,  $\text{nvinfer1::safe::kGATHER. OOB} = 1ULL \ll 2$  $\text{nvinfer1::safe::kGATHER. OOB} = 1ULL \ll 2$  $\text{nvinfer1::safe::kGATHER. OOB} = 1ULL \ll 2$ ,  $\text{nvinfer1::safe::kSCATTER. OOB} = 1ULL \ll 3$  $\text{nvinfer1::safe::kSCATTER. OOB} = 1ULL \ll 3$  $\text{nvinfer1::safe::kSCATTER. OOB} = 1ULL \ll 3$ ,  $n$ vinfer1::safe::kSCATTER\_RACE = 1ULL << 4 }

# Functions

- IRuntime ∗ [nvinfer1::safe::createInferRuntime](#page-129-5) (ILogger &logger) noexcept *Create an instance of an [safe::IRuntime](#page-653-0) class.*
- IPluginRegistry ∗ [nvinfer1::safe::getSafePluginRegistry](#page-129-6) () noexcept *Return the safe plugin registry.*

## 10.21.1 Detailed Description

The functionality in this file is only supported in NVIDIA Drive(R) products.

## <span id="page-833-0"></span>10.21.2 Macro Definition Documentation

#### 10.21.2.1 REGISTER SAFE TENSORRT PLUGIN

```
#define REGISTER SAFE TENSORRT PLUGIN(
```
name ) static [nvinfer1::safe::PluginRegistrar](#page-714-0)<name>pluginRegistrar##name {}

# 10.22 NvInferSafeRuntime.h

[Go to the documentation of this file.](#page-831-0)  $1 /$ 

```
2 * SPDX-FileCopyrightText: Copyright (c) 1993-2023 NVIDIA CORPORATION & AFFILIATES. All rights reserved.
3 * SPDX-License-Identifier: LicenseRef-NvidiaProprietary
\frac{4}{5}5 * NVIDIA CORPORATION, its affiliates and licensors retain all intellectual 6 * property and proprietary rights in and to this material, related
  6 * property and proprietary rights in and to this material, related
   * documentation and any modifications thereto. Any use, reproduction,
8 * disclosure or distribution of this material and related documentation<br>9 * without an express license agreement from NVIDIA CORPORATION or
   9 * without an express license agreement from NVIDIA CORPORATION or
10 * its affiliates is strictly prohibited.
11 \times12
13 #ifndef NV INFER SAFE RUNTIME H
14 #define NV INFER SAFE RUNTIME H
15
16 #include "NvInferRuntimeBase.h"
17 #include "NvInferRuntimePlugin.h"
18 #include <cstddef>
19 #include <cstdint>
20
2531 namespace nvinfer1
32 {
38 namespace safe
39 {
41 class ICudaEngine;
43 class IExecutionContext;
44
55 class IRuntime
56 {
57 public:<br>77 vir
        ICudaEngine*deserializeCudaEngine(void const* const blob, std::size_t const size) noexcept = 0;
78
        setGpuAllocator(IGpuAllocator* const allocator) noexcept = 0;93
\begin{array}{cc} 103 & \quad \  / / \\ 110 & \quad \  \, \mathrm{vi} \end{array}setErrorRecorder(IErrorRecorder* const recorder) noexcept = 0;111
IErrorRecorder*getErrorRecorder() const noexcept = 0;
127
IRuntime() = default;<br>129 virtual "IRuntime() n
129 virtual \tilde{I}Runtime() noexcept = default;<br>130 IRuntime(IRuntime const&) = delete;
         IRuntime(IRuntime const \& ) = delete;
131 IRuntime(IRuntime\&\&\; = delete;<br>132 IRuntime& operator=(IRuntime co
         IRuntime&(IRuntime const&) & = delete;
IRuntime&(IRuntime&&) & = delete;
134 };
```
135 143 class [ICudaEngine](#page-286-0) 144 { 145  $public: 159$  $TRT_{\text{L}DEPRECATED}$  $TRT_{\text{L}DEPRECATED}$  $TRT_{\text{L}DEPRECATED}$  virtual std::int32\_t [getNbBindings\(](#page-296-0)) const noexcept = 0; 160 182 TRT [DEPRECATED](#page-820-0) virtual std::int32.t getBindingIndex[\(AsciiChar](#page-82-0) const\* const name) const noexcept = 0; 183 201 TRT [DEPRECATED](#page-820-0) virtual [AsciiChar](#page-82-0) const\* getBindingName(std::int32.t const bindingIndex) const noexcept = 0; 202 217 TRT [DEPRECATED](#page-820-0) virtual bool bindingIsInput(std::int32 t const bindingIndex) const noexcept = 0; 218<br>233 TRT [DEPRECATED](#page-820-0) virtual [Dims](#page-147-0) getBindingDimensions(std::int32.t const bindingIndex) const noexcept = 0; 234 249 TRT [DEPRECATED](#page-820-0) virtual [DataType](#page-88-0) getBindingDataType(std::int32 t const bindingIndex) const noexcept = 0; 250<br>262 virtual [IExecutionContext\\*](#page-366-0) createExecutionContext() noexcept =  $0;$ 263 virtual [IExecutionContext\\*](#page-366-0) createExecutionContextWithoutDeviceMemory() noexcept = 0; 278 virtual size\_t getDeviceMemorySize() const noexcept =  $0$ ; 289<br>305 305 TRT [DEPRECATED](#page-820-0) virtual std::int32 t getBindingBytesPerComponent(std::int32 t const bindingIndex) const  $noexcept = 0;$ 306<br>322 322 TRT [DEPRECATED](#page-820-0) virtual std::int32 t getBindingComponentsPerElement(std::int32 t const bindingIndex) const noexcept = 0; 323 337 TRT [DEPRECATED](#page-820-0) virtual [TensorFormat](#page-112-0) getBindingFormat(std::int32 t const bindingIndex) const noexcept = 0; 338 354 TRT [DEPRECATED](#page-820-0) virtual std::int32 t getBindingVectorizedDim(std::int32 t const bindingIndex) const  $n$ oexcept =  $0$ : 355 370 virtual [AsciiChar](#page-82-0) const\* getName() const noexcept =  $0;$ 371 381 // 388 virtual void [setErrorRecorder\(](#page-657-1)[IErrorRecorder\\*](#page-329-0) const recorder) noexcept =  $0;$ 389 405 virtual [IErrorRecorder\\*](#page-329-0) [getErrorRecorder\(](#page-656-0)) const noexcept = 0; 406 407 [ICudaEngine\(](#page-286-0)) = default; 408 virtual [˜ICudaEngine\(](#page-286-0)) noexcept = default; 409 [ICudaEngine\(ICudaEngine](#page-286-0) const&) = delete; 410 [ICudaEngine\(ICudaEngine&](#page-286-0)&) = delete; 411 [ICudaEngine&](#page-286-0) operator=[\(ICudaEngine](#page-286-0) const&) & = delete; 412 [ICudaEngine&](#page-286-0) operator=[\(ICudaEngine&](#page-286-0)&) & = delete; 413 virtual [Dims](#page-147-0) getTensorShape[\(AsciiChar](#page-82-0) const\* tensorName) const noexcept =  $0;$ 431 virtual [DataType](#page-88-0) getTensorDataType[\(AsciiChar](#page-82-0) const\* tensorName) const noexcept = 0;  $450$ <br> $465$ virtual [TensorIOMode](#page-113-0) getTensorIOMode[\(AsciiChar](#page-82-0) const\* tensorName) const noexcept = 0; 466 487 virtual std::int32.t getTensorBytesPerComponent[\(AsciiChar](#page-82-0) const\* tensorName) const noexcept = 0; 488 virtual std::int32.t qetTensorComponentsPerElement[\(AsciiChar](#page-82-0) const\* tensorName) const noexcept = 0; 510 virtual [TensorFormat](#page-112-0) getTensorFormat[\(AsciiChar](#page-82-0) const\* tensorName) const noexcept = 0; 529<br>550 virtual std::int32.t getTensorVectorizedDim[\(AsciiChar](#page-82-0) const\* tensorName) const noexcept = 0; 551 563 virtual std::int32 t getNbIOTensors() const noexcept = 0; 564 virtual [AsciiChar](#page-82-0) const\* getIOTensorName(std::int32.t const index) const noexcept = 0; 583 }; 584 594 struct [RuntimeErrorInformation](#page-724-0)  $595$  {<br>596 uint64<sub>-t</sub> [bitMask;](#page-725-0) 597 }; 598 599 enum class [RuntimeErrorType](#page-128-0) : uint64 t 600 {  $kNAN_{\rm{LCONSUMED}} = 1ULL \ll 0,$  $kNAN_{\rm{LCONSUMED}} = 1ULL \ll 0,$  $kNAN_{\rm{LCONSUMED}} = 1ULL \ll 0,$ 602 kINF\_[CONSUMED](#page-129-1) = 1ULL << 1,<br>603 kGATHER\_OOB = 1ULL << 2, 603 [kGATHER](#page-129-2) OOB = 1ULL  $<< 2$ ,<br>604 kSCATTER OOB = 1ULL  $<< 3$  $kSCATTER\_OOB = 1ULL \leq 3,$  $kSCATTER\_OOB = 1ULL \leq 3,$ 605 [kSCATTER](#page-129-4) RACE = 1ULL  $<< 4$ , 606 }; 607

```
621 class IExecutionContext
622 {
623 public:
633 virtual ICudaEngine const& getEngine() const noexcept = 0;
634<br>649
       (AsciiChar const* const name) noexcept = 0;
650
       AsciiChar const* getName() const noexcept = 0;
661
677 virtual void setDeviceMemory(void* const memory) noexcept = 0;
678
692 TRT DEPRECATED virtual Dims getStrides(std::int32 t const bindingIndex) const noexcept = 0;
693
703 //
setErrorRecorder(IErrorRecorder* const recorder) noexcept = 0;711
IErrorRecorder* qetErrorRecorder() const noexcept = 0;727
DEPRECATED virtual bool enqueueV2(<br>750 void* const* const bindings, cudaS
           void* const* const bindings, cudaStream_t const stream, cudaEvent_t const* const inputConsumed)
      noexcept = 0;
751
IExecutionContext() = default;<br>753 virtual "IExecutionContext() n
       virtual ~IExecutionContext() noexcept = default;
IExecutionContext(IExecutionContext const&) = delete;<br>755 IExecutionContext(IExecutionContext&&) = delete;
IExecutionContext(IExecutionContext&&) = delete;<br>756 IExecutionContext& operator=(IExecutionContext co
       756 IExecutionContext& operator=(IExecutionContext const&) & = delete;
757 IExecutionContext& operator=(IExecutionContext&&) & = delete;
758
       (RuntimeErrorInformation* const buffer) noexcept = 0;
779
       RuntimeErrorInformation* qetErrorBuffer() const noexcept = 0;792
       Dims(AsciiChar const* tensorName) const noexcept = 0;
814
(AsciiChar const* tensorName, void const* data) noexcept = 0;
840
(AsciiChar const* tensorName, void* data) noexcept = 0;
866
880 virtual bool setInputConsumedEvent(cudaEvent_t event) noexcept = 0;881
891 virtual cudaEvent t getInputConsumedEvent() const noexcept = 0;892
(AsciiChar const* tensorName) const noexcept = 0;
912
(AsciiChar const* tensorName) const noexcept = 0;
932
948 virtual bool enqueueV3 (cudaStream_t stream) noexcept = 0;
949 };
950
968
969 class IPluginRegistry
970 {
971 public:
registerCreator(IPluginCreator&AsciiChar const* const pluginNamespace) noexcept =
      0;
984
IPluginCreator*getPluginCreatorList(int32.t* const numCreators) const noexcept = 0;
994
IPluginCreator*getPluginCreator(AsciiChar const* const pluginName, AsciiChar const* const
      pluginVersion,
1007 \qquadAsciiChar const* const pluginNamespace = "") noexcept 1008 = 0;
            = 0;1009
1019 //
setErrorRecorder(IErrorRecorder* const recorder) noexcept = 0;
1027
IErrorRecorder*getErrorRecorder() const noexcept = 0;
1044<br>1060
        (IPluginCreator const& creator) noexcept = 0;
1061<br>1062
1062 // @cond SuppressDoxyWarnings<br>1063 IPluginRegistry() = default;
        IPluginRegistry() = default;IPluginRegistry(IPluginRegistry const&) = delete;<br>1065 IPluginRegistry(IPluginRegistry&&) = delete;
        IPluginRegistry(IPluginRegistry&@) = delete;IPluginRegistry&(IPluginRegistry const&) & = delete;<br>1067 IPluginRegistry& operator=(IPluginRegistry&&) & = delete;
IPluginRegistry&(IPluginRegistry&&) & = delete;<br>1068 // @endcond
        // @endcond
1069
1070 protected:
1071 virtual ~IPluginRegistry() noexcept = default;
```

```
1072 };
1073
IRuntime*createInferRuntime(ILogger& logger) noexcept;
1084
TENSORRTAPIIPluginRegistry*getSafePluginRegistry() noexcept;
1093
1105 template <typename T>
1106 class PluginRegistrar
1107 {
1108 public:<br>1109 Plu
             PluginRegistrar()
\begin{array}{cc} 1110 & \phantom{00} \phantom{00} \phantom{>registerCreator(instance, "");<br>}
1112 }
1113
1114 private:
1116 T instance{};
1117 };
1118
1119 } // namespace safe
1120
1121 } // namespace nvinfer1
1122
1123 #define REGISTER SAFE TENSORRT PLUGIN(name)
\
1124 static nvinfer1::safe::PluginRegistrar<name> pluginRegistrar##name {}
1125 #endif // NV INFER SAFE RUNTIME H
```
# <span id="page-836-0"></span>10.23 NvInferVersion.h File Reference

#### Macros

• #define NV\_[TENSORRT](#page-837-0)\_MAJOR 8

*TensorRT major version.*

- #define NV\_[TENSORRT](#page-838-0)\_MINOR 6 *TensorRT minor version.*
- #define NV\_[TENSORRT](#page-838-1)\_PATCH 11 *TensorRT patch version.*
- #define NV\_[TENSORRT](#page-837-1)\_BUILD 0

*TensorRT build number.*

• #define NV\_[TENSORRT](#page-837-2)\_LWS\_MAJOR 0

*TensorRT LWS major version.*

• #define NV\_[TENSORRT](#page-837-3)\_LWS\_MINOR 0

*TensorRT LWS minor version.*

• #define NV\_[TENSORRT](#page-837-4)\_LWS\_PATCH 0

```
TensorRT LWS patch version.
```
• #define NV\_[TENSORRT](#page-839-0)\_SONAME\_MAJOR 8

*Shared object library major version number.*

• #define NV\_[TENSORRT](#page-839-1)\_SONAME\_MINOR 6

*Shared object library minor version number.*

• #define NV\_[TENSORRT](#page-839-2)\_SONAME\_PATCH 11

*Shared object library patch version number.*

• #define NV [TENSORRT](#page-838-2) RELEASE TYPE EARLY ACCESS 0

*An early access release.*

• #define NV TENSORRT RELEASE TYPE RELEASE [CANDIDATE](#page-838-3) 1

*A release candidate.*

- #define NV TENSORRT RELEASE TYPE GENERAL [AVAILABILITY](#page-838-4) 2 *A final release.*
- #define NV [TENSORRT](#page-838-5) RELEASE TYPE NV TENSORRT RELEASE TYPE GENERAL [AVAILABILITY](#page-838-4) *TensorRT release type.*

## 10.23.1 Detailed Description

Defines the TensorRT version

## <span id="page-837-1"></span>10.23.2 Macro Definition Documentation

## 10.23.2.1 NV TENSORRT BUILD

#define NV TENSORRT BUILD 0

<span id="page-837-2"></span>TensorRT build number.

## 10.23.2.2 NV TENSORRT LWS MAJOR

#define NV TENSORRT LWS MAJOR 0

<span id="page-837-3"></span>TensorRT LWS major version.

## 10.23.2.3 NV TENSORRT LWS MINOR

#define NV TENSORRT LWS MINOR 0

<span id="page-837-4"></span>TensorRT LWS minor version.

## 10.23.2.4 NV TENSORRT LWS PATCH

#define NV TENSORRT LWS PATCH 0

<span id="page-837-0"></span>TensorRT LWS patch version.

## 10.23.2.5 NV TENSORRT MAJOR

#define NV TENSORRT MAJOR 8

<span id="page-838-0"></span>TensorRT major version.

## 10.23.2.6 NV TENSORRT MINOR

#define NV TENSORRT MINOR 6

<span id="page-838-1"></span>TensorRT minor version.

#### 10.23.2.7 NV TENSORRT PATCH

#define NV TENSORRT PATCH 11

<span id="page-838-5"></span>TensorRT patch version.

#### 10.23.2.8 NV TENSORRT RELEASE TYPE

#define NV TENSORRT RELEASE TYPE NV TENSORRT RELEASE TYPE GENERAL [AVAILABILITY](#page-838-4)

<span id="page-838-2"></span>TensorRT release type.

## 10.23.2.9 NV TENSORRT RELEASE TYPE EARLY ACCESS

#define NV TENSORRT RELEASE TYPE EARLY ACCESS 0

<span id="page-838-4"></span>An early access release.

#### 10.23.2.10 NV TENSORRT RELEASE TYPE GENERAL AVAILABILITY

#define NV TENSORRT RELEASE TYPE GENERAL AVAILABILITY 2

<span id="page-838-3"></span>A final release.

#### 10.23.2.11 NV TENSORRT RELEASE TYPE RELEASE CANDIDATE

#define NV TENSORRT RELEASE TYPE RELEASE CANDIDATE 1

<span id="page-839-0"></span>A release candidate.

#### 10.23.2.12 NV TENSORRT SONAME MAJOR

#define NV TENSORRT SONAME MAJOR 8

<span id="page-839-1"></span>Shared object library major version number.

#### 10.23.2.13 NV TENSORRT SONAME MINOR

#define NV TENSORRT SONAME MINOR 6

<span id="page-839-2"></span>Shared object library minor version number.

#### 10.23.2.14 NV TENSORRT SONAME PATCH

#define NV TENSORRT SONAME PATCH 11

Shared object library patch version number.

# 10.24 NvInferVersion.h

```
Go to the documentation of this file.
\frac{1}{2} / \star2 * SPDX-FileCopyrightText: Copyright (c) 1993-2023 NVIDIA CORPORATION & AFFILIATES. All rights reserved.
   3 * SPDX-License-Identifier: LicenseRef-NvidiaProprietary
\frac{4}{5}5 * NVIDIA CORPORATION, its affiliates and licensors retain all intellectual 6 * property and proprietary rights in and to this material, related
   * property and proprietary rights in and to this material, related
7 * documentation and any modifications thereto. Any use, reproduction,
8 * disclosure or distribution of this material and related documentation<br>9 * without an express license agreement from NVIDIA CORPORATION or
   9 * without an express license agreement from NVIDIA CORPORATION or
10 * its affiliates is strictly prohibited.
11 */
12
18 #ifndef NV_INFER_VERSION_H
19 #define NV_INFER_VERSION_H
20
21 #define NV TENSORRT MAJOR 8
22 #define NV TENSORRT MINOR 6
23 #define NV TENSORRT PATCH 11
24 #define NV_TENSORRT_BUILD 0
25
```

```
26 #define NV TENSORRT LWS MAJOR 0
27 #define NV TENSORRT LWS MINOR 0
28 #define NV TENSORRT LWS PATCH 0
29
30 // This #define is deprecated in TensorRT 8.6 and will be removed in 10.0. Use NV TENSORRT MAJOR.
31 #define NV TENSORRT SONAME MAJOR 8
32 // This #define is deprecated in TensorRT 8.6 and will be removed in 10.0. Use NV TENSORRT MINOR.
33 #define NV TENSORRT SONAME MINOR 6
34 // This #define is deprecated in TensorRT 8.6 and will be removed in 10.0. Use NV TENSORRT PATCH.
35 #define NV TENSORRT SONAME PATCH 11
36
37 #define NV TENSORRT RELEASE TYPE EARLY ACCESS 0
38 #define NV TENSORRT RELEASE TYPE RELEASE CANDIDATE 1
39 #define NV TENSORRT RELEASE TYPE GENERAL AVAILABILITY 2
40
41 #define NV TENSORRT RELEASE TYPE NV TENSORRT RELEASE TYPE GENERAL AVAILABILITY
42
43 #endif // NV_INFER_VERSION_H
```
# <span id="page-840-0"></span>10.25 NvOnnxConfig.h File Reference

#include "NvInfer.h"

## **Classes**

• class [nvonnxparser::IOnnxConfig](#page-515-0)

*Configuration Manager Class.*

#### Namespaces

• namespace **[nvonnxparser](#page-132-0)** *The TensorRT ONNX parser API namespace.*

## Functions

• IOnnxConfig ∗ [nvonnxparser::createONNXConfig](#page-135-0) ()

## 10.25.1 Detailed Description

This is the API file for the Configuration Manager for ONNX Parser for Nvidia TensorRT.

# 10.26 NvOnnxConfig.h

[Go to the documentation of this file.](#page-840-0)

```
1 / *<sup>2</sup> * SPDX-FileCopyrightText: Copyright (c) 1993-2023 NVIDIA CORPORATION & AFFILIATES. All rights reserved.<br>3 * SPDX-License-Identifier: LicenseRef-NvidiaProprietary
  3 * SPDX-License-Identifier: LicenseRef-NvidiaProprietary
\frac{4}{5}5 * NVIDIA CORPORATION, its affiliates and licensors retain all intellectual 6 * property and proprietary rights in and to this material, related
  * property and proprietary rights in and to this material, related
7 * documentation and any modifications thereto. Any use, reproduction,
8 * disclosure or distribution of this material and related documentation
  9 * without an express license agreement from NVIDIA CORPORATION or
10 * its affiliates is strictly prohibited.
11 \times12
13 #ifndef NV OnnxConfig H
14 #define NV OnnxConfig H
15
16 #include "NvInfer.h"
17
18 namespace nvonnxparser
19 {
2030
36
41 class IOnnxConfig
42 {
43 public:<br>44 vir
       virtual ~IOnnxConfig() noexcept = default;
49 typedef int32 t Verbosity;
50<br>59
       setModelDtype(nvinfer1::DataType) noexcept = 0;
60
       nvinfer1::DataTypegetModelDtype() const noexcept = 0;
69
getModelFileName() const noexcept = 0;78
90 virtual void setModelFileName(char const* onnxFilename) noexcept = 0;
91<br>99
       VerbositygetVerbosityLevel() const noexcept = 0;100<br>108
       addVerbosity() noexcept = 0;109
       reduceVerbosity() noexcept = 0;
116
setVerbosityLevel(Verbosity) noexcept = 0;
123
       virtual char const* qetTextFileName() const noexcept = 0;
133
       setTextFileName(char const* textFileName) noexcept = 0;
146
getFullTextFileName() const noexcept = 0;156
setFullTextFileName(char const* fullTextFileName) noexcept = 0;
169<br>177
       getPrintLayerInfo() const noexcept = 0;178
184 virtual void setPrintLayerInfo(bool) noexcept = 0;
185
193 TRT DEPRECATED virtual void destroy() noexcept = 0;
194
195 }; // class IOnnxConfig
196
TENSORRTAPIIOnnxConfig*createONNXConfig();
198
199 } // namespace nvonnxparser
200
201 #endif
```
# <span id="page-841-0"></span>10.27 NvUffParser.h File Reference

```
#include "NvInfer.h"
```
## Classes

- class [nvuffparser::FieldMap](#page-169-0)
	- *An array of field params used as a layer parameter for plugin layers.*
- struct [nvuffparser::FieldCollection](#page-168-0)
- class [nvuffparser::IUffParser](#page-701-0)
	- *Class used for parsing models described using the UFF format.*

#### Namespaces

• namespace [nvuffparser](#page-136-0) *The TensorRT UFF parser API namespace.*

## Macros

- #define UFF\_[REQUIRED](#page-842-0)\_VERSION\_MAJOR 0
- #define UFF\_[REQUIRED](#page-843-0)\_VERSION\_MINOR 6
- #define UFF\_[REQUIRED](#page-843-1)\_VERSION\_PATCH 9

## Enumerations

• enum class [nvuffparser::UffInputOrder](#page-138-0) : int32.t { [nvuffparser::kNCHW](#page-138-1) = 0, [nvuffparser::kNHWC](#page-138-2) = 1, nvuffparser:: $kNC = 2$ }

*The different possible supported input order.*

• enum class [nvuffparser::FieldType](#page-137-0) : int32\_t { [nvuffparser::kFLOAT](#page-138-4) = 0 , [nvuffparser::kINT32](#page-138-5) = 1 , [nvuffparser::kCHAR](#page-138-6) = 2 , [nvuffparser::kDIMS](#page-138-7) = 4 , [nvuffparser::kDATATYPE](#page-138-8) = 5 , [nvuffparser::kUNKNOWN](#page-138-9) = 6 }

*The possible field types for custom layer.*

## Functions

- IUffParser ∗ [nvuffparser::createUffParser](#page-138-10) () noexcept *Creates a [IUffParser](#page-701-0) object.*
- void [nvuffparser::shutdownProtobufLibrary](#page-138-11) (void) noexcept *Shuts down protocol buffers library.*

## 10.27.1 Detailed Description

This is the API for the UFF Parser

## <span id="page-842-0"></span>10.27.2 Macro Definition Documentation

<span id="page-843-0"></span>#define UFF REQUIRED VERSION MAJOR 0

#### 10.27.2.2 UFF REQUIRED VERSION MINOR

<span id="page-843-1"></span>#define UFF REQUIRED VERSION MINOR 6

#### 10.27.2.3 UFF REQUIRED VERSION PATCH

#define UFF REQUIRED VERSION PATCH 9

# 10.28 NvUffParser.h

[Go to the documentation of this file.](#page-841-0)

```
1 /*
2 * SPDX-FileCopyrightText: Copyright (c) 1993-2023 NVIDIA CORPORATION & AFFILIATES. All rights reserved.
3 * SPDX-License-Identifier: LicenseRef-NvidiaProprietary
4 *
5 * NVIDIA CORPORATION, its affiliates and licensors retain all intellectual
6 * property and proprietary rights in and to this material, related
7 * documentation and any modifications thereto. Any use, reproduction,
8 * disclosure or distribution of this material and related documentation
  9 * without an express license agreement from NVIDIA CORPORATION or
10 * its affiliates is strictly prohibited.
11 \times12
13 #ifndef NV UFF PARSER H
14 #define NV UFF PARSER H
15
16 #include "NvInfer.h"
17
23
24 // Current supported Universal Framework Format (UFF) version for the parser.
25 #define UFF REQUIRED VERSION MAJOR 0
26 #define UFF REQUIRED VERSION MINOR 6
27 #define UFF REQUIRED VERSION PATCH 9
28
34 namespace nvuffparser
35 {
36
41 enum class UffInputOrder : int32 t
\begin{array}{c} 42 \\ 43 \end{array}43 kNCHW = 0,<br>44 kNHWC = 1,44 kNHWC = 1,<br>45 kNC = 2kNC = 246 };
47
52
53 enum class FieldType : int32 t
54 {<br>55
55 kFLOAT = 0,<br>56 kINT32 = 1,56 kINT32 = 1,<br>57 kCHAR = 2,kCHAR = 2,
58 kDIMS = 4,<br>59 kDATATYPE:
       kDATATYPE = 5,
60 kUNKNOWN = 6
61 };
```

```
62
72 class TENSORRTAPI FieldMap
73 {
74 public:<br>75 cha
75 char const* name{};<br>76 void const* data{};
76 void const* data\{};<br>77 FieldType type\{Fiel
FieldTypeFieldType::kUNKNOWN};<br>78 int32_t length{1};
      int32_t length\{1\};
79
      DEPRECATEDFieldMap(FieldType const type, int32.t length = 1);
83
FieldMap() = default;
86 };
87
88 struct FieldCollection
89 {
nbFields;<br>91 FieldMap const* f
       FieldMapfields;
92 };
93
101 class IUffParser
102 {
103 public:<br>111 vir
       registerInput(nvinfer1::DimsUffInputOrder inputOrder)
      noexcept = 0;112<br>118
       virtual bool reqisterOutput(char const* outputName) noexcept = 0;119<br>127
parse(nvinfer1::INetworkDefinition& network,<br>128 mvinfer1::DataTvpe weightsTvpe = nvinfer1::DataTvpe::RFLOAT) noexcept =
           128 nvinfer1::DataType weightsType = nvinfer1::DataType::kFLOAT) noexcept = 0;
129
parseBuffer(nvinfer1::INetworkDefinition& network,<br>139 myinfer1::DataType weightsType = nvinfer1::DataType::kFLOAT) noexcept = 0:
           139 nvinfer1::DataType weightsType = nvinfer1::DataType::kFLOAT) noexcept = 0;
140
144 TRT DEPRECATED virtual void destroy() noexcept = 0;
145
getUffRequiredVersionMajor() noexcept = 0;
150
getUffRequiredVersionMinor() noexcept = 0;
155
getUffRequiredVersionPatch() noexcept = 0;
160
setPluginNamespace(char const* libNamespace) noexcept = 0;
165
166 virtual ~IUffParser() noexcept = default;
167
168 public:
\frac{180}{183}setErrorRecorder(nvinfer1::IErrorRecorder* recorder) noexcept = 0;
184<br>195
        nvinfer1:getErrorRecorder() const noexcept = 0;
196 };
197
208 TENSORRTAPI IUffParser* createUffParser() noexcept;
209
215 TENSORRTAPI void shutdownProtobufLibrary(void) noexcept;
216
217 } // namespace nvuffparser
218
TENSORRTAPI void* createNvUffParser_INTERNAL() noexcept;
224
225 #endif /* !NV UFF PARSER H */
```
# <span id="page-844-0"></span>10.29 NvUtils.h File Reference

#include "NvInfer.h"

#### Namespaces

- namespace [nvinfer1](#page-72-0) *The TensorRT API version 1 namespace.*
- namespace [nvinfer1::utils](#page-129-7)

## Functions

- TRT [DEPRECATED](#page-820-0) bool [nvinfer1::utils::reshapeWeights](#page-131-0) (Weights const &input, int32 t const ∗shape, int32 t const ∗shapeOrder, void ∗data, int32 t nbDims) noexcept
	- *Reformat the input weights of the given shape based on the new order of dimensions.*
- TRT [DEPRECATED](#page-820-0) bool [nvinfer1::utils::reorderSubBuffers](#page-130-0) (void ∗input, int32<sub>-t const ∗order, int32<sub>-t num,</sub></sub> int32 t size) noexcept

*Takes an input stream and re-orders* num *chunks of the data given the* size *and* order*.*

• TRT [DEPRECATED](#page-820-0) bool [nvinfer1::utils::transposeSubBuffers](#page-132-1) (void ∗input, DataType type, int32 t num, int32 t height, int32 t width) noexcept

*Transpose* num *sub-buffers of* height ∗ width*.*

#### 10.29.1 Detailed Description

This file includes various utility functions

# 10.30 NvUtils.h

#### [Go to the documentation of this file.](#page-844-0)

```
\frac{1}{2} / *
2 * SPDX-FileCopyrightText: Copyright (c) 1993-2023 NVIDIA CORPORATION & AFFILIATES. All rights reserved.
   3 * SPDX-License-Identifier: LicenseRef-NvidiaProprietary
\frac{4}{5}5 * NVIDIA CORPORATION, its affiliates and licensors retain all intellectual
6 * property and proprietary rights in and to this material, related
   * documentation and any modifications thereto. Any use, reproduction,
8 * disclosure or distribution of this material and related documentation<br>9 * without an express license agreement from NVIDIA CORPORATION or
   9 * without an express license agreement from NVIDIA CORPORATION or
10 * its affiliates is strictly prohibited.
11 \times12
13 #ifndef NV UTILS H
14 #define NV UTILS H
15
16 #include "NvInfer.h"
17
2324 namespace nvinfer1
25 {
26 namespace utils
27 {
28
75 TRT DEPRECATED TENSORRTAPI bool reshapeWeights(
76 Weights const& input, int32 t const* shape, int32 t const* shapeOrder, void* data, int32 t nbDims)
        noexcept;
77
DEPRECATEDTENSORRTAPIreorderSubBuffers(<br>124 voidt input int32 t constracted int32 t num
         void* input, int32_t const* order, int32_t num, int32_t size) noexcept;
125
DEPRECATEDTENSORRTAPItransposeSubBuffers(<br>142 void* input. DataType type. int32.t num. int32.t
         DataType type, int32.t num, int32.t height, int32.t width) noexcept;
143
144 } // namespace utils
145 } // namespace nvinfer1
146 #endif // NV_UTILS_H
```
# <span id="page-845-0"></span>10.31 NvOnnxParser.h File Reference

```
#include "NvInfer.h"
#include <stddef.h>
#include <vector>
```
## **Classes**

- class [nvonnxparser::IParserError](#page-543-0)
	- *an object containing information about an error*
- class [nvonnxparser::IParser](#page-535-0) *an object for parsing ONNX models into a TensorRT network definition*

#### Namespaces

• namespace **[nvonnxparser](#page-132-0)** *The TensorRT ONNX parser API namespace.*

## **Macros**

- #define NV\_ONNX\_[PARSER](#page-847-0)\_MAJOR 0
- #define NV\_ONNX\_[PARSER](#page-847-1)\_MINOR 1
- #define NV\_ONNX\_[PARSER](#page-847-2)\_PATCH 0

## Typedefs

- typedef std::pair< std::vector< size\_t >, bool >  $SubGraph_t$  $SubGraph_t$ 
	- *The data structure containing the parsing capability of a set of nodes in an ONNX graph.*
- typedef std::vector< [SubGraph](#page-847-3)\_t > [SubGraphCollection](#page-847-4)\_t
	- *The data structure containing all SubGraph t partitioned out of an ONNX graph.*
- using [nvonnxparser::OnnxParserFlags](#page-133-0) = uint32\_t

*Represents one or more OnnxParserFlag values using binary OR operations, e.g., 1U* << *[OnnxParserFlag::kNATIVE](#page-135-1) INSTANCENORM.*

## Enumerations

- enum class [nvonnxparser::ErrorCode](#page-134-0) : int { [nvonnxparser::kSUCCESS](#page-134-1) = 0 , [nvonnxparser::kINTERNAL](#page-134-2) ERROR = 1 , [nvonnxparser::kMEM](#page-134-3) ALLOC FAILED = 2 , [nvonnxparser::kMODEL](#page-134-4) DESERIALIZE FAILED = 3 , [nvonnxparser::kINVALID](#page-134-7)\_VALUE = 4, nvonnxparser::kINVALID\_GRAPH = 5, nvonnxparser::kINVALID\_NODE = 6 , [nvonnxparser::kUNSUPPORTED](#page-134-8) GRAPH = 7 ,
	- [nvonnxparser::kUNSUPPORTED](#page-134-9) NODE = 8 }

*The type of error that the parser may return.*

• enum class [nvonnxparser::OnnxParserFlag](#page-134-10) : int32 t { [nvonnxparser::kNATIVE](#page-135-1) INSTANCENORM = 0 }

## Functions

- template  $lt$ typename T  $>$ constexpr int32\_t [nvonnxparser::EnumMax](#page-135-2) ()
- template $\langle \rangle$  constexpr int32\_t [nvonnxparser::EnumMax](#page-135-3) $\langle$  ErrorCode  $\rangle$  ()
- template $\langle \rangle$  constexpr int32\_t [nvonnxparser::EnumMax](#page-135-4) $\langle$  OnnxParserFlag  $\rangle$  ()
- [TENSORRTAPI](#page-820-2) void ∗ [createNvOnnxParser](#page-848-0) INTERNAL (void ∗network, void ∗logger, int version)
- [TENSORRTAPI](#page-820-2) int [getNvOnnxParserVersion](#page-848-1) ()

## 10.31.1 Detailed Description

This is the API for the ONNX Parser

## <span id="page-847-0"></span>10.31.2 Macro Definition Documentation

#### 10.31.2.1 NV ONNX PARSER MAJOR

<span id="page-847-1"></span>#define NV ONNX PARSER MAJOR 0

#### 10.31.2.2 NV ONNX PARSER MINOR

<span id="page-847-2"></span>#define NV ONNX PARSER MINOR 1

#### 10.31.2.3 NV ONNX PARSER PATCH

#define NV ONNX PARSER PATCH 0

## <span id="page-847-3"></span>10.31.3 Typedef Documentation

#### 10.31.3.1 SubGraph t

#### [SubGraph](#page-847-3)<sub>-t</sub>

<span id="page-847-4"></span>The data structure containing the parsing capability of a set of nodes in an ONNX graph.

#### 10.31.3.2 SubGraphCollection\_t

#### [SubGraphCollection](#page-847-4)\_t

The data structure containing all SubGraph t partitioned out of an ONNX graph.

#### <span id="page-848-2"></span><span id="page-848-0"></span>10.31.4 Function Documentation

#### 10.31.4.1 createNvOnnxParser INTERNAL()

```
TENSORRTAPI void ∗ createNvOnnxParser INTERNAL (
             void ∗ network,
             void ∗ logger,
             int version )
```
#### <span id="page-848-1"></span>10.31.4.2 getNvOnnxParserVersion()

```
TENSORRTAPI int getNvOnnxParserVersion ( )
```
# 10.32 NvOnnxParser.h

[Go to the documentation of this file.](#page-845-0)

```
1 /*
2 * Copyright (c) 1993-2023, NVIDIA CORPORATION. All rights reserved.
3 *
4 \times Permission is hereby granted, free of charge, to any person obtaining a<br>5 \star conv of this software and associated documentation files (the "Software"
5 * copy of this software and associated documentation files (the "Software"), <math>* to deal in the Software without restriction, including without limitation)6 * to deal in the Software without restriction, including without limitation<br>7 * the rights to use conv modify merge publish distribute sublicense
7 * the rights to use, copy, modify, merge, publish, distribute, sublicense, * and/or sell copies of the Software, and to permit persons to whom the
8 \times and/or sell copies of the Software, and to permit persons to whom the 9 \times Software is furnished to do so subject to the following conditions:
   * Software is furnished to do so, subject to the following conditions:
10 \times11 \star The above copyright notice and this permission notice shall be included in 12 \star all copies or substantial portions of the Software.
    * all copies or substantial portions of the Software.
13 *
14 * THE SOFTWARE IS PROVIDED "AS IS", WITHOUT WARRANTY OF ANY KIND, EXPRESS OR
15 * IMPLIED, INCLUDING BUT NOT LIMITED TO THE WARRANTIES OF MERCHANTABILITY,
16 * FITNESS FOR A PARTICULAR PURPOSE AND NONINFRINGEMENT. IN NO EVENT SHALL
17 * THE AUTHORS OR COPYRIGHT HOLDERS BE LIABLE FOR ANY CLAIM, DAMAGES OR OTHER
18 * LIABILITY, WHETHER IN AN ACTION OF CONTRACT, TORT OR OTHERWISE, ARISING
19 * FROM, OUT OF OR IN CONNECTION WITH THE SOFTWARE OR THE USE OR OTHER
20 * DEALINGS IN THE SOFTWARE.
21 * /22
23 #ifndef NV ONNX PARSER H
24 #define NV ONNX PARSER H
25
26 #include "NvInfer.h"
27 #include <stddef.h>
28 #include <vector>
2935
36 #define NV ONNX PARSER MAJOR 0
37 #define NV ONNX PARSER MINOR 1
38 #define NV ONNX PARSER PATCH 0
39
40 static constexpr int32 t NV ONNX PARSER VERSION
41 = PARSER\_MAJOR * 10000) + (NV-ONNX-PARSER\_MINOR * 100) + NV-ONNX-PARSER\_PATHOR42
49 typedef std::pair<std::vector<size t>, bool> SubGraph t;
50
SubGraphCollection_t;
58
64 namespace nvonnxparser
```
65 {  $66$ 

```
67 template <typename T>
EnumMax();
69
75 enum class ErrorCode : int
76 {
77kSUCCESS = 0,<br>
78 kINTERNAL_ERR
kINTERNAL ERROR = 1,<br>79 kMEM ALLOC FAILED = 2
FAILED = 2,<br>80 kMODEL DESERIALIZE FAI
       kDESERIALIZE FAILED = 3,
kINVALID_VALUE = 4,<br>82 kINVALID_GRAPH = 5.
kINVALID_GRAPH = 5,<br>83 kINVALID_NODE = 6.
       kINVALID_NODE = 6,kUNSUPPORTED_GRAPH = 7,<br>85 kUNSUPPORTED_NODE = 8
       kUNSUPPORTEDINODE = 886 };
87
93 template <>
EnumMax<ErrorCode>()
95 {
       return 9:
97 }
98
OnnxParserFlags = uint32.t;
106
107 enum class OnnxParserFlag : int32 t
108 {<br>113
        kINSTANCENORM = 0
114 };
115
121 template <>
122 constexpr inline int32 t EnumMax<OnnxParserFlag>()
123 {
124 return 1;
125 }
126
132 class IParserError
133 {
134 public:
138 virtual ErrorCode code() const = 0;
desc() const = 0;<br>146 virtual const char* file() const = 0;
file() const = 0;<br>150 virtual int line() const = 0:
       line() const = 0;func() const = 0;<br>158 virtual int node() const = 0:
       node() const = 0;159
160 protected:<br>161 virtual
       virtual ~IParserError() {}
162 };
163
169 class IParser
170 {
171 public:
parse(<br>187 void const* ser
187 void const* serialized_onnx_model, size_t serialized_onnx_model_size, const char* model_path = nullptr)<br>188 = 0;
            = 0;189
        parseFromFile(const char* onnxModelFile, int verbosity) = 0;201<br>214
supportsModel(void const* serialized.onnx.model, size.t serialized.onnx.model.size,<br>215 SubGraphCollection.t& sub.graph.collection, const char* model.path = nullptr)
SubGraphCollection.t& sub.graph.collection, const char* model.path = nullptr) = 0;
            = 0;217
        parseWithWeightDescriptors(void const* serialized_onnx_model, size_t
       serialized_onnx_model_size) = 0;
229
supportsOperator(const char* op_name) const = 0;240
        DEPRECATEDdestroy() = 0;247<br>254
        getNbErrors() const = 0;255
IParserErrorgetError(int index) const = 0;
262
268 virtual void clearErrors() = 0;
269
        virtual ~IParser() noexcept = default;
271<br>288
        virtual char const* const* qetUsedVCPluginLibraries(int64.t& nbPluginLibs) const noexcept = 0;
289
```

```
301 virtual void setFlags(OnnxParserFlags onnxParserFlags) noexcept = 0;
302
       OnnxParserFlagsgetFlags() const noexcept = 0;
311<br>319
       clearFlag(OnnxParserFlag onnxParserFlag) noexcept = 0;320
       setFlag(OnnxParserFlag onnxParserFlag) noexcept = 0;329<br>337
       getFlag(OnnxParserFlag onnxParserFlag) const noexcept = 0;
338 };
339
340 } // namespace nvonnxparser
341
TENSORRTAPIcreateNvOnnxParser_INTERNAL(void* network, void* logger, int version);
343 extern "C" TENSORRTAPI int getNvOnnxParserVersion();
344
345 namespace nvonnxparser
346 {
347
348 namespace
349 {
350
366 inline IParser* createParser(nvinfer1::INetworkDefinition& network, nvinfer1::ILogger& logger)
367 {<br>368
       368 return static cast<IParser*>(createNvOnnxParser INTERNAL(&network, &logger, NV ONNX PARSER VERSION));
369 }
370
371 } // namespace
372
373 } // namespace nvonnxparser
374
375 #endif // NV ONNX PARSER H
```
# Index

∼IActivationLayer nvinfer1::IActivationLayer, [132](#page-174-0) ∼IAlgorithm nvinfer1::IAlgorithm, [136](#page-178-0) ∼IAlgorithmContext nvinfer1::IAlgorithmContext, [139](#page-181-0) ∼IAlgorithmIOInfo nvinfer1::IAlgorithmIOInfo, [141](#page-183-0) ∼IAlgorithmSelector nvinfer1::IAlgorithmSelector, [143](#page-185-0) ∼IAlgorithmVariant nvinfer1::IAlgorithmVariant, [146](#page-188-0) ∼IAssertionLayer nvinfer1::IAssertionLayer, [148](#page-190-0) ∼IBinaryProtoBlob nvcaffeparser1::IBinaryProtoBlob, [150](#page-192-0) ∼IBlobNameToTensor nvcaffeparser1::IBlobNameToTensor, [151](#page-193-0) ∼IBuilder nvinfer1::IBuilder, [154](#page-196-0) ∼IBuilderConfig nvinfer1::IBuilderConfig, [165](#page-207-0) ∼ICaffeParser nvcaffeparser1::ICaffeParser, [188](#page-230-0) ∼ICastLayer nvinfer1::ICastLayer, [193](#page-235-0) ∼IConcatenationLayer nvinfer1::IConcatenationLayer, [195](#page-237-0) ∼IConditionLayer nvinfer1::IConditionLayer, [197](#page-239-0) ∼IConsistencyChecker nvinfer1::consistency::IConsistencyChecker, [198](#page-240-0) ∼IConstantLayer nvinfer1::IConstantLayer, [201](#page-243-0) ∼IConvolutionLayer nvinfer1::IConvolutionLayer, [204](#page-246-0) ∼ICudaEngine nvinfer1::ICudaEngine, [218](#page-260-0) nvinfer1::safe::ICudaEngine, [246](#page-288-0) ∼IDeconvolutionLayer nvinfer1::IDeconvolutionLayer, [263](#page-305-0) ∼IDequantizeLayer nvinfer1::IDequantizeLayer, [275](#page-317-0) ∼IDimensionExpr nvinfer1::IDimensionExpr, [277](#page-319-0)

∼IEinsumLayer nvinfer1::IEinsumLayer, [279](#page-321-0) ∼IElementWiseLayer nvinfer1::IElementWiseLayer, [281](#page-323-0) ∼IEngineInspector nvinfer1::IEngineInspector, [283](#page-325-0) ∼IErrorRecorder nvinfer1::IErrorRecorder, [289](#page-331-0) ∼IExecutionContext nvinfer1::IExecutionContext, [297](#page-339-0) nvinfer1::safe::IExecutionContext, [326](#page-368-0) ∼IExprBuilder nvinfer1::IExprBuilder, [338](#page-380-0) ∼IFillLayer nvinfer1::IFillLayer, [341](#page-383-0) ∼IFullyConnectedLayer nvinfer1::IFullyConnectedLayer, [347](#page-389-0) ∼IGatherLayer nvinfer1::IGatherLayer, [352](#page-394-0) ∼IGpuAllocator nvinfer1::IGpuAllocator, [355](#page-397-1) ∼IGridSampleLayer nvinfer1::IGridSampleLayer, [360](#page-402-0) ∼IHostMemory nvinfer1::IHostMemory, [363](#page-405-0) ∼IIdentityLayer nvinfer1::IIdentityLayer, [366](#page-408-0) ∼IIfConditional nvinfer1::IIfConditional, [368](#page-410-0) ∼IIfConditionalBoundaryLayer nvinfer1::IIfConditionalBoundaryLayer, [371](#page-413-0) ∼IIfConditionalInputLayer nvinfer1::IIfConditionalInputLayer, [372](#page-414-0) ∼IIfConditionalOutputLayer nvinfer1::IIfConditionalOutputLayer, [373](#page-415-0) ∼IInt8Calibrator nvinfer1::IInt8Calibrator, [375](#page-417-0) ∼IInt8EntropyCalibrator nvinfer1::IInt8EntropyCalibrator, [378](#page-420-0) ∼IInt8EntropyCalibrator2 nvinfer1::IInt8EntropyCalibrator2, [379](#page-421-0) ∼IInt8LegacyCalibrator nvinfer1::IInt8LegacyCalibrator, [380](#page-422-0) ∼IInt8MinMaxCalibrator nvinfer1::IInt8MinMaxCalibrator, [382](#page-424-0)

∼IIteratorLayer nvinfer1::IIteratorLayer, [384](#page-426-0) ∼ILRNLayer nvinfer1::ILRNLayer, [407](#page-449-0) ∼ILayer nvinfer1::ILayer, [387](#page-429-0) ∼ILogger nvinfer1::ILogger, [396](#page-438-0) ∼ILoggerFinder nvinfer1::ILoggerFinder, [398](#page-440-0) ∼ILoop nvinfer1::ILoop, [399](#page-441-0) ∼ILoopBoundaryLayer nvinfer1::ILoopBoundaryLayer, [402](#page-444-0) ∼ILoopOutputLayer nvinfer1::ILoopOutputLayer, [404](#page-446-0) ∼IMatrixMultiplyLayer nvinfer1::IMatrixMultiplyLayer, [412](#page-454-0) ∼INMSLayer nvinfer1::INMSLayer, [460](#page-502-0) ∼INetworkDefinition nvinfer1::INetworkDefinition, [417](#page-459-0) ∼INoCopy nvinfer1::INoCopy, [464](#page-506-0) ∼INonZeroLayer nvinfer1::INonZeroLayer, [466](#page-508-0) ∼INormalizationLayer nvinfer1::INormalizationLayer, [467](#page-509-0) ∼IOnnxConfig nvonnxparser::IOnnxConfig, [474](#page-516-4) ∼IOptimizationProfile nvinfer1::IOptimizationProfile, [481](#page-523-0) ∼IOutputAllocator nvinfer1::IOutputAllocator, [486](#page-528-0) ∼IPaddingLayer nvinfer1::IPaddingLayer, [489](#page-531-0) ∼IParametricReLULayer nvinfer1::IParametricReLULayer, [493](#page-535-1) ∼IParser nvonnxparser::IParser, [495](#page-537-4) ∼IParserError nvonnxparser::IParserError, [501](#page-543-2) ∼IPluginChecker nvinfer1::consistency::IPluginChecker, [504](#page-546-0) ∼IPluginCreator nvinfer1::IPluginCreator, [506](#page-548-0) ∼IPluginFactoryV2 nvcaffeparser1::IPluginFactoryV2, [511](#page-553-0) ∼IPluginRegistry nvinfer1::IPluginRegistry, [513](#page-555-0) nvinfer1::safe::IPluginRegistry, [519](#page-561-0) ∼IPluginV2DynamicExt nvinfer1::IPluginV2DynamicExt, [534](#page-576-0) ∼IPluginV2Ext

nvinfer1::IPluginV2Ext, [540](#page-582-3) ∼IPluginV2Layer nvinfer1::IPluginV2Layer, [549](#page-591-0) ∼IPoolingLayer nvinfer1::IPoolingLayer, [552](#page-594-0) ∼IProfiler nvinfer1::IProfiler, [561](#page-603-0) ∼IQuantizeLayer nvinfer1::IQuantizeLayer, [563](#page-605-0) ∼IRNNv2Layer nvinfer1::IRNNv2Layer, [594](#page-636-0) ∼IRaggedSoftMaxLayer nvinfer1::IRaggedSoftMaxLayer, [565](#page-607-0) ∼IRecurrenceLayer nvinfer1::IRecurrenceLayer, [566](#page-608-0) ∼IReduceLayer nvinfer1::IReduceLayer, [568](#page-610-0) ∼IRefitter nvinfer1::IRefitter, [572](#page-614-0) ∼IResizeLayer nvinfer1::IResizeLayer, [582](#page-624-0) ∼IReverseSequenceLayer nvinfer1::IReverseSequenceLayer, [590](#page-632-0) ∼IRuntime nvinfer1::IRuntime, [603](#page-645-0) nvinfer1::safe::IRuntime, [612](#page-654-0) ∼IScaleLayer nvinfer1::IScaleLayer, [617](#page-659-0) ∼IScatterLayer nvinfer1::IScatterLayer, [623](#page-665-0) ∼ISelectLayer nvinfer1::ISelectLayer, [625](#page-667-0) ∼IShapeLayer nvinfer1::IShapeLayer, [626](#page-668-0) ∼IShuffleLayer nvinfer1::IShuffleLayer, [628](#page-670-0) ∼ISliceLayer nvinfer1::ISliceLayer, [634](#page-676-0) ∼ISoftMaxLayer nvinfer1::ISoftMaxLayer, [639](#page-681-0) ∼ITensor nvinfer1::ITensor, [642](#page-684-0) ∼ITimingCache nvinfer1::ITimingCache, [653](#page-695-0) ∼ITopKLayer nvinfer1::ITopKLayer, [656](#page-698-0) ∼ITripLimitLayer nvinfer1::ITripLimitLayer, [659](#page-701-1) ∼IUffParser nvuffparser::IUffParser, [660](#page-702-0) ∼IUnaryLayer nvinfer1::IUnaryLayer, [665](#page-707-0)

#### ActivationType

nvinfer1, [43](#page-85-0) addActivation nvinfer1::INetworkDefinition, [418](#page-460-0) addAssertion nvinfer1::INetworkDefinition, [418](#page-460-0) addCast nvinfer1::INetworkDefinition, [419](#page-461-0) addConcatenation nvinfer1::INetworkDefinition, [419](#page-461-0) addConstant nvinfer1::INetworkDefinition, [420](#page-462-0) addConvolution nvinfer1::INetworkDefinition, [420](#page-462-0) addConvolutionNd nvinfer1::INetworkDefinition, [421](#page-463-0) addDeconvolution nvinfer1::INetworkDefinition, [422](#page-464-0) addDeconvolutionNd nvinfer1::INetworkDefinition, [423](#page-465-0) addDequantize nvinfer1::INetworkDefinition, [424](#page-466-0) addEinsum nvinfer1::INetworkDefinition, [424](#page-466-0) addElementWise nvinfer1::INetworkDefinition, [425](#page-467-0) addFill nvinfer1::INetworkDefinition, [425](#page-467-0) addFullyConnected nvinfer1::INetworkDefinition, [426](#page-468-0) addGather nvinfer1::INetworkDefinition, [427](#page-469-0) addGatherV2 nvinfer1::INetworkDefinition, [427](#page-469-0) addGridSample nvinfer1::INetworkDefinition, [428](#page-470-0) addIdentity nvinfer1::INetworkDefinition, [428](#page-470-0) addIfConditional nvinfer1::INetworkDefinition, [429](#page-471-0) addInput nvinfer1::IIfConditional, [368](#page-410-0) nvinfer1::INetworkDefinition, [429](#page-471-0) addIterator nvinfer1::ILoop, [400](#page-442-0) addLoop nvinfer1::INetworkDefinition, [430](#page-472-0) addLoopOutput nvinfer1::ILoop, [400](#page-442-0) addLRN nvinfer1::INetworkDefinition, [430](#page-472-0) addMatrixMultiply nvinfer1::INetworkDefinition, [431](#page-473-0) addNMS nvinfer1::INetworkDefinition, [432](#page-474-0)

addNonZero nvinfer1::INetworkDefinition, [432](#page-474-0) addNormalization nvinfer1::INetworkDefinition, [433](#page-475-0) addOneHot nvinfer1::INetworkDefinition, [433](#page-475-0) addOptimizationProfile nvinfer1::IBuilderConfig, [165](#page-207-0) addOutput nvinfer1::IIfConditional, [368](#page-410-0) addPadding nvinfer1::INetworkDefinition, [434](#page-476-0) addPaddingNd nvinfer1::INetworkDefinition, [435](#page-477-0) addParametricReLU nvinfer1::INetworkDefinition, [435](#page-477-0) addPluginV2 nvinfer1::INetworkDefinition, [436](#page-478-0) addPooling nvinfer1::INetworkDefinition, [436](#page-478-0) addPoolingNd nvinfer1::INetworkDefinition, [437](#page-479-0) addQuantize nvinfer1::INetworkDefinition, [438](#page-480-0) addRaggedSoftMax nvinfer1::INetworkDefinition, [438](#page-480-0) addRecurrence nvinfer1::ILoop, [400](#page-442-0) addReduce nvinfer1::INetworkDefinition, [439](#page-481-0) addResize nvinfer1::INetworkDefinition, [440](#page-482-0) addReverseSequence nvinfer1::INetworkDefinition, [440](#page-482-0) addRNNv2 nvinfer1::INetworkDefinition, [441](#page-483-0) addScale nvinfer1::INetworkDefinition, [442](#page-484-0) addScaleNd nvinfer1::INetworkDefinition, [443](#page-485-0) addScatter nvinfer1::INetworkDefinition, [444](#page-486-0) addSelect nvinfer1::INetworkDefinition, [445](#page-487-0) addShape nvinfer1::INetworkDefinition, [446](#page-488-0) addShuffle nvinfer1::INetworkDefinition, [446](#page-488-0) addSlice nvinfer1::INetworkDefinition, [447](#page-489-0) addSoftMax nvinfer1::INetworkDefinition, [447](#page-489-0) addTopK nvinfer1::INetworkDefinition, [448](#page-490-0)

addTripLimit nvinfer1::ILoop, [400](#page-442-0) addUnary nvinfer1::INetworkDefinition, [449](#page-491-0) addVerbosity nvonnxparser::IOnnxConfig, [474](#page-516-4) allInputDimensionsSpecified nvinfer1::IExecutionContext, [297](#page-339-0) allInputShapesSpecified nvinfer1::IExecutionContext, [298](#page-340-0) allocate nvinfer1::IGpuAllocator, [356](#page-398-0) AllocatorFlag nvinfer1, [43](#page-85-0) AllocatorFlags nvinfer1, [40](#page-82-1) anchorsRatioCount nvinfer1::plugin::RPROIParams, [681](#page-723-0) anchorsScaleCount nvinfer1::plugin::RPROIParams, [681](#page-723-0) AsciiChar nvinfer1, [40](#page-82-1) aspectRatios nvinfer1::plugin::GridAnchorParameters, [130](#page-172-0) nvinfer1::plugin::PriorBoxParameters, [676](#page-718-0) attachToContext nvinfer1::IPluginV2Ext, [540](#page-582-3) backgroundLabelId nvinfer1::plugin::DetectionOutputParameters, [100](#page-142-0) nvinfer1::plugin::NMSParameters, [667](#page-709-0) bindingIsInput nvinfer1::ICudaEngine, [219](#page-261-0) nvinfer1::safe::ICudaEngine, [246](#page-288-0) bitMask nvinfer1::safe::RuntimeErrorInformation, [683](#page-725-1) BoundingBoxFormat nvinfer1, [44](#page-86-1) buildEngineWithConfig nvinfer1::IBuilder, [154](#page-196-0) BuilderFlag nvinfer1, [44](#page-86-1) BuilderFlags nvinfer1, [40](#page-82-1) buildSerializedNetwork nvinfer1::IBuilder, [154](#page-196-0) CalibrationAlgoType nvinfer1, [46](#page-88-2) canBroadcastInputAcrossBatch nvinfer1::IPluginV2Ext, [541](#page-583-1) canRunOnDLA nvinfer1::IBuilderConfig, [166](#page-208-0)

CENTER SIZE

nvinfer1::plugin, [85](#page-127-1)

char t nvinfer1, [40](#page-82-1) child nvinfer1::plugin::softmaxTree, [684](#page-726-0) classes nvinfer1::plugin::RegionParameters, [680](#page-722-0) clear nvinfer1::IErrorRecorder, [289](#page-331-0) clearErrors nvonnxparser::IParser, [495](#page-537-4) clearFlag nvinfer1::IBuilderConfig, [166](#page-208-0) nvonnxparser::IParser, [495](#page-537-4) clearQuantizationFlag nvinfer1::IBuilderConfig, [166](#page-208-0) clip nvinfer1::plugin::PriorBoxParameters, [676](#page-718-0) clone nvinfer1::IPluginV2, [524](#page-566-0) nvinfer1::IPluginV2DynamicExt, [534](#page-576-0) nvinfer1::IPluginV2Ext, [542](#page-584-2) code nvonnxparser::IParserError, [502](#page-544-6) codeType nvinfer1::plugin::DetectionOutputParameters, [100](#page-142-0) CodeTypeSSD nvinfer1::plugin, [85](#page-127-1) combine nvinfer1::ITimingCache, [653](#page-695-0) confidenceThreshold nvinfer1::plugin::DetectionOutputParameters, [100](#page-142-0) configurePlugin nvinfer1::IPluginV2DynamicExt, [534](#page-576-0) nvinfer1::IPluginV2Ext, [542](#page-584-2) nvinfer1::IPluginV2IOExt, [547](#page-589-2) configureWithFormat nvinfer1::IPluginV2, [524](#page-566-0) nvinfer1::IPluginV2Ext, [543](#page-585-2) confSigmoid nvinfer1::plugin::DetectionOutputParameters, [100](#page-142-0) constant nvinfer1::IExprBuilder, [338](#page-380-0) coords nvinfer1::plugin::RegionParameters, [680](#page-722-0) CORNER nvinfer1::plugin, [85](#page-127-1) CORNER SIZE nvinfer1::plugin, [85](#page-127-1) count nvinfer1::Weights, [686](#page-728-0) createAnchorGeneratorPlugin NvInferPlugin.h, [747](#page-789-0) createBatchedNMSPlugin NvInferPlugin.h, [748](#page-790-0)

createBuilderConfig nvinfer1::IBuilder, [155](#page-197-0) createCaffeParser nvcaffeparser1, [29](#page-71-0) createConsistencyChecker INTERNAL NvInferConsistency.h, [742](#page-784-0) createEngineInspector nvinfer1::ICudaEngine, [219](#page-261-0) createExecutionContext nvinfer1::ICudaEngine, [219](#page-261-0) nvinfer1::safe::ICudaEngine, [247](#page-289-0) createExecutionContextWithoutDeviceMemory nvinfer1::ICudaEngine, [220](#page-262-0) nvinfer1::safe::ICudaEngine, [247](#page-289-0) createInferRuntime nvinfer1::safe, [87](#page-129-8) createInstanceNormalizationPlugin NvInferPlugin.h, [748](#page-790-0) createNetworkV2 nvinfer1::IBuilder, [155](#page-197-0) createNMSPlugin NvInferPlugin.h, [749](#page-791-0) createNormalizePlugin NvInferPlugin.h, [749](#page-791-0) createNvOnnxParser INTERNAL NvOnnxParser.h, [806](#page-848-2) createONNXConfig nvonnxparser, [93](#page-135-5) createOptimizationProfile nvinfer1::IBuilder, [156](#page-198-0) createPlugin nvcaffeparser1::IPluginFactoryV2, [511](#page-553-0) nvinfer1::IPluginCreator, [507](#page-549-0) createPriorBoxPlugin NvInferPlugin.h, [750](#page-792-0) createRegionPlugin NvInferPlugin.h, [750](#page-792-0) createReorgPlugin NvInferPlugin.h, [750](#page-792-0) createRPNROIPlugin NvInferPlugin.h, [751](#page-793-0) createSplitPlugin NvInferPlugin.h, [751](#page-793-0) createTimingCache nvinfer1::IBuilderConfig, [166](#page-208-0) createUffParser nvuffparser, [96](#page-138-12)

#### d

nvinfer1::Dims32, [106](#page-148-0) nvinfer1::DimsExprs, [108](#page-150-0) data nvinfer1::IHostMemory, [364](#page-406-0) nvinfer1::plugin::Quadruple, [679](#page-721-0)

nvinfer1::PluginField, [670](#page-712-5) nvuffparser::FieldMap, [128](#page-170-1) DataType nvinfer1, [46](#page-88-2) deallocate nvinfer1::IGpuAllocator, [356](#page-398-0) decRefCount nvinfer1::IErrorRecorder, [289](#page-331-0) deregisterCreator nvinfer1::IPluginRegistry, [513](#page-555-0) nvinfer1::safe::IPluginRegistry, [519](#page-561-0) deregisterLibrary nvinfer1::IPluginRegistry, [514](#page-556-0) desc nvinfer1::DynamicPluginTensorDesc, [112](#page-154-0) nvonnxparser::IParserError, [502](#page-544-6) deserializeCudaEngine nvinfer1::IRuntime, [603](#page-645-0) nvinfer1::safe::IRuntime, [613](#page-655-1) deserializePlugin nvinfer1::IPluginCreator, [507](#page-549-0) destroy nvcaffeparser1::IBinaryProtoBlob, [150](#page-192-0) nvcaffeparser1::ICaffeParser, [188](#page-230-0) nvinfer1::IBuilder, [156](#page-198-0) nvinfer1::IBuilderConfig, [167](#page-209-0) nvinfer1::ICudaEngine, [220](#page-262-0) nvinfer1::IExecutionContext, [298](#page-340-0) nvinfer1::IHostMemory, [364](#page-406-0) nvinfer1::INetworkDefinition, [449](#page-491-0) nvinfer1::IPluginV2, [525](#page-567-0) nvinfer1::IRefitter, [572](#page-614-0) nvinfer1::IRuntime, [604](#page-646-0) nvonnxparser::IOnnxConfig, [474](#page-516-4) nvonnxparser::IParser, [495](#page-537-4) nvuffparser::IUffParser, [661](#page-703-4) detachFromContext nvinfer1::IPluginV2Ext, [543](#page-585-2) DeviceType nvinfer1, [47](#page-89-1) DimensionOperation nvinfer1, [47](#page-89-1) Dims, [102](#page-144-0) nvinfer1, [40](#page-82-1) dims nvinfer1::PluginTensorDesc, [674](#page-716-4) Dims2 nvinfer1::Dims2, [103](#page-145-0) Dim<sub>s</sub>3 nvinfer1::Dims3, [104,](#page-146-0) [105](#page-147-1) Dims4 nvinfer1::Dims4, [107](#page-149-0) DimsHW

nvinfer1::DimsHW, [110](#page-152-0)

dynamicRangeIsSet nvinfer1::ITensor, [643](#page-685-0) ElementWiseOperation nvinfer1, [48](#page-90-0) EngineCapability nvinfer1, [49](#page-91-0) enqueue nvinfer1::IExecutionContext, [299](#page-341-0) nvinfer1::IPluginV2, [525](#page-567-0) nvinfer1::IPluginV2DynamicExt, [536](#page-578-0) enqueueV2 nvinfer1::IExecutionContext, [299](#page-341-0) nvinfer1::safe::IExecutionContext, [326](#page-368-0) enqueueV3 nvinfer1::IExecutionContext, [300](#page-342-0) nvinfer1::safe::IExecutionContext, [327](#page-369-1) EnumMax nvinfer1, [75](#page-117-0) nvonnxparser, [93](#page-135-5) EnumMax< BoundingBoxFormat > nvinfer1, [75](#page-117-0) EnumMax< BuilderFlag > nvinfer1, [75](#page-117-0) EnumMax< CalibrationAlgoType > nvinfer1, [76](#page-118-0) EnumMax< DeviceType > nvinfer1, [76](#page-118-0) EnumMax< DimensionOperation > nvinfer1, [76](#page-118-0) EnumMax< ErrorCode > nvonnxparser, [93](#page-135-5) EnumMax< FillOperation > nvinfer1, [76](#page-118-0) EnumMax< GatherMode > nvinfer1, [77](#page-119-0) EnumMax< LayerInformationFormat > nvinfer1, [77](#page-119-0) EnumMax< LayerType > nvinfer1, [77](#page-119-0) EnumMax< LoopOutput > nvinfer1, [77](#page-119-0) EnumMax< MatrixOperation > nvinfer1, [78](#page-120-0) EnumMax< MemoryPoolType > nvinfer1, [78](#page-120-0) EnumMax< NetworkDefinitionCreationFlag > nvinfer1, [78](#page-120-0) EnumMax< OnnxParserFlag > nvonnxparser, [93](#page-135-5) EnumMax< OptProfileSelector > nvinfer1, [78](#page-120-0) EnumMax< ProfilingVerbosity >

nvinfer1, [79](#page-121-0)

EnumMax< QuantizationFlag > nvinfer1, [79](#page-121-0) EnumMax< ReduceOperation > nvinfer1, [79](#page-121-0) EnumMax< RNNDirection > nvinfer1, [79](#page-121-0) EnumMax< RNNGateType > nvinfer1, [80](#page-122-0) EnumMax< RNNInputMode > nvinfer1, [80](#page-122-0) EnumMax< RNNOperation > nvinfer1, [80](#page-122-0) EnumMax< SampleMode > nvinfer1, [80](#page-122-0) EnumMax< ScaleMode > nvinfer1, [81](#page-123-0) EnumMax< ScatterMode > nvinfer1, [81](#page-123-0) EnumMax< TacticSource > nvinfer1, [81](#page-123-0) EnumMax< TempfileControlFlag > nvinfer1, [81](#page-123-0) EnumMax< TopKOperation > nvinfer1, [82](#page-124-0) EnumMax< TripLimit > nvinfer1, [82](#page-124-0) EnumMax< UnaryOperation > nvinfer1, [82](#page-124-0) EnumMax< WeightsRole > nvinfer1, [82](#page-124-0) ErrorCode nvinfer1, [49](#page-91-0) nvonnxparser, [92](#page-134-11) ErrorDesc nvinfer1::IErrorRecorder, [288](#page-330-0) execute nvinfer1::IExecutionContext, [301](#page-343-0) executeV2 nvinfer1::IExecutionContext, [301](#page-343-0) featureStride nvinfer1::plugin::RPROIParams, [681](#page-723-0) FieldMap nvuffparser::FieldMap, [127,](#page-169-2) [128](#page-170-1) fields nvinfer1::PluginFieldCollection, [671](#page-713-2) nvuffparser::FieldCollection, [126](#page-168-3) FieldType nvuffparser, [95](#page-137-1) file nvonnxparser::IParserError, [502](#page-544-6) FillOperation nvinfer1, [51](#page-93-0) find

nvcaffeparser1::IBlobNameToTensor, [152](#page-194-0) findLogger nvinfer1::ILoggerFinder, [398](#page-440-0) flip nvinfer1::plugin::PriorBoxParameters, [676](#page-718-0) format nvinfer1::PluginTensorDesc, [674](#page-716-4) free nvinfer1::IGpuAllocator, [357](#page-399-0) func nvonnxparser::IParserError, [502](#page-544-6) **GatherMode** nvinfer1, [51](#page-93-0) getActivationType nvinfer1::IActivationLayer, [132](#page-174-0) getAlgorithm nvinfer1::IInt8Calibrator, [375](#page-417-0) nvinfer1::IInt8EntropyCalibrator, [378](#page-420-0) nvinfer1::IInt8EntropyCalibrator2, [379](#page-421-0) nvinfer1::IInt8LegacyCalibrator, [380](#page-422-0) nvinfer1::IInt8MinMaxCalibrator, [383](#page-425-0) getAlgorithmIOInfo nvinfer1::IAlgorithm, [136](#page-178-0) getAlgorithmIOInfoByIndex nvinfer1::IAlgorithm, [136](#page-178-0) getAlgorithmSelector nvinfer1::IBuilderConfig, [167](#page-209-0) getAlgorithmVariant nvinfer1::IAlgorithm, [137](#page-179-0) getAlignCorners nvinfer1::IGridSampleLayer, [360](#page-402-0) nvinfer1::IResizeLayer, [582](#page-624-0) getAll nvinfer1::IRefitter, [572](#page-614-0) getAllowedFormats nvinfer1::ITensor, [643](#page-685-0) getAllWeights nvinfer1::IRefitter, [573](#page-615-0) getAlpha nvinfer1::IActivationLayer, [132](#page-174-0) nvinfer1::IFillLayer, [341](#page-383-0) nvinfer1::ILRNLayer, [408](#page-450-0) getAverageCountExcludesPadding nvinfer1::IPoolingLayer, [552](#page-594-0) getAvgTimingIterations nvinfer1::IBuilderConfig, [168](#page-210-0) getAxes nvinfer1::INormalizationLayer, [468](#page-510-0) nvinfer1::ISoftMaxLayer, [639](#page-681-0) getAxis nvinfer1::IConcatenationLayer, [195](#page-237-0) nvinfer1::IDequantizeLayer, [275](#page-317-0) nvinfer1::IIteratorLayer, [384](#page-426-0)

nvinfer1::ILoopOutputLayer, [405](#page-447-0) nvinfer1::IOneHotLayer, [472](#page-514-0) nvinfer1::IQuantizeLayer, [563](#page-605-0) nvinfer1::IScatterLayer, [623](#page-665-0) getBatch nvinfer1::IInt8Calibrator, [375](#page-417-0) getBatchAxis nvinfer1::IReverseSequenceLayer, [590](#page-632-0) getBatchSize nvinfer1::IInt8Calibrator, [376](#page-418-0) getBeta nvinfer1::IActivationLayer, [133](#page-175-0) nvinfer1::IFillLayer, [341](#page-383-0) nvinfer1::ILRNLayer, [408](#page-450-0) getBiasForGate nvinfer1::IRNNv2Layer, [594](#page-636-0) getBiasWeights nvinfer1::IConvolutionLayer, [205](#page-247-0) nvinfer1::IDeconvolutionLayer, [263](#page-305-0) nvinfer1::IFullyConnectedLayer, [347](#page-389-0) getBindingBytesPerComponent nvinfer1::ICudaEngine, [220](#page-262-0) nvinfer1::safe::ICudaEngine, [247](#page-289-0) getBindingComponentsPerElement nvinfer1::ICudaEngine, [221](#page-263-0) nvinfer1::safe::ICudaEngine, [248](#page-290-0) getBindingDataType nvinfer1::ICudaEngine, [221](#page-263-0) nvinfer1::safe::ICudaEngine, [249](#page-291-0) getBindingDimensions nvinfer1::ICudaEngine, [222](#page-264-0) nvinfer1::IExecutionContext, [302](#page-344-0) nvinfer1::safe::ICudaEngine, [249](#page-291-0) getBindingFormat nvinfer1::ICudaEngine, [222](#page-264-0) nvinfer1::safe::ICudaEngine, [250](#page-292-0) getBindingFormatDesc nvinfer1::ICudaEngine, [223](#page-265-0) getBindingIndex nvinfer1::ICudaEngine, [223](#page-265-0) nvinfer1::safe::ICudaEngine, [251](#page-293-0) getBindingName nvinfer1::ICudaEngine, [224](#page-266-0) nvinfer1::safe::ICudaEngine, [251](#page-293-0) getBindingVectorizedDim nvinfer1::ICudaEngine, [225](#page-267-0) nvinfer1::safe::ICudaEngine, [252](#page-294-0) getBlendFactor nvinfer1::IPoolingLayer, [553](#page-595-0) getBoundingBoxFormat nvinfer1::INMSLayer, [460](#page-502-0) getBroadcastAcrossBatch nvinfer1::ITensor, [643](#page-685-0) getBuilder

nvinfer1::INetworkDefinition, [450](#page-492-0) getBuilderOptimizationLevel nvinfer1::IBuilderConfig, [168](#page-210-0) getBuilderPluginRegistry nvinfer1, [83](#page-125-0) getBuilderSafePluginRegistry nvinfer1, [83](#page-125-0) getCalibrationProfile nvinfer1::IBuilderConfig, [168](#page-210-0) getCellState nvinfer1::IRNNv2Layer, [594](#page-636-0) getChannelAxis nvinfer1::IScaleLayer, [618](#page-660-0) getComponentsPerElement nvinfer1::IAlgorithmIOInfo, [141](#page-183-0) getComputePrecision nvinfer1::INormalizationLayer, [468](#page-510-0) getConditional nvinfer1::IIfConditionalBoundaryLayer, [371](#page-413-0) getConstantValue nvinfer1::IDimensionExpr, [277](#page-319-0) getCoordinateTransformation nvinfer1::IResizeLayer, [582](#page-624-0) getCubicCoeff nvinfer1::IResizeLayer, [583](#page-625-0) getData nvcaffeparser1::IBinaryProtoBlob, [150](#page-192-0) getDataLength nvinfer1::IRNNv2Layer, [594](#page-636-0) getDataType nvcaffeparser1::IBinaryProtoBlob, [150](#page-192-0) nvinfer1::IAlgorithmIOInfo, [141](#page-183-0) getDebugSync nvinfer1::IExecutionContext, [303](#page-345-0) getDefaultDeviceType nvinfer1::IBuilderConfig, [168](#page-210-0) getDeviceMemorySize nvinfer1::ICudaEngine, [225](#page-267-0) nvinfer1::safe::ICudaEngine, [253](#page-295-0) getDeviceType nvinfer1::IBuilderConfig, [169](#page-211-0) getDilation nvinfer1::IConvolutionLayer, [205](#page-247-0) getDilationNd nvinfer1::IConvolutionLayer, [205](#page-247-0) nvinfer1::IDeconvolutionLayer, [263](#page-305-0) getDimensionName nvinfer1::ITensor, [643](#page-685-0) getDimensions nvcaffeparser1::IBinaryProtoBlob, [150](#page-192-0) nvinfer1::IAlgorithmContext, [139](#page-181-0) nvinfer1::IConstantLayer, [201](#page-243-0) nvinfer1::IFillLayer, [342](#page-384-0) nvinfer1::IOptimizationProfile, [481](#page-523-0)

nvinfer1::ITensor, [644](#page-686-0) getDirection nvinfer1::IRNNv2Layer, [595](#page-637-0) getDLACore nvinfer1::IBuilderConfig, [169](#page-211-0) nvinfer1::IRuntime, [604](#page-646-0) getDynamicRangeMax nvinfer1::IRefitter, [573](#page-615-0) nvinfer1::ITensor, [644](#page-686-0) getDynamicRangeMin nvinfer1::IRefitter, [573](#page-615-0) nvinfer1::ITensor, [644](#page-686-0) getEngine nvinfer1::IExecutionContext, [303](#page-345-0) nvinfer1::safe::IExecutionContext, [327](#page-369-1) getEngineCapability nvinfer1::IBuilderConfig, [169](#page-211-0) nvinfer1::ICudaEngine, [225](#page-267-0) getEngineHostCodeAllowed nvinfer1::IRuntime, [605](#page-647-0) getEngineInformation nvinfer1::IEngineInspector, [284](#page-326-0) getEnqueueEmitsProfile nvinfer1::IExecutionContext, [303](#page-345-0) getEpsilon nvinfer1::INormalizationLayer, [468](#page-510-0) getEquation nvinfer1::IEinsumLayer, [279](#page-321-0) getError nvonnxparser::IParser, [496](#page-538-4) getErrorBuffer nvinfer1::safe::IExecutionContext, [328](#page-370-0) getErrorCode nvinfer1::IErrorRecorder, [290](#page-332-0) getErrorDesc nvinfer1::IErrorRecorder, [291](#page-333-0) getErrorRecorder nvcaffeparser1::ICaffeParser, [188](#page-230-0) nvinfer1::IBuilder, [156](#page-198-0) nvinfer1::ICudaEngine, [226](#page-268-0) nvinfer1::IEngineInspector, [284](#page-326-0) nvinfer1::IExecutionContext, [304](#page-346-0) nvinfer1::INetworkDefinition, [450](#page-492-0) nvinfer1::IPluginRegistry, [514](#page-556-0) nvinfer1::IRefitter, [574](#page-616-0) nvinfer1::IRuntime, [605](#page-647-0) nvinfer1::safe::ICudaEngine, [253](#page-295-0) nvinfer1::safe::IExecutionContext, [328](#page-370-0) nvinfer1::safe::IPluginRegistry, [519](#page-561-0) nvinfer1::safe::IRuntime, [614](#page-656-1) nvuffparser::IUffParser, [661](#page-703-4) getExcludeOutside nvinfer1::IResizeLayer, [583](#page-625-0) getExecutionContext

nvinfer1::IEngineInspector, [285](#page-327-0) getExtraMemoryTarget nvinfer1::IOptimizationProfile, [482](#page-524-0) getFieldNames nvinfer1::IPluginCreator, [507](#page-549-0) getFirstTranspose nvinfer1::IShuffleLayer, [628](#page-670-0) getFlag nvinfer1::IBuilderConfig, [169](#page-211-0) nvonnxparser::IParser, [496](#page-538-4) getFlags nvinfer1::IBuilderConfig, [170](#page-212-0) nvonnxparser::IParser, [496](#page-538-4) getFullTextFileName nvonnxparser::IOnnxConfig, [475](#page-517-3) getGatherAxis nvinfer1::IGatherLayer, [353](#page-395-0) getHardwareCompatibilityLevel nvinfer1::IBuilderConfig, [170](#page-212-0) nvinfer1::ICudaEngine, [226](#page-268-0) getHiddenSize nvinfer1::IRNNv2Layer, [595](#page-637-0) getHiddenState nvinfer1::IRNNv2Layer, [595](#page-637-0) getImplementation nvinfer1::IAlgorithmVariant, [146](#page-188-0) getInferLibVersion NvInferRuntimeBase.h, [779](#page-821-0) getInput nvinfer1::ILayer, [388](#page-430-0) nvinfer1::INetworkDefinition, [450](#page-492-0) getInputConsumedEvent nvinfer1::IExecutionContext, [304](#page-346-0) nvinfer1::safe::IExecutionContext, [329](#page-371-0) getInputMode nvinfer1::IRNNv2Layer, [595](#page-637-0) getInputTensorAddress nvinfer1::safe::IExecutionContext, [329](#page-371-0) getInt8Calibrator nvinfer1::IBuilderConfig, [170](#page-212-0) getInterfaceVersion nvinfer1::IOutputAllocator, [486](#page-528-0) getInterpolationMode nvinfer1::IGridSampleLayer, [360](#page-402-0) getIOTensorName nvinfer1::ICudaEngine, [226](#page-268-0) nvinfer1::safe::ICudaEngine, [253](#page-295-0) getK nvinfer1::ILRNLayer, [408](#page-450-0) nvinfer1::ITopKLayer, [656](#page-698-0) getKeepDimensions nvinfer1::IReduceLayer, [568](#page-610-0) getKernelSize nvinfer1::IConvolutionLayer, [205](#page-247-0)

nvinfer1::IDeconvolutionLayer, [264](#page-306-0) getKernelSizeNd nvinfer1::IConvolutionLayer, [206](#page-248-0) nvinfer1::IDeconvolutionLayer, [264](#page-306-0) getKernelWeights nvinfer1::IConvolutionLayer, [206](#page-248-0) nvinfer1::IDeconvolutionLayer, [264](#page-306-0) nvinfer1::IFullyConnectedLayer, [347](#page-389-0) getLayer nvinfer1::INetworkDefinition, [451](#page-493-0) getLayerCount nvinfer1::IRNNv2Layer, [596](#page-638-0) getLayerInformation nvinfer1::IEngineInspector, [285](#page-327-0) getLocation nvinfer1::ICudaEngine, [227](#page-269-0) nvinfer1::ITensor, [645](#page-687-0) getLogger nvinfer1::IBuilder, [157](#page-199-0) nvinfer1::IRefitter, [574](#page-616-0) nvinfer1::IRuntime, [605](#page-647-0) NvInferRuntime.h, [759](#page-801-0) getLoop nvinfer1::ILoopBoundaryLayer, [403](#page-445-0) getLoopOutput nvinfer1::ILoopOutputLayer, [405](#page-447-0) getMaxAuxStreams nvinfer1::IBuilderConfig, [171](#page-213-0) getMaxBatchSize nvinfer1::IBuilder, [157](#page-199-0) nvinfer1::ICudaEngine, [227](#page-269-0) getMaxDLABatchSize nvinfer1::IBuilder, [157](#page-199-0) getMaxOutputSize nvinfer1::IExecutionContext, [304](#page-346-0) getMaxSeqLength nvinfer1::IRNNv2Layer, [596](#page-638-0) getMaxThreads nvinfer1::IBuilder, [158](#page-200-0) nvinfer1::IRefitter, [574](#page-616-0) nvinfer1::IRuntime, [606](#page-648-0) getMaxWorkspaceSize nvinfer1::IBuilderConfig, [171](#page-213-0) getMemoryPoolLimit nvinfer1::IBuilderConfig, [171](#page-213-0) getMessage nvinfer1::IAssertionLayer, [148](#page-190-0) getMetadata nvinfer1::ILayer, [388](#page-430-0) getMinTimingIterations nvinfer1::IBuilderConfig, [172](#page-214-0) getMissing nvinfer1::IRefitter, [575](#page-617-0) getMissingWeights

nvinfer1::IRefitter, [575](#page-617-0) getMode nvinfer1::IGatherLayer, [353](#page-395-0) nvinfer1::IScaleLayer, [618](#page-660-0) nvinfer1::IScatterLayer, [623](#page-665-0) nvinfer1::ISliceLayer, [634](#page-676-0) getModelDtype nvonnxparser::IOnnxConfig, [475](#page-517-3) getModelFileName nvonnxparser::IOnnxConfig, [475](#page-517-3) getName nvinfer1::IAlgorithmContext, [139](#page-181-0) nvinfer1::ICudaEngine, [228](#page-270-0) nvinfer1::IExecutionContext, [305](#page-347-0) nvinfer1::IIfConditional, [369](#page-411-0) nvinfer1::ILayer, [388](#page-430-0) nvinfer1::ILoop, [401](#page-443-0) nvinfer1::INetworkDefinition, [451](#page-493-0) nvinfer1::ITensor, [645](#page-687-0) nvinfer1::safe::ICudaEngine, [254](#page-296-1) nvinfer1::safe::IExecutionContext, [330](#page-372-0) getNbAuxStreams nvinfer1::ICudaEngine, [228](#page-270-0) getNbBindings nvinfer1::ICudaEngine, [228](#page-270-0) nvinfer1::safe::ICudaEngine, [254](#page-296-1) getNbDLACores nvinfer1::IBuilder, [158](#page-200-0) nvinfer1::IRuntime, [606](#page-648-0) getNbElementWiseDims nvinfer1::IGatherLayer, [353](#page-395-0) getNbErrors nvinfer1::IErrorRecorder, [291](#page-333-0) nvonnxparser::IParser, [496](#page-538-4) getNbGroups nvinfer1::IConvolutionLayer, [206](#page-248-0) nvinfer1::IDeconvolutionLayer, [264](#page-306-0) nvinfer1::INormalizationLayer, [468](#page-510-0) getNbInputs nvinfer1::IAlgorithmContext, [139](#page-181-0) nvinfer1::ILayer, [388](#page-430-0) nvinfer1::INetworkDefinition, [452](#page-494-0) getNbIOTensors nvinfer1::ICudaEngine, [229](#page-271-0) nvinfer1::safe::ICudaEngine, [255](#page-297-0) getNbLayers nvinfer1::ICudaEngine, [229](#page-271-0) nvinfer1::INetworkDefinition, [452](#page-494-0) getNbOptimizationProfiles nvinfer1::IBuilderConfig, [172](#page-214-0) nvinfer1::ICudaEngine, [229](#page-271-0) getNbOutputChannels nvinfer1::IFullyConnectedLayer, [347](#page-389-0) getNbOutputMaps

nvinfer1::IConvolutionLayer, [206](#page-248-0) nvinfer1::IDeconvolutionLayer, [265](#page-307-0) getNbOutputs nvinfer1::IAlgorithmContext, [139](#page-181-0) nvinfer1::ILayer, [389](#page-431-0) nvinfer1::INetworkDefinition, [452](#page-494-0) nvinfer1::IPluginV2, [526](#page-568-0) getNbPluginsToSerialize nvinfer1::IBuilderConfig, [172](#page-214-0) getNbShapeValues nvinfer1::IOptimizationProfile, [482](#page-524-0) getNearestRounding nvinfer1::IResizeLayer, [583](#page-625-0) getNvOnnxParserVersion NvOnnxParser.h, [806](#page-848-2) getNvtxVerbosity nvinfer1::IExecutionContext, [305](#page-347-0) getOperation nvinfer1::IElementWiseLayer, [281](#page-323-0) nvinfer1::IFillLayer, [342](#page-384-0) nvinfer1::IMatrixMultiplyLayer, [412](#page-454-0) nvinfer1::IReduceLayer, [568](#page-610-0) nvinfer1::IRNNv2Layer, [596](#page-638-0) nvinfer1::ITopKLayer, [656](#page-698-0) nvinfer1::IUnaryLayer, [665](#page-707-0) getOptimizationProfile nvinfer1::IExecutionContext, [305](#page-347-0) getOutput nvinfer1::ILayer, [389](#page-431-0) nvinfer1::INetworkDefinition, [453](#page-495-0) getOutputAllocator nvinfer1::IExecutionContext, [306](#page-348-0) getOutputDataType nvinfer1::IPluginV2Ext, [544](#page-586-1) getOutputDimensions nvinfer1::IPluginV2, [526](#page-568-0) nvinfer1::IPluginV2DynamicExt, [536](#page-578-0) nvinfer1::IResizeLayer, [583](#page-625-0) getOutputTensorAddress nvinfer1::IExecutionContext, [306](#page-348-0) nvinfer1::safe::IExecutionContext, [330](#page-372-0) getOutputType nvinfer1::ILayer, [389](#page-431-0) getPadding nvinfer1::IConvolutionLayer, [207](#page-249-0) nvinfer1::IDeconvolutionLayer, [265](#page-307-0) nvinfer1::IPoolingLayer, [553](#page-595-0) getPaddingMode nvinfer1::IConvolutionLayer, [207](#page-249-0) nvinfer1::IDeconvolutionLayer, [265](#page-307-0) nvinfer1::IPoolingLayer, [553](#page-595-0) getPaddingNd nvinfer1::IConvolutionLayer, [207](#page-249-0) nvinfer1::IDeconvolutionLayer, [266](#page-308-0)

nvinfer1::IPoolingLayer, [554](#page-596-0) getPersistentCacheLimit nvinfer1::IExecutionContext, [307](#page-349-0) getPlugin nvinfer1::IPluginV2Layer, [550](#page-592-0) getPluginCreator nvinfer1::IPluginRegistry, [515](#page-557-0) nvinfer1::safe::IPluginRegistry, [520](#page-562-2) getPluginCreatorList nvinfer1::IPluginRegistry, [515](#page-557-0) nvinfer1::safe::IPluginRegistry, [520](#page-562-2) getPluginName nvinfer1::IPluginCreator, [508](#page-550-1) getPluginNamespace nvinfer1::IPluginCreator, [508](#page-550-1) nvinfer1::IPluginV2, [527](#page-569-1) getPluginRegistry nvinfer1::IBuilder, [158](#page-200-0) nvinfer1::IRuntime, [606](#page-648-0) NvInferRuntime.h, [759](#page-801-0) getPluginToSerialize nvinfer1::IBuilderConfig, [173](#page-215-0) getPluginType nvinfer1::IPluginV2, [527](#page-569-1) getPluginVersion nvinfer1::IPluginCreator, [509](#page-551-1) nvinfer1::IPluginV2, [528](#page-570-1) getPoolingType nvinfer1::IPoolingLayer, [554](#page-596-0) getPostPadding nvinfer1::IConvolutionLayer, [208](#page-250-0) nvinfer1::IDeconvolutionLayer, [266](#page-308-0) nvinfer1::IPaddingLayer, [489](#page-531-0) nvinfer1::IPoolingLayer, [554](#page-596-0) getPostPaddingNd nvinfer1::IPaddingLayer, [489](#page-531-0) getPower nvinfer1::IScaleLayer, [618](#page-660-0) getPrecision nvinfer1::ILayer, [390](#page-432-0) getPrePadding nvinfer1::IConvolutionLayer, [208](#page-250-0) nvinfer1::IDeconvolutionLayer, [266](#page-308-0) nvinfer1::IPaddingLayer, [490](#page-532-0) nvinfer1::IPoolingLayer, [554](#page-596-0) getPrePaddingNd nvinfer1::IPaddingLayer, [490](#page-532-0) getPreviewFeature nvinfer1::IBuilderConfig, [173](#page-215-0) getPrintLayerInfo nvonnxparser::IOnnxConfig, [476](#page-518-3) getProfileDimensions nvinfer1::ICudaEngine, [230](#page-272-0) getProfiler

nvinfer1::IExecutionContext, [307](#page-349-0) getProfileShape nvinfer1::ICudaEngine, [231](#page-273-0) getProfileShapeValues nvinfer1::ICudaEngine, [231](#page-273-0) getProfileStream nvinfer1::IBuilderConfig, [174](#page-216-0) getProfilingVerbosity nvinfer1::IBuilderConfig, [174](#page-216-0) nvinfer1::ICudaEngine, [232](#page-274-0) getQuantile nvinfer1::IInt8LegacyCalibrator, [380](#page-422-0) getQuantizationFlag nvinfer1::IBuilderConfig, [174](#page-216-0) getQuantizationFlags nvinfer1::IBuilderConfig, [174](#page-216-0) getReduceAxes nvinfer1::IReduceLayer, [569](#page-611-0) nvinfer1::ITopKLayer, [656](#page-698-0) getRegressionCutoff nvinfer1::IInt8LegacyCalibrator, [381](#page-423-0) getReshapeDimensions nvinfer1::IShuffleLayer, [628](#page-670-0) getResizeMode nvinfer1::IResizeLayer, [584](#page-626-0) getReverse nvinfer1::IIteratorLayer, [384](#page-426-0) getSafePluginRegistry nvinfer1::safe, [87](#page-129-8) getSampleMode nvinfer1::IGridSampleLayer, [361](#page-403-0) getScale nvinfer1::IScaleLayer, [618](#page-660-0) getScales nvinfer1::IResizeLayer, [584](#page-626-0) getSecondTranspose nvinfer1::IShuffleLayer, [629](#page-671-0) getSelectorForSinglePixel nvinfer1::IResizeLayer, [584](#page-626-0) getSequenceAxis nvinfer1::IReverseSequenceLayer, [591](#page-633-0) getSequenceLengths nvinfer1::IRNNv2Layer, [596](#page-638-0) getSerializationSize nvinfer1::IPluginV2, [528](#page-570-1) getShapeBinding nvinfer1::IExecutionContext, [307](#page-349-0) getShapeValues nvinfer1::IOptimizationProfile, [482](#page-524-0) getShift nvinfer1::IScaleLayer, [619](#page-661-0) getSize nvinfer1::ISliceLayer, [634](#page-676-0) getStart

nvinfer1::ISliceLayer, [635](#page-677-0) getStride nvinfer1::IConvolutionLayer, [208](#page-250-0) nvinfer1::IDeconvolutionLayer, [266](#page-308-0) nvinfer1::IPoolingLayer, [555](#page-597-0) nvinfer1::ISliceLayer, [635](#page-677-0) getStrideNd nvinfer1::IConvolutionLayer, [208](#page-250-0) nvinfer1::IDeconvolutionLayer, [267](#page-309-0) nvinfer1::IPoolingLayer, [555](#page-597-0) getStrides nvinfer1::IAlgorithmIOInfo, [142](#page-184-0) nvinfer1::IExecutionContext, [308](#page-350-0) nvinfer1::safe::IExecutionContext, [331](#page-373-0) getTactic nvinfer1::IAlgorithmVariant, [146](#page-188-0) getTacticSources nvinfer1::IBuilderConfig, [175](#page-217-0) nvinfer1::ICudaEngine, [232](#page-274-0) getTempfileControlFlags nvinfer1::IRuntime, [606](#page-648-0) getTemporaryDirectory nvinfer1::IRuntime, [607](#page-649-0) getTemporaryStorageAllocator nvinfer1::IExecutionContext, [308](#page-350-0) getTensorAddress nvinfer1::IExecutionContext, [309](#page-351-0) getTensorBytesPerComponent nvinfer1::ICudaEngine, [232,](#page-274-0) [234](#page-276-0) nvinfer1::safe::ICudaEngine, [255](#page-297-0) getTensorComponentsPerElement nvinfer1::ICudaEngine, [234,](#page-276-0) [235](#page-277-0) nvinfer1::safe::ICudaEngine, [256](#page-298-0) getTensorDataType nvinfer1::ICudaEngine, [236](#page-278-0) nvinfer1::safe::ICudaEngine, [257](#page-299-0) getTensorFormat nvinfer1::IAlgorithmIOInfo, [142](#page-184-0) nvinfer1::ICudaEngine, [236](#page-278-0) nvinfer1::safe::ICudaEngine, [257](#page-299-0) getTensorFormatDesc nvinfer1::ICudaEngine, [237](#page-279-0) getTensorIOMode nvinfer1::ICudaEngine, [238](#page-280-0) nvinfer1::safe::ICudaEngine, [258](#page-300-0) getTensorLocation nvinfer1::ICudaEngine, [238](#page-280-0) getTensorRTVersion nvinfer1::IPluginCreator, [509](#page-551-1) nvinfer1::IPluginV2, [528](#page-570-1) nvinfer1::IPluginV2DynamicExt, [537](#page-579-0) nvinfer1::IPluginV2Ext, [544](#page-586-1) nvinfer1::IPluginV2IOExt, [547](#page-589-2) getTensorShape

nvinfer1::ICudaEngine, [239](#page-281-0) nvinfer1::IExecutionContext, [309](#page-351-0) nvinfer1::safe::ICudaEngine, [259](#page-301-0) getTensorStrides nvinfer1::IExecutionContext, [310](#page-352-0) nvinfer1::safe::IExecutionContext, [331](#page-373-0) getTensorsWithDynamicRange nvinfer1::IRefitter, [576](#page-618-0) getTensorVectorizedDim nvinfer1::ICudaEngine, [239,](#page-281-0) [240](#page-282-0) nvinfer1::safe::ICudaEngine, [259](#page-301-0) getTextFileName nvonnxparser::IOnnxConfig, [476](#page-518-3) getTimingCache nvinfer1::IBuilderConfig, [175](#page-217-0) getTimingMSec nvinfer1::IAlgorithm, [137](#page-179-0) getTopKBoxLimit nvinfer1::INMSLayer, [460](#page-502-0) getToType nvinfer1::ICastLayer, [193](#page-235-0) getTripLimit nvinfer1::ITripLimitLayer, [659](#page-701-1) getType nvinfer1::ILayer, [390](#page-432-0) nvinfer1::ITensor, [645](#page-687-0) getUffRequiredVersionMajor nvuffparser::IUffParser, [661](#page-703-4) getUffRequiredVersionMinor nvuffparser::IUffParser, [661](#page-703-4) getUffRequiredVersionPatch nvuffparser::IUffParser, [662](#page-704-3) getUsedVCPluginLibraries nvonnxparser::IParser, [497](#page-539-2) getVectorizedDim nvinfer1::IAlgorithmIOInfo, [142](#page-184-0) getVerbosityLevel nvonnxparser::IOnnxConfig, [476](#page-518-3) getWeights nvinfer1::IConstantLayer, [201](#page-243-0) getWeightsForGate nvinfer1::IRNNv2Layer, [597](#page-639-0) getWindowSize nvinfer1::ILRNLayer, [408](#page-450-0) nvinfer1::IPoolingLayer, [555](#page-597-0) getWindowSizeNd nvinfer1::IPoolingLayer, [555](#page-597-0) getWorkspaceSize nvinfer1::IAlgorithm, [137](#page-179-0) nvinfer1::IPluginV2, [529](#page-571-0) nvinfer1::IPluginV2DynamicExt, [537](#page-579-0) getZeroIsPlaceholder nvinfer1::IShuffleLayer, [629](#page-671-0) group

nvinfer1::plugin::softmaxTree, [684](#page-726-0) groupOffset nvinfer1::plugin::softmaxTree, [684](#page-726-0) groups nvinfer1::plugin::softmaxTree, [684](#page-726-0) groupSize nvinfer1::plugin::softmaxTree, [684](#page-726-0)

#### H

nvinfer1::plugin::GridAnchorParameters, [130](#page-172-0) h nvinfer1::DimsHW, [110](#page-152-0) HardwareCompatibilityLevel nvinfer1, [52](#page-94-0) hasExplicitPrecision nvinfer1::INetworkDefinition, [453](#page-495-0) hasImplicitBatchDimension nvinfer1::ICudaEngine, [240](#page-282-0) nvinfer1::INetworkDefinition, [454](#page-496-0) hasOverflowed nvinfer1::IErrorRecorder, [292](#page-334-0) IConsistencyChecker nvinfer1::consistency::IConsistencyChecker, [198,](#page-240-0) [199](#page-241-0) ICudaEngine nvinfer1::safe::ICudaEngine, [245,](#page-287-0) [246](#page-288-0) IErrorRecorder nvinfer1::IErrorRecorder, [288](#page-330-0) IExecutionContext nvinfer1::safe::IExecutionContext, [325,](#page-367-0) [326](#page-368-0) IGpuAllocator nvinfer1::IGpuAllocator, [355](#page-397-1) ILogger nvinfer1::ILogger, [396](#page-438-0) imgH nvinfer1::plugin::PriorBoxParameters, [676](#page-718-0) imgW nvinfer1::plugin::PriorBoxParameters, [677](#page-719-0) incRefCount nvinfer1::IErrorRecorder, [292](#page-334-0) inferShapes nvinfer1::IExecutionContext, [311](#page-353-0) initialize nvinfer1::IPluginV2, [529](#page-571-0) initLibNvInferPlugins NvInferPlugin.h, [752](#page-794-0) INoCopy nvinfer1::INoCopy, [464](#page-506-0) INonZero, [465](#page-507-0) inputOrder nvinfer1::plugin::DetectionOutputParameters, [101](#page-143-0) InterpolationMode nvinfer1, [52](#page-94-0) iouThreshold

nvinfer1::plugin::NMSParameters, [667](#page-709-0) nvinfer1::plugin::RPROIParams, [681](#page-723-0) IPluginChecker nvinfer1::consistency::IPluginChecker, [504](#page-546-0) IPluginCreator nvinfer1::IPluginCreator, [506](#page-548-0) IPluginV2Ext nvinfer1::IPluginV2Ext, [540](#page-582-3) IRuntime nvinfer1::safe::IRuntime, [612,](#page-654-0) [613](#page-655-1) isBatchAgnostic nvinfer1::plugin::DetectionOutputParameters, [101](#page-143-0) isConstant nvinfer1::IDimensionExpr, [277](#page-319-0) isDeviceTypeSet nvinfer1::IBuilderConfig, [175](#page-217-0) isExecutionBinding nvinfer1::ICudaEngine, [241](#page-283-0) isExecutionTensor nvinfer1::ITensor, [646](#page-688-0) isNetworkInput nvinfer1::ITensor, [646](#page-688-0) isNetworkOutput nvinfer1::ITensor, [646](#page-688-0) isNetworkSupported nvinfer1::IBuilder, [158](#page-200-0) isNormalized nvinfer1::plugin::DetectionOutputParameters, [101](#page-143-0) nvinfer1::plugin::NMSParameters, [667](#page-709-0) isOutputBroadcastAcrossBatch nvinfer1::IPluginV2Ext, [545](#page-587-1) isParentSearchEnabled nvinfer1::IPluginRegistry, [515](#page-557-0) isPluginV2 nvcaffeparser1::IPluginFactoryV2, [511](#page-553-0) isRefittable nvinfer1::ICudaEngine, [241](#page-283-0) isShapeBinding nvinfer1::ICudaEngine, [241](#page-283-0) isShapeInferenceIO nvinfer1::ICudaEngine, [242](#page-284-0) isShapeTensor nvinfer1::ITensor, [647](#page-689-0) isValid nvinfer1::IOptimizationProfile, [483](#page-525-0) kABS nvinfer1, [74](#page-116-0)

kACOS nvinfer1, [74](#page-116-0) kACOSH nvinfer1, [74](#page-116-0) kACTIVATION nvinfer1, [53](#page-95-0)
kALIGN\_CORNERS nvinfer1, [64](#page-106-0) kALLOW IN MEMORY FILES nvinfer1, [70](#page-112-0) kALLOW TEMPORARY FILES nvinfer1, [70](#page-112-0) kAMPERE PLUS nvinfer1, [52](#page-94-0) kAND nvinfer1, [48](#page-90-0) kANY nvinfer1, [75](#page-117-0) kASIN nvinfer1, [74](#page-116-0) kASINH nvinfer1, [74](#page-116-0) kASSERTION nvinfer1, [54](#page-96-0) kASYMMETRIC nvinfer1, [64](#page-106-0) kATAN nvinfer1, [74](#page-116-0) kATANH nvinfer1, [74](#page-116-0) kAVERAGE nvinfer1, [61](#page-103-0) kAVG nvinfer1, [63](#page-105-0) kBIAS nvinfer1, [75](#page-117-0) kBIDIRECTION nvinfer1, [65](#page-107-0) kBOOL nvinfer1, [47](#page-89-0) kCAFFE ROUND DOWN nvinfer1, [60](#page-102-0) kCAFFE\_ROUND\_UP nvinfer1, [60](#page-102-0) kCALIBRATE BEFORE FUSION nvinfer1, [63](#page-105-0) kCAST nvinfer1, [54](#page-96-0) kCDHW32 nvinfer1, [71](#page-113-0) kCEIL nvinfer1, [64,](#page-106-0) [74](#page-116-0) kCEIL DIV nvinfer1, [48](#page-90-0) kCELL nvinfer1, [65](#page-107-0) kCENTER SIZES nvinfer1, [44](#page-86-0) kCHANNEL nvinfer1, [68](#page-110-0)

kCHAR nvinfer1, [60](#page-102-0) nvuffparser, [96](#page-138-0) kCHW16 nvinfer1, [71](#page-113-0) kCHW2 nvinfer1, [70](#page-112-0) kCHW32 nvinfer1, [71](#page-113-0) kCHW4 nvinfer1, [70](#page-112-0) kCLAMP nvinfer1, [68](#page-110-0) kCLIP nvinfer1, [43](#page-85-0) kCONCATENATE nvinfer1, [54](#page-96-0) kCONCATENATION nvinfer1, [53](#page-95-0) kCONDITION nvinfer1, [54](#page-96-0) kCONDITIONAL INPUT nvinfer1, [54](#page-96-0) kCONDITIONAL OUTPUT nvinfer1, [54](#page-96-0) kCONSTANT nvinfer1, [54,](#page-96-0) [75](#page-117-0) kCONVOLUTION nvinfer1, [53](#page-95-0) kCORNER PAIRS nvinfer1, [44](#page-86-0) kCOS nvinfer1, [74](#page-116-0) kCOSH nvinfer1, [74](#page-116-0) kCOUNT nvinfer1, [73](#page-115-0) kCUBIC nvinfer1, [52](#page-94-0) kCUBLAS nvinfer1, [69](#page-111-0) kCUBLAS LT nvinfer1, [69](#page-111-0) kCUDNN nvinfer1, [69](#page-111-0) kDATATYPE nvuffparser, [96](#page-138-0) kDEBUG nvinfer1, [44](#page-86-0) kDECONVOLUTION nvinfer1, [53](#page-95-0) kDEFAULT nvinfer1, [49,](#page-91-0) [52,](#page-94-0) [62,](#page-104-0) [67](#page-109-0) kDEQUANTIZE

nvinfer1, [54](#page-96-0) kDETAILED nvinfer1, [62](#page-104-0) kDEVICE nvinfer1, [73](#page-115-0) kDHWC nvinfer1, [71](#page-113-0) kDHWC8 nvinfer1, [71](#page-113-0) kDIMS nvinfer1, [60](#page-102-0) nvuffparser, [96](#page-138-0) kDIRECT IO nvinfer1, [45](#page-87-0) kDISABLE\_EXTERNAL\_TACTIC\_SOURCES\_FOR\_CORE\_0805vinfer1,[60](#page-102-0) nvinfer1, [61](#page-103-0) kDISABLE TIMING CACHE nvinfer1, [45](#page-87-0) kDIV nvinfer1, [48](#page-90-0) kDLA nvinfer1, [47](#page-89-0) kDLA GLOBAL DRAM nvinfer1, [56](#page-98-0) kDLA HWC4 nvinfer1, [71](#page-113-0) kDLA LINEAR nvinfer1, [71](#page-113-0) kDLA LOCAL DRAM nvinfer1, [56](#page-98-0) kDLA MANAGED SRAM nvinfer1, [55](#page-97-0) kDLA STANDALONE nvinfer1, [49](#page-91-0) kEDGE MASK CONVOLUTIONS nvinfer1, [69](#page-111-0) keepTopK nvinfer1::plugin::DetectionOutputParameters, [101](#page-143-0) nvinfer1::plugin::NMSParameters, [667](#page-709-0) kEINSUM nvinfer1, [54](#page-96-0) kELEMENT nvinfer1, [52,](#page-94-0) [68](#page-110-0) kELEMENTWISE nvinfer1, [53,](#page-95-0) [68](#page-110-0) kELU nvinfer1, [43](#page-85-0) kENABLE TACTIC HEURISTIC nvinfer1, [45](#page-87-0) kENTROPY CALIBRATION nvinfer1, [46](#page-88-0) kENTROPY CALIBRATION 2 nvinfer1, [46](#page-88-0) kEQUAL

nvinfer1, [48](#page-90-0) kERF nvinfer1, [74](#page-116-0) kERROR nvinfer1::ILogger, [396](#page-438-0) kEXCLUDE LEAN RUNTIME nvinfer1, [46](#page-88-0) kEXP nvinfer1, [74](#page-116-0) kEXPLICIT BATCH nvinfer1, [56](#page-98-0) kEXPLICIT PRECISION nvinfer1, [56](#page-98-0) kEXPLICIT ROUND DOWN kEXPLICIT\_ROUND\_UP nvinfer1, [60](#page-102-0) kFAILED ALLOCATION nvinfer1, [50](#page-92-0) kFAILED COMPUTATION nvinfer1, [50](#page-92-0) kFAILED EXECUTION nvinfer1, [50](#page-92-0) kFAILED INITIALIZATION nvinfer1, [50](#page-92-0) kFASTER\_DYNAMIC\_SHAPES\_0805 nvinfer1, [61](#page-103-0) kFILL nvinfer1, [54,](#page-96-0) [68](#page-110-0) kFLOAT nvinfer1, [46](#page-88-0) nvuffparser, [96](#page-138-0) kFLOAT16 nvinfer1, [60](#page-102-0) kFLOAT32 nvinfer1, [60](#page-102-0) kFLOAT64 nvinfer1, [60](#page-102-0) kFLOOR nvinfer1, [64,](#page-106-0) [74](#page-116-0) kFLOOR DIV nvinfer1, [48](#page-90-0) kFORGET nvinfer1, [65](#page-107-0) kFORMAT COMBINATION LIMIT nvinfer1::IPluginV2DynamicExt, [538](#page-580-0) kFORMULA nvinfer1, [65](#page-107-0) kFP16 nvinfer1, [44](#page-86-0) kFP8 nvinfer1, [46,](#page-88-0) [47](#page-89-0) kFULLY CONNECTED nvinfer1, [53](#page-95-0)

TensorRT 8.6.11 API Reference

kGATHER nvinfer1, [53](#page-95-0) kGATHER OOB nvinfer1::safe, [87](#page-129-0) kGPU nvinfer1, [47](#page-89-0) kGPU FALLBACK nvinfer1, [44](#page-86-0) kGREATER nvinfer1, [48](#page-90-0) kGRID SAMPLE nvinfer1, [54](#page-96-0) kGRU nvinfer1, [67](#page-109-0) kHALF nvinfer1, [46](#page-88-0) kHALF DOWN nvinfer1, [64](#page-106-0) kHALF PIXEL nvinfer1, [64](#page-106-0) kHALF\_UP nvinfer1, [64](#page-106-0) kHARD SIGMOID nvinfer1, [43](#page-85-0) kHIDDEN nvinfer1, [65](#page-107-0) kHOST nvinfer1, [73](#page-115-0) kHWC nvinfer1, [71](#page-113-0) kHWC16 nvinfer1, [71](#page-113-0) kHWC8 nvinfer1, [70](#page-112-0) kIDENTITY nvinfer1, [54](#page-96-0) kINF CONSUMED nvinfer1::safe, [87](#page-129-0) kINFO nvinfer1::ILogger, [396](#page-438-0) kINPUT nvinfer1, [65,](#page-107-0) [73](#page-115-0) kINT16 nvinfer1, [60](#page-102-0) kINT32 nvinfer1, [47,](#page-89-0) [60](#page-102-0) nvuffparser, [96](#page-138-0) kINT8 nvinfer1, [44,](#page-86-0) [47,](#page-89-0) [60](#page-102-0) kINTERNAL ERROR nvinfer1, [50](#page-92-0) nvinfer1::ILogger, [396](#page-438-0) nvonnxparser, [92](#page-134-0) kINVALID ARGUMENT

nvinfer1, [50](#page-92-0) kINVALID CONFIG nvinfer1, [50](#page-92-0) kINVALID GRAPH nvonnxparser, [92](#page-134-0) kINVALID NODE nvonnxparser, [92](#page-134-0) kINVALID STATE nvinfer1, [50](#page-92-0) kINVALID\_VALUE nvonnxparser, [92](#page-134-0) kISINF nvinfer1, [74](#page-116-0) kITERATOR nvinfer1, [54](#page-96-0) kJIT CONVOLUTIONS nvinfer1, [69](#page-111-0) kJSON nvinfer1, [53](#page-95-0) kKERNEL nvinfer1, [75](#page-117-0) kLAST VALUE nvinfer1, [54](#page-96-0) kLAYER NAMES ONLY nvinfer1, [62](#page-104-0) kLEAKY RELU nvinfer1, [43](#page-85-0) kLEGACY CALIBRATION nvinfer1, [46](#page-88-0) kLESS nvinfer1, [48](#page-90-0) kLINEAR nvinfer1, [52,](#page-94-0) [66,](#page-108-0) [70](#page-112-0) kLINSPACE nvinfer1, [51](#page-93-0) kLOG nvinfer1, [74](#page-116-0) kLOOP OUTPUT nvinfer1, [54](#page-96-0) kLRN nvinfer1, [53](#page-95-0) kLSTM nvinfer1, [67](#page-109-0) kMATRIX MULTIPLY nvinfer1, [53](#page-95-0) kMAX nvinfer1, [48,](#page-90-0) [57,](#page-99-0) [61,](#page-103-0) [63,](#page-105-0) [73](#page-115-0) kMAX AVERAGE BLEND nvinfer1, [61](#page-103-0) kMAX DESC LENGTH nvinfer1::IErrorRecorder, [294](#page-336-0) kMEM ALLOC FAILED nvonnxparser, [92](#page-134-0) kMIN

nvinfer1, [48,](#page-90-0) [57,](#page-99-0) [63,](#page-105-0) [73](#page-115-0) kMINMAX CALIBRATION nvinfer1, [46](#page-88-0) kMODEL DESERIALIZE FAILED nvonnxparser, [92](#page-134-0) kNAN CONSUMED nvinfer1::safe, [87](#page-129-0) kNATIVE INSTANCENORM nvonnxparser, [93](#page-135-0) kNC nvuffparser, [96](#page-138-0) kNCHW nvuffparser, [96](#page-138-0) kND nvinfer1, [52,](#page-94-0) [68](#page-110-0) kNEAREST nvinfer1, [52](#page-94-0) kNEG nvinfer1, [74](#page-116-0) kNHWC nvuffparser, [96](#page-138-0) kNMS nvinfer1, [54](#page-96-0) kNON ZERO nvinfer1, [54](#page-96-0) kNONE nvinfer1, [52,](#page-94-0) [55,](#page-97-0) [62,](#page-104-0) [73](#page-115-0) kNORMALIZATION nvinfer1, [54](#page-96-0) kNOT nvinfer1, [74](#page-116-0) kOBEY PRECISION CONSTRAINTS nvinfer1, [45](#page-87-0) kONE HOT nvinfer1, [54](#page-96-0) kONELINE nvinfer1, [53](#page-95-0) kOPT nvinfer1, [57](#page-99-0) kOR nvinfer1, [48](#page-90-0) kOUTPUT nvinfer1, [65,](#page-107-0) [73](#page-115-0) kPADDING nvinfer1, [53](#page-95-0) kPARAMETRIC RELU nvinfer1, [54](#page-96-0) kPLUGIN nvinfer1, [53](#page-95-0) kPLUGIN\_V2 nvinfer1, [54](#page-96-0) kPOOLING nvinfer1, [53](#page-95-0) kPOW

nvinfer1, [48](#page-90-0) kPREFER PRECISION CONSTRAINTS nvinfer1, [45](#page-87-0) kPROD nvinfer1, [48,](#page-90-0) [63](#page-105-0) kPROFILE\_SHARING\_0806 nvinfer1, [62](#page-104-0) kQUANTIZE nvinfer1, [54](#page-96-0) kRAGGED SOFTMAX nvinfer1, [53](#page-95-0) kRANDOM NORMAL nvinfer1, [51](#page-93-0) kRANDOM UNIFORM nvinfer1, [51](#page-93-0) kRECIP nvinfer1, [74](#page-116-0) kRECURRENCE nvinfer1, [54](#page-96-0) kREDUCE nvinfer1, [53](#page-95-0) kREFIT nvinfer1, [45](#page-87-0) kREFLECT nvinfer1, [68](#page-110-0) kREJECT EMPTY ALGORITHMS nvinfer1, [45](#page-87-0) kRELU nvinfer1, [43,](#page-85-0) [67](#page-109-0) kRESET nvinfer1, [65](#page-107-0) kRESIZABLE nvinfer1, [44](#page-86-0) kRESIZE nvinfer1, [54](#page-96-0) kREVERSE nvinfer1, [54](#page-96-0) kREVERSE SEQUENCE nvinfer1, [54](#page-96-0) kRNN\_V2 nvinfer1, [54](#page-96-0) kROUND nvinfer1, [74](#page-116-0) kSAFE DLA nvinfer1, [49](#page-91-0) kSAFE GPU nvinfer1, [49](#page-91-0) kSAFETY nvinfer1, [49](#page-91-0) kSAFETY SCOPE nvinfer1, [45](#page-87-0) kSAME LOWER nvinfer1, [60](#page-102-0) kSAME UPPER

nvinfer1, [60](#page-102-0) kSCALE nvinfer1, [53,](#page-95-0) [75](#page-117-0) kSCALED TANH nvinfer1, [43](#page-85-0) kSCATTER nvinfer1, [54](#page-96-0) kSCATTER OOB nvinfer1::safe, [87](#page-129-0) kSCATTER RACE nvinfer1::safe, [87](#page-129-0) kSELECT nvinfer1, [54](#page-96-0) kSELU nvinfer1, [43](#page-85-0) kSHAPE nvinfer1, [54](#page-96-0) kSHIFT nvinfer1, [75](#page-117-0) kSHUFFLE nvinfer1, [53](#page-95-0) kSIGMOID nvinfer1, [43](#page-85-0) kSIGN nvinfer1, [74](#page-116-0) kSIN nvinfer1, [74](#page-116-0) kSINH nvinfer1, [74](#page-116-0) kSKIP nvinfer1, [66](#page-108-0) kSLICE nvinfer1, [54](#page-96-0) kSOFTMAX nvinfer1, [53](#page-95-0) kSOFTPLUS nvinfer1, [43](#page-85-0) kSOFTSIGN nvinfer1, [43](#page-85-0) kSPARSE WEIGHTS nvinfer1, [45](#page-87-0) kSQRT nvinfer1, [74](#page-116-0) kSTANDARD nvinfer1, [49](#page-91-0) kSTRICT BOUNDS nvinfer1, [67](#page-109-0) kSTRICT TYPES nvinfer1, [45](#page-87-0) kSUB nvinfer1, [48](#page-90-0) kSUCCESS nvinfer1, [50](#page-92-0) nvonnxparser, [92](#page-134-0)

kSUM nvinfer1, [48,](#page-90-0) [63](#page-105-0) kTACTIC DRAM nvinfer1, [56](#page-98-0) kTAN nvinfer1, [74](#page-116-0) kTANH nvinfer1, [43,](#page-85-0) [67](#page-109-0) kTF32 nvinfer1, [45](#page-87-0) kTHRESHOLDED RELU nvinfer1, [43](#page-85-0) kTOPK nvinfer1, [53](#page-95-0) kTRANSPOSE nvinfer1, [55](#page-97-0) kTRIP LIMIT nvinfer1, [54](#page-96-0) kUINT8 nvinfer1, [47](#page-89-0) kUNARY nvinfer1, [53](#page-95-0) kUNIDIRECTION nvinfer1, [65](#page-107-0) kUNIFORM nvinfer1, [68](#page-110-0) kUNKNOWN nvinfer1, [60](#page-102-0) nvuffparser, [96](#page-138-0) kUNSPECIFIED ERROR nvinfer1, [50](#page-92-0) kUNSUPPORTED GRAPH nvonnxparser, [92](#page-134-0) kUNSUPPORTED NODE nvonnxparser, [92](#page-134-0) kUNSUPPORTED STATE nvinfer1, [51](#page-93-0) kUPDATE nvinfer1, [65](#page-107-0) kUPPER nvinfer1, [65](#page-107-0) kV2 nvinfer1, [60](#page-102-0) kV2 DYNAMICEXT nvinfer1, [60](#page-102-0) kV2 EXT nvinfer1, [60](#page-102-0) kV2 IOEXT nvinfer1, [60](#page-102-0) kVALUE nvinfer1::impl::EnumMaxImpl< ActivationType >, [113](#page-155-0) nvinfer1::impl::EnumMaxImpl< AllocatorFlag >, [114](#page-156-0)

nvinfer1::impl::EnumMaxImpl< DataType >, [115](#page-157-0) nvinfer1::impl::EnumMaxImpl< ElementWiseOperation  $>$ , [115](#page-157-0) nvinfer1::impl::EnumMaxImpl< EngineCapability  $> 116$  $> 116$ nvinfer1::impl::EnumMaxImpl< ErrorCode >, [117](#page-159-0) nvinfer1::impl::EnumMaxImpl< HardwareCompatibilityLevel  $>$ , [118](#page-160-0) nvinfer1::impl::EnumMaxImpl< ILogger::Severity >, [119](#page-161-0) nvinfer1::impl::EnumMaxImpl< InterpolationMode >, [119](#page-161-0) nvinfer1::impl::EnumMaxImpl< PaddingMode >, [120](#page-162-0) nvinfer1::impl::EnumMaxImpl< PoolingType >, [121](#page-163-0) nvinfer1::impl::EnumMaxImpl< PreviewFeature >, [121](#page-163-0) nvinfer1::impl::EnumMaxImpl< ResizeCoordinate-Transformation  $>$ , [122](#page-164-0) nvinfer1::impl::EnumMaxImpl< ResizeRoundMode >, [123](#page-165-0) nvinfer1::impl::EnumMaxImpl< ResizeSelector >, MAX DIMS [123](#page-165-0) nvinfer1::impl::EnumMaxImpl< TensorFormat >, [124](#page-166-0) nvinfer1::impl::EnumMaxImpl< TensorIOMode >, [125](#page-167-0) nvinfer1::impl::EnumMaxImpl< TensorLocation >, [126](#page-168-0) kVECTOR nvinfer1, [55](#page-97-0) kVERBOSE nvinfer1, [62](#page-104-0) nvinfer1::ILogger, [396](#page-438-0) kVERSION COMPATIBLE nvinfer1, [45](#page-87-0) kWARNING nvinfer1::ILogger, [396](#page-438-0) kWHILE nvinfer1, [73](#page-115-0) kWORKSPACE nvinfer1, [55](#page-97-0) kWRAP nvinfer1, [68](#page-110-0) kXOR nvinfer1, [48](#page-90-0) LayerInformationFormat nvinfer1, [52](#page-94-0) LayerType nvinfer1, [53](#page-95-0) leaf

nvinfer1::plugin::softmaxTree, [684](#page-726-0)

length nvinfer1::PluginField, [670](#page-712-0) nvuffparser::FieldMap, [128](#page-170-0) line

nvonnxparser::IParserError, [502](#page-544-0) loadLibrary nvinfer1::IPluginRegistry, [516](#page-558-0) loadRuntime nvinfer1::IRuntime, [607](#page-649-0) log nvinfer1::ILogger, [397](#page-439-0) LoopOutput nvinfer1, [54](#page-96-0) markOutput nvinfer1::INetworkDefinition, [454](#page-496-0) markOutputForShapes nvinfer1::INetworkDefinition, [455](#page-497-0) MatrixOperation nvinfer1, [55](#page-97-0) max nvinfer1::DynamicPluginTensorDesc, [112](#page-154-0) nvinfer1::Dims32, [106](#page-148-0) maxSize nvinfer1::plugin::GridAnchorParameters, [130](#page-172-0) nvinfer1::plugin::PriorBoxParameters, [677](#page-719-0) mBoundary nvinfer1::IIfConditionalBoundaryLayer, [371](#page-413-0) nvinfer1::ILoopBoundaryLayer, [403](#page-445-0) MemoryPoolType nvinfer1, [55](#page-97-0) mImpl nvinfer1::consistency::IConsistencyChecker, [199](#page-241-0) nvinfer1::IActivationLayer, [134](#page-176-0) nvinfer1::IAlgorithm, [137](#page-179-0) nvinfer1::IAlgorithmContext, [140](#page-182-0) nvinfer1::IAlgorithmIOInfo, [143](#page-185-0) nvinfer1::IAlgorithmVariant, [147](#page-189-0) nvinfer1::IAssertionLayer, [149](#page-191-0) nvinfer1::IBuilder, [162](#page-204-0) nvinfer1::IBuilderConfig, [187](#page-229-0) nvinfer1::ICastLayer, [194](#page-236-0) nvinfer1::IConcatenationLayer, [196](#page-238-0) nvinfer1::IConditionLayer, [197](#page-239-0) nvinfer1::IConstantLayer, [202](#page-244-0) nvinfer1::IConvolutionLayer, [215](#page-257-0) nvinfer1::ICudaEngine, [243](#page-285-0) nvinfer1::IDeconvolutionLayer, [273](#page-315-0) nvinfer1::IDequantizeLayer, [275](#page-317-0) nvinfer1::IDimensionExpr, [277](#page-319-0)

> nvinfer1::IEinsumLayer, [280](#page-322-0) nvinfer1::IElementWiseLayer, [282](#page-324-0) nvinfer1::IEngineInspector, [287](#page-329-0)

nvinfer1::IExecutionContext, [324](#page-366-0) nvinfer1::IExprBuilder, [339](#page-381-0) nvinfer1::IFillLayer, [345](#page-387-0) nvinfer1::IFullyConnectedLayer, [349](#page-391-0) nvinfer1::IGatherLayer, [355](#page-397-0) nvinfer1::IGridSampleLayer, [362](#page-404-0) nvinfer1::IHostMemory, [365](#page-407-0) nvinfer1::IIdentityLayer, [366](#page-408-0) nvinfer1::IIfConditional, [370](#page-412-0) nvinfer1::IIfConditionalInputLayer, [372](#page-414-0) nvinfer1::IIfConditionalOutputLayer, [374](#page-416-0) nvinfer1::IIteratorLayer, [385](#page-427-0) nvinfer1::ILoop, [402](#page-444-0) nvinfer1::ILoopOutputLayer, [406](#page-448-0) nvinfer1::ILRNLayer, [410](#page-452-0) nvinfer1::IMatrixMultiplyLayer, [413](#page-455-0) nvinfer1::INetworkDefinition, [458](#page-500-0) nvinfer1::INMSLayer, [462](#page-504-0) nvinfer1::INonZeroLayer, [466](#page-508-0) nvinfer1::INormalizationLayer, [470](#page-512-0) nvinfer1::IOneHotLayer, [472](#page-514-0) nvinfer1::IOptimizationProfile, [485](#page-527-0) nvinfer1::IPaddingLayer, [492](#page-534-0) nvinfer1::IParametricReLULayer, [493](#page-535-0) nvinfer1::IPluginV2Layer, [550](#page-592-0) nvinfer1::IPoolingLayer, [560](#page-602-0) nvinfer1::IQuantizeLayer, [564](#page-606-0) nvinfer1::IRaggedSoftMaxLayer, [565](#page-607-0) nvinfer1::IRecurrenceLayer, [567](#page-609-0) nvinfer1::IReduceLayer, [570](#page-612-0) nvinfer1::IRefitter, [579](#page-621-0) nvinfer1::IResizeLayer, [589](#page-631-0) nvinfer1::IReverseSequenceLayer, [592](#page-634-0) nvinfer1::IRNNv2Layer, [601](#page-643-0) nvinfer1::IRuntime, [611](#page-653-0) nvinfer1::IScaleLayer, [621](#page-663-0) nvinfer1::IScatterLayer, [624](#page-666-0) nvinfer1::ISelectLayer, [625](#page-667-0) nvinfer1::IShapeLayer, [626](#page-668-0) nvinfer1::IShuffleLayer, [632](#page-674-0) nvinfer1::ISliceLayer, [638](#page-680-0) nvinfer1::ISoftMaxLayer, [640](#page-682-0) nvinfer1::ITensor, [651](#page-693-0) nvinfer1::ITimingCache, [654](#page-696-0) nvinfer1::ITopKLayer, [658](#page-700-0) nvinfer1::ITripLimitLayer, [659](#page-701-0) nvinfer1::IUnaryLayer, [666](#page-708-0) min nvinfer1::DynamicPluginTensorDesc, [112](#page-154-0) minBoxSize nvinfer1::plugin::RPROIParams, [681](#page-723-0) minSize nvinfer1::plugin::GridAnchorParameters, [130](#page-172-0) nvinfer1::plugin::PriorBoxParameters, [677](#page-719-0)

mLayer nvinfer1::ILayer, [395](#page-437-0) n nvinfer1::plugin::softmaxTree, [685](#page-727-0) name nvinfer1::plugin::softmaxTree, [685](#page-727-0) nvinfer1::PluginField, [670](#page-712-0) nvuffparser::FieldMap, [128](#page-170-0) nbDims nvinfer1::Dims32, [106](#page-148-0) nvinfer1::DimsExprs, [108](#page-150-0) nbFields nvinfer1::PluginFieldCollection, [671](#page-713-0) nvuffparser::FieldCollection, [126](#page-168-0) NetworkDefinitionCreationFlag nvinfer1, [56](#page-98-0) NetworkDefinitionCreationFlags nvinfer1, [41](#page-83-0) nmsMaxOut nvinfer1::plugin::RPROIParams, [682](#page-724-0) nmsThreshold nvinfer1::plugin::DetectionOutputParameters, [101](#page-143-0) node nvonnxparser::IParserError, [502](#page-544-0) notifyShape nvinfer1::IOutputAllocator, [487](#page-529-0) num nvinfer1::plugin::RegionParameters, [680](#page-722-0) numAspectRatios nvinfer1::plugin::GridAnchorParameters, [130](#page-172-0) nvinfer1::plugin::PriorBoxParameters, [677](#page-719-0) numClasses nvinfer1::plugin::DetectionOutputParameters, [101](#page-143-0) nvinfer1::plugin::NMSParameters, [667](#page-709-0) numMaxSize nvinfer1::plugin::PriorBoxParameters, [677](#page-719-0) numMinSize nvinfer1::plugin::PriorBoxParameters, [677](#page-719-0) NV ONNX PARSER MAJOR NvOnnxParser.h, [805](#page-847-0) NV ONNX PARSER MINOR NvOnnxParser.h, [805](#page-847-0) NV ONNX PARSER PATCH NvOnnxParser.h, [805](#page-847-0) NV TENSORRT BUILD NvInferVersion.h, [795](#page-837-0) NV TENSORRT LWS MAJOR NvInferVersion.h, [795](#page-837-0) NV TENSORRT LWS MINOR NvInferVersion.h, [795](#page-837-0) NV TENSORRT LWS PATCH NvInferVersion.h, [795](#page-837-0) NV TENSORRT MAJOR

NvInferVersion.h, [795](#page-837-0) NV TENSORRT MINOR NvInferVersion.h, [796](#page-838-0) NV TENSORRT PATCH NvInferVersion.h, [796](#page-838-0) NV TENSORRT RELEASE TYPE NvInferVersion.h, [796](#page-838-0) NV TENSORRT RELEASE TYPE EARLY ACCESS NvInferVersion.h, [796](#page-838-0) NV\_TENSORRT\_RELEASE\_TYPE\_GENERAL\_AVAILABILIT**D**ims, [40](#page-82-0) NvInferVersion.h, [796](#page-838-0) NV TENSORRT RELEASE TYPE RELEASE CANDIDATE NvInferVersion.h, [796](#page-838-0) NV TENSORRT SONAME MAJOR NvInferVersion.h, [797](#page-839-0) NV TENSORRT SONAME MINOR NvInferVersion.h, [797](#page-839-0) NV TENSORRT SONAME PATCH NvInferVersion.h, [797](#page-839-0) NV TENSORRT VERSION NvInferRuntimeBase.h, [778](#page-820-0) NvCaffeParser.h, [687,](#page-729-0) [688](#page-730-0) nvcaffeparser1, [29](#page-71-0) createCaffeParser, [29](#page-71-0) shutdownProtobufLibrary, [30](#page-72-0) nvcaffeparser1::IBinaryProtoBlob, [149](#page-191-0) ∼IBinaryProtoBlob, [150](#page-192-0) destroy, [150](#page-192-0) getData, [150](#page-192-0) getDataType, [150](#page-192-0) getDimensions, [150](#page-192-0) nvcaffeparser1::IBlobNameToTensor, [151](#page-193-0) ∼IBlobNameToTensor, [151](#page-193-0) find, [152](#page-194-0) nvcaffeparser1::ICaffeParser, [187](#page-229-0) ∼ICaffeParser, [188](#page-230-0) destroy, [188](#page-230-0) getErrorRecorder, [188](#page-230-0) parse, [189](#page-231-0) parseBinaryProto, [189](#page-231-0) parseBuffers, [190](#page-232-0) setErrorRecorder, [191](#page-233-0) setPluginFactoryV2, [191](#page-233-0) setPluginNamespace, [191](#page-233-0) setProtobufBufferSize, [192](#page-234-0) nvcaffeparser1::IPluginFactoryV2, [510](#page-552-0) ∼IPluginFactoryV2, [511](#page-553-0) createPlugin, [511](#page-553-0) isPluginV2, [511](#page-553-0) NvInfer.h, [689,](#page-731-0) [696](#page-738-0) nvinfer1, [30](#page-72-0) ActivationType, [43](#page-85-0) AllocatorFlag, [43](#page-85-0) AllocatorFlags, [40](#page-82-0)

AsciiChar, [40](#page-82-0) BoundingBoxFormat, [44](#page-86-0) BuilderFlag, [44](#page-86-0) BuilderFlags, [40](#page-82-0) CalibrationAlgoType, [46](#page-88-0) char $-t$ , [40](#page-82-0) DataType, [46](#page-88-0) DeviceType, [47](#page-89-0) DimensionOperation, [47](#page-89-0) ElementWiseOperation, [48](#page-90-0) EngineCapability, [49](#page-91-0) EnumMax, [75](#page-117-0) EnumMax< BoundingBoxFormat >, [75](#page-117-0) EnumMax< BuilderFlag >, [75](#page-117-0) EnumMax< CalibrationAlgoType >, [76](#page-118-0) EnumMax< DeviceType >, [76](#page-118-0) EnumMax< DimensionOperation >, [76](#page-118-0) EnumMax< FillOperation >, [76](#page-118-0) EnumMax< GatherMode >, [77](#page-119-0) EnumMax< LayerInformationFormat >, [77](#page-119-0) EnumMax< LayerType >, [77](#page-119-0) EnumMax< LoopOutput >, [77](#page-119-0) EnumMax< MatrixOperation >, [78](#page-120-0) EnumMax< MemoryPoolType >, [78](#page-120-0) EnumMax< NetworkDefinitionCreationFlag >, [78](#page-120-0) EnumMax< OptProfileSelector >, [78](#page-120-0) EnumMax< ProfilingVerbosity >, [79](#page-121-0) EnumMax< QuantizationFlag >, [79](#page-121-0) EnumMax< ReduceOperation >, [79](#page-121-0) EnumMax< RNNDirection >, [79](#page-121-0) EnumMax< RNNGateType >, [80](#page-122-0) EnumMax< RNNInputMode >, [80](#page-122-0) EnumMax< RNNOperation >, [80](#page-122-0) EnumMax< SampleMode >, [80](#page-122-0) EnumMax< ScaleMode >, [81](#page-123-0) EnumMax< ScatterMode >, [81](#page-123-0) EnumMax< TacticSource >, [81](#page-123-0) EnumMax< TempfileControlFlag >, [81](#page-123-0) EnumMax< TopKOperation >, [82](#page-124-0) EnumMax< TripLimit >, [82](#page-124-0) EnumMax< UnaryOperation >, [82](#page-124-0) EnumMax< WeightsRole >, [82](#page-124-0) ErrorCode, [49](#page-91-0) FillOperation, [51](#page-93-0) GatherMode, [51](#page-93-0) getBuilderPluginRegistry, [83](#page-125-0) getBuilderSafePluginRegistry, [83](#page-125-0) HardwareCompatibilityLevel, [52](#page-94-0) InterpolationMode, [52](#page-94-0) kABS, [74](#page-116-0) kACOS, [74](#page-116-0) kACOSH, [74](#page-116-0)

kACTIVATION, [53](#page-95-0)

kALIGN\_CORNERS, [64](#page-106-0) kALLOW IN MEMORY FILES, [70](#page-112-0) kALLOW TEMPORARY FILES, [70](#page-112-0) kAMPERE PLUS, [52](#page-94-0) kAND, [48](#page-90-0) kANY, [75](#page-117-0) kASIN, [74](#page-116-0) kASINH, [74](#page-116-0) kASSERTION, [54](#page-96-0) kASYMMETRIC, [64](#page-106-0) kATAN, [74](#page-116-0) kATANH, [74](#page-116-0) kAVERAGE, [61](#page-103-0) kAVG, [63](#page-105-0) kBIAS, [75](#page-117-0) kBIDIRECTION, [65](#page-107-0) kBOOL, [47](#page-89-0) kCAFFE ROUND DOWN, [60](#page-102-0) kCAFFE\_ROUND\_UP, [60](#page-102-0) kCALIBRATE BEFORE FUSION, [63](#page-105-0) kCAST, [54](#page-96-0) kCDHW32, [71](#page-113-0) kCEIL, [64,](#page-106-0) [74](#page-116-0) kCEIL DIV, [48](#page-90-0) kCELL, [65](#page-107-0) kCENTER SIZES, [44](#page-86-0) kCHANNEL, [68](#page-110-0) kCHAR, [60](#page-102-0) kCHW16, [71](#page-113-0) kCHW2, [70](#page-112-0) kCHW32, [71](#page-113-0) kCHW4, [70](#page-112-0) kCLAMP, [68](#page-110-0) kCLIP, [43](#page-85-0) kCONCATENATE, [54](#page-96-0) kCONCATENATION, [53](#page-95-0) kCONDITION, [54](#page-96-0) kCONDITIONAL INPUT, [54](#page-96-0) kCONDITIONAL OUTPUT, [54](#page-96-0) kCONSTANT, [54,](#page-96-0) [75](#page-117-0) kCONVOLUTION, [53](#page-95-0) kCORNER PAIRS, [44](#page-86-0) kCOS, [74](#page-116-0) kCOSH, [74](#page-116-0) kCOUNT, [73](#page-115-0) kCUBIC, [52](#page-94-0) kCUBLAS, [69](#page-111-0) kCUBLAS LT, [69](#page-111-0) kCUDNN, [69](#page-111-0) kDEBUG, [44](#page-86-0) kDECONVOLUTION, [53](#page-95-0) kDEFAULT, [49,](#page-91-0) [52,](#page-94-0) [62,](#page-104-0) [67](#page-109-0) kDEQUANTIZE, [54](#page-96-0) kDETAILED, [62](#page-104-0)

kDEVICE, [73](#page-115-0) kDHWC, [71](#page-113-0) kDHWC8, [71](#page-113-0) kDIMS, [60](#page-102-0) kDIRECT IO, [45](#page-87-0) kDISABLE EXTERNAL TACTIC SOURCES FOR CORE 0805, [61](#page-103-0) kDISABLE TIMING CACHE, [45](#page-87-0) kDIV, [48](#page-90-0) kDLA, [47](#page-89-0) kDLA GLOBAL DRAM, [56](#page-98-0) kDLA HWC4, [71](#page-113-0) kDLA LINEAR, [71](#page-113-0) kDLA LOCAL DRAM, [56](#page-98-0) kDLA MANAGED SRAM, [55](#page-97-0) kDLA\_STANDALONE, [49](#page-91-0) kEDGE MASK CONVOLUTIONS, [69](#page-111-0) kEINSUM, [54](#page-96-0) kELEMENT, [52,](#page-94-0) [68](#page-110-0) kELEMENTWISE, [53,](#page-95-0) [68](#page-110-0) kELU, [43](#page-85-0) kENABLE TACTIC HEURISTIC, [45](#page-87-0) kENTROPY CALIBRATION, [46](#page-88-0) kENTROPY CALIBRATION 2, [46](#page-88-0) kEQUAL, [48](#page-90-0) kERF, [74](#page-116-0) kEXCLUDE LEAN RUNTIME, [46](#page-88-0) kEXP, [74](#page-116-0) kEXPLICIT BATCH, [56](#page-98-0) kEXPLICIT PRECISION, [56](#page-98-0) kEXPLICIT ROUND DOWN, [60](#page-102-0) kEXPLICIT\_ROUND\_UP, [60](#page-102-0) kFAILED ALLOCATION, [50](#page-92-0) kFAILED COMPUTATION, [50](#page-92-0) kFAILED EXECUTION, [50](#page-92-0) kFAILED INITIALIZATION, [50](#page-92-0) kFASTER\_DYNAMIC\_SHAPES\_0805, [61](#page-103-0) kFILL, [54,](#page-96-0) [68](#page-110-0) kFLOAT, [46](#page-88-0) kFLOAT16, [60](#page-102-0) kFLOAT32, [60](#page-102-0) kFLOAT64, [60](#page-102-0) kFLOOR, [64,](#page-106-0) [74](#page-116-0) kFLOOR DIV, [48](#page-90-0) kFORGET, [65](#page-107-0) kFORMULA, [65](#page-107-0) kFP16, [44](#page-86-0) kFP8, [46,](#page-88-0) [47](#page-89-0) kFULLY CONNECTED, [53](#page-95-0) kGATHER, [53](#page-95-0) kGPU, [47](#page-89-0) kGPU FALLBACK, [44](#page-86-0) kGREATER, [48](#page-90-0) kGRID SAMPLE, [54](#page-96-0)

kGRU, [67](#page-109-0) kHALF, [46](#page-88-0) kHALF DOWN, [64](#page-106-0) kHALF PIXEL, [64](#page-106-0) kHALF\_UP, [64](#page-106-0) kHARD SIGMOID, [43](#page-85-0) kHIDDEN, [65](#page-107-0) kHOST, [73](#page-115-0) kHWC, [71](#page-113-0) kHWC16, [71](#page-113-0) kHWC8, [70](#page-112-0) kIDENTITY, [54](#page-96-0) kINPUT, [65,](#page-107-0) [73](#page-115-0) kINT16, [60](#page-102-0) kINT32, [47,](#page-89-0) [60](#page-102-0) kINT8, [44,](#page-86-0) [47,](#page-89-0) [60](#page-102-0) kINTERNAL ERROR, [50](#page-92-0) kINVALID ARGUMENT, [50](#page-92-0) kINVALID CONFIG, [50](#page-92-0) kINVALID\_STATE, [50](#page-92-0) kISINF, [74](#page-116-0) kITERATOR, [54](#page-96-0) kJIT CONVOLUTIONS, [69](#page-111-0) kJSON, [53](#page-95-0) kKERNEL, [75](#page-117-0) kLAST VALUE, [54](#page-96-0) kLAYER NAMES ONLY, [62](#page-104-0) kLEAKY RELU, [43](#page-85-0) kLEGACY CALIBRATION, [46](#page-88-0) kLESS, [48](#page-90-0) kLINEAR, [52,](#page-94-0) [66,](#page-108-0) [70](#page-112-0) kLINSPACE, [51](#page-93-0) kLOG, [74](#page-116-0) kLOOP OUTPUT, [54](#page-96-0) kLRN, [53](#page-95-0) kLSTM, [67](#page-109-0) kMATRIX MULTIPLY, [53](#page-95-0) kMAX, [48,](#page-90-0) [57,](#page-99-0) [61,](#page-103-0) [63,](#page-105-0) [73](#page-115-0) kMAX AVERAGE BLEND, [61](#page-103-0) kMIN, [48,](#page-90-0) [57,](#page-99-0) [63,](#page-105-0) [73](#page-115-0) kMINMAX CALIBRATION, [46](#page-88-0) kND, [52,](#page-94-0) [68](#page-110-0) kNEAREST, [52](#page-94-0) kNEG, [74](#page-116-0) kNMS, [54](#page-96-0) kNON ZERO, [54](#page-96-0) kNONE, [52,](#page-94-0) [55,](#page-97-0) [62,](#page-104-0) [73](#page-115-0) kNORMALIZATION, [54](#page-96-0) kNOT, [74](#page-116-0) kOBEY PRECISION CONSTRAINTS, [45](#page-87-0) kONE HOT, [54](#page-96-0) kONELINE, [53](#page-95-0) kOPT, [57](#page-99-0) kOR, [48](#page-90-0)

kOUTPUT, [65,](#page-107-0) [73](#page-115-0) kPADDING, [53](#page-95-0) kPARAMETRIC RELU, [54](#page-96-0) kPLUGIN, [53](#page-95-0)  $kPLUGIN_V2, 54$  $kPLUGIN_V2, 54$ kPOOLING, [53](#page-95-0) kPOW, [48](#page-90-0) kPREFER PRECISION CONSTRAINTS, [45](#page-87-0) kPROD, [48,](#page-90-0) [63](#page-105-0) kPROFILE\_SHARING\_0806, [62](#page-104-0) kQUANTIZE, [54](#page-96-0) kRAGGED SOFTMAX, [53](#page-95-0) kRANDOM NORMAL, [51](#page-93-0) kRANDOM\_UNIFORM, [51](#page-93-0) kRECIP, [74](#page-116-0) kRECURRENCE, [54](#page-96-0) kREDUCE, [53](#page-95-0) kREFIT, [45](#page-87-0) kREFLECT, [68](#page-110-0) kREJECT EMPTY ALGORITHMS, [45](#page-87-0) kRELU, [43,](#page-85-0) [67](#page-109-0) kRESET, [65](#page-107-0) kRESIZABLE, [44](#page-86-0) kRESIZE, [54](#page-96-0) kREVERSE, [54](#page-96-0) kREVERSE SEQUENCE, [54](#page-96-0) kRNN<sub>-V2</sub>, [54](#page-96-0) kROUND, [74](#page-116-0) kSAFE DLA, [49](#page-91-0) kSAFE GPU, [49](#page-91-0) kSAFETY, [49](#page-91-0) kSAFETY SCOPE, [45](#page-87-0) kSAME LOWER, [60](#page-102-0) kSAME UPPER, [60](#page-102-0) kSCALE, [53,](#page-95-0) [75](#page-117-0) kSCALED TANH, [43](#page-85-0) kSCATTER, [54](#page-96-0) kSELECT, [54](#page-96-0) kSELU, [43](#page-85-0) kSHAPE, [54](#page-96-0) kSHIFT, [75](#page-117-0) kSHUFFLE, [53](#page-95-0) kSIGMOID, [43](#page-85-0) kSIGN, [74](#page-116-0) kSIN, [74](#page-116-0) kSINH, [74](#page-116-0) kSKIP, [66](#page-108-0) kSLICE, [54](#page-96-0) kSOFTMAX, [53](#page-95-0) kSOFTPLUS, [43](#page-85-0) kSOFTSIGN, [43](#page-85-0) kSPARSE WEIGHTS, [45](#page-87-0) kSQRT, [74](#page-116-0) kSTANDARD, [49](#page-91-0)

kSTRICT BOUNDS, [67](#page-109-0) kSTRICT TYPES, [45](#page-87-0) kSUB, [48](#page-90-0) kSUCCESS, [50](#page-92-0) kSUM, [48,](#page-90-0) [63](#page-105-0) kTACTIC DRAM, [56](#page-98-0) kTAN, [74](#page-116-0) kTANH, [43,](#page-85-0) [67](#page-109-0) kTF32, [45](#page-87-0) kTHRESHOLDED RELU, [43](#page-85-0) kTOPK, [53](#page-95-0) kTRANSPOSE, [55](#page-97-0) kTRIP LIMIT, [54](#page-96-0) kUINT8, [47](#page-89-0) kUNARY, [53](#page-95-0) kUNIDIRECTION, [65](#page-107-0) kUNIFORM, [68](#page-110-0) kUNKNOWN, [60](#page-102-0) kUNSPECIFIED ERROR, [50](#page-92-0) kUNSUPPORTED STATE, [51](#page-93-0) kUPDATE, [65](#page-107-0) kUPPER, [65](#page-107-0) kV2, [60](#page-102-0) kV2 DYNAMICEXT, [60](#page-102-0) kV2 EXT, [60](#page-102-0) kV2 IOEXT, [60](#page-102-0) kVECTOR, [55](#page-97-0) kVERBOSE, [62](#page-104-0) kVERSION COMPATIBLE, [45](#page-87-0) kWHILE, [73](#page-115-0) kWORKSPACE, [55](#page-97-0) kWRAP, [68](#page-110-0) kXOR, [48](#page-90-0) LayerInformationFormat, [52](#page-94-0) LayerType, [53](#page-95-0) LoopOutput, [54](#page-96-0) MatrixOperation, [55](#page-97-0) MemoryPoolType, [55](#page-97-0) NetworkDefinitionCreationFlag, [56](#page-98-0) NetworkDefinitionCreationFlags, [41](#page-83-0) OptProfileSelector, [56](#page-98-0) PaddingMode, [57](#page-99-0) PluginFieldType, [60](#page-102-0) PluginFormat, [41](#page-83-0) PluginVersion, [60](#page-102-0) PoolingType, [60](#page-102-0) PreviewFeature, [61](#page-103-0) ProfilingVerbosity, [62](#page-104-0) QuantizationFlag, [62](#page-104-0) QuantizationFlags, [41](#page-83-0) ReduceOperation, [63](#page-105-0) ResizeCoordinateTransformation, [63](#page-105-0) ResizeMode, [41](#page-83-0) ResizeRoundMode, [64](#page-106-0)

ResizeSelector, [64](#page-106-0) RNNDirection, [65](#page-107-0) RNNGateType, [65](#page-107-0) RNNInputMode, [66](#page-108-0) RNNOperation, [66](#page-108-0) SampleMode, [67](#page-109-0) ScaleMode, [68](#page-110-0) ScatterMode, [68](#page-110-0) SliceMode, [42](#page-84-0) TacticSource, [69](#page-111-0) TacticSources, [42](#page-84-0) TempfileControlFlag, [69](#page-111-0) TempfileControlFlags, [42](#page-84-0) TensorFormat, [70](#page-112-0) TensorFormats, [42](#page-84-0) TensorIOMode, [71](#page-113-0) TensorLocation, [73](#page-115-0) TopKOperation, [73](#page-115-0) TripLimit, [73](#page-115-0) UnaryOperation, [74](#page-116-0) WeightsRole, [75](#page-117-0) nvinfer1::consistency, [83](#page-125-0) nvinfer1::consistency::IConsistencyChecker, [197](#page-239-0) ∼IConsistencyChecker, [198](#page-240-0) IConsistencyChecker, [198,](#page-240-0) [199](#page-241-0) mImpl, [199](#page-241-0) operator=, [199](#page-241-0) validate, [199](#page-241-0) nvinfer1::consistency::IPluginChecker, [503](#page-545-0) ∼IPluginChecker, [504](#page-546-0) IPluginChecker, [504](#page-546-0) operator=, [504](#page-546-0) validate, [505](#page-547-0) nvinfer1::Dims2, [103](#page-145-0) Dims2, [103](#page-145-0) nvinfer1::Dims3, [104](#page-146-0) Dims3, [104,](#page-146-0) [105](#page-147-0) nvinfer1::Dims32, [105](#page-147-0) d, [106](#page-148-0) MAX DIMS, [106](#page-148-0) nbDims, [106](#page-148-0) nvinfer1::Dims4, [107](#page-149-0) Dims4, [107](#page-149-0) nvinfer1::DimsExprs, [108](#page-150-0) d, [108](#page-150-0) nbDims, [108](#page-150-0) nvinfer1::DimsHW, [109](#page-151-0) DimsHW, [110](#page-152-0) h, [110](#page-152-0) w, [111](#page-153-0) nvinfer1::DynamicPluginTensorDesc, [111](#page-153-0) desc, [112](#page-154-0) max, [112](#page-154-0) min, [112](#page-154-0)

nvinfer1::IActivationLayer, [131](#page-173-0) ∼IActivationLayer, [132](#page-174-0) getActivationType, [132](#page-174-0) getAlpha, [132](#page-174-0) getBeta, [133](#page-175-0) mImpl, [134](#page-176-0) setActivationType, [133](#page-175-0) setAlpha, [133](#page-175-0) setBeta, [134](#page-176-0) nvinfer1::IAlgorithm, [135](#page-177-0) ∼IAlgorithm, [136](#page-178-0) getAlgorithmIOInfo, [136](#page-178-0) getAlgorithmIOInfoByIndex, [136](#page-178-0) getAlgorithmVariant, [137](#page-179-0) getTimingMSec, [137](#page-179-0) getWorkspaceSize, [137](#page-179-0) mImpl, [137](#page-179-0) nvinfer1::IAlgorithmContext, [138](#page-180-0) ∼IAlgorithmContext, [139](#page-181-0) getDimensions, [139](#page-181-0) getName, [139](#page-181-0) getNbInputs, [139](#page-181-0) getNbOutputs, [139](#page-181-0) mImpl, [140](#page-182-0) nvinfer1::IAlgorithmIOInfo, [140](#page-182-0) ∼IAlgorithmIOInfo, [141](#page-183-0) getComponentsPerElement, [141](#page-183-0) getDataType, [141](#page-183-0) getStrides, [142](#page-184-0) getTensorFormat, [142](#page-184-0) getVectorizedDim, [142](#page-184-0) mImpl, [143](#page-185-0) nvinfer1::IAlgorithmSelector, [143](#page-185-0) ∼IAlgorithmSelector, [143](#page-185-0) reportAlgorithms, [144](#page-186-0) selectAlgorithms, [144](#page-186-0) nvinfer1::IAlgorithmVariant, [145](#page-187-0) ∼IAlgorithmVariant, [146](#page-188-0) getImplementation, [146](#page-188-0) getTactic, [146](#page-188-0) mImpl, [147](#page-189-0) nvinfer1::IAssertionLayer, [147](#page-189-0) ∼IAssertionLayer, [148](#page-190-0) getMessage, [148](#page-190-0) mImpl, [149](#page-191-0) setMessage, [148](#page-190-0) nvinfer1::IBuilder, [152](#page-194-0) ∼IBuilder, [154](#page-196-0) buildEngineWithConfig, [154](#page-196-0) buildSerializedNetwork, [154](#page-196-0) createBuilderConfig, [155](#page-197-0) createNetworkV2, [155](#page-197-0) createOptimizationProfile, [156](#page-198-0) destroy, [156](#page-198-0)

getErrorRecorder, [156](#page-198-0) getLogger, [157](#page-199-0) getMaxBatchSize, [157](#page-199-0) getMaxDLABatchSize, [157](#page-199-0) getMaxThreads, [158](#page-200-0) getNbDLACores, [158](#page-200-0) getPluginRegistry, [158](#page-200-0) isNetworkSupported, [158](#page-200-0) mImpl, [162](#page-204-0) platformHasFastFp16, [159](#page-201-0) platformHasFastInt8, [159](#page-201-0) platformHasTf32, [159](#page-201-0) reset, [159](#page-201-0) setErrorRecorder, [160](#page-202-0) setGpuAllocator, [160](#page-202-0) setMaxBatchSize, [161](#page-203-0) setMaxThreads, [161](#page-203-0) nvinfer1::IBuilderConfig, [162](#page-204-0) ∼IBuilderConfig, [165](#page-207-0) addOptimizationProfile, [165](#page-207-0) canRunOnDLA, [166](#page-208-0) clearFlag, [166](#page-208-0) clearQuantizationFlag, [166](#page-208-0) createTimingCache, [166](#page-208-0) destroy, [167](#page-209-0) getAlgorithmSelector, [167](#page-209-0) getAvgTimingIterations, [168](#page-210-0) getBuilderOptimizationLevel, [168](#page-210-0) getCalibrationProfile, [168](#page-210-0) getDefaultDeviceType, [168](#page-210-0) getDeviceType, [169](#page-211-0) getDLACore, [169](#page-211-0) getEngineCapability, [169](#page-211-0) getFlag, [169](#page-211-0) getFlags, [170](#page-212-0) getHardwareCompatibilityLevel, [170](#page-212-0) getInt8Calibrator, [170](#page-212-0) getMaxAuxStreams, [171](#page-213-0) getMaxWorkspaceSize, [171](#page-213-0) getMemoryPoolLimit, [171](#page-213-0) getMinTimingIterations, [172](#page-214-0) getNbOptimizationProfiles, [172](#page-214-0) getNbPluginsToSerialize, [172](#page-214-0) getPluginToSerialize, [173](#page-215-0) getPreviewFeature, [173](#page-215-0) getProfileStream, [174](#page-216-0) getProfilingVerbosity, [174](#page-216-0) getQuantizationFlag, [174](#page-216-0) getQuantizationFlags, [174](#page-216-0) getTacticSources, [175](#page-217-0) getTimingCache, [175](#page-217-0) isDeviceTypeSet, [175](#page-217-0) mImpl, [187](#page-229-0) reset, [176](#page-218-0)

resetDeviceType, [176](#page-218-0) setAlgorithmSelector, [176](#page-218-0) setAvgTimingIterations, [177](#page-219-0) setBuilderOptimizationLevel, [177](#page-219-0) setCalibrationProfile, [177](#page-219-0) setDefaultDeviceType, [178](#page-220-0) setDeviceType, [178](#page-220-0) setDLACore, [179](#page-221-0) setEngineCapability, [179](#page-221-0) setFlag, [179](#page-221-0) setFlags, [180](#page-222-0) setHardwareCompatibilityLevel, [180](#page-222-0) setInt8Calibrator, [181](#page-223-0) setMaxAuxStreams, [181](#page-223-0) setMaxWorkspaceSize, [182](#page-224-0) setMemoryPoolLimit, [182](#page-224-0) setMinTimingIterations, [183](#page-225-0) setPluginsToSerialize, [183](#page-225-0) setPreviewFeature, [184](#page-226-0) setProfileStream, [184](#page-226-0) setProfilingVerbosity, [184](#page-226-0) setQuantizationFlag, [185](#page-227-0) setQuantizationFlags, [185](#page-227-0) setTacticSources, [185](#page-227-0) setTimingCache, [186](#page-228-0) nvinfer1::ICastLayer, [192](#page-234-0) ∼ICastLayer, [193](#page-235-0) getToType, [193](#page-235-0) mImpl, [194](#page-236-0) setToType, [193](#page-235-0) nvinfer1::IConcatenationLayer, [194](#page-236-0) ∼IConcatenationLayer, [195](#page-237-0) getAxis, [195](#page-237-0) mImpl, [196](#page-238-0) setAxis, [195](#page-237-0) nvinfer1::IConditionLayer, [196](#page-238-0) ∼IConditionLayer, [197](#page-239-0) mImpl, [197](#page-239-0) nvinfer1::IConstantLayer, [200](#page-242-0) ∼IConstantLayer, [201](#page-243-0) getDimensions, [201](#page-243-0) getWeights, [201](#page-243-0) mImpl, [202](#page-244-0) setDimensions, [201](#page-243-0) setWeights, [202](#page-244-0) nvinfer1::IConvolutionLayer, [202](#page-244-0) ∼IConvolutionLayer, [204](#page-246-0) getBiasWeights, [205](#page-247-0) getDilation, [205](#page-247-0) getDilationNd, [205](#page-247-0) getKernelSize, [205](#page-247-0) getKernelSizeNd, [206](#page-248-0) getKernelWeights, [206](#page-248-0) getNbGroups, [206](#page-248-0)

getNbOutputMaps, [206](#page-248-0) getPadding, [207](#page-249-0) getPaddingMode, [207](#page-249-0) getPaddingNd, [207](#page-249-0) getPostPadding, [208](#page-250-0) getPrePadding, [208](#page-250-0) getStride, [208](#page-250-0) getStrideNd, [208](#page-250-0) mImpl, [215](#page-257-0) setBiasWeights, [209](#page-251-0) setDilation, [209](#page-251-0) setDilationNd, [209](#page-251-0) setInput, [210](#page-252-0) setKernelSize, [210](#page-252-0) setKernelSizeNd, [211](#page-253-0) setKernelWeights, [211](#page-253-0) setNbGroups, [211](#page-253-0) setNbOutputMaps, [212](#page-254-0) setPadding, [212](#page-254-0) setPaddingMode, [213](#page-255-0) setPaddingNd, [213](#page-255-0) setPostPadding, [213](#page-255-0) setPrePadding, [214](#page-256-0) setStride, [214](#page-256-0) setStrideNd, [214](#page-256-0) nvinfer1::ICudaEngine, [215](#page-257-0) ∼ICudaEngine, [218](#page-260-0) bindingIsInput, [219](#page-261-0) createEngineInspector, [219](#page-261-0) createExecutionContext, [219](#page-261-0) createExecutionContextWithoutDeviceMemory, [220](#page-262-0) destroy, [220](#page-262-0) getBindingBytesPerComponent, [220](#page-262-0) getBindingComponentsPerElement, [221](#page-263-0) getBindingDataType, [221](#page-263-0) getBindingDimensions, [222](#page-264-0) getBindingFormat, [222](#page-264-0) getBindingFormatDesc, [223](#page-265-0) getBindingIndex, [223](#page-265-0) getBindingName, [224](#page-266-0) getBindingVectorizedDim, [225](#page-267-0) getDeviceMemorySize, [225](#page-267-0) getEngineCapability, [225](#page-267-0) getErrorRecorder, [226](#page-268-0) getHardwareCompatibilityLevel, [226](#page-268-0) getIOTensorName, [226](#page-268-0) getLocation, [227](#page-269-0) getMaxBatchSize, [227](#page-269-0) getName, [228](#page-270-0) getNbAuxStreams, [228](#page-270-0) getNbBindings, [228](#page-270-0) getNbIOTensors, [229](#page-271-0) getNbLayers, [229](#page-271-0) getNbOptimizationProfiles, [229](#page-271-0)

getProfileDimensions, [230](#page-272-0) getProfileShape, [231](#page-273-0) getProfileShapeValues, [231](#page-273-0) getProfilingVerbosity, [232](#page-274-0) getTacticSources, [232](#page-274-0) getTensorBytesPerComponent, [232,](#page-274-0) [234](#page-276-0) getTensorComponentsPerElement, [234,](#page-276-0) [235](#page-277-0) getTensorDataType, [236](#page-278-0) getTensorFormat, [236](#page-278-0) getTensorFormatDesc, [237](#page-279-0) getTensorIOMode, [238](#page-280-0) getTensorLocation, [238](#page-280-0) getTensorShape, [239](#page-281-0) getTensorVectorizedDim, [239,](#page-281-0) [240](#page-282-0) hasImplicitBatchDimension, [240](#page-282-0) isExecutionBinding, [241](#page-283-0) isRefittable, [241](#page-283-0) isShapeBinding, [241](#page-283-0) isShapeInferenceIO, [242](#page-284-0) mImpl, [243](#page-285-0) serialize, [242](#page-284-0) setErrorRecorder, [243](#page-285-0) nvinfer1::IDeconvolutionLayer, [261](#page-303-0) ∼IDeconvolutionLayer, [263](#page-305-0) getBiasWeights, [263](#page-305-0) getDilationNd, [263](#page-305-0) getKernelSize, [264](#page-306-0) getKernelSizeNd, [264](#page-306-0) getKernelWeights, [264](#page-306-0) getNbGroups, [264](#page-306-0) getNbOutputMaps, [265](#page-307-0) getPadding, [265](#page-307-0) getPaddingMode, [265](#page-307-0) getPaddingNd, [266](#page-308-0) getPostPadding, [266](#page-308-0) getPrePadding, [266](#page-308-0) getStride, [266](#page-308-0) getStrideNd, [267](#page-309-0) mImpl, [273](#page-315-0) setBiasWeights, [267](#page-309-0) setDilationNd, [267](#page-309-0) setInput, [268](#page-310-0) setKernelSize, [268](#page-310-0) setKernelSizeNd, [269](#page-311-0) setKernelWeights, [269](#page-311-0) setNbGroups, [269](#page-311-0) setNbOutputMaps, [270](#page-312-0) setPadding, [270](#page-312-0) setPaddingMode, [271](#page-313-0) setPaddingNd, [271](#page-313-0) setPostPadding, [271](#page-313-0) setPrePadding, [272](#page-314-0) setStride, [272](#page-314-0) setStrideNd, [272](#page-314-0)

nvinfer1::IDequantizeLayer, [273](#page-315-0) ∼IDequantizeLayer, [275](#page-317-0) getAxis, [275](#page-317-0) mImpl, [275](#page-317-0) setAxis, [275](#page-317-0) nvinfer1::IDimensionExpr, [276](#page-318-0) ∼IDimensionExpr, [277](#page-319-0) getConstantValue, [277](#page-319-0) isConstant, [277](#page-319-0) mImpl, [277](#page-319-0) nvinfer1::IEinsumLayer, [278](#page-320-0) ∼IEinsumLayer, [279](#page-321-0) getEquation, [279](#page-321-0) mImpl, [280](#page-322-0) setEquation, [279](#page-321-0) nvinfer1::IElementWiseLayer, [280](#page-322-0) ∼IElementWiseLayer, [281](#page-323-0) getOperation, [281](#page-323-0) mImpl, [282](#page-324-0) setOperation, [281](#page-323-0) nvinfer1::IEngineInspector, [282](#page-324-0) ∼IEngineInspector, [283](#page-325-0) getEngineInformation, [284](#page-326-0) getErrorRecorder, [284](#page-326-0) getExecutionContext, [285](#page-327-0) getLayerInformation, [285](#page-327-0) mImpl, [287](#page-329-0) setErrorRecorder, [286](#page-328-0) setExecutionContext, [286](#page-328-0) nvinfer1::IErrorRecorder, [287](#page-329-0) ∼IErrorRecorder, [289](#page-331-0) clear, [289](#page-331-0) decRefCount, [289](#page-331-0) ErrorDesc, [288](#page-330-0) getErrorCode, [290](#page-332-0) getErrorDesc, [291](#page-333-0) getNbErrors, [291](#page-333-0) hasOverflowed, [292](#page-334-0) IErrorRecorder, [288](#page-330-0) incRefCount, [292](#page-334-0) kMAX DESC LENGTH, [294](#page-336-0) RefCount, [288](#page-330-0) reportError, [293](#page-335-0) nvinfer1::IExecutionContext, [294](#page-336-0) ∼IExecutionContext, [297](#page-339-0) allInputDimensionsSpecified, [297](#page-339-0) allInputShapesSpecified, [298](#page-340-0) destroy, [298](#page-340-0) enqueue, [299](#page-341-0) enqueueV2, [299](#page-341-0) enqueueV3, [300](#page-342-0) execute, [301](#page-343-0) executeV2, [301](#page-343-0) getBindingDimensions, [302](#page-344-0)

getDebugSync, [303](#page-345-0) getEngine, [303](#page-345-0) getEnqueueEmitsProfile, [303](#page-345-0) getErrorRecorder, [304](#page-346-0) getInputConsumedEvent, [304](#page-346-0) getMaxOutputSize, [304](#page-346-0) getName, [305](#page-347-0) getNvtxVerbosity, [305](#page-347-0) getOptimizationProfile, [305](#page-347-0) getOutputAllocator, [306](#page-348-0) getOutputTensorAddress, [306](#page-348-0) getPersistentCacheLimit, [307](#page-349-0) getProfiler, [307](#page-349-0) getShapeBinding, [307](#page-349-0) getStrides, [308](#page-350-0) getTemporaryStorageAllocator, [308](#page-350-0) getTensorAddress, [309](#page-351-0) getTensorShape, [309](#page-351-0) getTensorStrides, [310](#page-352-0) inferShapes, [311](#page-353-0) mImpl, [324](#page-366-0) reportToProfiler, [311](#page-353-0) setAuxStreams, [312](#page-354-0) setBindingDimensions, [313](#page-355-0) setDebugSync, [314](#page-356-0) setDeviceMemory, [314](#page-356-0) setEnqueueEmitsProfile, [314](#page-356-0) setErrorRecorder, [315](#page-357-0) setInputConsumedEvent, [315](#page-357-0) setInputShape, [316](#page-358-0) setInputShapeBinding, [316](#page-358-0) setInputTensorAddress, [317](#page-359-0) setName, [318](#page-360-0) setNvtxVerbosity, [318](#page-360-0) setOptimizationProfile, [319](#page-361-0) setOptimizationProfileAsync, [320](#page-362-0) setOutputAllocator, [321](#page-363-0) setPersistentCacheLimit, [321](#page-363-0) setProfiler, [322](#page-364-0) setTemporaryStorageAllocator, [322](#page-364-0) setTensorAddress, [323](#page-365-0) nvinfer1::IExprBuilder, [337](#page-379-0) ∼IExprBuilder, [338](#page-380-0) constant, [338](#page-380-0) mImpl, [339](#page-381-0) operation, [338](#page-380-0) nvinfer1::IFillLayer, [339](#page-381-0) ∼IFillLayer, [341](#page-383-0) getAlpha, [341](#page-383-0) getBeta, [341](#page-383-0) getDimensions, [342](#page-384-0) getOperation, [342](#page-384-0) mImpl, [345](#page-387-0) setAlpha, [342](#page-384-0)

setBeta, [343](#page-385-0) setDimensions, [343](#page-385-0) setInput, [344](#page-386-0) setOperation, [345](#page-387-0) nvinfer1::IFullyConnectedLayer, [345](#page-387-0) ∼IFullyConnectedLayer, [347](#page-389-0) getBiasWeights, [347](#page-389-0) getKernelWeights, [347](#page-389-0) getNbOutputChannels, [347](#page-389-0) mImpl, [349](#page-391-0) setBiasWeights, [348](#page-390-0) setInput, [348](#page-390-0) setKernelWeights, [349](#page-391-0) setNbOutputChannels, [349](#page-391-0) nvinfer1::IGatherLayer, [350](#page-392-0) ∼IGatherLayer, [352](#page-394-0) getGatherAxis, [353](#page-395-0) getMode, [353](#page-395-0) getNbElementWiseDims, [353](#page-395-0) mImpl, [355](#page-397-0) setGatherAxis, [353](#page-395-0) setMode, [354](#page-396-0) setNbElementWiseDims, [354](#page-396-0) nvinfer1::IGpuAllocator, [355](#page-397-0) ∼IGpuAllocator, [355](#page-397-0) allocate, [356](#page-398-0) deallocate, [356](#page-398-0) free, [357](#page-399-0) IGpuAllocator, [355](#page-397-0) reallocate, [358](#page-400-0) nvinfer1::IGridSampleLayer, [359](#page-401-0) ∼IGridSampleLayer, [360](#page-402-0) getAlignCorners, [360](#page-402-0) getInterpolationMode, [360](#page-402-0) getSampleMode, [361](#page-403-0) mImpl, [362](#page-404-0) setAlignCorners, [361](#page-403-0) setInterpolationMode, [361](#page-403-0) setSampleMode, [362](#page-404-0) nvinfer1::IHostMemory, [363](#page-405-0) ∼IHostMemory, [363](#page-405-0) data, [364](#page-406-0) destroy, [364](#page-406-0) mImpl, [365](#page-407-0) size, [364](#page-406-0) type, [364](#page-406-0) nvinfer1::IIdentityLayer, [365](#page-407-0) ∼IIdentityLayer, [366](#page-408-0) mImpl, [366](#page-408-0) nvinfer1::IIfConditional, [367](#page-409-0) ∼IIfConditional, [368](#page-410-0) addInput, [368](#page-410-0) addOutput, [368](#page-410-0) getName, [369](#page-411-0)

mImpl, [370](#page-412-0) setCondition, [369](#page-411-0) setName, [369](#page-411-0) nvinfer1::IIfConditionalBoundaryLayer, [370](#page-412-0) ∼IIfConditionalBoundaryLayer, [371](#page-413-0) getConditional, [371](#page-413-0) mBoundary, [371](#page-413-0) nvinfer1::IIfConditionalInputLayer, [372](#page-414-0) ∼IIfConditionalInputLayer, [372](#page-414-0) mImpl, [372](#page-414-0) nvinfer1::IIfConditionalOutputLayer, [373](#page-415-0) ∼IIfConditionalOutputLayer, [373](#page-415-0) mImpl, [374](#page-416-0) nvinfer1::IInt8Calibrator, [374](#page-416-0) ∼IInt8Calibrator, [375](#page-417-0) getAlgorithm, [375](#page-417-0) getBatch, [375](#page-417-0) getBatchSize, [376](#page-418-0) readCalibrationCache, [376](#page-418-0) writeCalibrationCache, [377](#page-419-0) nvinfer1::IInt8EntropyCalibrator, [377](#page-419-0) ∼IInt8EntropyCalibrator, [378](#page-420-0) getAlgorithm, [378](#page-420-0) nvinfer1::IInt8EntropyCalibrator2, [378](#page-420-0) ∼IInt8EntropyCalibrator2, [379](#page-421-0) getAlgorithm, [379](#page-421-0) nvinfer1::IInt8LegacyCalibrator, [379](#page-421-0) ∼IInt8LegacyCalibrator, [380](#page-422-0) getAlgorithm, [380](#page-422-0) getQuantile, [380](#page-422-0) getRegressionCutoff, [381](#page-423-0) readHistogramCache, [381](#page-423-0) writeHistogramCache, [381](#page-423-0) nvinfer1::IInt8MinMaxCalibrator, [382](#page-424-0) ∼IInt8MinMaxCalibrator, [382](#page-424-0) getAlgorithm, [383](#page-425-0) nvinfer1::IIteratorLayer, [383](#page-425-0) ∼IIteratorLayer, [384](#page-426-0) getAxis, [384](#page-426-0) getReverse, [384](#page-426-0) mImpl, [385](#page-427-0) setAxis, [384](#page-426-0) setReverse, [384](#page-426-0) nvinfer1::ILayer, [385](#page-427-0) ∼ILayer, [387](#page-429-0) getInput, [388](#page-430-0) getMetadata, [388](#page-430-0) getName, [388](#page-430-0) getNbInputs, [388](#page-430-0) getNbOutputs, [389](#page-431-0) getOutput, [389](#page-431-0) getOutputType, [389](#page-431-0) getPrecision, [390](#page-432-0) getType, [390](#page-432-0)

mLayer, [395](#page-437-0) outputTypeIsSet, [390](#page-432-0) precisionIsSet, [391](#page-433-0) resetOutputType, [391](#page-433-0) resetPrecision, [391](#page-433-0) setInput, [392](#page-434-0) setMetadata, [392](#page-434-0) setName, [393](#page-435-0) setOutputType, [393](#page-435-0) setPrecision, [394](#page-436-0) nvinfer1::ILogger, [395](#page-437-0) ∼ILogger, [396](#page-438-0) ILogger, [396](#page-438-0) kERROR, [396](#page-438-0) kINFO, [396](#page-438-0) kINTERNAL ERROR, [396](#page-438-0) kVERBOSE, [396](#page-438-0) kWARNING, [396](#page-438-0) log, [397](#page-439-0) Severity, [396](#page-438-0) nvinfer1::ILoggerFinder, [397](#page-439-0) ∼ILoggerFinder, [398](#page-440-0) findLogger, [398](#page-440-0) nvinfer1::ILoop, [399](#page-441-0) ∼ILoop, [399](#page-441-0) addIterator, [400](#page-442-0) addLoopOutput, [400](#page-442-0) addRecurrence, [400](#page-442-0) addTripLimit, [400](#page-442-0) getName, [401](#page-443-0) mImpl, [402](#page-444-0) setName, [401](#page-443-0) nvinfer1::ILoopBoundaryLayer, [402](#page-444-0) ∼ILoopBoundaryLayer, [402](#page-444-0) getLoop, [403](#page-445-0) mBoundary, [403](#page-445-0) nvinfer1::ILoopOutputLayer, [403](#page-445-0) ∼ILoopOutputLayer, [404](#page-446-0) getAxis, [405](#page-447-0) getLoopOutput, [405](#page-447-0) mImpl, [406](#page-448-0) setAxis, [405](#page-447-0) setInput, [405](#page-447-0) nvinfer1::ILRNLayer, [406](#page-448-0) ∼ILRNLayer, [407](#page-449-0) getAlpha, [408](#page-450-0) getBeta, [408](#page-450-0) getK, [408](#page-450-0) getWindowSize, [408](#page-450-0) mImpl, [410](#page-452-0) setAlpha, [409](#page-451-0) setBeta, [409](#page-451-0) setK, [409](#page-451-0) setWindowSize, [410](#page-452-0)

nvinfer1::IMatrixMultiplyLayer, [411](#page-453-0) ∼IMatrixMultiplyLayer, [412](#page-454-0) getOperation, [412](#page-454-0) mImpl, [413](#page-455-0) setOperation, [412](#page-454-0) nvinfer1::impl, [84](#page-126-0) nvinfer1::impl::EnumMaxImpl< ActivationType >, [113](#page-155-0) kVALUE, [113](#page-155-0) nvinfer1::impl::EnumMaxImpl< AllocatorFlag >, [114](#page-156-0) kVALUE, [114](#page-156-0) nvinfer1::impl::EnumMaxImpl< DataType >, [114](#page-156-0) kVALUE, [115](#page-157-0) nvinfer1::impl::EnumMaxImpl< ElementWiseOperation  $> 115$  $> 115$ kVALUE, [115](#page-157-0) nvinfer1::impl::EnumMaxImpl< EngineCapability >, [116](#page-158-0) kVALUE, [116](#page-158-0) nvinfer1::impl::EnumMaxImpl< ErrorCode >, [117](#page-159-0) kVALUE, [117](#page-159-0) nvinfer1::impl::EnumMaxImpl< HardwareCompatibilityLevel  $>$ , [117](#page-159-0) kVALUE, [118](#page-160-0) nvinfer1::impl::EnumMaxImpl< ILogger::Severity >, [118](#page-160-0) kVALUE, [119](#page-161-0) nvinfer1::impl::EnumMaxImpl< InterpolationMode >, [119](#page-161-0) kVALUE, [119](#page-161-0) nvinfer1::impl::EnumMaxImpl< PaddingMode >, [120](#page-162-0) kVALUE, [120](#page-162-0) nvinfer1::impl::EnumMaxImpl< PoolingType >, [120](#page-162-0) kVALUE, [121](#page-163-0) nvinfer1::impl::EnumMaxImpl< PreviewFeature >, [121](#page-163-0) kVALUE, [121](#page-163-0) nvinfer1::impl::EnumMaxImpl< ResizeCoordinateTransformation  $>$ , [122](#page-164-0) kVALUE, [122](#page-164-0) nvinfer1::impl::EnumMaxImpl< ResizeRoundMode >, [122](#page-164-0) kVALUE, [123](#page-165-0) nvinfer1::impl::EnumMaxImpl< ResizeSelector >, [123](#page-165-0) kVALUE, [123](#page-165-0) nvinfer1::impl::EnumMaxImpl< T >, [113](#page-155-0) nvinfer1::impl::EnumMaxImpl< TensorFormat >, [124](#page-166-0) kVALUE, [124](#page-166-0) nvinfer1::impl::EnumMaxImpl< TensorIOMode >, [125](#page-167-0) kVALUE, [125](#page-167-0) nvinfer1::impl::EnumMaxImpl< TensorLocation >, [125](#page-167-0) kVALUE, [126](#page-168-0) nvinfer1::INetworkDefinition, [413](#page-455-0) ∼INetworkDefinition, [417](#page-459-0) addActivation, [418](#page-460-0) addAssertion, [418](#page-460-0)

addCast, [419](#page-461-0) addConcatenation, [419](#page-461-0) addConstant, [420](#page-462-0) addConvolution, [420](#page-462-0) addConvolutionNd, [421](#page-463-0) addDeconvolution, [422](#page-464-0) addDeconvolutionNd, [423](#page-465-0) addDequantize, [424](#page-466-0) addEinsum, [424](#page-466-0) addElementWise, [425](#page-467-0) addFill, [425](#page-467-0) addFullyConnected, [426](#page-468-0) addGather, [427](#page-469-0) addGatherV2, [427](#page-469-0) addGridSample, [428](#page-470-0) addIdentity, [428](#page-470-0) addIfConditional, [429](#page-471-0) addInput, [429](#page-471-0) addLoop, [430](#page-472-0) addLRN, [430](#page-472-0) addMatrixMultiply, [431](#page-473-0) addNMS, [432](#page-474-0) addNonZero, [432](#page-474-0) addNormalization, [433](#page-475-0) addOneHot, [433](#page-475-0) addPadding, [434](#page-476-0) addPaddingNd, [435](#page-477-0) addParametricReLU, [435](#page-477-0) addPluginV2, [436](#page-478-0) addPooling, [436](#page-478-0) addPoolingNd, [437](#page-479-0) addQuantize, [438](#page-480-0) addRaggedSoftMax, [438](#page-480-0) addReduce, [439](#page-481-0) addResize, [440](#page-482-0) addReverseSequence, [440](#page-482-0) addRNNv2, [441](#page-483-0) addScale, [442](#page-484-0) addScaleNd, [443](#page-485-0) addScatter, [444](#page-486-0) addSelect, [445](#page-487-0) addShape, [446](#page-488-0) addShuffle, [446](#page-488-0) addSlice, [447](#page-489-0) addSoftMax, [447](#page-489-0) addTopK, [448](#page-490-0) addUnary, [449](#page-491-0) destroy, [449](#page-491-0) getBuilder, [450](#page-492-0) getErrorRecorder, [450](#page-492-0) getInput, [450](#page-492-0) getLayer, [451](#page-493-0) getName, [451](#page-493-0) getNbInputs, [452](#page-494-0)

getNbLayers, [452](#page-494-0) getNbOutputs, [452](#page-494-0) getOutput, [453](#page-495-0) hasExplicitPrecision, [453](#page-495-0) hasImplicitBatchDimension, [454](#page-496-0) markOutput, [454](#page-496-0) markOutputForShapes, [455](#page-497-0) mImpl, [458](#page-500-0) removeTensor, [455](#page-497-0) setErrorRecorder, [456](#page-498-0) setName, [456](#page-498-0) setWeightsName, [457](#page-499-0) unmarkOutput, [457](#page-499-0) unmarkOutputForShapes, [458](#page-500-0) nvinfer1::INMSLayer, [458](#page-500-0) ∼INMSLayer, [460](#page-502-0) getBoundingBoxFormat, [460](#page-502-0) getTopKBoxLimit, [460](#page-502-0) mImpl, [462](#page-504-0) setBoundingBoxFormat, [461](#page-503-0) setInput, [461](#page-503-0) setTopKBoxLimit, [462](#page-504-0) nvinfer1::INoCopy, [463](#page-505-0) ∼INoCopy, [464](#page-506-0) INoCopy, [464](#page-506-0) operator=, [464](#page-506-0) nvinfer1::INonZeroLayer, [465](#page-507-0) ∼INonZeroLayer, [466](#page-508-0) mImpl, [466](#page-508-0) nvinfer1::INormalizationLayer, [466](#page-508-0) ∼INormalizationLayer, [467](#page-509-0) getAxes, [468](#page-510-0) getComputePrecision, [468](#page-510-0) getEpsilon, [468](#page-510-0) getNbGroups, [468](#page-510-0) mImpl, [470](#page-512-0) setAxes, [469](#page-511-0) setComputePrecision, [469](#page-511-0) setEpsilon, [469](#page-511-0) setNbGroups, [470](#page-512-0) nvinfer1::IOneHotLayer, [471](#page-513-0) getAxis, [472](#page-514-0) mImpl, [472](#page-514-0) setAxis, [472](#page-514-0) nvinfer1::IOptimizationProfile, [480](#page-522-0) ∼IOptimizationProfile, [481](#page-523-0) getDimensions, [481](#page-523-0) getExtraMemoryTarget, [482](#page-524-0) getNbShapeValues, [482](#page-524-0) getShapeValues, [482](#page-524-0) isValid, [483](#page-525-0) mImpl, [485](#page-527-0) setDimensions, [483](#page-525-0) setExtraMemoryTarget, [484](#page-526-0)

setShapeValues, [484](#page-526-0) nvinfer1::IOutputAllocator, [486](#page-528-0) ∼IOutputAllocator, [486](#page-528-0) getInterfaceVersion, [486](#page-528-0) notifyShape, [487](#page-529-0) reallocateOutput, [487](#page-529-0) nvinfer1::IPaddingLayer, [488](#page-530-0) ∼IPaddingLayer, [489](#page-531-0) getPostPadding, [489](#page-531-0) getPostPaddingNd, [489](#page-531-0) getPrePadding, [490](#page-532-0) getPrePaddingNd, [490](#page-532-0) mImpl, [492](#page-534-0) setPostPadding, [490](#page-532-0) setPostPaddingNd, [491](#page-533-0) setPrePadding, [491](#page-533-0) setPrePaddingNd, [491](#page-533-0) nvinfer1::IParametricReLULayer, [492](#page-534-0) ∼IParametricReLULayer, [493](#page-535-0) mImpl, [493](#page-535-0) nvinfer1::IPluginCreator, [505](#page-547-0) ∼IPluginCreator, [506](#page-548-0) createPlugin, [507](#page-549-0) deserializePlugin, [507](#page-549-0) getFieldNames, [507](#page-549-0) getPluginName, [508](#page-550-0) getPluginNamespace, [508](#page-550-0) getPluginVersion, [509](#page-551-0) getTensorRTVersion, [509](#page-551-0) IPluginCreator, [506](#page-548-0) setPluginNamespace, [509](#page-551-0) nvinfer1::IPluginRegistry, [512](#page-554-0) ∼IPluginRegistry, [513](#page-555-0) deregisterCreator, [513](#page-555-0) deregisterLibrary, [514](#page-556-0) getErrorRecorder, [514](#page-556-0) getPluginCreator, [515](#page-557-0) getPluginCreatorList, [515](#page-557-0) isParentSearchEnabled, [515](#page-557-0) loadLibrary, [516](#page-558-0) PluginLibraryHandle, [513](#page-555-0) registerCreator, [516](#page-558-0) setErrorRecorder, [517](#page-559-0) setParentSearchEnabled, [517](#page-559-0) nvinfer1::IPluginV2, [522](#page-564-0) clone, [524](#page-566-0) configureWithFormat, [524](#page-566-0) destroy, [525](#page-567-0) enqueue, [525](#page-567-0) getNbOutputs, [526](#page-568-0) getOutputDimensions, [526](#page-568-0) getPluginNamespace, [527](#page-569-0) getPluginType, [527](#page-569-0) getPluginVersion, [528](#page-570-0)

getSerializationSize, [528](#page-570-0) getTensorRTVersion, [528](#page-570-0) getWorkspaceSize, [529](#page-571-0) initialize, [529](#page-571-0) serialize, [530](#page-572-0) setPluginNamespace, [530](#page-572-0) supportsFormat, [531](#page-573-0) terminate, [532](#page-574-0) nvinfer1::IPluginV2DynamicExt, [533](#page-575-0) ∼IPluginV2DynamicExt, [534](#page-576-0) clone, [534](#page-576-0) configurePlugin, [534](#page-576-0) enqueue, [536](#page-578-0) getOutputDimensions, [536](#page-578-0) getTensorRTVersion, [537](#page-579-0) getWorkspaceSize, [537](#page-579-0) kFORMAT COMBINATION LIMIT, [538](#page-580-0) supportsFormatCombination, [537](#page-579-0) nvinfer1::IPluginV2Ext, [539](#page-581-0) ∼IPluginV2Ext, [540](#page-582-0) attachToContext, [540](#page-582-0) canBroadcastInputAcrossBatch, [541](#page-583-0) clone, [542](#page-584-0) configurePlugin, [542](#page-584-0) configureWithFormat, [543](#page-585-0) detachFromContext, [543](#page-585-0) getOutputDataType, [544](#page-586-0) getTensorRTVersion, [544](#page-586-0) IPluginV2Ext, [540](#page-582-0) isOutputBroadcastAcrossBatch, [545](#page-587-0) nvinfer1::IPluginV2IOExt, [546](#page-588-0) configurePlugin, [547](#page-589-0) getTensorRTVersion, [547](#page-589-0) supportsFormatCombination, [548](#page-590-0) nvinfer1::IPluginV2Layer, [549](#page-591-0) ∼IPluginV2Layer, [549](#page-591-0) getPlugin, [550](#page-592-0) mImpl, [550](#page-592-0) nvinfer1::IPoolingLayer, [550](#page-592-0) ∼IPoolingLayer, [552](#page-594-0) getAverageCountExcludesPadding, [552](#page-594-0) getBlendFactor, [553](#page-595-0) getPadding, [553](#page-595-0) getPaddingMode, [553](#page-595-0) getPaddingNd, [554](#page-596-0) getPoolingType, [554](#page-596-0) getPostPadding, [554](#page-596-0) getPrePadding, [554](#page-596-0) getStride, [555](#page-597-0) getStrideNd, [555](#page-597-0) getWindowSize, [555](#page-597-0) getWindowSizeNd, [555](#page-597-0) mImpl, [560](#page-602-0) setAverageCountExcludesPadding, [556](#page-598-0)

setBlendFactor, [556](#page-598-0) setPadding, [556](#page-598-0) setPaddingMode, [557](#page-599-0) setPaddingNd, [557](#page-599-0) setPoolingType, [557](#page-599-0) setPostPadding, [558](#page-600-0) setPrePadding, [558](#page-600-0) setStride, [558](#page-600-0) setStrideNd, [559](#page-601-0) setWindowSize, [559](#page-601-0) setWindowSizeNd, [559](#page-601-0) nvinfer1::IProfiler, [560](#page-602-0) ∼IProfiler, [561](#page-603-0) reportLayerTime, [561](#page-603-0) nvinfer1::IQuantizeLayer, [561](#page-603-0) ∼IQuantizeLayer, [563](#page-605-0) getAxis, [563](#page-605-0) mImpl, [564](#page-606-0) setAxis, [563](#page-605-0) nvinfer1::IRaggedSoftMaxLayer, [564](#page-606-0) ∼IRaggedSoftMaxLayer, [565](#page-607-0) mImpl, [565](#page-607-0) nvinfer1::IRecurrenceLayer, [565](#page-607-0) ∼IRecurrenceLayer, [566](#page-608-0) mImpl, [567](#page-609-0) setInput, [566](#page-608-0) nvinfer1::IReduceLayer, [567](#page-609-0) ∼IReduceLayer, [568](#page-610-0) getKeepDimensions, [568](#page-610-0) getOperation, [568](#page-610-0) getReduceAxes, [569](#page-611-0) mImpl, [570](#page-612-0) setKeepDimensions, [569](#page-611-0) setOperation, [569](#page-611-0) setReduceAxes, [569](#page-611-0) nvinfer1::IRefitter, [570](#page-612-0) ∼IRefitter, [572](#page-614-0) destroy, [572](#page-614-0) getAll, [572](#page-614-0) getAllWeights, [573](#page-615-0) getDynamicRangeMax, [573](#page-615-0) getDynamicRangeMin, [573](#page-615-0) getErrorRecorder, [574](#page-616-0) getLogger, [574](#page-616-0) getMaxThreads, [574](#page-616-0) getMissing, [575](#page-617-0) getMissingWeights, [575](#page-617-0) getTensorsWithDynamicRange, [576](#page-618-0) mImpl, [579](#page-621-0) refitCudaEngine, [576](#page-618-0) setDynamicRange, [576](#page-618-0) setErrorRecorder, [577](#page-619-0) setMaxThreads, [578](#page-620-0) setNamedWeights, [578](#page-620-0)

setWeights, [579](#page-621-0) nvinfer1::IResizeLayer, [580](#page-622-0) ∼IResizeLayer, [582](#page-624-0) getAlignCorners, [582](#page-624-0) getCoordinateTransformation, [582](#page-624-0) getCubicCoeff, [583](#page-625-0) getExcludeOutside, [583](#page-625-0) getNearestRounding, [583](#page-625-0) getOutputDimensions, [583](#page-625-0) getResizeMode, [584](#page-626-0) getScales, [584](#page-626-0) getSelectorForSinglePixel, [584](#page-626-0) mImpl, [589](#page-631-0) setAlignCorners, [585](#page-627-0) setCoordinateTransformation, [585](#page-627-0) setCubicCoeff, [585](#page-627-0) setExcludeOutside, [586](#page-628-0) setInput, [586](#page-628-0) setNearestRounding, [587](#page-629-0) setOutputDimensions, [587](#page-629-0) setResizeMode, [588](#page-630-0) setScales, [588](#page-630-0) setSelectorForSinglePixel, [589](#page-631-0) nvinfer1::IReverseSequenceLayer, [589](#page-631-0) ∼IReverseSequenceLayer, [590](#page-632-0) getBatchAxis, [590](#page-632-0) getSequenceAxis, [591](#page-633-0) mImpl, [592](#page-634-0) setBatchAxis, [591](#page-633-0) setSequenceAxis, [591](#page-633-0) nvinfer1::IRNNv2Layer, [592](#page-634-0) ∼IRNNv2Layer, [594](#page-636-0) getBiasForGate, [594](#page-636-0) getCellState, [594](#page-636-0) getDataLength, [594](#page-636-0) getDirection, [595](#page-637-0) getHiddenSize, [595](#page-637-0) getHiddenState, [595](#page-637-0) getInputMode, [595](#page-637-0) getLayerCount, [596](#page-638-0) getMaxSeqLength, [596](#page-638-0) getOperation, [596](#page-638-0) getSequenceLengths, [596](#page-638-0) getWeightsForGate, [597](#page-639-0) mImpl, [601](#page-643-0) setBiasForGate, [597](#page-639-0) setCellState, [598](#page-640-0) setDirection, [598](#page-640-0) setHiddenState, [598](#page-640-0) setInputMode, [599](#page-641-0) setOperation, [599](#page-641-0) setSequenceLengths, [599](#page-641-0) setWeightsForGate, [600](#page-642-0) nvinfer1::IRuntime, [601](#page-643-0)

∼IRuntime, [603](#page-645-0) deserializeCudaEngine, [603](#page-645-0) destroy, [604](#page-646-0) getDLACore, [604](#page-646-0) getEngineHostCodeAllowed, [605](#page-647-0) getErrorRecorder, [605](#page-647-0) getLogger, [605](#page-647-0) getMaxThreads, [606](#page-648-0) getNbDLACores, [606](#page-648-0) getPluginRegistry, [606](#page-648-0) getTempfileControlFlags, [606](#page-648-0) getTemporaryDirectory, [607](#page-649-0) loadRuntime, [607](#page-649-0) mImpl, [611](#page-653-0) setDLACore, [608](#page-650-0) setEngineHostCodeAllowed, [608](#page-650-0) setErrorRecorder, [608](#page-650-0) setGpuAllocator, [609](#page-651-0) setMaxThreads, [609](#page-651-0) setTempfileControlFlags, [610](#page-652-0) setTemporaryDirectory, [610](#page-652-0) nvinfer1::IScaleLayer, [616](#page-658-0) ∼IScaleLayer, [617](#page-659-0) getChannelAxis, [618](#page-660-0) getMode, [618](#page-660-0) getPower, [618](#page-660-0) getScale, [618](#page-660-0) getShift, [619](#page-661-0) mImpl, [621](#page-663-0) setChannelAxis, [619](#page-661-0) setMode, [619](#page-661-0) setPower, [620](#page-662-0) setScale, [620](#page-662-0) setShift, [620](#page-662-0) nvinfer1::IScatterLayer, [621](#page-663-0) ∼IScatterLayer, [623](#page-665-0) getAxis, [623](#page-665-0) getMode, [623](#page-665-0) mImpl, [624](#page-666-0) setAxis, [623](#page-665-0) setMode, [623](#page-665-0) nvinfer1::ISelectLayer, [624](#page-666-0) ∼ISelectLayer, [625](#page-667-0) mImpl, [625](#page-667-0) nvinfer1::IShapeLayer, [625](#page-667-0) ∼IShapeLayer, [626](#page-668-0) mImpl, [626](#page-668-0) nvinfer1::IShuffleLayer, [627](#page-669-0) ∼IShuffleLayer, [628](#page-670-0) getFirstTranspose, [628](#page-670-0) getReshapeDimensions, [628](#page-670-0) getSecondTranspose, [629](#page-671-0) getZeroIsPlaceholder, [629](#page-671-0) mImpl, [632](#page-674-0)

setFirstTranspose, [629](#page-671-0) setInput, [630](#page-672-0) setReshapeDimensions, [630](#page-672-0) setSecondTranspose, [631](#page-673-0) setZeroIsPlaceholder, [631](#page-673-0) nvinfer1::ISliceLayer, [632](#page-674-0) ∼ISliceLayer, [634](#page-676-0) getMode, [634](#page-676-0) getSize, [634](#page-676-0) getStart, [635](#page-677-0) getStride, [635](#page-677-0) mImpl, [638](#page-680-0) setInput, [635](#page-677-0) setMode, [636](#page-678-0) setSize, [636](#page-678-0) setStart, [637](#page-679-0) setStride, [637](#page-679-0) nvinfer1::ISoftMaxLayer, [638](#page-680-0) ∼ISoftMaxLayer, [639](#page-681-0) getAxes, [639](#page-681-0) mImpl, [640](#page-682-0) setAxes, [639](#page-681-0) nvinfer1::ITensor, [640](#page-682-0) ∼ITensor, [642](#page-684-0) dynamicRangeIsSet, [643](#page-685-0) getAllowedFormats, [643](#page-685-0) getBroadcastAcrossBatch, [643](#page-685-0) getDimensionName, [643](#page-685-0) getDimensions, [644](#page-686-0) getDynamicRangeMax, [644](#page-686-0) getDynamicRangeMin, [644](#page-686-0) getLocation, [645](#page-687-0) getName, [645](#page-687-0) getType, [645](#page-687-0) isExecutionTensor, [646](#page-688-0) isNetworkInput, [646](#page-688-0) isNetworkOutput, [646](#page-688-0) isShapeTensor, [647](#page-689-0) mImpl, [651](#page-693-0) resetDynamicRange, [647](#page-689-0) setAllowedFormats, [647](#page-689-0) setBroadcastAcrossBatch, [648](#page-690-0) setDimensionName, [649](#page-691-0) setDimensions, [649](#page-691-0) setDynamicRange, [650](#page-692-0) setLocation, [650](#page-692-0) setName, [650](#page-692-0) setType, [651](#page-693-0) nvinfer1::ITimingCache, [652](#page-694-0) ∼ITimingCache, [653](#page-695-0) combine, [653](#page-695-0) mImpl, [654](#page-696-0) reset, [653](#page-695-0) serialize, [654](#page-696-0)

nvinfer1::ITopKLayer, [655](#page-697-0) ∼ITopKLayer, [656](#page-698-0) getK, [656](#page-698-0) getOperation, [656](#page-698-0) getReduceAxes, [656](#page-698-0) mImpl, [658](#page-700-0) setInput, [657](#page-699-0) setK, [657](#page-699-0) setOperation, [657](#page-699-0) setReduceAxes, [658](#page-700-0) nvinfer1::ITripLimitLayer, [658](#page-700-0) ∼ITripLimitLayer, [659](#page-701-0) getTripLimit, [659](#page-701-0) mImpl, [659](#page-701-0) nvinfer1::IUnaryLayer, [664](#page-706-0) ∼IUnaryLayer, [665](#page-707-0) getOperation, [665](#page-707-0) mImpl, [666](#page-708-0) setOperation, [665](#page-707-0) nvinfer1::Permutation, [668](#page-710-0) order, [668](#page-710-0) nvinfer1::plugin, [84](#page-126-0) CENTER SIZE, [85](#page-127-0) CodeTypeSSD, [85](#page-127-0) CORNER, [85](#page-127-0) CORNER SIZE, [85](#page-127-0) TF CENTER, [85](#page-127-0) nvinfer1::plugin::DetectionOutputParameters, [99](#page-141-0) backgroundLabelId, [100](#page-142-0) codeType, [100](#page-142-0) confidenceThreshold, [100](#page-142-0) confSigmoid, [100](#page-142-0) inputOrder, [101](#page-143-0) isBatchAgnostic, [101](#page-143-0) isNormalized, [101](#page-143-0) keepTopK, [101](#page-143-0) nmsThreshold, [101](#page-143-0) numClasses, [101](#page-143-0) shareLocation, [101](#page-143-0) topK, [102](#page-144-0) varianceEncodedInTarget, [102](#page-144-0) nvinfer1::plugin::GridAnchorParameters, [129](#page-171-0) aspectRatios, [130](#page-172-0) H, [130](#page-172-0) maxSize, [130](#page-172-0) minSize, [130](#page-172-0) numAspectRatios, [130](#page-172-0) variance, [130](#page-172-0) W, [130](#page-172-0) nvinfer1::plugin::NMSParameters, [666](#page-708-0) backgroundLabelId, [667](#page-709-0) iouThreshold, [667](#page-709-0) isNormalized, [667](#page-709-0) keepTopK, [667](#page-709-0)

numClasses, [667](#page-709-0) scoreThreshold, [668](#page-710-0) shareLocation, [668](#page-710-0) topK, [668](#page-710-0) nvinfer1::plugin::PriorBoxParameters, [675](#page-717-0) aspectRatios, [676](#page-718-0) clip, [676](#page-718-0) flip, [676](#page-718-0) imgH, [676](#page-718-0) imgW, [677](#page-719-0) maxSize, [677](#page-719-0) minSize, [677](#page-719-0) numAspectRatios, [677](#page-719-0) numMaxSize, [677](#page-719-0) numMinSize, [677](#page-719-0) offset, [677](#page-719-0) stepH, [678](#page-720-0) stepW, [678](#page-720-0) variance, [678](#page-720-0) nvinfer1::plugin::Quadruple, [678](#page-720-0) data, [679](#page-721-0) nvinfer1::plugin::RegionParameters, [679](#page-721-0) classes, [680](#page-722-0) coords, [680](#page-722-0) num, [680](#page-722-0) smTree, [680](#page-722-0) nvinfer1::plugin::RPROIParams, [680](#page-722-0) anchorsRatioCount, [681](#page-723-0) anchorsScaleCount, [681](#page-723-0) featureStride, [681](#page-723-0) iouThreshold, [681](#page-723-0) minBoxSize, [681](#page-723-0) nmsMaxOut, [682](#page-724-0) poolingH, [682](#page-724-0) poolingW, [682](#page-724-0) preNmsTop, [682](#page-724-0) spatialScale, [682](#page-724-0) nvinfer1::plugin::softmaxTree, [683](#page-725-0) child, [684](#page-726-0) group, [684](#page-726-0) groupOffset, [684](#page-726-0) groups, [684](#page-726-0) groupSize, [684](#page-726-0) leaf, [684](#page-726-0) n, [685](#page-727-0) name, [685](#page-727-0) parent, [685](#page-727-0) nvinfer1::PluginField, [669](#page-711-0) data, [670](#page-712-0) length, [670](#page-712-0) name, [670](#page-712-0) PluginField, [669](#page-711-0) type, [670](#page-712-0) nvinfer1::PluginFieldCollection, [671](#page-713-0)

fields, [671](#page-713-0) nbFields, [671](#page-713-0) nvinfer1::PluginRegistrar< T >, [672](#page-714-0) PluginRegistrar, [672](#page-714-0) nvinfer1::PluginTensorDesc, [673](#page-715-0) dims, [674](#page-716-0) format, [674](#page-716-0) scale, [674](#page-716-0) type, [674](#page-716-0) nvinfer1::safe, [86](#page-128-0) createInferRuntime, [87](#page-129-0) getSafePluginRegistry, [87](#page-129-0) kGATHER OOB, [87](#page-129-0) kINF\_CONSUMED, [87](#page-129-0) kNAN CONSUMED, [87](#page-129-0) kSCATTER OOB, [87](#page-129-0) kSCATTER RACE, [87](#page-129-0) RuntimeErrorType, [86](#page-128-0) nvinfer1::safe::ICudaEngine, [244](#page-286-0) ∼ICudaEngine, [246](#page-288-0) bindingIsInput, [246](#page-288-0) createExecutionContext, [247](#page-289-0) createExecutionContextWithoutDeviceMemory, [247](#page-289-0) getBindingBytesPerComponent, [247](#page-289-0) getBindingComponentsPerElement, [248](#page-290-0) getBindingDataType, [249](#page-291-0) getBindingDimensions, [249](#page-291-0) getBindingFormat, [250](#page-292-0) getBindingIndex, [251](#page-293-0) getBindingName, [251](#page-293-0) getBindingVectorizedDim, [252](#page-294-0) getDeviceMemorySize, [253](#page-295-0) getErrorRecorder, [253](#page-295-0) getIOTensorName, [253](#page-295-0) getName, [254](#page-296-0) getNbBindings, [254](#page-296-0) getNbIOTensors, [255](#page-297-0) getTensorBytesPerComponent, [255](#page-297-0) getTensorComponentsPerElement, [256](#page-298-0) getTensorDataType, [257](#page-299-0) getTensorFormat, [257](#page-299-0) getTensorIOMode, [258](#page-300-0) getTensorShape, [259](#page-301-0) getTensorVectorizedDim, [259](#page-301-0) ICudaEngine, [245,](#page-287-0) [246](#page-288-0) operator=, [260](#page-302-0) setErrorRecorder, [260](#page-302-0) nvinfer1::safe::IExecutionContext, [324](#page-366-0) ∼IExecutionContext, [326](#page-368-0) enqueueV2, [326](#page-368-0) enqueueV3, [327](#page-369-0) getEngine, [327](#page-369-0) getErrorBuffer, [328](#page-370-0) getErrorRecorder, [328](#page-370-0)

getInputConsumedEvent, [329](#page-371-0) getInputTensorAddress, [329](#page-371-0) getName, [330](#page-372-0) getOutputTensorAddress, [330](#page-372-0) getStrides, [331](#page-373-0) getTensorStrides, [331](#page-373-0) IExecutionContext, [325,](#page-367-0) [326](#page-368-0) operator=, [332](#page-374-0) setDeviceMemory, [332](#page-374-0) setErrorBuffer, [333](#page-375-0) setErrorRecorder, [334](#page-376-0) setInputConsumedEvent, [334](#page-376-0) setInputTensorAddress, [335](#page-377-0) setName, [336](#page-378-0) setOutputTensorAddress, [336](#page-378-0) nvinfer1::safe::IPluginRegistry, [518](#page-560-0) ∼IPluginRegistry, [519](#page-561-0) deregisterCreator, [519](#page-561-0) getErrorRecorder, [519](#page-561-0) getPluginCreator, [520](#page-562-0) getPluginCreatorList, [520](#page-562-0) registerCreator, [521](#page-563-0) setErrorRecorder, [521](#page-563-0) nvinfer1::safe::IRuntime, [611](#page-653-0) ∼IRuntime, [612](#page-654-0) deserializeCudaEngine, [613](#page-655-0) getErrorRecorder, [614](#page-656-0) IRuntime, [612,](#page-654-0) [613](#page-655-0) operator=, [614](#page-656-0) setErrorRecorder, [615](#page-657-0) setGpuAllocator, [615](#page-657-0) nvinfer1::safe::PluginRegistrar< T >, [672](#page-714-0) PluginRegistrar, [673](#page-715-0) nvinfer1::safe::RuntimeErrorInformation, [682](#page-724-0) bitMask, [683](#page-725-0) nvinfer1::utils, [88](#page-130-0) reorderSubBuffers, [88](#page-130-0) reshapeWeights, [89](#page-131-0) transposeSubBuffers, [90](#page-132-0) nvinfer1::Weights, [685](#page-727-0) count, [686](#page-728-0) type, [686](#page-728-0) values, [686](#page-728-0) NvInferConsistency.h, [742,](#page-784-0) [743](#page-785-0) createConsistencyChecker INTERNAL, [742](#page-784-0) NvInferLegacyDims.h, [744,](#page-786-0) [745](#page-787-0) NvInferPlugin.h, [746,](#page-788-0) [752](#page-794-0) createAnchorGeneratorPlugin, [747](#page-789-0) createBatchedNMSPlugin, [748](#page-790-0) createInstanceNormalizationPlugin, [748](#page-790-0) createNMSPlugin, [749](#page-791-0) createNormalizePlugin, [749](#page-791-0) createPriorBoxPlugin, [750](#page-792-0) createRegionPlugin, [750](#page-792-0)

createReorgPlugin, [750](#page-792-0) createRPNROIPlugin, [751](#page-793-0) createSplitPlugin, [751](#page-793-0) initLibNvInferPlugins, [752](#page-794-0) NvInferPluginUtils.h, [753,](#page-795-0) [754](#page-796-0) NvInferRuntime.h, [756,](#page-798-0) [760](#page-802-0) getLogger, [759](#page-801-0) getPluginRegistry, [759](#page-801-0) REGISTER\_TENSORRT\_PLUGIN, [759](#page-801-0) NvInferRuntimeBase.h, [776,](#page-818-0) [779](#page-821-0) getInferLibVersion, [779](#page-821-0) NV TENSORRT VERSION, [778](#page-820-0) TENSORRTAPI, [778](#page-820-0) TRT DEPRECATED, [778](#page-820-0) TRT DEPRECATED API, [778](#page-820-0) TRT DEPRECATED ENUM, [778](#page-820-0) TRTNOEXCEPT, [778](#page-820-0) NvInferRuntimeCommon.h, [783,](#page-825-0) [784](#page-826-0) NvInferRuntimePlugin.h, [785,](#page-827-0) [786](#page-828-0) NvInferSafeRuntime.h, [789,](#page-831-0) [791](#page-833-0) REGISTER SAFE TENSORRT PLUGIN, [791](#page-833-0) NvInferVersion.h, [794,](#page-836-0) [797](#page-839-0) NV TENSORRT BUILD, [795](#page-837-0) NV TENSORRT LWS MAJOR, [795](#page-837-0) NV TENSORRT LWS MINOR, [795](#page-837-0) NV TENSORRT LWS PATCH, [795](#page-837-0) NV TENSORRT MAJOR, [795](#page-837-0) NV TENSORRT MINOR, [796](#page-838-0) NV TENSORRT PATCH, [796](#page-838-0) NV TENSORRT RELEASE TYPE, [796](#page-838-0) NV TENSORRT RELEASE TYPE EARLY ACCESS, [796](#page-838-0) NV TENSORRT RELEASE TYPE GENERAL AVAILABILITY, [796](#page-838-0) NV TENSORRT RELEASE TYPE RELEASE CANDIDATE, [796](#page-838-0) NV TENSORRT SONAME MAJOR, [797](#page-839-0) NV TENSORRT SONAME MINOR, [797](#page-839-0) NV TENSORRT SONAME PATCH, [797](#page-839-0) NvOnnxConfig.h, [798,](#page-840-0) [799](#page-841-0) nvonnxparser, [90](#page-132-0) createONNXConfig, [93](#page-135-0) EnumMax, [93](#page-135-0) EnumMax< ErrorCode >, [93](#page-135-0) EnumMax< OnnxParserFlag >, [93](#page-135-0) ErrorCode, [92](#page-134-0) kINTERNAL ERROR, [92](#page-134-0) kINVALID GRAPH, [92](#page-134-0) kINVALID NODE, [92](#page-134-0) kINVALID VALUE, [92](#page-134-0) kMEM ALLOC FAILED, [92](#page-134-0) kMODEL DESERIALIZE FAILED, [92](#page-134-0) kNATIVE INSTANCENORM, [93](#page-135-0) kSUCCESS, [92](#page-134-0)

kUNSUPPORTED GRAPH, [92](#page-134-0) kUNSUPPORTED NODE, [92](#page-134-0) OnnxParserFlag, [92](#page-134-0) OnnxParserFlags, [91](#page-133-0) NvOnnxParser.h, [803,](#page-845-0) [806](#page-848-0) createNvOnnxParser INTERNAL, [806](#page-848-0) getNvOnnxParserVersion, [806](#page-848-0) NV ONNX PARSER MAJOR, [805](#page-847-0) NV ONNX PARSER MINOR, [805](#page-847-0) NV ONNX PARSER PATCH, [805](#page-847-0) SubGraph<sub>\_t</sub>, [805](#page-847-0) SubGraphCollection\_t, [805](#page-847-0) nvonnxparser::IOnnxConfig, [473](#page-515-0) ∼IOnnxConfig, [474](#page-516-0) addVerbosity, [474](#page-516-0) destroy, [474](#page-516-0) getFullTextFileName, [475](#page-517-0) getModelDtype, [475](#page-517-0) getModelFileName, [475](#page-517-0) getPrintLayerInfo, [476](#page-518-0) getTextFileName, [476](#page-518-0) getVerbosityLevel, [476](#page-518-0) reduceVerbosity, [477](#page-519-0) setFullTextFileName, [477](#page-519-0) setModelDtype, [478](#page-520-0) setModelFileName, [478](#page-520-0) setPrintLayerInfo, [478](#page-520-0) setTextFileName, [479](#page-521-0) setVerbosityLevel, [479](#page-521-0) Verbosity, [474](#page-516-0) nvonnxparser::IParser, [494](#page-536-0) ∼IParser, [495](#page-537-0) clearErrors, [495](#page-537-0) clearFlag, [495](#page-537-0) destroy, [495](#page-537-0) getError, [496](#page-538-0) getFlag, [496](#page-538-0) getFlags, [496](#page-538-0) getNbErrors, [496](#page-538-0) getUsedVCPluginLibraries, [497](#page-539-0) parse, [497](#page-539-0) parseFromFile, [498](#page-540-0) parseWithWeightDescriptors, [498](#page-540-0) setFlag, [499](#page-541-0) setFlags, [499](#page-541-0) supportsModel, [500](#page-542-0) supportsOperator, [500](#page-542-0) nvonnxparser::IParserError, [501](#page-543-0) ∼IParserError, [501](#page-543-0) code, [502](#page-544-0) desc, [502](#page-544-0) file, [502](#page-544-0) func, [502](#page-544-0) line, [502](#page-544-0)

node, [502](#page-544-0) nvuffparser, [94](#page-136-0) createUffParser, [96](#page-138-0) FieldType, [95](#page-137-0) kCHAR, [96](#page-138-0) kDATATYPE, [96](#page-138-0) kDIMS, [96](#page-138-0) kFLOAT, [96](#page-138-0) kINT32, [96](#page-138-0) kNC, [96](#page-138-0) kNCHW, [96](#page-138-0) kNHWC, [96](#page-138-0) kUNKNOWN, [96](#page-138-0) shutdownProtobufLibrary, [96](#page-138-0) UffInputOrder, [96](#page-138-0) NvUffParser.h, [799,](#page-841-0) [801](#page-843-0) UFF REQUIRED VERSION MAJOR, [800](#page-842-0) UFF REQUIRED VERSION MINOR, [801](#page-843-0) UFF REQUIRED VERSION PATCH, [801](#page-843-0) nvuffparser::FieldCollection, [126](#page-168-0) fields, [126](#page-168-0) nbFields, [126](#page-168-0) nvuffparser::FieldMap, [127](#page-169-0) data, [128](#page-170-0) FieldMap, [127,](#page-169-0) [128](#page-170-0) length, [128](#page-170-0) name, [128](#page-170-0) type, [128](#page-170-0) nvuffparser::IUffParser, [660](#page-702-0) ∼IUffParser, [660](#page-702-0) destroy, [661](#page-703-0) getErrorRecorder, [661](#page-703-0) getUffRequiredVersionMajor, [661](#page-703-0) getUffRequiredVersionMinor, [661](#page-703-0) getUffRequiredVersionPatch, [662](#page-704-0) parse, [662](#page-704-0) parseBuffer, [662](#page-704-0) registerInput, [663](#page-705-0) registerOutput, [663](#page-705-0) setErrorRecorder, [663](#page-705-0) setPluginNamespace, [664](#page-706-0) NvUtils.h, [802,](#page-844-0) [803](#page-845-0) offset nvinfer1::plugin::PriorBoxParameters, [677](#page-719-0) OnnxParserFlag nvonnxparser, [92](#page-134-0)

OnnxParserFlags nvonnxparser, [91](#page-133-0) operation nvinfer1::IExprBuilder, [338](#page-380-0) operator= nvinfer1::consistency::IConsistencyChecker, [199](#page-241-0) nvinfer1::consistency::IPluginChecker, [504](#page-546-0)

nvinfer1::INoCopy, [464](#page-506-0) nvinfer1::safe::ICudaEngine, [260](#page-302-0) nvinfer1::safe::IExecutionContext, [332](#page-374-0) nvinfer1::safe::IRuntime, [614](#page-656-0) **OptProfileSelector** nvinfer1, [56](#page-98-0) order nvinfer1::Permutation, [668](#page-710-0) outputTypeIsSet nvinfer1::ILayer, [390](#page-432-0)

PaddingMode nvinfer1, [57](#page-99-0) parent nvinfer1::plugin::softmaxTree, [685](#page-727-0) parse nvcaffeparser1::ICaffeParser, [189](#page-231-0) nvonnxparser::IParser, [497](#page-539-0) nvuffparser::IUffParser, [662](#page-704-0) parseBinaryProto nvcaffeparser1::ICaffeParser, [189](#page-231-0) parseBuffer nvuffparser::IUffParser, [662](#page-704-0) parseBuffers nvcaffeparser1::ICaffeParser, [190](#page-232-0) parseFromFile nvonnxparser::IParser, [498](#page-540-0) parseWithWeightDescriptors nvonnxparser::IParser, [498](#page-540-0) platformHasFastFp16 nvinfer1::IBuilder, [159](#page-201-0) platformHasFastInt8 nvinfer1::IBuilder, [159](#page-201-0) platformHasTf32 nvinfer1::IBuilder, [159](#page-201-0) PluginField nvinfer1::PluginField, [669](#page-711-0) PluginFieldType nvinfer1, [60](#page-102-0) PluginFormat nvinfer1, [41](#page-83-0) PluginLibraryHandle nvinfer1::IPluginRegistry, [513](#page-555-0) PluginRegistrar nvinfer1::PluginRegistrar< T >, [672](#page-714-0) nvinfer1::safe::PluginRegistrar< T >, [673](#page-715-0) PluginVersion, [675](#page-717-0) nvinfer1, [60](#page-102-0) poolingH nvinfer1::plugin::RPROIParams, [682](#page-724-0) PoolingType nvinfer1, [60](#page-102-0) poolingW nvinfer1::plugin::RPROIParams, [682](#page-724-0)

precisionIsSet nvinfer1::ILayer, [391](#page-433-0) preNmsTop nvinfer1::plugin::RPROIParams, [682](#page-724-0) PreviewFeature nvinfer1, [61](#page-103-0) ProfilingVerbosity nvinfer1, [62](#page-104-0) QuantizationFlag nvinfer1, [62](#page-104-0) QuantizationFlags nvinfer1, [41](#page-83-0) readCalibrationCache nvinfer1::IInt8Calibrator, [376](#page-418-0) readHistogramCache nvinfer1::IInt8LegacyCalibrator, [381](#page-423-0) reallocate nvinfer1::IGpuAllocator, [358](#page-400-0) reallocateOutput nvinfer1::IOutputAllocator, [487](#page-529-0) ReduceOperation nvinfer1, [63](#page-105-0) reduceVerbosity nvonnxparser::IOnnxConfig, [477](#page-519-0) RefCount nvinfer1::IErrorRecorder, [288](#page-330-0) refitCudaEngine nvinfer1::IRefitter, [576](#page-618-0) REGISTER SAFE TENSORRT PLUGIN NvInferSafeRuntime.h, [791](#page-833-0) REGISTER TENSORRT PLUGIN NvInferRuntime.h, [759](#page-801-0) registerCreator nvinfer1::IPluginRegistry, [516](#page-558-0) nvinfer1::safe::IPluginRegistry, [521](#page-563-0) registerInput nvuffparser::IUffParser, [663](#page-705-0) registerOutput nvuffparser::IUffParser, [663](#page-705-0) removeTensor nvinfer1::INetworkDefinition, [455](#page-497-0) reorderSubBuffers nvinfer1::utils, [88](#page-130-0) reportAlgorithms nvinfer1::IAlgorithmSelector, [144](#page-186-0) reportError nvinfer1::IErrorRecorder, [293](#page-335-0) reportLayerTime nvinfer1::IProfiler, [561](#page-603-0) reportToProfiler nvinfer1::IExecutionContext, [311](#page-353-0) reset nvinfer1::IBuilder, [159](#page-201-0)

nvinfer1::IBuilderConfig, [176](#page-218-0) nvinfer1::ITimingCache, [653](#page-695-0) resetDeviceType nvinfer1::IBuilderConfig, [176](#page-218-0) resetDynamicRange nvinfer1::ITensor, [647](#page-689-0) resetOutputType nvinfer1::ILayer, [391](#page-433-0) resetPrecision nvinfer1::ILayer, [391](#page-433-0) reshapeWeights nvinfer1::utils, [89](#page-131-0) ResizeCoordinateTransformation nvinfer1, [63](#page-105-0) ResizeMode nvinfer1, [41](#page-83-0) ResizeRoundMode nvinfer1, [64](#page-106-0) ResizeSelector nvinfer1, [64](#page-106-0) RNNDirection nvinfer1, [65](#page-107-0) RNNGateType nvinfer1, [65](#page-107-0) RNNInputMode nvinfer1, [66](#page-108-0) RNNOperation nvinfer1, [66](#page-108-0) RuntimeErrorType nvinfer1::safe, [86](#page-128-0) SampleMode nvinfer1, [67](#page-109-0) scale nvinfer1::PluginTensorDesc, [674](#page-716-0) ScaleMode nvinfer1, [68](#page-110-0) ScatterMode nvinfer1, [68](#page-110-0) scoreThreshold nvinfer1::plugin::NMSParameters, [668](#page-710-0) selectAlgorithms nvinfer1::IAlgorithmSelector, [144](#page-186-0) serialize nvinfer1::ICudaEngine, [242](#page-284-0) nvinfer1::IPluginV2, [530](#page-572-0) nvinfer1::ITimingCache, [654](#page-696-0) setActivationType nvinfer1::IActivationLayer, [133](#page-175-0) setAlgorithmSelector nvinfer1::IBuilderConfig, [176](#page-218-0) setAlignCorners nvinfer1::IGridSampleLayer, [361](#page-403-0) nvinfer1::IResizeLayer, [585](#page-627-0)

setAllowedFormats nvinfer1::ITensor, [647](#page-689-0) setAlpha nvinfer1::IActivationLayer, [133](#page-175-0) nvinfer1::IFillLayer, [342](#page-384-0) nvinfer1::ILRNLayer, [409](#page-451-0) setAuxStreams nvinfer1::IExecutionContext, [312](#page-354-0) setAverageCountExcludesPadding nvinfer1::IPoolingLayer, [556](#page-598-0) setAvgTimingIterations nvinfer1::IBuilderConfig, [177](#page-219-0) setAxes nvinfer1::INormalizationLayer, [469](#page-511-0) nvinfer1::ISoftMaxLayer, [639](#page-681-0) setAxis nvinfer1::IConcatenationLayer, [195](#page-237-0) nvinfer1::IDequantizeLayer, [275](#page-317-0) nvinfer1::IIteratorLayer, [384](#page-426-0) nvinfer1::ILoopOutputLayer, [405](#page-447-0) nvinfer1::IOneHotLayer, [472](#page-514-0) nvinfer1::IQuantizeLayer, [563](#page-605-0) nvinfer1::IScatterLayer, [623](#page-665-0) setBatchAxis nvinfer1::IReverseSequenceLayer, [591](#page-633-0) setBeta nvinfer1::IActivationLayer, [134](#page-176-0) nvinfer1::IFillLayer, [343](#page-385-0) nvinfer1::ILRNLayer, [409](#page-451-0) setBiasForGate nvinfer1::IRNNv2Layer, [597](#page-639-0) setBiasWeights nvinfer1::IConvolutionLayer, [209](#page-251-0) nvinfer1::IDeconvolutionLayer, [267](#page-309-0) nvinfer1::IFullyConnectedLayer, [348](#page-390-0) setBindingDimensions nvinfer1::IExecutionContext, [313](#page-355-0) setBlendFactor nvinfer1::IPoolingLayer, [556](#page-598-0) setBoundingBoxFormat nvinfer1::INMSLayer, [461](#page-503-0) setBroadcastAcrossBatch nvinfer1::ITensor, [648](#page-690-0) setBuilderOptimizationLevel nvinfer1::IBuilderConfig, [177](#page-219-0) setCalibrationProfile nvinfer1::IBuilderConfig, [177](#page-219-0) setCellState nvinfer1::IRNNv2Layer, [598](#page-640-0) setChannelAxis nvinfer1::IScaleLayer, [619](#page-661-0) setComputePrecision nvinfer1::INormalizationLayer, [469](#page-511-0) setCondition

nvinfer1::IIfConditional, [369](#page-411-0) setCoordinateTransformation nvinfer1::IResizeLayer, [585](#page-627-0) setCubicCoeff nvinfer1::IResizeLayer, [585](#page-627-0) setDebugSync nvinfer1::IExecutionContext, [314](#page-356-0) setDefaultDeviceType nvinfer1::IBuilderConfig, [178](#page-220-0) setDeviceMemory nvinfer1::IExecutionContext, [314](#page-356-0) nvinfer1::safe::IExecutionContext, [332](#page-374-0) setDeviceType nvinfer1::IBuilderConfig, [178](#page-220-0) setDilation nvinfer1::IConvolutionLayer, [209](#page-251-0) setDilationNd nvinfer1::IConvolutionLayer, [209](#page-251-0) nvinfer1::IDeconvolutionLayer, [267](#page-309-0) setDimensionName nvinfer1::ITensor, [649](#page-691-0) setDimensions nvinfer1::IConstantLayer, [201](#page-243-0) nvinfer1::IFillLayer, [343](#page-385-0) nvinfer1::IOptimizationProfile, [483](#page-525-0) nvinfer1::ITensor, [649](#page-691-0) setDirection nvinfer1::IRNNv2Layer, [598](#page-640-0) setDLACore nvinfer1::IBuilderConfig, [179](#page-221-0) nvinfer1::IRuntime, [608](#page-650-0) setDynamicRange nvinfer1::IRefitter, [576](#page-618-0) nvinfer1::ITensor, [650](#page-692-0) setEngineCapability nvinfer1::IBuilderConfig, [179](#page-221-0) setEngineHostCodeAllowed nvinfer1::IRuntime, [608](#page-650-0) setEnqueueEmitsProfile nvinfer1::IExecutionContext, [314](#page-356-0) setEpsilon nvinfer1::INormalizationLayer, [469](#page-511-0) setEquation nvinfer1::IEinsumLayer, [279](#page-321-0) setErrorBuffer nvinfer1::safe::IExecutionContext, [333](#page-375-0) setErrorRecorder nvcaffeparser1::ICaffeParser, [191](#page-233-0) nvinfer1::IBuilder, [160](#page-202-0) nvinfer1::ICudaEngine, [243](#page-285-0) nvinfer1::IEngineInspector, [286](#page-328-0) nvinfer1::IExecutionContext, [315](#page-357-0) nvinfer1::INetworkDefinition, [456](#page-498-0) nvinfer1::IPluginRegistry, [517](#page-559-0)

nvinfer1::IRefitter, [577](#page-619-0) nvinfer1::IRuntime, [608](#page-650-0) nvinfer1::safe::ICudaEngine, [260](#page-302-0) nvinfer1::safe::IExecutionContext, [334](#page-376-0) nvinfer1::safe::IPluginRegistry, [521](#page-563-0) nvinfer1::safe::IRuntime, [615](#page-657-0) nvuffparser::IUffParser, [663](#page-705-0) setExcludeOutside nvinfer1::IResizeLayer, [586](#page-628-0) setExecutionContext nvinfer1::IEngineInspector, [286](#page-328-0) setExtraMemoryTarget nvinfer1::IOptimizationProfile, [484](#page-526-0) setFirstTranspose nvinfer1::IShuffleLayer, [629](#page-671-0) setFlag nvinfer1::IBuilderConfig, [179](#page-221-0) nvonnxparser::IParser, [499](#page-541-0) setFlags nvinfer1::IBuilderConfig, [180](#page-222-0) nvonnxparser::IParser, [499](#page-541-0) setFullTextFileName nvonnxparser::IOnnxConfig, [477](#page-519-0) setGatherAxis nvinfer1::IGatherLayer, [353](#page-395-0) setGpuAllocator nvinfer1::IBuilder, [160](#page-202-0) nvinfer1::IRuntime, [609](#page-651-0) nvinfer1::safe::IRuntime, [615](#page-657-0) setHardwareCompatibilityLevel nvinfer1::IBuilderConfig, [180](#page-222-0) setHiddenState nvinfer1::IRNNv2Layer, [598](#page-640-0) setInput nvinfer1::IConvolutionLayer, [210](#page-252-0) nvinfer1::IDeconvolutionLayer, [268](#page-310-0) nvinfer1::IFillLayer, [344](#page-386-0) nvinfer1::IFullyConnectedLayer, [348](#page-390-0) nvinfer1::ILayer, [392](#page-434-0) nvinfer1::ILoopOutputLayer, [405](#page-447-0) nvinfer1::INMSLayer, [461](#page-503-0) nvinfer1::IRecurrenceLayer, [566](#page-608-0) nvinfer1::IResizeLayer, [586](#page-628-0) nvinfer1::IShuffleLayer, [630](#page-672-0) nvinfer1::ISliceLayer, [635](#page-677-0) nvinfer1::ITopKLayer, [657](#page-699-0) setInputConsumedEvent nvinfer1::IExecutionContext, [315](#page-357-0) nvinfer1::safe::IExecutionContext, [334](#page-376-0) setInputMode nvinfer1::IRNNv2Layer, [599](#page-641-0) setInputShape nvinfer1::IExecutionContext, [316](#page-358-0) setInputShapeBinding

nvinfer1::IExecutionContext, [316](#page-358-0) setInputTensorAddress nvinfer1::IExecutionContext, [317](#page-359-0) nvinfer1::safe::IExecutionContext, [335](#page-377-0) setInt8Calibrator nvinfer1::IBuilderConfig, [181](#page-223-0) setInterpolationMode nvinfer1::IGridSampleLayer, [361](#page-403-0) setK nvinfer1::ILRNLayer, [409](#page-451-0) nvinfer1::ITopKLayer, [657](#page-699-0) setKeepDimensions nvinfer1::IReduceLayer, [569](#page-611-0) setKernelSize nvinfer1::IConvolutionLayer, [210](#page-252-0) nvinfer1::IDeconvolutionLayer, [268](#page-310-0) setKernelSizeNd nvinfer1::IConvolutionLayer, [211](#page-253-0) nvinfer1::IDeconvolutionLayer, [269](#page-311-0) setKernelWeights nvinfer1::IConvolutionLayer, [211](#page-253-0) nvinfer1::IDeconvolutionLayer, [269](#page-311-0) nvinfer1::IFullyConnectedLayer, [349](#page-391-0) setLocation nvinfer1::ITensor, [650](#page-692-0) setMaxAuxStreams nvinfer1::IBuilderConfig, [181](#page-223-0) setMaxBatchSize nvinfer1::IBuilder, [161](#page-203-0) setMaxThreads nvinfer1::IBuilder, [161](#page-203-0) nvinfer1::IRefitter, [578](#page-620-0) nvinfer1::IRuntime, [609](#page-651-0) setMaxWorkspaceSize nvinfer1::IBuilderConfig, [182](#page-224-0) setMemoryPoolLimit nvinfer1::IBuilderConfig, [182](#page-224-0) setMessage nvinfer1::IAssertionLayer, [148](#page-190-0) setMetadata nvinfer1::ILayer, [392](#page-434-0) setMinTimingIterations nvinfer1::IBuilderConfig, [183](#page-225-0) setMode nvinfer1::IGatherLayer, [354](#page-396-0) nvinfer1::IScaleLayer, [619](#page-661-0) nvinfer1::IScatterLayer, [623](#page-665-0) nvinfer1::ISliceLayer, [636](#page-678-0) setModelDtype nvonnxparser::IOnnxConfig, [478](#page-520-0) setModelFileName nvonnxparser::IOnnxConfig, [478](#page-520-0) setName nvinfer1::IExecutionContext, [318](#page-360-0)

nvinfer1::IIfConditional, [369](#page-411-0) nvinfer1::ILayer, [393](#page-435-0) nvinfer1::ILoop, [401](#page-443-0) nvinfer1::INetworkDefinition, [456](#page-498-0) nvinfer1::ITensor, [650](#page-692-0) nvinfer1::safe::IExecutionContext, [336](#page-378-0) setNamedWeights nvinfer1::IRefitter, [578](#page-620-0) setNbElementWiseDims nvinfer1::IGatherLayer, [354](#page-396-0) setNbGroups nvinfer1::IConvolutionLayer, [211](#page-253-0) nvinfer1::IDeconvolutionLayer, [269](#page-311-0) nvinfer1::INormalizationLayer, [470](#page-512-0) setNbOutputChannels nvinfer1::IFullyConnectedLayer, [349](#page-391-0) setNbOutputMaps nvinfer1::IConvolutionLayer, [212](#page-254-0) nvinfer1::IDeconvolutionLayer, [270](#page-312-0) setNearestRounding nvinfer1::IResizeLayer, [587](#page-629-0) setNvtxVerbosity nvinfer1::IExecutionContext, [318](#page-360-0) setOperation nvinfer1::IElementWiseLayer, [281](#page-323-0) nvinfer1::IFillLayer, [345](#page-387-0) nvinfer1::IMatrixMultiplyLayer, [412](#page-454-0) nvinfer1::IReduceLayer, [569](#page-611-0) nvinfer1::IRNNv2Layer, [599](#page-641-0) nvinfer1::ITopKLayer, [657](#page-699-0) nvinfer1::IUnaryLayer, [665](#page-707-0) setOptimizationProfile nvinfer1::IExecutionContext, [319](#page-361-0) setOptimizationProfileAsync nvinfer1::IExecutionContext, [320](#page-362-0) setOutputAllocator nvinfer1::IExecutionContext, [321](#page-363-0) setOutputDimensions nvinfer1::IResizeLayer, [587](#page-629-0) setOutputTensorAddress nvinfer1::safe::IExecutionContext, [336](#page-378-0) setOutputType nvinfer1::ILayer, [393](#page-435-0) setPadding nvinfer1::IConvolutionLayer, [212](#page-254-0) nvinfer1::IDeconvolutionLayer, [270](#page-312-0) nvinfer1::IPoolingLayer, [556](#page-598-0) setPaddingMode nvinfer1::IConvolutionLayer, [213](#page-255-0) nvinfer1::IDeconvolutionLayer, [271](#page-313-0) nvinfer1::IPoolingLayer, [557](#page-599-0) setPaddingNd nvinfer1::IConvolutionLayer, [213](#page-255-0) nvinfer1::IDeconvolutionLayer, [271](#page-313-0)

nvinfer1::IPoolingLayer, [557](#page-599-0) setParentSearchEnabled nvinfer1::IPluginRegistry, [517](#page-559-0) setPersistentCacheLimit nvinfer1::IExecutionContext, [321](#page-363-0) setPluginFactoryV2 nvcaffeparser1::ICaffeParser, [191](#page-233-0) setPluginNamespace nvcaffeparser1::ICaffeParser, [191](#page-233-0) nvinfer1::IPluginCreator, [509](#page-551-0) nvinfer1::IPluginV2, [530](#page-572-0) nvuffparser::IUffParser, [664](#page-706-0) setPluginsToSerialize nvinfer1::IBuilderConfig, [183](#page-225-0) setPoolingType nvinfer1::IPoolingLayer, [557](#page-599-0) setPostPadding nvinfer1::IConvolutionLayer, [213](#page-255-0) nvinfer1::IDeconvolutionLayer, [271](#page-313-0) nvinfer1::IPaddingLayer, [490](#page-532-0) nvinfer1::IPoolingLayer, [558](#page-600-0) setPostPaddingNd nvinfer1::IPaddingLayer, [491](#page-533-0) setPower nvinfer1::IScaleLayer, [620](#page-662-0) setPrecision nvinfer1::ILayer, [394](#page-436-0) setPrePadding nvinfer1::IConvolutionLayer, [214](#page-256-0) nvinfer1::IDeconvolutionLayer, [272](#page-314-0) nvinfer1::IPaddingLayer, [491](#page-533-0) nvinfer1::IPoolingLayer, [558](#page-600-0) setPrePaddingNd nvinfer1::IPaddingLayer, [491](#page-533-0) setPreviewFeature nvinfer1::IBuilderConfig, [184](#page-226-0) setPrintLayerInfo nvonnxparser::IOnnxConfig, [478](#page-520-0) setProfiler nvinfer1::IExecutionContext, [322](#page-364-0) setProfileStream nvinfer1::IBuilderConfig, [184](#page-226-0) setProfilingVerbosity nvinfer1::IBuilderConfig, [184](#page-226-0) setProtobufBufferSize nvcaffeparser1::ICaffeParser, [192](#page-234-0) setQuantizationFlag nvinfer1::IBuilderConfig, [185](#page-227-0) setQuantizationFlags nvinfer1::IBuilderConfig, [185](#page-227-0) setReduceAxes nvinfer1::IReduceLayer, [569](#page-611-0) nvinfer1::ITopKLayer, [658](#page-700-0) setReshapeDimensions

nvinfer1::IShuffleLayer, [630](#page-672-0) setResizeMode nvinfer1::IResizeLayer, [588](#page-630-0) setReverse nvinfer1::IIteratorLayer, [384](#page-426-0) setSampleMode nvinfer1::IGridSampleLayer, [362](#page-404-0) setScale nvinfer1::IScaleLayer, [620](#page-662-0) setScales nvinfer1::IResizeLayer, [588](#page-630-0) setSecondTranspose nvinfer1::IShuffleLayer, [631](#page-673-0) setSelectorForSinglePixel nvinfer1::IResizeLayer, [589](#page-631-0) setSequenceAxis nvinfer1::IReverseSequenceLayer, [591](#page-633-0) setSequenceLengths nvinfer1::IRNNv2Layer, [599](#page-641-0) setShapeValues nvinfer1::IOptimizationProfile, [484](#page-526-0) setShift nvinfer1::IScaleLayer, [620](#page-662-0) setSize nvinfer1::ISliceLayer, [636](#page-678-0) setStart nvinfer1::ISliceLayer, [637](#page-679-0) setStride nvinfer1::IConvolutionLayer, [214](#page-256-0) nvinfer1::IDeconvolutionLayer, [272](#page-314-0) nvinfer1::IPoolingLayer, [558](#page-600-0) nvinfer1::ISliceLayer, [637](#page-679-0) setStrideNd nvinfer1::IConvolutionLayer, [214](#page-256-0) nvinfer1::IDeconvolutionLayer, [272](#page-314-0) nvinfer1::IPoolingLayer, [559](#page-601-0) setTacticSources nvinfer1::IBuilderConfig, [185](#page-227-0) setTempfileControlFlags nvinfer1::IRuntime, [610](#page-652-0) setTemporaryDirectory nvinfer1::IRuntime, [610](#page-652-0) setTemporaryStorageAllocator nvinfer1::IExecutionContext, [322](#page-364-0) setTensorAddress nvinfer1::IExecutionContext, [323](#page-365-0) setTextFileName nvonnxparser::IOnnxConfig, [479](#page-521-0) setTimingCache nvinfer1::IBuilderConfig, [186](#page-228-0) setTopKBoxLimit nvinfer1::INMSLayer, [462](#page-504-0) setToType nvinfer1::ICastLayer, [193](#page-235-0)

setType nvinfer1::ITensor, [651](#page-693-0) setVerbosityLevel nvonnxparser::IOnnxConfig, [479](#page-521-0) setWeights nvinfer1::IConstantLayer, [202](#page-244-0) nvinfer1::IRefitter, [579](#page-621-0) setWeightsForGate nvinfer1::IRNNv2Layer, [600](#page-642-0) setWeightsName nvinfer1::INetworkDefinition, [457](#page-499-0) setWindowSize nvinfer1::ILRNLayer, [410](#page-452-0) nvinfer1::IPoolingLayer, [559](#page-601-0) setWindowSizeNd nvinfer1::IPoolingLayer, [559](#page-601-0) setZeroIsPlaceholder nvinfer1::IShuffleLayer, [631](#page-673-0) Severity nvinfer1::ILogger, [396](#page-438-0) shareLocation nvinfer1::plugin::DetectionOutputParameters, [101](#page-143-0) nvinfer1::plugin::NMSParameters, [668](#page-710-0) shutdownProtobufLibrary nvcaffeparser1, [30](#page-72-0) nvuffparser, [96](#page-138-0) size nvinfer1::IHostMemory, [364](#page-406-0) SliceMode nvinfer1, [42](#page-84-0) smTree nvinfer1::plugin::RegionParameters, [680](#page-722-0) spatialScale nvinfer1::plugin::RPROIParams, [682](#page-724-0) stepH nvinfer1::plugin::PriorBoxParameters, [678](#page-720-0) stepW nvinfer1::plugin::PriorBoxParameters, [678](#page-720-0) SubGraph\_t NvOnnxParser.h, [805](#page-847-0) SubGraphCollection\_t NvOnnxParser.h, [805](#page-847-0) supportsFormat nvinfer1::IPluginV2, [531](#page-573-0) supportsFormatCombination nvinfer1::IPluginV2DynamicExt, [537](#page-579-0) nvinfer1::IPluginV2IOExt, [548](#page-590-0) supportsModel nvonnxparser::IParser, [500](#page-542-0) supportsOperator nvonnxparser::IParser, [500](#page-542-0) **TacticSource** nvinfer1, [69](#page-111-0)

**TacticSources** nvinfer1, [42](#page-84-0) TempfileControlFlag nvinfer1, [69](#page-111-0) TempfileControlFlags nvinfer1, [42](#page-84-0) TensorFormat nvinfer1, [70](#page-112-0) TensorFormats nvinfer1, [42](#page-84-0) TensorIOMode nvinfer1, [71](#page-113-0) TensorLocation nvinfer1, [73](#page-115-0) **TENSORRTAPI** NvInferRuntimeBase.h, [778](#page-820-0) terminate nvinfer1::IPluginV2, [532](#page-574-0) TF CENTER nvinfer1::plugin, [85](#page-127-0) topK nvinfer1::plugin::DetectionOutputParameters, [102](#page-144-0) nvinfer1::plugin::NMSParameters, [668](#page-710-0) TopKOperation nvinfer1, [73](#page-115-0) transposeSubBuffers nvinfer1::utils, [90](#page-132-0) TripLimit nvinfer1, [73](#page-115-0) TRT DEPRECATED NvInferRuntimeBase.h, [778](#page-820-0) TRT DEPRECATED API NvInferRuntimeBase.h, [778](#page-820-0) TRT DEPRECATED ENUM NvInferRuntimeBase.h, [778](#page-820-0) TRTNOEXCEPT NvInferRuntimeBase.h, [778](#page-820-0) type nvinfer1::IHostMemory, [364](#page-406-0) nvinfer1::PluginField, [670](#page-712-0) nvinfer1::PluginTensorDesc, [674](#page-716-0) nvinfer1::Weights, [686](#page-728-0) nvuffparser::FieldMap, [128](#page-170-0) UFF REQUIRED VERSION MAJOR NvUffParser.h, [800](#page-842-0) UFF REQUIRED VERSION MINOR NvUffParser.h, [801](#page-843-0) UFF REQUIRED VERSION PATCH NvUffParser.h, [801](#page-843-0) UffInputOrder nvuffparser, [96](#page-138-0) UnaryOperation nvinfer1, [74](#page-116-0)

unmarkOutput nvinfer1::INetworkDefinition, [457](#page-499-0) unmarkOutputForShapes nvinfer1::INetworkDefinition, [458](#page-500-0)

## validate

nvinfer1::consistency::IConsistencyChecker, [199](#page-241-0) nvinfer1::consistency::IPluginChecker, [505](#page-547-0) values nvinfer1::Weights, [686](#page-728-0) variance nvinfer1::plugin::GridAnchorParameters, [130](#page-172-0) nvinfer1::plugin::PriorBoxParameters, [678](#page-720-0) varianceEncodedInTarget nvinfer1::plugin::DetectionOutputParameters, [102](#page-144-0) Verbosity nvonnxparser::IOnnxConfig, [474](#page-516-0)

## W

nvinfer1::plugin::GridAnchorParameters, [130](#page-172-0) w nvinfer1::DimsHW, [111](#page-153-0) WeightsRole nvinfer1, [75](#page-117-0) writeCalibrationCache nvinfer1::IInt8Calibrator, [377](#page-419-0) writeHistogramCache nvinfer1::IInt8LegacyCalibrator, [381](#page-423-0)

## **NVIDIA TensorRT Standard Python API Documentation**

*Release 8.6.11*

**NVIDIA**

**May 08, 2023**

## **TENSORRT PYTHON API REFERENCE**

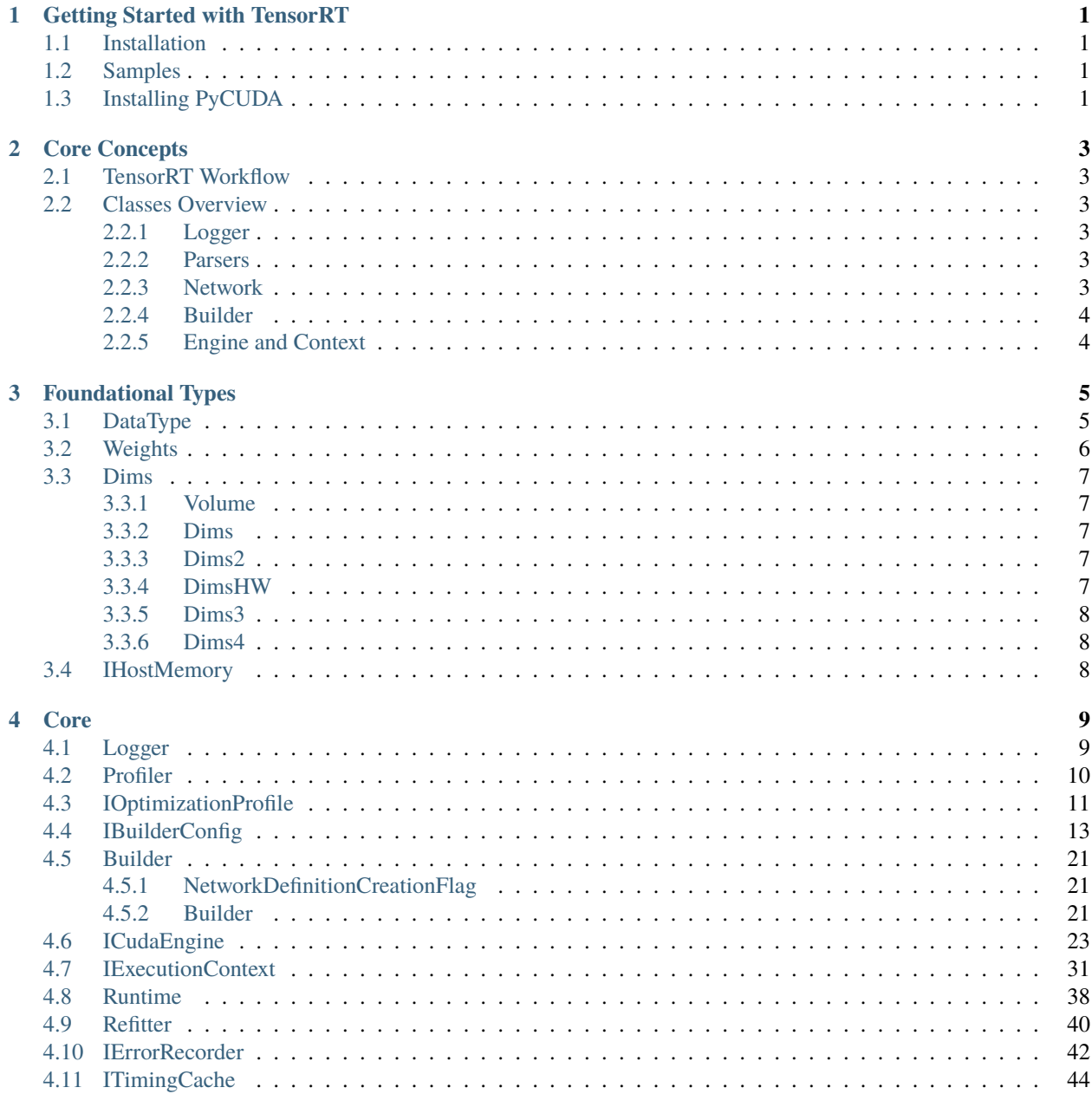

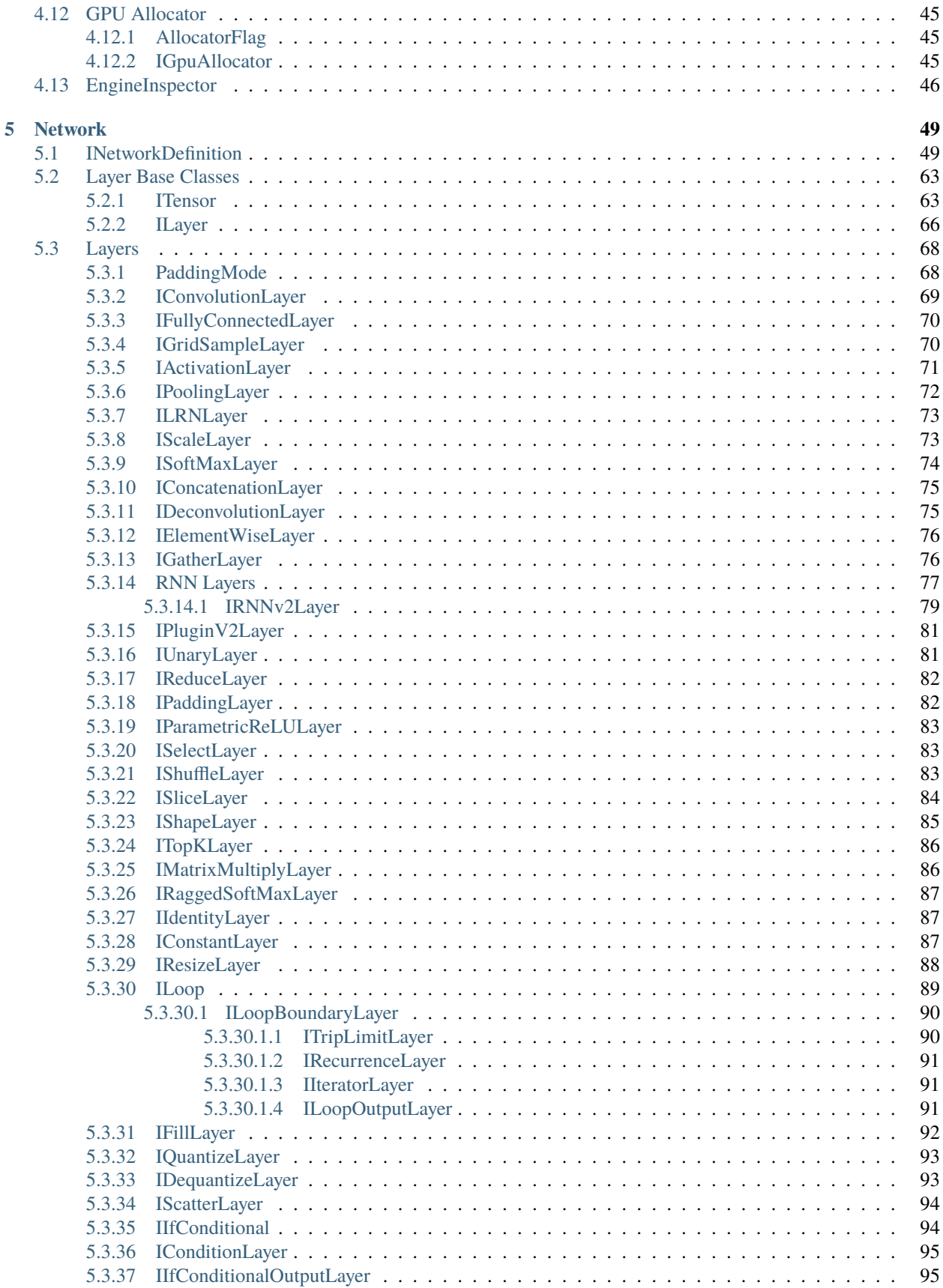

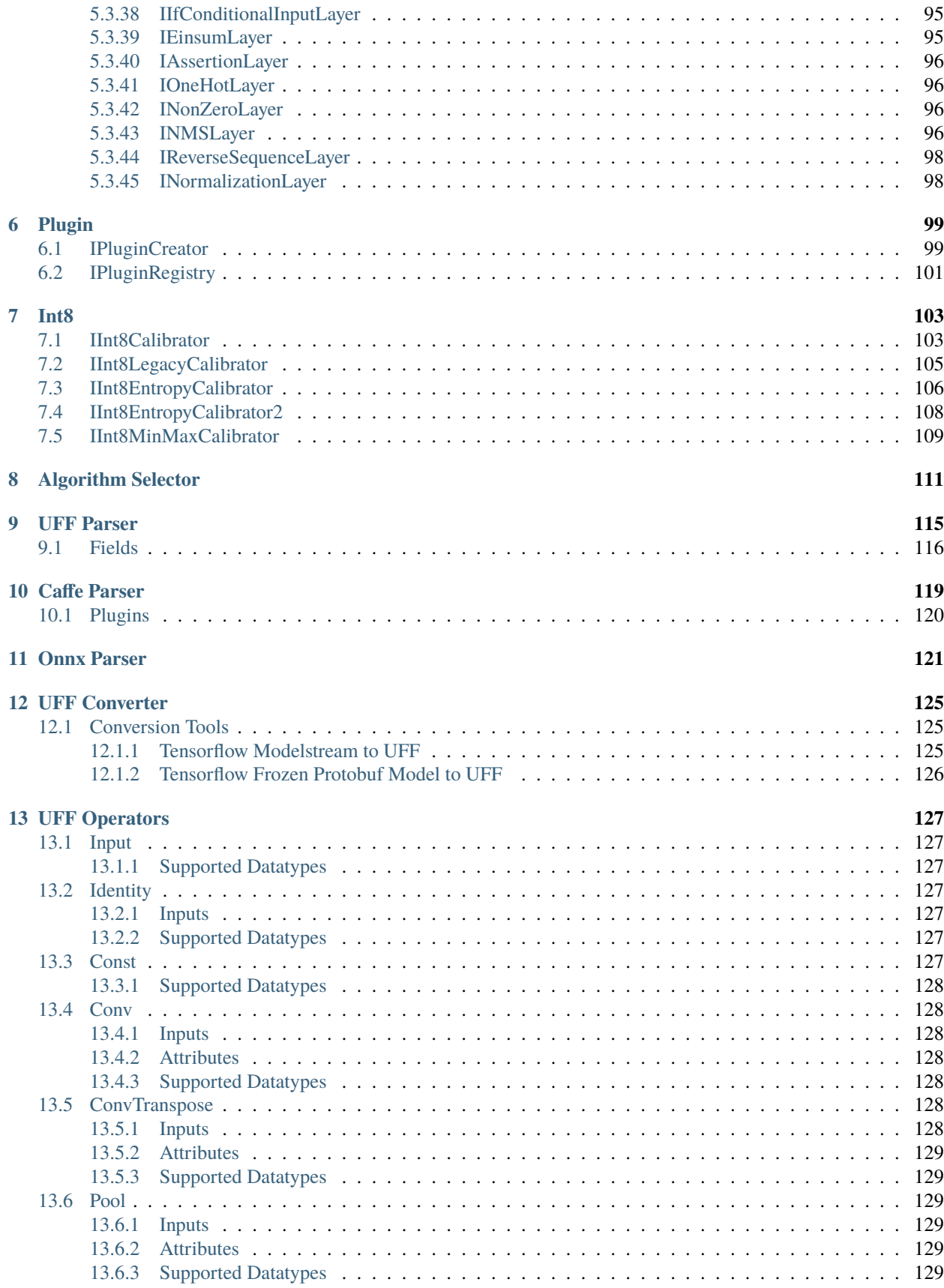
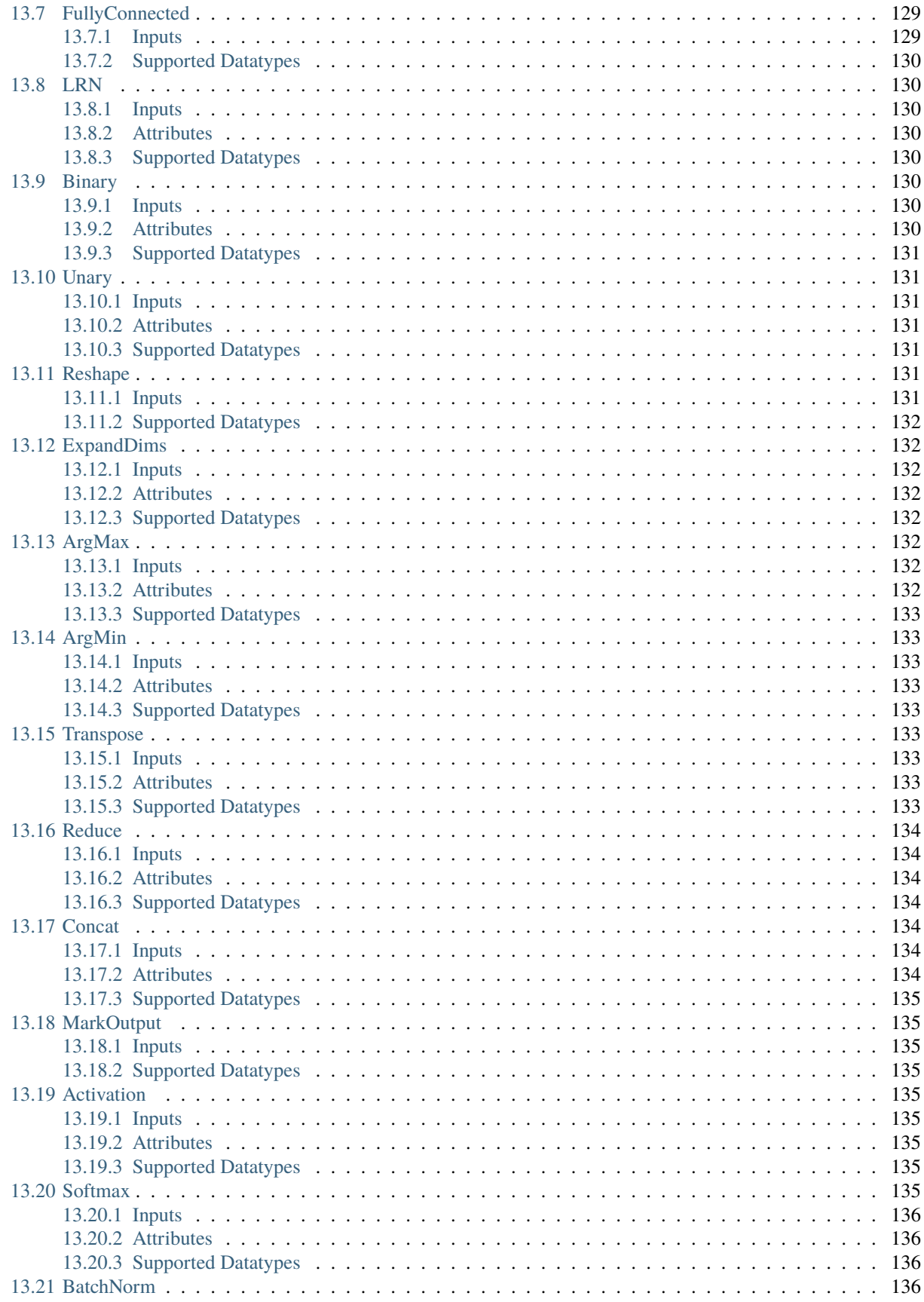

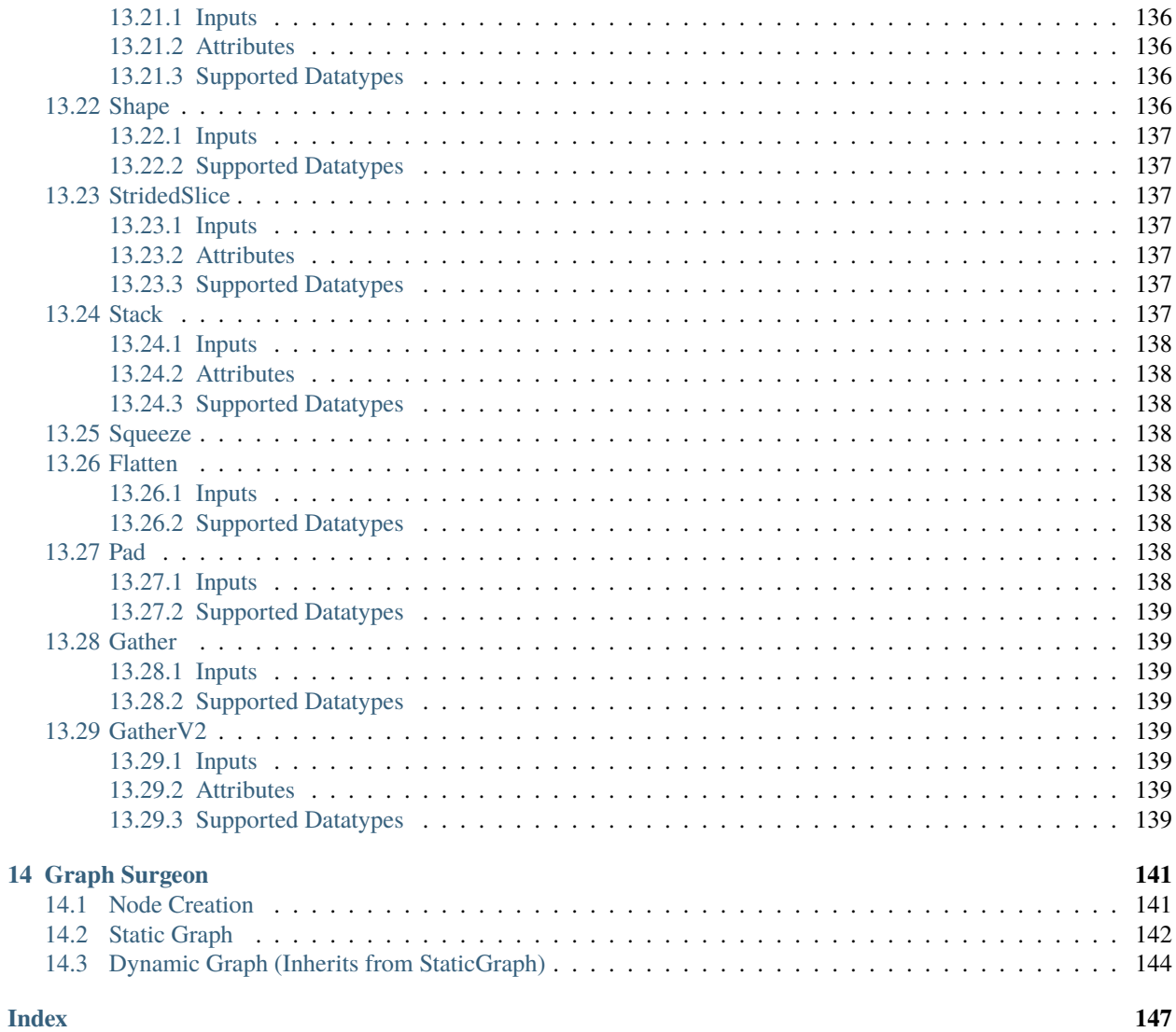

**CHAPTER**

**ONE**

# **GETTING STARTED WITH TENSORRT**

## **1.1 Installation**

For installation instructions, please refer to <https://docs.nvidia.com/deeplearning/sdk/tensorrt-install-guide/index.html>

# **1.2 Samples**

For information about samples, please refer to [https://docs.nvidia.com/deeplearning/sdk/tensorrt-developer-guide/](https://docs.nvidia.com/deeplearning/sdk/tensorrt-developer-guide/index.html#python_samples_section) [index.html#python\\_samples\\_section](https://docs.nvidia.com/deeplearning/sdk/tensorrt-developer-guide/index.html#python_samples_section)

# **1.3 Installing PyCUDA**

Although not required by the TensorRT Python API, PyCUDA is used in several samples. For installation instructions, please refer to <https://wiki.tiker.net/PyCuda/Installation>

### **CHAPTER**

**TWO**

## **CORE CONCEPTS**

## **2.1 TensorRT Workflow**

The general TensorRT workflow consists of 3 steps:

- 1. Populate a [tensorrt.INetworkDefinition](#page-951-0) either with a parser or by using the TensorRT Network API (see [tensorrt.INetworkDefinition](#page-951-0) for more details). The [tensorrt.Builder](#page-923-0) can be used to generate an empty [tensorrt.INetworkDefinition](#page-951-0) .
- 2. Use the [tensorrt.Builder](#page-923-0) to build a [tensorrt.ICudaEngine](#page-925-0) using the populated [tensorrt.](#page-951-0) [INetworkDefinition](#page-951-0) .
- 3. Create a [tensorrt.IExecutionContext](#page-934-0) from the [tensorrt.ICudaEngine](#page-925-0) and use it to perform optimized inference.

## **2.2 Classes Overview**

## **2.2.1 Logger**

Most other TensorRT classes use a logger to report errors, warnings and informative messages. TensorRT provides a basic [tensorrt.Logger](#page-912-0) implementation, but you can write your own implementation by deriving from [tensorrt.](#page-911-0) [ILogger](#page-911-0) for more advanced functionality.

## **2.2.2 Parsers**

Parsers are used to populate a tensorrt. INetworkDefinition from a model trained in a Deep Learning framework.

## **2.2.3 Network**

The [tensorrt.INetworkDefinition](#page-951-0) represents a computational graph. In order to populate the network, TensorRT provides a suite of parsers for a variety of Deep Learning frameworks. It is also possible to populate the network manually using the Network API.

### **2.2.4 Builder**

The tensorrt. Builder is used to build a tensorrt. ICudaEngine . In order to do so, it must be provided a populated [tensorrt.INetworkDefinition](#page-951-0) .

### **2.2.5 Engine and Context**

The [tensorrt.ICudaEngine](#page-925-0) is the output of the TensorRT optimizer. It is used to generate a [tensorrt.](#page-934-0) [IExecutionContext](#page-934-0) that can perform inference.

### **CHAPTER**

## **THREE**

## **FOUNDATIONAL TYPES**

## **3.1 DataType**

#### <span id="page-907-0"></span>tensorrt.DataType

Represents data types.

**ivar itemsize** int The size in bytes of this [DataType](#page-907-0).

Members:

FLOAT : 32-bit floating point format.

HALF : IEEE 16-bit floating-point format.

INT8 : Signed 8-bit integer representing a quantized floating-point value.

INT32 : Signed 32-bit integer format.

 $BOOL: 8-bit boolean. 0 = false, 1 = true, other values undefined.$ 

- **UINT8 :** Unsigned 8-bit integer format. Cannot be used to represent quantized floating-point values. Use the Identity Layer to convert  $\text{uint8}$  network-level inputs to  $\{\text{float32}, \text{float16}\}\$  prior to use with other TensorRT layers, or to convert intermediate output before uint8 network-level outputs from {float32, float16} to uint8. uint8 conversions are only supported for {float32, float16}. uint8 to {float32, float16} conversion will convert the integer values to equivalent floating point values. {float32, float16} to uint8 conversion will convert the floating point values to integer values by truncating towards zero. This conversion has undefined behavior for floating point values outside the range [0.0f, 256.0) after truncation. uint8 conversions are not supported for {int8, int32, bool}.
- **FP8 :** Signed 8-bit floating point with 1 sign bit, 4 exponent bits, 3 mantissa bits, and exponent-bias 7.

**Warning:** fp8 is not supported yet and will result in an error or undefined behavior.

TensorRT also exposes some short-hand, NumPy-style DataType aliases that can be used across the library:

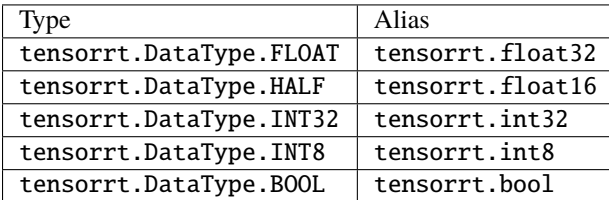

tensorrt.nptype(*trt\_type*)

Returns the numpy-equivalent of a TensorRT [DataType](#page-907-0) .

Parameters trt\_type – The TensorRT data type to convert.

**Returns** The equivalent numpy type.

## **3.2 Weights**

#### tensorrt.WeightsRole

How a layer uses particular Weights. The power weights of an IScaleLayer are omitted. Refitting those is not supported.

Members:

KERNEL : Kernel for [IConvolutionLayer](#page-971-0) , [IDeconvolutionLayer](#page-977-0) , or [IFullyConnectedLayer](#page-972-0) .

BIAS : Bias for [IConvolutionLayer](#page-971-0) , [IDeconvolutionLayer](#page-977-0) , or [IFullyConnectedLayer](#page-972-0) .

SHIFT : Shift part of [IScaleLayer](#page-975-0) .

SCALE : Scale part of [IScaleLayer](#page-975-0) .

CONSTANT : Weights for [IConstantLayer](#page-989-0) .

ANY : Any other weights role.

#### <span id="page-908-0"></span>class tensorrt.Weights(*\*args*, *\*\*kwargs*)

An array of weights used as a layer parameter. The weights are held by reference until the engine has been built - deep copies are not made automatically.

#### **Variables**

- dtype  $DataType$  The type of the weights.
- size int The number of weights in the array.
- nbytes int Total bytes consumed by the elements of the weights buffer.

Overloaded function.

1. \_\_init\_\_(self: tensorrt.tensorrt.Weights, type: tensorrt.tensorrt.DataType = <DataType.FLOAT: 0>) -> None

Initializes an empty (0-length) Weights object with the specified type.

type A type to initialize the weights with. Default: tensorrt.float32

2. \_\_init\_\_(self: tensorrt.tensorrt.Weights, a: numpy.ndarray) -> None

**a** A numpy array whose values to use. No deep copies are made.

numpy(*self:* [tensorrt.tensorrt.Weights](#page-908-0)) → numpy.ndarray

Create a numpy array using the underlying buffer of this weights object.

**Returns** A new numpy array that holds a reference to this weight object's buffer - no deep copy is made.

## **3.3 Dims**

### **3.3.1 Volume**

tensorrt.volume(*iterable*)

Computes the volume of an iterable.

Parameters iterable – Any python iterable, including a *[Dims](#page-909-0)* object.

**Returns** The volume of the iterable. This will return 1 for empty iterables, as a scalar has an empty shape and the volume of a tensor with empty shape is 1.

### **3.3.2 Dims**

#### <span id="page-909-0"></span>class tensorrt.Dims(*\*args*, *\*\*kwargs*)

Structure to define the dimensions of a tensor. [Dims](#page-909-0) and all derived classes behave like Python tuple s. Furthermore, the TensorRT API can implicitly convert Python iterables to [Dims](#page-909-0) objects, so tuple or list can be used in place of this class.

Overloaded function.

1. \_\_init\_\_(self: tensorrt.tensorrt.Dims) -> None

2. \_\_init\_\_(self: tensorrt.tensorrt.Dims, shape: List[int]) -> None

#### property MAX\_DIMS

The maximum number of dimensions supported by *[Dims](#page-909-0)*.

### **3.3.3 Dims2**

```
class tensorrt.Dims2(*args, **kwargs)
```
Structure to define 2D shape.

Overloaded function.

- 1. \_\_init\_\_(self: tensorrt.tensorrt.Dims2) -> None
- 2. \_\_init\_\_(self: tensorrt.tensorrt.Dims2, dim0: int, dim1: int) -> None
- 3. \_\_init\_\_(self: tensorrt.tensorrt.Dims2, shape: List[int]) -> None

### **3.3.4 DimsHW**

#### class tensorrt.DimsHW(*\*args*, *\*\*kwargs*)

Structure to define 2D shape with height and width.

**Variables**

- $h$  int The first dimension (height).
- **w** int The second dimension (width).

Overloaded function.

- 1. \_\_init\_\_(self: tensorrt.tensorrt.DimsHW) -> None
- 2. \_\_init\_\_(self: tensorrt.tensorrt.DimsHW, h: int, w: int) -> None

3. \_\_init\_\_(self: tensorrt.tensorrt.DimsHW, shape: List[int]) -> None

### **3.3.5 Dims3**

class tensorrt.Dims3(*\*args*, *\*\*kwargs*)

Structure to define 3D shape.

Overloaded function.

- 1. \_\_init\_\_(self: tensorrt.tensorrt.Dims3) -> None
- 2. \_\_init\_\_(self: tensorrt.tensorrt.Dims3, dim0: int, dim1: int, dim2: int) -> None
- 3. \_\_init\_\_(self: tensorrt.tensorrt.Dims3, shape: List[int]) -> None

### **3.3.6 Dims4**

class tensorrt.Dims4(*\*args*, *\*\*kwargs*)

Structure to define 4D tensor.

Overloaded function.

- 1. \_\_init\_\_(self: tensorrt.tensorrt.Dims4) -> None
- 2. init (self: tensorrt.tensorrt.Dims4, dim0: int, dim1: int, dim2: int, dim3: int) -> None
- 3. \_\_init\_\_(self: tensorrt.tensorrt.Dims4, shape: List[int]) -> None

## **3.4 IHostMemory**

#### <span id="page-910-0"></span>class tensorrt.IHostMemory

Handles library allocated memory that is accessible to the user.

The memory allocated via the host memory object is owned by the library and will be de-allocated when object is destroyed.

This class exposes a buffer interface using Python's buffer protocol.

#### **Variables**

- dtype  $DataType$  The data type of this buffer.
- nbytes int Total bytes consumed by the elements of the buffer.

\_\_del\_\_(*self:* [tensorrt.tensorrt.IHostMemory](#page-910-0)) → None

\_\_exit\_\_(*exc\_type*, *exc\_value*, *traceback*)

Context managers are deprecated and have no effect. Objects are automatically freed when the reference count reaches 0.

\_\_init\_\_(*\*args*, *\*\*kwargs*)

### **CHAPTER**

## **FOUR**

## **CORE**

## **4.1 Logger**

<span id="page-911-0"></span>class tensorrt.ILogger(*self:* [tensorrt.tensorrt.ILogger](#page-911-0)) → None Abstract base Logger class for the [Builder](#page-923-0), [ICudaEngine](#page-925-0) and [Runtime](#page-940-0) .

To implement a custom logger, ensure that you explicitly instantiate the base class in \_\_init\_\_() :

```
class MyLogger(trt.ILogger):
def __init__(self):trt.ILogger.__init__(self)
def log(self, severity, msg):
     ... # Your implementation here
```
**Parameters min\_severity** – The initial minimum severity of this Logger.

**Variables** min\_severity – Logger.Severity This minimum required severity of messages for the logger to log them.

The logger used to create an instance of IBuilder, IRuntime or IRefitter is used for all objects created through that interface. The logger should be valid until all objects created are released.

<span id="page-911-1"></span>class Severity(*self:* [tensorrt.tensorrt.ILogger.Severity,](#page-911-1) *value: int*)  $\rightarrow$  None

Indicates the severity of a message. The values in this enum are also accessible in the [ILogger](#page-911-0) directly. For example, tensorrt.ILogger.INFO corresponds to tensorrt. ILogger.Severity.INFO .

Members:

**INTERNAL\_ERROR :** Represents an internal error. Execution is unrecoverable.

**ERROR :** Represents an application error.

**WARNING :** Represents an application error that TensorRT has recovered from or fallen back to a default.

**INFO :** Represents informational messages.

**VERBOSE :** Verbose messages with debugging information.

#### property name

log(*self: tensorrt.tensorrt.ILogger*, *severity: nvinfer1::ILogger::Severity*, *msg: str*) → None Logs a message to *stderr* . This function must be overriden by a derived class.

**Parameters**

- severity The severity of the message.
- msg The log message.

<span id="page-912-0"></span>class tensorrt.Logger(*self: tensorrt.tensorrt.Logger*, *min\_severity: tensorrt.tensorrt.ILogger.Severity = <Severity.WARNING: 2>*) → None

Logger for the [Builder](#page-923-0), [ICudaEngine](#page-925-0) and [Runtime](#page-940-0) .

Parameters  $min\_severify - The initial minimum severity of this Logger.$ 

**Variables** min\_severity – Logger.Severity This minimum required severity of messages for the logger to log them.

log(*self:* [tensorrt.tensorrt.Logger,](#page-912-0) *severity:* [tensorrt.tensorrt.ILogger.Severity,](#page-911-1) *msg: str*) → None Logs a message to *stderr* .

**Parameters**

- severity The severity of the message.
- **msg** The log message.

## **4.2 Profiler**

<span id="page-912-1"></span>class tensorrt.IProfiler(*self:* [tensorrt.tensorrt.IProfiler](#page-912-1)) → None

Abstract base Profiler class.

To implement a custom profiler, ensure that you explicitly instantiate the base class in  $\text{__init}\text{__}()$  :

```
class MyProfiler(trt.IProfiler):
def __init_(self):
    trt.IProfiler.__init__(self)
def report_layer_time(self, layer_name, ms):
     ... # Your implementation here
```
When this class is added to an *[IExecutionContext](#page-934-0)*, the profiler will be called once per layer for each invocation of [IExecutionContext.execute\\_v2\(\)](#page-936-0) or [IExecutionContext.execute\\_async\\_v2\(\)](#page-935-0).

It is not recommended to run inference with profiler enabled when the inference execution time is critical since the profiler may affect execution time negatively.

report\_layer\_time(*self:* [tensorrt.tensorrt.IProfiler,](#page-912-1) *layer\_name: str*, *ms: float*) → None Reports time in milliseconds for each layer. This function must be overriden a derived class.

#### **Parameters**

- layer\_name The name of the layer, set when constructing the [INetworkDefinition](#page-951-0) . If the engine is built with profiling verbosity set to NONE, the layerName is the decimal index of the layer.
- ms The time in milliseconds to execute the layer.

#### <span id="page-912-2"></span>**class tensorrt.Profiler**(*self:* [tensorrt.tensorrt.Profiler](#page-912-2))  $\rightarrow$  None

When this class is added to an *[IExecutionContext](#page-934-0)*, the profiler will be called once per layer for each invocation of [IExecutionContext.execute\\_v2\(\)](#page-936-0) or [IExecutionContext.execute\\_async\\_v2\(\)](#page-935-0).

It is not recommended to run inference with profiler enabled when the inference execution time is critical since the profiler may affect execution time negatively.

**report\_layer\_time**(*self:* [tensorrt.tensorrt.Profiler,](#page-912-2) *layer\_name: str, ms: float*)  $\rightarrow$  None Prints time in milliseconds for each layer to stdout.

#### **Parameters**

- layer\_name The name of the layer, set when constructing the [INetworkDefinition](#page-951-0).
- **ms** The time in milliseconds to execute the layer.

## **4.3 IOptimizationProfile**

#### <span id="page-913-0"></span>class tensorrt.IOptimizationProfile

Optimization profile for dynamic input dimensions and shape tensors.

When building an [ICudaEngine](#page-925-0) from an [INetworkDefinition](#page-951-0) that has dynamically resizable inputs (at least one input tensor has one or more of its dimensions specified as -1) or shape input tensors, users need to specify at least one optimization profile. Optimization profiles are numbered  $0, 1, \ldots$ 

The first optimization profile that has been defined (with index 0) will be used by the [ICudaEngine](#page-925-0) whenever no optimization profile has been selected explicitly. If none of the inputs are dynamic, the default optimization profile will be generated automatically unless it is explicitly provided by the user (this is possible but not required in this case). If more than a single optimization profile is defined, users may set a target how much additional weight space should be maximally allocated to each additional profile (as a fraction of the maximum, unconstrained memory).

Users set optimum input tensor dimensions, as well as minimum and maximum input tensor dimensions. The builder selects the kernels that result in the lowest runtime for the optimum input tensor dimensions, and are valid for all input tensor sizes in the valid range between minimum and maximum dimensions. A runtime error will be raised if the input tensor dimensions fall outside the valid range for this profile. Likewise, users provide minimum, optimum, and maximum values for all shape tensor input values.

[IOptimizationProfile](#page-913-0) implements \_\_nonzero\_\_() and \_\_bool\_\_() such that evaluating a profile as a bool (e.g. if profile:) will check whether the optimization profile can be passed to an IBuilderConfig object. This will perform partial validation, by e.g. checking that the maximum dimensions are at least as large as the optimum dimensions, and that the optimum dimensions are always as least as large as the minimum dimensions. Some validation steps require knowledge of the network definition and are deferred to engine build time.

- **Variables** extra\_memory\_target Additional memory that the builder should aim to maximally allocate for this profile, as a fraction of the memory it would use if the user did not impose any constraints on memory. This unconstrained case is the default; it corresponds to extra\_memory\_target ==  $1.0$ . If extra\_memory\_target ==  $0.0$ , the builder aims to create the new optimization profile without allocating any additional weight memory. Valid inputs lie between 0.0 and 1.0. This parameter is only a hint, and TensorRT does not guarantee that the extra\_memory\_target will be reached. This parameter is ignored for the first (default) optimization profile that is defined.
- get\_shape(*self:* [tensorrt.tensorrt.IOptimizationProfile,](#page-913-0) *input: str*) → List[*[tensorrt.tensorrt.Dims](#page-909-0)*] Get the minimum/optimum/maximum dimensions for a dynamic input tensor. If the dimensions have not been previously set via [set\\_shape\(\)](#page-913-1), return an invalid [Dims](#page-909-0) with a length of -1.

**Returns** A List[Dims] of length 3, containing the minimum, optimum, and maximum shapes, in that order. If the shapes have not been set yet, an empty list is returned.

<span id="page-913-1"></span>get\_shape\_input(*self:* [tensorrt.tensorrt.IOptimizationProfile,](#page-913-0) *input: str*) → List[List[int]] Get the minimum/optimum/maximum values for a shape input tensor.

> **Returns** A List[List[int]] of length 3, containing the minimum, optimum, and maximum values, in that order. If the values have not been set yet, an empty list is returned.

set\_shape(*self:* [tensorrt.tensorrt.IOptimizationProfile,](#page-913-0) *input: str*, *min:* [tensorrt.tensorrt.Dims,](#page-909-0) *opt:* [tensorrt.tensorrt.Dims,](#page-909-0) *max*: [tensorrt.tensorrt.Dims](#page-909-0))  $\rightarrow$  None

Set the minimum/optimum/maximum dimensions for a dynamic input tensor.

This function must be called for any network input tensor that has dynamic dimensions. If min, opt, and max are the minimum, optimum, and maximum dimensions, and real\_shape is the shape for this input tensor provided to the [INetworkDefinition](#page-951-0) ,then the following conditions must hold:

- $(1)$  len(min) == len(opt) == len(max) == len(real\_shape)
- (2)  $0 \le \min[i] \le \text{opt}[i] \le \max[i]$  for all i
- (3) if  $real\_shape[i]$  != -1, then  $min[i] == opt[i] == max[i] == real\_shape[i]$

This function may (but need not be) called for an input tensor that does not have dynamic dimensions. In this case, all shapes must equal real\_shape.

#### **Parameters**

- **input** The name of the input tensor.
- **min** The minimum dimensions for this input tensor.
- **opt** The optimum dimensions for this input tensor.
- **max** The maximum dimensions for this input tensor.
- **Raises** ValueError if an inconsistency was detected. Note that inputs can be validated only partially; a full validation is performed at engine build time.
- <span id="page-914-0"></span>set\_shape\_input(*self:* [tensorrt.tensorrt.IOptimizationProfile,](#page-913-0) *input: str*, *min: List[int]*, *opt: List[int]*, *max:*  $List(int]) \rightarrow None$

Set the minimum/optimum/maximum values for a shape input tensor.

This function must be called for every input tensor  $t$  that is a shape tensor  $(t.is\_shape == True)$ . This implies that the datatype of  $t$  is  $int32$ , the rank is either 0 or 1, and the dimensions of  $t$  are fixed at network definition time. This function must NOT be called for any input tensor that is not a shape tensor.

If min, opt, and max are the minimum, optimum, and maximum values, it must be true that  $min[i] \leq$  $opt[i] \leq max[i]$  for all i.

#### **Parameters**

- **input** The name of the input tensor.
- **min** The minimum values for this shape tensor.
- **opt** The optimum values for this shape tensor.
- **max** The maximum values for this shape tensor.
- **Raises** ValueError if an inconsistency was detected. Note that inputs can be validated only partially; a full validation is performed at engine build time.

## **4.4 IBuilderConfig**

#### tensorrt.QuantizationFlag

List of valid flags for quantizing the network to int8.

Members:

CALIBRATE\_BEFORE\_FUSION : Run int8 calibration pass before layer fusion. Only valid for IInt8LegacyCalibrator and IInt8EntropyCalibrator. We always run int8 calibration pass before layer fusion for IInt8MinMaxCalibrator and IInt8EntropyCalibrator2. Disabled by default.

#### <span id="page-915-0"></span>tensorrt.DeviceType

Device types that TensorRT can execute on

Members:

GPU : GPU device

DLA : DLA core

#### tensorrt.ProfilingVerbosity

Profiling verbosity in NVTX annotations and the engine inspector

#### Members:

LAYER\_NAMES\_ONLY : Print only the layer names. This is the default setting.

DETAILED : Print detailed layer information including layer names and layer parameters.

NONE : Do not print any layer information.

DEFAULT : [DEPRECATED] Same as LAYER\_NAMES\_ONLY.

VERBOSE : [DEPRECATED] Same as DETAILED.

#### tensorrt.TacticSource

Tactic sources that can provide tactics for TensorRT.

#### Members:

- **CUBLAS :** Enables cuBLAS tactics. Enabled by default. **NOTE:** Disabling this value will cause the cublas handle passed to plugins in attachToContext to be null.
- **CUBLAS\_LT :** Enables cuBLAS LT tactics. Enabled for x86 platforms and only enabled for non $x86$  platforms when CUDA  $>= 11.0$  by default
- **CUDNN :** Enables cuDNN tactics. Enabled by default.
- **EDGE\_MASK\_CONVOLUTIONS :** Enables convolution tactics implemented with edge mask tables. These tactics tradeoff memory for performance by consuming additional memory space proportional to the input size. Enabled by default.
- **JIT\_CONVOLUTIONS :** Enables convolution tactics implemented with source-code JIT fusion. The engine building time may increase when this is enabled. Enabled by default.

#### <span id="page-915-1"></span>tensorrt.EngineCapability

**List of supported engine capability flows.** The EngineCapability determines the restrictions of a network during build time and what runtime it targets. When BuilderFlag::kSAFETY\_SCOPE is not set (by default), EngineCapability.STANDARD does not provide any restrictions on functionality and the resulting serialized engine can be executed with TensorRT's standard runtime APIs in the nvinfer1 namespace. EngineCapability.SAFETY provides a restricted subset of network operations that are safety certified and the resulting serialized engine can be executed with TensorRT's safe runtime APIs in the *nvinfer1::safe* namespace. EngineCapability.DLA\_STANDALONE provides a restricted subset of network operations that are DLA compatible and the resulting serialized engine can be executed using standalone DLA runtime APIs. See sampleCudla for an example of integrating cuDLA APIs with TensorRT APIs.

Members:

DEFAULT : [DEPRECATED] Unrestricted: TensorRT mode without any restrictions using TensorRT nvinfer1 APIs.

SAFE\_GPU : [DEPRECATED] Safety-restricted: TensorRT mode for GPU devices using TensorRT safety APIs. See safety documentation for list of supported layers and formats.

SAFE\_DLA : [DEPRECATED] DLA-restricted: TensorRT mode for DLA devices using cuDLA APIs. Only FP16 and Int8 modes are supported.

STANDARD : Standard: TensorRT flow without targeting the standard runtime. This flow supports both DeviceType::kGPU and DeviceType::kDLA.

SAFETY : Safety: TensorRT flow with restrictions targeting the safety runtime. See safety documentation for list of supported layers and formats. This flow supports only DeviceType::kGPU.

DLA STANDALONE : DLA Standalone: TensorRT flow with restrictions targeting external, to TensorRT, DLA runtimes. See DLA documentation for list of supported layers and formats. This flow supports only DeviceType::kDLA.

#### <span id="page-916-0"></span>tensorrt.BuilderFlag

Valid modes that the builder can enable when creating an engine from a network definition.

Members:

FP16 : Enable FP16 layer selection

INT8 : Enable Int8 layer selection

DEBUG : Enable debugging of layers via synchronizing after every layer

GPU\_FALLBACK : Enable layers marked to execute on GPU if layer cannot execute on DLA

STRICT TYPES : [DEPRECATED] Enables strict type constraints. Equivalent to setting PRE-FER\_PRECISION\_CONSTRAINTS, DIRECT\_IO, and REJECT\_EMPTY\_ALGORITHMS.

REFIT : Enable building a refittable engine

DISABLE\_TIMING\_CACHE : Disable reuse of timing information across identical layers.

TF32 : Allow (but not require) computations on tensors of type DataType.FLOAT to use TF32. TF32 computes inner products by rounding the inputs to 10-bit mantissas before multiplying, but accumulates the sum using 23-bit mantissas. Enabled by default.

SPARSE\_WEIGHTS : Allow the builder to examine weights and use optimized functions when weights have suitable sparsity.

SAFETY SCOPE : Change the allowed parameters in the EngineCapability.STANDARD flow to match the restrictions that EngineCapability.SAFETY check against for DeviceType.GPU and EngineCapability.DLA\_STANDALONE check against the DeviceType.DLA case. This flag is forced to true if EngineCapability.SAFETY at build time if it is unset.

OBEY\_PRECISION\_CONSTRAINTS : Require that layers execute in specified precisions. Build fails otherwise.

PREFER\_PRECISION\_CONSTRAINTS : Prefer that layers execute in specified precisions. Fall back (with warning) to another precision if build would otherwise fail.

DIRECT<sub>IO</sub> : Require that no reformats be inserted between a layer and a network I/O tensor for which ITensor.allowed\_formats was set. Build fails if a reformat is required for functional correctness.

REJECT\_EMPTY\_ALGORITHMS : Fail if IAlgorithmSelector.select\_algorithms returns an empty set of algorithms.

ENABLE\_TACTIC\_HEURISTIC : [DEPRECATED] Enable heuristic-based tactic selection for shorter engine generation time. The performance of the generated engine may not be as performant as a profiling-based builder.

VERSION\_COMPATIBLE : Restrict to lean runtime operators to provide version forward compatibility for the plan files.

EXCLUDE\_LEAN\_RUNTIME : Exclude lean runtime from the plan.

FP8 : Enable FP8 layer selection

#### tensorrt.PreviewFeature

List of Preview Features that can be enabled. Preview Features have been fully tested but are not yet as stable as other features They are provided as opt-in features for at least one release. For example, to enable faster dynamic shapes, call set\_preview\_feature() with PreviewFeature.FASTER\_DYNAMIC\_SHAPES\_0805

#### Members:

- **FASTER\_DYNAMIC\_SHAPES\_0805 :** [DEPRECATED will be removed in TensorRT 9.0] Optimize runtime dimensions with TensorRT's DL Compiler. Potentially reduces run time and decreases device memory usage and engine size. Models most likely to benefit from enabling FASTER\_DYNAMIC\_SHAPES\_0805 are transformer-based models, and models containing dynamic control flows. The default value for this flag is on. Turning it off is deprecated.
- **DISABLE\_EXTERNAL\_TACTIC\_SOURCES\_FOR\_CORE\_0805 :** Disable usage of cuDNN/cuBLAS/cuBLASLt tactics in the TensorRT core library. When the flag is enabled, TensorRT core will not use these tactics even if they are specified in set\_tactic\_sources, but cudnnContext and cublasContext handles will still be passed to plugins via IPluginV2::attachToContext() if the appropriate tactic sources are set. This allows users to experiment with disabling external library tactics without having to modify their application's plugins to support nullptr handles. The default value for this flag is off.
- **PROFILE\_SHARING\_0806 :** Allows optimization profiles to be shared across execution contexts. This will become the default behavior in TensorRT 9.0 and the flag defaults to false.

#### tensorrt.MemoryPoolType

The type for memory pools used by TensorRT.

#### Members:

- **WORKSPACE :** WORKSPACE is used by TensorRT to store intermediate buffers within an operation. This is equivalent to the deprecated IBuilderConfig.max\_workspace\_size and overrides that value. This defaults to max device memory. Set to a smaller value to restrict tactics that use over the threshold en masse. For more targeted removal of tactics use the IAlgorithmSelector interface.
- **DLA\_MANAGED\_SRAM :** DLA\_MANAGED\_SRAM is a fast software managed RAM used by DLA to communicate within a layer. The size of this pool must be at least 4 KiB and must be a power of 2. This defaults to 1 MiB. Orin has capacity of 1 MiB per core, and Xavier shares 4 MiB across all of its accelerator cores.
- **DLA\_LOCAL\_DRAM :** DLA\_LOCAL\_DRAM is host RAM used by DLA to share intermediate tensor data across operations. The size of this pool must be at least 4 KiB and must be a power of 2. This defaults to 1 GiB.
- **DLA\_GLOBAL\_DRAM :** DLA\_GLOBAL\_DRAM is host RAM used by DLA to store weights and metadata for execution. The size of this pool must be at least 4 KiB and must be a power of 2. This defaults to 512 MiB.
- **TACTIC\_DRAM :** kTACTIC\_DRAM is the host DRAM used by the optimizer to run tactics. On embedded devices, where host and device memory are unified, this includes all device memory required by TensorRT to build the network up to the point of each memory allocation. This defaults to 75% of totalGlobalMem as reported by cudaGetDeviceProperties when cudaGetDeviceProperties.embedded is true, and 100% otherwise.

#### tensorrt.HardwareCompatibilityLevel

**Describes requirements of compatibility with GPU architectures other than that of the GPU on which the engine was** built. Levels except kNONE are only supported for engines built on NVIDIA Ampere and later GPUs. Note that compatibility with future hardware depends on CUDA forward compatibility support.

#### Members:

- **NONE :** Do not require hardware compatibility with GPU architectures other than that of the GPU on which the engine was built.
- **AMPERE PLUS :** Require that the engine is compatible with Ampere and newer GPUs. This will limit the max shared memory usage to 48KiB, may reduce the number of available tactics for each layer, and may prevent some fusions from occurring. Thus this can decrease the performance, especially for tf32 models. This option will disable cuDNN, cuBLAS, and cuBLAS LT as tactic sources.

#### <span id="page-918-0"></span>class tensorrt.IBuilderConfig

#### **Variables**

- min\_timing\_iterations int [DEPRECATED] The number of minimization iterations used when timing layers. When timing layers, the builder minimizes over a set of average times for layer execution. This parameter controls the number of iterations used in minimization. By default the minimum number of iterations is 1.
- avg\_timing\_iterations int The number of averaging iterations used when timing layers. When timing layers, the builder minimizes over a set of average times for layer execution. This parameter controls the number of iterations used in averaging. By default the number of averaging iterations is 1.
- int8\_calibrator [IInt8Calibrator](#page-1005-0) Int8 Calibration interface. The calibrator is to minimize the information loss during the INT8 quantization process.
- max\_workspace\_size int [DEPRECATED] The maximum workspace size. The maximum GPU temporary memory which the engine can use at execution time.
- **flags** int The build mode flags to turn on builder options for this network. The flags are listed in the BuilderFlags enum. The flags set configuration options to build the network. This should be in integer consisting of one or more [BuilderFlag](#page-916-0) s, combined via binary OR. For example, 1 << BuilderFlag.FP16 | 1 << BuilderFlag.DEBUG.
- profile\_stream int The handle for the CUDA stream that is used to profile this network.
- num\_optimization\_profiles int The number of optimization profiles.
- default\_device\_type tensorrt. DeviceType The default DeviceType to be used by the Builder.
- **DLA\_core** int The DLA core that the engine executes on. Must be between 0 and N-1 where N is the number of available DLA cores.
- profiling\_verbosity Profiling verbosity in NVTX annotations.
- engine\_capability The desired engine capability. See [EngineCapability](#page-915-1) for details.
- algorithm\_selector The [IAlgorithmSelector](#page-1014-0) to use.
- builder\_optimization\_level The builder optimization level which TensorRT should build the engine at. Setting a higher optimization level allows TensorRT to spend longer engine building time searching for more optimization options. The resulting engine may have better performance compared to an engine built with a lower optimization level. The default optimization level is 3. Valid values include integers from 0 to the maximum optimization level, which is currently 5. Setting it to be greater than the maximum level results in identical behavior to the maximum level.
- hardware\_compatibility\_level Hardware compatibility allows an engine compatible with GPU architectures other than that of the GPU on which the engine was built.
- plugins\_to\_serialize The plugin libraries to be serialized with forward-compatible engines.
- max\_aux\_streams The maximum number of auxiliary streams that TRT is allowed to use. If the network contains operators that can run in parallel, TRT can execute them using auxiliary streams in addition to the one provided to the IExecutionContext::enqueueV3() call. The default maximum number of auxiliary streams is determined by the heuristics in TensorRT on whether enabling multi-stream would improve the performance. This behavior can be overridden by calling this API to set the maximum number of auxiliary streams explicitly. Set this to 0 to enforce single-stream inference. The resulting engine may use fewer auxiliary streams than the maximum if the network does not contain enough parallelism or if TensorRT determines that using more auxiliary streams does not help improve the performance. Allowing more auxiliary streams does not always give better performance since there will be synchronizations overhead between streams. Using CUDA graphs at runtime can help reduce the overhead caused by cross-stream synchronizations. Using more auxiliary leads to more memory usage at runtime since some activation memory blocks will not be able to be reused.
- \_\_del\_\_(*self:* [tensorrt.tensorrt.IBuilderConfig](#page-918-0)) → None

\_\_exit\_\_(*exc\_type*, *exc\_value*, *traceback*)

Context managers are deprecated and have no effect. Objects are automatically freed when the reference count reaches 0.

\_\_init\_\_(*\*args*, *\*\*kwargs*)

#### add\_optimization\_profile(*self:* [tensorrt.tensorrt.IBuilderConfig,](#page-918-0) *profile:*

[tensorrt.tensorrt.IOptimizationProfile](#page-913-0))  $\rightarrow$  int

Add an optimization profile.

This function must be called at least once if the network has dynamic or shape input tensors.

- **Parameters profile** The new optimization profile, which must satisfy bool(profile) == True
- **Returns** The index of the optimization profile (starting from 0) if the input is valid, or -1 if the input is not valid.

can\_run\_on\_DLA(*self:* [tensorrt.tensorrt.IBuilderConfig,](#page-918-0) *layer:* [tensorrt.tensorrt.ILayer](#page-969-0)) → bool Check if the layer can run on DLA.

**Parameters** layer – The layer to check

**Returns** A *bool* indicating whether the layer can run on DLA

clear\_flag(*self:* [tensorrt.tensorrt.IBuilderConfig,](#page-918-0) *flag: tensorrt.tensorrt.BuilderFlag*) → None Clears the builder mode flag from the enabled flags.

**Parameters flag** – The flag to clear.

clear\_quantization\_flag(*self:* [tensorrt.tensorrt.IBuilderConfig,](#page-918-0) *flag: tensorrt.tensorrt.QuantizationFlag*) → None Clears the quantization flag from the enabled quantization flags.

**Parameters flag** – The flag to clear.

create\_timing\_cache(*self:* [tensorrt.tensorrt.IBuilderConfig,](#page-918-0) *serialized\_timing\_cache: buffer*) → *[tensorrt.tensorrt.ITimingCache](#page-946-0)*

Create timing cache

Create [ITimingCache](#page-946-0) instance from serialized raw data. The created timing cache doesn't belong to a specific builder config. It can be shared by multiple builder instances

**Parameters serialized\_timing\_cache** – The serialized timing cache. If an empty cache is provided (i.e. b""), a new cache will be created.

**Returns** The created *[ITimingCache](#page-946-0)* object.

get\_calibration\_profile(*self:* [tensorrt.tensorrt.IBuilderConfig](#page-918-0)) → *[tensorrt.tensorrt.IOptimizationProfile](#page-913-0)* Get the current calibration profile.

**Returns** The current calibration profile or nullptr if calibrartion profile is unset.

get\_device\_type(*self:* [tensorrt.tensorrt.IBuilderConfig,](#page-918-0) *layer:* [tensorrt.tensorrt.ILayer](#page-969-0)) →

tensorrt.tensorrt.DeviceType

Get the device that the layer executes on.

**Parameters layer** – The layer to get the DeviceType for

**Returns** The DeviceType of the layer

get\_flag(*self:* [tensorrt.tensorrt.IBuilderConfig,](#page-918-0) *flag: tensorrt.tensorrt.BuilderFlag*) → bool Check if a build mode flag is set.

**Parameters flag** – The flag to check.

**Returns** A *bool* indicating whether the flag is set.

get\_memory\_pool\_limit(*self:* [tensorrt.tensorrt.IBuilderConfig,](#page-918-0) *pool: tensorrt.tensorrt.MemoryPoolType*)  $\rightarrow$  int

Retrieve the memory size limit of the corresponding pool in bytes. If  $set\_memory\_pool\_limit()$  for the pool has not been called, this returns the default value used by TensorRT. This default value is not necessarily the maximum possible value for that configuration.

**Parameters pool** – The memory pool to get the limit for.

**Returns** The size of the memory limit, in bytes, for the corresponding pool.

get\_preview\_feature(*self:* [tensorrt.tensorrt.IBuilderConfig,](#page-918-0) *feature: tensorrt.tensorrt.PreviewFeature*) → bool

Check if a preview feature is enabled.

**Parameters feature** – the feature to query

**Returns** true if the feature is enabled, false otherwise

get\_quantization\_flag(*self:* [tensorrt.tensorrt.IBuilderConfig,](#page-918-0) *flag: tensorrt.tensorrt.QuantizationFlag*)

 $\rightarrow$  bool

Check if a quantization flag is set.

**Parameters flag** – The flag to check.

**Returns** A *bool* indicating whether the flag is set.

- get\_tactic\_sources(*self:* [tensorrt.tensorrt.IBuilderConfig](#page-918-0)) → int Get the tactic sources currently set in the engine build configuration.
- get\_timing\_cache(*self:* [tensorrt.tensorrt.IBuilderConfig](#page-918-0)) → *[tensorrt.tensorrt.ITimingCache](#page-946-0)* Get the timing cache from current IBuilderConfig

**Returns** The timing cache used in current IBuilderConfig, or *None* if no timing cache is set.

is\_device\_type\_set(*self:* [tensorrt.tensorrt.IBuilderConfig,](#page-918-0) *layer:* [tensorrt.tensorrt.ILayer](#page-969-0)) → bool Check if the DeviceType for a layer is explicitly set.

**Parameters layer** – The layer to check for DeviceType

**Returns** True if DeviceType is not default, False otherwise

**reset**(*self:* [tensorrt.tensorrt.IBuilderConfig](#page-918-0))  $\rightarrow$  None

Resets the builder configuration to defaults. When initializing a builder config object, we can call this function.

reset\_device\_type(*self:* [tensorrt.tensorrt.IBuilderConfig,](#page-918-0) *layer:* [tensorrt.tensorrt.ILayer](#page-969-0)) → None Reset the DeviceType for the given layer.

**Parameters** layer – The layer to reset the DeviceType for

set\_calibration\_profile(*self:* [tensorrt.tensorrt.IBuilderConfig,](#page-918-0) *profile:*

[tensorrt.tensorrt.IOptimizationProfile](#page-913-0)) → bool

Set a calibration profile.

Calibration optimization profile must be set if int8 calibration is used to set scales for a network with runtime dimensions.

**Parameters profile** – The new calibration profile, which must satisfy bool(profile) == True or be nullptr. MIN and MAX values will be overwritten by kOPT.

**Returns** True if the calibration profile was set correctly.

set\_device\_type(*self:* [tensorrt.tensorrt.IBuilderConfig,](#page-918-0) *layer:* [tensorrt.tensorrt.ILayer,](#page-969-0) *device\_type:*

*tensorrt.tensorrt.DeviceType*) → None

Set the device that this layer must execute on. If DeviceType is not set or is reset, TensorRT will use the default DeviceType set in the builder.

The DeviceType for a layer must be compatible with the safety flow (if specified). For example a layer cannot be marked for DLA execution while the builder is configured for kSAFE\_GPU.

#### **Parameters**

• Layer – The layer to set the DeviceType of

• device\_type – The DeviceType the layer must execute on

set\_flag(*self:* [tensorrt.tensorrt.IBuilderConfig,](#page-918-0) *flag: tensorrt.tensorrt.BuilderFlag*) → None Add the input builder mode flag to the already enabled flags.

**Parameters flag** – The flag to set.

<span id="page-921-0"></span>set\_memory\_pool\_limit(*self:* [tensorrt.tensorrt.IBuilderConfig,](#page-918-0) *pool: tensorrt.tensorrt.MemoryPoolType*,  $pool\_size: int) \rightarrow None$ 

Set the memory size for the memory pool.

TensorRT layers access different memory pools depending on the operation. This function sets in the [IBuilderConfig](#page-918-0) the size limit, specified by pool\_size, for the corresponding memory pool, specified by pool. TensorRT will build a plan file that is constrained by these limits or report which constraint caused the failure.

If the size of the pool, specified by pool\_size, fails to meet the size requirements for the pool, this function does nothing and emits the recoverable error, ErrorCode.INVALID\_ARGUMENT, to the registered [IErrorRecorder](#page-945-0) .

If the size of the pool is larger than the maximum possible value for the configuration, this function does nothing and emits ErrorCode.UNSUPPORTED\_STATE.

If the pool does not exist on the requested device type when building the network, a warning is emitted to the logger, and the memory pool value is ignored.

Refer to MemoryPoolType to see the size requirements for each pool.

#### **Parameters**

- **pool** The memory pool to limit the available memory for.
- **pool\_size** The size of the pool in bytes.

set\_preview\_feature(*self:* [tensorrt.tensorrt.IBuilderConfig,](#page-918-0) *feature: tensorrt.tensorrt.PreviewFeature*,

*enable: bool*)  $\rightarrow$  None Enable or disable a specific preview feature.

Allows enabling or disabling experimental features, which are not enabled by default in the current release. Preview Features have been fully tested but are not yet as stable as other features in TensorRT. They are provided as opt-in features for at least one release.

Refer to PreviewFeature for additional information, and a list of the available features.

#### **Parameters**

- feature the feature to enable
- enable whether to enable or disable
- set\_quantization\_flag(*self:* [tensorrt.tensorrt.IBuilderConfig,](#page-918-0) *flag: tensorrt.tensorrt.QuantizationFlag*)

#### $\rightarrow$  None

Add the input quantization flag to the already enabled quantization flags.

**Parameters flag** – The flag to set.

set\_tactic\_sources(*self:* [tensorrt.tensorrt.IBuilderConfig,](#page-918-0) *tactic\_sources: int*) → bool Set tactic sources.

This bitset controls which tactic sources TensorRT is allowed to use for tactic selection.

Multiple tactic sources may be combined with a bitwise OR operation. For example, to enable cublas and cublasLt as tactic sources, use a value of:  $1 \ll \text{int}(\text{trt}.\text{TacticSource.CUBLAS})$  |  $1 \ll \text{int}(\text{trt}.\text{TacticSource.CUBLAS})$ TacticSource.CUBLAS\_LT)

Parameters tactic\_sources – The tactic sources to set

**Returns** A *bool* indicating whether the tactic sources in the build configuration were updated. The tactic sources in the build configuration will not be updated if the provided value is invalid.

set\_timing\_cache(*self:* [tensorrt.tensorrt.IBuilderConfig,](#page-918-0) *cache:* [tensorrt.tensorrt.ITimingCache,](#page-946-0)

*ignore\_mismatch: bool*) → bool

Attach a timing cache to IBuilderConfig

The timing cache has verification header to make sure the provided cache can be used in current environment. A failure will be reported if the CUDA device property in the provided cache is different from current environment. bool(ignore\_mismatch)  $=$  True skips strict verification and allows loading cache created from a different device. The cache must not be destroyed until after the engine is built.

#### **Parameters**

- cache The timing cache to be used
- **ignore\_mismatch** Whether or not allow using a cache that contains different CUDA device property

**Returns** A *BOOL* indicating whether the operation is done successfully.

## **4.5 Builder**

### **4.5.1 NetworkDefinitionCreationFlag**

#### <span id="page-923-1"></span>tensorrt.NetworkDefinitionCreationFlag

List of immutable network properties expressed at network creation time. For example, to enable explicit batch mode, pass a value of 1 << int(NetworkDefinitionCreationFlag.EXPLICIT\_BATCH) to create\_network()

Members:

EXPLICIT\_BATCH : Specify that the network should be created with an explicit batch dimension. Creating a network without this flag has been deprecated.

EXPLICIT\_PRECISION : [DEPRECATED] This flag has no effect now.

## **4.5.2 Builder**

<span id="page-923-0"></span>class tensorrt.Builder(*self:* [tensorrt.tensorrt.Builder,](#page-923-0) *logger:* [tensorrt.tensorrt.ILogger](#page-911-0)) → None Builds an [ICudaEngine](#page-925-0) from a [INetworkDefinition](#page-951-0) .

#### **Variables**

- max\_batch\_size int [DEPRECATED] For networks built with implicit batch, the maximum batch size which can be used at execution time, and also the batch size for which the [ICudaEngine](#page-925-0) will be optimized. This no effect for networks created with explicit batch dimension mode.
- platform\_has\_tf32 bool Whether the platform has tf32 support.
- platform\_has\_fast\_fp16 bool Whether the platform has fast native fp16.
- platform\_has\_fast\_int8 bool Whether the platform has fast native int8.
- max\_DLA\_batch\_size int The maximum batch size DLA can support. For any tensor the total volume of index dimensions combined(dimensions other than CHW) with the requested batch size should not exceed the value returned by this function.
- **num\_DLA\_cores** int The number of DLA engines available to this builder.
- error\_recorder [IErrorRecorder](#page-945-0) Application-implemented error reporting interface for TensorRT objects.
- $gpu\_allocator Igpuallocation$  The GPU allocator to be used by the [Builder](#page-923-0). All GPU memory acquired will use this allocator. If set to None, the default allocator will be used.
- **logger** *[ILogger](#page-911-0)* The logger provided when creating the refitter.
- max\_threads int The maximum thread that can be used by the [Builder](#page-923-0).

**Parameters logger** – The logger to use.

\_\_del\_\_(*self:* [tensorrt.tensorrt.Builder](#page-923-0)) → None

\_\_exit\_\_(*exc\_type*, *exc\_value*, *traceback*)

Context managers are deprecated and have no effect. Objects are automatically freed when the reference count reaches 0.

\_\_init\_\_(*self:* [tensorrt.tensorrt.Builder,](#page-923-0) *logger:* [tensorrt.tensorrt.ILogger](#page-911-0)) → None

**Parameters logger** – The logger to use.

build\_engine(*self:* [tensorrt.tensorrt.Builder,](#page-923-0) *network:* [tensorrt.tensorrt.INetworkDefinition,](#page-951-0) *config:* [tensorrt.tensorrt.IBuilderConfig](#page-918-0)) → *[tensorrt.tensorrt.ICudaEngine](#page-925-0)*

Builds an engine for the given [INetworkDefinition](#page-951-0) and [IBuilderConfig](#page-918-0) .

This enables the builder to build multiple engines based on the same network definition, but with different builder configurations.

#### **Parameters**

- network The TensorRT [INetworkDefinition](#page-951-0) .
- config The TensorRT [IBuilderConfig](#page-918-0).

**Returns** A new [ICudaEngine](#page-925-0) .

build\_serialized\_network(*self:* [tensorrt.tensorrt.Builder,](#page-923-0) *network:* [tensorrt.tensorrt.INetworkDefinition,](#page-951-0) *config:* [tensorrt.tensorrt.IBuilderConfig](#page-918-0)) → *[tensorrt.tensorrt.IHostMemory](#page-910-0)*

Builds and serializes a network for the given [INetworkDefinition](#page-951-0) and [IBuilderConfig](#page-918-0) .

This function allows building and serialization of a network without creating an engine.

#### **Parameters**

- network Network definition.
- config Builder configuration.

**Returns** A pointer to a *[IHostMemory](#page-910-0)* object that contains a serialized network.

create\_builder\_config(*self:* [tensorrt.tensorrt.Builder](#page-923-0)) → *[tensorrt.tensorrt.IBuilderConfig](#page-918-0)* Create a builder configuration object.

See [IBuilderConfig](#page-918-0)

- create\_network(*self:* [tensorrt.tensorrt.Builder,](#page-923-0) *flags: int = 0*) → *[tensorrt.tensorrt.INetworkDefinition](#page-951-0)* Create a [INetworkDefinition](#page-951-0) object.
	- **Parameters** flags [NetworkDefinitionCreationFlag](#page-923-1) s combined using bitwise OR. Please enable the NetworkDefinitionCreationFlag.EXPLICIT\_BATCH flag whenever possible.

**Returns** An empty TensorRT [INetworkDefinition](#page-951-0) .

create\_optimization\_profile(*self:* [tensorrt.tensorrt.Builder](#page-923-0)) → *[tensorrt.tensorrt.IOptimizationProfile](#page-913-0)* Create a new optimization profile.

If the network has any dynamic input tensors, the appropriate calls to [IOptimizationProfile.](#page-913-1) [set\\_shape\(\)](#page-913-1) must be made. Likewise, if there are any shape input tensors, the appropriate calls to [IOptimizationProfile.set\\_shape\\_input\(\)](#page-914-0) are required.

#### See [IOptimizationProfile](#page-913-0)

get\_plugin\_registry(*self:* [tensorrt.tensorrt.Builder](#page-923-0)) → *[tensorrt.tensorrt.IPluginRegistry](#page-1003-0)* Get the local plugin registry that can be used by the builder.

**Returns** The local plugin registry that can be used by the builder.

is\_network\_supported(*self:* [tensorrt.tensorrt.Builder,](#page-923-0) *network:* [tensorrt.tensorrt.INetworkDefinition,](#page-951-0) *config:* [tensorrt.tensorrt.IBuilderConfig](#page-918-0))  $\rightarrow$  bool

Checks that a network is within the scope of the [IBuilderConfig](#page-918-0) settings.

#### **Parameters**

- network The network definition to check for configuration compliance.
- config The configuration of the builder to use when checking the network.

Given an [INetworkDefinition](#page-951-0) and an [IBuilderConfig](#page-918-0), check if the network falls within the constraints of the builder configuration based on the *[EngineCapability](#page-915-1)*, [BuilderFlag](#page-916-0), and [DeviceType](#page-915-0)

**Returns** True if network is within the scope of the restrictions specified by the builder config, False otherwise. This function reports the conditions that are violated to the registered ErrorRecorder .

NOTE: This function will synchronize the cuda stream returned by config.profile\_stream before returning.

 $\textbf{reset}(self: \text{tensorrt}.\text{Builder}) \rightarrow \text{None}$ Resets the builder state to default values.

## **4.6 ICudaEngine**

.

#### tensorrt.TensorIOMode

IO tensor modes for TensorRT.

Members:

NONE : Tensor is not an input or output.

INPUT : Tensor is input to the engine.

OUTPUT : Tensor is output to the engine.

#### <span id="page-925-0"></span>class tensorrt.ICudaEngine

An [ICudaEngine](#page-925-0) for executing inference on a built network.

The engine can be indexed with [] . When indexed in this way with an integer, it will return the corresponding binding name. When indexed with a string, it will return the corresponding binding index.

#### **Variables**

- num\_bindings int The number of binding indices.
- num\_io\_tensors int The number of IO tensors.
- max\_batch\_size int [DEPRECATED] The maximum batch size which can be used for inference for an engine built from an *[INetworkDefinition](#page-951-0)* with implicit batch dimension. For an engine built from an *[INetworkDefinition](#page-951-0)* with explicit batch dimension, this will always be 1 .
- has\_implicit\_batch\_dimension bool Whether the engine was built with an implicit batch dimension. This is an engine-wide property. Either all tensors in the engine have an implicit batch dimension or none of them do. This is True if and only if the [INetworkDefinition](#page-951-0) from which this engine was built was created without the NetworkDefinitionCreationFlag.EXPLICIT\_BATCH flag.
- num\_layers int The number of layers in the network. The number of layers in the net-work is not necessarily the number in the original [INetworkDefinition](#page-951-0), as layers may be combined or eliminated as the [ICudaEngine](#page-925-0) is optimized. This value can be useful when building per-layer tables, such as when aggregating profiling data over a number of executions.
- max\_workspace\_size int The amount of workspace the *[ICudaEngine](#page-925-0)* uses. The workspace size will be no greater than the value provided to the [Builder](#page-923-0) when the [ICudaEngine](#page-925-0) was built, and will typically be smaller. Workspace will be allocated for each [IExecutionContext](#page-934-0) .
- device\_memory\_size int The amount of device memory required by an [IExecutionContext](#page-934-0) .
- refittable bool Whether the engine can be refit.
- name str The name of the network associated with the engine. The name is set during network creation and is retrieved after building or deserialization.
- num\_optimization\_profiles int The number of optimization profiles defined for this engine. This is always at least 1.
- error\_recorder [IErrorRecorder](#page-945-0) Application-implemented error reporting interface for TensorRT objects.
- engine\_capability [EngineCapability](#page-915-1) The engine capability. See [EngineCapability](#page-915-1) for details.
- tactic\_sources int The tactic sources required by this engine.
- profiling\_verbosity The profiling verbosity the builder config was set to when the engine was built.
- hardware\_compatibility\_level The hardware compatibility level of the engine.
- num\_aux\_streams Read-only. The number of auxiliary streams used by this engine, which will be less than or equal to the maximum allowed number of auxiliary streams by setting builder\_config.max\_aux\_streams when the engine is built.

\_\_del\_\_(*self:* [tensorrt.tensorrt.ICudaEngine](#page-925-0)) → None

```
__exit__(exc_type, exc_value, traceback)
```
Context managers are deprecated and have no effect. Objects are automatically freed when the reference count reaches 0.

<span id="page-926-0"></span>\_\_getitem\_\_(*\*args*, *\*\*kwargs*)

Overloaded function.

- 1. \_\_getitem\_\_(self: tensorrt.tensorrt.ICudaEngine, arg0: str) -> int
- 2. \_\_getitem\_\_(self: tensorrt.tensorrt.ICudaEngine, arg0: int) -> str

```
__init__(*args, **kwargs)
```
- $\text{Len}\_\text{self: tensorrt.tensorrt.ICudaEngine) \rightarrow int$  $\text{Len}\_\text{self: tensorrt.tensorrt.ICudaEngine) \rightarrow int$  $\text{Len}\_\text{self: tensorrt.tensorrt.ICudaEngine) \rightarrow int$
- binding\_is\_input(*\*args*, *\*\*kwargs*) Overloaded function.

1. binding\_is\_input(self: tensorrt.tensorrt.ICudaEngine, index: int) -> bool

Determine whether a binding is an input binding.

**index** The binding index.

**returns** True if the index corresponds to an input binding and the index is in range.

2. binding is input(self: tensorrt.tensorrt.ICudaEngine, name: str) -> bool

Determine whether a binding is an input binding.

**name** The name of the tensor corresponding to an engine binding.

**returns** True if the index corresponds to an input binding and the index is in range.

create\_engine\_inspector(*self:* [tensorrt.tensorrt.ICudaEngine](#page-925-0)) → nvinfer1::IEngineInspector Create an IEngineInspector which prints out the layer information of an engine or an execution context.

**Returns** The IEngineInspector.

create\_execution\_context(*self:* [tensorrt.tensorrt.ICudaEngine](#page-925-0)) → *[tensorrt.tensorrt.IExecutionContext](#page-934-0)* Create an [IExecutionContext](#page-934-0) .

**Returns** The newly created [IExecutionContext](#page-934-0) .

create\_execution\_context\_without\_device\_memory(*self:* [tensorrt.tensorrt.ICudaEngine](#page-925-0)) →

*[tensorrt.tensorrt.IExecutionContext](#page-934-0)*

Create an [IExecutionContext](#page-934-0) without any device memory allocated The memory for execution of this device context must be supplied by the application.

**Returns** An [IExecutionContext](#page-934-0) without device memory allocated.

get\_binding\_bytes\_per\_component(*self:* [tensorrt.tensorrt.ICudaEngine,](#page-925-0) *index: int*) → int Return the number of bytes per component of an element. The vector component size is returned if  $get\_binding\_vectorized\_dim()$  != -1.

**Parameters** index – The binding index.

get\_binding\_components\_per\_element(*self:* [tensorrt.tensorrt.ICudaEngine,](#page-925-0) *index: int*) → int Return the number of components included in one element.

The number of elements in the vectors is returned if  $get\_binding\_vectorized\_dim()$  != -1.

**Parameters** index – The binding index.

#### get\_binding\_dtype(*\*args*, *\*\*kwargs*)

Overloaded function.

1. get\_binding\_dtype(self: tensorrt.tensorrt.ICudaEngine, index: int) -> tensorrt.tensorrt.DataType

Determine the required data type for a buffer from its binding index.

**index** The binding index.

**Returns** The type of data in the buffer.

2. get\_binding\_dtype(self: tensorrt.tensorrt.ICudaEngine, name: str) -> tensorrt.tensorrt.DataType

Determine the required data type for a buffer from its binding index.

**name** The name of the tensor corresponding to an engine binding.

**Returns** The type of data in the buffer.

get\_binding\_format(*self:* [tensorrt.tensorrt.ICudaEngine,](#page-925-0) *index: int*) → tensorrt.tensorrt.TensorFormat Return the binding format.

**Parameters** index – The binding index.

 $get\_binding\_format\_desc(self:$  [tensorrt.tensorrt.ICudaEngine,](#page-925-0) *index: int*)  $\rightarrow$  str Return the human readable description of the tensor format.

The description includes the order, vectorization, data type, strides, etc. For example:

Example 1: kCHW + FP32 "Row major linear FP32 format" Example 2: kCHW2 + FP16 "Two wide channel vectorized row major FP16 format" Example 3:  $k$ HWC8 + FP16 + Line Stride = 32 "Channel major FP16 format where C %  $8 == 0$  and H Stride % 32 == 0"

**Parameters** index – The binding index.

<span id="page-928-1"></span> $get\_binding\_index(self: tensorrt.tensort.ICudaEnging, name: str) \rightarrow int$ 

Retrieve the binding index for a named tensor.

You can also use engine's  $\_getitem$  () with engine [name]. When invoked with a str, this will return the corresponding binding index.

[IExecutionContext.execute\\_async\\_v2\(\)](#page-935-0) and [IExecutionContext.execute\\_v2\(\)](#page-936-0) require an array of buffers. Engine bindings map from tensor names to indices in this array. Binding indices are assigned at [ICudaEngine](#page-925-0) build time, and take values in the range  $[0 \dots n-1]$  where n is the total number of inputs and outputs.

**Parameters** name – The tensor name.

**Returns** The binding index for the named tensor, or -1 if the name is not found.

get\_binding\_name(*self:* [tensorrt.tensorrt.ICudaEngine,](#page-925-0) *index: int*) → str

Retrieve the name corresponding to a binding index.

You can also use engine's  $getitem$  () with engine [index]. When invoked with an int, this will return the corresponding binding name.

This is the reverse mapping to that provided by  $get\_binding\_index()$ .

**Parameters** index – The binding index.

**Returns** The name corresponding to the binding index.

#### get\_binding\_shape(*\*args*, *\*\*kwargs*)

Overloaded function.

1. get\_binding\_shape(self: tensorrt.tensorrt.ICudaEngine, index: int) -> tensorrt.tensorrt.Dims

Get the shape of a binding.

**index** The binding index.

**Returns** The shape of the binding if the index is in range, otherwise Dims()

<span id="page-928-0"></span>2. get\_binding\_shape(self: tensorrt.tensorrt.ICudaEngine, name: str) -> tensorrt.tensorrt.Dims

Get the shape of a binding.

**name** The name of the tensor corresponding to an engine binding.

**Returns** The shape of the binding if the tensor is present, otherwise Dims()

get\_binding\_vectorized\_dim(*self:* [tensorrt.tensorrt.ICudaEngine,](#page-925-0) *index: int*) → int Return the dimension index that the buffer is vectorized.

Specifically -1 is returned if scalars per vector is 1.

**Parameters** index – The binding index.

get\_location(*\*args*, *\*\*kwargs*)

Overloaded function.

1. get\_location(self: tensorrt.tensorrt.ICudaEngine, index: int) -> tensorrt.tensorrt.TensorLocation

Get location of binding. This lets you know whether the binding should be a pointer to device or host memory.

**index** The binding index.

**returns** The location of the bound tensor with given index.

2. get\_location(self: tensorrt.tensorrt.ICudaEngine, name: str) -> tensorrt.tensorrt.TensorLocation

Get location of binding. This lets you know whether the binding should be a pointer to device or host memory.

**name** The name of the tensor corresponding to an engine binding.

**returns** The location of the bound tensor with given index.

#### get\_profile\_shape(*\*args*, *\*\*kwargs*)

Overloaded function.

1. get\_profile\_shape(self: tensorrt.tensorrt.ICudaEngine, profile\_index: int, binding: int) -> List[tensorrt.tensorrt.Dims]

Get the minimum/optimum/maximum dimensions for a particular binding under an optimization profile.

**arg profile\_index** The index of the profile.

**arg binding** The binding index or name.

- **returns** A List[Dims] of length 3, containing the minimum, optimum, and maximum shapes, in that order.
- 2. get\_profile\_shape(self: tensorrt.tensorrt.ICudaEngine, profile\_index: int, binding: str) -> List[tensorrt.tensorrt.Dims]

Get the minimum/optimum/maximum dimensions for a particular binding under an optimization profile.

**arg profile\_index** The index of the profile.

**arg binding** The binding index or name.

**returns** A List[Dims] of length 3, containing the minimum, optimum, and maximum shapes, in that order.

#### get\_profile\_shape\_input(*\*args*, *\*\*kwargs*)

Overloaded function.

1. get\_profile\_shape\_input(self: tensorrt.tensorrt.ICudaEngine, profile\_index: int, binding: int) -> List[List[int]]

Get minimum/optimum/maximum values for an input shape binding under an optimization profile. If the specified binding is not an input shape binding, an exception is raised.

**arg profile index** The index of the profile.

**arg binding** The binding index or name.

- **returns** A List[List[int]] of length 3, containing the minimum, optimum, and maximum values, in that order. If the values have not been set yet, an empty list is returned.
- 2. get\_profile\_shape\_input(self: tensorrt.tensorrt.ICudaEngine, profile\_index: int, binding: str) -> List[List[int]]

Get minimum/optimum/maximum values for an input shape binding under an optimization profile. If the specified binding is not an input shape binding, an exception is raised.

**arg profile\_index** The index of the profile.

**arg binding** The binding index or name.

**returns** A List[List[int]] of length 3, containing the minimum, optimum, and maximum values, in that order. If the values have not been set yet, an empty list is returned.

#### get\_tensor\_bytes\_per\_component(*\*args*, *\*\*kwargs*)

Overloaded function.

1. get tensor bytes per component(self: tensorrt.tensorrt.ICudaEngine, name: str) -> int

Return the number of bytes per component of an element.

The vector component size is returned if  $get\_tensor\_vectorized\_dim()$  != -1.

**arg name** The tensor name.

2. get tensor bytes per component(self: tensorrt.tensorrt.ICudaEngine, name: str, profile index: int) -> int

Return the number of bytes per component of an element.

The vector component size is returned if [get\\_tensor\\_vectorized\\_dim\(\)](#page-932-0) != -1.

**arg name** The tensor name.

#### get\_tensor\_components\_per\_element(*\*args*, *\*\*kwargs*)

Overloaded function.

1. get\_tensor\_components\_per\_element(self: tensorrt.tensorrt.ICudaEngine, name: str) -> int

Return the number of components included in one element.

The number of elements in the vectors is returned if  $get\_tensor\_vectorized\_dim()$  != -1.

**arg name** The tensor name.

2. get tensor components per element(self: tensorrt.tensorrt.ICudaEngine, name: str, profile index:  $int$ ) ->  $int$ 

Return the number of components included in one element.

The number of elements in the vectors is returned if  $get\_tensor\_vectorized\_dim()$  != -1.

**arg name** The tensor name.

get\_tensor\_dtype(*self:* [tensorrt.tensorrt.ICudaEngine,](#page-925-0) *name: str*) → tensorrt.tensorrt.DataType Return the required data type for a buffer from its tensor name.

**Parameters** name – The tensor name.

get\_tensor\_format(*\*args*, *\*\*kwargs*) Overloaded function.

1. get tensor format(self: tensorrt.tensorrt.ICudaEngine, name: str) -> tensorrt.tensorrt.TensorFormat

Return the tensor format.

**arg name** The tensor name.

2. get\_tensor\_format(self: tensorrt.tensorrt.ICudaEngine, name: str, profile\_index: int) -> tensorrt.tensorrt.TensorFormat

Return the tensor format.

**arg name** The tensor name.

### get\_tensor\_format\_desc(*\*args*, *\*\*kwargs*)

Overloaded function.

1. get\_tensor\_format\_desc(self: tensorrt.tensorrt.ICudaEngine, name: str) -> str

Return the human readable description of the tensor format.

The description includes the order, vectorization, data type, strides, etc. For example:

Example 1: kCHW + FP32 "Row major linear FP32 format" Example 2: kCHW2 + FP16 "Two wide channel vectorized row major FP16 format" Example 3:  $k$ HWC8 + FP16 + Line Stride = 32 "Channel major FP16 format where C %  $8 = 0$  and H Stride % 32 = 0"

**arg name** The tensor name.

2. get\_tensor\_format\_desc(self: tensorrt.tensorrt.ICudaEngine, name: str, profile\_index: int) -> str

Return the human readable description of the tensor format.

The description includes the order, vectorization, data type, strides, etc. For example:

Example 1: kCHW + FP32 "Row major linear FP32 format" Example 2: kCHW2 + FP16 "Two wide channel vectorized row major FP16 format" Example 3: kHWC8 + FP16 + Line Stride = 32 "Channel major FP16 format where C % 8 = 0 and H Stride % 32 = 0"

**arg name** The tensor name.

get\_tensor\_location(*self:* [tensorrt.tensorrt.ICudaEngine,](#page-925-0) *name: str*) → tensorrt.tensorrt.TensorLocation Determine whether an input or output tensor must be on GPU or CPU.

**Parameters** name – The tensor name.

get\_tensor\_mode(*self:* [tensorrt.tensorrt.ICudaEngine,](#page-925-0) *name: str*) → nvinfer1::TensorIOMode Determine whether a tensor is an input or output tensor.

**Parameters** name – The tensor name.

 $get\_tensor\_name(self: tensor_t.tensor_t.lCudaEnging, index: int) \rightarrow str$ Return the name of an input or output tensor.

**Parameters** index – The tensor index.

get\_tensor\_profile\_shape(*self:* [tensorrt.tensorrt.ICudaEngine,](#page-925-0) *name: str*, *profile\_index: int*) →

List[*[tensorrt.tensorrt.Dims](#page-909-0)*]

Get the minimum/optimum/maximum dimensions for a particular tensor under an optimization profile.

**Parameters**

- **name** The tensor name.
- **profile\_index** The index of the profile.
- get\_tensor\_shape(*self:* [tensorrt.tensorrt.ICudaEngine,](#page-925-0) *name: str*) → *[tensorrt.tensorrt.Dims](#page-909-0)* Return the shape of an input or output tensor.

**Parameters** name – The tensor name.

#### <span id="page-932-0"></span>get\_tensor\_vectorized\_dim(*\*args*, *\*\*kwargs*)

Overloaded function.

.

1. get\_tensor\_vectorized\_dim(self: tensorrt.tensorrt.ICudaEngine, name: str) -> int

Return the dimension index that the buffer is vectorized.

Specifically -1 is returned if scalars per vector is 1.

**arg name** The tensor name.

2. get\_tensor\_vectorized\_dim(self: tensorrt.tensorrt.ICudaEngine, name: str, profile\_index: int) -> int

Return the dimension index that the buffer is vectorized.

Specifically -1 is returned if scalars per vector is 1.

**arg name** The tensor name.

<span id="page-932-2"></span>is\_execution\_binding(*self:* [tensorrt.tensorrt.ICudaEngine,](#page-925-0) *binding: int*) → bool

Returns True if tensor is required for execution phase, false otherwise.

For example, if a network uses an input tensor with binding i ONLY as the reshape dimensions for an [IShuffleLayer](#page-985-0), then is\_execution\_binding(i) == False, and a binding of  $\theta$  can be supplied for it when calling [IExecutionContext.execute\\_v2\(\)](#page-936-0) or [IExecutionContext.execute\\_async\\_v2\(\)](#page-935-0)

#### **Parameters** binding – The binding index.

<span id="page-932-1"></span>is\_shape\_binding(*self:* [tensorrt.tensorrt.ICudaEngine,](#page-925-0) *binding: int*) → bool

Returns True if tensor is required as input for shape calculations or output from them.

TensorRT evaluates a network in two phases:

- 1. Compute shape information required to determine memory allocation requirements and validate that runtime sizes make sense.
- 2. Process tensors on the device.

Some tensors are required in phase 1. These tensors are called "shape tensors", and always have type tensorrt.int32 and no more than one dimension. These tensors are not always shapes themselves, but might be used to calculate tensor shapes for phase 2.

[is\\_shape\\_binding\(\)](#page-932-1) returns true if the tensor is a required input or an output computed in phase 1. [is\\_execution\\_binding\(\)](#page-932-2) returns true if the tensor is a required input or an output computed in phase 2. For example, if a network uses an input tensor with binding i as an input to an IElementWiseLayer that computes the reshape dimensions for an [IShuffleLayer](#page-985-0), is\_shape\_binding(i) == True

It's possible to have a tensor be required by both phases. For instance, a tensor can be used as a shape in an [IShuffleLayer](#page-985-0) and as the indices for an [IGatherLayer](#page-978-0) collecting floating-point data.

It's also possible to have a tensor required by neither phase that shows up in the engine's inputs. For example, if an input tensor is used only as an input to an [IShapeLayer](#page-987-0) , only its shape matters and its values are irrelevant.

**Parameters** binding – The binding index.

is\_shape\_inference\_io(*self:* [tensorrt.tensorrt.ICudaEngine,](#page-925-0) *name: str*) → bool Determine whether a tensor is read or written by infer\_shapes.

```
Parameters name – The tensor name.
```
serialize(*self:* [tensorrt.tensorrt.ICudaEngine](#page-925-0)) → *[tensorrt.tensorrt.IHostMemory](#page-910-0)* Serialize the engine to a stream.

Returns An [IHostMemory](#page-910-0) object containing the serialized [ICudaEngine](#page-925-0).

## **4.7 IExecutionContext**

```
class tensorrt.IOutputAllocator(self: tensorrt.tensorrt.IOutputAllocator) → None
  Application-implemented class for controlling output tensor allocation.
```
To implement a custom output allocator, ensure that you explicitly instantiate the base class in  $\text{__init__()}:$  $\text{__init__()}:$  $\text{__init__()}:$ 

```
class MyOutputAllocator(trt.IOutputAllocator):
def __init__(self):trt.IOutputAllocator.__init__(self)
def reallocate_output(self, tensor_name, memory, size, alignment):
     ... # Your implementation here
def notify_shape(self, tensor_name, shape):
     ... # Your implementation here
```
<span id="page-933-1"></span>\_\_init\_\_(*self:* [tensorrt.tensorrt.IOutputAllocator](#page-933-0)) → None

notify\_shape(*self:* [tensorrt.tensorrt.IOutputAllocator,](#page-933-0) *tensor\_name: str*, *shape:* [tensorrt.tensorrt.Dims](#page-909-0))  $\rightarrow$ None

Called by TensorRT when the shape of the output tensor is known.

**Parameters**

- tensor\_name The output tensor name.
- shape The output tensor shape.
- reallocate\_output(*self:* [tensorrt.tensorrt.IOutputAllocator,](#page-933-0) *tensor\_name: str*, *memory: capsule*, *size: int*, *alignment: int*)  $\rightarrow$  capsule

A callback implemented by the application to handle acquisition of output tensor memory.

If an allocation request cannot be satisfied, None should be returned.

#### **Parameters**

• tensor\_name – The output tensor name.

- **memory** The output tensor memory address.
- size The number of bytes required.
- alignment The required alignment of memory.

**Returns** The address of the output tensor memory.

#### <span id="page-934-0"></span>class tensorrt.IExecutionContext

Context for executing inference using an [ICudaEngine](#page-925-0) . Multiple [IExecutionContext](#page-934-0) s may exist for one [ICudaEngine](#page-925-0) instance, allowing the same [ICudaEngine](#page-925-0) to be used for the execution of multiple batches simultaneously.

#### **Variables**

- debug\_sync bool The debug sync flag. If this flag is set to true, the [ICudaEngine](#page-925-0) will log the successful execution for each kernel during execute\_v2(). It has no effect when using execute\_async\_v2().
- profiler [IProfiler](#page-912-1) The profiler in use by this [IExecutionContext](#page-934-0) .
- engine  $-ICuda Engine$  The associated  $ICuda Engine$ .
- name str The name of the *[IExecutionContext](#page-934-0)*.
- device\_memory capsule The device memory for use by this execution context. The memory must be aligned on a 256-byte boundary, and its size must be at least engine. device\_memory\_size. If using  $execute\_async_v2()$  to run the network, The memory is in use from the invocation of  $execute\_async_v2()$  until network execution is complete. If using  $execute_v2()$ , it is in use until  $execute_v2()$  returns. Releasing or otherwise using the memory for other purposes during this time will result in undefined behavior.
- active\_optimization\_profile int The active optimization profile for the context. The selected profile will be used in subsequent calls to  $execute_v2()$  or  $execute\_async_v2()$ . Profile 0 is selected by default. Changing this value will invalidate all dynamic bindings for the current execution context, so that they have to be set again using  $set\_binding\_shape()$  before calling either  $execute\_v2()$  or  $execute\_async\_v2()$ .
- all\_binding\_shapes\_specified bool Whether all dynamic dimensions of input tensors have been specified by calling  $set\_binding\_shape()$ . Trivially true if network has no dynamically shaped input tensors. Does not work with name-base interfaces eg. [set\\_input\\_shape\(\)](#page-939-0). Use [infer\\_shapes\(\)](#page-937-0) instead.
- all\_shape\_inputs\_specified bool Whether values for all input shape tensors have been specified by calling [set\\_shape\\_input\(\)](#page-939-1) . Trivially true if network has no input shape bindings. Does not work with name-base interfaces eg. [set\\_input\\_shape\(\)](#page-939-0). Use [infer\\_shapes\(\)](#page-937-0) instead.
- error\_recorder [IErrorRecorder](#page-945-0) Application-implemented error reporting interface for TensorRT objects.
- enqueue\_emits\_profile bool Whether enqueue emits layer timing to the profiler. The default value is True. If set to False, enqueue will be asynchronous if there is a profiler attached. An extra method IExecutionContext::report\_to\_profiler() needs to be called to obtain the profiling data and report to the profiler attached.
- persistent\_cache\_limit The maximum size of persistent L2 cache that this execution context may use for activation caching. Activation caching is not supported on all architectures - see "How TensorRT uses Memory" in the developer guide for details. The default is 0 Bytes.
- nvtx\_verbosity The NVTX verbosity of the execution context. Building with kDE-TAILED verbosity will generally increase latency in enqueueV2/V3(). Call this method to select NVTX verbosity in this execution context at runtime. The default is the verbosity with which the engine was built, and the verbosity may not be raised above that level. This function does not affect how IEngineInspector interacts with the engine.
- temporary\_allocator  $IGpuA11ocator$  The GPU allocator used for internal temporary storage.
- \_\_del\_\_(*self:* [tensorrt.tensorrt.IExecutionContext](#page-934-0)) → None

```
__exit__(exc_type, exc_value, traceback)
```
Context managers are deprecated and have no effect. Objects are automatically freed when the reference count reaches 0.

\_\_init\_\_(*\*args*, *\*\*kwargs*)

execute(*self: tensorrt.tensorrt.IExecutionContext, batch\_size: int = 1, bindings: List[int]*) → bool [DEPRECATED] Please use execute\_v2() instead if the engine is built from a network with explicit batch dimension mode enabled.

Synchronously execute inference on a batch. This method requires a array of input and output buffers. The mapping from tensor names to indices can be queried using  $ICudaEngine.get\_binding\_index()$ .

#### **Parameters**

- batch\_size The batch size. This is at most the value supplied when the  $ICudaEngine$ was built. This has no effect if the engine is built from a network with explicit batch dimension mode enabled.
- bindings A list of integers representing input and output buffer addresses for the network.

**Returns** True if execution succeeded.

execute\_async(*self: tensorrt.tensorrt.IExecutionContext, batch\_size: int = 1, bindings: List[int], stream\_handle: int, input\_consumed: capsule = None*)  $\rightarrow$  bool

[DEPRECATED] Please use execute\_async\_v2() instead if the engine is built from a network with explicit batch dimension mode enabled.

Asynchronously execute inference on a batch. This method requires a array of input and output buffers. The mapping from tensor names to indices can be queried using ICudaEngine::get\_binding\_index()

#### **Parameters**

.

- batch\_size The batch size. This is at most the value supplied when the  $ICudaEngine$ was built. This has no effect if the engine is built from a network with explicit batch dimension mode enabled.
- bindings A list of integers representing input and output buffer addresses for the network.
- stream\_handle A handle for a CUDA stream on which the inference kernels will be executed.
- **input\_consumed** An optional event which will be signaled when the input buffers can be refilled with new data

<span id="page-935-0"></span>**Returns** True if the kernels were executed successfully.
execute\_async\_v2(*self:* [tensorrt.tensorrt.IExecutionContext,](#page-934-0) *bindings: List[int]*, *stream\_handle: int*, *input* consumed: capsule =  $None$ )  $\rightarrow$  bool

Asynchronously execute inference on a batch. This method requires a array of input and output buffers. The mapping from tensor names to indices can be queried using ICudaEngine::get\_binding\_index() . This method only works for execution contexts built from networks with no implicit batch dimension.

## **Parameters**

- **bindings** A list of integers representing input and output buffer addresses for the network.
- stream\_handle A handle for a CUDA stream on which the inference kernels will be executed.
- **input\_consumed** An optional event which will be signaled when the input buffers can be refilled with new data

**Returns** True if the kernels were executed successfully.

```
execute_async_v3(self: tensorrt.tensorrt.IExecutionContext, stream_handle: int) → bool
```
Asynchronously execute inference.

Modifying or releasing memory that has been registered for the tensors before stream synchronization or the event passed to [set\\_input\\_consumed\\_event\(\)](#page-939-0) has been triggered results in undefined behavior.

Input tensors can be released after the [set\\_input\\_consumed\\_event\(\)](#page-939-0) whereas output tensors require stream synchronization.

**Parameters stream\_handle** – The cuda stream on which the inference kernels will be enqueued.

<span id="page-936-0"></span>execute\_v2(*self:* [tensorrt.tensorrt.IExecutionContext,](#page-934-0) *bindings: List[int]*) → bool

Synchronously execute inference on a batch. This method requires a array of input and output buffers. The mapping from tensor names to indices can be queried using  $ICudaEngineering.get\_binding\_index()$ . This method only works for execution contexts built from networks with no implicit batch dimension.

**Parameters** bindings – A list of integers representing input and output buffer addresses for the network.

**Returns** True if execution succeeded.

<span id="page-936-1"></span>get\_binding\_shape(*self:* [tensorrt.tensorrt.IExecutionContext,](#page-934-0) *binding: int*) → *[tensorrt.tensorrt.Dims](#page-909-0)* Get the dynamic shape of a binding.

If [set\\_binding\\_shape\(\)](#page-938-0) has been called on this binding (or if there are no dynamic dimensions), all dimensions will be positive. Otherwise, it is necessary to call [set\\_binding\\_shape\(\)](#page-938-0) before [execute\\_async\\_v2\(\)](#page-935-0) or [execute\\_v2\(\)](#page-936-0) may be called.

If the binding is out of range, an invalid Dims with nbDims == -1 is returned.

If ICudaEngine.binding\_is\_input(binding) is False , then both all\_binding\_shapes\_specified and all\_shape\_inputs\_specified must be True before calling this method.

**Parameters** binding – The binding index.

**Returns** A [Dims](#page-909-0) object representing the currently selected shape.

get\_input\_consumed\_event(*self:* [tensorrt.tensorrt.IExecutionContext](#page-934-0)) → int Return the event associated with consuming the input tensors.

get\_max\_output\_size(*self:* [tensorrt.tensorrt.IExecutionContext,](#page-934-0) *name: str*) → int Return the upper bound on an output tensor's size, in bytes, based on the current optimization profile. If the profile or input shapes are not yet set, or the provided name does not map to an output, returns -1.

**Parameters** name – The tensor name.

get\_output\_allocator(*self:* [tensorrt.tensorrt.IExecutionContext,](#page-934-0) *name: str*) → nvinfer1::IOutputAllocator Return the output allocator associated with given output tensor, or None if the provided name does not map to an output tensor.

**Parameters** name – The tensor name.

get\_shape(*self:* [tensorrt.tensorrt.IExecutionContext,](#page-934-0) *binding: int*) → List[int]

Get values of an input shape tensor required for shape calculations or an output tensor produced by shape calculations.

**Parameters binding** – The binding index of an input tensor for which ICudaEngine. is\_shape\_binding(binding) is true.

If ICudaEngine.binding\_is\_input(binding) == False, then both all\_binding\_shapes\_specified and all\_shape\_inputs\_specified must be True before calling this method.

**Returns** An iterable containing the values of the shape tensor.

get\_strides(*self:* [tensorrt.tensorrt.IExecutionContext,](#page-934-0) *binding: int*) → *[tensorrt.tensorrt.Dims](#page-909-0)* Return the strides of the buffer for the given binding.

Note that strides can be different for different execution contexts with dynamic shapes.

**Parameters** binding – The binding index.

 $get\_tensor\_address(self: tensor.t. tensor.t.$ *ExecutionContext, <i>name: str*)  $\rightarrow$  int Get memory address for the given input or output tensor.

**Parameters** name – The tensor name.

get\_tensor\_shape(*self:* [tensorrt.tensorrt.IExecutionContext,](#page-934-0) *name: str*) → *[tensorrt.tensorrt.Dims](#page-909-0)* Return the shape of the given input or output tensor.

**Parameters** name – The tensor name.

get\_tensor\_strides(*self:* [tensorrt.tensorrt.IExecutionContext,](#page-934-0) *name: str*) → *[tensorrt.tensorrt.Dims](#page-909-0)* Return the strides of the buffer for the given tensor name.

Note that strides can be different for different execution contexts with dynamic shapes.

**Parameters** name – The tensor name.

 $\inf$ er\_shapes(*self:* [tensorrt.tensorrt.IExecutionContext](#page-934-0))  $\rightarrow$  List[str]

Infer shapes and return the names of any tensors that are insufficiently specified.

An input tensor is insufficiently specified if either of the following is true:

- It has dynamic dimensions and its runtime dimensions have not yet been specified via [set\\_input\\_shape\(\)](#page-939-1) .
- is\_shape\_inference\_io(t) is True and the tensor's address has not yet been set.
	- **Returns** A List [str] indicating the names of any tensors which have not been sufficiently specified, or an empty list on success.
	- **Raises** RuntimeError if shape inference fails due to reasons other than insufficiently specified tensors.

## **report\_to\_profiler**(*self:* [tensorrt.tensorrt.IExecutionContext](#page-934-0))  $\rightarrow$  bool

Calculate layer timing info for the current optimization profile in IExecutionContext and update the profiler after one iteration of inference launch.

If the enqueue\_emits\_profiler flag was set to true, the enqueue function will calculate layer timing implicitly if a profiler is provided. There is no need to call this function. If the enqueue\_emits\_profiler flag was set to false, the enqueue function will record the CUDA event timers if a profiler is provided. But it will not perform the layer timing calculation. This function needs to be called explicitly to calculate layer timing for the previous inference launch.

In the CUDA graph launch scenario, it will record the same set of CUDA events as in regular enqueue functions if the graph is captured from an [IExecutionContext](#page-934-0) with profiler enabled. This function needs to be called after graph launch to report the layer timing info to the profiler.

Profiling CUDA graphs is only available from CUDA 11.1 onwards.

**Returns** True if the call succeeded, else False (e.g. profiler not provided, in CUDA graph capture mode, etc.)

set\_aux\_streams(*self:* [tensorrt.tensorrt.IExecutionContext,](#page-934-0) *aux\_streams: List[int]*) → None Set the auxiliary streams that TensorRT should launch kernels on in the next execute async  $\sqrt{v}$  v3() call.

If set, TensorRT will launch the kernels that are supposed to run on the auxiliary streams using the streams provided by the user with this API. If this API is not called before the execute\_async\_v3() call, then TensorRT will use the auxiliary streams created by TensorRT internally.

## **TensorRT will always insert event synchronizations between the main stream provided via execute async v3() call and the auxiliary streams:**

- At the beginning of the execute\_async\_v3() call, TensorRT will make sure that all the auxiliary streams wait on the activities on the main stream.
- At the end of the execute\_async\_v3() call, TensorRT will make sure that the main stream wait on the activities on all the auxiliary streams.

The provided auxiliary streams must not be the default stream and must all be different to avoid deadlocks.

**Parameters aux\_streams** – A list of cuda streams. If the length of the list is greater than engine.num\_aux\_streams, then only the first "engine.num\_aux\_streams" streams will be used. If the length is less than engine.num\_aux\_streams, such as an empty list, then TensorRT will use the provided streams for the first few auxiliary streams, and will create additional streams internally for the rest of the auxiliary streams.

#### <span id="page-938-0"></span>set\_binding\_shape(*self:* [tensorrt.tensorrt.IExecutionContext,](#page-934-0) *binding: int*, *shape:* [tensorrt.tensorrt.Dims](#page-909-0))  $\rightarrow$  bool

Set the dynamic shape of a binding.

Requires the engine to be built without an implicit batch dimension. The binding must be an input tensor, and all dimensions must be compatible with the network definition (i.e. only the wildcard dimension -1 can be replaced with a new dimension  $> 0$ ). Furthermore, the dimensions must be in the valid range for the currently selected optimization profile.

For all dynamic non-output bindings (which have at least one wildcard dimension of -1), this method needs to be called after setting active\_optimization\_profile before either [execute\\_async\\_v2\(\)](#page-935-0) or [execute\\_v2\(\)](#page-936-0) may be called. When all input shapes have been specified, all\_binding\_shapes\_specified is set to True .

- binding The binding index.
- **shape** The shape to set.

**Returns** False if an error occurs (e.g. specified binding is out of range for the currently selected optimization profile or specified shape is inconsistent with min-max range of the optimization profile), else True.

Note that the network can still be invalid for certain combinations of input shapes that lead to invalid output shapes. To confirm the correctness of the network input shapes, check whether the output binding has valid shape using [get\\_binding\\_shape\(\)](#page-936-1) on the output binding.

<span id="page-939-0"></span>set\_input\_consumed\_event(*self:* [tensorrt.tensorrt.IExecutionContext,](#page-934-0) *event: int*) → bool Mark all input tensors as consumed.

**Parameters event** – The cuda event that is triggered after all input tensors have been consumed.

<span id="page-939-1"></span>set\_input\_shape(*self:* [tensorrt.tensorrt.IExecutionContext,](#page-934-0) *name: str*, *shape:* [tensorrt.tensorrt.Dims](#page-909-0)) → bool

Set shape for the given input tensor.

#### **Parameters**

- **name** The input tensor name.
- shape The input tensor shape.

```
set_optimization_profile_async(self: tensorrt.tensorrt.IExecutionContext, profile_index: int,
```
## *stream\_handle: int*) → bool

Set the optimization profile with async semantics

#### **Parameters**

- **profile\_index** The index of the optimization profile
- stream\_handle cuda stream on which the work to switch optimization profile can be enqueued

When an optimization profile is switched via this API, TensorRT may require that data is copied via cudaMemcpyAsync. It is the application's responsibility to guarantee that synchronization between the profile sync stream and the enqueue stream occurs.

**Returns** True if the optimization profile was set successfully

set\_output\_allocator(*self: tensorrt.tensorrt.IExecutionContext*, *name: str*, *output\_allocator:*

*nvinfer1::IOutputAllocator*) → bool

Set output allocator to use for the given output tensor.

Pass None to unset the output allocator.

The allocator is called by  $execute\_async_v3()$ .

**Parameters**

- **name** The tensor name.
- output\_allocator The output allocator.
- set\_shape\_input(*self:* [tensorrt.tensorrt.IExecutionContext,](#page-934-0) *binding: int*, *shape: List[int]*) → bool Set values of an input shape tensor required by shape calculations.

- **binding** The binding index of an input tensor for which ICudaEngine. is\_shape\_binding(binding) and ICudaEngine.binding\_is\_input(binding) are both true.
- shape An iterable containing the values of the input shape tensor. The number of values should be the product of the dimensions returned by get\_binding\_shape(binding).

If ICudaEngine.is\_shape\_binding(binding) and ICudaEngine.binding\_is\_input(binding) are both true, this method must be called before  $execute\_async_v2()$  or  $execute_v2()$  may be called. Additionally, this method must not be called if either ICudaEngine.is\_shape\_binding(binding) or ICudaEngine.binding\_is\_input(binding) are false.

**Returns** False if an error occurs (e.g. specified binding is out of range for the currently selected optimization profile or specified shape values are inconsistent with min-max range of the optimization profile), else True.

Note that the network can still be invalid for certain combinations of input shapes that lead to invalid output shapes. To confirm the correctness of the network input shapes, check whether the output binding has valid shape using  $get\_binding\_shape()$  on the output binding.

set\_tensor\_address(*self:* [tensorrt.tensorrt.IExecutionContext,](#page-934-0) *name: str*, *memory: int*) → bool Set memory address for the given input or output tensor.

#### **Parameters**

- **name** The tensor name.
- **memory** The memory address.

# **4.8 Runtime**

### <span id="page-940-1"></span>tensorrt.TempfileControlFlag

Flags used to control TensorRT's behavior when creating executable temporary files.

On some platforms the TensorRT runtime may need to create files in a temporary directory or use platformspecific APIs to create files in-memory to load temporary DLLs that implement runtime code. These flags allow the application to explicitly control TensorRT's use of these files. This will preclude the use of certain TensorRT APIs for deserializing and loading lean runtimes.

These should be treated as bit offsets, e.g. in order to allow in-memory files for a given IRuntime:

```
runtime.tempfile_control_flags |= (1 << int(TempfileControlFlag.ALLOW_IN_MEMORY_
˓→FILES))
```
Members:

ALLOW\_IN\_MEMORY\_FILES : Allow creating and loading files in-memory (or unnamed files).

ALLOW\_TEMPORARY\_FILES : Allow creating and loading named files in a temporary directory on the filesystem.

<span id="page-940-0"></span>class tensorrt.Runtime(*self:* [tensorrt.tensorrt.Runtime,](#page-940-0) *logger:* [tensorrt.tensorrt.ILogger](#page-911-0)) → None Allows a serialized [ICudaEngine](#page-925-0) to be deserialized.

## **Variables**

- error\_recorder [IErrorRecorder](#page-945-0) Application-implemented error reporting interface for TensorRT objects.
- gpu\_allocator [IGpuAllocator](#page-947-0) The GPU allocator to be used by the [Runtime](#page-940-0). All GPU memory acquired will use this allocator. If set to None, the default allocator will be used (Default: cudaMalloc/cudaFree).
- DLA\_core int The DLA core that the engine executes on. Must be between 0 and N-1 where N is the number of available DLA cores.
- num\_DLA\_cores int The number of DLA engines available to this builder.
- logger  $I$ Logger The logger provided when creating the refitter.
- max\_threads int The maximum thread that can be used by the [Runtime](#page-940-0).
- temporary\_directory str The temporary directory to use when loading executable code for engines. If set to None (the default), TensorRT will attempt to find a suitable directory for use using platform-specific heuristics: - On UNIX/Linux platforms, TensorRT will first try the TMPDIR environment variable, then fall back to /tmp - On Windows, TensorRT will try the TEMP environment variable.
- tempfile\_control\_flags int Flags which control whether TensorRT is allowed to create in-memory or temporary files. See [TempfileControlFlag](#page-940-1) for details.
- engine\_host\_code\_allowed bool Whether this runtime is allowed to deserialize engines that contain host executable code (Default: False).

**Parameters logger** – The logger to use.

\_\_del\_\_(*self:* [tensorrt.tensorrt.Runtime](#page-940-0)) → None

\_\_exit\_\_(*exc\_type*, *exc\_value*, *traceback*)

Context managers are deprecated and have no effect. Objects are automatically freed when the reference count reaches 0.

\_\_init\_\_(*self:* [tensorrt.tensorrt.Runtime,](#page-940-0) *logger:* [tensorrt.tensorrt.ILogger](#page-911-0)) → None

**Parameters logger** – The logger to use.

deserialize\_cuda\_engine(*self:* [tensorrt.tensorrt.Runtime,](#page-940-0) *serialized\_engine: buffer*) →

*[tensorrt.tensorrt.ICudaEngine](#page-925-0)*

Deserialize an [ICudaEngine](#page-925-0) from a stream.

**Parameters serialized\_engine** – The buffer that holds the serialized [ICudaEngine](#page-925-0).

**Returns** The [ICudaEngine](#page-925-0), or None if it could not be deserialized.

get\_plugin\_registry(*self:* [tensorrt.tensorrt.Runtime](#page-940-0)) → *[tensorrt.tensorrt.IPluginRegistry](#page-1003-0)* Get the local plugin registry that can be used by the runtime.

**Returns** The local plugin registry that can be used by the runtime.

load\_runtime(*self:* [tensorrt.tensorrt.Runtime,](#page-940-0) *path: str*) → *[tensorrt.tensorrt.Runtime](#page-940-0)*

Load IRuntime from the file.

This method loads a runtime library from a shared library file. The runtime can then be used to execute a plan file built with BuilderFlag.VERSION\_COMPATIBLE and Builder-Flag.EXCLUDE\_LEAN\_RUNTIME both set and built with the same version of TensorRT as the loaded runtime library.

**Variables** path – Path to the runtime lean library.

**Returns** The IRuntime, or None if it could not be loaded.

## **4.9 Refitter**

<span id="page-942-0"></span>class tensorrt.Refitter(*self:* [tensorrt.tensorrt.Refitter,](#page-942-0) *engine:* [tensorrt.tensorrt.ICudaEngine,](#page-925-0) *logger:* [tensorrt.tensorrt.ILogger](#page-911-0))  $\rightarrow$  None

Updates weights in an [ICudaEngine](#page-925-0) .

## **Variables**

- error\_recorder [IErrorRecorder](#page-945-0) Application-implemented error reporting interface for TensorRT objects.
- logger [ILogger](#page-911-0) The logger provided when creating the refitter.
- max\_threads int The maximum thread that can be used by the [Refitter](#page-942-0).

#### **Parameters**

- engine The engine to refit.
- logger The logger to use.
- \_\_del\_\_(*self:* [tensorrt.tensorrt.Refitter](#page-942-0)) → None
- \_\_exit\_\_(*exc\_type*, *exc\_value*, *traceback*) Context managers are deprecated and have no effect. Objects are automatically freed when the reference count reaches 0.
- \_\_init\_\_(*self:* [tensorrt.tensorrt.Refitter,](#page-942-0) *engine:* [tensorrt.tensorrt.ICudaEngine,](#page-925-0) *logger:* [tensorrt.tensorrt.ILogger](#page-911-0))  $\rightarrow$  None

#### **Parameters**

- engine The engine to refit.
- logger The logger to use.
- get\_all(*self:* [tensorrt.tensorrt.Refitter](#page-942-0)) → Tuple[List[str], List[tensorrt.tensorrt.WeightsRole]] Get description of all weights that could be refitted.

**Returns** The names of layers with refittable weights, and the roles of those weights.

get\_all\_weights(*self:* [tensorrt.tensorrt.Refitter](#page-942-0)) → List[str]

Get names of all weights that could be refitted.

**Returns** The names of refittable weights.

get\_dynamic\_range(*self:* [tensorrt.tensorrt.Refitter,](#page-942-0) *tensor\_name: str*) → tuple

Gets the dynamic range of a tensor. If the dynamic range was never set, returns the range computed during calibration.

**Parameters tensor\_name** – The name of the tensor whose dynamic range to retrieve.

**Returns** Tuple[float, float] A tuple containing the [minimum, maximum] of the dynamic range.

<span id="page-942-1"></span>get\_missing(*self:* [tensorrt.tensorrt.Refitter](#page-942-0)) → Tuple[List[str], List[tensorrt.tensorrt.WeightsRole]] Get description of missing weights.

For example, if some Weights have been set, but the engine was optimized in a way that combines weights, any unsupplied Weights in the combination are considered missing.

**Returns** The names of layers with missing weights, and the roles of those weights.

 $get\_missing\_weights(self: \text{tensorrt}.\text{Refitter}) \rightarrow List[str]$ Get names of missing weights.

For example, if some Weights have been set, but the engine was optimized in a way that combines weights, any unsupplied Weights in the combination are considered missing.

**Returns** The names of missing weights, empty string for unnamed weights.

get\_tensors\_with\_dynamic\_range(*self:* [tensorrt.tensorrt.Refitter](#page-942-0)) → List[str] Get names of all tensors that have refittable dynamic ranges.

**Returns** The names of tensors with refittable dynamic ranges.

<span id="page-943-0"></span>refit\_cuda\_engine(*self:* [tensorrt.tensorrt.Refitter](#page-942-0)) → bool

Updates associated engine. Return True if successful.

Failure occurs if  $get\_missing()$  != 0 before the call.

set\_dynamic\_range(*self:* [tensorrt.tensorrt.Refitter,](#page-942-0) *tensor\_name: str*, *range: List[float]*) → bool Update dynamic range for a tensor.

#### **Parameters**

- **tensor\_name** The name of the tensor whose dynamic range to update.
- range The new range.

**Returns** True if successful, False otherwise.

Returns false if there is no Int8 engine tensor derived from a network tensor of that name. If successful, then [get\\_missing\(\)](#page-942-1) may report that some weights need to be supplied.

- set\_named\_weights(*self:* [tensorrt.tensorrt.Refitter,](#page-942-0) *name: str*, *weights:* [tensorrt.tensorrt.Weights](#page-908-0)) → bool Specify new weights of given name. Possible reasons for rejection are:
	- The name of weights is empty or does not correspond to any refittable weights.
	- The number of weights is inconsistent with the original specification.

Modifying the weights before method refit cuda engine() completes will result in undefined behavior.

#### **Parameters**

- **name** The name of the weights to be refitted.
- **weights** The new weights to associate with the name.

**Returns** True on success, or False if new weights are rejected.

set\_weights(*self:* [tensorrt.tensorrt.Refitter,](#page-942-0) *layer\_name: str*, *role: tensorrt.tensorrt.WeightsRole*, *weights:* [tensorrt.tensorrt.Weights](#page-908-0))  $\rightarrow$  bool

Specify new weights for a layer of given name. Possible reasons for rejection are:

- There is no such layer by that name.
- The layer does not have weights with the specified role.
- The number of weights is inconsistent with the layer's original specification.

Modifying the weights before  $refit\_cuda\_engine()$  completes will result in undefined behavior.

- layer\_name The name of the layer.
- role The role of the weights. See [WeightsRole](#page-908-1) for more information.
- **weights** The weights to refit with.

**Returns** True on success, or False if new weights are rejected.

## **4.10 IErrorRecorder**

## tensorrt.ErrorCodeTRT

Error codes that can be returned by TensorRT during execution.

Members:

SUCCESS : Execution completed successfully.

- **UNSPECIFIED\_ERROR :** An error that does not fall into any other category. This error is included for forward compatibility.
- INTERNAL\_ERROR : A non-recoverable TensorRT error occurred.
- **INVALID\_ARGUMENT :** An argument passed to the function is invalid in isolation. This is a violation of the API contract.
- **INVALID\_CONFIG :** An error occurred when comparing the state of an argument relative to other arguments. For example, the dimensions for concat differ between two tensors outside of the channel dimension. This error is triggered when an argument is correct in isolation, but not relative to other arguments. This is to help to distinguish from the simple errors from the more complex errors. This is a violation of the API contract.
- **FAILED\_ALLOCATION :** An error occurred when performing an allocation of memory on the host or the device. A memory allocation error is normally fatal, but in the case where the application provided its own memory allocation routine, it is possible to increase the pool of available memory and resume execution.
- **FAILED\_INITIALIZATION :** One, or more, of the components that TensorRT relies on did not initialize correctly. This is a system setup issue.
- **FAILED\_EXECUTION :** An error occurred during execution that caused TensorRT to end prematurely, either an asynchronous error or other execution errors reported by CUDA/DLA. In a dynamic system, the data can be thrown away and the next frame can be processed or execution can be retried. This is either an execution error or a memory error.
- **FAILED\_COMPUTATION :** An error occurred during execution that caused the data to become corrupted, but execution finished. Examples of this error are NaN squashing or integer overflow. In a dynamic system, the data can be thrown away and the next frame can be processed or execution can be retried. This is either a data corruption error, an input error, or a range error.
- **INVALID\_STATE :** TensorRT was put into a bad state by incorrect sequence of function calls. An example of an invalid state is specifying a layer to be DLA only without GPU fallback, and that layer is not supported by DLA. This can occur in situations where a service is optimistically executing networks for multiple different configurations without checking proper error configurations, and instead throwing away bad configurations caught by TensorRT. This is a violation of the API contract, but can be recoverable.

Example of a recovery: GPU fallback is disabled and conv layer with large filter(63x63) is specified to run on DLA. This will fail due to DLA not supporting the large kernel size. This can be recovered by either turning on GPU fallback or setting the layer to run on the GPU.

**UNSUPPORTED\_STATE :** An error occurred due to the network not being supported on the device due to constraints of the hardware or system. An example is running a unsafe layer in a safety certified context, or a resource requirement for the current network is greater than the capabilities of the target device. The network is otherwise correct, but the network and hardware combination is problematic. This can be recoverable. Examples: \* Scratch space requests larger than available device memory and can be recovered by increasing allowed workspace size. \* Tensor size exceeds the maximum element count and can be recovered by reducing the maximum batch size.

#### <span id="page-945-0"></span>class tensorrt.IErrorRecorder(*self:* [tensorrt.tensorrt.IErrorRecorder](#page-945-0)) → None

Reference counted application-implemented error reporting interface for TensorRT objects.

The error reporting mechanism is a user defined object that interacts with the internal state of the object that it is assigned to in order to determine information about abnormalities in execution. The error recorder gets both an error enum that is more descriptive than pass/fail and also a description that gives more detail on the exact failure modes. In the safety context, the error strings are all limited to 128 characters in length. The ErrorRecorder gets passed along to any class that is created from another class that has an ErrorRecorder assigned to it. For example, assigning an ErrorRecorder to an Builder allows all INetwork's, ILayer's, and ITensor's to use the same error recorder. For functions that have their own ErrorRecorder accessor functions. This allows registering a different error recorder or de-registering of the error recorder for that specific object.

The ErrorRecorder object implementation must be thread safe if the same ErrorRecorder is passed to different interface objects being executed in parallel in different threads. All locking and synchronization is pushed to the interface implementation and TensorRT does not hold any synchronization primitives when accessing the interface functions.

## $\text{clear}(\text{self:}$  [tensorrt.tensorrt.IErrorRecorder](#page-945-0))  $\rightarrow$  None

Clear the error stack on the error recorder.

Removes all the tracked errors by the error recorder. This function must guarantee that after this function is called, and as long as no error occurs, [num\\_errors](#page-945-1) will be zero.

get\_error\_code(*self:* [tensorrt.tensorrt.IErrorRecorder,](#page-945-0) *arg0: int*) → tensorrt.tensorrt.ErrorCodeTRT Returns the ErrorCode enumeration.

The error\_idx specifies what error code from 0 to [num\\_errors](#page-945-1)-1 that the application wants to analyze and return the error code enum.

**Parameters error\_idx** – A 32bit integer that indexes into the error array.

**Returns** Returns the enum corresponding to error\_idx.

**get\_error\_desc**(*self:* [tensorrt.tensorrt.IErrorRecorder,](#page-945-0)  $arg\theta$ :  $int$ )  $\rightarrow$  str

Returns description of the error.

For the error specified by the idx value, return description of the error. In the safety context there is a constant length requirement to remove any dynamic memory allocations and the error message may be truncated. The format of the error description is "<EnumAsStr> - <Description>".

**Parameters error\_idx** – A 32bit integer that indexes into the error array.

**Returns** Returns description of the error.

#### has\_overflowed(*self:* [tensorrt.tensorrt.IErrorRecorder](#page-945-0)) → bool

Determine if the error stack has overflowed.

In the case when the number of errors is large, this function is used to query if one or more errors have been dropped due to lack of storage capacity. This is especially important in the automotive safety case where the internal error handling mechanisms cannot allocate memory.

**Returns** True if errors have been dropped due to overflowing the error stack.

#### <span id="page-945-1"></span> $num\_errors(self: tensort. tensorrt. IErrorRecorder) \rightarrow int$

Return the number of errors

Determines the number of errors that occurred between the current point in execution and the last time that the clear() was executed. Due to the possibility of asynchronous errors occuring, a TensorRT API can return correct results, but still register errors with the Error Recorder. The value of getNbErrors must monotonically increases until clear() is called.

**Returns** Returns the number of errors detected, or 0 if there are no errors.

report\_error(*self:* [tensorrt.tensorrt.IErrorRecorder,](#page-945-0) *arg0: tensorrt.tensorrt.ErrorCodeTRT*, *arg1: str*) →

bool

Clear the error stack on the error recorder.

Report an error to the user that has a given value and human readable description. The function returns false if processing can continue, which implies that the reported error is not fatal. This does not guarantee that processing continues, but provides a hint to TensorRT.

## **Parameters**

- val The error code enum that is being reported.
- desc The description of the error.

**Returns** True if the error is determined to be fatal and processing of the current function must end.

# **4.11 ITimingCache**

## <span id="page-946-0"></span>class tensorrt.ITimingCache

Class to handle tactic timing info collected from builder.

```
combine(self: tensorrt.tensorrt.ITimingCache, input_cache: tensorrt.tensorrt.ITimingCache,
         ignore_mismatch: bool) → bool
```
Combine input timing cache into local instance.

Append entries in input cache to local cache. Conflicting entries will be skipped. The input cache must be generated by a TensorRT build of exact same version, otherwise combine will be skipped and return false. bool(ignore\_mismatch) == True if combining a timing cache created from a different device.

## **Parameters**

- **input\_cache** The input timing cache
- **ignore\_mismatch** Whether or not to allow cache verification header mismatch

**Returns** A *bool* indicating whether the combine operation is done successfully.

## reset(*self:* [tensorrt.tensorrt.ITimingCache](#page-946-0)) → bool

Empty the timing cache

**Returns** A *bool* indicating whether the reset operation is done successfully.

serialize(*self:* [tensorrt.tensorrt.ITimingCache](#page-946-0)) → *[tensorrt.tensorrt.IHostMemory](#page-910-0)* Serialize a timing cache to a [IHostMemory](#page-910-0) object.

**Returns** An *[IHostMemory](#page-910-0)* object that contains a serialized timing cache.

# **4.12 GPU Allocator**

## **4.12.1 AllocatorFlag**

## <span id="page-947-2"></span>tensorrt.AllocatorFlag

Members:

RESIZABLE : TensorRT may call realloc() on this allocation

## **4.12.2 IGpuAllocator**

<span id="page-947-0"></span>**class tensorrt.IGpuAllocator**(*self:* [tensorrt.tensorrt.IGpuAllocator](#page-947-0))  $\rightarrow$  None

Application-implemented class for controlling allocation on the GPU.

To implement a custom allocator, ensure that you explicitly instantiate the base class in  $\text{__init}\text{__}( )$ :

```
class MyAllocator(trt.IGpuAllocator):
  def __init__(self):
       trt.IGpuAllocator.__init__(self)
   ...
```
<span id="page-947-1"></span>\_\_init\_\_(*self:* [tensorrt.tensorrt.IGpuAllocator](#page-947-0)) → None

allocate(*self:* [tensorrt.tensorrt.IGpuAllocator,](#page-947-0) *size: int*, *alignment: int*, *flags: int*) → capsule

A callback implemented by the application to handle acquisition of GPU memory. If an allocation request of size 0 is made, None should be returned.

If an allocation request cannot be satisfied, None should be returned.

## **Parameters**

- size The size of the memory required.
- alignment The required alignment of memory. Alignment will be zero or a power of 2 not exceeding the alignment guaranteed by cudaMalloc. Thus this allocator can be safely implemented with cudaMalloc/cudaFree. An alignment value of zero indicates any alignment is acceptable.
- **flags** Allocation flags. See [AllocatorFlag](#page-947-2)

**Returns** The address of the allocated memory

deallocate(*self:* [tensorrt.tensorrt.IGpuAllocator,](#page-947-0) *memory: capsule*) → bool

A callback implemented by the application to handle release of GPU memory.

TensorRT may pass a 0 to this function if it was previously returned by allocate().

**Parameters memory** – The memory address of the memory to release.

**Returns** True if the acquired memory is released successfully.

**free**(*self:* [tensorrt.tensorrt.IGpuAllocator,](#page-947-0) *memory: capsule*)  $\rightarrow$  None

A callback implemented by the application to handle release of GPU memory.

TensorRT may pass a 0 to this function if it was previously returned by allocate().

**Parameters memory** – The memory address of the memory to release.

**reallocate**(*self:* [tensorrt.tensorrt.IGpuAllocator,](#page-947-0) *address: capsule*, *alignment: int, new size: int*)  $\rightarrow$ capsule

A callback implemented by the application to resize an existing allocation.

Only allocations which were allocated with AllocatorFlag.RESIZABLE will be resized.

Options are one of: - resize in place leaving min(old\_size, new\_size) bytes unchanged and return the original address - move min(old\_size, new\_size) bytes to a new location of sufficient size and return its address - return nullptr, to indicate that the request could not be fulfilled.

If nullptr is returned, TensorRT will assume that resize() is not implemented, and that the allocation at address is still valid.

This method is made available for use cases where delegating the resize strategy to the application provides an opportunity to improve memory management. One possible implementation is to allocate a large virtual device buffer and progressively commit physical memory with cuMemMap. CU\_MEM\_ALLOC\_GRANULARITY\_RECOMMENDED is suggested in this case.

TensorRT may call realloc to increase the buffer by relatively small amounts.

## **Parameters**

- **address** the address of the original allocation.
- alignment The alignment used by the original allocation.
- new\_size The new memory size required.

**Returns** The address of the reallocated memory

# **4.13 EngineInspector**

## <span id="page-948-0"></span>class tensorrt.EngineInspector

An engine inspector which prints out the layer information of an engine or an execution context. The engine or the context must be set before get\_layer\_information() or get\_engine\_information() can be called.

The amount of printed information depends on the profiling verbosity setting of the builder config when the engine is built. By default, the profiling verbosity is set to ProfilingVerbosity.LAYER\_NAMES\_ONLY, and only layer names will be printed. If the profiling verbosity is set to ProfilingVerbosity.DETAILED, layer names and layer parameters will be printed. If the profiling verbosity is set to ProfilingVerbosity.NONE, no layer information will be printed.

## **Variables**

- engine [ICudaEngine](#page-925-0) Set or get the engine currently being inspected.
- **context** [IExecutionContext](#page-934-0) Set or get context currently being inspected.
- error\_recorder [IErrorRecorder](#page-945-0) Application-implemented error reporting interface for TensorRT objects.

\_\_init\_\_(*\*args*, *\*\*kwargs*)

get\_engine\_information(*self:* [tensorrt.tensorrt.EngineInspector,](#page-948-0) *format:*

*tensorrt.tensorrt.LayerInformationFormat*) → str

Get a string describing the information about all the layers in the current engine or the execution context.

- **Parameters** format LayerInformationFormat The format the layer information should be printed in.
- **Returns** A string describing the information about all the layers in the current engine or the execution context.

get\_layer\_information(*self:* [tensorrt.tensorrt.EngineInspector,](#page-948-0) *layer\_index: int*, *format: tensorrt.tensorrt.LayerInformationFormat*) → str

Get a string describing the information about a specific layer in the current engine or the execution context.

- layer\_index The index of the layer. It must lie in [0, engine.num\_layers].
- format LayerInformationFormat The format the layer information should be printed in.
- **Returns** A string describing the information about a specific layer in the current engine or the execution context.

## **CHAPTER**

# **FIVE**

# **NETWORK**

# **5.1 INetworkDefinition**

## <span id="page-951-0"></span>class tensorrt.INetworkDefinition

Represents a TensorRT Network from which the Builder can build an Engine

#### **Variables**

- num\_layers int The number of layers in the network.
- **num\_inputs** int The number of inputs of the network.
- num\_outputs int The number of outputs of the network.
- name str The name of the network. This is used so that it can be associated with a built engine. The name must be at most 128 characters in length. TensorRT makes no use of this string except storing it as part of the engine so that it may be retrieved at runtime. A name unique to the builder will be generated by default.
- has\_implicit\_batch\_dimension bool Whether the network was created with an implicit batch dimension. This is a network-wide property. Either all tensors in the network have an implicit batch dimension or none of them do. This is True when the INetworkDefinition is created with default flags: create\_network(). To specify explicit batch, set the flag: create\_network(flags=1 << int(tensorrt. NetworkDefinitionCreationFlag.EXPLICIT\_BATCH)).
- has\_explicit\_precision bool True if and only if this [INetworkDefinition](#page-951-0) was created with NetworkDefinitionCreationFlag.EXPLICIT\_PRECISION set: create\_network(flags=(1 << int(NetworkDefinitionCreationFlag. EXPLICIT\_PRECISION))).
- error\_recorder [IErrorRecorder](#page-945-0) Application-implemented error reporting interface for TensorRT objects.

\_\_del\_\_(*self:* [tensorrt.tensorrt.INetworkDefinition](#page-951-0)) → None

\_\_exit\_\_(*exc\_type*, *exc\_value*, *traceback*)

Context managers are deprecated and have no effect. Objects are automatically freed when the reference count reaches 0.

\_\_getitem\_\_(*self:* [tensorrt.tensorrt.INetworkDefinition,](#page-951-0) *arg0: int*) → *[tensorrt.tensorrt.ILayer](#page-969-0)*

\_\_init\_\_(*\*args*, *\*\*kwargs*)

\_\_len\_\_(*self:* [tensorrt.tensorrt.INetworkDefinition](#page-951-0)) → int

add\_activation(*self:* [tensorrt.tensorrt.INetworkDefinition,](#page-951-0) *input:* [tensorrt.tensorrt.ITensor,](#page-966-0) *type: tensorrt.tensorrt.ActivationType*) → *[tensorrt.tensorrt.IActivationLayer](#page-973-0)*

Add an activation layer to the network. See [IActivationLayer](#page-973-0) for more information.

## **Parameters**

- **input** The input tensor to the layer.
- type The type of activation function to apply.

**Returns** The new activation layer, or None if it could not be created.

- add\_assertion(*self:* [tensorrt.tensorrt.INetworkDefinition,](#page-951-0) *condition:* [tensorrt.tensorrt.ITensor,](#page-966-0) *message: str*) → *[tensorrt.tensorrt.IAssertionLayer](#page-998-0)*
	- Add a assertion layer. See [IAssertionLayer](#page-998-0) for more information.

## **Parameters**

- condition The condition tensor to the layer.
- message The message to print if the assertion fails.

**Returns** The new assertion layer, or None if it could not be created.

add\_cast(*self:* [tensorrt.tensorrt.INetworkDefinition,](#page-951-0) *input:* [tensorrt.tensorrt.ITensor,](#page-966-0) *to\_type:*

*tensorrt.tensorrt.DataType*) → tensorrt.tensorrt.ICastLayer

Add a cast layer. See ICastLayer for more information.

## **Parameters**

- **input** The input tensor to the layer.
- to\_type The data type the output tensor should be cast into.

**Returns** The new cast layer, or None if it could not be created.

add\_concatenation(*self:* [tensorrt.tensorrt.INetworkDefinition,](#page-951-0) *inputs: List[*[tensorrt.tensorrt.ITensor](#page-966-0)*]*) → *[tensorrt.tensorrt.IConcatenationLayer](#page-977-0)*

Add a concatenation layer to the network. Note that all tensors must have the same dimension except for the Channel dimension. See [IConcatenationLayer](#page-977-0) for more information.

**Parameters** inputs – The input tensors to the layer.

**Returns** The new concatenation layer, or None if it could not be created.

add\_constant(*self:* [tensorrt.tensorrt.INetworkDefinition,](#page-951-0) *shape:* [tensorrt.tensorrt.Dims,](#page-909-0) *weights:* [tensorrt.tensorrt.Weights](#page-908-0)) → *[tensorrt.tensorrt.IConstantLayer](#page-989-0)*

Add a constant layer to the network. See *[IConstantLayer](#page-989-0)* for more information.

## **Parameters**

• shape – The shape of the constant.

• weights – The constant value, represented as weights.

**Returns** The new constant layer, or None if it could not be created.

add\_convolution(*self:* [tensorrt.tensorrt.INetworkDefinition,](#page-951-0) *input:* [tensorrt.tensorrt.ITensor,](#page-966-0) *num\_output\_maps: int*, *kernel\_shape:* [tensorrt.tensorrt.DimsHW,](#page-909-1) *kernel:* [tensorrt.tensorrt.Weights,](#page-908-0) *bias*: [tensorrt.tensorrt.Weights](#page-908-0) =  $None$ )  $\rightarrow$ *[tensorrt.tensorrt.IConvolutionLayer](#page-971-0)*

Add a 2D convolution layer to the network. See *[IConvolutionLayer](#page-971-0)* for more information.

## **Parameters**

• **input** – The input tensor to the convolution.

- num\_output\_maps The number of output feature maps for the convolution.
- **kernel\_shape** The dimensions of the convolution kernel.
- **kernel** The kernel weights for the convolution.
- bias The optional bias weights for the convolution.

**Returns** The new convolution layer, or None if it could not be created.

add\_convolution\_nd(*self:* [tensorrt.tensorrt.INetworkDefinition,](#page-951-0) *input:* [tensorrt.tensorrt.ITensor,](#page-966-0) *num\_output\_maps: int*, *kernel\_shape:* [tensorrt.tensorrt.Dims,](#page-909-0) *kernel:* [tensorrt.tensorrt.Weights,](#page-908-0) *bias:* [tensorrt.tensorrt.Weights](#page-908-0) *= None*) →

*[tensorrt.tensorrt.IConvolutionLayer](#page-971-0)*

Add a multi-dimension convolution layer to the network. See [IConvolutionLayer](#page-971-0) for more information.

#### **Parameters**

- **input** The input tensor to the convolution.
- num\_output\_maps The number of output feature maps for the convolution.
- kernel\_shape The dimensions of the convolution kernel.
- **kernel** The kernel weights for the convolution.
- bias The optional bias weights for the convolution.

**Returns** The new convolution layer, or None if it could not be created.

add\_deconvolution(*self:* [tensorrt.tensorrt.INetworkDefinition,](#page-951-0) *input:* [tensorrt.tensorrt.ITensor,](#page-966-0) *num\_output\_maps: int*, *kernel\_shape:* [tensorrt.tensorrt.DimsHW,](#page-909-1) *kernel:* [tensorrt.tensorrt.Weights,](#page-908-0) *bias:* [tensorrt.tensorrt.Weights](#page-908-0) *= None*) → *[tensorrt.tensorrt.IDeconvolutionLayer](#page-977-1)*

Add a 2D deconvolution layer to the network. See [IDeconvolutionLayer](#page-977-1) for more information.

#### **Parameters**

- **input** The input tensor to the layer.
- num\_output\_maps The number of output feature maps.
- kernel\_shape The dimensions of the convolution kernel.
- **kernel** The kernel weights for the convolution.
- bias The optional bias weights for the convolution.

**Returns** The new deconvolution layer, or None if it could not be created.

add\_deconvolution\_nd(*self:* [tensorrt.tensorrt.INetworkDefinition,](#page-951-0) *input:* [tensorrt.tensorrt.ITensor,](#page-966-0)

*num\_output\_maps: int*, *kernel\_shape:* [tensorrt.tensorrt.Dims,](#page-909-0) *kernel:* [tensorrt.tensorrt.Weights,](#page-908-0) *bias:* [tensorrt.tensorrt.Weights](#page-908-0) =  $None$ )  $\rightarrow$ *[tensorrt.tensorrt.IDeconvolutionLayer](#page-977-1)*

Add a multi-dimension deconvolution layer to the network. See [IDeconvolutionLayer](#page-977-1) for more information.

- **input** The input tensor to the layer.
- num\_output\_maps The number of output feature maps.
- kernel\_shape The dimensions of the convolution kernel.
- **kernel** The kernel weights for the convolution.

• bias – The optional bias weights for the convolution.

**Returns** The new deconvolution layer, or None if it could not be created.

add\_dequantize(*self:* [tensorrt.tensorrt.INetworkDefinition,](#page-951-0) *input:* [tensorrt.tensorrt.ITensor,](#page-966-0) *scale:* [tensorrt.tensorrt.ITensor](#page-966-0)) → *[tensorrt.tensorrt.IDequantizeLayer](#page-995-0)*

Add a dequantization layer to the network. See [IDequantizeLayer](#page-995-0) for more information.

#### **Parameters**

- $input A$  tensor to quantize.
- scale A tensor with the scale coefficients.

**Returns** The new dequantization layer, or None if it could not be created.

add\_einsum(*self:* [tensorrt.tensorrt.INetworkDefinition,](#page-951-0) *inputs: List[*[tensorrt.tensorrt.ITensor](#page-966-0)*]*, *equation: str*) → *[tensorrt.tensorrt.IEinsumLayer](#page-997-0)*

Adds an Einsum layer to the network. See [IEinsumLayer](#page-997-0) for more information.

#### **Parameters**

- **inputs** The input tensors to the layer.
- **equation** The Einsum equation of the layer.

**Returns** the new Einsum layer, or None if it could not be created.

add\_elementwise(*self:* [tensorrt.tensorrt.INetworkDefinition,](#page-951-0) *input1:* [tensorrt.tensorrt.ITensor,](#page-966-0) *input2:* [tensorrt.tensorrt.ITensor,](#page-966-0) *op: tensorrt.tensorrt.ElementWiseOperation*) → *[tensorrt.tensorrt.IElementWiseLayer](#page-978-0)*

Add an elementwise layer to the network. See [IElementWiseLayer](#page-978-0) for more information.

#### **Parameters**

- **input1** The first input tensor to the layer.
- **input2** The second input tensor to the layer.
- **op** The binary operation that the layer applies.

The input tensors must have the same number of dimensions. For each dimension, their lengths must match, or one of them must be one. In the latter case, the tensor is broadcast along that axis.

The output tensor has the same number of dimensions as the inputs. For each dimension, its length is the maximum of the lengths of the corresponding input dimension.

**Returns** The new element-wise layer, or None if it could not be created.

add\_fill(*self:* [tensorrt.tensorrt.INetworkDefinition,](#page-951-0) *shape:* [tensorrt.tensorrt.Dims,](#page-909-0) *op: tensorrt.tensorrt.FillOperation*) → *[tensorrt.tensorrt.IFillLayer](#page-994-0)*

Add a fill layer. See [IFillLayer](#page-994-0) for more information.

#### **Parameters**

- dimensions The output tensor dimensions.
- **op** The fill operation that the layer applies.

**Returns** The new fill layer, or None if it could not be created.

add\_fully\_connected(*self:* [tensorrt.tensorrt.INetworkDefinition,](#page-951-0) *input:* [tensorrt.tensorrt.ITensor,](#page-966-0)

*num\_outputs: int*, *kernel:* [tensorrt.tensorrt.Weights,](#page-908-0) *bias:* [tensorrt.tensorrt.Weights](#page-908-0) *= None*) → *[tensorrt.tensorrt.IFullyConnectedLayer](#page-972-0)*

Add a fully connected layer to the network. See [IFullyConnectedLayer](#page-972-0) for more information.

- **input** The input tensor to the layer.
- **num\_outputs** The number of outputs of the layer.
- **kernel** The kernel weights for the convolution.
- bias The optional bias weights for the convolution.

**Returns** The new fully connected layer, or None if it could not be created.

add\_gather(*self:* [tensorrt.tensorrt.INetworkDefinition,](#page-951-0) *input:* [tensorrt.tensorrt.ITensor,](#page-966-0) *indices:* [tensorrt.tensorrt.ITensor,](#page-966-0) *axis: int*) → *[tensorrt.tensorrt.IGatherLayer](#page-978-1)*

Add a gather layer to the network. See [IGatherLayer](#page-978-1) for more information.

#### **Parameters**

- **input** The tensor to gather values from.
- indices The tensor to get indices from to populate the output tensor.
- axis The non-batch dimension axis in the data tensor to gather on.

**Returns** The new gather layer, or None if it could not be created.

add\_gather\_v2(*self:* [tensorrt.tensorrt.INetworkDefinition,](#page-951-0) *input:* [tensorrt.tensorrt.ITensor,](#page-966-0) *indices:* [tensorrt.tensorrt.ITensor,](#page-966-0) *mode: tensorrt.tensorrt.GatherMode*) → *[tensorrt.tensorrt.IGatherLayer](#page-978-1)*

Add a gather layer to the network. See [IGatherLayer](#page-978-1) for more information.

#### **Parameters**

- **input** The tensor to gather values from.
- indices The tensor to get indices from to populate the output tensor.
- mode The gather mode.

**Returns** The new gather layer, or None if it could not be created.

## add\_grid\_sample(*self:* [tensorrt.tensorrt.INetworkDefinition,](#page-951-0) *input:* [tensorrt.tensorrt.ITensor,](#page-966-0) *grid:*

[tensorrt.tensorrt.ITensor](#page-966-0)) → *[tensorrt.tensorrt.IGridSampleLayer](#page-973-1)* Creates a GridSample layer with a trt.InterpolationMode.LINEAR, unaligned corners, and

trt.SampleMode.FILL for 4d-shape input tensors. See [IGridSampleLayer](#page-973-1) for more information.

## **Parameters**

- **input** The input tensor to the layer.
- grid The grid tensor to the layer.

**Variables**

- interpolation\_mode class:*InterpolationMode* The interpolation mode to use in the layer. Default is LINEAR.
- align\_corners class:*bool* the align mode to use in the layer. Default is False.
- padding\_mode [SampleMode](#page-972-1) The padding mode to use in the layer. Default is FILL.

**Returns** The new grid sample layer, or None if it could not be created.

add\_identity(*self:* [tensorrt.tensorrt.INetworkDefinition,](#page-951-0) *input:* [tensorrt.tensorrt.ITensor](#page-966-0)) → *[tensorrt.tensorrt.IIdentityLayer](#page-989-1)*

Add an identity layer. See [IIdentityLayer](#page-989-1) for more information.

Parameters **input** – The input tensor to the layer.

**Returns** The new identity layer, or None if it could not be created.

add\_if\_conditional(*self:* [tensorrt.tensorrt.INetworkDefinition](#page-951-0)) → *[tensorrt.tensorrt.IIfConditional](#page-996-0)*

Adds an if-conditional to the network, which provides a way to specify subgraphs that will be conditionally executed using lazy evaluation. See *[IIfConditional](#page-996-0)* for more information.

**Returns** The new if-condtional, or None if it could not be created.

add\_input(*self:* [tensorrt.tensorrt.INetworkDefinition,](#page-951-0) *name: str*, *dtype: tensorrt.tensorrt.DataType*, *shape:* [tensorrt.tensorrt.Dims](#page-909-0)) → *[tensorrt.tensorrt.ITensor](#page-966-0)*

Adds an input to the network.

## **Parameters**

- **name** The name of the tensor.
- dtype The data type of the tensor. Currently, tensorrt.int8 is not supported for inputs.
- shape The dimensions of the tensor. The total volume must be less than  $2^{\wedge}30$  elements.

**Returns** The newly added Tensor.

add\_loop(*self:* [tensorrt.tensorrt.INetworkDefinition](#page-951-0)) → *[tensorrt.tensorrt.ILoop](#page-991-0)*

Adds a loop to the network, which provides a way to specify a recurrent subgraph. See *[ILoop](#page-991-0)* for more information.

**Returns** The new loop layer, or None if it could not be created.

add\_lrn(*self:* [tensorrt.tensorrt.INetworkDefinition,](#page-951-0) *input:* [tensorrt.tensorrt.ITensor,](#page-966-0) *window: int*, *alpha: float*, *beta: float*, *k: float*) → *[tensorrt.tensorrt.ILRNLayer](#page-975-0)*

Add a LRN layer to the network. See [ILRNLayer](#page-975-0) for more information.

## **Parameters**

- **input** The input tensor to the layer.
- window The size of the window.
- **alpha** The alpha value for the LRN computation.
- **beta** The beta value for the LRN computation.
- **k** The k value for the LRN computation.

**Returns** The new LRN layer, or None if it could not be created.

add\_matrix\_multiply(*self:* [tensorrt.tensorrt.INetworkDefinition,](#page-951-0) *input0:* [tensorrt.tensorrt.ITensor,](#page-966-0) *op0:*

*tensorrt.tensorrt.MatrixOperation*, *input1:* [tensorrt.tensorrt.ITensor,](#page-966-0) *op1:*

*tensorrt.tensorrt.MatrixOperation*) → *[tensorrt.tensorrt.IMatrixMultiplyLayer](#page-988-0)*

Add a matrix multiply layer to the network. See *[IMatrixMultiplyLayer](#page-988-0)* for more information.

## **Parameters**

- $input0$  The first input tensor (commonly A).
- op0 Whether to treat input0 as matrices, transposed matrices, or vectors.
- **input1** The second input tensor (commonly B).
- op1 Whether to treat input1 as matrices, transposed matrices, or vectors.

**Returns** The new matrix multiply layer, or None if it could not be created.

add\_nms(*self:* [tensorrt.tensorrt.INetworkDefinition,](#page-951-0) *boxes:* [tensorrt.tensorrt.ITensor,](#page-966-0) *scores:* [tensorrt.tensorrt.ITensor,](#page-966-0) *max\_output\_boxes\_per\_class:* [tensorrt.tensorrt.ITensor](#page-966-0))  $\rightarrow$ *[tensorrt.tensorrt.INMSLayer](#page-998-1)*

Add a non-maximum suppression layer to the network. See *[INMSLayer](#page-998-1)* for more information.

- **boxes** The input boxes tensor to the layer.
- **scores** The input scores tensor to the layer.
- max\_output\_boxes\_per\_class The maxOutputBoxesPerClass tensor to the layer.

## **Variables**

- bounding\_box\_format BoundingBoxFormat The bounding box format used by the layer. Default is CORNER\_PAIRS.
- topk\_box\_limit int The maximum number of filtered boxes considered for selection per batch item. Default is 2000 for SM 5.3 and 6.2 devices, and 5000 otherwise. The TopK box limit must be less than or equal to {2000 for SM 5.3 and 6.2 devices, 5000 otherwise}.

**Returns** The new NMS layer, or None if it could not be created.

add\_non\_zero(*self:* [tensorrt.tensorrt.INetworkDefinition,](#page-951-0) *input:* [tensorrt.tensorrt.ITensor](#page-966-0)) → *[tensorrt.tensorrt.INonZeroLayer](#page-998-2)*

Adds an NonZero layer to the network. See [INonZeroLayer](#page-998-2) for more information.

**Parameters input** – The input tensor to the layer.

**Returns** the new NonZero layer, or None if it could not be created.

add\_normalization(*self:* [tensorrt.tensorrt.INetworkDefinition,](#page-951-0) *input:* [tensorrt.tensorrt.ITensor,](#page-966-0) *scale:* [tensorrt.tensorrt.ITensor,](#page-966-0) *bias:* [tensorrt.tensorrt.ITensor,](#page-966-0) *axesMask: int*) → *[tensorrt.tensorrt.INormalizationLayer](#page-1000-0)*

Adds a Normalization layer to the network. See Normalization for more information.

#### **Parameters**

- **input** The input tensor to the layer.
- scale The scale tensor used to scale the normalized output.
- bias The bias tensor used to scale the normalized output.
- **axesMask** The axes on which to perform mean calculations. The bit in position i of bitmask axes corresponds to explicit dimension i of the result. E.g., the least significant bit corresponds to the first explicit dimension and the next to least significant bit corresponds to the second explicit dimension.

**Returns** the new Normalization layer, or None if it could not be created.

add\_one\_hot(*self:* [tensorrt.tensorrt.INetworkDefinition,](#page-951-0) *indices:* [tensorrt.tensorrt.ITensor,](#page-966-0) *values:* [tensorrt.tensorrt.ITensor,](#page-966-0) *depth:* [tensorrt.tensorrt.ITensor,](#page-966-0) *axis: int*) → *[tensorrt.tensorrt.IOneHotLayer](#page-998-3)*

Add a OneHot layer to the network. See *[IOneHotLayer](#page-998-3)* for more information.

## **Parameters**

- indices The tensor to get indices from to populate the output tensor.
- values The tensor to get off (cold) value and on (hot) value
- depth The tensor to get depth (number of classes) of one-hot encoding
- axis The axis to append the one-hot encoding to

**Returns** The new OneHot layer, or None if it could not be created.

add\_padding(*self:* [tensorrt.tensorrt.INetworkDefinition,](#page-951-0) *input:* [tensorrt.tensorrt.ITensor,](#page-966-0) *pre\_padding:* [tensorrt.tensorrt.DimsHW,](#page-909-1) *post\_padding:* [tensorrt.tensorrt.DimsHW](#page-909-1)) → *[tensorrt.tensorrt.IPaddingLayer](#page-984-0)*

Add a 2D padding layer to the network. See [IPaddingLayer](#page-984-0) for more information.

**Parameters**

- **input** The input tensor to the layer.
- pre\_padding The padding to apply to the start of the tensor.
- **post\_padding** The padding to apply to the end of the tensor.

**Returns** The new padding layer, or None if it could not be created.

add\_padding\_nd(*self:* [tensorrt.tensorrt.INetworkDefinition,](#page-951-0) *input:* [tensorrt.tensorrt.ITensor,](#page-966-0) *pre\_padding:* [tensorrt.tensorrt.Dims,](#page-909-0) *post\_padding:* [tensorrt.tensorrt.Dims](#page-909-0)) → *[tensorrt.tensorrt.IPaddingLayer](#page-984-0)*

Add a multi-dimensional padding layer to the network. See *[IPaddingLayer](#page-984-0)* for more information.

## **Parameters**

- **input** The input tensor to the layer.
- **pre\_padding** The padding to apply to the start of the tensor.
- **post\_padding** The padding to apply to the end of the tensor.

**Returns** The new padding layer, or None if it could not be created.

add\_parametric\_relu(*self:* [tensorrt.tensorrt.INetworkDefinition,](#page-951-0) *input:* [tensorrt.tensorrt.ITensor,](#page-966-0) *slopes:* [tensorrt.tensorrt.ITensor](#page-966-0)) → *[tensorrt.tensorrt.IParametricReLULayer](#page-985-0)*

Add a parametric ReLU layer. See [IParametricReLULayer](#page-985-0) for more information.

## **Parameters**

- **input** The input tensor to the layer.
- slopes The slopes tensor (input elements are multiplied with the slopes where the input is negative).

**Returns** The new parametric ReLU layer, or None if it could not be created.

- add\_plugin\_v2(*self:* [tensorrt.tensorrt.INetworkDefinition,](#page-951-0) *inputs: List[*[tensorrt.tensorrt.ITensor](#page-966-0)*]*, *plugin: tensorrt.tensorrt.IPluginV2*) → *[tensorrt.tensorrt.IPluginV2Layer](#page-983-0)*
	- Add a plugin layer to the network using an IPluginV2 interface. See IPluginV2 for more information.

## **Parameters**

- **inputs** The input tensors to the layer.
- **plugin** The layer plugin.

**Returns** The new plugin layer, or None if it could not be created.

- add\_pooling(*self:* [tensorrt.tensorrt.INetworkDefinition,](#page-951-0) *input:* [tensorrt.tensorrt.ITensor,](#page-966-0) *type: tensorrt.tensorrt.PoolingType*, *window\_size:* [tensorrt.tensorrt.DimsHW](#page-909-1)) → *[tensorrt.tensorrt.IPoolingLayer](#page-974-0)*
	- Add a 2D pooling layer to the network. See [IPoolingLayer](#page-974-0) for more information.

## **Parameters**

- **input** The input tensor to the layer.
- type The type of pooling to apply.
- window\_size The size of the pooling window.

**Returns** The new pooling layer, or None if it could not be created.

add\_pooling\_nd(*self:* [tensorrt.tensorrt.INetworkDefinition,](#page-951-0) *input:* [tensorrt.tensorrt.ITensor,](#page-966-0) *type: tensorrt.tensorrt.PoolingType*, *window\_size:* [tensorrt.tensorrt.Dims](#page-909-0)) → *[tensorrt.tensorrt.IPoolingLayer](#page-974-0)*

Add a multi-dimension pooling layer to the network. See [IPoolingLayer](#page-974-0) for more information.

**Parameters**

- **input** The input tensor to the layer.
- type The type of pooling to apply.
- window\_size The size of the pooling window.

**Returns** The new pooling layer, or None if it could not be created.

add\_quantize(*self:* [tensorrt.tensorrt.INetworkDefinition,](#page-951-0) *input:* [tensorrt.tensorrt.ITensor,](#page-966-0) *scale:* [tensorrt.tensorrt.ITensor](#page-966-0)) → *[tensorrt.tensorrt.IQuantizeLayer](#page-995-1)*

Add a quantization layer to the network. See [IQuantizeLayer](#page-995-1) for more information.

#### **Parameters**

- $\mathbf{input} A$  tensor to quantize.
- **scale** A tensor with the scale coefficients.

**Returns** The new quantization layer, or None if it could not be created.

add\_ragged\_softmax(*self:* [tensorrt.tensorrt.INetworkDefinition,](#page-951-0) *input:* [tensorrt.tensorrt.ITensor,](#page-966-0) *bounds:* [tensorrt.tensorrt.ITensor](#page-966-0)) → *[tensorrt.tensorrt.IRaggedSoftMaxLayer](#page-989-2)*

Add a ragged softmax layer to the network. See [IRaggedSoftMaxLayer](#page-989-2) for more information.

## **Parameters**

- **input** The ZxS input tensor.
- **bounds** The Zx1 bounds tensor.

**Returns** The new ragged softmax layer, or None if it could not be created.

add\_reduce(*self:* [tensorrt.tensorrt.INetworkDefinition,](#page-951-0) *input:* [tensorrt.tensorrt.ITensor,](#page-966-0) *op: tensorrt.tensorrt.ReduceOperation*, *axes: int*, *keep\_dims: bool*) → *[tensorrt.tensorrt.IReduceLayer](#page-984-1)*

Add a reduce layer to the network. See [IReduceLayer](#page-984-1) for more information.

#### **Parameters**

- **input** The input tensor to the layer.
- **op** The reduction operation to perform.
- axes The reduction dimensions. The bit in position i of bitmask axes corresponds to explicit dimension i of the result. E.g., the least significant bit corresponds to the first explicit dimension and the next to least significant bit corresponds to the second explicit dimension.
- keep\_dims The boolean that specifies whether or not to keep the reduced dimensions in the output of the layer.

**Returns** The new reduce layer, or None if it could not be created.

add\_resize(*self:* [tensorrt.tensorrt.INetworkDefinition,](#page-951-0) *input:* [tensorrt.tensorrt.ITensor](#page-966-0)) → *[tensorrt.tensorrt.IResizeLayer](#page-990-0)*

Add a resize layer. See [IResizeLayer](#page-990-0) for more information.

**Parameters input** – The input tensor to the layer.

**Returns** The new resize layer, or None if it could not be created.

add\_reverse\_sequence(*self:* [tensorrt.tensorrt.INetworkDefinition,](#page-951-0) *input:* [tensorrt.tensorrt.ITensor,](#page-966-0)

*sequence\_lens:* [tensorrt.tensorrt.ITensor](#page-966-0)) →

*[tensorrt.tensorrt.IReverseSequenceLayer](#page-1000-1)*

Adds a ReverseSequence layer to the network. See [IReverseSequenceLayer](#page-1000-1) for more information.

#### **Parameters**

- **input** The input tensor to the layer.
- sequence\_lens 1D tensor specifying lengths of sequences to reverse in a batch. The length of sequence\_lens must be equal to the size of the dimension in input specified by batch\_axis.

**Returns** the new ReverseSequence layer, or None if it could not be created.

add\_rnn\_v2(*self:* [tensorrt.tensorrt.INetworkDefinition,](#page-951-0) *input:* [tensorrt.tensorrt.ITensor,](#page-966-0) *layer\_count: int*, *hidden\_size: int*, *max\_seq\_length: int*, *op: tensorrt.tensorrt.RNNOperation*) → *[tensorrt.tensorrt.IRNNv2Layer](#page-981-0)*

Add an RNNv2 layer to the network. See *[IRNNv2Layer](#page-981-0)* for more information.

Add an layer\_count deep RNN layer to the network with hidden\_size internal states that can take a batch with fixed or variable sequence lengths.

#### **Parameters**

- **input** The input tensor to the layer (see below).
- layer\_count The number of layers in the RNN.
- hidden\_size Size of the internal hidden state for each layer.
- max\_seq\_length Maximum sequence length for the input.
- op The type of RNN to execute.

By default, the layer is configured with RNNDirection.UNIDIRECTION and RNNInputMode.LINEAR . To change these settings, set IRNNv2Layer.direction and IRNNv2Layer.input\_mode .

Weights and biases for the added layer should be set using [IRNNv2Layer.set\\_weights\\_for\\_gate\(\)](#page-982-0) and IRNNv2Layer. set\_bias\_for\_gate() prior to building an engine using this network.

The input tensors must be of the type float32 or float16 . The layout of the weights is row major and must be the same datatype as the input tensor. weights contain 8 matrices and bias contains 8 vectors.

See [IRNNv2Layer.set\\_weights\\_for\\_gate\(\)](#page-982-0) and [IRNNv2Layer.set\\_bias\\_for\\_gate\(\)](#page-982-1) for details on the required input format for weights and bias .

The input ITensor should contain zero or more index dimensions *{N1, . . . , Np}*, followed by two dimensions, defined as follows:

*S\_max* is the maximum allowed sequence length (number of RNN iterations) *E* specifies the embedding length (unless RNNInputMode. SKIP is set, in which case it should match IRNNv2Layer.hidden\_size ).

By default, all sequences in the input are assumed to be size max\_seq\_length . To provide explicit sequence lengths for each input sequence in the batch, set IRNNv2Layer.seq\_lengths.

The RNN layer outputs up to three tensors.

The first output tensor is the output of the final RNN layer across all timesteps, with dimensions *{N1, . . . , Np, S\_max, H}*:

*N1..Np* are the index dimensions specified by the input tensor *S max* is the maximum allowed sequence length (number of RNN iterations) *H* is an output hidden state (equal to IRNNv2Layer.hidden\_size or 2x IRNNv2Layer.hidden\_size)

The second tensor is the final hidden state of the RNN across all layers, and if the RNN is an LSTM (i.e. IRNNv2Layer.op is RNNOperation.LSTM ), then the third tensor is the final cell state of the RNN across all layers. Both the second and third output tensors have dimensions *{N1, . . . , Np, L, H}*:

*N1..Np* are the index dimensions specified by the input tensor *L* is the number of layers in the RNN, equal to IRNNv2Layer.num\_layers

*H* is the hidden state for each layer, equal to IRNNv2Layer.hidden\_size if getDirection is RNNDirection.UNIDIRECTION, and 2x IRNNv2Layer.hidden\_size otherwise.

**Returns** The new RNNv2 layer, or None if it could not be created.

```
add_scale(self: tensorrt.tensorrt.INetworkDefinition, input: tensorrt.tensorrt.ITensor, mode:
            tensorrt.tensorrt.ScaleMode, shift: tensorrt.tensorrt.Weights = None, scale:
            tensorrt.tensorrt.Weights = None, power: tensorrt.tensorrt.Weights = None) \rightarrowtensorrt.tensorrt.IScaleLayer
```
Add a scale layer to the network. See [IScaleLayer](#page-975-1) for more information.

## **Parameters**

- input The input tensor to the layer. This tensor is required to have a minimum of 3 dimensions.
- mode The scaling mode.
- shift The shift value.
- scale The scale value.
- **power** The power value.

If the weights are available, then the size of weights are dependent on the ScaleMode. For UNIFORM, the number of weights is equal to 1. For CHANNEL, the number of weights is equal to the channel dimension. For ELEMENTWISE, the number of weights is equal to the volume of the input.

**Returns** The new scale layer, or None if it could not be created.

add\_scale\_nd(*self: tensorrt.tensorrt.INetworkDefinition*, *input: tensorrt.tensorrt.ITensor*, *mode:*

*tensorrt.tensorrt.ScaleMode*, *shift: tensorrt.tensorrt.Weights = None*, *scale:*

*tensorrt.tensorrt.Weights = None*, *power: tensorrt.tensorrt.Weights = None*, *channel\_axis: int*) → *[tensorrt.tensorrt.IScaleLayer](#page-975-1)*

Add a multi-dimension scale layer to the network. See [IScaleLayer](#page-975-1) for more information.

- **input** The input tensor to the layer. This tensor is required to have a minimum of 3 dimensions.
- mode The scaling mode.
- shift The shift value.
- scale The scale value.
- **power** The power value.
- channel axis The channel dimension axis.

If the weights are available, then the size of weights are dependent on the ScaleMode. For UNIFORM, the number of weights is equal to 1. For CHANNEL, the number of weights is equal to the channel dimension. For ELEMENTWISE, the number of weights is equal to the volume of the input.

**Returns** The new scale layer, or None if it could not be created.

add\_scatter(*self:* [tensorrt.tensorrt.INetworkDefinition,](#page-951-0) *data:* [tensorrt.tensorrt.ITensor,](#page-966-0) *indices:* [tensorrt.tensorrt.ITensor,](#page-966-0) *updates:* [tensorrt.tensorrt.ITensor,](#page-966-0) *mode: tensorrt.tensorrt.ScatterMode*) → *[tensorrt.tensorrt.IScatterLayer](#page-996-1)*

Add a scatter layer to the network. See *[IScatterLayer](#page-996-1)* for more information.

#### **Parameters**

- data The tensor to get default values from.
- **indices** The tensor to get indices from to populate the output tensor.
- updates The tensor to get values from to populate the output tensor.
- mode operation mode see IScatterLayer for more info

**Returns** The new Scatter layer, or None if it could not be created.

add\_select(*self:* [tensorrt.tensorrt.INetworkDefinition,](#page-951-0) *condition:* [tensorrt.tensorrt.ITensor,](#page-966-0) *then\_input:* [tensorrt.tensorrt.ITensor,](#page-966-0) *else\_input:* [tensorrt.tensorrt.ITensor](#page-966-0)) → *[tensorrt.tensorrt.ISelectLayer](#page-985-1)* Add a select layer. See [ISelectLayer](#page-985-1) for more information.

#### **Parameters**

- **condition** The condition tensor to the layer.
- then\_input The then input tensor to the layer.
- else\_input The else input tensor to the layer.

**Returns** The new select layer, or None if it could not be created.

add\_shape(*self:* [tensorrt.tensorrt.INetworkDefinition,](#page-951-0) *input:* [tensorrt.tensorrt.ITensor](#page-966-0)) → *[tensorrt.tensorrt.IShapeLayer](#page-987-0)*

Add a shape layer to the network. See [IShapeLayer](#page-987-0) for more information.

**Parameters input** – The input tensor to the layer.

**Returns** The new shape layer, or None if it could not be created.

add\_shuffle(*self:* [tensorrt.tensorrt.INetworkDefinition,](#page-951-0) *input:* [tensorrt.tensorrt.ITensor](#page-966-0)) → *[tensorrt.tensorrt.IShuffleLayer](#page-985-2)*

Add a shuffle layer to the network. See [IShuffleLayer](#page-985-2) for more information.

**Parameters input** – The input tensor to the layer.

**Returns** The new shuffle layer, or None if it could not be created.

- add\_slice(*self:* [tensorrt.tensorrt.INetworkDefinition,](#page-951-0) *input:* [tensorrt.tensorrt.ITensor,](#page-966-0) *start:* [tensorrt.tensorrt.Dims,](#page-909-0) *shape:* [tensorrt.tensorrt.Dims,](#page-909-0) *stride:* [tensorrt.tensorrt.Dims](#page-909-0)) → *[tensorrt.tensorrt.ISliceLayer](#page-986-0)*
	- Add a slice layer to the network. See [ISliceLayer](#page-986-0) for more information.

- **input** The input tensor to the layer.
- start The start offset.
- shape The output shape.
- stride The slicing stride. Positive, negative, zero stride values, and combinations of them in different dimensions are allowed.

**Returns** The new slice layer, or None if it could not be created.

add\_softmax(*self:* [tensorrt.tensorrt.INetworkDefinition,](#page-951-0) *input:* [tensorrt.tensorrt.ITensor](#page-966-0)) → *[tensorrt.tensorrt.ISoftMaxLayer](#page-976-0)*

Add a softmax layer to the network. See [ISoftMaxLayer](#page-976-0) for more information.

**Parameters input** – The input tensor to the layer.

**Returns** The new softmax layer, or None if it could not be created.

add\_topk(*self:* [tensorrt.tensorrt.INetworkDefinition,](#page-951-0) *input:* [tensorrt.tensorrt.ITensor,](#page-966-0) *op:*

*tensorrt.tensorrt.TopKOperation*, *k: int*, *axes: int*) → *[tensorrt.tensorrt.ITopKLayer](#page-988-1)* Add a TopK layer to the network. See *[ITopKLayer](#page-988-1)* for more information.

The TopK layer has two outputs of the same dimensions. The first contains data values, the second contains index positions for the values. Output values are sorted, largest first for operation TopKOperation.MAX and smallest first for operation TopKOperation.MIN .

Currently only values of K up to 3840 are supported.

#### **Parameters**

- **input** The input tensor to the layer.
- op Operation to perform.
- $k$  Number of elements to keep.
- axes The reduction dimensions. The bit in position i of bitmask axes corresponds to explicit dimension i of the result. E.g., the least significant bit corresponds to the first explicit dimension and the next to least significant bit corresponds to the second explicit dimension. Currently axes must specify exactly one dimension, and it must be one of the last four dimensions.

**Returns** The new TopK layer, or None if it could not be created.

add\_unary(*self:* [tensorrt.tensorrt.INetworkDefinition,](#page-951-0) *input:* [tensorrt.tensorrt.ITensor,](#page-966-0) *op:*

*tensorrt.tensorrt.UnaryOperation*) → *[tensorrt.tensorrt.IUnaryLayer](#page-984-2)*

Add a unary layer to the network. See [IUnaryLayer](#page-984-2) for more information.

#### **Parameters**

- **input** The input tensor to the layer.
- **op** The operation to apply.

**Returns** The new unary layer, or None if it could not be created.

#### property builder

The builder from which this INetworkDefinition was created.

See IBuilder for more information.

get\_input(*self:* [tensorrt.tensorrt.INetworkDefinition,](#page-951-0) *index: int*) → *[tensorrt.tensorrt.ITensor](#page-966-0)* Get the input tensor specified by the given index.

**Parameters index** – The index of the input tensor.

**Returns** The tensor, or None if it is out of range.

get\_layer(*self:* [tensorrt.tensorrt.INetworkDefinition,](#page-951-0) *index: int*) → *[tensorrt.tensorrt.ILayer](#page-969-0)* Get the layer specified by the given index.

**Parameters** index – The index of the layer.

**Returns** The layer, or None if it is out of range.

get\_output(*self:* [tensorrt.tensorrt.INetworkDefinition,](#page-951-0) *index: int*) → *[tensorrt.tensorrt.ITensor](#page-966-0)* Get the output tensor specified by the given index.

**Parameters index** – The index of the output tensor.

**Returns** The tensor, or None if it is out of range.

mark\_output(*self:* [tensorrt.tensorrt.INetworkDefinition,](#page-951-0) *tensor:* [tensorrt.tensorrt.ITensor](#page-966-0)) → None Mark a tensor as an output.

**Parameters tensor** – The tensor to mark.

<span id="page-964-0"></span>mark\_output\_for\_shapes(*self:* [tensorrt.tensorrt.INetworkDefinition,](#page-951-0) *tensor:* [tensorrt.tensorrt.ITensor](#page-966-0)) → bool

Enable tensor's value to be computed by IExecutionContext.get\_shape\_binding().

**Parameters tensor** – The tensor to unmark as an output tensor. The tensor must be of type int32 and have no more than one dimension.

**Returns** True if successful, False if tensor is already marked as an output.

remove\_tensor(*self:* [tensorrt.tensorrt.INetworkDefinition,](#page-951-0) *tensor:* [tensorrt.tensorrt.ITensor](#page-966-0)) → None Remove a tensor from the network.

**Parameters tensor** – The tensor to remove

It is illegal to remove a tensor that is the input or output of a layer. if this method is called with such a tensor, a warning will be emitted on the log and the call will be ignored.

set\_weights\_name(*self:* [tensorrt.tensorrt.INetworkDefinition,](#page-951-0) *weights:* [tensorrt.tensorrt.Weights,](#page-908-0) *name:*

 $str$ )  $\rightarrow$  bool

Associate a name with all current uses of the given weights.

The name must be set after the Weights are used in the network. Lookup is associative. The name applies to all Weights with matching type, value pointer, and count. If Weights with a matching value pointer, but different type or count exists in the network, an error message is issued, the name is rejected, and return false. If the name has already been used for other weights, return false. None causes the weights to become unnamed, i.e. clears any previous name.

#### **Parameters**

- **weights** The weights to be named.
- name The name to associate with the weights.

**Returns** true on success.

unmark\_output(*self:* [tensorrt.tensorrt.INetworkDefinition,](#page-951-0) *tensor:* [tensorrt.tensorrt.ITensor](#page-966-0)) → None Unmark a tensor as a network output.

**Parameters tensor** – The tensor to unmark as an output tensor.

unmark\_output\_for\_shapes(*self:* [tensorrt.tensorrt.INetworkDefinition,](#page-951-0) *tensor:* [tensorrt.tensorrt.ITensor](#page-966-0))  $\rightarrow$  bool

Undo [mark\\_output\\_for\\_shapes\(\)](#page-964-0) .

**Parameters tensor** – The tensor to unmark as an output tensor.

**Returns** True if successful, False if tensor is not marked as an output.

## **5.2 Layer Base Classes**

## **5.2.1 ITensor**

## <span id="page-965-0"></span>tensorrt.TensorLocation

The physical location of the data.

Members:

DEVICE : Data is stored on the device.

HOST : Data is stored on the device.

## <span id="page-965-1"></span>tensorrt.TensorFormat

Format of the input/output tensors.

This enum is used by both plugins and network I/O tensors.

For more information about data formats, see the topic "Data Format Description" located in the TensorRT Developer Guide [\(https://docs.nvidia.com/deeplearning/sdk/tensorrt-developer-guide/index.](https://docs.nvidia.com/deeplearning/sdk/tensorrt-developer-guide/index.html) [html\)](https://docs.nvidia.com/deeplearning/sdk/tensorrt-developer-guide/index.html).

#### Members:

**LINEAR :** Row major linear format.

For a tensor with dimensions  $\{N, C, H, W\}$ , the W axis always has unit stride, and the stride of every other axis is at least the product of the next dimension times the next stride. the strides are the same as for a C array with dimensions [N][C][H][W].

**CHW2 :** Two wide channel vectorized row major format.

This format is bound to FP16. It is only available for dimensions >= 3.

For a tensor with dimensions  $\{N, C, H, W\}$ , the memory layout is equivalent to a C array with dimensions  $[N][(C+1)/2][H][W][2]$ , with the tensor coordinates (n, c, h, w) mapping to array subscript  $[n][c/2][h][w][c\%2]$ .

**HWC8 :** Eight channel format where C is padded to a multiple of 8.

This format is bound to FP16. It is only available for dimensions >= 3.

For a tensor with dimensions {N, C, H, W}, the memory layout is equivalent to the array with dimensions  $[N][H][W][(C+7)/8*8]$ , with the tensor coordinates (n, c, h, w) mapping to array subscript [n][h][w][c].

**CHW4 :** Four wide channel vectorized row major format. This format is bound to INT8. It is only available for dimensions >= 3.

For a tensor with dimensions  $\{N, C, H, W\}$ , the memory layout is equivalent to a C array with dimensions  $[N][(C+3)/4][H][W][4]$ , with the tensor coordinates (n, c, h, w) mapping to array subscript  $[n][c/4][h][w][c%4].$ 

**CHW16 :** Sixteen wide channel vectorized row major format.

This format is bound to FP16. It is only available for dimensions >= 3.

For a tensor with dimensions  $\{N, C, H, W\}$ , the memory layout is equivalent to a C array with dimensions  $[N][(C+15)/16][H][W][16]$ , with the tensor coordinates (n, c, h, w) mapping to array subscript [n][c/16][h][w][c%16].

**CHW32 :** Thirty-two wide channel vectorized row major format.

This format is only available for dimensions >= 3.

For a tensor with dimensions  $\{N, C, H, W\}$ , the memory layout is equivalent to a C array with dimensions  $[N]$ [ $(C+31)/32$ ][H][W][32], with the tensor coordinates (n, c, h, w) mapping to array subscript  $[n][c/32][h][w][c%32]$ .

**DHWC8**: Eight channel format where C is padded to a multiple of 8.

This format is bound to FP16, and it is only available for dimensions >= 4.

For a tensor with dimensions {N, C, D, H, W}, the memory layout is equivalent to an array with dimensions  $[N][D][H][W]/(C+7)/8*8]$ , with the tensor coordinates (n, c, d, h, w) mapping to array subscript [n][d][h][w][c].

**CDHW32 :** Thirty-two wide channel vectorized row major format with 3 spatial dimensions.

This format is bound to FP16 and INT8. It is only available for dimensions >= 4.

For a tensor with dimensions  $\{N, C, D, H, W\}$ , the memory layout is equivalent to a C array with dimensions  $[N][(C+31)/32][D][H][W][32]$ , with the tensor coordinates (n, d, c, h, w) mapping to array subscript  $[n][c/32][d][h][w][c%32]$ .

- **HWC :** Non-vectorized channel-last format. This format is bound to FP32 and is only available for  $dimensions >= 3.$
- **DLA\_LINEAR :** DLA planar format. Row major format. The stride for stepping along the H axis is rounded up to 64 bytes.

This format is bound to FP16/Int8 and is only available for dimensions >= 3.

For a tensor with dimensions  $\{N, C, H, W\}$ , the memory layout is equivalent to a C array with dimensions [N][C][H][roundUp(W, 64/elementSize)] where elementSize is 2 for FP16 and 1 for Int8, with the tensor coordinates  $(n, c, h, w)$  mapping to array subscript  $\lceil n \rceil \lceil c \rceil \lceil h \rceil \lceil w \rceil$ .

**DLA\_HWC4 :** DLA image format. channel-last format. C can only be 1, 3, 4. If C == 3 it will be rounded to 4. The stride for stepping along the H axis is rounded up to 32 bytes.

This format is bound to FP16/Int8 and is only available for dimensions >= 3.

For a tensor with dimensions  $\{N, C, H, W\}$ , with C' is 1, 4, 4 when C is 1, 3, 4 respectively, the memory layout is equivalent to a C array with dimensions  $[N][H][roundUp(W,$  $32/C$ '/elementSize)][C'] where elementSize is 2 for FP16 and 1 for Int8, C' is the rounded C. The tensor coordinates  $(n, c, h, w)$  maps to array subscript  $[n][h][w][c]$ .

**HWC16 :** Sixteen channel format where C is padded to a multiple of 16. This format is bound to FP16. It is only available for dimensions  $>= 3$ .

For a tensor with dimensions  $\{N, C, H, W\}$ , the memory layout is equivalent to the array with dimensions  $[N][H][W][(C+15)/16*16]$ , with the tensor coordinates  $(n, c, h, w)$  mapping to array subscript [n][h][w][c].

**DHWC :** Non-vectorized channel-last format. This format is bound to FP32. It is only available for  $dimensions > = 4.$ 

## <span id="page-966-0"></span>class tensorrt.ITensor

A tensor in an [INetworkDefinition](#page-951-0) .

#### **Variables**

• name – str The tensor name. For a network input, the name is assigned by the application. For tensors which are layer outputs, a default name is assigned consisting of the layer name followed by the index of the output in brackets.

- shape  $-$  [Dims](#page-909-0) The shape of a tensor. For a network input the shape is assigned by the application. For a network output it is computed based on the layer parameters and the inputs to the layer. If a tensor size or a parameter is modified in the network, the shape of all dependent tensors will be recomputed. This call is only legal for network input tensors, since the shape of layer output tensors are inferred based on layer inputs and parameters.
- **dtype** [DataType](#page-907-0) The data type of a tensor. The type is unchanged if the type is invalid for the given tensor.
- broadcast across batch bool Whether to enable broadcast of tensor across the batch. When a tensor is broadcast across a batch, it has the same value for every member in the batch. Memory is only allocated once for the single member. This method is only valid for network input tensors, since the flags of layer output tensors are inferred based on layer inputs and parameters. If this state is modified for a tensor in the network, the states of all dependent tensors will be recomputed.
- location [TensorLocation](#page-965-0) The storage location of a tensor.
- is\_network\_input bool Whether the tensor is a network input.
- is\_network\_output bool Whether the tensor is a network output.
- dynamic\_range Tuple [float, float] A tuple containing the [minimum, maximum] of the dynamic range, or None if the range was not set.
- is\_shape bool Whether the tensor is a shape tensor.
- allowed\_formats int32 The allowed set of TensorFormat candidates. This should be an integer consisting of one or more [TensorFormat](#page-965-1) s, combined via bitwise OR after bit shifting. For example,  $1 \ll \text{int}(\text{TensorFormat}.\text{CHW4})$  |  $1 \ll \text{int}(\text{TensorFormat}.\text{$ CHW32).

## $get\_dimension\_name(self: tensor.t. tensor.t.$  *ITensor,*  $index: int) \rightarrow str$

Get the name of an input dimension.

**Parameters index** – index of the dimension.

**Returns** name of the dimension, or null if dimension is unnamed.

reset\_dynamic\_range(*self:* [tensorrt.tensorrt.ITensor](#page-966-0)) → None Undo the effect of setting the dynamic range.

**set\_dimension\_name**(*self:* [tensorrt.tensorrt.ITensor,](#page-966-0) *index: int, name: str*)  $\rightarrow$  None

Name a dimension of an input tensor.

Associate a runtime dimension of an input tensor with a symbolic name. Dimensions with the same nonempty name must be equal at runtime. Knowing this equality for runtime dimensions may help the TensorRT optimizer. Both runtime and build-time dimensions can be named. If the function is called again, with the same index, it will overwrite the previous name. If None is passed as name, it will clear the name of the dimension.

For example, setDimensionName(0, "n") associates the symbolic name "n" with the leading dimension.

**Parameters**

- $\cdot$  index index of the dimension.
- **name** name of the dimension.

## set\_dynamic\_range(*self:* [tensorrt.tensorrt.ITensor,](#page-966-0) *min: float*, *max: float*) → bool

Set dynamic range for the tensor. NOTE: It is suggested to use tensor.dynamic\_range =  $(min, max)$ instead.

- **min** Minimum of the dynamic range.
- **max** Maximum of the dyanmic range.

**Returns** true if succeed in setting range. Otherwise false.

## **5.2.2 ILayer**

#### <span id="page-968-0"></span>tensorrt.LayerType

Type of Layer

Members:

CONVOLUTION : Convolution layer

FULLY\_CONNECTED : Fully connected layer

GRID\_SAMPLE : Grid sample layer

NMS : NMS layer

ACTIVATION : Activation layer

POOLING : Pooling layer

LRN : LRN layer

SCALE : Scale layer

SOFTMAX : Softmax layer

DECONVOLUTION : Deconvolution layer

CONCATENATION : Concatenation layer

ELEMENTWISE : Elementwise layer

PLUGIN : Plugin layer

UNARY : Unary layer

PADDING : Padding layer

SHUFFLE : Shuffle layer

REDUCE : Reduce layer

TOPK : TopK layer

GATHER : Gather layer

MATRIX\_MULTIPLY : Matrix multiply layer

RAGGED\_SOFTMAX : Ragged softmax layer

CONSTANT : Constant layer

RNN\_V2 : RNNv2 layer

IDENTITY : Identity layer

CAST : Cast layer

PLUGIN\_V2 : PluginV2 layer

SLICE : Slice layer

SHAPE : Shape layer

PARAMETRIC\_RELU : Parametric ReLU layer

RESIZE : Resize layer

TRIP\_LIMIT : Loop Trip limit layer

RECURRENCE : Loop Recurrence layer

ITERATOR : Loop Iterator layer

LOOP\_OUTPUT : Loop output layer

SELECT : Select layer

ASSERTION : Assertion layer

FILL : Fill layer

QUANTIZE : Quantize layer

DEQUANTIZE : Dequantize layer

CONDITION : If-conditional Condition layer

CONDITIONAL\_INPUT : If-conditional input layer

CONDITIONAL\_OUTPUT : If-conditional output layer

SCATTER : Scatter layer

EINSUM : Einsum layer

ONE\_HOT : OneHot layer

NON\_ZERO : NonZero layer

REVERSE\_SEQUENCE : ReverseSequence layer

NORMALIZATION : Normalization layer

#### <span id="page-969-0"></span>class tensorrt.ILayer

Base class for all layer classes in an [INetworkDefinition](#page-951-0) .

#### **Variables**

- **name** str The name of the layer.
- type  $-LayerType$  $-LayerType$  The type of the layer.
- num\_inputs int The number of inputs of the layer.
- num\_outputs int The number of outputs of the layer.
- $precision DataType$  $precision DataType$  The computation precision.
- precision\_is\_set bool Whether the precision is set or not.

**Ival metadata** str The per-layer metadata.

get\_input(*self:* [tensorrt.tensorrt.ILayer,](#page-969-0) *index: int*) → *[tensorrt.tensorrt.ITensor](#page-966-0)* Get the layer input corresponding to the given index.

**Parameters index** – The index of the input tensor.

**Returns** The input tensor, or None if the index is out of range.

get\_output(*self:* [tensorrt.tensorrt.ILayer,](#page-969-0) *index: int*) → *[tensorrt.tensorrt.ITensor](#page-966-0)* Get the layer output corresponding to the given index.

**Parameters index** – The index of the output tensor.

**Returns** The output tensor, or None if the index is out of range.

get\_output\_type(*self:* [tensorrt.tensorrt.ILayer,](#page-969-0) *index: int*) → tensorrt.tensorrt.DataType Get the output type of the layer.

**Parameters index** – The index of the output tensor.

**Returns** The output precision. Default : DataType.FLOAT.

output\_type\_is\_set(*self:* [tensorrt.tensorrt.ILayer,](#page-969-0) *index: int*) → bool Whether the output type has been set for this layer.

**Parameters** index – The index of the output.

**Returns** Whether the output type has been explicitly set.

reset\_output\_type(*self:* [tensorrt.tensorrt.ILayer,](#page-969-0) *index: int*) → None Reset output type of this layer.

**Parameters** index – The index of the output.

- reset\_precision(*self:* [tensorrt.tensorrt.ILayer](#page-969-0)) → None Reset the computation precision of the layer.
- set\_input(*self:* [tensorrt.tensorrt.ILayer,](#page-969-0) *index: int*, *tensor:* [tensorrt.tensorrt.ITensor](#page-966-0)) → None Set the layer input corresponding to the given index.

#### **Parameters**

- **index** The index of the input tensor.
- **tensor** The input tensor.
- set\_output\_type(*self:* [tensorrt.tensorrt.ILayer,](#page-969-0) *index: int*, *dtype: tensorrt.tensorrt.DataType*) → None Constraint layer to generate output data with given type. Note that this method cannot be used to set the data type of the second output tensor of the topK layer. The data type of the second output tensor of the topK layer is always int32 .

#### **Parameters**

- **index** The index of the output tensor to set the type.
- dtype DataType of the output.

# **5.3 Layers**

## **5.3.1 PaddingMode**

## <span id="page-970-0"></span>tensorrt.PaddingMode

**Enumerates types of padding available in convolution, deconvolution and pooling layers.** Padding mode takes precedence if both padding\_mode and pre\_padding are set.

EXPLICIT\* corresponds to explicit padding.

SAME\* implicitly calculates padding such that the output dimensions are the same as the input dimensions. For convolution and pooling, output dimensions are determined by ceil(input dimensions, stride).

CAFFE\* corresponds to symmetric padding.

## Members:

EXPLICIT\_ROUND\_DOWN : Use explicit padding, rounding the output size down EXPLICIT\_ROUND\_UP : Use explicit padding, rounding the output size up SAME\_UPPER : Use SAME padding, with pre\_padding <= post\_padding SAME\_LOWER : Use SAME padding, with pre\_padding >= post\_padding CAFFE\_ROUND\_DOWN : Use CAFFE padding, rounding the output size down CAFFE\_ROUND\_UP : Use CAFFE padding, rounding the output size up

## **5.3.2 IConvolutionLayer**

## <span id="page-971-0"></span>class tensorrt.IConvolutionLayer

A convolution layer in an [INetworkDefinition](#page-951-0) .

This layer performs a correlation operation between 3-dimensional filter with a 4-dimensional tensor to produce another 4-dimensional tensor.

An optional bias argument is supported, which adds a per-channel constant to each value in the output.

## **Variables**

- kernel\_size [DimsHW](#page-909-1) The HW kernel size of the convolution.
- num\_output\_maps int The number of output maps for the convolution.
- stride  $DimsHW$  The stride of the convolution. Default:  $(1, 1)$
- **padding**  $-DimsHW$  $-DimsHW$  The padding of the convolution. The input will be zero-padded by this number of elements in the height and width directions. If the padding is asymmetric, this value corresponds to the pre-padding. Default: (0, 0)
- pre\_padding *[DimsHW](#page-909-1)* The pre-padding. The start of input will be zero-padded by this number of elements in the height and width directions. Default: (0, 0)
- post\_padding  $DimsHW$  The post-padding. The end of input will be zero-padded by this number of elements in the height and width directions. Default: (0, 0)
- padding\_mode [PaddingMode](#page-970-0) The padding mode. Padding mode takes precedence if both IConvolutionLayer.padding\_mode and either IConvolutionLayer.pre\_padding or IConvolutionLayer.post\_padding are set.
- num\_groups int The number of groups for a convolution. The input tensor channels are divided into this many groups, and a convolution is executed for each group, using a filter per group. The results of the group convolutions are concatenated to form the output. **Note** When using groups in int8 mode, the size of the groups (i.e. the channel count divided by the group count) must be a multiple of 4 for both input and output. Default: 1.
- **kernel** [Weights](#page-908-0) The kernel weights for the convolution. The weights are specified as a contiguous array in *GKCRS* order, where *G* is the number of groups, *K* the number of output feature maps, *C* the number of input channels, and *R* and *S* are the height and width of the filter.
- bias [Weights](#page-908-0) The bias weights for the convolution. Bias is optional. To omit bias, set this to an empty [Weights](#page-908-0) object. The bias is applied per-channel, so the number of weights (if non-zero) must be equal to the number of output feature maps.
- dilation  $DimSHW$  The dilation for a convolution. Default:  $(1, 1)$
- **kernel\_size\_nd**  $Dims$  The multi-dimension kernel size of the convolution.
- stride\_nd  $Dims$  The multi-dimension stride of the convolution. Default:  $(1, ..., 1)$
- padding\_nd [Dims](#page-909-0) The multi-dimension padding of the convolution. The input will be zero-padded by this number of elements in each dimension. If the padding is asymmetric, this value corresponds to the pre-padding. Default:  $(0, \ldots, 0)$
- dilation\_nd  $Dims$  The multi-dimension dilation for the convolution. Default:  $(1, \ldots, 1)$

## **5.3.3 IFullyConnectedLayer**

#### class tensorrt.IFullyConnectedLayer

A fully connected layer in an [INetworkDefinition](#page-951-0) .

This layer expects an input tensor of three or more non-batch dimensions. The input is automatically reshaped into an  $MxV$  tensor *X*, where *V* is a product of the last three dimensions and *M* is a product of the remaining dimensions (where the product over 0 dimensions is defined as 1). For example:

- If the input tensor has shape *{C, H, W}*, then the tensor is reshaped into *{1, C\*H\*W}* .
- If the input tensor has shape *{P, C, H, W}*, then the tensor is reshaped into *{P, C\*H\*W}* .

The layer then performs:

 $Y := \text{matmul}(X, W^T) + bias$ 

Where *X* is the *MxV* tensor defined above, *W* is the *KxV* weight tensor of the layer, and *bias* is a row vector size *K* that is broadcasted to *MxK* . *K* is the number of output channels, and configurable via IFullyConnectedLayer. num\_output\_channels . If *bias* is not specified, it is implicitly *0* .

The *MxK* result *Y* is then reshaped such that the last three dimensions are *{K, 1, 1}* and the remaining dimensions match the dimensions of the input tensor. For example:

- If the input tensor has shape  $\{C, H, W\}$ , then the output tensor will have shape  $\{K, I, I\}$ .
- If the input tensor has shape  $\{P, C, H, W\}$ , then the output tensor will have shape  $\{P, K, I, I\}$ .

#### **Variables**

- num\_output\_channels int The number of output channels *K* from the fully connected layer.
- kernel [Weights](#page-908-0) The kernel weights, given as a *KxC* matrix in row-major order.
- bias [Weights](#page-908-0) The bias weights. Bias is optional. To omit bias, set this to an empty [Weights](#page-908-0) object.

## **5.3.4 IGridSampleLayer**

#### tensorrt.InterpolationMode

Various modes of interpolation, used in resize and grid\_sample layers.

Members:

NEAREST : 1D, 2D, and 3D nearest neighbor interpolation.

LINEAR : Supports linear, bilinear, trilinear interpolation.

<span id="page-972-0"></span>CUBIC : Supports bicubic interpolation.

### tensorrt.SampleMode

Controls how ISliceLayer and IGridSample handles out of bounds coordinates

Members:

STRICT\_BOUNDS : Fail with error when the coordinates are out of bounds.

DEFAULT : [DEPRECATED] Use STRICT\_BOUNDS.

WRAP : Coordinates wrap around periodically.

CLAMP : Out of bounds indices are clamped to bounds

FILL : Use fill input value when coordinates are out of bounds.

REFLECT : Coordinates reflect.

### class tensorrt.IGridSampleLayer

A grid sample layer in an [INetworkDefinition](#page-951-0) .

This layer uses an input tensor and a grid tensor to produce an interpolated output tensor. The input and grid tensors must shape tensors of rank 4. The only supported *SampleMode* s are trt.samplemode.CLAMP, trt.samplemode.FILL, and trt.samplemode.REFLECT.

### **Variables**

- interpolation\_mode class:*InterpolationMode* The interpolation type to use. Defaults to LINEAR.
- align\_corners class:*bool* the align mode to use. Defaults to False.
- sample\_mode [SampleMode](#page-972-0) The sample mode to use. Defaults to FILL.

## **5.3.5 IActivationLayer**

## <span id="page-973-0"></span>tensorrt.ActivationType

The type of activation to perform.

Members:

RELU : Rectified Linear activation

SIGMOID : Sigmoid activation

TANH : Hyperbolic Tangent activation

LEAKY\_RELU : Leaky Relu activation:  $f(x) = x$  if  $x \ge 0$ ,  $f(x) = \text{alpha} * x$  if  $x < 0$ 

ELU : Elu activation:  $f(x) = x$  if  $x \ge 0$ ,  $f(x) = \text{alpha} * (\exp(x) - 1)$  if  $x < 0$ 

SELU : Selu activation:  $f(x) = \beta x * x$  if  $x > 0$ ,  $f(x) = \beta x * (a \beta x * \beta x) - a \beta x$  if  $x < 0$ 

SOFTSIGN : Softsign activation:  $f(x) = x / (1 + abs(x))$ 

SOFTPLUS : Softplus activation:  $f(x) = alpha * log(exp(beta * x) + 1)$ 

CLIP : Clip activation:  $f(x) = max(alpha, min(beta, x))$ 

HARD\_SIGMOID : Hard sigmoid activation:  $f(x) = max(0, min(1, alpha * x + beta))$ 

SCALED\_TANH : Scaled Tanh activation:  $f(x) = alpha * tanh(beta * x)$ 

THRESHOLDED\_RELU : Thresholded Relu activation:  $f(x) = x$  if  $x > alpha$ ,  $f(x) = 0$  if  $x <$  = alpha

### class tensorrt.IActivationLayer

An Activation layer in an [INetworkDefinition](#page-951-0) . This layer applies a per-element activation function to its input. The output has the same shape as the input.

### **Variables**

- type [ActivationType](#page-973-0) The type of activation to be performed.
- alpha float The alpha parameter that is used by some parametric activations (LEAKY\_RELU, ELU, SELU, SOFTPLUS, CLIP, HARD\_SIGMOID, SCALED\_TANH). Other activations ignore this parameter.
- beta float The beta parameter that is used by some parametric activations (SELU, SOFT-PLUS, CLIP, HARD\_SIGMOID, SCALED\_TANH). Other activations ignore this parameter.

## **5.3.6 IPoolingLayer**

### <span id="page-974-0"></span>tensorrt.PoolingType

The type of pooling to perform in a pooling layer.

Members:

MAX : Maximum over elements

AVERAGE : Average over elements. If the tensor is padded, the count includes the padding

MAX\_AVERAGE\_BLEND : Blending between the max pooling and average pooling: *(1 blendFactor)\*maxPool + blendFactor\*avgPool*

### class tensorrt.IPoolingLayer

A Pooling layer in an [INetworkDefinition](#page-951-0) . The layer applies a reduction operation within a window over the input.

- type [PoolingType](#page-974-0) The type of pooling to be performed.
- window\_size  $DimsHW$  The window size for pooling.
- stride  $DimsHW$  The stride for pooling. Default:  $(1, 1)$
- **padding** *[DimsHW](#page-909-1)* The padding for pooling. Default:  $(0, 0)$
- pre\_padding [DimsHW](#page-909-1) The pre-padding. The start of input will be zero-padded by this number of elements in the height and width directions. Default:  $(0, 0)$
- post\_padding  $-$  [DimsHW](#page-909-1) The post-padding. The end of input will be zero-padded by this number of elements in the height and width directions. Default: (0, 0)
- **padding\_mode** [PaddingMode](#page-970-0) The padding mode. Padding mode takes precedence if both IPoolingLayer.padding\_mode and either IPoolingLayer.pre\_padding or IPoolingLayer.post\_padding are set.
- **blend\_factor** float The blending factor for the max\_average\_blend mode:  $max_{a} average_{b}$ lendPool =  $(1 - blendFactor) * maxPool + blendFactor * avgPool$ . blend\_factor is a user value in  $[0,1]$  with the default value of 0.0. This value only applies for the PoolingType.MAX\_AVERAGE\_BLEND mode.
- average\_count\_excludes\_padding bool Whether average pooling uses as a denominator the overlap area between the window and the unpadded input. If this is not set, the denominator is the overlap between the pooling window and the padded input. Default: True
- window\_size\_nd  $Dims$  The multi-dimension window size for pooling.
- stride\_nd  $Dims$  The multi-dimension stride for pooling. Default:  $(1, ..., 1)$
- padding\_nd  $Dims$  The multi-dimension padding for pooling. Default:  $(0, ..., 0)$

## **5.3.7 ILRNLayer**

#### class tensorrt.ILRNLayer

A LRN layer in an [INetworkDefinition](#page-951-0) . The output size is the same as the input size.

**Variables**

- window\_size int The LRN window size. The window size must be odd and in the range of [1, 15].
- alpha float The LRN alpha value. The valid range is [-1e20, 1e20].
- beta float The LRN beta value. The valid range is [0.01, 1e5f].
- **k** float The LRN K value. The valid range is [1e-5, 1e10].

## **5.3.8 IScaleLayer**

#### <span id="page-975-0"></span>tensorrt.ScaleMode

Controls how scale is applied in a Scale layer.

Members:

UNIFORM : Identical coefficients across all elements of the tensor.

CHANNEL : Per-channel coefficients. The channel dimension is assumed to be the third to last dimension.

ELEMENTWISE : Elementwise coefficients.

#### class tensorrt.IScaleLayer

A Scale layer in an [INetworkDefinition](#page-951-0) .

This layer applies a per-element computation to its input:

 $output = (input * scale + shift)^{power}$ 

The coefficients can be applied on a per-tensor, per-channel, or per-element basis.

**Note** If the number of weights is 0, then a default value is used for shift, power, and scale. The default shift is 0, the default power is 1, and the default scale is 1.

The output size is the same as the input size.

**Note** The input tensor for this layer is required to have a minimum of 3 dimensions.

- mode [ScaleMode](#page-975-0) The scale mode.
- shift [Weights](#page-908-0) The shift value.
- scale  $Weights$  The scale value.
- **power** [Weights](#page-908-0) The power value.
- channel  $axis int$  The channel axis.

## **5.3.9 ISoftMaxLayer**

## class tensorrt.ISoftMaxLayer

A Softmax layer in an [INetworkDefinition](#page-951-0) .

This layer applies a per-channel softmax to its input.

The output size is the same as the input size.

**Variables** axes – int The axis along which softmax is computed. Currently, only one axis can be set.

The axis is specified by setting the bit corresponding to the axis to 1, as a bit mask. For example, consider an NCHW tensor as input (three non-batch dimensions).

In implicit mode :

Bit 0 corresponds to the C dimension boolean.

Bit 1 corresponds to the H dimension boolean.

Bit 2 corresponds to the W dimension boolean.

By default, softmax is performed on the axis which is the number of axes minus three. It is 0 if there are fewer than 3 non-batch axes. For example, if the input is NCHW, the default axis is C. If the input is NHW, then the default axis is H.

In explicit mode :

Bit 0 corresponds to the N dimension boolean.

Bit 1 corresponds to the C dimension boolean.

Bit 2 corresponds to the H dimension boolean.

Bit 3 corresponds to the W dimension boolean.

By default, softmax is performed on the axis which is the number of axes minus three. It is 0 if there are fewer than 3 axes. For example, if the input is NCHW, the default axis is C. If the input is NHW, then the default axis is N.

For example, to perform softmax on axis R of a NPQRCHW input, set bit 2 with implicit batch mode, set bit 3 with explicit batch mode.

On Xavier, this layer is not supported on DLA. Otherwise, the following constraints must be satisfied to execute this layer on DLA:

- Axis must be one of the channel or spatial dimensions.
- There are two classes of supported input sizes:
	- **–** Non-axis, non-batch dimensions are all 1 and the axis dimension is at most 8192. This is the recommended case for using softmax since it is the most accurate.
	- **–** At least one non-axis, non-batch dimension greater than 1 and the axis dimension is at most 1024. Note that in this case, there may be some approximation error as the axis dimension size approaches the upper bound. See the TensorRT Developer Guide for more details on the approximation error.

## **5.3.10 IConcatenationLayer**

### class tensorrt.IConcatenationLayer

A concatenation layer in an [INetworkDefinition](#page-951-0) .

The output channel size is the sum of the channel sizes of the inputs. The other output sizes are the same as the other input sizes, which must all match.

**Variables axis** – int The axis along which concatenation occurs. The default axis is the number of tensor dimensions minus three, or zero if the tensor has fewer than three dimensions. For example, for a tensor with dimensions NCHW, it is C. For implicit batch mode, the number of tensor dimensions does NOT include the implicit batch dimension.

## **5.3.11 IDeconvolutionLayer**

#### class tensorrt.IDeconvolutionLayer

A deconvolution layer in an [INetworkDefinition](#page-951-0) .

- kernel\_size  $DimsHW$  The HW kernel size of the convolution.
- num\_output\_maps int The number of output feature maps for the deconvolution.
- stride  $DimsHW$  The stride of the deconvolution. Default:  $(1, 1)$
- **padding** [DimsHW](#page-909-1) The padding of the deconvolution. The input will be zero-padded by this number of elements in the height and width directions. Padding is symmetric. Default: (0, 0)
- $pre\_padding DimsHW$  $pre\_padding DimsHW$  The pre-padding. The start of input will be zero-padded by this number of elements in the height and width directions. Default:  $(0, 0)$
- post\_padding  $DimsHW$  The post-padding. The end of input will be zero-padded by this number of elements in the height and width directions. Default: (0, 0)
- **padding\_mode** [PaddingMode](#page-970-0) The padding mode. Padding mode takes precedence if both IDeconvolutionLayer.padding\_mode and either IDeconvolutionLayer. pre\_padding or IDeconvolutionLayer.post\_padding are set.
- num\_groups int The number of groups for a deconvolution. The input tensor channels are divided into this many groups, and a deconvolution is executed for each group, using a filter per group. The results of the group convolutions are concatenated to form the output. **Note** When using groups in int8 mode, the size of the groups (i.e. the channel count divided by the group count) must be a multiple of 4 for both input and output. Default: 1
- kernel [Weights](#page-908-0) The kernel weights for the deconvolution. The weights are specified as a contiguous array in *CKRS* order, where *C* the number of input channels, *K* the number of output feature maps, and *R* and *S* are the height and width of the filter.
- bias [Weights](#page-908-0) The bias weights for the deconvolution. Bias is optional. To omit bias, set this to an empty [Weights](#page-908-0) object. The bias is applied per-feature-map, so the number of weights (if non-zero) must be equal to the number of output feature maps.
- **kernel\_size\_nd**  $Dims$  The multi-dimension kernel size of the convolution.
- stride\_nd  $Dims$  The multi-dimension stride of the deconvolution. Default:  $(1, ..., 1)$
- **padding\_nd**  $-$  *[Dims](#page-909-0)* The multi-dimension padding of the deconvolution. The input will be zero-padded by this number of elements in each dimension. Padding is symmetric. Default:  $(0, \ldots, 0)$

## **5.3.12 IElementWiseLayer**

### <span id="page-978-0"></span>tensorrt.ElementWiseOperation

The binary operations that may be performed by an ElementWise layer.

Members:

SUM : Sum of the two elements

PROD : Product of the two elements

MAX : Max of the two elements

MIN : Min of the two elements

SUB : Subtract the second element from the first

DIV : Divide the first element by the second

POW : The first element to the power of the second element

FLOOR\_DIV : Floor division of the first element by the second

AND : Logical AND of two elements

OR : Logical OR of two elements

XOR : Logical XOR of two elements

EQUAL : Check if two elements are equal

GREATER : Check if element in first tensor is greater than corresponding element in second tensor

LESS : Check if element in first tensor is less than corresponding element in second tensor

#### class tensorrt.IElementWiseLayer

A elementwise layer in an [INetworkDefinition](#page-951-0) .

This layer applies a per-element binary operation between corresponding elements of two tensors.

The input dimensions of the two input tensors must be equal, and the output tensor is the same size as each input.

**Variables** op – *[ElementWiseOperation](#page-978-0)* The binary operation for the layer.

## **5.3.13 IGatherLayer**

## class tensorrt.IGatherLayer

A gather layer in an [INetworkDefinition](#page-951-0) .

- axis int The non-batch dimension axis to gather on. The axis must be less than the number of non-batch dimensions in the data input.
- num\_elementwise\_dims int The number of leading dimensions of indices tensor to be handled elementwise. For *GatherMode.DEFAULT*, it must be 0 if there is an implicit batch dimension. It can be 0 or 1 if there is not an implicit batch dimension. For *GatherMode::kND*, it can be between 0 and one less than rank(data). For *Gather-Mode::kELEMENT*, it must be 0.
- **mode** GatherMode The gather mode.

## **5.3.14 RNN Layers**

#### <span id="page-979-0"></span>tensorrt.RNNOperation

The RNN operations that may be performed by an RNN layer.

#### **Equation definitions**

In the equations below, we use the following naming convention:

 $t :=$  current time step

 $i :=$  input gate

 $\rho$  := output gate

 $f$  := forget gate

*z* := update gate

 $r :=$  reset gate

 $c :=$  cell gate

 $h$  := hidden gate

*g[t]* denotes the output of gate g at timestep *t*, e.g.`f[t]` is the output of the forget gate *f* .

 $X[t] := \text{input tensor}$  for timestep *t* 

*C[t]* := cell state for timestep *t*

*H[t]* := hidden state for timestep *t*

 $W[g] := W$  (input) parameter weight matrix for gate *g*  $R[g] := U$  (recurrent) parameter weight matrix for gate *g*  $Wb[g] := W$  (input) parameter bias vector for gate *g*  $Rb[g] := U$  (recurrent) parameter bias vector for gate *g* 

Unless otherwise specified, all operations apply pointwise to elements of each operand tensor.

 $ReLU(X) := max(X, 0)$  $tanh(X)$  := hyperbolic tangent of *X*  $sigmoid(X) := 1 / (1 + exp(-X))$  $exp(X) := e^{\Lambda} X$ *A.B* denotes matrix multiplication of *A* and *B* . *A\*B* denotes pointwise multiplication of *A* and *B* .

## **Equations**

Depending on the value of RNNOperation chosen, each sub-layer of the RNN layer will perform one of the following operations:

**RELU**  $H[t] := ReLU(W[i].X[t] + R[i].H[t-1] + Wb[i] + Rb[i])$ **TANH**

 $H[t] := \tanh(W[i].X[t] + R[i].H[t-1] + Wb[i] + Rb[i])$ **LSTM**

 $i[t] := sigmoid(W[i].X[t] + R[i].H[t-1] + Wb[i] + Rb[i])$  $f[t] := sigmoid(W[f].X[t] + R[f].H[t-1] + Wb[f] + Rb[f])$  $o[t] := sigmoid(W[o].X[t] + R[o].H[t-1] + Wb[o] + Rb[o])$  $c[t] := tanh(W[c].X[t] + R[c].H[t-1] + Wb[c] + Rb[c])$ 

 $C[t] := f[t] * C[t-1] + i[t] * c[t]$  $H[t] := o[t] * tanh(C[t])$ 

### **GRU**

$$
z[t] := sigmoid(W[z].X[t] + R[z].H[t-1] + Wb[z] + Rb[z])
$$
  
\n
$$
r[t] := sigmoid(W[r].X[t] + R[r].H[t-1] + Wb[r] + Rb[r])
$$
  
\n
$$
h[t] := tanh(W[h].X[t] + r[t] * (R[h].H[t-1] + Rb[h]) + Wb[h])
$$
  
\n
$$
H[t] := (1 - z[t]) * h[t] + z[t] * H[t-1]
$$

#### Members:

RELU : Single gate RNN w/ ReLU activation

TANH : Single gate RNN w/ TANH activation

LSTM : Four-gate LSTM network w/o peephole connections

GRU : Three-gate network consisting of Gated Recurrent Units

#### tensorrt.RNNDirection

The RNN direction that may be performed by an RNN layer.

## Members:

UNIDIRECTION : Network iterates from first input to last input

BIDIRECTION : Network iterates from first to last (and vice versa) and outputs concatenated

#### tensorrt.RNNInputMode

The RNN input modes that may occur with an RNN layer.

If the RNN is configured with RNNInputMode.LINEAR , then for each gate *g* in the first layer of the RNN, the input vector  $X[t]$  (length  $E$ ) is left-multiplied by the gate's corresponding weight matrix *W[g]* (dimensions *HxE*) as usual, before being used to compute the gate output as described by [RNNOperation](#page-979-0) .

If the RNN is configured with RNNInputMode.SKIP , then this initial matrix multiplication is "skipped" and  $W[g]$  is conceptually an identity matrix. In this case, the input vector  $X[t]$  must have length *H* (the size of the hidden state).

## Members:

LINEAR : Perform the normal matrix multiplication in the first recurrent layer

SKIP : No operation is performed on the first recurrent layer

#### **5.3.14.1 IRNNv2Layer**

#### tensorrt.RNNGateType

The RNN input modes that may occur with an RNN layer.

If the RNN is configured with RNNInputMode.LINEAR , then for each gate *g* in the first layer of the RNN, the input vector  $X/t$  (length  $E$ ) is left-multiplied by the gate's corresponding weight matrix *W[g]* (dimensions *HxE*) as usual, before being used to compute the gate output as described by [RNNOperation](#page-979-0) .

If the RNN is configured with RNNInputMode.SKIP , then this initial matrix multiplication is "skipped" and  $W/g$  is conceptually an identity matrix. In this case, the input vector  $X/t$  must have length *H* (the size of the hidden state).

Members:

INPUT : Input Gate

OUTPUT : Output Gate

FORGET : Forget Gate

UPDATE : Update Gate

RESET : Reset Gate

CELL : Cell Gate

HIDDEN : Hidden Gate

#### <span id="page-981-0"></span>class tensorrt.IRNNv2Layer

An RNN layer in an [INetworkDefinition](#page-951-0) , version 2

- num\_layers int The layer count of the RNN.
- **hidden\_size** int The hidden size of the RNN.
- max\_seq\_length int The maximum sequence length of the RNN.
- data\_length int The embedding length of the RNN.
- seq\_lengths [ITensor](#page-966-0) Individual sequence lengths in the batch with the ITensor pro-vided. The seq\_lengths [ITensor](#page-966-0) should be a  $\{N1, \ldots, Np\}$  tensor, where N1..Np are the index dimensions of the input tensor to the RNN. If seq\_lengths is not specified, then the RNN layer assumes all sequences are size max\_seq\_length . All sequence lengths in seq\_lengths should be in the range [1, max\_seq\_length ]. Zero-length sequences are not supported. This tensor must be of type int32 .
- op [RNNOperation](#page-979-0) The operation of the RNN layer.
- **input\_mode** int The input mode of the RNN layer.
- direction int The direction of the RNN layer.
- hidden\_state [ITensor](#page-966-0) the initial hidden state of the RNN with the provided hidden\_state [ITensor](#page-966-0) . The hidden\_state [ITensor](#page-966-0) should have the dimensions *{N1, . . . , Np, L, H}*, where: *N1..Np* are the index dimensions specified by the input tensor *L* is the number of layers in the RNN, equal to num\_layers *H* is the hidden state for each layer, equal to hidden\_size if direction is RNNDirection.UNIDIRECTION , and 2x hidden\_size otherwise.

• cell\_state – *[ITensor](#page-966-0)* The initial cell state of the LSTM with the provided cell\_state [ITensor](#page-966-0). The cell\_state ITensor should have the dimensions  $/Nl$ , ...,  $Np$ ,  $L$ ,  $H$ , where: *N1..Np* are the index dimensions specified by the input tensor *L* is the number of layers in the RNN, equal to num\_layers *H* is the hidden state for each layer, equal to hidden\_size if direction is RNNDirection.UNIDIRECTION, and 2x hidden\_size otherwise. It is an error to set this on an RNN layer that is not configured with RNNOperation.LSTM .

get\_bias\_for\_gate(*self:* [tensorrt.tensorrt.IRNNv2Layer,](#page-981-0) *layer\_index: int*, *gate:*

*tensorrt.tensorrt.RNNGateType, is\_w: bool*)  $\rightarrow$  numpy.ndarray

Get the bias parameters for an individual gate in the RNN.

### **Parameters**

- layer\_index The index of the layer that contains this gate.
- gate The name of the gate within the RNN layer.
- is\_w True if the bias parameters are for the input bias  $Wb[g]$  and false if they are for the recurrent input bias Rb[g].

**Returns** The bias parameters.

get\_weights\_for\_gate(*self:* [tensorrt.tensorrt.IRNNv2Layer,](#page-981-0) *layer\_index: int*, *gate:*

*tensorrt.tensorrt.RNNGateType*, *is\_w: bool*) → numpy.ndarray

Get the weight parameters for an individual gate in the RNN.

#### **Parameters**

- layer\_index The index of the layer that contains this gate.
- gate The name of the gate within the RNN layer.
- is\_w True if the weight parameters are for the input matrix W[g] and false if they are for the recurrent input matrix R[g].

**Returns** The weight parameters.

#### set\_bias\_for\_gate(*self:* [tensorrt.tensorrt.IRNNv2Layer,](#page-981-0) *layer\_index: int*, *gate:*

*tensorrt.tensorrt.RNNGateType*, *is\_w: bool*, *bias:* [tensorrt.tensorrt.Weights](#page-908-0))  $\rightarrow$  None Set the bias parameters for an individual gate in the RNN.

#### **Parameters**

- layer\_index The index of the layer that contains this gate.
- gate The name of the gate within the RNN layer. The gate name must correspond to one of the gates used by this layer's [RNNOperation](#page-979-0) .
- is\_w True if the bias parameters are for the input bias Wb[g] and false if they are for the recurrent input bias  $Rb[g]$ . See *[RNNOperation](#page-979-0)* for equations showing how these bias vectors are used in the RNN gate.
- bias The weight structure holding the bias parameters, which should be an array of size hidden\_size .

set\_weights\_for\_gate(*self:* [tensorrt.tensorrt.IRNNv2Layer,](#page-981-0) *layer\_index: int*, *gate:*

*tensorrt.tensorrt.RNNGateType*, *is\_w: bool*, *weights:* [tensorrt.tensorrt.Weights](#page-908-0)) → None

Set the weight parameters for an individual gate in the RNN.

#### **Parameters**

• layer\_index – The index of the layer that contains this gate.

- gate The name of the gate within the RNN layer. The gate name must correspond to one of the gates used by this layer's [RNNOperation](#page-979-0) .
- is\_w True if the weight parameters are for the input matrix  $W[g]$  and false if they are for the recurrent input matrix  $R[g]$ . See *[RNNOperation](#page-979-0)* for equations showing how these matrices are used in the RNN gate.
- weights The weight structure holding the weight parameters, which are stored as a rowmajor 2D matrix. For more information, see [IRNNv2Layer::setWeights\(\).](https://docs.nvidia.com/deeplearning/tensorrt/api/c_api/classnvinfer1_1_1_i_r_n_nv2_layer.html#a7f5953b1f91c5fec5b79b4d63ab4d306)

## **5.3.15 IPluginV2Layer**

### class tensorrt.IPluginV2Layer

A plugin layer in an [INetworkDefinition](#page-951-0) .

**Variables** plugin – IPluginV2 The plugin for the layer.

## **5.3.16 IUnaryLayer**

### <span id="page-983-0"></span>tensorrt.UnaryOperation

EXP : Exponentiation

The unary operations that may be performed by a Unary layer.

### Members:

LOG : Log (base e) SQRT : Square root RECIP : Reciprocal ABS : Absolute value NEG : Negation SIN : Sine COS : Cosine TAN : Tangent SINH : Hyperbolic sine COSH : Hyperbolic cosine ASIN : Inverse sine ACOS : Inverse cosine ATAN : Inverse tangent ASINH : Inverse hyperbolic sine ACOSH : Inverse hyperbolic cosine ATANH : Inverse hyperbolic tangent CEIL : Ceiling FLOOR : Floor ERF : Gauss error function

NOT : Not

 $SIGN: Sign.$  If input > 0, output 1; if input < 0, output -1; if input == 0, output 0.

ROUND : Round to nearest even for floating-point data type.

ISINF : Return true if the input value equals +/- infinity for floating-point data type.

### class tensorrt.IUnaryLayer

A unary layer in an [INetworkDefinition](#page-951-0) .

**Variables** op – [UnaryOperation](#page-983-0) The unary operation for the layer. When running this layer on DLA, only UnaryOperation.ABS is supported.

## **5.3.17 IReduceLayer**

### <span id="page-984-0"></span>tensorrt.ReduceOperation

The reduce operations that may be performed by a Reduce layer

Members:

- $SIIM:$
- PROD :
- MAX:
- MIN :
- AVG :

## class tensorrt.IReduceLayer

A reduce layer in an [INetworkDefinition](#page-951-0) .

## **Variables**

- $op ReduceOperation$  $op ReduceOperation$  The reduce operation for the layer.
- axes int The axes over which to reduce.
- keep\_dims bool Specifies whether or not to keep the reduced dimensions for the layer.

## **5.3.18 IPaddingLayer**

## class tensorrt.IPaddingLayer

A padding layer in an [INetworkDefinition](#page-951-0) .

- pre\_padding [DimsHW](#page-909-1) The padding that is applied at the start of the tensor. Negative padding results in trimming the edge by the specified amount.
- post\_padding [DimsHW](#page-909-1) The padding that is applied at the end of the tensor. Negative padding results in trimming the edge by the specified amount
- $pre\_padding\_nd Dims$  $pre\_padding\_nd Dims$  The padding that is applied at the start of the tensor. Negative padding results in trimming the edge by the specified amount. Only 2 dimensions currently supported.
- post\_padding\_nd [Dims](#page-909-0) The padding that is applied at the end of the tensor. Negative padding results in trimming the edge by the specified amount. Only 2 dimensions currently supported.

## **5.3.19 IParametricReLULayer**

#### class tensorrt.IParametricReLULayer

A parametric ReLU layer in an [INetworkDefinition](#page-951-0) .

This layer applies a parametric ReLU activation to an input tensor (first input), with slopes taken from a slopes tensor (second input). This can be viewed as a leaky ReLU operation where the negative slope differs from element to element (and can in fact be learned).

The slopes tensor must be unidirectional broadcastable to the input tensor: the rank of the two tensors must be the same, and all dimensions of the slopes tensor must either equal the input tensor or be 1. The output tensor has the same shape as the input tensor.

## **5.3.20 ISelectLayer**

#### class tensorrt.ISelectLayer

A select layer in an [INetworkDefinition](#page-951-0) .

This layer implements an element-wise ternary conditional operation. Wherever condition is True, elements are taken from the first input, and wherever condition is False, elements are taken from the second input.

## **5.3.21 IShuffleLayer**

#### <span id="page-985-0"></span>class tensorrt.Permutation(*\*args*, *\*\*kwargs*)

The elements of the permutation. The permutation is applied as outputDimensionIndex = permutation[inputDimensionIndex], so to permute from CHW order to HWC order, the required permutation is [1, 2, 0], and to permute from HWC to CHW, the required permutation is [2, 0, 1].

It supports iteration and indexing and is implicitly convertible to/from Python iterables (like tuple or list ). Therefore, you can use those classes in place of [Permutation](#page-985-0) .

Overloaded function.

- 1. \_\_init\_\_(self: tensorrt.tensorrt.Permutation) -> None
- 2. \_\_init\_\_(self: tensorrt.tensorrt.Permutation, arg0: List[int]) -> None

#### <span id="page-985-1"></span>class tensorrt.IShuffleLayer

A shuffle layer in an [INetworkDefinition](#page-951-0) .

This class shuffles data by applying in sequence: a transpose operation, a reshape operation and a second transpose operation. The dimension types of the output are those of the reshape dimension.

- first\_transpose [Permutation](#page-985-0) The permutation applied by the first transpose operation. Default: Identity Permutation
- reshape\_dims *[Dims](#page-909-0)* The reshaped dimensions. Two special values can be used as dimensions. Value 0 copies the corresponding dimension from input. This special value can be used more than once in the dimensions. If number of reshape dimensions is less than input, 0s are resolved by aligning the most significant dimensions of input. Value -1 infers that particular dimension by looking at input and rest of the reshape dimensions. Note that only a maximum of one dimension is permitted to be specified as -1. The product of the new dimensions must be equal to the product of the old.
- second\_transpose [Permutation](#page-985-0) The permutation applied by the second transpose operation. Default: Identity Permutation
- zero\_is\_placeholder bool The meaning of 0 in reshape dimensions. If true, then a 0 in the reshape dimensions denotes copying the corresponding dimension from the first input tensor. If false, then a 0 in the reshape dimensions denotes a zero-length dimension.
- <span id="page-986-0"></span>set\_input(*self:* [tensorrt.tensorrt.IShuffleLayer,](#page-985-1) *index: int*, *tensor:* [tensorrt.tensorrt.ITensor](#page-966-0)) → None Sets the input tensor for the given index. The index must be 0 for a static shuffle layer. A static shuffle layer is converted to a dynamic shuffle layer by calling  $set\_input()$  with an index 1. A dynamic shuffle layer cannot be converted back to a static shuffle layer.

For a dynamic shuffle layer, the values 0 and 1 are valid. The indices in the dynamic case are as follows:

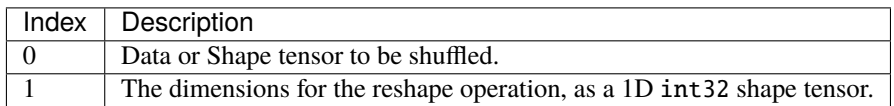

If this function is called with a value 1, then num\_inputs changes from 1 to 2.

#### **Parameters**

- **index** The index of the input tensor.
- tensor The input tensor.

## **5.3.22 ISliceLayer**

**Note:** [Deprecated] Use SampleMode instead.

#### <span id="page-986-2"></span>tensorrt.SliceMode

Controls how ISliceLayer and IGridSample handles out of bounds coordinates

Members:

STRICT BOUNDS : Fail with error when the coordinates are out of bounds.

DEFAULT : [DEPRECATED] Use STRICT\_BOUNDS.

WRAP : Coordinates wrap around periodically.

CLAMP : Out of bounds indices are clamped to bounds

FILL : Use fill input value when coordinates are out of bounds.

REFLECT : Coordinates reflect.

#### <span id="page-986-1"></span>class tensorrt.ISliceLayer

A slice layer in an [INetworkDefinition](#page-951-0) .

The slice layer has two variants, static and dynamic. Static slice specifies the start, size, and stride dimensions at layer creation time via [Dims](#page-909-0) and can use the get/set accessor functions of the [ISliceLayer](#page-986-1) . Dynamic slice specifies one or more of start, size or stride as ITensor`s, by using :func:`ILayer.set\_input to add a second, third, or fourth input respectively. The corresponding [Dims](#page-909-0) are used if an input is missing or null.

An application can determine if the [ISliceLayer](#page-986-1) has a dynamic output shape based on whether the size input (third input) is present and non-null.

The slice layer selects for each dimension a start location from within the input tensor, and copies elements to the output tensor using the specified stride across the input tensor. Start, size, and stride tensors must be 1-D int32 shape tensors if not specified via [Dims](#page-909-0) .

An example of using slice on a tensor: input =  $\{\{0, 2, 4\}, \{1, 3, 5\}\}\$  start =  $\{1, 0\}\$  size =  $\{1, 2\}$  stride =  $\{1, 2\}$  $output = \{\{1, 5\}\}\$ 

When the sliceMode is SliceMode.CLAMP or SliceMode.REFLECT, for each input dimension, if its size is 0 then the corresponding output dimension must be 0 too.

A slice layer can produce a shape tensor if the following conditions are met:

- start, size, and stride are build time constants, either as static [Dims](#page-909-0) or as constant input tensors.
- The number of elements in the output tensor does not exceed  $2 * Dims$ . MAX\_DIMS.

The input tensor is a shape tensor if the output is a shape tensor.

The following constraints must be satisfied to execute this layer on DLA: \* start, size, and stride are build time constants, either as static [Dims](#page-909-0) or as constant input tensors. \* sliceMode is SliceMode.DEFAULT. \* Strides are 1 for all dimensions. \* Slicing is not performed on the first dimension \* The input tensor has four dimensions

#### **Variables**

- start  $-$  [Dims](#page-909-0) The start offset.
- shape  $-Dims$  $-Dims$  The output dimensions.
- stride  $Dims$  The slicing stride.
- mode [SliceMode](#page-986-2) Controls how [ISliceLayer](#page-986-1) handles out of bounds coordinates.
- <span id="page-987-0"></span>set\_input(*self:* [tensorrt.tensorrt.ISliceLayer,](#page-986-1) *index: int*, *tensor:* [tensorrt.tensorrt.ITensor](#page-966-0)) → None Sets the input tensor for the given index. The index must be 0 or 4 for a static slice layer. A static slice layer is converted to a dynamic slice layer by calling  $set\_input()$  with an index between 1 and 3. A dynamic slice layer cannot be converted back to a static slice layer.

The indices are as follows:

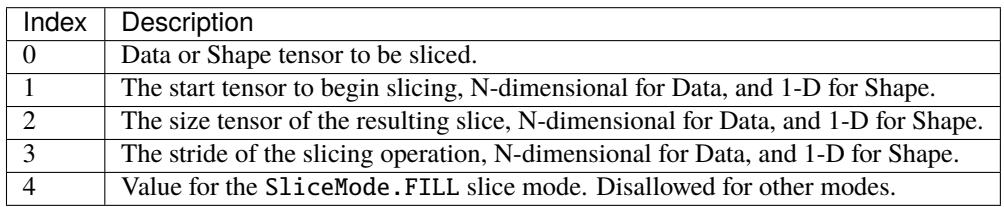

If this function is called with a value greater than 0, then  $num\_inputs$  changes from 1 to index  $+1$ .

#### **Parameters**

- **index** The index of the input tensor.
- tensor The input tensor.

## **5.3.23 IShapeLayer**

#### class tensorrt.IShapeLayer

A shape layer in an [INetworkDefinition](#page-951-0) . Used for getting the shape of a tensor. This class sets the output to a one-dimensional tensor with the dimensions of the input tensor.

For example, if the input is a four-dimensional tensor (of any type) with dimensions [2,3,5,7], the output tensor is a one-dimensional int32 tensor of length 4 containing the sequence 2, 3, 5, 7.

## **5.3.24 ITopKLayer**

### <span id="page-988-0"></span>tensorrt.TopKOperation

The operations that may be performed by a TopK layer

Members:

MAX : Maximum of the elements

MIN : Minimum of the elements

## <span id="page-988-1"></span>class tensorrt.ITopKLayer

A TopK layer in an [INetworkDefinition](#page-951-0) .

### **Variables**

- op [TopKOperation](#page-988-0) The operation for the layer.
- k [TopKOperation](#page-988-0) the k value for the layer. Currently only values up to 3840 are supported. Use the set\_input() method with index 1 to pass in dynamic k as a tensor.
- axes [TopKOperation](#page-988-0) The axes along which to reduce.
- set\_input(*self:* [tensorrt.tensorrt.ITopKLayer,](#page-988-1) *index: int*, *tensor:* [tensorrt.tensorrt.ITensor](#page-966-0)) → None Sets the input tensor for the given index. The index must be 0 or 1 for a TopK layer.

The indices are as follows:

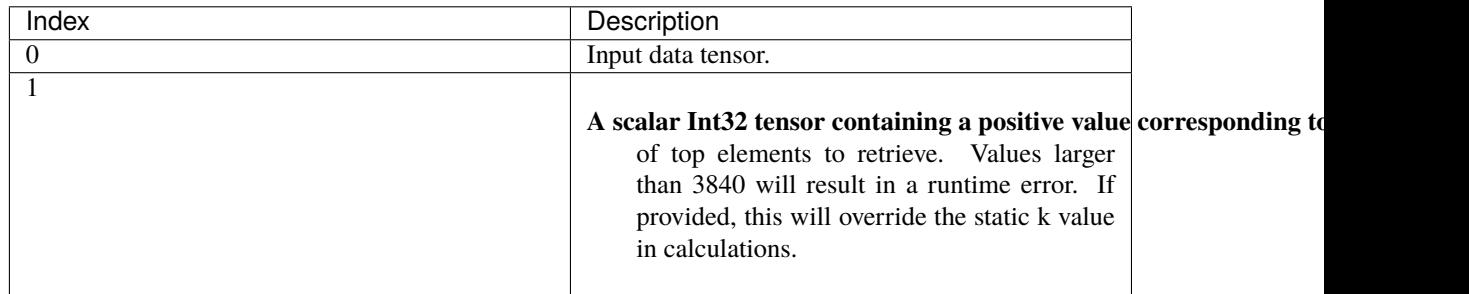

#### **Parameters**

- **index** The index of the input tensor.
- tensor The input tensor.

## **5.3.25 IMatrixMultiplyLayer**

#### <span id="page-988-2"></span>tensorrt.MatrixOperation

The matrix operations that may be performed by a Matrix layer

Members:

NONE :

TRANSPOSE : Transpose each matrix

VECTOR : Treat operand as collection of vectors

#### class tensorrt.IMatrixMultiplyLayer

A matrix multiply layer in an [INetworkDefinition](#page-951-0) .

Let A be  $op(getInput(0))$  and B be  $op(getInput(1))$  where  $op(x)$  denotes the corresponding MatrixOperation.

When A and B are matrices or vectors, computes the inner product  $A * B$ :

matrix \* matrix -> matrix matrix \* vector -> vector vector \* matrix -> vector vector \* vector -> scalar

Inputs of higher rank are treated as collections of matrices or vectors. The output will be a corresponding collection of matrices, vectors, or scalars.

#### **Variables**

- op0 [MatrixOperation](#page-988-2) How to treat the first input.
- op1 [MatrixOperation](#page-988-2) How to treat the second input.

## **5.3.26 IRaggedSoftMaxLayer**

#### class tensorrt.IRaggedSoftMaxLayer

A ragged softmax layer in an [INetworkDefinition](#page-951-0) .

This layer takes a ZxS input tensor and an additional Zx1 bounds tensor holding the lengths of the Z sequences.

This layer computes a softmax across each of the Z sequences.

The output tensor is of the same size as the input tensor.

## **5.3.27 IIdentityLayer**

#### class tensorrt.IIdentityLayer

A layer that represents the identity function.

If tensor precision is explicitly specified, it can be used to transform from one precision to another.

Other than conversions between the same type (float32 -> float32 for example), the only valid conversions are:

(float32 | float16 | int32 | bool) -> (float32 | float16 | int32 | bool)

 $(f$ loat $32$  |  $f$ loat $16$ ) -> uint $8$ 

uint8 -> (float32 | float16)

## **5.3.28 IConstantLayer**

### class tensorrt.IConstantLayer

A constant layer in an [INetworkDefinition](#page-951-0) .

Note: This layer does not support boolean and uint8 types.

- weights [Weights](#page-908-0) The weights for the layer.
- shape  $-$  *[Dims](#page-909-0)* The shape of the layer.

## **5.3.29 IResizeLayer**

### <span id="page-990-0"></span>tensorrt.ResizeMode

Various modes of interpolation, used in resize and grid\_sample layers.

Members:

NEAREST : 1D, 2D, and 3D nearest neighbor interpolation.

LINEAR : Supports linear, bilinear, trilinear interpolation.

CUBIC : Supports bicubic interpolation.

### <span id="page-990-1"></span>class tensorrt.IResizeLayer

A resize layer in an [INetworkDefinition](#page-951-0) .

Resize layer can be used for resizing a N-D tensor.

Resize layer currently supports the following configurations:

- ResizeMode.NEAREST resizes innermost *m* dimensions of N-D, where  $0 < m \le \min(3, N)$  and  $N > 0$ .
- ResizeMode.LINEAR resizes innermost *m* dimensions of N-D, where  $0 < m \le \min(3, N)$  and  $N > 0$ .
- ResizeMode.CUBIC resizes innermost *2* dimensions of N-D, N >= 2.

Default resize mode is ResizeMode.NEAREST.

Resize layer provides two ways to resize tensor dimensions:

- **Set output dimensions directly. It can be done for static as well as dynamic resize layer.** Static resize layer requires output dimensions to be known at build-time. Dynamic resize layer requires output dimensions to be set as one of the input tensors.
- **Set scales for resize. Each output dimension is calculated as floor(input dimension \* scale).** Only static resize layer allows setting scales where the scales are known at build-time.

If executing this layer on DLA, the following combinations of parameters are supported:

- In NEAREST mode:
	- **–** (ResizeCoordinateTransformation.ASYMMETRIC, ResizeSelector.FORMULA, ResizeRound-Mode.FLOOR)
	- **–** (ResizeCoordinateTransformation.HALF\_PIXEL, ResizeSelector.FORMULA, ResizeRound-Mode.HALF\_DOWN)
	- **–** (ResizeCoordinateTransformation.HALF\_PIXEL, ResizeSelector.FORMULA, ResizeRound-Mode.HALF\_UP)
- In LINEAR and CUBIC mode:
	- **–** (ResizeCoordinateTransformation.HALF\_PIXEL, ResizeSelector.FORMULA)
	- **–** (ResizeCoordinateTransformation.HALF\_PIXEL, ResizeSelector.UPPER)

- shape *[Dims](#page-909-0)* The output dimensions. Must to equal to input dimensions size.
- scales List [float] List of resize scales. If executing this layer on DLA, there are three restrictions: 1. len(scales) has to be exactly 4. 2. The first two elements in scales need to be exactly 1 (for unchanged batch and channel dimensions). 3. The last two elements in scales, representing the scale values along height and width dimensions, respectively, need to be integer values in the range of [1, 32] for NEAREST mode and [1, 4] for LINEAR. Example of DLA-supported scales: [1, 1, 2, 2].
- resize\_mode [ResizeMode](#page-990-0) Resize mode can be Linear, Cubic or Nearest.
- coordinate\_transformation ResizeCoordinateTransformationDoc Supported resize coordinate transformation modes are ALIGN\_CORNERS, ASYMMETRIC and HALF\_PIXEL.
- selector\_for\_single\_pixel ResizeSelector Supported resize selector modes are FORMULA and UPPER.
- nearest\_rounding ResizeRoundMode Supported resize Round modes are HALF UP, HALF\_DOWN, FLOOR and CEIL.
- exclude\_outside int If set to 1, the weight of sampling locations outside the input tensor will be set to 0, and the weight will be renormalized so that their sum is 1.0.
- **cubic\_coeff** float coefficient 'a' used in cubic interpolation.
- set\_input(*self:* [tensorrt.tensorrt.IResizeLayer,](#page-990-1) *index: int*, *tensor:* [tensorrt.tensorrt.ITensor](#page-966-0)) → None Sets the input tensor for the given index.

If index  $== 1$  and num inputs  $== 1$ , and there is no implicit batch dimension, in which case num inputs changes to 2. Once such additional input is set, resize layer works in dynamic mode. When index == 1 and num  $\mu$  inputs  $=$  1, the output dimensions are used from the input tensor, overriding the dimensions supplied by *shape*.

#### **Parameters**

- **index** The index of the input tensor.
- **tensor** The input tensor.

## **5.3.30 ILoop**

#### <span id="page-991-0"></span>class tensorrt.ILoop

Helper for creating a recurrent subgraph.

**Variables name** – The name of the loop. The name is used in error diagnostics.

add\_iterator(*self:* [tensorrt.tensorrt.ILoop,](#page-991-0) *tensor:* [tensorrt.tensorrt.ITensor,](#page-966-0) *axis: int = 0*, *reverse: bool = False*) → *[tensorrt.tensorrt.IIteratorLayer](#page-993-0)*

Return layer that subscripts tensor by loop iteration.

For reverse=false, this is equivalent to add\_gather(tensor, I, 0) where I is a scalar tensor containing the loop iteration number. For reverse=true, this is equivalent to add\_gather(tensor, M-1-I, 0) where M is the trip count computed from TripLimits of kind COUNT.

#### **Parameters**

- **tensor** The tensor to iterate over.
- axis The axis along which to iterate.
- reverse Whether to iterate in the reverse direction.

**Returns** The [IIteratorLayer](#page-993-0) , or None if it could not be created.

add\_loop\_output(*self:* [tensorrt.tensorrt.ILoop,](#page-991-0) *tensor:* [tensorrt.tensorrt.ITensor,](#page-966-0) *kind:*

*tensorrt.tensorrt.LoopOutput*, *axis: int = 0*) → *[tensorrt.tensorrt.ILoopOutputLayer](#page-993-1)* Make an output for this loop, based on the given tensor.

If kind is CONCATENATE or REVERSE, a second input specifying the concatenation dimension must be added via method [ILoopOutputLayer.set\\_input\(\)](#page-994-0) .

**Parameters**

- kind The kind of loop output. See [LoopOutput](#page-993-2)
- axis The axis for concatenation (if using kind of CONCATENATE or REVERSE).

**Returns** The added [ILoopOutputLayer](#page-993-1) , or None if it could not be created.

**add\_recurrence**(*self:* [tensorrt.tensorrt.ILoop,](#page-991-0) *initial\_value:* [tensorrt.tensorrt.ITensor](#page-966-0))  $\rightarrow$ *[tensorrt.tensorrt.IRecurrenceLayer](#page-993-3)*

Create a recurrence layer for this loop with initial\_value as its first input.

**Parameters initial\_value** – The initial value of the recurrence layer.

**Returns** The added [IRecurrenceLayer](#page-993-3) , or None if it could not be created.

add\_trip\_limit(*self:* [tensorrt.tensorrt.ILoop,](#page-991-0) *tensor:* [tensorrt.tensorrt.ITensor,](#page-966-0) *kind: tensorrt.tensorrt.TripLimit*) → *[tensorrt.tensorrt.ITripLimitLayer](#page-992-0)* Add a trip-count limiter, based on the given tensor.

There may be at most one COUNT and one WHILE limiter for a loop. When both trip limits exist, the loop exits when the count is reached or condition is falsified. It is an error to not add at least one trip limiter.

For WHILE, the input tensor must be the output of a subgraph that contains only layers that are not [ITripLimitLayer](#page-992-0) , [IIteratorLayer](#page-993-0) or [ILoopOutputLayer](#page-993-1) . Any [IRecurrenceLayer](#page-993-3) s in the subgraph must belong to the same loop as the [ITripLimitLayer](#page-992-0) . A trivial example of this rule is that the input to the WHILE is the output of an [IRecurrenceLayer](#page-993-3) for the same loop.

#### **Parameters**

- **tensor** The input tensor. Must be available before the loop starts.
- kind The kind of trip limit. See [TripLimit](#page-992-1)

**Returns** The added [ITripLimitLayer](#page-992-0) , or None if it could not be created.

## **5.3.30.1 ILoopBoundaryLayer**

#### class tensorrt.ILoopBoundaryLayer

**Variables loop** – *[ILoop](#page-991-0)* associated with this boundary layer.

## **5.3.30.1.1 ITripLimitLayer**

## <span id="page-992-1"></span>tensorrt.TripLimit

Describes kinds of trip limits.

Members:

COUNT : Tensor is a scalar of type int32 that contains the trip count.

WHILE : Tensor is a scalar of type bool. Loop terminates when its value is false.

## <span id="page-992-0"></span>class tensorrt.ITripLimitLayer

Variables kind – The kind of trip limit. See [TripLimit](#page-992-1)

## **5.3.30.1.2 IRecurrenceLayer**

#### <span id="page-993-3"></span>class tensorrt.IRecurrenceLayer

set\_input(*self:* [tensorrt.tensorrt.IRecurrenceLayer,](#page-993-3) *index: int*, *tensor:* [tensorrt.tensorrt.ITensor](#page-966-0)) → None Set the first or second input. If index==1 and the number of inputs is one, the input is appended. The first input specifies the initial output value, and must come from outside the loop. The second input specifies the next output value, and must come from inside the loop. The two inputs must have the same dimensions.

#### **Parameters**

- **index** The index of the input to set.
- tensor The input tensor.

#### **5.3.30.1.3 IIteratorLayer**

#### <span id="page-993-0"></span>class tensorrt.IIteratorLayer

#### **Variables**

- **axis** The axis to iterate over
- reverse For reverse=false, the layer is equivalent to add gather(tensor, I, 0) where I is a scalar tensor containing the loop iteration number. For reverse=true, the layer is equivalent to add\_gather(tensor, M-1-I, 0) where M is the trip count computed from TripLimits of kind COUNT. The default is reverse=false.

### **5.3.30.1.4 ILoopOutputLayer**

#### <span id="page-993-2"></span>tensorrt.LoopOutput

Describes kinds of loop outputs.

#### Members:

LAST\_VALUE : Output value is value of tensor for last iteration.

CONCATENATE : Output value is concatenation of values of tensor for each iteration, in forward order.

REVERSE : Output value is concatenation of values of tensor for each iteration, in reverse order.

#### <span id="page-993-1"></span>class tensorrt.ILoopOutputLayer

An [ILoopOutputLayer](#page-993-1) is the sole way to get output from a loop.

The first input tensor must be defined inside the loop; the output tensor is outside the loop. The second input tensor, if present, must be defined outside the loop.

If kind is LAST\_VALUE, a single input must be provided.

If kind is CONCATENATE or REVERSE, a second input must be provided. The second input must be a scalar "shape tensor", defined before the loop commences, that specifies the concatenation length of the output.

The output tensor has j more dimensions than the input tensor, where  $j == 0$  if kind is LAST\_VALUE  $j == 1$  if kind is CONCATENATE or REVERSE.

#### **Variables**

• axis – The contenation axis. Ignored if kind is LAST\_VALUE. For example, if the input tensor has dimensions [b,c,d], and kind is CONCATENATE, the output has four dimensions. Let a be the value of the second input. axis=0 causes the output to have dimensions [a,b,c,d].  $axis=1$  causes the output to have dimensions  $[b.a,c,d]$ .  $axis=2$  causes the output to have dimensions [b,c,a,d]. axis=3 causes the output to have dimensions [b,c,d,a]. Default is axis is 0.

- kind The kind of loop output. See [LoopOutput](#page-993-2)
- <span id="page-994-0"></span>set\_input(*self:* [tensorrt.tensorrt.ILoopOutputLayer,](#page-993-1) *index: int*, *tensor:* [tensorrt.tensorrt.ITensor](#page-966-0)) → None Like [ILayer.set\\_input\(\)](#page-970-1), but additionally works if index==1, num\_inputs`==1, in which case :attr:`num\_inputs changes to 2.

## **5.3.31 IFillLayer**

### tensorrt.FillOperation

The tensor fill operations that may performed by an Fill layer.

Members:

LINSPACE : Generate evenly spaced numbers over a specified interval

RANDOM\_UNIFORM : Generate a tensor with random values drawn from a uniform distribution

RANDOM\_NORMAL : Generate a tensor with random values drawn from a normal distribution

### <span id="page-994-1"></span>class tensorrt.IFillLayer

A fill layer in an [INetworkDefinition](#page-951-0) .

set\_input(*self:* [tensorrt.tensorrt.IFillLayer,](#page-994-1) *index: int*, *tensor:* [tensorrt.tensorrt.ITensor](#page-966-0)) → None replace an input of this layer with a specific tensor.

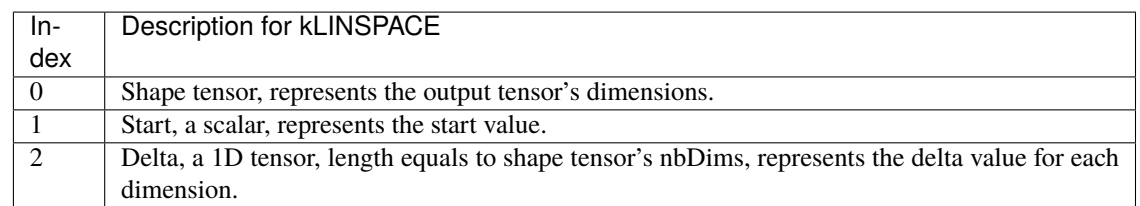

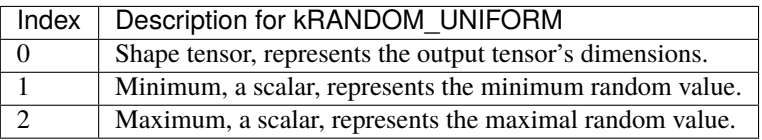

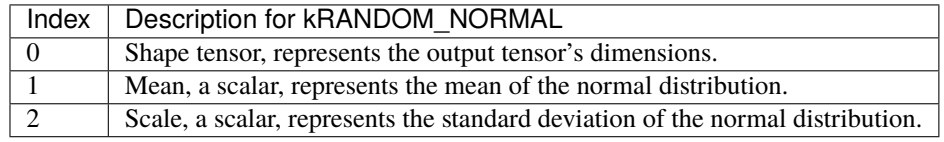

#### **Parameters**

- $index the index of the input to modify.$
- tensor the input tensor.

## **5.3.32 IQuantizeLayer**

### class tensorrt.IQuantizeLayer

A Quantize layer in an [INetworkDefinition](#page-951-0) .

This layer accepts a floating-point data input tensor, and uses the scale and zeroPt inputs to

quantize the data to an 8-bit signed integer according to:

 $output = clamp(round(input/scale) + zeroPt)$ 

Rounding type is rounding-to-nearest ties-to-even (https://en.wikipedia.org/wiki/Rounding#Round half to [even\)](https://en.wikipedia.org/wiki/Rounding#Round_half_to_even).

Clamping is in the range [-128, 127].

The first input (index 0) is the tensor to be quantized. The second (index 1) and third (index 2) are the scale and zero point respectively. Each of scale and zeroPt must be either a scalar, or a 1D tensor.

The zeroPt tensor is optional, and if not set, will be assumed to be zero. Its data type must be tensorrt.int8. zeroPt must only contain zero-valued coefficients, because only symmetric quantization is supported. The scale value must be either a scalar for per-tensor quantization, or a 1D tensor for per-axis quantization. The size of the 1-D scale tensor must match the size of the quantization axis. The size of the scale must match the size of the zeroPt.

The subgraph which terminates with the scale tensor must be a build-time constant. The same restrictions apply to the zeroPt. The output type, if constrained, must be constrained to tensorrt.int8. The input type, if constrained, must be constrained to tensorrt.float32 (FP16 input is not supported). The output size is the same as the input size.

IQuantizeLayer only supports tensorrt.float32 precision and will default to this precision during instantiation. IQuantizeLayer only supports tensorrt.int8 output.

**Variables axis** – int The axis along which quantization occurs. The quantization axis is in reference to the input tensor's dimensions.

## **5.3.33 IDequantizeLayer**

#### class tensorrt.IDequantizeLayer

A Dequantize layer in an [INetworkDefinition](#page-951-0) .

This layer accepts a signed 8-bit integer input tensor, and uses the configured scale and zeroPt inputs to dequantize the input according to:  $output = (input - zeroPt) * scale$ 

The first input (index 0) is the tensor to be quantized. The second (index 1) and third (index 2) are the scale and zero point respectively. Each of scale and zeroPt must be either a scalar, or a 1D tensor.

The zeroPt tensor is optional, and if not set, will be assumed to be zero. Its data type must be tensorrt.int8. zeroPt must only contain zero-valued coefficients, because only symmetric quantization is supported. The scale value must be either a scalar for per-tensor quantization, or a 1D tensor for per-axis quantization. The size of the 1-D scale tensor must match the size of the quantization axis. The size of the scale must match the size of the zeroPt.

The subgraph which terminates with the scale tensor must be a build-time constant. The same restrictions apply to the zeroPt. The output type, if constrained, must be constrained to tensorrt.int8. The input type, if constrained, must be constrained to tensorrt.float32 (FP16 input is not supported). The output size is the same as the input size.

IDequantizeLayer only supports tensorrt.int8 precision and will default to this precision during instantiation. IDequantizeLayer only supports tensorrt.float32 output.

**Variables axis** – int The axis along which dequantization occurs. The dequantization axis is in reference to the input tensor's dimensions.

## **5.3.34 IScatterLayer**

### class tensorrt.IScatterLayer

A Scatter layer as in [INetworkDefinition](#page-951-0). :ivar axis: axis to scatter on when using Scatter Element mode (ignored in ND mode) :ivar mode: ScatterMode The operation mode of the scatter.

## **5.3.35 IIfConditional**

### <span id="page-996-0"></span>class tensorrt.IIfConditional

Helper for constructing conditionally-executed subgraphs.

An If-conditional conditionally executes (lazy evaluation) part of the network according to the following pseudocode:

```
If condition is true Then:
    output = trueSubgraph(trueInputs);
Else:
    output = falseSubgraph(falseInputs);
Emit output
```
Condition is a 0D boolean tensor (representing a scalar). trueSubgraph represents a network subgraph that is executed when condition is evaluated to True. falseSubgraph represents a network subgraph that is executed when condition is evaluated to False.

The following constraints apply to If-conditionals: - Both the trueSubgraph and falseSubgraph must be defined. - The number of output tensors in both subgraphs is the same. - The type and shape of each output tensor from true/false subgraphs are the same.

#### add\_input(*self:* [tensorrt.tensorrt.IIfConditional,](#page-996-0) *input:* [tensorrt.tensorrt.ITensor](#page-966-0)) → *[tensorrt.tensorrt.IIfConditionalInputLayer](#page-997-0)*

Make an input for this if-conditional, based on the given tensor.

**Parameters input** – An input to the conditional that can be used by either or both of the conditional's subgraphs.

add\_output(*self:* [tensorrt.tensorrt.IIfConditional,](#page-996-0) *true\_subgraph\_output:* [tensorrt.tensorrt.ITensor,](#page-966-0) *false\_subgraph\_output:* [tensorrt.tensorrt.ITensor](#page-966-0))  $\rightarrow$ *[tensorrt.tensorrt.IIfConditionalOutputLayer](#page-997-1)*

Make an output for this if-conditional, based on the given tensors.

Each output layer of the if-conditional represents a single output of either the true-subgraph or the falsesubgraph of the if-conditional, depending on which subgraph was executed.

#### **Parameters**

- true\_subgraph\_output The output of the subgraph executed when this conditional's condition input evaluates to true.
- false\_subgraph\_output The output of the subgraph executed when this conditional's condition input evaluates to false.

**Returns** The *[IIfConditionalOutputLayer](#page-997-1)*, or None if it could not be created.

set\_condition(*self:* [tensorrt.tensorrt.IIfConditional,](#page-996-0) *condition:* [tensorrt.tensorrt.ITensor](#page-966-0)) → *[tensorrt.tensorrt.IConditionLayer](#page-997-2)*

Set the condition tensor for this If-Conditional construct.

The condition tensor must be a 0D data tensor (scalar) with type bool.

**Parameters** condition – The condition tensor that will determine which subgraph to execute.

**Returns** The [IConditionLayer](#page-997-2), or None if it could not be created.

## **5.3.36 IConditionLayer**

#### <span id="page-997-2"></span>class tensorrt.IConditionLayer

Describes the boolean condition of an if-conditional.

## **5.3.37 IIfConditionalOutputLayer**

# <span id="page-997-1"></span>class tensorrt.IIfConditionalOutputLayer

Describes kinds of if-conditional outputs.

## **5.3.38 IIfConditionalInputLayer**

### <span id="page-997-0"></span>class tensorrt.IIfConditionalInputLayer Describes kinds of if-conditional inputs.

## **5.3.39 IEinsumLayer**

### class tensorrt.IEinsumLayer

An Einsum layer in an [INetworkDefinition](#page-951-0) .

This layer implements a summation over the elements of the inputs along dimensions specified by the equation parameter, based on the Einstein summation convention. The layer can have one or more inputs of rank >= 0. All the inputs must be of same data type. This layer supports all TensorRT data types except bool. There is one output tensor of the same type as the input tensors. The shape of output tensor is determined by the equation.

The equation specifies ASCII lower-case letters for each dimension in the inputs in the same order as the dimensions, separated by comma for each input. The dimensions labeled with the same subscript must match or be broadcastable. Repeated subscript labels in one input take the diagonal. Repeating a label across multiple inputs means that those axes will be multiplied. Omitting a label from the output means values along those axes will be summed. In implicit mode, the indices which appear once in the expression will be part of the output in increasing alphabetical order. In explicit mode, the output can be controlled by specifying output subscript labels by adding an arrow ('->') followed by subscripts for the output. For example, "ij,jk->ik" is equivalent to "ij,jk". Ellipsis ('...') can be used in place of subscripts to broadcast the dimensions. See the TensorRT Developer Guide for more details on equation syntax.

Many common operations can be expressed using the Einsum equation. For example: Matrix Transpose: ij->ji Sum: ij-> Matrix-Matrix Multiplication: ik,kj->ij Dot Product: i,i-> Matrix-Vector Multiplication: ik,k->i Batch Matrix Multiplication: ijk,ikl->ijl Batch Diagonal: ... ii->... i

Note that TensorRT does not support ellipsis or diagonal operations.

**Variables** equation – str The Einsum equation of the layer. The equation is a comma-separated list of subscript labels, where each label refers to a dimension of the corresponding tensor.

## **5.3.40 IAssertionLayer**

#### class tensorrt.IAssertionLayer

An assertion layer in an [INetworkDefinition](#page-951-0) .

This layer implements assertions. The input must be a boolean shape tensor. If any element of it is False, a build-time or run-time error occurs. Asserting equality of input dimensions may help the optimizer.

**Variables** message – string Message to print if the assertion fails.

## **5.3.41 IOneHotLayer**

#### class tensorrt.IOneHotLayer

A OneHot layer in a network definition.

The OneHot layer has three input tensors: Indices, Values, and Depth, one output tensor, Output, and an axis attribute. :ivar indices: is an Int32 tensor that determines which locations in Output to set as on\_value. :ivar values: is a two-element (rank=1) tensor that consists of [off\_value, on\_value] :ivar depth: is an Int32 shape tensor of rank 0, which contains the depth (number of classes) of the one-hot encoding. The depth tensor must be a build-time constant, and its value should be positive. :returns: a tensor with rank =  $rank(intices) + 1$ , where the added dimension contains the one-hot encoding. :param axis: specifies to which dimension of the output one-hot encoding is added.

The data types of Output shall be equal to the Values data type. The output is computed by copying off\_values to all output elements, then setting on\_value on the indices specified by the indices tensor.

when axis = 0: output[indices[i, j, k], i, j, k] = on\_value for all i, j, k and off\_value otherwise.

when axis = -1: output[i, j, k, indices[i, j, k]] = on\_value for all i, j, k and off\_value otherwise.

## **5.3.42 INonZeroLayer**

#### class tensorrt.INonZeroLayer

A NonZero layer in an [INetworkDefinition](#page-951-0) .

Computes the indices of the input tensor where the value is non-zero. The returned indices are in row-major order.

The output shape is always *{D, C}*, where *D* is the number of dimensions of the input and *C* is the number of non-zero values.

## **5.3.43 INMSLayer**

#### <span id="page-998-0"></span>class tensorrt.INMSLayer

A non-maximum suppression layer in an [INetworkDefinition](#page-951-0) .

Boxes: The input boxes tensor to the layer. This tensor contains the input bounding boxes. It is a linear tensor of type float32 or float16. It has shape [batchSize, numInputBoundingBoxes, numClasses, 4] if the boxes are per class, or [batchSize, numInputBoundingBoxes, 4] if the same boxes are to be used for each class.

Scores: The input scores tensor to the layer. This tensor contains the per-box scores. It is a linear tensor of the same type as the boxes tensor. It has shape [batchSize, numInputBoundingBoxes, numClasses].

MaxOutputBoxesPerClass: The input maxOutputBoxesPerClass tensor to the layer. This tensor contains the maximum number of output boxes per batch item per class. It is a scalar (0D tensor) of type int32.

IoUThreshold is the maximum IoU for selected boxes. It is a scalar (0D tensor) of type float32 in the range [0.0, 1.0]. It is an optional input with default 0.0. Use  $set\_input()$  to add this optional tensor.

ScoreThreshold is the value that a box score must exceed in order to be selected. It is a scalar (0D tensor) of type float 32. It is an optional input with default 0.0. Use  $set\_input()$  to add this optional tensor.

The SelectedIndices output tensor contains the indices of the selected boxes. It is a linear tensor of type int32. It has shape [NumOutputBoxes, 3].] Each row contains a (batchIndex, classIndex, boxIndex) tuple. The output boxes are sorted in order of increasing batchIndex and then in order of decreasing score within each batchIndex. For each batchIndex, the ordering of output boxes with the same score is unspecified. If Max-OutputBoxesPerClass is a constant input, the maximum number of output boxes is batchSize \* numClasses \* min(numInputBoundingBoxes, MaxOutputBoxesPerClass). Otherwise, the maximum number of output boxes is batchSize \* numClasses \* numInputBoundingBoxes. The maximum number of output boxes is used to determine the upper-bound on allocated memory for this output tensor.

The NumOutputBoxes output tensor contains the number of output boxes in selectedIndices. It is a scalar (0D tensor) of type int32.

The NMS algorithm iterates through a set of bounding boxes and their confidence scores, in decreasing order of score. Boxes are selected if their score is above a given threshold, and their intersection-over-union (IoU) with previously selected boxes is less than or equal to a given threshold. This layer implements NMS per batch item and per class.

For each batch item, the ordering of candidate bounding boxes with the same score is unspecified.

#### **Variables**

- **bounding\_box\_format** BoundingBoxFormat The bounding box format used by the layer. Default is CORNER\_PAIRS.
- topk\_box\_limit int The maximum number of filtered boxes considered for selection. Default is 2000 for SM 5.3 and 6.2 devices, and 5000 otherwise. The TopK box limit must be less than or equal to {2000 for SM 5.3 and 6.2 devices, 5000 otherwise}.
- <span id="page-999-0"></span>set\_input(*self:* [tensorrt.tensorrt.INMSLayer,](#page-998-0) *index: int*, *tensor:* [tensorrt.tensorrt.ITensor](#page-966-0)) → None Sets the input tensor for the given index. The indices are as follows:

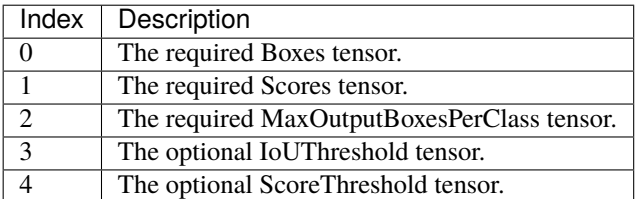

If this function is called for an index greater or equal to num\_inputs, then afterwards num\_inputs returns index + 1, and any missing intervening inputs are set to null. Note that only optional inputs can be missing.

#### **Parameters**

- **index** The index of the input tensor.
- tensor The input tensor.

## **5.3.44 IReverseSequenceLayer**

## class tensorrt.IReverseSequenceLayer

A ReverseSequence layer in an [INetworkDefinition](#page-951-0) .

This layer performs batch-wise reversal, which slices the input tensor along the axis batch\_axis. For the i-th slice, the operation reverses the first N elements, specified by the corresponding i-th value in sequence\_lens, along sequence\_axis and keeps the remaining elements unchanged. The output tensor will have the same shape as the input tensor.

**Variables**

- batch axis int The batch axis. Default: 1.
- sequence\_axis int The sequence axis. Default: 0.

## **5.3.45 INormalizationLayer**

### class tensorrt.INormalizationLayer

A Normalization layer in an [INetworkDefinition](#page-951-0) .

The normalization layer performs the following operation:

X - input Tensor Y - output Tensor S - scale Tensor B - bias Tensor

 $Y = (X - Mean(X, axes)) / Sqrt(Variance(X) + epsilon) * S + B$ 

Where Mean(X, axes) is a reduction over a set of axes, and Variance(X) = Mean(X - Mean(X, axes)) ^ 2, axes).

- epsilon float The epsilon value used for the normalization calculation. Default: 1e-5F.
- **axes** int The reduction axes for the normalization calculation.
- num\_groups int The number of groups to split the channels into for the normalization calculation. Default: 1.
- **compute\_precision**  $-$  *[DataType](#page-907-0)* The datatype used for the compute precision of this layer. By default TensorRT will run the normalization computation in DataType.kFLOAT32 even in mixed precision mode regardless of any set builder flags to avoid overflow errors. ILayer.precision and ILayer.set\_output\_type can still be set to control input and output types of this layer. Only DataType.kFLOAT32 and DataType.kHALF are valid for this member. Default: Datatype.FLOAT.

## **CHAPTER**

# **SIX**

# **PLUGIN**

# **6.1 IPluginCreator**

## <span id="page-1001-0"></span>tensorrt.PluginFieldType

The possible field types for custom layer.

Members:

FLOAT16 FLOAT32 FLOAT64 INT8 INT16 INT32 **CHAR** DIMS UNKNOWN

### <span id="page-1001-2"></span>class tensorrt.PluginField(*\*args*, *\*\*kwargs*)

Contains plugin attribute field names and associated data. This information can be parsed to decode necessary plugin metadata

#### **Variables**

- name str Plugin field attribute name.
- data buffer Plugin field attribute data.
- type [PluginFieldType](#page-1001-0) Plugin field attribute type.
- size int Number of data entries in the Plugin attribute.

Overloaded function.

- 1. init (self: tensorrt.tensorrt.PluginField, name: tensorrt.tensorrt.FallbackString = ') -> None
- 2. init (self: tensorrt.tensorrt.PluginField, name: tensorrt.tensorrt.FallbackString, data: buffer, type: tensorrt.tensorrt.PluginFieldType = <PluginFieldType.UNKNOWN: 8>) -> None

## <span id="page-1001-1"></span>class tensorrt.PluginFieldCollection(*\*args*, *\*\*kwargs*)

Overloaded function.

1. \_\_init\_\_(self: tensorrt.tensorrt.PluginFieldCollection) -> None

2. init (self: tensorrt.tensorrt.PluginFieldCollection, arg0: tensorrt.tensorrt.PluginFieldCollection) -> None

Copy constructor

- 3. \_\_init\_\_(self: tensorrt.tensorrt.PluginFieldCollection, arg0: Iterable) -> None
- append(*self: tensorrt.tensorrt.PluginFieldCollection*, *x: nvinfer1::PluginField*) → None Add an item to the end of the list

**clear**(*self:* [tensorrt.tensorrt.PluginFieldCollection](#page-1001-1))  $\rightarrow$  None Clear the contents

### extend(*\*args*, *\*\*kwargs*)

Overloaded function.

1. extend(self: tensorrt.tensorrt.PluginFieldCollection, L: tensorrt.tensorrt.PluginFieldCollection) -> None

Extend the list by appending all the items in the given list

2. extend(self: tensorrt.tensorrt.PluginFieldCollection, L: Iterable) -> None

Extend the list by appending all the items in the given list

insert(*self: tensorrt.tensorrt.PluginFieldCollection*, *i: int*, *x: nvinfer1::PluginField*) → None Insert an item at a given position.

pop(*\*args*, *\*\*kwargs*)

Overloaded function.

1. pop(self: tensorrt.tensorrt.PluginFieldCollection) -> nvinfer1::PluginField

Remove and return the last item

2. pop(self: tensorrt.tensorrt.PluginFieldCollection, i: int) -> nvinfer1::PluginField

Remove and return the item at index i

#### <span id="page-1002-1"></span>class tensorrt.IPluginCreator

Plugin creator class for user implemented layers

### **Variables**

- tensorrt\_version int Number of [PluginField](#page-1001-2) entries.
- name str Plugin name.
- plugin\_version str Plugin version.
- field\_names list List of fields that needs to be passed to  $create\_plugin()$ .
- plugin\_namespace str The namespace of the plugin creator based on the plugin library it belongs to. This can be set while registering the plugin creator.

<span id="page-1002-0"></span>create\_plugin(*self:* [tensorrt.tensorrt.IPluginCreator,](#page-1002-1) *name: str*, *field\_collection:*

*tensorrt.tensorrt.PluginFieldCollection\_*) → tensorrt.tensorrt.IPluginV2

Creates a new plugin.

#### **Parameters**

- **name** The name of the plugin.
- field\_collection The [PluginFieldCollection](#page-1001-1) for this plugin.

**Returns** IPluginV2 or None on failure.

deserialize\_plugin(*self:* [tensorrt.tensorrt.IPluginCreator,](#page-1002-1) *name: str*, *serialized\_plugin: buffer*) →

tensorrt.tensorrt.IPluginV2

Creates a plugin object from a serialized plugin.

### **Parameters**

- **name** Name of the plugin.
- serialized\_plugin A buffer containing a serialized plugin.

**Returns** A new IPluginV2

# **6.2 IPluginRegistry**

#### <span id="page-1003-0"></span>class tensorrt.IPluginRegistry

Registers plugin creators.

#### **Variables**

- plugin\_creator\_list All the registered plugin creators.
- error\_recorder [IErrorRecorder](#page-945-0) Application-implemented error reporting interface for TensorRT objects.
- parent\_search\_enabled bool variable indicating whether parent search is enabled. Default is True.

deregister\_creator(*self:* [tensorrt.tensorrt.IPluginRegistry,](#page-1003-0) *creator:* [tensorrt.tensorrt.IPluginCreator](#page-1002-1)) → bool

Deregister a previously registered plugin creator.

Since there may be a desire to limit the number of plugins, this function provides a mechanism for removing plugin creators registered in TensorRT. The plugin creator that is specified by creator is removed from TensorRT and no longer tracked.

**Parameters creator** – The IPluginCreator instance.

**Returns** True if the plugin creator was deregistered, False if it was not found in the registry or otherwise could not be deregistered.

deregister\_library(*self:* [tensorrt.tensorrt.IPluginRegistry,](#page-1003-0) *handle: capsule*) → None

Deregister plugins associated with a library. Any resources acquired when the library was loaded will be released.

**Arg** handle: the plugin library handle to deregister.

get\_plugin\_creator(*self:* [tensorrt.tensorrt.IPluginRegistry,](#page-1003-0) *type: str*, *version: str*, *plugin\_namespace: str = ''*) → *[tensorrt.tensorrt.IPluginCreator](#page-1002-1)*

Return plugin creator based on type and version

#### **Parameters**

- type The type of the plugin.
- **version** The version of the plugin.
- plugin\_namespace The namespace of the plugin.

**Returns** An [IPluginCreator](#page-1002-1) .

load\_library(*self:* [tensorrt.tensorrt.IPluginRegistry,](#page-1003-0) *plugin\_path: str*) → capsule Load and register a shared library of plugins.

Arg plugin path: the plugin library path.

**Returns** The loaded plugin library handle. The call will fail and return None if any of the plugins are already registered.

register\_creator(*self:* [tensorrt.tensorrt.IPluginRegistry,](#page-1003-0) *creator:* [tensorrt.tensorrt.IPluginCreator,](#page-1002-1)

*plugin\_namespace: str =*  $\prime$ *'*)  $\rightarrow$  bool

Register a plugin creator.

**Parameters**

- **creator** The IPluginCreator instance.
- plugin\_namespace The namespace of the plugin creator.

**Returns** False if one with the same type is already registered.

tensorrt.get\_plugin\_registry() → *[tensorrt.tensorrt.IPluginRegistry](#page-1003-0)* Return the plugin registry for standard runtime

tensorrt.init\_libnvinfer\_plugins(*logger: capsule*, *namespace: str*) → bool

Initialize and register all the existing TensorRT plugins to the [IPluginRegistry](#page-1003-0) with an optional namespace. The plugin library author should ensure that this function name is unique to the library. This function should be called once before accessing the Plugin Registry.

### **Parameters**

- logger Logger to print plugin registration information.
- namespace Namespace used to register all the plugins in this library.

tensorrt.get\_builder\_plugin\_registry(*arg0: nvinfer1::EngineCapability*) →

*[tensorrt.tensorrt.IPluginRegistry](#page-1003-0)*

Return the plugin registry used for building engines for the specified runtime

## **CHAPTER**

# **SEVEN**

**INT8**

# **7.1 IInt8Calibrator**

## <span id="page-1005-1"></span>tensorrt.CalibrationAlgoType

Version of calibration algorithm to use.

Members:

LEGACY\_CALIBRATION

ENTROPY\_CALIBRATION

ENTROPY\_CALIBRATION\_2

MINMAX\_CALIBRATION

#### <span id="page-1005-0"></span>class tensorrt.IInt8Calibrator(*self:* [tensorrt.tensorrt.IInt8Calibrator](#page-1005-0)) → None

Application-implemented interface for calibration. Calibration is a step performed by the builder when deciding suitable scale factors for 8-bit inference. It must also provide a method for retrieving representative images which the calibration process can use to examine the distribution of activations. It may optionally implement a method for caching the calibration result for reuse on subsequent runs.

To implement a custom calibrator, ensure that you explicitly instantiate the base class in \_\_init\_\_() :

```
class MyCalibrator(trt.IInt8Calibrator):
   def __init__(self):trt.IInt8Calibrator.__init__(self)
```
**Variables**

- batch\_size int The batch size used for calibration batches.
- algorithm [CalibrationAlgoType](#page-1005-1) The algorithm used by this calibrator.
- get\_algorithm(*self:* [tensorrt.tensorrt.IInt8Calibrator](#page-1005-0)) → tensorrt.tensorrt.CalibrationAlgoType Get the algorithm used by this calibrator.

**Returns** The algorithm used by this calibrator.

get\_batch(*self:* [tensorrt.tensorrt.IInt8Calibrator,](#page-1005-0) *names: List[str]*) → List[int]

Get a batch of input for calibration. The batch size of the input must match the batch size returned by [get\\_batch\\_size\(\)](#page-1006-0) .

A possible implementation may look like this:

```
def get_batch(names):
   try:
        # Assume self.batches is a generator that provides batch data.
        data = next(self.batches)
        # Assume that self.device_input is a device buffer allocated by the
˓→constructor.
        cuda.memcpy_htod(self.device_input, data)
        return [int(self.device_input)]
   except StopIteration:
        # When we're out of batches, we return either [] or None.
        # This signals to TensorRT that there is no calibration data remaining.
        return None
```
**Parameters names** – The names of the network inputs for each object in the bindings array.

**Returns** A list of device memory pointers set to the memory containing each network input data, or an empty list if there are no more batches for calibration. You can allocate these device buffers with pycuda, for example, and then cast them to int to retrieve the pointer.

```
get_batch_size(self: tensorrt.tensorrt.IInt8Calibrator) → int
```
Get the batch size used for calibration batches.

**Returns** The batch size.

read\_calibration\_cache(*self:* [tensorrt.tensorrt.IInt8Calibrator](#page-1005-0)) → buffer

Load a calibration cache.

Calibration is potentially expensive, so it can be useful to generate the calibration data once, then use it on subsequent builds of the network. The cache includes the regression cutoff and quantile values used to generate it, and will not be used if these do not match the settings of the current calibrator. However, the network should also be recalibrated if its structure changes, or the input data set changes, and it is the responsibility of the application to ensure this.

Reading a cache is just like reading any other file in Python. For example, one possible implementation is:

```
def read_calibration_cache(self):
   # If there is a cache, use it instead of calibrating again. Otherwise,␣
˓→implicitly return None.
   if os.path.exists(self.cache_file):
       with open(self.cache_file, "rb") as f:
            return f.read()
```
**Returns** A cache object or None if there is no data.

write\_calibration\_cache(*self:* [tensorrt.tensorrt.IInt8Calibrator,](#page-1005-0) *cache: buffer*) → None

Save a calibration cache.

Writing a cache is just like writing any other buffer in Python. For example, one possible implementation is:

```
def write_calibration_cache(self, cache):
   with open(self.cache_file, "wb") as f:
        f.write(cache)
```
**Parameters** cache – The calibration cache to write.

# **7.2 IInt8LegacyCalibrator**

### <span id="page-1007-0"></span>class tensorrt.IInt8LegacyCalibrator(*self:* [tensorrt.tensorrt.IInt8LegacyCalibrator](#page-1007-0)) → None

Extends the [IInt8Calibrator](#page-1005-0) class. This calibrator requires user parameterization, and is provided as a fallback option if the other calibrators yield poor results.

To implement a custom calibrator, ensure that you explicitly instantiate the base class in  $\text{__init}\text{__}( )$ :

```
class MyCalibrator(trt.IInt8LegacyCalibrator):
   def __init__(self):trt.IInt8LegacyCalibrator.__init__(self)
```
#### **Variables**

- quantile float The quantile (between 0 and 1) that will be used to select the region maximum when the quantile method is in use. See the user guide for more details on how the quantile is used.
- regression\_cutoff float The fraction (between 0 and 1) of the maximum used to define the regression cutoff when using regression to determine the region maximum. See the user guide for more details on how the regression cutoff is used
- get\_algorithm(*self:* [tensorrt.tensorrt.IInt8LegacyCalibrator](#page-1007-0)) → tensorrt.tensorrt.CalibrationAlgoType Signals that this is the legacy calibrator.

```
Returns CalibrationAlgoType.LEGACY_CALIBRATION
```
get\_batch(*self:* [tensorrt.tensorrt.IInt8LegacyCalibrator,](#page-1007-0) *names: List[str]*) → List[int] Get a batch of input for calibration. The batch size of the input must match the batch size returned by

```
get_batch_size() .
```
A possible implementation may look like this:

```
def get_batch(names):
   try:
        # Assume self.batches is a generator that provides batch data.
        data = next(self.batches)# Assume that self.device_input is a device buffer allocated by the␣
˓→constructor.
        cuda.memcpy_htod(self.device_input, data)
       return [int(self.device_input)]
   except StopIteration:
        # When we're out of batches, we return either [] or None.
        # This signals to TensorRT that there is no calibration data remaining.
        return None
```
**Parameters names** – The names of the network inputs for each object in the bindings array.

**Returns** A list of device memory pointers set to the memory containing each network input data, or an empty list if there are no more batches for calibration. You can allocate these device buffers with pycuda, for example, and then cast them to int to retrieve the pointer.

<span id="page-1007-1"></span> $get\_batch\_size(self:$  [tensorrt.tensorrt.IInt8LegacyCalibrator](#page-1007-0))  $\rightarrow$  int Get the batch size used for calibration batches.

**Returns** The batch size.
```
read_calibration_cache(self: tensorrt.tensorrt.IInt8LegacyCalibrator) → buffer
     Load a calibration cache.
```
Calibration is potentially expensive, so it can be useful to generate the calibration data once, then use it on subsequent builds of the network. The cache includes the regression cutoff and quantile values used to generate it, and will not be used if these do not match the settings of the current calibrator. However, the network should also be recalibrated if its structure changes, or the input data set changes, and it is the responsibility of the application to ensure this.

Reading a cache is just like reading any other file in Python. For example, one possible implementation is:

```
def read_calibration_cache(self):
   # If there is a cache, use it instead of calibrating again. Otherwise,␣
˓→implicitly return None.
   if os.path.exists(self.cache_file):
        with open(self.cache_file, "rb") as f:
            return f.read()
```
**Returns** A cache object or None if there is no data.

```
write_calibration_cache(self: tensorrt.tensorrt.IInt8LegacyCalibrator, cache: buffer) → None
```
Save a calibration cache.

Writing a cache is just like writing any other buffer in Python. For example, one possible implementation is:

```
def write_calibration_cache(self, cache):
   with open(self.cache_file, "wb") as f:
        f.write(cache)
```
**Parameters cache** – The calibration cache to write.

# **7.3 IInt8EntropyCalibrator**

<span id="page-1008-0"></span>class tensorrt.IInt8EntropyCalibrator(*self:* [tensorrt.tensorrt.IInt8EntropyCalibrator](#page-1008-0)) → None Extends the [IInt8Calibrator](#page-1005-0) class.

To implement a custom calibrator, ensure that you explicitly instantiate the base class in \_\_init\_\_() :

```
class MyCalibrator(trt.IInt8EntropyCalibrator):
   def __init__(self):trt.IInt8EntropyCalibrator.__init__(self)
```
This is the Legacy Entropy calibrator. It is less complicated than the legacy calibrator and produces better results.

get\_algorithm(*self:* [tensorrt.tensorrt.IInt8EntropyCalibrator](#page-1008-0)) → tensorrt.tensorrt.CalibrationAlgoType Signals that this is the entropy calibrator.

#### **Returns** CalibrationAlgoType.ENTROPY\_CALIBRATION

get\_batch(*self:* [tensorrt.tensorrt.IInt8EntropyCalibrator,](#page-1008-0) *names: List[str]*) → List[int] Get a batch of input for calibration. The batch size of the input must match the batch size returned by [get\\_batch\\_size\(\)](#page-1009-0) .

A possible implementation may look like this:

```
def get_batch(names):
   try:
        # Assume self.batches is a generator that provides batch data.
        data = next(self.batches)
        # Assume that self.device_input is a device buffer allocated by the␣
˓→constructor.
        cuda.memcpy_htod(self.device_input, data)
        return [int(self.device_input)]
   except StopIteration:
        # When we're out of batches, we return either [] or None.
        # This signals to TensorRT that there is no calibration data remaining.
        return None
```
**Parameters names** – The names of the network inputs for each object in the bindings array.

**Returns** A list of device memory pointers set to the memory containing each network input data, or an empty list if there are no more batches for calibration. You can allocate these device buffers with pycuda, for example, and then cast them to int to retrieve the pointer.

```
get_batch_size(self: tensorrt.tensorrt.IInt8EntropyCalibrator) → int
```
Get the batch size used for calibration batches.

**Returns** The batch size.

read\_calibration\_cache(*self:* [tensorrt.tensorrt.IInt8EntropyCalibrator](#page-1008-0)) → buffer

Load a calibration cache.

Calibration is potentially expensive, so it can be useful to generate the calibration data once, then use it on subsequent builds of the network. The cache includes the regression cutoff and quantile values used to generate it, and will not be used if these do not match the settings of the current calibrator. However, the network should also be recalibrated if its structure changes, or the input data set changes, and it is the responsibility of the application to ensure this.

Reading a cache is just like reading any other file in Python. For example, one possible implementation is:

```
def read_calibration_cache(self):
   # If there is a cache, use it instead of calibrating again. Otherwise,␣
˓→implicitly return None.
   if os.path.exists(self.cache_file):
       with open(self.cache_file, "rb") as f:
            return f.read()
```
**Returns** A cache object or None if there is no data.

write\_calibration\_cache(*self:* [tensorrt.tensorrt.IInt8EntropyCalibrator,](#page-1008-0) *cache: buffer*) → None Save a calibration cache.

Writing a cache is just like writing any other buffer in Python. For example, one possible implementation is:

```
def write_calibration_cache(self, cache):
   with open(self.cache_file, "wb") as f:
        f.write(cache)
```
**Parameters** cache – The calibration cache to write.

# **7.4 IInt8EntropyCalibrator2**

<span id="page-1010-0"></span>class tensorrt.IInt8EntropyCalibrator2(*self:* [tensorrt.tensorrt.IInt8EntropyCalibrator2](#page-1010-0)) → None Extends the [IInt8Calibrator](#page-1005-0) class.

To implement a custom calibrator, ensure that you explicitly instantiate the base class in  $\text{__init}\text{__}( )$ :

```
class MyCalibrator(trt.IInt8EntropyCalibrator2):
   def __init__(self):trt.IInt8EntropyCalibrator2.__init__(self)
```
This is the preferred calibrator. This is the required calibrator for DLA, as it supports per activation tensor scaling.

get\_algorithm(*self:* [tensorrt.tensorrt.IInt8EntropyCalibrator2](#page-1010-0)) → tensorrt.tensorrt.CalibrationAlgoType Signals that this is the entropy calibrator 2.

**Returns** CalibrationAlgoType.ENTROPY\_CALIBRATION\_2

get\_batch(*self:* [tensorrt.tensorrt.IInt8EntropyCalibrator2,](#page-1010-0) *names: List[str]*) → List[int]

Get a batch of input for calibration. The batch size of the input must match the batch size returned by [get\\_batch\\_size\(\)](#page-1010-1) .

A possible implementation may look like this:

```
def get_batch(names):
   try:
        # Assume self.batches is a generator that provides batch data.
        data = next(self.batches)# Assume that self.device_input is a device buffer allocated by the␣
˓→constructor.
        cuda.memcpy_htod(self.device_input, data)
       return [int(self.device_input)]
   except StopIteration:
        # When we're out of batches, we return either [] or None.
        # This signals to TensorRT that there is no calibration data remaining.
        return None
```
**Parameters names** – The names of the network inputs for each object in the bindings array.

**Returns** A list of device memory pointers set to the memory containing each network input data, or an empty list if there are no more batches for calibration. You can allocate these device buffers with pycuda, for example, and then cast them to int to retrieve the pointer.

```
get\_batch\_size(self:tensorrt.tensorrt.IInt8EntropyCalibrator2) \rightarrow int
```
Get the batch size used for calibration batches.

**Returns** The batch size.

```
read_calibration_cache(self: tensorrt.tensorrt.IInt8EntropyCalibrator2) → buffer
     Load a calibration cache.
```
Calibration is potentially expensive, so it can be useful to generate the calibration data once, then use it on subsequent builds of the network. The cache includes the regression cutoff and quantile values used to generate it, and will not be used if these do not match the settings of the current calibrator. However, the network should also be recalibrated if its structure changes, or the input data set changes, and it is the responsibility of the application to ensure this.

Reading a cache is just like reading any other file in Python. For example, one possible implementation is:

```
def read_calibration_cache(self):
   # If there is a cache, use it instead of calibrating again. Otherwise,␣
˓→implicitly return None.
   if os.path.exists(self.cache_file):
        with open(self.cache_file, "rb") as f:
            return f.read()
```
**Returns** A cache object or None if there is no data.

write\_calibration\_cache(*self:* [tensorrt.tensorrt.IInt8EntropyCalibrator2,](#page-1010-0) *cache: buffer*) → None Save a calibration cache.

Writing a cache is just like writing any other buffer in Python. For example, one possible implementation is:

```
def write_calibration_cache(self, cache):
   with open(self.cache_file, "wb") as f:
        f.write(cache)
```
**Parameters cache** – The calibration cache to write.

# **7.5 IInt8MinMaxCalibrator**

<span id="page-1011-0"></span>class tensorrt.IInt8MinMaxCalibrator(*self:* [tensorrt.tensorrt.IInt8MinMaxCalibrator](#page-1011-0)) → None Extends the [IInt8Calibrator](#page-1005-0) class.

To implement a custom calibrator, ensure that you explicitly instantiate the base class in  $\text{__init}\text{__}( )$ :

```
class MyCalibrator(trt.IInt8MinMaxCalibrator):
   def __init__(self):
       trt.IInt8MinMaxCalibrator. init (self)
```
This is the preferred calibrator for NLP tasks for all backends. It supports per activation tensor scaling.

get\_algorithm(*self:* [tensorrt.tensorrt.IInt8MinMaxCalibrator](#page-1011-0)) → tensorrt.tensorrt.CalibrationAlgoType Signals that this is the minmax calibrator.

**Returns** CalibrationAlgoType.MINMAX\_CALIBRATION

get\_batch(*self:* [tensorrt.tensorrt.IInt8MinMaxCalibrator,](#page-1011-0) *names: List[str]*) → List[int]

Get a batch of input for calibration. The batch size of the input must match the batch size returned by [get\\_batch\\_size\(\)](#page-1012-0) .

A possible implementation may look like this:

```
def get_batch(names):
   try:
        # Assume self.batches is a generator that provides batch data.
        data = next(self.batches)# Assume that self.device_input is a device buffer allocated by the␣
˓→constructor.
        cuda.memcpy_htod(self.device_input, data)
```
(continues on next page)

(continued from previous page)

```
return [int(self.device_input)]
except StopIteration:
    # When we're out of batches, we return either [] or None.
    # This signals to TensorRT that there is no calibration data remaining.
    return None
```
**Parameters names** – The names of the network inputs for each object in the bindings array.

**Returns** A list of device memory pointers set to the memory containing each network input data, or an empty list if there are no more batches for calibration. You can allocate these device buffers with pycuda, for example, and then cast them to int to retrieve the pointer.

```
get_batch_size(self: tensorrt.tensorrt.IInt8MinMaxCalibrator) → int
```
Get the batch size used for calibration batches.

**Returns** The batch size.

```
read_calibration_cache(self: tensorrt.tensorrt.IInt8MinMaxCalibrator) → buffer
```
Load a calibration cache.

Calibration is potentially expensive, so it can be useful to generate the calibration data once, then use it on subsequent builds of the network. The cache includes the regression cutoff and quantile values used to generate it, and will not be used if these do not match the settings of the current calibrator. However, the network should also be recalibrated if its structure changes, or the input data set changes, and it is the responsibility of the application to ensure this.

Reading a cache is just like reading any other file in Python. For example, one possible implementation is:

```
def read_calibration_cache(self):
   # If there is a cache, use it instead of calibrating again. Otherwise,␣
˓→implicitly return None.
   if os.path.exists(self.cache_file):
        with open(self.cache_file, "rb") as f:
            return f.read()
```
**Returns** A cache object or None if there is no data.

```
write_calibration_cache(self: tensorrt.tensorrt.IInt8MinMaxCalibrator, cache: buffer) → None
     Save a calibration cache.
```
Writing a cache is just like writing any other buffer in Python. For example, one possible implementation is:

```
def write_calibration_cache(self, cache):
   with open(self.cache_file, "wb") as f:
        f.write(cache)
```
**Parameters cache** – The calibration cache to write.

**EIGHT**

# **ALGORITHM SELECTOR**

### <span id="page-1013-1"></span>class tensorrt.IAlgorithmIOInfo

This class carries information about input or output of the algorithm. IAlgorithmIOInfo for all the input and output along with IAlgorithmVariant denotes the variation of algorithm and can be used to select or reproduce an algorithm using IAlgorithmSelector.select\_algorithms().

#### **Variables**

- tensor\_format [TensorFormat](#page-965-0) [DEPRECATED] TensorFormat of the input/output of algorithm. This is deprecated since the strides, data type, and vectorization information is sufficient to uniquely identify tensor formats.
- dtype [DataType](#page-907-0) DataType of the input/output of algorithm.
- strides *[Dims](#page-909-0)* strides of the input/output tensor of algorithm.
- **vectorized\_dim** int the index of the vectorized dimension or -1 for non-vectorized formats.
- components\_per\_element int the number of components per element. This is always 1 for non-vectorized formats.

### \_\_init\_\_(*\*args*, *\*\*kwargs*)

### class tensorrt.IAlgorithmVariant

provides a unique 128-bit identifier, which along with the input and output information denotes the variation of algorithm and can be used to select or reproduce an algorithm, using IAlgorithmSelector.select\_algorithms() see IAlgorithmIOInfo, IAlgorithm, IAlgorithmSelector.select\_algorithms() note A single implementation can have multiple tactics.

#### **Variables**

- **implementation** int implementation of the algorithm.
- **tactic** int tactic of the algorithm.

\_\_init\_\_(*\*args*, *\*\*kwargs*)

### <span id="page-1013-0"></span>class tensorrt.IAlgorithmContext

Describes the context and requirements, that could be fulfilled by one or more instances of IAlgorithm. see IAlgorithm

**Variables**

- **name** str name of the algorithm node.
- num\_inputs int number of inputs of the algorithm.
- **num\_outputs** int number of outputs of the algorithm.

\_\_init\_\_(*\*args*, *\*\*kwargs*)

- get\_shape(*self:* [tensorrt.tensorrt.IAlgorithmContext,](#page-1013-0) *index: int*) → List[*[tensorrt.tensorrt.Dims](#page-909-0)*] Get the minimum / optimum / maximum dimensions for a dynamic input tensor.
	- **Parameters index** Index of the input or output of the algorithm. Incremental numbers assigned to indices of inputs and the outputs.
	- **Returns** A *List[Dims]* of length 3, containing the minimum, optimum, and maximum shapes, in that order. If the shapes have not been set yet, an empty list is returned.`

#### <span id="page-1014-0"></span>class tensorrt.IAlgorithm

Application-implemented interface for selecting and reporting the tactic selection of a layer. Tactic Selection is a step performed by the builder for deciding best algorithms for a layer.

#### **Variables**

- algorithm\_variant IAlgorithmVariant& the algorithm variant.
- timing\_msec float The time in milliseconds to execute the algorithm.
- workspace\_size int The size of the GPU temporary memory in bytes which the algorithm uses at execution time.

\_\_init\_\_(*\*args*, *\*\*kwargs*)

get\_algorithm\_io\_info(*self:* [tensorrt.tensorrt.IAlgorithm,](#page-1014-0) *index: int*) →

*[tensorrt.tensorrt.IAlgorithmIOInfo](#page-1013-1)*

A single call for both inputs and outputs. Incremental numbers assigned to indices of inputs and the outputs.

**Parameters index** – Index of the input or output of the algorithm. Incremental numbers assigned to indices of inputs and the outputs.

#### **Returns** A IAlgorithmIOInfo&

#### <span id="page-1014-1"></span>class tensorrt.IAlgorithmSelector(*self:* [tensorrt.tensorrt.IAlgorithmSelector](#page-1014-1)) → None

Interface implemented by application for selecting and reporting algorithms of a layer provided by the builder. note A layer in context of algorithm selection may be different from ILayer in INetworkDefiniton. For example, an algorithm might be implementing a conglomeration of multiple ILayers in INetworkDefinition.

To implement a custom algorithm selector, ensure that you explicitly instantiate the base class in  $\text{__init}\text{__}( )$ :

```
class MyAlgoSelector(trt.IAlgorithmSelector):
   def __init__(self):trt.IAlgorithmSelector.__init__(self)
```
<span id="page-1014-2"></span> $\text{unit}$ <sub>(*self:* [tensorrt.tensorrt.IAlgorithmSelector](#page-1014-1))  $\rightarrow$  None</sub>

report\_algorithms(*self:* [tensorrt.tensorrt.IAlgorithmSelector,](#page-1014-1) *contexts:*

*List[*[tensorrt.tensorrt.IAlgorithmContext](#page-1013-0)*]*, *choices: List[*[tensorrt.tensorrt.IAlgorithm](#page-1014-0)*]*)  $\rightarrow$  None

Called by TensorRT to report choices it made.

Note: For a given optimization profile, this call comes after all calls to select\_algorithms. choices[i] is the choice that TensorRT made for algoContexts[i], for i in [0, num\_algorithms-1]

For example, a possible implementation may look like this:

```
def report_algorithms(self, contexts, choices):
   # Prints the time of the chosen algorithm by TRT from the
    # selection list passed in by select_algorithms
```
(continues on next page)

(continued from previous page)

```
for choice in choices:
    print(choice.timing_msec)
```
**Parameters**

- contexts The list of all algorithm contexts.
- choices The list of algorithm choices made by TensorRT corresponding to each context.

```
select_algorithms(self: tensorrt.tensorrt.IAlgorithmSelector, context:
```
[tensorrt.tensorrt.IAlgorithmContext,](#page-1013-0) *choices: List[*[tensorrt.tensorrt.IAlgorithm](#page-1014-0)*]*) → List[int]

Select Algorithms for a layer from the given list of algorithm choices.

Note: TRT uses its default algorithm selection to choose from the list returned by the user. If the returned list is empty, TRT's default algorithm selection is used unless strict type constraints are set. The list of choices is valid only for this specific algorithm context.

For example, the simplest implementation looks like this:

```
def select_algorithms(self, context, choices):
   assert len(choices) > 0
   return list(range(len(choices)))
```
#### **Parameters**

- context The context for which the algorithm choices are valid.
- choices The list of algorithm choices to select for implementation of this layer.
- **Returns** A List[int] indicating the indices from the choices vector that TensorRT should choose from.

# **NINE**

# **UFF PARSER**

### tensorrt.UffInputOrder

The different possible supported input orders.

Members:

**NCHW** 

NHWC

NC

#### <span id="page-1017-0"></span>class tensorrt.UffParser(*self:* [tensorrt.tensorrt.UffParser](#page-1017-0)) → None

This class is used for parsing models described using the UFF format.

#### **Variables**

- uff\_required\_version\_major int Version Major of the UFF.
- uff\_required\_version\_minor int Version Minor of the UFF.
- uff\_required\_version\_patch int Version Patch of the UFF.
- plugin\_namespace str The namespace used to lookup and create plugins in the network.
- error\_recorder [IErrorRecorder](#page-945-0) Application-implemented error reporting interface for TensorRT objects.

#### \_\_del\_\_(*self:* [tensorrt.tensorrt.UffParser](#page-1017-0)) → None

#### \_\_exit\_\_(*exc\_type*, *exc\_value*, *traceback*)

Context managers are deprecated and have no effect. Objects are automatically freed when the reference count reaches 0.

\_\_init\_\_(*self:* [tensorrt.tensorrt.UffParser](#page-1017-0)) → None

parse(*self: tensorrt.tensorrt.UffParser*, *file: str*, *network: tensorrt.tensorrt.INetworkDefinition*, *weights\_type: tensorrt.tensorrt.DataType = <DataType.FLOAT: 0>*) → bool Parse a UFF file.

#### **Parameters**

- **file** File name of the UFF file.
- network Network in which the [UffParser](#page-1017-0) will fill the layers.
- weights\_type The type on which the weights will be transformed in.

**Returns** True if the UFF file is parsed without error.

parse\_buffer(*self: tensorrt.tensorrt.UffParser*, *buffer: buffer*, *network: tensorrt.tensorrt.INetworkDefinition*, *weights\_type: tensorrt.tensorrt.DataType = <DataType.FLOAT: 0>*) → bool

Parse a UFF buffer - useful if the file is already live in memory.

#### **Parameters**

- buffer The UFF buffer.
- network Network in which the UFFParser will fill the layers.
- weights\_type The type on which the weights will be transformed in.

**Returns** True if the UFF buffer is parsed without error.

register\_input(*self: tensorrt.tensorrt.UffParser*, *name: str*, *shape: tensorrt.tensorrt.Dims*, *order: tensorrt.tensorrt.UffInputOrder = <UffInputOrder.NCHW: 0>*) → bool

Register an input name of a UFF network with the associated Dimensions.

#### **Parameters**

- name Input name.
- shape Input shape.
- **order** Input order on which the framework input was originally.

**Returns** True if the name registers without error.

register\_output(*self:* [tensorrt.tensorrt.UffParser,](#page-1017-0) *name: str*) → bool Register an output name of a UFF network.

**Parameters** output\_name – Output name.

**Returns** True if the name registers without error.

# **9.1 Fields**

#### <span id="page-1018-1"></span>tensorrt.FieldType

The possible field types for the custom layer.

Members:

FLOAT

INT32

**CHAR** 

DIMS

DATATYPE

UNKNOWN

<span id="page-1018-0"></span>class tensorrt.FieldMap(*self:* [tensorrt.tensorrt.FieldMap,](#page-1018-0) *name: str*, *data: capsule*, *type:*

*tensorrt.tensorrt.FieldType, length: int = 1*)  $\rightarrow$  None

This is a class containing an array of field params used as a layer parameter for plugin layers. The node fields are passed by the parser to the API through the plugin constructor. The implementation of the plugin should parse the contents of the [FieldMap](#page-1018-0) as part of the plugin constructor.

#### **Variables**

- name str field param
- data capsule field param
- $type FieldType$  $type FieldType$  field param
- length int field param

## class tensorrt.FieldCollection

This class contains an array of [FieldMap](#page-1018-0) s.

### **Variables**

- num\_fields int The number of [FieldMap](#page-1018-0) s.
- fields capsule The array of [FieldMap](#page-1018-0) s.

# **CAFFE PARSER**

### <span id="page-1021-1"></span>class tensorrt.IBlobNameToTensor

This class is used to store and query [ITensor](#page-966-0) s after they have been extracted from a Caffe model using the [CaffeParser](#page-1021-0) .

find(*self:* [tensorrt.tensorrt.IBlobNameToTensor,](#page-1021-1) *name: str*) → *[tensorrt.tensorrt.ITensor](#page-966-0)* Given a blob name, this function returns an [ITensor](#page-966-0) object.

**Parameters name** – Caffe blob name for which the user wants the corresponding *[ITensor](#page-966-0)*.

**Returns** A [ITensor](#page-966-0) object corresponding to the queried name. If no such [ITensor](#page-966-0) exists, then an empty object is returned.

### <span id="page-1021-0"></span>class tensorrt.CaffeParser(*self:* [tensorrt.tensorrt.CaffeParser](#page-1021-0)) → None

This class is used for parsing Caffe models. It allows users to export models trained using Caffe to TRT.

#### **Variables**

- plugin\_factory\_v2 [ICaffePluginFactoryV2](#page-1022-0) The ICaffePluginFactory used to create the user defined plugins.
- plugin\_namespace str The namespace used to lookup and create plugins in the network.
- protobuf\_buffer\_size int The buffer size for the parsing and storage of the learned model.
- error\_recorder [IErrorRecorder](#page-945-0) Application-implemented error reporting interface for TensorRT objects.

### $\text{del}$ <sub>-</sub> $\text{del}$ <sup>+</sup> [tensorrt.tensorrt.CaffeParser](#page-1021-0))  $\rightarrow$  None

\_\_exit\_\_(*exc\_type*, *exc\_value*, *traceback*)

Context managers are deprecated and have no effect. Objects are automatically freed when the reference count reaches 0.

\_\_init\_\_(*self:* [tensorrt.tensorrt.CaffeParser](#page-1021-0)) → None

parse(*self:* [tensorrt.tensorrt.CaffeParser,](#page-1021-0) *deploy: str*, *model: str*, *network:* [tensorrt.tensorrt.INetworkDefinition,](#page-951-0) *dtype: tensorrt.tensorrt.DataType*) →

*[tensorrt.tensorrt.IBlobNameToTensor](#page-1021-1)*

Parse a prototxt file and a binaryproto Caffe model to extract network definition and weights associated with the network, respectively.

### **Parameters**

- deploy The plain text, prototxt file used to define the network definition.
- model The binaryproto Caffe model that contains the weights associated with the network.
- network Network in which the CaffeParser will fill the layers.
- **dtype** The type to which the weights will be transformed.

**Returns** An [IBlobNameToTensor](#page-1021-1) object that contains the extracted data.

<span id="page-1022-1"></span>parse\_binary\_proto(*self:* [tensorrt.tensorrt.CaffeParser,](#page-1021-0) *filename: str*) → numpy.ndarray

Parse and extract data stored in binaryproto file. The binaryproto file contains data stored in a binary blob. [parse\\_binary\\_proto\(\)](#page-1022-1) converts it to an numpy.ndarray object.

**Parameters filename** – Path to file containing binary proto.

**Returns** numpy.ndarray An array that contains the extracted data.

parse\_buffer(*self:* [tensorrt.tensorrt.CaffeParser,](#page-1021-0) *deploy\_buffer: buffer*, *model\_buffer: buffer*, *network:* [tensorrt.tensorrt.INetworkDefinition,](#page-951-0) *dtype: tensorrt.tensorrt.DataType*) → *[tensorrt.tensorrt.IBlobNameToTensor](#page-1021-1)*

Parse a prototxt file and a binaryproto Caffe model to extract network definition and weights associated with the network, respectively.

#### **Parameters**

- deploy\_buffer The memory buffer containing the plain text deploy prototxt used to define the network definition.
- model\_buffer The binaryproto Caffe memory buffer that contains the weights associated with the network.
- network Network in which the CaffeParser will fill the layers.
- **dtype** The type to which the weights will be transformed.

**Returns** An [IBlobNameToTensor](#page-1021-1) object that contains the extracted data.

#### tensorrt.shutdown\_protobuf\_library()  $\rightarrow$  None

Shuts down protocol buffers library.

# **10.1 Plugins**

#### <span id="page-1022-0"></span>class tensorrt.ICaffePluginFactoryV2

Plugin factory used to configure plugins.

create\_plugin(*self: tensorrt.tensorrt.ICaffePluginFactoryV2*, *layer\_name: str*, *weights: std::vector<nvinfer1::Weights*, *std::allocator<nvinfer1::Weights> >*) → tensorrt.tensorrt.IPluginV2

Creates a plugin.

**arg layer\_name** Name of layer associated with the plugin.

**arg weights** Weights used for the layer.

**Returns** The newly created IPluginV2 .

is\_plugin\_v2(*self:* [tensorrt.tensorrt.ICaffePluginFactoryV2,](#page-1022-0) *layer\_name: str*) → bool A user implemented function that determines if a layer configuration is provided by an IPluginV2 .

**Parameters layer\_name** – Name of the layer which the user wishes to validate.

**Returns** True if the layer configuration is provided by an IPluginV2 .

# **ELEVEN**

# **ONNX PARSER**

<span id="page-1023-0"></span>class tensorrt.OnnxParser(*self:* [tensorrt.tensorrt.OnnxParser,](#page-1023-0) *network:* [tensorrt.tensorrt.INetworkDefinition,](#page-951-0)  $logger:$  [tensorrt.tensorrt.ILogger](#page-911-0))  $\rightarrow$  None

This class is used for parsing ONNX models into a TensorRT network definition

**Variables** num\_errors – int The number of errors that occurred during prior calls to [parse\(\)](#page-1024-0)

**Parameters**

- network The network definition to which the parser will write.
- logger The logger to use.

\_\_del\_\_(*self:* [tensorrt.tensorrt.OnnxParser](#page-1023-0)) → None

\_\_exit\_\_(*exc\_type*, *exc\_value*, *traceback*)

Context managers are deprecated and have no effect. Objects are automatically freed when the reference count reaches 0.

\_\_init\_\_(*self:* [tensorrt.tensorrt.OnnxParser,](#page-1023-0) *network:* [tensorrt.tensorrt.INetworkDefinition,](#page-951-0) *logger:* [tensorrt.tensorrt.ILogger](#page-911-0))  $\rightarrow$  None

#### **Parameters**

- network The network definition to which the parser will write.
- logger The logger to use.
- clear\_errors(*self:* [tensorrt.tensorrt.OnnxParser](#page-1023-0)) → None Clear errors from prior calls to [parse\(\)](#page-1024-0)
- clear\_flag(*self: tensorrt.tensorrt.OnnxParser*, *flag: nvonnxparser::OnnxParserFlag*) → None Clears the parser flag from the enabled flags.

**Parameters flag** – The flag to clear.

get\_error(*self:* [tensorrt.tensorrt.OnnxParser,](#page-1023-0) *index: int*) → nvonnxparser::IParserError Get an error that occurred during prior calls to [parse\(\)](#page-1024-0)

#### **Parameters** index – Index of the error

get\_flag(*self: tensorrt.tensorrt.OnnxParser*, *flag: nvonnxparser::OnnxParserFlag*) → bool Check if a build mode flag is set.

**Parameters flag** – The flag to check.

**Returns** A *bool* indicating whether the flag is set.

#### get\_used\_vc\_plugin\_libraries(*self:* [tensorrt.tensorrt.OnnxParser](#page-1023-0)) → List[str]

Query the plugin libraries needed to implement operations used by the parser in a version-compatible engine.

This provides a list of plugin libraries on the filesystem needed to implement operations in the parsed network. If you are building a version-compatible engine using this network, provide this list to IBuilder-Config.set plugins to serialize() to serialize these plugins along with the version-compatible engine, or, if you want to ship these plugin libraries externally to the engine, ensure that IPluginRegistry.load\_library() is used to load these libraries in the appropriate runtime before deserializing the corresponding engine.

**Returns** List[str] List of plugin libraries found by the parser.

**Raises** RuntimeError if an internal error occurred when trying to fetch the list of plugin libraries.

<span id="page-1024-0"></span>parse(*self:* [tensorrt.tensorrt.OnnxParser,](#page-1023-0) *model: buffer*, *path: str = None*) → bool Parse a serialized ONNX model into the TensorRT network.

#### **Parameters**

- **model** The serialized ONNX model.
- **path** The path to the model file. Only required if the model has externally stored weights.

**Returns** true if the model was parsed successfully

parse\_from\_file(*self:* [tensorrt.tensorrt.OnnxParser,](#page-1023-0) *model: str*) → bool

Parse an ONNX model from file into a TensorRT network.

**Parameters** model – The path to an ONNX model.

**Returns** true if the model was parsed successfully

parse\_with\_weight\_descriptors(*self:* [tensorrt.tensorrt.OnnxParser,](#page-1023-0) *model: buffer*) → bool Parse a serialized ONNX model into the TensorRT network with consideration of user provided weights.

**Parameters** model – The serialized ONNX model.

**Returns** true if the model was parsed successfully

set\_flag(*self: tensorrt.tensorrt.OnnxParser*, *flag: nvonnxparser::OnnxParserFlag*) → None Add the input parser flag to the already enabled flags.

**Parameters flag** – The flag to set.

supports\_model(*self:* [tensorrt.tensorrt.OnnxParser,](#page-1023-0) *model: buffer*, *path: str = None*) → Tuple[bool, List[Tuple[List[int], bool]]]

Check whether TensorRT supports a particular ONNX model.

#### **Parameters**

- model The serialized ONNX model.
- path The path to the model file. Only required if the model has externally stored weights.
- **Returns** Tuple[bool, List[Tuple[NodeIndices, bool]]] The first element of the tuple indicates whether the model is supported. The second indicates subgraphs (by node index) in the model and whether they are supported.

#### supports\_operator(*self:* [tensorrt.tensorrt.OnnxParser,](#page-1023-0) *op\_name: str*) → bool

Returns whether the specified operator may be supported by the parser. Note that a result of true does not guarantee that the operator will be supported in all cases (i.e., this function may return false-positives).

**Parameters op\_name** – The name of the ONNX operator to check for support

### tensorrt.ErrorCode

The type of parser error

Members:

**SUCCESS** 

INTERNAL\_ERROR

MEM\_ALLOC\_FAILED

MODEL\_DESERIALIZE\_FAILED

INVALID\_VALUE

INVALID\_GRAPH

INVALID\_NODE

UNSUPPORTED\_GRAPH

UNSUPPORTED\_NODE

#### <span id="page-1025-0"></span>class tensorrt.ParserError

code(*self:* [tensorrt.tensorrt.ParserError](#page-1025-0)) → tensorrt.tensorrt.ErrorCode

**Returns** The error code

desc(*self:* [tensorrt.tensorrt.ParserError](#page-1025-0)) → str

**Returns** Description of the error

 $file(self: tensort. tensorrt.ParserError) \rightarrow str$ 

**Returns** Source file in which the error occurred

 $func(self: tensort. tensorrt.ParserError) \rightarrow str$ 

**Returns** Source function in which the error occurred

**line**(*self:* [tensorrt.tensorrt.ParserError](#page-1025-0))  $\rightarrow$  int

**Returns** Source line at which the error occurred

node(*self:* [tensorrt.tensorrt.ParserError](#page-1025-0)) → int

**Returns** Index of the Onnx model node in which the error occurred

# **TWELVE**

# **UFF CONVERTER**

The uff package contains a set of utilites to convert trained models from various frameworks to a common format.

# **12.1 Conversion Tools**

## **12.1.1 Tensorflow Modelstream to UFF**

uff.from\_tensorflow(*graphdef*, *output\_nodes=[]*, *preprocessor=None*, *\*\*kwargs*) Converts a TensorFlow GraphDef to a UFF model.

#### **Parameters**

- graphdef (tensorflow. GraphDef) The TensorFlow graph to convert.
- output\_nodes  $(list(str))$  The names of the outputs of the graph. If not provided, graphsurgeon is used to automatically deduce output nodes.
- output\_filename  $(str)$  The UFF file to write.
- **preprocessor**  $(str)$  The path to a preprocessing script that will be executed before the converter. This script should define a preprocess function which accepts a graphsurgeon DynamicGraph and modifies it in place.
- write\_preprocessed  $(bool)$  If set to True, the converter will write out the preprocessed graph as well as a TensorBoard visualization. Must be used in conjunction with output filename.
- text (bool) If set to True, the converter will also write out a human readable UFF file. Must be used in conjunction with output\_filename.
- quiet (bool) If set to True, suppresses informational messages. Errors may still be printed.
- $\bullet$  debug\_mode (boo1) If set to True, the converter prints verbose debug messages.
- return\_graph\_info (bool) If set to True, this function returns the graph input and output nodes in addition to the serialized UFF graph.

#### **Returns**

serialized UFF MetaGraph (str)

OR, if return\_graph\_info is set to True,

serialized UFF MetaGraph (str), graph inputs (list(tensorflow.NodeDef)), graph outputs (list(tensorflow.NodeDef))

## **12.1.2 Tensorflow Frozen Protobuf Model to UFF**

uff.from\_tensorflow\_frozen\_model(*frozen\_file*, *output\_nodes=[]*, *preprocessor=None*, *\*\*kwargs*) Converts a TensorFlow frozen graph to a UFF model.

#### **Parameters**

- frozen\_file  $(str)$  The path to the frozen TensorFlow graph to convert.
- output\_nodes  $(list(str))$  The names of the outputs of the graph. If not provided, graphsurgeon is used to automatically deduce output nodes.
- output\_filename  $(str)$  The UFF file to write.
- **preprocessor**  $(str)$  The path to a preprocessing script that will be executed before the converter. This script should define a preprocess function which accepts a graphsurgeon DynamicGraph and modifies it in place.
- write\_preprocessed (bool) If set to True, the converter will write out the preprocessed graph as well as a TensorBoard visualization. Must be used in conjunction with output\_filename.
- text (bool) If set to True, the converter will also write out a human readable UFF file. Must be used in conjunction with output filename.
- quiet (bool) If set to True, suppresses informational messages. Errors may still be printed.
- $\bullet$  debug\_mode  $(bool)$  If set to True, the converter prints verbose debug messages.
- return\_graph\_info  $(boo1)$  If set to True, this function returns the graph input and output nodes in addition to the serialized UFF graph.

### **Returns**

serialized UFF MetaGraph (str)

OR, if return\_graph\_info is set to True,

serialized UFF MetaGraph (str), graph inputs (list(tensorflow.NodeDef)), graph outputs (list(tensorflow.NodeDef))

# **THIRTEEN**

# **UFF OPERATORS**

All shapes include batch dimension, unless otherwise specified.

# **13.1 Input**

An input to the network. Expects a CHW shape.

# **13.1.1 Supported Datatypes**

float32, float16, int32, int8

# **13.2 Identity**

Identity layer.

## **13.2.1 Inputs**

**Input0 [Tensor or Constant]** Input0 to the identity.

# **13.2.2 Supported Datatypes**

float32. float16, int32, int8

# **13.3 Const**

A constant in the network. Should not include batch dimension.

# **13.3.1 Supported Datatypes**

float32, float16, int32, int8

# **13.4 Conv**

A convolution operation.

## **13.4.1 Inputs**

- **Input0 [Tensor]** The input to the convolution. Must be 4 dimensional. Automatically transposed to NCHW.
- **Kernel [Constant]** The kernel weights for the convolution. Must be 4 dimensional. Automatically transposed to NCHW.

## **13.4.2 Attributes**

**dilation [List[int]]** The HW dilations.

**strides [List[int]]** The HW strides.

**padding [List[int]]** The HW padding. Asymmetric padding is unsupported.

## **13.4.3 Supported Datatypes**

float32, float16, int8

# **13.5 ConvTranspose**

A transposed convolution, also known as deconvolution.

## **13.5.1 Inputs**

- **Input0 [Tensor]** The input to the transposed convolution. Must be 4 dimensional. Automatically transposed to NCHW.
- **Kernel [Constant]** The kernel weights for the transposed convolution. Must be 4 dimensional. Automatically transposed to NCHW.

**Shape [Constant]** The HW dimensions of the output.

### **13.5.2 Attributes**

**strides [List[int]]** The HW strides.

**padding [List[int]]** The HW padding. Asymmetric padding is unsupported.

# **13.5.3 Supported Datatypes**

float32, float16, int8

# **13.6 Pool**

A pooling layer.

### **13.6.1 Inputs**

**Input0 [Tensor]** The input to the pooling layer. Must be 4 dimensional.

## **13.6.2 Attributes**

**func [Enum[max, avg]]** The type of pooling to apply.

**kernel [List[int]]** The HW shape of the kernel.

**strides [List[int]]** The HW strides.

**padding [List[int]]** The HW padding.

## **13.6.3 Supported Datatypes**

float32, float16, int8

# **13.7 FullyConnected**

A fully connected layer.

### **13.7.1 Inputs**

- **Input0 [Tensor]** The input to the fully connected layer. Must be at least 4 dimensional. Automatically transposed to -NC-.
- **Weights [Constant]** The weights for the fully connected layer. Must be 3 dimensional. Automatically transposed to CHW, where C is the number of output channels.

## **13.7.2 Supported Datatypes**

float32, float16, int8

# **13.8 LRN**

An LRN layer.

## **13.8.1 Inputs**

**Input0 [Tensor]** The input to the LRN. Must be at least 4 dimensional.

### **13.8.2 Attributes**

**window\_size [int]** The window size. **alpha [double]** The LRN alpha value. **beta [double]** The LRN beta value. **k [double]** The LRN k value.

## **13.8.3 Supported Datatypes**

float32, float16, int8

# **13.9 Binary**

A binary layer.

## **13.9.1 Inputs**

**Input0 [Tensor or Constant]** The first input to the binary layer.

**Input1 [Tensor or Constant]** The second input to the binary layer.

If either input is a constant, then at least one of the inputs must be 4 dimensional.

## **13.9.2 Attributes**

**func [Enum[min, max, mul, sub, div, add, pow]]** The type of operation to perform.

## **13.9.3 Supported Datatypes**

float32, float16, int32, int8

# **13.10 Unary**

A unary layer.

## **13.10.1 Inputs**

**Input0 [Tensor or Constant]** The input to the unary layer.

The output of a unary layer with a Constant input is treated as a Constant, and therefore will not work with layers expecting a Tensor input.

## **13.10.2 Attributes**

**func [Enum[neg, exp, log, abs, sqrt, rsqrt, square, sin, cos, tan, sinh, cosh, asin, acos, atan, asinh, acosh, atanh, ceil, floor]]** The type of operation to perform.

## **13.10.3 Supported Datatypes**

float32, float16, int32, int8

# **13.11 Reshape**

A reshape layer. NOTE: this layer destroys order information. Therefore, subsequent layers will cease to automatically transpose their inputs to the correct format.

### **13.11.1 Inputs**

**Input0 [Tensor or Constant]** The input to the reshape layer.

**Shape [Constant]** The desired shape. If the shape has fewer than 3 non-batch dimensions, 1s are inserted in the least significant dimensions. For example, if the shape specified is [1, 300, 5], it will be treated as [1, 300, 5, 1] instead. - -1 specifies that the dimension should be automatically deduced - this can only be used at most once in any given shape. - 0 specifies that the dimension should be copied from the input.

The output of a reshape layer with a Constant input is treated as a Constant, and therefore will not work with layers expecting a Tensor input.

## **13.11.2 Supported Datatypes**

float32, float16, int32, int8

# **13.12 ExpandDims**

An unsqueeze layer. NOTE: this layer destroys order information. Therefore, subsequent layers will cease to automatically transpose their inputs to the correct format.

### **13.12.1 Inputs**

**Input0 [Tensor]** The input to unsqueeze.

If the resulting output has fewer than 3 non-batch dimensions, it is unsqueezed further with additional 1s inserted in the least significant dimensions. For example, with an input of shape [1, 300], and axis of 1, the shape of the output will be [1, 300, 1, 1] rather than [1, 300, 1].

### **13.12.2 Attributes**

**axis [int]** The axis on which to unsqueeze, excluding batch dimension. For example, unsqueezing an NCHW tensor with an axis of 0 will result in a N1CHW tensor.

### **13.12.3 Supported Datatypes**

float32, float16, int32, int8

# **13.13 ArgMax**

An argmax layer.

### **13.13.1 Inputs**

**Input0 [Tensor]** The input to the argmax layer.

### **13.13.2 Attributes**

**axis [int]** The axis on which to perform the argmax, with 0 corresponding to the batch dimension. The specified dimension is removed. For example, performing argmax on an input of shape [1, 300, 150], with an axis of 1 would result in an output of shape [1, 150]. NOTE: argmax on the batch dimension is not supported.

## **13.13.3 Supported Datatypes**

float32, float16, int8

# **13.14 ArgMin**

An argmin layer.

## **13.14.1 Inputs**

**Input0 [Tensor]** The input to the argmin layer.

### **13.14.2 Attributes**

**axis [int]** The axis on which to perform the argmin, with 0 corresponding to the batch dimension. The specified dimension is removed. For example, performing argmin on an input of shape [1, 300, 150], with an axis of 1 would result in an output of shape [1, 150]. NOTE: argmin on the batch dimension is not supported.

## **13.14.3 Supported Datatypes**

float32, float16, int8

# **13.15 Transpose**

A transpose layer. A no-op in the network, this layer only modifies the UFF parser's internal order information. Therefore, when followed by any layer that destroys order information, the transpose will not be performed.

### **13.15.1 Inputs**

**Input0 [Tensor]** The input to the transpose layer.

### **13.15.2 Attributes**

**permutation [int]** The permutation to perform. Must be 4 dimensional.

## **13.15.3 Supported Datatypes**

float32, float16, int32, int8

# **13.16 Reduce**

A reduce layer. NOTE: this layer destroys order information. Therefore, subsequent layers will cease to automatically transpose their inputs to the correct format.

## **13.16.1 Inputs**

**Input0 [Tensor or Constant]** The input to the reduce layer.

The output of a reduce layer with a Constant input is treated as a Constant, and therefore will not work with layers expecting a Tensor input.

# **13.16.2 Attributes**

**func [Enum[sum, prod, max, min, mean]]** The reduction operation to perform.

- **axes [List[int]]** The axes on which to reduce, with 0 corresponding to the batch dimension. Reduction on the batch dimension is unsupported.
- **keepdims [bool]** Whether to keep the dimensions which were reduced. NOTE: The UFF parser ignored this value, and always keeps dimensions.

# **13.16.3 Supported Datatypes**

float32, float16, int32, int8

# **13.17 Concat**

A concatenation layer.

## **13.17.1 Inputs**

**Inputs (variadic) [List[Tensor]]** The tensors to concatenate. All inputs are transposed to the same format as the first input. Inputs must be at least 4 dimensional.

## **13.17.2 Attributes**

**axis [int]** The axis on which to perform the concatenation, with 0 corresponding to the batch dimension. Concatenating on the batch dimension is unsupported.

# **13.17.3 Supported Datatypes**

float32, float16, int32, int8

# **13.18 MarkOutput**

The output of the network.

### **13.18.1 Inputs**

**Inputs (variadic) [List[Tensor]]** The inputs to this layer. Automatically transposed to the same order as the outputs of the original TensorFlow network.

## **13.18.2 Supported Datatypes**

float32, float16, int32, int8

# **13.19 Activation**

An activation layer.

### **13.19.1 Inputs**

**Input0 [Tensor]** The input to the activation.

## **13.19.2 Attributes**

**func [Enum[relu, relu6, sigmoid, tanh, elu, selu, softsign, softplus]]** The operation to perform.

## **13.19.3 Supported Datatypes**

float32, float16, int8

# **13.20 Softmax**

A softmax layer.

### **13.20.1 Inputs**

**Input0 [Tensor]** The input to the softmax.

## **13.20.2 Attributes**

**axis [int]** The axis on which to perform the reduction. NOTE: This value is ignored by the UFF parser.

### **13.20.3 Supported Datatypes**

float32, float16, int8

# **13.21 BatchNorm**

A batchnorm layer.

### **13.21.1 Inputs**

**Input0 [Tensor]** The input to the batchnorm. Must be 4 dimensional.

**Gamma [Constant]** The gamma values.

**Beta [Constant]** The beta values.

**Mean [Constant]** The mean values.

**Variance [Constant]** The variance values.

## **13.21.2 Attributes**

**epsilon [double]** The epsilon value.

## **13.21.3 Supported Datatypes**

float32, float16, int8

# **13.22 Shape**

A shape layer. Returns the shape of its input. NOTE: the output of this layer is a Constant, and therefore will not work with layers expecting a Tensor input.

### **13.22.1 Inputs**

**Input0 [Tensor]** The input to the shape layer.

## **13.22.2 Supported Datatypes**

float32, float16, int32, int8

# **13.23 StridedSlice**

A strided slice layer.

### **13.23.1 Inputs**

**Input0 [Tensor or Constant]** The input to the strided slice. **Begin [Constant]** The indices at which to begin slicing. **End [Constant]** The indices at which to end slicing. **Strides [Constant]** Strides to use when slicing.

## **13.23.2 Attributes**

**begin\_mask [int]** See TensorFlow stridedSlice documentation.

**end\_mask [int]** See TensorFlow stridedSlice documentation.

**shrink\_axis\_mask [int]** See TensorFlow stridedSlice documentation. This value is ignored unless the input is a constant.

## **13.23.3 Supported Datatypes**

float32, float16, int32, int8

# **13.24 Stack**

A stack layer. NOTE: the output of this layer is a Constant, and therefore will not work with layers expecting a Tensor input.

### **13.24.1 Inputs**

**Inputs (variadic) [List[Constant]]** The inputs to the stack layer.

### **13.24.2 Attributes**

**axis [int]** The axis on which to stack. NOTE: this value is ignored by the UFF parser.

### **13.24.3 Supported Datatypes**

float32, float16, int32, int8

# **13.25 Squeeze**

Not implemented

# **13.26 Flatten**

A flatten layer. A no-op in the UFF parser.

### **13.26.1 Inputs**

**Input0 [Tensor]** The tensor to flatten.

## **13.26.2 Supported Datatypes**

float32, float16, int32, int8

# **13.27 Pad**

A padding layer.

### **13.27.1 Inputs**

**Input0 [Tensor or Constant]** The input to pad. The input is automatically transposed if padding is applied to non-HW dimensions.

Padding [Constant] The padding to apply. Padding is supported on 2 dimensions at most.

The output of a padding layer with a Constant input is treated as a Constant, and therefore will not work with layers expecting a Tensor input.

# **13.27.2 Supported Datatypes**

float32, float16, int32, int8

# **13.28 Gather**

A gather layer.

## **13.28.1 Inputs**

- **Input0 [Tensor or Constant]** The input to the gather layer. If the input is constant, it is assumed to be of shape NC11.
- **Indices [Tensor or Constant]** The indices to gather along. These are assumed to be on the first non-batch dimension.

## **13.28.2 Supported Datatypes**

float32, float16, int32, int8

# **13.29 GatherV2**

A gatherV2 layer.

### **13.29.1 Inputs**

**Input0 [Tensor or Constant]** The input to the gather layer. If the input is constant, it is assumed to be of shape NC11.

**Indices [Tensor or Constant]** The indices to gather along.

### **13.29.2 Attributes**

**axis [int]** The axis along which to gather, excluding batch dimension.

### **13.29.3 Supported Datatypes**

float32, float16, int32, int8

# **FOURTEEN**

# **GRAPH SURGEON**

graphsurgeon allows you to transform TensorFlow graphs. Its capabilities are broadly divided into two categories: search and manipulation. Search functions allow you to find nodes in a TensorFlow graph. Manipulation functions allow you to modify, add, or remove nodes.

# **14.1 Node Creation**

Allow you to create free standing TensorFlow nodes, which can be used as stand-ins for plugins.

graphsurgeon.create\_node(*name*, *op=None*, *trt\_plugin=False*, *\*\*kwargs*)

Creates a free-standing TensorFlow NodeDef with the specified properties.

#### **Parameters**

- **name**  $(str)$  The name of the node.
- op  $(str)$  The node's operation.

#### **Keyword Arguments**

- dtype (tensorflow.DType) TensorFlow dtype.
- shape (tuple(int)) Iterable container (usually a tuple) describing the shape of a tensor.
- inputs (list(tensorflow.NodeDef) or str) Iterable container (usually a tuple) of input nodes or input node names. Supports mixed-type lists.
- \*\*kwargs (AttrName=Value) Any additional fields that should be present in the node. Currently supports int, float, bool, list(int), list(float), str and NumPy arrays. NumPy arrays will be inserted into the "value" attribute of the node - this can be useful for creating constant nodes equivalent to those created by tensorflow.constant.

#### **Returns** tensorflow.NodeDef

graphsurgeon.create\_plugin\_node(*name*, *op=None*, *\*\*kwargs*)

Creates a free-standing TensorFlow NodeDef with the specified properties. This is similar to *create\_node*,

#### **Parameters**

- **name**  $(str)$  The name of the node.
- op  $(str)$  The node's operation.
- dtype (tensorflow.DType) TensorFlow dtype.
- shape  $(tuple(int))$  Iterable container (usually a tuple) describing the shape of a tensor.
- inputs (list(tensorflow.NodeDef) or str) Iterable container (usually a tuple) of input nodes or input node names. Supports mixed-type lists.
<span id="page-1044-0"></span>• \*\* kwargs  $(AttrName=Value) - Any additional fields that should be present in the node.$ Currently supports int, float, bool, list(int), list(float) and str.

**Returns** tensorflow.NodeDef

# **14.2 Static Graph**

### class graphsurgeon.StaticGraph(*graphdef=None*)

Acts as a thin wrapper for a read-only TensorFlow GraphDef. Supports indexing based on node name/index as well as iteration over nodes using Python's for node in static\_graph syntax.

Parameters graphdef (tensorflow.GraphDef/tensorflow.Graph OR graphsurgeon. StaticGraph/graphsurgeon.DynamicGraph OR str) – A TensorFlow GraphDef/Graph or a StaticGraph from which to construct this graph, or a string containing a path to a frozen model.

### node\_outputs

A mapping of node names to their respective output nodes.

**Type** dict(str, list(tensorflow.NodeDef))

### node\_map

A mapping of node names to their corresponding nodes.

**Type** dict(str, tensorflow.NodeDef)

### graph\_outputs

A list of likely outputs of the graph.

**Type** list(tensorflow.NodeDef)

### graph\_inputs

A list of likely inputs of the graph.

**Type** list(tensorflow.NodeDef)

### as\_graph\_def()

Returns this StaticGraph's internal TensorFlow GraphDef.

**Parameters** None –

**Returns** tensorflow.GraphDef

### find\_node\_chains\_by\_op(*chain*)

Finds groups of nodes in this graph that match the specified sequence of ops. Returns a list of matching chains of nodes, with ordering preserved.

**Parameters** chain (list(str)) – The sequence of ops to look for. Should be ordered with the input of the chain as the first element, and the output as the last.

**Returns** list(list(tensorflow.NodeDef))

### find\_node\_inputs(*node*)

Finds input nodes of a given node.

**Parameters node** (*tensorflow.NodeDef*) – The node in which to perform the search.

**Returns** list(tensorflow.NodeDef)

### find\_node\_inputs\_by\_name(*node*, *name*)

Finds input nodes of a given node based on their names.

**Parameters**

- <span id="page-1045-0"></span>• node (tensor  $flow$ . Node  $Def$ ) – The node in which to perform the search.
- name (str OR list(str)) The name to look for. Also accepts iterable containers (preferably a list) to search for multiple names in a single pass. Supports regular expressions.

**Returns** list(tensorflow.NodeDef)

### find\_node\_inputs\_by\_op(*node*, *op*)

Finds input nodes of a given node based on their ops.

### **Parameters**

- node (tensorflow. NodeDef) The node in which to perform the search.
- **op** (str OR list(str)) The op to look for. Also accepts iterable containers (preferably a list) to search for multiple op in a single pass.

**Returns** list(tensorflow.NodeDef)

#### find\_nodes\_by\_name(*name*)

Finds nodes in this graph based on their names.

**Parameters name** (str OR list(str)) – The name to look for. Also accepts iterable containers (preferably a list) to search for multiple names in a single pass of the graph. Supports regular expressions.

**Returns** list(tensorflow.NodeDef)

### find\_nodes\_by\_op(*op*)

Finds nodes in this graph based on their ops.

**Parameters op** (str  $OR$  set(str)) – The op to look for. Also accepts iterable containers (preferably hashsets) to search for multiple ops in a single pass of the graph.

**Returns** list(tensorflow.NodeDef)

### find\_nodes\_by\_path(*path*)

Finds nodes in this graph based on their full paths. This will only match exact paths.

**Parameters** path (str OR list(str)) – The path to look for. Also accepts iterable containers (preferably a list) to search for multiple paths in a single pass of the graph. Supports regular expressions.

**Returns** list(tensorflow.NodeDef)

### read(*filename*)

Reads a frozen protobuf file into this StaticGraph.

**Parameters filename** (str) – Name of the protobuf file.

### **Returns** None

### write(*filename*)

Writes the StaticGraph's internal TensorFlow GraphDef into a frozen protobuf file.

**Parameters filename** (str) – Name of the protobuf file to write.

**Returns** None

#### write\_tensorboard(*logdir*)

Writes the StaticGraph's internal TensorFlow GraphDef into the specified directory, which can then be visualized in TensorBoard.

**Parameters logdir** (str) – Name of the directory to write.

<span id="page-1046-0"></span>**Returns** None

### **Raises**

- Warning Passing a *GraphDef* to the SummaryWriter is deprecated. Pass a *Graph* object instead, such as *sess.graph*.
- This is a known warning, but currently there is no alternative, since TensorFlow will not be able to convert invalid GraphDefs back to Graphs. –

## **14.3 Dynamic Graph (Inherits from StaticGraph)**

#### class graphsurgeon.DynamicGraph(*graphdef=None*)

A sub-class of StaticGraph that can search and modify a TensorFlow GraphDef.

Parameters graphdef (tensorflow.GraphDef/tensorflow.Graph OR graphsurgeon. StaticGraph/graphsurgeon.DynamicGraph OR str) – A TensorFlow GraphDef/Graph or a StaticGraph/DynamicGraph from which to construct this graph, or a string containing the path to a frozen model.

#### append(*node*)

Appends a node to this graph.

**Parameters node** (*tensorflow.NodeDef*) – TensorFlow NodeDef to add to the graph.

### **Returns** None

#### collapse\_namespaces(*namespace\_map*, *exclude\_nodes=[]*, *unique\_inputs=True*)

Collapses nodes in namespaces to single nodes specified by the user, except where those nodes are marked for exclusion.

### **Parameters**

- namespace\_map (dict(str, tensorflow.NodeDef)) A dictionary specifying namespaces and their corresponding plugin nodes. These plugin nodes are typically used to specify attributes of the custom plugin, while inputs and outputs are automatically deduced. Multiple namespaces can be collapsed into a single plugin node, and nested namespaces are collapsed into plugin nodes outside their parent namespaces.
- exclude\_nodes  $(list(tensorflow,NodeDef))$  Iterable container (usually a list) of nodes which should NOT be collapsed. These nodes will be present in the final graph as either inputs or outputs of the plugin nodes.
- unique\_inputs (bool) Whether inputs to the collapsed node should be unique. If this is false, plugin nodes may have duplicate inputs.

### **Returns** None

### extend(*node\_list*)

Extends this graph's nodes based on the provided list.

**Parameters node\_list** (list(tensorflow.NodeDef)) – List of TensorFlow NodeDefs to add to the graph.

#### **Returns** None

### forward\_inputs(*nodes*)

Removes nodes from this graph. Recursively forwards inputs, such that paths in the graph are preserved.

<span id="page-1047-0"></span>**Warning**: Nodes with control inputs are not removed, so as not to break the structure of the graph. If you need to forward these, remove their control inputs first.

**Parameters nodes** (list(tensorflow.NodeDef))) – Iterable container (usually a list) of nodes which should be removed and whose inputs forwarded.

### **Returns** None

remove(*nodes*, *remove\_exclusive\_dependencies=False*)

Removes nodes from this graph. Does not forward inputs, so paths in the graph could be broken.

### **Parameters**

- nodes (list(tensorflow.NodeDef))) Iterable container (usually a list) of nodes which should be removed.
- remove\_exclusive\_dependencies (bool) Whether to also remove dependencies exclusive to the nodes about to be removed. When set to True, all exclusive dependencies will be removed recursively, and the number of hanging nodes in the graph will remain constant. Defaults to False.

### **Returns** None

## **INDEX**

## Symbols

\_\_del\_\_() (*tensorrt.Builder method*), [22](#page-924-0) \_\_del\_\_() (*tensorrt.CaffeParser method*), [119](#page-1021-0) \_\_del\_\_() (*tensorrt.IBuilderConfig method*), [17](#page-919-0) \_\_del\_\_() (*tensorrt.ICudaEngine method*), [24](#page-926-0) \_\_del\_\_() (*tensorrt.IExecutionContext method*), [33](#page-935-0) \_\_del\_\_() (*tensorrt.IHostMemory method*), [8](#page-910-0) \_\_del\_\_() (*tensorrt.INetworkDefinition method*), [49](#page-951-0) \_\_del\_\_() (*tensorrt.OnnxParser method*), [121](#page-1023-0) \_\_del\_\_() (*tensorrt.Refitter method*), [40](#page-942-0) \_\_del\_\_() (*tensorrt.Runtime method*), [39](#page-941-0) \_\_del\_\_() (*tensorrt.UffParser method*), [115](#page-1017-0) \_\_exit\_\_() (*tensorrt.Builder method*), [22](#page-924-0) \_\_exit\_\_() (*tensorrt.CaffeParser method*), [119](#page-1021-0) \_\_exit\_\_() (*tensorrt.IBuilderConfig method*), [17](#page-919-0) \_\_exit\_\_() (*tensorrt.ICudaEngine method*), [24](#page-926-0) \_\_exit\_\_() (*tensorrt.IExecutionContext method*), [33](#page-935-0) \_\_exit\_\_() (*tensorrt.IHostMemory method*), [8](#page-910-0) \_\_exit\_\_() (*tensorrt.INetworkDefinition method*), [49](#page-951-0) \_\_exit\_\_() (*tensorrt.OnnxParser method*), [121](#page-1023-0) \_\_exit\_\_() (*tensorrt.Refitter method*), [40](#page-942-0) \_\_exit\_\_() (*tensorrt.Runtime method*), [39](#page-941-0) \_\_exit\_\_() (*tensorrt.UffParser method*), [115](#page-1017-0) \_\_getitem\_\_() (*tensorrt.ICudaEngine method*), [24](#page-926-0) \_\_getitem\_\_() (*tensorrt.INetworkDefinition method*), [49](#page-951-0) \_\_init\_\_() (*tensorrt.Builder method*), [22](#page-924-0) \_\_init\_\_() (*tensorrt.CaffeParser method*), [119](#page-1021-0) \_\_init\_\_() (*tensorrt.EngineInspector method*), [46](#page-948-0) \_\_init\_\_() (*tensorrt.IAlgorithm method*), [112](#page-1014-0) \_\_init\_\_() (*tensorrt.IAlgorithmContext method*), [111](#page-1013-0) \_\_init\_\_() (*tensorrt.IAlgorithmIOInfo method*), [111](#page-1013-0) \_\_init\_\_() (*tensorrt.IAlgorithmSelector method*), [112](#page-1014-0) \_\_init\_\_() (*tensorrt.IAlgorithmVariant method*), [111](#page-1013-0) \_\_init\_\_() (*tensorrt.IBuilderConfig method*), [17](#page-919-0) \_\_init\_\_() (*tensorrt.ICudaEngine method*), [24](#page-926-0) \_\_init\_\_() (*tensorrt.IExecutionContext method*), [33](#page-935-0) \_\_init\_\_() (*tensorrt.IGpuAllocator method*), [45](#page-947-0) \_\_init\_\_() (*tensorrt.IHostMemory method*), [8](#page-910-0) \_\_init\_\_() (*tensorrt.INetworkDefinition method*), [49](#page-951-0) \_\_init\_\_() (*tensorrt.IOutputAllocator method*), [31](#page-933-0) \_\_init\_\_() (*tensorrt.OnnxParser method*), [121](#page-1023-0)

- \_\_init\_\_() (*tensorrt.Refitter method*), [40](#page-942-0)
- \_\_init\_\_() (*tensorrt.Runtime method*), [39](#page-941-0)
- \_\_init\_\_() (*tensorrt.UffParser method*), [115](#page-1017-0)
- \_\_len\_\_() (*tensorrt.ICudaEngine method*), [24](#page-926-0)
- \_\_len\_\_() (*tensorrt.INetworkDefinition method*), [49](#page-951-0)

### A

ActivationType (*in module tensorrt*), [71](#page-973-0) add\_activation() (*tensorrt.INetworkDefinition method*), [49](#page-951-0) add\_assertion() (*tensorrt.INetworkDefinition method*), [50](#page-952-0) add\_cast() (*tensorrt.INetworkDefinition method*), [50](#page-952-0) add\_concatenation() (*tensorrt.INetworkDefinition method*), [50](#page-952-0) add\_constant() (*tensorrt.INetworkDefinition method*), [50](#page-952-0) add\_convolution() (*tensorrt.INetworkDefinition method*), [50](#page-952-0) add\_convolution\_nd() (*tensorrt.INetworkDefinition method*), [51](#page-953-0) add\_deconvolution() (*tensorrt.INetworkDefinition method*), [51](#page-953-0) add\_deconvolution\_nd() (*tensorrt.INetworkDefinition method*), [51](#page-953-0) add\_dequantize() (*tensorrt.INetworkDefinition method*), [52](#page-954-0) add\_einsum() (*tensorrt.INetworkDefinition method*), [52](#page-954-0) add\_elementwise() (*tensorrt.INetworkDefinition method*), [52](#page-954-0) add\_fill() (*tensorrt.INetworkDefinition method*), [52](#page-954-0) add\_fully\_connected() (*tensorrt.INetworkDefinition method*), [52](#page-954-0) add\_gather() (*tensorrt.INetworkDefinition method*), [53](#page-955-0) add\_gather\_v2() (*tensorrt.INetworkDefinition method*), [53](#page-955-0) add\_grid\_sample() (*tensorrt.INetworkDefinition method*), [53](#page-955-0) add\_identity() (*tensorrt.INetworkDefinition method*), [53](#page-955-0) add\_if\_conditional() (*tensorrt.INetworkDefinition*

*method*), [53](#page-955-0)

add\_input() (*tensorrt.IIfConditional method*), [94](#page-996-0) add\_input() (*tensorrt.INetworkDefinition method*), [54](#page-956-0) add\_iterator() (*tensorrt.ILoop method*), [89](#page-991-0) add\_loop() (*tensorrt.INetworkDefinition method*), [54](#page-956-0) add\_loop\_output() (*tensorrt.ILoop method*), [89](#page-991-0) add\_lrn() (*tensorrt.INetworkDefinition method*), [54](#page-956-0) add\_matrix\_multiply() (*tensorrt.INetworkDefinition method*), [54](#page-956-0) add\_nms() (*tensorrt.INetworkDefinition method*), [54](#page-956-0) add\_non\_zero() (*tensorrt.INetworkDefinition method*), [55](#page-957-0) add\_normalization() (*tensorrt.INetworkDefinition method*), [55](#page-957-0) add\_one\_hot() (*tensorrt.INetworkDefinition method*), [55](#page-957-0) add\_optimization\_profile() (*tensorrt.IBuilderConfig method*), [17](#page-919-0) add\_output() (*tensorrt.IIfConditional method*), [94](#page-996-0) add\_padding() (*tensorrt.INetworkDefinition method*), [55](#page-957-0) add\_padding\_nd() (*tensorrt.INetworkDefinition method*), [56](#page-958-0) add\_parametric\_relu() (*tensorrt.INetworkDefinition method*), [56](#page-958-0) add\_plugin\_v2() (*tensorrt.INetworkDefinition method*), [56](#page-958-0) add\_pooling() (*tensorrt.INetworkDefinition method*), [56](#page-958-0) add\_pooling\_nd() (*tensorrt.INetworkDefinition method*), [56](#page-958-0) add\_quantize() (*tensorrt.INetworkDefinition method*), [57](#page-959-0) add\_ragged\_softmax() (*tensorrt.INetworkDefinition method*), [57](#page-959-0) add\_recurrence() (*tensorrt.ILoop method*), [90](#page-992-0) add\_reduce() (*tensorrt.INetworkDefinition method*), [57](#page-959-0) add\_resize() (*tensorrt.INetworkDefinition method*), [57](#page-959-0) add\_reverse\_sequence() (*tensorrt.INetworkDefinition method*), [58](#page-960-0) add\_rnn\_v2() (*tensorrt.INetworkDefinition method*), [58](#page-960-0) add\_scale() (*tensorrt.INetworkDefinition method*), [59](#page-961-0) add\_scale\_nd() (*tensorrt.INetworkDefinition method*), [59](#page-961-0) add\_scatter() (*tensorrt.INetworkDefinition method*), [60](#page-962-0) add\_select() (*tensorrt.INetworkDefinition method*), [60](#page-962-0) add\_shape() (*tensorrt.INetworkDefinition method*), [60](#page-962-0) add\_shuffle() (*tensorrt.INetworkDefinition method*), [60](#page-962-0) add\_slice() (*tensorrt.INetworkDefinition method*), [60](#page-962-0) add\_softmax() (*tensorrt.INetworkDefinition method*), [61](#page-963-0) add\_topk() (*tensorrt.INetworkDefinition method*), [61](#page-963-0) add\_trip\_limit() (*tensorrt.ILoop method*), [90](#page-992-0)

add\_unary() (*tensorrt.INetworkDefinition method*), [61](#page-963-0) allocate() (*tensorrt.IGpuAllocator method*), [45](#page-947-0) AllocatorFlag (*in module tensorrt*), [45](#page-947-0) append() (*graphsurgeon.DynamicGraph method*), [144](#page-1046-0) append() (*tensorrt.PluginFieldCollection method*), [100](#page-1002-0) as\_graph\_def() (*graphsurgeon.StaticGraph method*), [142](#page-1044-0)

## B

binding\_is\_input() (*tensorrt.ICudaEngine method*),  $24$ build\_engine() (*tensorrt.Builder method*), [22](#page-924-0) build\_serialized\_network() (*tensorrt.Builder method*), [22](#page-924-0) Builder (*class in tensorrt*), [21](#page-923-0)

builder (*tensorrt.INetworkDefinition property*), [61](#page-963-0)

# BuilderFlag (*in module tensorrt*), [14](#page-916-0)

## C

CaffeParser (*class in tensorrt*), [119](#page-1021-0) CalibrationAlgoType (*in module tensorrt*), [103](#page-1005-0) can\_run\_on\_DLA() (*tensorrt.IBuilderConfig method*), [17](#page-919-0) clear() (*tensorrt.IErrorRecorder method*), [43](#page-945-0) clear() (*tensorrt.PluginFieldCollection method*), [100](#page-1002-0) clear\_errors() (*tensorrt.OnnxParser method*), [121](#page-1023-0) clear\_flag() (*tensorrt.IBuilderConfig method*), [17](#page-919-0) clear\_flag() (*tensorrt.OnnxParser method*), [121](#page-1023-0) clear\_quantization\_flag() (*tensorrt.IBuilderConfig method*), [18](#page-920-0) code() (*tensorrt.ParserError method*), [123](#page-1025-0) collapse\_namespaces() (*graphsurgeon.DynamicGraph method*), [144](#page-1046-0) combine() (*tensorrt.ITimingCache method*), [44](#page-946-0) create\_builder\_config() (*tensorrt.Builder method*), [22](#page-924-0) create\_engine\_inspector() (*tensorrt.ICudaEngine method*), [25](#page-927-0) create\_execution\_context() (*tensorrt.ICudaEngine method*), [25](#page-927-0) create\_execution\_context\_without\_device\_memory() (*tensorrt.ICudaEngine method*), [25](#page-927-0) create\_network() (*tensorrt.Builder method*), [22](#page-924-0) create\_node() (*in module graphsurgeon*), [141](#page-1043-0) create\_optimization\_profile() (*tensorrt.Builder method*), [22](#page-924-0) create\_plugin() (*tensorrt.ICaffePluginFactoryV2 method*), [120](#page-1022-0)

create\_plugin() (*tensorrt.IPluginCreator method*), [100](#page-1002-0)

create\_plugin\_node() (*in module graphsurgeon*), [141](#page-1043-0)

create\_timing\_cache() (*tensorrt.IBuilderConfig method*), [18](#page-920-0)

# D.

DataType (*in module tensorrt*), [5](#page-907-0) deallocate() (*tensorrt.IGpuAllocator method*), [45](#page-947-0) deregister\_creator() (*tensorrt.IPluginRegistry method*), [101](#page-1003-0) deregister\_library() (*tensorrt.IPluginRegistry method*), [101](#page-1003-0) desc() (*tensorrt.ParserError method*), [123](#page-1025-0) deserialize\_cuda\_engine() (*tensorrt.Runtime method*), [39](#page-941-0) deserialize\_plugin() (*tensorrt.IPluginCreator method*), [100](#page-1002-0) DeviceType (*in module tensorrt*), [13](#page-915-0) Dims (*class in tensorrt*), [7](#page-909-0) Dims2 (*class in tensorrt*), [7](#page-909-0) Dims3 (*class in tensorrt*), [8](#page-910-0) Dims4 (*class in tensorrt*), [8](#page-910-0) DimsHW (*class in tensorrt*), [7](#page-909-0) DynamicGraph (*class in graphsurgeon*), [144](#page-1046-0)

# E

ElementWiseOperation (*in module tensorrt*), [76](#page-978-0) EngineCapability (*in module tensorrt*), [13](#page-915-0) EngineInspector (*class in tensorrt*), [46](#page-948-0) ErrorCode (*in module tensorrt*), [122](#page-1024-0) ErrorCodeTRT (*in module tensorrt*), [42](#page-944-0) execute() (*tensorrt.IExecutionContext method*), [33](#page-935-0) execute\_async() (*tensorrt.IExecutionContext method*), [33](#page-935-0) execute\_async\_v2() (*tensorrt.IExecutionContext method*), [33](#page-935-0) execute\_async\_v3() (*tensorrt.IExecutionContext method*), [34](#page-936-0) execute\_v2() (*tensorrt.IExecutionContext method*), [34](#page-936-0) extend() (*graphsurgeon.DynamicGraph method*), [144](#page-1046-0) extend() (*tensorrt.PluginFieldCollection method*), [100](#page-1002-0)

# F

FieldCollection (*class in tensorrt*), [117](#page-1019-0) FieldMap (*class in tensorrt*), [116](#page-1018-0) FieldType (*in module tensorrt*), [116](#page-1018-0) file() (*tensorrt.ParserError method*), [123](#page-1025-0) FillOperation (*in module tensorrt*), [92](#page-994-0) find() (*tensorrt.IBlobNameToTensor method*), [119](#page-1021-0) find\_node\_chains\_by\_op() (*graphsurgeon.StaticGraph method*), [142](#page-1044-0) find\_node\_inputs() (*graphsurgeon.StaticGraph method*), [142](#page-1044-0) find\_node\_inputs\_by\_name() (*graphsurgeon.StaticGraph method*), [142](#page-1044-0) find\_node\_inputs\_by\_op() (*graphsurgeon.StaticGraph method*), [143](#page-1045-0) find\_nodes\_by\_name() (*graphsurgeon.StaticGraph method*), [143](#page-1045-0)

find\_nodes\_by\_op() (*graphsurgeon.StaticGraph method*), [143](#page-1045-0) find\_nodes\_by\_path() (*graphsurgeon.StaticGraph method*), [143](#page-1045-0) forward\_inputs() (*graphsurgeon.DynamicGraph method*), [144](#page-1046-0) free() (*tensorrt.IGpuAllocator method*), [45](#page-947-0) from\_tensorflow() (*in module uff* ), [125](#page-1027-0) from\_tensorflow\_frozen\_model() (*in module uff* ), [126](#page-1028-0) func() (*tensorrt.ParserError method*), [123](#page-1025-0)

# G

get\_algorithm() (*tensorrt.IInt8Calibrator method*), [103](#page-1005-0) get\_algorithm() (*tensorrt.IInt8EntropyCalibrator method*), [106](#page-1008-0) get\_algorithm() (*tensorrt.IInt8EntropyCalibrator2 method*), [108](#page-1010-0) get\_algorithm() (*tensorrt.IInt8LegacyCalibrator method*), [105](#page-1007-0) get\_algorithm() (*tensorrt.IInt8MinMaxCalibrator method*), [109](#page-1011-0) get\_algorithm\_io\_info() (*tensorrt.IAlgorithm method*), [112](#page-1014-0) get\_all() (*tensorrt.Refitter method*), [40](#page-942-0) get\_all\_weights() (*tensorrt.Refitter method*), [40](#page-942-0) get\_batch() (*tensorrt.IInt8Calibrator method*), [103](#page-1005-0) get\_batch() (*tensorrt.IInt8EntropyCalibrator method*), [106](#page-1008-0) get\_batch() (*tensorrt.IInt8EntropyCalibrator2 method*), [108](#page-1010-0) get\_batch() (*tensorrt.IInt8LegacyCalibrator method*), [105](#page-1007-0) get\_batch() (*tensorrt.IInt8MinMaxCalibrator method*), [109](#page-1011-0) get\_batch\_size() (*tensorrt.IInt8Calibrator method*), [104](#page-1006-0) get\_batch\_size() (*tensorrt.IInt8EntropyCalibrator method*), [107](#page-1009-0) get\_batch\_size() (*tensorrt.IInt8EntropyCalibrator2 method*), [108](#page-1010-0) get\_batch\_size() (*tensorrt.IInt8LegacyCalibrator method*), [105](#page-1007-0) get\_batch\_size() (*tensorrt.IInt8MinMaxCalibrator method*), [110](#page-1012-0) get\_bias\_for\_gate() (*tensorrt.IRNNv2Layer method*), [80](#page-982-0) get\_binding\_bytes\_per\_component() (*tensorrt.ICudaEngine method*), [25](#page-927-0) get\_binding\_components\_per\_element() (*tensorrt.ICudaEngine method*), [25](#page-927-0) get\_binding\_dtype() (*tensorrt.ICudaEngine method*),

[25](#page-927-0)

get\_binding\_format() (*tensorrt.ICudaEngine method*), [25](#page-927-0) get\_binding\_format\_desc() (*tensorrt.ICudaEngine method*), [26](#page-928-0) get\_binding\_index() (*tensorrt.ICudaEngine method*), [26](#page-928-0) get\_binding\_name() (*tensorrt.ICudaEngine method*), [26](#page-928-0) get\_binding\_shape() (*tensorrt.ICudaEngine method*), [26](#page-928-0) get\_binding\_shape() (*tensorrt.IExecutionContext method*), [34](#page-936-0) get\_binding\_vectorized\_dim() (*tensorrt.ICudaEngine method*), [26](#page-928-0) get\_builder\_plugin\_registry() (*in module tensorrt*), [102](#page-1004-0) get\_calibration\_profile() (*tensorrt.IBuilderConfig method*), [18](#page-920-0) get\_device\_type() (*tensorrt.IBuilderConfig method*), [18](#page-920-0) get\_dimension\_name() (*tensorrt.ITensor method*), [65](#page-967-0) get\_dynamic\_range() (*tensorrt.Refitter method*), [40](#page-942-0) get\_engine\_information() (*tensorrt.EngineInspector method*), [46](#page-948-0) get\_error() (*tensorrt.OnnxParser method*), [121](#page-1023-0) get\_error\_code() (*tensorrt.IErrorRecorder method*), [43](#page-945-0) get\_error\_desc() (*tensorrt.IErrorRecorder method*), [43](#page-945-0) get\_flag() (*tensorrt.IBuilderConfig method*), [18](#page-920-0) get\_flag() (*tensorrt.OnnxParser method*), [121](#page-1023-0) get\_input() (*tensorrt.ILayer method*), [67](#page-969-0) get\_input() (*tensorrt.INetworkDefinition method*), [61](#page-963-0) get\_input\_consumed\_event() (*tensorrt.IExecutionContext method*), [34](#page-936-0) get\_layer() (*tensorrt.INetworkDefinition method*), [62](#page-964-0) get\_layer\_information() (*tensorrt.EngineInspector method*), [46](#page-948-0) get\_location() (*tensorrt.ICudaEngine method*), [27](#page-929-0) get\_max\_output\_size() (*tensorrt.IExecutionContext method*), [34](#page-936-0) get\_memory\_pool\_limit() (*tensorrt.IBuilderConfig method*), [18](#page-920-0) get\_missing() (*tensorrt.Refitter method*), [40](#page-942-0) get\_missing\_weights() (*tensorrt.Refitter method*), [40](#page-942-0) get\_output() (*tensorrt.ILayer method*), [67](#page-969-0) get\_output() (*tensorrt.INetworkDefinition method*), [62](#page-964-0) get\_output\_allocator() (*tensorrt.IExecutionContext method*), [35](#page-937-0) get\_output\_type() (*tensorrt.ILayer method*), [68](#page-970-0) get\_plugin\_creator() (*tensorrt.IPluginRegistry method*), [101](#page-1003-0) get\_plugin\_registry() (*in module tensorrt*), [102](#page-1004-0) get\_plugin\_registry() (*tensorrt.Builder method*), [23](#page-925-0)

- get\_preview\_feature() (*tensorrt.IBuilderConfig method*), [18](#page-920-0)
- get\_profile\_shape() (*tensorrt.ICudaEngine method*), [27](#page-929-0)
- get\_profile\_shape\_input() (*tensorrt.ICudaEngine method*), [27](#page-929-0)
- get\_quantization\_flag() (*tensorrt.IBuilderConfig method*), [18](#page-920-0)
- get\_shape() (*tensorrt.IAlgorithmContext method*), [111](#page-1013-0)
- get\_shape() (*tensorrt.IExecutionContext method*), [35](#page-937-0)
- get\_shape() (*tensorrt.IOptimizationProfile method*), [11](#page-913-0)
- get\_shape\_input() (*tensorrt.IOptimizationProfile method*), [11](#page-913-0)
- get\_strides() (*tensorrt.IExecutionContext method*), [35](#page-937-0)
- get\_tactic\_sources() (*tensorrt.IBuilderConfig method*), [19](#page-921-0)
- get\_tensor\_address() (*tensorrt.IExecutionContext method*), [35](#page-937-0)
- get\_tensor\_bytes\_per\_component() (*tensorrt.ICudaEngine method*), [28](#page-930-0)
- get\_tensor\_components\_per\_element() (*tensorrt.ICudaEngine method*), [28](#page-930-0)
- get\_tensor\_dtype() (*tensorrt.ICudaEngine method*), [28](#page-930-0)
- get\_tensor\_format() (*tensorrt.ICudaEngine method*), [28](#page-930-0)
- get\_tensor\_format\_desc() (*tensorrt.ICudaEngine method*), [29](#page-931-0)
- get\_tensor\_location() (*tensorrt.ICudaEngine method*), [29](#page-931-0)
- get\_tensor\_mode() (*tensorrt.ICudaEngine method*), [29](#page-931-0)
- get\_tensor\_name() (*tensorrt.ICudaEngine method*), [29](#page-931-0)
- get\_tensor\_profile\_shape() (*tensorrt.ICudaEngine method*), [30](#page-932-0)
- get\_tensor\_shape() (*tensorrt.ICudaEngine method*), [30](#page-932-0)
- get\_tensor\_shape() (*tensorrt.IExecutionContext method*), [35](#page-937-0)
- get\_tensor\_strides() (*tensorrt.IExecutionContext method*), [35](#page-937-0)
- get\_tensor\_vectorized\_dim() (*tensorrt.ICudaEngine method*), [30](#page-932-0)
- get\_tensors\_with\_dynamic\_range() (*tensorrt.Refitter method*), [41](#page-943-0)
- get\_timing\_cache() (*tensorrt.IBuilderConfig method*), [19](#page-921-0)
- get\_used\_vc\_plugin\_libraries() (*tensorrt.OnnxParser method*), [121](#page-1023-0)
- get\_weights\_for\_gate() (*tensorrt.IRNNv2Layer*

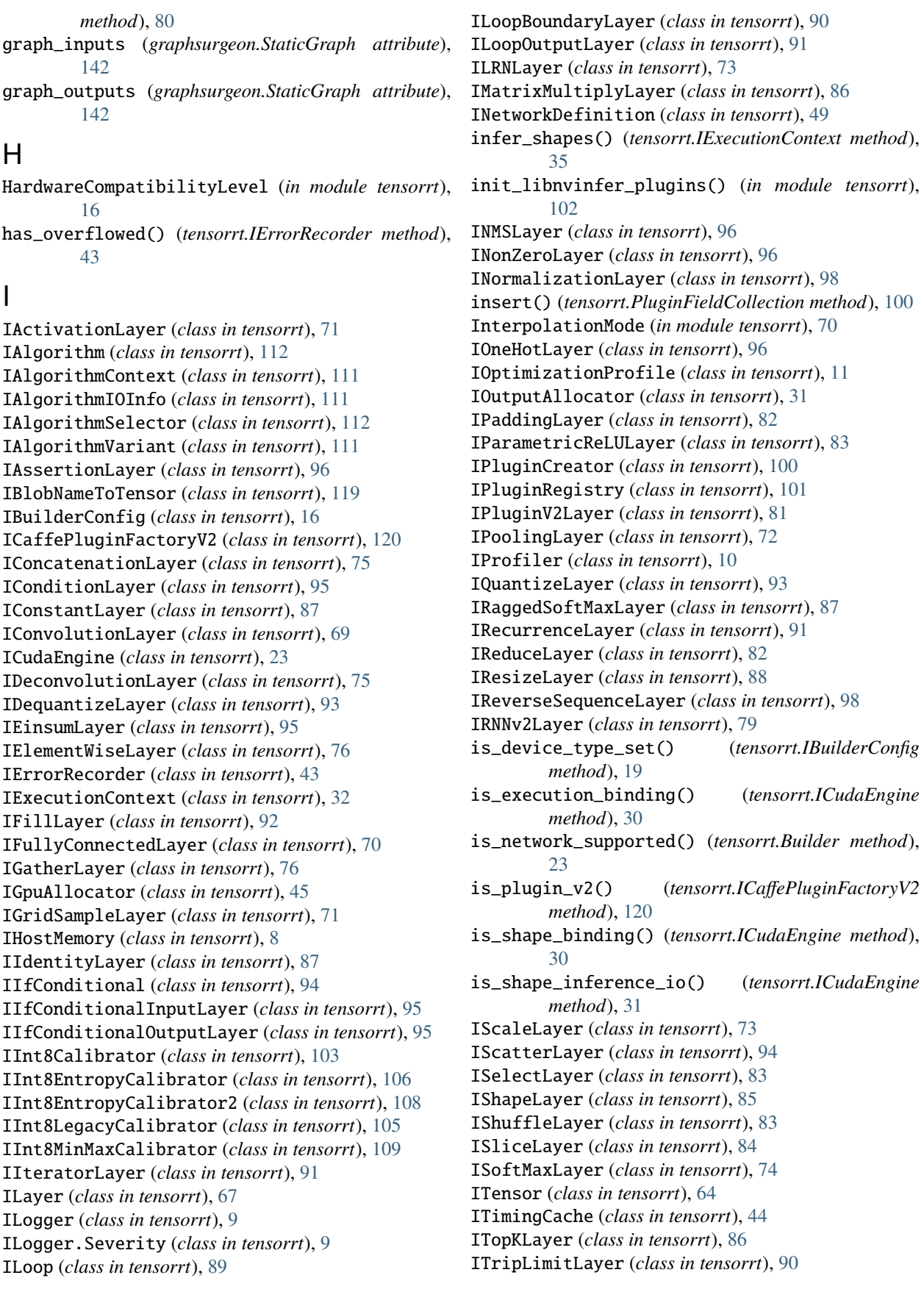

IUnaryLayer (*class in tensorrt*), [82](#page-984-0)

## L

LayerType (*in module tensorrt*), [66](#page-968-0) line() (*tensorrt.ParserError method*), [123](#page-1025-0) load\_library() (*tensorrt.IPluginRegistry method*), [101](#page-1003-0) load\_runtime() (*tensorrt.Runtime method*), [39](#page-941-0) log() (*tensorrt.ILogger method*), [9](#page-911-0) log() (*tensorrt.Logger method*), [10](#page-912-0) Logger (*class in tensorrt*), [10](#page-912-0) LoopOutput (*in module tensorrt*), [91](#page-993-0)

# M

mark\_output() (*tensorrt.INetworkDefinition method*), [62](#page-964-0) mark\_output\_for\_shapes() *sorrt.INetworkDefinition method*), [62](#page-964-0) MatrixOperation (*in module tensorrt*), [86](#page-988-0) MAX\_DIMS (*tensorrt.Dims property*), [7](#page-909-0) MemoryPoolType (*in module tensorrt*), [15](#page-917-0)

# N

name (*tensorrt.ILogger.Severity property*), [9](#page-911-0) NetworkDefinitionCreationFlag (*in module tensorrt*), [21](#page-923-0) node() (*tensorrt.ParserError method*), [123](#page-1025-0) node\_map (*graphsurgeon.StaticGraph attribute*), [142](#page-1044-0) node\_outputs (*graphsurgeon.StaticGraph attribute*), [142](#page-1044-0) notify\_shape() (*tensorrt.IOutputAllocator method*), [31](#page-933-0) nptype() (*in module tensorrt*), [5](#page-907-0) num\_errors() (*tensorrt.IErrorRecorder method*), [43](#page-945-0) numpy() (*tensorrt.Weights method*), [6](#page-908-0)

# O

OnnxParser (*class in tensorrt*), [121](#page-1023-0) output\_type\_is\_set() (*tensorrt.ILayer method*), [68](#page-970-0)

# P

PaddingMode (*in module tensorrt*), [68](#page-970-0) parse() (*tensorrt.CaffeParser method*), [119](#page-1021-0) parse() (*tensorrt.OnnxParser method*), [122](#page-1024-0) parse() (*tensorrt.UffParser method*), [115](#page-1017-0) parse\_binary\_proto() (*tensorrt.CaffeParser method*), [120](#page-1022-0) parse\_buffer() (*tensorrt.CaffeParser method*), [120](#page-1022-0) parse\_buffer() (*tensorrt.UffParser method*), [115](#page-1017-0) parse\_from\_file() (*tensorrt.OnnxParser method*), [122](#page-1024-0) parse\_with\_weight\_descriptors() (*tensorrt.OnnxParser method*), [122](#page-1024-0)

ParserError (*class in tensorrt*), [123](#page-1025-0) Permutation (*class in tensorrt*), [83](#page-985-0) PluginField (*class in tensorrt*), [99](#page-1001-0) PluginFieldCollection (*class in tensorrt*), [99](#page-1001-0) PluginFieldType (*in module tensorrt*), [99](#page-1001-0) PoolingType (*in module tensorrt*), [72](#page-974-0) pop() (*tensorrt.PluginFieldCollection method*), [100](#page-1002-0) PreviewFeature (*in module tensorrt*), [15](#page-917-0) Profiler (*class in tensorrt*), [10](#page-912-0) ProfilingVerbosity (*in module tensorrt*), [13](#page-915-0)

# Q

QuantizationFlag (*in module tensorrt*), [13](#page-915-0)

# R

read() (*graphsurgeon.StaticGraph method*), [143](#page-1045-0) read\_calibration\_cache() (*tensorrt.IInt8Calibrator method*), [104](#page-1006-0) read\_calibration\_cache() (*tensorrt.IInt8EntropyCalibrator method*), [107](#page-1009-0) read\_calibration\_cache() (*tensorrt.IInt8EntropyCalibrator2 method*), [108](#page-1010-0) read\_calibration\_cache() (*tensorrt.IInt8LegacyCalibrator method*), [105](#page-1007-0) read\_calibration\_cache() (*tensorrt.IInt8MinMaxCalibrator method*), [110](#page-1012-0) reallocate() (*tensorrt.IGpuAllocator method*), [45](#page-947-0) reallocate\_output() (*tensorrt.IOutputAllocator method*), [31](#page-933-0) ReduceOperation (*in module tensorrt*), [82](#page-984-0) refit\_cuda\_engine() (*tensorrt.Refitter method*), [41](#page-943-0) Refitter (*class in tensorrt*), [40](#page-942-0) register\_creator() (*tensorrt.IPluginRegistry method*), [102](#page-1004-0) register\_input() (*tensorrt.UffParser method*), [116](#page-1018-0) register\_output() (*tensorrt.UffParser method*), [116](#page-1018-0) remove() (*graphsurgeon.DynamicGraph method*), [145](#page-1047-0) remove\_tensor() (*tensorrt.INetworkDefinition method*), [62](#page-964-0) report\_algorithms() (*tensorrt.IAlgorithmSelector method*), [112](#page-1014-0) report\_error() (*tensorrt.IErrorRecorder method*), [44](#page-946-0) report\_layer\_time() (*tensorrt.IProfiler method*), [10](#page-912-0) report\_layer\_time() (*tensorrt.Profiler method*), [10](#page-912-0) report\_to\_profiler() (*tensorrt.IExecutionContext method*), [35](#page-937-0) reset() (*tensorrt.Builder method*), [23](#page-925-0) reset() (*tensorrt.IBuilderConfig method*), [19](#page-921-0) reset() (*tensorrt.ITimingCache method*), [44](#page-946-0) reset\_device\_type() (*tensorrt.IBuilderConfig method*), [19](#page-921-0) reset\_dynamic\_range() (*tensorrt.ITensor method*), [65](#page-967-0) reset\_output\_type() (*tensorrt.ILayer method*), [68](#page-970-0)

reset\_precision() (*tensorrt.ILayer method*), [68](#page-970-0) ResizeMode (*in module tensorrt*), [88](#page-990-0) RNNDirection (*in module tensorrt*), [78](#page-980-0) RNNGateType (*in module tensorrt*), [79](#page-981-0) RNNInputMode (*in module tensorrt*), [78](#page-980-0) RNNOperation (*in module tensorrt*), [77](#page-979-0) Runtime (*class in tensorrt*), [38](#page-940-0)

# S

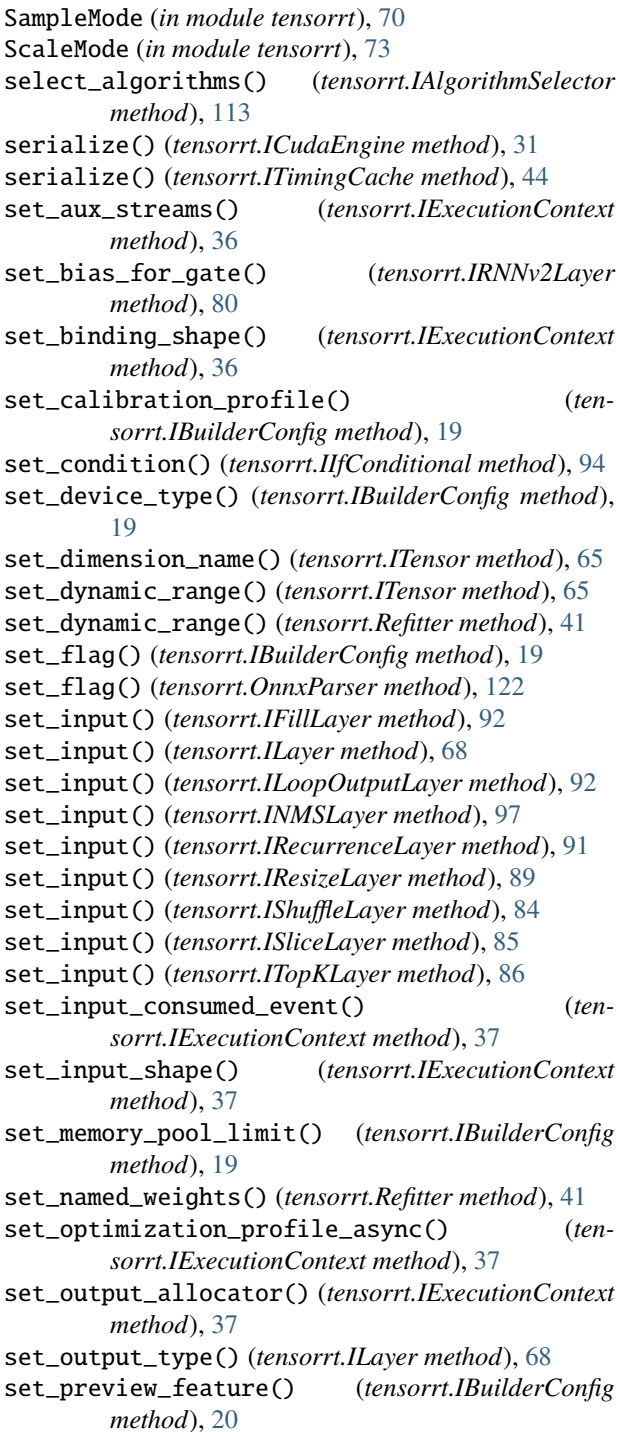

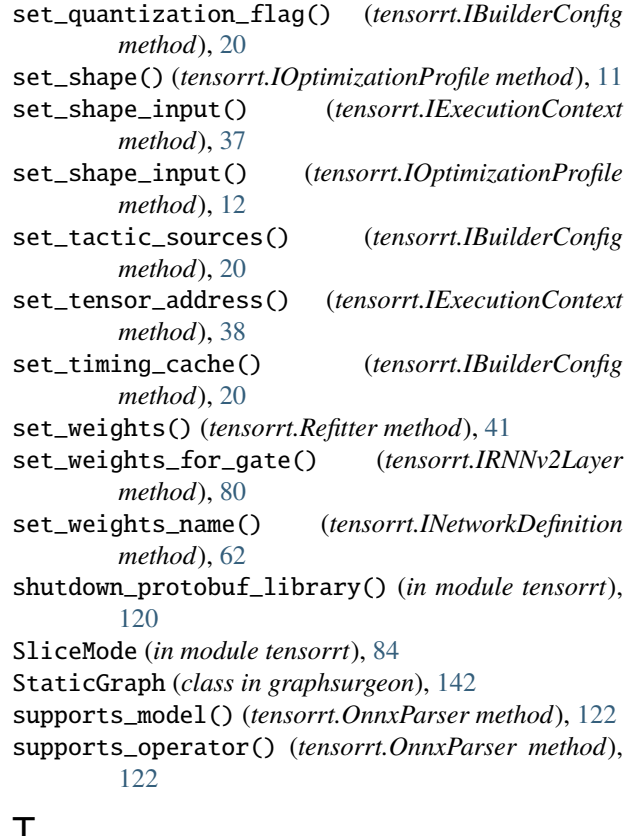

## T

TacticSource (*in module tensorrt*), [13](#page-915-0) TempfileControlFlag (*in module tensorrt*), [38](#page-940-0) TensorFormat (*in module tensorrt*), [63](#page-965-0) TensorIOMode (*in module tensorrt*), [23](#page-925-0) TensorLocation (*in module tensorrt*), [63](#page-965-0) TopKOperation (*in module tensorrt*), [86](#page-988-0) TripLimit (*in module tensorrt*), [90](#page-992-0)

# $\cup$

UffInputOrder (*in module tensorrt*), [115](#page-1017-0) UffParser (*class in tensorrt*), [115](#page-1017-0) UnaryOperation (*in module tensorrt*), [81](#page-983-0) unmark\_output() (*tensorrt.INetworkDefinition method*), [62](#page-964-0) unmark\_output\_for\_shapes() (*tensorrt.INetworkDefinition method*), [62](#page-964-0)

## V

volume() (*in module tensorrt*), [7](#page-909-0)

## W

Weights (*class in tensorrt*), [6](#page-908-0) WeightsRole (*in module tensorrt*), [6](#page-908-0) write() (*graphsurgeon.StaticGraph method*), [143](#page-1045-0) write\_calibration\_cache() (*tensorrt.IInt8Calibrator method*), [104](#page-1006-0)

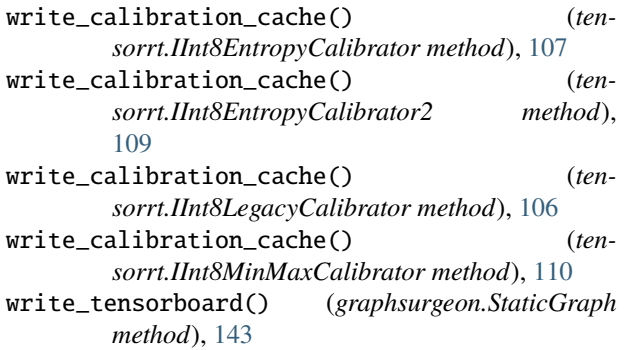

#### Notice

This document is provided for information purposes only and shall not be regarded as a warranty of a certain functionality, condition, or quality of a product. NVIDIA Corporation ("NVIDIA") makes no representations or warranties, expressed or implied, as to the accuracy or completeness of the information contained in this document and assumes no responsibility for any errors contained herein. NVIDIA shall have no liability for the consequences or use of such information or for any infringement of patents or other rights of third parties that may result from its use. This document is not a commitment to develop, release, or deliver any Material (defined below), code, or functionality.

NVIDIA reserves the right to make corrections, modifications, enhancements, improvements, and any other changes to this document, at any time without notice.

Customer should obtain the latest relevant information before placing orders and should verify that such information is current and complete.

NVIDIA products are sold subject to the NVIDIA standard terms and conditions of sale supplied at the time of order acknowledgement, unless otherwise agreed in an individual sales agreement signed by authorized representatives of NVIDIA and customer ("Terms of Sale"). NVIDIA hereby expressly objects to applying any customer general terms and conditions with regards to the purchase of the NVIDIA product referenced in this document. No contractual obligations are formed either directly or indirectly by this document.

NVIDIA products are not designed, authorized, or warranted to be suitable for use in medical, military, aircraft, space, or life support equipment, nor in applications where failure or malfunction of the NVIDIA product can reasonably be expected to result in personal injury, death, or property or environmental damage. NVIDIA accepts no liability for inclusion and/or use of NVIDIA products in such equipment or applications and therefore such inclusion and/or use is at customer's own risk.

NVIDIA makes no representation or warranty that products based on this document will be suitable for any specified use. Testing of all parameters of each product is not necessarily performed by NVIDIA. It is customer's sole responsibility to evaluate and determine the applicability of any information contained in this document, ensure the product is suitable and fit for the application planned by customer, and perform the necessary testing for the application in order to avoid a default of the application or the product. Weaknesses in customer's product designs may affect the quality and reliability of the NVIDIA product and may result in additional or different conditions and/or requirements beyond those contained in this document. NVIDIA accepts no liability related to any default, damage, costs, or problem which may be based on or attributable to: (i) the use of the NVIDIA product in any manner that is contrary to this document or (ii) customer product designs.

No license, either expressed or implied, is granted under any NVIDIA patent right, copyright, or other NVIDIA intellectual property right under this document. Information published by NVIDIA regarding third-party products or services does not constitute a license from NVIDIA to use such products or services or a warranty or endorsement thereof. Use of such information may require a license from a third party under the patents or other intellectual property rights of the third party, or a license from NVIDIA under the patents or other intellectual property rights of NVIDIA.

Reproduction of information in this document is permissible only if approved in advance by NVIDIA in writing, reproduced without alteration and in full compliance with all applicable export laws and regulations, and accompanied by all associated conditions, limitations, and notices.

THIS DOCUMENT AND ALL NVIDIA DESIGN SPECIFICATIONS, REFERENCE BOARDS, FILES, DRAWINGS, DIAGNOSTICS, LISTS, AND OTHER DOCUMENTS (TOGETHER AND SEPARATELY, "MATERIALS") ARE BEING PROVIDED "AS IS." NVIDIA MAKES NO WARRANTIES, EXPRESSED, IMPLIED, STATUTORY, OR OTHERWISE WITH RESPECT TO THE MATERIALS, AND EXPRESSLY DISCLAIMS ALL IMPLIED WARRANTIES OF NONINFRINGEMENT, MERCHANTABILITY, AND FITNESS FOR A PARTICULAR PURPOSE. TO THE EXTENT NOT PROHIBITED BY LAW, IN NO EVENT WILL NVIDIA BE LIABLE FOR ANY DAMAGES, INCLUDING WITHOUT LIMITATION ANY DIRECT, INDIRECT, SPECIAL, INCIDENTAL, PUNITIVE, OR CONSEQUENTIAL DAMAGES, HOWEVER CAUSED AND REGARDLESS OF THE THEORY OF LIABILITY, ARISING OUT OF ANY USE OF THIS DOCUMENT, EVEN IF NVIDIA HAS BEEN ADVISED OF THE POSSIBILITY OF SUCH DAMAGES. Notwithstanding any damages that customer might incur for any reason whatsoever, NVIDIA's aggregate and cumulative liability towards customer for the products described herein shall be limited in accordance with the Terms of Sale for the product.

#### ARM

ARM, AMBA and ARM Powered are registered trademarks of ARM Limited. Cortex, MPCore and Mali are trademarks of ARM Limited. "ARM" is used to represent ARM Holdings plc; its operating company ARM Limited; and the regional subsidiaries ARM Inc.; ARM KK; ARM Korea Limited.; ARM Taiwan Limited; ARM France SAS; ARM Consulting (Shanghai) Co. Ltd.; ARM Germany GmbH; ARM Embedded Technologies Pvt. Ltd.; ARM Norway, AS and ARM Sweden AB.

#### HDMI

HDMI, the HDMI logo, and High-Definition Multimedia Interface are trademarks or registered trademarks of HDMI Licensing LLC.

#### Blackberry/QNX

Copyright © 2020 BlackBerry Limited. All rights reserved.

Trademarks, including but not limited to BLACKBERRY, EMBLEM Design, QNX, AVIAGE, MOMENTICS, NEUTRINO and QNX CAR are the trademarks or registered trademarks of BlackBerry Limited, used under license, and the exclusive rights to such trademarks are expressly reserved.

#### Google

Android, Android TV, Google Play and the Google Play logo are trademarks of Google, Inc.

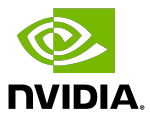

#### Trademarks

NVIDIA, the NVIDIA logo, and CUDA, DALI, DGX-1, DRIVE, JetPack, Orin, Pegasus, TensorRT, Triton and Xavier are trademarks and/or registered trademarks of NVIDIA Corporation in the United States and other countries. Other company and product names may be trademarks of the respective companies with which they are associated.

#### Copyright

© 2017-2023 NVIDIA Corporation & affiliates. All rights reserved.

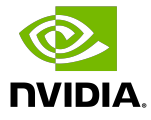